# <span id="page-0-0"></span>The Ch Language Environment

Version 8.0

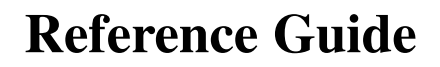

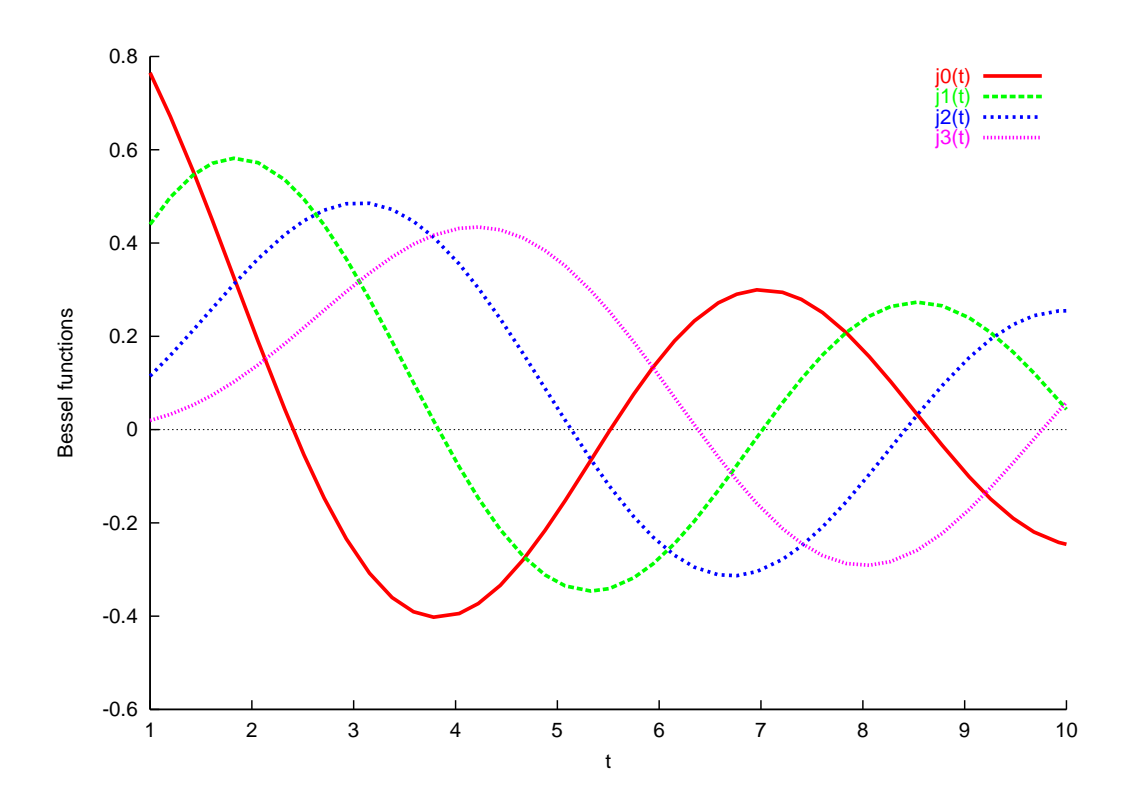

#### How to Contact SoftIntegration

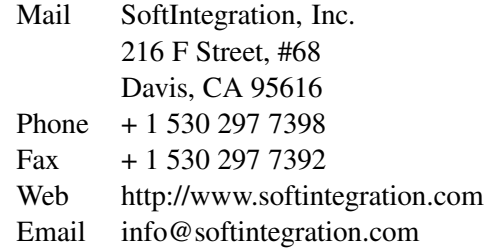

Copyright ©2016 by SoftIntegration, Inc. All rights reserved. Revision 8.0, November 2016

Permission is granted for registered users to make one copy for their own personal use. Further reproduction, or any copying of machine-readable files (including this one) to any server computer, is strictly prohibited.

SoftIntegration, Inc. is the holder of the copyright to the Ch language environment described in this document, including without limitation such aspects of the system as its code, structure, sequence, organization, programming language, header files, function and command files, object modules, static and dynamic loaded libraries of object modules, compilation of command and library names, interface with other languages and object modules of static and dynamic libraries. Use of the system unless pursuant to the terms of a license granted by SoftIntegration or as otherwise authorized by law is an infringement of the copyright.

SoftIntegration, Inc. makes no representations, expressed or implied, with respect to this documentation, or the software it describes, including without limitations, any implied warranty merchantability or fitness for a particular purpose, all of which are expressly disclaimed. Users should be aware that included in the terms and conditions under which SoftIntegration is willing to license the Ch language environment as a provision that SoftIntegration, and their distribution licensees, distributors and dealers shall in no event be liable for any indirect, incidental or consequential damages in connection with, or arising out of, the furnishing, performance, or use of the Ch language environment, and that liability for direct damages shall be limited to the amount of purchase price paid for the Ch language environment.

In addition to the foregoing, users should recognize that all complex software systems and their documentation contain errors and omissions. SoftIntegration shall not be responsible under any circumstances for providing information on or corrections to errors and omissions discovered at any time in this documentation or the software it describes, even if SoftIntegration has been advised of the errors or omissions. The Ch language environment is not designed or licensed for use in the on-line control of aircraft, air traffic, or navigation or aircraft communications; or for use in the design, construction, operation or maintenance of any nuclear facility.

Ch, ChIDE, SoftIntegration, and One Language for All are either registered trademarks or trademarks of SoftIntegration, Inc. in the United States and/or other countries. Microsoft, MS-DOS, Windows, Windows 2000, Windows XP, Windows Vista, and Windows 7 are trademarks of Microsoft Corporation. Solaris and Sun are trademarks of Sun Microsystems, Inc. Unix is a trademark of the Open Group. HP-UX is either a registered trademark or a trademark of Hewlett-Packard Co. Linux is a trademark of Linus Torvalds. Mac OS X and Darwin are trademarks of Apple Computers, Inc. QNX is a trademark of QNX Software Systems. AIX is a trademark of IBM. All other trademarks belong to their respective holders.

## Preface

Ch is a C compatible cross-platform scripting language environment. Ch is also a C virtual machine and a superset of C interpreter with salient features from C++, other languages, and software packages. Descriptions of functions and classes of Ch are given in this reference guide. The header files in the distribution of the Ch language environment are listed in Table [1.](#page-3-0) Functions not explained in this reference manual follow the interpretation of ISO and de facto standards such as ISO C and POSIX standards.

## Typographical Conventions

The following list defines and illustrates typographical conventions used as visual cues for specific elements of the text throughout this document.

• Interface components are window titles, button and icon names, menu names and selections, and other options that appear on the monitor screen or display. They are presented in boldface. A sequence of pointing and clicking with the mouse is presented by a sequence of boldface words.

Example: Click OK

Example: The sequence **Start->Programs->Ch7.0->Ch** indicates that you first select **Start**. Then select submenu Programs by pointing the mouse on Programs, followed by Ch7.0. Finally, select Ch.

• Keycaps, the labeling that appears on the keys of a keyboard, are enclosed in angle brackets. The label of a keycap is presented in typewriter-like typeface.

Example: Press <Enter>

• Key combination is a series of keys to be pressed simultaneously (unless otherwise indicated) to perform a single function. The label of the keycaps is presented in typewriter-like typeface.

Example: Press <Ctrl><Alt><Enter>

• Commands presented in lowercase boldface are for reference only and are not intended to be typed at that particular point in the discussion.

Example: "Use the install command to install..."

In contrast, commands presented in the typewriter-like typeface are intended to be typed as part of an instruction.

Example: "Type install to install the software in the current directory."

• Command Syntax lines consist of a command and all its possible parameters. Commands are displayed in lowercase bold; variable parameters (those for which you substitute a value) are displayed

| Header file  | Description                                         | $\overline{C}$            | <b>POSIX</b>              | Ch                        |
|--------------|-----------------------------------------------------|---------------------------|---------------------------|---------------------------|
| aio.h        | Asynchronous input and output                       |                           | $\boldsymbol{\mathrm{X}}$ | $\mathbf X$               |
| arpa/inet.h  | Internet operations                                 |                           |                           | X                         |
| array.h      | Computational arrays                                |                           |                           | X                         |
| assert.h     | Diagnostics                                         | X                         | X                         | $\boldsymbol{\mathrm{X}}$ |
| chplot.h     | 2D and 3D plotting                                  |                           |                           | X                         |
| chshell.h    | Ch Shell functions                                  |                           |                           | $\boldsymbol{\mathrm{X}}$ |
| complex.h    | Complex numbers                                     | X                         |                           | X                         |
| cpio.h       | Cpio archive values                                 |                           |                           | X                         |
| crypt.h      | <b>Encryption functions</b>                         |                           |                           | X                         |
| ctype.h      | Character handling                                  | $\boldsymbol{\mathrm{X}}$ | X                         | X                         |
| dirent.h     | Format of directory entries                         |                           | X                         | X                         |
| dlfcn.h      | Dynamically loaded functions                        |                           |                           | X                         |
| errno.h      | Error numbers                                       | X                         | X                         | $\boldsymbol{\mathrm{X}}$ |
| fcntl.h      | Interprocess communication functions                |                           | X                         | X                         |
| fenv.h       | Floating-point environment                          | X                         |                           | X                         |
| float.h      | platform-dependent floating-point limits            | X                         | X                         | X                         |
| glob.h       | Pathname pattern-matching types                     |                           |                           | $\boldsymbol{\mathrm{X}}$ |
| grp.h        | Group structure                                     |                           | $\boldsymbol{\mathrm{X}}$ | X                         |
| inttypes.h   | Fixed size integral types                           | X                         |                           | X                         |
| iostream.h   | input and output stream in C++ style                |                           |                           | X                         |
| iso646.h     | Alternative spellings                               | X                         |                           | $\boldsymbol{\mathrm{X}}$ |
| libintl.h    | Message catalogs for internationalization           |                           |                           | X                         |
| limits.h     | platform-dependent integral limits                  | X                         | X                         | X                         |
| locale.h     | Locale functions                                    | X                         | X                         | X                         |
| malloc.h     | Dynamic memory management functions                 |                           |                           | $\boldsymbol{\mathrm{X}}$ |
| math.h       | <b>Mathematical functions</b>                       | X                         | X                         | X                         |
| mqueue.h     | Message queues                                      |                           | $\mathbf X$               | $\boldsymbol{\mathrm{X}}$ |
| netconfig.h  | Network configuration database                      |                           |                           | X                         |
| netdb.h      | Network database operations                         |                           |                           | $\boldsymbol{\mathrm{X}}$ |
| netdir.h     | Name-to-address mapping for transport protocols     |                           |                           | X                         |
| netinet/in.h | Internet Protocol family                            |                           |                           | X                         |
| new.h        | Memory allocation error handling in C++ style       |                           |                           | $\mathbf X$               |
| numeric.h    | Numerical analysis                                  |                           |                           | X                         |
| poll.h       | Definitions for the poll() function                 |                           |                           | X                         |
| pthread.h    | <b>Threads</b>                                      |                           | X                         |                           |
| pwd.h        | Password structure                                  |                           | X                         | X                         |
| re_comp.h    | regular-expression-matching functions for re_comp() |                           |                           | X                         |
| readline.h   | Readline function                                   |                           |                           | X                         |
| regex.h      | regular-expression-matching types                   |                           |                           | X                         |
| sched.h      | execution scheduling                                |                           | X                         | X                         |
| semaphore.h  | Semaphore functions                                 |                           | X                         | X                         |
| setjmp.h     | Non-local jumps                                     | X                         | X                         | X                         |

<span id="page-3-0"></span>Table 1: Library summary.

| Header file    | Description                                  | $\mathcal{C}$         | <b>POSIX</b>              | Ch                        |
|----------------|----------------------------------------------|-----------------------|---------------------------|---------------------------|
| signal.h       | Signal handling                              | $\overline{\text{X}}$ | $\boldsymbol{\mathrm{X}}$ | X                         |
| stdarg.h       | Variable argument lists                      | X                     | $\mathbf X$               | X                         |
| stdbool.h      | Boolean numbers                              | X                     |                           | X                         |
| stddef.h       | Miscellaneous functions and macros           | X                     | X                         | X                         |
| stdint.h       | Integer types                                | X                     | X                         | X                         |
| stdio.h        | Input and output                             | X                     | X                         | X                         |
| stdlib.h       | Utility functions                            | X                     | X                         | X                         |
| string.h       | <b>String functions</b>                      | X                     | X                         | X                         |
| stropts.h      | streams interface                            |                       |                           | X                         |
| sys/acct.h     | Process accounting                           |                       |                           | $\boldsymbol{\mathrm{X}}$ |
| sys/fcntl.h    | Control file                                 |                       |                           | $\boldsymbol{\mathrm{X}}$ |
| sys/file.h     | Accessing the file struct array              |                       |                           | X                         |
| sys/ioctl.h    | Control device                               |                       |                           | X                         |
| sys/ipc.h      | Interprocess communication access structure  |                       |                           | X                         |
| sys/lock.h     | Locking processes                            |                       |                           | X                         |
| sys/mman.h     | Memory management declarations               |                       | X                         | X                         |
| sys/msg.h      | Message queue structures                     |                       |                           | X                         |
| sys/procset.h  | Set processes                                |                       |                           | X                         |
| sys/resource.h | XSI resource operations                      |                       |                           | $\boldsymbol{\mathrm{X}}$ |
| sys/sem.h      | Semaphore facility                           |                       |                           | X                         |
| sys/shm.h      | Shared memory facility                       |                       |                           | $\boldsymbol{\mathrm{X}}$ |
| sys/socket.h   | Internet Protocol family                     |                       |                           | $\boldsymbol{\mathrm{X}}$ |
| sys/stat.h     | File structure function                      |                       | $\boldsymbol{\mathrm{X}}$ | $\boldsymbol{\mathrm{X}}$ |
| sys/time.h     | Time types                                   |                       |                           | X                         |
| sys/times.h    | File access and modification times structure |                       | X                         | X                         |
| sys/types.h    | Data types                                   |                       | X                         | X                         |
| sys/uio.h      | Vector I/O operations                        |                       |                           | X                         |
| sys/un.h       | Unix-domain sockets                          |                       |                           | X                         |
| sys/utsname.h  | System name structure                        |                       | X                         | X                         |
| sys/wait.h     | Evaluating exit statuses                     |                       | X                         | X                         |
| syslog.h       | System error logging                         |                       |                           | $\boldsymbol{\mathrm{X}}$ |
| tar.h          | Extended tar definitions                     |                       |                           | X                         |
| termios.h      | Define values for termios                    |                       | X                         | X                         |
| tgmath.h       | Type-generic mathematical functions          | X                     |                           | X                         |
| time.h         | Time and date functions                      | X                     | X                         | X                         |
| tiuser.h       | Transport layer interface                    |                       |                           | X                         |
| unistd.h       | System and process functions                 |                       | X                         | X                         |
| utime.h        | Access and modification times structure      |                       | X                         | X                         |
| wait.h         | Wait for child process to stop or terminate  |                       |                           | X                         |
| wchar.h        | Multibyte I/O and string functions           | X                     |                           | X                         |
| wctype.h       | Multibyte character class tests              | X                     |                           | X                         |

Table 1: Library summary (continued).

Note: the symbol 'X' indicates that the library is supported by the standard.

in lowercase italics; constant parameters are displayed in lowercase bold. The brackets indicate items that are optional.

Example: ls [-aAbcCdfFgilLmnopqrRstux1] [*file* ...]

• Command lines consist of a command and may include one or more of the command's possible parameters. Command lines are presented in the typewriter-like typeface.

Example: ls /home/username

• Screen text is a text that appears on the screen of your display or external monitor. It can be a system message, for example, or it can be a text that you are instructed to type as part of a command (referred to as a command line). Screen text is presented in the typewriter-like typeface.

Example: The following message appears on your screen

```
usage: rm [-fiRr] file ...
```
ls [-aAbcCdfFgilLmnopqrRstux1] [file ... ]

• Function prototype consists of return type, function name, and arguments with data type and parameters. Keywords of the Ch language, typedefed names, and function names are presented in boldface. Parameters of the function arguments are presented in italic. The brackets indicate items that are optional.

Example: double derivative(double (\**func*)(double), double *x*, ... [double \**err*, double *h*]);

• Source code of programs is presented in the typewriter-like typeface.

Example: The program hello.ch with code

```
int main() {
   printf("Hello, world!\n");
}
```
will produce the output Hello, world! on the screen.

- Variables are symbols for which you substitute a value. They are presented in italics. Example: module *n* (where *n* represents the memory module number)
- System Variables and System Filenames are presented in boldface. Example: startup file **/home/username/.chrc** or **.chrc** in directory /home/username in Unix and  $C:\rangle >$  chrc or chrc in directory  $C:\rangle >$  in Windows.
- Identifiers declared in a program are presented in typewriter-like typeface when they are used inside a text.

Example: variable var is declared in the program.

- Directories are presented in typewriter-like typeface when they are used inside a text. Example: Ch is installed in the directory  $/\text{usr}/\text{local}/\text{ch}$  in Unix and C:/Ch in Windows.
- Environment Variables are the system level variables. They are presented in boldface. Example: Environment variable PATH contains the directory /usr/ch.

## Other Relevant Documentations

member function of the classes.

The core Ch documentation set consists of the following titles. These documentation come with the CD and are installed in CHHOME/docs, where CHHOME is the Ch home directory.

• *The Ch Language Environment — Installation and System Administration Guide*, version 8.0, SoftIntegration, Inc., 2016.

This document covers system installation and configuration, as well as setup of Ch for Web servers.

- *The Ch Language Environment, User's Guide*, version 8.0, SoftIntegration, Inc., 2016. This document presents language features of Ch for various applications.
- *The Ch Language Environment, Reference Guide*, version 8.0, SoftIntegration, Inc., 2016. This document gives detailed references of functions, classes and commands along with sample source code.
- *The Ch Language Environment, SDK User's Guide*, version 8.0, SoftIntegration, Inc., 2016. This document presents Software Development Kit for interfacing with C/C++ functions in static or dynamical libraries.
- *The Ch Language Environment CGI Toolkit User's Guide*, version 3.5, SoftIntegration, Inc., 2016. This document describes Common Gateway Interface in CGI classes with detailed references for each

# **Table of Contents**

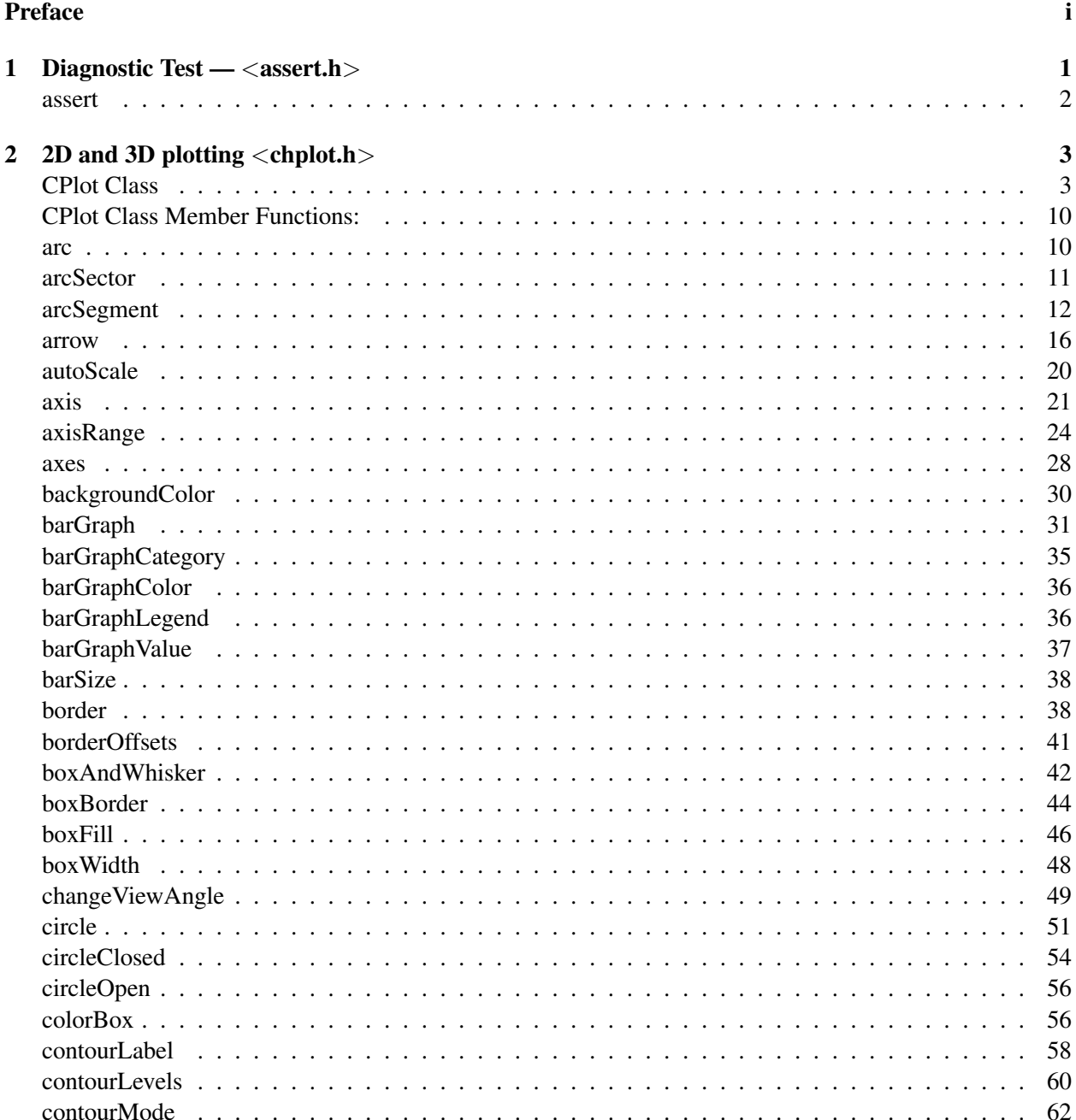

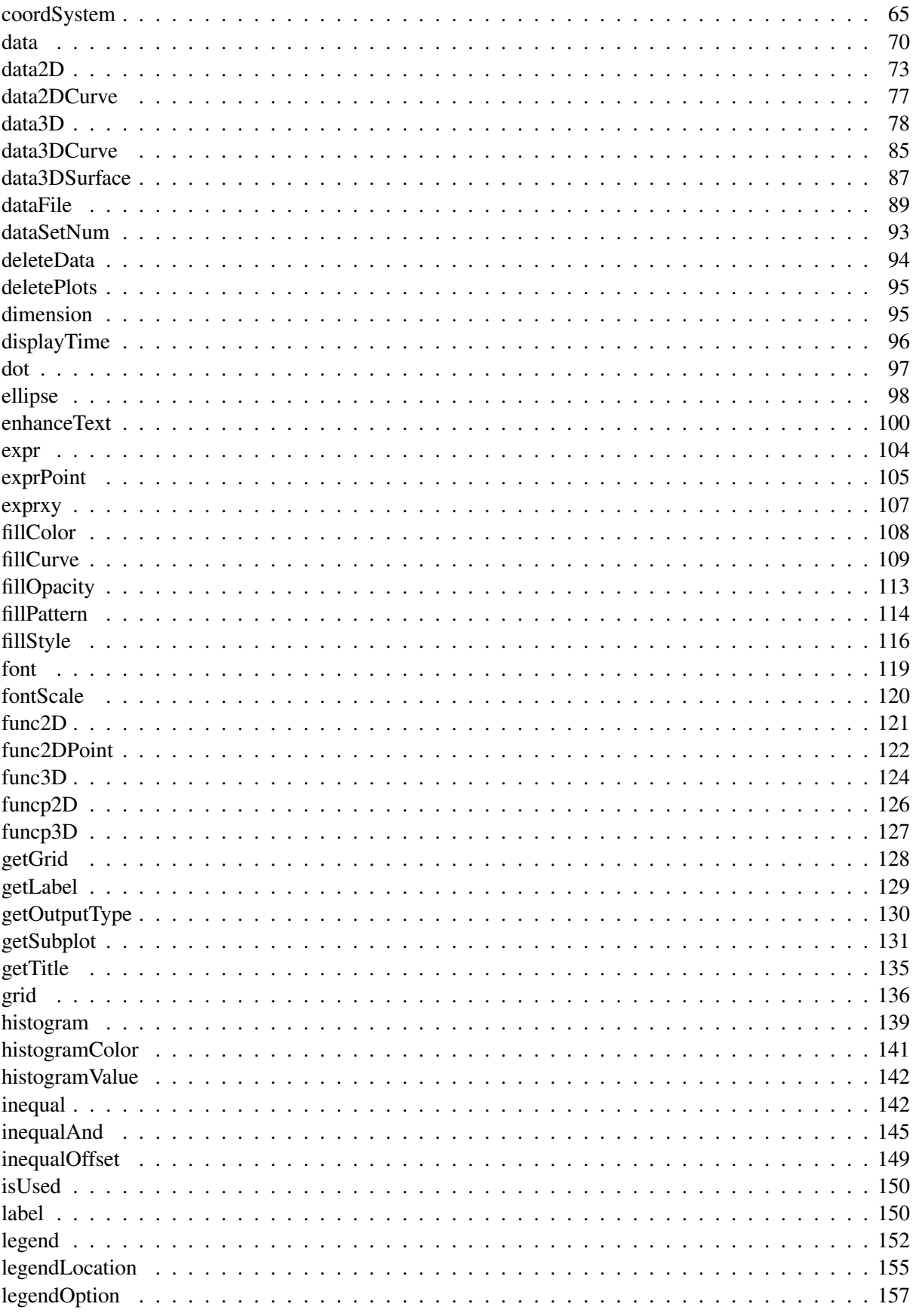

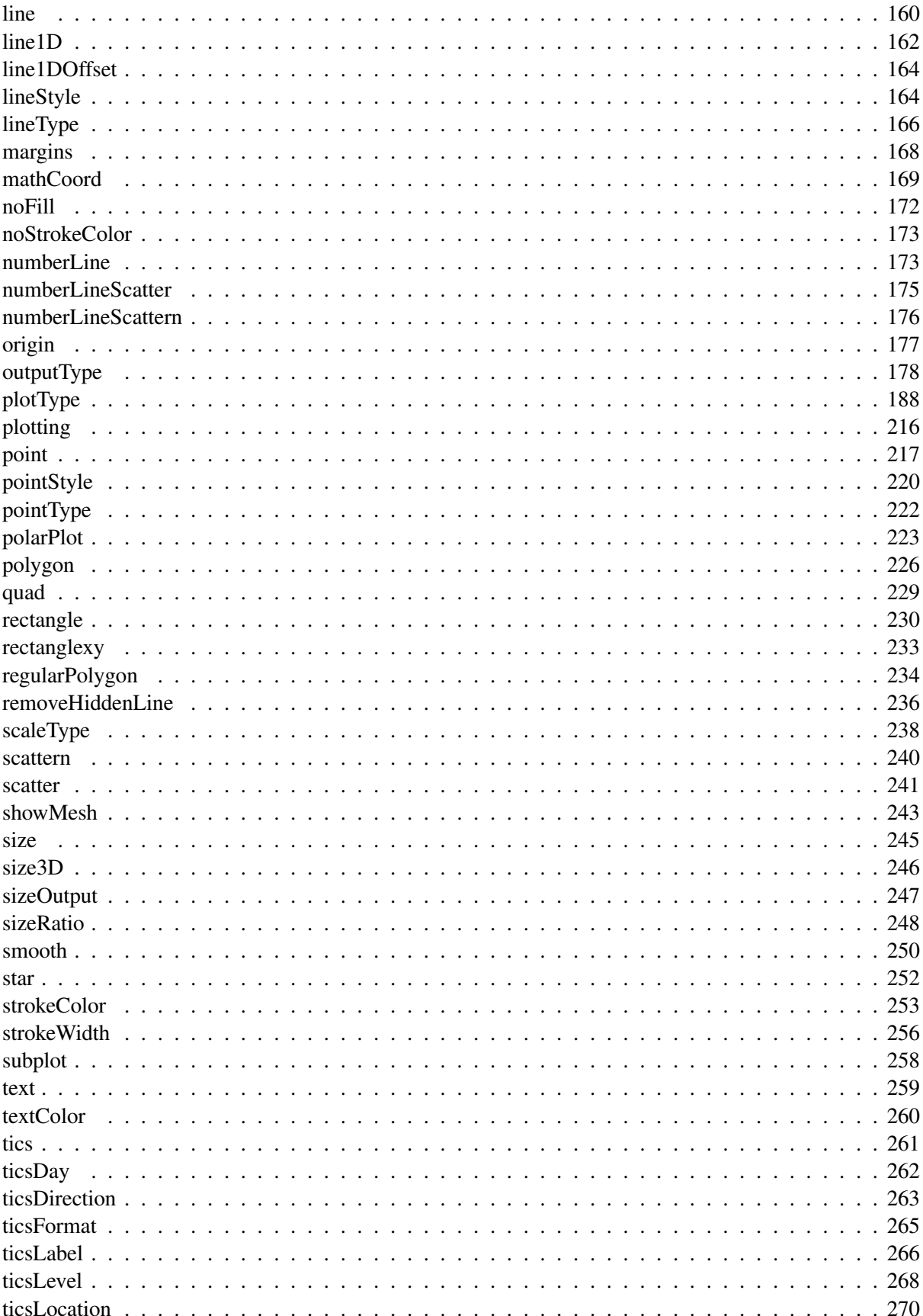

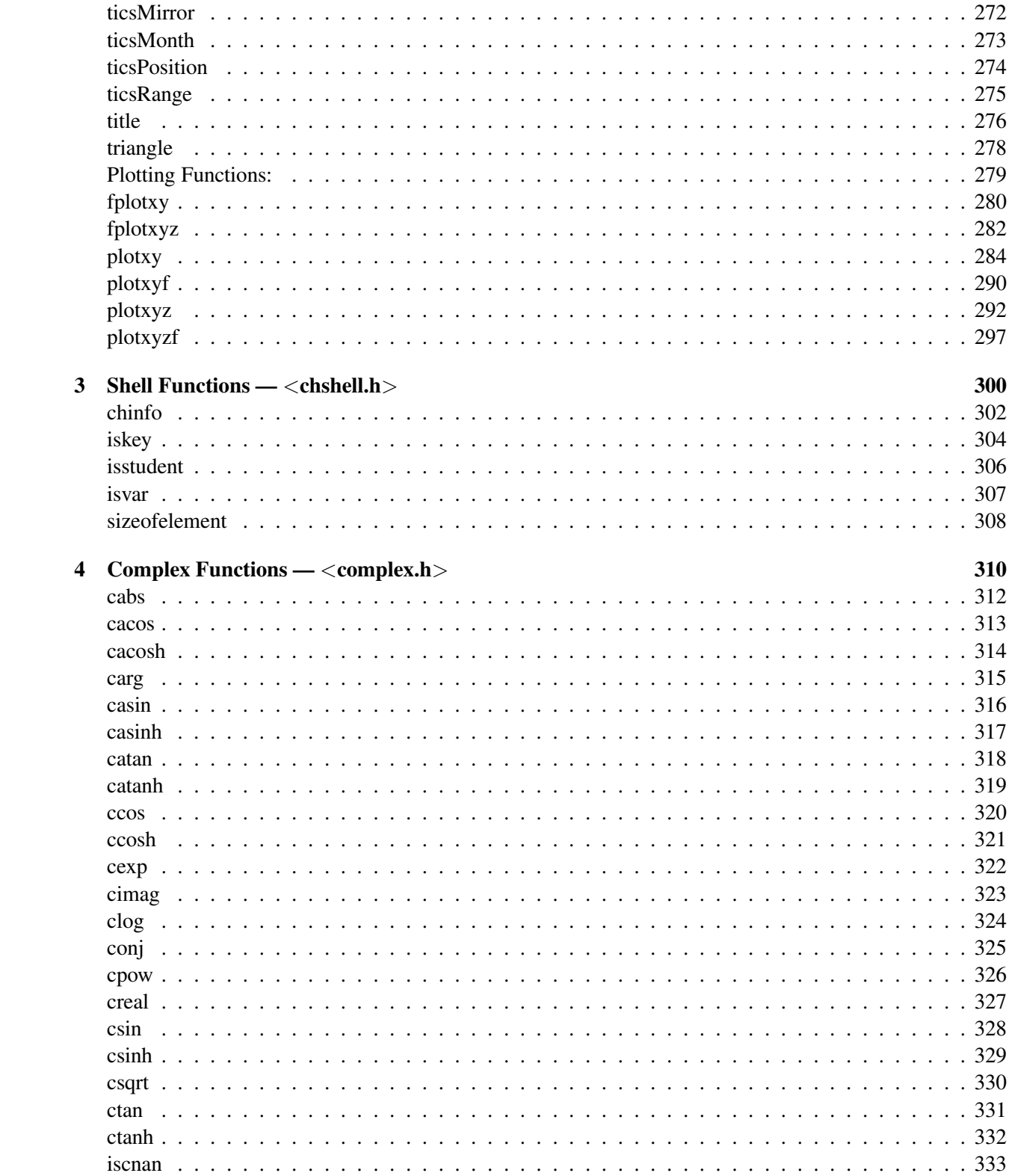

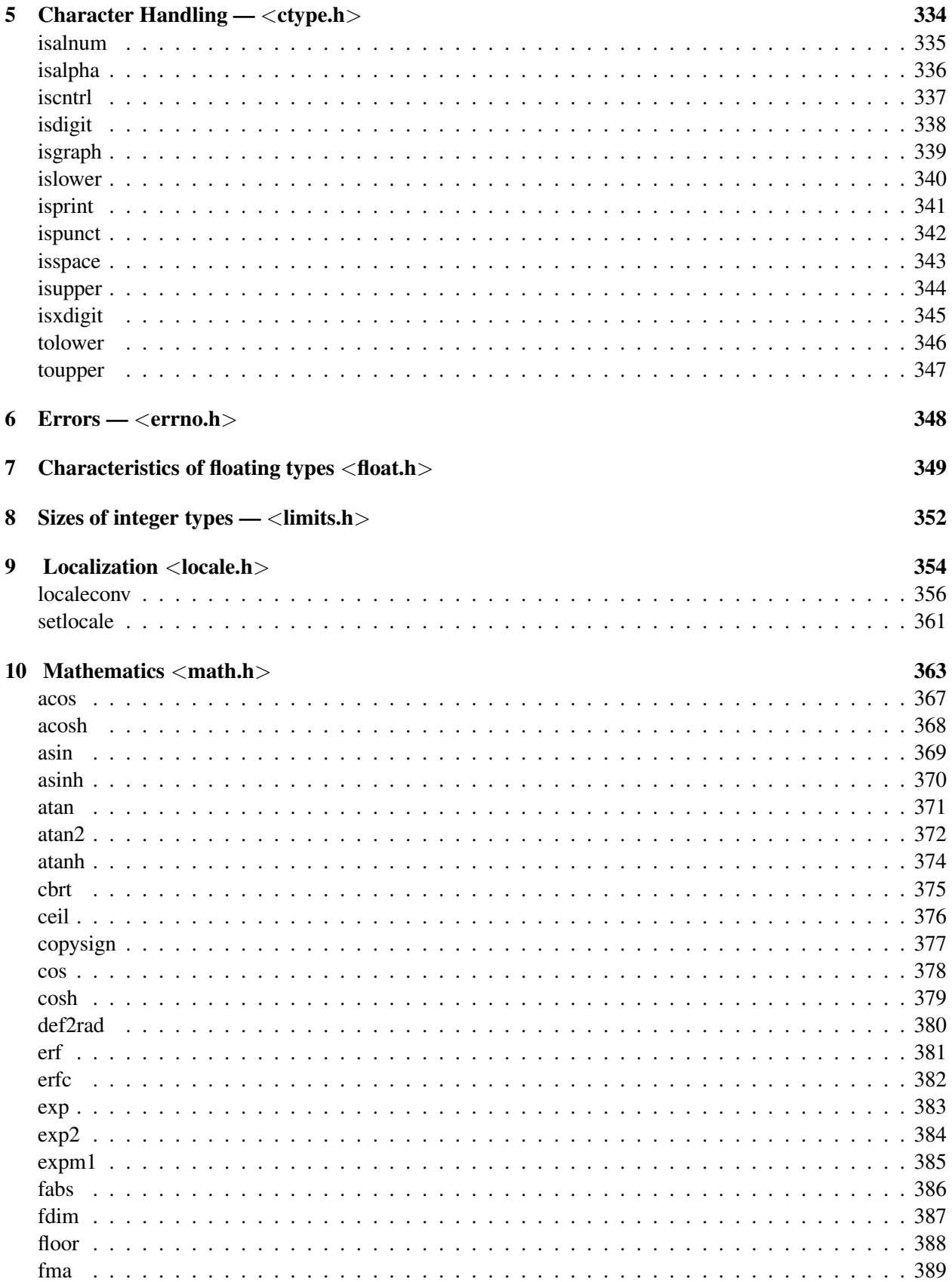

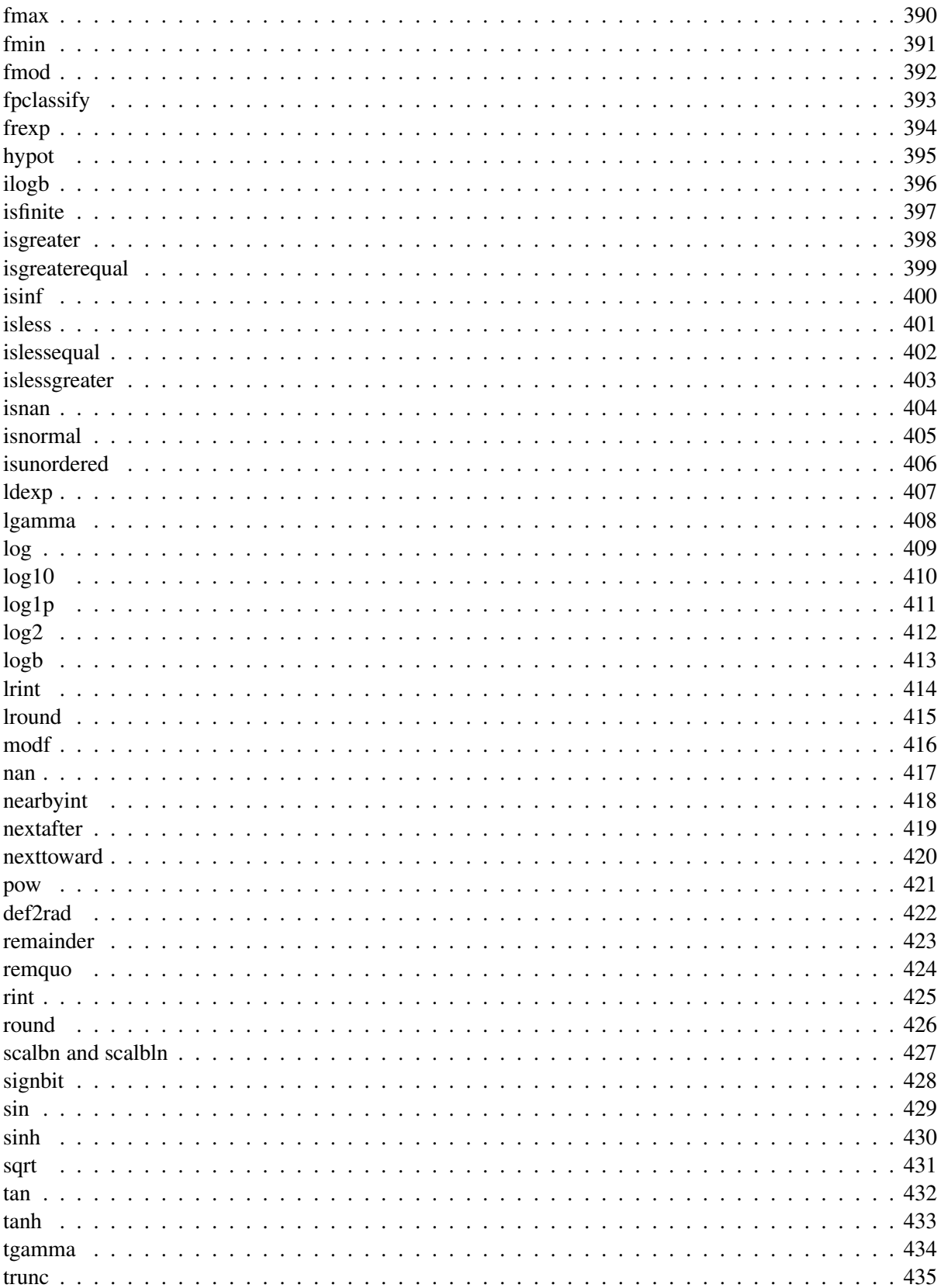

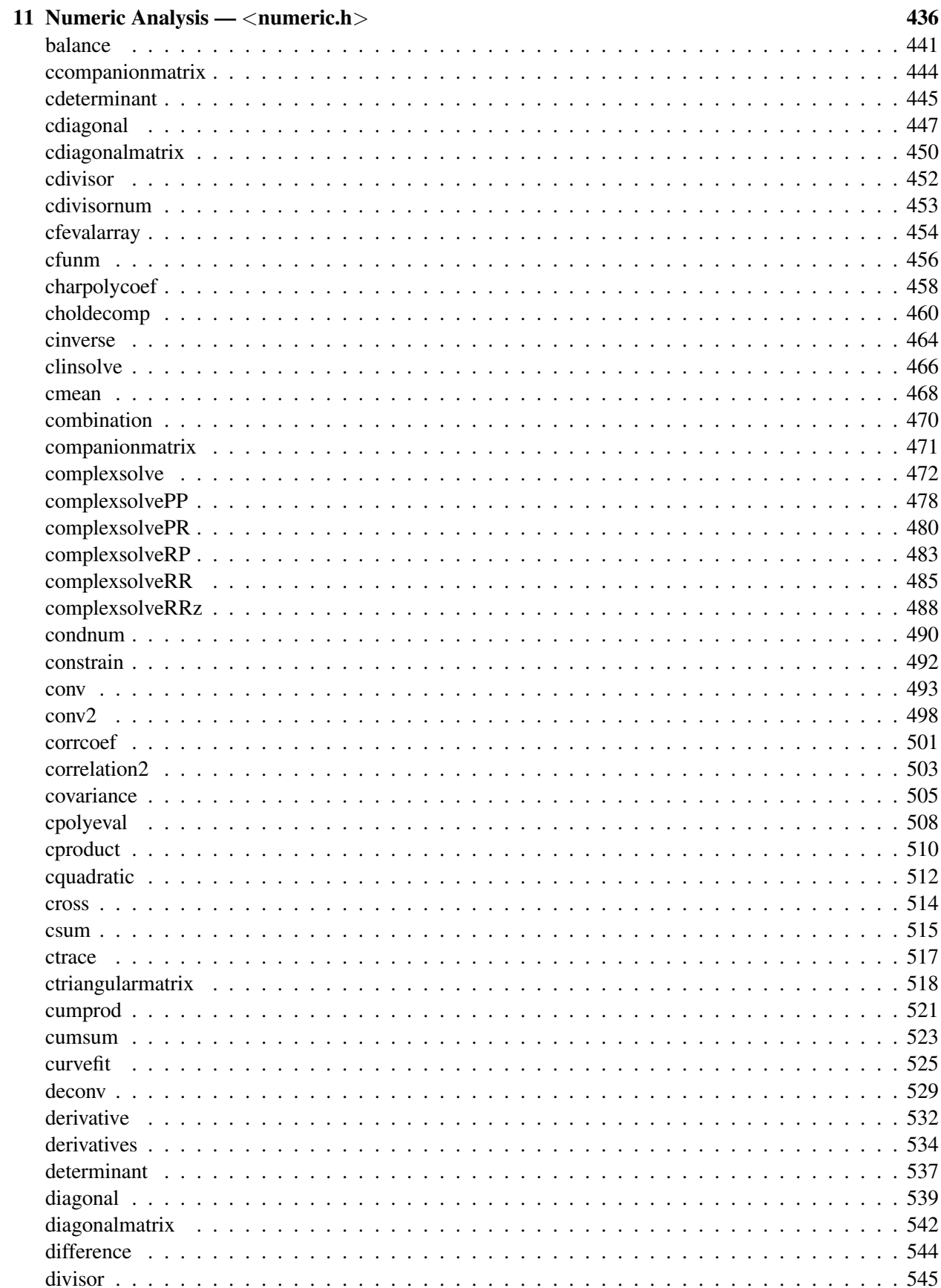

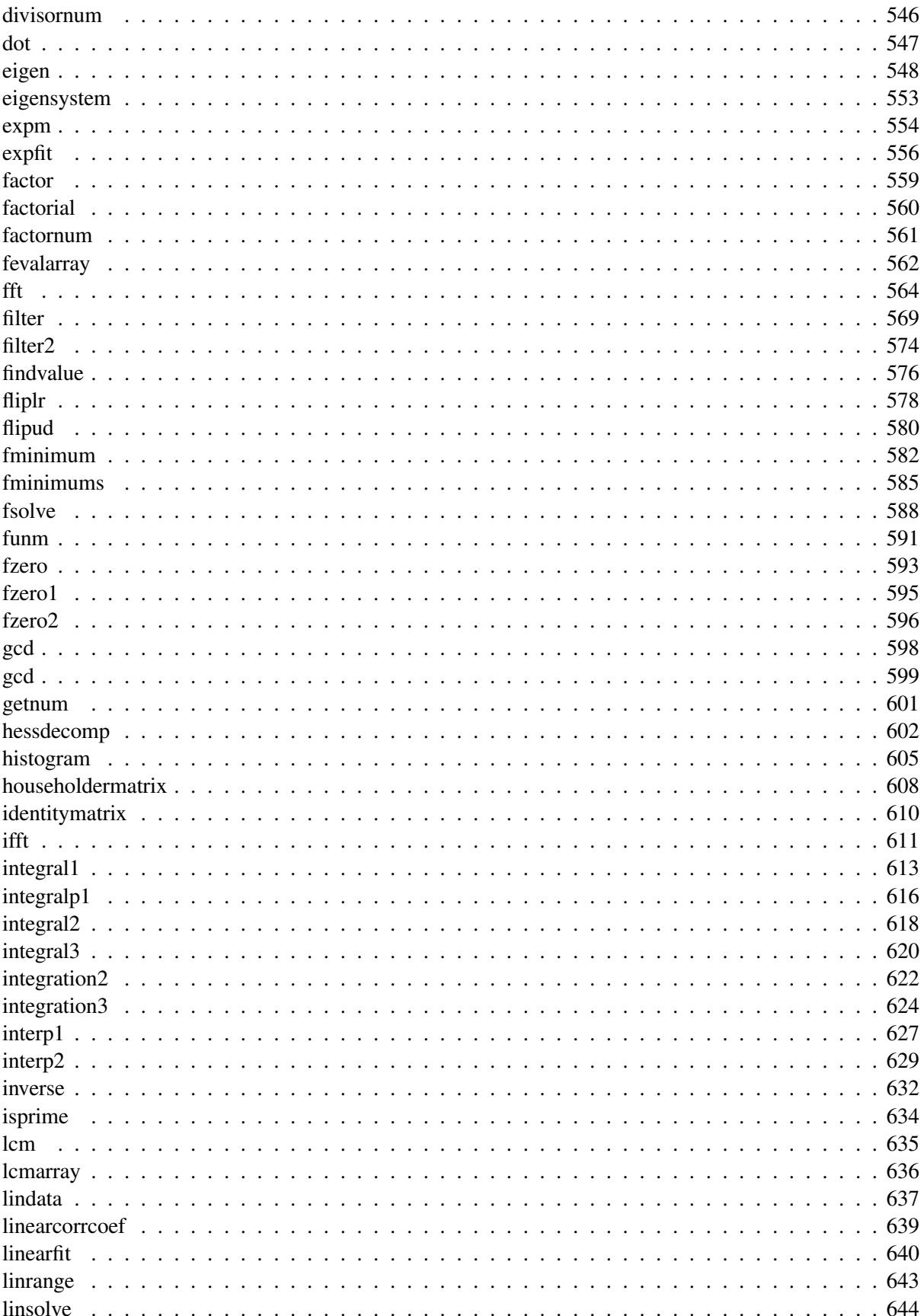

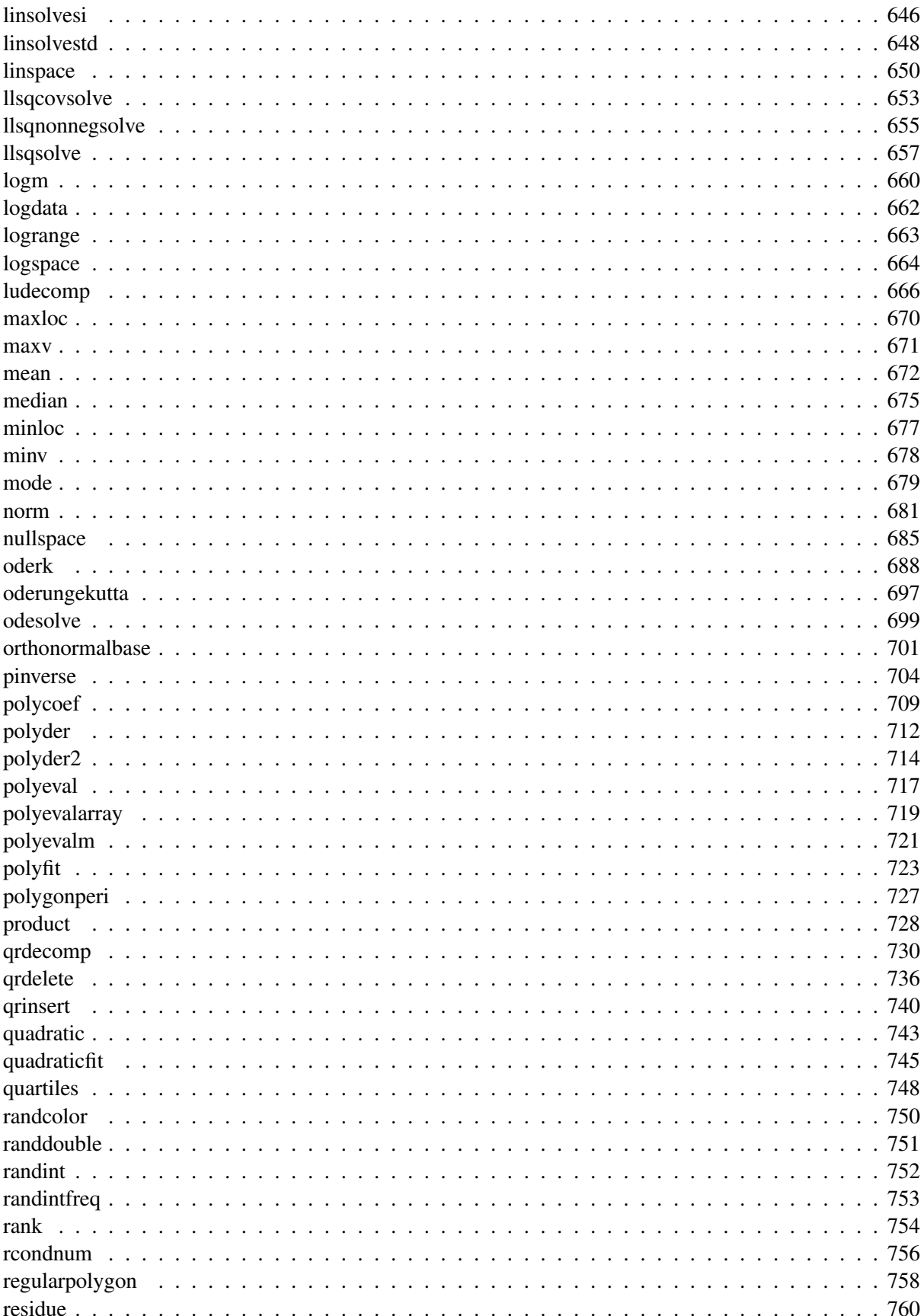

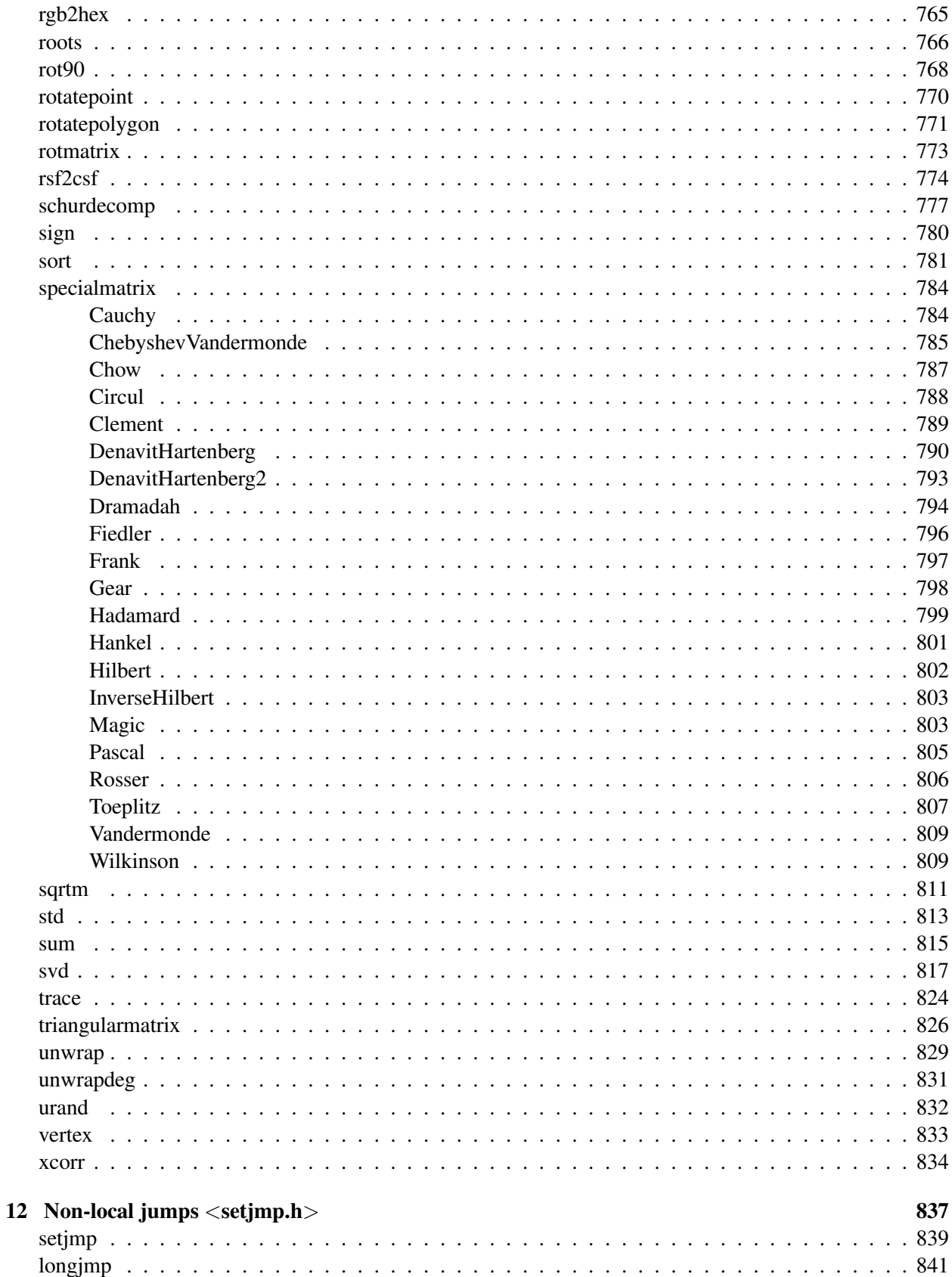

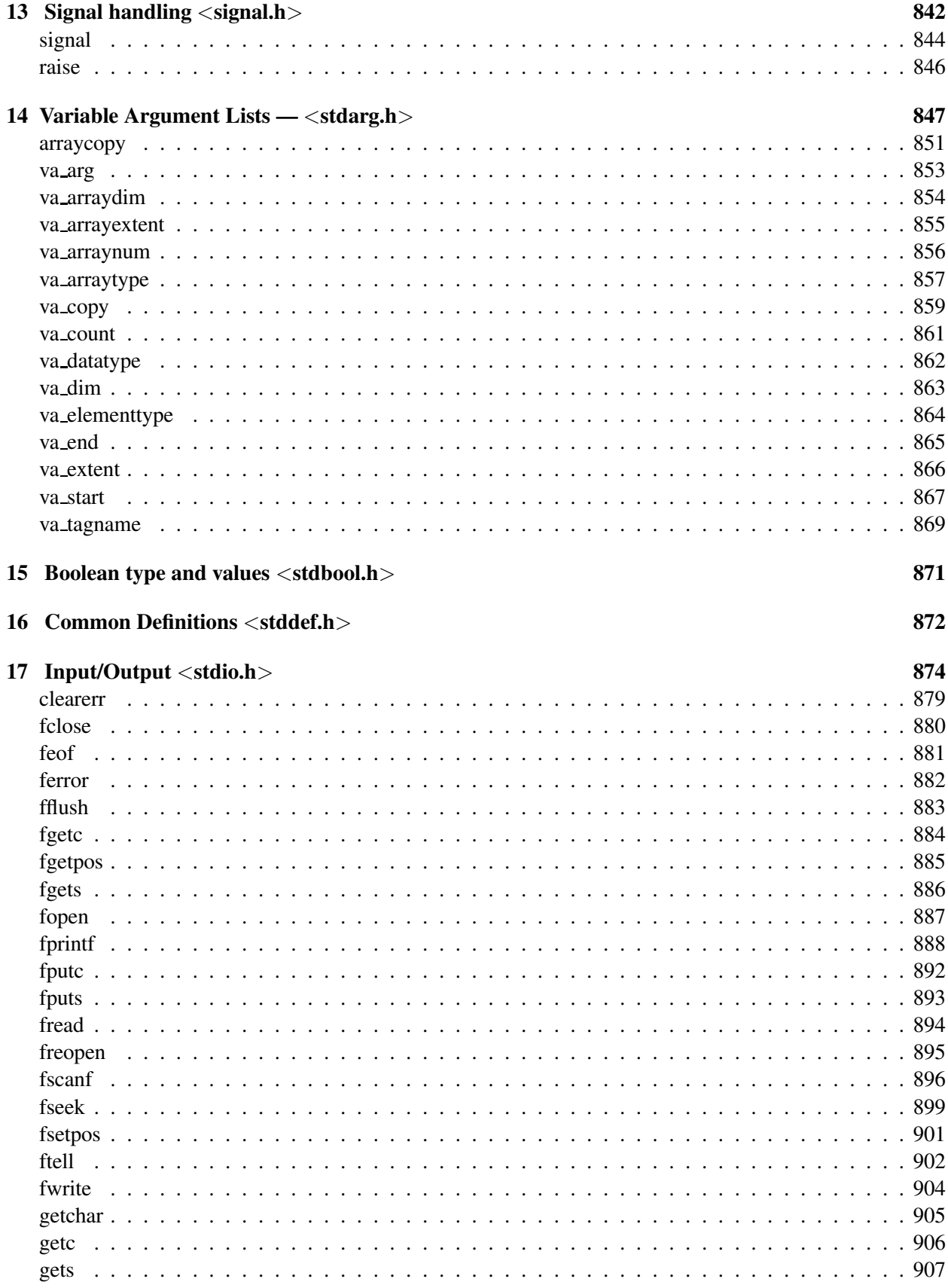

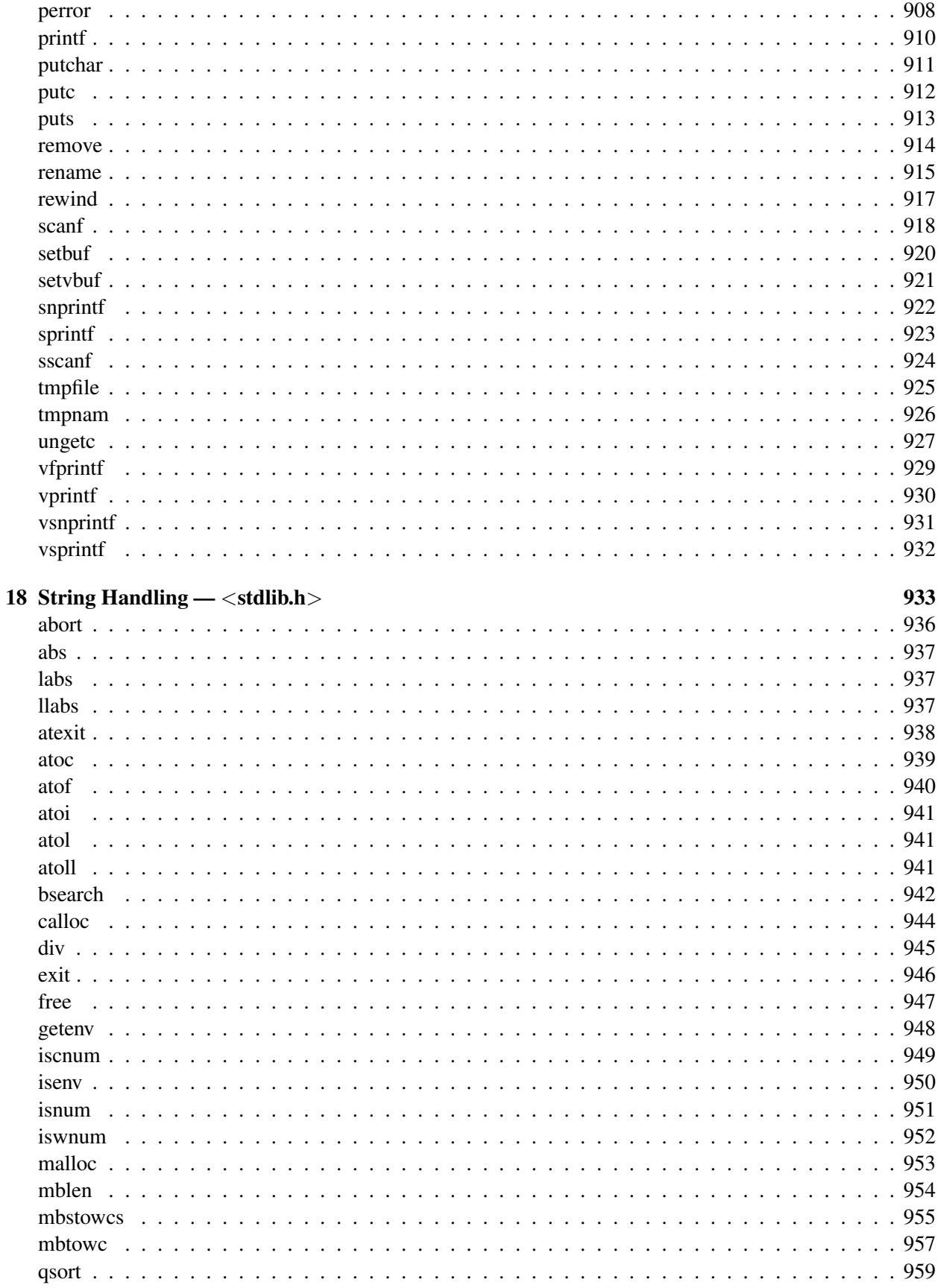

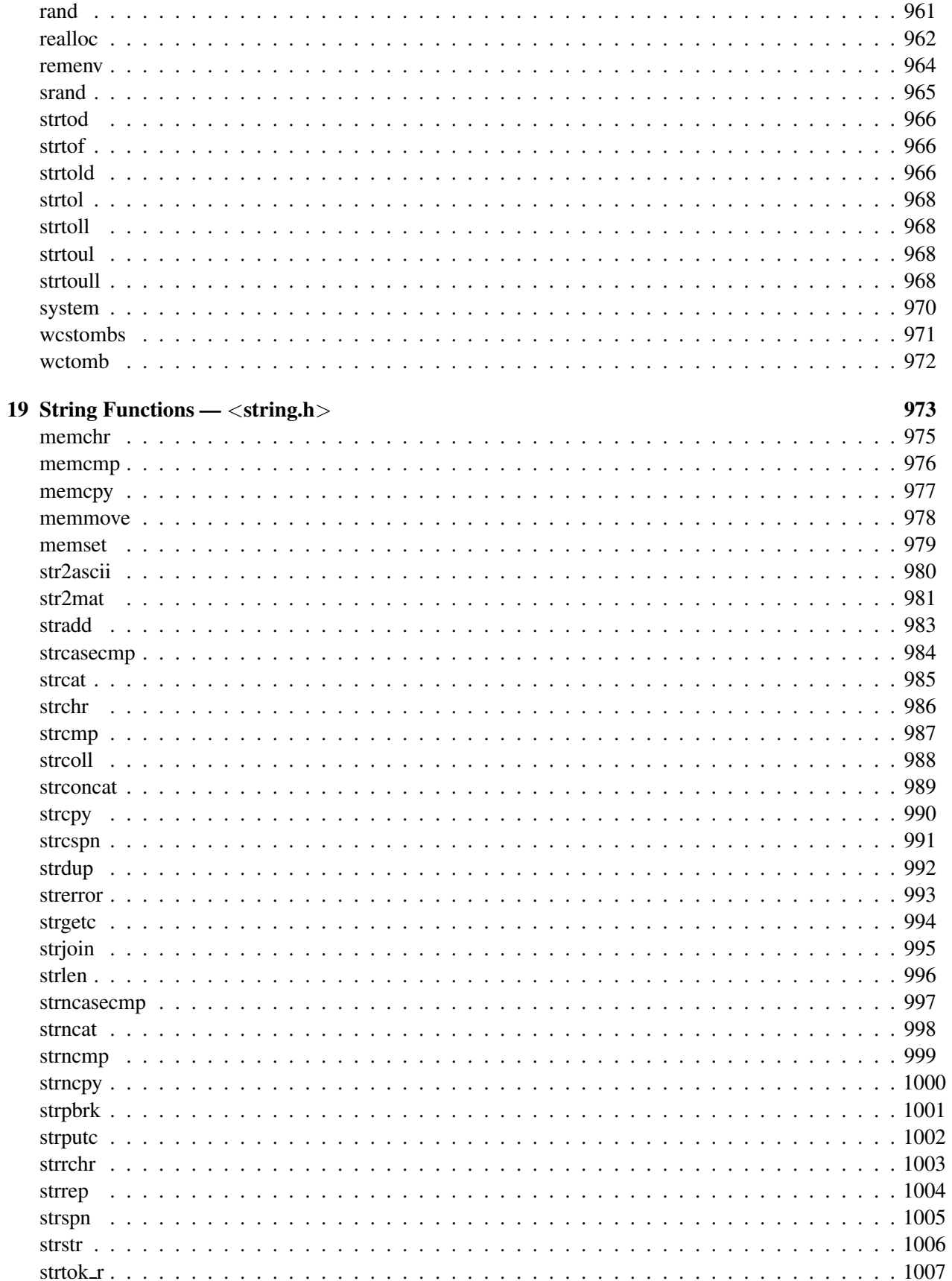

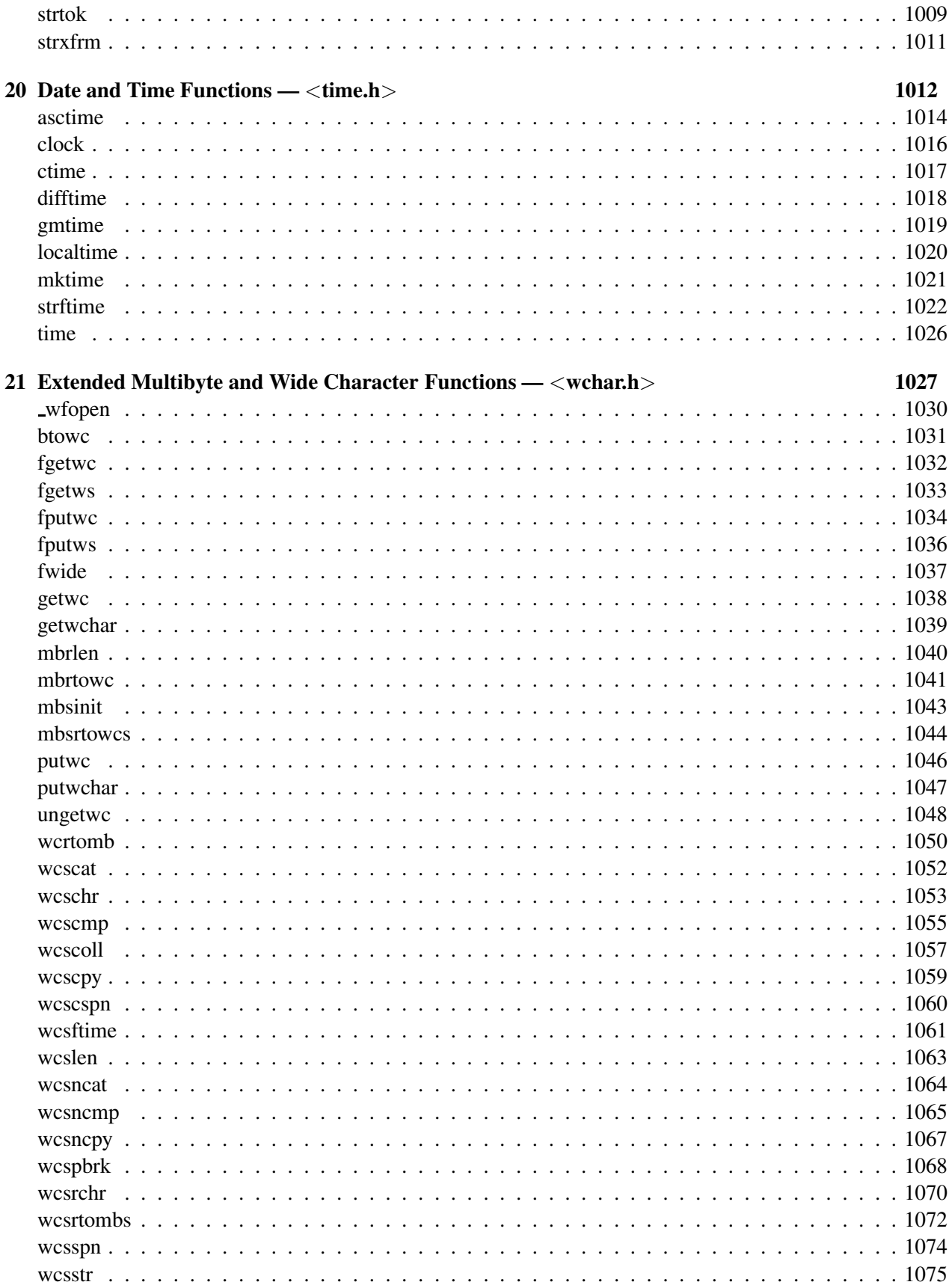

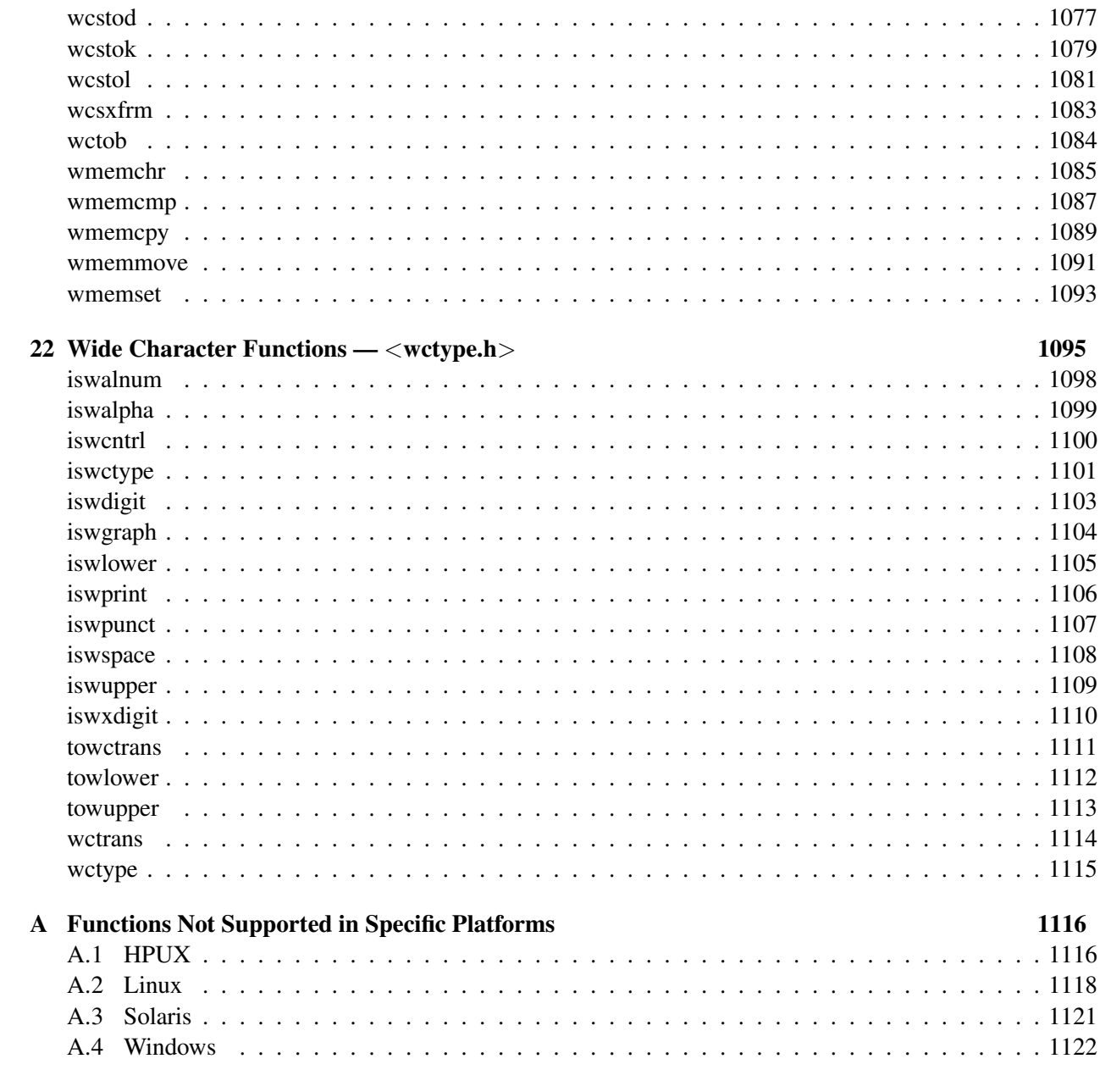

**Index** 

## <span id="page-22-0"></span>Chapter 1

## Diagnostic Test — *<*assert.h*>*

The header **assert.h** defines the **assert** macro and refers to another macro,

#### **NDEBUG**

which is *not* defined by **assert.h**. If **NDEBUG** is defined as a macro at the point in the source file where assert.h is included, the assert macro is defined simply as

#### # define assert (ignore) ((void)0)

The assert macro is redefined according to the current state of NDEBUG each time that assert.h is included.

#### Macros

The following macros are defined by the asserth header file.

Macro Description

assert Inserts diagnostic tests into program.

#### Portability

This header has no known portability problem.

<span id="page-23-0"></span>**Synopsis**  $\#include <$   $\alpha$ ssert.h $>$ void assert(scalar *expression*);

Purpose Insert diagnostic tests into program.

Return Value The assert macro returns no value.

**Parameters** *expression* argument.

#### **Description**

The assert macro puts diagnostic tests into programs; it expands to a void expression. When it is executed, if *expression* (which shall have a scalar type) is false (that is, compares equal to 0), the assert macro writes information about the particular call that failed (including the text of the arguement, the name of the source file, the source line number, and the name of the enclosing function – the latter are respectively the values of the preprocessing macro  $\blacksquare$ FILE and  $\blacksquare$  LINE and of the identifier  $\blacksquare$  func  $\blacksquare$ ) on the standard output. It then calls the abort function.

#### Example

```
/* a example for assert(). The program will
abort while i < 0 and display error message.*/#include <assert.h>
int main() {
   int i;
    for(i = 5;; i --)
    {
      printf("i= %d\n", i);
       assert(i >= 0);
    }
}
```
#### Output

```
i= 5
i= 4
i= 3
i=2i= 1
i=0i=-1Assertion failed: i > = 0, file assert_func.c, line 10, function main()
```

```
See Also
abort()
```
## <span id="page-24-0"></span>Chapter 2

# 2D and 3D plotting *<*chplot.h*>*

The high-level plotting features described in this chapter is available only in Ch Professional Edition. The header file chplot.h contains the definition of the plotting CPlot class, defined macros used with CPlot, and definitions of high-level plotting functions that are based on CPlot class .

The plotting class **CPlot** allows for high-level creation and manipulation of plots within the Ch language environment. CPlot can be used directly within many types of Ch programs, including applications, function files, and CGI programs. Plots can be generated from data arrays or files, and can be displayed on a screen, saved in a large number of different file formats, or generated as a stdout stream in png or gif file format on the Web.

The high-level plotting functions **fplotxy**(), **fplotxyz**(), **plotxyf**(), **plotxyz**(), and **plotxyzf**() are designed to be easy to use and allow plots to be created quickly. These functions can be used in conjunction with the CPlot member functions to create more sophisticated plots.

## <span id="page-24-1"></span>CPlot Class

The CPlot class can be used to produce two dimensional (2D) and three dimensional (3D) plots through a Ch program. Member functions of the CPlot class generate actual plots using a plotting engine. Gnuplot is used internally as the plotting engine for display in this release of the Ch language environment.

#### Public Data

None.

### Public Member Functions

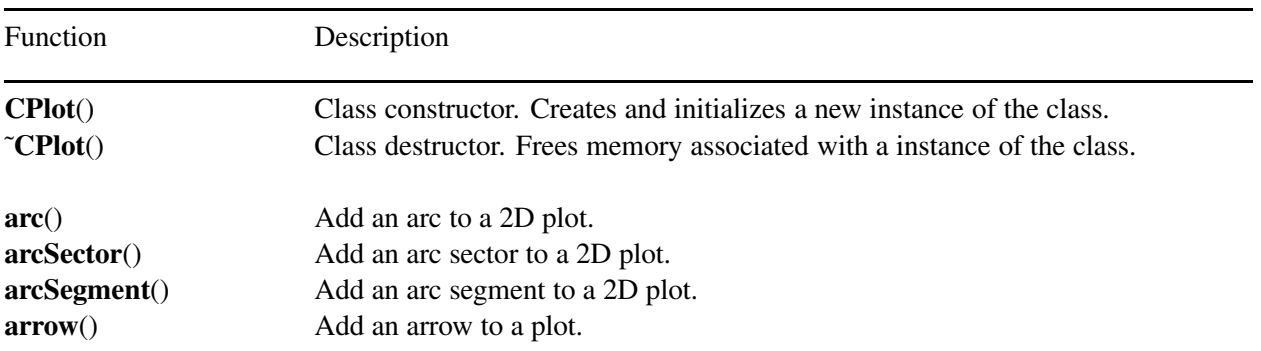

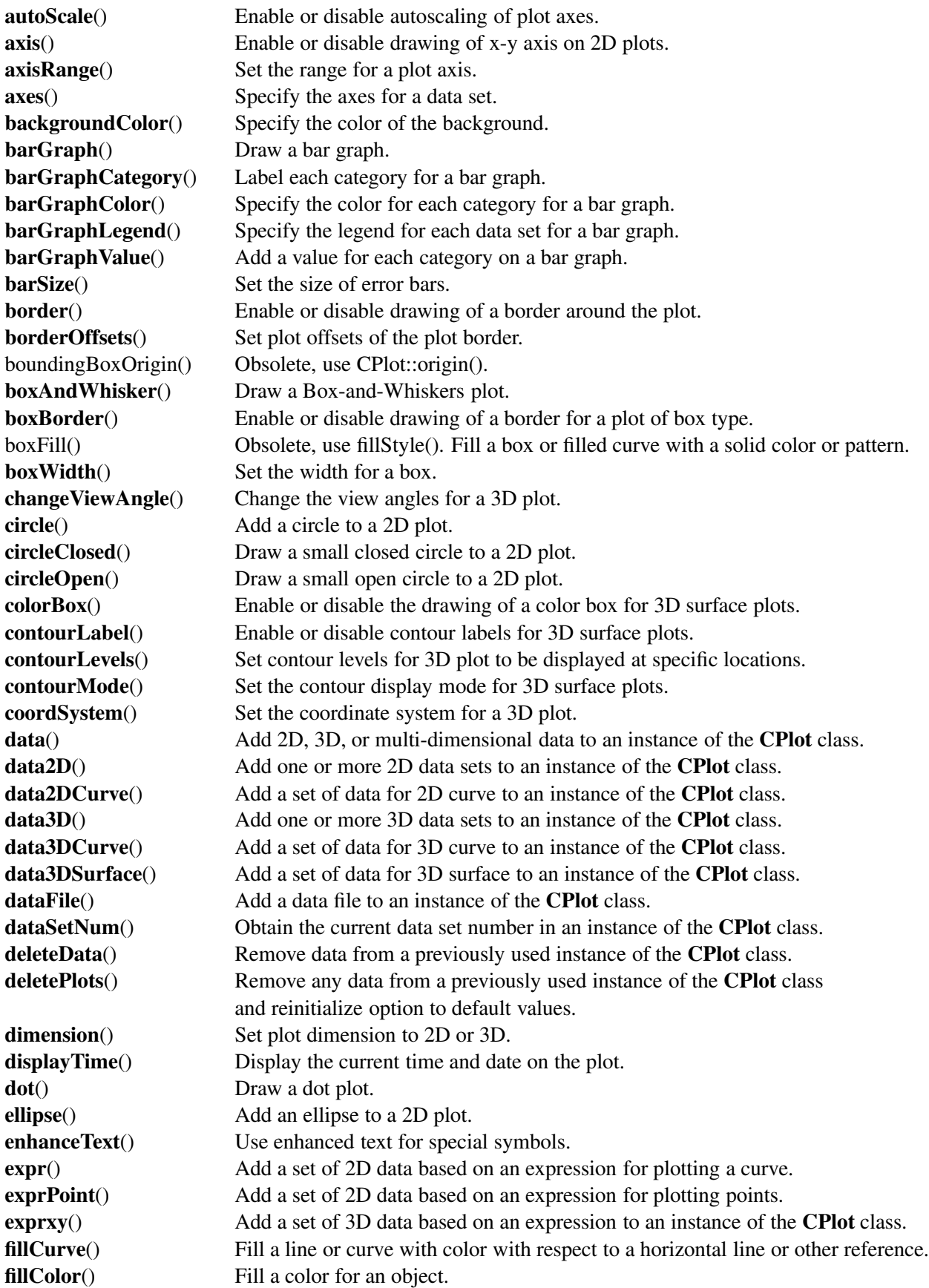

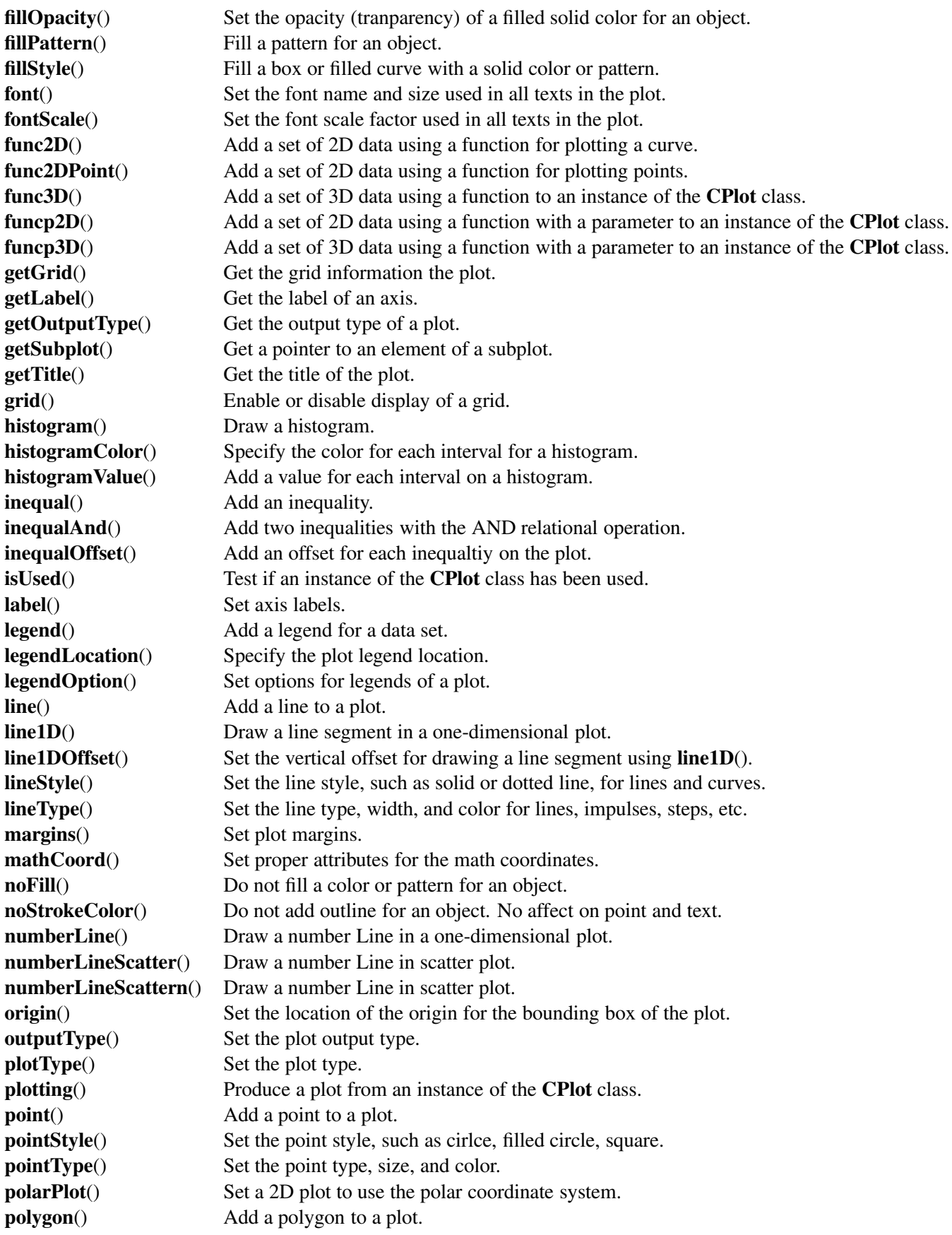

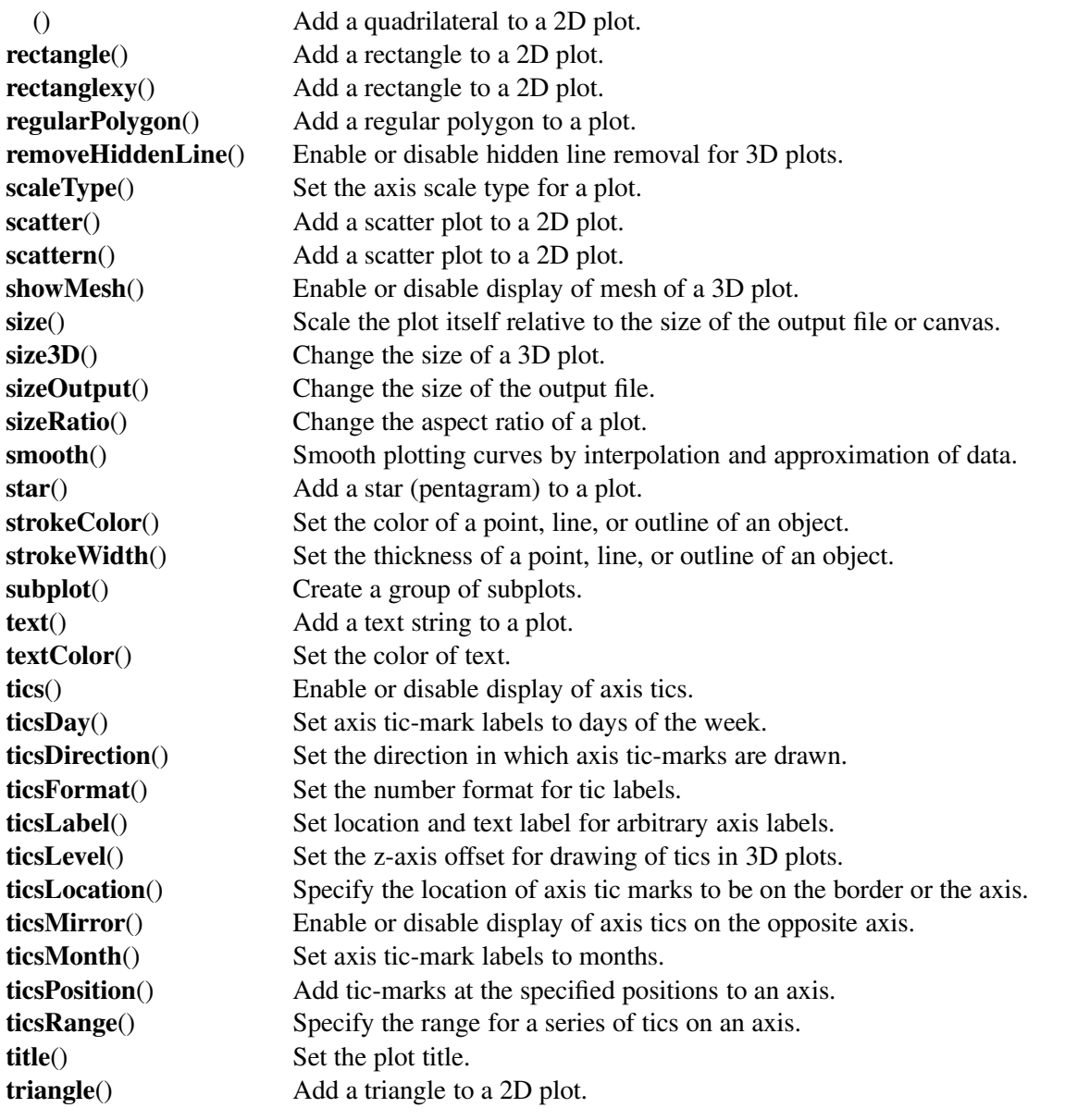

### Math Symbols

The Ch plotting uses the enhanced text for strings such as title, labels, and legends. Special symbols for the enhanced text can be found in the member function **enhanceText**(). The strings "<=" and ">" represent  $\leq$  and  $\geq$ , respectively. To print a superscript on a plot, the symbol  $\hat{ }$  is used, such as  $x \hat{ }$  2 for  $x^2$ . To print a subscript on a plot, the symbol \_ is used, such as  $x_2$  for  $x_2$ . The string "M\_PI" is for  $\pi$ . The string " ${\sqrt{s}}$ ymbol @{\\140}\\326}x" is used to print a square root function sign  $\sqrt{x}$ .

### Macros

The following macros are defined for the CPlot class.

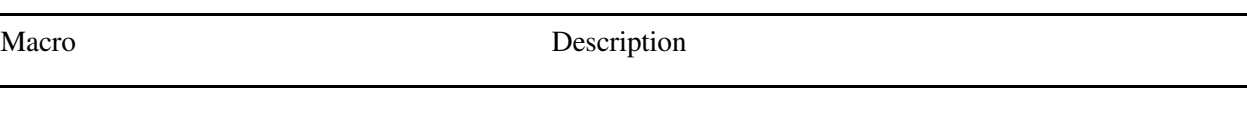

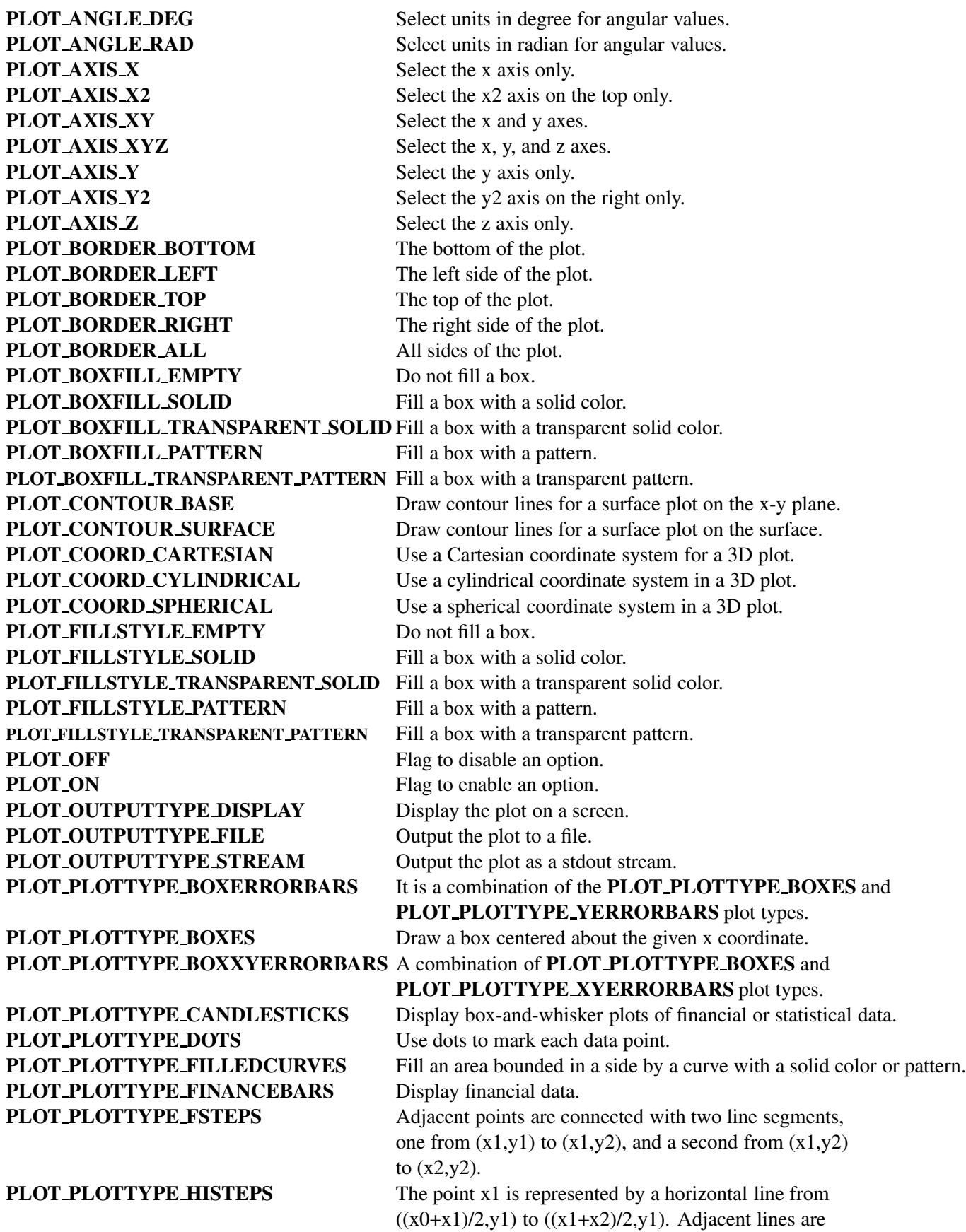

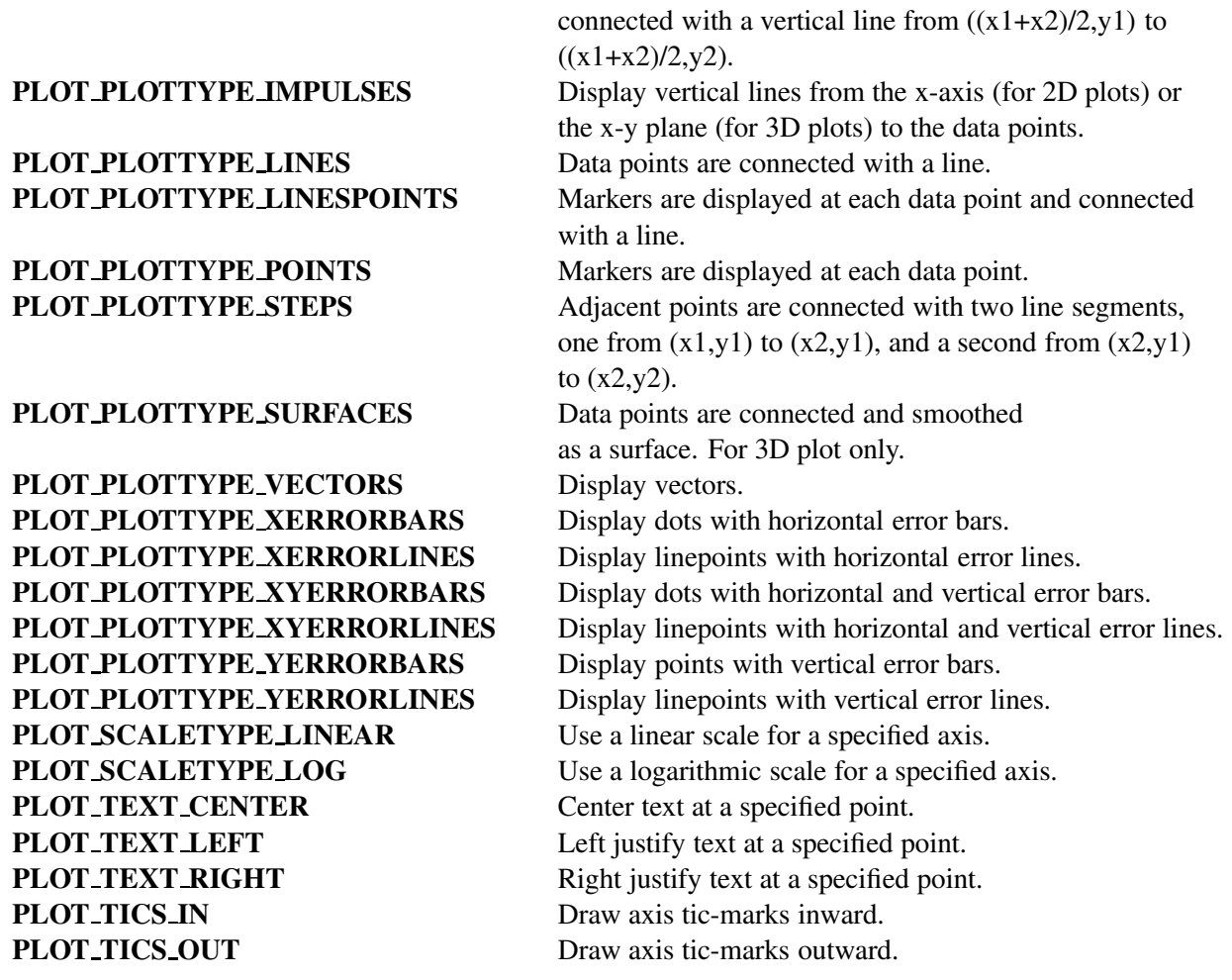

### Functions

The following functions are implemented using the CPlot class.

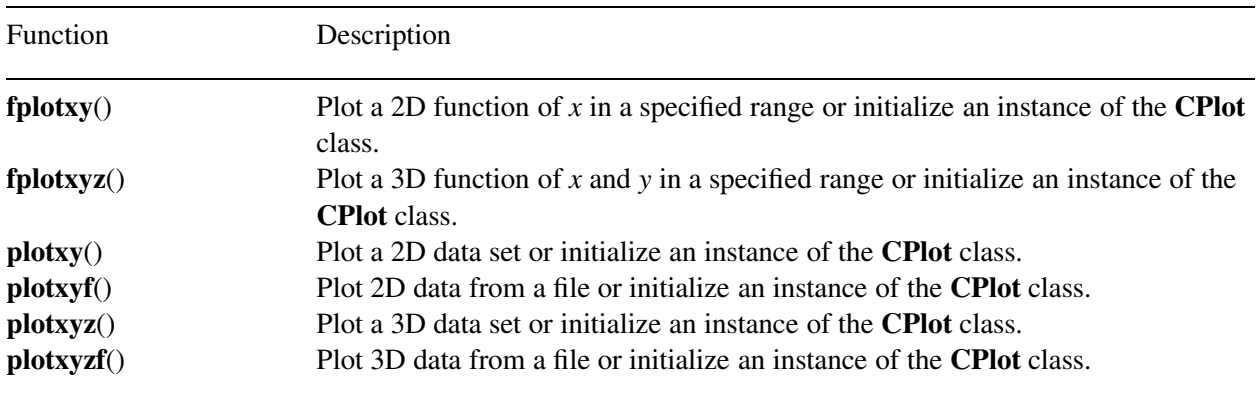

## References

T. Williams, C. Kelley, D. Denholm, D. Crawford, et al., *Gnuplot — An Interactive plotting Program,* Version 3.7, December 3, 1998, ftp://ftp.gnuplot.vt.edu/.

#### Copyright Notice of Gnuplot

/\*[ \* Copyright 1986 - 1993, 1998 Thomas Williams, Colin Kelley \* \* Permission to use, copy, and distribute this software and its \* documentation for any purpose with or without fee is hereby granted, \* provided that the above copyright notice appear in all copies and \* that both that copyright notice and this permission notice appear \* in supporting documentation. \* \* Permission to modify the software is granted, but not the right to \* distribute the complete modified source code. Modifications are to \* be distributed as patches to the released version. Permission to \* distribute binaries produced by compiling modified sources is granted, \* provided you 1. distribute the corresponding source modifications from the \* released version in the form of a patch file along with the binaries, 2. add special version identification to distinguish your version  $*$  in addition to the base release version number, 3. provide your name and address as the primary contact for the \* support of your modified version, and 4. retain our contact information in regard to use of the base \* software. \* Permission to distribute the released version of the source code \* along with corresponding source modifications in the form of a patch \* file is granted with same provisions 2 through 4 for binary \* distributions. \* \* This software is provided "as is" without express or implied warranty \* to the extent permitted by applicable law.

]\*/

## <span id="page-31-1"></span><span id="page-31-0"></span>CPlot::arc

### Synopsis

#include  $\langle$ chplot.h $>$ int arc(double *x center*, double *y center*, double *r*, double *startAngle*, double *endAngle*);

#### Purpose

Add an arc to a 2D plot.

#### Return Value

This function returns 0 on success and -1 on failure.

#### **Parameters**

*x center* The x coordinate of the center of the arc.

*y center* The *y* coordinate of the center of the arc.

*r* The radius of the arc.

*startAngle* The start angle from the x-axis in radians.

*endAngle* The end angle from the x-axis in radians.

#### **Description**

This function adds an arc to a 2D plot. It is a convenience function for creation of a geometric primitive. An arc added with this function is counted as a data set for later calls to CPlot::legend() and CPlot::plotType(). The *x* and *y* are the coordinates of the center of the arc and *r* is the radius of the arc, all specified in units of the x and y axes. The it startAngle] is the start angle from the x-axis in radians. The *endAngle* is the end angle from the x-axis in radians. The value of *endAngle* shall be large than the value of *startAngle*. Otherwise, no arc will be drawn' and the member function returns -1.

#### Example 1

```
/* File: arc.ch */
#include <chplot.h>
double x_center = 2, y_center = 3, r = 3;
double startAngle = 45, endAngle = 315;
CPlot plot;
plot.arc(x_center, y_center, r, startAngle, endAngle);
plot.sizeRatio(1);
plot.plotting();
```
#### Output

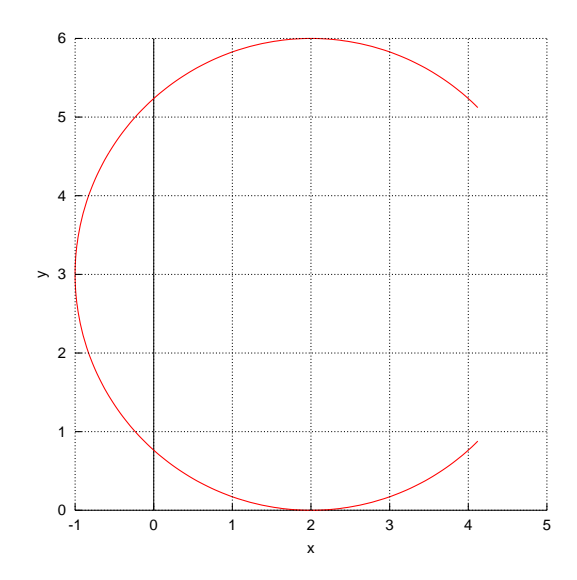

#### See Also

CPlot::arcSector(), CPlot::arcSegment(), CPlot::circle(), CPlot::data2D(), CPlot::data2DCurve(), CPlot::ellipse(), CPlot::line(), CPlot::point().

## CPlot::arcSector

#### <span id="page-32-0"></span>Synopsis

#include <chplot.h> int arcSector(double *x center*, double *y center*, double *r*, double *startAngle*, double *endAngle*);

#### Purpose

Add an arc sector to a 2D plot.

#### Return Value

This function returns 0 on success and -1 on failure.

#### **Parameters**

*x center* The x coordinate of the center of the arc sector.

*y center* The y coordinate of the center of the arc sector.

*r* The radius of the arc sector.

*startAngle* The start angle from the x-axis in radians.

*endAngle* The end angle from the x-axis in radians.

#### **Description**

This function adds an arc sector to a 2D plot. It is a convenient function for creation of a geometric primitive. The *x* and *y* are the coordinates of the center of the arc sector and *r* is the radius of the arc sector, all specified in units of the x and y axes. The it startAngle] is the start angle from the x-axis in radians. The *endAngle* is the end angle from the x-axis in radians. The value of *endAngle* shall be large than the value of *startAngle*. Otherwise, no arcSector will be drawn' and the member function returns -1.

Please read the section Handling Outline and Filled Color of Objects in CPlot described in CPlot::circle() on page [51](#page-72-0) about how to handle the outline and filled color for an arc sector.

#### Example 1

```
/* File: arcSector.ch */
#include <chplot.h>
CPlot plot;
double x_center = 0, y_center = 0, r = 5;
double startAngle = 45, endAngle = 315;
plot.fillColor("yellow");
plot.arc(x_center, y_center, r, startAngle, endAngle);
plot.arcSector(x_center+12, y_center, r, startAngle, endAngle);
plot.axisRange(PLOT_AXIS_X, -12, 24);
plot.axisRange(PLOT_AXIS_Y, -12, 24);
plot.ticsRange(PLOT_AXIS_X, 6);
plot.ticsRange(PLOT_AXIS_Y, 6);
plot.sizeRatio(1);
plot.plotting();
```
#### **Output**

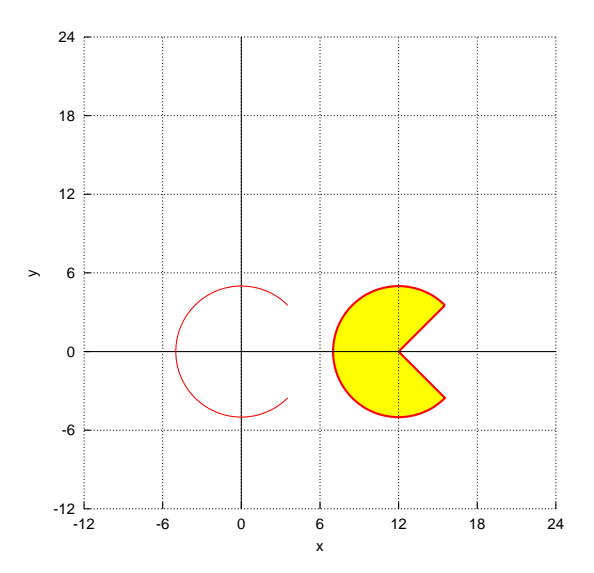

See Also

CPlot::arc(), CPlot::arcSegment(), CPlot::circle(), CPlot::ellipse(), CPlot::polygon(), CPlot::quad(), CPlot::rectangle() CPlot::rectanglexy(), CPlot::triangle().

## CPlot::arcSegment

<span id="page-33-0"></span>Synopsis

#include <chplot.h> int arcSegment(double *x center*, double *y center*, double *r*, double *startAngle*, double *endAngle*, ... /\* [string t *color*] \*/);

#### **Syntax**

arcSegment(*x center*, *y center*, *r*, *startAngle*, *endAngle*) arcSegment(*x center*, *y center*, *r*, *startAngle*, *endAngle*, *color*)

#### Purpose

Add an arc segment to a 2D plot.

#### Return Value

This function returns 0 on success and -1 on failure.

#### **Parameters**

*x center* The x coordinate of the center of the arc segment.

*y center* The y coordinate of the center of the arc segment.

*r* The radius of the arc segment.

*startAngle* The start angle from the x-axis in radians.

*endAngle* The end angle from the x-axis in radians.

*color* The color for the triangular part of the arc sector.

#### **Description**

This function adds an arc segment to a 2D plot. It is a convenient function for creation of a geometric primitive. The *x* and *y* are the coordinates of the center of the arc segment and *r* is the radius of the arc segment, all specified in units of the x and y axes. The it startAngle] is the start angle from the x-axis in radians. The *endAngle* is the end angle from the x-axis in radians.

By default the triangular part of the arc sector is plotted with the default background color. This default color can be changed by the optional sixth argument of the member function **CPlot::arcSegment**().

Please read the section Handling Outline and Filled Color of Objects in CPlot described in CPlot::circle() on page [51](#page-72-0) about how to handle the outline and filled color for an arc segment.

#### Example 1

```
/* File: arcSegment.ch */
#include <chplot.h>
CPlot plot;
double x = 0, y = 0, r = 3;
double startAngle = 0, endAngle = 90;
double startAngle2 = 100, endAngle2 = 190;
double startAngle3 = 200, endAngle3 = 290;
plot.strokeColor("red");
plot.fillColor("orange");
plot.arcSegment(x, y, r, startAngle, endAngle);
plot.fillColor("yellow");
plot.arcSegment(x, y, r, startAngle2, endAngle2, "magenta");
plot.noStrokeColor();
plot.fillColor("cyan");
plot.arcSegment(x, y, r, startAngle3, endAngle3, "brown");
```

```
plot.sizeRatio(1);
plot.plotting();
```
#### **Output**

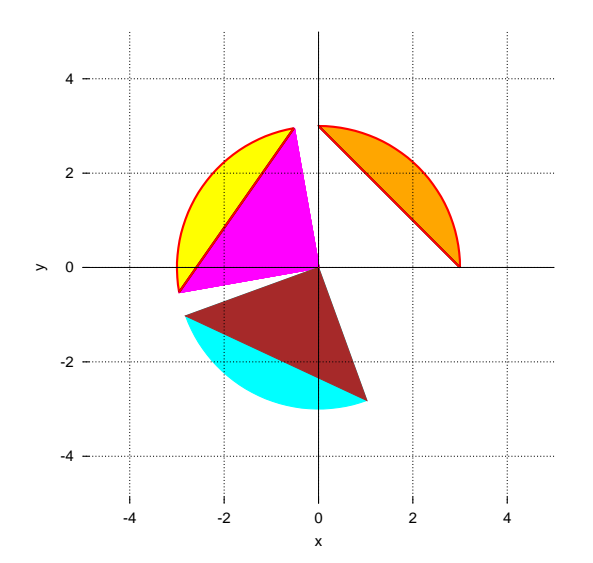

#### Example 2

```
/* File: arcSegment_2.ch */
#include <chplot.h>
CPlot plot;
double x = 4, y = 5, r = 3;
double startAngle = 0, endAngle = 90;
double startAngle2 = 100, endAngle2 = 190;
double startAngle3 = 200, endAngle3 = 290;
plot.strokeColor("red");
plot.fillColor("orange");
plot.arcSegment(x, y, r, startAngle, endAngle);
plot.fillColor("yellow");
plot.arcSegment(x, y, r, startAngle2, endAngle2, "magenta");
plot.noStrokeColor();
plot.fillColor("cyan");
plot.arcSegment(x, y, r, startAngle3, endAngle3, "brown");
plot.sizeRatio(1);
plot.plotting();
```
#### **Output**
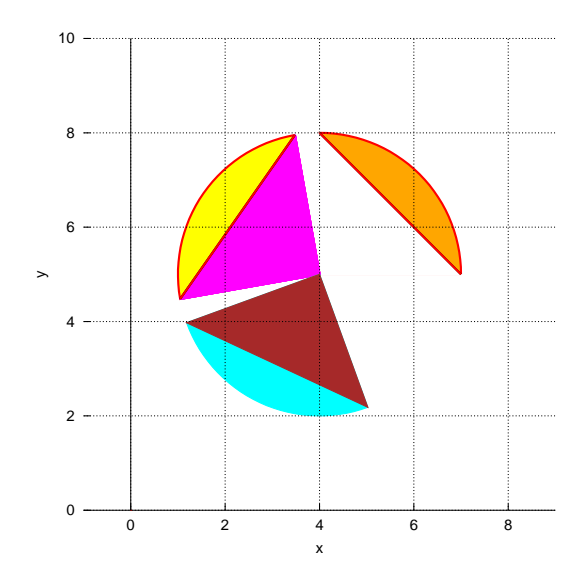

Example 3: The difference between the end angle and start angle is larger than 180 degrees.

```
/* File: arcSegment_3.ch */
#include <chplot.h>
CPlot plot;
double x = 0, y = 0, r = 3;
double startAngle = 0, endAngle = 270;
plot.strokeColor("red");
plot.fillColor("orange");
plot.arcSegment(x, y, r, startAngle, endAngle);
//plot.arcSegment(x, y, r, startAngle, endAngle, "blue");
plot.sizeRatio(1);
plot.plotting();
```
## **Output**

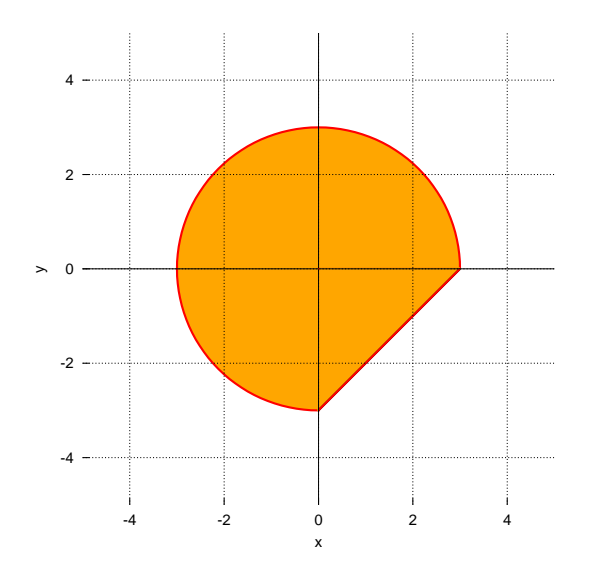

See Also

CPlot::arc(), CPlot::arcSector(), CPlot::circle(), CPlot::ellipse(), CPlot::polygon(), CPlot::quad(), CPlot::rectangle() CPlot::rectanglexy(), CPlot::triangle().

## CPlot::arrow

Synopsis #include <chplot.h> void arrow(double *x tail*, double *y tail*, double *z tail*, double *x head*, double *y head*, double *z head*, ... /\* [char *option*] \*/);

**Syntax** 

arrow(*x tail*, *y tail*, *x head*, *y head*) arrow(*x tail*, *y tail*, *x head*, *y head*, *option*) arrow( $x$ \_tail,  $y$ \_tail,  $z$ \_head,  $x$ \_head,  $y$ \_tail,  $z$ \_tail) arrow(*x tail*, *y tail*, *z tail*, *x head*, *y head*, *z head*, *option*)

Purpose Add an arrow to a plot.

#### Return Value

None.

#### **Parameters**

*x tail* For x coordinate of the tail of the arrow.

*y tail* The y coordinate of the tail of the arrow.

*z tail* For 2D plots this is ignored. For 3D plots, the z coordinate of the head of the arrow.

*x head* The x coordinate of the head of the arrow.

*y head* The y coordinate of the head of the arrow.

*z head* For 2D plots this is ignored. For 3D plots, the z coordinate of the tail of the arrow.

*option* The option for the arrow.

#### **Description**

This function adds an arrow to a plot. The arrow points from (*x tail*, *y tail*, *z tail*) to (*x head*, *y head*, *z head*). These coordinates are specified using the same coordinate system as the curves of the plot.

An arrow is not counted as a curve. Therefore, it does not affect the number of legends added by CPlot::legend(legend, num).

The optional argument option of string type with the following values can be used to fine tune the arrow based on the argument for set arrow command of the gnuplot.

```
{ {nohead | head | backhead | heads}
 {size <length>,<angle>{,<backangle>}}
 {filled | empty | nofilled}
 {front | back}
 { {linestyle | ls <line_style>}
```

```
| {linetype | lt <line_type>}
  {linewidth | lw <line_width} } } }
```
Specifying 'nohead' produces an arrow drawn without a head—a line segment. This gives you yet another way to draw a line segment on the plot. By default, an arrow has a head at its end. Specifying 'backhead' draws an arrow head at the start point of the arrow while 'heads' draws arrow heads on both ends of the line. Not all terminal types support double-ended arrows.

Head size can be controlled by 'size <length>, <angle>' or 'size <length>, <angle>, <br/>>backangle>', where '<length>' defines length of each branch of the arrow head and ' $_{i}$ angle<sub>l</sub>' the angle (in degrees) they make with the arrow. '<Length>' is in xaxis units; this can be changed by 'first', 'second', 'graph', 'screen', or 'character' before the ¡length¿; see 'coordinates' for details. '¡Backangle¿' only takes effect when 'filled' or 'empty' is also used. Then,  $\text{Y}\leq \text{back}$  and  $\text{log}$  is the angle (in degrees) the back branches make with the arrow (in the same direction as  $\text{``angle''}$ ). The 'fig' terminal has a restricted backangle function. It supports three different angles. There are two thresholds: Below 70 degrees, the arrow head gets an indented back angle. Above 110 degrees, the arrow head has an acute back angle. Between these thresholds, the back line is straight.

Specifying 'filled' produces filled arrow heads (if heads are used). Filling is supported on filled-polygon capable terminals, otherwise the arrow heads are closed but not filled. The same result (closed but not filled arrow head) is reached by specifying 'empty'.

If 'front' is given, the arrow is written on top of the graphed data. If 'back' is given (the default), the arrow is written underneath the graphed data. Using 'front' will prevent an arrow from being obscured by dense data.

The 'linetype' is followed by an integer index representing the line type for drawing. The line type varies depending on the terminal type used (see CPlot::outputType). Typically, changing the line type will change the color of the line or make it dashed or dotted. All terminals support at least six different line types. The 'linewidth' is followed by a scaling factor for the line width. The line width is 'linewidth' multiplied by the default width. Typically the default width is one pixel.

#### Example 1

Compare with output for examples in CPlot::data2D() and CPlot::data2DCurve().

```
/* File: arrow_1.ch */
#include <math.h>
#include <chplot.h>
int main() {
    int numpoints = 36;
    array double x[numpoints], y[numpoints];
   class CPlot plot;
   lindata(0, 360, x);
   y = sin(x*M_PI/180);
   plot.arrow(225, 0.1, 185, 0.02);
   plot.text("test text", PLOT_TEXT_LEFT, 225, 0.1);
   plot.data2D(x, y);
   plot.plotting();
}
```
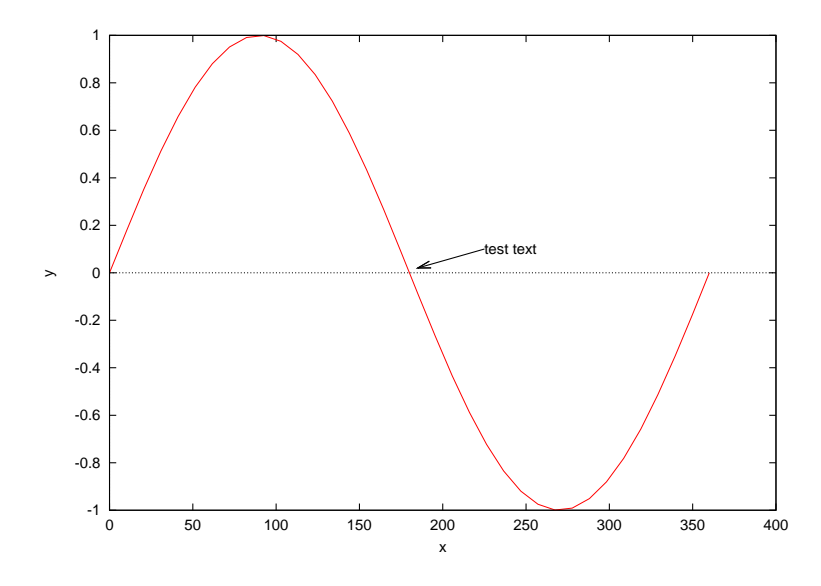

#### Example 2 Compare with the output for examples in CPlot::data3D() and CPlot::data3DSurface().

```
/* File: arrow_2.ch */
#include <math.h>
#include <chplot.h>
int main() {
    double x[20], y[30], z[600];
    int i,j;
   class CPlot plot;
   lindata(-3, 3, x);
   lindata(-4, 4, y);
    for(i=0; i<20; i++) {
        for(j=0; j<30; j++) {
            z[30* i+j] = 3*(1-x[i])*(1-x[i])*exp(-(x[i]*x[i])-(y[j]+1)*(y[j]+1))- 10*(x[i]/5 - x[i]*x[i]*x[i]-pow(y[j],5)) *exp(-x[i]*x[i]-y[j]*y[j])- 1/3*exp(-(x[i]+1)*(x[i]+1)-y[j]*y[j]);}
    }
   plot.data3D(x, y, z);
   plot.arrow(2, 3, 12, 0, 2, 8);
   plot.text("peak", PLOT_TEXT_LEFT, 2.1, 3.15, 12.6);
   plot.plotting();
```
**Output** 

}

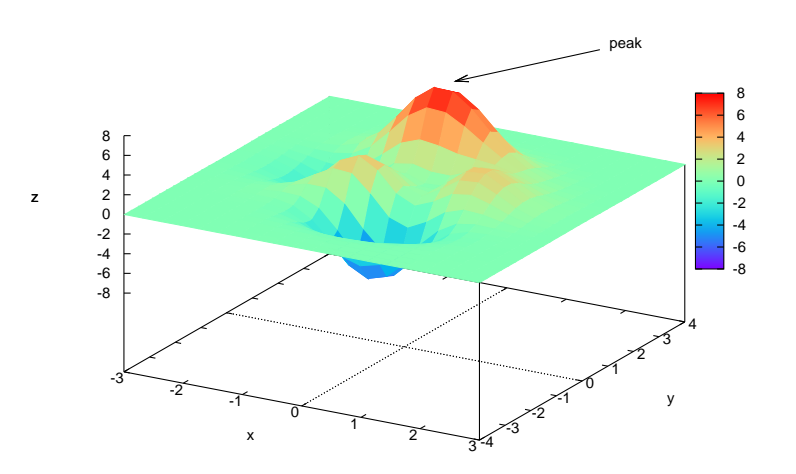

### Example 3

```
/* File: arrow_3.ch */
#include <math.h>
#include <chplot.h>
int main() {
   double complex z[12];
   char option[64];
   int i;
   class CPlot plot;
   for (i=0; i<12; i++) {
       real(z[i]) = (5+sin(150*ixM_PI/180))*cos(30*ixM_PI/180);imag(z[i]) = (5+sin(150*ixM_PI/180))*sin(30*ixM_PI/180);sprintf(option, "linetype 1 linewidth %d", i+1);
       plot.arrow(0, 0, 0, real(z[i]), imag(z[i]), 0, option);
    }
    plot.axisRange(PLOT_AXIS_XY, -6, 6); /* one point cannot do autorange */
    plot.point(real(z[0]), imag(z[0]), 0); /* CPlot::arrow() itself is not a data set */
   plot.plotType(PLOT_PLOTTYPE_POINTS, 0);
   plot.sizeRatio(-1);
   plot.plotting();
}
```
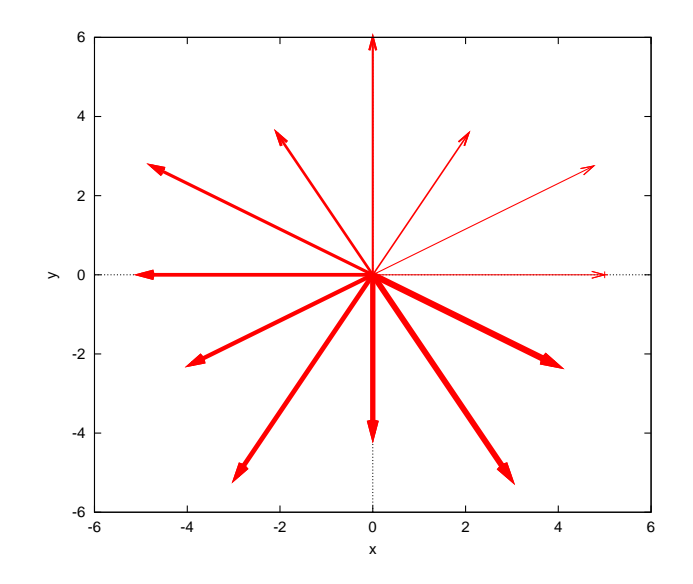

## Example 4

See an example on page [207](#page-214-0) for **CPlot:plotType**() on how option is used in comparison with the plot type PLOT PLOTTYPE VECTORS.

## See Also

CPlot::circle(), CPlot::data2D(), CPlot::outputType(), CPlot::plotType(), CPlot::point(), CPlot::polygon(), CPlot::rectangle().

## CPlot::autoScale

## Synopsis

#include <chplot.h> void autoScale(int *axis*, int *flag*);

## Purpose

Set autoscaling of axes on or off.

Return Value None.

## **Parameters**

*axis* The axis to be set. Valid values are:

PLOT\_AXIS\_X Select the x axis only. PLOT\_AXIS\_X2 Select the x2 axis only. PLOT AXIS Y Select the y axis only. PLOT AXIS Y2 Select the y2 axis only. PLOT AXIS Z Select the z axis only. PLOT\_AXIS\_XY Select the x and y axes. PLOT\_AXIS\_XYZ Select the x, y, and z axes. *flag* Enable or disable auto scaling.

PLOT ON The option is enabled.

PLOT OFF The option is disabled.

#### Description

Autoscaling of the axes can be **PLOT\_ON** or **PLOT\_OFF**. Default is **PLOT\_ON**. If autoscaling for an axis is disabled, an axis range of [-10:10] is used.

## Example

Compare with the output for examples in CPlot::data2D() and CPlot::data2DCurve().

```
/* File: autoScale.ch */
#include <math.h>
#include <chplot.h>
int main() {
   int numpoints = 36;
   array double x[numpoints], y[numpoints];
   class CPlot plot;
   lindata(0, 360, x);
   y = sin(x*M_PI/180);
   plot.autoScale(PLOT_AXIS_Y, PLOT_OFF);
   plot.data2D(x, y);
   plot.plotting();
}
```
#### **Output**

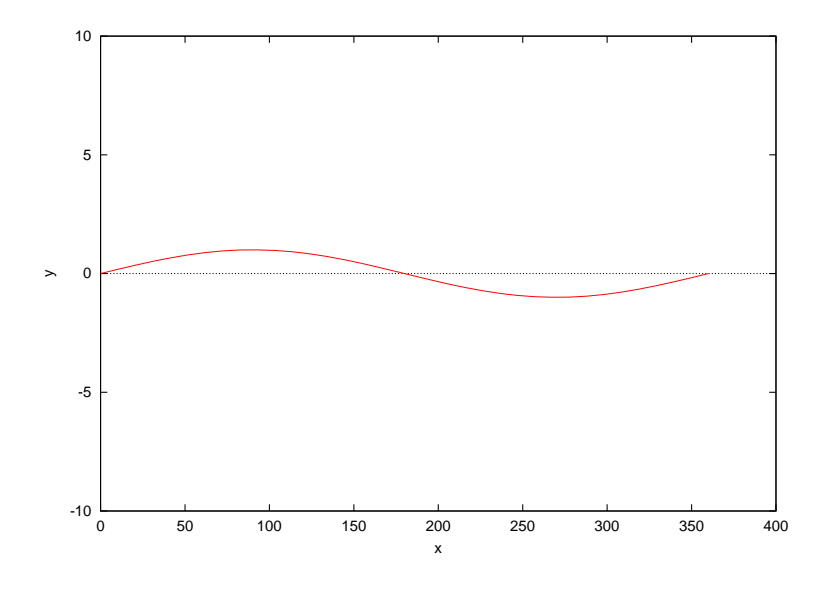

## CPlot::axis

Synopsis #include <chplot.h> void axis(int *axis*, int *flag*, ... /\* [ int *linetype*, int *linewidth*, char *linecolor*] \*/);

#### Syntax

axis(*axis*, *flag*); axis(*axis*, *linetype*, *linewidth*, *linecolor*);

#### Purpose

Enable or disable drawing of x-y axis on 2D plots.

#### Return Value

None.

#### **Parameters**

*axis* The *axis* parameter can take one of the following values:

PLOT AXIS X Select the x axis only. PLOT AXIS X2 Select the x2 axis only. PLOT AXIS Y Select the y axis only. PLOT AXIS Y2 Select the y2 axis only. PLOT\_AXIS\_XY Select the x and y axes.

*flag* This parameter can be set to:

**PLOT ON** Enable drawing of the specified axis.

PLOT OFF Disable drawing of the specified axis.

*linetype* An integer index representing the line type for drawing. Use the same value for different curves so that each curve with the same style, and same color by default.

*linewidth* A scaling factor for the line width. The line width is *linewidth* multiplied by the default width.

*linecolor* color for the line.

#### **Description**

Enable or disable the drawing of the x-y axes on 2D plots. By default, the x and y axes are drawn with the dotted line using the linetype 0.

The line type, width, and color for x-y axes can be changed in the same manner as the member function CPlot::lineType(). See CPlot::lineType() on how to setup the arguments *linetype, linewidth*, and *linecolor*. Example

Compare with the output for the example in CPlot::axisRange().

```
/* File: axis.ch */
#include <math.h>
#include <chplot.h>
int main() {
   int numpoints = 36;
   array double x[numpoints], y[numpoints];
   class CPlot plot;
   lindata(0, 360, x);
   y = sin(x * M_P I / 180); // Y-axis data.
```

```
plot.axisRange(PLOT_AXIS_X, -30, 390);
plot.ticsRange(PLOT_AXIS_X, 30, -30, 390);
plot.axisRange(PLOT_AXIS_Y, -1, 1);
plot.ticsRange(PLOT_AXIS_Y, .25, -1, 1);
plot.axis(PLOT_AXIS_X, PLOT_OFF);
plot.data2D(x, y);
plot.plotting();
```
#### **Output**

}

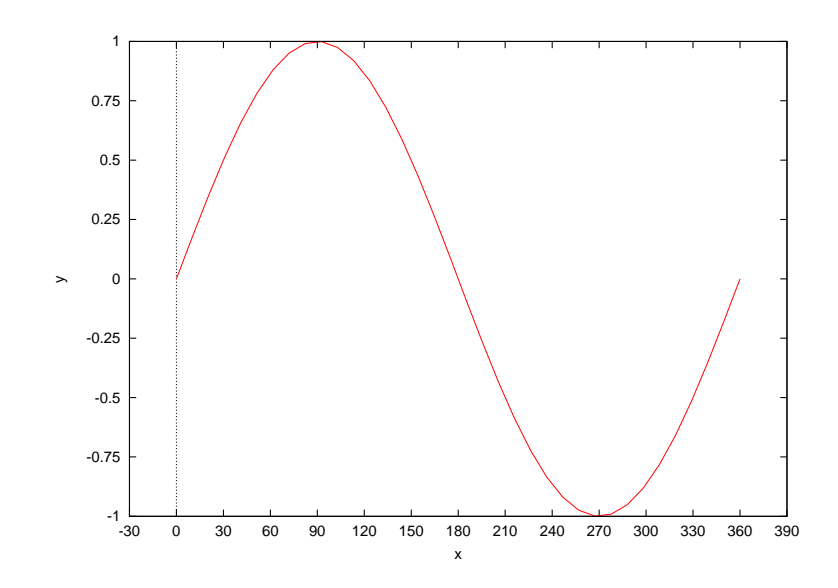

Example 2 Compare with the output from Example 1.

```
/* File: axis_2.ch */
#include <math.h>
#include <chplot.h>
int main() {
   int numpoints = 36;
   array double x[numpoints], y[numpoints];
   int linetype=1, linewidth=3;
   char linecolor[]="green";
   class CPlot plot;
   lindata(0, 360, x);
   y = sin(x * M_P I / 180); // Y-axis data.
   plot.axisRange(PLOT_AXIS_X, -30, 390);
   plot.ticsRange(PLOT_AXIS_X, 30, -30, 390);
   plot.axisRange(PLOT_AXIS_Y, -1, 1);
   plot.ticsRange(PLOT_AXIS_Y, .25, -1, 1);
   plot.axis(PLOT_AXIS_XY, linetype, linewidth, linecolor);
   plot.data2D(x, y);
   plot.plotting();
   return 0;
}
```
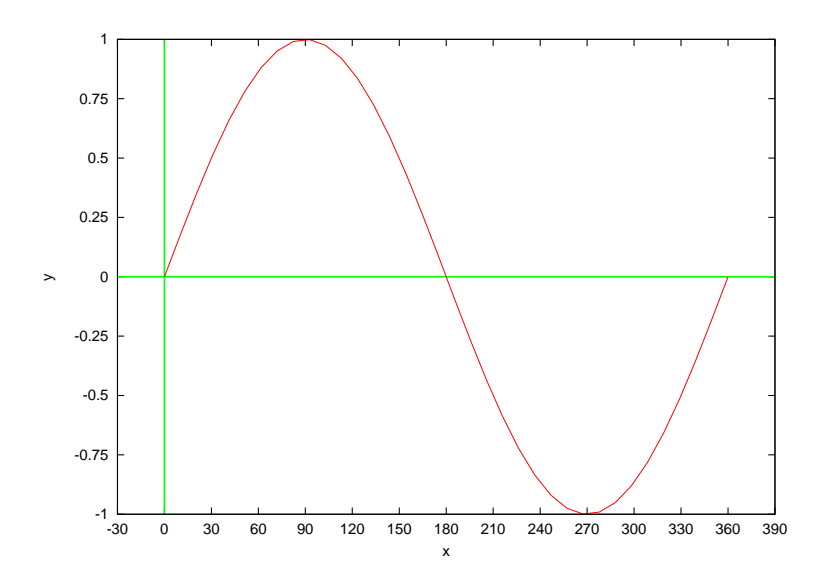

See Also CPlot::lineType().

## CPlot::axisRange

Synopsis #include <chplot.h> void axisRange(int *axis*, double *minimum*, double *maximum*, ... /\* [double *incr*] \*/);

Syntax axisRange(*axis*, *minimum*, *maximum*) axisRange(*axis*, *minimum*, *maximum*, *incr*)

Purpose Specify the range for an axis.

Return Value

None.

#### Parameters

*axis* The *axis* parameter can take one of the following values:

PLOT AXIS X Select the x axis only. PLOT AXIS X2 Select the x2 axis only. PLOT AXIS Y Select the y axis only. PLOT AXIS Y2 Select the y2 axis only. PLOT AXIS Z Select the z axis only. PLOT AXIS XY Select the x and y axes. PLOT\_AXIS\_XYZ Select the x, y, and z axes.

*minimum* The axis minimum.

*maximum* The axis maximum.

*incr* The increment between tic marks. By default or when *incr* is 0, the increment between tic marks is calculated internally.

#### **Description**

The range for an axis can be explicitly specified with this function. Autoscaling for the specified axis is disabled and any previously specified labeled tic-marks are overridden. If the axis is logarithmic specified by the member function scaleType(), the increment will be used as a multiplicative factor.

Note that

```
plot.axisRange(axis, min, max, incr);
```
is obsolete. Use

```
plot.axisRange(axis, min, max);
    plot.ticsRange(axis, incr);
or
    plot.ticsRange(axis, incr, start);
    plot.ticsRange(axis, incr, start, end);
```
#### Example 1

Compare with the output for the examples in CPlot::axis() and CPlot::grid().

```
/* File: axisRange.ch */
#include <math.h>
#include <chplot.h>
int main() {
   int numpoints = 36;
   array double x[numpoints], y[numpoints];
   class CPlot plot;
   lindata(0, 360, x);
   y = sin(x * M PI/180); // Y-axis data.
   plot.axisRange(PLOT_AXIS_X, -30, 390);
   plot.ticsRange(PLOT_AXIS_X, 30);
  plot.axisRange(PLOT_AXIS_Y, -2, 2);
   plot.ticsRange(PLOT_AXIS_Y, 0.25);
   plot.data2D(x, y);
   plot.plotting();
}
```
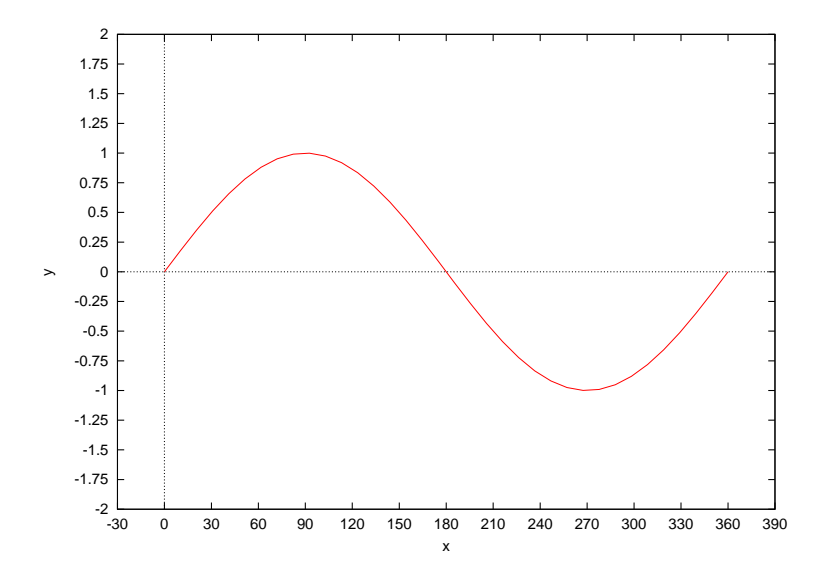

#### Example 2

3D mesh plot without vertical lines at the corners. Compare with the output for examples in CPlot::data3D() and CPlot::data3DSurface().

```
/* File: axisRange_2.ch */
#include <chplot.h>
#include <math.h>
int main() {
   double x[30], y[30], z[900];
   double r;
   int i, j;
   class CPlot plot;
   lindata(-10, 10, x);
   lindata(-10, 10, y);
    for(i=0; i<30; i++) {
        for(j=0; j<30; j++) {
            r = sqrt(x[i]*x[i]+y[j]*y[j]);z[30*t+j] = sin(r)/r;}
    }
   plot.data3D(x, y, z);
   plot.axisRange(PLOT_AXIS_XY, -12, 12);
   plot.title("3D Mesh Without Vertical lines at Corners");
   plot.plotting();
}
```
3D Mesh Without Vertical lines at Corners

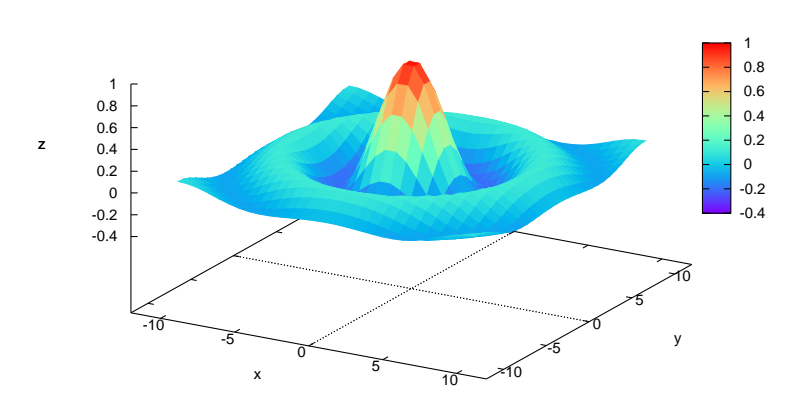

#### Example 3 X axis range is reversed.

```
/* File: axisRange_3.ch */
#include <math.h>
#include <chplot.h>
int main() {
   int numpoints = 36;
   array double x[numpoints], y[numpoints];
   class CPlot plot;
   lindata(-360, 30, x);
   y = sin(x * M_P I / 180); // Y-axis data.
   plot.axisRange(PLOT_AXIS_X, 50, -400);
   plot.ticsRange(PLOT_AXIS_X, -30);
   plot.data2D(x, y);
   plot.plotting();
}
```
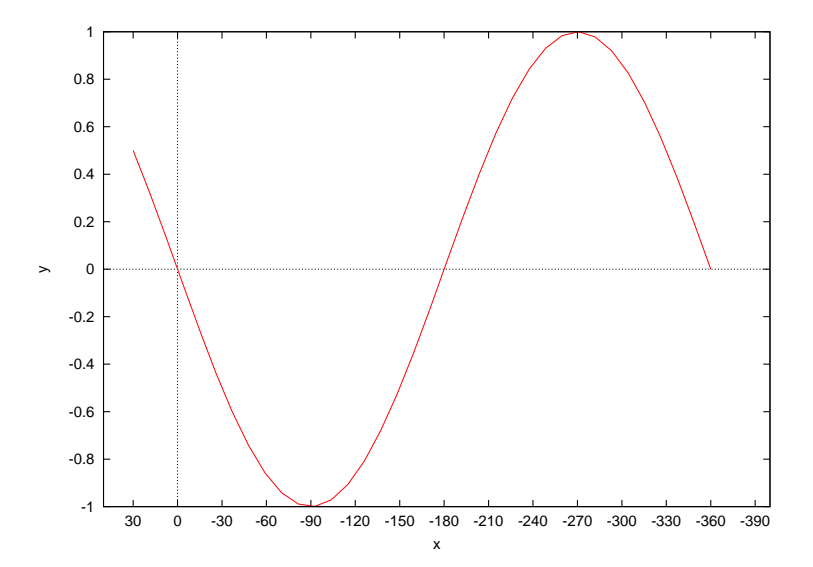

See Also CPlot::ticsRange(), CPlot::autoScale(), CPlot::ticsLabel().

## CPlot::axes

Synopsis #include <chplot.h> void axes(int *num*, string\_t *axes*);

Syntax axes(*num*, *axes*)

Purpose Specify the axes for a data set.

Return Value None.

### **Parameters**

*num* The data set the axes are specified.

*axes* The axes for the specified data set.

#### **Description**

A CPlot class lets you use each of the four borders – x (bottom),  $x^2$  (top), y (left) and y2 (right) – as an independent axis. The axes() function lets you choose which pair of axes a given set of data specified in num is plotted against.

There are four possible sets of axes available. The argument axes is used to select the axes for which a particular line should be scaled. The string " $x1y1$ " refers to the axes on the bottom and left; " $x2y2$ " to those on the top and right; " $x1y2$ " to those on the bottom and right; and " $x2y1$ " to those on the top and left.

Other options such as labels and ranges can be specified other member functions by selecting a proper axis with one of following macros.

PLOT\_AXIS\_X Select the x axis only.

PLOT\_AXIS\_X2 Select the x2 axis only.

PLOT AXIS Y Select the y axis only.

PLOT\_AXIS\_Y2 Select the y2 axis only.

PLOT\_AXIS\_Z Select the z axis only.

PLOT\_AXIS\_XY Select the x and y axes.

PLOT\_AXIS\_XYZ Select the x, y, and z axes.

Example 1

```
/* File: axes.ch */
#include <chplot.h>
#include <math.h>
double func1(double x) {
   return sin(x);
}
double func2(double x) {
   return x*x;
}
int main() {
    class CPlot plot;
    double x0 = -6.28, xf = 6.24;
   int num = 100;
    plot.title("sin(x) and x*x");
    plot.label(PLOT_AXIS_X, "x (radians)");
    plot.label(PLOT_AXIS_Y, "sin(x)");
    plot.label(PLOT_AXIS_Y2, "x*x");
    plot.axisRange(PLOT_AXIS_X, x0, xf);
    plot.ticsMirror(PLOT_AXIS_X, PLOT_ON);
    plot.axisRange(PLOT_AXIS_X2, x0, xf);
    plot.ticsRange(PLOT_AXIS_Y, 0.5);
    plot.border(PLOT_BORDER_ALL, PLOT_ON);
    plot.ticsMirror(PLOT_AXIS_Y2, PLOT_ON);
    plot.ticsDirection(PLOT_TICS_OUT);
    plot.tics(PLOT_AXIS_Y2, PLOT_ON);
    plot.ticsRange(PLOT_AXIS_Y2, 5);
    plot.grid(PLOT_ON, "x y y2");
    plot.func2D(x0, xf, num, func1);
    plot.legend("sin(x)", 0);
    plot.func2D(x0, xf, num, func2);
    plot.legend("x*x", 1);
    plot.axes(1, "x2y2");
    plot.plotting();
}
```
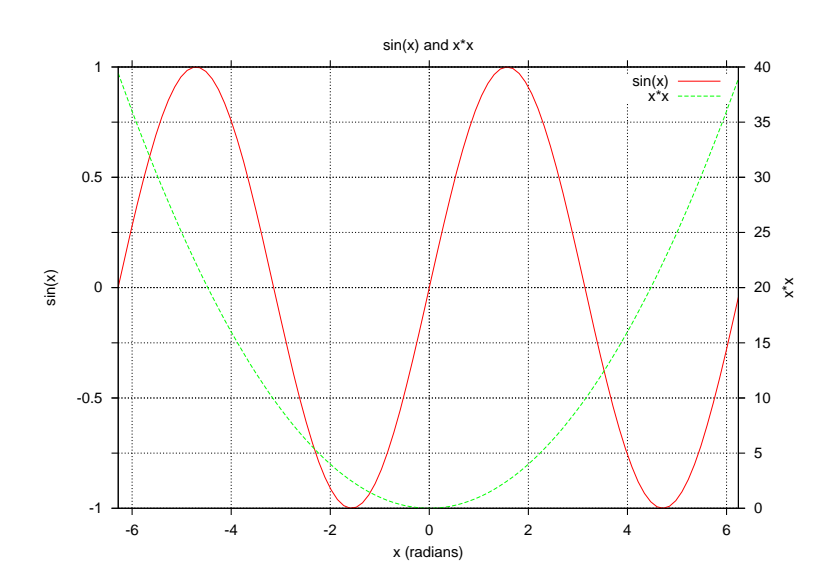

## Example 2

See an example on page [211](#page-214-0) for plot type PLOT\_PLOTTYPE\_FINANCEBARS in CPlot:plotType(). In that example, the y2 axis is used to display different data.

See Also CPlot::legend(), CPlot::axisRange().

## CPlot::backgroundColor

Synopsis #include <chplot.h> void backgroundColor(string\_t color1);

Purpose Specify the color of the background.

Return Value

None.

## **Parameters**

*color* The color for the background in a string using a color name or a hexadecimal value.

## **Description**

By default, the background of a plot is white. This member function plot.backgroundColor() is used to change the color of the background.

## Example

```
/* File: backgroundColor.ch */
#include <chplot.h>
CPlot plot;
plot.circle(0, 0, 5);
plot.sizeRatio(1);
plot.backgroundColor("grey");
plot.plotting();
plot.backgroundColor("#00FF00"); // green
plot.plotting();
```
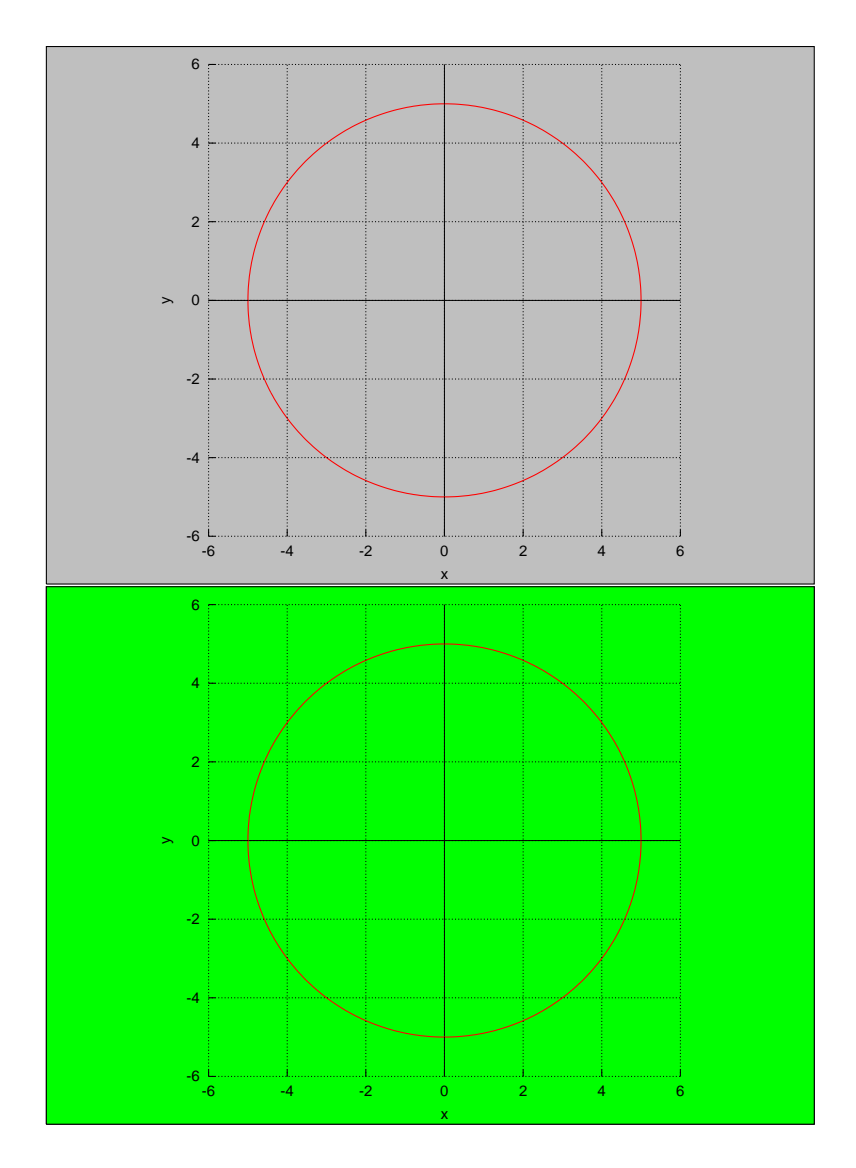

## See Also CPlot::lineType().

# CPlot::barGraph

Synopsis #include  $\langle$ chplot.h $>$ void barGraph(double *x*[:], ... /\* [int n,] double *x2*[:], ...,\*/);

**Syntax** barGraph(*x*);  $barGraph(x, n);$  $barGraph(x1, x2);$  $barGraph(x1, x2, x3);$ 

Purpose

Draw a bar graph.

#### Return Value

None.

#### **Parameters**

*x* An array containing the values for the bar graph.

*n* The number of elements in array x.

*x2* An array containing the values for the second category for the bar graph.

*x3* An array containing the values for the third category for the bar graph.

### **Description**

This member function draws a bar graph using the data in the array x. It darws a series of vertical rectangles, one next to each other separated with a space, as needed to represent the values of each category in the data.

The member function  $plot.barGraphCategory()$  is used to specify the category on the x-axis.

The member function **plot.barGraphColor**() can be used to specify the color for each rectangle on the bar graph.

By default, horizontal lines are drawn for each tics on the y-axis. The member function **plot.barGraphValue**() can be used to supress the horizontal lines and place a category value on the top of each rectangle.

More than one data set can be added using additional arguments of arrays. In this case, the member function **plot.barGraphColor**() can be used to specify the color for each data set and the member function plot.barGraphLegend() can be used to add legends for each data set.

## Example 1

```
/* File: barGraph.ch */
#include <chplot.h>
CPlot plot;
double x[] = \{4, 12, 10, 2\};plot.title("Animals in a Farm");
plot.label(PLOT_AXIS_X, "Animal");
plot.label(PLOT_AXIS_Y, "Number");
plot.barGraphCategory("Chicken", "Horse", "Pig", "Duck");
plot.barGraph(x);
plot.axisRange(PLOT_AXIS_Y, 0, 16);
plot.plotting();
```
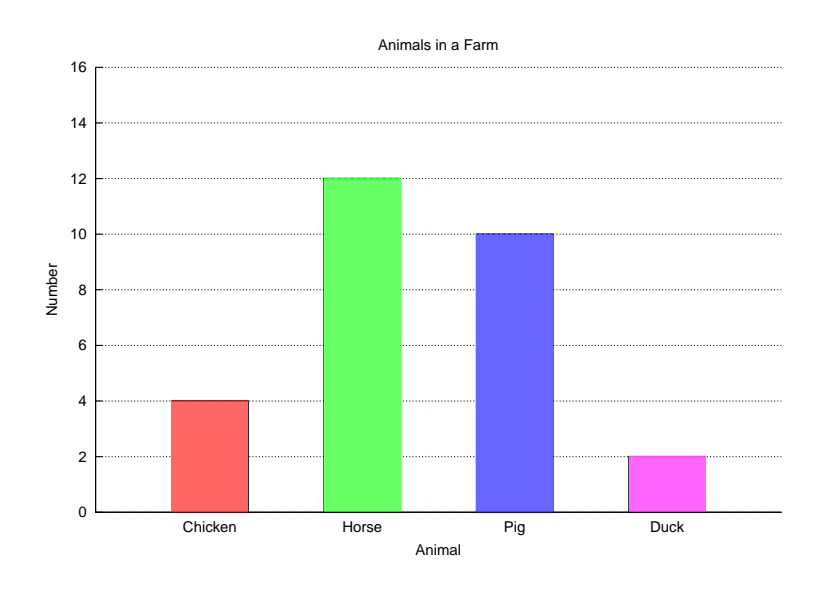

### Example 2

```
/* File: barGraphColor.ch
  with more than 5 items */
#include <chplot.h>
CPlot plot;
double x[] = \{4, 12, 10, 2, 6, 14, 8, 9\};plot.title("Bar Graph");
plot.label(PLOT_AXIS_X, "");
plot.label(PLOT_AXIS_Y, "");
plot.barGraphColor("red", "green", "blue", "orange", "brown", "pink", "yellow", "magenta");
plot.barGraphValue();
plot.barGraphCategory("label1", "label2", "label3", "label4", "label5",
                      "label6", "label7", "label8");
plot.barGraph(x);
plot.grid(PLOT_OFF);
plot.axisRange(PLOT_AXIS_Y, 0, 16);
plot.plotting();
```
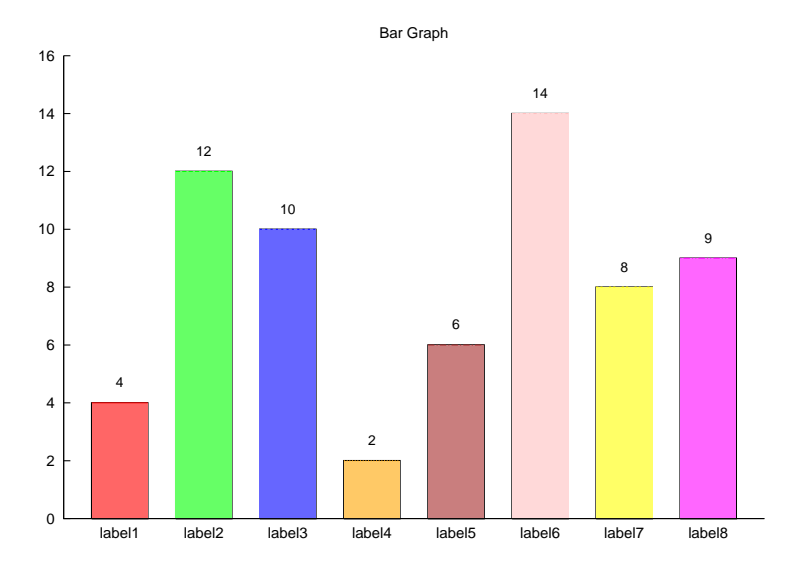

#### Example 3

```
/* File: barGraphLegend.ch */
#include <chplot.h>
CPlot plot;
double male[] = \{65, 62, 63\}; // life expectany for male
double female[] = \{75, 65, 70\}; // life expectany for female
plot.title("Life Expectancies in Central America");
plot.label(PLOT_AXIS_X, "Country");
plot.label(PLOT_AXIS_Y, "Age");
plot.barGraphCategory("El Salvador", "Honduras", "Nicaragua");
plot.barGraphColor("red", "green");
plot.barGraphLegend("Male", "Female");
plot.barGraph(male, female);
plot.axisRange(PLOT_AXIS_Y, 0, 90);
plot.plotting();
```
#### Output

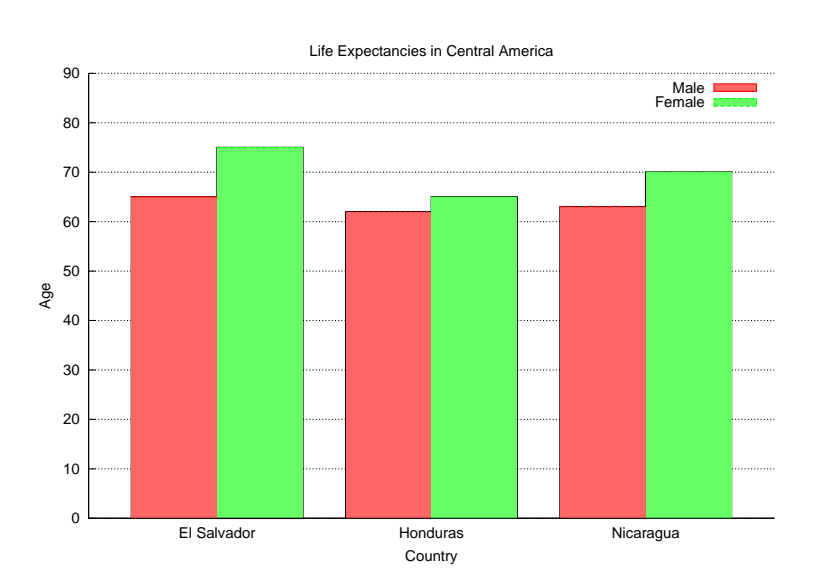

#### Example 4

```
/* File: barGraphValue.ch
  with more than 5 items */
#include <chplot.h>
CPlot plot;
double x[] = {1377, 1408, 1516, 1639, 2261, 2543, 2605, 2583, 2481, 2217, 2232};
plot.title("International Scholars at UC Davis (2002-2013)");
plot.label(PLOT_AXIS_X, "");
plot.label(PLOT_AXIS_Y, "");
plot.barGraphValue();
plot.barGraphColor("yellow", "yellow", "yellow", "yellow", "yellow", "yellow",
                   "yellow", "yellow", "yellow", "yellow", "yellow");
plot.barGraphCategory("02-03", "03-04", "04-05", "05-06", "06-07",
                       "07-08", "08-09", "09-10", "10-11", "11-12", "12-13");
plot.barGraph(x);
plot.grid(PLOT_OFF);
plot.axisRange(PLOT_AXIS_Y, 0, 3000);
plot.plotting();
```
## **Output**

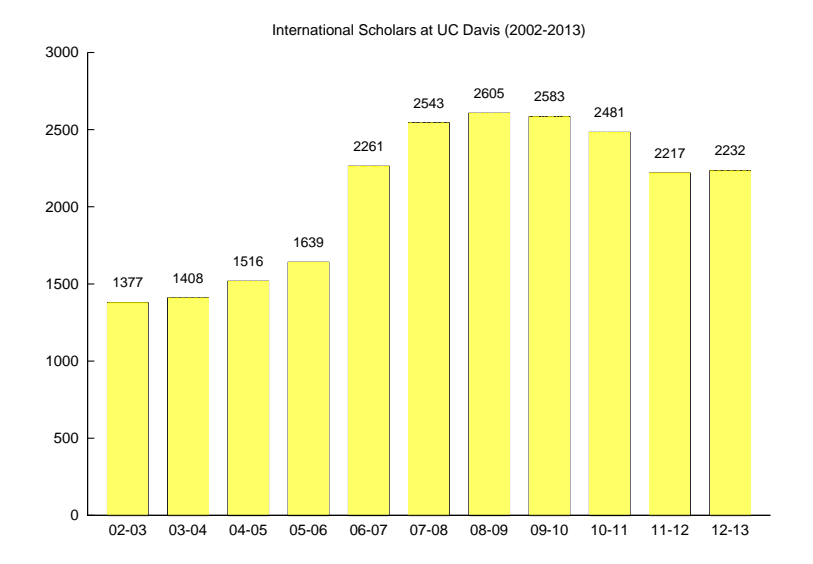

## See Also

CPlot::barGraphCategory(), CPlot::barGraphColor(), CPlot::barGraphLegend(), CPlot::barGraphValue(), CPlot::histogram().

# CPlot::barGraphCategory

```
Synopsis
#include <chplot.h>
void barGraphCategory(string_t item1[:], ... /* string_t item2);
```
Syntax barGraphCategory(*item1*); barGraphCategory(*item1*, *item2*); barGraphCategory(*item1*, *item2*, *item3*);

Purpose Label each category for a bar graph.

## Return Value

None.

## **Parameters**

*item1* The label for the first category of the bar graph.

*item2* The label for the second category of the bar graph.

*item3* The label for the third category of the bar graph.

## Description

The member function **plot.barGraph** draws a bar graph using the data in an array. The member function

plot.barGraphCategory() is used to specify the each category in the data set.

Example See CPlot::barGraph().

### See Also

CPlot::barGraph(), CPlot::barGraphColor(), CPlot::barGraphLegend(), CPlot::barGraphValue().

## CPlot::barGraphColor

Synopsis #include <chplot.h> void barGraphColor(string\_t *color1*[:], ... /\* string\_t *color2*);

**Syntax** barGraphColor(*color1*); barGraphColor(*color1*, *color2*); barGraphColor(*color1*, *color2*, *color3*);

#### Purpose

Specify the color for each category for a bar graph.

Return Value None.

## Parameters

*color1* The color for the first category of the bar graph.

*color2* The color for the second category of the bar graph.

*color3* The color for the third category of the bar graph.

#### **Description**

The member function **plot.barGraph** draws a bar graph using the data in an array. The member function plot.barGraphColor() is used to specify the color for each rectangle on the bar graph. For multiple data sets, the member function **plot.barGraphColor**() is used to specify the color for each data set.

Example See CPlot::barGraph().

See Also CPlot::barGraph(), CPlot::barGraphCategory(), CPlot::barGraphLegend(), CPlot::barGraphValue().

## CPlot::barGraphLegend

**Synopsis** #include <chplot.h> void barGraphLegend(string\_t *legend1*[:], ... /\* string\_t *legend2*);

Syntax barGraphLegend(*legend1*); barGraphLegend(*legend1*, *legend2*); barGraphLegend(*legend1*, *legend2*, *legend3*);

### Purpose

Specify the legend for each data set for a bar graph with multiple data sets.

## Return Value

None.

### **Parameters**

*legend1* The legend for the first data set in the bar graph.

*legend2* The legend for the second data set in the bar graph.

*legend3* The legend for the third data set in the bar graph.

#### **Description**

The member function **plot.barGraph** draws a bar graph using the data in an array. For a bar graph with multiple data sets only, the member function **plot.barGraphLegend**() is used to specify the legend for each data set of the bar graph.

### Example See CPlot::barGraph().

See Also CPlot::barGraph(), CPlot::barGraphCategory(), CPlot::barGraphColor(), CPlot::barGraphValue().

## CPlot::barGraphValue

Synopsis  $\#$ include  $\lt$ chplot.h $>$ void barGraphValue();

Purpose Add a value for each category on a bar graph.

Return Value None.

**Parameters** None.

#### **Description**

The member function **plot.barGraph** draws a bar graph using the data in an array. By default, horizontal

lines are drawn for each tics on the y-axis. The member function **plot.barGraphValue**() can be used to supress the horizontal lines and place a category value on the top of each rectangle.

#### Example

See CPlot::barGraph().

#### See Also

CPlot::barGraph(), CPlot::barGraphCategory(), CPlot::barGraphColor(), CPlot::barGraphLegend().

## CPlot::barSize

**Synopsis** #include <chplot.h> void barSize(double *size*);

Syntax barSize(*size*)

Purpose Set the size of error bars.

Return Value None.

## **Parameters**

*size* The size of error bars. The value for  $size$  is in the range [0, 1.0].

## **Description**

This function specifies the size of of error bars for a plot type of PLOT PLOT TYPE XERRORBARS, PLOT PLOTTYPE XYERRORBARS, and PLOT PLOTTYPE YERRORBARS. specified by member function CPlot::plotType(). The value for size is in the range  $[0, 1.0]$ . The value 0 is for no error bar. The value 1.0 is for the largest error bar. Example

See an example on page [211](#page-214-0) for the plot type PLOT\_PLOTTYPE\_XYERRORBARS in CPlot::plotType().

See Also CPlot::boxWidth(), CPlot::plotType().

## CPlot::border()

Synopsis #include <chplot.h> void border(int *location*, int *flag*);

## Purpose

Enable or disable display of a bounding box around the plot.

#### Return Value

None.

### Parameter

*location* The location of the effected border segment.

PLOT BORDER BOTTOM The bottom of the plot. PLOT\_BORDER\_LEFT The left side of the plot. PLOT\_BORDER\_TOP The top of the plot. PLOT BORDER RIGHT The right side of the plot. PLOT BORDER ALL All sides of the plot.

*flag* Enable or disable display of a box around the boundary or the plot.

PLOT ON Enable drawing of the box.

PLOT OFF Disable drawing of the box.

### **Description**

This function turns the display of a border around the plot on or off. By default, the border is drawn on all sides (left, bottom, top, and right) for 2D plots, and on all sides for 3D plots.

### Example 1

Compare with the example output in CPlot::ticsMirror().

```
/* File: border.ch */
#include <math.h>
#include <chplot.h>
int main() {
   int numpoints = 36;
   array double x[numpoints], y[numpoints];
   class CPlot plot;
   lindata(0, 360, x);
   y = sin(x*M_PI/180);
   plot.data2D(x, y);
   //or plot.border(PLOT_BORDER_TOP | PLOT_BORDER_RIGHT, PLOT_OFF);
   plot.border(PLOT_BORDER_TOP, PLOT_OFF);
   plot.border(PLOT_BORDER_RIGHT, PLOT_OFF);
   plot.ticsMirror(PLOT_AXIS_XY, PLOT_OFF);
   plot.plotting();
}
```
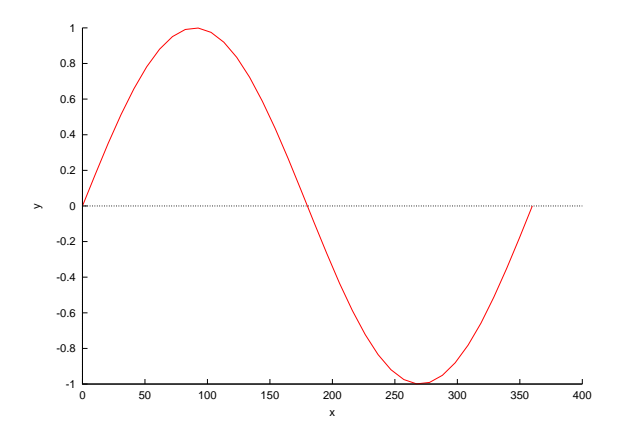

## Example 2

Compare with the example output in CPlot::polarPlot().

```
/* File: border_2.ch */
#include <math.h>
#include <chplot.h>
int main() {
    int numpoints = 360;
    array double theta[numpoints], r[numpoints];
    class CPlot plot;
    lindata(0, 2*M_PI, theta);<br>
r = sin(theta);// Y-axis data.
    plot.data2D(theta, r);
    plot.label(PLOT_AXIS_XY, NULL);
    plot.sizeRatio(1);
    plot.border(PLOT_BORDER_ALL, PLOT_OFF);
    plot.tics(PLOT_AXIS_XY, PLOT_OFF);
    plot.axis(PLOT_AXIS_XY, PLOT_OFF);
    plot.plotting();
}
```
## **Output**

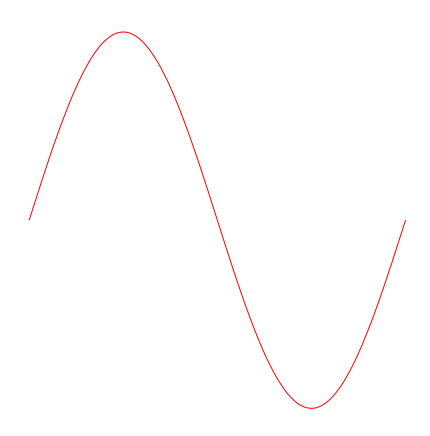

See Also CPlot::ticsMirror().

## CPlot::borderOffsets

**Synopsis** #include <chplot.h> void borderOffsets(double *left*, double *right*, double *top*, double *bottom*);

### Purpose

Specify the size of offsets around the data points of a 2D plot in the same units as the plot axis.

## Return Value

None.

## **Parameters**

*left* The offset on the left side of the plot.

*right* The offset on the right side of the plot.

*top* The offset on the top of the plot.

*bottom* The offset on the bottom of the plot.

### **Description**

For 2D plots, this function specifies the size of offsets around the data points of an autoscaled plot. This function can be used to create empty space around the data. The *left* and *right* arguments are specified in the units of the x-axis. The *top* and *bottom* arguments are specified in the units of the y-axis.

## Example

Compare with the output for examples in CPlot::data2D() and CPlot::data2DCurve().

```
/* File: borderOffsets.ch */
#include <math.h>
#include <chplot.h>
int main() {
   int numpoints = 36;
   array double x[numpoints], y[numpoints];
   class CPlot plot;
   lindata(0, 360, x);
   y = sin(x*M_PI/180);
   plot.data2D(x, y);
   plot.borderOffsets(30, 30, .5, .25);
   plot.plotting();
}
```
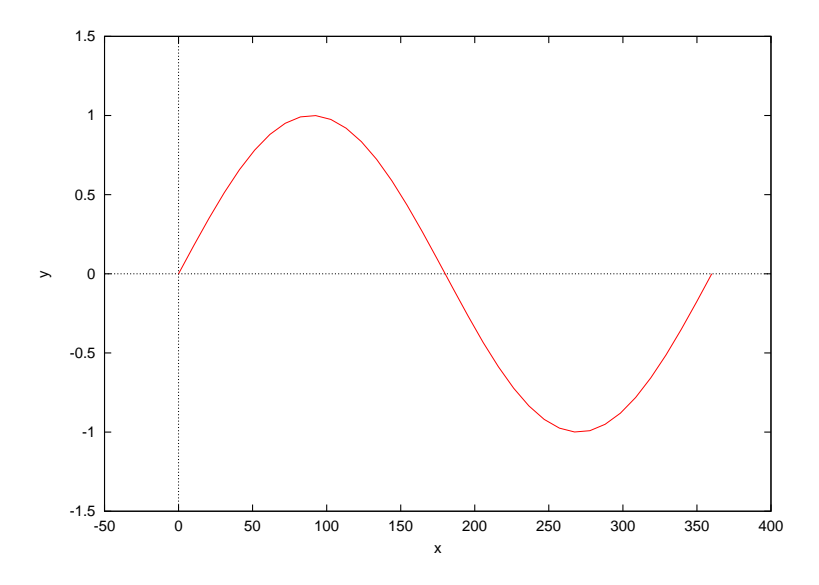

See Also CPlot::autoScale(), CPlot::axisRange(), CPlot::ticsLabel(), CPlot::margins().

# CPlot::boxAndWhisker

Synopsis #include <chplot.h> void boxAndWhisker(double *x*[:], ... /\* int n \*/);

Syntax boxAndWhisker(*x*); boxAndWhisker(*x*, *n*);

Purpose Draw a Box-and-Whiskers plot.

Return Value

None.

## Parameters

*x* An array containing the values used for the Box-and-Whiskers plot.

*n* The number of elements in array x.

#### Description

This member function draws a Box-and-Whiskers plot for the data in the array x. The vertical lines represents the minimum value, lower quartile (the median of the lower half), median, upper quartile (the median of the upper half), and maximum value for the data set.

## Example

```
/* File: boxAndWhisker.ch */
```

```
#include <chplot.h>
double x[] = {53, 78, 11, 94, 16, 9, 42, 91, 37, 11, 76, 99};
double min, q1, med, q3, max, range, iqr;
CPlot plot;
quartiles(x, min, q1, med, q3, max, range, iqr);
printf(" min = 8.21f\nm, min);
printf(" lower quartile = %.21f\n, q1);
printf("middle quartile (median) = % .21f\nn, med);
printf(" upper quartile = *.21f\nn, q3);
printf(" max = 2 \cdot 2 \cdot 1 \cdot \ln", max);
printf(" r range = \frac{1}{2}.2lf\n", range);
printf(" interquartile range = .21f\n", iqr);
//plot.title("Box-and-Whisker Plot");
plot.title("");
plot.label(PLOT_AXIS_X, "");
plot.boxAndWhisker(x);
plot.plotting();
```
#### **Output**

min = 9.00 lower quartile =  $13.50$ middle quartile (median) = 47.50 upper quartile = 84.50  $max = 99.00$ range = 90.00 interquartile range = 71.00

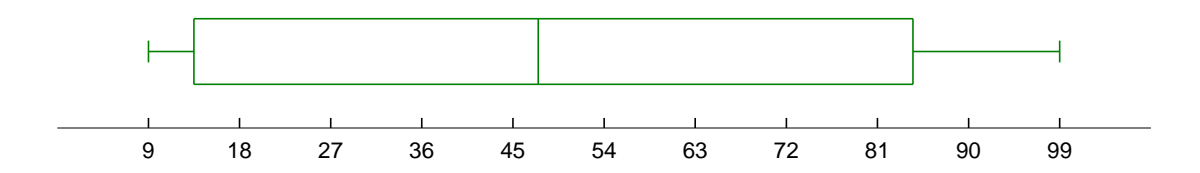

See Also quartiles().

## <span id="page-65-0"></span>CPlot::boxBorder

Synopsis #include <chplot.h> void boxBorder(int *num*, ... /\* [int *linetype*] \*/);

Syntax boxBorder(*num*) boxBorder(*num*, *linetype*)

#### Purpose

Enable or disable drawing of a border for a plot of box type.

### Return Value

None.

### **Parameters**

*num* The data set of plot type of box or filled curve to be bounded with a border. If num is -1, the border handling will be applied to all boxes and filled curves for the plot.

*linetype* The *linetype* parameter specifies the line type used to draw bounding lines.

## **Description**

This function specifies how borders for boxes and filled curves will handled for a plot type of PLOT\_PLOTTYPE\_BOXES, PLOT\_PLOTTYPE\_BOXERRORBARS,

PLOT\_PLOTTYPE\_BOXXYERRORBARS, PLOT\_PLOTTYPE\_CANDLESTICKS, and PLOT PLOTTYPE FILLEDCURVES specified by member function CPlot::plotType(). By default, the box or filled curve is bounded by a solid line of the current line type. If the line type is not specified by the function call of **boxBorder**(*num*), no bounding lines are drawn.

#### Example

In this example, each box has width of 30 specified by **CPlot::boxWidth**(). The first box is by default empty. The second box is filled with a solid color. The third one is filled with a solid color of density 0.25. The border of this box uses the line type for the first box specified by **CPlot::boxBorder**(). The fourth box is filled with a pattern. The border of this box is empty. The four boxes are repeated twice by a outer loop with index j.

```
/* File: boxBorder.ch */
#include <math.h>
#include <chplot.h>
#include <numeric.h>
#define N 4
#define M 2
int main() {
   int i, j, k, numpoints = 4, linetype, linewidth, patternnum=1;
   array double x[numpoints], y[numpoints];
   class CPlot plot;
   double begin;
```

```
begin = 0.01;
for(j=0; j< M; j++) {
  for(i=0; i<N; i++) {
    lindata(begin, begin+180-0.01, x);
    y = sin(x*M_PI/180);
    for(k=0; k<numpoints; k++) {
      y[k] += sign(y[k])*1;
    }
    plot.data2D(x, y);
    linetype = i+1;linewidth = 2;
    plot.plotType(PLOT_PLOTTYPE_BOXES, i+j*N);
    plot.lineType(i+j*N, linetype, linewidth);
    plot.boxWidth(30);
    if(i==1)plot.fillStyle(i+j*N, PLOT_FILLSTYLE_SOLID);
    else if(i==2) {
       plot.fillStyle(i+j*N, PLOT_FILLSTYLE_SOLID, 0.25);
       plot.boxBorder(i+j*N, 1);
    }
    else if(i==3) {
      plot.boxBorder(i+j*N);
       plot.fillStyle(i+j*N, PLOT_FILLSTYLE_PATTERN, patternnum);
    }
    begin += 180;}
}
plot.axisRange(PLOT_AXIS_X, -60, N*M*180+60);
plot.ticsRange(PLOT_AXIS_X, 180, 0, N*M*180);
plot.axisRange(PLOT_AXIS_Y, -2.5, 2.5);
plot.plotting();
return 0;
```
#### **Output**

}

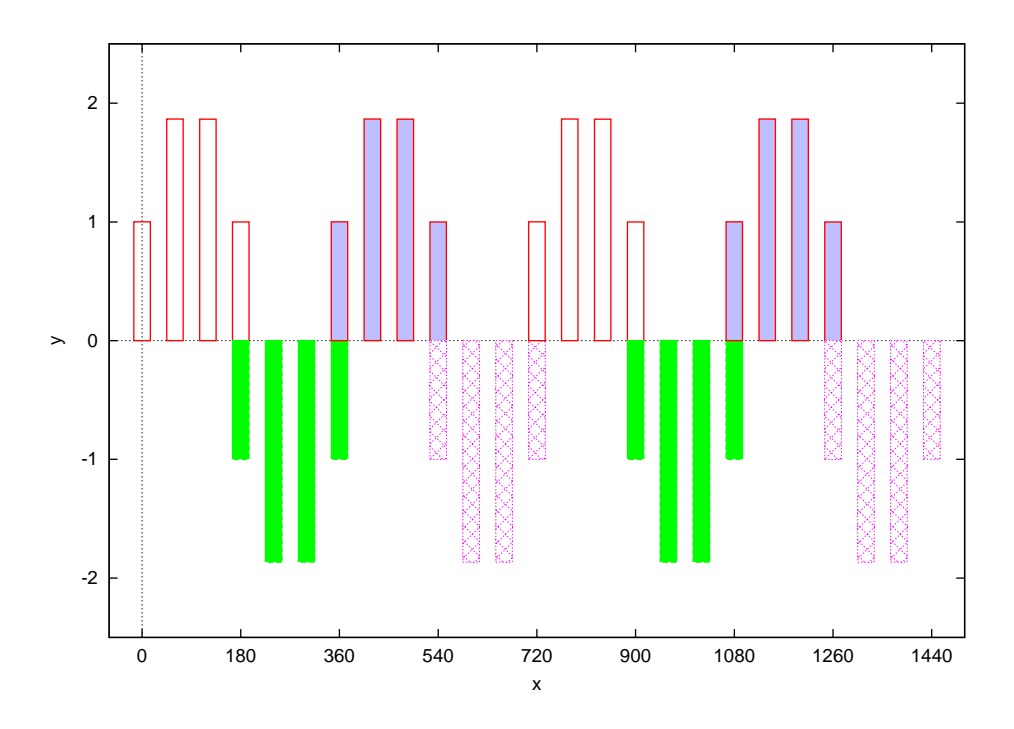

See Also CPlot::fillStyle(), CPlot::boxWidth(), CPlot::boxFill(), CPlot::plotType().

## CPlot::boxFill

```
Synopsis
#include <chplot.h>
void boxFill(int num, int style, ... /* [double density], int patternnum] */);
```

```
Syntax
boxFill(num, PLOT BOXFILL EMPTY)
boxFill(num, PLOT BOXFILL SOLID)
boxFill(num, PLOT BOXFILL SOLID, density)
boxFill(num, PLOT BOXFILL TRANSPARENT SOLID, density)
boxFill(num, PLOT BOXFILL PATTERN)
boxFill(num, PLOT BOXFILL PATTERN, patternnum)
boxFill(num, PLOT BOXFILL TRANSPARENT PATTERN, patternnum)
```
## Purpose

Fill a box or filled curve with a solid color or pattern.

This function is obsolete. Use CPlot::fillStyle().

## Return Value

None.

## Parameters

*num* The data set of plot type of box or filled curve to be filled. If num is -1, the fill style will be applied to

all boxes and filled curves for the plot.

*style* The *style* parameter can take one of the following values:

PLOT BOXFILL EMPTY Do not fill the box. The default is to have an empty box.

PLOT BOXFILL SOLID Fill the boxes or filled curves with a solid color.

- PLOT\_BOXFILL\_TRANSPARENT\_SOLID Fill the boxes or filled curves with a transparent solid color.
- PLOT BOXFILL PATTERN Fill the boxes or filled curves with a pattern.

PLOT BOXFILL TRANSPARENT PATTERN Fill the boxes or filled curves with a transparent pattern.

*density* The density of solid color in the range of [0, 1.0]. If the value for density is 0.0, the box is empty. If it is 1.0, the inner area is of the same color as the current line type. If no density parameter is given, it defaults to 1.0.

In the case of transparent solid fill areas, the density parameter is interpreted as an alpha value; that is, density 0 is fully transparent, density 1 is fully opaque.

*patternnum* The parameter patternnum option causes filling to be done with a fill pattern supplied by the terminal driver. The kind and number of available fill patterns depend on the terminal driver. If multiple datasets using filled boxes are plotted, the pattern cycles through all available pattern types, starting from patternnum, much as the line type cycles for multiple line plots. The available patterns in Windows are shown below.

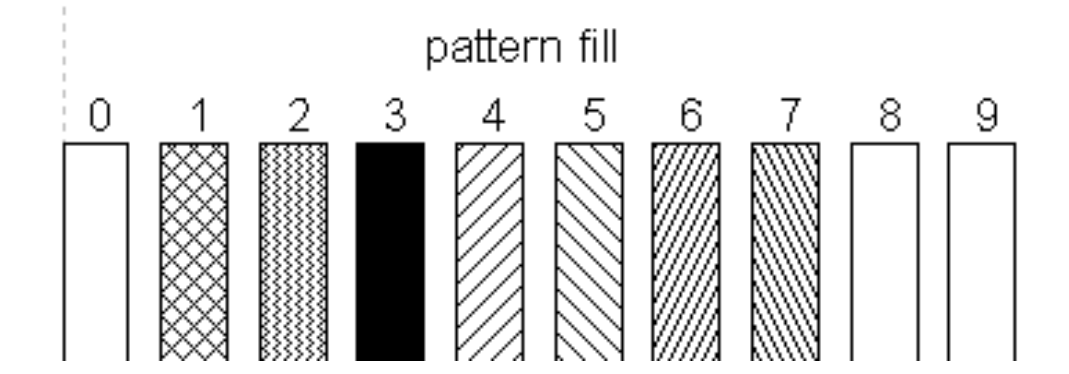

In the case of transparent pattern fill, the background of the pattern is either fully transparent or fully opaque.

#### **Description**

This function specifies how boxes and filled curves are filled with a solid color or pattern. The fill style can be applied to plot types of PLOT PLOTTYPE BOXES, PLOT PLOTTYPE BOXERRORBARS, PLOT\_PLOTTYPE\_BOXXYERRORBARS, PLOT\_PLOTTYPE\_CANDLESTICKS, and PLOT PLOTTYPE FILLEDCURVES specified by member function CPlot::plotType().

There may be additional limitations on the creation or viewing of graphs containing transparent fill areas. For example, the png terminal can only use transparent fill if the "truecolor" option is set by

plot.outputType(PLOT\_OUTPUTTYPE\_FILE, "png truecolor", "filename.png")

Postscript files only support transparent pattern-fill areas.

#### **Portability**

Not all platforms support PLOT BOXFILL TRASNPARENT SOLID and PLOT BOXFILL TRASNPARENT PATTERN.

### Example

See an example on page [44](#page-65-0) for **CPlot:boxBorder**().

See Also CPlot::boxBorder(), CPlot::boxWidth(), CPlot::fillStyle(), CPlot::plotType().

## CPlot::boxWidth

Synopsis  $\#$ include  $\lt$ chplot.h $>$ void boxWidth(double *width*);

Syntax boxWidth(*width*)

Purpose Set the width for a box.

Return Value None.

**Parameters** 

*width* The width of boxes to be drawn.

#### **Description**

This function specifies the width of boxes for a plot type of PLOT\_PLOTTYPE\_BOXES, PLOT\_PLOTTYPE\_BOXERRORBARS, PLOT\_PLOTTYPE\_BOXXYERRORBARS, and PLOT\_PLOTTYPE\_CANDLESTICKS specified by member function CPlot::plotType().

By default, adjacent boxes are extended in width until they touch each other. A different default width may be specified using the this member function.

The parameter  $width$  for the boxwidth is interpreted as being a number of units along the current x axis. If the x axis is a log-scale then the value of boxwidth is absolute only at  $x=1$ ; this physical width is maintained everywhere along the axis (i.e. the boxes do not become narrower the value of x increases). If the range spanned by a log scale x axis is far from  $x=1$ , some experimentation may be required to find a useful value of boxwidth.

The default is superseded by explicit width information taken from an extra data column for a plot type of PLOT PLOTTYPE BOXES, PLOT PLOTTYPE BOXERRORBARS. PLOT\_PLOTTYPE\_BOXXYERRORBARS, In a four-column data set, the fourth column will be interpreted as the box width unless the width is set to -2.0, in which case the width will be calculated automatically.

To set the box width to automatic for four-column data, use

plot.boxwidth(-2);

The same effect can be achieved with the option of using keyword for member function **CPlot::dataFile**() as follows.

plot.dataFile(datafile, "using 1:2:3:4:(-2)");

To set the box width to an absolute value of 30, use

plot.boxWidth(2);

#### Example

See an example on page [44](#page-65-0) for CPlot:boxBorder().

See Also

CPlot::boxBorder(), CPlot::fillStyle(), CPlot::boxFill(), CPlot::plotType().

## CPlot::changeViewAngle

Synopsis  $\#$ include  $\lt$ chplot.h $>$ void changeViewAngle(double *x rot*, double *z rot*);

#### Purpose

Change the viewpoint for a 3D plot.

Return Value None.

## **Parameters**

*x\_rot* The angle of rotation for the plot (in degrees) along an axis horizontal axis of the screen.

*z\_rot* The angle of rotation for the plot (in degrees) along an axis perpendicular to the screen.

#### **Description**

This function provides rotation of a 3D plot. *x rot* and *z rot* are bounded by the range [0:180] and the range [0:360] respectively. By default, 3D plots are displayed with  $x$  *rot* = 60 $\degree$  and  $z$  *rot* = 30 $\degree$ .

#### Example

Compare with the output for examples in CPlot::data3D() and CPlot::data3DSurface().

```
/* File: changeViewAngle.ch */
#include <math.h>
#include <chplot.h>
int main() {
   array double x[20], y[20], z[400];
   int i, j;
   class CPlot plot;
   lindata(-2, 2, x);lindata(-2, 2, y);
   for (i=0; i<20; i++) {
```

```
for(j=0; j<20; j++) {
            z[i*20+j] = x[i]*exp(-x[i]*x[i]-y[j]*y[j]);}
    }
   plot.data3D(x, y, z);
   plot.changeViewAngle(45, 15);
   plot.plotting();
}
```
#### **Output**

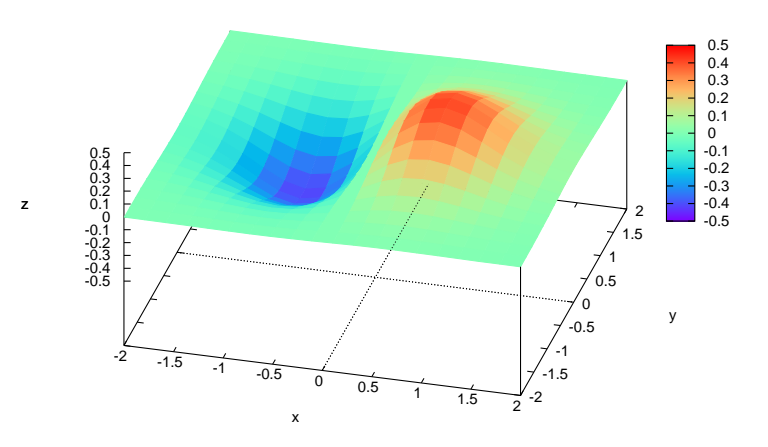

## Example

```
/* File: changeViewAngle_2.ch */
#include <chplot.h>
#include <math.h>
int main() {
   array double x[20], y[20], z[400];
   int datasetnum =0, i, j;
   class CPlot plot;
   lindata(-2, 2, x);lindata(-2, 2, y);
    for (i=0; i<20; i++) {
        for(j=0; j<20; j++) {
            z[i*20+j] = x[i]*exp(-x[i]*x[i]-y[j]*y[j]);}
    }
   plot.data3D(x, y, z);
   plot.changeViewAngle(0,0);
   plot.plotType(PLOT_PLOTTYPE_LINES, datasetnum);
   plot.contourMode(PLOT_CONTOUR_BASE);
   plot.showMesh(PLOT_OFF);
   plot.title("Contour plot");
   plot.plotting();
}
```
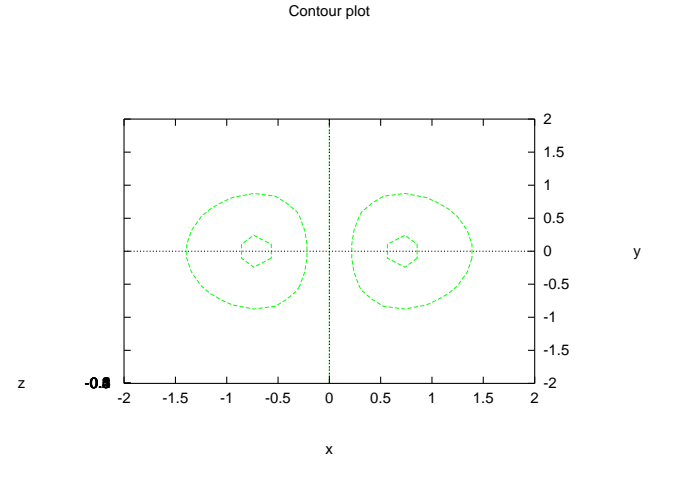

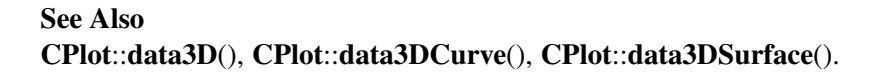

# CPlot::circle

**Synopsis** #include <chplot.h> int circle(double *x center*, double *y center*, double *r*);

Purpose Add a circle to a 2D plot.

# Return Value

This function returns 0 on success and -1 on failure.

#### **Parameters**

*x center* The x coordinate of the center of the circle.

*y center* The y coordinate of the center of the circle.

*r* The radius of the circle.

#### **Description**

This function adds a circle to a 2D plot. It is a convenience function for creation of geometric primitives. For rectangular plots, *x* and *y* are the coordinates of the center of the circle and *r* is the radius of the circle, all specified in units of the x and y axes. For polar plots, the location of the center of the circle is specified in polar coordinates where *x* is  $\theta$  and *y* is *r*.

#### Handling Outline and Filled Color of Objects in CPlot

The member functions CPlot::arcSector(), CPlot::arcSegment(), CPlot::circle(), CPlot::ellipse(), CPlot::rectangle(), CPlot::rectanglexy(), CPlot::quad(), CPlot::polygon(), CPlot::regularPolygon(), CPlot::star(), and CPlot::triangle() can add correponding objects to a 2D plot. These objects are not counted as a data set for later calls to CPlot::legend() and CPlot::plotType().

By default, the line width of the outline of an object is 2. The color of the outline of an object is red, green, blue, magenta, cyan, yellow, black, orange, or grey. The color will be cycled if more than eight objects are added. The default line width and color of the outline of an object can be changed by CPlot::strokeWidth() and CPlot::strokeColor(), respectively. The outline of an object can be disabled by CPlot::noStrokeColor().

By default, the interior of an object is not filled. The interior of an object can be filled with a solid color by CPlot::fillColor(). The opacity of the filled color can be set by CPlot::fillOpacity() in the range from 0 to 1, with 0 for complete transparency and 1 for solid color. The interior of an object can also be filled with a pattern by **CPlot::fillPattern**() when a background color other than white is used. The member function CPlot::noFill() will disable the filled color.

### Example 1

```
/* File: circle.ch */
#include <chplot.h>
int main() {
   double x_center = 2.5, y_center = 1.0, r = 3;
   int line_width = 4;
   class CPlot plot;
   plot.strokeColor("green");
   plot.strokeWidth(line_width);
   plot.circle(x_center, y_center, r);
   plot.circle(x_center, y_center, r-1);
   plot.strokeColor("blue");
   plot.strokeWidth(10);
   plot.fillColor("yellow");
   plot.circle(x_center, y_center, r-2);
   plot.sizeRatio(1);
   plot.axisRange(PLOT_AXIS_X, -2, 7);
   plot.axisRange(PLOT_AXIS_Y, -3, 6);
   plot.plotting();
}
```
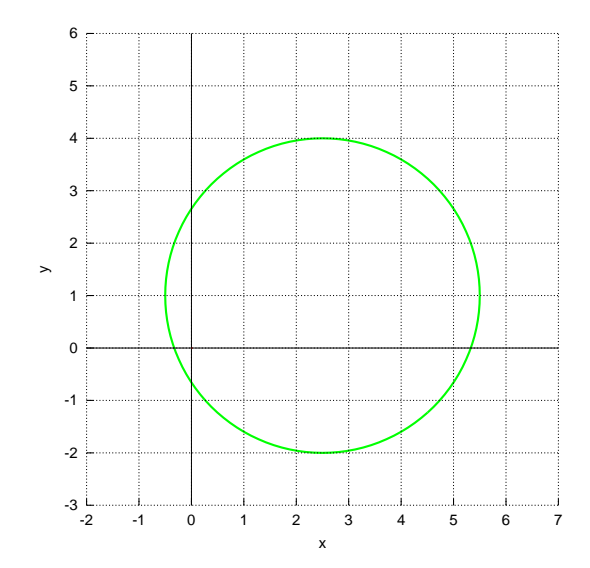

## Example 2

```
/* File: circle_2.ch */
#include <chplot.h>
#include <math.h>
int main() {
   double x_center = M_PI/3, y_center = 2.0, r = 1.5;
   class CPlot plot;
   plot.polarPlot(PLOT_ANGLE_RAD); /* Polar coordinate system */
   plot.label(PLOT_AXIS_X, "x");
   plot.label(PLOT_AXIS_Y, "y");
   plot.strokeColor("blue");
   plot.strokeWidth(4);
   plot.circle(x_center, y_center, r);
   plot.sizeRatio(1);
   plot.axisRange(PLOT_AXIS_X, -1, 3);
   plot.axisRange(PLOT_AXIS_Y, 0, 4);
   plot.border(PLOT_BORDER_ALL, PLOT_ON);
   plot.ticsLocation(PLOT_AXIS_XY, "border");
   plot.ticsMirror(PLOT_AXIS_XY, PLOT_ON);
   plot.plotting();
}
```
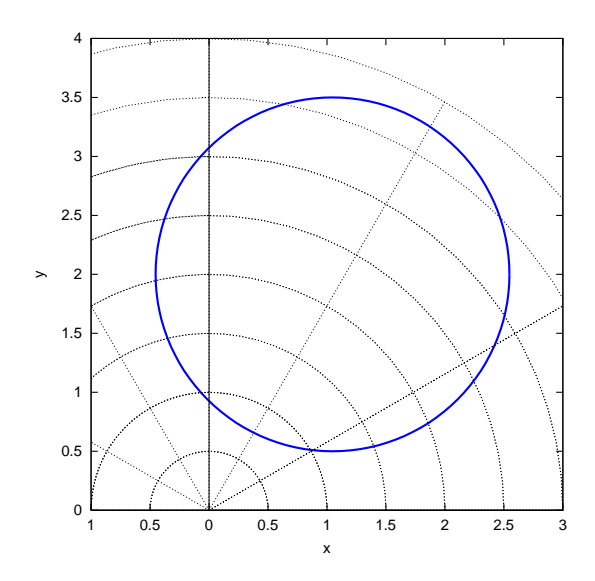

See Also

CPlot::arc(), CPlot::data2D(), CPlot::data2DCurve(), CPlot::ellipse(), CPlot::line(), CPlot::outputType(), CPlot::plotType(), CPlot::point(), CPlot::polygon(), CPlot::rectangle(), CPlot::star().

# CPlot::circleClosed

Synopsis #include <chplot.h> void circleClosed(double *x*, double *y*, ... /\* string\_t color \*/);

**Syntax** circleClosed(*x*, *y*);  $circleClosed(x, y, "blue");$ 

# Purpose

Draw a small closed circle to a 2D plot.

Return Value

None.

#### **Parameters**

*x* The x coordinate of the center of the circle.

*y* The y coordinate of the center of the circle.

*color* The color of the circle.

# Description

This member function adds a small closed circle to a 2D plot. This member function is commonly used in visualizing equalities and piece-wise functions.

```
/* File: circleClosed.ch
   Plot the piecewise function y = x*x-2 for x < 1y = -2x+4 for x \ge 1for x from -3 to 5 \times/
#include <chplot.h>
CPlot plot;
plot.title("");
plot.label(PLOT_AXIS_X, "x");
plot.label(PLOT_AXIS_Y, "y");
plot.ticsRange(PLOT_AXIS_X, 1);
plot.ticsRange(PLOT_AXIS_Y, 1);
//plot.axisRange(PLOT_AXIS_Y, -3, 5);
/* draw functions with the default line colors "red", "green", "blue",
   "magenta", "cyan", "brown", "light brown", "light red" */
plot.expr(-3, 1, 500, "x*x-2");
plot.legend("y=xˆ2-2", 0);
plot.expr(1, 5, 500, "-2*x+4");
plot.length = \frac{1}{y=2x+4", 1};
/* draw an open circle */
plot.circleOpen(1, 1*1-2);
/* draw a close circle */
plot.circleClosed(1, -2*1+4);
```

```
plot.plotting();
```
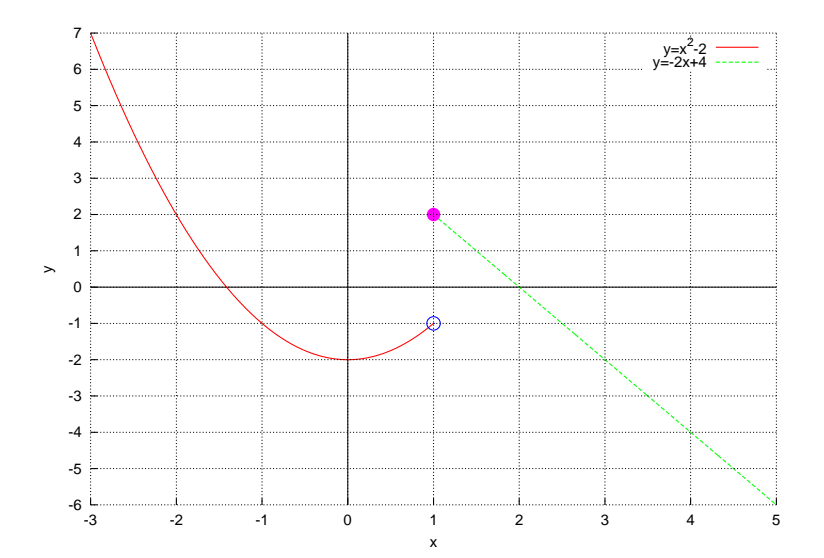

# Example 2 See plot.line1D().

See Also CPlot::circle, CPlot::circleOpen().

# CPlot::circleOpen

Synopsis #include <chplot.h> void circleOpen(double *x*, double *y*, ... /\* string t color \*/);

Syntax circleOpen $(x, y)$ ;  $circleOpen(x, y, "blue");$ 

Purpose Draw a small open circle to a 2D plot.

Return Value None.

**Parameters** *x* The x coordinate of the center of the circle.

*y* The y coordinate of the center of the circle.

*color* The color of the circle.

### Description

This member function adds a small open circle to a 2D plot. This member function is commonly used in visualizing inequalities and piece-wise functions.

Example See plot.circleClosed().

See Also CPlot::circle(), CPlot::circleClosed().

# CPlot::colorBox

Synopsis #include <chplot.h> void colorBox(int *flag*);

Purpose Enable or disable the drawing of a color box for a 3D surface plot.

Return Value None.

Parameter

*flag* This parameter can be set to:

PLOT\_ON Enable the color box.

PLOT OFF Disable the color box.

#### Description

Enable or disable the drawing of a color box, which contains the color scheme, i.e. the gradient of the smooth color with the maximum and minimum values of the color palette. This is applicable only for 3D surface plots. By default, the color box is drawn.

#### Example 1

Compare with the output for the example in CPlot::data3D().

```
/* File: colorBox.ch */
#include <chplot.h>
#include <math.h>
#include <numeric.h>
int main() {
   double x[30], y[30], z[900];
   double r;
   int i, j;
   class CPlot plot;
   lindata(-10, 10, x);
   lindata(-10, 10, y);
    for(i=0; i<30; i++) {
        for(j=0; j<30; j++) {
            r = sqrt(x[i]*x[i]+y[j]*y[j]);
            z[30+i+j] = \sin(r)/r;}
    }
   plot.data3D(x, y, z);
   plot.colorBox(PLOT_OFF);
   plot.plotting();
}
```
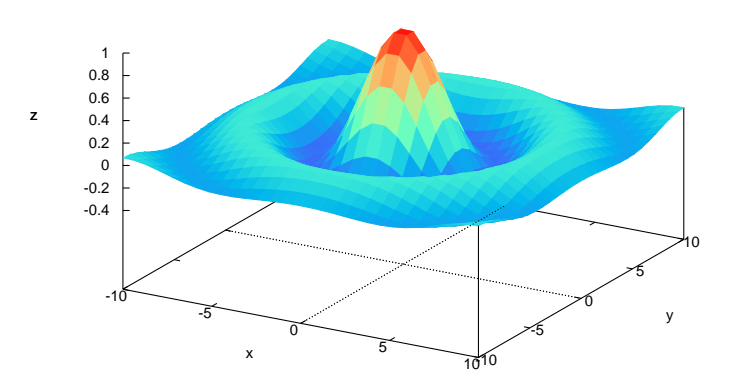

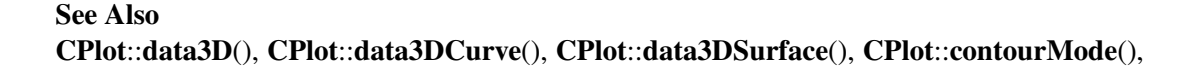

CPlot::plotType().

# CPlot::contourLabel

Synopsis #include <chplot.h> void contourLabel(int *flag*);

#### Purpose

Set display of contour line elevation labels for 3D plots on or off.

# Return Value

None.

## Parameter

*flag* Enable or disable drawing of contour line labels.

PLOT\_ON Enable contour labels.

PLOT OFF Disable contour labels.

#### **Description**

Enable or disable contour line labels for 3D surface plots. labels appear with the plot legend. By default, labels for contours are not displayed.

#### Example 1

Compare with the output for examples in CPlot::data3D(), CPlot::data3DSurface(). CPlot::contourLevels(), and CPlot::showMesh().

```
/* File: contourLabel.ch */
#include <math.h>
#include <chplot.h>
int main() {
   double x[20], y[30], z[600];
   int datasetnum =0, i, j;
   class CPlot plot;
   lindata(-3, 3, x);lindata(-4, 4, y);
   for(i=0; i<20; i++) {
       for(j=0; j<30; j++) {
           z[30* i+j] = 3*(1-x[i])*(1-x[i])*exp(-(x[i]*x[i])-(y[j]+1)*(y[j]+1))- 10*(x[i]/5 - x[i]*x[i]*x[i]-pow(y[j],5))*exp(-x[i]*x[i]-y[j]*y[j])- 1/3*exp(- (x[i]+1)*(x[i]+1)-y[j]*y[j]);}
    }
   plot.data3D(x, y, z);
   plot.plotType(PLOT_PLOTTYPE_LINES, datasetnum);
   plot.contourLabel(PLOT_ON);
   plot.contourMode(PLOT_CONTOUR_BASE);
   plot.plotting();
}
```
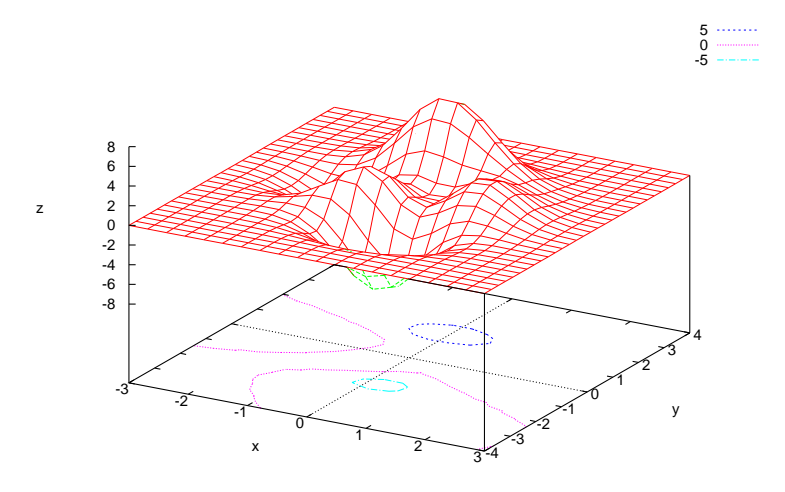

## Example 2

```
/* File: contourLabel_2.ch */
#include <math.h>
#include <chplot.h>
int main() {
   double x[30], y[30], z[900];
   double r;
   int datasetnum =0, i, j;
   class CPlot plot;
   lindata(-10, 10, x);
   lindata(-10, 10, y);
   for(i=0; i<30; i++) {
        for(j=0; j<30; j++) {
           r = sqrt(x[i]*x[i]+y[j]*y[j]);z[30* i+j] = \sin(r)/r;}
    }
   plot.data3D(x, y, z);
   plot.plotType(PLOT_PLOTTYPE_LINES, datasetnum);
   plot.contourLabel(PLOT_ON);
   plot.contourMode(PLOT_CONTOUR_BASE);
   plot.colorBox(PLOT_OFF);
   plot.plotting();
}
```
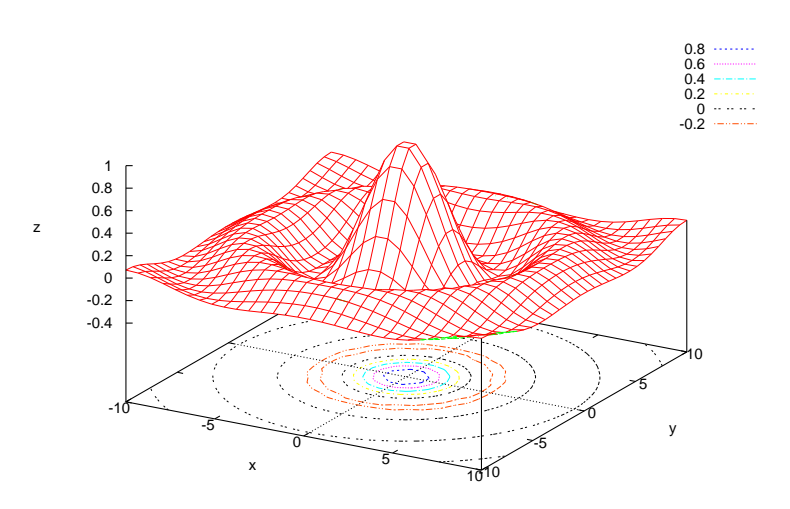

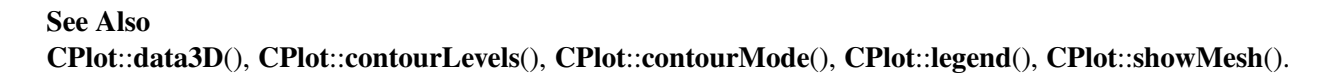

# CPlot::contourLevels

Synopsis  $\#include <$ chplot.h $>$ void contourLevels(double *levels*[:], ... /\* [int *n*] \*/);

Syntax contourLevels(*level*) contourLevels(*level*, *n*)

#### Purpose

Set contour levels for 3D plot to be displayed at specific locations.

### Return Value

None.

#### Parameter

*levels* An array of z-axis levels for contours to be drawn.

*n* The number of elements of array *levels*.

#### Description

This function allows contour levels for 3D grid data to be displayed at any desired z-axis position. The contour levels are stored in an array where the lowest contour is in the first array element.

#### Example 1

Compare with the output from the example in CPlot::contourLabel().

```
/* File: contourLevels.ch */
#include <math.h>
```

```
#include <chplot.h>
int main() {
   double x[20], y[30], z[600];
   double levels[10];
   int datasetnum =0, i, j;
   class CPlot plot;
   lindata(-6, 6, levels);
   lindata(-3, 3, x);
   lindata(-4, 4, y);
   for(i=0; i<20; i++) {
        for(j=0; j<30; j++) {
            z[30* i+j] = 3*(1-x[i])*(1-x[i])*exp(-(x[i]*x[i])-(y[j]+1)*(y[j]+1))- 10*(x[i]/5 - x[i]*x[i]*x[i]-pow(y[j],5))*exp(-x[i]*x[i]-y[j]*y[j])- 1/3*exp(- (x[i]+1)*(x[i]+1)-y[j]*y[j]);}
    }
   plot.data3D(x, y, z);
   plot.plotType(PLOT_PLOTTYPE_LINES, datasetnum);
   plot.contourLabel(PLOT_ON);
   plot.contourMode(PLOT_CONTOUR_BASE);
   plot.contourLevels(levels);
   plot.colorBox(PLOT_OFF);
   plot.plotting();
}
```

```
Output
```
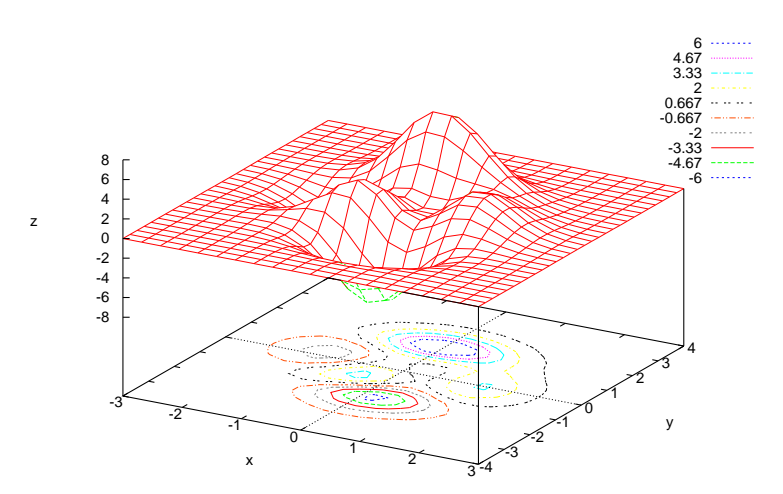

```
/* File: contourLevels_2.ch */
#include <math.h>
#include <chplot.h>
int main() {
   double x[30], y[30], z[900];
   double levels[6];
   double r;
```

```
int datasetnum =0, i, j;
class CPlot plot;
lindata(-10, 10, x);
lindata(-10, 10, y);
lindata(-0.2, 0.8, levels);
for(i=0; i<30; i++) {
    for(j=0; j<30; j++) {
        r = sqrt(x[i]*x[i]+y[j]*y[j]);z[30*t+j] = sin(r)/r;}
}
plot.data3D(x, y, z);
plot.plotType(PLOT_PLOTTYPE_LINES, datasetnum);
plot.contourLabel(PLOT_ON);
plot.contourMode(PLOT_CONTOUR_BASE);
plot.contourLevels(levels);
plot.colorBox(PLOT_OFF);
plot.plotting();
```
}

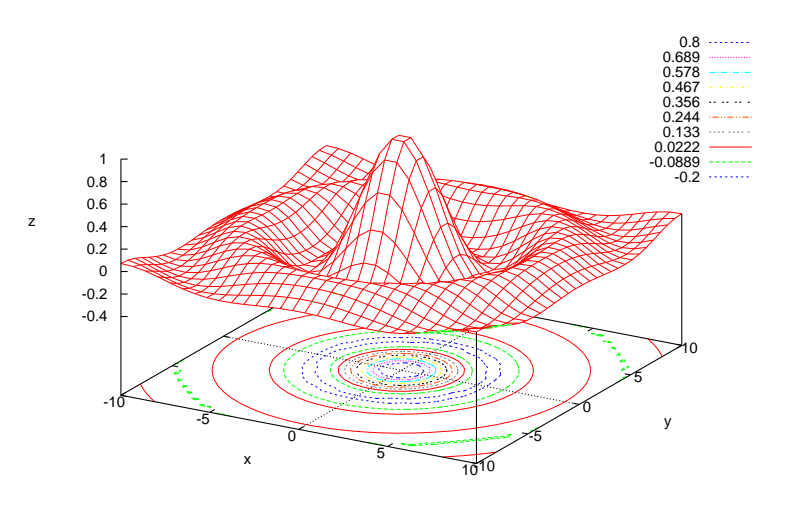

See Also CPlot::data3D(), CPlot::data3DCurve(), CPlot::data3DSurface(), CPlot::contourLabel(), CPlot::contourMode(), CPlot::showMesh().

# CPlot::contourMode

Synopsis #include <chplot.h> void contourMode(int *mode*);

#### Purpose

Selects options for the drawing of contour lines in 3D plots.

#### Return Value

None.

#### Parameter

*mode* The following contour modes are available and can be combined using the logical or () operator:

PLOT CONTOUR BASE Contour lines drawn on the xy plane.

PLOT CONTOUR SURFACE Contour lines drawn on the surface of the plot.

#### **Description**

This option is available for display of 3D grid data. For the plot type of PLOT PLOTTYPE LINES, the positions of the contour levels are determined internally unless explicitly set using **CPlot::contourLevels**(). The **PLOT\_CONTOUR\_SURFACE** option does not work with hidden line removal. The hidden lines are removed by default. It can be disabled by member function CPlot::removeHiddenLine().

For the plot type of PLOT PLOTTYPE SURFACES, the contour mode of **PLOT\_CONTOUR SURFACE** will add a projected map on the xy plane. the contour mode of **PLOT\_CONTOUR\_SURFACE** will have a projected map on the xy plane only.

```
/* File: contourMode.ch */
#include <chplot.h>
#include <math.h>
int main() {
   double x[16], y[16], z[256];
   double r;
   int i, j;
   class CPlot subplot, *spl;
   lindata(-10, 10, x);
   lindata(-10, 10, y);
   for(i=0; i<16; i++) {
       for(j=0; j<16; j++) {
           r = sqrt(x[i]*x[i]+y[j]*y[j]);z[16* i+j] = \sin(r)/r;}
    }
   subplot.subplot(2,3);
   spl = subplot.getSubplot(0,0);spl->data3D(x, y, z);
   spl->plotType(PLOT_PLOTTYPE_LINES, 0);
   spl->contourMode(PLOT_CONTOUR_BASE);
   spl->removeHiddenLine(PLOT_OFF);
   spl->label(PLOT_AXIS_XYZ, NULL);
   spl->colorBox(PLOT_OFF);
   spl->title("PLOT_CONTOUR_BASE");
   spl = subplot.getSubplot(0,1);spl->data3D(x, y, z);
   spl->plotType(PLOT_PLOTTYPE_LINES, 0);
   spl->contourMode(PLOT_CONTOUR_SURFACE);
    spl->removeHiddenLine(PLOT_OFF);
    spl->label(PLOT_AXIS_XYZ, NULL);
```

```
spl->colorBox(PLOT_OFF);
spl->title("PLOT_CONTOUR_SURFACE");
spl = subplot.getSubplot(0,2);
spl->data3D(x, y, z);
spl->plotType(PLOT_PLOTTYPE_LINES, 0);
spl->contourMode(PLOT_CONTOUR_BASE|PLOT_CONTOUR_SURFACE);
spl->removeHiddenLine(PLOT_OFF);
spl->label(PLOT_AXIS_XYZ, NULL);
spl->colorBox(PLOT_OFF);
spl->title("PLOT_CONTOUR_BASE|PLOT_CONTOUR_SURFACE");
spl = subplot.getSubplot(1,0);
spl->data3D(x, y, z);
spl->contourMode(PLOT_CONTOUR_SURFACE);
spl->label(PLOT_AXIS_XYZ, NULL);
spl->colorBox(PLOT_OFF);
spl->title("PLOT_CONTOUR_SURFACE");
spl = subplot.getSubplot(1,1);
spl->data3D(x, y, z);
spl->contourMode(PLOT_CONTOUR_BASE);
spl->label(PLOT_AXIS_XYZ, NULL);
spl->colorBox(PLOT_OFF);
spl->title("PLOT_CONTOUR_BASE");
subplot.plotting();
```
}

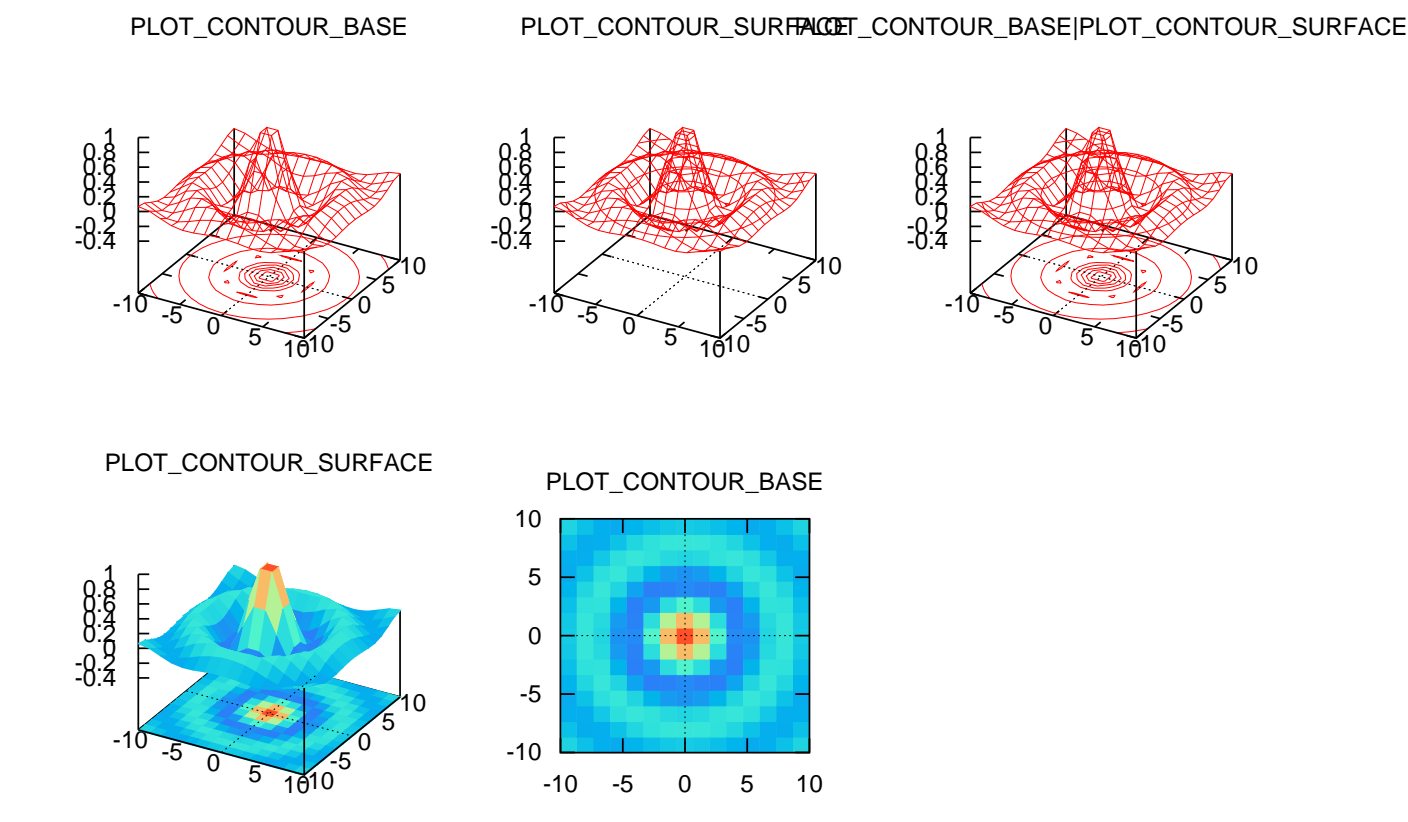

See Also CPlot::data3D(), CPlot::data3DCurve(), CPlot::data3DSurface(), CPlot::contourLevels(), CPlot::removeHiddenLine(), CPlot::showMesh().

# CPlot::coordSystem

Synopsis #include <chplot.h> void coordSystem(int *coord\_system, ...* /\* [int *angle\_unit*] \*/ );

**Syntax** coordSystem(*coord system*) coordSystem(*coord system*, *angle unit*)

Purpose Select coordinate system for 3D plots.

Return Value

None.

Parameters *coord system* The coordinate system can be set to any of the following:

- PLOT COORD CARTESIAN Cartesian coordinate system. Each data point consists of three values  $(x,y,z)$ .
- PLOT\_COORD SPHERICAL Spherical coordinate system. Each data point consists of three values  $(\theta, \phi, r)$ .
- PLOT\_COORD\_CYLINDRICAL Cylindrical coordinates. Each data point consists of three values  $(\theta, z, r)$ .
- *angle\_unit* an optional parameter to specify the unit for measurement of an angular position in PLOT COORD SPHERICAL and PLOT COORD CYLINDRICAL coordinate systems. The following options are available:

PLOT ANGLE DEG Angles measured in degree.

PLOT ANGLE RAD Angles measured in radian.

#### **Description**

This function selects the coordinate system for 3D plots. For a spherical coordinate system, points are mapped to Cartesian space by:

$$
x = r \cos(\theta) \cos(\phi)
$$
  
\n
$$
y = r \sin(\theta) \cos(\phi)
$$
  
\n
$$
z = r \sin(\phi)
$$

For a cylindrical coordinate system, points are mapped to Cartesian space by:

$$
x = r \cos(\theta)
$$
  
\n
$$
y = r \sin(\theta)
$$
  
\n
$$
z = z
$$

The default coordinate system is PLOT COORD CARTESIAN. For PLOT COORD SPHERICAL and PLOT COORD CYLINDRICAL, the default unit for *angle unit* is PLOT ANGLE RAD.

# Example 1 See CPlot::data3D().

```
/* File: coordSystem2.ch */
#include <chplot.h>
#include <math.h>
int main() {
   array double theta[37], phi[19], r[703];
   class CPlot plot;
   lindata(0, 2*M_PI, theta);
   lindata(-M_PI/2, M_PI/2, phi);
   r = (array double [703])1;plot.data3D(theta, phi, r);
   plot.coordSystem(PLOT_COORD_SPHERICAL);
   plot.axisRange(PLOT_AXIS_XY, -2.5, 2.5);
   plot.plotting();
}
```
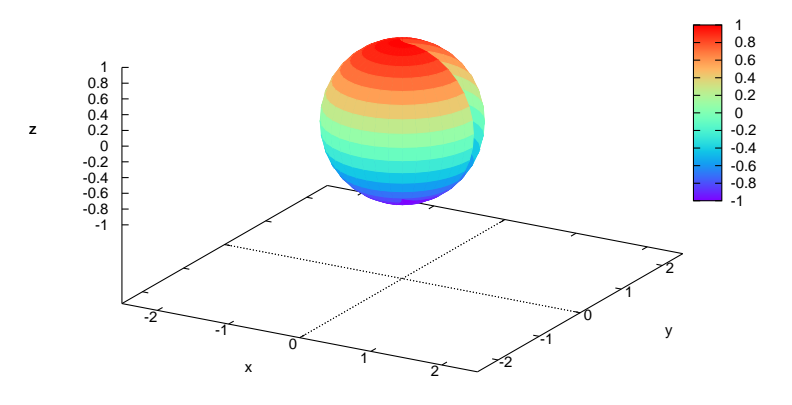

#### Example 3

```
/* File: coordSystem3.ch */
#include <chplot.h>
#include <math.h>
int main() {
   array double theta1[37], phi1[37], r1[37];
    array double theta2[37], phi2[37], r2[37];
   array double theta3[20], phi3[20], r3[20];
   class CPlot plot;
   lindata(0, 2*M_PI, theta1);
   phi1 = (\text{array double } [37])0;r1 = (array double [37])1;theta2 = (\text{array double } [37])M_PI/2;
   lindata(phi2, 0, 2*M_PI, phi2);
   r2 = (array double [37])1;theta3 = (array double [20])0;lindata(-M_PI/2, M_PI/2, phi3);
   r3 = (array double [20])4;plot.data3D(theta1, phi1, r1);
   plot.data3D(theta2, phi2, r2);
   plot.data3D(theta3, phi3, r3);
   plot.point(0, 0, 0);
   plot.coordSystem(PLOT_COORD_SPHERICAL);
   plot.axisRange(PLOT_AXIS_XY, -2, 7);
   plot.ticsLevel(0);
   plot.removeHiddenLine(PLOT_OFF);
   plot.plotting();
}
```
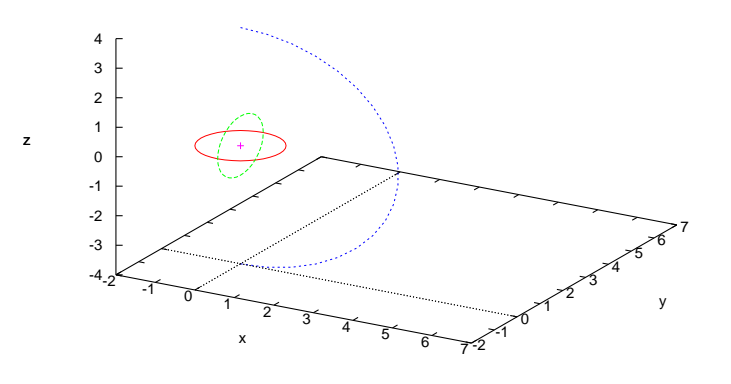

```
/* File: coordSystem4.ch */
#include <math.h>
#include <chplot.h>
int main() {
   int numpoints = 36;
   array double r1[numpoints], theta1[numpoints], z1[numpoints];
   array double r2[numpoints], theta2[numpoints], z2[numpoints];
   class CPlot plot;
   lindata(0, 360, theta1);
   z1=(array double [numpoints])3+
       sin((theta1-(array double [numpoints])90)*M_PI/180);
   r1=(array double [numpoints])1;
   lindata(0, 360, theta2);
   z2=(array double [numpoints])0;
   r2=(array double [numpoints])1;
   plot.data3D(theta1, z1, r1);
   plot.data3D(theta2, z2, r2);
   plot.coordSystem(PLOT_COORD_CYLINDRICAL, PLOT_ANGLE_DEG);
   plot.line(0, 0, 1, 0, 2, 1);
   plot.line(90, 0, 1, 90, 3, 1);
   plot.line(180, 0, 1, 180, 4, 1);
   plot.line(270, 0, 1, 270, 3, 1);
   plot.plotType(PLOT_PLOTTYPE_LINES, 0);
   plot.lineType(0, 1, 1);
   plot.plotType(PLOT_PLOTTYPE_LINES, 1);
   plot.lineType(1, 1, 1);
   plot.plotType(PLOT_PLOTTYPE_LINES, 2);
   plot.lineType(2, 1, 1);
   plot.plotType(PLOT_PLOTTYPE_LINES, 3);
   plot.lineType(3, 1, 1);
   plot.plotType(PLOT_PLOTTYPE_LINES, 4);
   plot.lineType(4, 1, 1);
   plot.plotType(PLOT_PLOTTYPE_LINES, 5);
   plot.lineType(5, 1, 1);
   plot.plotting();
}
```
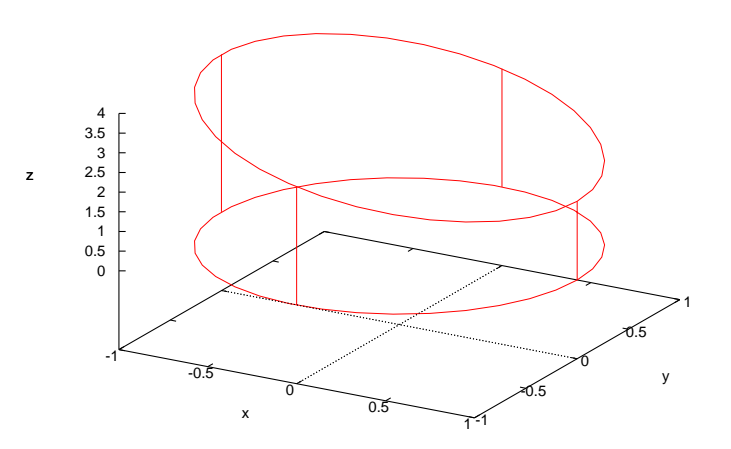

### Example 5

```
/* File: coordSystem5.ch */
#include <math.h>
#include <chplot.h>
int main() {
   int numpoints = 36;
    array double theta[36], z[20], r[720];
    int i, j;
    class CPlot plot;
    lindata(0, 360, theta);
    lindata(0, 2*M_PI, z);
    for(i=0; i<36; i++) {
        for(j=0; j<20; j++) {
            r[i*20+j] = 2 + cos(z[j]);}
    }
    plot.data3D(theta, z, r);
    plot.coordSystem(PLOT_COORD_CYLINDRICAL, PLOT_ANGLE_DEG);
    plot.axisRange(PLOT_AXIS_XY, -4, 4);
    plot.plotting();
}
```
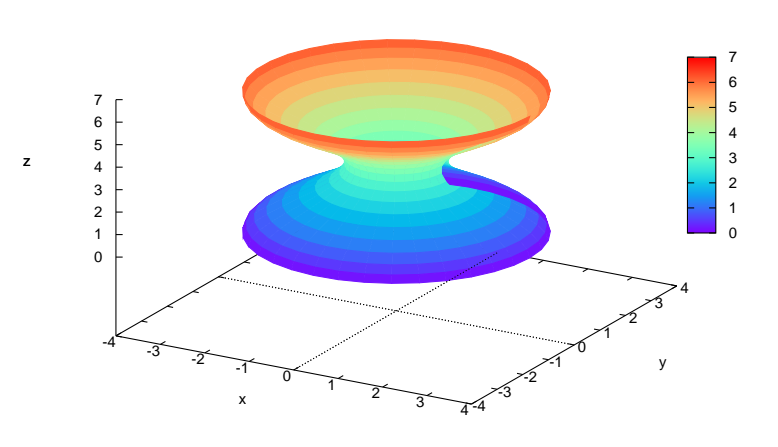

```
See Also
CPlot::data3D(), CPlot::data3DCurve(), CPlot::data3DSurface().
```
# CPlot::data

Synopsis  $\#include <$ chplot.h $>$ int data(void  $*x$ , int *row*, int col);

#### Purpose

Add 2D, 3D, or multi-dimensional data set to an instance of the CPlot class.

# Return Value

This function returns 0 on success and -1 on failure.

#### **Parameters**

*x* A two-dimensional array of double type used for the plot.

*row* The number of rows for the array x.

*col* The number of columns for the array x.

#### **Description**

The data for a plot can be placed in either a file or in the memory. The opaque pointer  $x$  is the address for a two-dimensional array of double type. The size of the array is specified by its number of rows and columns. The data with multiple columns for a plot type such as candlesticks, finance bars, boxes, etc. can be added by this member function.

#### Example 1

In this example, a data set for 2D plot is added.

```
/* File: data.ch */
#include <math.h>
#include <chplot.h>
```

```
#define ROW 36
#define COL 2
int main() {
   int i;
   double a[ROW][COL];
   class CPlot plot;
   for(i=0; i< ROW; i++) {
     a[i][0] = i*10;a[i][1] = sin(a[i][0]*M_PI/180);
    }
   plot.data(a, ROW, COL);
   plot.plotting();
   return 0;
}
```
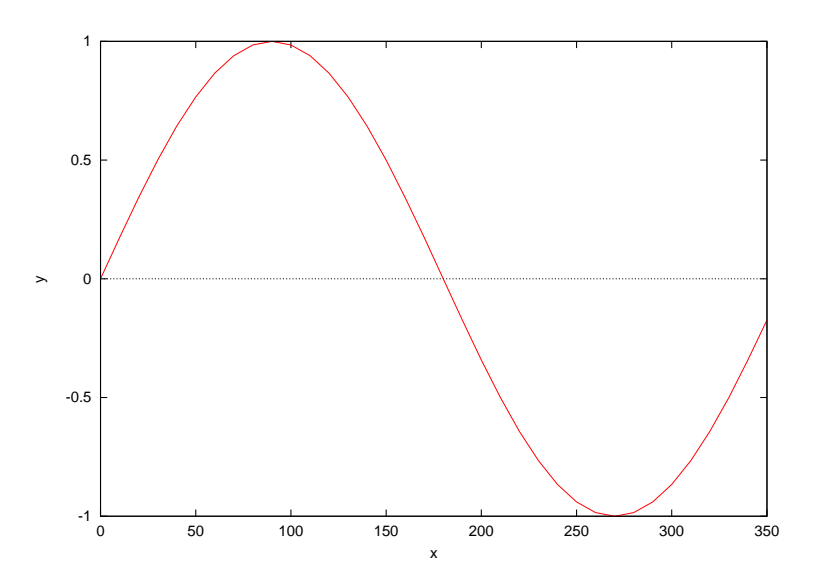

Example 2 In this example, a data set for 3D plot is added.

```
/* File: data_1.ch */
#include <math.h>
#include <chplot.h>
#define ROW 36
#define COL 3
int main() {
    int i;
    double a[ROW][COL];
    class CPlot plot;
    for(i=0; i< ROW; i++) {
      a[i][0] = i*10;a[i][1] = sin(a[i][0]*M_PI/180);
      a[i][2] = cos(a[i][0]*M_PI/180);}
    plot.data(a, ROW, COL);
    plot.dimension(3);
```

```
plot.plotting();
return 0;
```
}

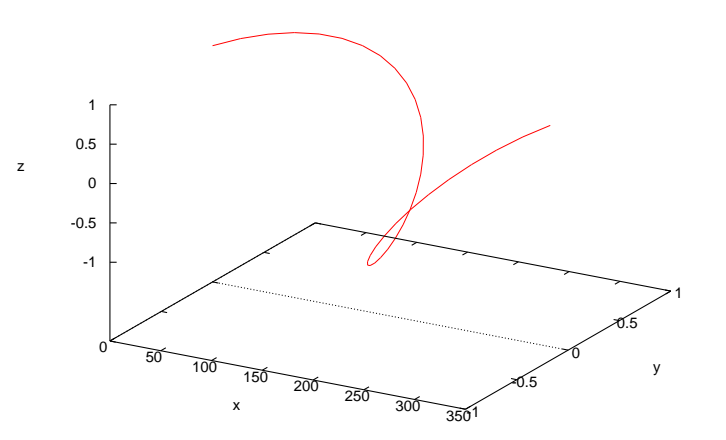

**Example 3** In this example, a data set for candlesticks is added by  $plot.data(a, ROM, COL)$  and plot.data(b, ROW, COL).

```
/* File: data_2.ch */
/* File: data_2.cpp to process data in candlesticks.dat */<br>/* compare with plotType_cs.ch */
         compare with plotType_cs.ch */
#include <chplot.h>
#define ROW 10
#define COL 5
int main() {
   class CPlot plot;
    double a[ROW][COL], b[ROW][COL];
   char filename[]="candlesticks.dat";
    FILE *stream;
    int i;
    stream = fopen(filename, "r");
    if(stream == NULL) {
      fprintf(stderr, "Error: cannot open file '%s' for reading\n", filename);
      return -1;
    }
    /* "using 1:3:2:6:5" */
    for(i = 0; i<ROW; i++) {
      fscanf(stream, "%lf%lf%lf%*lf%lf%lf",
            &a[i][0], &a[i][2], &a[i][1], &a[i][4], &a[i][3]);
      printf("%lf %lf %lf %lf %lf\n",
            a[i][0], a[i][1], a[i][2], a[i][3], &a[i][4]);
    }
    rewind(stream);
    /* using 1:4:4:4:4" */
    for(i = 0; i<ROW; i++) {
         fscanf(stream, "%lf%*lf%*lf%lf%*lf%*lf", &b[i][0], &b[i][1]);
```

```
b[i][2] = b[i][1];b[i][3] = b[i][1];b[i][4] = b[i][1];printf("%lf %lf\n", b[i][0], b[i][1]);
}
fclose(stream);
plot.label(PLOT_AXIS_X, "");
plot.label(PLOT_AXIS_Y, "");
plot.border(PLOT_BORDER_ALL, PLOT_ON);
plot.ticsMirror(PLOT_AXIS_XY, PLOT_ON);
plot.title("box-and-whisker plot adding median value as bar");
plot.axisRange(PLOT_AXIS_X, 0, 11);
plot.axisRange(PLOT_AXIS_Y, 0, 10);
//plot.dataFile("candlesticks.dat", "using 1:3:2:6:5");
//plot.legend("'candlesticks.dat' using 1:3:2:6:5", 0);
plot.data(a, ROW, COL);
plot.legend("array a", 0);
plot.plotType(PLOT_PLOTTYPE_CANDLESTICKS, 0, "linetype 1 linewidth 2 whiskerbars");
plot.fillStyle(0, PLOT_FILLSTYLE_EMPTY);
//plot.dataFile("candlesticks.dat", "using 1:4:4:4:4");
//plot.legend("'candlesticks.dat' using 1:4:4:4:4", 1);
plot.data(b, ROW, COL);
plot.legend("array b", 1);
plot.plotType(PLOT_PLOTTYPE_CANDLESTICKS, 1, "linetype -1 linewidth 2");
plot.boxWidth(0.2);
plot.plotting();
return 0;
```
}

The output is the same as that from program plotType\_cs.ch on page [209](#page-214-0) for **CPlot::plotType**().

#### See Also

CPlot::data2D(), CPlot::data2DCurve(), CPlot::data3D(), CPlot::data3DCurve(), CPlot::dataFile(), CPlot::plotType().

# CPlot::data2D

**Synopsis**  $\#$ include  $\lt$ chplot.h $>$ int data2D(array double *x*[&], array double &*y*);

#### Purpose

Add one or more 2D data sets to an instance of CPlot class.

#### Return Value

This function returns 0 on success and -1 on failure.

#### **Parameters**

*x* a one-dimensional array of reference type used for the x axis of the plot.

*y* an array of reference type. If the size of array x is n, array y is a one-dimensional array of size n or a two-dimensional array of size m x n containing m curves, each of which is plotted against *x*.

#### **Description**

This function adds the specified x-y data to a previously declared instance of the CPlot class. The parameter  $\chi$  is a one-dimensional array of size n. The parameter  $\gamma$  is a one-dimensional array of size n or a twodimensional array of size m x n. In the case that *y* is m x n, each of the m rows of *y* is plotted against *x*. Each of the rows of y is a separate data set. The *x* and *y* arrays can be of any supported data type. Conversion of the data to double type is performed internally. Data points with a y value of NaN are internally removed before plotting occurs. "Holes" in a data set can be constructed by manually setting elements of *y* to this value. The plot of the data is generated using the CPlot::plotting member function.

#### Example 1

Compare with the output for the examples in CPlot::arrow(), CPlot::autoScale(), CPlot::borderOffsets(), CPlot::displayTime(), CPlot::label(), CPlot::ticsLabel(), CPlot::margins(), CPlot::ticsDirection(), CPlot::ticsFormat(), CPlot::ticsLocation(), and CPlot::title().

```
/* File: data2D.ch */
#include <math.h>
#include <chplot.h>
#include <numeric.h>
int main() {
    int numpoints = 36;
    array double x[numpoints], y[numpoints];
   class CPlot plot;
   lindata(0, 360, x);
   y = sin(x*M PI/180);
   plot.data2D(x, y);
   plot.plotting();
}
```
#### **Output**

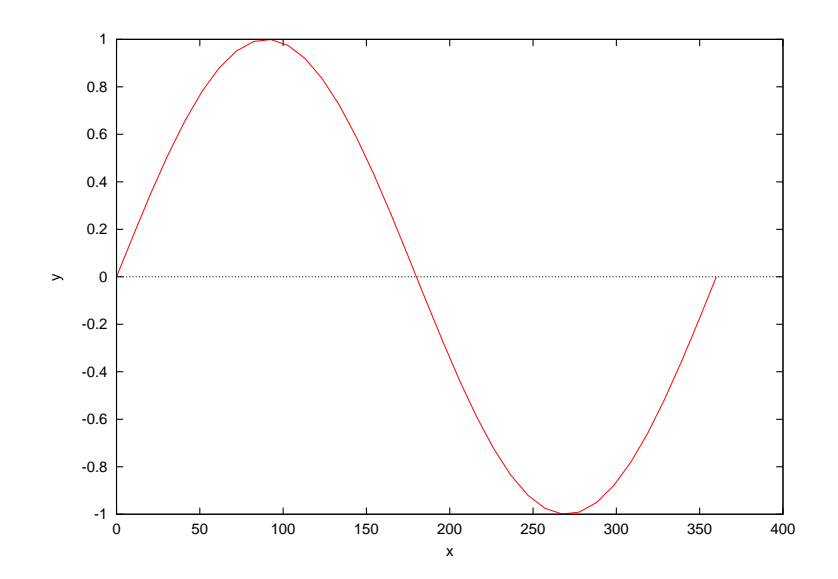

#### Example 2

 $/*$  File: data2D 2.ch  $*/$ #include <math.h> #include <chplot.h> #include <numeric.h>

```
#define CURVE1 0
#define CURVE2 1
int main() {
   int numpoints = 36;
   array double x[numpoints], y[2][numpoints];
   int i;
   class CPlot plot;
   lindata(0, 360, x);
   for(i=0; i<numpoints; i++) {
       y[0][i] = \sin(x[i]*M_P1/180);
       y[1][i] = cos(x[i]*M_P1/180);
    }
   plot.data2D(x, y);
   plot.plotType(PLOT_PLOTTYPE_LINES, CURVE1);
   plot.lineType(CURVE1, 1, 20); /* set first data set to use the default line
                                     type and a width of twenty times the
                                      default width */
   plot.plotType(PLOT_PLOTTYPE_LINES, CURVE2);
   plot.lineType(CURVE2, 1, 5); /* set second data set to use the default line
                                  type and a width of five times the default */
   plot.plotting();
}
```
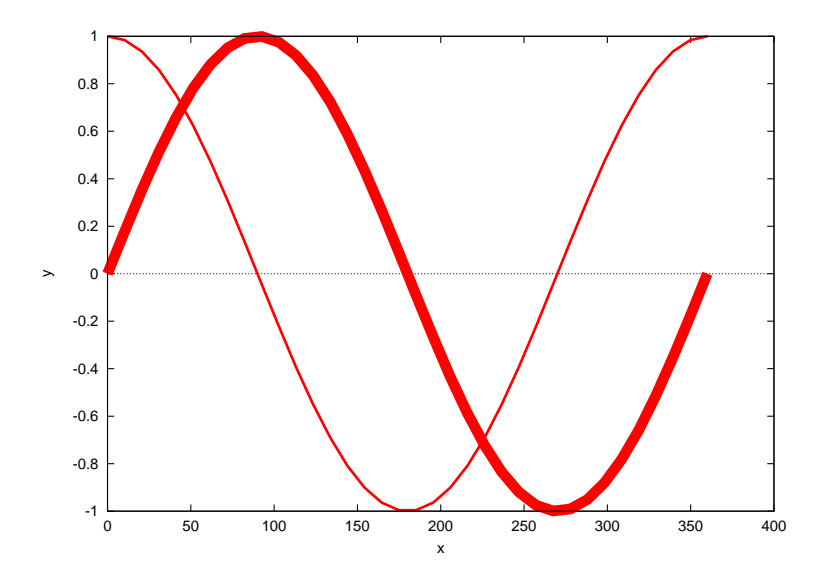

```
/* File: data2D_3.ch */
/* Two curves have a phase shift */#include <math.h>
#include <chplot.h>
#include <numeric.h>
int main() {
   int numpoints = 36;
   array double x1[numpoints], y1[numpoints];
   array double x2[numpoints];
```

```
class CPlot plot;
lindata(0, 360, x1);
y1 = \sin(x1*M_PI/180);
lindata(90, 450, x2);
plot.data2D(x1, y1);
plot.data2D(x2, y1);
plot.plotting();
```
}

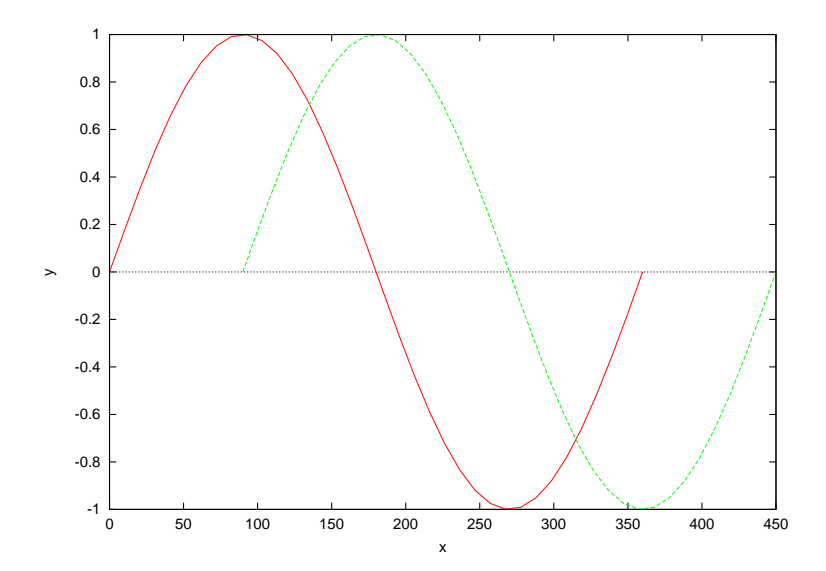

# Example 4

```
/* File: data2D_4.ch */
#include <chplot.h>
#include <math.h>
#include <numeric.h>
int main() {
   array double x1[75], y1[75];
   array double x2[300], y2[300];
   class CPlot plot;
   lindata(-2*M_PI, 2*M_PI, x1);
   lindata(-2*M_PI, 2*M_PI, x2);
   y1 = x1.*x1+5*sin(10*x1);y2 = x2.*x2+5*sin(10*x2);plot.data2D(x1, y1);
   plot.data2D(x2, y2);
   plot.plotType(PLOT_PLOTTYPE_POINTS, 0);
   plot.pointType(0, 6, 1);
   plot.plotType(PLOT_PLOTTYPE_LINES, 1);
   plot.lineType(1, 2, 1);
   plot.plotting();
}
```
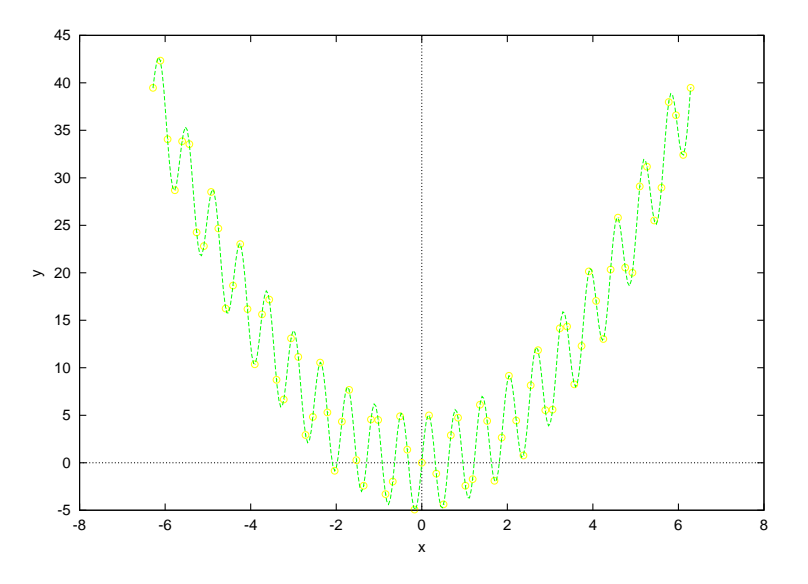

# See Also

CPlot::data2DCurve(), CPlot::data3D(), CPlot::data3DCurve(), CPlot::data3DSurface(), CPlot::dataFile(), CPlot::plotting(), plotxy().

# CPlot::data2DCurve

**Synopsis** #include <chplot.h> int data2DCurve(double *x*[], double *y*[], int n);

# Purpose

Add a set of data for 2D curve to an instance of CPlot class. Return Value This function returns 0 on success and -1 on failure.

# Parameters

*x* a one-dimensional array of double type used for the x axis of the plot.

*y* a one-dimensional array of double type for the y axis.

*n* number of elements of arrays *x* and *y*.

# **Description**

This function adds the specified x-y data to a previously declared instance of the CPlot class. The parameter *x* is a one-dimensional array of size n. The parameter *y* is a one-dimensional array of size n. Data points with a y value of NaN are internally removed before plotting occurs. "Holes" in a data set can be constructed by manually setting elements of *y* to this value. The plot of the data is generated using the CPlot::plotting member function.

# Example 1

Compare with the output for examples in CPlot::arrow(), CPlot::autoScale(), CPlot::borderOffsets(), CPlot::data2D(), CPlot::displayTime(), CPlot::label(), CPlot::ticsLabel(), CPlot::margins(), CPlot::ticsDirection(), CPlot::ticsFormat(), CPlot::ticsLocation(), and CPlot::title().

```
/* File: data2DCurve.ch */
#include <math.h>
#include <chplot.h>
#ifndef M_PI
#define M_PI 3.14159265358979323846
#endif
#define NUM 36
int main() {
   int i;
   double x[NUM], y[NUM];
   class CPlot plot;
   for(i=0; i< NUM; i++) {
     x[i] = i*10;y[i] = \sin(x[i]*M_P1/180);
   }
   plot.data2DCurve(x, y, NUM);
   plot.plotting();
   return 0;
}
```
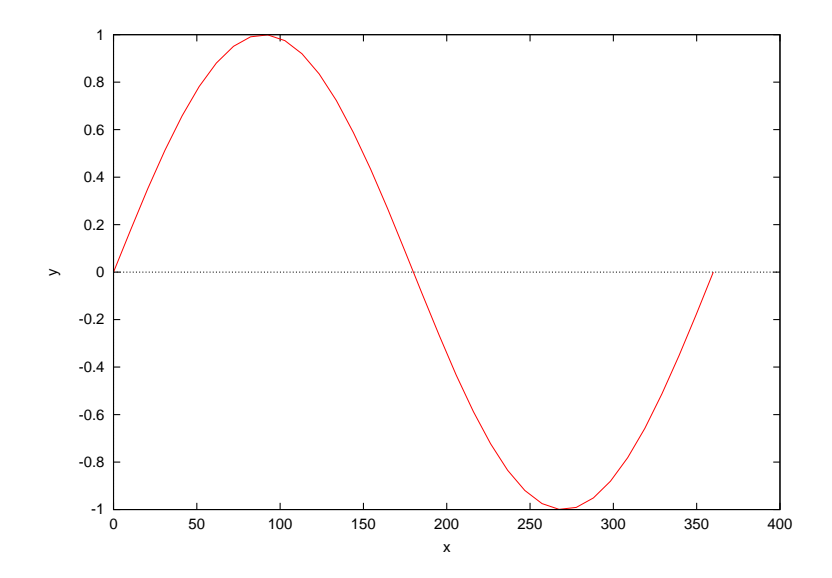

See Also

CPlot::data2D(), CPlot::data3D(), CPlot::data3DCurve(), CPlot::data3DSurface(), CPlot::dataFile(), CPlot::plotting(), plotxy().

# CPlot::data3D

Synopsis #include <chplot.h> int data3D(array double *x*[&], array double *y*[&], array double &*z*);

#### Purpose

Add one or more 3D data sets to an instance of CPlot class.

#### Return Value

This function returns 0 on success and -1 on failure.

#### Parameters

*x* a one-dimensional array of size  $n_x$  used for the x axis of the plot.

*y* a one-dimensional array of size  $n_y$  used for the y axis of the plot.

*z* a one-dimensional array of size  $n_z$ , or a two dimensional array of size m x  $n_z$ , containing m 3D data sets.

#### **Description**

This function adds one or more 3D data sets to an existing plot variable. For Cartesian data, *x* is a onedimensional array of size  $n_x$  and *y* is a one-dimensional array of size  $n_y$ . *z* can be of two different sizes depending on what type of data is to be plotted. If the data are for a 3D curve, *z* is a one-dimensional array of size  $n_z$  or a two-dimensional array of size m x  $n_z$ , with  $n_x = n_y = n_z$ . If the data are for a 3D surface or grid, *z* is m x  $n_z$ , with  $n_z = n_x \cdot n_y$ . For cylindrical or spherical data *x* is a one dimensional array of size  $n_x$  (representing  $\theta$ ), *y* is a one dimensional array of size  $n_y$  (representing z or  $\phi$ ), and *z* is of the size m x  $n_z$  (representing r) where  $n_x = n_y = n_z$ . Each of the m rows of *z* are plotted against x and y, and correspond to a separate data set. In all cases these data arrays can be of any supported data type. Conversion of the data to double type is performed internally. For grid data, hidden line removal is enabled automatically (see CPlot::removeHiddenLine()). If it is desired to plot both grid data and non-grid data on the same plot, hidden line removal should be disabled manually after all data are added. Data points with a z value of NaN are internally removed before plotting occurs. "Holes" in a data set can be constructed by manually setting elements of *z* to this value.

It is important to note that for a 3D grid, the ordering of the z data is important. For calculation of the z values, the *x* value is held constant while *y* is cycled through its range of values. The *x* value is then incremented and *y* is cycled again. This is repeated until all the data are calculated. So, for a 10x20 grid the data shall be ordered as follows:

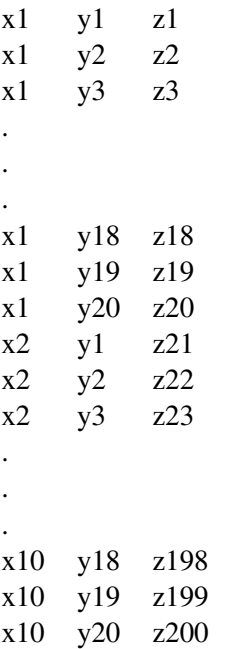

#### Example 1

```
/* File: data3D.ch */
#include <math.h>
#include <chplot.h>
#include <numeric.h>
int main() {
    array double x[360], y[360], z[360];
    class CPlot plot;
   lindata(0, 360, x);
    y = sin(x*M_PI/180);
    z = \cos(x * M_P I / 180);
   plot.data3D(x, y, z);
    plot.plotting();
}
```
#### **Output**

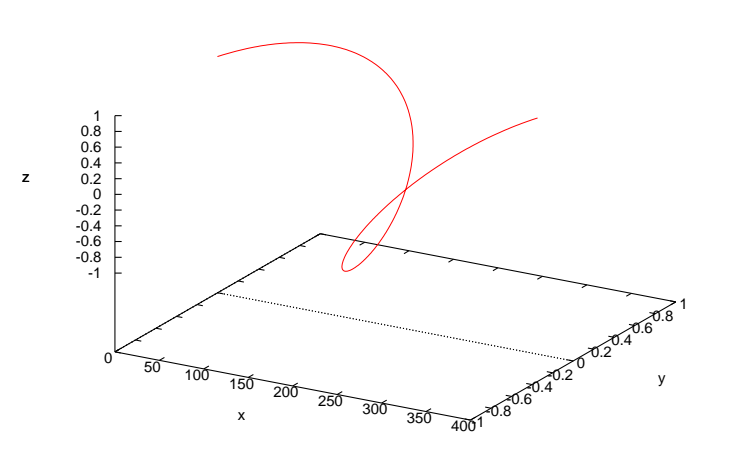

```
/* File: data3D_2.ch */
#include <math.h>
#include <chplot.h>
#include <numeric.h>
int main() {
   array double x[360], y[360], z[2][360];
   int i;
   class CPlot plot;
   lindata(0, 360, x);
   y = sin(x*M_PI/180);
   for(i=0; i<360; i++) {
       z[0][i] = cos(x[i]*M_PI/180);z[1][i] = y[i];}
   plot.data3D(x, y, z);
   plot.plotType(PLOT_PLOTTYPE_LINES, 1);
```

```
plot.lineType(1, 0, 3); /* set the second data set to
                          use the default line type
                           and a line width three
                           times the default */plot.plotting();
```
}

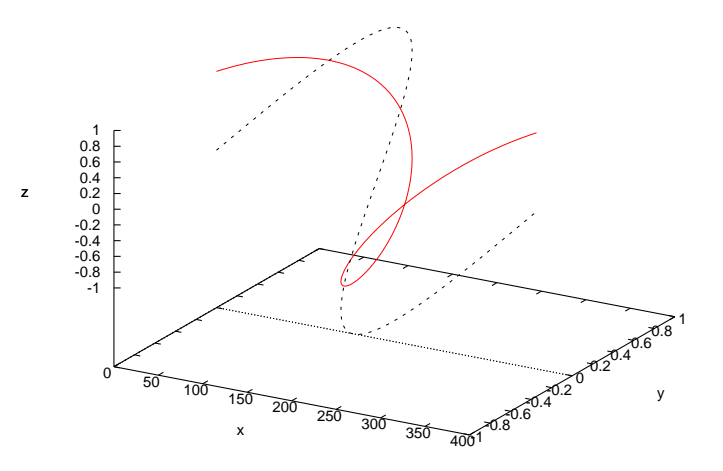

Example 3 Compare with output for examples in CPlot::arrow(), CPlot::contourLabel(), CPlot::grid(), CPlot::removeHiddenLine(), CPlot:size3D(), CPlot::changeViewAngle(), and CPlot::ticsLevel().

```
/* File: data3D_3.ch */
#include <math.h>
#include <chplot.h>
#include <numeric.h>
int main() {
   double x[20], y[30], z[600];
    int i,j;
   class CPlot plot;
    lindata(-3, 3, x);
    lindata(-4, 4, y);
    for(i=0; i<20; i++) {
        for(j=0; j<30; j++) {
            z[30* i+j] = 3*(1-x[i])*(1-x[i])*exp(-(x[i]*x[i])-(y[j]+1)*(y[j]+1))- 10*(x[i]/5 - x[i]*x[i]*x[i]-pow(y[j],5))*exp(-x[i]*x[i]-y[j]*y[j])- 1/3*exp(- (x[i]+1)*(x[i]+1)-y[j]*y[j]);}
    }
   plot.data3D(x, y, z);
   plot.plotting();
}
```
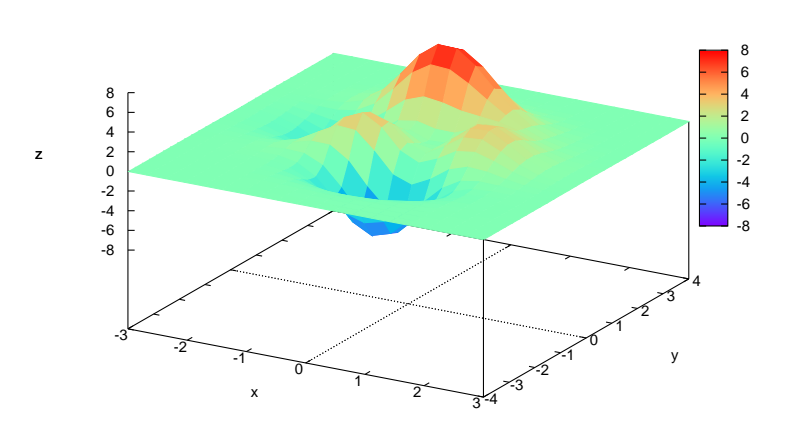

Example 4 Compare with output for example CPlot::axisRange() and CPlot::colorBox().

```
/* File: data3D_4.ch */
#include <chplot.h>
#include <math.h>
#include <numeric.h>
int main() {
   double x[30], y[30], z[900];
   double r;
   int i, j;
   class CPlot plot;
   lindata(-10, 10, x);
   lindata(-10, 10, y);
   for(i=0; i<30; i++) {
        for(j=0; j<30; j++) {
            r = sqrt(x[i]*x[i]+y[j]*y[j]);z[30*t+j] = sin(r)/r;}
    }
   plot.data3D(x, y, z);
   plot.plotting();
}
```
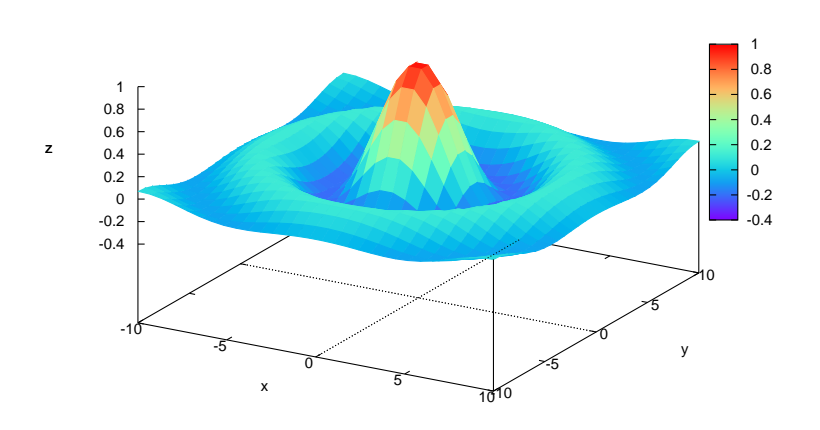

## Example 5

```
/* File: data3D_5.ch */
#include <chplot.h>
#include <math.h>
#include <numeric.h>
int main() {
   array double x1[50], x2[50], y[4], z[200];
   int i,j,angle;
   class CPlot plot;
   lindata(0, 2*M_PI, x1);
   lindata(M_PI/2, 2*M_PI+M_PI/2, x2);
   lindata(0, 2*M_PI, y);
   for (i=0;i<50;i++) {
        for (j=0; j<4; j++) {
            z[j+4*i]=cos(x1[i]); // Z-axis data.
        }
    }
   plot.data3D(x1, y, z);
   plot.data3D(x2, y, z);
   plot.plotting();
}
```
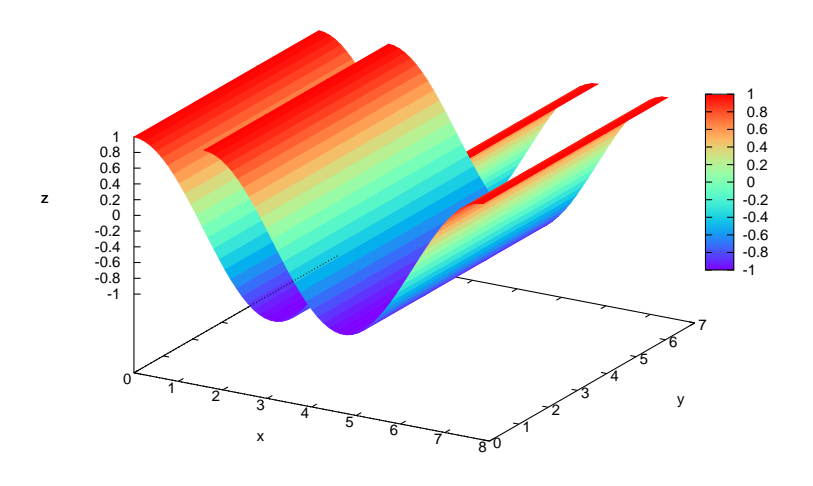

Example 6 Compare with the output for the example CPlot::changeViewAngle().

```
/* File: data3D_6.ch */
#include <chplot.h>
#include <math.h>
#include <numeric.h>
#define NUMX 20
#define NUMY 20
#define NUMCURVE 2
int main() {
    array double x[NUMX], y[NUMY], z[NUMCURVE][NUMX*NUMY];
    int i, j;
    class CPlot plot;
    lindata(-2, 2, x);
    lindata(-2, 2, y);
    for (i=0; i<NUMX; i++) {
        for(j=0; j<NUMY; j++) {
            z[0][i * NUMX + j] = x[i] * exp(-x[i] * x[i] - y[j] * y[j]);z[1][i * NUMX + j] = z[0][i * NUMX + j] +2;}
    }
    plot.data3D(x, y, z);
    plot.plotting();
}
```

```
Output
```
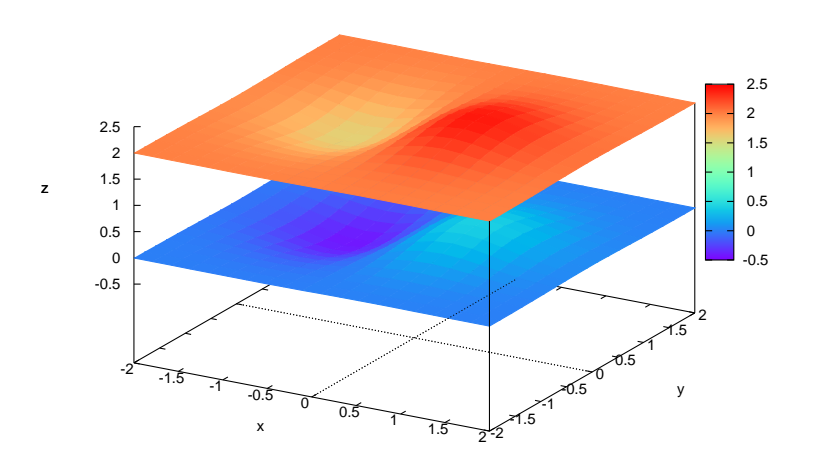

# See Also CPlot::data2D(), CPlot::data2DCurve(), CPlot::data3DCurve(), CPlot::data3DSurface(), CPlot::dataFile(), CPlot::plotting(), plotxyz().

# CPlot::data3DCurve

Synopsis #include <chplot.h> int data3DCurve(double *x*[], double *y*[], double *z*[], int n);

# Purpose Add a set of data for 3D curve to an instance of **CPlot** class.

# Return Value

This function returns 0 on success and -1 on failure.

# **Parameters**

 $\bar{x}$  a one-dimensional array of size *n* used for the x axis of the plot.

*y* a one-dimensional array of size n used for the y axis of the plot.

 $\zeta$  a one-dimensional array of size *n* used for the *z* axis of the plot.

*n* the number of elements for arrays *x, y*, and *z*.

# **Description**

Add a set of data for 3D curve to an instance of CPlot class. Arrays x, *y*, and *z* have the same number of elements of size *n*. In a Cartesian coordinate system, these arrays represent data in X-Y-Z coordinates. In a cylindrical coordinate system, *x* represents  $\theta$ , *y* for *z*, and *z* for *r*. In a spherical coordinate system, *x* represents  $\theta$ , *y* for  $\phi$ , and *z* for *r*. Data points with a *z* value of NaN are internally removed before plotting occurs. "Holes" in a data set can be constructed by manually setting elements of *z* to this value.

# Example 1

Compare with output for examples in CPlot::data3D().

```
/* File: data3DCurve.ch */
#include <math.h>
#include <chplot.h>
#ifndef M_PI
#define M_PI 3.14159265358979323846
#endif
#define NUM 36
int main() {
   int i;
   double x[NUM], y[NUM], z[NUM];
   class CPlot plot;
   for(i=0; i< NUM; i++) {
     x[i] = i*10;y[i] = \sin(x[i] * M_P I / 180);
     z[i] = cos(x[i]*M_P1/180);
   }
   plot.data3DCurve(x, y, z, NUM);
   plot.plotting();
   return 0;
}
```
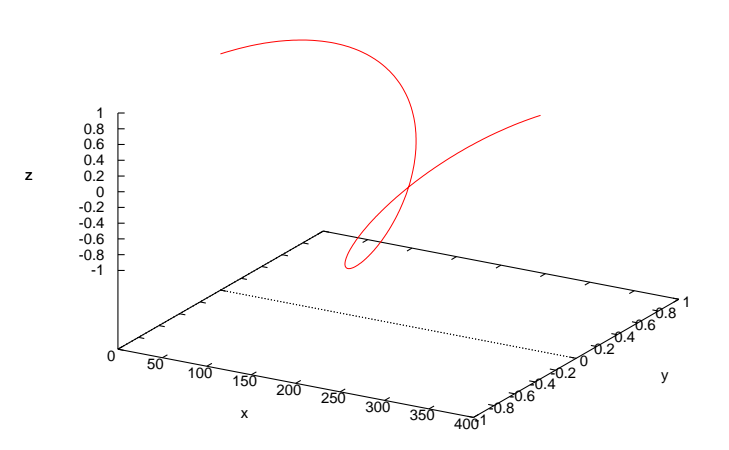

# Example 2

Compare with output for examples in CPlot::data3D().

```
/* File: data3DCurve_2.ch */
#include <math.h>
#include <chplot.h>
#ifndef M_PI
#define M_PI 3.14159265358979323846
#endif
#define NUM 360
int main() {
   double x[NUM], y[NUM], z1[NUM], z2[NUM];
   int i;
```
```
class CPlot plot;
for(i=0; i<360; i++) {
    x[i] = i;y[i] = sin(x[i]*M_P1/180);z1[i] = cos(x[i]*M_P1/180);
    z2[i] = y[i];}
plot.data3DCurve(x, y, z1, NUM);
plot.data3DCurve(x, y, z2, NUM);
plot.plotType(PLOT_PLOTTYPE_LINES, 1);
plot.lineType(1, 0, 3); /* set the second data set to
                           use the default line type
                           and a line width three
                           times the default */
plot.plotting();
return 0;
```
}

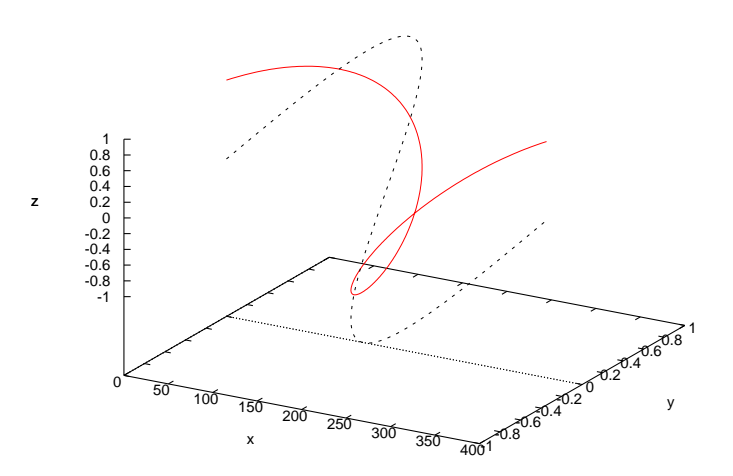

# See Also CPlot::data2D(), CPlot::data2DCurve(), CPlot::data3D(), CPlot::data3DSurface(), CPlot::dataFile(), CPlot::plotting(), plotxyz().

# CPlot::data3DSurface

Synopsis #include <chplot.h> int data3DSurface(double *x*[], double *y*[], double *z*[], int n, int m);

# Purpose

Add a set of data for 3D surface to an instance of CPlot class.

# Return Value

This function returns 0 on success and -1 on failure.

#### **Parameters**

 $\bar{x}$  a one-dimensional array of size *n* used for the x axis of the plot.

- *y* a one-dimensional array of size m used for the y axis of the plot.
- *z* a one-dimensional array of size  $nXm$
- *n* the number of elements for array *x*.
- *m* the number of elements for array *y*.

#### **Description**

Add a set of data for 3D surface plot to an instance of **CPlot** class. If one-dimensional array  $\times$  has the number of elements of size n, and y has size m, z shall be a one-dimensional array of size  $n_z = n \cdot m$ . In a Cartesian coordinate system, arrays *x*, *y*, and *z* represent values in X-Y-Z coordinates, respectively. In a cylindrical coordinate system, arrays  $x$ ,  $y$ , and  $z$  represent  $\theta$ ),  $z$ , and  $r$  coordinates, respectively. In a spherical coordinate system, arrays *x*, *y*, and *z* represent  $\theta$ ),  $\phi$ , and r coordinates, respectively. Hidden line removal is enabled automatically (see CPlot::removeHiddenLine()). If it is desired to plot both grid data and non-grid data on the same plot, hidden line removal should be disabled manually after all data are added. Data points with a z value of NaN are internally removed before plotting occurs. "Holes" in a data set can be constructed by manually setting elements of *z* to this value.

It is important to note that for a 3D grid, the ordering of the z data is important. For calculation of the z values, the *x* value is held constant while *y* is cycled through its range of values. The *x* value is then incremented and *y* is cycled again. This is repeated until all the data are calculated. So, for a 10x20 grid the data shall be ordered as follows:

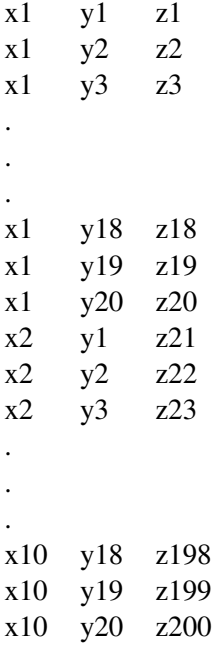

#### Example 1

Compare with output for examples in CPlot:data3D(), CPlot::arrow(), CPlot::contourLabel(), CPlot::grid(), CPlot::removeHiddenLine(), CPlot:size3D(), CPlot::changeViewAngle(), and CPlot::ticsLevel().

```
/* File: data3DSurface_3.ch */
#include <math.h>
#include <chplot.h>
#define N 20
#define M 30
int main() {
   double x[N], y[M], z[N*M];
   int i,j;
   class CPlot plot;
   for(i=0; i<N; i++) {
     x[i] = -3 + i * 6/19.0; // lindata(-3, 3, x)
    }
   for(i=0; i<M; i++) {
     y[i] = -4 + i*8/29.0; // lindata(-4, 4, y)
    }
   for(i=0; i<N; i++) {
       for(j=0; j<M; j++) {
           z[M*if] = 3*(1-x[i])*(1-x[i])*exp(-(x[i]*x[i])-(y[j]+1)*(y[j]+1))-10*(x[i]/5 - x[i]*x[i]*x[i]-pow(y[j],5))*exp(-x[i]*x[i]-y[j]*y[j])- 1/3*exp(- (x[i]+1)*(x[i]+1)-y[j]*y[j]);}
    }
   plot.data3DSurface(x, y, z, N, M);
   plot.plotting();
   return 0;
}
```
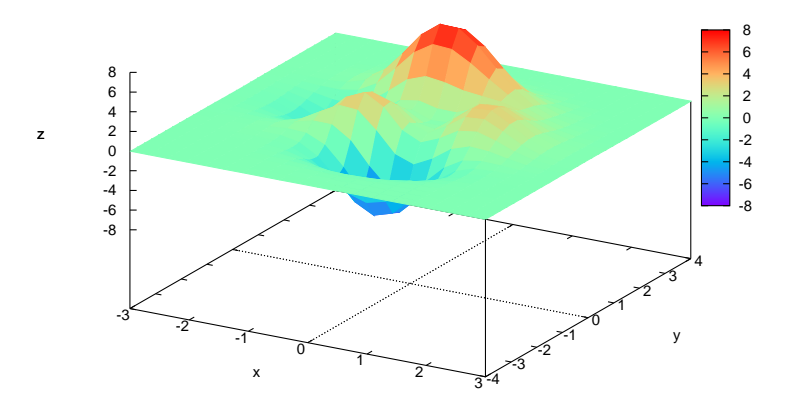

See Also CPlot::data2D(), CPlot::data2DCurve(), CPlot::data3D(), CPlot::data3DCurve(), CPlot::dataFile(), CPlot::plotting(), plotxyz().

# CPlot::dataFile

**Synopsis** #include <chplot.h> int dataFile(string t *file*, ... /\* [char *option*] \*/);

**Syntax** dataFile(*file*) dataFile(*file*, *option*)

Purpose

Add a data file to an existing instance of the CPlot class.

#### Return Value

This function returns 0 on success and -1 on failure.

### Parameter

*file* name of the file to be plotted.

*option* The option for the data file.

#### **Description**

Add a data file to an existing plot variable. Each data file corresponds to a single data set. The data file should be formatted with each data point on a separate line. 2D data are specified by two values per point. An empty line in a 2D data file causes a break of the curve in the plot. Multiple curves can be plotted in this manner, however the plot style will be the same for all curves. 3D data are specified by three values per data point.

For a 3D grid or surface data, each row is separated in the data file by a blank line. By default, hidden lines are not removed for 3D plotting using a data file. Use function **CPlot::removeHiddenLine**() to remove hidden lines.

The symbol # will comment out a subsequent text terminated at the end of a line in a data file. For example, a 3 x 3 grid would be represented as follows:

# This is a comment line

 $x1 \quad v1 \quad z1$ x1 y2 z2 x1 y3 z3  $x2 \quad y1 \quad z4$ x2 y2 z5 x2 y3 z6 x3 y1 z7 x3 y2 z8 x3 y3 z9

Two empty lines in the data file will cause a break in the plot. Multiple curves or surfaces can be plotted in this manner, however, the plot style will be the same for all curves or surfaces. Member function CPlot::dimension(3) must be called before 3D data file can be added.

The option for the data file is as follows.

```
using {<entry> {:<entry> {:<entry> ...}}} {'format'}
```
If a format is specified, each datafile record is read using the C library's scanf() function, with the specified format string. Otherwise the record is read and broken into columns at spaces or tabs.

The resulting array of data is then sorted into columns according to the entries. Each  $\langle$  entry $\rangle$  may be a simple column number, which selects the datum, an expression enclosed in parentheses, or empty. The expression can use \$1 to access the first item read, \$2 for the second item, and so on. A column number of 0 generates a number increasing (from zero) with each point, and is reset upon encountering two blank records. A column number of -1 gives the dataline number, which starts at 0, increments at single blank records, and is reset at double blank records. A column number of -2 gives the index number, which is incremented only when two blank records are found. An empty  $\leq$ nt  $ry$  will default to its order in the list of entries. For example, using  $::4\verb|\verb|verb|$  is interpreted as using  $1:2:4\verb|\verb|verb|.$ 

If the using \verb list has but a single entry, that  $\langle$ entry  $\rangle$  will be used for y and the data point number is used for x; for example, using  $1\vert$ rerb is identical to using  $0:1\vert$ verb. If the using $\vert$ verb list has two entries, these will be used for x and y. Additional entries are usually plot stype of errors in x and/or y. See **CPlot::plotType**() for details about plotting styles that make use of error information.

The C Function scanf() accepts several numerical specifications CPlot requires all inputs to be doubleprecision floating-point variables, so  $\sqrt{8} \cdot 1 \cdot \sqrt{5}$  is essentially the only permissible specifier. A format string given by the user must contain at least one such input specifier, and no more than seven of them. scanf() expects to see white space—a blank, tab ("\t"), newline ("\n"), or formfeed ("\f")—between numbers; anything else in the input stream must be explicitly skipped. Note that the use of " $\setminus t$ ", " $\setminus n$ ", or " $\setminus$  f" requires use of double-quotes rather than single-quotes.

Examples:

This creates a plot of the sum of the 2nd and 3rd data against the first: The format string specifies comma- rather than space-separated columns.

using 1: (\$2+\$3) '%lf,%lf,%lf'

In this example the data are read from a using a more complicated format:

using "%\*lf%lf%\*20[^\n]%lf"

The meaning of this format is:

```
%*lf ignore a number
%lf read a double-precision number (x by default)
%*20[ˆ\n] ignore 20 non-newline characters
%lf read a double-precision number (y by default)
```
One trick is to use the C ternary  $\prime$  ?:  $\prime \vee$  >  $\prime$  operator to filter data:

using 1:(\$3>10 ? \$2 : 1/0)

which plots the datum in column two against that in column one provided the datum in column three exceeds ten.  $1/0$  is undefined; CPlot quietly ignores undefined points, so unsuitable points are suppressed.

If timeseries data are being used, the time can span multiple columns. The starting column should be specified. Note that the spaces within the time must be included when calculating starting columns for other data. E.g., if the first element on a line is a time with an embedded space, the y value should be specified as column three.

It should be noted that for three cases a) without option, b) with option of using  $1:2$ , c) with option using  $(51)$ :  $(52)$  can be subtly different: 1) if the datafile has some lines with one column and some with two, the first will invent x values when they are missing, the second will quietly ignore the lines with one column, and the third will store an undefined value for lines with one point (so that in a plot with lines, no line joins points across the bad point); 2) if a line contains text at the first column, the first will abort the plot on an error, but the second and third should quietly skip the garbage.

In fact, it is often possible to plot a file with lots of lines of garbage at the top simply by specifying

using 1:2

However, if you want to leave text in your data files, it is safer to put the comment character '#' in the first column of the text lines.

#### Example

```
/* File: dataFile.ch */
#include <stdio.h>
#include <chplot.h>
#include <math.h>
int main() {
   string_t file;
   int i;
   class CPlot plot;
   FILE *out;
   file = tmpnam(NULL); //Create temporary file.
   out=fopen (file,"w"); //Write data to file.
   for(i=0;i <= 359;i++) fprintf(out,"%i %f \n",i,sin(i*M_PI/180));
   fclose(out);
   plot.dataFile(file);
   plot.plotting();
   remove(file);
```
}

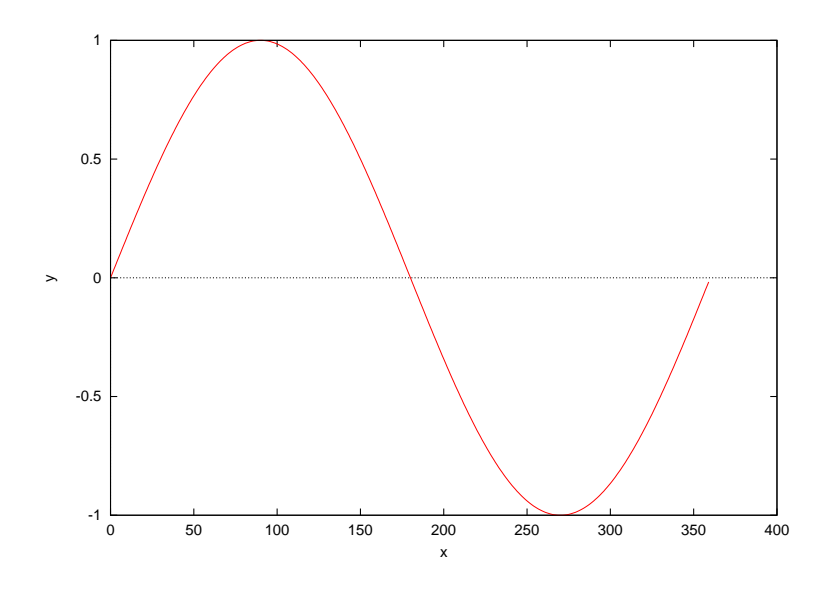

### Examples

See an example on page [207](#page-214-0) for CPlot:plotType(). For comparison with data from CPlot::dataFile() and CPlot::data(), see programs on pages [73](#page-91-0) and [209](#page-214-0) for plot with candlesticks.

### See Also

CPlot::data2D(), CPlot::data2DCurve(), CPlot::data3D, CPlot::data3DCurve, CPlot::data3DSurface, CPlot::outputType(), CPlot::plotting(), plotxyf(), plotxyzf().

# CPlot::dataSetNum

# Synopsis #include <chplot.h> int dataSetNum();

## Purpose

Obtain the current data set number in an instance of CPlot class.

### Return Value

The current data set number in an instance of **CPlot** class. The first data set number is 0. If there is no data in the instance of the CPlot class, the return value is -1.

### **Parameters**

None.

### **Description**

This function returns the current data set number in an instance of CPlot class.

### Example

```
/* File: dataSetNum.ch */
#include <math.h>
#include <chplot.h>
```

```
int main() {
   int num, numpoints = 36;
   array double x[numpoints], y[numpoints];
   class CPlot plot;
   lindata(0, 360, x, 36);
   y = sin(x*M_PI/180);
   num = plot.dataSetNum();
   printf("The number of data set is %d\n", num);
   plot.data2D(x, y);
   num = plot.dataSetNum();
   printf("The number of data set is %d\n", num);
   plot.data2D(x, 2*y);
   num = plot.dataSetNum();
   printf("The number of data set is %d\n", num);
   plot.plotting();
}
```
#### Output in console

The number of data set is -1 The number of data set is 0 The number of data set is 1

# CPlot::deleteData

**Synopsis**  $\#$ include  $\lt$ chplot.h $>$ void deleteData();

#### Purpose

Delete all plot data of an instance of the CPlot class.

Return Value

None.

### **Parameters**

None.

#### **Description**

This function frees all memory associated with previously allocated plot data, plot type, legends, plot axes, points, lines, polygons, rectangles, and circles. Unlike CPlot::deletePlots(), this function does not reset plotting options to their default values. This function allows for the reuse of a single instance of the CPlot class to create multiple plots.

#### See Also

CPlot::arrow(), CPlot::circle(), CPlot::data2D(), CPlot::data2DCurve(), CPlot::data3D(), CPlot::data3DCurve(), CPlot::data3DSurface(), CPlot::dataFile(), CPlot::deletePlots(), CPlot::ticsLabel(), CPlot::line(), CPlot::point(), CPlot::polygon, CPlot::rectangle(), CPlot::text().

# CPlot::deletePlots

Synopsis #include <chplot.h> void deletePlots();

### Purpose

Delete all plot data and reinitialize an instance of the class to default values.

Return Value None.

**Parameters** 

None.

# **Description**

This function frees all memory associated with previously allocated plot data, plot type, legends, plot axes, text strings, arrows, points, lines, polygons, rectangles, circles, and labeled tic-marks. This function also resets all plotting options to their default values. This function allows for the reuse of a single instance of the CPlot class to create multiple plots. This function is used internally by **fplotxy**(), **fplotxy**(), **plotxy**(), plotxyz(), plotxyf(), plotxyzf().

See Also

CPlot::arrow(), CPlot::circle(), CPlot::data2D(), CPlot::data2DCurve(), CPlot::data3D(), CPlot::data3DCurve(), CPlot::data3DSurface(), CPlot::dataFile(), CPlot::deleteData(), CPlot::ticsLabel(), CPlot::line(), CPlot::point(), CPlot::polygon, CPlot::rectangle(), CPlot::text(), fplotxy(), fplotxyz(), plotxy(), plotxyz(), plotxyf(), plotxyzf().

# CPlot::dimension

**Synopsis** #include <chplot.h> void dimension(int *dim*);

Purpose Set plot dimension to 2D or 3D.

Return Value None.

*dim* 2 for 2D and 3 for 3D. Default is 2.

# **Description**

Parameter

Set the dimension of the plot. The plot dimension should be set before data are added to the plot if member functions CPlot::dataThreeD(), CPlot::dataThreeDCurve(), or CPlot::dataThreeDSurface() are not called before. This member function must be used when 3D plotting data are added by CPlot::dataFile() and CPlot::polygon().

Example See CPlot::polygon().

See Also CPlot::data2D(), CPlot::data2DCurve(), CPlot::data3D(), CPlot::data3DCurve(), CPlot::data3DSurface(), CPlot::dataFile(), CPlot::polygon().

# CPlot::displayTime

Synopsis #include <chplot.h> void displayTime(double *x offset*, double *y offset*);

# Purpose

Display the current time and date.

# Return Value

None.

# **Parameters**

*x offset* Offset of the time-stamp in the x direction from its default location.

*y offset* Offset of the time-stamp in the y direction from its default location.

# **Description**

This function places the current time and date near the left margin. The exact location is device dependent. The offset values, *x offset* and *y offset*, are in screen coordinates and are measured in characters. For example, if both *x offset* and *y offset* are 2, the time will be moved approximately two characters to the right and two characters above the default location.

# Example

Compare with the output for examples in CPlot::data2D() and CPlot::data2DCurve().

```
/* File: displayTime.ch */
#include <math.h>
#include <chplot.h>
int main() {
   int numpoints = 36;
   array double x[numpoints], y[numpoints];
   class CPlot plot;
   lindata(0, 360, x);
   y = sin(x*M_PI/180);
   plot.displayTime(10,0);
   plot.data2D(x, y);
   plot.plotting();
}
```
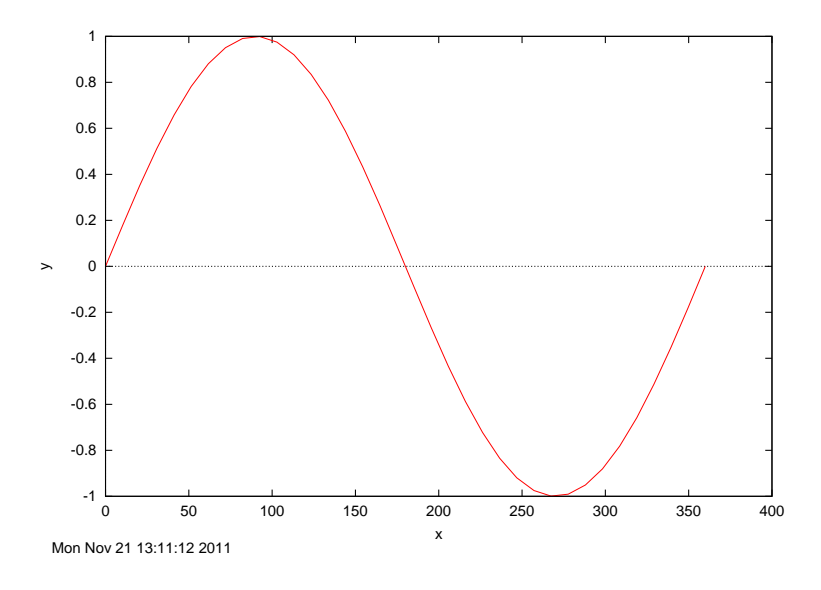

# CPlot::dot

Synopsis #include <chplot.h> void dot(int *x*[:], ... /\* int n \*/);

Syntax  $dot(x);$ 

 $dot(x, n);$ 

Purpose Draw a dot plot.

# Return Value

None.

# Parameters

*x* An array containing the values used for the dot plot.

*n* The number of elements in array x.

### Description

The dot plot can be used to visually display the frequency of each number in a set of data. This member function places a dot on a graph each time for the corresponding number occurs in the array x. Example

#include<chplot.h>

//int a[]={ 0, 2, 3, 5, 5}; //int a[]={  $0, 2, 3, -5, 5$ }; //int a[]={ 1, 2, 3, -5, 5}; //int a[]={  $2, 3, -5, 5$ };

```
//int a[]={ 20, 23, 25, 28};
//int a[]={1, 2, 3, 5, 5};
//int a[]={ 2, 3, 5, 5};
//int a[]={ 1, 2, 3, 5, 5, 7, 3, 5, 4, 3, 5, 5, 5, 7, 13, 20, 4, 3, 5, 5, -5};
int a[]=\{-2, -1, 5, 0, 3, 4, 5, -1, 3, 3, 4, 6, 4, 3, 6\};CPlot plot;
plot.title("Dot Plot");
//plot.label(PLOT_AXIS_X, "random variable");
plot.label(PLOT_AXIS_X, "");
plot.dot(a);
plot.plotting();
```
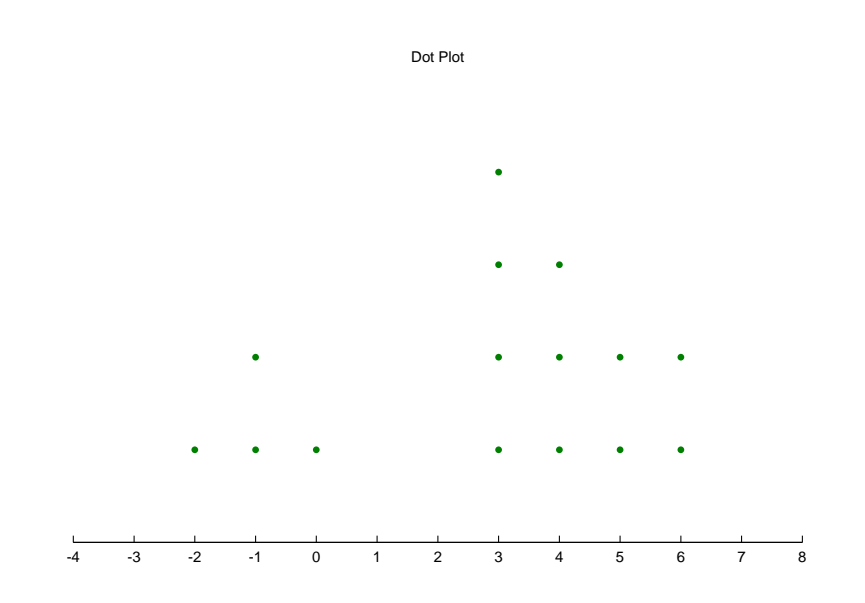

See Also CPlot::point(), CPlot::scattern().

# CPlot::ellipse

Synopsis #include <chplot.h> int ellipse(double *x*, double *y*, double *width*, double *height*, double *angle*);

# Purpose

Add an ellipse to a 2D plot.

# Return Value

This function returns 0 on success and -1 on failure.

#### Parameters

*x* The x coordinate of the center of the ellipse.

*y* The y coordinate of the center of the ellipse.

*width* The radius of the x-axis for the ellipse.

*height* The radius of the y-axis for the ellipse.

*angle* The orientation angle between the x-axis and the major diameter othe ellipse.

### **Description**

This function adds an ellipse to a 2D plot. It is a convenience function for creation of geometric primitive. An ellipse added with this function is counted as a data set for later calls to **CPlot**::**legend**() and CPlot::plotType(). The *x* and *y* are the coordinates of the center of the ellipse. The *width* is the radius of the x-axis for the ellipse. The *height* is the radius of the y-axis for the ellipse. The angle is the orientation angle between the x-axis and the major diameter othe ellipse.

Please read the section Handling Outline and Filled Color of Objects in CPlot described in CPlot::circle() on page [51](#page-72-0) about how to handle the outline and filled color for an ellipse.

# Example 1

```
/* File: ellipse.ch */
#include <chplot.h>
int main() {
    double x= 2, y= 3, width= 5, height = 3, angle = 0;
   CPlot plot;
   plot.axisRange(PLOT_AXIS_X, -4, 8);
   plot.axisRange(PLOT AXIS Y, -4, 8);
   plot.ticsRange(PLOT_AXIS_X, 1);
   plot.ticsRange(PLOT_AXIS_Y, 1);
   plot.fillColor("yellow");
   plot.ellipse(x, y, width, height, angle);
   plot.sizeRatio(1);
    plot.plotting();
}
```
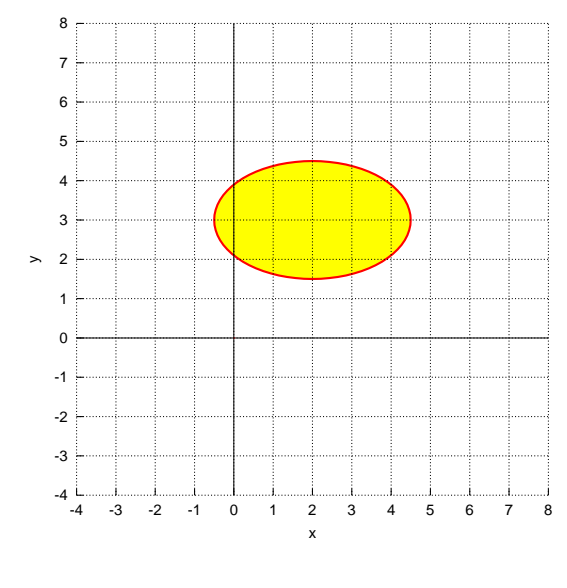

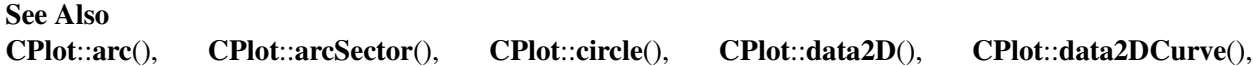

CPlot::line(), CPlot::outputType(), CPlot::plotType(), CPlot::point(), CPlot::polygon(), CPlot::rectangle().

# CPlot::enhanceText

Synopsis #include <chplot.h> void enhanceText();

Purpose Use special symbols in text.

Return Value None.

**Parameters** None.

#### **Description**

This function turns on the enhanced text mode for terminal and output files in PostScript, PNG, JPEG, GIF formats that support additional text formatting information embedded in the text string. With this function call, special symbols can be used in text such as those passed arguments of member functions CPlot::label(), CPlot::legend(), CPlot::text(), CPlot::title().

The syntax for the enhanced text is shown in Figure [2.1.](#page-122-0) The character codes for the enhanced text is shown in Figure [2.2.](#page-123-0) Braces can be used to place multiple-character text where a single character is expected, for example,  $3 \hat{i}$  {  $2x$  }. To change the font and/or size, use the full form

{/[fontname][=fontsize | \*fontscale] text}

For example,  $\{\frac{\}{5}$  mbol=20 p} is a 20-point  $\pi$  and  $\{\frac{\}{5}$  B} is a B at an half of whatever fontsize is currently in effect. The '/' character *must* be the first character after the '{' character to use the enhanced text.

You can access special symbols numerically by specifying \character-code in octal number, for example,  $\{\sqrt{\text{Symbol}} \setminus \{160\} \text{ is the symbol for } \pi\}.$ 

You can escape control characters using  $\setminus \setminus$ .

The string "\\326" is for the symbol  $\sqrt{\ }$  and string "\\140" draws a bar on a symbol. The number of token " $\setminus$ 140", inside a pair of braces '{' and '}', for a bar can be changed to adjust the length of the bar on the math expression. To place an expression inside the radical symbol  $\sqrt{\ }$ , multiple tokens "\\140" can be added inside a pair of braces. For example, use the string added inside a pair of braces. For example, use the string "{/Symbol @{\\140\\140\\140\\140\\140}\\326}x+8" for  $\sqrt{x+8}$ . If the radicand has superscript, the font size for the regular text and superscript may need to be changed to display the math expression properly. The string For the string properly. "{/Symbol=11 @{\\140\\140\\140\\140\\140\\140\\140\\140}\\326}2xˆ{/Symbol=6 2}+9x+14"

displays <sup>√</sup>  $2x^2 + 9x + 14$  with 11 points for the regular text and 6 points for superscript.

For simplicitity, the strings " $\leq$ =" and ">" represent  $\leq$  and  $\geq$ , respectively. To print a superscript on a plot, the symbol  $\hat{ }$  is used, such as  $x \hat{ }$  2 for  $x^2$ . To print a subscript on a plot, the symbol  $\hat{ }$  is used, such as  $x_2$  for  $x_2$ . The string "M\_PI" is for  $\pi$ .

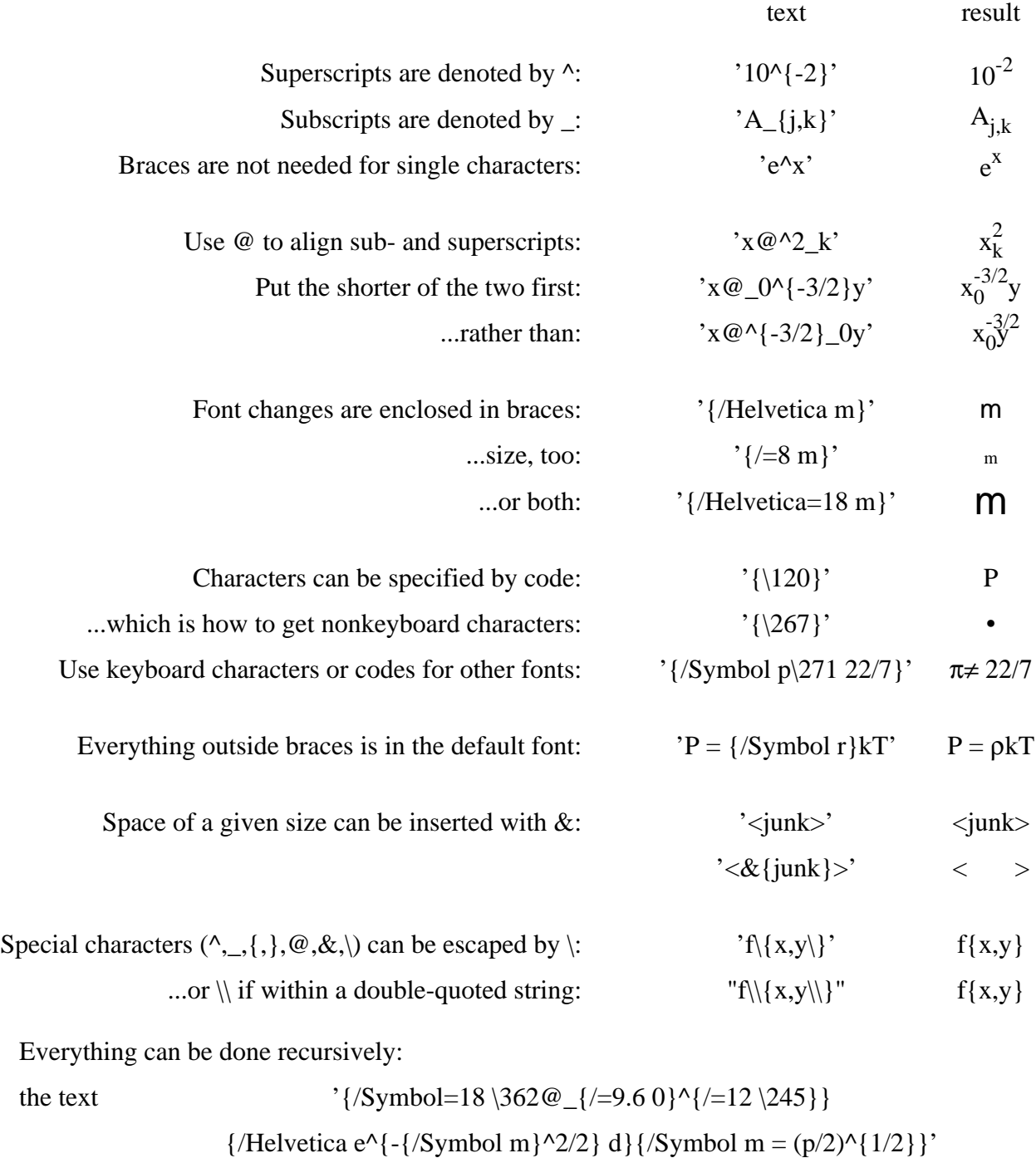

Note how font sizes and definitions are preserved across pairs of braces.

produces the result:  $\int_0^{\infty}$ 

<span id="page-122-0"></span>Figure 2.1: Syntax for the enhanced text.

 $\int_{0}^{\infty} e^{-\mu^{2}/2} d\mu = (\pi/2)^{1/2}$ 

 $T = \text{text (here Times-Roman)}$   $S = \text{Symbol}$   $Z = \text{ZapfDingbats}$   $E = \text{ISO Latin-1 encoding}$ (the "E" character set is accessed via a member function CPlot::nativeCmd("set encoding") )

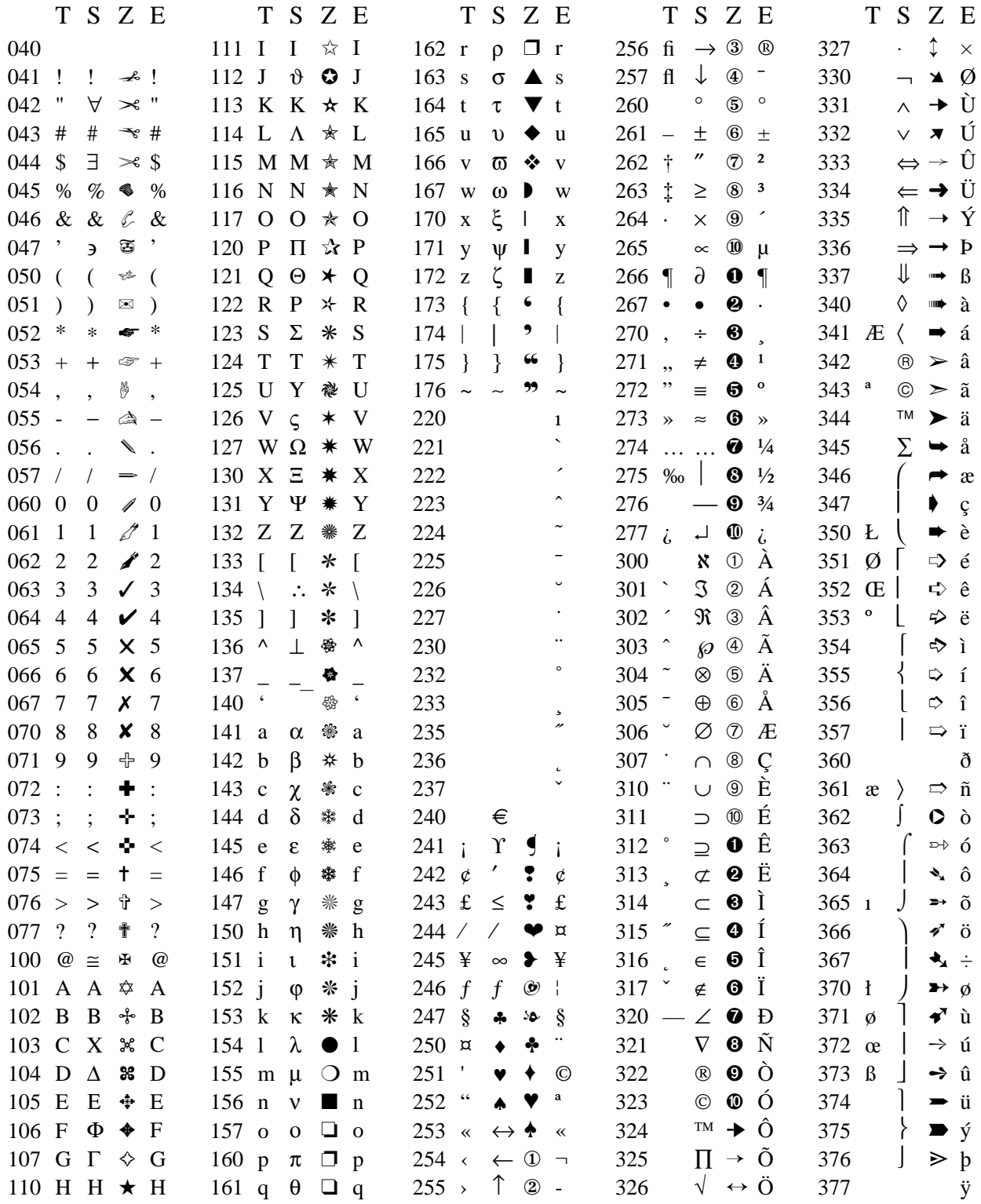

<span id="page-123-0"></span>Figure 2.2: character codes for the enhanced text.

### Example 1

```
/* File: enhanceText.ch */
#include <math.h>
#include <chplot.h>
#define NUM 36
int main() {
   int i;
   double x[NUM], y[NUM];
   class CPlot plot;
   char funcname[] = "f_1(x) = x^2 \sin({\frac{1}{s}})^{m};
   for(i=0; i< NUM; i++) {
     x[i] = i * (2.0) / (NUM-1);y[i] = x[i] * x[i] * sin(x[i] * M_PI);}
   plot.data2DCurve(x, y, NUM);
   plot.enhanceText();
   plot.label(PLOT_AXIS_X, "x (it multiplies {/Symbol p})");
   plot.label(PLOT_AXIS_Y, funcname);
   plot.legend(funcname, 0);
   plot.text(funcname, PLOT_TEXT_LEFT, 0.5, -0.2, 0);
   plot.text("{/Helvetica=28 m} {/Symbol p \\271 22/7}", PLOT_TEXT_LEFT, 0.5, -0.4, 0);
   plot.text("{/Symbol=18 \\362@_{/=9.6 0}ˆ{/=12 \245}}"
              "{/Helvetica eˆ{-{/Symbol m}ˆ2/2} d}{/Symbol m = (p/2)ˆ{1/2}}",
              PLOT_TEXT_LEFT, 0.5, -0.6, 0);
   plot.text("special characters \\\\^ \\\\_ \\\\@ \\\\&", PLOT_TEXT_LEFT, 0.5, -0.8, 0);
   plot.text("special character \\134 ", PLOT_TEXT_LEFT, 0.5, -1.0, 0);
   plot.text("special character a\\134b\\\\c", PLOT_TEXT_LEFT, 0.5, -1.2, 0);
   /* for display on the screen */plot.text("special characters \\\\{ \\\\} ", PLOT_TEXT_LEFT, 0.5, -1.4, 0);
   /* For postscript file use the format below to create '{' and '}' *///plot.text("special characters \\\\173 \\\\175", PLOT_TEXT_LEFT, 0.5, -1.6, 0);
   //plot.outputType(PLOT_OUTPUTTYPE_FILE, "postscript eps color", "../output/enhanceText.eps");
   plot.plotting();
   return 0;
}
```
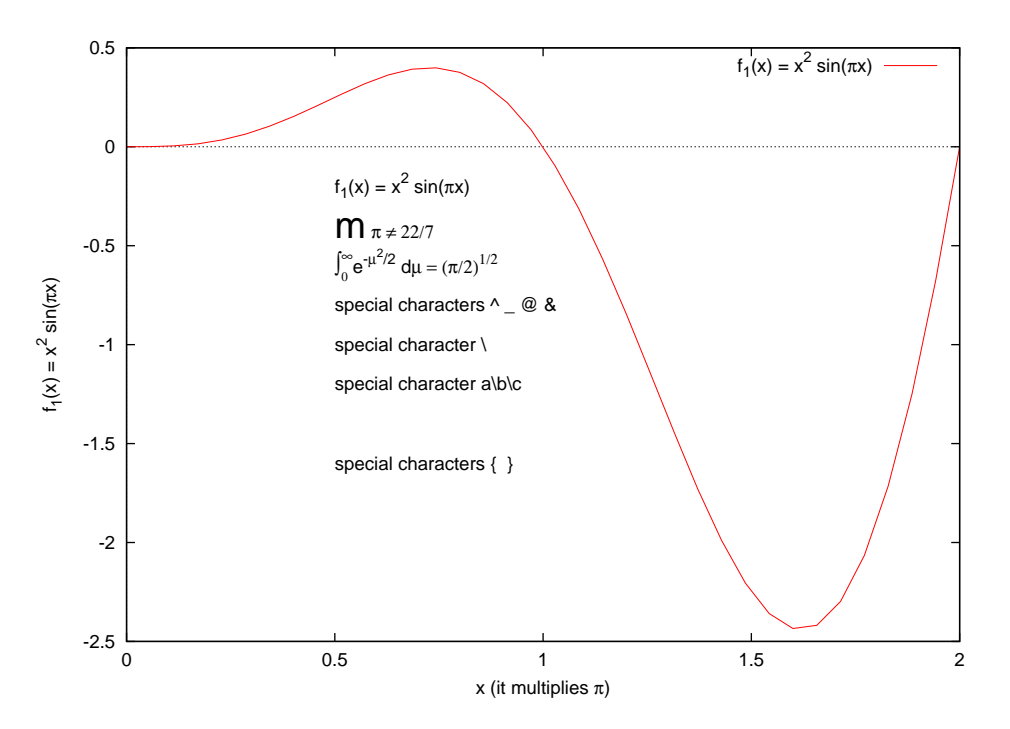

See Also CPlot::label(), CPlot::legend(), CPlot::text(), CPlot::).

# CPlot::expr

Synopsis #include <chplot.h> int expr(double  $x0$ , double  $xf$ , int *n*, string texpr);

# Purpose

Add a set of data based on an expression for 2D curve to an instance of CPlot class.

# Return Value

This function returns 0 on success and -1 on failure.

# Parameters

*x0* the initial value for the domain of the function.

*xf* the final value for the domain of the function.

*n* the number of points for the domain of the function.

*expr* an expression in terms of x. The expression can also contain global variables.

# **Description**

This function adds a set of data using an expression  $\exp r$ , in terms of x, in the domain from  $\ge 0$  to  $\ge$  f with n points to a previously declared instance of the CPlot class.

# Example 1

```
/* File: expr.ch */
#include<math.h>
#include<chplot.h>
#define N 100
int main() {
  double x0, xf;
  CPlot plot;
  x0 = 0;xf = 2*M_PI;plot.title("sin(2x)");
  plot.expr(x0, xf, N, "sin(2*x)");
  plot.plotting();
}
```
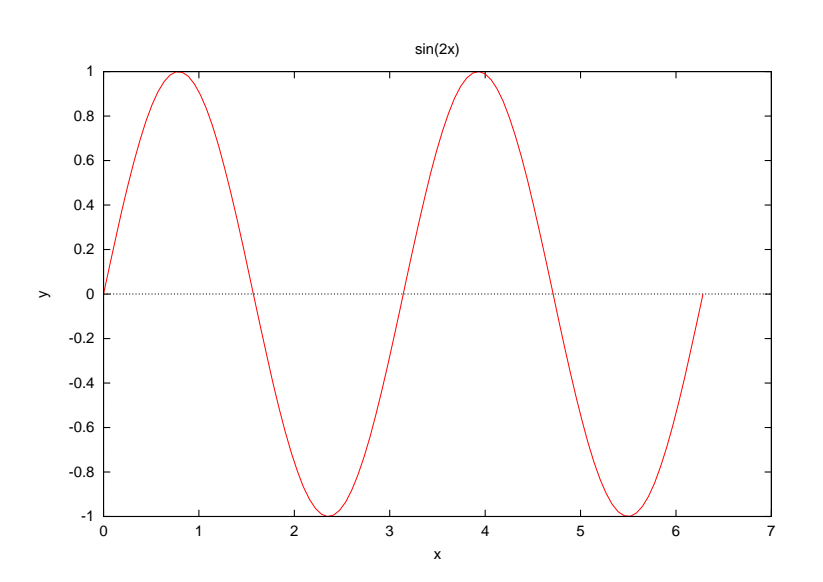

## See Also

CPlot::exprPoint(), CPlot::exprxy(), CPlot::func3D(), CPlot::funcp2D(), CPlot::funcp3D(), CPlot::data2D(), CPlot::data3D(), CPlot::data3DCurve(), CPlot::data3DSurface(), fplotxy().

# CPlot::exprPoint

Synopsis #include <chplot.h> int exprPoint(double *x0*, double *xf*, int *n*, string t*expr*);

### Purpose

Add a set of data based on an expression for 2D curve to an instance of CPlot class for plotting points.

### Return Value

This function returns 0 on success and -1 on failure.

### Parameters

- *x0* the initial value for the domain of the function.
- *xf* the final value for the domain of the function.
- *n* the number of points for the domain of the function.

*expr* an expression in terms of x. The expression can also contain global variables.

#### **Description**

This function adds a set of data using an expression  $\exp r$ , in terms of x, in the domain from  $\ge 0$  to  $\ge$  f with n points to a previously declared instance of the CPlot class. Unlike CPlot::expr(), adjacent plotting points are not connected.

#### Example 1

```
/* File: exprPoint.ch */
#include <chplot.h>
CPlot plot;
plot.title("Temperature Relation");
plot.label(PLOT_AXIS_X, "Fahrenheit");
plot.label(PLOT_AXIS_Y, "Celsius");
plot.axisRange(PLOT_AXIS_X, -20, 120);
plot.axisRange(PLOT_AXIS_Y, -30, 50);
plot.ticsRange(PLOT_AXIS_X, 10);
plot.ticsRange(PLOT_AXIS_Y, 5);
```
 $/*$  add a line with 2 points to the plot  $*/$ plot.expr(-10, 110, 2, "5\*(x-32)/9");

/\* add 5 points to the plot  $*/$ plot.exprPoint(-10, 110, 5, "5\*(x-32)/9");

plot.plotting();

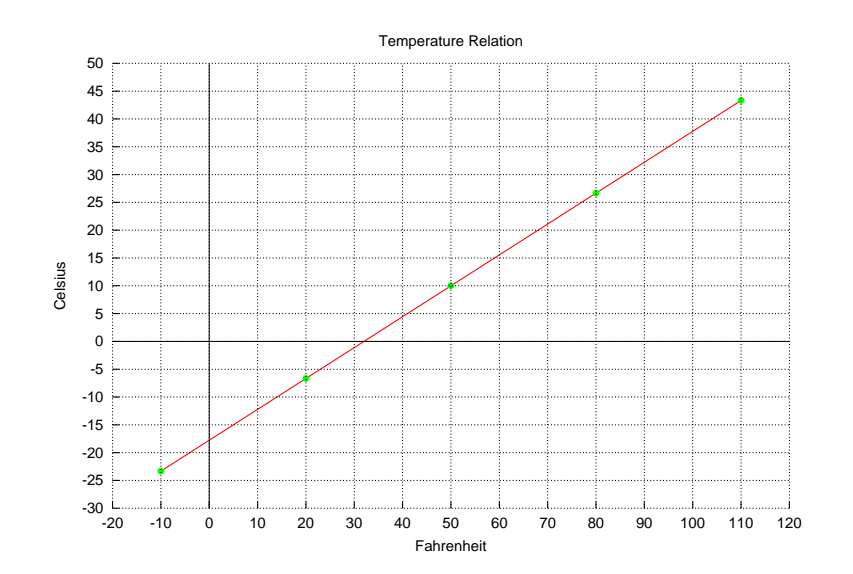

### See Also

CPlot::expr(), CPlot::exprxy(), CPlot::func3D(), CPlot::funcp2D(), CPlot::funcp3D(), CPlot::data2D(), CPlot::data3D(), CPlot::data3DCurve(), CPlot::data3DSurface(), fplotxy().

# CPlot::exprxy

**Synopsis** #include <chplot.h> int exprxy(double  $x0$ , double  $xf$ , double  $y0$ , double  $yf$ , int  $nx$ , int  $nx$ , string texpr);

# Purpose

Add a set of data based on an expression for 3D surface to an instance of CPlot class.

Return Value

This function returns 0 on success and -1 on failure.

### **Parameters**

*x0* the initial value for the x domain of the function.

*xf* the final value for the x domain of the function.

*y0* the initial value for the y domain of the function.

*yf* the final value for the y domain of the function.

*nx* the number of points for the x domain of the function.

*ny* the number of points for the y domain of the function.

*expr* an expression in terms of x and y. The expression can also contain global variables.

# Description

This function adds a set of data using an expression  $\exp r$ , in terms of x and y, in the domain from  $\ge 0$  to  $x f$  with nx points in the x-coordinate and in the domain from  $y0$  to  $y f$  with ny points in the x-coordinate to a previously declared instance of the CPlot class.

# Example 1

```
/* File: exprxy.ch */
#include<math.h>
#include<chplot.h>
#define N 100
int main() {
  double x0, xf;
  double y0, yf;
  CPlot plot;
  x0 = -10;xf = 10;y0 = -10;
```

```
yf = 10;plot.title("sin(r) */r");
  plot.exprxy(x0, xf, y0, yf, N, N, "sin(sqrt(x*x+y*y))/sqrt(x*x+y*y)");
  plot.plotting();
}
```
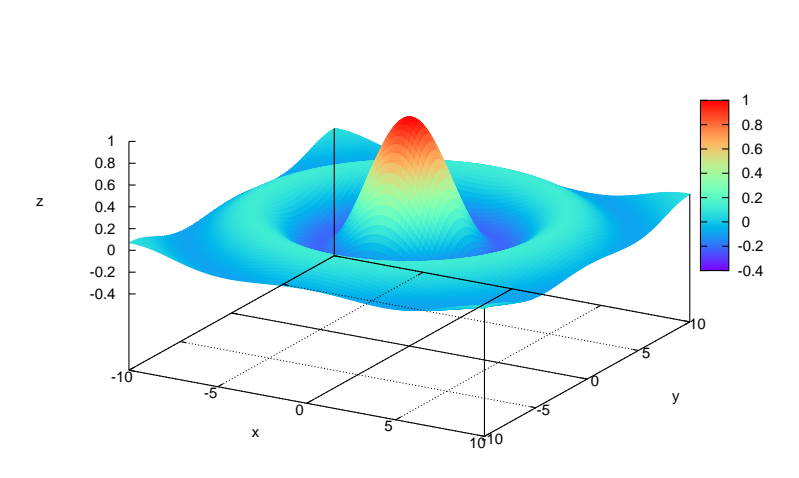

sin(r)\*/r

See Also

CPlot::expr(), CPlot::func3D(), CPlot::funcp2D(), CPlot::funcp3D(), CPlot::data2D(), CPlot::data3D(), CPlot::data3DCurve(), CPlot::data3DSurface(), fplotxy().

# CPlot::fillColor

**Synopsis** #include <chplot.h> void fillColor(string\_t *color*);

Purpose Fill the color for interior of an object.

Return Value None.

### **Parameters**

*color* The color for the interior of an object.

### **Description**

This function fill the color of the interior of an object, including the arc sector, arc segment, circle, ellipse, rectangle, quadrilateral, triangle, regular polyong, and general polygon. By default, the interior of an object is not filled with a color or pattern. Once the member function CPlot::fillColor() is called, the interior color will be kept for drawing objects until it is changed by calling this member function again with a different

filled color, or by the memner function **CPlot::fillPattern**() to fill the interior with a pattern, or by the member function CPlot::noFill() to disable the filling.

The detailed color specification can be found in the member function CPlot::strokeColor().

#### Example 1

```
/* File: fillColor.ch */
#include <chplot.h>
CPlot plot;
plot.text("abc", PLOT_TEXT_CENTER, 1, 4.5);
plot.strokeColor("blue");
plot.fillColor("green");
plot.rectangle(0, 0, 3, 4);
plot.text("abc", PLOT_TEXT_CENTER, 3, 4.5);
plot.noStrokeColor();
plot.fillColor("orange");
plot.rectangle(4, 0, 3, 4);
plot.text("abc", PLOT_TEXT_CENTER, 5, 4.5);
```

```
plot.plotting();
```
### **Output**

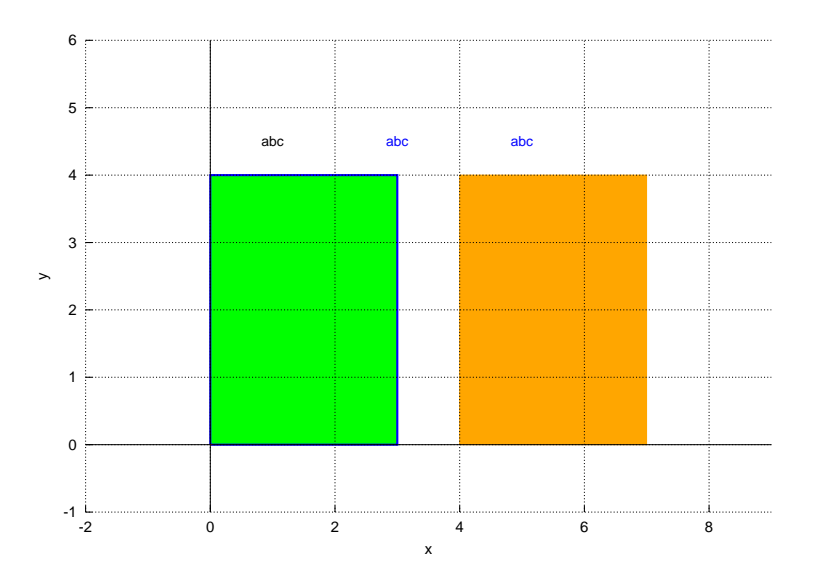

See Also

CPlot::fillOpacity(), CPlot::fillPattern(), CPlot::noFill(), CPlot::noStrokeColor(), CPlot::strokeColor(), CPlot::strokeWidth().

# CPlot::fillCurve

Synopsis #include <chplot.h>

#### void fillCurve(string\_t *option*, string\_t *color*);

#### Purpose

Fill the curve with respect to a reference with the color.

#### Return Value

None.

#### **Parameters**

*option* This option specify how the curve will be filled.

*color* The color for the filled curve.

#### **Description**

This function fills the curve with respect to a reference with the color for a 2D plot.

Three variants are possible. The first two variants require two columns of input data, and may be further modified by the options listed below. The first variant, closed, treats the curve itself as a closed polygon. This is the default. The second variant is to fill the area between the curve and a given axis, a horizontal or vertical line, or a point. The third variant requires three columns of input data: the x coordinate and two y coordinates corresponding to two curves sampled at the same set of x coordinates; the area between the two curves is filled.

The option of the filled curve fillCurve() is as follows.

```
{ [closed | {above | below} {x1 | x2 | y1 | y2}[=<a>] | xy=<x>,<y>]
  {linetype | lt <line_type>}
}
```
The plot variants for fillCurve() can be further modified by the options

```
closed ... just filled closed curve,
x1 ... x1 axis,
x2 ... x2 axis, etc for y1 and y2 axes,
y1=0 ... line y=0 (at y1 axis) ie parallel to x1 axis,
y2=42 ... line y=42 (at y2 axis) ie parallel to x2, etc,
xy=10,20 ... point 10,20 of x1,y1 axes (arc-like shape).
```
An example of filling the area between two input curves using three columns of data is as follows.

plot.fillCurve(option, color); plot.dataFile("datafile", "using 1:2:3");

The above and below in the form

above  $\{x1|x2|y1|y2\}$  = <val> below  $\{x1|x2|y1|y2\}$ = <val>

limit the filled area to one side of the bounding line or curve.

If the values of  $\langle a \rangle$ ,  $\langle x \rangle$ ,  $\langle y \rangle$  are out of the drawing boundary, then they are moved to the graph boundary. Then the actually filled area in the case of option  $xy = \langle x \rangle$ ,  $\langle y \rangle$  will depend on the x-range and y-range.

The second argument color changes the color of the filled area. For example,

plot.fillCurve("y1=0", "blue");

The detailed color specification can be found in the member function CPlot::strokeColor().

### Example 1

```
/* File: fillCurve.ch
  Plotting the inequality y < 8x+40 for x from 0 to 16. */#include <chplot.h> /* for CPlot */
CPlot plot;
plot.title("y < 8x+40 "); /* for "y < 8x+40" */
plot.label(PLOT_AXIS_X, "x");
plot.label(PLOT_AXIS_Y, "y");
plot.axisRange(PLOT_AXIS_Y, 20, 180);
plot.strokeColor("red");
plot.strokeWidth(3);
plot.lineStyle(".");
plot.fillCurve("y1=20", "green");
plot.expr(0, 16, 500, "8*x+40");
plot.plotting();
```
### **Output**

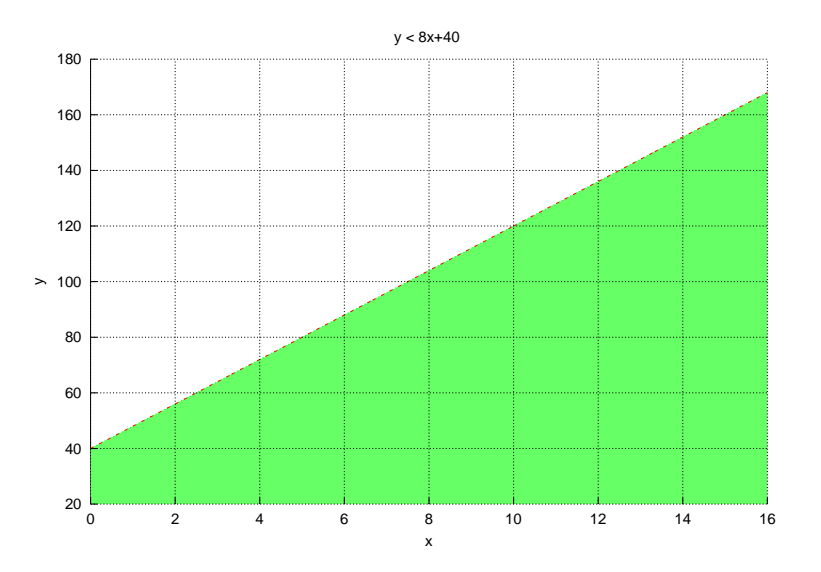

#### Example 2

```
/* File: fillCurve2.ch
  Plotting the inequality y < 8x+40 for x from 0 to 16. */#include <chplot.h> /* for CPlot */
CPlot plot;
plot.title("y < 8x+40 "); /* for "y < 8x+40" */
plot.label(PLOT_AXIS_X, "x");
plot.label(PLOT_AXIS_Y, "y");
plot.axisRange(PLOT_AXIS_Y, 20, 180);
plot.strokeColor("green"); // stroke color is the same as filled color
//plot.strokeWidth(3);
```

```
//plot.lineStyle(".");
plot.fillCurve("y1=20", "green");
plot.expr(0, 16, 500, "8*x+40");
plot.plotting();
```
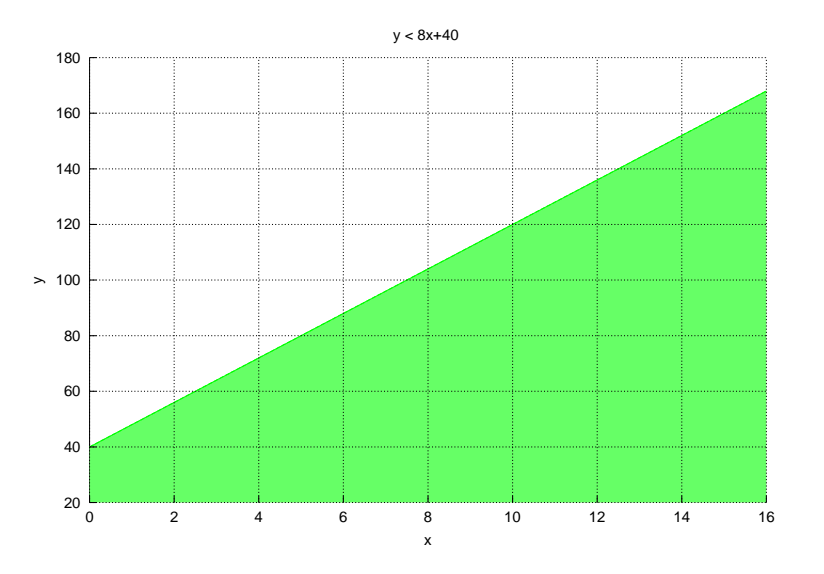

### Example 3

```
/* File: fillCurve3.ch
  Plotting the inequalities y \leq -x+4 and y \leq x+1for x from -5 to 5 and y from -10 to 10.*/#include <chplot.h> /* for CPlot */
CPlot plot;
plot.title("y < -x+4 and y <= x+1"); // y > x-3 and y <= x+1
plot.label(PLOT_AXIS_X, "x");
plot.label(PLOT_AXIS_Y, "y");
plot.axisRange(PLOT_AXIS_Y, -5, 10);
plot.ticsRange(PLOT_AXIS_XY, 1);
/* plot y < -x+4 */
plot.strokeColor("red");
plot.strokeWidth(3);
plot.lineStyle(".");
plot.fillCurve("y1=-5", "green");
plot.legend("y<-x+4");
plot.expr(-5, 5, 500, "-x+4");
/* plot y \leq x+1 */
plot.lineStyle("-");
plot.fillCurve("y1=-5", "orange");
plot.length = x+1");
plot.expr(-5, 5, 500, "x+1");
plot.plotting();
```
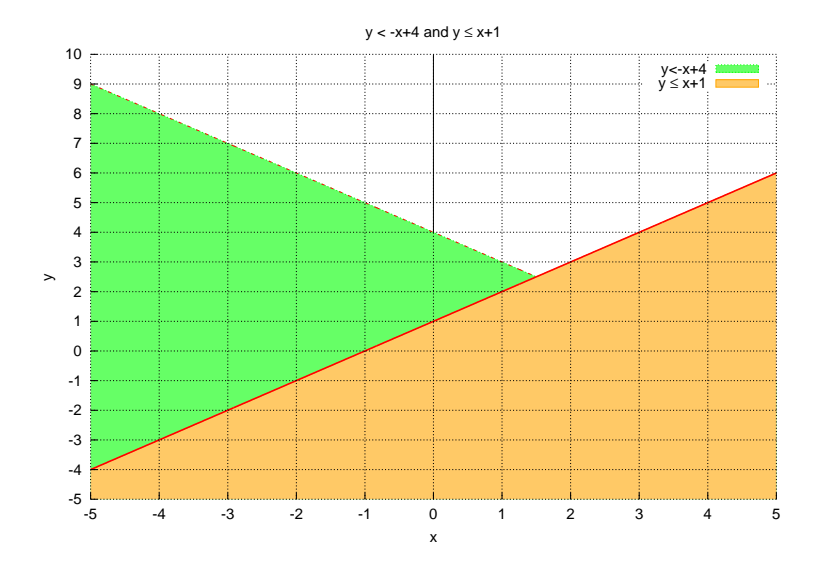

```
See Also
CPlot::fillColor(), CPlot::plotType(), CPlot::strokeColor().
```
# CPlot::fillOpacity

Synopsis #include <chplot.h> void fillOpacity(double *opacity*);

### Purpose

Set the opacity for the filled color for the interior of an object.

### Return Value

None.

### Parameters

*opacity* The opacity for the interior of an object from 0 to 1.

### **Description**

The member function CPlot::fillColor() will fill the color of the interior of an object, including the arc sector, arc segment, circle, ellipse, rectangle, quadrilateral, triangle, regular polygon, and general polygon. The member function **CPlot::fillOpacity**() will set the opacity for the filled color for an object. When the argument for the opacity is 0, the object is completely transparent. When the opacity is 1, the filled color is solid.

Once the member function **CPlot::fillOpacity**() is called, the opacity for the filled color for the interior of object will be kept for drawing objects until it is changed by calling this member function again with a different opacity.

### Example 1

```
/* File: fillOpacity.ch */
#include <chplot.h>
```

```
CPlot plot;
plot.title("Venna Diagram");
plot.fillOpacity(0.5);
//plot.noStrokeColor();
plot.fillOpacity(0.5);
plot.fillColor("red");
plot.circle(3, 4, 8);
plot.fillColor("green");
plot.circle(-3, 4, 8);
plot.fillColor("blue");
plot.circle(0, -4, 8);plot.sizeRatio(1);
plot.plotting();
```
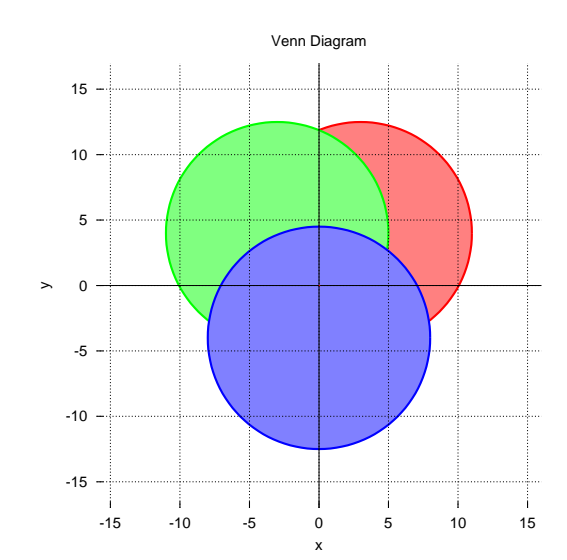

### See Also

CPlot::fillColor(), CPlot::fillPattern(), CPlot::noFill(), CPlot::noStrokeColor(), CPlot::strokeColor(), CPlot::strokeWidth().

# CPlot::fillPattern

Synopsis #include <chplot.h> void fillPattern(int *num*);

Purpose Fill the interior of an object with a pattern.

#### Return Value

None.

### Parameters

*num* The pattern number for the interior of an object.

#### **Description**

This function fill the interior of an object with a pattern, The object includes the arc sector, arc segment, circle, ellipse, rectangle, quadrilateral, triangle, and polygon. By default, the interior of an object is not filled with a color or pattern. Once the member function CPlot::fillPattern() is called, the filled pattern for the interior of object will be kept for drawing objects until it is changed by calling this member function again with a different pattern number, or by the memner function **CPlot::fillColor**() to fill the interior with a color, or by the member function CPlot::noFill() to disable the filling.

The kind and number of available fill patterns depend on the terminal driver. If multiple datasets using filled boxes are plotted, the pattern cycles through all available pattern types, starting from num, much as the line type cycles for multiple line plots. The available patterns in Windows are shown below.

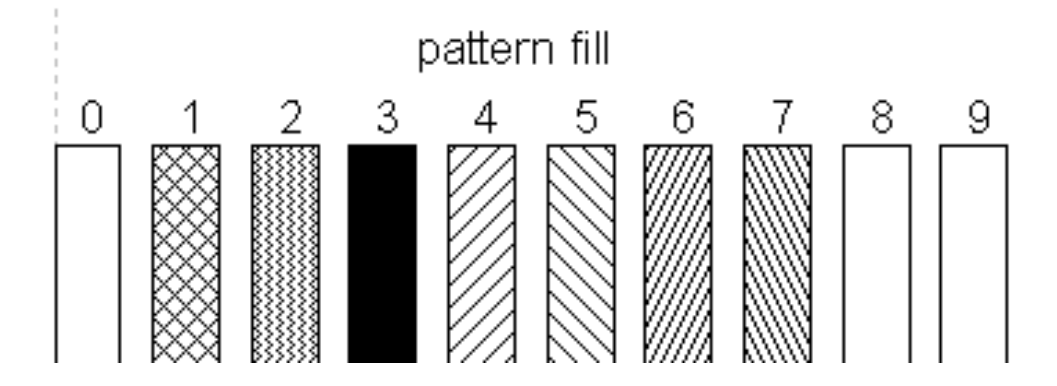

In this version of Ch, to fill the interior of an object, the background color should be changed from white to other color.

### Example 1

```
/* File: fillPattern.ch */
#include <chplot.h>
CPlot plot;
/* need a background color to show a pattern by fillPattern() */plot.backgroundColor("grey");
plot.fillPattern(1);
plot.rectangle(0, 0, 3, 4);
plot.noStrokeColor();
plot.fillPattern(5);
plot.rectangle(4, 0, 3, 4);
plot.plotting();
```
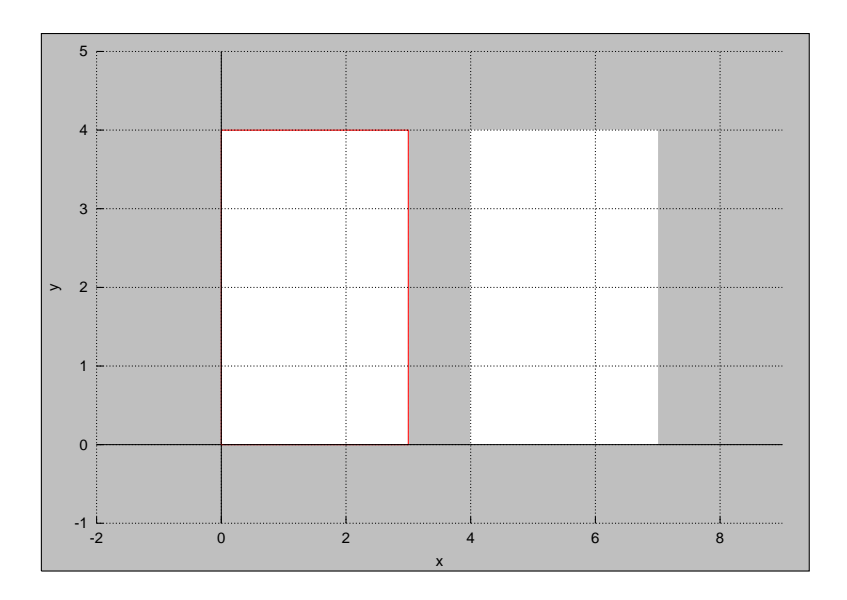

# See Also

CPlot::fillColor(), CPlot::fillOpacity(), CPlot::noFill(), CPlot::noStrokeColor(), CPlot::strokeColor(), CPlot::strokeWidth().

# CPlot::fillStyle

**Synopsis** #include <chplot.h> void fillStyle(int *num*, int *style*, ... /\* [double *density*], int *patternnum*] \*/);

**Syntax** 

fillStyle(*num*, *PLOT FILLSTYLE EMPTY*) fillStyle(*num*, *PLOT FILLSTYLE SOLID*) fillStyle(*num*, *PLOT FILLSTYLE SOLID*, density) fillStyle(*num*, *PLOT FILLSTYLE TRANSPARENT SOLID*, density) fillStyle(*num, PLOT FILLSTYLE PATTERN*) fillStyle(*num, PLOT FILLSTYLE PATTERN, patternnum*) fillStyle(*num, PLOT FILLSTYLE TRANSPARENT PATTERN, patternnum*)

# Purpose

Fill a box or filled curve with a solid color or pattern, or transparent solid color or pattern. Return Value None.

# **Parameters**

*num* The data set of plot type of box or filled curve to be filled. If num is -1, the fill style will be applied to all boxes and filled curves for the plot.

*style* The *style* parameter can take one of the following values:

PLOT FILLSTYLE EMPTY Do not fill the box. The default is to have an empty box. PLOT FILLSTYLE SOLID Fill the boxes or filled curves with a solid color.

PLOT FILLSTYLE TRANSPARENT SOLID Fill the boxes or filled curves with a transparent solid color.

PLOT FILLSTYLE PATTERN Fill the boxes or filled curves with a pattern.

PLOT FILLSTYLE TRANSPARENT PATTERN Fill the boxes or filled curves with a transparent pattern.

*density* The density of solid color in the range of [0, 1.0]. If the value for density is 0.0, the box is empty. If it is 1.0, the inner area is of the same color as the current line type. If no density parameter is given, it defaults to 1.0.

In the case of transparent solid fill areas, the density parameter is interpreted as an alpha value; that is, density 0 is fully transparent, density 1 is fully opaque.

*patternnum* The parameterpatternnum option causes filling to be done with a fill pattern supplied by the terminal driver. The kind and number of available fill patterns depend on the terminal driver. If multiple datasets using filled boxes are plotted, the pattern cycles through all available pattern types, starting from patternnum, much as the line type cycles for multiple line plots. The available patterns in Windows are shown below.

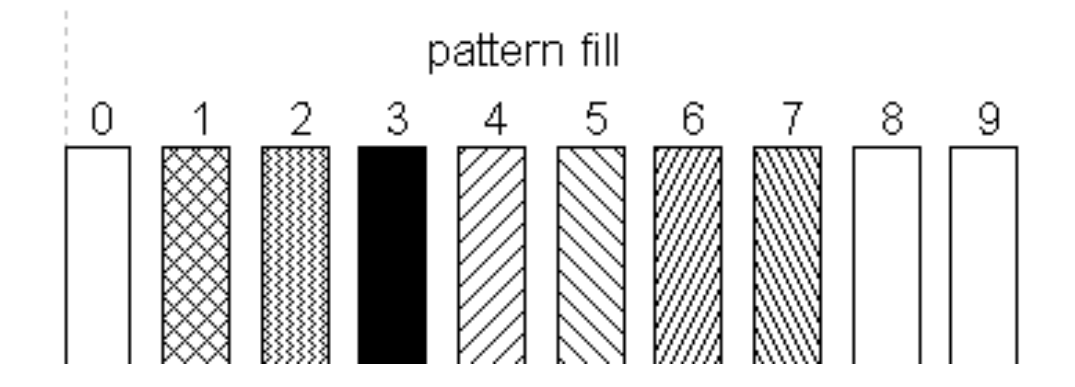

In the case of transparent pattern fill, the background of the pattern is either fully transparent or fully opaque.

### **Description**

This function specifies how boxes and filled curves are filled with a solid color or pattern. The fill style can be applied to plot types of PLOT PLOTTYPE BOXES, PLOT PLOTTYPE BOXERRORBARS, PLOT\_PLOTTYPE\_BOXXYERRORBARS, PLOT\_PLOTTYPE\_CANDLESTICKS, and PLOT PLOTTYPE FILLEDCURVES specified by member function CPlot::plotType().

There may be additional limitations on the creation or viewing of graphs containing transparent fill areas. For example, the png terminal can only use transparent fill if the "truecolor" option is set by

```
plot.outputType(PLOT_OUTPUTTYPE_FILE, "png truecolor", "filename.png")
```
Postscript files only support transparent pattern-fill areas.

### **Portability**

Not all platforms support PLOT FILLSTYLE TRASNPARENT SOLID and PLOT FILLSTYLE TRASNPARENT PATTERN.

#### Example

This example generates a plot with transparent solid colors. See also mathCoord 2.ch in CPlot::mathCoord().

```
/* File: fillStyle.ch
  Plotting the inequality y < 8x+40 and y < 10x+30 for x from 0 to 16. */
#include <chplot.h> /* for CPlot */
double func(double x) {
   double y;
   y = 8 * x + 40;return y;
}
double func2(double x) {
   double y;
   y = 10 \times x + 30;return y;
}
int main() {
  CPlot plot;
   int num = 0;
   plot.title("y < 8x+40 and y < 10x+30");
   plot.label(PLOT_AXIS_X, "x");
   plot.label(PLOT_AXIS_Y, "y");
   plot.axisRange(PLOT_AXIS_Y, 20, 200);
   plot.grid(PLOT_ON, "front");
   plot.func2D(0, 16, 500, func);
   plot.plotType(PLOT_PLOTTYPE_FILLEDCURVES, num, "y1=20", "blue");
   /* transparent solid blue color with density 0.6 */
   plot.fillStyle(num, PLOT_FILLSTYLE_TRANSPARENT_SOLID, 0.6);
   plot.func2D(0, 16, 500, func2);
   num++;
   plot.plotType(PLOT_PLOTTYPE_FILLEDCURVES, num, "y1=20", "yellow");
   /* transparent solid yellow color with density 0.6 */
   plot.fillStyle(num, PLOT_FILLSTYLE_TRANSPARENT_SOLID, 0.6);
   plot.plotting();
   return 0;
}
```
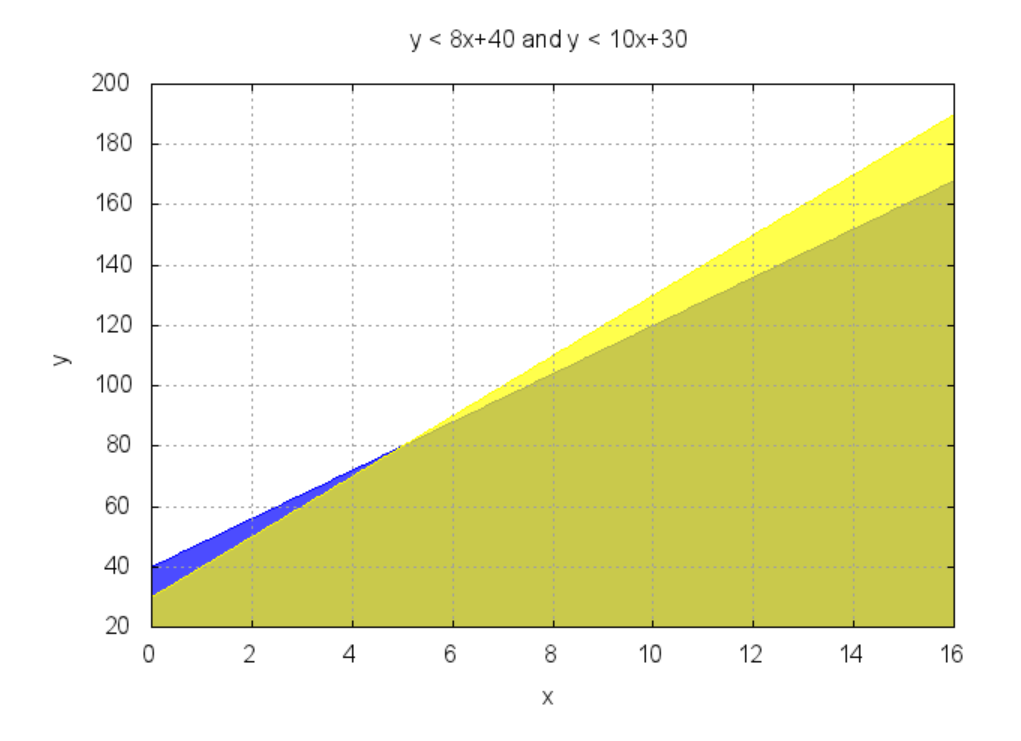

See Also CPlot::boxBorder(), CPlot::boxWidth(), CPlot::mathCoord(), CPlot::plotType().

# CPlot::font

**Synopsis** #include <chplot.h> void font(char \**fontname*, int *fontsize*);

### Purpose

Set the font and font size used for all texts in the plot.

### Return Value

None.

# Parameter

*fontname* The font name for the font used in all texts in the plot.

*fontsize* The font size for the font used in all texts in the plot.

# Description

This function sets the font name and size used in all texts such as title, label, legend, and text in the plot. The commonly used font names such as "Sans", "Arial", "Helvetica", "Times", "Times-New-Roman" are available. By default, the font name "Sans" and font size 10 are used.

### Example 1

In this example, the smaller font size 8 is used so that tick marks on the x-axis can fit in the space. Compare the output with the that for the example in CPlot::mathCoord().

```
/* File: font.ch */
#include <math.h>
#include <chplot.h>
#include <numeric.h>
int main() {
   int numpoints = 36;
   array double x[numpoints], y[numpoints];
   CPlot plot;
   lindata(-180, 180, x);
   y = sin(x*M_PI/180);
   plot.data2D(x, y);
   plot.ticsRange(PLOT_AXIS_X, 45);
   /* change the default font size from 10 to 8 */plot.textColor("blue");
   plot.font("Sans", 8);
   plot.fontScale(2); /* use default font scale */plot.text("ABC", PLOT_TEXT_CENTER, 90, 0.5);
   plot.plotting();
}
```
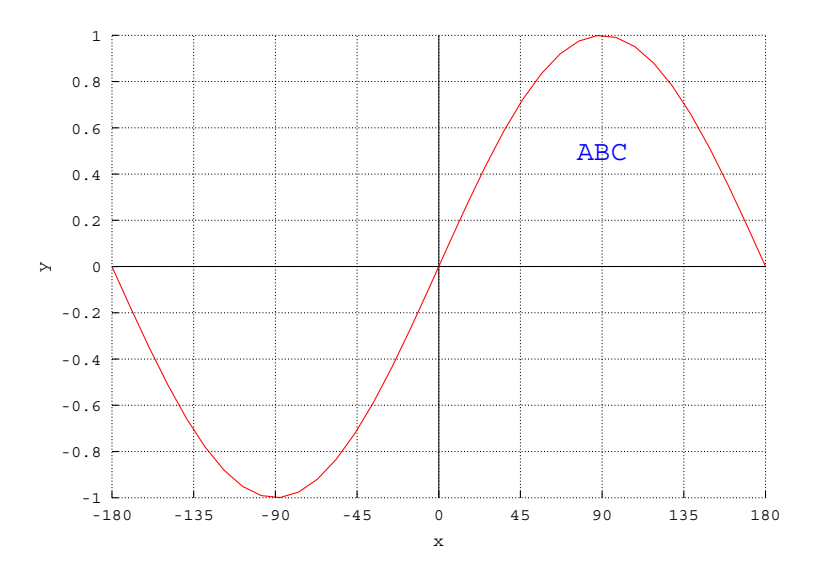

### See Also CPlot::fontScale().

# CPlot::fontScale

Synopsis #include <chplot.h> void fontScale(int *scale*);

#### Purpose

Scale the font used for all texts in the plot.

# Return Value

None.

## Parameter

*scale* The scaling factor for the font used in all texts in the plot. The value should be larger than 0.

# **Description**

This function scales all texts such as title, label, legend, and text in the plot by the factor scale. If the scaling factor scale is larger than 1, the font size will be bigger than the default one. If the scaling factor scale is larger than 0, but less than 1, the font size will be smaller than the default one. By default, the scaling factor is 1.

# **Portability**

Not all platforms support this feature.

Example 1 See an example in **CPlot**::**font**(). See Also CPlot::font().

# CPlot::func2D

Synopsis #include <chplot.h> int func2D(double  $x0$ , double  $xf$ , int *n*, double (\**func*)(double *x*));

# Purpose

Add a set of data using a function for 2D curve to an instance of CPlot class.

# Return Value

This function returns 0 on success and -1 on failure.

# **Parameters**

*x0* the initial value for the range of the function.

*xf* the final value for the range of the function.

*n* the number of points for the range of the function.

*func* a pointer to function for adding a set of data.

### **Description**

This function adds a set of data using a function  $\pm$ unc() in the range from  $\times$ 0 to  $\times$ f with n points to a previously declared instance of the CPlot class.

# Example 1

```
/* File: func2D.ch */
#include<math.h>
```

```
#include<chplot.h>
#define N 100
double omega;
double func(double x) {
  double y;
  y = sin(omega * x);return y;
}
int main() {
  double x0, xf;
  CPlot plot;
  x0 = 0;xf = 2*MPI;plot.title("sin(wx)");
  plot.func2D(x0, xf, N, sin);
  plot.legend("sin(x)", 0);
  omega = 2;plot.func2D(x0, xf, N, func);
  plot.legend("sin(2x)", 1);
  plot.plotting();
}
```
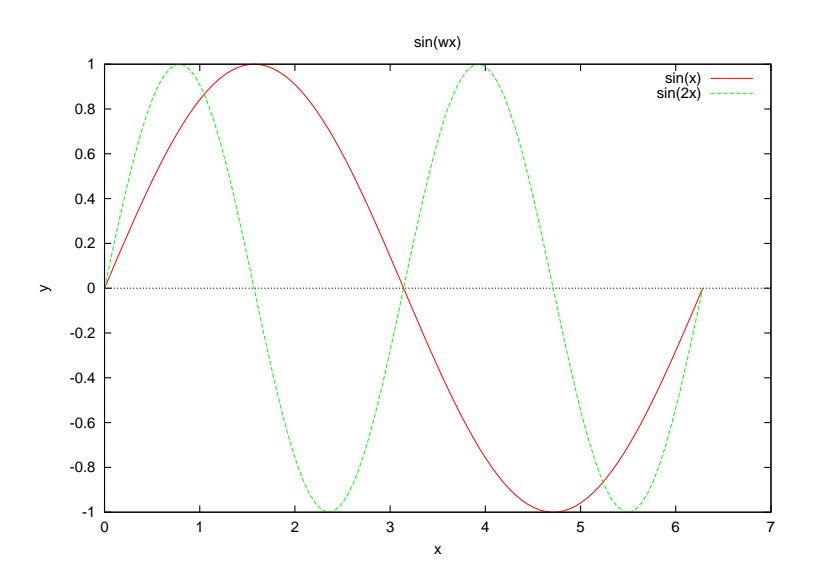

See Also

CPlot::func2DPoint(), CPlot::func3D(), CPlot::funcp2D(), CPlot::funcp3D(), CPlot::data2D(), CPlot::data3D(), CPlot::data3DCurve(), CPlot::data3DSurface(), fplotxy().

# CPlot::func2DPoint

Synopsis #include <chplot.h>
#### int func2DPoint(double  $x0$ , double  $xf$ , int *n*, double (\**func*)(double *x*));

#### Purpose

Add a set of data using a function for 2D curve to an instance of CPlot class for plotting points.

#### Return Value

This function returns 0 on success and -1 on failure.

#### **Parameters**

*x0* the initial value for the range of the function.

*xf* the final value for the range of the function.

*n* the number of points for the range of the function.

*func* a pointer to function for adding a set of data.

#### **Description**

This function adds a set of data using a function  $\pm$ unc() in the range from  $\times$ 0 to  $\times$ f with n points to a previously declared instance of the CPlot class. Unlike CPlot::func2DPoint(), adjacent plotting points are not connected.

#### Example 1

```
/* File: func2DPoint.ch */
#include <chplot.h>
CPlot plot;
double func(double x) {
  return 5*(x-32)/9;
}
plot.title("Temperature Relation");
plot.label(PLOT_AXIS_X, "Fahrenheit");
plot.label(PLOT_AXIS_Y, "Celsius");
plot.axisRange(PLOT_AXIS_X, -20, 120);
plot.axisRange(PLOT_AXIS_Y, -30, 50);
plot.ticsRange(PLOT_AXIS_X, 10);
plot.ticsRange(PLOT_AXIS_Y, 5);
/* add a line with 2 points to the plot */plot.func2D(-10, 110, 2, func);
/* add 5 points to the plot */plot.func2DPoint(-10, 110, 5, func);
plot.plotting();
```
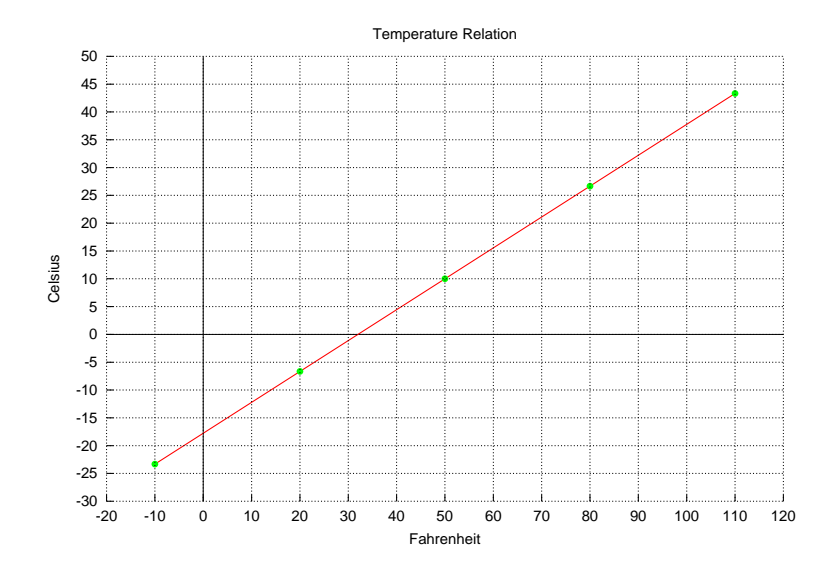

#### See Also

CPlot::func2D(), CPlot::func3D(), CPlot::funcp2D(), CPlot::funcp3D(), CPlot::data2D(), CPlot::data3D(), CPlot::data3DCurve(), CPlot::data3DSurface(), fplotxy().

## CPlot::func3D

#### **Synopsis**

#include <chplot.h> int func3D(double *x0*, double *xf*, double *y0*, double *yf*, int *nx*, int *ny*, double (\**func*)(double *x*, double *y*));

#### Purpose

Add a set of data using a function for 3D surface to an instance of CPlot class.

#### Return Value

This function returns 0 on success and -1 on failure.

#### **Parameters**

*x0* the initial value for the x range of the function.

- *xf* the final value for the x range of the function.
- *y0* the initial value for the y range of the function.
- *yf* the final value for the y range of the function.
- *nx* the number of points for the x range of the function.
- *ny* the number of points for the y range of the function.

*func* a pointer to function for adding a set of data.

#### **Description**

This function adds a set of data using a function  $\text{func}()$  with nx points in the range from  $x0$  to  $xf$  for x

and with ny points in the range from  $y0$  to  $y \in$  for y to a previously declared instance of the CPlot class.

#### Example 1

```
/* File: func3D.ch */
#include<math.h>
#include<chplot.h>
#define NX 50
#define NY 50
double offset;
double func(double x, double y) {
  double z;
  z = cos(x) * sin(y) + offset;return z;
}
int main() {
  double x0, xf, y0, yf;
  CPlot plot;
  x0 = 0;xf = 2*M_PI;y0 = 0;yf = 2*M_PI;offset = 1;plot.title("cos(x)sin(y)+offset");
  plot.func3D(x0, xf, y0, yf, NX, NY, func);
  offset = 2;plot.func3D(x0, xf, y0, yf, NX, NY, func);
  plot.plotting();
}
```
### **Output**

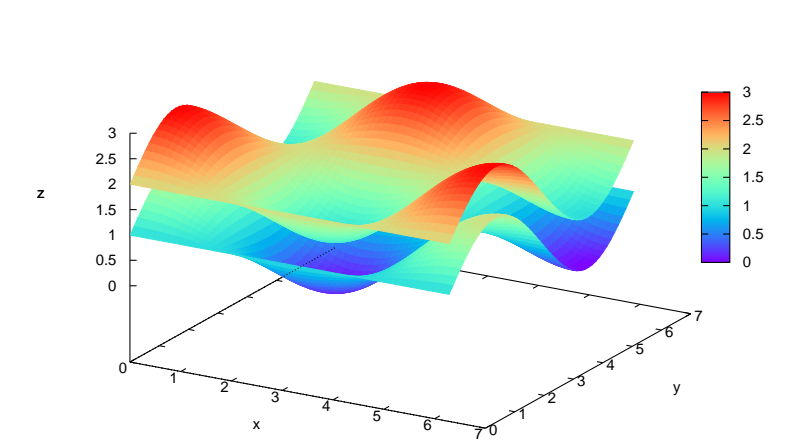

cos(x)sin(y)+offset

#### See Also

CPlot::func2D(), CPlot::func3D(), CPlot::funcp2D(), CPlot::data2D(), CPlot::data3D(), CPlot::data3DCurve(), CPlot::data3DSurface(), fplotxy().

## CPlot::funcp2D

### **Synopsis** #include <chplot.h> int funcp2D(double *x0*, double *xf*, int *n*, double (\**func*)(double *x*, void \* *param*, void \* *param*);

#### Purpose

Add a set of data using a function for 2D curve to an instance of CPlot class.

#### Return Value

This function returns 0 on success and -1 on failure.

#### **Parameters**

*x0* the initial value for the range of the function.

*xf* the final value for the range of the function.

*n* the number of points for the range of the function.

*func* a pointer to function for adding a set of data.

*param* a parameter passed to the function. If this argument is not used inside function func(), NULL can be passed to this parameter.

#### **Description**

This function adds a set of data using a function with a parameter  $\text{func}()$  in the range from  $\times 0$  to  $\times$  f with n points to a previously declared instance of the CPlot class.

```
/* File: funcp2D.ch */
#include<math.h>
#include<chplot.h>
#define N 100
double func(double x, void *param) {
  double omega, y;
  omega = * (double*) param;y = sin(omega * x);return y;
}
int main() {
  double x0, xf, omega;
  CPlot plot;
```

```
x0 = 0;xf = 2*M_PI;omega = 1;plot.title("sin(wx)");
  plot.funcp2D(x0, xf, N, func, &omega);
  plot.legend("sin(x)", 0);
  omega = 2;
  plot.funcp2D(x0, xf, N, func, &omega);
  plot.legend("sin(2x)", 1);
  plot.plotting();
}
```
**Output** See CPlot::func2D().

See Also CPlot::func2D(), CPlot::funcp3D(), CPlot::funcp3D(), CPlot::data2D(), CPlot::data3D(), CPlot::data3DCurve(), CPlot::data3DSurface(), fplotxy().

# CPlot::funcp3D

Synopsis #include <chplot.h> int funcp3D(double *x0*, double *xf*, double *y0*, double *yf*, int *nx*, int *ny*, double (\**func*)(double *x*, double *y*, void \* *param*, void \* *param*);

#### Purpose

Add a set of data using a function for 3D surface to an instance of CPlot class.

#### Return Value

This function returns 0 on success and -1 on failure.

#### **Parameters**

*x0* the initial value for the x range of the function.

- *xf* the final value for the x range of the function.
- *y0* the initial value for the y range of the function.
- *yf* the final value for the y range of the function.
- *nx* the number of points for the x range of the function.
- *ny* the number of points for the y range of the function.
- *func* a pointer to function for adding a set of data.
- *param* a parameter passed to the function. If this argument is not used inside function func(), NULL can be passed to this parameter.

#### **Description**

This function adds a set of data using a function  $\text{func}()$  with nx points in the range from  $\times 0$  to  $\times$  f for x

and with ny points in the range from  $y0$  to  $y f$  for y to a previously declared instance of the CPlot class. The function has an optional parameter.

#### Example 1

```
/* File: funcp3D.ch */
#include<math.h>
#include<chplot.h>
#define NX 50
#define NY 50
double func(double x, double y, void *param) {
  double offset, z;
  offset = *(double*)param;z = cos(x) * sin(y) + offset;return z;
}
int main() {
  double x0, xf, y0, yf, offset;
  CPlot plot;
  x0 = 0;xf = 2*M_PI;y0 = 0;yf = 2*MPI;offset = 1;
  plot.title("cos(x)sin(y)+offset");
  plot.funcp3D(x0, xf, y0, yf, NX, NY, func, &offset);
  offset = 2;plot.funcp3D(x0, xf, y0, yf, NX, NY, func, &offset);
  plot.plotting();
}
```
**Output** See CPlot::func3D(). See Also CPlot::func2D(), CPlot::func3D(), CPlot::funcp2D(), CPlot::data2D(), CPlot::data3D(), CPlot::data3DCurve(), CPlot::data3DSurface(), fplotxy().

## CPlot::getGrid

Synopsis in Ch and C++ #include <chplot.h> void getGrid(int  $\star$ flag, char  $\star$ option);

#### Purpose

Get the information for the gird of a plot.

## Return Value

None.

#### Parameters

*flag* The value for turning on or off or grids.

*option* The additional options for setting the grids.

#### Description

The member function  $CPlot::grid()$  can be called by

```
int flag = PLOT_ON;
char option[]="front", char *optionptr;
plot.grid(flag);
plot.grid(flag, option);
```
This **CPlot**:: $getGrid()$  gets the values of  $flag$  and option by the function call as follows.

```
plot.getGrid(&flag, optionptr);
```
See Also CPlot::grid().

## CPlot::getLabel

**Synopsis** #include <chplot.h> char  $*$  getLabel(int  $axis$ );

Purpose Get the label for a plot axis.

Return Value The label of the axis.

#### Parameters

*axis* The axis with its label to be obtained. Valid values are:

PLOT\_AXIS\_X Select the x axis only. PLOT\_AXIS\_X2 Select the x2 axis only. PLOT AXIS Y Select the y axis only. PLOT AXIS Y2 Select the y2 axis only. PLOT\_AXIS\_Z Select the z axis only.

**Description** 

Get the label of a plot axis.

```
/* File: getLabel.ch */
#include <math.h>
#include <chplot.h>
int main() {
   class CPlot plot;
   string_t xlabel, ylabel, zlabel, title;
   plot.label(PLOT_AXIS_X, "xlabel");
   xlabel = plot.getLabel(PLOT_AXIS_X);
   ylabel = plot.getLabel(PLOT_AXIS_Y);
   zlabel = plot.getLabel(PLOT_AXIS_Z);
   printf("xlabel = s\s\n", xlabel);
   printf("ylabel = %s\n", ylabel);
   printf("zlabel = s\sin", zlabel);
   title = plot.getTitle();
   printf("title = \ss\n", title);
   plot.title("New Title");
   title = plot.getTitle();
   printf("title = %s\n", title);
}
```
### **Output**

```
xlabel = xlabel
ylabel = y
zlabel = z
title =
title = New Title
```
See Also CPlot::label(), CPlot::title(), CPlot::getTitle().

# CPlot::getOutputType

**Synopsis** #include <chplot.h> plotinfo\_t getOutputType();

Purpose Get the output type for a plot.

Return Value The output type in one of the following forms:

PLOT OUTPUTTYPE DISPLAY Display the plot on the screen.

PLOT\_OUTPUTTYPE\_STREAM Output the plot as a standard output stream.

PLOT\_OUTPUTTYPE\_FILE Output the plot to a file in one of a variety of formats.

Parameters None **Description** Get the output type of a plot.

#### Example

```
/* File: getOutputType.ch */
#include <math.h>
#include <chplot.h>
int main() {
   class CPlot plot;
   plotinfo_t outputtype;
   outputtype = plot.getOutputType();
   if(outputtype == PLOT_OUTPUTTYPE_DISPLAY)
     printf("output is displayed\n");
   else if(outputtype == PLOT_OUTPUTTYPE_STREAM)
     printf("output is stdout stream\n");
   else if(outputtype == PLOT_OUTPUTTYPE_FILE)
     printf("output is in a file\n");
   return 0;
}
```
#### **Output**

output is displayed

See Also CPlot::outputType().

## CPlot::getSubplot

Synopsis #include <chplot.h> class CPlot\* getSubplot(int *row*, int *col*);

Purpose Get a pointer to an element of a subplot.

#### Return Value

Returns a pointer to the specified element of the subplot.

#### **Parameters**

*row* The row number of the desired subplot element. Numbering starts with zero.

*col* The column number of the desired subplot element. Numbering starts with zero.

#### **Description**

After the creation of a subplot using **CPlot::subplot**(), this function can be used to get a pointer to an element of the subplot. This pointer can be used as a CPlot pointer normally would be. Addition of data sets or selection of plotting options are done normally. However, each option only effects the subplot element currently pointed to.

```
/* File: getSubplot.ch */
#include <chplot.h>
#include <math.h>
#define NVAR 4
#define POINTS 50
int main() {
   void derivs(double t, double y[], double dydt[]) {
     dydt[0] = -y[1];dydt[1]=y[0]-(1.0/t)*y[1];
     dydt[2]=y[1] - (2.0/t) *y[2];
     dydt[3]=y[2]-(3.0/t)*y[3];}
   double t0=1, tf=10, y0[NVAR];
   double t[POINTS], y1[NVAR][POINTS];
   int points;
   int datasetnum=0, line_type=4, line_width = 2;
   array double theta2[360], r2[360];
   array double x3[360], y3[360], z3[2][360];
   double theta4[36], z4[20], r4[720];
   double r, x5[30], y5[30], z5[900];
   double x6[40], y6[60], z6[2400];
   int i, j;
   class CPlot subplot, *spl;
   /* plot 1 */
   y0[0]=j0(t0);y0[1]=jl(t0);y0[2] = jn(2, t0);y0[3]=jn(3,t0);points = odesolve(t, y1, derivs, t0, tf, y0);
   /* plot 2 */lindata(0, M_PI, theta2);
   r2 = sin(5*theta2);/* plot 3 */
   lindata(0, 360, x3);
   y3 = sin(x3*M_PI/180);
   for(i=0; i<360; i++) {
        z3[0][i] = cos(x3[i]*M_PI/180);z3[1][i] = y3[i];
    }
   /* plot 4 */lindata(0, 360, theta4);
   lindata(0, 2*M_PI, z4);
   for(i=0; i<36; i++) {
        for(j=0; j<20; j++) {
            r4[i \times 20+j] = 2 + \cos(24[j]);
```

```
}
}
/* plot 5 */lindata(-10, 10, x5);
lindata(-10, 10, y5);
for(i=0; i<30; i++) {
    for(j=0; j<30; j++) {
        r = sqrt(x5[i]*x5[i]+y5[j]*y5[j]);
        z5[30* i+j] = \sin(r)/r;}
}
/* plot 6 */lindata(-3, 3, x6);
lindata(-4, 4, y6);for(i=0; i<40; i++) {
    for(j=0; j<60; j++) {
        z6[60* i+j] = 3*(1-x6[i])*(1-x6[i])*exp(-(x6[i]*x6[i])-(y6[j]+1)*(y6[j]+1))- 10*(x6[i]/5 - x6[i]*x6[i]*x6[i]-pow(y6[j],5))*exp(-x6[i]*x6[i]-y6[j]*y6[j])- 1/3*exp(-(x6[i]+1)*(x6[i]+1)-y6[j]*y6[j]);
    }
}
subplot.subplot(2,3); /* create 2 x 3 subplot */
spl = subplot.getSubplot(0,0); /* get subplot (0,0) */
spl->title("Line");
spl->label(PLOT_AXIS_X,"t");
spl->label(PLOT_AXIS_Y,"Bessel functions");
spl->data2D(t, y1);
spl->leqend('j0", 0);spl->legend("j1", 1);
spl->legend("j2", 2);
spl->legend("j3", 3);
spl = subplot.getSubplot(0,1); /* get subplot (0,1) */
spl->title("Polar");
spl->axisRange(PLOT_AXIS_XY, -1, 1);
spl->ticsRange(PLOT_AXIS_XY, .5, -1, 1);
spl->data2D(theta2, r2);
spl->polarPlot(PLOT_ANGLE_RAD);
spl->sizeRatio(-1);
spl = subplot.getSubplot(0,2); /* get subplot (0,2) */
spl->title("3D curve");
spl->data3D(x3, y3, z3);
spl->colorBox(PLOT_OFF);
spl->axisRange(PLOT_AXIS_X, 0, 400);
spl->ticsRange(PLOT_AXIS_X, 200, 0, 400);
spl->axisRange(PLOT_AXIS_Y, -1, 1);
spl->ticsRange(PLOT_AXIS_Y, 1, -1, 1);
spl->axisRange(PLOT_AXIS_Z, -1, 1);
spl->ticsRange(PLOT_AXIS_Z, 1, -1, 1);
spl = subplot.getSubplot(1,0); /* get subplot (1,0) */
spl->title("Cylindrical");
spl->data3D(theta4, z4, r4);
```

```
spl->colorBox(PLOT_OFF);
spl->coordSystem(PLOT_COORD_CYLINDRICAL, PLOT_ANGLE_DEG);
spl->axisRange(PLOT_AXIS_Z, 0, 8);
spl->ticsRange(PLOT_AXIS_Z, 2, 0, 8);
spl->axisRange(PLOT_AXIS_XY, -4, 4);
spl->ticsRange(PLOT_AXIS_XY, 2, -4, 4);
spl->label(PLOT_AXIS_XYZ, NULL);
spl = subplot.getSubplot(1,1); /* get subplot (1,1) */
spl->title("3D Mesh");
spl->axisRange(PLOT_AXIS_X, -10, 10);
spl->ticsRange(PLOT_AXIS_X, 5, -10, 10);
spl->axisRange(PLOT_AXIS_Y, -10, 10);
spl->ticsRange(PLOT_AXIS_Y, 5, -10, 10);
spl->axisRange(PLOT_AXIS_Z, -.4, 1.2);
spl->ticsRange(PLOT_AXIS_Z, .4, -.4, 1.2);
spl->data3D(x5, y5, z5);
spl->colorBox(PLOT_OFF);
spl->label(PLOT_AXIS_XYZ, NULL);
spl = subplot.getSubplot(1,2); /* get subplot (1,2) */
spl->title("3D Mesh");
spl->data3D(x6, y6, z6);
spl->axisRange(PLOT_AXIS_X, -3, 3);
spl->ticsRange(PLOT_AXIS_X, 2, -3, 3);
spl->axisRange(PLOT_AXIS_Y, -4, 4);
spl->ticsRange(PLOT_AXIS_Y, 2, -4, 4);
spl->axisRange(PLOT_AXIS_Z, -8, 8);
spl->ticsRange(PLOT_AXIS_Z, 4, -8, 8);
spl->colorBox(PLOT_OFF);
spl->label(PLOT_AXIS_XYZ, NULL);
spl->ticsLevel(0.1);
subplot.plotting();
```
#### **Output**

}

-2

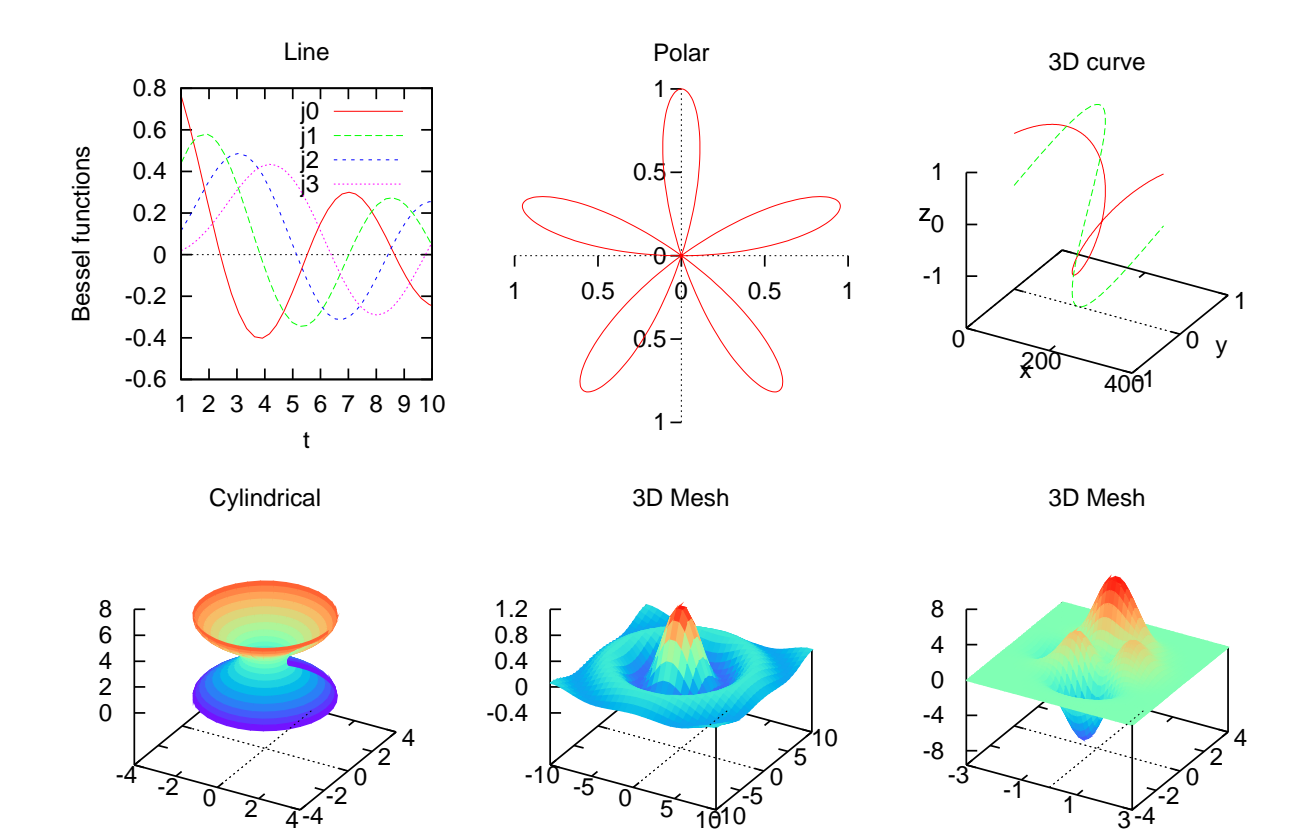

-5

See Also CPlot::subplot().

# CPlot::getTitle

-2

Synopsis #include  $\langle$ chplot.h $>$ string\_t getTitle(void);

Purpose Get the plot title.

Return Value The plot title.

Parameters None.

Description Get the title of the plot. If no title, NULL will be returned.

see CPlot::getLabel().

See Also CPlot::label(), CPlot::getLabel(), CPlot::title().

## CPlot::grid

Synopsis #include <chplot.h> void grid(int *flag*, ... /\* [char \* *option*] \*/ );

**Syntax** grid(*flag*) grid(*flag*, *option*)

Purpose Enable or disable the display of a grid on the xy plane.

Return Value

None.

#### **Parameters**

*flag* This parameter can be set to:

PLOT ON Enable the display of the grid. PLOT OFF Disable the display of the grid.

*option* The option for the grid.

#### **Description**

Enable or disable the display of a grid on the xy plane. By default, the grid is off. For a polar plot, the polar grid is displayed. Otherwise, the grid is rectangular.

The optional argument option of string type with the following values can be used to fine tune the grid based on the argument for set grid command of the gnuplot.

```
{{no}{m}xtics} {{no}{m}ytics} {{no}{m}ztics}
\{ \text{no}\}\{\text{m}\}\text{x2tics} \} \{ \text{no}\}\{\text{m}\}\text{y2tics} \}{{no}{m}cbtics}
{polar {<angle>}}
{layerdefault | front | back}
{ {linestyle <major_linestyle>}
  | {linetype | lt <major_linetype>}
    {linewidth | lw <major_linewidth>}
  { , {linestyle | ls <minor_linestyle>}
       | {linetype | lt <minor_linetype>}
         {linewidth | lw <minor_linewidth>} } }
```
The grid can be enabled and disabled for the major and/or minor tic marks on any axis, and the linetype and linewidth can be specified for major and minor grid lines.

Additionally, a polar grid can be selected for 2-d plots—circles are drawn to intersect the selected tics, and radial lines are drawn at definable intervals. The interval is given in degrees or radians, depending on the argument of CPlot::polarPlot(). The default polar angle is 30 degrees.

The pertinent tics must be enabled. Otherwise, the plotting engine will quietly ignore instructions to draw grid lines at non-existent tics, but they will appear if the tics are subsequently enabled.

The 'linetype' is followed by an integer index representing the line type for drawing. The line type varies depending on the terminal type used (see CPlot::outputType). Typically, changing the line type will change the color of the line or make it dashed or dotted. All terminals support at least six different line types. The 'linewidth' is followed by a scaling factor for the line width. The line width is 'linewidth' multiplied by the default width. Typically the default width is one pixel.

If no linetype is specified for the minor gridlines, the same linetype as the major gridlines is used.

If "front" is given, the grid is drawn on top of the graphed data. If "back" is given, the grid is drawn underneath the graphed data. Using "front" will prevent the grid from being obscured by dense data. The default setup, "layerdefault", is equivalent to "back" for 2d plots. In 3D plots the default is to split up the grid and the graph box into two layers: one behind, the other in front of the plotted data and functions.

For 3D plot, Z grid lines are drawn on the bottom of the plot.

#### Example 1

Compare with the output for the example in CPlot::axisRange().

```
/* File: grid.ch */
#include <math.h>
#include <chplot.h>
int main() {
   int numpoints = 36;
   array double x[numpoints], y[numpoints];
   int i;
   class CPlot plot;
   lindata(0, 360, x);
   y = sin(x*M_PI/180); // Y-axis data.
   plot.axisRange(PLOT_AXIS_X, -30, 390);
   plot.ticsRange(PLOT_AXIS_X, 30, -30, 390);
   plot.axisRange(PLOT_AXIS_Y, -1, 1);
   plot.ticsRange(PLOT_AXIS_Y, .25, -1, 1);
   plot.grid(PLOT_ON);
   plot.data2D(x, y);
   plot.plotting();
}
```
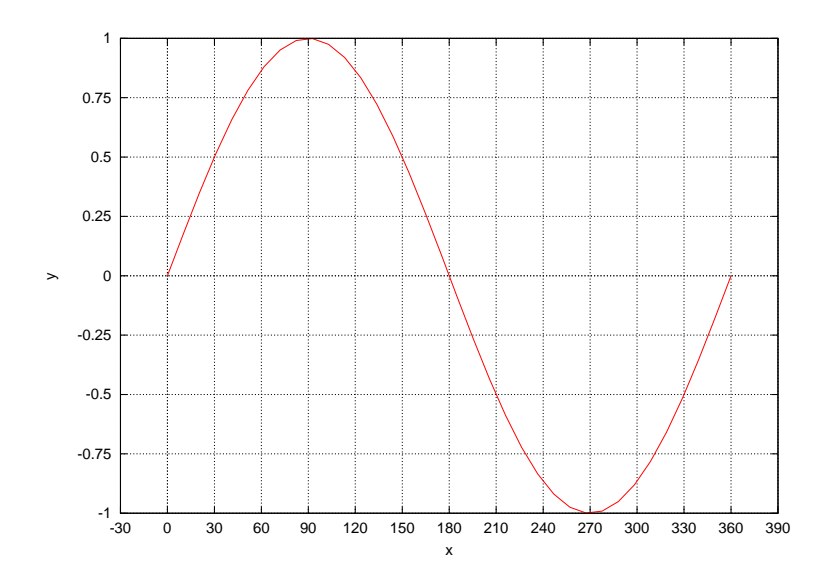

Example 2 Compare with the output for examples in CPlot::data3D() and CPlot::data3DSurface().

```
/* File: grid_2.ch */
#include <math.h>
#include <chplot.h>
int main() {
   double x[20], y[30], z[600];
    int i,j;
   class CPlot plot;
   lindata(-3, 3, x);
   lindata(-4, 4, y);
    for(i=0; i<20; i++) {
        for(j=0; j<30; j++) {
            z[30* i+j] = 3*(1-x[i])*(1-x[i])*exp(-(x[i]*x[i])-(y[j]+1)*(y[j]+1))- 10*(x[i]/5 - x[i]*x[i]*x[i]-pow(y[j],5)) *exp(-x[i]*x[i]-y[j]*y[j])- 1/3*exp(- (x[i]+1)*(x[i]+1)-y[j]*y[j]);}
    }
   plot.data3D(x, y, z);
   plot.grid(PLOT_ON);
   plot.plotting();
```
}

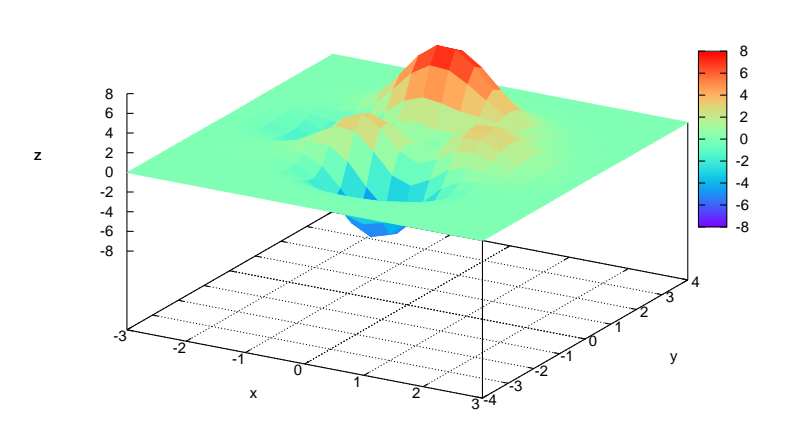

### Example 3

An example with grids for both y and y2 axes on page [29](#page-49-0) for CPlot:axes(). Example 4 An example with grids on the front for a filled curve on page [215](#page-214-0) for CPlot:plotType().

# CPlot::histogram

Synopsis #include <chplot.h> void histogram(double *x*[:], double *begin*, double *end*, double *interval*, ... /\* [int n] \*/);

### **Syntax**

histogram(*x*, *begin*, *end*, *interval*); histogram(*x*, *begin*, *end*, *interval*, *n*);

### Purpose

Draw a histogram.

### Return Value

None.

#### Parameters

*x* An array containing the values for the histogram.

*begin* The beginning of the class intervals.

*end* The end of the class intervals.

*interval* The interval for the histogram.

*n* The number of elements in array x.

#### **Description**

This member function draws a histogram using the data in the array x. It darws a series of vertical rectangles,

one next to each other, as needed to represent the values of the data from the begin to the end in each interval.

The member function **plot.histogramColor**() can be used to specify the color for each rectangle on the histogram.

By default, horizontal lines are drawn for each tics on the y-axis. The member function **plot.histogramValue**() can be used to supress the horizontal lines and place a value on the top of each rectangle to represent the number of items in that interval.

The label on the x-axis can be set using the member function **plot.ticsLabel**().

#### Example 1

```
/* File: histogram.ch */
#include <chplot.h>
CPlot plot;
double x[] = {30, 21, 18, 19, 23, 24, 26, 32, 30, 22, 12, 15, 21, 28, 27, 18, 16, 19, 7, 29, 24, 25,
```

```
plot.title("Miles per Gallon for Sedans");
plot.label(PLOT_AXIS_X, "Miles per Gallon");
plot.label(PLOT_AXIS_Y, "Frequency");
plot.histogram(x, 5, 35, 5);
plot.axisRange(PLOT_AXIS_X, 0, 40);
plot.plotting();
```
#### **Output**

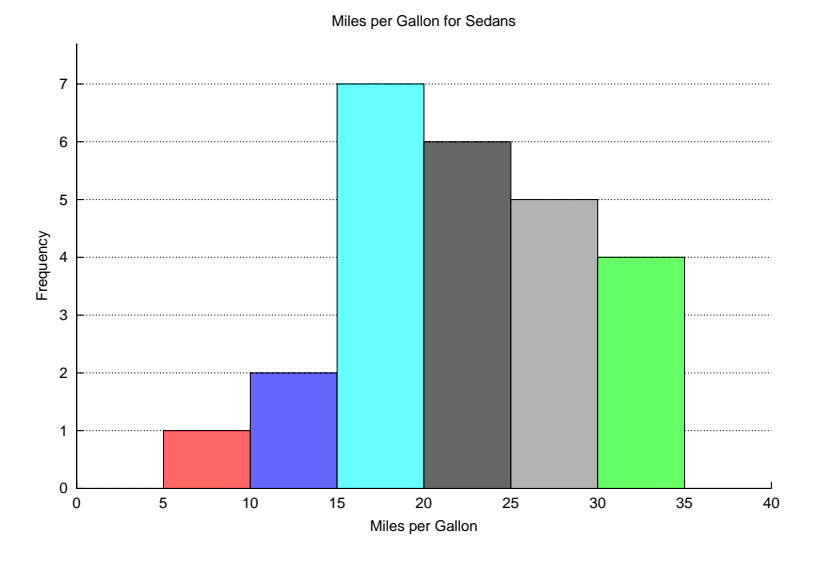

```
/* File: histogramColor.ch */
#include <chplot.h>
CPlot plot;
double x[] = {30, 21, 18, 19, 23, 24, 26, 32, 30, 22, 12, 15, 21, 28, 27, 18, 16, 19, 7, 29, 24, 25,
plot.title("Miles per Gallon for Sedans");
plot.label(PLOT_AXIS_X, "Miles per Gallon");
plot.label(PLOT_AXIS_Y, "Frequency");
plot.histogramValue();
plot.histogramColor("red", "green", "blue", "orange", "yellow", "purple");
plot.histogram(x, 5, 35, 5);
```

```
plot.grid(PLOT_OFF);
plot.axisRange(PLOT_AXIS_X, 0, 40);
plot.ticsLabel(PLOT_AXIS_X, "5 - 9.99", 7.5);
plot.ticsLabel(PLOT_AXIS_X, "10 - 14.99", 12.5);
plot.ticsLabel(PLOT_AXIS_X, "15 - 19.99", 17.5);
plot.ticsLabel(PLOT_AXIS_X, "20 - 24.99", 22.5);
plot.ticsLabel(PLOT_AXIS_X, "25-29.99", 27.5);
plot.ticsLabel(PLOT_AXIS_X, "30 - 35", 32.5);
plot.plotting();
```
### **Output**

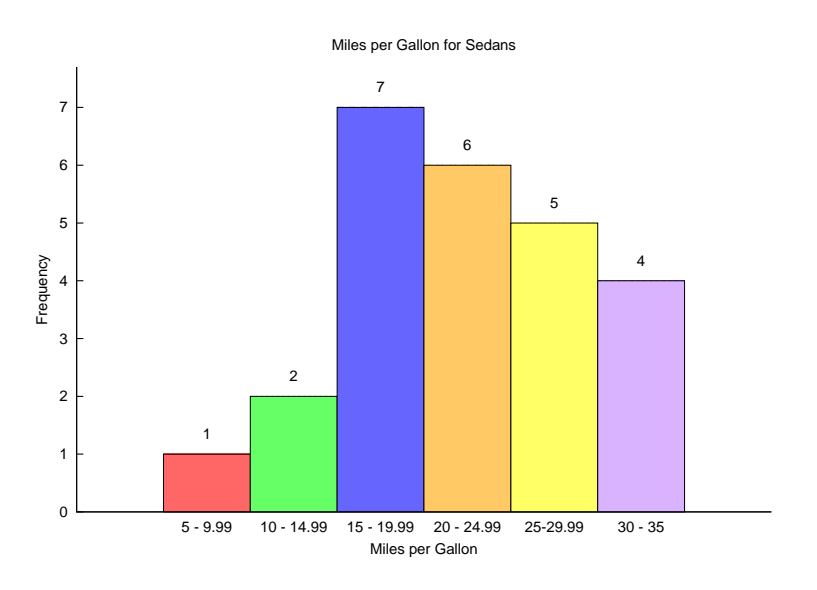

See Also CPlot::barGraph(), CPlot::histogramColor(), CPlot::histogramValue().

# CPlot::histogramColor

Synopsis #include  $\langle$ chplot.h $>$ void histogramColor(string\_t *color1*[:], ... /\* string\_t *color2*);

Syntax histogramColor(*color1*); histogramColor(*color1*, *color2*); histogramColor(*color1*, *color2*, *color3*);

### Purpose

Specify the color for each interval for a histogram.

Return Value None.

#### **Parameters**

*color1* The color for the first interval of the histogram.

*color2* The color for the second interval of the histogram.

*color3* The color for the third interval of the histogram.

#### **Description**

This member function **plot.histogram**() draws a histogram using the data in an array. The member function plot.histogramColor() is used to specify the color for each rectangle on the histogram.

Example See CPlot::histogram().

See Also CPlot::barGraph(), CPlot::histogram(), CPlot::histogramValue().

# CPlot::histogramValue

Synopsis #include <chplot.h> void histogramValue();

Purpose Add a value for each interval on a histogram.

Return Value None.

**Parameters** None.

#### **Description**

The member function **plot.histogram**() draws a histogram using the data in an array. By default, horizontal lines are drawn for each tics on the y-axis. The member function **plot.histogramValue**() can be used to supress the horizontal lines and place a value on the top of each rectangle to represent the number of items in that interval.

Example See CPlot::histogram().

See Also CPlot::barGraph(), CPlot::histogram(), CPlot::histogramColor().

## CPlot::inequal

**Synopsis** #include <chplot.h> void inequal(string\_t *relop*, double *value*, ... /\* string\_t color \*/);

**Syntax** inequal(*relop*, *value*); inequal(*relop*, *value*, "blue");

#### Purpose

Draw an inequality on a number line.

#### Return Value

None.

#### **Parameters**

*relop* The relational operator for the inequality.

*value* The value for the relational operation.

*color* The color of the inequality.

#### **Description**

This function draws an inequality on a number line. This member function is used to visualize inequalities with relational operations as listed in the table below.

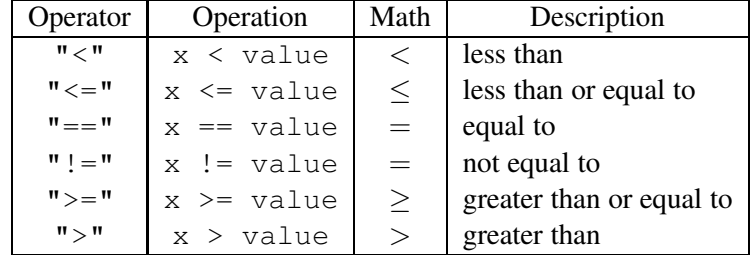

Before this member function is called, the member function plot.axisRange() must be called first to set the range of the x-axis on the number line.

```
plot.axisRange(PLOT_AXIS_X, xmin, xmax);
```
If the relational operator is "<" or "<=", an arrow from the *value* toward *xmin* (negative infinity) will be drewn. If the relational operator is ">" or ">=", an arrow from the *value* toward *xmax* (positive infinity) will be drewn.

If the relational operator is  $">=", "==", or ">=", a closed circle is drawn at the *value*. If the relational$ operator is "<" or "!=", or ">", an open circle is drawn at the *value*.

Unless the member function **plot.inequalOffset**(), when this member function is called multiple times, each inequality is drawn on the same number line. If the member function **plot.inequalOffset**() is called, each inequality has an offset of the value 1 vertically from the previous inequality.

Other plotting member functions such as **plot.label**(), **plot.ticsRange**(), and **plot.strokeColor**() can be called to set some attributes of the plot.

```
/* File: inequal.ch
  Inequality x < -2 */
#include <chplot.h>
CPlot plot;
plot.label(PLOT_AXIS_X, "x < -2");
plot.axisRange(PLOT_AXIS_X, -5, 5);
plot.inequal("<", -2);
plot.plotting();
```
#### **Output**

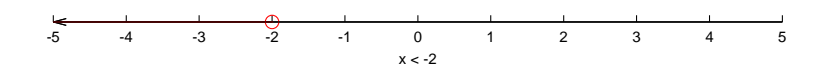

#### Example 2

```
/* File: inequal2.ch
  Inequality x < -1.33, x == 1, or x > = 2 */
#include <chplot.h>
CPlot plot;
plot.label(PLOT_AXIS_X, "x < -1.33, x =1, or x >= 2");
plot.axisRange(PLOT_AXIS_X, -5, 5);
plot.ticsRange(PLOT_AXIS_X, 0.5);
plot.strokeColor("red");
plot.inequal("<", -1.33);
plot.inequal("==", 1);
plot.inequal(">=", 2);
plot.plotting();
```
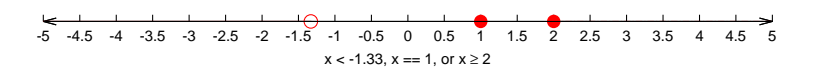

See Also CPlot::inequalAnd(), CPlot::inequalOffset(), CPlot::line1D(), CPlot::line1DOffset().

## CPlot::inequalAnd

Synopsis #include <chplot.h> void inequalAnd(string t *relop1*, double *value2*, ... /\* string t color \*/);

**Syntax** inequalAnd(*relop1*, *value1*, *relop2*, *value2*); inequalAnd(*relop1*, *value1*, *relop2*, *value2*, "blue");

#### Purpose

Draw the result of an AND relation operation for two inequalities on a number line.

#### Return Value

None.

#### **Parameters**

*relop1* The relational operator for the first inequality.

*value1* The value for the first relational operation.

*relop2* The relational operator for the second inequality.

*value2* The value for the second relational operation.

*color* The color of the inequalities.

#### **Description**

This function draws the result of an AND relation operation for two inequalities x relop1 value1 and x relop2 value2 on the number line.

This member function is used to visualize the rsult of the AND operation or conjunction of two inequalities. The valid relational operations are listed in the member function plot.inequal().

Before this member function is called, the member function plot.axisRange() must be called first to set the range of the x-axis on the number line.

Unless the member function **plot.inequalAndOffset**(), when this member function is called multiple times, the result is drawn on the same number line. If the member function **plot.inequalAndOffset**() is called, each result has an offset of the value 1 vertically from the previous inequalAndity.

Other plotting member functions such as **plot.label**(), **plot.ticsRange**(), and **plot.strokeColor**() can be called to set some attributes of the plot.

#### Example 1

```
/* File: inequalAnd.ch
   Inequality x \ge -1.33 AND x \le 2 \times/
#include <chplot.h>
CPlot plot;
plot.axisRange(PLOT_AXIS_X, -5, 5);
plot.inequalOffset();
plot.length( "x > = -1.33" );
plot.inequal(">=", -1.33);plot.legend("x \leq 2");
plot.inequal("<=", 2);
plot.legend("x >= -1.33 and x <= 2");
plot.inequalAnd(">=", -1.33, "<=", 2);
```
plot.plotting();

#### **Output**

x ≥ -1.33 x ≤ 2  $x \ge -1.33$  and  $x \le 2$ 

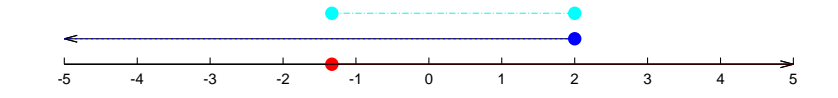

#### Example 2

/\* File: inequalAnd2.ch Inequality  $x < -1$  AND  $x < = 2 \times /$ #include <chplot.h> CPlot plot; plot.axisRange(PLOT\_AXIS\_X, -5, 5); plot.inequalOffset(); plot.legend(" $x < -1$ ");

```
plot.inequal("<", -1);
```
plot.legend(" $x \leq 2$ "); plot.inequal("<=", 2);

plot.legend(" $x < -1$  and  $x < = 2$ "); plot.inequalAnd("<", -1, "<=", 2);

```
plot.plotting();
```
#### **Output**

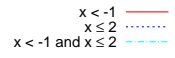

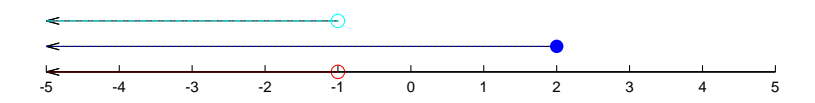

#### Example 3

```
/* File: inequalAnd3.ch
  Inequality x \le 2 AND x \ge 2 */
#include <chplot.h>
CPlot plot;
plot.axisRange(PLOT_AXIS_X, -5, 5);
plot.inequalOffset();
plot.legend("x \leq 2");
plot.inequal("<=", 2);
plot.legend("x \ge 2");
plot.inequal(">=", 2);
plot.legend("x \le 2 and x \ge 2");
plot.inequalAnd("<=", 2, ">=", 2);
plot.plotting();
```
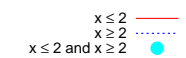

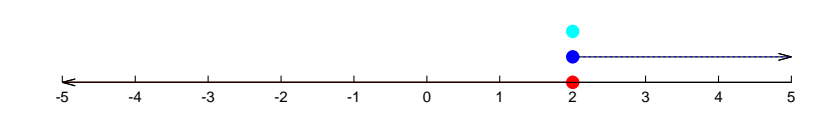

#### Example 4

```
/* File: inequalAnd4.ch
   Inequality x \le 1 AND x \ge 2. There is no solution */#include <chplot.h>
CPlot plot;
plot.axisRange(PLOT_AXIS_X, -5, 5);
plot.inequalOffset();
plot.legend("x \leq 1");
plot.inequal("<=", 1);
plot.legend("x \ge 2");
plot.inequal(">=", 2);
plot.legend("x \leq 1 and x \geq 2");
plot.inequalAnd("<=", 1, ">=", 2);plot.plotting();
```
#### Output

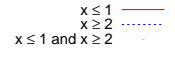

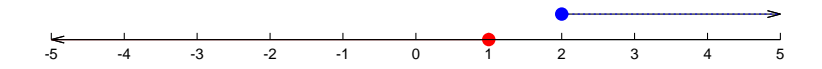

```
/* File: inequalAnd5.ch
  Inequality x == 3 AND x >= 2.*/#include <chplot.h>
```

```
CPlot plot;
plot.axisRange(PLOT_AXIS_X, -5, 5);
plot.inequalOffset();
plot.legend("x == 3");
plot.inequal("==", 3);plot.legend("x != 4");
plot.inequal("! =", 4);plot.legend("x \ge 2");
plot.inequal(">=", 2);
plot.legend("x == 3 and x >= 2");
plot.inequalAnd("==", 3, ">=", 2);plot.legend("x := 3 and x \ge 1");
plot.inequalAnd(" !=", 3, ">=", 1);plot.legend("x != 5");
plot.inequal("!=", 5);
plot.plotting();
```
### **Output**

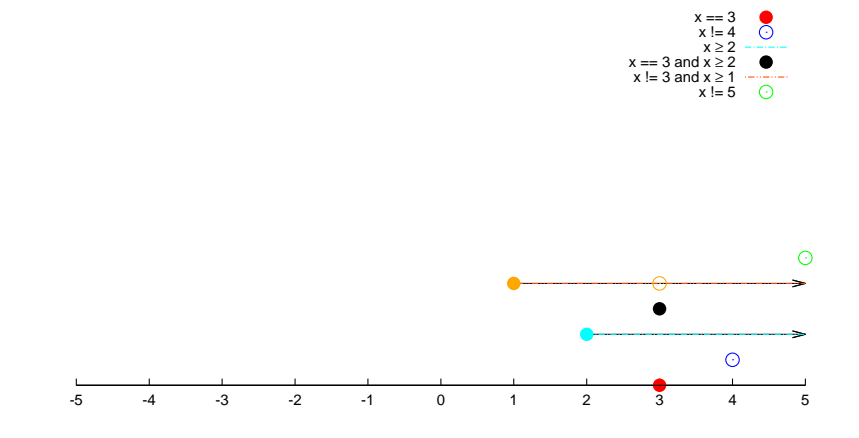

See Also CPlot::inequal(), CPlot::inequalOffset(), CPlot::line1D(), CPlot::line1DOffset().

## CPlot::inequalOffset

**Synopsis** #include <chplot.h> void inequalOffset();

### Purpose

Set the vertical offset for drawing inequalities in a one-dimensional plot on a number line.

### Return Value

None.

#### **Parameters**

None.

### **Description**

The members  $plot.inequal()$  and  $plot.inequalAnd()$  draw inequalties on a number line as a one-dimensional plot. By default, each inequality is drawn on the same number line. If this member function is called, each inequality has an offset of the value 1 vertically from the previous inequality from the number line.

Example See CPlot::inequalAnd().

See Also CPlot::inequal(), CPlot::inequalAnd().

# CPlot::isUsed

**Synopsis** #include <chplot.h> int isUsed();

Purpose Test if an instance of the CPlot class has been used.

### Return Value

Returns true if the CPlot instance has been previously used, returns false otherwise.

### **Parameters**

None.

### **Description**

This function determines if an instance of the **CPlot** class has previously been used. The function actually tests if data have previously been added to the instance, by checking if an internal pointer in the CPlot class is NULL. If the pointer is not NULL, then the instance has been used. This function is used internally by fplotxy(), fplotxyz(), plotxy(), plotxyz(), plotxyf(), and plotxyzf().

See Also fplotxy(), fplotxyz(), plotxy(), plotxyz(), plotxyf(), and plotxyzf().

# CPlot::label

**Synopsis** #include <chplot.h> void label(int axis, string t *label*);

#### Purpose

Set the labels for the plot axes.

#### Return Value

None.

### **Parameters**

*axis* The axis to be set. Valid values are:

PLOT AXIS X Select the x axis only. PLOT AXIS X2 Select the x2 axis only. PLOT AXIS Y Select the y axis only. PLOT\_AXIS\_Y2 Select the y2 axis only. PLOT AXIS Z Select the z axis only. PLOT AXIS XY Select the x and y axes. PLOT\_AXIS\_XYZ Select the x, y, and z axes.

*label* label of the axis.

### **Description**

Set the plot axis labels. The label for the z-axis can be set only for a 3D plot. If no label is desired, the value of NULL can be used as an argument. For example, function call plot.label(PLOT\_AXIS\_XY, NULL) will suppress the labels for both x and y axes of the plot. By default, labels are "x", "y", and "z" for the first x, y, and z axes, respectively.

### Example

Compare with the output for examples in CPlot::data2D() and CPlot::data2DCurve().

```
/* File: label.ch */
#include <math.h>
#include <chplot.h>
int main() {
   int numpoints = 36;
   array double x[numpoints], y[numpoints];
   string_t xlabel="Degrees",
            ylabel="Amplitude";
   class CPlot plot;
   lindata(0, 360, x);
   y = sin(x*M_PI/180);
   plot.label(PLOT_AXIS_X, xlabel);
   plot.label(PLOT_AXIS_Y, ylabel);
   plot.data2D(x, y);
   plot.plotting();
}
```
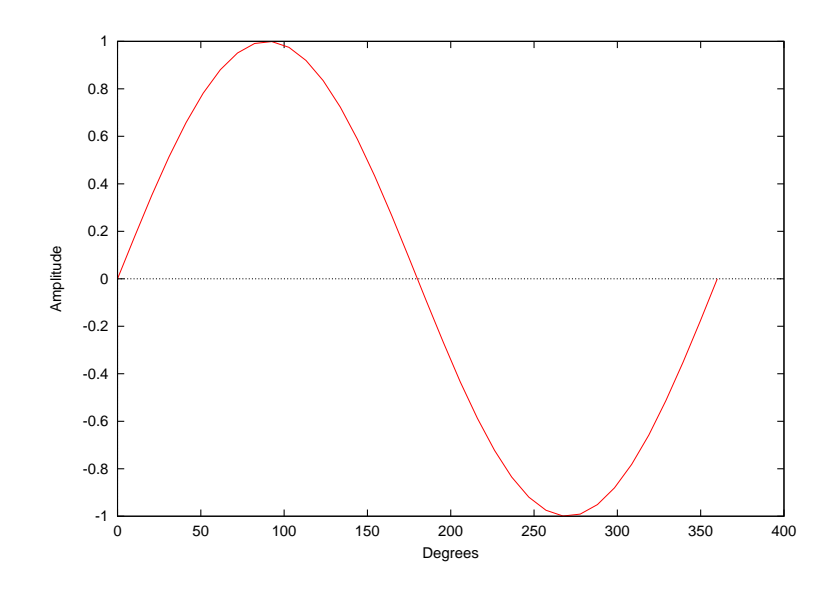

### See Also CPlot::getLabel(), CPlot::title(). CPlot::getTitle().

# CPlot::legend

Synopsis #include <chplot.h> void legend(string\_t *legend*, ... /\* int *num* | string\_t *legend2* ... \*/ );

#### **Syntax**

legend(*legend*); legend(*legend*, *num*); legend(*legend*, *legend2*); legend(*legend*, *legend2*, *legend3*);

#### Purpose

Specify a legend string for a data set. Specify a legend string for a previously added data set. Specify legend strings for data sets.

#### Return Value

None.

#### **Parameters**

*legend* The legend string.

*num* The data set the legend is added to.

*legend2* The legend string.

*legend3* The legend string.

#### **Description**

The legend string is added to a plot legend located in the upper-right corner of the plot by default. If the member function is called without the argument *num*, a legend will associate with the correponding data set in the sequence it was added to the plot. New legends will replace previously specified legends. If the argument legend is NULL or "", no legend will be displayed for the curve. In this case, when the next time this function is called, the legend will be associated with the next set of data.

If the argument num is used to specify the data set, numbering of the data sets starts with zero. The member function with the argument num shall be called after plotting data have been added by member functions CPlot::data2D(), CPlot::data2DCurve(), CPlot::data3D(), CPlot::data3DCurve(), CPlot::data3DSurface(), CPlot::dataFile(). CPlot::point(), CPlot::scatter(), CPlot::scattern().

#### Bugs

The legend is not available for objects including the arc sector, arc segment, circle, ellipse, rectangle, quadrilateral, triangle, and polygon.

#### Examples 1-3

Compare with the output for the example in CPlot::legendLocation().

```
/* File: legend.ch */
#include <math.h>
#include <chplot.h>
int main() {
   int numpoints = 36;
   array double x[numpoints], y[numpoints], y2[numpoints];
   class CPlot plot;
   lindata(0, 360, x);
   y = sin(x*M_PI/180);
   y2 = cos(x*M_PI/180);
   plot.data2D(x, y);
   plot.legend("sin(x)");
   plot.data2D(x, y2);
   plot.legend("cos(x)");
   /* place legned in location (370, 0.6) inside a box */plot.legendOption("at 370, 0.6 box");
   plot.plotting();
}
/* File: legend2.ch */
#include <math.h>
#include <chplot.h>
int main() {
   int numpoints = 36;
   array double x[numpoints], y[numpoints], y2[numpoints];
   class CPlot plot;
   lindata(0, 360, x);
   y = sin(x*M_PI/180);
   y2 = \cos(x \cdot M_P I / 180);
   plot.data2D(x, y);
   plot.legend("sin(x)", 0);
   plot.data2D(x, y2);
   plot.legend("cos(x)", 1);
    /* place legned in location (370, 0.6) inside a box */
```

```
plot.legendOption("at 370, 0.6 box");
   plot.plotting();
}
```
Output: Programs legend.ch, legend2.ch, and legend3.ch will produce the same output.

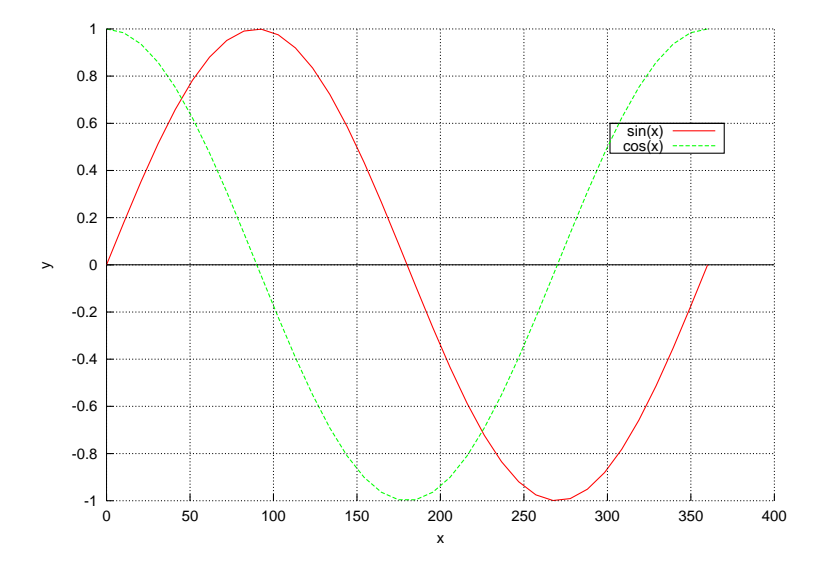

```
/* File: legend4.ch
  Plot the rational function y=-11/(x-5)for x from 0 to 4.8 and 5.2 to to 10 with 500 points. */#include <chplot.h>
CPlot plot;
plot.title("The rational function y=-1/(x-5)");
plot.label(PLOT_AXIS_X, "x");
plot.label(PLOT_AXIS_Y, "y");
plot.ticsRange(PLOT_AXIS_X, 1);
plot.ticsRange(PLOT_AXIS_Y, 1);
plot.sizeRatio(1);
plot.strokeColor("red");
plot.expr(0, 4.8, 500, "-1/(x-5)");
plot.length (y=-1/(x-5)");
plot.expr(5.2, 10, 500, "-1/(x-5)");
plot.legend(""); // SKIP legend
/* plot y=1/x for x from -5 to -0.2 and 0.2 to 5 */
plot.strokeColor("green");
plot.expr(-5, -0.2, 500, "1/x");
plot.legend("y=1/x");
plot.expr(0.2, 5, 500, "1/x");
plot.plotting();
```
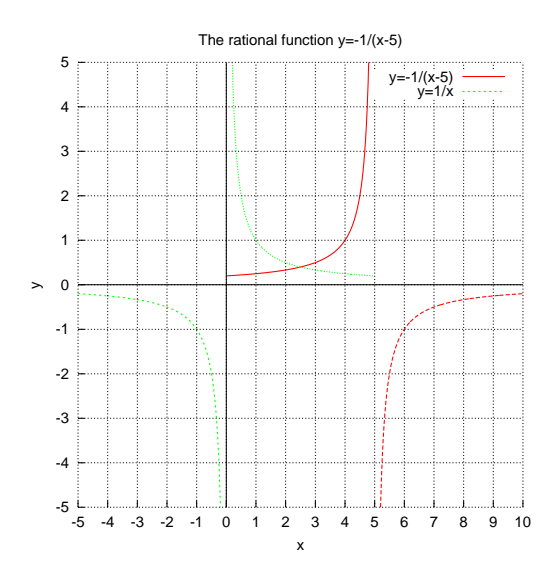

See Also CPlot::data2D(), CPlot::data2DCurve(), CPlot::data3D(), CPlot::data3DCurve(), CPlot::data3DSurface(), CPlot::dataFile(), CPlot::legendLocation(), CPlot::legendOption().

# CPlot::legendLocation

Synopsis #include <chplot.h> void legendLocation(double *x*, double *y*, ... /\* [double *z*] \*/ );

Syntax legendLocation $(x, y)$ legendLocation $(x, y, z)$ 

Purpose Specify the plot legend (if any) location

Return Value None.

### **Parameters**

- *x* The x coordinate of the legend.
- *y* The y coordinate of the legend.
- *z* The z coordinate of the legend.

### **Description**

This function specifies the position of the plot legend using plot coordinates. The position specified is the location of the top right of the box for the markers and labels of the legend, as shown below. By default, the location of the legend is near the upper-right corner of the plot. For a two-dimensional plot, the third argument is not necessary.

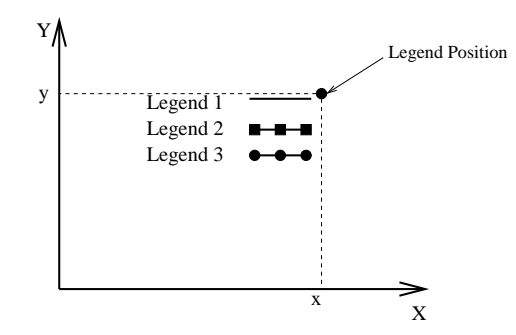

#### Example

Compare with the output for the example in CPlot::legend().

```
/* File: legendLocation.ch */
#include <math.h>
#include <chplot.h>
int main() {
    int numpoints = 36;
    array double x[numpoints], y[numpoints], y2[numpoints];
    class CPlot plot;
    lindata(0, 360, x);
    y = sin(x * M_P I / 180);
    y2 = \cos(x \cdot M_P I / 180);
    plot.data2D(x, y);
    plot.data2D(x, y2);
    plot.legend("sin(x)", 0);
    plot.legend("cos(x)", 1);
    plot.legendLocation(60, -.5);
    plot.plotting();
}
```
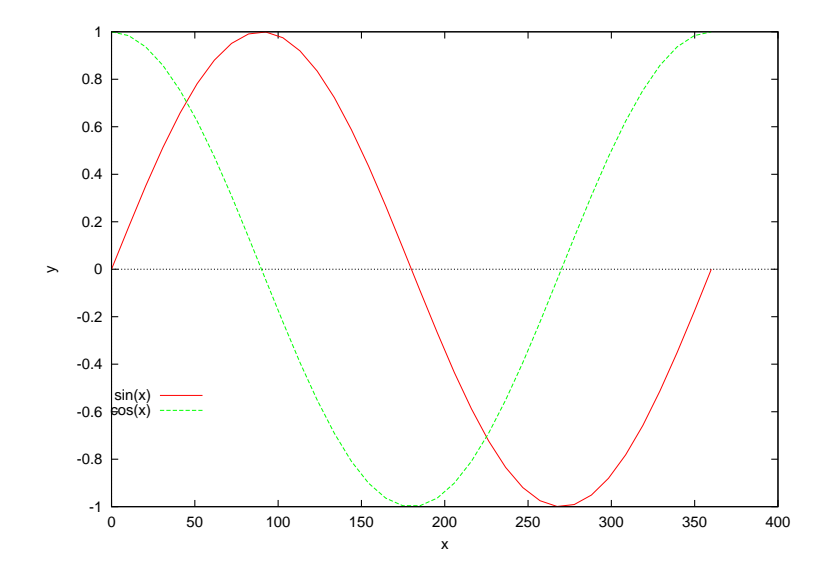

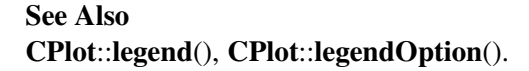

## CPlot::legendOption

**Synopsis** #include <chplot.h> void legendOption(char \* *option*);

Syntax legendOption(*option*)

Purpose Set options for legends of a plot.

Return Value

None.

### **Parameters**

*option* The options for legends of a plot.

#### **Description**

The optional argument option of string type with the following values can be used to fine tune the legends of a plot.

```
{{inside | outside} | {lmargin | rmargin | tmargin | bmargin}
| {at <position>}}
{left | right | center} {top | bottom | center}
{vertical | horizontal} {Left | Right}
{{no}reverse} {{no}invert}
{samplen <sample_length>} {spacing <vertical_spacing>}
{width <width_increment>}
{height <height_increment>}
{{no}autotitle {columnheader}}
{{no}box { {linestyle | ls <line_style>}
           | {linetype | lt <line_type>}
             {linewidth | lw <line_width>}}}
```
Legends are stacked according to 'vertical' or 'horizontal'. In the case of 'vertical', the legendskey occupy as few columns as possible. That is, legends are aligned in a column until running out of vertical space at which point a new column is started. In the case of 'horizontal', the legends occupy as few rows as possible.

By default the legends are placed in the upper right inside corner of the graph. The keywords 'left', 'right', 'top', 'bottom', 'center', 'inside', 'outside', 'lmargin', 'rmargin', 'tmargin', 'bmargin'(, 'above', 'over', 'below' and 'under') may be used to automatically place the legends in other positions of the graph. Also an 'at  $\epsilon$  positionx>' may be given to indicate precisely where the plot should be placed. In this case, the keywords 'left', 'right', 'top', 'bottom' and 'center' serve an analogous purpose for alignment.

To understand positioning, the best concept is to think of a region, i.e., inside/outside, or one of the margins. Along with the region, keywords 'left/center/right' (l/c/r) and 'top/center/bottom' (t/c/b) control where within the particular region the legends should be placed.

When in 'inside' mode, the keywords 'left' (l), 'right' (r), 'top' (t), 'bottom' (b), and 'center' (c) push the legends out toward the plot boundary as illustrated:

 $t/1$   $t/c$   $t/r$  $c/l$  c  $c/r$  $b/l$   $b/c$   $b/r$ 

When in 'outside' mode, automatic placement is similar to the above illustration, but with respect to the view, rather than the graph boundary. That is, a border is moved inward to make room for the key outside of the plotting area, although this may interfere with other labels and may cause an error on some devices. The particular plot border that is moved depends upon the position described above and the stacking direction. For options centered in one of the dimensions, there is no ambiguity about which border to move. For the corners, when the stack direction is 'vertical', the left or right border is moved inward appropriately. When the stack direction is 'horizontal', the top or bottom border is moved inward appropriately.

The margin syntax allows automatic placement of legends regardless of stack direction. When one of the margins 'lmargin' (lm), 'rmargin' (rm), 'tmargin' (tm), and 'bmargin' (bm) is combined with a single, non-conflicting direction keyword, the following illustrated positions may contain the legends:

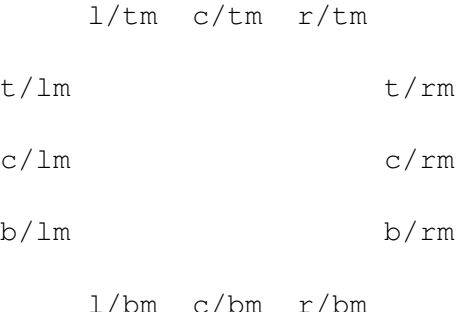

Keywords 'above' and 'over' are synonymous with 'tmargin'. For version compatibility, 'above' or 'over' without an additional l/c/r or stack direction keyword uses 'center' and 'horizontal'. Keywords 'below' and 'under' are synonymous with 'bmargin'. For compatibility, 'below' or 'under' without an additional l/c/r or stack direction keyword uses 'center' and 'horizontal'. A further compatibility issue is that 'outside' appearing without an additional t/b/c or stack direction keyword uses 'top', 'right' and 'vertical' (i.e., the same as t/rm above).

The <position> can be a simple x,y,z as in previous versions, but these can be preceded by one of five keywords ('first', 'second', 'graph', 'screen', 'character') which selects the coordinate system in which the position of the first sample line is specified. See 'coordinates' for more details. The effect of 'left', 'right', 'top', 'bottom', and 'center' when <position> is given is to align the legends as though it were text positioned using the label command, i.e., 'left' means left align with key to the right of ¡position¿, etc.

Justification of the labels within the key is controlled by 'Left' or 'Right' (default is 'Right'). The text and sample can be reversed ('reverse') and a box can be drawn around the legend ('box  $\{\ldots\}$ ') in a specified 'linetype' and 'linewidth'. Note that not all terminal drivers support linewidth selection, though.

By default the first plot label is at the top of the legends and successive labels are entered below it. The 'invert' option causes the first label to be placed at the bottom of the legends, with successive labels entered above it. This option is useful to force the vertical ordering of labels in the legends to match the order of box types in a stacked histogram.
The length of the sample line can be controlled by 'samplen'. The sample length is computed as the sum of the tic length and <sample\_length> times the character width. 'samplen' also affects the positions of point samples in the legends since these are drawn at the midpoint of the sample line, even if the sample line itself is not drawn.

The vertical spacing between lines is controlled by 'spacing'. The spacing is set equal to the product of the pointsize, the vertical tic size, and <vertical\_spacing>. The program will guarantee that the vertical spacing is no smaller than the character height.

The  $\leq$  width increment  $\geq$  is a number of character widths to be added to or subtracted from the length of the string. This is useful only when you are putting a box around the legends and you are using control characters in the text. CPlot class simply counts the number of characters in the string when computing the box width; this allows you to correct it.

The <height\_increment> is a number of character heights to be added to or subtracted from the height of the key box. This is useful mainly when you are putting a box around the legends, otherwise it can be used to adjust the vertical shift of automatically chosen legend position by <height\_increment>/2.

The defaults for legends are 'on', 'right', 'top', 'vertical', 'Right', 'noreverse', 'noinvert', 'samplen 4', 'spacing 1.25', and 'nobox'. The default <linetype> is the same as that used for the plot borders.

The legends are drawn as a sequence of lines, with one plot described on each line. On the right-hand side (or the left-hand side, if 'reverse' is selected) of each line is a representation that attempts to mimic the way the curve is plotted. On the other side of each line is the text description (the line title), obtained from the member function CPlot::legend(). The lines are vertically arranged so that an imaginary straight line divides the left- and right-hand sides of the key. It is the coordinates of the top of this line that are specified in the argument of option or member function **CPlot::legendLocation**(). For a 2D plot, only the x and y coordinates are used to specify the line position. For a 3D plot, x, y and z are all used as a 3-d location mapped using the same mapping as the graph itself to form the required 2-d screen position of the imaginary line.

When using the TeX or PostScript drivers, or similar drivers where formatting information is embedded in the string, CPlot class is unable to calculate correctly the width of the string for the legend positioning. If the legends are to be positioned at the left, it may be convenient to use the combination 'left Left reverse'. The box and gap in the grid will be the width of the literal string.

For a 3D contour, the contour labels will be listed in the legends.

Examples:

This places the legends at coordinates 2,3.5,2 in the default (first) coordinate system:

plot.legendOption("2,3.5,2");

This places the legends below the graph:

plot.legendOption("below");

This places the legends in the bottom left corner, left-justifies the text, and draws a box around it in linetype 3:

plot.legendOption("left bottom Left box 3");

## Examples

See three examples on pages [211, 212,](#page-214-0) and [213](#page-214-0) for CPlot:plotType(). See Also CPlot::legend(), CPlot::legendLocation().

# CPlot::line

Synopsis #include <chplot.h> int line(double *x1*, double *y1*, ... /\* double *x2*, double *y2*; double *z1*, double *x2*, double *y2*, double *z2* \*/);

## Syntax in Ch

 $line(x1, y1, x2, y2);$ line(*x1*, *y1*, *z1*, *x2*, *y2*, *z2*);

Purpose Add a line to a plot.

## Return Value

This function returns 0 on success and -1 on failure.

### Parameters

*x1* The x coordinate of the first endpoint of the line.

- *y1* The y coordinate of the first endpoint of the line.
- *z1* The z coordinate of the first endpoint of the line. This argument is ignored for 2D plots.

*x2* The x coordinate of the second endpoint of the line.

*y2* The y coordinate of the second endpoint of the line.

*z2* The z coordinate of the second endpoint of the line. This argument is ignored for 2D plots.

#### **Description**

This function adds a line to a plot. It is a convenience function for creation of geometric primitives. A line added with this function is counted as a data set for later calls to **CPlot::legend**() and **CPlot::plotType**(). For 2D rectangular and 3D cartesian plots, (*x1*, *y1*, *z1*) and (*x2*, *y2*, *z2*) are the coordinates of the endpoints of the line, specified in units of the x, y, and z axes. However, for 2D plots, *z1* and *z2* are ignored. For 2D polar and 3D cylindrical plots, the endpoints are specified in polar coordinates where *x* is  $\theta$ , *y* is r, and *z* is unchanged. Again, for 2D plots, *z1* and *z2* are ignored. For 3D plots with spherical coordinates *x* is  $\theta$ , *y* is  $\phi$ and *z* is r.

## Example 1

```
/* File: line.ch */
#include <chplot.h>
int main(){
   double x1 = 1, y1 = 1, x2 = 3, y2 = 4;
   class CPlot plot;
   plot.line(x1, y1, x2, y2);
   plot.sizeRatio(-1);
   plot.axisRange(PLOT_AXIS_XY, 0, 5);
   plot.plotting();
}
```
## **Output**

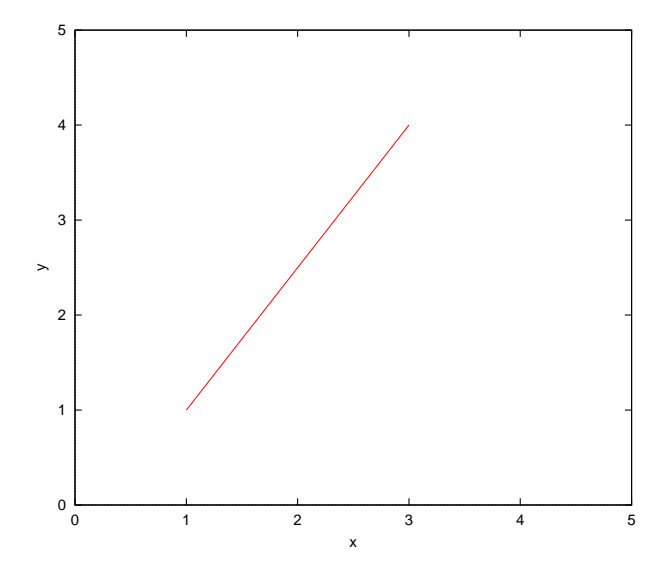

# Example 2

```
/* File: line_2.ch */
#include <chplot.h>
#include <math.h>
int main(){
   double theta1 = 30, theta2 = 60, r1 = 1, r2 = 3;
   class CPlot plot;
   plot.grid(PLOT_ON);
   plot.polarPlot(PLOT_ANGLE_DEG);
   plot.line(theta1, r1, theta2, r2);
   plot.plotType(PLOT_PLOTTYPE_LINES, 0);
   plot.lineType(0, 1, 3);
   plot.sizeRatio(-1);
   plot.axisRange(PLOT_AXIS_XY, -1, 4);
   plot.plotting();
}
```
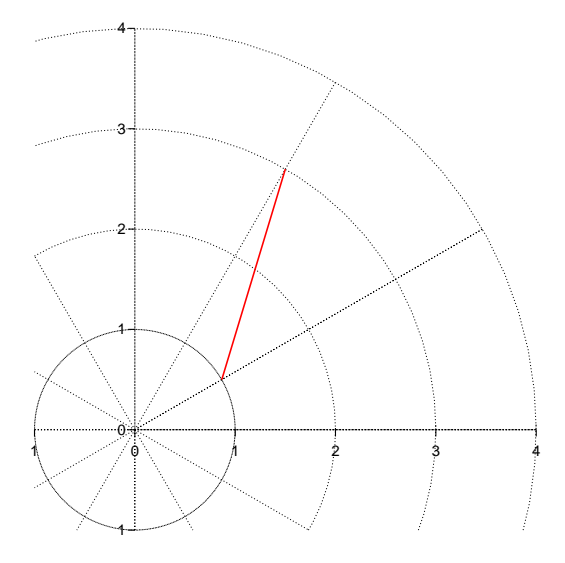

See Also CPlot::data2D(), CPlot::data2DCurve(), CPlot::data3D(), CPlot::data3DCurve(), CPlot::data3DSurface(), CPlot::circle(), CPlot::outputType(), CPlot::plotType(), CPlot::point(), CPlot::polygon(), CPlot::rectangle().

# CPlot::line1D

Synopsis  $\#$ include  $\lt$ chplot.h $>$ void line1D(double  $x1$ , double  $x2$ , ... /\* string t color \*/);

## Syntax

line1D $(x1, x2)$ ; line1D $(x1, x2,$  "blue");

#### Purpose

Draw a line segment in a one-dimensional plot.

# Return Value

None.

## Parameters

*x1* The first point of the line segment.

*x2* The second point of the line segment.

*color* The color of the line segment.

## **Description**

This function draws a line segment from  $x1$  to  $x2$  in a one-dimensional plot. Unless the member function plot.line1DOffset(), each line segment is drawn on the same number line. If the member function plot.line1DOffset() is called, each line segment has an offset of the value 1 vertically from the previous line segment.

This member function is commonly used to visualize inequalities. Other plotting member functions such as plot.label(), plot.circleClosed(), plot.circleOpen(), plot.label(), and plot.axisRange() can be called to set some attributes of the plot.

### Example 1

```
/* File: line1D.ch
   Inequality -2 \le x \le 3 for x \ge -2 and x \le 3 \ne 7#include <chplot.h>
CPlot plot;
plotu.line1D(-2, 3);
plot.axisRange(PLOT_AXIS_X, -5, 5);
plot.circleClosed(-2, 0, "red");
plot.circleClosed(3, 0, "red");
plot.label(PLOT_AXIS_X, "x >= -2 and x <= 3");
plot.plotting();
```
### **Output**

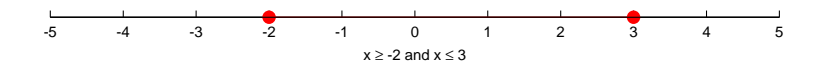

### Example 2

```
/* File: line1DOffset.ch
  Inequality x < 3 for x \ge -2 */
#include <chplot.h>
CPlot plot;
plot.line1DOffset();
plot.line1D(-8, 3);
plot.legend("x < 3", 0);
plot.arrow(3, 0, -8, 0);
plot.circleOpen(3, 0, "red");
plot.line1D(-2, 10);
plot.length = (''x \geq -2", 2);plot.arrow(-2, 1, 10, 1);
plot.circleClosed(-2, 1, "blue");
plot.plotting();
```
x < 3 x ≥ -2

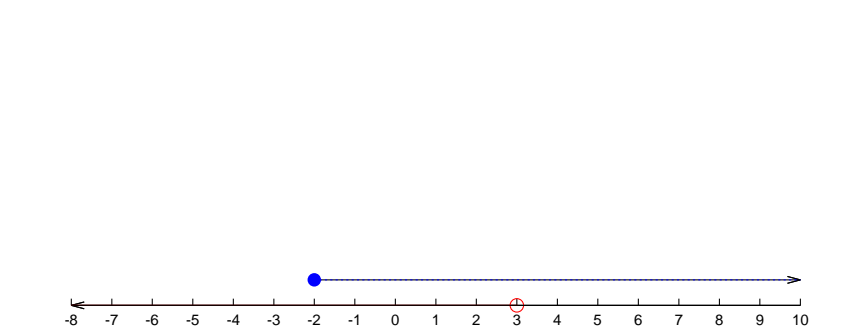

See Also CPlot::line1DOffset().

# CPlot::line1DOffset

Synopsis #include <chplot.h> void line1DOffset();

### Purpose

Set the vertical offset for drawing line segments in a one-dimensional plot.

Return Value None.

Parameters None.

## **Description**

The member plot.line1D(), draws a line segment on the number line as a one-dimensional plot. Unless the member function plot.line1DOffsetOffset(), each line segment is drawn on the same number line. If the member function plot.line1DOffsetOffset() is called, each line segment has an offset of the value 1 vertically from the previous line segment.

Example See CPlot::line1D().

See Also CPlot::line1D().

# CPlot::lineStyle

Synopsis #include <chplot.h>

## void lineStyle(string\_t style);

## Purpose

Set the line style such as solid and dotted line for lines and curves.

## Return Value

None.

## **Parameters**

*style* The line style.

# Description

Set the line style for lines and curves. After this member function is called to set the line style, it will be effective for all lines and curves added afterward. The line style can be changed again later in the program.

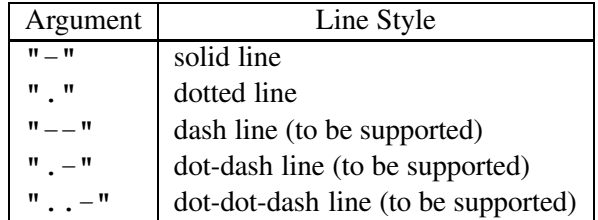

## Bugs

The line style cannot be set for objects including the arc sector, arc segment, circle, ellipse, rectangle, quadrila teral, triangle, and polygon.

# Example 1

```
/* File: lineStyle.ch */
#include <chplot.h>
CPlot plot;
plot.strokeColor("blue");
plot.strokeWidth(3);
plot.lineStyle(".");
plot.line(1, 2, 3, 4);
plot.rectangle(0, 0, 3, 4); // lineStyle() has no effect for objects
plot.lineStyle("-");
plot.line(2, 2, 5, 5);
plot.plotting();
```
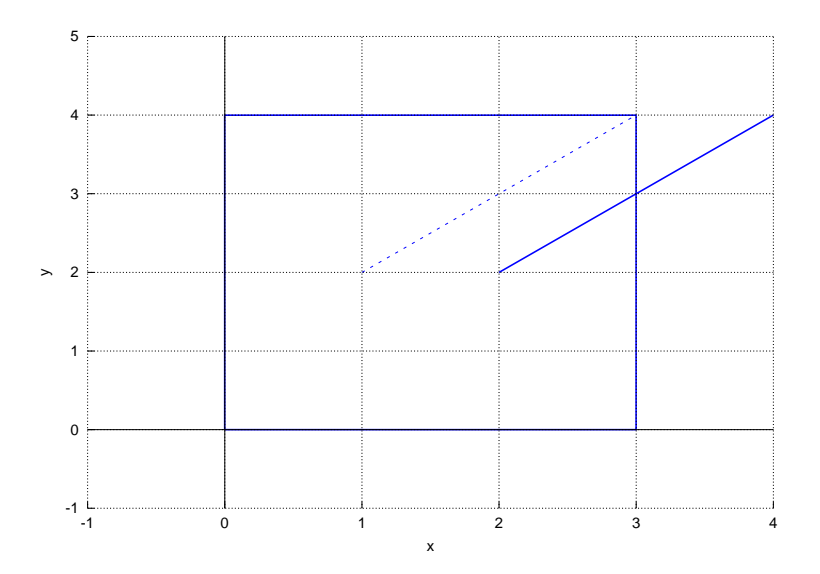

See Also CPlot::pointStyle(), CPlot::strokeColor(), CPlot::strokeWidth().

# CPlot::lineType

Synopsis #include <chplot.h> void lineType(int *num*, int *line type*, int *line width*], ... /\* [char *line color*] \*/);

# **Syntax**

lineType(*num*, *line type*, *line width*) lineType(*num*, *line type*, *line width*, *line color*)

# Purpose

Set the line type, width, and color for lines, impulses, steps, etc.

# Return Value

None.

# Parameters

*num* The data set to which the line type, width, and color apply.

*line type* An integer index representing the line type for drawing. Use the same value for different curves so that each curve with the same style, and same color by default.

*line width* A scaling factor for the line width. The line width is *line width* multiplied by the default width.

*line color* color for the line.

# **Description**

Set the desired line type, width, and color for a previously added data set.

Numbering of the data sets starts with zero. The line style and/or marker type for the plot are selected automatically. The default line type, width, and color can be changed by this member function.

The *line type* specifies an index for the line type used for drawing the line. The line type varies depending on the terminal type used (see CPlot::outputType). Typically, changing the line type will change the color of the line or make it dashed or dotted. All terminals support at least six different line types. By default, the line type is 1. The *line width* specifies the line width. The line width is *line width* multiplied by the default width.

The default width is two pixels.

The optional fourth argument *line type* specifies the color of a line by a color name or RGB value, such as "blue" or "#0000ff" for color blue. The default line type, width, and color can be changed by the function call

```
plot.lineType(num, linetype, linewidth, "blue");
```
The color of the line is specified as blue in this example. The detailed color specification can be found in the member function CPlot::strokeColor().

#### Example 1

```
/* File: lineType.ch */
#include <math.h>
#include <chplot.h>
int main() {
   array double x[36], y[36];
    int line_type = 1, line_width = 4, datasetnum = 0;
   CPlot plot;
   lindata(-MPI, MPI, x);
   y = sin(x);
   plot.data2D(x, y);
   plot.plotType(PLOT_PLOTTYPE_LINES, datasetnum);
   plot.lineType(datasetnum, line_type, line_width, "red");
   plot.legend("red line for sin(x)", datasetnum);
   y = sin(x) + 1;plot.data2D(x, y);
   plot.plotType(PLOT_PLOTTYPE_LINES, ++datasetnum);
   plot.lineType(datasetnum, line_type, line_width, "green");
   plot.legend("green line for sin(x)+1", datasetnum);
   y = sin(x) + 2;
   plot.data2D(x, y);
   plot.plotType(PLOT_PLOTTYPE_LINES, ++datasetnum);
   plot.lineType(datasetnum, line_type, line_width, "blue");
   plot.legend("blue line for sin(x)+2", datasetnum);
   plot.axisRange(PLOT_AXIS_X, -4, 6);
   plot.plotting();
}
```
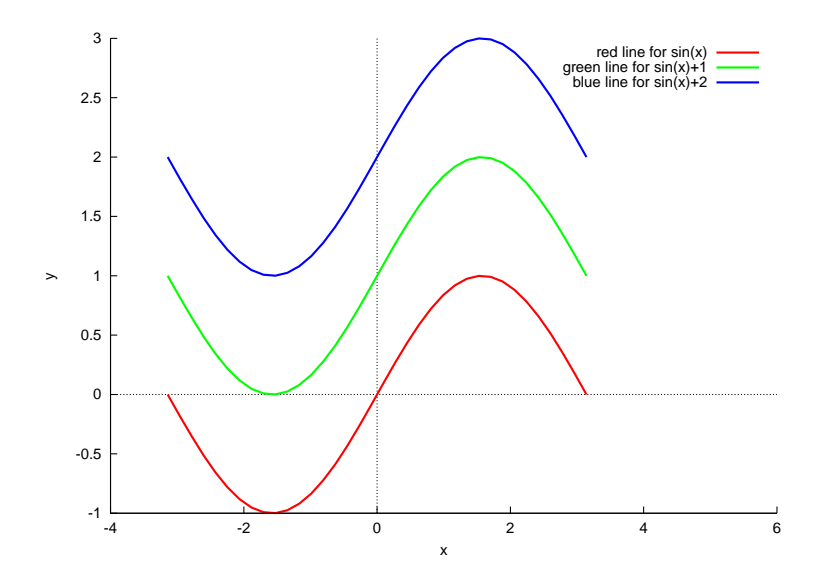

```
See Also
CPlot::plotType(), CPlot::pointType().
```
# CPlot::margins

Synopsis #include <chplot.h> void margins(double *left*, double *right*, double *top*, double *bottom*);

# Purpose

Set the size of the margins around the edge of the plot.

## Return Value

None.

# Parameters

*left* The size of the left margin in character width.

*right* The size of the right margin in character width.

*top* The size of the top margin in character height.

*bottom* The size of the bottom margin in character height.

## **Description**

By default, the plot margins are calculated automatically. They can be set manually with this function. Specifying a negative value for a margin causes the default value to be used.

# Example

Compare with the output for examples in CPlot::data2D() and CPlot::data2DCurve().

/\* File: margins.ch \*/ #include <math.h>

```
#include <chplot.h>
int main() {
   int numpoints = 36;
    array double x[numpoints], y[numpoints];
    class CPlot plot;
   lindata(0, 360, x);
    y = sin(x * M_P I / 180);
   plot.data2D(x, y);
    plot.margins(15, 10, 5, 7);
    plot.title("With margins");
    plot.plotting();
}
```
# **Output**

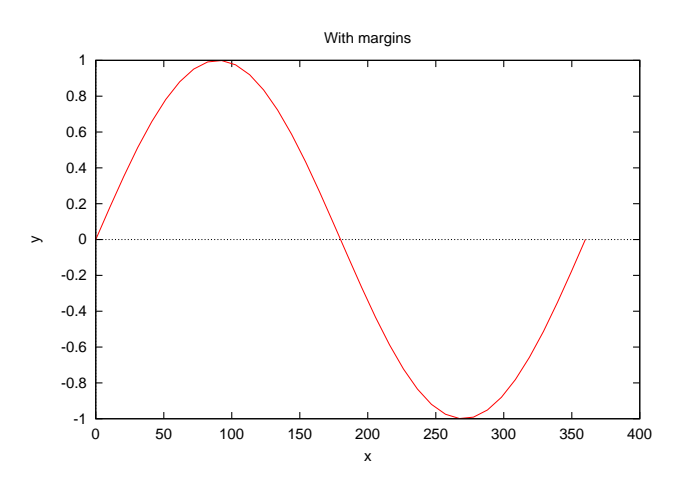

See Also CPlot::borderOffsets().

# CPlot::mathCoord

Synopsis #include <chplot.h> void mathCoord();

Purpose Set proper attributes for math coordinates.

Return Value None.

**Parameters** 

None.

## **Description**

This function sets proper attributes for math coordinates.

Starting in Ch v7.5, this member function is called by default in the CPlot class constructor.

The plot uses solid lines in the black color for x and y axes. The plot will have grids, but no board and no tics on mirror. The plot uses enhanced text with math symbols, such as  $\lt$ ,  $\gt$ , and  $\pi$ , for for all texts including title, label, legend, and text in the plot. See **CPlot::enhanceText**() section for detailed information about enhanced text for math symbols. The function calls the following member functions internally.

```
// use solid lines for x-y axies
lineType=1; lineWidth=2;
plot.axis(PLOT_AXIS_XY, lineType, lineWidth, "black");
plot.border(PLOT_BORDER_ALL, PLOT_OFF); // no border
plot.ticsMirror(PLOT_AXIS_XY, PLOT_OFF); // no tics on mirror
plot.grid(PLOT_ON, "front"); // turn grids on
plot.enhanceText(); \sqrt{2} // use enhanced text
```
In addition, if CPlot::plotType() has been called with PLOT\_PLOTTYPE\_FILLEDCURVE multiple times for filled curves, such as

```
plot.plotType(PLOT_PLOTTYPE_FILLEDCURVES, num, "y1=20", "blue");
```
## CPlot::mathCoord() calls

```
plot.fillStyle(num, PLOT_FILLSTYLE_TRANSPARENT_SOLID, 0.6);
```
to fill each area with the transparent solid color.

The appearance of the plot, set by **CPlot::mathCoord**(), can be changed or overwritten by calling member functions.

This function is useful for beginners to learn math using CPlot. Example 1

```
/* File: mathCoord.ch */
#include <math.h>
#include <chplot.h>
#include <numeric.h>
int main() {
   int numpoints = 36;
   array double x[numpoints], y[numpoints];
   class CPlot plot;
   lindata(-180, 180, x);
   y = sin(x*M_PI/180);
   plot.mathCoord();
   plot.data2D(x, y);
   plot.plotting();
}
```
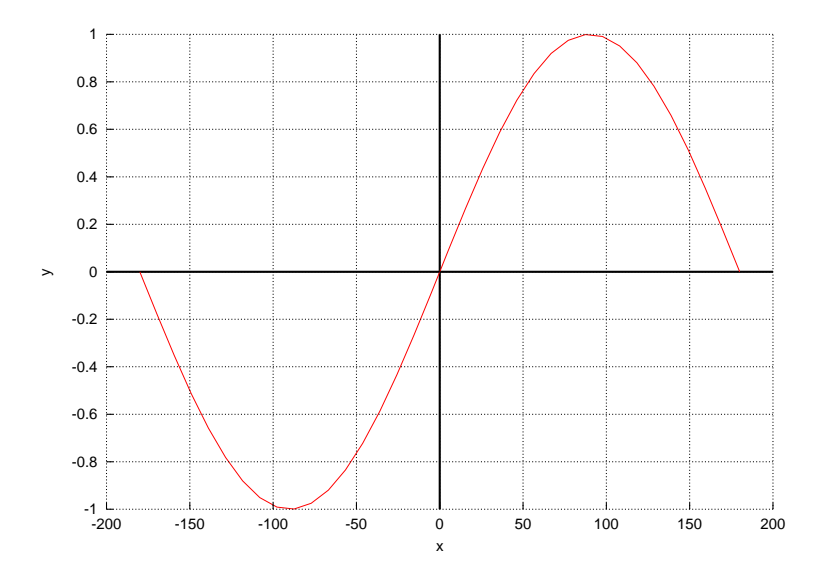

### Example 2

```
/* File: mathCoord_2.ch
   Plotting the inequality y < 8x+40 and y < 10x+30 for x from 0 to 16. */
#include <chplot.h> /* for CPlot */
double func(double x) {
   double y;
    y = 8 * x + 40;return y;
}
double func2(double x) {
   double y;
    y = 10 \times x + 30;return y;
}
int main() {
    CPlot plot;
    int num = 0;plot.mathCoord();
    plot.title("y < 8x+40 and y < 10x+30");
    plot.label(PLOT_AXIS_X, "x");
    plot.label(PLOT_AXIS_Y, "y");
    plot.axisRange(PLOT_AXIS_Y, 20, 200);
    plot.func2D(0, 16, 500, func);
    plot.plotType(PLOT_PLOTTYPE_FILLEDCURVES, num, "y1=20", "blue");
    plot.func2D(0, 16, 500, func2);
    num++;
    plot.plotType(PLOT_PLOTTYPE_FILLEDCURVES, num, "y1=20", "yellow");
    plot.plotting();
    return 0;
}
```
**Output:** The output is similar to that from the program mathCoord  $2$ .cpp described in CPlot::fillStyle() on page [118.](#page-137-0)

See Also

CPlot::axis(), CPlot::border(), CPlot::enhanceText(), CPlot::fillStyle(), CPlot::grid(), CPlot::plotType(), CPlot::ticsMirror().

# CPlot::noFill

Synopsis #include <chplot.h> void noFill(void);

Purpose Do not fill the interior of objects.

Return Value None.

Parameter None

## Description

When the member function  $CP$ lot::noFill() is called, the interior of objects, including the arc sector, arc segment, circle, ellipse, rectangle, quadrilateral, will not be filled, until it is changed by calling the member function CPlot::fillColor() to set the filled color or CPlot::fillPattern() to set the filled pattern.

## Example 1

```
/* File: noFill.ch */
#include <chplot.h>
CPlot plot;
plot.strokeColor("blue");
plot.fillColor("green");
plot.rectangle(0, 0, 3, 4);
plot.noFill();
plot.rectangle(4, 0, 3, 4);
```
plot.plotting();

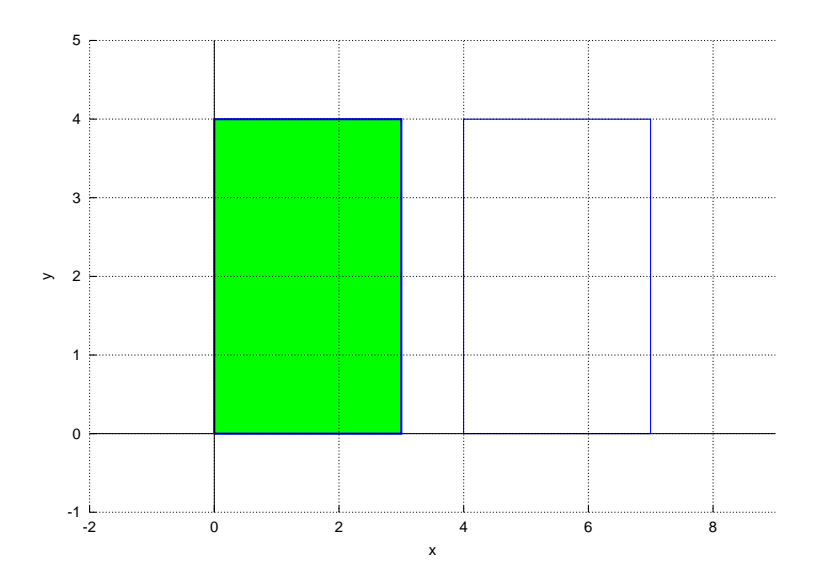

# See Also

CPlot::fillColor(), CPlot::fillOpacity(), CPlot::fillPattern(), CPlot::noStrokeColor(), CPlot::strokeColor(), CPlot::strokeWidth().

# CPlot::noStrokeColor

Synopsis #include <chplot.h> void noStrokeColor(void);

# Purpose

Do not draw the outline of objects.

# Return Value

None.

# Parameter None

# **Description**

When the member function  $CDlot::noStrokeColor()$  is called, the outline of objects, including the arc sector, arc segment, circle, ellipse, rectangle, quadrilateral, will not be drawn, until it is changed by calling the member function CPlot::strokeColor() to set the stoke color.

The member function **CPlot::noStrokeColor**() do not affect the color of a point or line.

Example See CPlot::fillColor(). See Also CPlot::fillColor(), CPlot::fillOpacity(), CPlot::fillPattern(), CPlot::noFill(), CPlot::strokeColor(), CPlot::strokeWidth().

# CPlot::numberLine

**Synopsis** #include <chplot.h> void numberLine(double *x1*, double *x2*, ... /\* double *x3*, *x4*, ... \*/);

**Syntax**  $numberLine(x1, x2);$ numberLine $(x1, x2, x3)$ ; numberLine $(x1, x2, x3, x4)$ ;

## Purpose

Draw a number Line in a one-dimensional plot.

## Return Value

None.

## **Parameters**

*x1* The first point on the number line.

*x2* The second point on the number line.

*x3* The third point on the number line.

*x4* The fourth point on the number line.

# **Description**

This function draws a line segment with an arrow for each two adjacent points on the number line, such as from  $x1$  to  $x2$ ,  $x2$  to  $x3$ , etc. Except the first line segment, each line segment has an offset vertically from the number line.

The color sequences of the number line functions plot.numberLine(), plot.numberLineScatter(), and plot.numberLineScattern() are shared.

Other plotting member functions such as **plot.label**() and **plot.axisRange**() can be called to set some attributes of the plot.

# Example

```
/* File: numberLine.ch */
#include <chplot.h>
CPlot plot;
plot.numberLine(0, 3, 2);
plot.label(PLOT_AXIS_X, "Numbers");
plot.plotting();
```
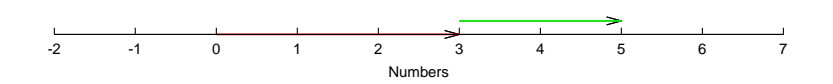

See Also CPlot::numberLineScatter(), CPlot::numberLineScattern().

# CPlot::numberLineScatter

Synopsis #include <chplot.h> void numberLineScatter(double *x*[:], ... /\* string t color \*/);

**Syntax** numberLineScattern(*x*); numberLineScattern(*x*, "blue");

### Purpose

Draw a number Line in scatter plot in a one-dimensional plot.

Return Value None.

## **Parameters**

*x* An array containing the values on the number line.

*color* The color of the points for the scatter plot.

## **Description**

This function draws a scatter plot using the data in the array x with an offset from the number line.

The color sequences of the number line functions plot.numberLine(), plot.numberLineScatter(), and plot.numberLineScattern() are shared.

Other plotting member functions such as **plot.label**() and **plot.axisRange**() can be called to set some attributes of the plot.

### Example

```
/* File: numberLineScatter.ch */
#include <chplot.h>
CPlot plot;
array double x1[] = \{0, 3\};array double x2[] = {3, 3+2};plot.numberLineScatter(x1);
plot.numberLineScatter(x2, "blue");
```

```
plot.label(PLOT_AXIS_X, "Numbers");
plot.plotting();
```
## **Output**

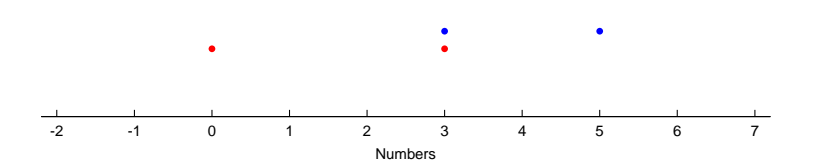

See Also CPlot::numberLine(), CPlot::numberLineScattern().

# CPlot::numberLineScattern

**Synopsis** #include <chplot.h> void numberLineScattern(double  $x[:]$ , int n, ... /\* string t color \*/);

Syntax numberLineScattern(*x*, *n*); numberLineScattern(*x*, *n*, "blue");

## Purpose

Draw a number Line in scatter plot in a one-dimensional plot.

# Return Value

None.

# Parameters

*x* An array containing the values on the number line.

*n* The number of elements in array x. If the argument of  $\times$  is type of pointer to double, the number of elements of the array is specified by this argument.

*color* The color of the points for the scatter plot.

## **Description**

This function draws a scatter plot using the data in the array  $x$  with an offset from the number line.

The color sequences of the number line functions **plot.numberLine()**, **plot.numberLineScattern()**, and plot.numberLineScatter() are shared.

Other plotting member functions such as **plot.label**() and **plot.axisRange**() can be called to set some attributes of the plot.

# Example

```
/* File: numberLineScattern.ch */
#include <chplot.h>
CPlot plot;
array double x1[2] = \{0, 3\};
array double x2[2] = {3, 3+2};plot.numberLineScattern(x1, 2);
plot.numberLineScattern(x2, 2, "blue");
plot.label(PLOT_AXIS_X, "Numbers");
plot.plotting();
```
# **Output**

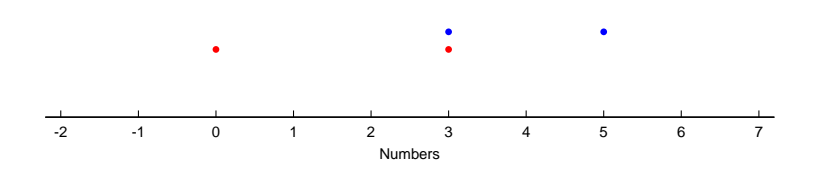

See Also CPlot::numberLine(), CPlot::numberLineScatter().

# CPlot::origin

**Synopsis** #include <chplot.h> void origin(double *x orig*, double *y orig*);

## Purpose

Set the location of the origin for the drawing of the plot.

# Return Value

None.

## **Parameters**

*x orig* The x coordinate of the origin for the drawing of the plot.

*y orig* The y coordinate of the origin for the drawing of the plot.

## **Description**

This function specifies the location of the origin for the drawing of the plot. This is the location of the bottom left corner of the bounding box of the plot, not the location of the origin of the plot coordinate system. The values *x org* and *y org* are specified as numbers between 0 and 1, where (0,0) is the bottom left of the plot area (the plot window) and  $(1,1)$  is the top right. This function is used internally by method **CPlot**::subplot() in conjunction with method CPlot::size().

## See Also

CPlot::getSubplot(), CPlot::size(), CPlot::subplot().

# CPlot::outputType

Synopsis #include <chplot.h> void outputType(int *outputtype*, ... /\* [string\_t *terminal*, string\_t *filename*] \*/ );

**Syntax** outputType(*outputtype*) outputType(PLOT OUTPUTTYPE DISPLAY) outputType(PLOT OUTPUTTYPE STREAM, *terminal*) outputType(PLOT OUTPUTTYPE FILE, *terminal*, *filename*)

Purpose Set the output type for a plot.

# Return Value

None.

# **Parameters**

*outputtype* This can have any of the following values:

- PLOT\_OUTPUTTYPE\_DISPLAY Display the plot on the screen. The plot is displayed in its own separate window. A plot window can be closed by pressing the 'q' key in the X-Windows system.
- PLOT\_OUTPUTTYPE\_STREAM Output the plot as a standard output stream. This output type is useful for CGI (Common Gateway Interface) when a Ch program is used as CGI script in a Web server.
- PLOT OUTPUTTYPE FILE Output the plot to a file in one of a variety of formats. If this output option is selected two additional arguments are necessary: the *terminal* type and *filename*.

*terminal* Supported terminal types when gnuplot is used as a plotting engine are as follow:

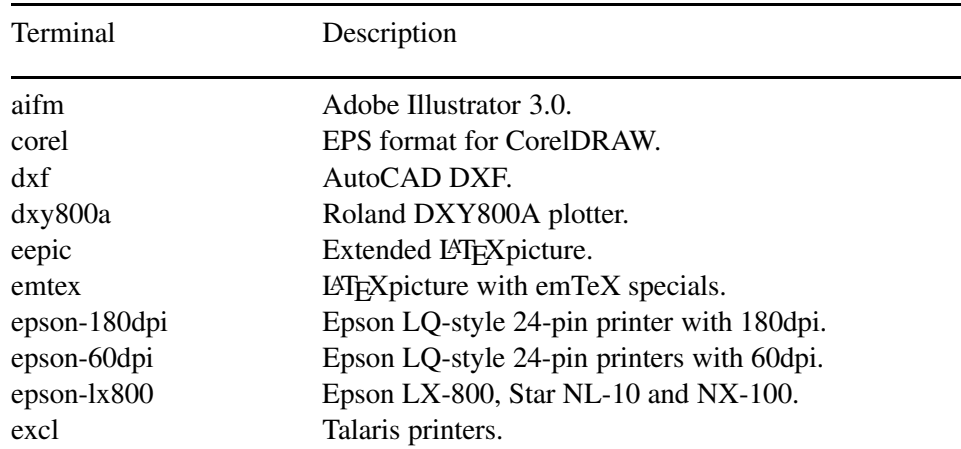

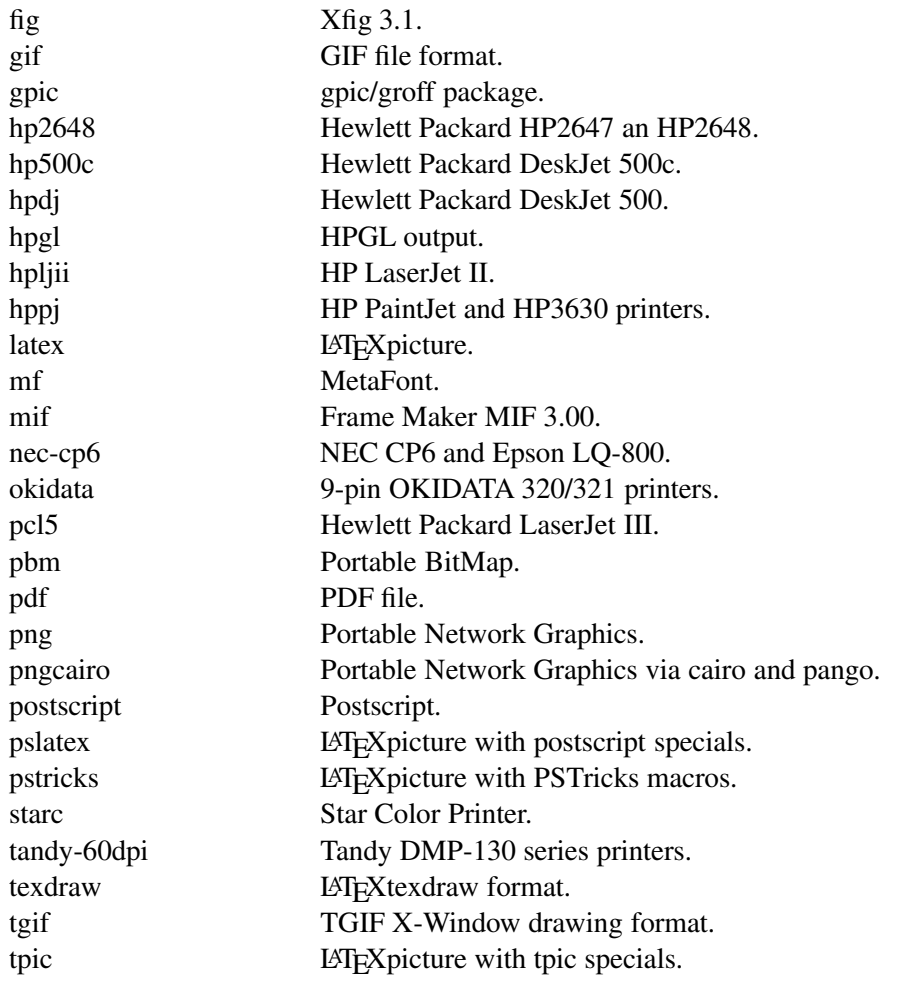

aifm Output an Adobe Illustrator 3.0 file. The format for the *terminal* string is:

"aifm [colormode] [\"fontname\"] [fontsize]"

colormode can be color or monochrome. fontname is the name of a valid PostScript font. fontsize is the size of the font in points.

Defaults are monochrome, "Helvetica" and 14pt.

Example: plot.outputType(PLOT OUTPUTTYPE FILE, "aifm color", "plot.aif");

corel Output EPS format for CorelDRAW.

Example: plot.outputType(PLOT OUTPUTTYPE FILE, "corel", "plot.eps");

dxf Output AutoCAD DXF file.

```
Example: plot.outputType(PLOT OUTPUTTYPE FILE, "dxf", "plot.dxf");
dxy800a Output file for Roland DXY800A plotter.
Example: plot.outputType(PLOT OUTPUTTYPE FILE, "dxy800a", "plot.dxy");
eepic Output extended LAT<sub>E</sub>X picture.
Example: plot.outputType(PLOT OUTPUTTYPE FILE, "eepic", "plot.tex");
emtex Output LAT<sub>E</sub>X picture with emTeX specials.
Example: plot.outputType(PLOT OUTPUTTYPE FILE, "emtex", "plot.tex");
epson-180dpi Epson LQ-style 24-pin printers with 180dpi.
Example: plot.outputType(PLOT OUTPUTTYPE FILE, "epson-180dpi", "plot");
epson-60dpi Epson LQ-style 24-pin printers with 60dpi.
Example: plot.outputType(PLOT OUTPUTTYPE FILE, "epson-60dpi", "plot");
epson-lx800 Epson LX-800, Star NL-10 and NX-100.
Example: plot.outputType(PLOT OUTPUTTYPE FILE, "epson-lx800", "plot");
excl Talaris printers such as EXCL Laser printer and 1590.
Example: plot.outputType(PLOT OUTPUTTYPE FILE, "excl", "plot");
```
fig Xfig 3.1 file. The format for the *terminal* string is:

```
"fig [colormode] [size] [pointsmax num points] [orientation]
[units] [fontsize fntsize] [size xsize ysize] [thickness width]
[depth layer]"
colormode can be monochrome or color
size can be small or big
num points is the maximum number of points per polyline.
orientation can be landscape or portrait. units can be metric or inches.
```
fontsize is the size of the text font in points. Must be preceded by the fontsize keyword. xsize and ysize set the size of the drawing area. Must be preceded by the size keyword. width is the line thickness. Must be preceded by the thickness keyword. layer is the line depth. Must be preceded by the depth keyword.

180

Default values are: monochrome small pointsmax 1000 landscape inches fontsize 10 thickness 1 depth 10. Example: plot.outputType(PLOT OUTPUTTYPE FILE, "fig color big",

```
"plot.fig");
```
gif GIF file format. The format for the *terminal* string is:

```
"gif [transparent] [interlace] [font_size] [size x, y]
[color0 color1 color2 ...]
```
Specifying the transparent keyword will generate a transparent GIF. By default, white is the transparent color.

Specifying the interlace key word will generate an interlaced GIF. font size is small  $(6x12$  pixels), medium  $(7x13$  pixels), or large  $(8x16$  pixels). x and y are the image size in pixels. Must be preceded by the size keyword. colors are specified in the format "xrrggbb" where x is the character "x" and "rrggbb" are the RGB components of the color in hexadecimal. A maximum of 256 colors can be set. If the GIF is transparent, the first color is used as the transparent color.

The default values are: small size 640,480

```
Example: plot.outputType(PLOT OUTPUTTYPE FILE, "gif size 1024,768",
    "plot.gif");
```
gpic Output for use with the Free Software Foundation gpic/groff p package. The format for the *terminal* string is:

"gpic [x] [y]"

where  $x$  and  $y$  are the location of the origin. Default is  $(0,0)$ .

Example: plot.outputType(PLOT\_OUTPUTTYPE\_FILE, "gpic 5 5", "plot.gpic");

hp2633a Hewlett Packard HP2623A.

Example: plot.outputType(PLOT OUTPUTTYPE FILE, "hp2633a", "plot");

hp2648 Hewlett Packard HP2647 an HP2648.

Example: plot.outputType(PLOT OUTPUTTYPE FILE, "hp2648", "plot");

hp500c Hewlett Packard DeskJet 500c. The format for the *terminal* string is:

"hp500c [resolution] [compression]"

resolution can be 75, 100, 150, or 300 dpi. compression can be rle or tiff. Example: plot.outputType(PLOT OUTPUTTYPE FILE, "hp500c 100 tiff", "plot");

"hpdj: Hewlett Packard DeskJet 500. The format for the *terminal* string is:

"hp500c [resolution]"

resolution can be 75, 100, 150, or 300 dpi. Default is 75.

Example: plot.outputType(PLOT OUTPUTTYPE FILE, "hpdj 100", "plot");

hpgl Produces HPGL output for devices such as the HP7475A plotter. The format for the *terminal* string is:

"hpgl [num of pens] [eject]"

num of pens is the number of available pens. The default is 6. eject is a keyword that tells the plotter to eject a page when done.

Example: plot.outputType(PLOT OUTPUTTYPE FILE, "hpgl 4", "plot");

hpljii HP LaserJet II

Example: plot.outputType(PLOT OUTPUTTYPE FILE, "hpljii", "plot");

item[hppj] HP PaintJet and HP3630 printers. The format for the *terminal* string is:

"hppj [font]"

font can be FNT5X9, FNT9x17, or FNT13X25. Default is FNT9x17.

Example: plot.outputType(PLOT OUTPUTTYPE FILE, "hppj FNT5X9", "plot");

latex Output a LATEXpicture. The format of the *terminal* string is:

"latex [font] [size]"

where font can be courier or roman and size can be any point size. Default is roman 10pt.

Example: plot.outputType(PLOT OUTPUTTYPE FILE, "latex", "plot.tex");

mf Output file for the MetaFont program.

Example: plot.outputType(PLOT OUTPUTTYPE FILE, "mf", "plot.mf");

mif Output Frame Maker MIF file format version 3.00. The format of the *terminal* string is:

"mif pentype curvetype"

pentype can be: colour or monochrome.

curvetype can be:

polyline curves drawn as continuous lines

vectors curves drawn as a collection of vectors

- Example: plot.outputType(PLOT OUTPUTTYPE FILE, "mif colour vectors", "plot.mif");
- nec-cp6 Generic 24-pin printer such as NEC CP6 and Epson LQ-800.

The format for the *terminal* string is:

"nec-cp6a [option]

option can be monochrome, colour, or draft.

Example: plot.outputType(PLOT OUTPUTTYPE FILE, "nec-cp6a draft", "plot");

okidata 9-pin OKIDATA 320/321 printers.

Example: plot.outputType(PLOT OUTPUTTYPE FILE, "okidata", "plot");

pcl5 Hewlett Packard LaserJet III. This actually produces HPGL-2. The format of the *terminal* string is:

"pcl5 [mode] [font] [fontsize]"

mode is landscape or portrait. font is stick, univers, or cg times. fontsize is the font size in points.

Example: plot.outputType(PLOT OUTPUTTYPE FILE, "pcl5 landscape", "plot");

pbm Output a Portable BitMap. The format for the *terminal* string is:

"pbm [fontsize] [colormode]"

fontsize is small, medium, or large. colormode is monochrome, gray, or color.

#### Example:

```
plot.outputType(PLOT OUTPUTTYPE FILE, "pbm medium gray",
"plot.pbm");
```
png Portable Network Graphics format. The format of the *terminal* string is:

```
"png [fontsize]"
```
fontsize can be small, medium, or large.

Default is small and monochrome with the output size of 640x480 pixel. Use member function CPlot::size() to change the size of the plot.

### Example:

plot.outputType(PLOT OUTPUTTYPE FILE, "png", "plot.png");

pngcairo Portable Network Graphics format via cairo and pango. It supports enhanced text. The format of the *terminal* string is:

"pngcario {enhanced} {[fontsize]}"

fontsize can be small, medium, or large.

Default is small and monochrome with the output size of 640x480 pixel. Use member function CPlot::size() to change the size of the plot.

#### Example:

```
plot.outputType(PLOT OUTPUTTYPE FILE, "pngcairo", "plot.png");
```
postscript This produces a postscript file. The format for the *terminal* string is:

"postscript [mode] [colormode] [dash] [\"fontname\"] [fontsize]"

mode can be landscape, portrait, eps, or default colormode can be color or monochrome. dash can be solid or dashed. fontname is the name of a valid PostScript font. fontsize is the size of the font in points.

The default mode is landscape, monochrome, dashed, "Helvetica", 14pt.

Example: plot.outputType(PLOT OUTPUTTYPE FILE,"postscript eps \"Times\" 11", "plot.eps"); pslatex Output LATEXpicture with postscript specials.

Example: plot.outputType(PLOT OUTPUTTYPE FILE, "pslatex", "plot.tex");

pstricks Output LATEX picture with PSTricks macros.

Example: plot.outputType(PLOT OUTPUTTYPE FILE, "pstricks", "plot.tex");

starc Star Color Printer.

Example: plot.outputType(PLOT OUTPUTTYPE FILE, "starc", "plot");

tandy-60dpi Tandy DMP-130 series printers.

Example: plot.outputType(PLOT OUTPUTTYPE FILE, "tandy-60dpi", "plot");

texdraw Output LATEXtexdraw format.

Example: plot.outputType(PLOT OUTPUTTYPE FILE, "texdraw", "plot.tex");

tgif Output TGIF X-Window drawing format.

Example: plot.outputType(PLOT OUTPUTTYPE FILE, "tgif", "plot.tgif");

tpic Output LAT<sub>E</sub>X picture with tpic specials.

Example: plot.outputType(PLOT OUTPUTTYPE FILE, "tpic", "plot.tex");

*filename* The filename the plot is saved to. On machines that support popen() functions, the output can also be piped to another program by placing the '|' character in front of the command name and using it as the *filename*. For example, on Unix systems, setting *terminal* to "postscript" and *filename* to "|lp" could be used to send a plot directly to a postscript printer.

### **Description**

This function is used to display a plot on the screen, save a plot to a file, or generate a plot to the stdout stream in GIF format for use on the World Wide Web. By default, the output type is PLOT OUTPUTTYPE DISPLAY.

### Example 1

```
/* File: outputType.ch */
/* a plot is created in postscript file plot.eps */
#include <math.h>
#include <chplot.h>
```

```
int main() {
   int numpoints = 36;
   array double x[numpoints], y[numpoints];
   string_t title="Sine Wave", \frac{1}{2} // Define labels.
            xlabel="Degrees",
            ylabel="Amplitude";
   class CPlot plot;
   lindata(0, 360, x);
   y = sin(x * M_P I / 180); // Y-axis data.
   plot.title(title);
   plot.label(PLOT_AXIS_X, xlabel);
   plot.label(PLOT_AXIS_Y, ylabel);
   plot.data2D(x, y);
   plot.outputType(PLOT_OUTPUTTYPE_FILE, "postscript eps color", "plot.eps");
   plot.plotting();
}
```
### **Output**

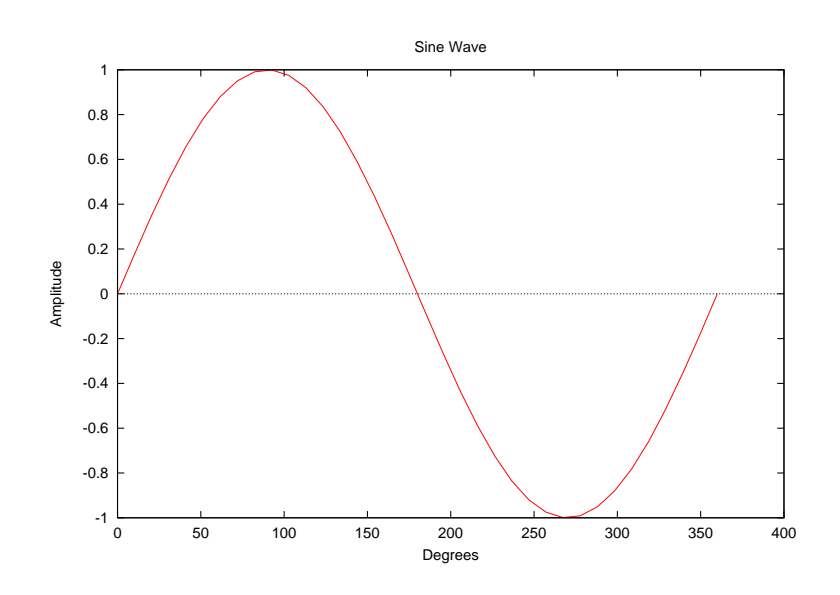

## Example 2

```
/* File: outputType_2.ch */
/* In this example, the plot is saved as an xfig file first.
  Next the xfig program is invoked. The plot can then be edited using xfig in Unix */
#include <math.h>
#include <chplot.h>
int main() {
   double x[20], y[30], z[600];
   int i,j;
   class CPlot plot;
   lindata(-3, 3, x);lindata(-4, 4, y);
   for(i=0; i<20; i++) {
       for(j=0; j<30; j++) {
            z[30* i+j] = 3*(1-x[i])*(1-x[i])*\exp(-(x[i]*x[i])-(y[j]+1)*(y[j]+1))
```

```
- 10*(x[i]/5 - x[i]*x[i]*x[i]-pow(y[j],5))*exp(-x[i]*x[i]-y[j]*y[j])- 1/3*exp(- (x[i]+1)*(x[i]+1)-y[j]*y[j]);}
}
plot.data3D(x, y, z);
plot.outputType(PLOT_OUTPUTTYPE_FILE, "fig color", "../output/outputType_2.fig");
plot.plotting();
xfig ../output/outputType_2.fig&
```

```
}
```
# **Output**

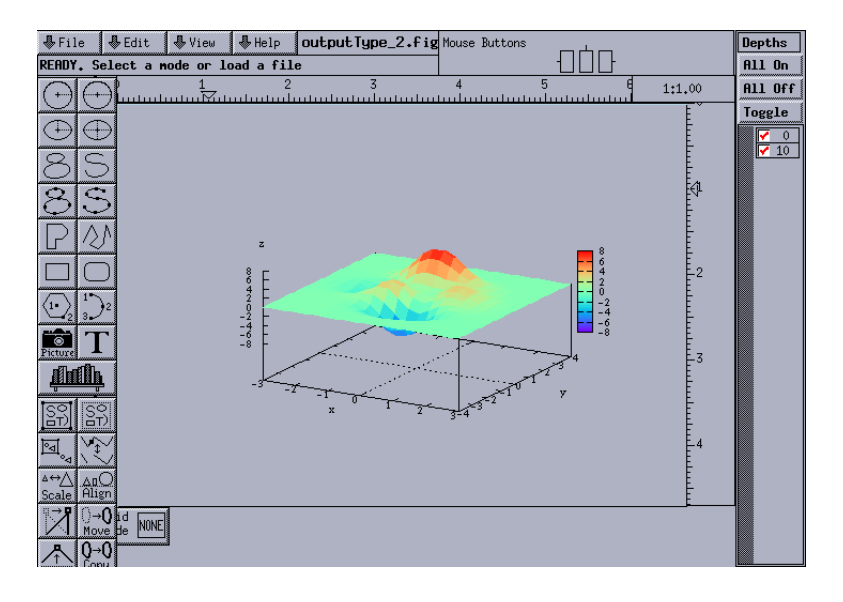

## Example 3

To run this code as a CGI program in a Web server, place outputType.ch in your cgi-bin directory. If you place outputType.ch in a different directory, change /cgi-bin to specify the correct location. In your Web browser, open the html file.

```
#!/bin/ch
```

```
/* This flle is called outputType.ch, a plot is created in png format */#include <math.h>
#include <chplot.h>
int main() {
   int numpoints = 36;
   array double x[numpoints], y[numpoints];
   string_t title="Sine Wave",
             xlabel="Degrees",
             ylabel="Amplitude";
   class CPlot plot;
   lindata(0, 360, x);
   y = sin(x*M_PI/180);
   setbuf(stdout, NULL);
   printf("Content-type: image/png\n\n");
   plot.title(title);
   plot.label(PLOT_AXIS_X, xlabel);
```

```
plot.label(PLOT_AXIS_Y, ylabel);
   plot.data2D(x, y);
   plot.outputType(PLOT_OUTPUTTYPE_STREAM, "png color");
   plot.plotting();
}
```
## outputType.html

```
<! this file is called outputType.html >
<html>
<head>
<title>
Example Plot
\langletitle>
</head>
<img src="/cgi-bin/outputType.ch">
</html>
```
# CPlot::plotType

```
Synopsis
#include \langlechplot.h>void plotType(int plot type, int num, ... /* [char option] ] */ );
```
Obsolete Synopsis  $\#$ include  $<$ chplot.h $>$ void plotType(int *plot type*, int *num*, ... /\* [ [int *line type*, int *line width*], [int *point type*, int *point size*], [char *option*] ] \*/ );

Syntax

plotType(PLOT PLOTTYPE LINES, *num*) plotType(PLOT PLOTTYPE IMPULSES, *num*) plotType(PLOT PLOTTYPE FSTEPS, *num*) plotType(PLOT PLOTTYPE HISTEPS, *num*) plotType(PLOT PLOTTYPE POINTS, *num*) plotType(PLOT PLOTTYPE LINESPOINTS, *num*) plotType([PLOT PLOTTYPE STEPS, *num*) plotType(PLOT PLOTTYPE DOTS, *num*) plotType(PLOT PLOTTYPE DOTS, *num*, *dot type*) plotType(PLOT PLOTTYPE SURFACES, *num*) plotType(PLOT PLOTTYPE FINANCEBARS, *num*) plotType(PLOT PLOTTYPE BOXES, *num*) plotType(PLOT PLOTTYPE BOXERRORBARS, *num*) plotType(PLOT PLOTTYPE BOXXYERRORBARS, *num*) plotType(PLOT PLOTTYPE XERRORBARS, *num*) plotType(PLOT PLOTTYPE XYERRORBARS, *num*) plotType(PLOT PLOTTYPE YERRORBARS, *num*) plotType(PLOT PLOTTYPE XERRORLINES, *num*) plotType(PLOT PLOTTYPE XYERRORLINES, *num*)

plotType(PLOT PLOTTYPE YERRORLINES, *num*) plotType(PLOT PLOTTYPE VECTORS, *num*) plotType(PLOT PLOTTYPE VECTORS, *num*, *option*) plotType(PLOT PLOTTYPE CANDLESTICKS, *num*) plotType(PLOT PLOTTYPE CANDLESTICKS, *num*, *option*) plotType(PLOT PLOTTYPE FILLEDCURVES, *num*) plotType(PLOT PLOTTYPE FILLEDCURVES, *num*, *option*) plotType(PLOT PLOTTYPE FILLEDCURVES, *num*, *option*, char *color*)

Obsolete Syntax

plotType(PLOT PLOTTYPE LINES, *num*, *line type*, *line width*) plotType(PLOT PLOTTYPE IMPULSES, *num*, *line type*, *line width*) plotType([PLOT PLOTTYPE STEPS, *num*, *line type*, *line width*) plotType(PLOT PLOTTYPE FSTEPS, *num*, *line type*, *line width*) plotType(PLOT PLOTTYPE HISTEPS, *num*, *line type*, *line width*) plotType(PLOT PLOTTYPE POINTS, *num*, *point type*, *point size*) plotType(PLOT PLOTTYPE LINESPOINTS, *num*, *line type*, *line width*, *point type*, *point size*) plotType(PLOT PLOTTYPE FINANCEBARS, *num*, *line type*, *line width*) plotType(PLOT PLOTTYPE BOXES, *num*, *line type*, *line width*) plotType(PLOT PLOTTYPE BOXERRORBARS, *num*, *line type*, *line width*) plotType(PLOT PLOTTYPE BOXXYERRORBARS, *num*, *line type*, *line width*) plotType(PLOT PLOTTYPE XERRORBARS, *num*, *line type*, *line width*) plotType(PLOT PLOTTYPE XYERRORBARS, *num*, *line type*, *line width*) plotType(PLOT PLOTTYPE YERRORBARS, *num*, *line type*, *line width*) plotType(PLOT PLOTTYPE XERRORLINES, *num*, *line type*, *line width*) plotType(PLOT PLOTTYPE XYERRORLINES, *num*, *line type*, *line width*) plotType(PLOT PLOTTYPE YERRORLINES, *num*, *line type*, *line width*)

# Use

lineType(*num*, *line type*, *line width*) lineType(*num*, *line type*, *line width*, *line color*) pointType(*num*, *pint type*, *point size*) pointType(*num*, *point type*, *point size*, *point color*)

# Purpose

Set the plot type for a data set.

# Return Value

None.

# **Parameters**

*plot type* The plot type. Valid values are:

- PLOT PLOTTYPE LINES Data points are connected with a line. This is the default for 2D plots. When this plot type used for 3D plot, the surface is meshed with wire frames.
- PLOT PLOTTYPE IMPULSES Display vertical lines from the x-axis (for 2D plots) or the xy plane (for 3D plots) to the data points.
- **PLOT PLOTTYPE STEPS** Adjacent points are connected with two line segments, one from  $(x1,y1)$ to  $(x2,y1)$ , and a second from  $(x2,y1)$  to  $(x2,y2)$ . This type is available only for 2D plots.
- **PLOT PLOTTYPE FSTEPS** Adjacent points are connected with two line segments, one from  $(x1,y1)$ to  $(x1,y2)$ , and a second from  $(x1,y2)$  to  $(x2,y2)$ . This type is available only for 2D plots.
- PLOT PLOTTYPE HISTEPS This type is intended for plotting histograms. The point x1 is represented by a horizontal line from  $((x0+x1)/2,y1)$  to  $((x1+x2)/2,y1)$ . Adjacent lines are connected with a vertical line from  $((x1+x2)/2,y1)$  to  $((x1+x2)/2,y2)$ . This type is available only for 2D plots.
- PLOT PLOTTYPE POINTS Markers are displayed at each data point.
- PLOT\_PLOTTYPE\_LINESPOINTS Markers are displayed at each data point and connected with a line.
- PLOT PLOTTYPE DOTS A small dot is displayed at each data point. The optional *point type* argument effects only the color of the dot.
- PLOT\_PLOTTYPE\_SURFACES Data points are meshed as a smooth surface. This is the default for 3D plots.
- PLOT PLOTTYPE FILLEDCURVES The filledcurvesplot type is only relevant to 2D plotting. Three variants are possible. The first two variants require two columns of input data, and may be further modified by the options listed below. The first variant, closed, treats the curve itself as a closed polygon. This is the default. The second variant is to fill the area between the curve and a given axis, a horizontal or vertical line, or a point. The third variant requires three columns of input data: the x coordinate and two y coordinates corresponding to two curves sampled at the same set of x coordinates; the area between the two curves is filled.
- **PLOT PLOTTYPE VECTORS** For a 2D plot, this plot type draws a vector from  $(x,y)$  to  $(x+x$  delta, y+ydelta). Thus it requires four columns of data. It also draws a small arrowhead at the end of the vector. A 3D plot of this plot type is similar, but requires six columns of data. It only works for Cartesian 3D plot. The option for this plot type is the same as that for the arrow style defined on page [16](#page-37-0) for member function CPlot::arrow().
- PLOT PLOTTYPE BOXES The boxes plot type is only relevant to 2-d plotting. It draws a box centered about the given x coordinate from the x axis (not the graph border) to the given y coordinate. The width of the box is obtained in one of three ways. If it is a data plot and the data file has a third column, this will be used to set the width of the box. If not, if a width has been set using the member function **CPlot::boxWidth**(), this will be used. If neither of these is available, the width of each box will be calculated automatically so that it touches the adjacent boxes. The interior of the boxes is drawn based on the member function CPlot::fillStyle(). By default, the box is filled with the background color.
- PLOT PLOTTYPE BOXERRORBARS The boxerrorbars plot type is only relevant to 2-d data plotting. It is a combination of the boxes PLOT PLOTTYPE BOXES and yerrorbars PLOT PLOTTYPE YERRORBARS plot types. The boxwidth will come from the fourth column if the y errors are in the form of "ydelta" and the boxwidth was not previously set equal to  $-2.0$  by the member function **CPlot::boxWidth**() or from the fifth column if the y errors are in the form of "ylow yhigh". The special case CPlot::boxWidth(-2.0) is for four-column data with y errors in the form "ylow yhigh". In this case the boxwidth will be calculated so that each box touches the adjacent boxes. The width will also be calculated in cases where three-column data are used. The box height is determined from the y error in the same way as it is for the yerrorbars style—either from y-ydelta to y+ydelta or from ylow to

yhigh, depending on how many data columns are provided. The interior of the boxes is drawn based on the specification by CPlot::fillStyle().

- PLOT PLOTTYPE BOXXYERRORBARS The boxxyerrorbars plot type is only relevant to 2-d data plotting. It is a combination of the boxes **PLOT** PLOTTYPE BOXES and xyerrorbars PLOT\_PLOTTYPE\_XYERRORBARS plot types. The box width and height are determined from the x and y errors in the same way as they are for the xyerrorbars plot type — either from xlow to xhigh and from ylow to yhigh, or from x-xdelta to x+xdelta and from y-ydelta to y+ydelta , depending on how many data columns are provided. The interior of the boxes is drawn based on the specification by CPlot::fillStyle().
- PLOT PLOTTYPE CANDLESTICKS The candlesticks plot type can be used for 2-d data plotting of financial data or for generating box-and-whisker plots of statistical data. Five columns of data are required; in order, these should be the x coordinate (most likely a date) and the opening, low, high, and closing prices. The symbol is a rectangular box, centered horizontally at the x coordinate and limited vertically by the opening and closing prices. A vertical line segment at the x coordinate extends up from the top of the rectangle to the high price and another down to the low. The vertical line will be unchanged if the low and high prices are interchanged.

The width of the rectangle can be controlled by the member function CPlot::boxWidth().

By default the vertical line segments have no crossbars at the top and bottom. If you want crossbars, which are typically used for box-and-whisker plots, then add the keyword whiskerbars to the option parameter of the function. By default these whiskerbars extend the full horizontal width of the candlestick, but you can modify this by specifying a fraction of the full width.

By default the rectangle is empty if (open  $>$  close), and filled with three vertical bars if (close > open). If filled-boxes support is present, then the rectangle can be colored by the member function CPlot::fillStyle().

Note: To place additional symbols, such as the median value, on a box-and-whisker plot requires additional function call as shown in the example below.

```
plot.dataFile("candlesticks.dat", "using 1:3:2:6:5");
plot.plotType(PLOT_PLOTTYPE_CANDLESTICKS, 0,
              "linetype 1 linewidth 2 whiskerbars 0.5");
plot.dataFile("candlesticks.dat", "using 1:4:4:4:4");
plot.plotType(PLOT_PLOTTYPE_CANDLESTICKS, 1, "linetype -1 linewidth 2");
```
It assumed that the data in file candlesticks.dat contains the following entries

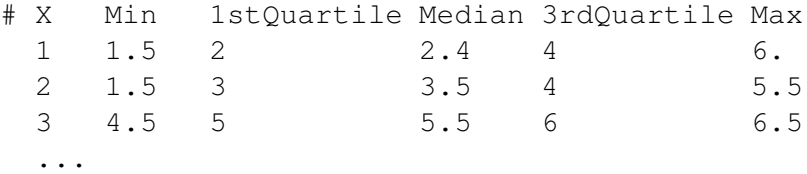

The plot will have crossbars on the whiskers and crossbars are 50% of full width.

PLOT PLOTTYPE FINANCEBARS The financebars plot type is only relevant for 2-d data plotting of financial data. Five columns of data are required; in order, these should be the x coordinate (most likely a date) and the opening, low, high, and closing prices. The symbol is a vertical line segment, located horizontally at the x coordinate and limited vertically by the high

and low prices. A horizontal tic on the left marks the opening price and one on the right marks the closing price. The length of these tics may be changed by CPlot::barSize(). The symbol will be unchanged if the high and low prices are interchanged.

- **PLOT\_PLOTTYPE\_XERRORBARS** The xerrorbars plot type is only relevant to 2D data plotting. The xerrorbars is like dots, except that a horizontal error bar is also drawn. At each point  $(x,y)$ , a line is drawn from  $(xlow,y)$  to  $(xhigh,y)$  or from  $(x-xdelta,xy)$  to  $(x+xdelta,xy)$ , depending on how many data columns are provided. A tic mark is placed at the ends of the error bar (unless CPlot::barSize() is called).
- PLOT\_PLOTTYPE\_XYERRORBARS The xyerrorbars plot type is only relevant to 2D data plotting. The xyerrorbars is like dots, except that horizontal and vertical error bars are also drawn. At each point  $(x,y)$ , lines are drawn from  $(x,y-ydelta)$  to  $(x,y+ydelta)$  and from  $(x-ydeta)$ xdelta,y) to (x+xdelta,y) or from (x,ylow) to (x,yhigh) and from (xlow,y) to (xhigh,y), depending upon the number of data columns provided. A tic mark is placed at the ends of the error bar (unless CPlot::barSize() is called).

If data in a file are provided in an unsupported mixed form, the option using filter for CPlot::dataFile() should be used to set up the appropriate form. For example, if the data are of the form (x,y,xdelta,ylow,yhigh), then you can use

plot.dataFile("datafile", "using 1:2:(\$1-\$3):(\$1+\$3):4:5"); plot.plotType(PLOT\_PLOTTYPE\_XYERRORBARS, plot.dataSetNum());

- PLOT PLOTTYPE YERRORBARS The yerrorbars (or errorbars) plot type is only relevant to 2D data plotting. The yerrorbars is like points, except that a vertical error bar is also drawn. At each point  $(x,y)$ , a line is drawn from  $(x,y-ydelta)$  to  $(x,y+ydelta)$  or from (x,ylow) to (x,yhigh), depending on how many data columns are provided. A tic mark is placed at the ends of the error bar (unless CPlot::barSize() is called).
- PLOT PLOTTYPE XERRORLINES The xerrorlines plot type is only relevant to 2D data plotting. The xerrorlines is like linespoints, except that a horizontal error line is also drawn. At each point  $(x,y)$ , a line is drawn from  $(xlow,y)$  to  $(xhigh,y)$  or from  $(x-xdelta, y)$  to (x+xdelta,y), depending on how many data columns are provided. A tic mark is placed at the ends of the error bar (unless CPlot::barSize() is called).
- PLOT\_PLOTTYPE\_XYERRORLINES The xyerrorlines plot type is only relevant to 2D data plotting. The xyerrorlines is like linespoints, except that a horizontal and vertical error lines are also drawn. At each point  $(x,y)$ , lines are drawn from  $(x,y-ydelta)$  to  $(x,y+ydelta)$ and from  $(x-xdelta,y)$  to  $(x+xdelta(x,y)$  or from  $(x,ylow)$  to  $(x,yhigh)$  and from  $(xlow,y)$  to  $(xhigh,y)$ , depending upon the number of data columns provided. A tic mark is placed at the ends of the error bar (unless CPlot::barSize() is called).

If data in a file are provided in an unsupported mixed form, the option using filter for CPlot::dataFile() should be used to set up the appropriate form. For example, if the data are of the form (x,y,xdelta,ylow,yhigh), then you can use

```
plot.dataFile("datafile", "using 1:2:($1-$3):($1+$3):4:5");
plot.plotType(PLOT_PLOTTYPE_XYERRORLINES, plot.dataSetNum());
```
PLOT PLOTTYPE YERRORLINES The yerrorlines (or errorlines) plot type is only relevant to 2D data plotting. The yerrorlines is like linespoints, except that a vertical error line is also drawn. At each point  $(x,y)$ , a line is drawn from  $(x,y-ydelta)$  to  $(x,y+ydelta)$  or from (x,ylow) to (x,yhigh), depending on how many data columns are provided. A tic mark is placed at the ends of the error bar (unless CPlot::barSize() is called).

*num* The data set to which the plot type applies.

- *line\_type* An integer index representing the line type for drawing. Use the same value for different curves so that each curve with the same color and style.
- *line width* A scaling factor for the line width. The line width is *line width* multiplied by the default width.
- *point\_type* An integer index representing the desired point type.
- *point size* A scaling factor for the size of the point used. The point size is *point size* multiplied by the default size.

*option* An option string for a plot type to fine tune the plot.

- 1. The option for the plot type **PLOT\_PLOTTYPE\_VECTORS** is the same as that for the arrow style defined on page [16](#page-37-0) for member function CPlot::arrow().
- 2. The option for the plot type **PLOT\_PLOTTYPE\_CANDLESTICKS** is as follows.

```
{ {linetype | lt <line_type>}
  {linewidth | lw <line_width}
  {whiskerbars [fraction_value]}
}
```
It specifies line type and line width. The whiskerbars extend the full horizontal width of the candlestick. The optional fraction value in the range  $[0, 1.0]$  specifies a fraction of the full width of whiskerbars.

<span id="page-214-0"></span>3. The option for the plot type PLOT PLOTTYPE FILLEDCURVES is as follows.

```
{ [closed | {above | below} {x1 | x2 | y1 | y2}[=<a>]{x>2,y>}{linetype | lt <line_type>}
}
```
The plot variants for PLOT PLOTTYPE FILLEDCURVES can be further modified by the options

```
closed ... just filled closed curve,
x1 ... x1 axis,
x2 ... x2 axis, etc for y1 and y2 axes,
y1=0 ... line y=0 (at y1 axis) ie parallel to x1 axis,
y2=42 ... line y=42 (at y2 axis) ie parallel to x2, etc,
xy=10,20... point 10,20 of x1,y1 axes (arc-like shape).
```
An example of filling the area between two input curves using three columns of data is as follows.

```
plot.dataFile("datafile", "using 1:2:3");
plot.plotType(PLOT_PLOTTYPE_FILLEDCURVES, plot.dataSetNum());
```
The above and below in the form

above  $\{x1|x2|y1|y2\}$  = <val> below  $\{x1|x2|y1|y2\}$  = <val> limit the filled area to one side of the bounding line or curve.

If the values of  $\langle a \rangle$ ,  $\langle x \rangle$ ,  $\langle y \rangle$  are out of the drawing boundary, then they are moved to the graph boundary. Then the actually filled area in the case of option  $xy = \langle x \rangle$ ,  $\langle y \rangle$  will depend on the x-range and y-range.

The optional fourth argument  $\text{color}$  to change the color for the filled area. For example,

plot.plotType(PLOT\_PLOTTYPE\_FILLEDCURVES, num, "y1=0", "blue");

The detailed color specification can be found in the member function **CPlot::strokeColor**().

Alternatively, the option linetype in the third argument can be used to change the color for the filled area. For example,

plot.plotType(PLOT\_PLOTTYPE\_FILLEDCURVES, num, "y1=0 linetype 1");

#### **Description**

Set the desired plot type for a previously added data set. For 3D plots, only **PLOT\_PLOTTYPE\_LINES**, PLOT\_PLOTTYPE\_IMPULSES, PLOT\_PLOTTYPE\_POINTS, and PLOT PLOTTYPE LINESPOINTS are valid. If other types are specified, PLOT PLOTTYPE POINTS is used.

Some 2D plot types need data with with more than two columns. If the data are in a file, the using option of CPlot::dataFile() can be used to set up the correct columns for the plot type you want. In this discussion, "column" will be used to refer to a column in a data file, an entry in the using list, or a column in a two-dimensional array. The data for plotting in a two-dimensional array can be added to an instance of CPlot class by the member function CPlot::data().

For three columns data, only xerrorbars, yerrorbars, xerrorlines, yerrorlines, boxes, boxerrorbars, and filledcurves are allowed. If other plot type is used, the type will be changed to yerrorbars.

For four columns, only xerrorbars, yerrorbars, xyerrorbars, xerrorlines, yerrorlines, xyerrorlines, boxxyerrorbars, and boxerrorbars are allowed. An illegal plot type will be changed to yerrorbars.

Five-column data allow only the boxerrorbars, financebars, and candlesticks plot types. An illegal style will be changed to boxerrorbars before plotting.

Six- and seven-column data only allow the xyerrorbars, xyerrorlines, and boxxyerrorbars plot types. Illegal styles will be changed to xyerrorbars before plotting.

Numbering of the data sets starts with zero. New plot types replace previously specified types. The line style and/or marker type for the plot are selected automatically, unless the appropriate combination of *line type*, *line width*, *point type*, and *point size* are specified. The *line type* is an optional argument specifying an index for the line type used for drawing the line. The line type varies depending on the terminal type used (see CPlot::outputType). Typically, changing the line type will change the color of the line or make it dashed or dotted. All terminals support at least six different line types. By default, the line type is 1. The *line width* is an optional argument used to specify the line width. The line width is *line width* multiplied by the default width. Typically the default width is one pixel. *point type* is an optional argument used to change the appearance (color and/or marker type) of a point. It is specified with an integer representing the index of the desired point type. All terminals support at least six different point types. *point size* is an optional argument used to change the size of the point. The point size is *point size* multiplied by the default size. If *point type* and *point size* are set to zero or a negative number, a default value is used.
## **Portability**

The *line width* and *point size* options is not supported by all terminal types.

For 3D plots on some systems with output type set to postscript (see **CPlot::outputType**()), data may not be displayed for PLOT PLOTTYPE DOTS.

## Example 1

This example shows some of the different point types for the default X-window and the postscript terminal types (see CPlot::outputType). In this example the points have a point size of five times the default. The appearance of points for different terminal types may be different.

```
/* File: plotType4.ch */
#include <chplot.h>
int main() {
   double x, y;
   string_t text;
   int datasetnum=0, point_type = 1, point_size = 5;
   class CPlot plot;
   plot.axisRange(PLOT_AXIS_X, 0, 7);
   plot.axisRange(PLOT_AXIS_Y, 0, 5);
   plot.title("Point Types in Ch Plot");
   for (y = 4; y \ge 1; y--) {
       for (x = 1; x \le 6; x++) {
           sprintf(text, "%d", point_type);
           plot.point(x, y, 0);
           plot.plotType(PLOT_PLOTTYPE_POINTS, datasetnum);
           plot.pointType(datasetnum, point_type, point_size);
           plot.text(text, PLOT_TEXT_RIGHT, x-.25, y, 0);
           datasetnum++; point_type++;
        }
    }
   plot.plotting();
}
```
## **Output**

Output displayed in Window.

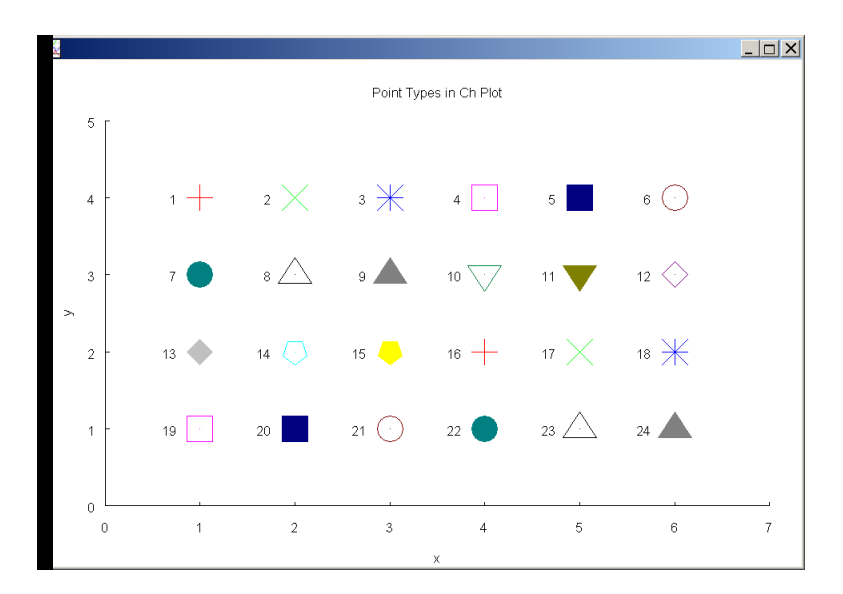

Output displayed in X-window.

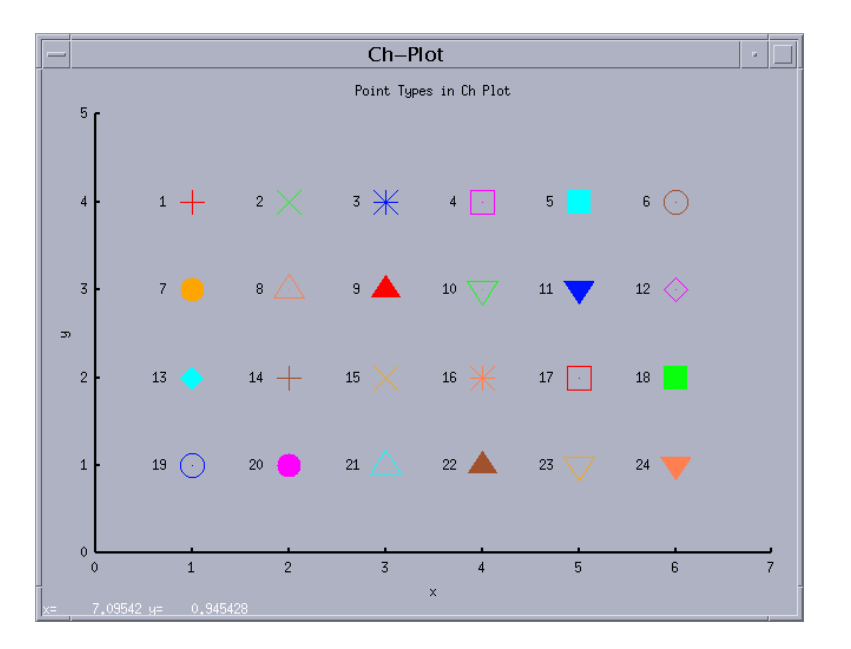

## Output

Output as a postscript file.

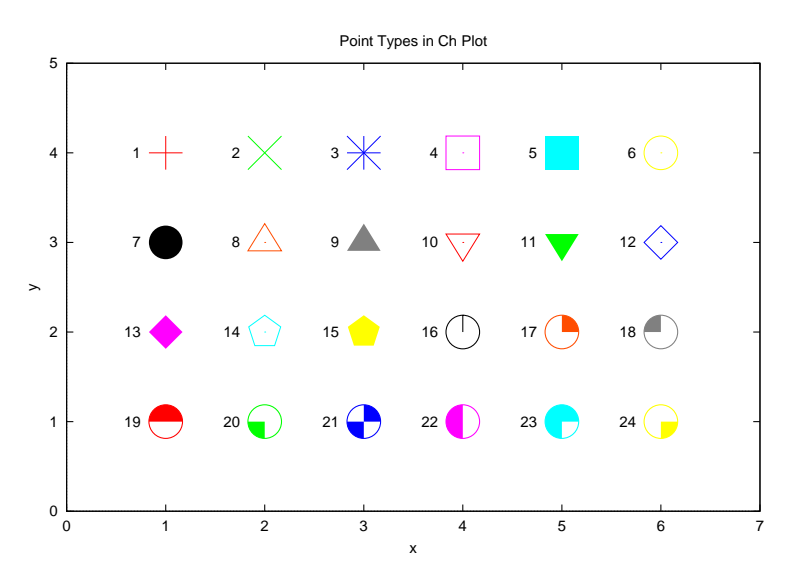

Output as a PNG file.

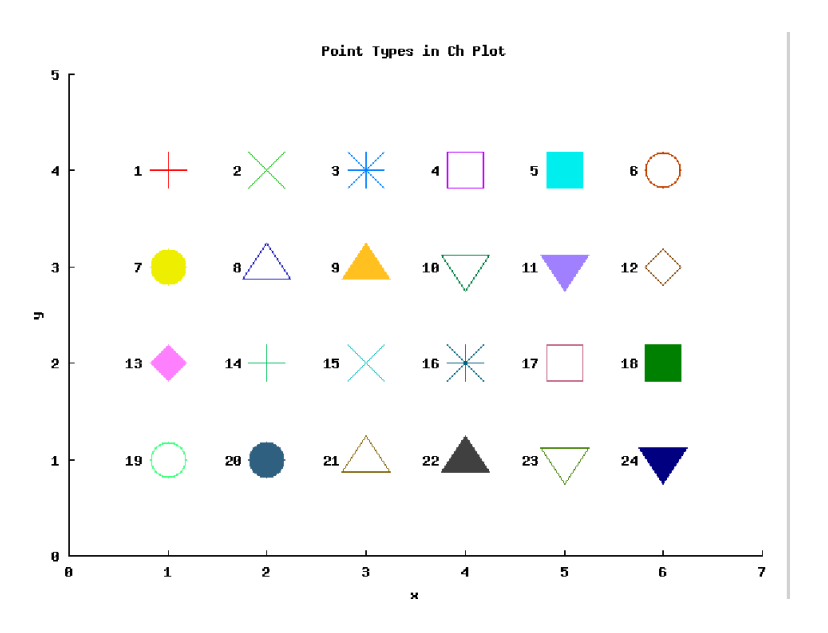

### Example 2

This example shows some of the different line types for the postscript terminal type (see CPlot::outputType). The appearance of lines for different terminal types may be different.

```
/* File: plotType5.ch */
#include <chplot.h>
int main() {
   double x, y, xx[2], yy[2];
   string_t text;
   int line_type = -1, line_width = 2, datasetnum = 0;
   class CPlot plot;
```

```
plot.axisRange(PLOT_AXIS_X, 0, 5);
plot.axisRange(PLOT_AXIS_Y, 0, 4);
plot.ticsRange(PLOT_AXIS_Y, 1, 0, 4);
plot.title("Line Types in Ch Plot");
for (y = 3; y \ge 1; y - ) {
    for (x = 1; x \le 4; x++) {
        sprintf(text, "%d", line_type);
        lindata(x, x+.5, xx);
        lindata(y, y, yy);
        plot.data2D(xx, yy);
        plot.plotType(PLOT_PLOTTYPE_LINES, datasetnum);
        plot.lineType(datasetnum, line_type, line_width);
        plot.text(text, PLOT_TEXT_RIGHT, x-.125, y, 0);
        datasetnum++;
        line_type++;
     }
}
plot.plotting();
```
}

Output displayed in Window.

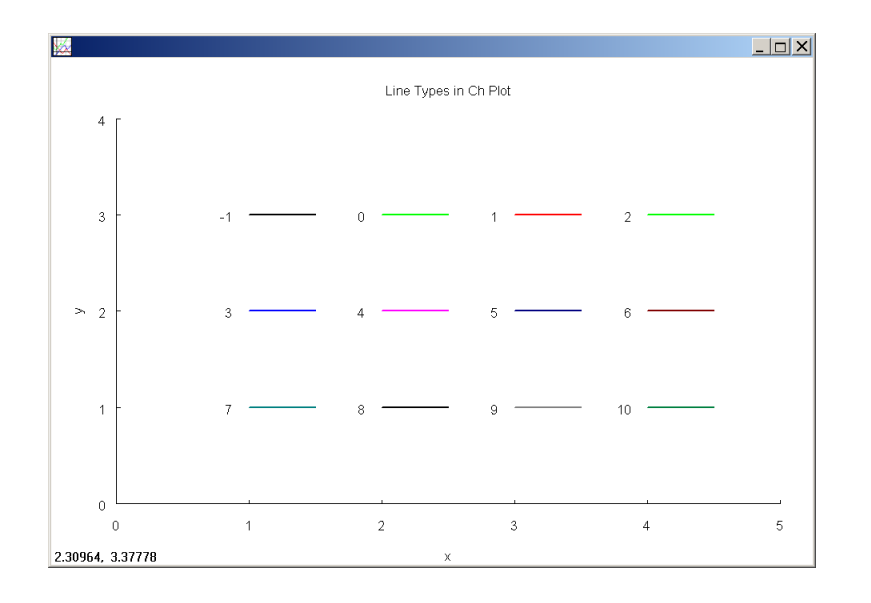

## **Output**

Output displayed in X-window.

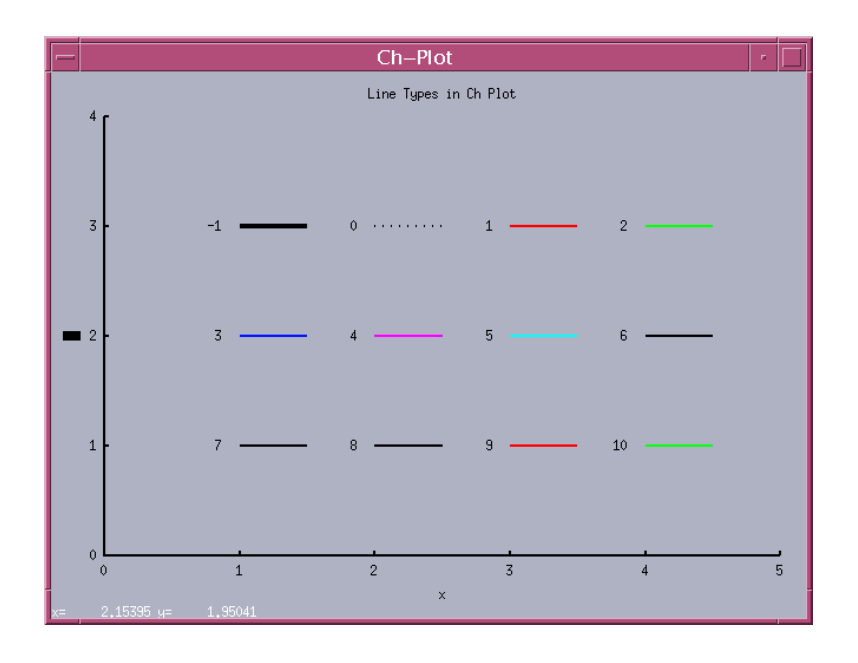

Output as a postscript file.

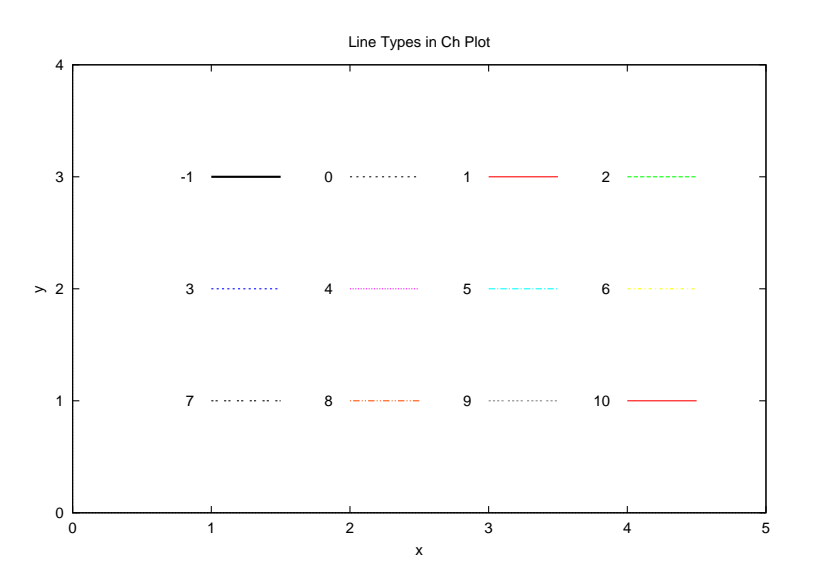

## Output Output as a PNG file.

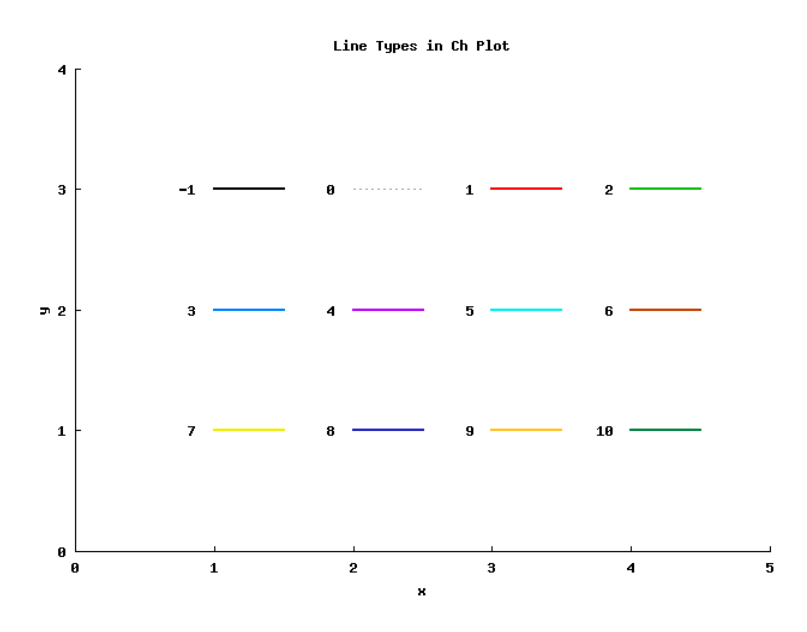

This example shows some of the different point sizes for the postscript terminal type (see CPlot::outputType). The appearance of points for different terminal types may be different.

```
/* File: plotType6.ch */
#include <chplot.h>
int main() {
   double x, y;
   string_t text;
   int datasetnum=0, point_type = 7, point_size = 1;
   class CPlot plot;
   plot.axisRange(PLOT_AXIS_X, 0, 5);
   plot.axisRange(PLOT_AXIS_Y, 0, 4);
   plot.title("point Sizes in Ch Plot");
   for (y = 3; y >= 1; y--) {
       for (x = 1; x \le 4; x++) {
           sprintf(text, "%d", point_size);
           plot.point(x, y, 0);
           plot.plotType(PLOT_PLOTTYPE_POINTS, datasetnum);
           plot.pointType(datasetnum, point_type, point_size);
           plot.text(text, PLOT_TEXT_RIGHT, x-.375, y, 0);
           datasetnum++; point_size++;
        }
    }
   plot.plotting();
}
```
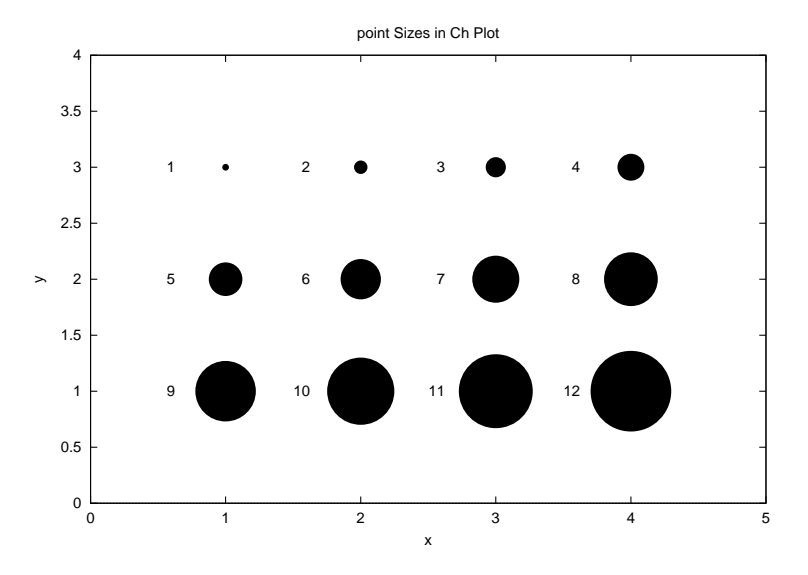

This example shows some of the different line sizes for the postscript terminal type (see CPlot::outputType). The appearance of lines for different terminal types may be different.

```
/* File: plotType7.ch */
#include <chplot.h>
int main() {
   double x, y, xx[2], yy[2];
   string_t text;
    int line_type = 1, line_width = 1, datasetnum = 0;
   class CPlot plot;
   plot.axisRange(PLOT_AXIS_X, 0, 7);
   plot.axisRange(PLOT_AXIS_Y, 0, 5);
   plot.title("line Widths in Ch Plot");
   for (y = 4; y \ge 1; y--) {
        for (x = 1; x \le 6; x++) {
            sprintf(text, "%d", line_width);
            lindata(x, x+.5, xx);
            lindata(y, y, yy);
            plot.data2D(xx, yy);
            plot.plotType(PLOT_PLOTTYPE_LINES, datasetnum);
            plot.lineType(datasetnum, line_type, line_width);
            plot.text(text, PLOT_TEXT_RIGHT, x-.125, y, 0);
            datasetnum++;
            line_width+=2;
         }
    }
   plot.plotting();
}
```
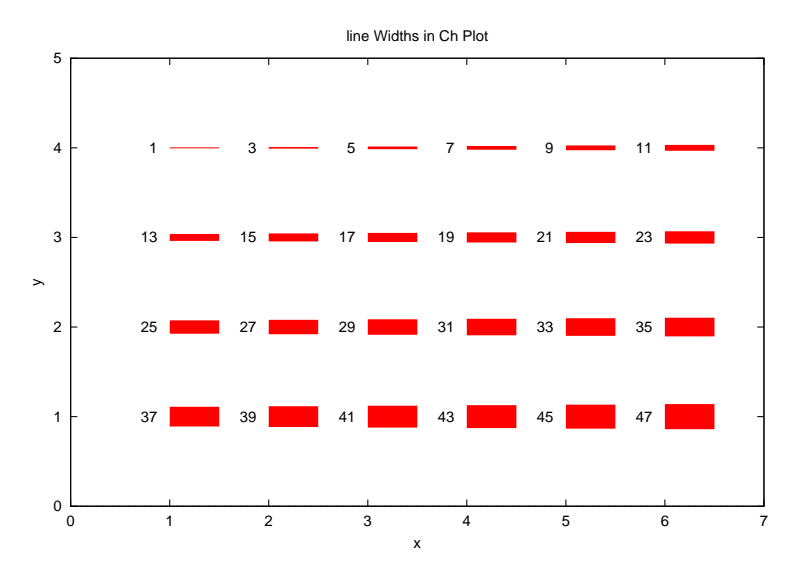

```
/* File: plotType1.ch */
#include <chplot.h>
#include <math.h>
int main() {
   class CPlot subplot, *spl;
   array double x1[30], y1[30];
   int line_type = 1, line_width = 1;
   int point_type = 7, point_size = 1;
   lindata(-M_PI, M_PI, x1);
   y1 = sin(x1);
   subplot.subplot(3,3);
   spl = subplot.getSubplot(0,0);
   spl->data2D(x1, y1);
   spl->axisRange(PLOT_AXIS_Y, -1, 1);
   spl->ticsRange(PLOT_AXIS_Y, 0.5, -1, 1);
   spl->plotType(PLOT_PLOTTYPE_LINES, 0);
   spl->label(PLOT_AXIS_XY, NULL);
   spl->title("PLOT_PLOTTYPE_LINES");
   spl = subplot.getSubplot(0,1);
   spl->data2D(x1, y1);
    spl->axisRange(PLOT_AXIS_Y, -1, 1);
    spl->ticsRange(PLOT_AXIS_Y, 0.5, -1, 1);
    spl->plotType(PLOT_PLOTTYPE_IMPULSES, 0);
    spl->label(PLOT_AXIS_XY, NULL);
    spl->title("PLOT_PLOTTYPE_IMPULSES");
   spl = subplot.getSubplot(0,2);
   spl->data2D(x1, y1);
   spl->axisRange(PLOT_AXIS_Y, -1, 1);
   spl->ticsRange(PLOT_AXIS_Y, 0.5, -1, 1);
   spl->plotType(PLOT_PLOTTYPE_STEPS, 0);
   spl->label(PLOT_AXIS_XY, NULL);
   spl->title("PLOT_PLOTTYPE_STEPS");
   spl = subplot.getSubplot(1,0);spl->data2D(x1, y1);
    spl->axisRange(PLOT_AXIS_Y, -1, 1);
    spl->ticsRange(PLOT_AXIS_Y, 0.5, -1, 1);
```

```
spl->plotType(PLOT_PLOTTYPE_FSTEPS, 0);
spl->label(PLOT_AXIS_XY, NULL);
spl->title("PLOT_PLOTTYPE_FSTEPS");
spl = subplot.getSubplot(1,1);spl->data2D(x1, y1);
spl->axisRange(PLOT_AXIS_Y, -1, 1);
spl->ticsRange(PLOT_AXIS_Y, 0.5, -1, 1);
spl->plotType(PLOT_PLOTTYPE_POINTS, 0);
spl->pointType(0, point_type, point_size);
spl->label(PLOT_AXIS_XY, NULL);
spl->title("PLOT_PLOTTYPE_POINTS");
spl = subplot.getSubplot(1,2);spl->data2D(x1, y1);
spl->axisRange(PLOT_AXIS_Y, -1, 1);
spl-\text{SticsRange} (PLOT\_AXIS_Y, 0.5, -1, 1);spl->plotType(PLOT_PLOTTYPE_LINESPOINTS, 0);
spl->lineType(0, line_type, line_width);
spl->pointType(0, point_type, point_size);
spl->label(PLOT_AXIS_XY, NULL);
spl->title("PLOT_PLOTTYPE_LINESPOINTS");
spl = subplot.getSubplot(2,0);spl->data2D(x1, y1);
spl->axisRange(PLOT_AXIS_Y, -1, 1);
spl- \gt ticsRange(PLOT_AXIS_Y, 0.5, -1, 1);spl->plotType(PLOT_PLOTTYPE_DOTS, 0);
spl->label(PLOT_AXIS_XY, NULL);
spl->title("PLOT_PLOTTYPE_DOTS");
spl = subplot.getSubplot(2,1);spl->data2D(x1, y1);
spl->axisRange(PLOT_AXIS_Y, -1, 1);
spl-\geq ticsRange(PLOT_AXIS_Y, 0.5, -1, 1);spl->plotType(PLOT_PLOTTYPE_HISTEPS, 0);
spl->label(PLOT_AXIS_XY, NULL);
spl->title("PLOT_PLOTTYPE_HISTEPS");
subplot.plotting();
```
}

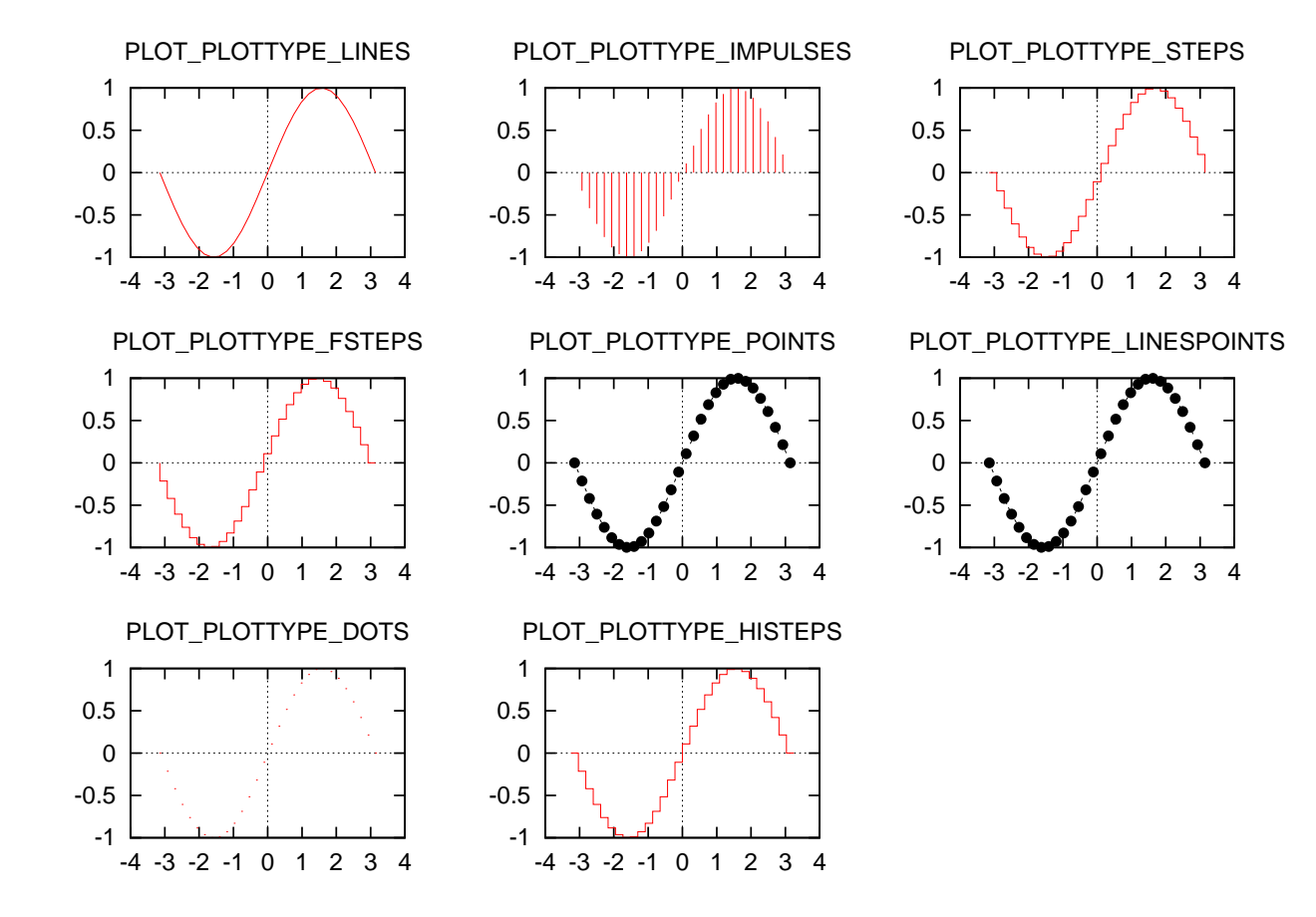

```
/* File: plotType2.ch */
#include <math.h>
#include <chplot.h>
int main() {
    int numpoints = 360, \frac{1}{10} number of data points
        numpts=10; \frac{1}{2} // number of data points
    array double x0[numpoints], y0[numpoints];
    array double x1[numpoints], y1[numpoints];
    array double x2[numpts], y2[numpts];
    array double x3[numpoints], y3[numpoints];
    int line_type=1, line_width =5;
    class CPlot plot;
    lindata(0, 360, x0); // assign x0 with -10 \le x0 \le 360 linearly
    y0 = \sin(x0*A_M_PI/180); // array y0 is sine of array x0, element-wise lindata(0, 90, x1); // assign x1 with 0 \le x1 \le 90 linearly
                           // assign x1 with 0 \le x1 \le 90 linearly
    y1 = sin(x1*M_PI/180); // array y1 is sine of array x1, element-wise
    lindata(90, 180, x2); // assign x2 with 90 \leq x2 \leq 180 linearly
    y2 = sin(x2*M_PI/180); // array y2 is sine of array x2, element-wise
    lindata(270, 360, x3); // assign x3 with 90 \leq x3 \leq 180 linearly
    y3 = sin(x3*M_PI/180); // array y3 is sine of array x3, element-wise
    plot.data2D(x0, y0);
    plot.data2D(x1, y1);
    plot.data2D(x2, y2);
    plot.data2D(x3, y3);
```

```
plot.plotType(PLOT_PLOTTYPE_LINES, 0); // line for (x,y)plot.lineType(0, line_type, line_width);
plot.plotType(PLOT_PLOTTYPE_IMPULSES, 1); // impulse plot for (x1, y1)
plot.plotType(PLOT_PLOTTYPE_IMPULSES, 2); // impulse plot for (x2, y2)
plot.plotType(PLOT_PLOTTYPE_IMPULSES, 3); // impulse plot for (x3, y3)
plot.plotting(); \frac{1}{2} // get the plotting job done
```
}

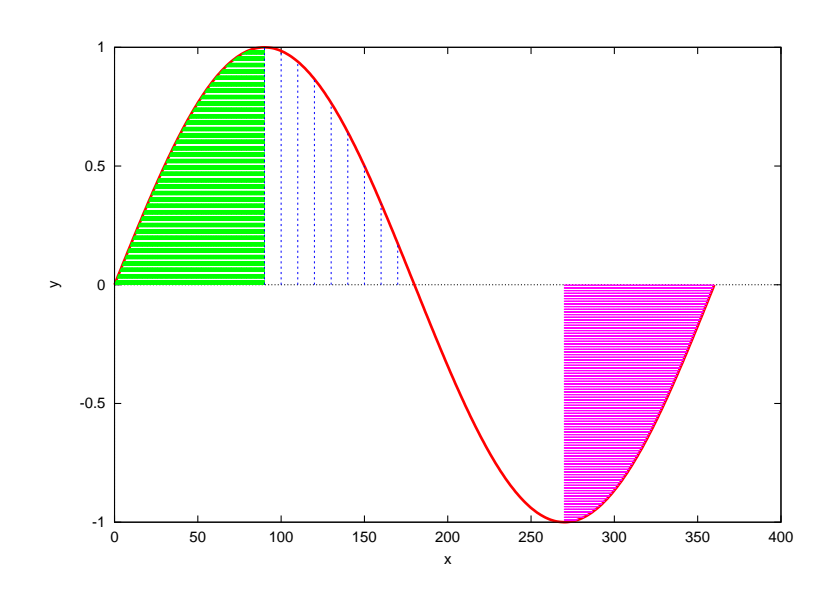

```
/* File: plotType3.ch */
#include <chplot.h>
#include <math.h>
int main() {
    int line_type = 1, line_width = 1;
    int point_type = 7, point_size = 1;
    double x[16], y[16], z[256];
    double r;
    int i, j;
    class CPlot subplot, *spl;
    lindata(-10, 10, x);
    lindata(-10, 10, y);
    for(i=0; i<16; i++) {
        for(j=0; j<16; j++) {
            r = sqrt(x[i]*x[i]+y[j]*y[j]);z[16* i+j] = \sin(r)/r;}
    }
    subplot.subplot(2,3);
    spl = subplot.getSubplot(0,0);
    spl->data3D(x, y, z);
    spl->axisRange(PLOT_AXIS_Z, -.4, 1.2);
    spl-\text{SticsRange}(\text{PLOT}\_\text{AXIS}\_\text{Z}, .4, -.4, 1.2);spl->axisRange(PLOT_AXIS_XY, -10, 10);
    spl->ticsRange(PLOT_AXIS_XY, 5, -10, 10);
```

```
spl->plotType(PLOT_PLOTTYPE_LINES, 0);
spl->colorBox(PLOT_OFF);
spl->label(PLOT_AXIS_XYZ, NULL);
spl->title("PLOT_PLOTTYPE_LINES");
spl = subplot.getSubplot(0,1);spl->data3D(x, y, z);
spl->axisRange(PLOT_AXIS_Z, -.4, 1.2);
spl->ticsRange(PLOT_AXIS_Z, .4, -.4, 1.2);
spl->axisRange(PLOT_AXIS_XY, -10, 10);
spl->ticsRange(PLOT_AXIS_XY, 5, -10, 10);
spl->plotType(PLOT_PLOTTYPE_IMPULSES, 0);
spl->colorBox(PLOT_OFF);
spl->label(PLOT_AXIS_XYZ, NULL);
spl->title("PLOT_PLOTTYPE_IMPULSES");
spl = subplot.getSubplot(0,2);spl->data3D(x, y, z);
spl->axisRange(PLOT_AXIS_Z, -.4, 1.2);
spl- \gt ticsRange(PLOT_AXIS_Z, .4, -.4, 1.2);spl->axisRange(PLOT_AXIS_XY, -10, 10);
spl->ticsRange(PLOT_AXIS_XY, 5, -10, 10);
spl->plotType(PLOT_PLOTTYPE_POINTS, 0);
spl->pointType(0, point_type, point_size);
spl->colorBox(PLOT_OFF);
spl->label(PLOT_AXIS_XYZ, NULL);
spl->title("PLOT_PLOTTYPE_POINTS");
spl = subplot.getSubplot(1,0);
spl->data3D(x, y, z);
spl->axisRange(PLOT_AXIS_Z, -.4, 1.2);
spl- \gt ticsRange(PLOT_AXIS_Z, .4, -.4, 1.2);spl->axisRange(PLOT_AXIS_XY, -10, 10);
spl->ticsRange(PLOT_AXIS_XY, 5, -10, 10);
spl->plotType(PLOT_PLOTTYPE_LINESPOINTS, 0);
spl->lineType(0, line_type, line_width);
spl->pointType(0, point_type, point_size);
spl->colorBox(PLOT_OFF);
spl->label(PLOT_AXIS_XYZ, NULL);
spl->title("PLOT_PLOTTYPE_LINESPOINTS");
spl = subplot.getSubplot(1,1);
spl->data3D(x, y, z);
spl->axisRange(PLOT_AXIS_Z, -.4, 1.2);
spl- \gt ticsRange(PLOT_AXIS_Z, .4, -.4, 1.2);spl->axisRange(PLOT_AXIS_XY, -10, 10);
spl->ticsRange(PLOT_AXIS_XY, 5, -10, 10);
spl->plotType(PLOT_PLOTTYPE_SURFACES, 0);
spl->label(PLOT_AXIS_XYZ, NULL);
spl->title("PLOT_PLOTTYPE_SURFACES");
subplot.plotting();
```

```
}
```
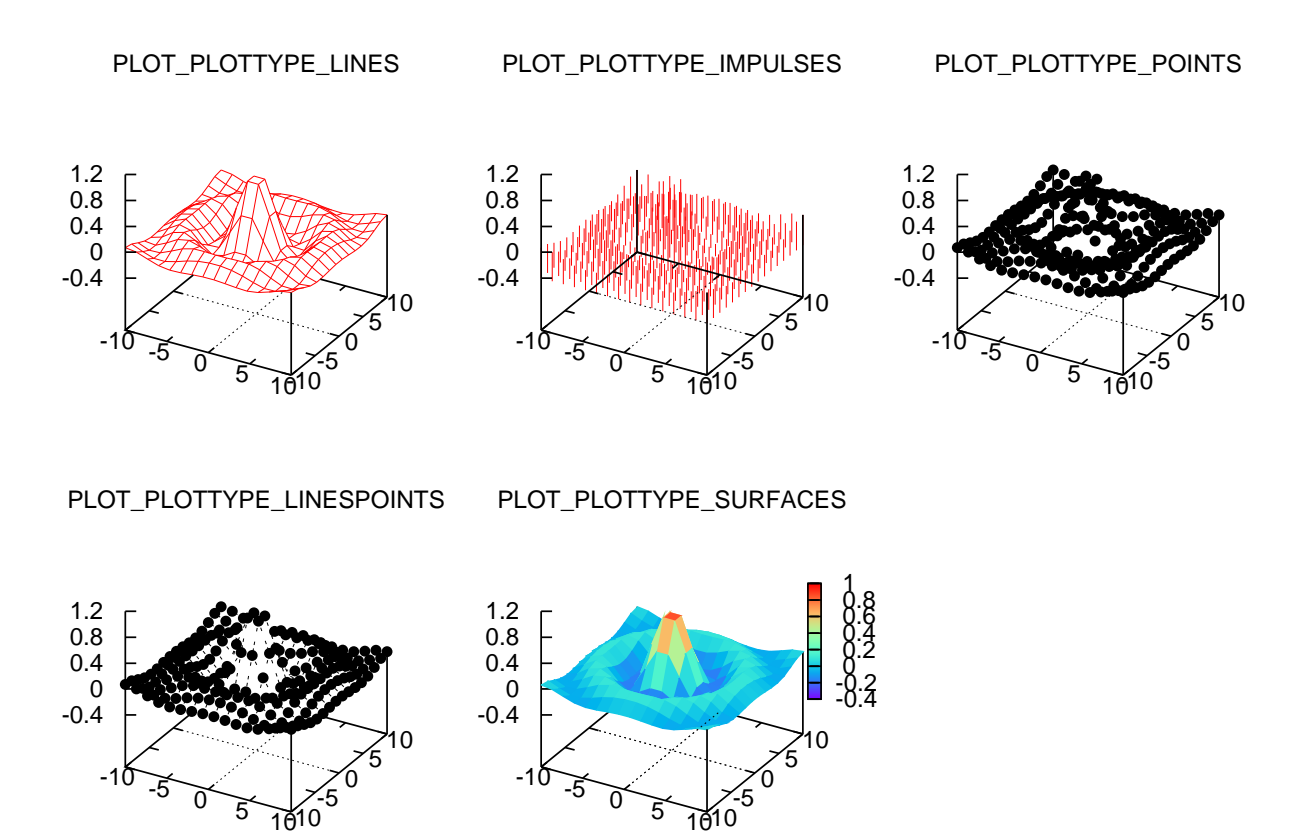

This example illustrates the plot type PLOT PLOTTYPE VECTORS. The arrow style is defined based on the specification in **CPlot**:: $arrow()$  on page [16.](#page-37-0)

```
/* File: plotType_v.ch */
#include <chplot.h>
char *arrowstyle[] = {
             //"head filled size screen 0.025,30,45 linetype 1 linewidth 1",
             "head filled size screen 0.025,30,45 linetype 1",
             "head nofilled size screen 0.03,15 linetype 3 linewidth 1",
             "head filled size screen 0.03,15,45 linetype 1 linewidth 2",
             "head filled size screen 0.03,15 linetype 3 linewidth 2",
             "heads filled size screen 0.03,15,135 linetype 1 linewidth 3",
             "head empty size screen 0.03,15,135 linetype 3 linewidth 3",
             "nohead linetype 1 linewidth 4",
             "heads size screen 0.008,90 linetype 3 linewidth 4"
};
int main () {
   class CPlot plot;
   int i;
   plot.label(PLOT_AXIS_X, "");
   plot.label(PLOT_AXIS_Y, "");
   plot.axisRange(PLOT_AXIS_X, -1000, 1000);
   plot.axisRange(PLOT_AXIS_Y,-178, 86);
   plot.border(PLOT_BORDER_ALL, PLOT_ON);
```

```
plot.ticsMirror(PLOT_AXIS_XY, PLOT_ON);
   for(i=0; i<sizeof(arrowstyle)/sizeof(char*); i++) {
     plot.array(-500,-100-10*i,0, 500,-100-10*i,0, arrowstyle[i]);}
   plot.dataFile("arrowstyle.dat", "using 1:2:(0):3");
   plot.plotType(PLOT_PLOTTYPE_VECTORS, 0, arrowstyle[0]);
   plot.legend("arrow style 0", 0);
   plot.plotting();
}
```
The contents of data file arrowstyle.dat in Example 8

 $-1000$  37  $-41$  $-959$  11  $-49$  $-918 -16 -48$ ...

### Output

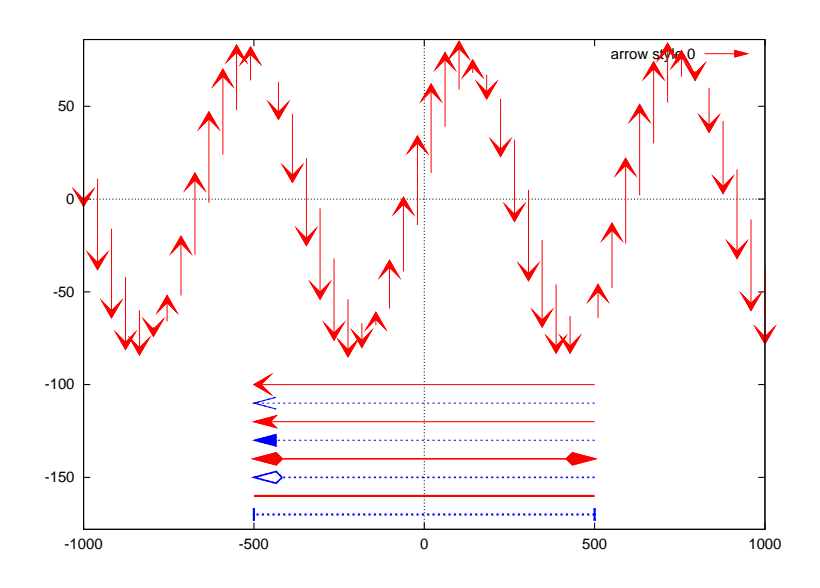

### Example 9

### This example illustrates the plot type PLOT PLOTTYPE CANDLESTICKS.

```
/* File: plotType_cs.ch */
/* File: plotTtype_cs.ch to process data in candlesticks.dat */
#include <chplot.h>
int main() {
   class CPlot plot;
   plot.label(PLOT_AXIS_X, "");
   plot.label(PLOT_AXIS_Y, "");
   plot.border(PLOT_BORDER_ALL, PLOT_ON);
   plot.ticsMirror(PLOT_AXIS_XY, PLOT_ON);
   plot.title("box-and-whisker plot adding median value as bar");
   plot.axisRange(PLOT_AXIS_X, 0, 11);
   plot.axisRange(PLOT_AXIS_Y, 0, 10);
   plot.dataFile("candlesticks.dat", "using 1:3:2:6:5");
   plot.plotType(PLOT_PLOTTYPE_CANDLESTICKS, 0, "linetype 1 linewidth 2 whiskerbars");
```

```
plot.fillStyle(0, PLOT_FILLSTYLE_EMPTY);
plot.legend("'candlesticks.dat' using 1:3:2:6:5", 0);
plot.dataFile("candlesticks.dat", "using 1:4:4:4:4");
plot.plotType(PLOT_PLOTTYPE_CANDLESTICKS, 1, "linetype -1 linewidth 2");
plot.legend("'candlesticks.dat' using 1:4:4:4:4", 1);
plot.boxWidth(0.2);
plot.plotting();
return 0;
```
The contents of data file candlesticks.dat in Example 9

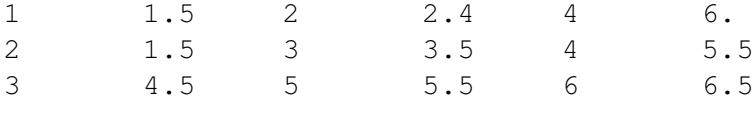

## **Output**

...

}

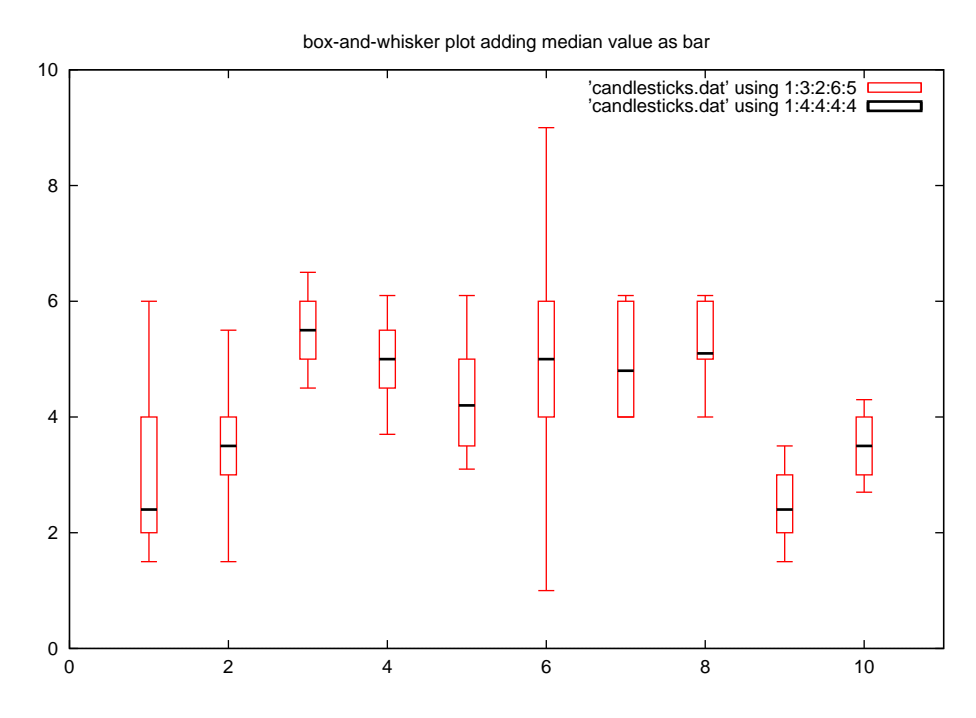

## Example 10 This example illustrates the plot type PLOT PLOTTYPE FINANCEBARS.

```
/* File: plotType_fb.ch */
/* File: plotType_fb.ch to process data in finance.dat
 data and indicators in finance.dat
 # data file layout:
 # date, open, high, low, close, volume,
 # 50-day moving average volume, Intraday Intensity,
 # 20-day moving average close,
  # upper Bollinger Band, lower Bollinger Band
*/
#include <chplot.h>
```

```
int main() {
   class CPlot subplot, *plot1, *plot2;
   subplot.subplot(2,1);
   subplot.title("Finance Bar");
   plot1 = subplot.getSubplot(0,0);plot1->label(PLOT_AXIS_X, "");
   plot1->label(PLOT_AXIS_Y, "price");
   plot1->border(PLOT_BORDER_ALL, PLOT_ON);
   plot1->ticsMirror(PLOT_AXIS_XY, PLOT_ON);
   plot1->dataFile("finance.dat", "using 0:2:3:4:5");
   plot1->plotType(PLOT_PLOTTYPE_FINANCEBARS, 0);
   plot1->axisRange(PLOT_AXIS_X, 50, 253);
   plot1->axisRange(PLOT_AXIS_Y, 75, 105);
   plot1->grid(PLOT_ON);
   plot1->ticsPosition(PLOT_AXIS_X, 66, 87, 109, 130, 151, 174, 193, 215, 235);
   plot1->ticsPosition(PLOT_AXIS_Y, 105, 100, 95, 90, 85, 80);
   plot1->ticsFormat(PLOT_AXIS_X, "");
   plot1->scaleType(PLOT_AXIS_Y, PLOT_SCALETYPE_LOG);
   plot1->dataFile("finance.dat", "using 0:9");
   plot1->dataFile("finance.dat", "using 0:10");
   plot1->dataFile("finance.dat", "using 0:11");
   plot1->dataFile("finance.dat", "using 0:8");
   plot1->axes(plot1->dataSetNum(), "x1y2");
   plot1->text("Courtesy of Bollinger Capital", PLOT_TEXT_CENTER, 83, 76.7, 0);
   plot1->text("www.BollingerBands.com", PLOT_TEXT_CENTER, 83, 75.7, 0);
   plot1->size(1, 0.7); \frac{1}{2} // 70% for the top plot
   plot1->margins(9, -1, -1, 0); // left margin is 9, bottom margin is 0
   plot1->origin(0, 0.3); // origin for Y is 0.3
   plot1->text("Acme Widgets", PLOT_TEXT_CENTER, 150, 102, 0);
   plot2 = subplot.getSubplot(1,0);plot2->label(PLOT_AXIS_X, "");
   plot2->label(PLOT_AXIS_Y, "volume (x10000)");
   plot2->dataFile("finance.dat", "using 0:($6/10000)");
   plot2->plotType(PLOT_PLOTTYPE_IMPULSES, 0);
   plot2->dataFile("finance.dat", "using 0:($7/10000)");
   plot2->border(PLOT_BORDER_ALL, PLOT_ON);
   plot2->ticsMirror(PLOT_AXIS_XY, PLOT_ON);
   plot2->grid(PLOT_ON);
   plot2->axisRange(PLOT_AXIS_X, 50, 253);
   plot2->ticsRange(PLOT_AXIS_Y, 500);
   plot2->ticsFormat(PLOT_AXIS_Y, "%1.0f");
   plot2->ticsPosition(PLOT_AXIS_X, 66, 87, 109, 130, 151, 174, 193, 215, 235);
    /* use the code below for X-label for C++ or Ch */
   /*
     plot2->ticsLabel(PLOT_AXIS_X, "6/03", 66);
     plot2->ticsLabel(PLOT_AXIS_X, "7/03", 87);
     plot2->ticsLabel(PLOT_AXIS_X, "8/03", 109);
     plot2->ticsLabel(PLOT_AXIS_X, "9/03", 130);
     plot2->ticsLabel(PLOT_AXIS_X, "10/03", 151);
     plot2->ticsLabel(PLOT_AXIS_X, "11/03", 174);
     plot2->ticsLabel(PLOT_AXIS_X, "12/03", 193);
     plot2->ticsLabel(PLOT_AXIS_X, "1/04", 215);
     plot2->ticsLabel(PLOT_AXIS_X, "2/04", 235);
    */
   plot2->size(1, 0.3); \frac{1}{30\%} for the bottom plot
   plot2->margins(9, -1, 0, -1); // left margin is 9, top margin is 0
```

```
subplot.plotting();
return 0;
```
}

The contents of data file finance.dat in Example 10

```
# data and indicators in finance.dat
# data file layout:
# date, open, high, low, close, volume,
# 50-day moving average volume, Intraday Intensity,
# 20-day moving average close,
# upper Bollinger Band, lower Bollinger Band
2/27/2003 77.9 78.59 76.75 77.28 9927900 0 -4208566 0 0 0
2/28/2003 78.15 78.47 77 77.95 6556100 0 -2290796 0 0 0
3/3/2003 78.6 79 77.12 77.33 6618300 0 -7430539 0 0 0
...
```
This data file is also used to plot stock prices in Example 14 below. **Output** 

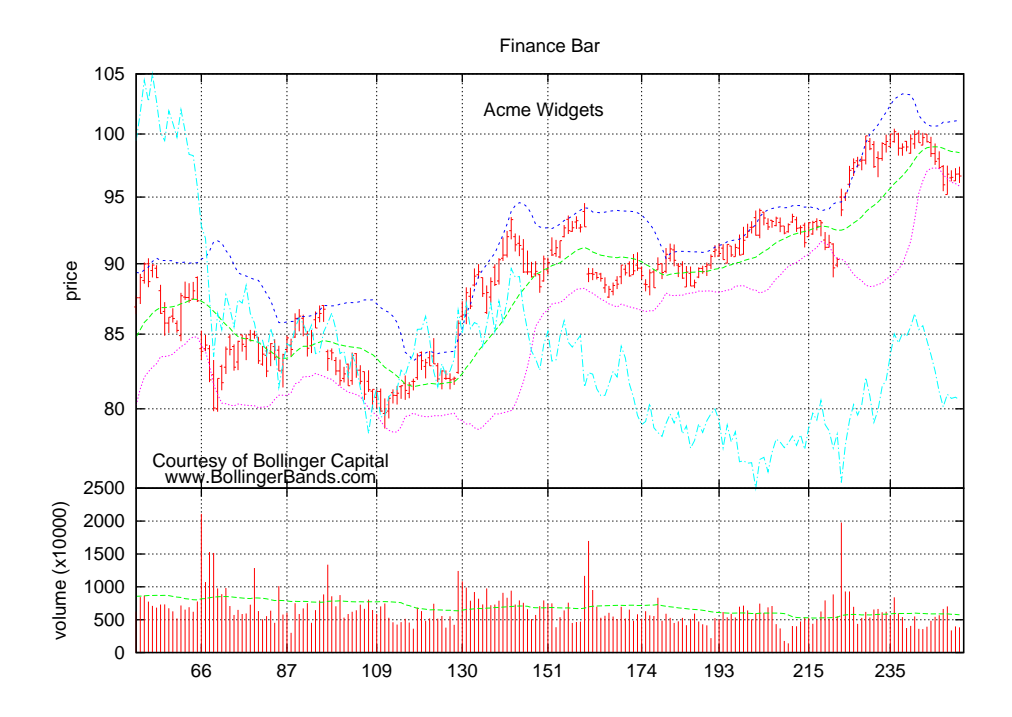

### Example 11 This example illustrates the plot type PLOT PLOTTYPE YERRORBARS.

```
/* File: plotType_eb.ch */
#include<chplot.h>
int main() {
  CPlot plot;
   plot.title("Errorbar type ");
  plot.label(PLOT_AXIS_X, "Angle (deg)");
  plot.label(PLOT_AXIS_Y, "Amplitude");
```

```
plot.border(PLOT_BORDER_ALL, PLOT_ON);
plot.ticsMirror(PLOT_AXIS_XY, PLOT_ON);
plot.legendOption("box");
plot.dataFile("big_peak.dat");
plot.plotType(PLOT_PLOTTYPE_YERRORBARS, 0);
plot.legend("Rate", 0);
plot.dataFile("big_peak.dat");
plot.smooth(1, "csplines");
plot.legend("Average", 1);
plot.barSize(1.0);
plot.plotting();
```
The contents of data file big peak.dat in Example 11

```
26.500000 0.753252 0.012953
27.000000 0.877710 0.019712
27.500000 0.996531 0.021018
...
```
### **Output**

}

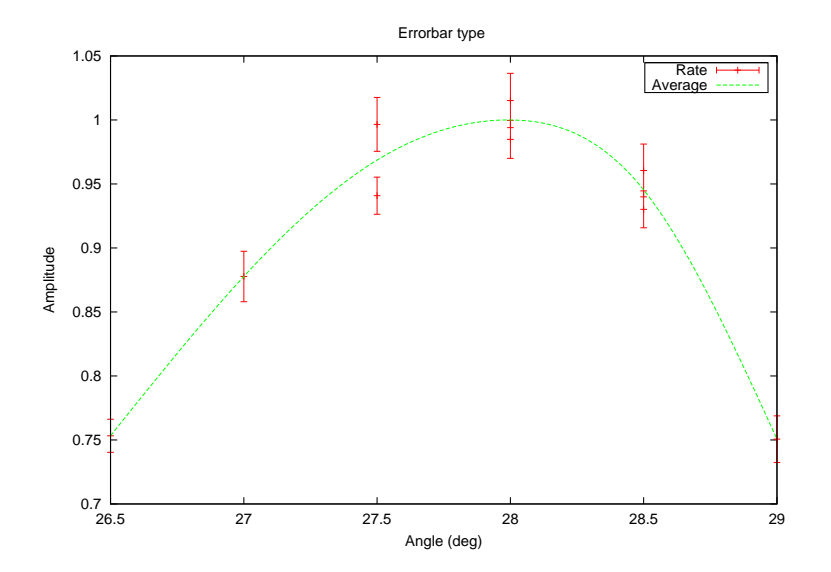

Example 12 This example illustrates the plot type PLOT PLOTTYPE FILLEDCURVES.

```
/* File: filledcolors.ch */
#include<math.h>
#include<chplot.h>
#define N 100
double func(double x) {
  double y;
   y = 1;return y;
}
int main() {
```

```
CPlot plot;
double x0, xf;
int i;
char option[64], legend[64];
plot.title("Filled colors");
plot.legendOption("outside");
plot.label(PLOT_AXIS_X, "");
plot.label(PLOT_AXIS_Y, "");
plot.axisRange(PLOT_AXIS_X, 0, 12);
plot.axisRange(PLOT_AXIS_Y, 0, 1);
for(i=0; i<9; i++) {
 x0 = i;xf = i+1;sprintf(option, "y1=0 linetype %d", i);
  sprintf(legend, "option: %s", option);
 plot.func2D(x0, xf, N, func);
 plot.plotType(PLOT_PLOTTYPE_FILLEDCURVES, i, option);
 plot.legend(legend, i);
}
x0 = i+1;xf = i+2;plot.func2D(x0, xf, N, func);
plot.plotType(PLOT_PLOTTYPE_FILLEDCURVES, 9, "y1=0", "green");
plot.legend("option: y1=0 with green color", 9);
plot.plotting();
```
}

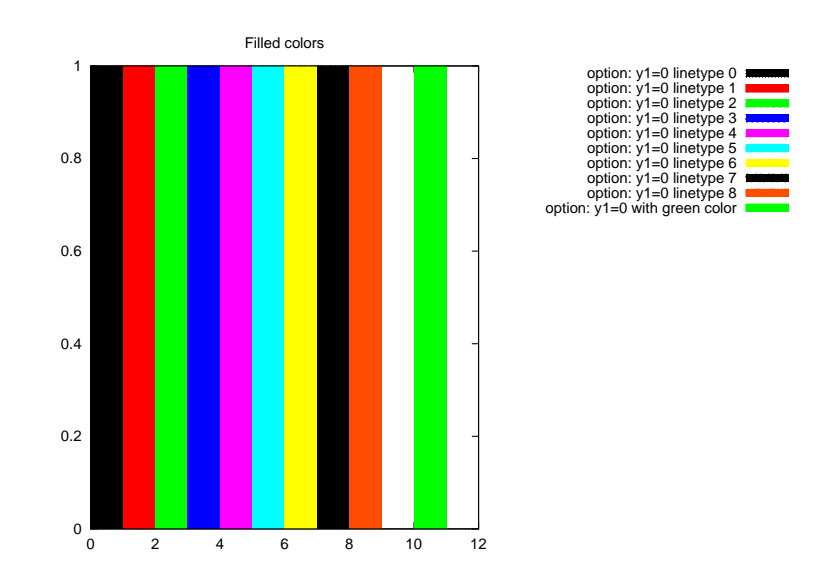

## Example 13

This example illustrates the plot type PLOT PLOTTYPE FILLEDCURVES.

/\* File: filledcolors2.ch \*/ #include<math.h> #include<chplot.h>

#define N 100

```
double func(double x, void *param) {
  double offset;
  double y;
  offset = *(double*)param;y = \text{offset};
  return y;
}
int main() {
  CPlot plot;
  double offset, x0, xf;
  int i;
  char option[64], legend[64];
  x0 = -10;xf = 10;plot.title("Filled colors");
  plot.legendOption("outside");
  plot.label(PLOT_AXIS_X, "");
  plot.label(PLOT_AXIS_Y, "");
  plot.axisRange(PLOT_AXIS_X, -10, 10);
  plot.axisRange(PLOT_AXIS_Y, 0, 11);
  for(i=0; i<9; i++) {
    offset = i;sprintf(option, "y1=%d linetype %d", i+1, i);
    sprintf(legend, "%d+x: option:%s", i, option);
    plot.funcp2D(x0, xf, N, func, &offset);
    plot.plotType(PLOT_PLOTTYPE_FILLEDCURVES, i, option);
    plot.legend(legend, i);
   }
  offset = 10;plot.funcp2D(x0, xf, N, func, &offset);
  plot.plotType(PLOT_PLOTTYPE_FILLEDCURVES, 9, "y1=11", "green");
  plot.legend("10+x: option: y1=11 with green", 9);
  plot.plotting();
```

```
}
```
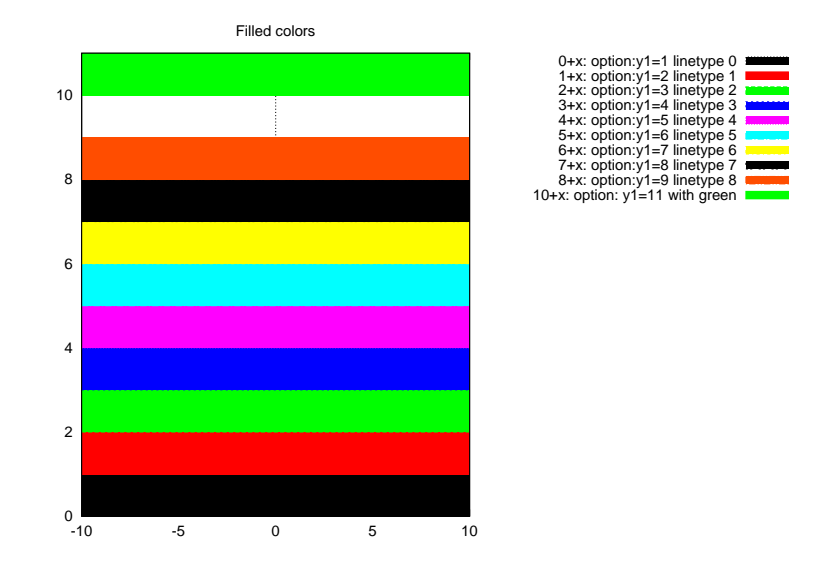

This example illustrates the plot type **PLOT\_PLOTTYPE\_FILLEDCURVES**. This plot for stock prices uses the same data file in Example 10.

```
/* File: stockprice.ch */
/* File: finance.ch to process data in finance.dat
 data and indicators in finance.dat
 # data file layout:
 # date, open, high, low, close, volume,
 # 50-day moving average volume, Intraday Intensity,
 # 20-day moving average close,
  # upper Bollinger Band, lower Bollinger Band
*/
#include <chplot.h>
int main() {
   class CPlot plot;
   int linetype, linewidth;
   plot.title("Stock price for company X (in semi-log scale)");
   plot.label(PLOT_AXIS_X, "");
   plot.label(PLOT_AXIS_Y, "price");
   plot.border(PLOT_BORDER_ALL, PLOT_ON);
   plot.ticsMirror(PLOT_AXIS_XY, PLOT_ON);
   plot.dataFile("finance.dat", "using 0:5");
   plot.plotType(PLOT_PLOTTYPE_FILLEDCURVES, 0, "y1=0", "green");
   plot.dataFile("finance.dat", "using 0:5");
   linetype = 3;
   linewidth = 2;
   plot.plotType(PLOT_PLOTTYPE_LINES, 1);
   plot.lineType(1, linetype, linewidth);
   plot.axisRange(PLOT_AXIS_X, 50, 253);
   plot.axisRange(PLOT_AXIS_Y, 75, 105);
   plot.scaleType(PLOT_AXIS_Y, PLOT_SCALETYPE_LOG);
   plot.grid(PLOT_ON, "front linewidth 2");
   plot.ticsPosition(PLOT_AXIS_Y, 105, 100, 95, 90, 85, 80);
    /* use the code below for X-label for C++ or Ch */
    /*
```

```
plot.ticsPosition(PLOT_AXIS_Y, 105);
      plot.ticsPosition(PLOT_AXIS_Y, 100);
      plot.ticsPosition(PLOT_AXIS_Y, 95);
      plot.ticsPosition(PLOT_AXIS_Y, 90);
     plot.ticsPosition(PLOT_AXIS_Y, 85);
     plot.ticsPosition(PLOT_AXIS_Y, 80);
    */
    plot.ticsLabel(PLOT_AXIS_X, "Jun/03", 66, "Jul/03", 87, "Aug/03", 109, "Sep/03", 130,
                  "10/03", 151, "11/03", 174, "12/03", 193, "1/04", 215, "2/04", 235);
;
    /* use the code below for X-label for C++ or Ch *//*
     plot.ticsLabel(PLOT_AXIS_X, "6/03", 66);
     plot.ticsLabel(PLOT_AXIS_X, "7/03", 87);
     plot.ticsLabel(PLOT_AXIS_X, "8/03", 109);
     plot.ticsLabel(PLOT_AXIS_X, "9/03", 130);
     plot.ticsLabel(PLOT_AXIS_X, "10/03", 151);
     plot.ticsLabel(PLOT_AXIS_X, "11/03", 174);
     plot.ticsLabel(PLOT_AXIS_X, "12/03", 193);
     plot.ticsLabel(PLOT_AXIS_X, "1/04", 215);
     plot.ticsLabel(PLOT_AXIS_X, "2/04", 235);
    */
   plot.plotting();
}
```
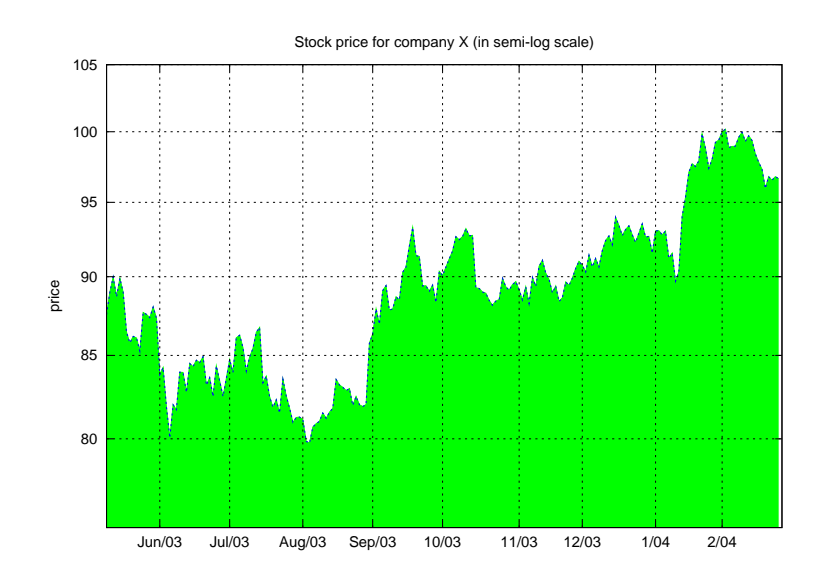

## Example 15

The example illustrates the plot type **PLOT\_PLOTTYPE\_BOXES** can be found on page [44.](#page-65-0)

## See Also

CPlot::arrow(), CPlot::lineType(), CPlot::fillStyle(), CPlot::pointType().

# CPlot::plotting

**Synopsis** #include <chplot.h> void plotting();

## Purpose

Generate a plot file or display a plot.

## Return Value

None.

## **Parameters**

None.

## **Description**

The plot is displayed or a file is generated containing the plot when this function is called. It shall be called after all the desired plot options are set.

## Example

See CPlot::data2D().

# CPlot::point

**Synopsis** #include <chplot.h> int point(double *x*, double *y*, ... /\* double  $z */$ );

## Syntax

 $point(x, y);$  $point(x, y, z);$ 

Purpose Add a point to a 2D or 3D plot.

## Return Value

This function returns 0 on success and -1 on failure.

### Parameters

*x* The x coordinate of the point.

*y* The y coordinate of the point.

*z* The z coordinate of the point.

### **Description**

This function adds a point to a plot. It is a convenience function for creation of geometric primitives. A point added with this function counts as a data set for later calls to CPlot::legend() and CPlot::plotType(). For 2D rectangular and 3D cartesian plots, *x*, *y*, and *z* are the coordinates of the point specified in units of the x, y and z axes. However, for 2D plots, *z* is ignored. For 2D polar and 3D cylindrical plots, the point is specified in polar coordinates where *x* is  $\theta$ , *y* is r, and *z* is unchanged. Again, for 2D plots, *z* is ignored. For 3D plots with spherical coordinates *x* is  $\theta$ , *y* is  $\phi$  and *z* is r. For 3D plots with points, hidden line removal should be disabled (see CPlot::removeHiddenLine()) after all data are added.

The size and color of a point can be changed by **CPlot**::**strokeWidth**() and **CPlot::strokeColor**(), respectively. By default, the color of a point is red. The member function **CPlot::noStrokeColor**() only disables the outline of an object. It has no effect on the color of a point.

### Example 1

```
/* File: point.ch */
#include <chplot.h>
int main() {
   double x = 3, y = 4;
   class CPlot plot;
   plot.axisRange(PLOT_AXIS_XY, 2, 5); /* one point cannot do autorange */
   plot.point(x, y);
   plot.point(x, y+0.5);
   plot.plotting();
}
```
**Output** 

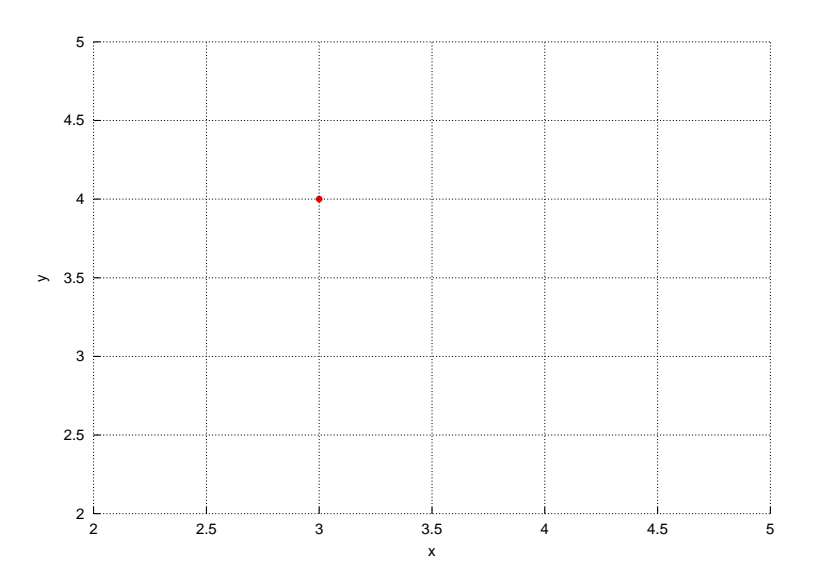

```
/* File: point_2.ch */
#include <chplot.h>
int main() {
   double x = 3, y = 4;
   class CPlot plot;
   plot.axisRange(PLOT_AXIS_XY, 2, 5); /* one point cannot do autorange */
   plot.strokeColor("black");
   plot.point(x, y-1);
   plot.point(x, y-0.5);
```

```
plot.strokeColor("green");
   plot.strokeWidth(5);
   plot.point(x, y);
   plot.plotting();
}
```
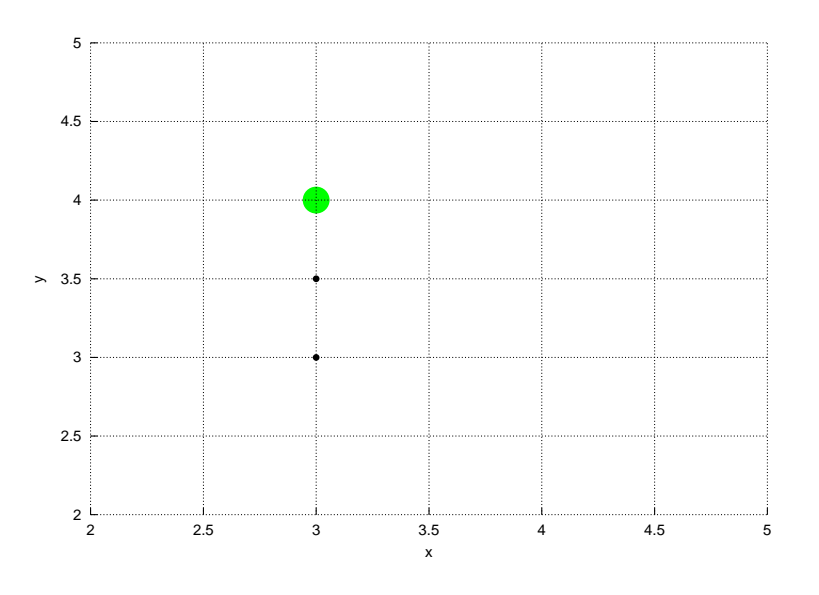

## Example 3

```
/* File: point_3.ch */
#include <chplot.h>
int main() {
   double thetal = 30, r1 = 2;
   class CPlot plot;
   int point_type = 7, point_size = 3;
   char *point_color = "blue";
   plot.grid(PLOT_ON);
   plot.polarPlot(PLOT_ANGLE_DEG);
   plot.strokeWidth(3);
   plot.strokeColor(point_color);
   plot.point(theta1, r1);
   //plot.plotType(PLOT_PLOTTYPE_POINTS, 0);
   //plot.pointType(0, point_type, point_size, point_color);
   plot.axisRange(PLOT_AXIS_XY, 0, 2);
   plot.sizeRatio(1);
   plot.plotting();
}
```
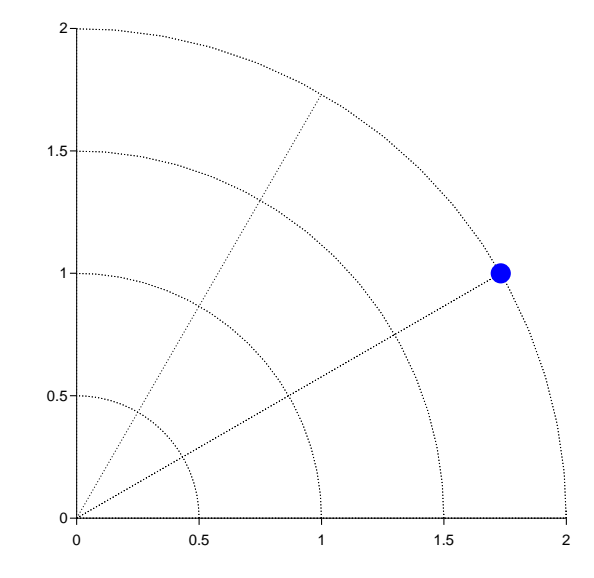

## See Also

CPlot::data2D(), CPlot::data2DCurve(), CPlot::data3D(), CPlot::data3DCurve(), CPlot::data3DSurface(), CPlot::circle(), CPlot::line(), CPlot::outputType(), CPlot::plotType(), CPlot::pointStyle(), CPlot::polygon(), CPlot::rectangle(), CPlot::scatter(), CPlot::scattern().

# CPlot::pointStyle

Synopsis #include <chplot.h> void pointStyle(string\_t style);

## Purpose

Set the point style such as circle, filled circle, etc.

## Return Value

None.

Parameters *style* The point style.

## Description

Set the point style for points and scatter plots, After this member function is called to set the point style, it will be effective for all points added afterward. The point style can be changed again later in the program.

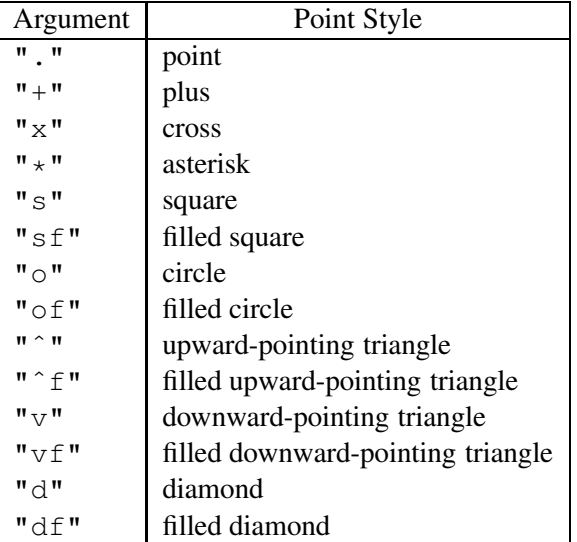

```
/* File: pointStyle.ch */
#include <chplot.h>
double x = 1, y = 2.5;
CPlot plot;
plot.axisRange(PLOT_AXIS_X, 1, 15); /* one point cannot do autorange */
plot.axisRange(PLOT_AXIS_Y, 0, 5); /* one point cannot do autorange */
plot.strokeColor("blue");
plot.strokeWidth(3);
plot.pointStyle(".");
plot.point(x, y);
plot.pointStyle("+");
plot.point(x+1, y);
plot.pointStyle("x");
plot.point(x+2, y);
plot.pointStyle("*");
plot.point(x+3, y);
plot.pointStyle("s");
plot.point(x+4, y);
plot.pointStyle("sf");
plot.point(x+5, y);
plot.pointStyle("o");
plot.point(x+6, y);
plot.pointStyle("of");
plot.point(x+7, y);
plot.pointStyle("ˆ");
plot.point(x+8, y);
plot.pointStyle("ˆf");
plot.point(x+9, y);
plot.pointStyle("v");
plot.point(x+10, y);
plot.pointStyle("vf");
plot.point(x+11, y);
plot.pointStyle("d");
plot.point(x+12, y);
plot.pointStyle("df");
plot.point(x+13, y);
```
### plot.plotting();

## **Output**

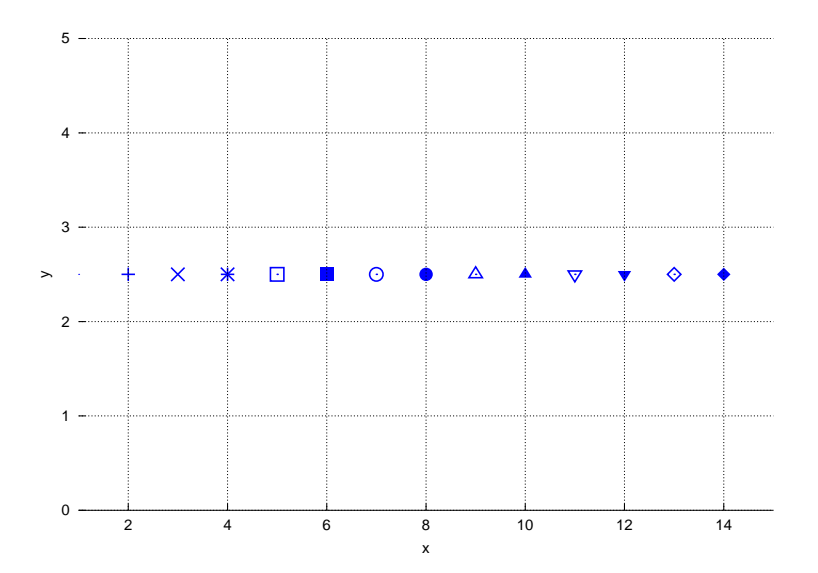

## See Also

CPlot::lineStyle(), CPlot::point(), CPlot::scatter(), CPlot::scattern(), CPlot::strokeColor(), CPlot::strokeWidth().

# CPlot::pointType

**Synopsis**  $\#$ include  $\lt$ chplot.h $>$ void pointType(int *num*, int *point type*, int *point size*], ... /\* [char *point color*] \*/);

## Syntax

pointType(*num*, *point type*, *point size*) pointType(*num*, *point type*, *point size*, *point color*)

## Purpose

Set the point type, size, and color for points, line-points, etc.

## Return Value

None.

## Parameters

*num* The data set to which the point type, size, and color apply.

*point type* An integer index representing the desired point type.

*point size* A scaling factor for the size of the point used. The point size is *point size* multiplied by the default size.

*point color* color for the point.

### **Description**

Set the desired point type, size, and color for a previously added data set.

Numbering of the data sets starts with zero. The point style and/or marker type for the plot are selected automatically. The default point tye, size, and color can be changed by this member function.

The *point type* specifies an index for the point type used for drawing the point. The point type varies depending on the terminal type used (see CPlot::outputType). The value *point type* is used to change the appearance (color and/or marker type) of a point. It is specified with an integer representing the index of the desired point type. All terminals support at least six different point types. *point size* is an optional argument used to change the size of the point. The point size is *point size* multiplied by the default size. If *point type* and *point size* are set to zero or a negative number, a default value is used.

An optional fourth argument can specify the color of a point by a color name or RGB value, such as "blue" or "#0000ff" for color blue. The default point type, size, and color can be changed by the function call

```
plot.pointType(num, pointtype, pointsize, "blue");
```
The color of the point is specified as blue in this example.

The detailed color specification can be found in the member function **CPlot::strokeColor**(). Examples

See programs and their generated figures for CPlot::point() and CPlot::plotType().

## See Also CPlot::lineType(), CPlot::point(), CPlot::pointStyle(), CPlot::plotType().

## CPlot::polarPlot

Synopsis #include <chplot.h> void polarPlot(int *angle\_unit*);

## Purpose

Set a 2D plot to use polar coordinates.

Return Value None.

## Parameter

*angle\_unit* Specify the unit for measurement of an angular position. The following options are available:

PLOT\_ANGLE\_DEG Angles measured in degree.

PLOT ANGLE RAD Angles measured in radian.

### **Description**

Set a 2D plot to polar coordinates. In polar mode, two numbers,  $\theta$  and r, are required for each point. First two arguments in member functions CPlot::data2D() and CPlot::data2DCurve() are the phase angle  $\theta$  and magnitude  $r$  of points to be plotted.

The plot is generated by calling the following member functions internally.

```
plot.sizeRatio(1); \frac{1}{2} // aspect ratio 1
plot.label(PLOT_AXIS_XY, NULL); // no label
plot.border(PLOT_BORDER_ALL, PLOT_OFF); // no border
plot.ticsLocation(PLOT_AXIS_XY, "axis"); // tics on axis
plot.ticsMirror(PLOT_AXIS_XY, PLOT_OFF); // no tics on mirror
```
You can change the appearance of the function by calling the member functions to change the default look. Example 1

Compare with the example output in CPlot::border().

```
/* File: polarPlot.ch */
#include <math.h>
#include <chplot.h>
int main() {
   int numpoints = 360;
   array double theta[numpoints], r[numpoints];
   class CPlot plot;
   lindata(0, M_PI, theta);
   r = \sin(5 * \text{theta}); \frac{1}{2} // Y-axis data.
   plot.polarPlot(PLOT_ANGLE_RAD);
   plot.data2D(theta, r);
   plot.plotting();
}
```
### **Output**

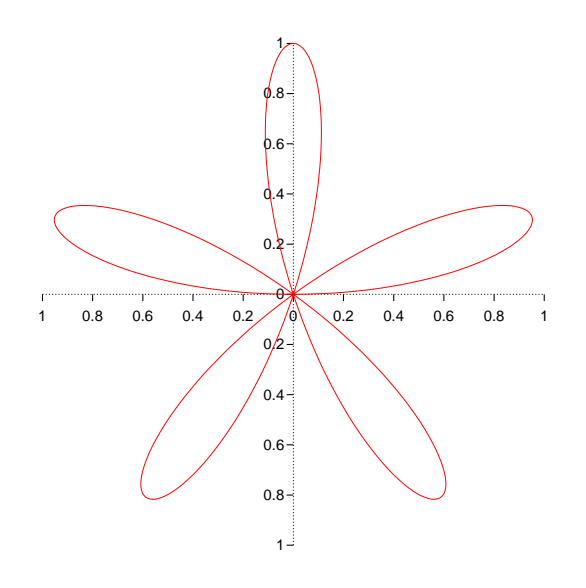

```
/* File: polarPlot_2.ch */
#include <math.h>
#include <chplot.h>
int main() {
   int numpoints = 360;
   array double theta[numpoints], r[numpoints];
   class CPlot plot;
```

```
plot.polarPlot(PLOT_ANGLE_RAD);
plot.grid(PLOT_ON);
lindata(0, M_PI, theta);
r = \sin(5 * \text{theta}); // Y-axis data.
plot.data2D(theta, r);
plot.legend("sin(5theta)", 0);
r = \cos(5 * \theta); // Y-axis data.
plot.data2D(theta, r);
plot.legend("cos(5theta)", 1);
plot.plotting();
```
}

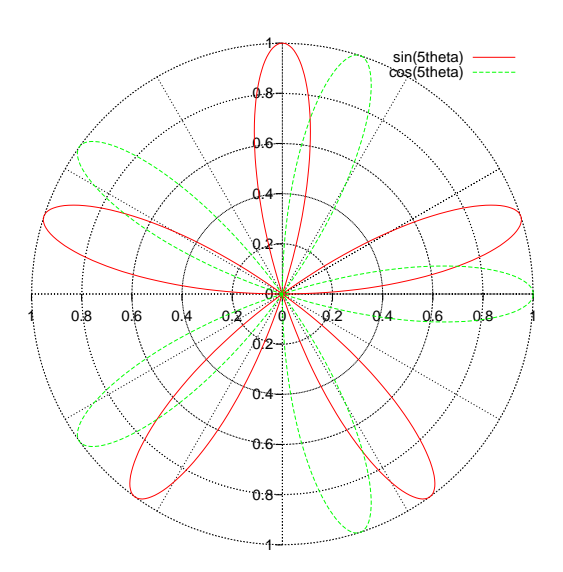

## Example 3

```
/* File: polarPlot_3.ch */
#include <math.h>
#include <chplot.h>
int main() {
   int numpoints = 360;
   array double theta[numpoints], r[numpoints];
   class CPlot plot;
   lindata(0, M_PI, theta);
   r = sin(5*theta); // Y-axis data.
   plot.polarPlot(PLOT_ANGLE_RAD);
   plot.data2D(theta, r);
   plot.tics(PLOT_AXIS_XY, PLOT_OFF);
   plot.axis(PLOT_AXIS_XY, PLOT_OFF);
   plot.plotting();
}
```
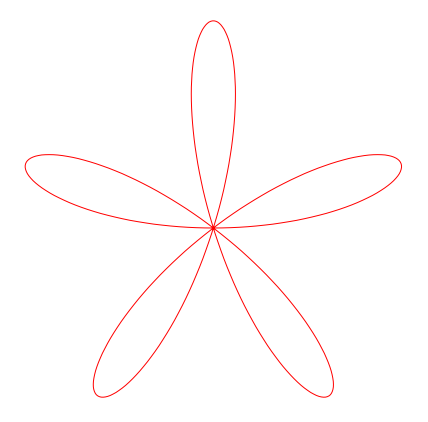

See Also CPlot::grid().

# CPlot::polygon

Synopsis #include <chplot.h> int polygon(double  $px[:]$ , double  $py[:]$ , ... /\* double  $pz[:]$ ; [int  $num]$  \*/); **Syntax** polygon(*px*, *py*) polygon(*px*, *py*, *num*)  $\mathbf{polygon}(px, py, pz)$ polygon(*px*, *py*, *pz*, *num*)

## Purpose

Add a polygon to a plot.

## Return Value

This function returns 0 on success and -1 on failure.

## **Parameters**

*px* An array containing the x coordinates of the vertices of the polygon.

*py* An array containing the y coordinates of the vertices of the polygon.

*pz* An array containing the z coordinates of the vertices of the polygon.

*num* The number of elements of arrays *x, y*, and *z*.

## **Description**

This function adds a polygon to a plot. It is a convenience function for creation of geometric primitives. For 2D rectangular plots and 3D cartesian plots, *x*, *y*, and *z* contain the polygon vertices specified in units of the x, y, and z axes. However, for 2D plots, *z* is ignored. For 2D polar and 3D cylindrical plots, the locations of the vertices are specified in polar coordinates where *x* is θ, *y* is r, and *z* is unchanged. Again, for 2D plots, *z* is ignored. For 3D plots with spherical coordinates *x* is  $\theta$ , *y* is  $\phi$  and *z* is r. Each of the points is connected to the next in a closed chain. The line type and width vary depending on the terminal type used (see **CPlot::outputType**). Typically, changing the line type will change the color of the line or make it dashed or dotted. All terminals support at least six different line types.

Please read the section Handling Outline and Filled Color of Objects in CPlot described in CPlot::circle() on page [51](#page-72-0) about how to handle the outline and filled color for a polygon.

### Example 1

```
/* File: polygon.ch */
#include <chplot.h>
int main() {
   double px[4] = \{3, 2, 1, 2\}, py[4] = \{2, 3, 2, 1\};class CPlot plot;
   plot.fillColor("yellow");
   plot.polygon(px, py);
   plot.sizeRatio(-1);
   plot.axisRange(PLOT_AXIS_XY, 0, 4);
   plot.strokeColor("green");
   plot.text("Ch", PLOT_TEXT_CENTER, 2, 2);
   plot.plotting();
}
```
## **Output**

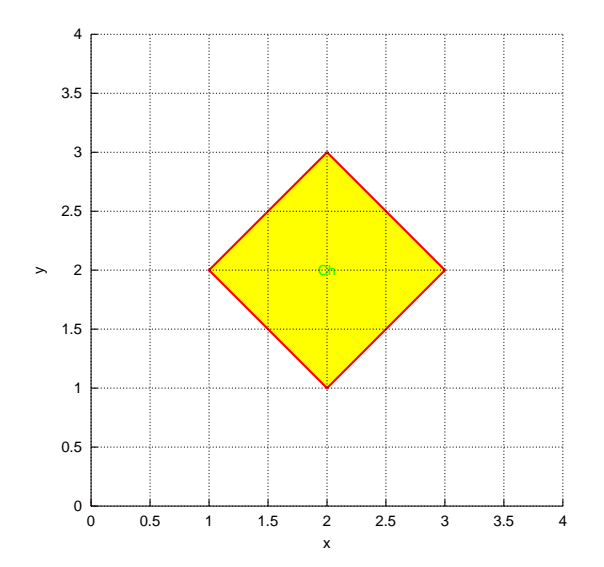

```
/* File: polygon_2.ch */
#include <chplot.h>
#include <math.h>
int main(){
   double theta[3] = {30, 60, 30}, r[3] = \{1, 3, 4\};
   class CPlot plot;
   plot.polarPlot(PLOT_ANGLE_DEG);
   plot.strokeColor("blue");
   plot.strokeWidth(4);
```

```
plot.polygon(theta, r);
   plot.sizeRatio(1);
   plot.axisRange(PLOT_AXIS_XY, 0, 5);
   plot.plotting();
}
```
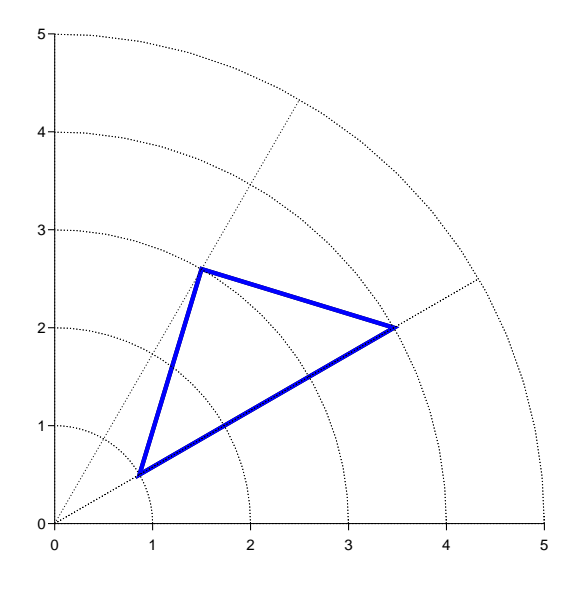

## Example 3

```
/* File: polygon_3.ch */
#include <chplot.h>
int main() {
   double px[6] = \{0, 2, 2, 2, 0, 0\}, py[6] = \{0, 0, 0, 3, 3, 3\},
          pz[6] = \{0, 0, 4, 4, 4, 0\};class CPlot plot;
   int datasetnum, pointtype, pointsize;
   plot.dimension(3);
   plot.polygon(px, py, pz);
   plot.point(0, 0, 0);
   plot.point(2, 0, 0);
   plot.point(2, 0, 4);
   plot.point(2, 3, 4);
   plot.point(0, 3, 4);
   plot.point(0, 3, 0);
    for(datasetnum=1, pointtype=1, pointsize=1;
        datasetnum <= 6;
        datasetnum++, pointtype++, pointsize++)
       plot.plotType(PLOT_PLOTTYPE_POINTS,
                    datasetnum, pointtype, pointsize);
   plot.removeHiddenLine(PLOT_OFF);
   plot.colorBox(PLOT_OFF);
   plot.plotting();
}
```
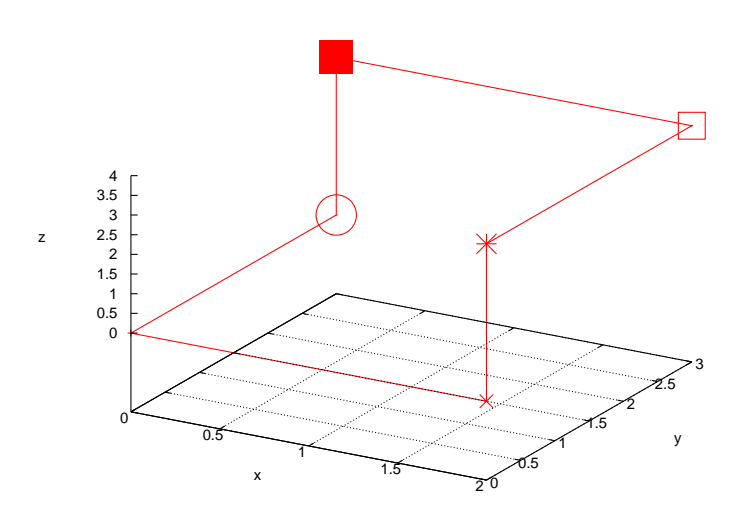

## See Also

CPlot::data2D(), CPlot::data2DCurve(), CPlot::data3D(), CPlot::data3DCurve(), CPlot::data3DSurface(), CPlot::circle(), CPlot::line(), CPlot::outputType(), CPlot::plotType(), CPlot::point(), CPlot::rectangle(), polygonperi().

## CPlot::quad

## **Synopsis**

#include <chplot.h> int quad(double *x1*, double *y1*, double *x2*, double *y2*, double *x3*, double *y3*, double *x4*, double *y4*);

### Purpose

Add a quadrilateral to a 2D plot.

## Return Value

This function returns 0 on success and -1 on failure.

### **Parameters**

- *x1* The x coordinate of the vertex (x1, y1) of the quadrilateral.
- *y1* The y coordinate of the vertex (x1, y1) of the quadrilateral.
- $x^2$  The x coordinate of the vertex  $(x^2, y^2)$  of the quadrilateral.
- *y2* The y coordinate of the vertex (x2, y2) of the quadrilateral.
- *x3* The x coordinate of the vertex (x3, y3) of the quadrilateral.
- *y3* The y coordinate of the vertex (x3, y3) of the quadrilateral.
- *x4* The x coordinate of the vertex (x4, y4) of the quadrilateral.
- *y4* The y coordinate of the vertex (x4, y4) of the quadrilateral.

## **Description**

This function draws a quadrilateral by beginning at the ordered pair  $(x1, y1)$  and connecting that point to the other three vertices in order from  $(x2, y2)$  to  $(x3, y3)$  to  $(x4, y4)$  and back to the original vertex at  $(x1, y1)$ It is a convenience function for creation of geometric primitives.

Please read the section Handling Outline and Filled Color of Objects in CPlot described in CPlot::circle() on page [51](#page-72-0) about how to handle the outline and filled color for a quadrilateral.

## Example

```
/* File: quad.ch */
#include <chplot.h>
int main() {
   double x1 = 6, y1 = 2, x2 = 3, y2 = 6, x3 = 9, y3 = 9, x4 = 10, y4 = 7;
   CPlot plot;
   plot.quad(x1, y1, x2, y2, x3, y3, x4, y4);
   plot.fillColor("yellow");
   plot.quad(x1, -y1, x2, -y2, x3, -y3, x4, -y4);
   plot.sizeRatio(1);
   plot.plotting();
}
```
## **Output**

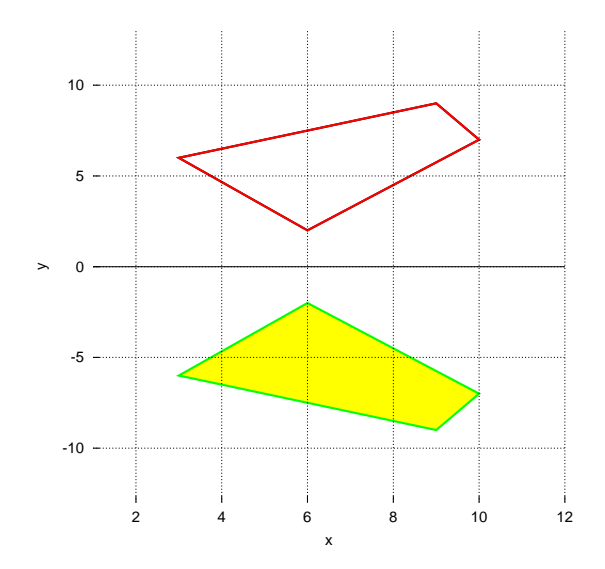

See Also

CPlot::data2D(), CPlot::data2DCurve(), CPlot::data3D(), CPlot::data3DCurve(), CPlot::data3DSurface(), CPlot::circle(), CPlot::line(), CPlot::outputType(), CPlot::plotType(), CPlot::point(), CPlot::polygon(), CPlot::rectanglexy(), CPlot::triangle().

## CPlot::rectangle

Synopsis #include <chplot.h> int rectangle(double *x*, double *y*, double *width*, double *height*);
### Purpose

Add a rectangle to a 2D plot.

### Return Value

This function returns 0 on success and -1 on failure.

### **Parameters**

*x* The x coordinate of the lower-left corner of the rectangle.

*y* The y coordinate of the lower-left corner of the rectangle.

*width* The width of the rectangle.

*height* The height of the rectangle.

## **Description**

This function adds a rectangle to a 2D plot. It is a convenience function for creation of geometric primitives. For rectangular plots, *x* and *y* are the coordinates of the lower-left corner of the rectangle. For polar plots, the coordinates of the lower-left corner are given in polar coordinates where  $x$  is theta and  $y$  is  $r$ . In both cases the *width* and *height* are the dimensions of the rectangle in rectangular coordinates.

Please read the section Handling Outline and Filled Color of Objects in CPlot described in CPlot::circle() on page [51](#page-72-0) about how to handle the outline and filled color for a rectangle.

## Example 1

```
/* File: rectangle.ch */
#include <chplot.h>
int main() {
   double x1 = 3, y1 = -3, length1 = 3, width1 = 5;
   double x^2 = -2, y^2 = -2, length2 = 4, width2 = 2;
   class CPlot plot;
   plot.rectangle(x1, y1, length1, width1);
   plot.fillColor("yellow");
   plot.rectangle(x2, y2, length2, width2);
   plot.sizeRatio(-1);
   plot.axisRange(PLOT_AXIS_X, -3, 7);
   plot.axisRange(PLOT_AXIS_Y, -4, 3);
   plot.axis(PLOT_AXIS_XY, PLOT_OFF);
   plot.text("large", PLOT_TEXT_CENTER, 4.5, -0.5);
   plot.text("small", PLOT_TEXT_CENTER, 0, -1);
   plot.plotting();
}
```
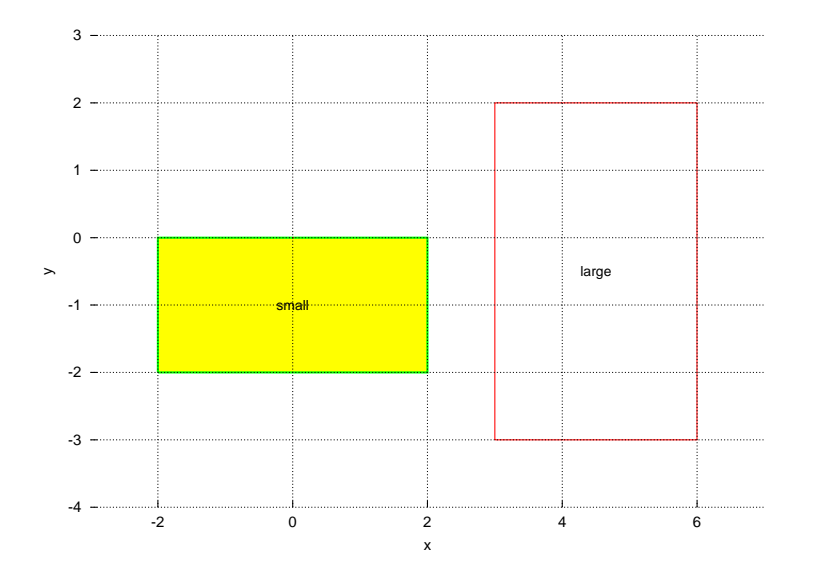

```
/* File: rectangle_2.ch */
#include <chplot.h>
int main() {
   double theta1 = -60, r1 = 4, length1 = 3, width1 = 5;
   class CPlot plot;
   plot.grid(PLOT_ON);
   plot.polarPlot(PLOT_ANGLE_DEG);
   plot.rectangle(theta1, r1, length1, width1);
   plot.plotType(PLOT_PLOTTYPE_LINES, 0);
   plot.lineType(0, 1, 25);
   plot.sizeRatio(-1);
   plot.axisRange(PLOT_AXIS_X, 0, 6);
   plot.axisRange(PLOT_AXIS_Y, -5, 2);
   plot.axis(PLOT_AXIS_XY, PLOT_OFF);
   plot.border(PLOT_BORDER_ALL, PLOT_ON);
   plot.plotting();
```
}

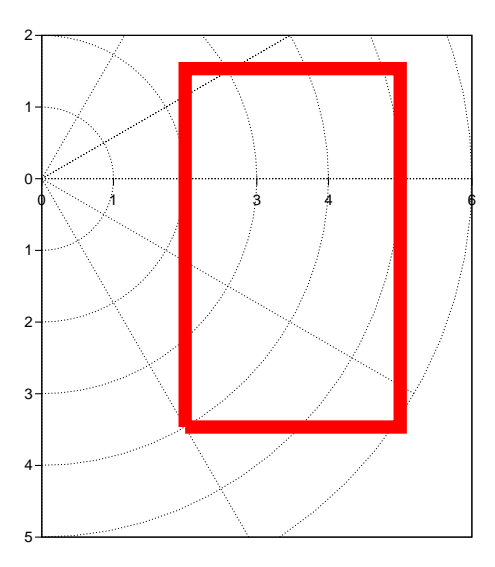

See Also CPlot::data2D(), CPlot::data2DCurve(), CPlot::data3D(), CPlot::data3DCurve(), CPlot::data3DSurface(), CPlot::circle(), CPlot::line(), CPlot::outputType(), CPlot::plotType(), CPlot::point(), CPlot::polygon().

# CPlot::rectanglexy

**Synopsis** #include <chplot.h> int rectanglexy(double *x1*, double *y1*, double *x2*, double *y2*);

## Purpose

Add a rectangle to a 2D plot.

## Return Value

This function returns 0 on success and -1 on failure.

## Parameters

*x1* The x coordinate of the lower-left corner of the rectangle.

- *y1* The y coordinate of the lower-left corner of the rectangle.
- *x2* The x coordinate of the upper-right corner of the rectangle.
- *y2* The y coordinate of the upper-right corner of the rectangle.

## **Description**

This function adds a rectangle to a 2D plot. It is a convenience function for creation of geometric primitives.

Please read the section Handling Outline and Filled Color of Objects in CPlot described in CPlot::circle() on page [51](#page-72-0) about how to handle the outline and filled color for a rectangle.

## Example

```
/* File: rectanglexy.ch */
#include <chplot.h>
int main() {
   double x1=3, y1=-3, x2=6, y2=2;
   double x3=-2, y3 = -2, x4=2, y4=0;
   class CPlot plot;
   plot.rectanglexy(x1, y1, x2, y2);
   plot.fillColor("yellow");
   plot.rectanglexy(x3, y3, x4, y4);
   plot.sizeRatio(-1);
   plot.axisRange(PLOT_AXIS_X, -3, 7);
   plot.axisRange(PLOT_AXIS_Y, -4, 3);
   plot.axis(PLOT_AXIS_XY, PLOT_OFF);
   plot.text("large", PLOT_TEXT_CENTER, 4.5, -0.5);
   plot.text("small", PLOT_TEXT_CENTER, 0, -1);
   plot.plotting();
}
```
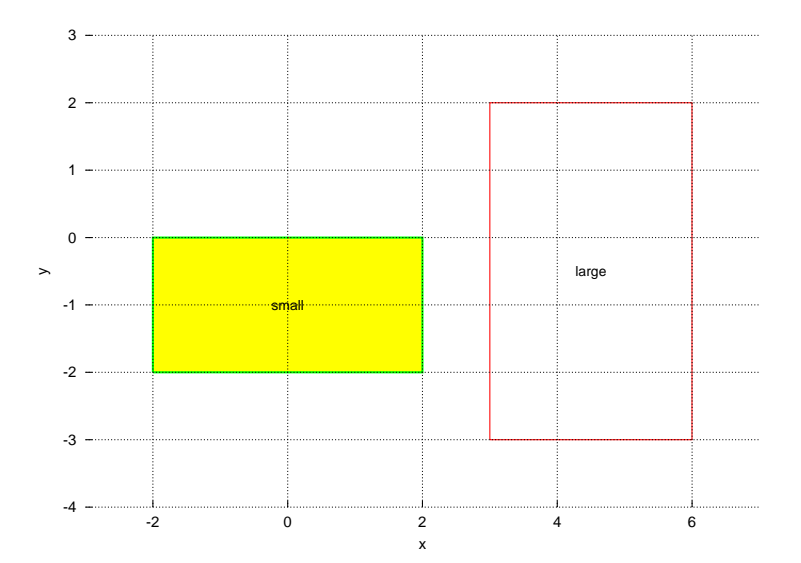

See Also

CPlot::data2D(), CPlot::data2DCurve(), CPlot::data3D(), CPlot::data3DCurve(), CPlot::data3DSurface(), CPlot::circle(), CPlot::line(), CPlot::outputType(), CPlot::plotType(), CPlot::point(), CPlot::polygon(), CPlot::rectangle().

## CPlot::regularPolygon

Synopsis #include <chplot.h> int regularPolygon(double *x*, double *y*, int *n*, double *lnegth*, double *angle*);

Purpose

Add a regularPolygon to a plot.

#### Return Value

This function returns 0 on success and -1 on failure.

#### **Parameters**

*x* The x coordinate for the center of the regular polygon.

*y* The y coordinate for the center of the regular polygon.

*n* The number of sides of the regular polygon.

*length* The length for each side of the regular polyon.

*angle* The angle for the regular polygon rotated about the center of the polygon.

#### **Description**

This function adds a regular polygon (all angles are the same and all sides have the same length) to a plot. The regular polygon has n sides with the length for each side. By default, a side of a regular polygon at the bottom is parallel to the x-axis. The regular polygon is rotated with respect to its center by an angle in degrees.

This is a convenient function for creation of geometric primitives.

Please read the section Handling Outline and Filled Color of Objects in CPlot described in CPlot::circle() on page [51](#page-72-0) about how to handle the outline and filled color for a regular polygon.

## Example

```
/* File: regularPolygon.ch */
#include <chplot.h>
CPlot plot;
plot.fillColor("grey");
/\star create a regular polygon centered at (7, 6),
   5 sides with side length 4, rotated by 30 degrees */
plot.regularPolygon(7, 6, 5, 4, 30);
plot.axisRange(PLOT_AXIS_XY, -4, 12);
plot.sizeRatio(1);
```
## **Output**

plot.plotting();

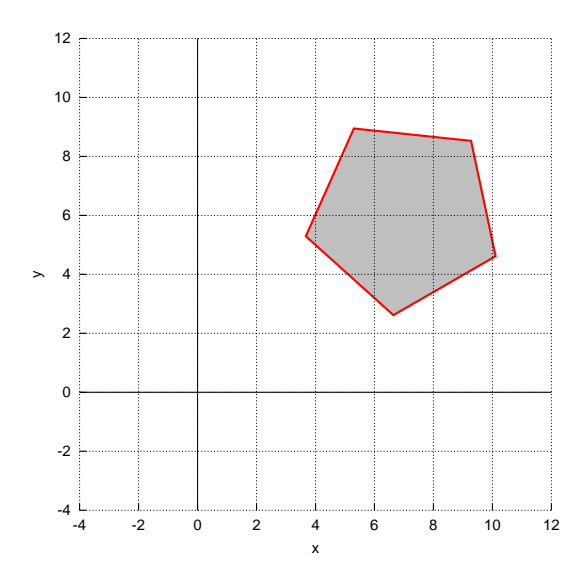

## See Also

CPlot::data2D(), CPlot::data2DCurve(), CPlot::data3D(), CPlot::data3DCurve(), CPlot::data3DSurface(), CPlot::circle(), CPlot::line(), CPlot::outputType(), CPlot::plotType(), CPlot::point(), CPlot::rectangle(), CPlot::polygon(), polygonperi().

## CPlot::removeHiddenLine

Synopsis #include <chplot.h> void removeHiddenLine(int *flag*);

## Purpose

Enable or disable hidden line removal for 3D surface plots.

#### Return Value

None.

Parameter *flag* This parameter can be set to:

PLOT ON Enable hidden line removal.

PLOT\_OFF Disable hidden line removal.

## **Description**

Enable or disable hidden line removal for 3D surface plots. This option is only valid for 3D plots with a plot type set to PLOT\_PLOTTYPE\_LINES or PLOT\_PLOTTYPE\_LINESPOINTS with surface display enabled. By default hidden line removal is enabled. This function should be called after data set are added to the plot. The **PLOT\_CONTOUR\_SURFACE** option for **CPlot::contourMode**() does not work when hidden line removal is enabled. CPlot::point() cannot be used when hidden line removal is enabled. By default, the hidden lines are removed.

Compare with the output for the example in CPlot::data3D(), CPlot::contourLabel(), and CPlot::contourLevels().

```
/* File: removeHiddenLine.ch */
#include <math.h>
#include <chplot.h>
int main() {
   double x[20], y[30], z[600];
   int i,j;
   class CPlot plot;
   lindata(-3, 3, x);
   lindata(-4, 4, y);
   for(i=0; i<20; i++) {
        for(j=0; j<30; j++) {
            z[30* i+j] = 3*(1-x[i])*(1-x[i])*exp(-(x[i]*x[i])-(y[j]+1)*(y[j]+1))- 10*(x[i]/5 - x[i]*x[i]*x[i]-pow(y[j],5))*exp(-x[i]*x[i]-y[j]*y[j])- 1/3*exp(-(x[i]+1)*(x[i]+1)-y[j]*y[j]);}
    }
   plot.data3D(x, y, z);
   plot.plotType(PLOT_PLOTTYPE_LINES, 0);
   plot.removeHiddenLine(PLOT_OFF);
   plot.plotting();
}
```
### **Output**

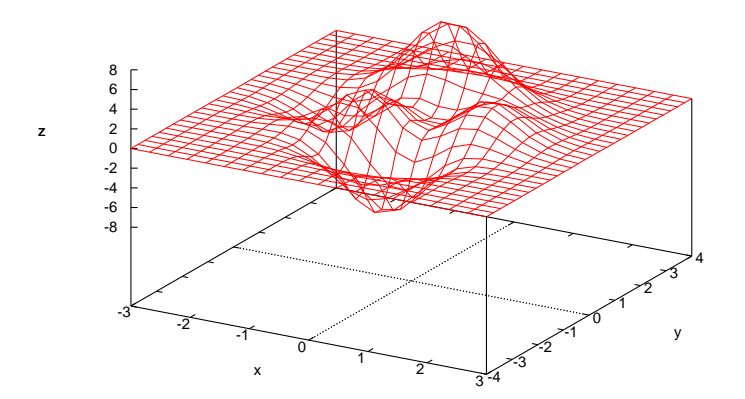

#### Example 2

```
/* File: removeHiddenLine_2.ch */
#include <math.h>
#include <chplot.h>
int main() {
   double x[30], y[30], z[900];
   double r;
   int i, j;
```

```
class CPlot plot;
   lindata(-10, 10, x);
   lindata(-10, 10, y);
   for(i=0; i<30; i++) {
       for(j=0; j<30; j++) {
           r = sqrt(x[i]*x[i]+y[j]*y[j]);z[30+i+j] = \sin(r)/r;}
    }
   plot.data3D(x, y, z);
   plot.removeHiddenLine(PLOT_OFF);
   plot.plotting();
}
```
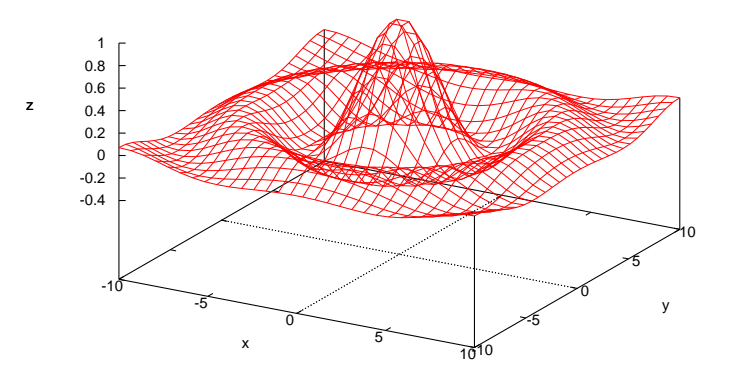

See Also

CPlot::data3D(), CPlot::data3DCurve(), CPlot::data3DSurface(), CPlot::contourMode(), CPlot::plotType(), CPlot::point(), CPlot::showMesh().

# CPlot::scaleType

Synopsis #include <chplot.h> void scaleType(int *axis*, int *scale type*, ... /\* [double *base*] \*/ );

Syntax scaleType(*axis*, *scale type*) scaleType(*axis*, *scale type*, *base*)

Purpose Set the axis scale type for a plot.

#### Return Value

None.

#### Parameters

*axis* The axis to be modified. Valid values are:

PLOT AXIS X Select the x axis only. PLOT\_AXIS\_X2 Select the x2 axis only. PLOT AXIS Y Select the y axis only. PLOT AXIS Y2 Select the y2 axis only. PLOT AXIS Z Select the z axis only. PLOT\_AXIS\_XY Select the x and y axes. PLOT AXIS XYZ Select the x, y, and z axes.

*scale type* The scale type for the specified axis. Valid values are:

PLOT SCALETYPE LINEAR Use a linear scale for a specified axis. PLOT SCALETYPE LOG Use a logarithmic scale for a specified axis.

*base* The base for a log scale. For log scales the default base is 10.

#### **Description**

Using this function an axis can be modified to have a logarithmic scale. By default, axes are in linear scale. For a semilog scale in the x-coordinate, call the member function

plot.scaleType(PLOT\_AXIS\_X, PLOT\_SCALETYPE\_LOG);

For a logarithmic base 2, call the member function

plot.scaleType(PLOT\_AXIS\_X, PLOT\_SCALETYPE\_LOG, 2); // log base = 2

#### Example

```
/* File: scaleType.ch */
#include <math.h>
#include <chplot.h>
int main() {
   int numpoints = 30;
   array double x[numpoints], y[numpoints];
   class CPlot plot;
   logspace(x, -1, 2);
   y = exp(x); // Y-axis data.
   plot.scaleType(PLOT_AXIS_XY, PLOT_SCALETYPE_LOG);
   plot.ticsFormat(PLOT_AXIS_XY, "%.2e");
   plot.data2D(x, y);
   plot.plotting();
}
```
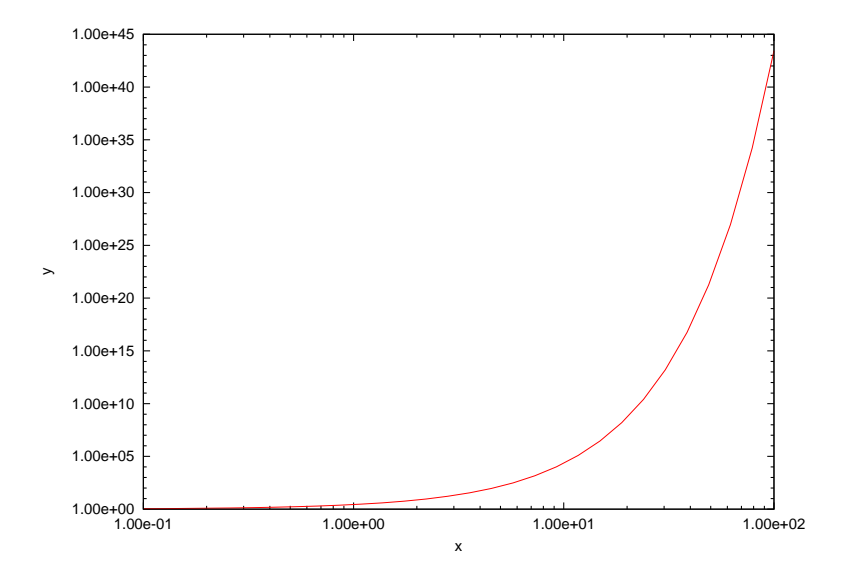

## CPlot::scattern

Synopsis #include <chplot.h> void scattern(double  $x[$ ], double  $y[$ ], int n, ... /\* string\_t color \*/);

#### Syntax

scattern $(x, y, n)$ ; scattern $(x, y, n)$ ; scattern $(x, y, n,$ "blue");

#### Purpose

Add a scattern plot to a 2D plot.

#### Return Value

None

#### **Parameters**

- *x* An array containing the x coordinates of points for the scattern plot.
- *y* An array containing the y coordinates of points for the scattern plot.
- $n$  The number of elements in arrays x and y. If the arguments of  $x$  and  $y$  are type of pointer to double, the number of elements of the arrays is specified by this argument.

*color* The color of the points for the scattern plot.

#### Description

This function draws a scattern plot with the coordinate for each point specified by arrays x and y.

```
/* File: scattern.ch */
#include <chplot.h> /* for CPlot */
CPlot plot;
double x[5] = {-10, 20, 50, 80, 110};
double y[5] = \{-23.33, -6.67, 10, 26.67, 43.33\};/* add labels */
plot.title("Temperature Relation");
plot.label(PLOT_AXIS_X, "Fahrenheit");
plot.label(PLOT_AXIS_Y, "Celsius");
plot.scattern(x, y, 5);
plot.plotting();
```
## Output

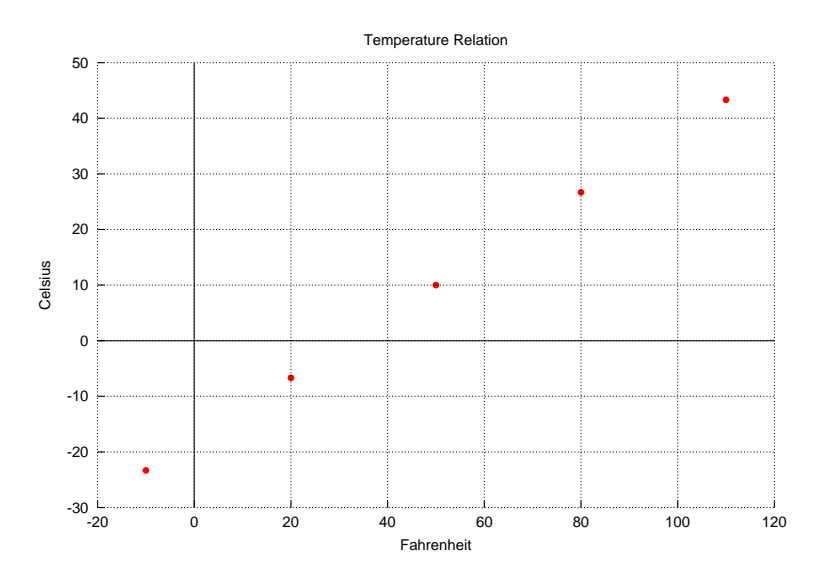

See Also CPlot::point(), CPlot::pointStyle(), CPlot::pointType(), CPlot::scatter().

## CPlot::scatter

Synopsis #include <chplot.h> void scatter(double *x*[:], double *y*[:], ... /\* string\_t color \*/);

Syntax scatter $(x, y)$ ; scatter $(x, y,$  "blue");

Purpose Add a scatter plot to a 2D plot.

## Return Value

None

#### Parameters

*x* An array containing the x coordinates of points for the scatter plot.

*y* An array containing the y coordinates of points for the scatter plot.

*color* The color of the points for the scatter plot.

#### **Description**

This function draws a scatter plot with the coordinate for each point specified by arrays  $x$  and  $y$ .

#### Example

```
/* File: scatter.ch */
#include <chplot.h> /* for CPlot */
CPlot plot;
double x[] = {-10, 20, 50, 80, 110};
double y[] = \{-23.33, -6.67, 10, 26.67, 43.33\};/* add labels */
plot.title("Temperature Relation");
plot.label(PLOT_AXIS_X, "Fahrenheit");
plot.label(PLOT_AXIS_Y, "Celsius");
plot.strokeColor("blue");
plot.strokeWidth(4);
plot.pointStyle("of");
plot.scatter(x, y);
plot.plotting();
```
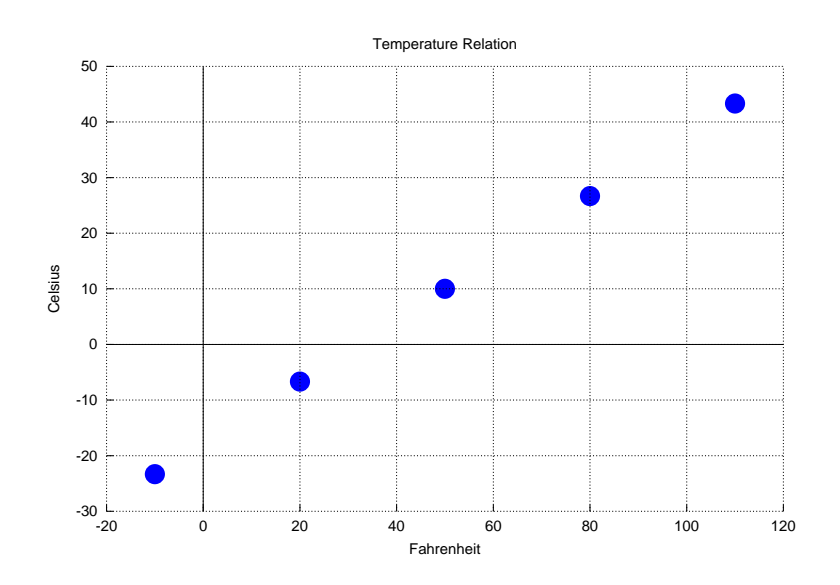

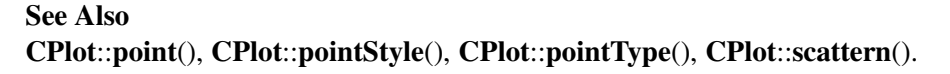

## CPlot::showMesh

**Synopsis** #include <chplot.h> void showMesh(int *flag*);

Purpose Display 3D data.

Return Value None.

Parameters *flag* This parameter can be set to:

> PLOT ON Enable the display of 3D data. PLOT OFF Disable the display of 3D data.

#### **Description**

Enable or disable the display of 3D data. If this option is disabled, data points or lines will not be drawn. This option is useful with **CPlot::contourMode**() to display contour lines without the display of a surface grid.

#### Example 1

Compare with the output for the example in CPlot::contourLabel().

```
/* File: showMesh.ch */
#include <math.h>
#include <chplot.h>
int main() {
   double x[20], y[30], z[600];
   double levels[10];
   int datasetnum = 0, i, j;class CPlot plot;
   lindata(-6, 6, levels);
   lindata(-3, 3, x);
   lindata(-4, 4, y);
   for(i=0; i<20; i++) {
       for(j=0; j<30; j++) {
           z[30*t+j] = 3*(1-x[i])*(1-x[i])*exp(-(x[i]*x[i])-(y[i]+1)*(y[j]+1))-10*(x[i]/5 - x[i]*x[i]*x[i]-pow(y[j],5))*exp(-x[i]*x[i]-y[j]*y[j])- 1/3*exp(- (x[i]+1)*(x[i]+1)-y[j]*y[j]);}
    }
   plot.data3D(x, y, z);
   plot.plotType(PLOT_PLOTTYPE_LINES, datasetnum);
   plot.contourLabel(PLOT_ON);
   plot.showMesh(PLOT_OFF);
   plot.contourMode(PLOT_CONTOUR_SURFACE);
   plot.contourLevels(levels);
   plot.colorBox(PLOT_OFF);
   plot.plotting();
```
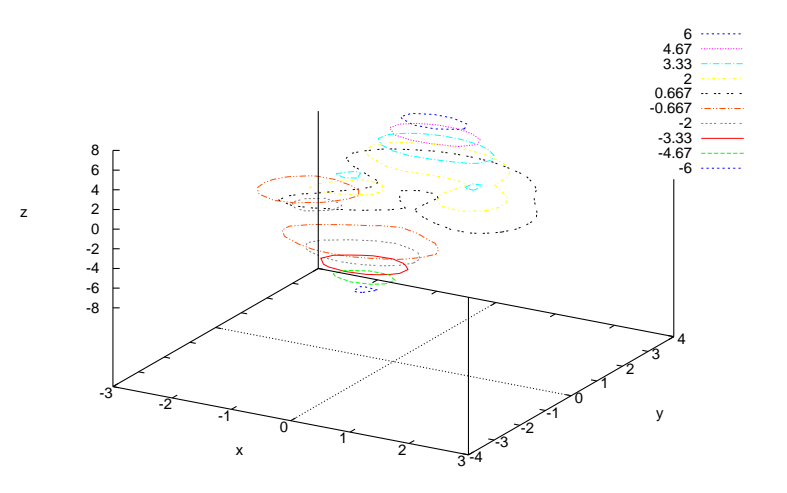

#### Example 2

```
/* File: showMesh_2.ch */
#include <math.h>
#include <chplot.h>
int main() {
    double x[30], y[30], z[900];
    double r;
    int datasetnum =0, i, j;
    class CPlot plot;
    lindata(-10, 10, x);
    lindata(-10, 10, y);
    for(i=0; i<30; i++) {
        for(j=0; j<30; j++) {
            r = sqrt(x[i]*x[i]+y[j]*y[j]);
            z[30*t+j] = sin(r)/r;}
    }
    plot.data3D(x, y, z);
    plot.plotType(PLOT_PLOTTYPE_LINES, datasetnum);
    plot.contourLabel(PLOT_ON);
    plot.showMesh(PLOT_OFF);
    plot.contourMode(PLOT_CONTOUR_SURFACE);
    plot.colorBox(PLOT_OFF);
    plot.plotting();
}
```
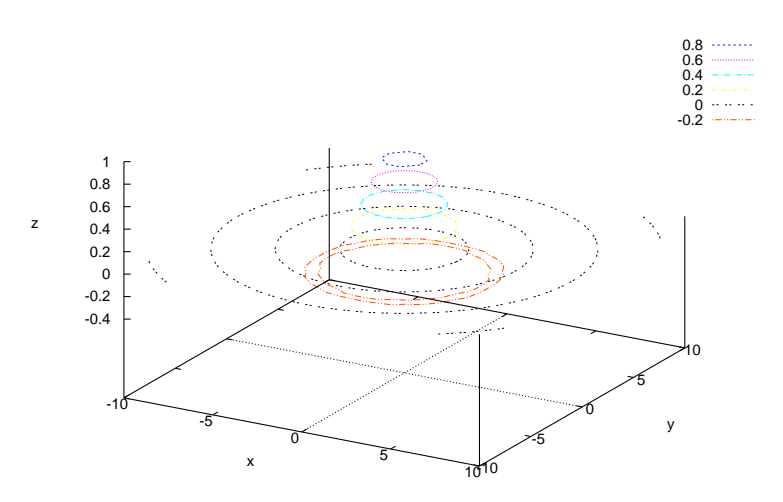

## See Also CPlot::data3D(), CPlot::data3DCurve(), CPlot::data3DSurface(), CPlot::contourMode(), CPlot::plotType().

## CPlot::size

Synopsis #include <chplot.h> void size(double *x scale*, double *y scale*);

## Purpose

Scale the plot itself relative to the size of the output file or canvas.

## Return Value

None.

## Parameters

*x scale* A positive multiplicative scaling factor in the range (0, 1) for the x direction.

*y\_scale* A positive multiplicative scaling factor in the range (0, 1) for the y direction.

## **Description**

This function can be used to scale a plot itself relative to the size of the output file or canvas. If the plot is displayed on a screen, the plot is scaled relative to the size of its canvas. If the plot is saved to a file, or output to the stdout stream, the size of the plot image is scaled relative to the output file. For a plot with subplots, this function should be called before **CPlot**::subplot() is called.

## Example

```
/* File: size.ch */
#include <math.h>
#include <chplot.h>
int main() {
```

```
int numpoints = 36;
array double x[numpoints], y[numpoints];
class CPlot plot;
lindata(0, 360, x);
y = \sin(x \cdot M_P I / 180);
plot.data2D(x, y);
plot.size(.5, .5);
plot.plotting();
```
}

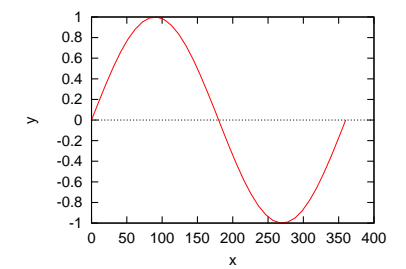

See Also CPlot::size3D(), CPlot::sizeOutput(), and CPlot::sizeRatio().

## CPlot::size3D

Synopsis #include <chplot.h> void size3D(float *scale*, float *z scale*);

#### Purpose

Scale a 3D plot.

Return Value None.

#### **Parameters**

*scale* A positive multiplicative scaling factor that is applied to the entire plot.

*z scale* A positive multiplicative scaling factor that is applied to the z-axis only.

#### Description

This function can be used to scale a 3D plot to the desired size. By default, *scale* and *z scale* are both 1.

#### Example

Compare with the output for examples in CPlot::data3D() and CPlot::data3DSurface().

```
/* File: size3D.ch */
#include <math.h>
#include <chplot.h>
```

```
int main() {
   double x[20], y[30], z[600];
   int i,j;
   class CPlot plot;
   lindata(-3, 3, x);
   lindata(-4, 4, y);
   for(i=0; i<20; i++) {
        for(j=0; j<30; j++) {
            z[30* i + j] = 3*(1-x[i])*(1-x[i])*exp(-(x[i]*x[i])-(y[j]+1)*(y[j]+1))-10*(x[i]/5 - x[i]*x[i]*x[i]-pow(y[j],5))*exp(-x[i]*x[i]-y[j]*y[j])- 1/3*exp(- (x[i]+1)*(x[i]+1)-y[j]*y[j]);}
    }
   plot.data3D(x, y, z);
   plot.size3D(0.5, 2);
   plot.plotting();
}
```
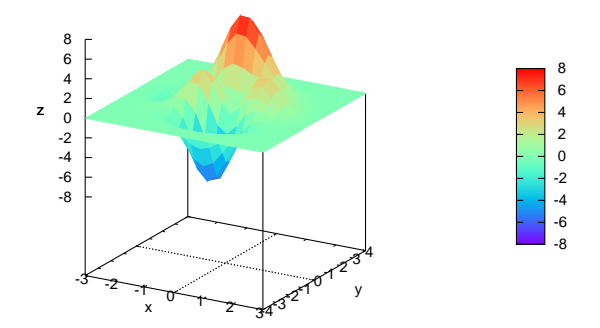

See Also CPlot::size().

# CPlot::sizeOutput

Synopsis #include <chplot.h> void sizeOutput(int *xpixels*, int *ypixels*);

Purpose Change the size of an output file.

Return Value

None.

#### **Parameters**

*xpixels* A positive integral number for the number of pixels in the x direction.

*ypixels* A positive integral number for the number of pixels in the y direction.

#### **Description**

This function can be used to change the default size (640x480) of an output image file for the plot.

#### Example

```
/* File: sizeOutput.ch */
#include<math.h>
#include<chplot.h>
#define NUM 36
int main() {
   int i, xpixels = 400, ypixels=600;
   double x[NUM], y[NUM];
   class CPlot plot;
    for(i=0; i<NUM; i++) {
      x[i] = 0 + i*360.0/(NUM-1); // linespace(x, 0, 360)y[i] = \sin(x[i]*M_PI/180); // Y-axis data
    }
   plot.data2DCurve(x, y, NUM);
   plot.outputType(PLOT_OUTPUTTYPE_FILE, "png", "sizeOutput.png");
   plot.sizeOutput(xpixels, ypixels); // size of image is 400x600 pixels
   plot.plotting();
    return 0;
}
```
See Also CPlot::size(), CPlot::size3D(), and CPlot::sizeRatio().

# CPlot::sizeRatio

Synopsis  $\#$ include  $\lt$ chplot.h $>$ void sizeRatio(float *ratio*);

Purpose Change the aspect ratio for a plot.

Return Value None.

#### Parameter

*ratio* The aspect ratio for the plot.

#### **Description**

The function sets the aspect ratio for the plot. The meaning of *ratio* changes depending on its value. For a positive *ratio*, it is the ratio of the length of the y-axis to the length of the x-axis. So, if *ratio* is 2, the y-axis will be twice as long as the x-axis. If *ratio* is zero, the default aspect ratio for the terminal type is used. If it is negative, *ratio* is the ratio of the y-axis units to the x-axis units. So, if *ratio* is -2, one unit on the y-axis will be twice as long as one unit on the x-axis.

#### **Portability**

The aspect ratio specified is not exact on some terminals. To get a true ratio of 1, for example, some adjustment may be necessary.

#### Example

Compare with output for example in plotxy().

```
/* File: sizeRatio.ch */
#include <math.h>
#include <chplot.h>
int main() {
   int numpoints = 360;
   array double t[numpoints], x[numpoints], y[numpoints];
   class CPlot plot;
   lindata(0, 2*M_PI, t);
   x = sin(2*t);y = cos(3*t);plot.data2D(x, y);
   plot.title("Parametric contour (x, y) = [\sin(2x), \cos(3x)]");
   plot.label(PLOT_AXIS_X, "x");
   plot.label(PLOT_AXIS_Y, "y");
   /* both x and y axes the same length */plot.sizeRatio(1);
   plot.plotting();
}
```
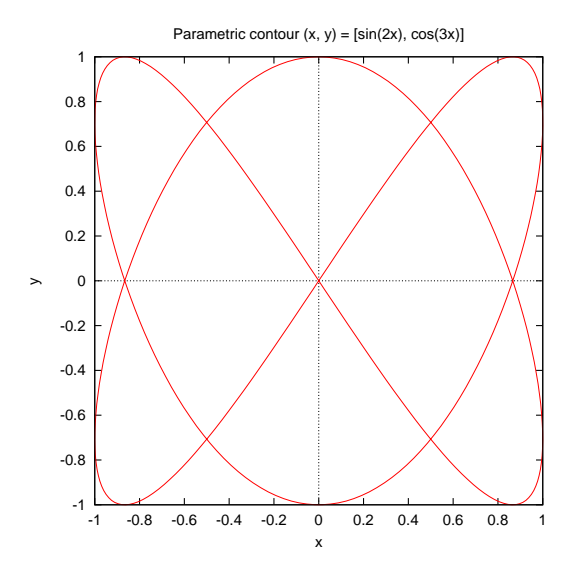

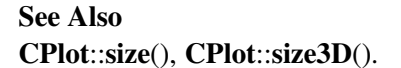

## CPlot::smooth

Synopsis #include <chplot.h> void smooth(int num, char \* *option*);

**Syntax** smooth(*num, option*)

Purpose Smooth a plotting curve by interpolation or approximation of data.

#### Return Value

None.

#### **Parameters**

*num* The data set for the curve to be smooth.

*option* The options smooth a curve.

#### **Description**

This function can be used to readily plot a smooth curve through your data points for a 2D plotting by interpolation and approximation of data. However, sophisticated data processing may be performed by preprocessing the data in your Ch program.

The argument option of string type with the following values can be used to smooth the data points.

```
{unique | frequency | csplines | acsplines | bezier | sbezier}
```
The unique and frequency plot the data after making them monotonic. Each of the other options uses the data to determine the coefficients of a continuous curve between the end points of the data. This curve is then plotted in the same manner as a function, that is, by finding its value at uniform intervals along the abscissa and connecting these points with straight line segments (if a line style is chosen).

If the axis range is determined automatically, the ranges will be computed such that the plotted curve lies within the borders of the graph.

If **CPlot**::**axisRange**() is called, and the smooth option is either  $\alpha$ cspline or cspline, the sampling of the generated curve is done across the intersection of the x range covered by the input data and the fixed abscissa range as defined by CPlot::axisRange() for x-axis.

If too few points are available to allow the selected option to be applied, an error message is produced. The minimum number is one for unique and frequency four for acsplines, and three for the others.

"acsplines" The acsplines option approximates the data with a "natural smoothing spline". After the data are made monotonic in x a curve is piecewise constructed from segments of cubic polynomials whose coefficients are found by the weighting the data points; the weights are taken from the third column in the data file or data in the memory. If the data is from a data file, that default can be modified by the third entry in the option using list for CPlot::dataFile() as shown below.

> plot.dataFile("datafile", "using 1:2:(1.0)"); plot.smooth(plot.dataSetNum(), "acsplines");

- bezier The bezier option approximates the data with a Bezier curve of degree n (the number of data points) that connects the endpoints.
- "csplines" The csplines option connects consecutive points by natural cubic splines after rendering the data monotonic.
- "sbezier" The sbezier option first renders the data monotonic and then applies the bezier algorithm.
- "unique" The unique option makes the data monotonic in x; points with the same x-value are replaced by a single point having the average y-value. The resulting points are then connected by straight line segments.
- "frequency" The frequency option makes the data monotonic in x; points with the same x-value are replaced by a single point having the summed y-values. The resulting points are then connected by straight line segments.

```
/* File: smooth.ch */
#include <math.h>
#include <chplot.h>
int main() {
   int numpoints = 8;array double x[numpoints], y[numpoints], y2[numpoints];
   class CPlot plot;
   lindata(0, 360, x);
   y = sin(x*M_PI/180);
   y2 = sin(x*M_PI/180);
   plot.data2D(x, y);
   plot.data2D(x, y2);
   plot.smooth(1, "csplines");
   plot.legend("sin(x)", 0);
   plot.legend("smooth sin(x)", 1);
   plot.plotting();
}
```
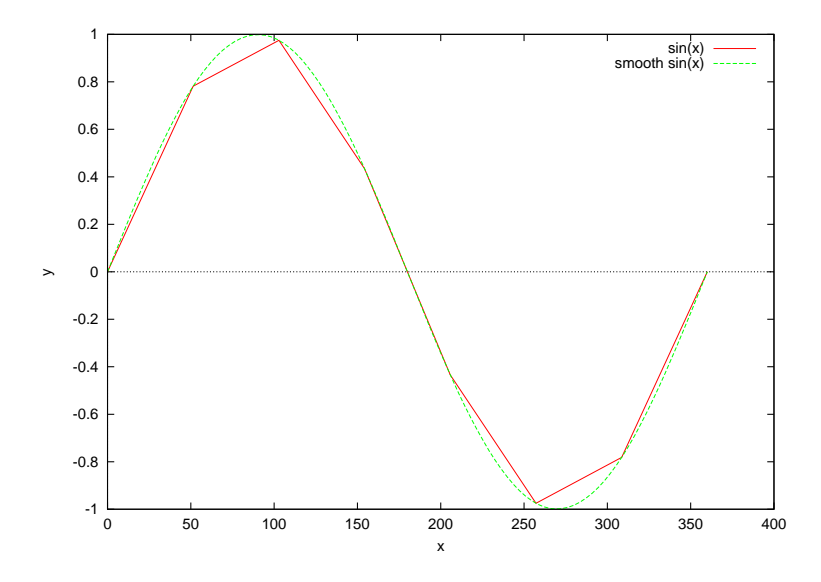

See an example on page [211](#page-214-0) for **CPlot:plotType**() on how data for an error bar are smoothed by the option csplines.

## CPlot::star

## Synopsis #include <chplot.h> int star(double *x*, double *y*, double *lnegth*, double *angle*);

## Purpose

Add a star (pentagram) to a plot.

#### Return Value

This function returns 0 on success and -1 on failure.

#### **Parameters**

*x* The x coordinate for the center of the star.

- *y* The y coordinate for the center of the star.
- *n* The number of sides of the regular polygon.

*length* The point-to-point edege length.

*angle* The angle for the star rotated about the center of the star.

#### **Description**

This function adds a star (pentagram) to a plot. By default, one point of the pentagram is on the top. The star is rotated with respect to its center by an angle in degrees.

This is a convenient function for creation of geometric primitives, implemented using a polygon.

Please read the section Handling Outline and Filled Color of Objects in CPlot described in CPlot::circle() on page [51](#page-72-0) about how to handle the outline and filled color for a star.

```
/* File: star.ch */
#include <chplot.h>
CPlot plot;
double length = 2.5, x = 3, y = 4, angle = 30;
plot.noStrokeColor();
plot.fillColor("blue");
plot.rectangle(-10, 0, 20, 10);
plot.fillColor("white");
plot.star(x, y, length, 0);
plot.fillColor("red");
plot.star(x+5, y, length, angle);
plot.sizeRatio(1);
plot.axisRange(PLOT_AXIS_XY, -10, 10);
plot.plotting();
```
#### **Output**

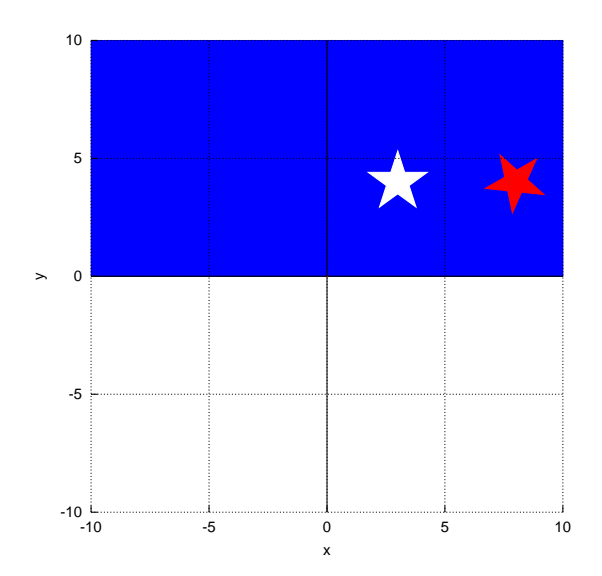

See Also CPlot::data2D(), CPlot::data2DCurve(), CPlot::data3D(), CPlot::data3DCurve(), CPlot::data3DSurface(), CPlot::circle(), CPlot::line(), CPlot::outputType(), CPlot::plotType(), CPlot::point(), CPlot::rectangle(), CPlot::regularPolygon(), CPlot::polygon(), polygonperi().

## CPlot::strokeColor

**Synopsis** #include <chplot.h> void strokeColor(string\_t *color*);

#### Purpose

Set the color of a point, line, or outline of an object.

#### Return Value

None.

#### Parameters

*color* The color of a point, line, or outline of an object.

#### **Description**

This function sets the color of a point, line, or outline of an object, including the arc sector, arc segment, circle, ellipse, rectangle, quadrilateral, triangle, and polygon.

By default, the color for points is red. The colors for lines are red, green, blue, magenta, cyan, yellow, black, orange, or grey. The color will be cycled if more than nine lines are added. Similary, the color of the outline of an object is red, green, blue, magenta, cyan, yellow, black, orange, or grey. The color will be cycled if more than nine objects are added.

Once the member function CPlot::strokeColor() is called, the stroke color will be kept for drawing until it is changed by calling this member function again to make a change.

The valid color names and their corresponding GRB values are listed below.

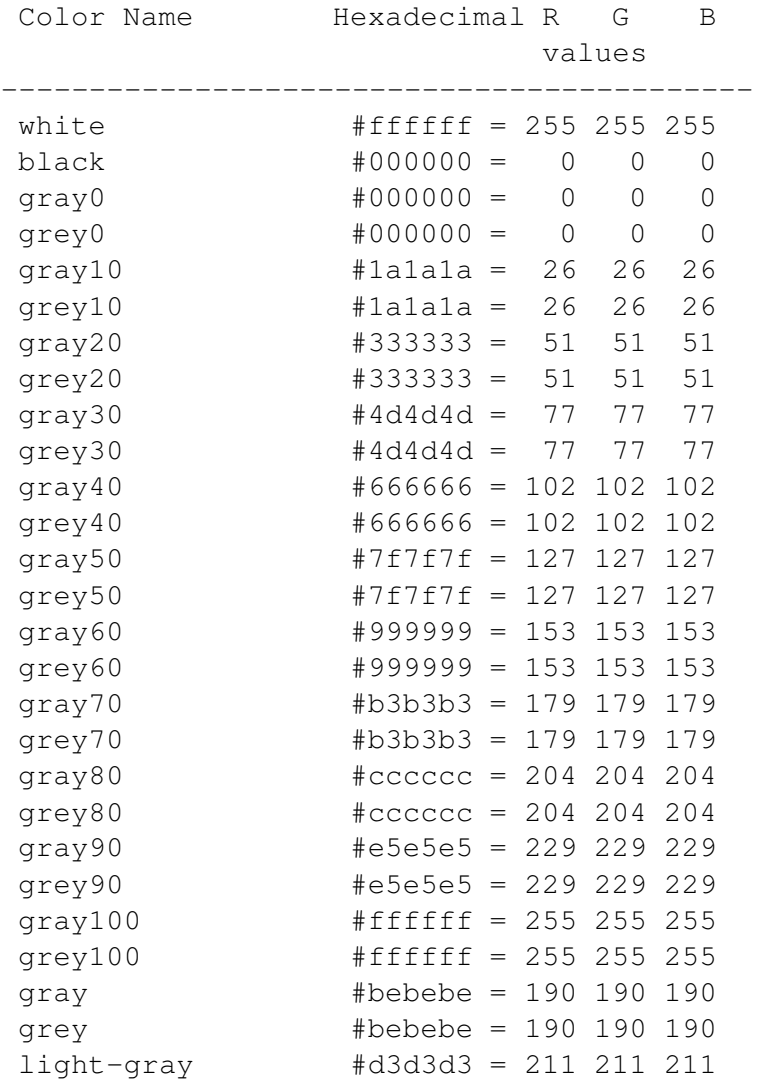

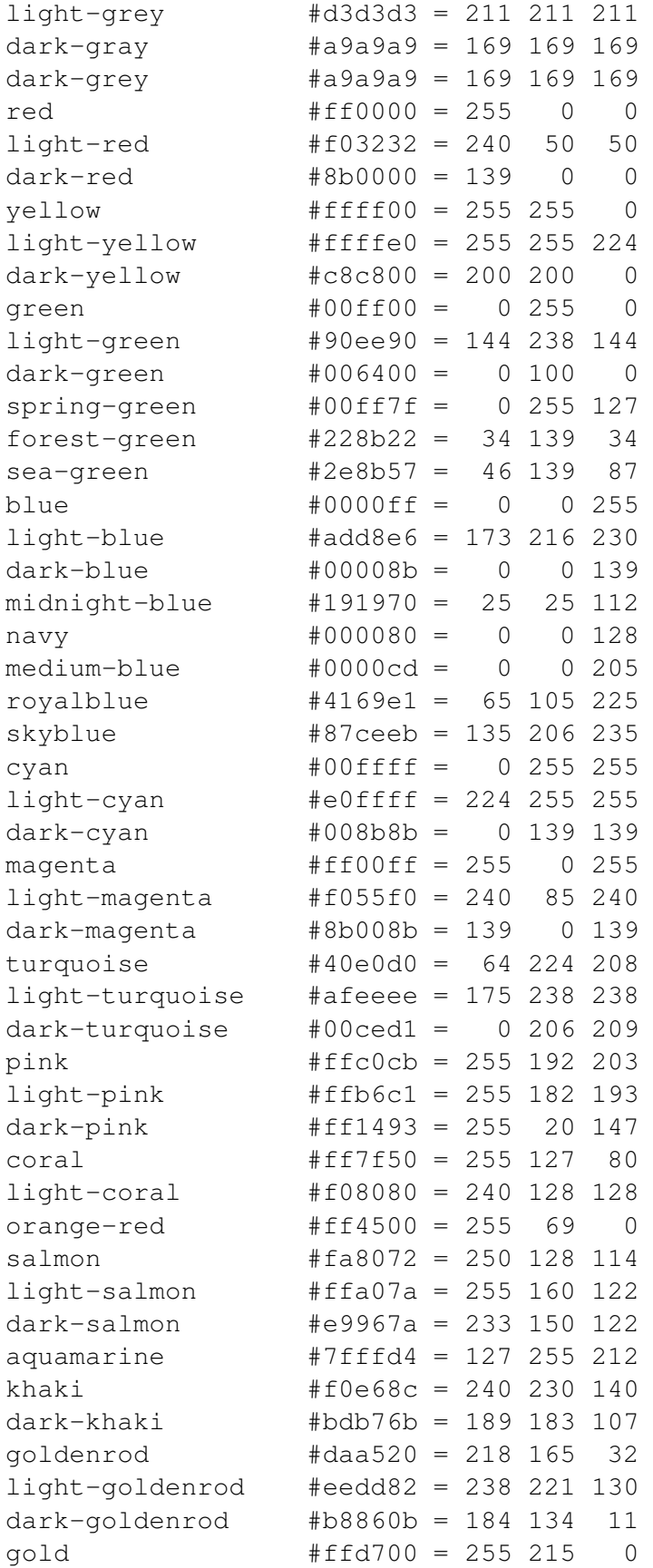

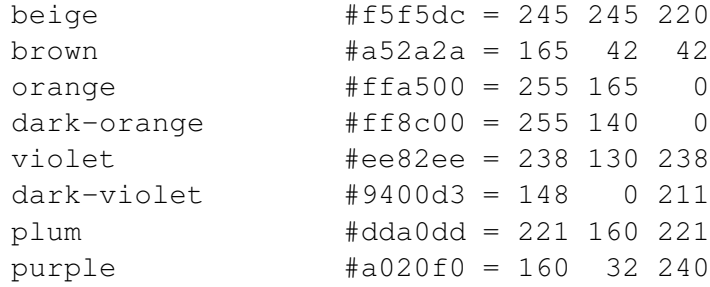

```
/* File: strokeColor.ch */
#include <chplot.h>
CPlot plot;
plot.strokeColor("blue");
plot.line(1, 2, 3, 4);
plot.rectangle(0, 0, 3, 4);
plot.strokeColor("green");
plot.line(2, 2, 5, 5);
plot.circle(0, 0, 5);
plot.sizeRatio(1);
plot.plotting();
```
## **Output**

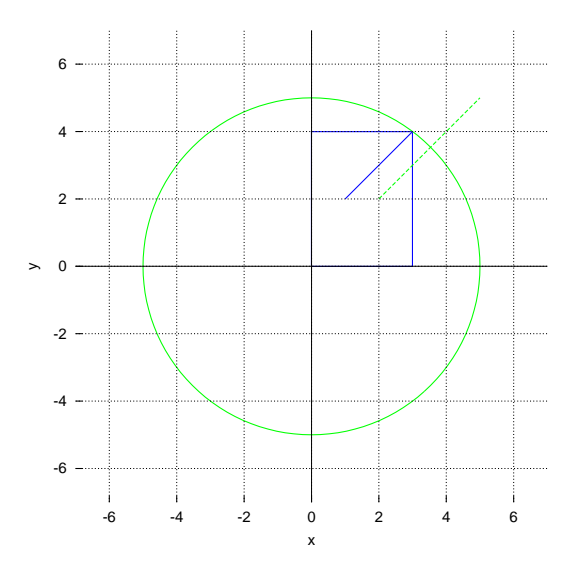

See Also

CPlot::fillColor(), CPlot::fillOpacity(), CPlot::fillPattern(), CPlot::noFill(), CPlot::noStrokeColor(), CPlot::strokeWidth().

# CPlot::strokeWidth

## Synopsis #include <chplot.h> void strokeWidth(int *width*);

### Purpose

Set the thinkness of a point, line, or outline of an object.

### Return Value

None.

## **Parameters**

*width* The thickness of a point, line, or outline of an object.

## Description

This function sets the thickness of a point, line, or outline of an object, including the arc sector, arc segment, circle, ellipse, rectangle, quadrilateral, triangle, and polygon. By default, the thickness for a stroke is 2. Once the member function CPlot::strokeWidth() is called, the stroke width will be kept for drawing until it is changed by calling this member function again to make a change.

## Example 1

```
/* File: strokeWidth.ch */
#include <chplot.h>
CPlot plot;
plot.strokeWidth(2);
plot.line(1, 2, 3, 4);
plot.rectangle(0, 0, 3, 4);
plot.text("abc", PLOT_TEXT_CENTER, -2, 1);
plot.strokeWidth(5);
plot.line(2, 2, 5, 5);
plot.circle(0, 0, 5);
plot.text("abc", PLOT_TEXT_CENTER, -2, 3);
plot.sizeRatio(1);
plot.plotting();
```
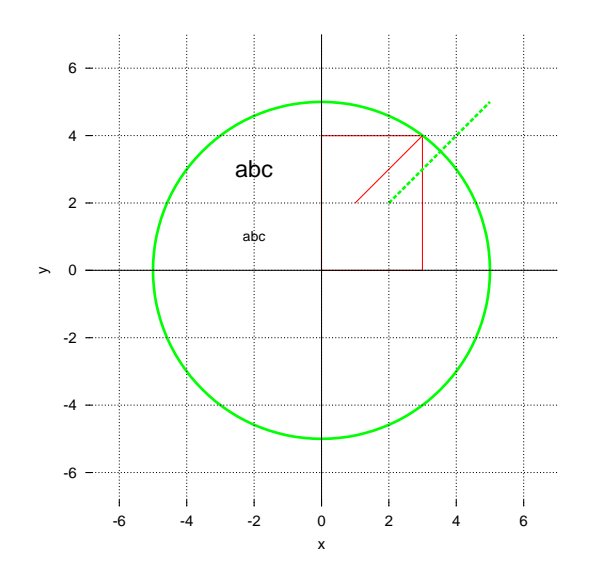

## See Also

CPlot::fillColor(), CPlot::fillOpacity(), CPlot::fillPattern(), CPlot::noFill(), CPlot::noStrokeColor(), CPlot::fontScale(), CPlot::strokeColor().

# CPlot::subplot

**Synopsis** #include <chplot.h> int subplot(int *row*, int *col*);

## Purpose

Create a group of subplots.

## Return Value

This function returns 0 on success and -1 on failure.

## **Parameters**

*row* The number of rows in the subplot.

*col* The number of columns in the subplot.

## **Description**

This function allocates memory for (*row*\**col*)-1 instances of the CPlot class to be used in a subplot. The location of the drawing origin and the scale for each element of the subplot is set automatically. The first element of the subplot (an instance of the CPlot class) is created normally by the user before this function is called. The remaining elements of the subplot are created and stored internally when this function is called. These elements are accessible through a pointer returned by the CPlot::getSubplot() function. Calling **CPlot::subplot**() with  $row = col = 1$  has no effect.

The user interface and font size for text for the dislayed plot with subplots are different from those for a single plot.

Example See CPlot::getSubplot().

See Also CPlot::origin(),CPlot::getSubplot(), CPlot::size().

## CPlot::text

Synopsis #include <chplot.h> void text(string\_t string, int *just*, double *x*, double *y*, ... /\* double  $z */$ );

Purpose Add a text string to a plot.

#### Return Value

None.

#### Parameters

*string* The string to be added at location  $(x,y)$  for 2D plots or  $(x,y,z)$  for 3D plots. The location of the text is in plot coordinates.

*just* The justification of the text. Valid values are:

PLOT TEXT LEFT The specified location is the left side of the text string.

PLOT TEXT RIGHT The specified location is the right side of the text string.

PLOT TEXT CENTER The specified location is the center of the text string.

- *x* The x position of the text.
- *y* The y position of the text.

*z* The z position of the text. This argument is ignored for a 2D plot.

#### **Description**

This function can be used to add text to a plot at an arbitrary location. The size of a text can be changed by CPlot::fontScale() The color of a text can be changed by CPlot::textColor(). By default, the color of a text is black.

## Example 1

```
/* File: text.ch */
#include <chplot.h>
CPlot plot;
plot.text("abc", PLOT_TEXT_CENTER, 1, 4);
plot.textColor("red");
plot.text("ABC", PLOT_TEXT_CENTER, 1, 6);
plot.plotting();
```
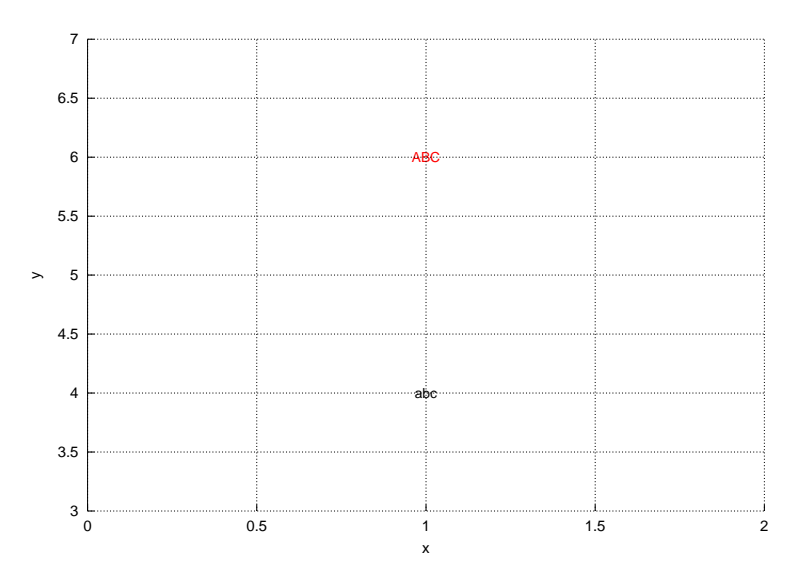

#### More examples

See CPlot::textColor(), CPlot::font(), CPlot::fontScale(), CPlot::arrow(), CPlot::polygon(), and CPlot::rectangle().

## CPlot::textColor

**Synopsis** #include <chplot.h> void textColor(string\_t *color*);

## Purpose

Set the color of text.

## Return Value

None.

## **Parameters**

*color* The color of text.

## Description

This function sets the text color. By default, the text color is black.

Once the member function **CPlot::textColor**() is called, the text color will be kept for drawing until it is changed by calling this member function again to make a change.

The valid color names and their corresponding GRB values are listed in CPlot::strokeColor)(). Example

See CPlot::font() and CPlot::text().

## See Also CPlot::text(), CPlot::font(), CPlot::fontScale(), CPlot::strokeColor().

## CPlot::tics

Synopsis #include <chplot.h> void tics(int *axis*, int *flag*)

Purpose

Enable or disable display of axis tics.

#### Return Value

None.

#### **Parameters**

*axis* The axis which labels are added to. This parameter can take one of the following values:

PLOT AXIS X Select the x axis only. PLOT\_AXIS\_X2 Select the x2 axis only. PLOT AXIS Y Select the y axis only. PLOT AXIS Y2 Select the y2 axis only. PLOT AXIS Z Select the z axis only. PLOT\_AXIS\_XY Select the x and y axes. PLOT AXIS XYZ Select the x, y, and z axes.

*flag* This parameter can be set to:

PLOT ON Enable drawing of tics for the specified axis. PLOT OFF Disable drawing of tics for the specified axis.

#### **Description**

Enable or disable the display of tics and numerical labels for an axis. By default, tics are displayed for the x and y axes on 2D plots and for the x, y and z axes on 3D plots.

#### Example

Compare with the output for examples in CPlot::data2D() and CPlot::data2DCurve().

```
/* File: tics.ch */
#include <math.h>
#include <chplot.h>
int main() {
   int numpoints = 36;
   array double x[numpoints], y[numpoints];
   class CPlot plot;
   lindata(0, 360, x);
   y = sin(x*M PI/180);
   plot.data2D(x, y);
   plot.border(PLOT_BORDER_ALL, PLOT_ON);
   plot.tics(PLOT_AXIS_XY, PLOT_OFF);
   plot.plotting();
}
```
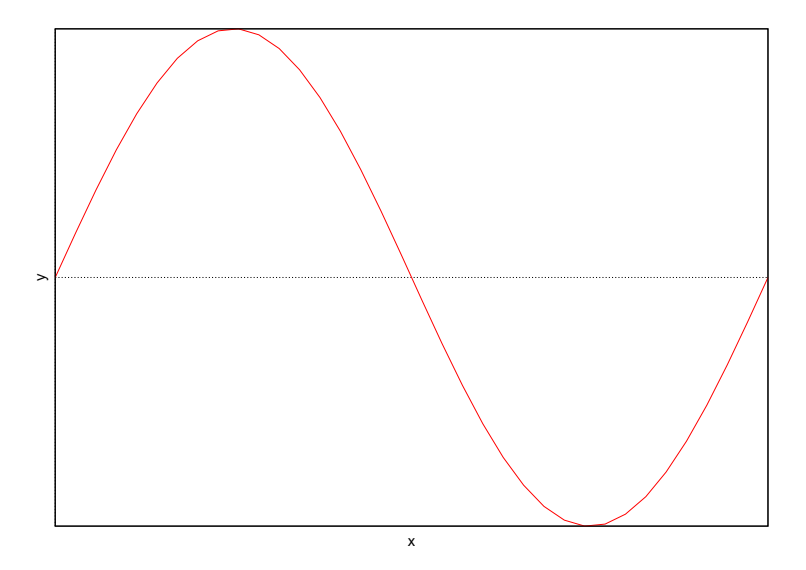

## See Also

CPlot::ticsDirection(), CPlot::ticsFormat(), CPlot::ticsLabel(), CPlot::ticsLevel(), CPlot::ticsLocation(), and CPlot::ticsMirror().

# CPlot::ticsDay

Synopsis #include <chplot.h> void ticsDay(int *axis*);

#### Purpose

Set axis tic-marks to days of the week.

#### Return Value

None.

## Parameter

*axis* The *axis* parameter can take one of the following values:

PLOT AXIS X Select the x axis only. PLOT AXIS X2 Select the x2 axis only. PLOT AXIS Y Select the y axis only. PLOT AXIS Y2 Select the y2 axis only. PLOT AXIS Z Select the z axis only. PLOT\_AXIS\_XY Select the x and y axes. PLOT AXIS XYZ Select the x, y, and z axes.

#### Description

Sets axis tic marks to days of the week (0=Sunday, 6=Saturday). Values greater than 6 are converted into

the value of modulo 7.

#### Example

```
/* File: ticsDay.ch */
#include <math.h>
#include <chplot.h>
int main() {
    int numpoints = 14;
    array double x[numpoints], y[numpoints];
   class CPlot plot;
   lindata(0, numpoints-1, x);
    y = x \cdot *x;plot.ticsDay(PLOT_ON);
   plot.data2D(x, y);
    plot.plotting();
}
```
#### **Output**

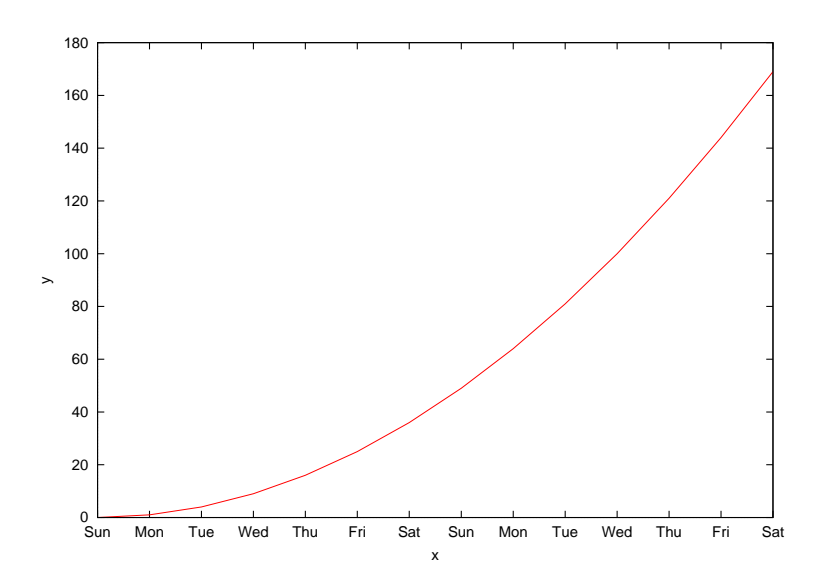

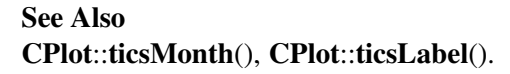

# CPlot::ticsDirection

Synopsis #include <chplot.h> void ticsDirection(int *direction*);

#### Purpose

Set the direction in which the tic-marks are drawn for an axis.

## Return Value

None.

### Parameter

*direction* Direction tic-marks are drawn. Can be set to:

PLOT TICS IN Draw axis tic-marks inward.

PLOT\_TICS\_OUT Draw axis tic-marks outward.

#### Description

Set the direction in which tic-marks are drawn in the inward or outward direction from the axes. The default is PLOT TICS IN.

#### Example

Compare with the output for examples in CPlot::data2D() and CPlot::data2DCurve().

```
/* File: ticsDirection.ch */
#include <math.h>
#include <chplot.h>
int main() {
   int numpoints = 36;
   array double x[numpoints], y[numpoints];
   class CPlot plot;
   lindata(0, 360, x);
   y = sin(x*M_PI/180);
   plot.ticsDirection(PLOT_TICS_OUT);
   plot.data2D(x, y);
   plot.plotting();
}
```
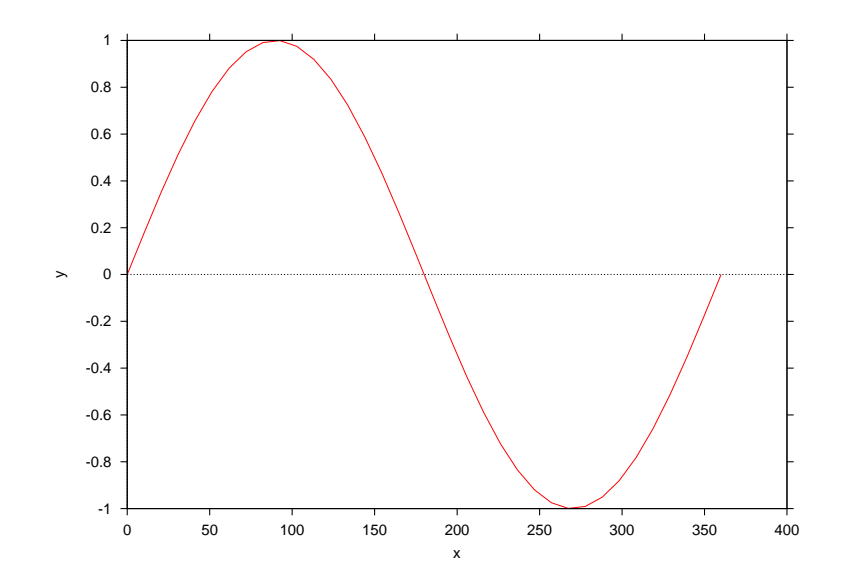

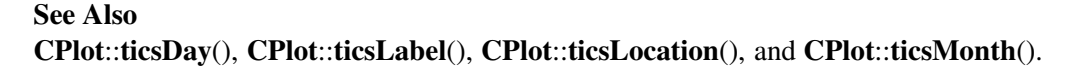

## CPlot::ticsFormat

**Synopsis** #include <chplot.h> void ticsFormat(int *axis*, string\_t *format*);

Purpose Set the number format for tic labels.

Return Value

None.

#### Parameters

*axis* The axis to be modified. Valid values are:

PLOT\_AXIS\_X Select the x axis only. PLOT AXIS X2 Select the x2 axis only. PLOT\_AXIS\_Y Select the y axis only. PLOT AXIS Y2 Select the y2 axis only. PLOT AXIS Z Select the z axis only. PLOT\_AXIS\_XY Select the x and y axes. PLOT\_AXIS\_XYZ Select the x, y, and z axes.

*format* A C-style conversion specifier. Any conversion specifier suitable for double precision floats is acceptable, but other formats are available.

## **Description**

This function allows for custom number formats for tic-mark labels. The default format is " $\gamma$ ". The table below gives some of the available tics formats in C style.

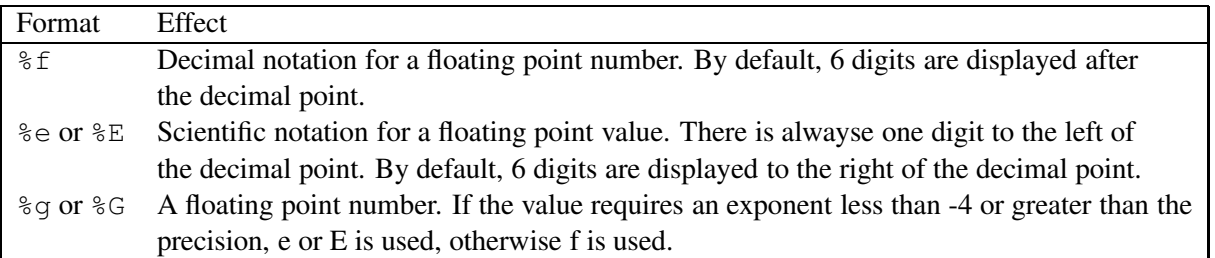

These format specifiers can be used with the standard C flag characters  $(-, +, #, etc.)$ , minimum field width specifications and precision specifiers for function fprintf(). See fprintf() for details.

## Examples:

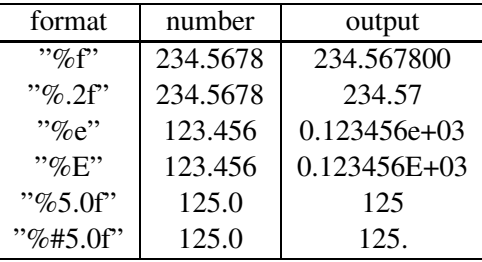

Compare with the output for examples in CPlot::data2D() and CPlot::data2DCurve().

```
/* File: ticsFormat.ch */
#include <math.h>
#include <chplot.h>
int main() {
   int numpoints = 36;
   array double x[numpoints], y[numpoints];
   class CPlot plot;
   lindata(0, 360, x);
   y = sin(x*M_PI/180);
   plot.data2D(x, y);
   plot.ticsFormat(PLOT_AXIS_X, "%.1f");
   plot.plotting();
}
```
#### **Output**

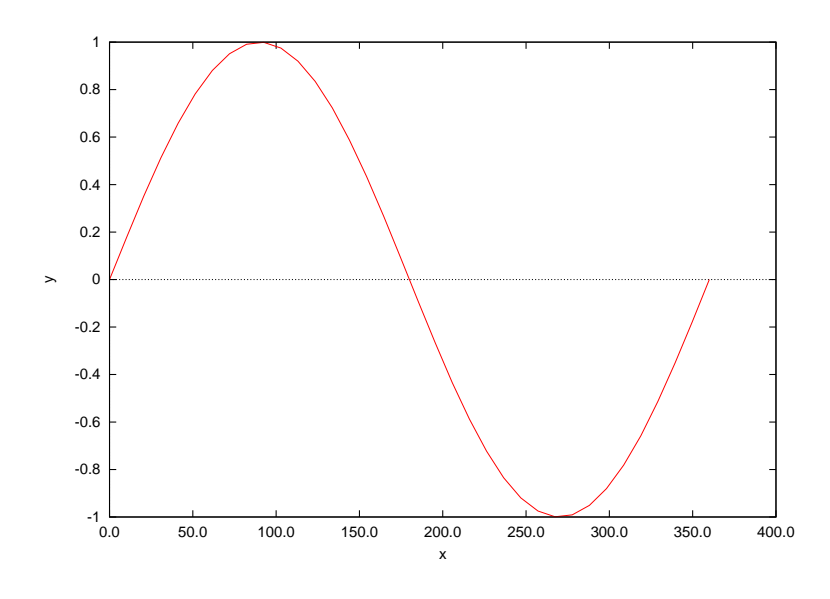

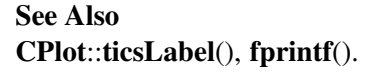

## CPlot::ticsLabel

Synopsis #include <chplot.h> void ticsLabel(int *axis*, ... /\* [ [string\_t *label*, double *position*], ... ] \*/ );

Syntax ticsLabel(*axis*) /\* does nothing \*/ ticsLabel(*axis*, *label*, *position*) ticsLabel(*axis*, *label*, *position*, *label2*, *position2*) etc.
#### Purpose

Add tic-marks with arbitrary labels to an axis.

#### Return Value

None.

#### **Parameters**

*axis* The axis which labels are added to. This parameter can take one of the following values:

PLOT AXIS X Select the x axis only. PLOT AXIS X2 Select the x2 axis only. PLOT AXIS Y Select the y axis only. PLOT AXIS Y2 Select the y2 axis only. PLOT AXIS Z Select the z axis only. PLOT\_AXIS\_XY Select the x and y axes. PLOT AXIS XYZ Select the x, y, and z axes.

*label* The tic-mark label.

*position* The position of the tic-mark on the axis.

#### **Description**

Add tic marks with arbitrary labels to an axis. The axis specification is followed by one or more pairs of arguments. Each pair consists of a label string and a double precision floating point position. This function disables numerical labels for the specified axis. This function can be called multiple times to set tic labels for an axis.

#### Example

Compare with the output for examples in CPlot::data2D() and CPlot::data2DCurve().

```
/* File: ticsLabel.ch */
#include <math.h>
#include <chplot.h>
int main() {
   int numpoints = 36;
   array double x[numpoints], y[numpoints];
   class CPlot plot;
   lindata(0, 360, x);
   y = sin(x*M PI/180);
   plot.label(PLOT_AXIS_X, "date");
   plot.label(PLOT_AXIS_Y, "value");
   plot.data2D(x, y);
   plot.plotType(PLOT_PLOTTYPE_IMPULSES, 0);
   plot.axisRange(PLOT_AXIS_X, 0, 400);
   plot.ticsLabel(PLOT_AXIS_X, "2/1", 0, "2/2", 50,
                   "2/3", 100, "2/4", 150, "2/5", 200, "2/6", 250,
                   "2/7", 300, "2/8", 350, "2/9", 400);
   plot.ticsLabel(PLOT_AXIS_Y, "the bottom", -1, "the middle", 0,
                   "the top", 1);
   plot.plotting();
}
```
## **Output**

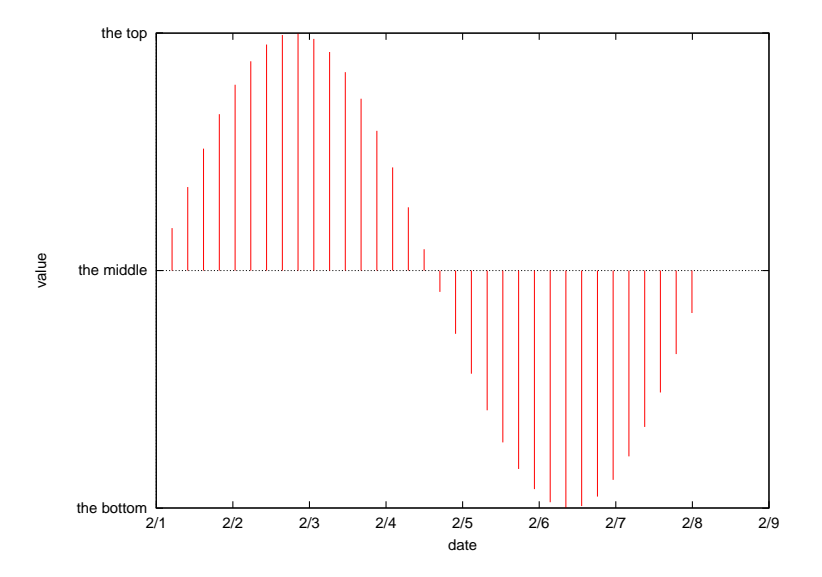

See Also CPlot::ticsDirection(), CPlot::ticsFormat(), CPlot::ticsLevel(), CPlot::ticsLocation().

# CPlot::ticsLevel

Synopsis #include <chplot.h> void ticsLevel(double *level*);

#### Purpose

Set the z-axis offset for drawing of tics in 3D plots.

#### Return Value

None.

### Parameters

*level* The distance between the xy plane and the start of tic-marks on the z axis as a multiple of the full z range. This can be any non-negative number.

### Description

This function specifies an offset between the xy plane and the start of z-axis tics-marks as a multiple of the full z range. By default the value for *level* is 0.5, so the z offset is a half of the z axis range. To place the xy-plane at the specified position pos on the z-axis, *level* shall equal (zmin-pos)/(zmax-zmin).

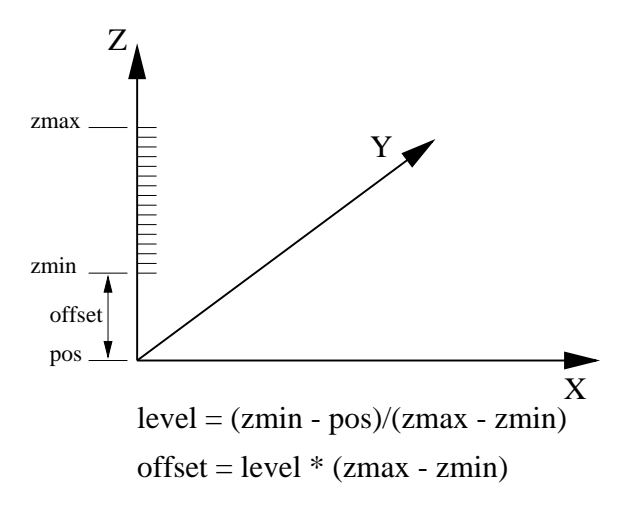

#### Example Compare with the output for examples in CPlot::data3D() and CPlot::data3DSurface().

```
/* File: ticsLevel.ch */
#include <math.h>
#include <chplot.h>
int main() {
   double x[20], y[30], z[600];
   int i,j;
   class CPlot plot;
   lindata(-3, 3, x);lindata(-4, 4, y);
   for(i=0; i<20; i++) {
       for(j=0; j<30; j++) {
           z[30* i+j] = 3*(1-x[i])*(1-x[i])*exp(-(x[i]*x[i])-(y[j]+1)*(y[j]+1))- 10*(x[i]/5 - x[i]*x[i]*x[i]-pow(y[j],5))*exp(-x[i]*x[i]-y[j]*y[j])- 1/3*exp(- (x[i]+1)*(x[i]+1)-y[j]*y[j]);}
    }
   plot.data3D(x, y, z);
   plot.ticsLevel(.25);
   plot.title("tics level = 0.25");
   plot.plotting();
   plot.ticsLevel(0);
   plot.title("tics level = 0");
   plot.plotting();
}
```
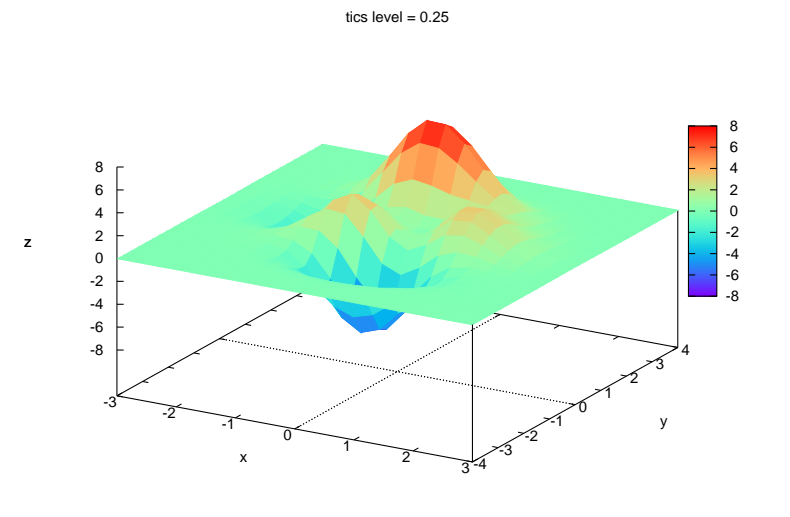

tics level = 0

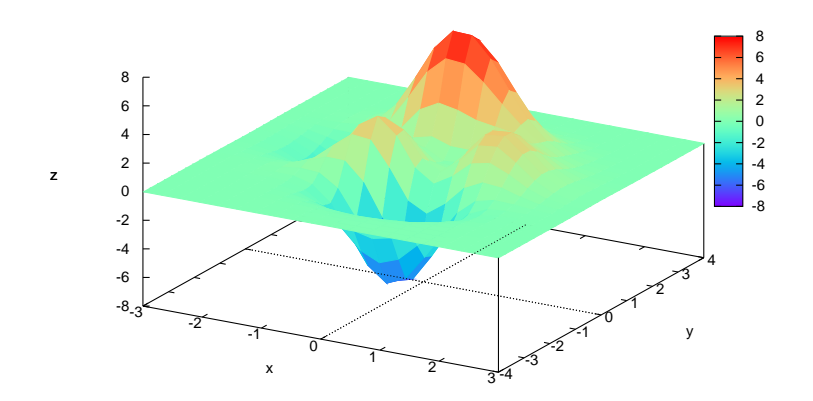

# CPlot::ticsLocation

Synopsis #include  $\langle$ chplot.h $>$ void ticsLocation(int *axis*, string\_t *location*)

#### Purpose

Specify the location of axis tic marks to be on the border or the axis.

#### Return Value

None.

#### **Parameters**

*axis* The *axis* parameter can take one of the following values:

PLOT AXIS X Select the x axis only. PLOT AXIS X2 Select the x2 axis only. PLOT AXIS Y Select the y axis only. PLOT AXIS Y2 Select the y2 axis only. PLOT AXIS XY Select the x and y axes.

*location* Tic marks are placed on the plot border with "border" or on the axis itself with "axis". By default, tic marks are on the border.

#### **Description**

Specify the location of axis tic marks to be on the plot border or the axis itself.

#### Example

Compare with the output for examples in CPlot::data2D() and CPlot::data2DCurve().

```
/* File: ticsLocation.ch */
#include <math.h>
#include <chplot.h>
int main() {
   int numpoints = 36;
   array double x[numpoints], y[numpoints];
   class CPlot plot;
   lindata(-M_PI, M_PI, x);
   y = sin(x);plot.data2D(x, y);
   plot.ticsLocation(PLOT_AXIS_XY, "axis");
   plot.border(PLOT_BORDER_ALL, PLOT_OFF);
   plot.label(PLOT_AXIS_XY, NULL);
   plot.text("y label", PLOT_TEXT_CENTER, 0, 1.15, 0);
   plot.text("x", PLOT_TEXT_CENTER, 4.25, 0, 0);
   plot.margins(-1, -1, 2, -1); /* adjust top margin for y label */
   plot.plotting();
}
```
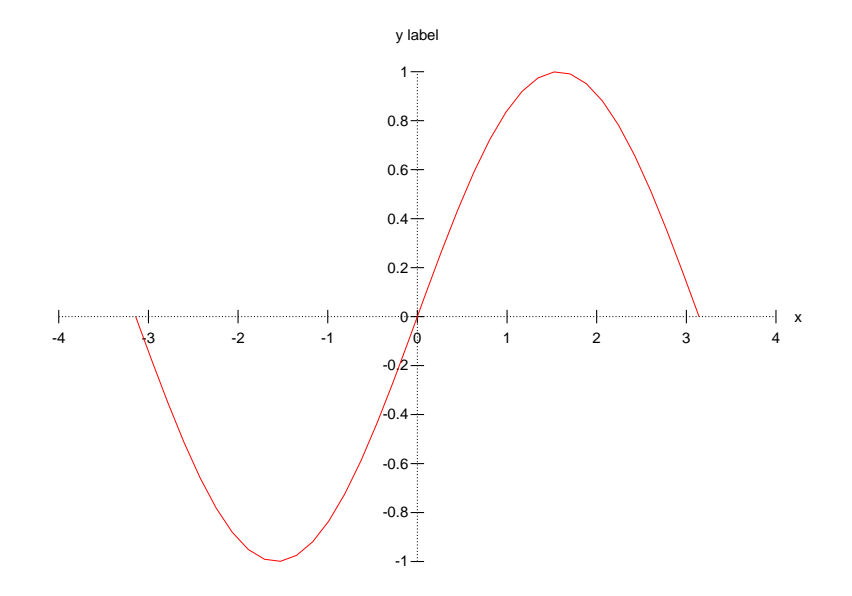

#### See Also

CPlot::tics(), CPlot::ticsDirection(), CPlot::ticsFormat(), CPlot::ticsLabel, CPlot::ticsLevel(), CPlot::ticsLocation, and CPlot::ticsMirror().

# CPlot::ticsMirror

**Synopsis**  $\#$ include  $\lt$ chplot.h $>$ void ticsMirror(int *axis*, int *flag*)

#### Purpose

Enable or disable the display of axis tics on the opposite axis.

Return Value

None.

#### **Parameters**

*axis* The axis which labels are added to. This parameter can take one of the following values:

PLOT AXIS X Select the x axis only. PLOT AXIS X2 Select the x2 axis only. PLOT AXIS Y Select the y axis only. PLOT AXIS Y2 Select the y2 axis only. PLOT AXIS Z Select the z axis only. PLOT AXIS XY Select the x and y axes. PLOT AXIS XYZ Select the x, y, and z axes.

*flag* This parameter can be set to:

PLOT ON Enable drawing of tics for the specified axis.

PLOT OFF Disable drawing of tics for the specified axis.

#### **Description**

Enable or disable the display of tics on the opposite (mirror) axis. By default, on both 2D and 3D plots, tics on the opposite axis are displayed.

#### Example

Compare with output for example in CPlot::border().

```
/* File: ticsMirror.ch */
#include <math.h>
#include <chplot.h>
int main() {
   int numpoints = 36;
   array double x[numpoints], y[numpoints];
   class CPlot plot;
   lindata(0, 360, x);
    y = sin(x*M_PI/180);
```

```
plot.data2D(x, y);
   plot.border(PLOT_BORDER_ALL, PLOT_ON);
   plot.ticsMirror(PLOT_AXIS_XY, PLOT_OFF);
   plot.plotting();
}
```
#### **Output**

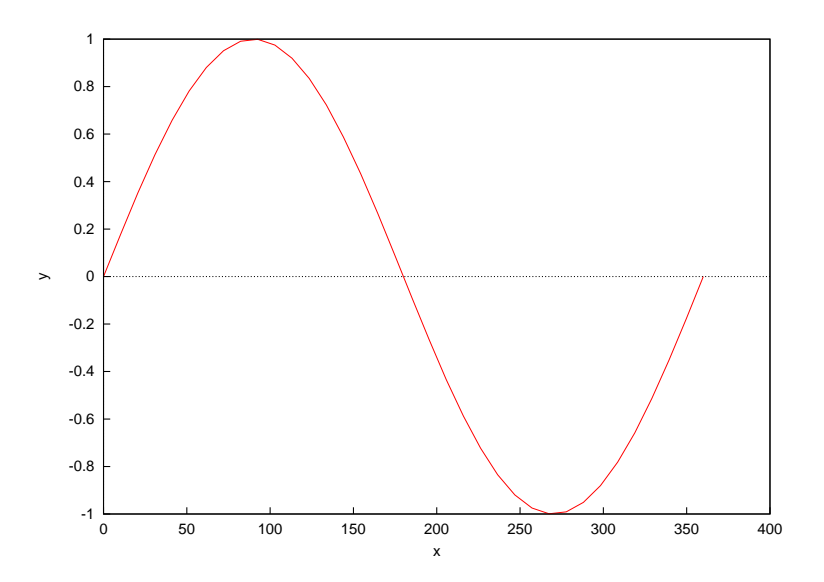

See Also

CPlot::tics(), CPlot::ticsDirection(), CPlot::ticsFormat(), CPlot::ticsLabel(), CPlot::ticsLevel(), CPlot::border(), and CPlot::ticsLocation().

# CPlot::ticsMonth

#### Synopsis #include <chplot.h> void ticsMonth(int *axis*);

Purpose Set axis tic-marks to months.

#### Return Value

None.

#### Parameter

*axis* The axis to be changed. Valid values are:

PLOT AXIS X Select the x axis only. PLOT\_AXIS\_X2 Select the x2 axis only. PLOT AXIS Y Select the y axis only. PLOT AXIS Y2 Select the y2 axis only. PLOT AXIS Z Select the z axis only.

PLOT\_AXIS\_XY Select the x and y axes. PLOT AXIS XYZ Select the x, y, and z axes.

#### **Description**

Sets axis tic marks to months of the year (1=January, 12=December). Values greater than 12 are converted into the value of modulo 12.

#### Example

```
/* File: ticsMonth.ch */
#include <math.h>
#include <chplot.h>
int main() {
   array double x[12], y[12];
   string_t title="Month tics", \sqrt{ } // Define labels.
            xlabel="x",
            ylabel="y";
   class CPlot plot;
   lindata(0, 12, x);
   y = x \cdot *x;plot.ticsMonth(PLOT_AXIS_X);
   plot.title(title);
   plot.label(PLOT_AXIS_X, xlabel);
   plot.label(PLOT_AXIS_Y, ylabel);
   plot.data2D(x, y);
   plot.plotting();
}
```
### **Output**

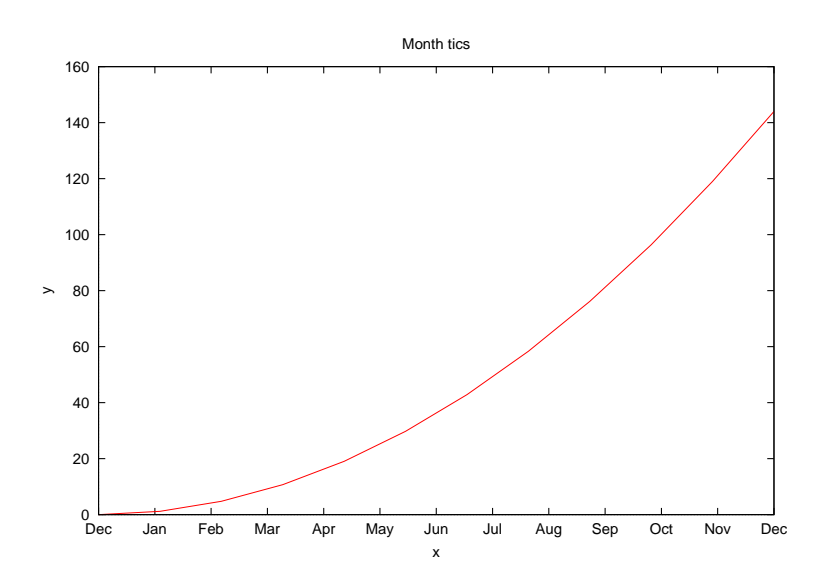

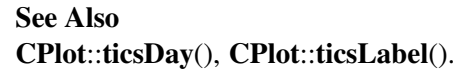

# CPlot::ticsPosition

```
Synopsis
#include <chplot.h>
void ticsPosition(int axis, double position1], ... /* [double position2], ... ] */ );
```
#### **Syntax**

```
ticsPosition(axis, position)
ticsPosition(axis, position1, position2)
etc.
```
#### Purpose

Add tic-marks at the specified positions to an axis.

#### Return Value

None.

#### **Parameters**

*axis* The axis which tics are added to. This parameter can take one of the following values:

PLOT AXIS X Select the x axis only. PLOT AXIS X2 Select the x2 axis only. PLOT AXIS Y Select the y axis only. PLOT AXIS Y2 Select the y2 axis only. PLOT AXIS Z Select the z axis only. PLOT\_AXIS\_XY Select the x and y axes. PLOT AXIS XYZ Select the x, y, and z axes.

*position* The position of the tic-mark on the axis.

#### **Description**

Add tic marks at the specified positions to an axis. The axis specification is followed by one or more position values of double precision floating point numbers. This function disables numerical labels for the specified axis. This function can be called multiple times to set tic positions for an axis. In this form, the tics do not need to be listed in numerical order.

#### Examples

See an example on page [211](#page-214-0) using for **CPlot:ticsPosition**() for the x-axis for date.

#### See Also

CPlot::ticsDirection(), CPlot::ticsFormat(), CPlot::ticsLevel(), CPlot::ticsLabel(), CPlot::ticsLocation(), CPlot::ticsRange().

# CPlot::ticsRange

```
Synopsis
#include <chplot.h>
void ticsRange(int axis, double incr, ... /* [double start], [double end] */);
```
#### **Syntax**

ticsRange(*axis*, *incr*) ticsRange(*axis*, *incr*, *start*) ticsRange(*axis*, *incr*, *start*, *end*)

#### Purpose

Specify the range for a series of tics on an axis.

#### Return Value

None.

#### **Parameters**

*axis* The *axis* parameter can take one of the following values:

PLOT AXIS X Select the x axis only. PLOT AXIS X2 Select the x2 axis only. PLOT AXIS Y Select the y axis only. PLOT AXIS Y2 Select the y2 axis only. PLOT AXIS Z Select the z axis only. PLOT AXIS XY Select the x and y axes. PLOT AXIS XYZ Select the x, y, and z axes.

*incr* The increment between tic marks. By default or when *incr* is 0, the increment between tic marks is calculated internally.

*start* The starting value for tics.

*end* The end value for tics.

#### **Description**

The range for a series of tics on an axis can be explicitly specified with this function. Any previously specified labeled tic-marks are overridden. The implicit start, incr, end form specifies that a series of tics will be plotted on the axis between the values start and end with an increment of incr. If end is not given, it is assumed to be infinity. The increment may be negative. If neither start nor end is given, start is assumed to be negative infinity, end is assumed to be positive infinity, and the tics will be drawn at integral multiples of  $\text{incr}$ . If the axis is logarithmic specified by the member function scaleType(), the increment will be used as a multiplicative factor.

Example See CPlot::axisRange(). See Also CPlot::axisRange(), CPlot::ticsPosition(), CPlot::ticsLabel().

# CPlot::title

**Synopsis** #include <chplot.h> void title(string\_t title);

#### Purpose

Set the plot title.

#### Return Value

None.

#### Parameters

*title* The plot title.

#### Description

Add a title string to an existing plot variable. For no title, NULL can be specified. By default, no title is specified.

#### Example

Compare with the output for examples in CPlot::data2D() and CPlot::data2DCurve().

```
/* File: title.ch */
#include <math.h>
#include <chplot.h>
int main() {
   int numpoints = 36;
   array double x[numpoints], y[numpoints];
   string_t title="Sine Wave"; \sqrt{2} // Define labels.
   class CPlot plot;
   lindata(0, 360, x);
   y = sin(x*M_PI/180);
   plot.title(title);
   plot.data2D(x, y);
   plot.plotting();
}
```
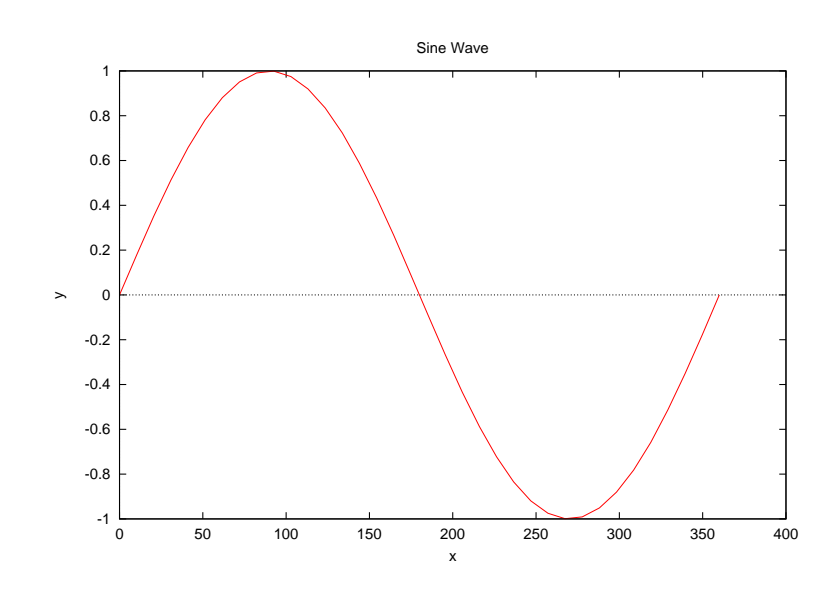

See Also CPlot::label(), CPlot::getLabel(), CPlot::getTitle().

# CPlot::triangle

#### Synopsis

#include <chplot.h> int triangle(double *x1*, double *y1*, double *x2*, double *y2*, double *x3*, double *y3*);

#### Purpose

Add a triangle to a 2D plot.

#### Return Value

This function returns 0 on success and -1 on failure.

#### **Parameters**

*x1* The x coordinate of the vertex (x1, y1) of the triangle.

*yl* The y coordinate of the vertex  $(x1, y1)$  of the triangle.

*x2* The x coordinate of the vertex (x2, y2) of the triangle.

*y2* The y coordinate of the vertex  $(x2, y2)$  of the triangle.

*x3* The x coordinate of the vertex (x3, y3) of the triangle.

*y3* The y coordinate of the vertex (x3, y3) of the triangle.

#### **Description**

This function adds a triangle defined by three vertices  $(x1, y1)$ ,  $(x2, y2)$ , and  $(x3, y3)$  to a 2D plot. It is a convenience function for creation of geometric primitives.

Please read the section Handling Outline and Filled Color of Objects in CPlot described in CPlot::circle() on page [51](#page-72-0) about how to handle the outline and filled color for a triangle.

#### Example

```
/* File: triangle.ch */
#include <chplot.h>
int main() {
   double x1 = 6, y1 = -3, x2 = 3, y2 = 1, x3 = 9, y3 = 4;
   class CPlot plot;
   plot.triangle(x1, y1, x2, y2, x3, y3);
   plot.fillColor("yellow");
   plot.triangle(-x1, y1, -x2, y2, -x3, y3);
   plot.sizeRatio(1);
   plot.plotting();
}
```
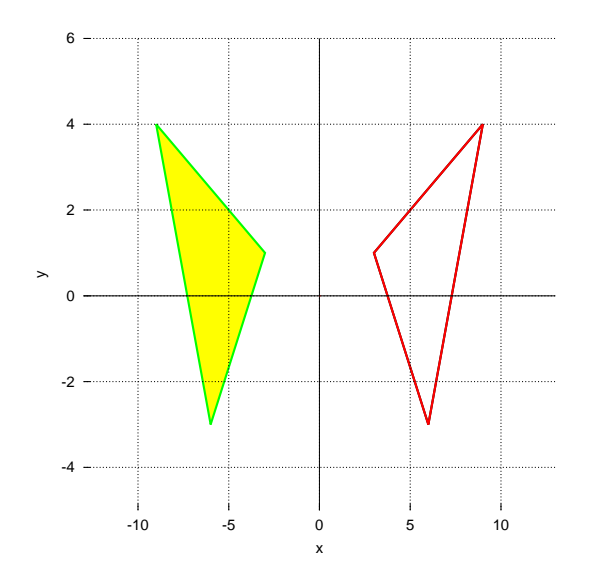

See Also

CPlot::data2D(), CPlot::data2DCurve(), CPlot::data3D(), CPlot::data3DCurve(), CPlot::data3DSurface(), CPlot::circle(), CPlot::line(), CPlot::outputType(), CPlot::plotType(), CPlot::point(), CPlot::polygon(), CPlot::rectanglexy().

# fplotxy

# **Synopsis**

#include <chplot.h> int fplotxy(double *(\*func)(*double *x)*, double *x0*, double *xf*, ... /\* [int *num*, [string t *title*, string t *xlabel*, string t *ylabel*], [class CPlot \**pl*]] \*/ );

## Syntax

fplotxy(*func*, *x0*, *xf*) fplotxy(*func*, *x0*, *xf*, *num*) fplotxy(*func*, *x0*, *xf*, *num*, *title*, *xlabel*, *ylabel*) fplotxy(*func*, *x0*, *xf*, *num*, &*plot*) fplotxy(*func*, *x0*, *xf*, *num*, *title*, *xlabel*, *ylabel*, &*plot*)

#### Purpose

Plot a 2D function of *x* in the range  $x0 \le x \le xf$ .

### Return Value

This function returns 0 on success and -1 on failure.

#### Parameters

*func* A pointer to a function that takes a double as an argument and returns a double.

*x0* The lower bound of the range to be plotted.

*xf* The upper bound of the range to be plotted.

*num* The number of points to be plotted. The default is 100.

*title* The title of the plot.

*xlabel* The x-axis label.

*ylabel* The y-axis label.

*pl* A pointer to an instance of the CPlot class.

#### **Description**

Plot a 2D function of *x* in the range  $x0 \le x \le xf$ . The function to be plotted, *func*, is specified as a pointer to a function that takes a *double* as an argument and returns a *double*. The arguments *x0* and *xf* are the end-points of the range to be plotted. The optional argument *num* specifies how many points in the range are to be plotted. The number of points plotted are evenly spaced in the range. By default, 100 points are plotted. The *title*, *xlabel*, and *ylabel* for the plot can also optionally be specified. A pointer to a plot structure can also be passed to this function. If a non-NULL pointer is passed, it will be initialized with the function parameters. The plot can then be displayed using the CPlot::plotting() member function. If a previously initialized *plot* variable is passed, it will be re-initialized with the function parameters. If no pointer or a NULL pointer is passed, an internal CPlot variable will be used and the plot will be displayed without calling the CPlot::plotting() member function.

#### Example

```
/* File: fplotxy.ch */
// Demonstrates the usage of the fplotxy() function.
// Print out a sine wave with appropriate labels and grid range.
#include <math.h>
#include <chplot.h>
int main() {
   double x0 = 0, xf = 2;
   int num = 200;
   /* local function to be plotted */
   double func2(double x) {
       return 1/((x-0.3)*(x-0.3)+0.01) + 1/((x-0.9)*(x-0.9)+0.04) - 6;}
   fplotxy(func2,x0,xf,num);
}
```
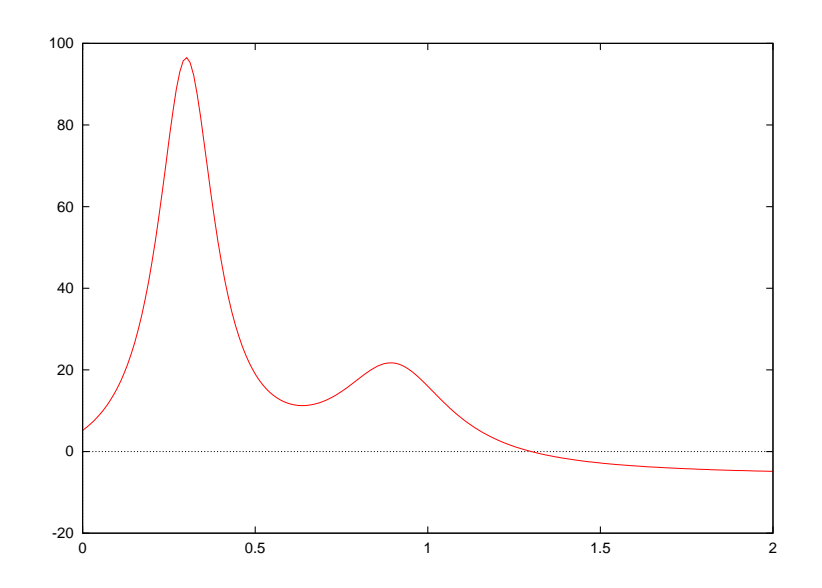

See Also CPlot, fplotxyz(), plotxy(), plotxyf(), plotxyz(), plotxyzf().

# fplotxyz

### **Synopsis**

#include <chplot.h>

int fplotxyz(double *(\*func)(*double *x,* double *y)*, double *x0*, double *xf*, double *y0*, double *yf*, ... /\* [int *x num*, int *y num*, string t *title*, string t *xlabel*, string t *ylabel*, string t *zlabel*], [class CPlot \**pl*]]\*/ );

### **Syntax**

fplotxyz(*func*, *x0*, *xf*, *y0*, *yf*) fplotxyz(*func*, *x0*, *xf*, *y0*, *yf*, *x num*, *y num*) fplotxyz(*func*, *x0*, *xf*, *y0*, *yf*, *x num*, *y num*, &*plot*) fplotxyz(*func*, *x0*, *xf*, *y0*, *yf*, *x num*, *y num*, *title*, *xlabel*, *ylabel*, *zlabel*) fplotxyz(*func*, *x0*, *xf*, *y0*, *yf*, *x num*, *y num*, *title*, *xlabel*, *ylabel*, *zlabel*, &*plot*)

### Purpose

Plot a 3D function of *x* and *y* in the range  $x0 \le x \le xf$  and  $y0 \le y \le yf$ .

### Return Value

This function returns 0 on success and -1 on failure.

#### **Parameters**

*func* A pointer to a function that takes two double arguments and returns a double.

*x0* The lower bound of the x range to be plotted.

*xf* The upper bound of the x range to be plotted.

*y0* The lower bound of the y range to be plotted.

*yf* The upper bound of the y range to be plotted.

*x num* The number of points to be plotted. The default is 25.

*y num* The number of points to be plotted. The default is 25.

*title* The title of the plot.

*xlabel* The x-axis label.

*ylabel* The y-axis label.

*zlabel* The z-axis label.

*pl* A pointer to an instance of the CPlot class.

#### **Description**

Plot a 3D function of *x* and *y* in the range  $x0 \le x \le xf$  and  $y0 \le y \le yf$ . The function to be plotted, *func*, is specified as a pointer to a function that takes two double arguments and returns a double. *x0* and *xf* are the end-points of the *x* range to be plotted. *y0* and *yf* are the end-points of the *y* range to be plotted. The optional arguments *x num* and *y num* specify how many points in the *x* and *y* ranges are to be plotted. The number of points plotted are evenly spaced in the ranges. By default, *x num* and *y num* are 25. The *title*, *xlabel*, *ylabel*, and *zlabel* for the plot can also optionally be specified. A pointer to a plot structure can also be passed to this function. If a non-NULL pointer is passed, it will be initialized with the function parameters. The plot can then be displayed using the CPlot::plotting() member function. If a previously initialized CPlot variable is passed, it will be re-initialized with the function parameters. If no pointer or a NULL pointer is passed, an internal CPlot variable will be used and the plot will be displayed without calling the CPlot::plotting() member function. This function can only be used to plot 3D grid or scatter data, it cannot be used to plot 3D paths.

#### Example

```
/* File: fplotxyz.ch */
// Demonstrates the usage of the fplotxyz() function.
// Print out a sine wave with appropriate labels and grid range.
#include <math.h>
#include <chplot.h>
int main() {
   string_t title="fplotxyz()", \frac{1}{2} // Define labels.
            xlabel="X-axis",
            ylabel="Y-axis",
            zlabel="Z-axis";
   double x0 = -3, xf = 3, y0 = -4, yf = 4;
   int x_{num} = 20, y_{num} = 50;
   double func(double x, double y) { // function to be plotted
        return 3*(1-x)*(1-x)*exp(-(x*x) - (y+1)*(y+1) )- 10*(x/5 - x*x*x - pow(y,5))*exp(-x*x-y*y)- 1/3*exp(-(x+1)*(x+1) - y*y);}
    fplotxyz(func, x0, xf, y0, yf, x_num, y_num, title, xlabel, ylabel, zlabel);
}
```
#### **Output**

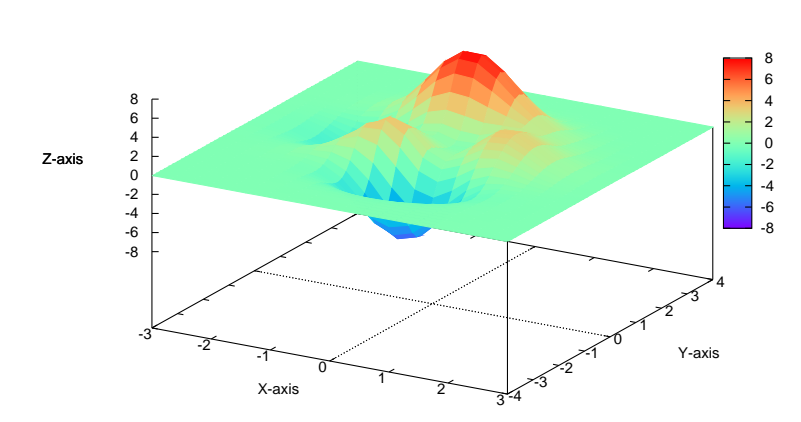

fplotxyz()

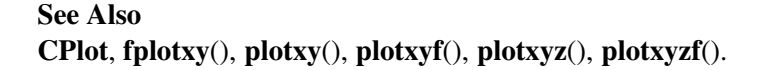

# plotxy

Synopsis #include <chplot.h> int plotxy(double *x*[&], array double &*y*, ... /\* [int n] [string t *title*, string t *xlabel*, string t *ylabel*], [class CPlot \**pl*] \*/ );

# **Syntax**

plotxy $(x, y)$ plotxy(*x*, *y*, *title*, *xlabel*, *ylabel*) plotxy(*x*, *y*, *title*, *xlabel*, *ylabel*, &*plot*)  $plotxy(x, y, n)$ plotxy(*x*, *y*, n, *title*, *xlabel*, *ylabel*) plotxy(*x*, *y*, n, *title*, *xlabel*, *ylabel*, &*plot*)

#### Purpose

Plot a 2D data set or initialize an instance of the CPlot class.

#### Return Value

This function returns 0 on success and -1 on failure.

#### Parameters

*x* A one-dimensional array of size n. The value of each element is used for the x-axis of the plot.

*y* A m x n dimensional array containing m curves, each of which is plotted against x.

*n* An integer for the number of elements of array x.

*title* The *title* of the plot.

*xlabel* The x-axis label.

*ylabel* The y-axis label.

*pl* A pointer to an instance of the CPlot class.

#### **Description**

The arrays *x* and *y* can be of any supported data type of real numbers. Conversion of the data to double type is performed internally. The optional argument n for the number of elements for array  $\times$  is for the compatibility with SIGL C++ graphical library. The *title*, *xlabel*, and *ylabel* for the plot can also optionally be specified. A pointer to a plot structure can also be passed to this function. If a non-NULL pointer is passed, it will be initialized with the function parameters. The plot can then be displayed using the CPlot::plotting() member function. If a previously initialized **CPlot** variable is passed, it will be re-initialized with the function parameters. If no pointer or a NULL pointer is passed, an internal CPlot variable will be used and the plot will be displayed without calling the CPlot::plotting() member function.

The following code segment

#### is equivalent to

```
class CPlot plot;
plot.data2D(x, y);
plot.title("title");
plot.label(PLOT AXIS X, "xlabel");
plot.label(PLOT_AXIS_Y, "ylabel");
```
#### The code segment

class CPlot plot; plotxy(x, y, n, "title", "xlabel", "ylabel", &plot);

#### is equivalent to

```
class CPlot plot;
plot.data2DCurve(x, y, n);
plot.title("title");
plot.label(PLOT AXIS X, "xlabel");
plot.label(PLOT AXIS Y, "ylabel");
```
### Example 1

```
/* File: plotxy_5.ch */
#include <math.h>
#include <chplot.h>
int main() {
   array double x[36];
   lindata(0, 360, x);
   plotxy(x, sin(x*M_PI/180));
}
```
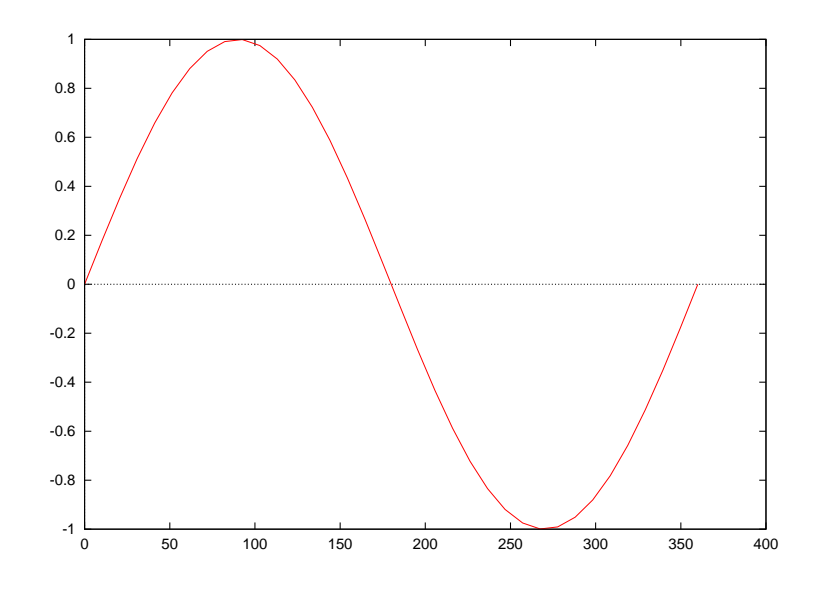

#### Example 2

```
/* File: plotxy.ch */
/* File: plotxy.ch
   Plot data in computational arrays using function plotxu() */#include <math.h>
#include <chplot.h>
int main() {
    int n = 37; \frac{1}{x} mumber of points for the plot \frac{x}{x}array double x[n], y[n]; /* arrays with data for plotting */
    lindata(0, 360, x, n); /* fill array x with n points from 0 to 360 */<br>
y = sin(x*M_PI/180); /* y = sin(x) with x in radian */
                                /* y = sin(x) with x in radian */
    plotxy(x, y, n, "function sin(x)", "x (degree)", "sin(x)");
    return 0;
}
```
#### Output

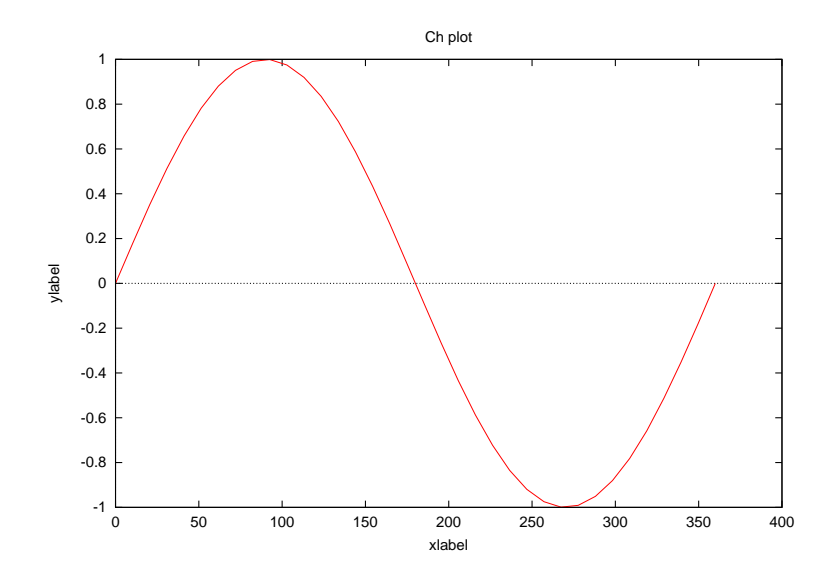

Example 3

```
/* File: plotxy_2.ch */
#include <math.h>
#include <chplot.h>
int main() {
   int numpoints = 36;
   array double x[numpoints], y[2][numpoints];
   int i;
   class CPlot plot;
   lindata(0, 360, x);
   for(i=0; i<numpoints; i++) {
       y[0][i] = sin(x[i]*M_P1/180);
       y[1][i] = cos(x[i]*M_P1/180);}
   plotxy(x, y, NULL, "xlabel", "ylabel", &plot);
   plot.legend("sine wave", 0);
   plot.legend("cosine wave", 1);
   plot.plotting();
```
# **Output**

}

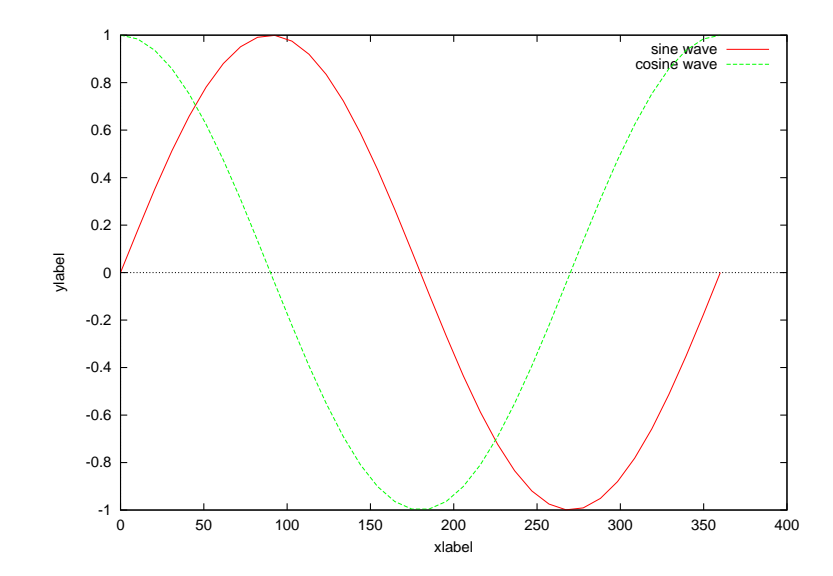

#### Example 4

```
/* File: plotxy_4.ch */
#include <math.h>
#include <float.h>
#include <chplot.h>
int main() {
    int numpoints = 100;
    array double x[numpoints], y[numpoints];
    lindata(-10, 10, x);
    x = x + (x == 0) * FLT_EPSILON; /* if x == 0, x becomes epsilon */
    y = \sin(2*x) \cdot x;plotxy(x, y, "y=sin(x)/x", "x", "y");
}
```
#### **Output**

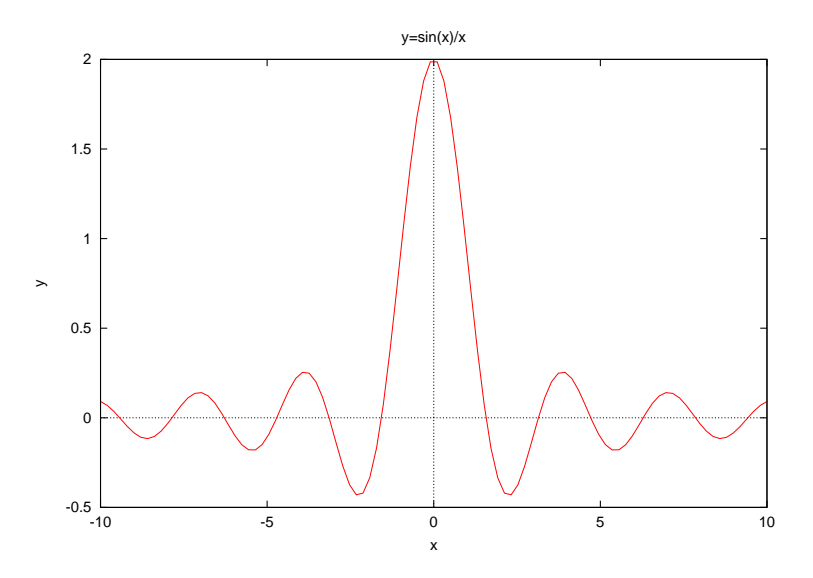

Example 5 Compare with the output in the example in CPlot::sizeRatio().

```
/* File: plotxy_3.ch */
#include <math.h>
#include <chplot.h>
int main() {
   int numpoints = 360;
   array double t[numpoints], x[numpoints], y[numpoints];
   lindata(0, 2*M_PI, t);
   x = sin(2*t);y = cos(3*t);plotxy(x, y, "Parametric contour (x, y) = [\sin(2x), \cos(3x)]", "x", "y");
}
```
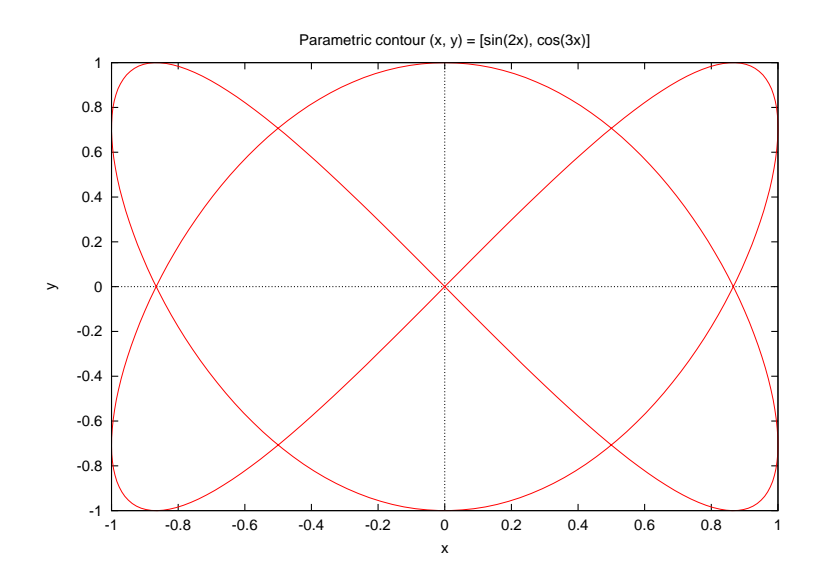

See Also CPlot, CPlot::data2D(), CPlot::data2DCurve(), fplotxy(), fplotxyz(), plotxyf(), plotxyz(), plotxyzf().

# plotxyf

# Synopsis

#include <chplot.h> int plotxyf(string\_t *file*, ... /\* [string\_t *title*, string\_t *xlabel*, string\_t *ylabel*], [class CPlot \**pl*] \*/ );

#### Syntax

plotxyf(*file*) plotxyf(*file*, *title*, *xlabel*, *ylabel*) plotxyf(*file*, *title*, *xlabel*, *ylabel*, *&plot*)

#### Purpose

Plot 2D data from a file or initialize an instance of the CPlot class.

#### Return Value

This function returns 0 on success and -1 on failure.

#### **Parameters**

*file* The file containing the data to be plotted.

*title* The title of the plot.

*xlabel* The x-axis label.

*ylabel* The y-axis label.

*pl* A pointer to an instance of the CPlot class.

#### **Description**

Plot 2D data from a file or initialize a CPlot variable. The data file should be formatted with each data point on a separate line. 2D data are specified by two values per point. The *title*, *xlabel*, and *ylabel*, for the plot can also optionally be specified. A pointer to a plot structure can also be passed to this function. If a non-NULL pointer is passed, it will be initialized with the function parameters. The plot can then be displayed using the CPlot::plotting member function. If a previously initialized CPlot variable is passed, it will be re-initialized with the function parameters. If no pointer or a NULL pointer is passed, an internal CPlot variable will be used and the plot will be displayed without calling the CPlot::plotting() member function. An empty line in the data file causes a break in the plot. Multiple curves can be plotted in this manner, however, the plot style will be the same for all curves.

The following code segment

```
class CPlot plot;
plotxyf("datafile", "title", "xlabel", "ylabel", &plot);
```
is equivalent to

```
class CPlot plot;
plot.dataFile("datafile");
```

```
plot.title("title");
plot.label(PLOT_AXIS_X, "xlabel");
plot.label(PLOT_AXIS_Y, "ylabel");
```
#### Example

```
/* File: plotxyf.ch */
// Demonstrates the usage of the plotxyf() function.
#include <stdio.h>
#include <chplot.h>
#include <math.h>
int main() {
   string_t title="Sine Wave", //Define
         xlabel="Degrees",
          ylabel="Amplitude (Inches)";
   string_t file;
   file = tmpnam(NULL); //Create temporary file.int i;
   FILE *out;
   out=fopen (file, "w"); //Write data to file.
   for(i=0;i<=359;i++) fprintf(out,"%i %f \n",i,sin(i*M_PI/180));
   fclose(out);
   plotxyf(file,title,xlabel,ylabel); //Call plotting function.
   remove(file);
}
```
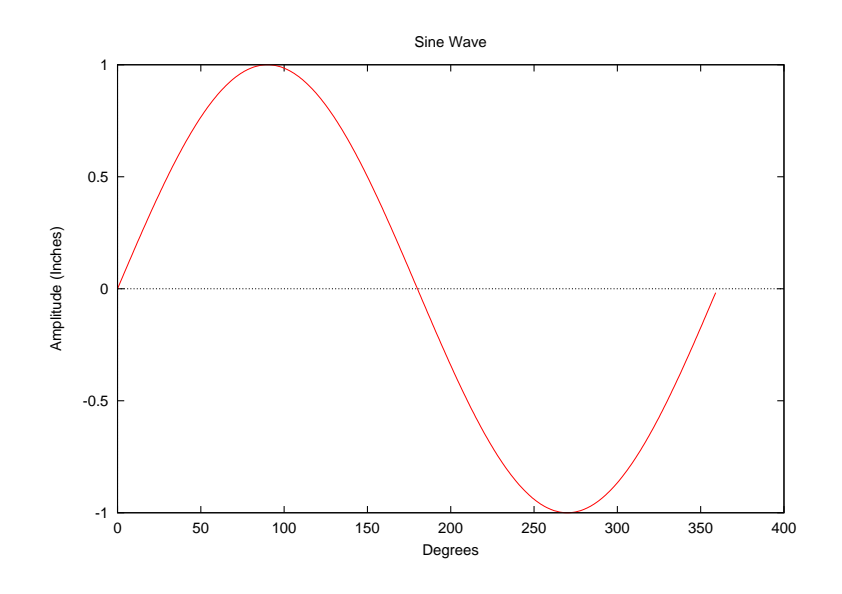

See Also CPlot, CPlot::dataFile, fplotxy(), fplotxyz(), plotxy(), plotxyz(), plotxyzf().

# plotxyz

# Synopsis

#include <chplot.h> int plotxyz(double  $x[\&]$ , double  $y[\&]$ , array double  $\&z$ , ... /\* [int n] [int nx, int ny] [string t *title*, string t *xlabel*, string t *ylabel*, string t *zlabel*], [class CPlot \**pl*] \*/ );

#### Syntax

```
plotxyz(x, y, z)plotxyz(x, y, z, title, xlabel, ylabel, zlabel)
plotxyz(x, y, z, title, xlabel, ylabel, zlabel, &plot)
plotxyz(x, y, z, n)plotxyz(x, y, z, n, title, xlabel, ylabel, zlabel)
plotxyz(x, y, z, n, title, xlabel, ylabel, zlabel, &plot)
plotxyz(x, y, z, nx, ny)plotxyz(x, y, z, nx, ny, title, xlabel, ylabel, zlabel)
plotxyz(x, y, z, nx, ny, title, xlabel, ylabel, zlabel, &plot)
```
#### Purpose

Plot a 3D data set or initialize an instance of the CPlot class.

#### Return Value

This function returns 0 on success and -1 on failure.

#### Parameters

*x* A one-dimensional array of size  $n_x$ . The value of each element is used for the x-axis of the plot.

- *y* A one-dimensional array of size  $n_y$ . The value of each element is used for the y-axis of the plot.
- *z* If the data are for a 3D curve, z is a m X  $n_z$  dimensional array, and  $n_x = n_y = n_z$ . If the data are for a 3D surface or grid, z is a m x  $n_z$  dimensional array, and  $n_z = n_x \cdot n_y$ .
- *n* The number of data points for a 3D curve.
- *nx* The number of data points in the x-coordinates for a 3D surface.
- *ny* The number of data points in the y-coordinates for a 3D surface.
- *title* The title of the plot.
- *xlabel* The x-axis label.
- *ylabel* The y-axis label.

*zlabel* The y-axis label.

*pl* A pointer to an instance of the CPlot class.

#### **Description**

Plot a 3D data set or initialize a **CPlot** variable. For Cartesian data,  $x$  is a one-dimensional array of size  $n_x$ 

and *y* is a one-dimensional array of size  $n_y$ . *z* can be of two different dimensions depending on what type of data is to be plotted. If the data is for a 3D curve, *z* is a m x  $n_z$  dimensional array, and  $n_x = n_y = n_z$ for the the optional argument n. If the data is for a 3D surface or grid,  $z$  is a m x  $n<sub>z</sub>$  dimensional array, and  $n_z = n_x \cdot n_y$  with optional arguments nx and ny. For cylindrical or spherical data x is a one dimensional array of size  $n_x$  (representing  $\theta$ ), *y* is a one dimensional array of size  $n_y$  (representing z or  $\phi$ ), and *z* is a m x  $n_z$  dimensional array (representing r). In all cases these data arrays can be of any supported data type. Conversion of the data to double type is performed internally. The *title*, *xlabel*, *ylabel*, and *zlabel* for the plot can also optionally be specified. A pointer to a plot structure can also be passed to this function. If a non-NULL pointer is passed, it will be initialized with the function parameters. The plot can then be displayed using the CPlot::plotting member function. If a previously initialized CPlot variable is passed, it will be re-initialized with the function parameters. If no pointer or a NULL pointer is passed, an internal CPlot variable will be used and the plot will be displayed without calling the CPlot::plotting() member function.

The following code segment

class CPlot plot; plotxyz(x, y, z, "title", "xlabel", "ylabel", "zlabel", &plot);

is equivalent to

```
class CPlot plot;
plot.data3D(x, y, z);
plot.title("title");
plot.label(PLOT AXIS X, "xlabel");
plot.label(PLOTAXIS_Y, "ylabel");
plot.label(PLOT_AXIS_Z, "zlabel");
```
The following code segment for plotting a 3D curve

```
class CPlot plot;
plotxyz(x, y, z, n);
```
is equivalent to

class CPlot plot; plot.data3DCurve(x, y, z, n);

The following code segment for plotting a 3D surface

class CPlot plot; plotxyz(x, y, z, nx, ny);

is equivalent to

```
class CPlot plot;
plot.data3DSurface(x, y, z, nx, ny);
```
#### Example 1

```
lindata(0, 360, x);
    y = sin(x * M_P I / 180);
    z = \cos(x \cdot M_P I / 180);
    plotxyz(x, y, z, "Ch plot", "xlabel", "ylabel", "zlabel");
    /* or
    plotxyz(x, y, z, 360, "Ch plot", "xlabel", "ylabel", "zlabel"); */
}
```
#### **Output**

int main() {

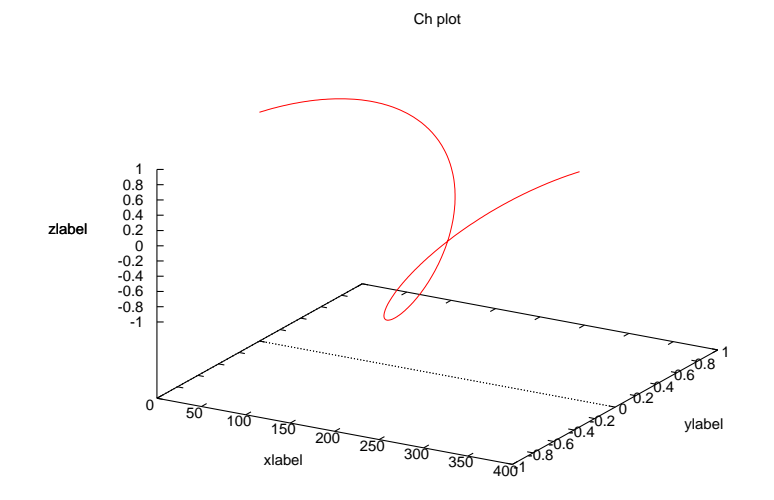

### Example 2

```
/* File: plotxyz_2.ch */
#include <math.h>
#include <chplot.h>
int main() {
   array double x[360], y[360], z[2][360];
   int i;
   lindata(0, 360, x);
   y = sin(x*M_PI/180);
    for(i=0; i<360; i++) {
        z[0][i] = cos(x[i]*M_P1/180);
        z[1][i] = y[i];}
   plotxyz(x, y, z, "Ch plot", "xlabel", "ylabel", "zlabel");
    /* or
   plotxyz(x, y, z, 360, "Ch plot", "xlabel", "ylabel", "zlabel"); */
}
```
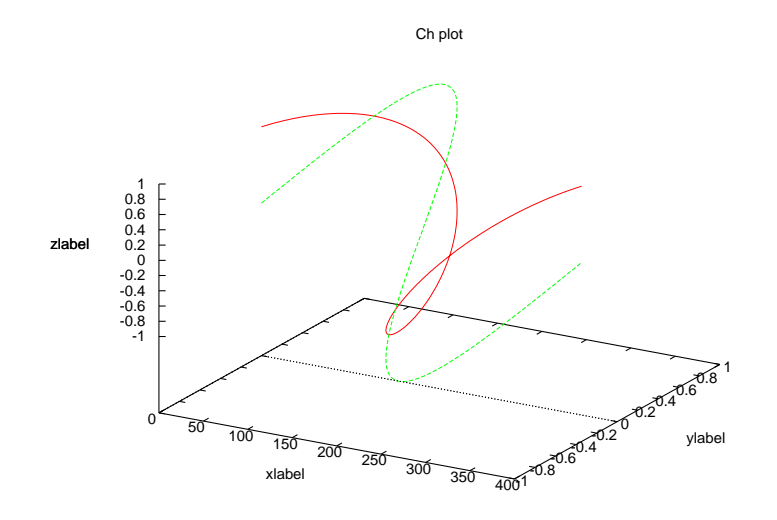

#### Example 3

```
/* File: plotxyz_3.ch */
#include <math.h>
#include <chplot.h>
int main() {
   double x[20], y[30], z[600];
    int i,j;
   lindata(-3, 3, x);
   lindata(-4, 4, y);
    for(i=0; i<20; i++) {
        for(j=0; j<30; j++) {
            z[30* i+j] = 3*(1-x[i])*(1-x[i])*exp(-(x[i]*x[i])-(y[j]+1)*(y[j]+1))-10*(x[i]/5 - x[i]*x[i]*x[i]-pow(y[j],5))*exp(-x[i]*x[i]-y[j]*y[j])- 1/3*exp(-(x[i]+1)*(x[i]+1)-y[j]*y[j]);}
    }
   plotxyz(x, y, z, "Ch plot", "xlabel", "ylabel", "zlabel");
    /* or
   plotxyz(x, y, z, 20, 30, "Ch plot", "xlabel", "ylabel", "zlabel"); */
}
```
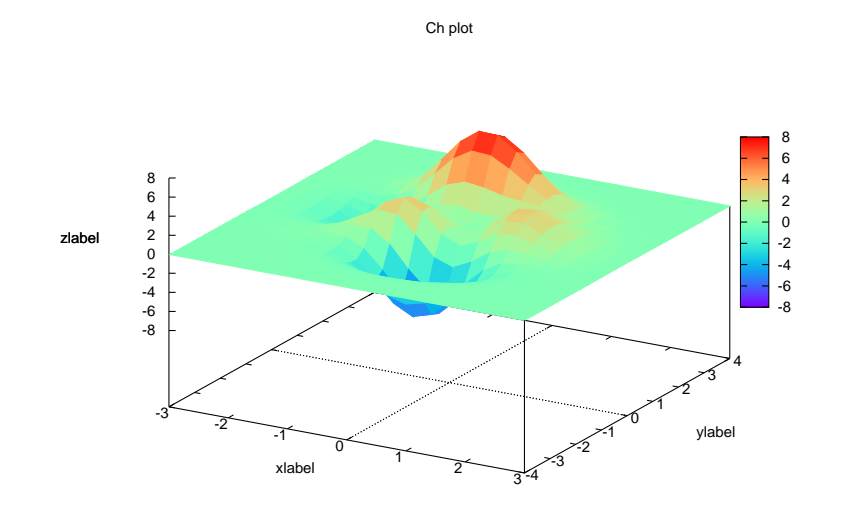

See Also CPlot, CPlot::data3D(), CPlot::data3DCurve(), CPlot::data3DSurface(), fplotxy(), fplotxyz(), plotxy(), plotxyf(), plotxyzf().

# plotxyzf

### Synopsis

#include <chplot.h> int plotxyzf(string t *file*, ... /\* [string t *title*, string t *xlabel*, string t *ylabel*, string t *zlabel*], [class CPlot \**pl*] \*/ );

#### Syntax

plotxyzf(*file*) plotxyzf(*file*, *title*, *xlabel*, *ylabel*, *zlabel*) plotxyzf(*file*, *title*, *xlabel*, *ylabel*, *zlabel*, &*plot*)

#### Purpose

Plot 3D data from a file or initialize an instance of the CPlotclass.

#### Return Value

This function returns 0 on success and -1 on failure.

#### **Parameters**

*file* The file containing the data to be plotted.

*title* The title of the plot.

*xlabel* The x-axis label.

*ylabel* The y-axis label.

*zlabel* The z-axis label.

*pl* A pointer to an instance of the CPlot class.

#### **Description**

Plot 3D data from a file or initialize a CPlot variable. The data file should be formatted with each data point on a separate line. 3D data is specified by three values per data point. For a 3D grid or surface data, each row is separated in the data file by a blank line. For example, a 3 x 3 grid would be represented as follows:

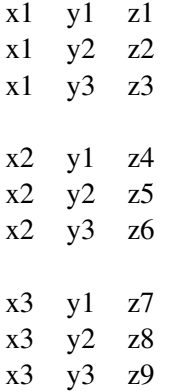

This function can only be used to plot Cartesian grid data. The *title*, *xlabel*, *ylabel*, and *zlabel* for the plot can also optionally be specified. A pointer to a plot structure can also be passed to this function. If a non-NULL pointer is passed, it will be be initialized with the function parameters. The plot can then be displayed

using the CPlot::plotting member function. If a previously initialized CPlot variable is passed, it will be re-initialized with the function parameters. If no pointer or a NULL pointer is passed, an internal CPlot variable will be used and the plot will be displayed without calling the CPlot::plotting() member function. Two empty lines in the data file will cause a break in the plot. Multiple curves or surfaces can be plotted in this manner however, the plot style will be the same for all curves or surfaces.

The following code segment

```
class CPlot plot;
plotxyzf("datafile", "title", "xlabel", "ylabel", "zlabel", &plot);
```
is equivalent to

```
class CPlot plot;
plot.dimension(3);
plot.dataFile("datafile");
plot.title("title");
plot.label(PLOT AXIS X, "xlabel");
plot.label(PLOT AXIS Y, "ylabel");
plot.label(PLOT_AXIS_Z, "zlabel");
```
#### Example

```
/* File: plotxyzf.ch */
#include <chplot.h>
#include <stdio.h>
#include <math.h>
int main() {
   string_t title="Sine and Cosine vs Degrees",
         xlabel="Degrees",
         ylabel="Amplitude (Inches)",
         zlabel="Amplitude (Inches)";
   string t file;
   file = tmpnam(file); \sqrt{t} //temporary file
   int i;
  FILE *out;
  out=fopen (file,"w"); // write data to file
  for(i=0;i<=359;i++) fprintf(out,"%i %f %f\n",i,sin(i*M_PI/180),cos(i*M_PI/180));
  fclose(out);
   plotxyzf(file,title,xlabel,ylabel,zlabel); // call plotting function:
   remove(file);
```

```
}
```
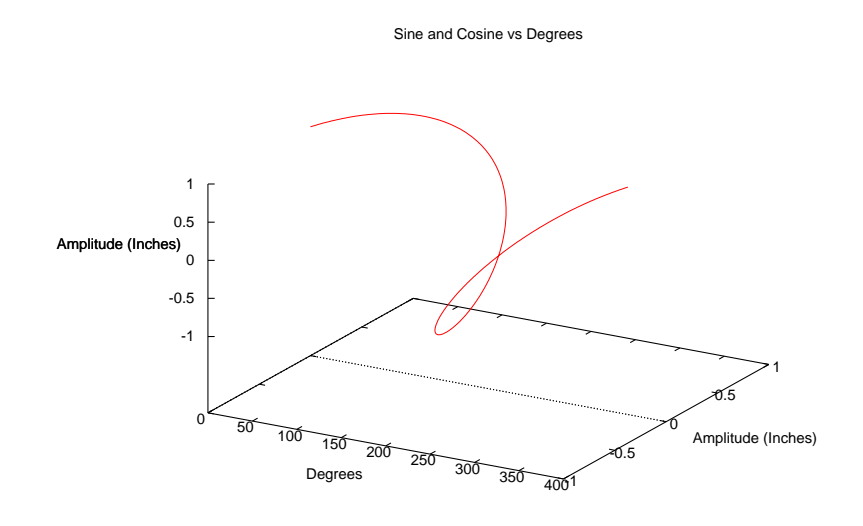

See Also CPlot, CPlot::dataFile(), fplotxy(), fplotxyz(), plotxy(), plotxyz(), plotxyz().

# Chapter 3

# Shell Functions — *<*chshell.h*>*

Header file chshell.h contains the definitions of Ch shell functions. The following functions are designed for Ch shell programming.

# Functions

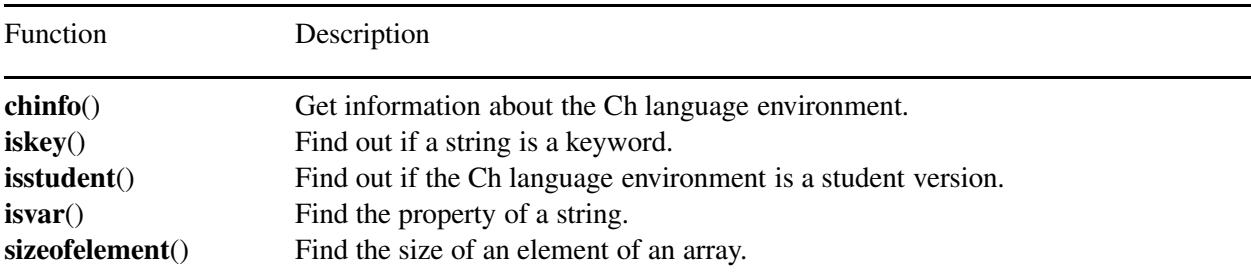

### **Constants**

The following macros are defined in chshell.h.

Constant Description CH NOTVAR Defined as 0, indicating the string is not a variable CH SYSTEMCONST Indicating the string is a system constant. CH SYSTEMVAR Indicating the string is a system variable. CH\_SYSTEMFUN Indicating the string is a system function. CH EXTERNVAR Indicating the string is a external variable.

#### Structure

Structure chinfo\_t shall contain the following members Struct chinfo<sub>\_t</sub> {

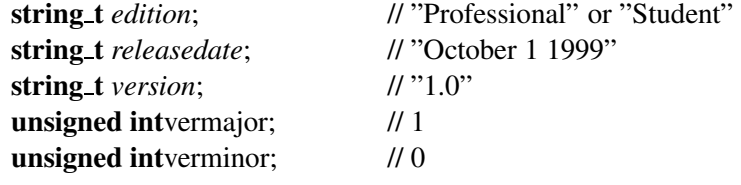

}

*Chapter 3: Shell Functions —* <*chshell.h*>

# Datatype

The data type **chinfo\_t** holds the parameters of the Ch language environment described above.

# chinfo

**Synopsis** #include <chshell.h> int chinfo(chinfo\_t \*info);

#### Purpose

Get information about the Ch language environment.

#### Return Value

This function returns 0 if it succeeds and -1 if it fails.

#### Parameters

*info* A pointer to a structure containing the edition, release date, version, major version number, minor version number, micro version number, and build number.

#### **Description**

This function gets the information about the Ch language environment including the edition, release date, version, , major version number, minor version number, micro version number, and build number.

#### Example

```
#include<chshell.h>
int main() {
  chinfo_t info;
  if(chinfo(&info)==-1)
    printf("Error: chinfo() error\n");
  printf("info.edition = %s\n", info.edition);
  printf("info.releasedate = %s\n", info.releasedate);
  printf("info.version = s\n\rangle n", info.version);
  printf("info.vermajor = %d\n", info.vermajor);
  printf("info.verminor = %d\n", info.verminor);
  printf("info.vermicro = %d\n", info.vermicro);
  printf("info.verbuild = %d\n", info.verbuild);
  printf("Ch %s Edition v%d.%d.%d.%d %s released by %s\n", info.edition,
         info.vermajor, info.verminor, info.vermicro, info.verbuild,
         info.version, info.releasedate);
}
```

```
info.edition = Professional
info.releasedate = March 1, 2007
info.version =
info.vermajor = 5
info.verminor = 5
info.vermicro = 0
info.verbuild = 13151
Ch Professional Edition v5.5.0.13151 released by March 1, 2007
```
See Also isstudent().

# iskey

Synopsis #include <chshell.h> int iskey(string\_t *name*);

Purpose Find out if a string is a keyword.

# Return Value

This function returns 1 if the string is a generic function, 2 if it is a keyword starting with aphabetical letter, 3 if it is a other keyword, 0 otherwise.

#### **Parameters**

*name* The input string.

#### **Description**

This function determines if the input string *name* is not a keyword.

#### Example

```
/* access element of a string */#include <stdio.h>
#include <string.h>
#include <chshell.h>
int g;
int main() {
 int i;
  printf("iskey(\"sin\") = d\n\alpha", iskey("sin"));
  printf("iskey(\"int\") = d\n\alpha", iskey("int"));
  printf("iskey(\Upsilon = \dagger") = d\pi, iskey("="));
  printf("iskey(\"unknown\") = d\n\infty, iskey("unknown"));
  printf("isstudent() = d\n\alpha", isstudent());
  print(f('isvar(\n'i\) == CH_NOTVAR = %d\n', isvar('i") == CH_NOTVAR);
  print(f("isvar(\text{``NaN''}) == CH_SYSTEMCONST = %d\n", isvar(\text{``NaN''}) == CH_SYSTEMCONST);print(f("isvar(\n \n \mathcal{N} = 1 \n \n \mathcal{N}) = 1) = CH_SYSTEMVAR = d \n \dfrac{d}{n}, isvar("_path") = CH_SYSTEMVAR);
  print(f("isvar(\n\gamma") == CH\_EXTERNVAR = %d\n\gamma", isvar('g") == CH\_EXTERNVAR);printf("isvar(\text{``isvar''}) == CH\_EXTERNFUN = %d\n\pi", isvar("isvar") == CH\_EXTERNFUN);printf("isvar(\"unknown\") = d\n\alpha', isvar("unknown"));
}
```
# Output

```
iskey("\sin") = 1
iskey("int") = 2iskey("="" = "") = 3iskey("unknown") = 0
isstudent() = 0isvar("i") == CH_NOTVAR = 1isvar("NaN") == CH_SYSTEMCONST = 1
```
isvar("\_path") == CH\_SYSTEMVAR = 1  $isvar("g") == CH\_EXTERNVAR = 1$ isvar("isvar") == CH\_EXTERNFUN = 1 isvar("unknown") = 0

# See Also

isenv(), isnum(), isstudent(), isvar().

# isstudent

Synopsis #include  $\langle$ chshell.h $>$ int isstudent(void);

Purpose Find out if the Ch language environment is a student version.

Return Value This function returns 1 if it is a student version and 0 if it is a professional version.

# Description

This function determines if the current Ch language environment is a student version.

Example See iskey().

See Also isenv(), isnum(), iskey(), isvar().

# isvar

Synopsis #include <chshell.h> int isvar(string\_t *name*);

Purpose Find the property of a string.

Return Value This function returns one of the following values: CH NOTVAR The string is not a variable.

CH SYSTEMCONST The string is a system constant.

CH SYSTEMVAR The string is a system variable.

CH SYSTEMFUN The string is a system function.

CH EXTERNVAR The string is a external variable.

Parameters *name* The input string.

Description This function returns an integer to indicate the characteristic of the input string *name*.

Example See iskey()

See Also isenv(), iskey(), isnum(), isstudent().

# sizeofelement

**Synopsis** #include <chshell.h> int sizeofelement(int *etype*);

#### Purpose

Find the size of elements of an array.

# Return Value

This function returns the number of characters of the data type represented in integral value.

#### Parameters

*etype* An integer indicating the data type of the element of array.

#### Description

This function finds the size of an element of an array. The argument *etype* is the data type of the array, and it can be obtained by calling built-in function elementtype().

#### Example

```
/* sizeofelement() returns the size of the data type of the
  its argument. If it is an array, the data type of the array element
  is used */
#include <stdio.h>
void func1(double a[&]) {
   int size;
   size =sizeofelement(elementtype(a));
   printf("sizeofelement(a) = %d\n", size);
}
void func2(array double &a) {
   int size;
   size =sizeofelement(elementtype(a));
   printf("sizeofelement(a) = %d\n", size);
}
int main() {
   int a1[3][4], b1[3];
   double a2[3][4], b2[3];
   func1(b1);
   func1(b2);
   func2(a1);
   func2(b1);
   func2(a2);
   func2(b2);
}
```
#### Output

sizeofelement(a) = 4 sizeofelement $(a) = 8$  sizeofelement(a) = 4 sizeofelement $(a) = 4$ sizeofelement(a) = 8 sizeofelement(a) = 8

See Also elementtype().

# Chapter 4

# Complex Functions — *<*complex.h*>*

The header **complex.h** defines macros and declares functions that support complex arithmetic in the latest ISO C standard. Each synopsis specifies a family of functions consisting of a principal function with one or more double complex parameters and a double complex, or double, return value; and other functions with the same name but with f and l suffixes which are corresponding functions with float and long double parameters and return values.

#### Functions

The following functions are declared in the **complex.h** header file.

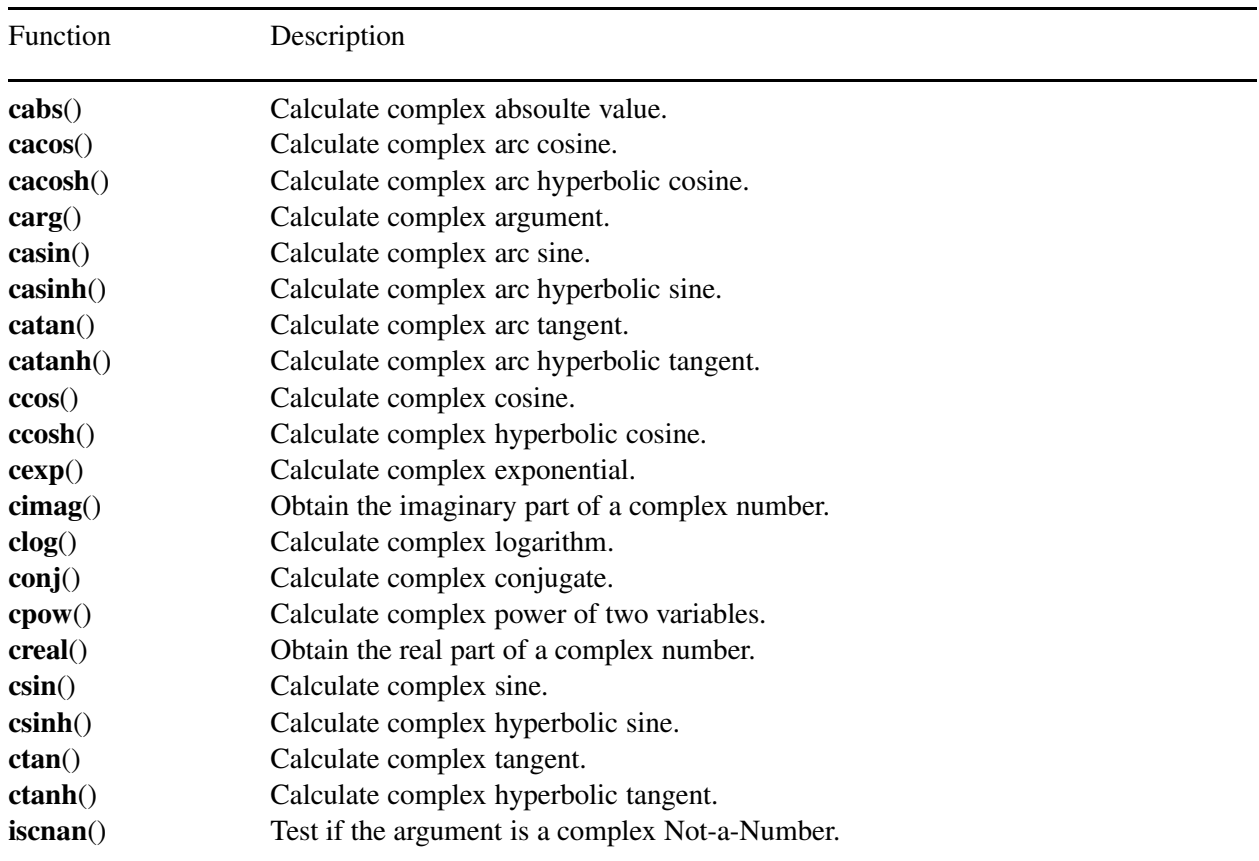

# Macros

The following macro is defined by the complex.h header file.

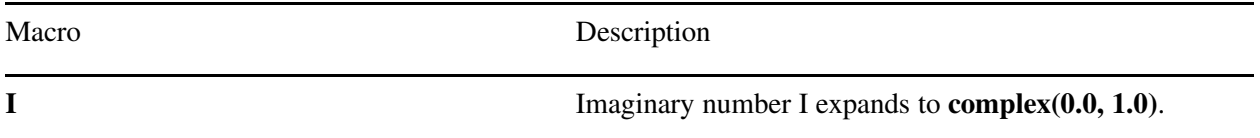

# **Portability**

This header has no known portability problem.

# Differences between C and Ch

Function conj is a built-in function in Ch.

# cabs

Synopsis #include <complex.h> double cabs(double complex *z*); float cabsf(float complex *z*); long double cabsl(long double complex *z*);

# Purpose

Calculates an absolute value of a complex number.

# Return Value

The cabs functions return the complex absoulte value.

# Parameters

*z* Complex argument.

# Description

The cabs functions compute the complex absolute value (also called norm, modulus or magnitude) of z.

It is recommended that the polymorphic generic function abs(), instead of the cabs() function, be used to compute the complex absolute value of *z*.

# Example

```
#include <complex.h>
#include <stdio.h>
int main () {
  double complex z = complex(1, 2);
  printf("cabs(z) = f(n), cabs(z));
}
```
# Output

cabs(z) =  $2.236068$ 

# See Also  $\mathbf{abs}()$ .

# cacos

Synopsis #include <complex.h> double complex cacos(double complex *z*); float complex cacosf(float complex *z*); long double complex cacosl(long double complex *z*);

#### Purpose

Calculates an arc cosine of a complex number.

#### Return Value

The cacos functions return the complex arc cosine value, in the range of a strip mathematically unbound along the imaginary axis, and in the interval  $[0, \pi]$  along the real axis.

#### Parameters

*z* Complex argument.

#### **Description**

The **cacos** functions compute the complex arc cosine of *z*, with branch cuts outside the interval [-1, 1] along the real axis.

It is recommended that the polymorphic generic function acos() instead of the cacos() function, be used to compute the complex arc cosine of *z*.

#### Example

```
#include <complex.h>
#include <stdio.h>
int main () {
  double complex z = \text{complex}(1, 2);
   printf("cacos(z) = f\ln", cacos(z));
}
```
#### **Output**

```
cacos(z) = complex(1.143718,-1.528571)
```
See Also cos(), ccos(), cacosh(), ccosh().

# cacosh

Synopsis #include <complex.h> double complex cacosh(double complex *z*); float complex cacoshf(float complex *z*); long double complex cacoshl(long double complex *z*);

#### Purpose

Calculates an arc hyperbolic cosine of a complex number.

# Return Value

The **cacosh** functions return the complex arc hyperbolic cosine value, in the range of a half-strip of nonnegative values along the real axis, and in the interval  $[-i\pi, i\pi]$  along the imaginary axis.

#### Parameters

*z* Complex argument.

#### **Description**

The cacosh functions compute the complex arc cosine of *z*, with branch a cut at values less than 1 along the real axis.

It is recommended that the polymorphic generic function acosh(), instead of the cacosh() function, be used to compute the complex arc hyperbolic cosine of *z*.

# Example

```
#include <complex.h>
#include <stdio.h>
int main () {
  double complex z = \text{complex}(1, 2);
   printf("cacosh(z) = f(n", \cacosh(z));}
```
# Output

```
cacosh(z) = complex(1.528571,1.143718)
```
See Also cos(), cacos(), ccos(), ccosh().

# carg

**Synopsis** #include <complex.h> double carg(double complex *z*); float cargf(float complex *z*); long double cargl(long double complex *z*);

#### Purpose

Calculates an argument of a complex number.

#### Return Value

The **carg** functions return the value of the argument in the range  $[-\pi, \pi]$ .

#### Parameters

*z* Complex argument.

#### Description

The carg functions compute the argument (also called phase angle) of z, with a branch cut along the negative real axis.

It is recommended that the polymorphic generic function arg(), instead of the carg() function, be used to compute the argumentof a complex number *z*.

#### Example

```
#include <complex.h>
#include <stdio.h>
int main () {
 int i=7;
 double f = 30;
 double d = -10;
  complex z = \text{complex}(3, 4);
 printf("carg(%d) = %f radian \n", i, carg(i));
 printf("carg(%f) = %f radian \n", f, carg(f));
 printf("carg(%lf) = %f radian \n", d, carg(d));
 printf("carg(%f) = %f radian \n", z, carg(z));
}
```
#### **Output**

```
carg(7) = 0.000000 radiancarg(30.000000) = 0.000000 radian
carg(-10.000000) = 3.141593 radian
carg(complex(3.000000,4.000000)) = 0.927295 radian
```
# casin

Synopsis #include <complex.h> double complex casin(double complex *z*); float complex casinf(float complex *z*); long double complex casinl(long double complex *z*);

#### Purpose

Calculates an arc sine of a complex number.

#### Return Value

The casin functions return the complex arc sine value, in the range of a strip mathematically unbounded along the imaginary axis, and in the interal  $[-\pi/2, \pi/2]$  along the real axis.

#### Parameters

*z* Complex argument.

#### **Description**

The casin functions compute the complex arc sine of *z*, with branch cuts outside the interval [-1, 1] along the real axis.

It is recommended that the polymorphic generic function asin(), instead of the casin() function, be used to compute the complex arc sine of *z*.

#### Example

```
#include <complex.h>
#include <stdio.h>
int main () {
  double complex z = \text{complex}(1, 2);
   printf("casin(z) = f(n", \text{casin}(z));}
```
#### **Output**

```
casin(z) = complex(0.427079,1.528571)
```
See Also  $sin(), csin(), casinh(), csinh()$ .

# casinh

Synopsis #include <complex.h> double complex casinh(double complex *z*); float complex casinhf(float complex *z*); long double complex casinhl(long double complex *z*);

# Purpose

Calculates an arc hyperbolic sine of a complex number.

# Return Value

The **casinh** functions return the complex arc hyperbolic sine value, in the range of a strip mathematically unbounded along the real axis, and in the interval  $[-i\pi/2, i\pi/2]$  along the imaginary axis.

# Parameters

*z* Complex argument.

# **Description**

The casinh functions compute the complex arc hyperbolic sine of *z*, with branch cuts outside the interval [−*i*, *<sup>i</sup>*] along the imaginary axis.

It is recommended that the polymorphic generic function  $asinh()$ , instead of the  $casinh()$  function, be used to compute the complex arc hyperbolic sine of *z*.

# Example

```
#include <complex.h>
#include <stdio.h>
int main () {
  double complex z = \text{complex}(1, 2);
   printf("casinh(z) = f(n", \text{casinh}(z));}
```
# Output

```
casinh(z) = complex(1.469352,1.063440)
```
See Also  $sin(), cosin(), csinh()$ .

# catan

**Synopsis** #include <complex.h> double complex catan(double complex *z*); float complex catanf(float complex *z*); long double complex catanl(long double complex *z*);

# Purpose

Calculates an arc tangent of a complex number.

#### Return Value

The **catan** functions return the complex are tangent value, in the range of a strip mathematically unbounded along the imaginary axis, and in the interval  $[-\pi/2, \pi/2]$ .

#### Parameters

*z* Complex argument.

#### **Description**

The **catan** functions compute the complex arc tangent of  $z$ , with branch cuts outside the interval  $[-i, i]$  along the imaginary axis.

It is recommended that the polymorphic generic atan() function, instead of the catan() function, be used to compute the complex arc tangent of *z*.

#### Example

```
#include <complex.h>
#include <stdio.h>
int main () {
  double complex z = complex(1, 2);
  printf("catan(z) = f(n), catan(z));
}
```
#### **Output**

```
catan(z) = complex(1.338973,0.402359)
```
See Also tan(), ctan(), catanh(), ctanh().

# catanh

Synopsis #include <complex.h> double complex catanh(double complex *z*); float complex catanhf(float complex *z*); long double complex catanhl(long double complex *z*);

# Purpose

Calculates an arc hyperbolic tangent of a complex number.

# Return Value

The **catanh** functions reutrn the complex arc hyperbolic tangent value, in the range of a strip mathematically unbounded along the real axis, and in the interval  $[-i\pi/2, i\pi/2]$  along the imaginary axis.

# Parameters

*z* Complex argument.

# **Description**

The catanh functions compute the complex arc hyperbolic tangent of *z*, with branch cuts outside the interval [-1, 1] along the real axis.

It is recommended that the polymorphic generic **atanh**() function, instead of the **catanh**() functions, be used to compute the complex arc hyperbolic tangent of *z*.

# Example

```
#include <complex.h>
#include <stdio.h>
int main () {
  double complex z = \text{complex}(1, 2);
   printf("catanh(z) = f(n), catanh(z));
}
```
# Output

```
catanh(z) = complex(0.173287,1.178097)
```
See Also  $tan(), catan(),ctan(),ctanh(),$ 

# ccos

Synopsis #include <complex.h> double complex ccos(double complex *z*); float complex ccosf(float complex *z*); long double complex ccosl(long double complex *z*);

#### Purpose

Calculates a cosine of a complex number.

#### Return Value

The ccos functions return the complex cosine.

#### Parameters

*z* Complex argument.

#### Description

The cacos functions compute the complex cosine of *z*.

#### Example

```
#include <complex.h>
#include <stdio.h>
int main () {
  double complex z = complex(1, 2);
  printf("ccos(z) = f\ln", ccos(z));
}
```
#### **Output**

ccos(z) = complex(2.032723,-3.051898)

See Also cos(), cacos(), cacosh(), ccosh().

# ccosh

Synopsis #include <complex.h> double complex ccosh(double complex *z*); float complex ccoshf(float complex *z*); long double complex ccoshl(long double complex *z*);

# Purpose Calculates a hyperbolic cosine of a complex number.

#### Return Value

The ccosh functions return the complex hyperbolic cosine.

#### Parameters

*z* Complex argument.

#### Description

The cacosh functions compute the complex hyperbolic cosine of z.

It is recommended that the polymorphic generic function cosh(), instead of the ccosh() function, be used to compute the complex hyperbolic cosine of *z*.

#### Example

```
#include <complex.h>
#include <stdio.h>
int main () {
  double complex z = complex(1, 2);
  printf("ccosh(z) = f\ln", ccosh(z));
}
```
#### Output

```
ccosh(z) = complex(-0.642148,1.068607)
```
See Also cos(), cacos(), ccos(), cacosh().

# cexp

Synopsis #include <complex.h> double complex cexp(double complex *z*); float complex cexpf(float complex *z*); long double complex cexpl(long double complex *z*);

# Purpose Calculates a base-*e* exponential of a complex number.

#### Return Value

The cexp functions return the complex base-*e* exponential value.

#### Parameters

*z* Complex argument.

#### Description

The cexp functions compute the complex base-*e* exponential of z.

It is recommended that the polymorphic generic function exp(), instead of the cexp() function, be used to compute the base-*e* exponential of complex number *z*.

#### Example

```
#include <complex.h>
#include <stdio.h>
int main () {
  double complex z = complex(1, 2);
  printf("cexp(z) = f\ln", cexp(z));
}
```
#### Output

```
cexp(z) = complex(-1.131204, 2.471727)
```
# See Also exp().

# cimag

Synopsis #include <complex.h> double complex cimag(double complex *z*); float complex cimagf(float complex *z*); long double complex cimagl(long double complex *z*);

Purpose Get the imaginary part of a complex number.

# Return Value

The cimag functions return the imaginary part value (as a real).

# Parameters

*z* Complex argument.

# Description

The cimag functions compute the imaginary part of z.

It is recommended that the polymorphic generic function imag(), instead of the cimag() function, be used to obtain the imaginary part of a complex number *z*.

# Example

```
#include <complex.h>
#include <stdio.h>
int main () {
  double complex z = complex(1, 2);
  printf("cimag(z) = f(n", cima(g(z));}
```
# Output

 $cimag(z) = 2.000000$ 

```
See Also
imag().
```
# clog

**Synopsis** #include <complex.h> double complex clog(double complex *z*); float complex clogf(float complex *z*); long double complex clogl(long double complex *z*);

# Purpose

Calculates a natural base-*e* logarithm of a complex number.

# Return Value

The clog functions return the complex natural base-*e* logarithm value, in the range of a strip mathematically unbounded along the real axis, and in the interal  $[-i\pi, i\pi]$  along the imaginary axis.

# **Parameters**

*z* Complex argument.

# **Description**

The clog functions compute the complex natural base-*e* logarithm of z, with a branch cut along the negative real axis.

It is recommended that the polymorphic generic log() functions, instead of the clog() functions, be used to compute the natural base-*e* logarithm of the complex number *z*.

# Example

```
#include <complex.h>
#include <stdio.h>
int main () {
  double complex z = complex(1, 2);
   printf("clog(z) = f\ln", clog(z));
}
```
# **Output**

```
clog(z) = complex(0.628609,1.107149)
```
See Also  $log()$ .

# conj

Synopsis #include <complex.h> double complex conj(double complex *z*); float complex conjf(float complex *z*); long double complex conjl(long double complex *z*);

# Purpose Calculates the conjugate of a complex number.

Return Value The conj functions return the complex conjugate value.

# Parameters

*z* Complex argument.

# Description

The conj functions compute the complex conjugate of z, by reversing the sign of its imaginary part.

# Example

```
#include <complex.h>
#include <stdio.h>
int main () {
  double complex z = complex(1, 2);
   printf("conj(z) = f\ln", conj(z));
}
```
# **Output**

conj(z) = complex(1.000000,-2.000000)

# cpow

**Synopsis** #include <complex.h> double complex cpow(double complex *z*, double complex *y*); float complex cpowf(float complex *z*, float complex *y*); long double complex cpowl(long double complex *z*,long double complex *y*);

#### Purpose

Calculates the power function of a complex number.

#### Return Value

The cpow functions return the complex power function value.

#### Parameters

*z* Complex argument.

*y* Complex argument.

# **Description**

The cpow functions compute the complex power function  $x^y$ , with a branch cut for the first parameter along the negative real axis.

It is recommended that the polymorphic generic function pow(), instead of the cpow() function, be used to compute the power function of a complex number *z*.

#### Example

```
#include <complex.h>
#include <stdio.h>
int main () {
  double complex z = complex(1, 2);
  double complex y = \text{complex}(3, 4);
  printf("cpow(z,y) = f\r', cpow(z,y));
}
```
#### **Output**

```
cpow(z,y) = complex(0.129010,0.033924)
```
See Also  $pow()$ .

# creal

Synopsis #include <complex.h> double creal(double complex *z*); float crealf(float complex *z*); long double creall(long double complex *z*);

Purpose Get the real part of a complex number.

Return Value The creal functions return the real part value.

# Parameters

*z* Complex argument.

# Description

The creal functions compute the real part of *z*.

It is recommended that the polymorphic generic function real(), instead of the creal() function, be used to compute the real part of a complex number *z*.

# Example

```
#include <complex.h>
#include <stdio.h>
int main () {
  double complex z = complex(1, 2);
  printf("conj(z) = f(\pi, \text{conj}(z));
}
```
# Output

```
conj(z) = complex(1.000000,-2.000000)
```
See Also real().

# csin

Synopsis #include <complex.h> double complex csin(double complex *z*); float complex csinf(float complex *z*); long double complex csinl(long double complex *z*);

Purpose Calculates a sine of a complex number.

Return Value The csin functions return the complex sine.

#### Parameters

*z* Complex argument.

#### Description

The csin functions compute the complex sine of *z*.

It is recommended that the polymorphic generic  $sin()$  functions, instead of the  $csin()$  functions, be used to compute the complex sine of *z*.

#### Example

```
#include <complex.h>
#include <stdio.h>
int main () {
  double complex z = complex(1, 2);
  printf("csin(z) = f\f\n", csin(z));
}
```
#### Output

```
csin(z) = complex(3.165779,1.959601)
```
See Also sin(), casin(), casinh(), csinh().

# csinh

Synopsis #include <complex.h> double complex csinh(double complex *z*); float complex csinhf(float complex *z*); long double complex csinhl(long double complex *z*);

Purpose Calculates a hyperbolic sine of a complex number.

# Return Value

The csinh functions return the complex hyperbolic sine.

#### Parameters

*z* Complex argument.

# Description

The csinh functions compute the complex hyperbolic sine of z.

It is recommended that the polymorphic generic  $sinh()$  functions, instead of the  $csinh()$  functions, be used to compute the complex hyperbolic sine of *z*.

# Example

```
#include <complex.h>
#include <stdio.h>
int main () {
  double complex z = complex(1, 2);
  printf("csinh(z) = f(n", \csinh(z));}
```
# Output

```
csinh(z) = complex(-0.489056,1.403119)
```
See Also sin(), casin(), csin(), casinh().

# csqrt

Synopsis #include <complex.h> double complex csqrt(double complex *z*); float complex csqrtf(float complex *z*); long double complex csqrtf(long double complex *z*);

# Purpose

Calculates a square root of a complex number.

# Return Value

The csqrt functions return the complex square root value, in the range of the right half plane (including the imaginary axis).

# **Parameters**

*z* Complex argument.

# Description

The csqrt functions compute the complex complex square root of z, with a branch cut clong the negative real axis.

It is recommended that the polymorphic generic sqrt() functions, instead of the csqrt() function, be used to compute the complex square root of *z*.

# Example

```
#include <complex.h>
#include <stdio.h>
int main () {
  double complex z = complex(1, 2);
  printf("csqrt(z) = f(n, \text{csqrt}(z));
}
```
# **Output**

```
csqrt(z) = complex(1.272020,0.786151)
```
# ctan

Synopsis #include <complex.h> double complex ctan(double complex *z*); float complex ctanf(float complex *z*); long double complex ctanl(long double complex *z*);

# Purpose Calculates a tangent of a complex number.

Return Value The ctan functions return the complex tangent.

# Parameters

*z* Complex argument.

# Description

The ctan functions compute the complex tangent of *z*.

It is recommended that the polymorphic generic  $tan()$  functions, instead of the  $ctan()$  functions, be used to compute the complex tangent of *z*.

# Example

```
#include <complex.h>
#include <stdio.h>
int main () {
   double complex z = complex(1, 2);
   printf("ctan(z) = f(\pi, \text{ctan}(z));
}
```
#### Output

```
ctan(z) = complex(0.033813,1.014794)
```
See Also tan(), catan(), catanh(), ctanh().

# ctanh

Synopsis #include <complex.h> double complex ctanh(double complex *z*); float complex ctanhf(float complex *z*); long double complex ctanhl(long double complex *z*);

Purpose Calculates a hyperbolic tangent of a complex number.

# Return Value

The ctanh functions return the complex hyperbolic tangent.

#### Parameters

*z* Complex argument.

#### Description

The ctanh functions compute the complex hyperbolic tangent of z.

It is recommended that the polymorphic generic **tanh**() functions, instead of the **ctanh**() functions, be used to compute the complex hyperbolic tangent of *z*.

#### Example

```
#include <complex.h>
#include <stdio.h>
int main () {
  double complex z = complex(1, 2);
  printf("ctanh(z) = f(n, ctanh(z));}
```
#### Output

```
ctanh(z) = complex(1.166736,-0.243458)
```
See Also tan(), catan(), ctan(), catanh().

# iscnan

Synopsis #include <complex.h> int iscnan(complex *z*);

Purpose Tests whether the complex number is a complex Not-a-Number, ComplexNaN.

Return Value The **iscnan** function returns 1 value when  $z$  is a complex Not-a-Number.

#### Parameters

*z* complex number.

#### **Description**

The iscnan function tests whether the complex number is a complex Not-a-Number.

#### Example

```
#include <complex.h>
#include <stdio.h>
int main () {
   double complex z1 = \text{complex}(1, 2);
   double complex z2 = ComplexNaN;
   complex z3 = \text{complex}(1,2);complex z4 = ComplexNaN;
   printf("iscnan(z1) = d\n\alpha", iscnan(z1));
   printf("iscnan(z2) = \delta d \nightharpoonup r, iscnan(z2));
   printf("iscnan(z3) = \daggerd\n", iscnan(z3));
  printf("iscnan(z4) = d\d\n", iscnan(z4));
   printf("iscnan(ComplexNaN) = %d\n", iscnan(ComplexNaN));
   printf("iscnan(ComplexInf) = %d\n", iscnan(ComplexInf));
}
```
# **Output**

```
\text{iscan}(z1) = 0iscan(z2) = 1iscan(z3) = 0iscnan(z4) = 1iscnan(ComplexNaN) = 1
iscnan(ComplexInf) = 0
```
# Chapter 5

# Character Handling — *<*ctype.h*>*

The header ctype.h declares several functions useful for testing and mapping characters. In all cases the argument is of int type, the value of which shall be representable as an **unsigned character** or shall equal the value of the macro **EOF**, defined in header file **stdio.h** to represent end-of-file. If the argument has any other value, the behavior is undefined. These functions shall return a nonzero value for true or zero for false.

The behavior of these functions is affected by the current locale. Those functions that have locale-specific aspects only when not in the "C" locale are noted below. The term *printing character* refers to a member of locale-specific set of characters, each of which occupies one printing position on a display device; the term *control character* refers to a member of a locale-specific set of characters that are not printing characters.

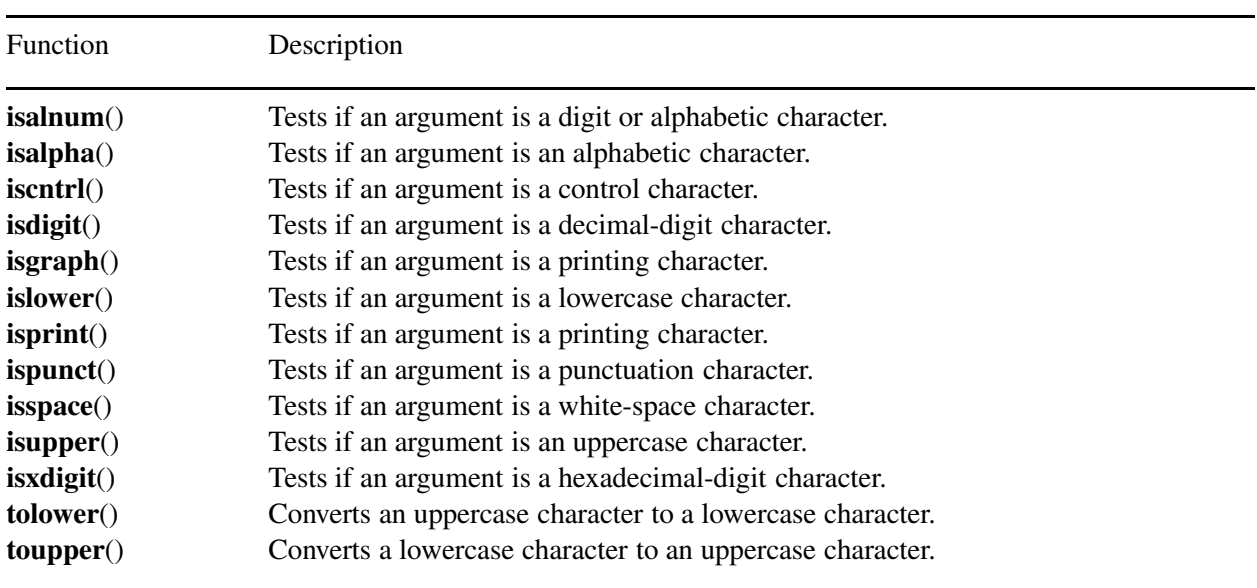

# Functions

# **Portability**

This header has no known portability problem.

# isalnum

# Synopsis #include <ctype.h> int isalnum(int *c*);

Purpose Tests whether the character is a digit or alphabetic character.

#### Return Value

The isalnum function returns a nonzero value when *c* is a digit or alphabetic character.

#### Parameters

*c* Character.

#### **Description**

The isalnum function tests for any character for which isalpha or isdigit is true.

#### Example

```
/* a sample program testing isalnum() */#include <ctype.h>
#include <stdio.h>
int main() {
   char c='A';
   printf("isalnum('%c') returns %d\n", c,isalnum(c));
   if(isalnum(c) > 0)
       printf("'%c' is an alphanumeric character.\n",c);
   else
       printf("'%c' is not an alphanumeric character.\n", c);
   c = '4';printf("isalnum('%c') returns %d\n", c, isalnum(c));
   if(isalnum(c) > 0)
       printf("'%c' is an alphanumeric character.\n",c);
   else
       printf("'%c' is not an alphanumeric character.\n", c);
```
}

# **Output**

```
isalnum('A') returns 1
'A' is an alphanumeric character.
isalnum('4') returns 1
'4' is an alphanumeric character.
```
# isalpha

# **Synopsis** #include <ctype.h> int isalpha(int *c*);

Purpose Tests whether the character is an alphabetic character.

#### Return Value

The **isalpha** function returns a non-zero value when  $c$  is an alphabetic character.

#### Parameters

*c* Character.

#### **Description**

The **isalpha** function tests for any character for which **isupper** or **islower** is true, or any character that is one of a locale-specific set of alphabetic characters for which none of iscntrl, isdigit, ispunct, or isspaceis true. In the "C" locale, isalpha returns true only when isupper or islower is true.

#### Example

```
/* a sample program testing isalpha() */#include <ctype.h>
#include <stdio.h>
int main() {
   char c='A';
   printf("isalpha('%c') returns %d\n", c, isalpha(c));
   if(isalpha(c) > 0)
       printf("'%c' is an alphabetical character.\n", c);
   else
       printf("'%c' is not an alphabetical character.\n",c);
   c =' ' ;
   printf("isalpha('%c') returns %d\n", c,isalpha(c));
   if(isalpha(c) > 0)
       printf("'%c' is an alphabetical character.\n", c);
   else
       printf("'%c' is not an alphabetical character.\n",c);
```
#### }

# Output

```
isalpha('A') returns 1
'A' is an alphabetical character.
isalpha(' ') returns 0
' ' is not an alphabetical character.
```
# iscntrl

# Synopsis #include <ctype.h> int iscntrl(int *c*);

Purpose Tests whether the character is a control character.

# Return Value The iscntrl function returns a non-zero value when *c* is a control character.

# Parameters

*c* Character.

# Description The iscntrl function test for any control character.

# Example

```
/* a sample program testing iscntrl() */#include <ctype.h>
#include <stdio.h>
int main() {
   char c = 'A';
   printf("iscntrl('%c') returns %d\n", c, iscntrl(c));
   if(iscntrl(c) > 0)
       printf("'%c' is a control character.\n", c);
   else
       printf("'%c' is not a control character.\n",c);
}
```
# **Output**

iscntrl('A') returns 0 'A' is not a control character.

# isdigit

# Synopsis #include <ctype.h> int isdigit(int *c*);

Purpose Tests whether the character is a decimal-digit character.

# Return Value

The isdigit function returns a non-zero value when *c* is a decimal-digit character.

#### Parameters

*c* Character.

#### Description

The isdigit function tests for any decimal-digit character.

#### Example

```
/* a sample program testing is digit() */#include <ctype.h>
#include <stdio.h>
int main() {
   char c = 'A';
   printf("isdigit('%c') returns %d\n", c, isdigit(c));
   if(isdigit(c) > 0)
       printf("'%c' is a digit.\n", c);
   else
       printf("'%c' is not a digit.\n",c);
   c = '1';printf("isdigit('%c') returns %d\n", c, isdigit(c));
   if(isdigit(c) > 0)
       printf("'%c' is a digit.\n",c);
   else
       printf("'%c' is not a digit.\n",c);
```
#### }

# **Output**

```
isdigit('A') returns 0
'A' is not a digit.
isdigit('1') returns 1
'1' is a digit.
```
## isgraph

#### **Synopsis** #include <ctype.h> int isgraph(int *c*);

Purpose Tests whether the character is a printing character.

#### Return Value

The isgraph function returns a non-zero value when *c* is a printing character.

#### Parameters

*c* Character.

#### **Description**

The **isgraph** function tests for any printing character, except space ('').

#### Example

```
/* a sample program testing isgraph() */
#include <ctype.h>
#include <stdio.h>
int main() {
   char c = 'A';
   printf("isgraph('%c') returns %d\n", c, isgraph(c));
   if(isgraph(c) > 0)
       printf("'%c' is a printable character.\n", c);
   else
       printf("'%c' is not a printable character or it is a space.\n", c);
   c = ' 'printf("isgraph('%c') returns %d\n", c, isgraph(c));
   if(isgraph(c) > 0)
       printf("'%c' is a printable character.\n", c);
   else
       printf("'%c' is not a printable character or it is a space.\n \ln", c);
}
```
#### **Output**

```
isgraph('A') returns 1
'A' is a printable character.
isgraph(' ') returns 0
' ' is not a printable character or it is a space.
```
## islower

#### **Synopsis** #include <ctype.h> int islower(int *c*);

Purpose Tests whether the character is a lowercase letter.

#### Return Value

The islower functions return a non-zero value when *c* is a lowercase character.

#### Parameters

*c* Character.

#### **Description**

The islower function tests for any character that is a lowercase letter or is one of a locale-specific set of characters for which none of iscntrl, isdigit, ispunct, or isspace is true. In the "C" locale, islower returns true only for the characters defined as lowercase letters.

#### Example

```
/* a sample program testing islower() */#include <ctype.h>
#include <stdio.h>
int main() {
    char c = 'A';
    printf("islower('%c') returns %d\n", c, islower(c));
    if(islower(c) > 0)
        printf("'%c' is a lower case character.\n", c);
    else
        printf("'%c' is not a lower case character.\n \n \begin{bmatrix}\n n \\ n \end{bmatrix}, c);
    c = 'a';
    printf("islower('%c') returns %d\n", c,islower(c));
    if(islower(c) > 0)
        printf("'%c' is a lower case character.\n", c);
    else
        printf("'%c' is not a lower case character.\n",c);
```
#### }

#### Output

```
islower('A') returns 0
'A' is not a lower case character.
islower('a') returns 1
'a' is a lower case character.
```
## isprint

#### Synopsis #include <ctype.h> int isprint(int *c*);

Purpose Tests whether the character is a printing character.

#### Return Value

The isprint function returns a non-zero value when *c* is a printing character.

#### Parameters

*c* Character.

#### **Description**

The **isprint** function test for any printing character, including space ('').

#### Example

```
/* a sample program testing isprint() */#include <ctype.h>
#include <stdio.h>
int main() {
   char c = 'A';
   printf("isprint('%c') returns %d\n", c,isprint(c));
   if(isprint(c) > 0)
       printf("'%c' is a printable character.\n", c);
   else
       printf("'%c' is not a printable character.\n", c);
   c = ' 'printf("isprint('%c') returns %d\n", c, isprint(c));
   if(isprint(c) > 0)
       printf("'%c' is a printable character.\n", c);
   else
       printf("'%c' is not a printable character.\n",c);
```
#### }

#### **Output**

```
isprint('A') returns 1
'A' is a printable character.
isprint(' ') returns 1
' ' is a printable character.
```
## ispunct

#### **Synopsis** #include <ctype.h> int ispunct(int *c*);

Purpose Tests whether the character is a punctuation character.

#### Return Value

The ispunct functions return a non-zero value when *c* is a punctuation character.

#### **Parameters**

*c* Character.

#### **Description**

The **ispunct** function tests for any printing character that is one of a locale-specific set of punctuation characters for which neither isspace nor isalnum is true. In the "C" locale, ispunct returns true for every printing character for which neither isspace nor isalnum is true.

#### Example

```
/* a sample program testing is punct() */#include <ctype.h>
#include <stdio.h>
int main() {
   char c = 'A';
   printf("ispunct('%c') returns %d\n", c, ispunct(c));
   if(ispunct(c) > 0)
        printf("'%c' is a punctuation mark.\n", c);
   else
       printf("'%c' is not a punctuation mark.\n\cdot \n\cdot, c);
   c = ';';
   printf("ispunct('%c') returns %d\n", c,ispunct(c));
   if(ispunct(c) > 0)
        printf("'%c' is a punctuation mark.\n", c);
   else
        printf("'%c' is not a punctuation mark.\n",c);
}
```
#### **Output**

```
ispunct('A') returns 0
'A' is not a punctuation mark.
ispunct(';') returns 1
';' is a punctuation mark.
```
## isspace

#### **Synopsis** #include <ctype.h> int isspace(int *c*);

Purpose

Tests whether the character is a white-space character.

#### Return Value

The isspace functions return a non-zero value when *c* is a white-space character.

#### **Parameters**

*c* Character.

#### **Description**

The isspace function tests for any character that is a standard white-space character or is one of a localespecific set of characters for which isalnum is false. The standard white-space characters are the following: space (''), form feed ('\f'), new-line ('\n'), carriage return ('\r'), horizontal tab ('\t'), and vertical tab  $'(\nabla \mathbf{v})$ . In the "C" locale, **isspace** returns true only for the standard white-space characters.

#### Example

```
/* a sample program testing isspace() */
#include <ctype.h>
#include <stdio.h>
int main() {
   char c = 'A';
   printf("isspace('%c') returns %d\n", c, isspace(c));
   if(isspace(c) > 0)
       printf("'%c' is a white space character.\n", c);
   else
       printf("'%c' is not a white space character.\n", c);
   c = ' 'printf("isspace('%c') returns %d\n", c, isspace(c));
   if(isspace(c) > 0)
       printf("'%c' is a white space character.\n", c);
   else
       printf("'%c' is not a white space character.\n",c);
}
```
#### Output

```
isspace('A') returns 0
'A' is not a white space character.
isspace(' ') returns 1
' ' is a white space character.
```
## isupper

## **Synopsis** #include <ctype.h>

int isupper(int *c*);

#### Purpose

Tests whether the character is an uppercase character.

#### Return Value

The isupper function returns a non-zero value when *c* is an uppercase character.

#### **Parameters**

*c* Character.

#### **Description**

The isupper function tests for any character that is an uppercase letter or is one of a locale-specific set of characters for which none of iscntrl, isdigit, ispunct, or isspace is true. In the "C" locale, isupper returns true only for the characters defined as uppercase letters.

#### Example

```
/* a sample program testing is upper() */#include <ctype.h>
#include <stdio.h>
int main() {
    char c = 'A';
    printf("isupper('%c') returns %d\n", c,isupper(c));
    if(isupper(c) > 0)
        printf("'%c' is a upper case character.\n", c);
    else
        printf("'%c' is not a upper case character.\n \n \begin{bmatrix}\n n \\ n \end{bmatrix}, c);
    c = 'a';
    printf("isupper('%c') returns %d\n", c,isupper(c));
    if(isupper(c) > 0)
        printf("'%c' is a upper case character.\n", c);
    else
        printf("'%c' is not a upper case character.\n",c);
}
```
#### **Output**

```
isupper('A') returns 1
'A' is a upper case character.
isupper('a') returns 0
'a' is not a upper case character.
```
## isxdigit

#### **Synopsis** #include <ctype.h> int isxdigit(int *c*);

Purpose Tests whether the character is a hexadecimal-digit character.

#### Return Value

The **isxdigit** functions return a non-zero value when  $c$  is an hexadecimal-digit character.

#### Parameters

*c* Character.

#### **Description**

The **isxdigit** function tests for any hexadecimal-digit character.

#### Example

```
/* a sample program testing isxdigit() */#include <ctype.h>
#include <stdio.h>
int main() {
   char c = 'T';
   printf("isxdigit('%c') returns %d\n", c,isxdigit(c));
   if(isxdigit(c) > 0)
       printf("'%c' is a hexadecimal-digit character.\n", c);
   else
       printf("'%c' is not a hexadecimal-digit character.\n", c);
   c = 'a';
   printf("isxdigit('%c') returns %d\n", c,isxdigit(c));
   if(isxdigit(c) > 0)
       printf("'%c' is a hexadecimal-digit character.\n", c);
   else
       printf("'%c' is not a hexadecimal-digit character.\n",c);
}
```
#### **Output**

```
isxdigit('T') returns 0
'T' is not a hexadecimal-digit character.
isxdigit('a') returns 1
'a' is a hexadecimal-digit character.
```
## tolower

```
Synopsis
#include <ctype.h>
int tolower(int c);
```
Purpose

Converts an uppercase character to a lowercase character.

#### Return Value

If the arguement for which isupper is true, and there are one or more corresponding characters, as specified by the current locale, for which islower is true, the tolower function returns one of the corresponding characters (always the same one for any given locale); otherwise, the arguement is returned unchanged.

#### Parameters

*c* Character.

#### Description

The tolower function converts an uppercase letter to a corresponding lowercase letter.

#### Example

```
/* a sample program that displays lower case of the letter. */#include <stdio.h>
#include <ctype.h>
int main() {
   char c = 'Q';
   printf("tolower('%c') = %c\n", c,tolower('Q'));
}
```
#### **Output**

```
tolower('Q') = q
```
## toupper

```
Synopsis
#include <ctype.h>
int toupper(int c);
```
Purpose Converts a lowercase character to an uppercase character.

#### Return Value

If the arguement for which islower is true, and there are one or more corresponding characters, as specified by the current locale, for which isupper is true, the toupper function returns one of the corresponding characters (always the same one for any given locale); otherwise, the arguement is returned unchanged.

#### Parameters

*c* Character.

#### Description

The toupper function converts a lowercase character to a corresponding uppercase character.

#### Example

```
/* a sample program that displays uppercase of the letter. */#include <stdio.h>
#include <ctype.h>
int main() {
   char c = 'a';
   printf("toupper('%c') = %c\n", c, toupper(c));
}
```
#### **Output**

toupper('a') =  $A$ 

## Chapter 6

# Errors — *<*errno.h*>*

The header **errno.h** defines several macros, all relating to the reporting of error conditions.

The macros are

EDOM EILSEQ ERANGE

which expand to integer constant expressions with type **int**, distinct positive values, and which are suitable for use in #if preprocessing directives; and

#### errno

which expands to a modifiable lvalue that has type **int**, the value of which is set to a positive error number by several library functions.

The value of errno is zero at program startup, but is never set to zero by any libary function. The value of errno may be set to nonzero by a library function call whether or not there is an error, provided the use of errno is not documented in the description of the function in this International Standard.

Additional macro definitions, beginning with  $E$  and a digit or  $E$  and an uppercase letter, are specified in the *errno.h* header file.

#### **Macros**

The following macros are defined bt the **errno.h** header file.

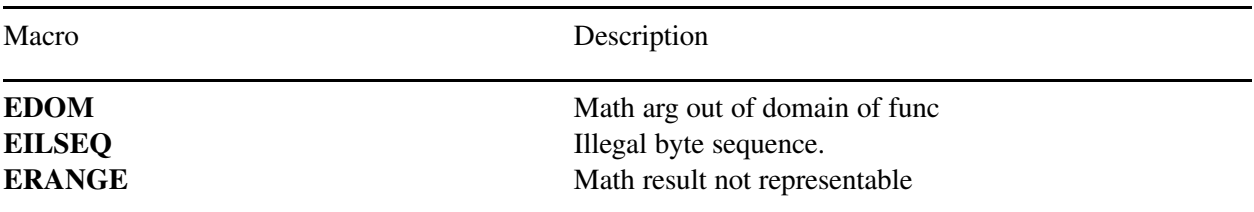

#### **Portability**

This header has no known portability problem.

## Chapter 7

# Characteristics of floating types *<*float.h*>*

The header float.h defines several macros that expand to various limits and parameters of the standard floating-point types.

The macros, their meanings , and the constraints (or restrictions) on their values are listed below.

#### **Macros**

The following macros are defined by the float.h header file.

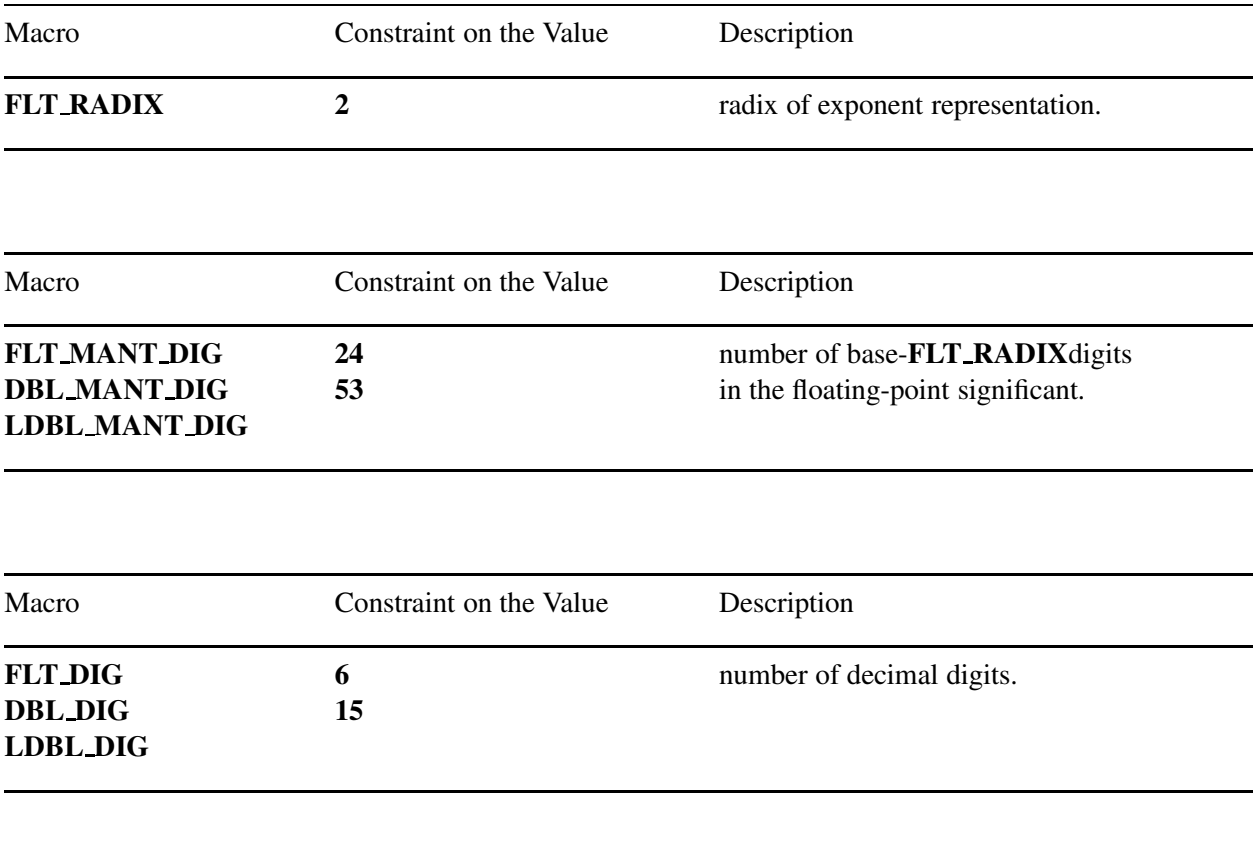

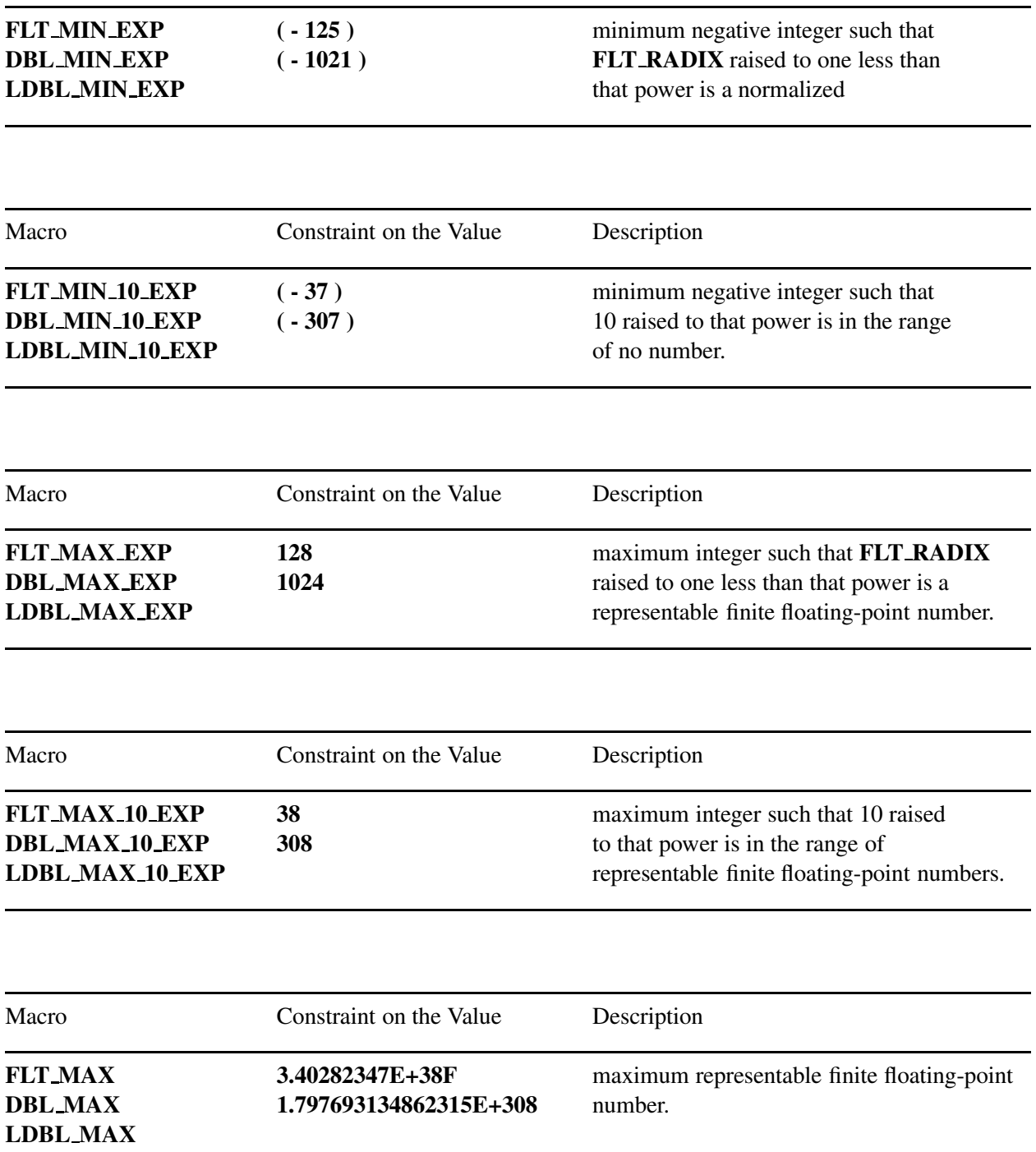

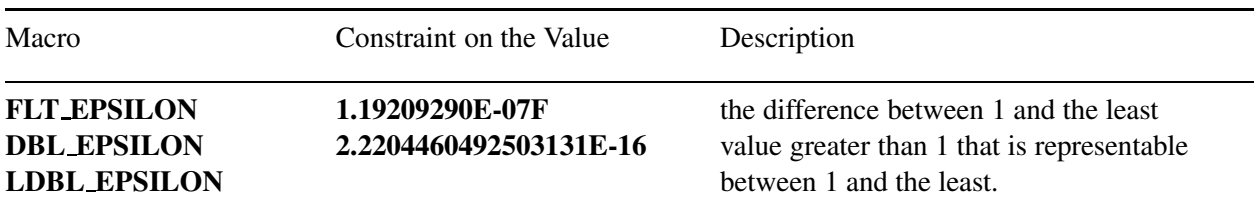

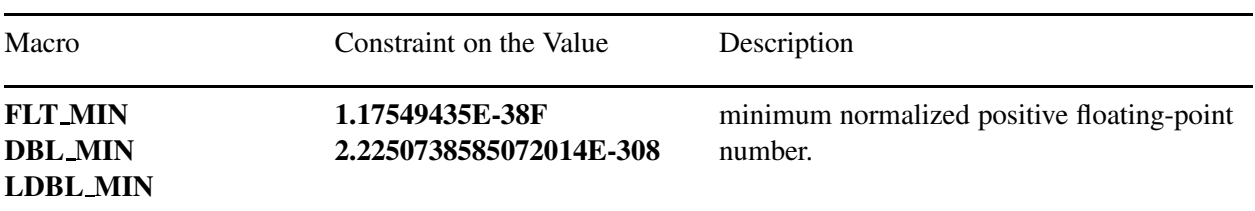

### Portability

This header has no known portability problem.

## Chapter 8

# Sizes of integer types — *<*limits.h*>*

The header limits.h defines several macros that expand to various limits and parameters of the standard integer types.

The macros, their meanings, and the constraints (or restrictions) on their values are listed below.

#### **Portability**

This header has no known portability problem.

#### Macros

The following macros are defined by the limits.h header file.

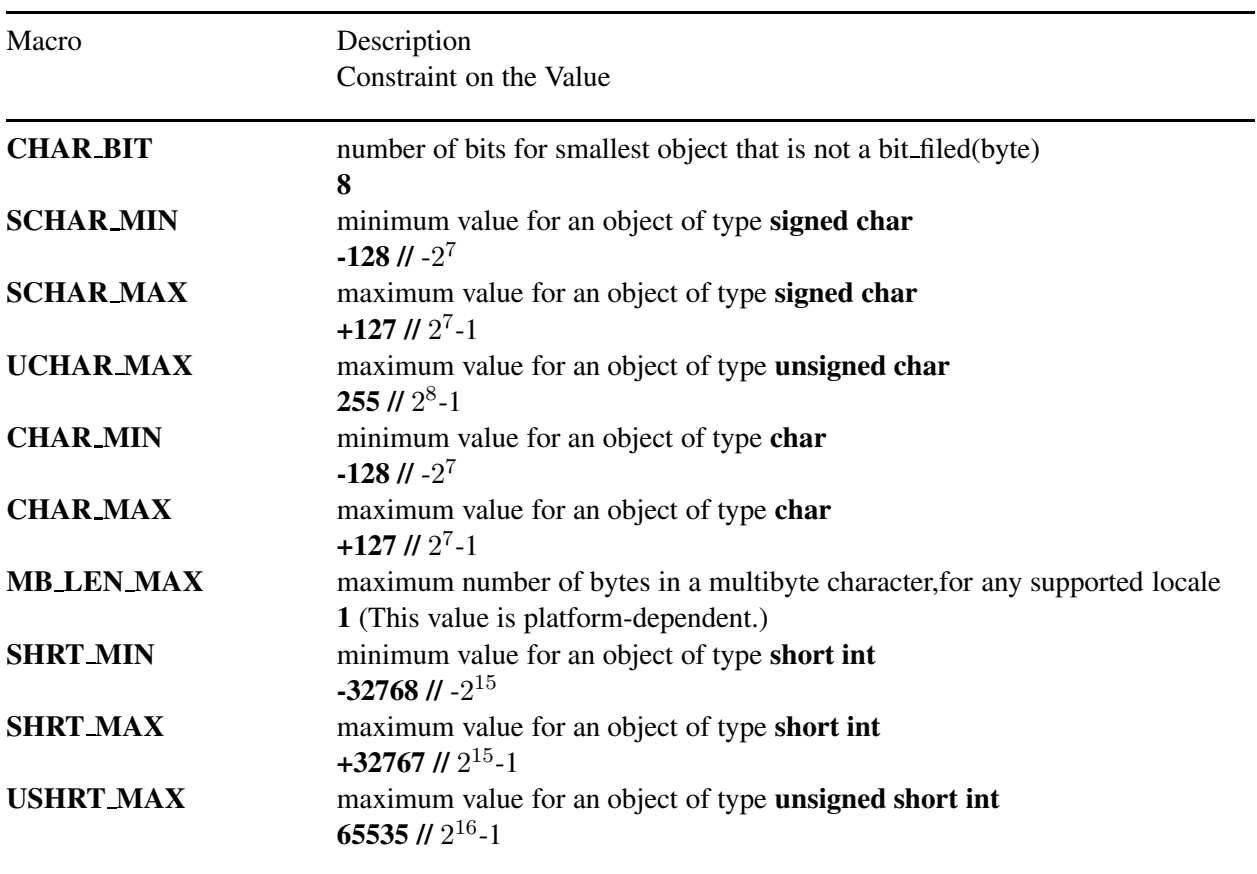

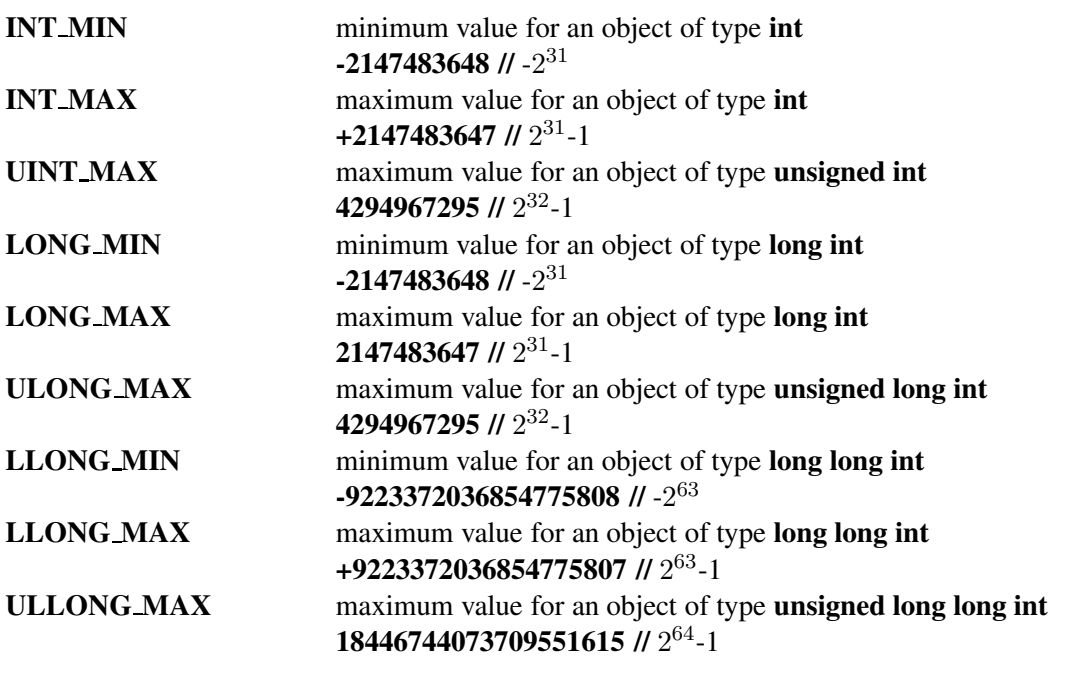

## Chapter 9

# Localization *<*locale.h*>*

The header locale.h declares two functions, one type, and defines several macros.

The type is

#### struct lconv

which contains members related to the formatting of numeric values. The structure shall contain at least the following members, in any order. The semantics of the members and their normal ranges are explained later. In the Ch locale, the members shall have the values specified in the comments.

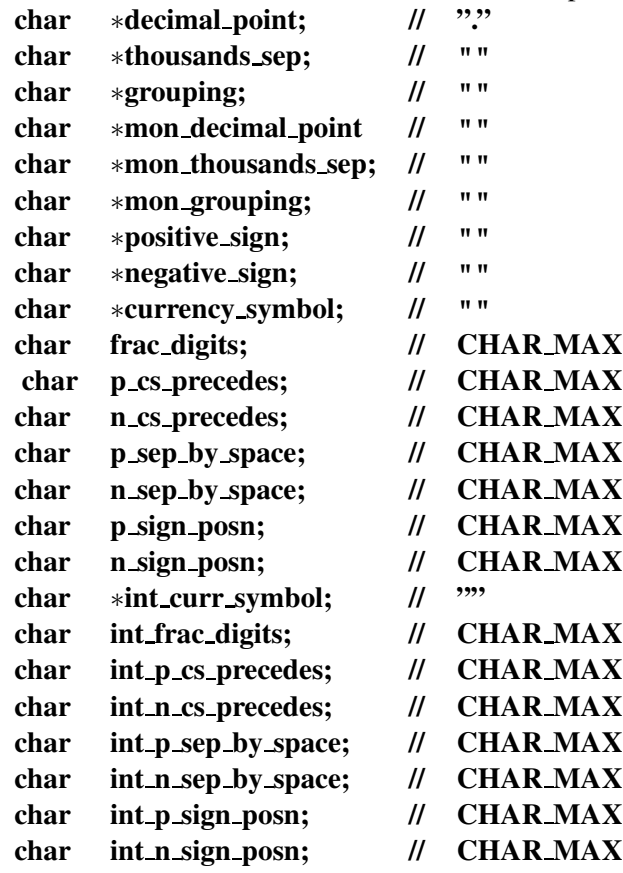

The macros defined are

LC ALL LC COLLATE

#### LC CTYPE

#### LC MONETARY

#### LC NUMERIC

#### LC TIME

which expand to integer constant expressions with distinct values, suitable for use as the first arguement to the setlocale function. Additional macro definitions, beginning with the characters LC and an uppercase letter, may be added in the future version.

#### Functions

The following functions are defined by the locale.h header file.

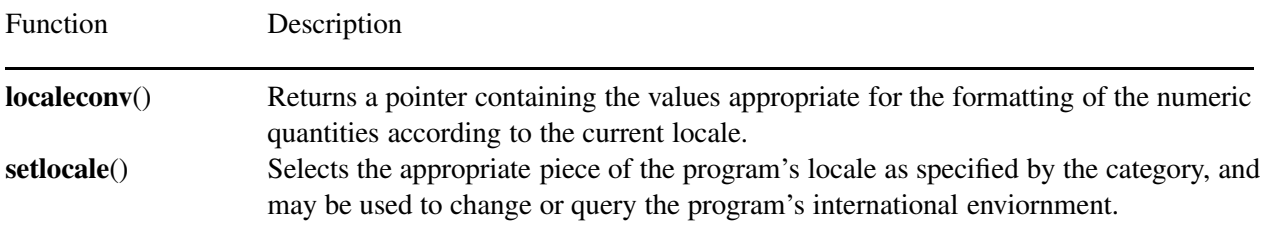

#### Macros

The following macros are defined by the **locale.h** header file.

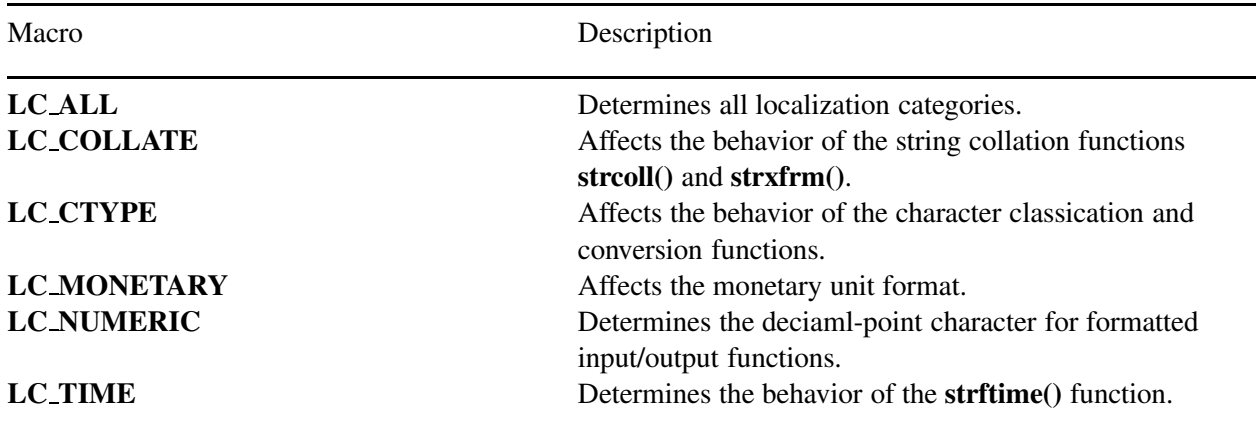

#### Declared Types

The following types are defined by the locale.h header file.

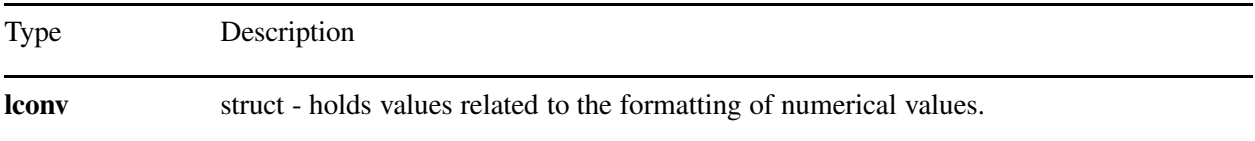

#### Portability

This header has no known portability problem.

## localeconv

Synopsis #include  $<$ locale.h $>$ structlconv ∗localeconv(void);

#### Purpose

Numeric formatting convention inquiry.

#### Return Value

The localeconv function returns a pointer to the filled-in object. The structure pointed to by the return value shall not be modified by the program, but may be overwritten by a subsequent call to the **localeconv** function. In addition, calls to the setlocale function with categories LC ALL, LC MONETARY, or LC NUMERIC may overwrite the contents of the structure.

#### **Parameters**

No argument.

#### **Description**

The localeconv function sets the components of an object with type struct lconv with values appropriate for the formatting of numeric quantities (monetary and otherwise) according to the rules of the current locale.

The members of the structure with type **char**  $*$  are pointers to strings, any of which (except **decimal point**) can point to "", to indicate that the value is not available in the current locale or is of zero length. Apart from **grouping** and **mon grouping**, the strings shall start and end in the initial shift state. The members with type char are nonnegative numbers, any of which can be **CHAR\_MAX** to indicate that the value is not available in the current locale. The members include the following:

#### char ∗decimal point

The decimal-point character used to format nonmonetary quantities.

#### char ∗thousands sep

The character used to separate groups of digits before the decimal-point character in formatted nonmonetary quantities.

#### char ∗grouping

A string whose elements indicate the size of each group of digits in formatted nonmonetary quantities.

#### char ∗mon decimal point

The decimal-point used to format monetary quantities.

#### char ∗mon thousands sep

The separator for groups of digits before the decimal-point in formatted monetary quantities.

#### char ∗mon grouping

A string whose elements indicate the size of each group of digits in formatted monetary quantities.

#### char ∗positive\_sign

The string used to indicate a nonnegative-valued formatted monetary quantity.

#### char ∗negative sign

The string used to indicate a negative-valued formatted monetary quantity.

#### char ∗currency symbol

The local currency symbol applicable to the current locale.

#### char frac digits

The number of fractional digits (those after the decimal-point) to be displayed in a locally formatted monetary quantity.

#### char p\_cs\_precedes

Set to 1 or 0 if the currency symbol respectively precedes or succeeds the value for a nonnegative locally formatted monetary quantity.

#### char n\_cs\_precedes

Set to 1 or 0 if the currency symbol respectively precedes or succeeds the value for a negative locally formatted monetary quantity.

#### char p sep by space

Set to a value indicating the separation of the **currency symbol**, the sign string, and the value for a nonnegative locally formatted monetary quantity.

#### char n sep by space

Set to a value indicating the separation of the **currency\_symbol**, the sign string, and the value for a negative locally formatted monetary quantity.

#### char p sign posn

Set to a value indicating the positioning of the **positive\_sign** for a nonnegative locally formatted monetary quantity.

#### char n sign posn

Set to a value indicating the positioning of the **negative sign** for a negative locally formatted monetary quantity.

#### char ∗int curr symbol

The international currency symbol applicable to the current locale. The first three characters contain the alphabetic international currency symbol in accordance with those specified in ISO 4217:1995. The fourth character (immediately preceding the null character) is the character used to separate the international currency symbol from the monetary quantity.

#### char int frac digits

The number of fractional digits (those after the decimal-point) to be displayed in an internationally formatted monetary quantity.

#### char int\_p\_cs\_precedes

Set to 1 or 0 if the **int\_currency\_symbol** respectively precedes or succeeds the value for a nonnegative internationally formatted monetary quantity.

#### char int\_n\_cs\_precedes

Set to 1 or 0 if the **int\_currency\_symbol** respectively precedes or succeeds the value for a negative internationally formatted monetary quantity.

#### char int\_p\_sep\_by\_space

Set to a value indicating the separation of the **int\_currency\_symbol**, the sign string, and the value for a nonnegative internationally formatted monetary quantity.

#### char int\_n\_sep\_by\_space

Set to a value indicating the separation of the **int\_currency\_symbol**, the sign string, and the value for a negative internationally formatted monetary quantity.

#### char int p sign posn

Set to a value indicating the positioning of the **positive sign** for a nonnegative internationally formatted monetary quantity.

#### char int\_n\_sign\_posn

Set to a value indicating the positioning of the **negative\_sign** for a negative internationally formatted monetary quantity.

The elements of **grouping** and **mon\_grouping** are interpreted according to the following:

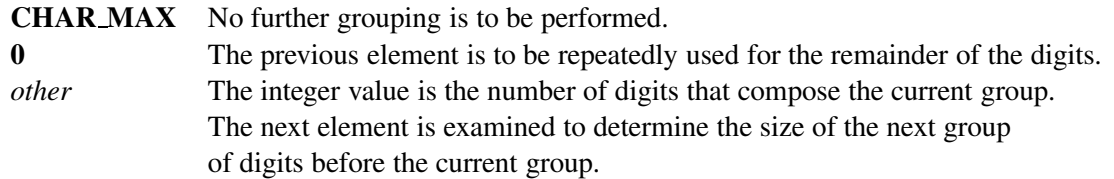

The values of p sep by space, n sep by space, int p sep by space, and int n sep by space are interpreted according to the following:

- 0 No space separates the currency symbol and value.
- 1 If the currency symbol and sign string are adjacent, a space separates them from the value; otherwise, a space separates the currency symbol from the value.
- 2 If the currency symbol and sign string are adjacent, a space separates them; otherwise, a space separates the sign string from the value.

The values of p\_sign\_posn, n\_sign\_posn, int\_p\_sign\_posn, and int\_n\_sign\_posn are interpreted according to the following:

- 0 Parentheses surround the quantity and currency symbol.
- 1 The sign string precedes the quantity and currency symbol.
- 2 The sign string succeeds the quantity and currency symbol.
- 3 The sign string immediately precedes the currency symbol.
- 4 The sign string immediately succeeds the currency symbol.

The implementation shall behave as if no library function calls the localeconv function.

EXAMPLE 1 The following table illustrates the rules which may well by used by four countries to format monetry quantities.

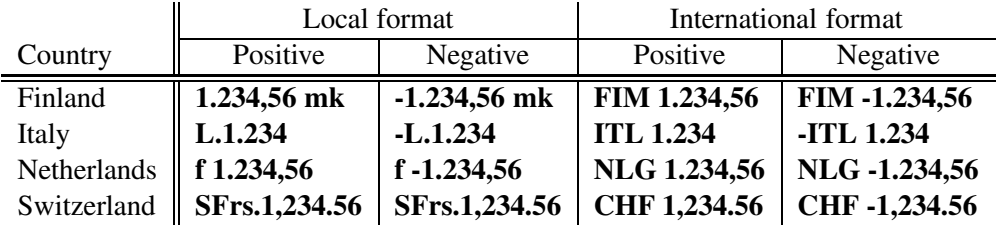

For those four countires, the repective values for the monetary members of the structure returned by localeconv are:

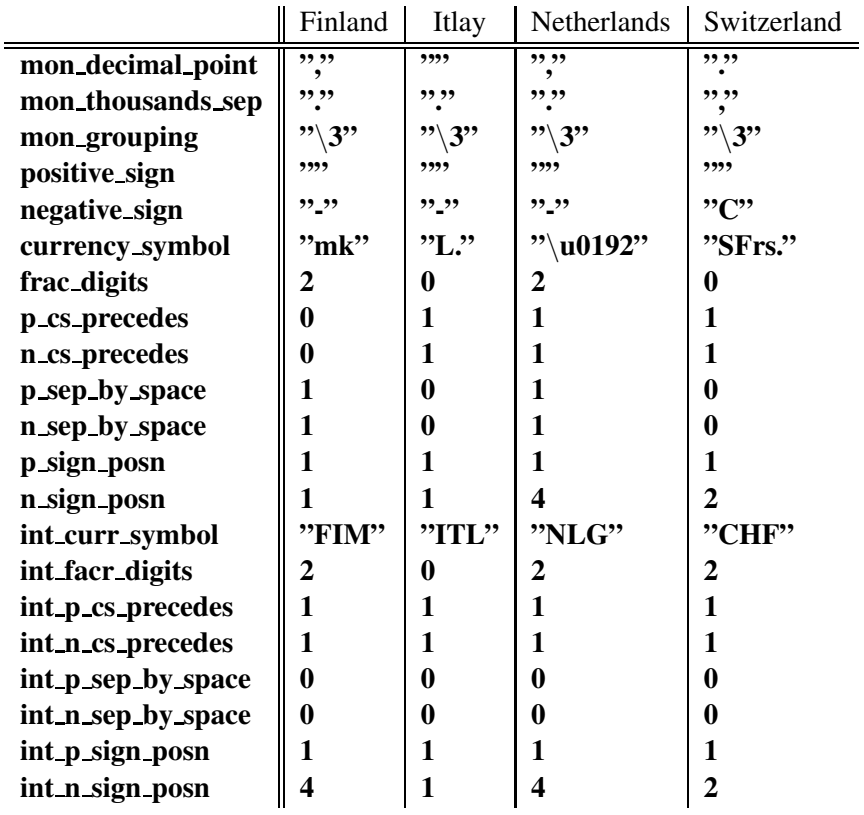

EXAMPLE 2 The following table illustrates how the p\_cs\_precedes, p\_sep\_by\_space, and p\_sign\_posn members affect the formatted value.

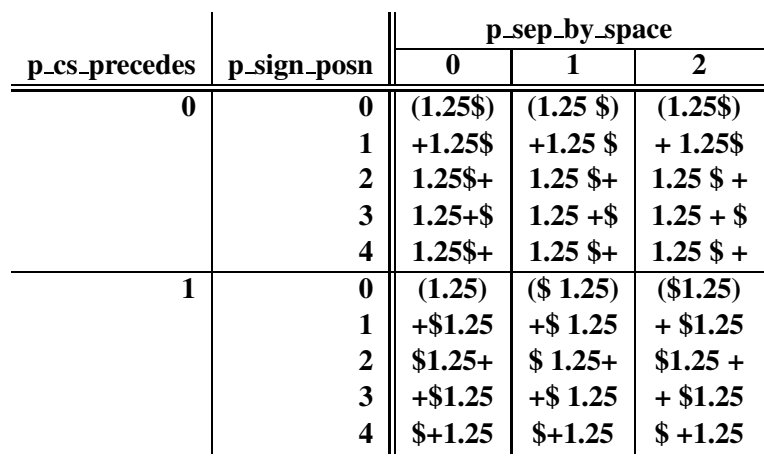

#### Example

```
/* a sample program that displays the decimal point
character used by the current locale. */
#include <stdio.h>
#include <locale.h>
int main() {
   struct lconv *lc;
   lc = localeconv();
   printf("Decimal symbol is: %s\n", lc->decimal_point);
   printf("Thousands separator is: %s\n", lc->thousands_sep);
   printf("Currency symbol is: %s\n", lc->currency_symbol);
}
```
#### Output

```
Decimal symbol is: .
Thousands separator is:
Currency symbol is:
```
## setlocale

Synopsis #include  $<$ locale.h $>$ char ∗setlocale(int *category*, const char∗ *locale*);

Purpose Locale control.

#### Return Value

If a pointer to a string is given for *locale* and the selection can be honored, the setlocale function returns a pointer to the string associated with the specified *category* for the new locale. If the selection cannot be honored, the setlocale function returns a null pointer and the program's locale is not changed.

A null pointer for *locale* causes the setlocale function to return a pointer to the string associated with the *category* for the program's current locale; the program's locale is not changed.

The pointer to string returned by the setlocale function is such that a subsequent call with that string value and its associated category will restore that part of the program's locale. The string pointed to shall not be modified by the program, but may be overwritten by a subsequent call to the **setlocale** function.

#### **Parameters**

*category* Category of locales.

*locale* Locale value.

#### **Description**

The setlocale function selects the appropriate portion of the program's locale as specified by the category and locale arguments. The setlocale function may be used to change or query the program's entire current locale or portions thereof. The value **LC\_ALL** for category names the program's entire locale; the other values for category name only a portion of the program's locale. LC COLLATE affects the behavior of the strcoll and strxfrm functions. LC CTYPE affects the behavior of the character handling functions and the multibyte and wide-character functions. LC\_MONETARY affects the monetary formatting information returned by the localeconv function. LC NUMERIC affects the decimal-point character for the formatted input/output functions and the string conversion functions, as well as the nonmonetary formatting information returned by the localeconv function. LC TIME affects the behavior of the strftime function.

A value of "C" for locale specifies the minimal environment for **C<sup>H</sup>** translation; a value of "" for locale specifies the locale-specific native environment. Other implementation-defined strings may be passed as the second argument to setlocale.

At program startup, the equivalent of

setlocale(LC\_ALL, "C");

is executed.

The implementation shall behave as if no library function calls the setlocale function.

#### Example

```
/* a sample program that displays the current locale setting.*/
#include <locale.h>
#include <stdio.h>
int main() {
   printf("local locale is %s\n", setlocale(LC_ALL,""));
}
```
#### **Output**

```
local locale is C
```
See Also strcoll(), strftime(), strxfrm().

## Chapter 10

# Mathematics *<*math.h*>*

The header math.h declares two types, several mathematical functions, and defines several macros. Most synopses specify a family of functions consisting of a principal function with one or more double parameters, a double return value, or both; and other functions with the same name but with f and ł suffixes which are corresponding functions with float and long double parameters, return values, or both. Integer arithmetic functions and conversion functions are discussed later.

The macro

#### HUGE VAL

expands to a positive double constant expression, not necessarily representable as a **float**.

## The macro

#### INFINITY

expands to a constant expression of type float representing positive or unsigned infinity, if available; else to a positive constant of type float that overflows at translation time.

## The macro

#### NAN

is defined if and only if the implementation supports quiet NaNs for the **float** type. It expands to a constant expression of type float representing a quiet NaN.

The macros

#### FP ILOGB0

#### FP\_ILOGBNAN

expand to integer constant expressions whose values are returned by  $\text{ilogb}(x)$  if x is zero or NaN, respectively. The value of FP\_ILOGB0 shall be either INT\_MIN or INT\_MAX. The value of FP\_ILOGBNAN shall be either **INT\_MAX** or **INT\_MIN**.

## Functions

The following functions are defined by the math.h header file.

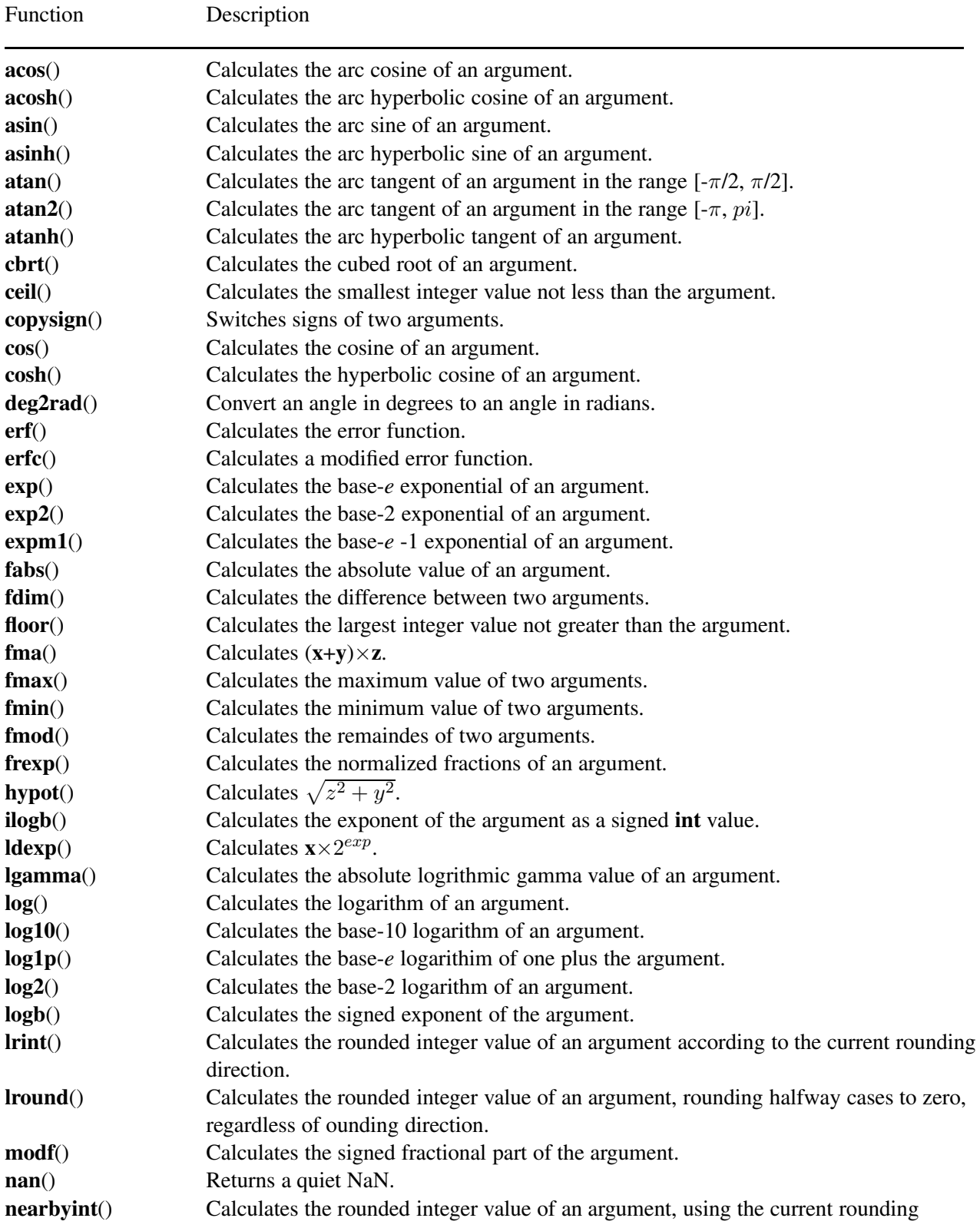

#### *Chapter 10: Mathematics* <*math.h*>

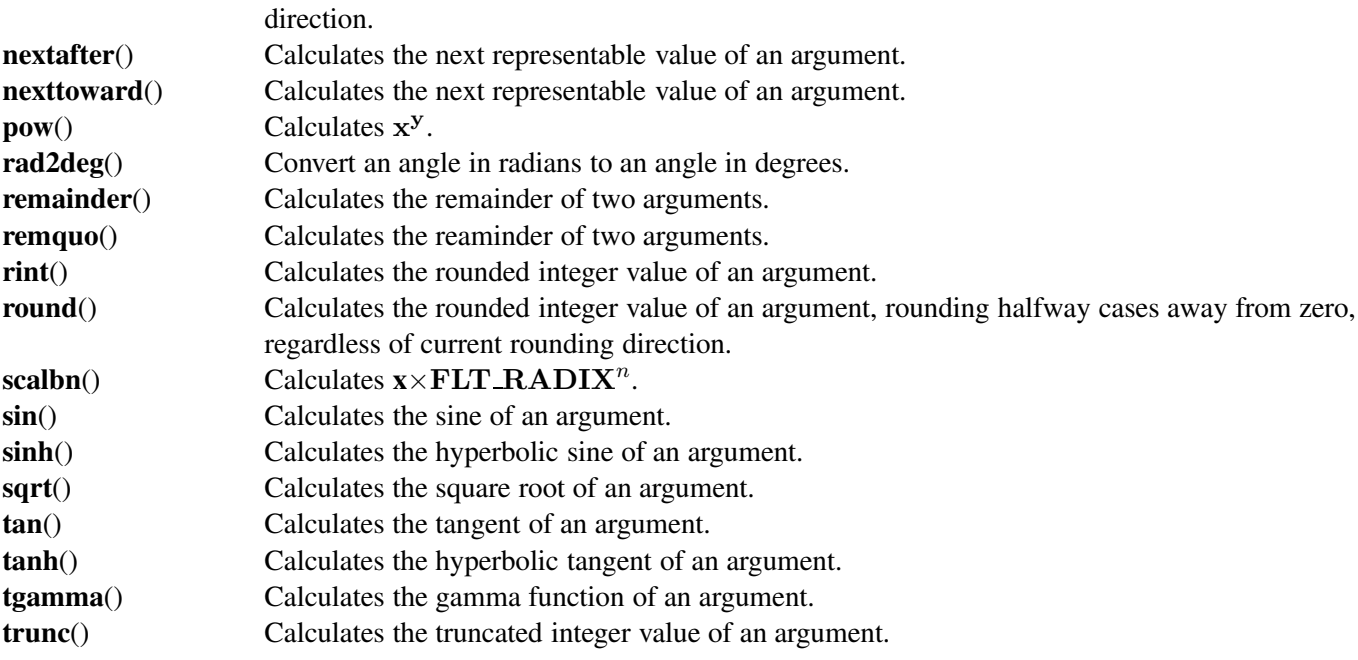

#### Macros

The following macros are defined by the math.h header file.

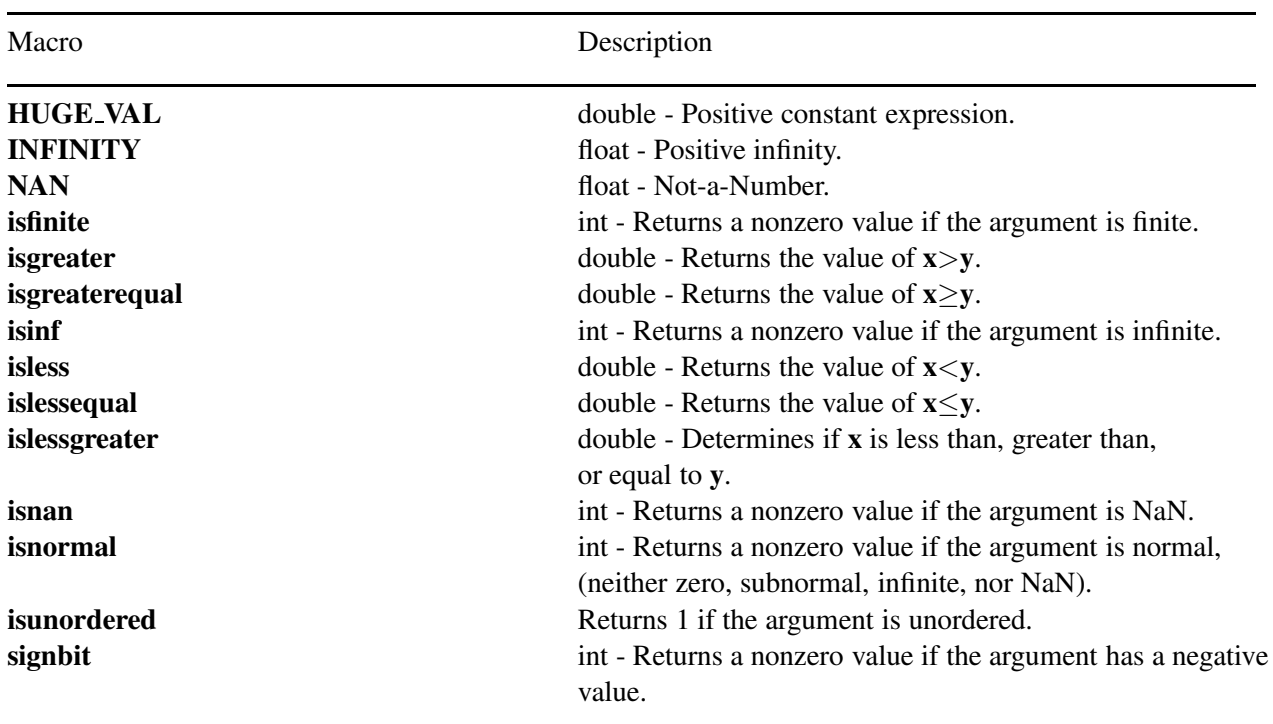

#### Portability

Functions isnormal(), fpclassify(), signbit() are not available in all platforms. Functions isunordered(),

lrint(), lround(), NAN(), nearbyint(), nexttoward(), remquo(), round(), tgamma(), and trunc() are not supported in any platform.

#### acos

```
Synopsis
#include <math.h>type acos(type x);
double acos(double x);
float acosf(float x);
long double acosl(long double x);
```
Purpose Calculate arc cosine.

#### Return Value

The **acos** functions return the arc cosine in the range  $[0, \pi]$  radians.

#### Parameters

*x* Argument.

#### Description

The **acos** functions compute the arc cosine of *x*. A domain error occurs for arguments not in the range [-1, +1]. The function returns the following values related to special numbers:

- $\arccos(\pm\infty)$  returns NaN.
- acos(NaN) returns NaN.
- $\arccos(\pm 0.0)$  returns  $\pi/2$ .
- $\arccos(x)$  returns NaN for  $|x| > 1$ .

#### Example

```
#include <math.h>
#include <stdio.h>
int main () {
   double x = 0.3;
   printf("acos(x) = f(n, x) acos(x));
}
```
#### Output

```
acos(x) = 1.266104
```
See Also cos(), acosh(), cosh(). Synopsis #include  $<$ math.h $>$ type acosh(type *x*); double acosh(double *x*); float acoshf(float *x*); long double acoshl(long double *x*);

Purpose Calculate arc hyperbolic cosine.

#### Return Value

The **acosh** functions return the arc hyperbolic cosine in the range  $[0, \infty]$ .

#### Parameters

*x* Argument.

#### Description

The acosh functions compute the (nonnegative) arc hyperbolic cosine of *x*. A domain error occurs for arguments less than 1. The function returns the following values related to special numbers:

- $acosh(-\infty)$  returns NaN.
- $acosh(+\infty)$  returns  $+\infty$ .
- acosh(NaN) returns NaN.
- $\mathbf{a} \cosh(-x)$  returns NaN, for  $x > 0$ .
- $\mathbf{a} \cosh(x)$  returns NaN, for  $x < 1.0$ .

#### Example

```
#include <math.h>
#include <stdio.h>
int main () {
   double x = 0.3;
   printf("acosh(x) = f(n), acosh(x));
}
```
#### **Output**

```
acosh(x) = NaN
```
See Also cos(), acos(), cosh().

## asin

Synopsis #include  $<$ math.h $>$ type asin(type *x*); double asin(double *x*); float asinf(float *x*); long double asinl(long double *x*);

Purpose Calculate arc sine.

### Return Value

The asin functions return the arc sine in the range  $[-\pi/2, \pi/2]$ .

#### Parameters

*x* Argument.

#### Description

The asin functions compute the principal value of the arc sine of *x*. A domain error ocurs for arguments not in the range  $[-1, +1]$ . The function returns the following values related to special numbers:

- $\sin(\pm\infty)$  returns NaN.
- asin(NaN) returns NaN.
- $-\operatorname{asin}(\pm 0.0)$  returns  $\pm 0.0$ .
- $\operatorname{asin}(x)$  returns NaN for  $|x| > 1$ .

#### Example

```
#include <math.h>
#include <stdio.h>
int main () {
   double x = 0.3;
   printf("asin(x) = f(\ln, \sin(x));
}
```
#### Output

```
asin(x) = 0.304693
```
See Also  $sin(), asinh(), sinh()$ .

## asinh

Synopsis #include  $<$ math.h $>$ type asinh(type *x*); double asinh(double *x*); float asinhf(float *x*); long double asinhl(long double *x*);

#### Purpose

Calculate arc sine.

#### Return Value

The asinh functions return the arc hyperbolic sine value. The function returns the following values related to special numbers:

- asinh( $\pm \infty$ ) returns  $\pm \infty$ .
- asinh(NaN) returns NaN.
- $\text{asinh}(\pm 0.0)$  returns  $\pm 0.0$ .
- $\text{asinh}(-x)$  returns  $\text{-}\text{asin}(x)$ , for  $x > 0$ .

#### Parameters

*x* Argument.

#### Description

The asinh functions compute the arc hyperbolic sine of *x*.

#### Example

```
#include <math.h>
#include <stdio.h>
int main () {
   double x = 0.3;
   printf("asinh(x) = f(n", \alpha));
}
```
#### Output

```
asinh(x) = 0.295673
```
See Also  $sin(), asin(), sinh()$ .

### atan

```
Synopsis
#include <math.h>type atan(type x);
double atan(double x);
float atanf(float x);
long double atanl(long double x);
```
Purpose Calculate arc tangent.

#### Return Value

The **atan** functions return the arc tangent in the range  $[-\pi/2, \pi/2]$  radians.

#### Parameters

*x* Argument.

#### Description

The atan functions compute the arc tangent of *x*. The function returns the following values related to special numbers:

—  $\text{atan}(\pm\infty)$  returns  $\pm \pi/2$ .  $-\arctan(\pm 0.0)$  returns  $\pm 0.0$ . — atan(NaN) returns NaN. —  $\text{atan}(-x)$  returns  $\text{-atan}(x)$ , for  $x > 0$ .

#### Example

```
#include <math.h>
#include <stdio.h>
int main () {
   double x = 0.3;
   printf("atan(x) = f(\ln, \alpha(x));
}
```
#### Output

```
atan(x) = 0.291457
```
See Also tan(), atanh(), atanh().

## atan2

**Synopsis** #include  $<$ math.h $>$ type atan2(type *y*, type *x*); double atan2(double *y*, double *x*); float atanf(float  $y$ , float  $x$ ); long double atanl(long double *y*, long double *x*);

Purpose Calculate arc tangent.

#### Return Value

The **atan2** functions return the arc tangent of  $y/x$ , in the range  $[-\pi, \pi]$  radians.

#### Parameters

- *x* Argument.
- *y* Argument.

#### **Description**

The **atan2** functions compute the principal value of the arc tangent of  $y/x$ , using the signs of both arguments to determine the quadrant of the return value. A domain error may occur if both arguments are zero. The function returns the following values related to special numbers:

- atan2( $\pm$ 0, x) returns  $\pm$ 0, for  $x > 0$ .
- $\text{atan2}(\pm 0, +0)$  returns  $\pm 0$ .
- atan2( $\pm$ 0, x) returns  $\pm \pi$ , for  $x < 0$ .
- atan2( $\pm$ 0, -0) returns  $\pm \pi$ .
- atan2(y,  $\pm$ 0) returns  $\pi/2$  for  $y > 0$ .
- atan2(y,  $\pm$ 0) returns  $\pi/2$  for  $y < 0$ .
- atan2( $\pm y$ ,  $\infty$ ) returns  $\pm 0$  for  $yr$  >< 0.
- atan2( $\pm \infty$ , x) returns  $\pm \pi/2$ , for finite x.
- atan2( $\pm y, -\infty$ ) returns  $\pm \pi$ , for  $y > 0$ .
- atan2( $\pm \infty$ ,  $\infty$ ) returns  $\pm \pi/4$ .
- atan2( $\pm \infty$ ,  $-\infty$ ) returns  $\pm 3\pi/4$ .
- atan2(NaN, NaN) returns NaN.

#### Example

```
#include <math.h>
#include <stdio.h>
int main () {
    double x = 0.3;
    double y = 0.5;
    printf("atan2(x,y) = f(n", \text{atan2}(x, y));}
```
#### **Output**

atan2 $(x, y) = 0.540420$ 

See Also tan(), atan2h(), tan2h(). Synopsis #include  $\langle$  math.h $>$ type atanh(type *x*); double atanh(double *x*); float atanhf(float *x*); long double atanhl(long double *x*);

Purpose Calculate arc hyperbolic tangent.

#### Return Value

The atanh functions return the arc hyperbolic tangent value.

#### Parameters

*x* Argument.

#### Description

The atanh functions compute the arc hyperbolic tangent of *x*. A domain error occurs for arguments not in the range  $[-1, 1]$ . A range error may occur if the argument equals  $-1$  or  $+1$ . The function returns the following values related to special numbers:

- $\text{atanh}(\pm 0)$  returns  $\pm 0$ .
- atanh( $\pm 1$ ) returns  $\pm \infty$ .
- atanh(x) returns NaN if  $|x| > 1$ .
- atanh( $\pm \infty$ ) returns NaN.
- atanh(NaN ) returns NaN.

#### Example

```
#include <math.h>
#include <stdio.h>
int main () {
    double x = 0.3;
    printf("atanh(x) = f(\nmid x) atanh(x));
}
```
#### **Output**

 $atanh(x) = 0.309520$ 

See Also  $tan(),$   $atan(),$   $tanh()$ .
# cbrt

Synopsis #include  $<$ math.h $>$ double cbrt(double *x*); float cbrtf(float *x*); long double cbrtl(long double *x*);

Purpose Calculate cubed root.

Return Value The cbrt functions return the value of the cube root.

### Parameters

*x* Argument.

### Description

The cbrt functions compute the real cube root of *x*. The function returns the following values related to special numbers:

—cbrt( $\pm \infty$ ) returns  $\pm \infty$ . —cbrt( $\pm$ 0) returns  $\pm$ 0. —cbrt(NaN) returns NaN.

### Example

```
/* a sample program that solves the cube root */#include <stdio.h>
#include <math.h>
int main() {
    double x= 8.0;
    printf( "the cube root of 8 is f\in', \text{chrt}(x));
}
```
### Output

the cube root of 8 is 2.000000

# ceil

Synopsis #include  $<$ math.h $>$ type ceil(type *x*); double ceil(double *x*); float ceilbf(float *x*); long double ceilbl(long double *x*);

Purpose Calculate smallest integer.

### Return Value

The ceil functions return the smallest integer value not less than *x*, expressed as a floating-point number. The function returns the following values related to special numbers:

— ceil $(\pm \infty)$  returns  $\pm \infty$ .

— ceil $(\pm 0)$  returns  $\pm 0$ .

— ceil(NaN) returns NaN.

### Parameters

*x* Argument.

### **Description**

The ceil functions compute the smallest integer value not less than *x*.

### Example

```
#include <math.h>
#include <stdio.h>
int main () {
   double x = 0.3;
   printf("ceil(x) = f(n', c);
}
```
### **Output**

```
ceil(x) = 1.000000
```
# copysign

**Synopsis** #include  $\langle$  math.h $>$ double copysign(double *x*, double *y*); float copysignf(float *x*, float *y*); long double copysignl(long double *x*, long double *y*);

Purpose Switch signs of values.

### Return Value

The copysign functions return a value with magnitude of *x* and the sign of *y*.

#### Parameters

*x* Argument.

*y* Argument.

### **Description**

The copysign functions produce a value with the magnitude of *x* and the sign of *y*. They produce a NaN (with the sign of  $y$ ) if  $x$  is a NaN. On implementations that represent a signed zero, but do not treat negative zero consistently in arithmetic operations, the copysign functions regard the sign of zero as positive.

### Example

```
/* a sample program that changes the first number'ssign to the second number's */#include <stdio.h>
#include <math.h>
#include <float.h>
int main() {
   double x,y,z;
   x = -1.563;y = 3.7664;z = \text{copysign}(x, y);
   printf("before copysign x = f, y = f \in \n\pi, x, y;printf("after copysign z = f, y = f \in \n\pi, z, y;}
```
### **Output**

```
before copysign x = -1.563000, y = 3.766400after copysign z = 1.563000, y = 3.766400
```
### cos

Synopsis #include  $<$ math.h $>$ type cos(type *x*); double cos(double *x*); float cosf(float *x*); long double cosl(long double *x*);

### Purpose

Calculate cosine.

### Return Value

The cos functions return the cosine value.

### **Parameters**

*x* Argument.

### Description

The cos functions compute the cosine of *x* (measured in radians). The function returns following values related to special numbers:

—  $cos(\pm 0)$  returns 1. —  $cos(\pm\infty)$  returns NaN.

### Example

```
#include <math.h>
#include <stdio.h>
int main () {
   double x = 0.3;
   printf("cos(x) = f(n", cos(x));}
```
### Output

```
cos(x) = 0.955336
```
See Also acos(), acosh(), cosh().

# cosh

Synopsis #include  $<$ math.h $>$ type cosh(type *x*); double cosh(double *x*); float coshf(float *x*); long double coshl(long double *x*);

Purpose Calculate hyperbolic cosine.

### Return Value

The cosh functions return the hyperbolic cosine value.

### Parameters

*x* Argument.

### Description

The cosh functions compute the hyperbolic cosine of *x*. A range error occurs if the magnitude of *x* is too large. The function returns following values related to special numbers:

- $\cosh(\pm 0)$  returns 1.
- cosh $(\pm \infty)$  returns  $\pm \infty$ . — cosh(Nan) returns NaN.

### Example

```
#include <math.h>
#include <stdio.h>
int main () {
  double x = 0.3;
  printf("cosh(x) = f(n", \cosh(x));}
```
### **Output**

```
cosh(x) = 1.045339
```
See Also cos(), acosh(), acos().

# deg2rad

Synopsis #include  $<$ math.h $>$ double deg2rad(double *x*);

Purpose Convert an angle in degrees to an angle in radians.

Return Value The **deg2rad** function returns the angle in radians.

### Parameters

*x* An angle in degrees.

### Description

The function  $deg2rad()$  converts the angle x in degrees to an angle in radians by the formula

$$
radian = degree * 180/\pi
$$

### Example

```
/* a sample program that use deg2rad() and rad2deg() */#include <math.h>
int main() {
   double radian, degree;
   radian = deg2rad(90);
   printf("90 degrees are %lf radians\n", radian);
   degree= rad2deg(M_PI);
   printf("PI (%lf) in radian are %.lf degrees\n", M_PI, degree);
}
```
### **Output**

```
90 degrees are 1.570796 radians
PI (3.141593) in radian are 180 degrees
```
See Also rad2deg().

## erf

Synopsis #include  $\langle$  math.h $>$ double erf(double *x*); float erff(float *x*); long double erfl(long double *x*);

Purpose Calculate error function.

### Return Value

The erf functions return the error function value.

#### Parameters

*x* Argument.

#### Description

The **erf** functions compute the error function of x:  $\frac{2}{\sqrt{\pi}} \int_0^x e^{-t^2} dt$ . The function returns following values related to special numbers:

—  $erf(\pm 0)$  returns  $\pm 0$ . — erf( $\pm \infty$ ) returns  $\pm 1$ .

#### Example

```
/* a sample program that returns the error fuction of x */#include <stdio.h>
#include <math.h>
int main() {
   double x,y;
   x = 1;y = erf(x);printf("the error fuction of x= %f is %f\n",x,y);
   y = erfc(x);
   printf("the complementary value of x= %f is %f\n", x, y);
}
```
#### **Output**

the error fuction of  $x=1.000000$  is  $0.842701$ the complementary value of  $x= 1.000000$  is  $0.157299$ 

# erfc

Synopsis #include  $<$ math.h $>$ double erfc(double *x*); float erfcf(float *x*); long double erfcl(long double *x*);

### Purpose

Calculate complementary error function.

### Return Value

The erfc functions return the complementary error function value.

### Parameters

*x* Argument.

### Description

The **erfc** functions compute the complementary error function of *x*:  $\frac{2}{\sqrt{\pi}} \int_{\mathbf{x}}^{\infty} e^{-t^2} dt$ . A range error occurs if *x* is too large. The function returns following values related to special numbers:

— erfc(+ $\infty$ ) returns  $\pm 0$ . — erfc( $-\infty$ ) returns  $\pm 2$ .

### Example

See erf().

### exp

Synopsis #include  $<$ math.h $>$ type exp(type *x*); double exp(double *x*); float expf(float *x*); long double expl(long double *x*);

Purpose Calculate base-*e* exponential.

### Return Value

The exp functions return the exponential value.

### Parameters

*x* Argument.

### Description

The exp functions compute the base-*e* exponential of *x*:  $e^x$ . A range error occurs if the magnitude of *x* is too large. The function returns following values related to special numbers:

- $exp(\pm 0)$  returns 1.
- $exp(+\infty)$  returns  $+\infty$ . —  $exp(-\infty)$  returns +0.
- exp(NaN) returns NaN.

### Example

```
#include <math.h>
#include <stdio.h>
int main () {
   double x = 0.3;
   printf("exp(x) = f(n", exp(x));}
```
### Output

```
exp(x) = 1.349859
```
See Also  $exp2(), expm1(), frexp().$ 

# exp2

Synopsis #include  $<$ math.h $>$ double exp2(double *x*); float exp2f(float *x*); long double exp2l(long double *x*);

Purpose Calculate base-2 exponential.

Return Value

The  $exp2$  functions return the base-2 exponential value.

### Parameters

*x* Argument.

### Description

The  $exp2$  functions compute the base-2 exponential of *x*:  $2<sup>x</sup>$ . A range error occurs if the magnitude of *x* is too large. The function returns following values related to special numbers:

- $exp2(\pm 0)$  returns 1.
- $exp2(+\infty)$  returns  $+\infty$ .
- $exp2(-\infty)$  returns +0.
- exp2(NaN) returns NaN.

### Example

```
#include <math.h>
#include <stdio.h>
int main() {
   double x = 3.0;
   printf("exp2(%f) = %f\n", x, exp2(x));
}
```
### **Output**

 $exp2(3.000000) = 8.000000$ 

See Also exp(), expm1(), frexp().

# expm1

Synopsis #include  $<$ math.h $>$ double expm1(double *x*); float expm1f(float *x*); long double expm1l(long double *x*);

Purpose Calculate base-*e*-1 exponential.

Return Value The **expm1** functions return the value of  $e^x - 1$ .

### Parameters

*x* Argument.

### Description

The **expm1** functions compute the base-*e* exponential of the arguement, minus 1:  $e^x - 1$ . A range error occurs if  $x$  is too large. The function returns following values related to special numbers:

- expm1( $\pm$ 0) returns 0.
- expm1(+ $\infty$ ) returns + $\infty$ . — expm1( $-\infty$ ) returns  $-1$ .
- expm1(NaN) returns NaN.

### Example

```
#include <math.h>
#include <stdio.h>
int main () {
   double x = 0.3;
    printf("expm1(x) = f(n, \text{exp1}(x));
}
```
### Output

```
expm1(x) = 0.349859
```
See Also exp(), exp2(), frexp().

# fabs

Synopsis #include  $<$ math.h $>$ double fabs(double *x*); float fabsf(float *x*); long double fabsl(long double *x*);

Purpose Calculate absolute value.

Return Value The fabs functions return the absolute value of *x*.

### Parameters

*x* Argument.

### Description

The fabs functions compute the absolute value of a floating-point number *x*.The function returns following values related to special numbers:

— fabs $(\pm 0)$  returns  $+0$ .

— fabs( $\pm \infty$ ) returns  $+\infty$ .

— fabs(NaN) returns NaN.

### Example

```
/* a sample program that returns the absolute
value of x. */
#include <stdio.h>
#include <math.h>
int main() {
   float x;
    x = -12.5;printf("The absolute of 3.1f is 3.1f \n\in \gamma, fabs(x));
}
```
### **Output**

The absolute of -12.5 is 12.5

# fdim

Synopsis #include  $<$ math.h $>$ double fdim(double *x*, double *y*); float fdimf(float *x*, float *y*); long double fdiml(long double *x*, long double *y*);

Purpose Calculate difference value.

Return Value The fdim functions return the positive difference value.

### Parameters

*x* Argument.

*y* Argument.

### Description

The fdim functions determine the *positive difference* between their arguments:

*x* - *y* if *x* ≥ *y* +0 if  $x \leq y$ A range error may occur.

### Example

```
#include <stdio.h>
#include <math.h>
int main() {
   double x[2] = {1.0, 3.0};
   double y[2] = \{3.0, 1.0\};
   printf("fdim(x[0], y[0]) = %f\n", fdim(x[0], y[0]);printf("fdim(x[1], y[1]) = %f\n", fdim(x[1], y[1]));}
```
### Output

```
fdim(x[0],y[0]) = 0.000000fdim(x[1],y[1]) = 2.000000
```
Synopsis #include  $<$ math.h $>$ type floor(type *x*); double floor(double *x*); float floorbf(float *x*); long double floorbl(long double *x*);

Purpose Calculate largest integer.

### Return Value

The floor functions return the largest integer value not greater than *x*, expressed as a floating-point number.

### Parameters

*x* Argument.

### Description

The floor functions compute the largest integer not greater than *x*. The function returns following values related to special numbers:

— floor(*x*) returns x if x is  $\pm \infty$ or  $\pm 0$ .

### Example

```
#include <math.h>
#include <stdio.h>
int main () {
   double x = 0.3;
    printf("floor(x) = f(n", \text{floor}(x));}
```
### **Output**

 $floor(x) = 0.000000$ 

### fma

**Synopsis** #include  $\langle$  math.h $>$ double fma(double *x*, double *y*, double *z*); float fmaf(float  $x$ , float  $y$ , float  $z$ ); long double fmal(long double *x*, long double *y*, long double *z*);

Purpose Calculate sum plus product.

### Return Value

The fma functions return the sum *z* plus the product *x* times *y*, rounded as one ternary operation.

### Parameters

*x* Argument.

- *y* Argument.
- *z* Argument.

### **Description**

The fma functions compute the sum of *z* plus the product *x* times *y*, rounded as one ternary operation: they compute the sum *z* plus the product *x* times *y* (as if) to infinite precision and round once to the result format, according to the rounding mode characterized by the value FLT\_ROUNDS. The function returns following values related to special numbers:

— fma $(x, y, z)$  returns NaN if one of x and y is infinite, the other is zero.

— fma $(x, y, z)$  returns NaN if one of x and y is an exact infinite and z is also an infinity but with the opposite sign.

### Example

```
#include <stdio.h>
#include <math.h>
int main() {
   double x = 1.0, y = 2.0, z = 3.0;
    printf("fma(%f,%f,%f) = %f\n", x, y, z, fma(x, y, z));
}
```
### Output

 $f$ ma(1.000000,2.000000,3.000000) = 5.000000

# fmax

**Synopsis** #include  $\langle$  math.h $>$ double fmax(double *x*, double *y*); float fmaxf(float *x*, float *y*); long double fmaxl(long double *x*, long double *y*);

Purpose Calculate maximum numeric value.

### Return Value

The fmax functions return the maximum numeric value of their arguments.

### Parameters

*x* Argument.

*y* Argument.

### **Description**

The fmax functions determine the maximum numeric value of their arguments. The function returns the following values related to special numbers:

— If just one argument is NaN, the **fmax** returns the other argument. If both arguments are NaN, the function

returns a NaN.

### Example

```
/* a sample program that decides which of the two values is a max. */#include <math.h>
#include <stdio.h>
int main() {
   double x, y, z;
   x = 1.0;y = 2.0;z = fmax(x, y);printf("Value 1: %f\n", x);
   printf("Value 2: %f\n", y);
   printf("%f is the maximum numeric value.\n",z);
}
```
### **Output**

Value 1: 1.000000 Value 2: 2.000000 2.000000 is the maximum numeric value.

**Synopsis** #include  $\langle$  math.h $>$ double fmin(double *x*, double *y*); float fminf(float *x*, float *y*); long double fminl(long double *x*, long double *y*);

Purpose Calculate minimum numeric value.

### Return Value

The fmin functions return the minimum numeric value of their arguments.

### Parameters

*x* Argument.

*y* Argument.

### **Description**

The fmin functions determine the minimum numeric value of their arguments. The function returns the following values related to special numbers:

— If just one argument is NaN, the **fmin** returns the other argument. If both arguments are NaN, the function returns a NaN.

### Example

```
/* a sample program that decides which of the two values is a min. */#include <math.h>
#include <stdio.h>
int main() {
   double x, y, z;
   x = 1.0;y = 2.0;
   z = fmin(x, y);printf("Value 1: %f\n", x);
   printf("Value 2: %f\n", y);
   printf("%f is the minimum numeric value.\n",z);
}
```
### **Output**

Value 1: 1.000000 Value 2: 2.000000 1.000000 is the minimum numeric value.

# fmod

Synopsis #include  $<$ math.h $>$ type fmod(type *x*, double *y*); double fmod(double *x*, double *y*); float fmodf(float *x*, float *y*); long double fmodl(long double *x*, long double *y*);

Purpose Calculate remainder.

Return Value

The fmod functions compute the floating-point remainder of *x*/*y*.

### Parameters

- *x* Argument.
- *y* Argument.

### **Description**

The fmod functions return the value *x*-*ny*, for some integer *n* such that, if *y* is nonzero, the result has the same sign as *x* and magnitude less than the magnitude of *y*. If *y* is zero, whether a domain error occurs or the fmod functions return zero is implementation defined. The function returns the following values related to special numbers:

- fmod( $\pm 0$ , y) returns  $\pm 0$  if y is not zero.
- fmod $(x, y)$  returns a NaN if x is infinite y is zero.
- fmod $(x, \pm \infty)$  returns x if x is not infinite.

### Example

```
#include <math.h>
#include <stdio.h>
int main () {
   double x = 0.3;
   double y = 1.7;
   printf("fmod(x,y) = f(n, y) fmod(x,y));
}
```
### **Output**

```
fmod(x, y) = 0.300000
```
# fpclassify

Synopsis #include  $\langle \text{math.h}\rangle$ int fpclassify(double *x*);

Purpose Classifies argument.

### Return Value

The fpclassify macro returns the value of the number classification macro appropriate to the value of its argument.

### Parameters

*x* Argument.

### Description

The fpclassify macro classifies its arguement value as NaN, infinite, normal, subnormal, or zero. First, an argument represented in a format wider than its semantic type is converted to its semantic type. Then classification is based on the type of the argument.

# frexp

Synopsis #include  $\langle$  math.h $>$ double frexp(double value, int *\*exp*); float frexpf(float value, int *\*exp*); long double frexpl(long double value, int *\*exp*);

### Purpose

Converts number into normalized fractions.

### Return Value

The frexp functions return the value *x*, such that *x* has a magnitude in the interval [1/2, 1] or zero, and *value* equal  $x \times 2^{*exp}$ . If *value* is zero, both parts of the result are zero.

#### **Parameters**

*value* Argument.

*exp* Argument.

#### **Description**

The frexp functions break a floating-point number into a normalized fraction and an integral power of 2. They store the integer in the int object pointed to by *exp*. The function returns following values related to special numbers:

— frexp( $\pm 0$ ,  $exp$ ) returns  $\pm 0$ .

- frexp( $\pm \infty$ , *exp*) returns  $\pm \infty$ .
- frexp(NaN, *exp*) returns NaN.

### Example

```
#include <stdio.h>
#include <math.h>
int main() {
   double value = 3.1415926;
   double x;
   int expt;
   x = frexp(value, & expt);
    printf("x = %f\in", x);
    printf("*exp = d\n\alpha", expt);
}
```
### **Output**

 $x = 0.785398$  $*exp = 2$ 

See Also exp2(), expm1(), exp().

# hypot

Synopsis #include  $\langle$  math.h $>$ double hypot(double *x*, double *y*); float hypotf(float *x*, float *y*); long double hypotl(long double *x*, long double *y*);

Purpose Calculate sum of squares.

### Return Value

The **hypot** functions return the value of the square root of the sum of the squares.

### Parameters

*x* Argument.

*y* Argument.

### Description

The hypot functions compute the square root of the sum of the squares of *x* and *y*, without undue overflow or underflow. A range error may occur. The function returns the following values related to special numbers: — hypot $(x, y)$  returns  $\pm \infty$  if x is infinite, even if y is a NaN.

— hypot $(x, \pm 0)$  is equivalent to fabs $(x)$ .

### Example

```
/* a sample program that use hypot() */#include <stdlib.h>
#include <math.h>
int main() {
   double z,y;
   double x;
   x = 3;y = 4;z = hypot(x, y);printf("The magnitude of the complex number 2.1f+i2.1f is 2.1f\n\pi',x,y,z);
}
```
### **Output**

the model of the complex 3.0+4.0i is 5.0

# ilogb

Synopsis #include  $\langle$  math.h $>$ int ilogb(double *x*); int ilogbf(float *x*); int double ilogbl(long double *x*);

Purpose Calculate exponent.

### Return Value

The **ilogb** functions return the exponent of *x* as a signed **int** value.

### Parameters

*x* Argument.

### Description

The **ilogb** functions extract the exponent of  $x$  as a signed int value. If  $x$  is zero they compute the value FP\_ILOGB0; if  $x$  is infinite they compute the value **INT\_MAX**; if  $x$  is a NaN they compute the value FP ILOGBNAN; otherwise, they are equivalent to calling the corresponding logb function and casting the returned value to type int. A range error may occur if *x* is 0.

### Example

```
/* The ilogb functions return the signed exponent of x as a signed int value */#include <stdlib.h>
#include <math.h>
int main() {
   double x = 10.0;
   printf("The result is %d\n", ilogb(x));
}
```
### **Output**

The result is 3

# isfinite

### Synopsis #include  $<$ math.h $>$ int isfinite(double *x*);

Purpose Determines if an argument has a finite value.

### Return Value

The isfinite macro returns a nonzero value if and only if its argument has a finite value.

### Parameters

*x* Argument.

### **Description**

The isfinite macro determines whether its argument has a finite value (zero, subnormal, or normal, and not infinite or NaN). First, an argument represented in a format wider than its semantic type is converted to its semantic type. Then determination is based on the type of the argument.

### Example

```
/* a sample program that decides if x is finite. */#include <math.h>
#include <stdio.h>
int main() {
   double x;
   x = 1.0;
   if(isfinite(x))
       printf("%f is a finite number\n", x);
    else
       printf("%f is not a finite value\n", x);
}
```
### **Output**

1.000000 is a finite number

# isgreater

Synopsis #include  $<$ math.h $>$ double isgreater(*real-floating x*, *real-floating y*);

Purpose Calculate greater value.

Return Value The **isgreater** macro returns the value for  $(x) > (y)$ .

### Parameters

*x* Argument.

*y* Argument.

### Description

The isgreater macro determines whether its first argument is greater than its second argument. The value of **isgreater**(*x*,*y*) is always equal to (*x*)>(*y*); however, unlike (*x*)>(*y*), **isgreater**(*x*,*y*) does not raise the *invalid* exception when *x* and *y* are unordered.

### Example

```
#include <stdio.h>
#include <math.h>
int main() {
  double x = 2.0, y=1.0;printf("isgreater(%f %f)= %d\n", x, y, isgreater(x, y));
}
```
### **Output**

```
isgreater(2.000000 1.000000)= 1
```
# isgreaterequal

Synopsis #include  $<$ math.h $>$ double isgreaterequal(*real-floating x*, *real-floating y*);

Purpose Calculate greater or equal value.

Return Value The **isgreater equal** macro returns the value of  $(x) \geq (y)$ .

### Parameters

*x* Argument.

*y* Argument.

### Description

The **isgreaterequal** macro determines whether its first argument is greater than or equal to its second argument. The value of **isgreaterequal**(*x*,*y*) is always equal to (*x*)  $\ge$  (*y*); however, unlike (*x*)  $\ge$  (*y*), is**greaterequal** $(x, y)$  does not raise the *invalid* exception when *x* and *y* are unordered.

### Example

```
#include <stdio.h>
#include <math.h>
int main() {
  double x = 2.0, y=1.0, z = 2.0;
  printf("isgreaterequal(%f %f)= %d\n", x, y, isgreaterequal(x, y));
  printf("isgreaterequal(%f %f)= %d\n", x, z, isgreaterequal(x, z));
}
```
### **Output**

```
is greater equal (2.000000 1.000000) = 1isgreaterequal(2.000000 2.000000)= 1
```
# isinf

### Synopsis #include  $<$ math.h $>$ int isinf(double *x*);

Purpose Determines if argument has an infinite value.

### Return Value

The isinf macro returns a nonzero value if and only if its argument has a infinite value.

### Parameters

*x* Argument.

### **Description**

The **isinf** macro determines whether its argument is an infinity (positive or negative). First, an argument represented in a format wider than its semantic type is converted to its semantic type. Then determination is based on the type of the argument.

### Example

```
/* a sample program that decides if x is infinite. */#include <math.h>
#include <stdio.h>
int main() {
   double x;
   x = 1.0;
   if(isinf(x))
       printf("%f is infinite.\n", x);
   else
       printf("%f is not infinite. \n", x);
   x = +INFINITEif(isinf(x))
       printf("%f is infinite.\n",x);
   else
       printf("%f is not infinite. \n", x);
}
```
### Output

```
1.000000 is not infinite.
Inf is infinite.
```
# isless

Synopsis #include  $<$ math.h $>$ double isless(*real-floating x*, *real-floating y*);

Purpose Calculate smaller value.

Return Value The **isless** macro returns the value for  $(x) < (y)$ .

### Parameters

*x* Argument.

*y* Argument.

### Description

The isless macro determines whether its first argument is less than its second argument. The value of isless(*x*,*y*) is always equal to (*x*) $\lt$ (*y*); however, unlike (*x*) $\lt$ (*y*), isless(*x*,*y*) does not raise the *invalid* exception when *x* and *y* are unordered.

### Example

```
#include <stdio.h>
#include <math.h>
int main() {
  double x = 2.0, y=1.0;printf("isless(%f %f)= %d\n", x, y, isless(x, y));
}
```
### **Output**

isless( $2.000000 1.000000 = 0$ 

# islessequal

Synopsis #include  $<$ math.h $>$ double islessequal(*real-floating x*, *real-floating y*);

Purpose Calculate less or equal value.

Return Value The **islessequal** macro returns the value of  $(x) \leq (y)$ .

### Parameters

*x* Argument.

*y* Argument.

### Description

The **islessequal** macro determines whether its first argument is less than or equal to its second argument. The value of **islessequal**(*x*,*y*) is always equal to (*x*)  $\leq$  (*y*); however, unlike (*x*)  $\leq$  (*y*), **islessequal**(*x*,*y*) does not raise the *invalid* exception when *x* and *y* are unordered.

### Example

```
#include <stdio.h>
#include <math.h>
int main() {
  double x = 2.0, y=1.0, z = 2.0;
  printf("islessequal(%f %f)= %d\n", x, y, islessequal(x, y));
  printf("islessequal(%f %f)= %d\n", x, z, islessequal(x, z));
}
```
### **Output**

```
islessequal(2.000000 1.000000) = 0islessequal(2.000000 2.000000)= 1
```
# islessgreater

Synopsis #include  $<$ math.h $>$ double islessgreater(*real-floating x*, *real-floating y*);

Purpose Determine which value is greater.

# Return Value

The **islessgreater** macro returns the value of  $(x) \leq (y) || (x) \geq (y)$ .

### Parameters

*x* Argument.

*y* Argument.

### Description

The islessgreater macro determines whether its first argument is less than or greater than its second argument. The **islessgreater**macro is similar to(*x*)  $\leq$  (*y*)  $\|$  (*x*)  $\geq$  (*y*); however, **islessgreater**(*x*,*y*) does not raise the *invalid* exception when *x* and *y* are unordered (nor does it evaluate *x* and *y* twice).

### Example

```
#include <stdio.h>
#include <math.h>
int main() {
  double x = 2.0, y=1.0, z = 2.0;
  printf("islessgreater(%f %f)= %d\n", x, y, islessgreater(x, y));
  printf("islessgreater(%f %f)= %d\n", y, z, islessgreater(y, z));
}
```
### **Output**

```
islessgreater(2.000000 1.000000) = 1islessgreater(1.000000 2.000000)= 1
```
Synopsis #include  $<$ math.h $>$ int isnan(*real-floating x*);

Purpose Determines if argument has an NaN value.

### Return Value

The isnan macro returns a nonzero value if and only if its argument has a NaN value.

### Parameters

*x* Argument.

### Description

The isnan macro determines whether its argument is a NaN. First, an argument represented in a format wider than its semantic type is converted to its semantic type. Then determination is based on the type of the argument.

### Example

```
/* a sample program that assigns NaN (not a number) to x
and decide if it is NaN. */
#include <math.h>
#include <stdio.h>
int main() {
    double x;
    x = NaN;
    if(isnan(x)) printf("%f is not a number\n", x);
}
```
### **Output**

NaN is not a number

# isnormal

### **Synopsis** #include  $\langle$  math.h $>$ int isnormal(double *x*);

Purpose Determines if argument has a normal value.

#### Return Value

The isnormal macro returns a nonzero value if and only if its argument has a normal value.

#### Parameters

*x* Argument.

#### Description

The isnormal macro determines whether its argument value is normal (neither zero, subnormal, infinite, nor NaN). First, an argument represented in a format wider than its semantic type is converted to its semantic type. Then determination is based on the type of the argument.

#### Example

```
#include <stdio.h>
#include <math.h>
int main() {
    printf("isnormal(3) = d\n\alpha", isnormal(3));
    printf("isnormal(-3) = d\nn", isnormal(-3));
    printf("isnormal(0) = d\n\alpha", isnormal(0));
    printf("isnormal(-0) = d\nn", isnormal(-0));
    printf("isnormal(Inf) = %d\n", isnormal(Inf));
    printf("isnormal(-Inf) = d \nightharpoonup n", isnormal(-Inf));
    printf("isnormal(NaN) = d\n\alpha", isnormal(NaN));
}
```
### **Output**

```
isnormal(3) = 1isnormal(-3) = 1isnormal(0) = 0isnormal(-0) = 0isnormal(Inf) = 0isnormal(-Inf) = 0isnormal(NaN) = 0
```
# isunordered

Synopsis #include  $<$ math.h $>$ double isunordered(*real-floating x*, *real-floating y*);

Purpose Checks for order.

Return Value The isunordered macro determines whether its arguments are unordered.

### Parameters

*x* Argument.

*y* Argument.

Description The isunordered macro returns 1 if its arguments are unordered and 0 otherwise.

Example **Output** See Also

# ldexp

Synopsis #include  $<$ math.h $>$ double ldexp(double *x*, int *exp*); float ldexpf(float *x*, int *exp*); long double ldexpl(long double *x*, int *exp*);

Purpose Multiply floating-point number by power of 2.

Return Value The **ldexp** functions return the value of  $x \times 2^{\exp}$ .

### Parameters

*x* Argument.

*exp* Exponent.

### **Description**

The ldexp functions multiply a floating-point number by an integral power of 2. A range error may occur.

Example **Output** 

 $ldevp(3.000000, 2) = 12.000000$ 

# lgamma

Synopsis #include  $<$ math.h $>$ double lgamma(double *x*); float lgammaf(float *x*); long double lgammal(long double *x*);

Purpose Calculate absolute logrithmic gamma value.

### Return Value The lgamma functions return the gamma function value.

### Parameters

*x* Argument.

### Description

The lgamma functions compute the natural logarithm of the absolute value of gamma of *<sup>x</sup>*: log*<sup>e</sup>* <sup>|</sup>Γ(*<sup>x</sup>* )|. A range error may occur if the magnitude of *x* is too large or too small.

### Example

```
/* The lgamma functions compute the natural logarithm of
      the absolute value of Gamma of x. */
#include <stdio.h>
#include <math.h>
int main() {
   double x = -12.5;
   printf("ln(|Gamma (%2.1f)| is %2.1f\n", x, lgamma(x));
}
```
### **Output**

```
ln(|Gamma (-12.5)| is -20.1
```
# log

Synopsis #include  $<$ math.h $>$ double log(double *x*); float logf(float *x*); long double logl(long double *x*);

Purpose Calculate base-*e* logarithm.

### Return Value

The log functions return the base-*e* logarithm value.

### Parameters

*x* Argument.

### Description

The log functions compute the base-*e* (natural) logarithm of *x*. A domain error occurs if the argument is negative. A range error may occur if the argument is zero. The function returns the following values related to special numbers:

- $log(\pm 0)$  returns  $-\infty$ .
- $-\log(1)$  returns +0.
- $\log(x)$  returns NaN if  $x < 0$ .
- $log(+\infty)$  returns  $+\infty$ .

### Example

```
#include <math.h>
#include <stdio.h>
int main () {
   double x = 0.3;
   printf("log(x) = f(n", log(x));}
```
### Output

```
log(x) = -1.203973
```
# log10

Synopsis #include  $<$ math.h $>$ double log10(double *x*); float loggf(float *x*); long double loggl(long double *x*);

Purpose Calculate base-10 logarithm.

### Return Value

The **log10** functions return the base-10 logarithm value.

### Parameters

*x* Argument.

### Description

The log10 functions compute the base-10 (common) logarithm of *x*. A domain error occurs if the argument is negative. A range error may occur if the argument is zero. The function returns the following values related to special numbers:

- $log10(\pm 0)$  returns  $-\infty$ .
- $-\log 10(1)$  returns +0.
- $log10(x)$  returns NaN if  $x < 0$ .
- $log10(+\infty)$  returns  $+\infty$ .

### Example

```
#include <math.h>
#include <stdio.h>
int main () {
   double x = 0.3;
   printf("log10(x) = f(n", log10(x));}
```
### Output

```
log10(x) = -0.522879
```
# log1p

Synopsis #include  $<$ math.h $>$ double log1p(double *x*); float log1pf(float *x*); long double log1pl(long double *x*);

Purpose Calculate base-*e* logarithm.

# Return Value

The **log1p** functions return the value of the base-*e* logarithm of 1 plus the argument.

# Parameters

*x* Argument.

# Description

The **log1p** functions compute the base-*e* (natural) logarithm of 1 plus the argument. A domain error occurs if the argument is less than -1. A range error may occur if the argument equals -1. The function returns the following values related to special numbers:

- $log(\pm 0)$  returns  $\pm 0$ .
- $log(-1)$  returns  $-\infty$ .
- $log(x)$  returns NaN if  $x < -1$ .
- $log(+\infty)$  returns  $+\infty$ .

# Example

```
#include <math.h>
#include <stdio.h>
int main () {
   double x = 0.3;
   printf("log(x) = f(n", log(x));}
```
# Output

```
log(x) = -1.203973
```
# log2

Synopsis #include  $<$ math.h $>$ double log2(double *x*); float log2f(float *x*); long double log2l(long double *x*);

Purpose Calculate base-*e* logtarithm.

### Return Value

The log2 functions return the base-2 logtarithm value.

#### Parameters

*x* Argument.

### Description

The log2 functions compute the base-2 logtarithm of x. A domain error occurs if the argument is less than zero. A range error may occur if the argument is zero. The function returns the following values related to special numbers:

—  $log10(\pm 0)$  returns  $-\infty$ . —  $log10(x)$  returns NaN if  $x < 0$ . —  $log10(+\infty)$  returns  $+\infty$ .

#### Example

```
#include <math.h>
#include <stdio.h>
int main () {
   double x = 2;
   printf("log2(x) = %f\nu", log2(x));}
```
# Output

 $log2(x) = 1.000000$ 

# logb

Synopsis #include  $\langle$  math.h $>$ double logb(double *x*); float logbf(float *x*); long double logbl(long double *x*);

Purpose Returns signed exponent.

### Return Value

The logb functions return the signed exponent of *x*.

### Parameters

*x* Argument.

# Description

The logb functions extract the exponent of  $x$ , as a signed integer value in floating-point format. If  $x$  is subnormal it is treated as though it were normalized; thus, for positive finite *x*,

<sup>1</sup>≤*x*<sup>×</sup> **FLT RADIX**−**log**(x) <sup>≤</sup> FLT RADIX.

A domain error may occur if the argument is zero. The function returns the following values related to special numbers:

—  $log10(\pm 0)$  returns  $-\infty$ . —  $log10(\pm\infty)$  returns  $+\infty$ .

# Example

```
/* The logb functions return the signed exponent of x. */#include <stdlib.h>
#include <math.h>
int main() {
   double x = 10.0;
   printf("The result is %f\n",logb(x));
}
```
#### **Output**

The result is 3.000000

# lrint

Synopsis #include  $<$ math.h $>$ long int lrint(double *x*); long int lrintf(float *x*); long int lrintl(long double *x*); long long int llrint(double *x*); long long int llrintf(float *x*); long long int llrintl(long double *x*);

Purpose Calculate rounded integer.

# Return Value

The lrint and llrint functions return the rounded integer value.

# **Parameters**

*x* Argument.

### Description

The lrint and the llrint functions round their arguement to the nearest integer value, rounding according to the current rounding direction. If the rounded value is outside the range of the return type, the numeric result is unspecified. A range error may occur if the magnitude of *x* is too large.

# lround

Synopsis #include  $\langle$  math.h $>$ long int lround(double *x*); long int lroundf(float *x*); long int lroundl(long double *x*); long long int llround(double *x*); long long int llroundf(float *x*); long long int llroundl(long double *x*);

Purpose Calculate rounded integer.

Return Value The lround and llround functions return the rounded integer value.

# Parameters

*x* Argument.

# Description

The lround and the llround functions round their argument to the nearest integer value, rounding halfway cases away from zero, regardless of the current rounding direction. If the rounded value is outside the range of the return type, the numeric result is unspecified. A range error may occur if the magnitude of *x* is too large.

# modf

Synopsis #include  $\langle$  math.h $>$ double modf(double *value*, double *\*iptr*); float modff(float *value*, float *\*iptr*); long double modfl(long double *value*, long double *\*iptr*);

Purpose Return fractional value.

Return Value

The modf functions return the value of the signed fractional part of *value*.

# Parameters

*value* Argument.

*iptr* Pointer.

# **Description**

The modf functions break the argument *value* into integral and fractional parts, each of which has the same type and sign as the argument. They store the integral part (in floating-point format) in the object pointed to by *iptr*. The function returns the following values related to special numbers:

— modf(*value*, *iptr*) returns a result with the same sign as the argument *value*.

— modf(±∞, *iptr*) returns <sup>±</sup>0 and stores ±∞ in the object pointed to by *iptr*.

— modf of a NaN argument stores a NaN in the object pointed to by *iptr* (and returns a NaN).

# nan

Synopsis #include  $\langle \text{math.h}\rangle$ double nan(const char *\*tagp*); float nanf(const char *\*tagp*); long double nanl(const char *\*tagp*);

Purpose Return a NaN.

### Return Value

The nan functions return a quiet NaN, if available, with content indicated through *tagp*. If the implementation does not support quiet NaNs, the functions return zero.

#### Parameters

*tagp* Argument.

### Description

The call nan("*n-char-sequence*") is equivalent to strtod("nan(n-char-sequence)", (char\*\*) NULL); the call **nan("")** is equivalent to **strtod** "nan()", (char\*\*) NULL). IF *tagp* does not point to an n-char-sequence or an empty string, the call is equivalent to **strtod**("nan", (char\*\*) NULL). Calls to nanf and nanl are equivalent to the corresponding calls to strtof and strtold.

# nearbyint

Synopsis #include  $\langle \text{math.h}\rangle$ double nearbyint(double *x*); float nearbyintf(float *x*); long double nearbyintl(long double *x*);

Purpose Calculate rounded integer.

Return Value The nearbyint functions return the rounded integer value.

# Parameters

*x* Argument.

# Description

The nearbyint functions round their argument to an integer value in floating-point format, using the current rounding direction and without raising the *inexact* exception.

# nextafter

**Synopsis** #include  $\langle$  math.h $>$ double nextafter(double *x*, double *y*); float nextafterf(float *x*, float *y*); long double nextafterl(long double *x*, long double *y*);

Purpose Returns next value.

#### Return Value

The nextafter functions return the next representable value in the specified format after *x* in the direction of *y*.

#### **Parameters**

*x* Argument.

*y* Argument.

### **Description**

The nextafter functions determine the next representable value, in the type of the function, after *x* in the direction of *y*, where *x* and *y* are first converted to the type of the function. The nextafter functions return *y* if *x* equals *y*. A range error may occur if the magnitude of *x* is the largest finite value representable in the type, or the result is infinite or not representable in the type.

#### Example

```
/* a sample program that computes the next representable value */#include <math.h>
#include <stdio.h>
int main() {
   double x, y, z;
   x = 5.0;y = 10.0;z = nextafter (x, y);
   printf("%f is the next representable value.\n",z);
}
```
# Output

5.000000 is the next representable value.

# nexttoward

Synopsis #include  $<$ math.h $>$ double nexttoward(double *x*, long double *y*); float nexttowardf(float *x*, long double *y*); long double nexttowardl(long double *x*, long double *y*);

Purpose Return fractional value.

# Return Value

### Parameters

*x* Argument.

*y* Argument.

### Description

The nexttoward functions are equivalent to the nextafter functions except that the second parameter has type long double.

# pow

**Synopsis** #include  $<$ math.h $>$ type pow(type *x*, type *y*); double pow(double *x*, double *y*); float powf(float  $x$ , float  $y$ ); long double powl(long double *x*, long double *y*);

Purpose Calculate value to a power.

#### Return Value

The pow functions return the value of *x* raised to the power *y*.

#### Parameters

- *x* Argument.
- *y* Argument.

#### **Description**

The pow functions compute *x* raised to the power *y*. A domain error occurs if *x* is negative and *y* is finite and not an integer value. A domain error occurs if the result cannot be represented when *x* is zero and *y* is less than or equal to zero. The function returns the following values related to special numbers:

- **pow** $(x, \pm 0)$  returns 1 for any x, even a NaN.
- **pow** $(x, +\infty)$  returns  $+\infty$  for  $|x| > 1$ .
- $\mathbf{pow}(x, +\infty)$  returns +0 for  $|x| < 1$ .
- **pow** $(x, -\infty)$  returns +0 for  $|x| > 1$ .
- **pow** $(x, -\infty)$  returns  $+\infty$  for  $|x| < 1$ .
- **pow**( $+\infty$ , y) returns  $+\infty$  for  $|y| > 0$ .
- $\mathbf{pow}(+\infty, y)$  returns +0 for  $|y| < 0$ .
- **pow**( $-\infty$ , *y*) returns  $-\infty$  for *y* an odd integer > 0.
- $pow(-\infty, y)$  returns  $+\infty$  for  $y > 0$  and not an odd integer.
- $pow(-\infty, y)$  returns -0 for y an odd integer < 0.
- $pow(-\infty, y)$  returns +0 for  $y < 0$  and not an odd integer.
- $pow(\pm 1, \pm \infty)$  returns a NaN.
- $\mathbf{pow}(x, y)$  returns a NaN for finite  $x < 0$  and finite non-integer y.
- **pow**( $\pm 0$ , *y*) returns  $\pm \infty$  for *y* an odd integer < 0.
- **pow**( $\pm 0$ , y) returns  $+\infty$  for  $y < 0$  and not an odd integer.
- **pow**( $\pm 0$ , *y*) returns  $\pm 0$  for *y* an odd integer  $> 0$ .
- **pow**( $\pm 0$ , y) returns  $+0$  for  $y > 0$  and not an odd integer.

#### Example **Output**

```
pow(2.000000 3.000000) = 8.000000
```
# rad2deg

Synopsis #include  $\langle \text{math.h}\rangle$ double rad2deg(double *x*);

Purpose Convert an angle in degrees to an angle in radians.

Return Value The rad2deg function returns the angle in radians.

Parameters *x* An angle in degrees.

Description The function  $rad2deg()$  converts the angle x in degrees to an angle in radians by the formula

 $radian = degree * 180/\pi$ 

Example See an example in **deg2rad**().

See Also deg2rad().

# remainder

Synopsis #include  $\langle$  math.h $>$ double remainder(double *x*, double *y*); float remainderf(float *x*, float *y*); long double remainderl(long double *x*, long double *y*);

#### Purpose Calculate remainder.

Return Value The remainder functions return the value of *x* REM *y*.

### Parameters

*x* Argument.

*y* Argument.

#### Description

The remainder functions compute the remainder *x* REM *y*.

#### Example

```
/* The function returns the value of r = x REM y. r=x-ny, where n is the
  integer nearest the exact value of x/y. */#include <math.h>
#include <stdio.h>
int main() {
   double x, y, z;
   x = 5.0;y = 2.0;z =remainder(x, y);
   printf("x = %f\in w, x);
   printf("y = f(n", y);
   printf("Remainder = f.\n\cdot \nu,z);
}
```
### **Output**

```
x = 5.000000y = 2.000000Remainder = 1.000000.
```
# remquo

Synopsis #include  $<$ math.h $>$ double remquo(double *x*, double *y*, int\**quo*); float remquof(float *x*, float *y*, int\**quo*); long double remquol(long double *x*, long double *y*, int\**quo*);

Purpose Return fractional value.

Return Value The remquo functions return the value of *x* REM *y*.

# Parameters

*x* Argument.

*y* Argument.

*quo* Pointer.

# Description

The remquo functions compute the same remainder as the remainder functions. In the object pointed to by *quo* they store a value whose sign is the sign of  $x/y$  and whose magnitude is congruent modulo  $2^n$  to the magnitude of the integral quotient of *x*/*y*, where *n* is an implementation-defined integer greater than or equal to 3.

# rint

Synopsis #include  $\langle$  math.h $>$ double rint(double *x*); float rintf(float *x*); long double rintl(long double *x*);

Purpose Calculate rounded integer.

### Return Value

The **rint** functions return the rounded integer value.

#### Parameters

*x* Argument.

### Description

The rint functions differ from the nearbyint functions only in that the rint functions may raise the inexact exception if the result differs in value from the argument. The function returns the following values related to special numbers:

—  $\text{rint}(\pm 0)$  returns  $\pm 0$  (for all rounding directions).

— rint( $\pm \infty$ ) returns  $\pm \infty$  (for all rounding directions).

#### Example

```
/* a sample program that rounds a double number. */#include <stdlib.h>
#include <math.h>
int main() {
   double x = 213.645;
   printf("%3.3f is rounded to %f \n", x, rint(x));
}
```
#### **Output**

213.645 is rounded to 214.000000

Synopsis #include  $\langle \text{math.h}\rangle$ double round(double *x*); float roundf(float *x*); long double roundl(long double *x*);

Purpose Calculate rounded integer.

Return Value The round functions return the rounded integer value.

# Parameters

*x* Argument.

# Description

The round functions round their argument to the nearest integer value in floating-point format, rounding halfway cases away from zero, regardless of the current rounding direction.

# scalbn and scalbln

**Synopsis** #include  $\langle$  math.h $>$ double scalbn(double *x*, int *n*); float scalbnf(float *x*, int *n*); long double scalbnl(long double *x*, int *n*); double scalbln(double *x*, int *n*); float scalblnf(float *x*, int *n*); long double scalblnl(long double *x*, int *n*);

#### Purpose

Return the value of  $x \times$  **FLT\_RADIX**<sup>n</sup>.

#### Return Value

The scalbn and scalbln functions return the value of  $x \times$  **FLT RADIX**<sup>n</sup>.

#### **Parameters**

*x* Argument.

*n* Integer.

#### Description

The scalbn and scalbln functions compute  $x \times$  FLT\_RADIX<sup>n</sup> efficiently, not normally, by computing  **explicitly. The function returns the following values related to special numbers:** 

— scalbn $(x, n)$  returns x if x is infinite or zero.

— scalbn $(x, 0)$  returns x.

#### Example

```
/* a sample program that decides which of the two values is a max. */#include <math.h>
#include <stdio.h>
int main() {
   double x, z;
   int y;
   x = 5.0;y = 2;z = \text{scalar}(x, y);
   printf("Value 1: f(\n^n, x);
   printf("Value 2: %d\n", y);
   printf("%f is the maximum numeric value.\n",z);
}
```
#### Output

```
Value 1: 5.000000
Value 2: 2
20.000000 is the maximum numeric value.
```
# signbit

# Synopsis #include  $\langle \text{math.h}\rangle$

int signbit(double *x*);

# Purpose Determines if argument has a negative value.

# Return Value

The signbit macro returns a nonzero value if and only if its argument has a negative value.

# Parameters

*x* Argument.

# Description

The signbit macro determines whether its argument value is negative.

# Example

```
#include <stdio.h>
#include <math.h>
int main() {
   printf("signbit(3) = d\n\in", signbit(3));
   printf("signbit(-3) = d\pi", signbit(-3));
}
```
# Output

# sin

Synopsis #include  $<$ math.h $>$ type sin(type *x*); double sin(double *x*); float sinf(float *x*); long double sinl(long double *x*);

# Purpose

Calculate the sine.

# Return Value

The sin functions return the sine value.

### **Parameters**

*x* Argument.

### Description

The sin functions compute the sine of *x* (measured in radians). The function returns the following values related to special numbers:

—  $\sin(\pm 0)$  returns  $\pm 0$ . —  $\sin(\pm\infty)$  returns a NaN.

# Example

```
#include <math.h>
#include <stdio.h>
int main () {
   double x = 0.3;
   printf("sin(x) = f(n", sin(x));}
```
# Output

 $sin(x) = 0.295520$ 

See Also  $a\sin($ ,  $a\sinh()$ ,  $\sinh()$ .

# sinh

Synopsis #include  $<$ math.h $>$ type sinh(type *x*); double sinh(double *x*); float sinhf(float *x*); long double sinhl(long double *x*);

Purpose Calculate the hyperbolic sine.

# Return Value

The sinh functions return the hyperbolic sine value.

# Parameters

*x* Argument.

# Description

The sinh functions compute the hyperbolic sine of *x*. A range error occurs if the magnitude of *x* is too large. The function returns the following values related to special numbers:

—  $sinh(\pm 0)$  returns  $\pm 0$ . —  $sinh(\pm\infty)$  returns  $\pm\infty$ .

# Example

```
#include <math.h>
#include <stdio.h>
int main () {
   double x = 0.3;
   printf("sinh(x) = f(\ln, x) sinh(x));
}
```
# Output

 $sinh(x) = 0.304520$ 

See Also  $sin(),$   $asinh(),$   $asin()$ .

# sqrt

Synopsis #include  $<$ math.h $>$ double sqrt(double *x*); float sqrtf(float *x*); long double sqrtl(long double *x*);

Purpose Calculate square root.

### Return Value

The sqrt functions return the value of the square root.

#### Parameters

*x* Argument.

### Description

The sqrt functions compute the non-negative square root of *x*. A domain error occurs if the argument is less than zero.

### Example

```
#include <math.h>
#include <stdio.h>
int main () {
   double x = 0.3;
   printf("sqrt(x) = f(n", sqrt(x));}
```
# **Output**

```
sqrt(x) = 0.547723
```
# tan

Synopsis #include  $<$ math.h $>$ type tan(type *x*); double tan(double *x*); float tanf(float *x*); long double tanl(long double *x*);

Purpose Calculate the tangent.

# Return Value

The tan functions return the tangent value.

#### Parameters

*x* Argument.

### Description

The tan functions compute the tangent of *x* (measured in radians). The function returns the following values related to special numbers:

— tan( $\pm$ 0) returns  $\pm$ 0.

— tan $(\pm \infty)$  returns NaN.

#### Example

```
#include <math.h>
#include <stdio.h>
int main () {
    double x = 0.3;
    printf("tan(x) = f(\ln \pi, \tan(x));}
```
# Output

 $tan(x) = 0.309336$ 

See Also atan(), atanh(), tanh().

# tanh

Synopsis #include  $<$ math.h $>$ type tanh(type *x*); double tanh(double *x*); float atanhf(float *x*); long double atanhl(long double *x*);

Purpose Calculate the hyperbolic tangent.

# Return Value

The tanh functions return the hyperboilc tangent value.

# Parameters

*x* Argument.

# Description

The tanh functions compute the hyperboilc tangent of *x*. The function returns the following values related to special numbers:

— tanh( $\pm$ 0) returns  $\pm$ 0. — tanh( $\pm \infty$ ) returns  $\pm 1$ .

# Example

```
#include <math.h>
#include <stdio.h>
int main () {
   double x = 0.3;
   printf("tanh(x) = f(n, \tanh(x));}
```
# Output

 $tanh(x) = 0.291313$ 

See Also  $tan(),$   $atanh(),$   $atan(),$ 

# tgamma

Synopsis #include  $<$ math.h $>$ double tgamma(double *x*); float tgammaf(float *x*); long double tgammal(long double *x*);

Purpose Calculate gamma value.

# Return Value

The tgamma functions return the gamma function value.

# Parameters

*x* Argument.

# Description

The **tgamma** functions compute the gamma function of *x*:  $\Gamma(x)$ . A domain error occurs if *x* is a negative integer of zero. A range error may occur if the magnitude of *x* is too large or too small. The function returns the following values related to special numbers:

— tgamma( $+\infty$ ) returns  $+\infty$ .

— tgamma $(x)$  returns  $+\infty$  if x is a negative integer or zero.

— tgamma $(-\infty)$  returns a NaN.

# trunc

Synopsis #include  $\langle \text{math.h}\rangle$ double trunc(double *x*); float truncf(float *x*); long double trunc(long double *x*);

Purpose Calculate truncated integer.

Return Value The trunc functions return the truncated integer value.

### Parameters

*x* Argument.

### Description

The trunc functions round their argument to the integer value, in floating-point format, nearest to but no larger in magnitude than the argument.

# Chapter 11

# Numeric Analysis — *<*numeric.h*>*

Header file numeric.h contains the definitions of high-level numeric analysis functions, which are available only in Ch Professional Edition. It includes the following header files math.h, stdarg.h, array.h and dlfcn.h. The following high-level functions are designed for numeric analysis.

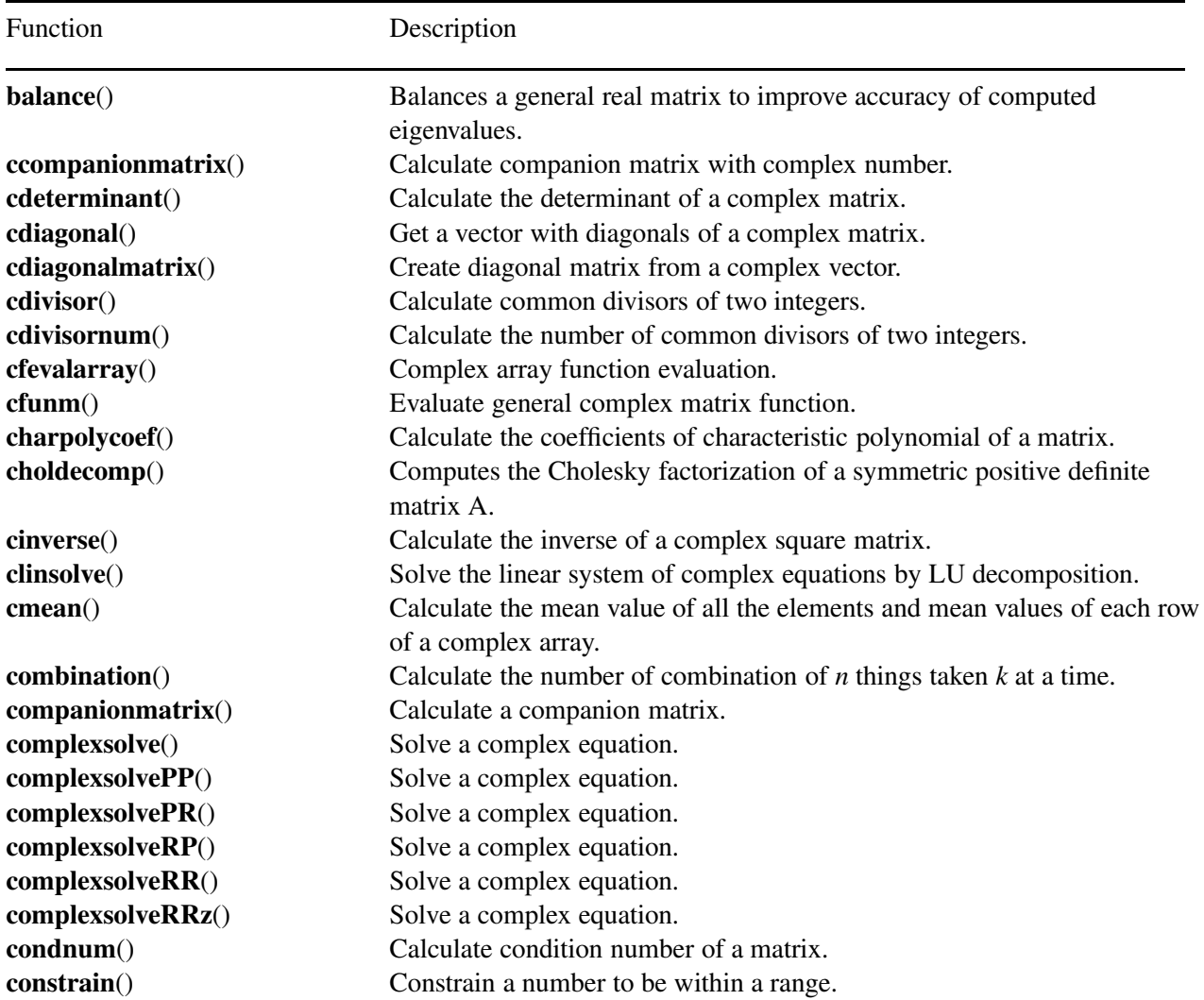

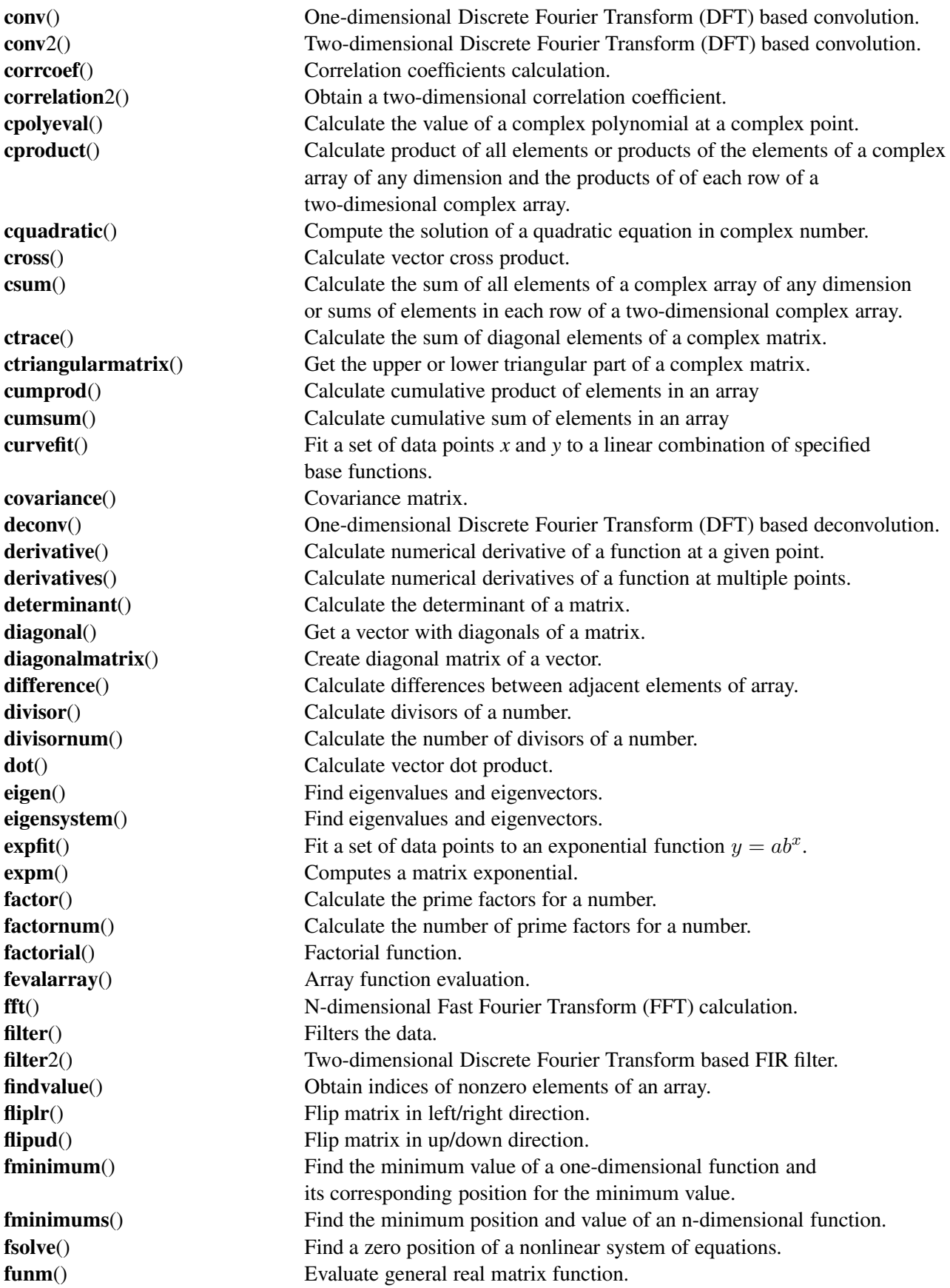

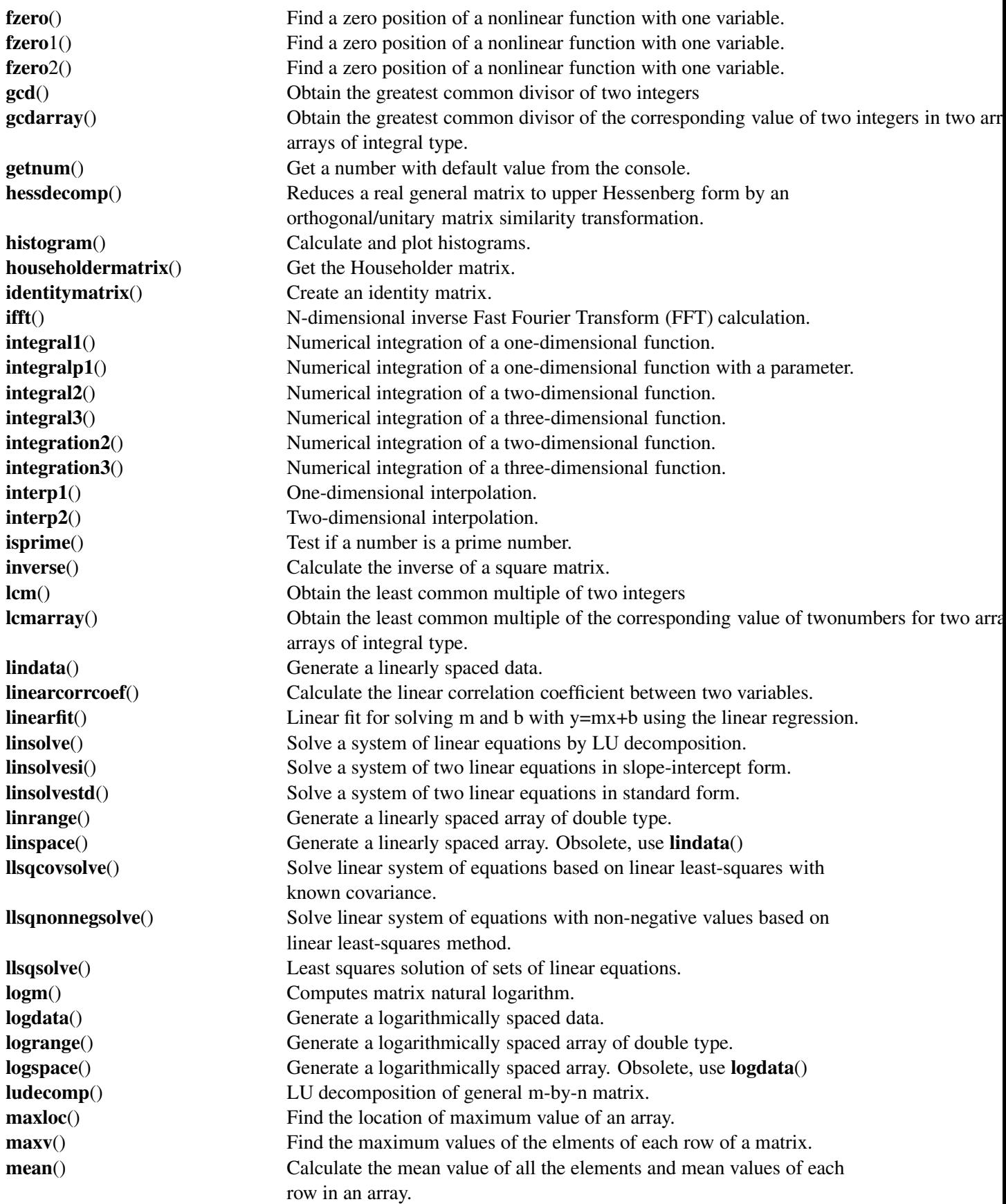

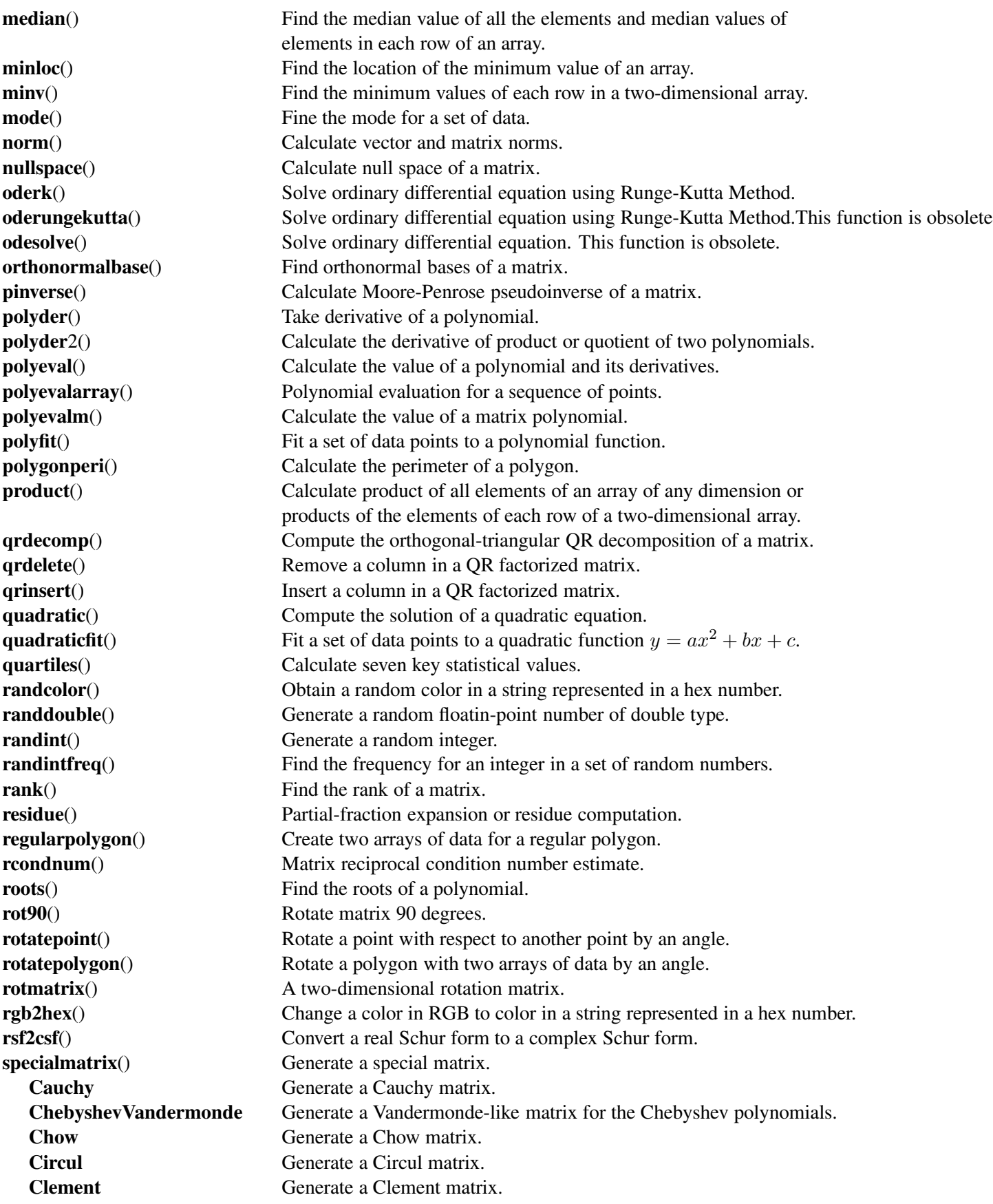

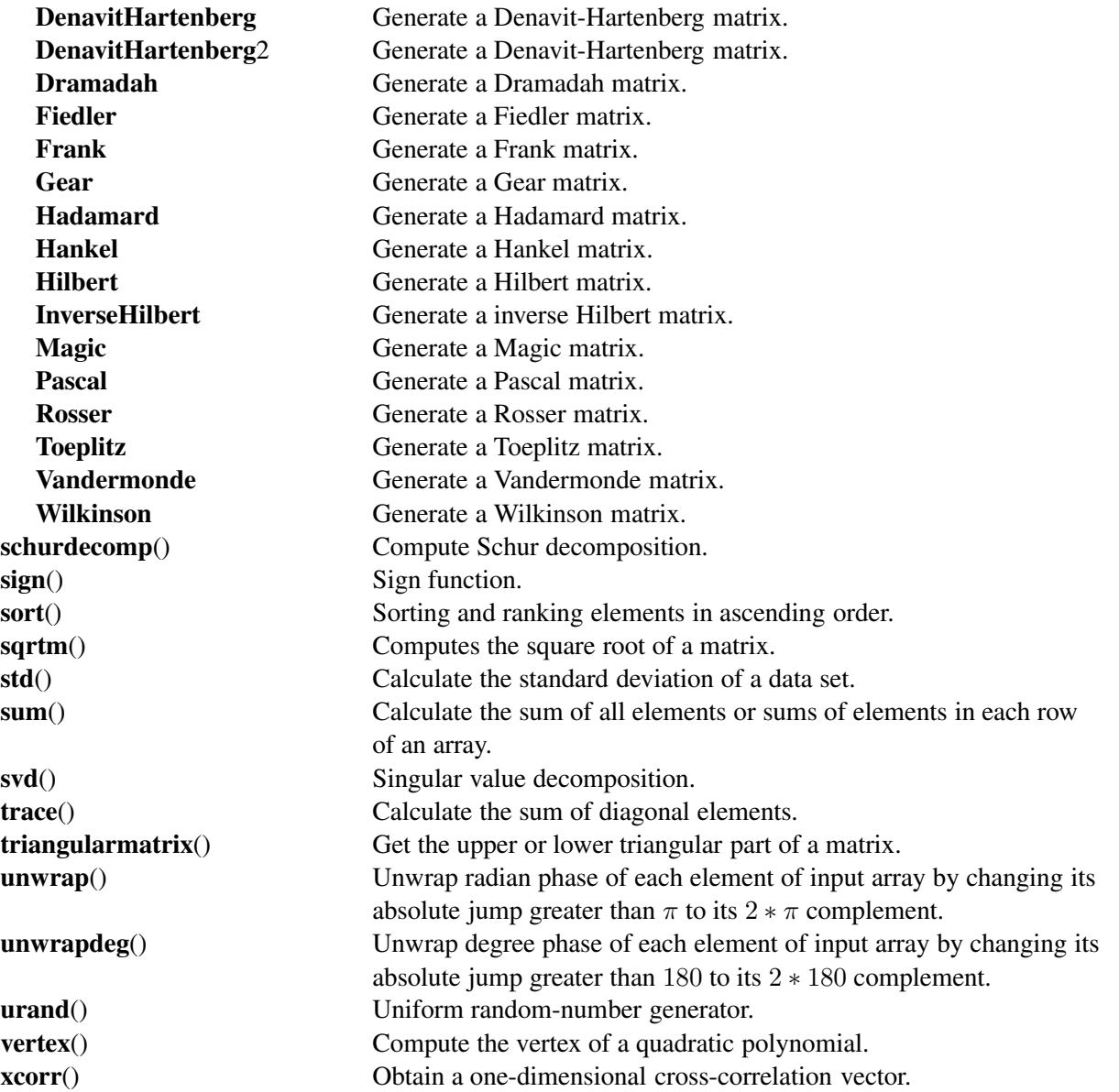

# balance

**Synopsis** #include <numeric.h> int balance(array double complex  $a[\&][\&]$ , array double complex  $b[\&][\&]$ , ... /\* [array double complex *d*[&][&]] \*/);

#### **Syntax**

balance $(a, b)$ ; balance $(a, b, d)$ ; Purpose

Balances a general matrix to improve accuracy of computed eigenvalues.

#### Return Value

This function returns 0 on success and negative value on failure.

#### **Parameters**

*a* An  $n \times n$  square matrix to be balanced.

*l* An output square matrix which contains the balanced matrix of matrix *a*.

*d* An optional output square matrix which contains a diagonal matrix.

#### **Description**

This function computes the balance matrix *b* and diagonal matrix *d* from input matrix *a* so that  $b = d^{-1} * a * d$ . If *a* is symmetric, then  $b == a$  and *d* is the identity matrix.

In this function, square matrix *a* could be any supported arithmetic data type. Output *b* is the same dimension and data type as input *a*. If the input *a* is a real matrix, the optional output *d* shall only be double data type. If the input *a* is a complex matrix, *d* shall be **complex** or **double complex**<sup> $\cdot$ </sup>

#### Example1

balance a real general matrix.

```
#include <numeric.h>
int main() {
    int m = 5;
     array double a[5][5] = \{ 1, 10, 100, 1000, 10000,
                                 0.1, 1, 10, 100, 1000,
                                0.01, 0.1, 1, 10, 100,<br>0.001, 0.01, 0.1, 1, 10,0.001, 0.01, 0.1, 1, 1,0.0001, 0.001, 0.01, 0.1, 1;int status;
     array double b[m][m], d[m][m];
     status = balance(a, b, d);
     if (status == 0) {
        printf("a =\n%f\n", a);
        printf("b = \nbrace nf\nbrace n", b);
        printf("d =\n%f\n", d);
        printf("inverse(d)*a*d - b =\n%f\n", inverse(d)*a*d-b);
     }
     else
        printf("error: calculation error in balance().\n");
```
}

#### Output1

 $a =$ 1.000000 10.000000 100.000000 1000.000000 10000.000000 0.100000 1.000000 10.000000 100.000000 1000.000000 0.010000 0.100000 1.000000 10.000000 100.000000 0.001000 0.010000 0.100000 1.000000 10.000000 0.000100 0.001000 0.010000 0.100000 1.000000  $h =$ 1.000000 1.000000 1.000000 1.000000 1.000000 1.000000 1.000000 1.000000 1.000000 1.000000 1.000000 1.000000 1.000000 1.000000 1.000000 1.000000 1.000000 1.000000 1.000000 1.000000 1.000000 1.000000 1.000000 1.000000 1.000000  $d =$ 1000.000000 0.000000 0.000000 0.000000 0.000000 0.000000 100.000000 0.000000 0.000000 0.000000 0.000000 0.000000 10.000000 0.000000 0.000000 0.000000 0.000000 0.000000 1.000000 0.000000 0.000000 0.000000 0.000000 0.000000 0.100000  $inverse(d)*a*d - b =$ 0.000000 0.000000 0.000000 0.000000 0.000000 0.000000 0.000000 0.000000 0.000000 0.000000 -0.000000 0.000000 0.000000 0.000000 0.000000 0.000000 0.000000 0.000000 0.000000 0.000000 -0.000000 0.000000 0.000000 0.000000 0.000000 Example2 Balance a complex general matrix. #include <numeric.h> int main() { int  $m = 4$ ; array double complex  $a[4][4] = \{ 0, 0,$  complex(1,1), 0, 0, 0, 0, complex(1,1),

```
complex(11,1),complex(10,1), 0, 0,
                            complex(10,1),complex(11,1), 0, 0};
int status;
array double complex b[m][m];
array double d[m][m];
status = balance(a, b, d);
if (status == 0) {
  printf("a =\n%4.2f\n", a);
  printf("b =\n%4.2f\n", b);
  printf("d =\n%4.2f\n", d);
  printf("inverse(d)*a*d -b =\n%4.2f\n", inverse(d)*a*d-b);
}
else
   printf("error: calculation error in balance().\n");
```
}

#### Output2

```
a =complex(0.00,0.00) complex(0.00,0.00) complex(1.00,1.00) complex(0.00,0.00)
complex(0.00,0.00) complex(0.00,0.00) complex(0.00,0.00) complex(1.00,1.00)
complex(11.00,1.00) complex(10.00,1.00) complex(0.00,0.00) complex(0.00,0.00)
complex(10.00,1.00) complex(11.00,1.00) complex(0.00,0.00) complex(0.00,0.00)
b =complex(0.00,0.00) complex(0.00,0.00) complex(10.00,10.00) complex(0.00,0.00)
```

```
complex(0.00,0.00) complex(0.00,0.00) complex(0.00,0.00) complex(10.00,10.00)
complex(1.10,0.10) complex(1.00,0.10) complex(0.00,0.00) complex(0.00,0.00)
complex(1.00,0.10) complex(1.10,0.10) complex(0.00,0.00) complex(0.00,0.00)
```

```
d =0.10 0.00 0.00 0.00
0.00 0.10 0.00 0.00
0.00 0.00 1.00 0.00
0.00 0.00 0.00 1.00
inverse(d) *a*d -b =complex(0.00,0.00) complex(0.00,0.00) complex(0.00,0.00) complex(0.00,0.00)
complex(0.00,0.00) complex(0.00,0.00) complex(0.00,0.00) complex(0.00,0.00)
complex(0.00,0.00) complex(0.00,0.00) complex(0.00,0.00) complex(0.00,0.00)
complex(0.00,0.00) complex(0.00,0.00) complex(0.00,0.00) complex(0.00,0.00)
```
# See Also eigensystem().

#### References

E. Anderson, et al, *LAPACK Users' Guide*, Society for Industrial and Applied Mathematics, Philadelphia, 1992.

# ccompanionmatrix

#### **Synopsis**

#include <numeric.h> array double complex ccompanionmatrix(array double complex *v*[&])[:][:];

#### Purpose

Find companion matrix with complex number.

# Return Value

This function returns the complex companion matrix.

#### Parameters

*v* Input array containing the complex coefficients of a polynomial.

#### **Description**

This function returns the corresponding complex companion matrix of the complex array *v* which contains the coefficients of a polynomial. The eigenvalues of companion matrix are roots of the polynomial.

#### Example

```
#include <numeric.h>
int main() {
   array double complex v[4] = {complex(1,2),3,4,5}; /* (1+i2)x<sup>2</sup> + 3x<sup>2</sup> + 4x + 5 */
   int n = 4;
   array double complex a[n-1][n-1];
    a = ccompanionmatrix(v);
    printf("ccompanionmatrix(a) =\n%f\n", a);
}
```
#### **Output**

```
cccompanionmatrix(a) =
complex(-0.600000,1.200000) complex(-0.800000,1.600000) complex(-1.000000,2.000000)
complex(1.000000,0.000000) complex(0.000000,0.000000) complex(0.000000,0.000000)
complex(0.000000,0.000000) complex(1.000000,0.000000) complex(0.000000,0.000000)
```
# See Also companionmatrix(), roots(), eigensystem(), polycoef().

#### References

# cdeterminant

**Synopsis** #include <numeric.h> double complex cdeterminant(array double complex *a*[&][&]);

#### Purpose

Calculate the determinant of a complex matrix.

# Return Value

This function returns the determinant of the complex matrix *a*.

#### Parameters

*a* The input complex matrix.

#### Description

The function cdeterminant() returns the determinant of complex matrix *a*. If the input matrix is not a square matrix, the function will return NaN.

#### Example

Calculate the determinant of complex matrices with different data type.

```
#include <numeric.h>
int main() {
    array double complex a[2][2] = \{complex(1,2), 4,3, 7};
    /* a2 is an ill-detition matrix */array double a2[2][2] = {2, 4,}2.001, 4.0001};
    /* a3 is singular */array double a3[2][2] = {2, 4,}4, 8};
    array complex b[2][2] = {2, 4,
                              3, 7};
    array double c[3][3] = \{-1, 5, 6,3, -6, 1,6,8, 9} ; /* n-by-n matrix */
    double complex det;
    det = cdeterminant(a);printf("cdeterminant(a) = \frac{2}{3}q\ln", det);
    det = cdeterminant(a2);printf("cdeterminant(a2) = \sqrt[8]{n}, det);
    det = cdeterminant(a3);printf("cdeterminant(a3) = \sqrt[8]{n}, det);
    det = cdeterminant(b);printf("cdeterminant(b) = \sqrt[8]{n}, det);
    det = cdeterminant(c);printf("cdeterminant(c) = \gamma \ln", det);
}
```
#### **Output**

cdeterminant(a) = complex $(-5, 14)$ cdeterminant(a2) = complex $(-0.0038,-0)$ 

```
cdeterminant(a3) = complex(-0, -0)cdeterminant(b) = complex(-2,0)
cdeterminant(c) = complex(317,-0)
```
#### See Also

determinant(), inverse(), diagonal(), ludecomp(), rcondnum().

### References

E. Anderson, et al, *LAPACK Users' Guide*, Society for Industrial and Applied Mathematics, Philadelphia, 1992.
# cdiagonal

**Synopsis** #include <numeric.h> array double complex cdiagonal(array double complex *a*[&][&],... /\* [int *k*] \*/)[:];

# **Syntax** cdiagonal(*a*); cdiagonal(*a, k*);

#### Purpose

Form a vector with diagonals of a complex matrix.

#### Return Value

This function returns a column vector formed from the elements of the *k*th diagonal of the complex matrix *a*.

#### **Parameters**

*a* An input complex matrix.

*k* An input integer indicating which element the vector is formed from.

#### Description

The function cdiagonal() produces a row vector formed from the elements of *k*th diagonal of the complex matrix *a*.

#### Example1

```
#include <numeric.h>
int main() {
   array double complex a[3][3] = \{complex(1,2), 2, 3, \}4, 5, 6,
                            7, 8, 9};
   int n = 3, k = 1;
   array double complex d[n], d2[n-(abs(k))];
   d = cdiagonal(a);printf("cdiagonal(a) = %0.2f\n, d);
   d2 = cdiagonal(a, k);printf("cdiagonal(a, 1) = 0.2f\", d2);
   k = -1;d2 = cdiagonal(a, k);printf("cdiagonal(a, -1) = 0.2f\n", d2);
}
```
### Output1

```
cdiagonal(a) = complex(1.00, 2.00) complex(5.00,0.00) complex(9.00,0.00)
cdiagonal(a, 1) = complex(2.00,0.00) complex(6.00,0.00)
cdiagonal(a, -1) = complex(4.00,0.00) complex(8.00,0.00)
```
#### Example2

```
#include <numeric.h>
int main() {
   array double complex a[4][3] = \{complex(1,2), 2, 3, \}4, 5, 6,
                             7, 8, 9,
                             4, 4, 4};
   int m=4, n = 3, k1 = 1, k2 = -1;
   array double complex d[min(m, n)];
   array double complex d1[min(m, n-k1)];
   array double complex d2[min(m+k2, n)];
   d = cdiagonal(a);printf("cdiagonal(a) = %0.2f\nn, d);
   dl = cdiagonal(a, k1);printf("cdiagonal(a, 1) = 0.2f\nn, dl);
   d2 = cdiagonal(a, k2);printf("cdiagonal(a, -1) = 0.2f\n", d2);
}
```
#### Output2

```
cdiagonal(a) = complex(1.00, 2.00) complex(5.00,0.00) complex(9.00,0.00)
cdiagonal(a, 1) = complex(2.00,0.00) complex(6.00,0.00)
cdiagonal(a, -1) = complex(4.00,0.00) complex(8.00,0.00) complex(4.00,0.00)
```
#### Example3

```
#include <numeric.h>
int main() {
   array double complex a[3][4] = \{complex(1,2), 2, 3, 4,5, 6, 7, 8,
                             9, 4, 4, 4};
   int m=3, n = 4, k1 = 1, k2 = -1;
   array double complex d[min(m, n)];
   array double complex d1[min(m, n-k1)];
   array double complex d2[min(m+k2, n)];
   d = cdiagonal(a);printf("cdiagonal(a) = %0.2f\n, d);
   dl = cdiagonal(a, k1);printf("cdiagonal(a, 1) = 0.2f\nr, dl);
   d2 = cdiagonal(a, k2);printf("cdiagonal(a, -1) = 0.2f\n", d2);
}
```
#### Output3

```
cdiagonal(a) = complex(1.00, 2.00) complex(6.00,0.00) complex(4.00,0.00)
cdiagonal(a, 1) = complex(2.00,0.00) complex(7.00,0.00) complex(4.00,0.00)
cdiagonal(a, -1) = complex(5.00,0.00) complex(4.00,0.00)
```
See Also diagonal(), cdiagonalmatrix().

# cdiagonalmatrix

**Synopsis** #include <numeric.h> array double complex cdiagonalmatrix(array double complex *v*[&],... /\* [int k] \*/)[:][:];

**Syntax** cdiagonalmatrix(*v*) cdiagonalmatrix(*v, k*)

Purpose Form a complex diagonal matrix.

#### Return Value

This function returns a complex square matrix with specified diagonal elements.

#### **Parameters**

*v* An input complex vector.

*k* An input integer indicating specified diagonal elements of the matrix.

#### **Description**

The function **cdiagonalmatrix**() returns a complex square matrix of order  $n + abs(k)$ , with the elements of *v* on the the *k*th diagonal.  $k = 0$  represents the main diagonal,  $k > 0$  above the main diagonal, and  $k < 0$ below the main diagonal.

#### Example

```
#include <numeric.h>
int main() {
   array double complex v[3] = \{1, 2, 3\};
   int n = 3, k;
   array double complex a[n][n];
   a = cdiagonalmatrix(v);printf("cdiagonal matrix a =\n%f\n", a);
   k = 0;a = cdiagonalmatrix(v, k);printf("cdiagonalmatrix(a, 0) =\n%f\n", a);
   k = 1;array double a2[n+abs(k)][n+abs(k)];
   a2 = cdiagonalmatrix(v, k);printf("cdiagonalmatrix(a2, 1) =\n%f\n", a2);
   k = -1:
   array double a3[n+abs(k)][n+abs(k)];
   a3 = cdiagonalmatrix(v,k);printf("cdiagonalmatrix(a3, -1) =\n%f\n", a3);
}
```
#### **Output**

```
cdiagonal matrix a =
complex(1.000000,0.000000) complex(0.000000,0.000000) complex(0.000000,0.000000)
complex(0.000000,0.000000) complex(2.000000,0.000000) complex(0.000000,0.000000)
complex(0.000000,0.000000) complex(0.000000,0.000000) complex(3.000000,0.000000)
cdiagonalmatrix(a, 0) =complex(1.000000,0.000000) complex(0.000000,0.000000) complex(0.000000,0.000000)
complex(0.000000,0.000000) complex(2.000000,0.000000) complex(0.000000,0.000000)
complex(0.000000,0.000000) complex(0.000000,0.000000) complex(3.000000,0.000000)
cdiagonalmatrix(a2, 1) =
0.000000 1.000000 0.000000 0.000000
0.000000 0.000000 2.000000 0.000000
0.000000 0.000000 0.000000 3.000000
0.000000 0.000000 0.000000 0.000000
cdiagonalmatrix(a3, -1) =
0.000000 0.000000 0.000000 0.000000
1.000000 0.000000 0.000000 0.000000
0.000000 2.000000 0.000000 0.000000
0.000000 0.000000 3.000000 0.000000
```
See Also diagonalmatrix(), diagonal().

# cdivisor()

Synopsis #include <numeric.h> array int cdivisor( int *num1*, int *num2*)[:];

Purpose

Calculate the commmon divisors of two integers.

# Return Value

This function returns an array of common divisors of two integers num1 and num2. If one of two integers is less or equal to 0, it returns an array of one element with the value of -1.

### Parameter

*num1* An integer.

*num1* Another integer.

# Description

This function returns the commont divisors in an array for two integers *num1* and *num2*. If one of two integers is less or equal to 0, it returns an array of one element with the value of -1.

### Example

See gcd(). See Also gcd(), divisor(), divisornum(), cdivisornum().

# cdivisornum()

Synopsis #include <numeric.h> int cdivisornum(int *num*, int *num2*);

Purpose

Calculate the number of common divisors of two integers.

# Return Value

This function returns the number of common divisors of two integers. If one of two integers is less or equal to 0, it returns -1.

### Parameter

*num1* An integer.

*num2* Another integer.

### Description

This function returns the number of common divisors integers *num1* and *num2*. If one of two integers is less or equal to 0, it returns -1.

#### Example

See divisornum().

See Also gcd(), divisor(), divisornum(), cdivisor().

# cfevalarray

#### **Synopsis**

#include <numeric.h> int cfevalarray(array double &*y*, double complex (\**func*)(double complex *x*), array double &*x*, ... /\* [array int &*mask*, double complex *value*] \*/);

**Syntax** cfevalarray(*y, func, x*) cfevalarray(*y, func, x, mask, value*)

#### Purpose

Complex array function evaluation.

#### Return Value

This function returns 0 on success and -1 on failure.

#### Parameters

*y* A complex output array which contains calculated function values.

*x* A complex input array at which the function values will be evaluated.

*func* A function routine given by the user.

*mask* An input array of integer. An entry with 1 indicates the corresponding function value will be evaluated, and an entry with 0 indicates that its output value is given by argument *value*.

*value* The default complex value which is used to replace the function value when the entry of *mask* is 0.

#### **Description**

This function evaluates the value of a user given function corresponding to the input array *x*. The input array can be of any data type and any dimension. The given function prototype shall be **double complex** *func*(double complex ).

#### Example

Evaluation of function  $f(x) = x^2$  for complex array of different dimensions.

```
#include <numeric.h>
#define N 2
#define M 3
double complex func(double complex x) {
  return x*x;
}
int main() {
 array float complex y2[N][M], x2[N][M]; /* diff data types, diff dim */
  array int mask1[N][M] = \{1, 0, 1, 0, 1, 1\};
 linspace(x2, 1, N*M);
 x2[1][2] = \text{complex}(2,3);cfevalarray(y2, func, x2);
```

```
printf("y2 = 85.2f\", y2);
 cfevalarray(y2, func, x2, mask1, -1);
 printf("y2 = $5.2f\n", y2);
}
```
#### **Output**

```
y2 = complex( 1.00, 0.00) complex( 4.00, 0.00) complex( 9.00, 0.00)
complex(16.00, 0.00) complex(25.00, 0.00) complex(-5.00,12.00)
```

```
y2 = complex( 1.00, 0.00) complex(-1.00, 0.00) complex( 9.00, 0.00)
complex(-1.00, 0.00) complex(25.00, 0.00) complex(-5.00,12.00)
```
See Also fevalarray().

# Synopsis

#include  $<$ numeric.h $>$ int cfunm(array double complex *y[&][&]*, double complex (*\*func*)(double complex ), array double complex *x[&][&]*);

# Syntax

cfunm(*y*, *func*, *x*)

# Purpose

Evaluate general complex matrix function.

# Return Value

This function returns 0 on success and -1 on failure.

# Parameters

*x* Input square matrix. It contains data to be evaluated.

*func* A function routine given by the user.

*y* Output square matrix which contains data of the calculated function values.

# **Description**

This function evaluates the complex matrix version of the function specified by the parameter *func*. In this function, The input matrix *x* shall be double complex data type and the specified function prototype shall be double complex *func*(double complex ). The output matrix *y* could be a real or complex data type as required.

# Example

A complex matrix evaluation.

```
#include <numeric.h>
double complex mylog(double complex x) {
   return log(x);
}
int main() {
   array double complex zx[3][3]=\{complex(1,1),complex(2,2),0,3,complex(4,1),complex(2,5),
                           0,0,0};
   array double complex zy[3][3];
   expm(zy,zx);
   printf("zx = \n<sup>2</sup>5.1f",zx);
  printf("zy = \n<sup>2</sup>);
   cfunm(zx,mylog,zy);
   printf("zx = \n<sup>2</sup>);
}
```
# Output

 $zx =$ complex( 1.0, 1.0) complex( 2.0, 2.0) complex( 0.0, 0.0) complex( 3.0, 0.0) complex( 4.0, 1.0) complex( 2.0, 5.0) complex( 0.0, 0.0) complex( 0.0, 0.0) complex( 0.0, 0.0)  $zy =$ complex(-44.9, 56.8) complex(-87.5, 70.9) complex(-101.5,-18.9) complex(-12.5,118.7) complex(-57.4,175.5) complex(-155.5, 67.8) complex( 0.0, 0.0) complex( 0.0, 0.0) complex( 1.0, 0.0)  $zx =$ complex( 1.0, 1.0) complex( 2.0, 2.0) complex( 0.0, 0.0) complex( 3.0, 0.0) complex( 4.0, 1.0) complex( 2.0, 5.0) complex( 0.0, 0.0) complex( 0.0, 0.0) complex( 0.0, 0.0)

#### See Also

cfunm(), expm(), logm(), funm(), sqrtm().

#### References

G. H. Golub, C. F. Van Loan, Matrix Computations Third edition, The Johns Hopkins University Press, 1996

# charpolycoef

**Synopsis** #include  $<$ numeric.h $>$ int charpolycoef(array double complex  $p[\&mathcal{X}]$ , array double complex  $q[\&][\&])$ ;

#### Purpose

Calculates the coefficients of characteristic polynomial of a matrix.

### Return Value

This function returns 0 on success and -1 on failure.

#### **Parameters**

*p* An output array which contains the calculated coefficients of the characteristic polynomial of a matrix.

*a* An input square matrix.

#### **Description**

This function calculates the coefficients of the characteristic polynomial of matrix A which is defined as  $det(xI - A)$ . The coefficients are in the order of descending powers. The polynomial it represents is  $p_0x^n + \ldots + p_{n-1}x + p_n.$ 

#### Example

This example calculates the polynomial coefficients for three different matrices *a1*, *a2* and *a3*. *a1* is symmetrical with real eigenvalues, *a2* is non-symmetrical with real eigenvalues, *a3* is non-symmetrical with complex eigenvalues, and *a4* is a complex matrix.

```
#include <numeric.h>
int main() {
    /* eigenvalues of a symmtrical matrix are always real numbers */array double a1[3][3] = \{0.8, 0.2, 0.1,0.2, 0.7, 0.3,
                              0.1, 0.3, 0.6};
    /* eigenvalues of a non-symmtrical matrix can be either real numbers or
       complex numbers */
    /* this non-symmtrical matrix has real eigenvalues */array double a2[3][3] = \{0.8, 0.2, 0.1,0.1, 0.7, 0.3,
                             0.1, 0.1, 0.6};
    /* this non-symmtrical matrix has complex eigenvalues */
    array double a3[3][3] = \{3, 9, 23, \}2, 2, 1,
                              -7, 1, -9;
    array double complex a4[2][2] = \{complex(1,2), 4,3, 7};
    array double charpolynomial[4];
    array double complex zcharpolynomial[4];
    array double complex zcharpolynomial2[3];
    charpolycoef(charpolynomial, a1);
    printf("charpolynomial from charpolycoef(a1) =\n%f\n", charpolynomial);
```

```
charpolycoef(charpolynomial, a2);
printf("charpolynomial from charpolycoef(a2) =\n%f\n", charpolynomial);
charpolycoef(charpolynomial, a3);
printf("charpolynomial from charpolycoef(a3) =\n%f\n", charpolynomial);
charpolycoef(zcharpolynomial, a3);
printf("zcharpolynomial from charpolycoef(zcharpolynomial, a3) =\n%f\n",
        zcharpolynomial);
charpolycoef(zcharpolynomial2, a4);
printf("zcharpolynomial2 from charpolycoef(zcharpolynomial2, a4) =\n%f\n",
       zcharpolynomial2);
```
#### **Output**

}

```
charpolynomial from charpolycoef(a1) =
1.000000 -2.100000 1.320000 -0.245000
charpolynomial from charpolycoef(a2) =1.000000 -2.100000 1.400000 -0.300000
charpolynomial from charpolycoef(a3) =
1.000000 4.000000 103.000000 -410.000000
zcharpolynomial from charpolycoef(zcharpolynomial, a3) =
complex(1.000000,0.000000) complex(4.000000,0.000000) complex(103.000000,0.000000)
complex(-410.000000,0.000000)
zcharpolynomial2 from charpolycoef(zcharpolynomial2, a4) =
```
complex(1.000000,0.000000) complex(-8.000000,-2.000000) complex(-5.000000,14.000000)

See Also roots(), polycoef().

# choldecomp

**Synopsis** #include <numeric.h> int choldecomp(array double complex *a*[&][&], array double complex *l*[&][&], ... /\* [char *mode*] \*/);

**Syntax** choldecomp $(a, l)$ ; choldecomp $(a, l, "mode")$ ; Purpose

Computes the Cholesky factorization of a symmetric ,positive ,definite matrix A.

#### Return Value

This function returns  $0$  on success, a negative value on failure, and positive value  $i$  indicates that the leading minor of order  $i$  is not positive definite and the factorization could not be completed.

#### **Parameters**

*a* A symmetric positive definite two-dimensional matrix.

*l* A two-dimensional output matrix which contains the upper or lower triangle of the symmetric matrix *a*.

*mode* The it mode specifies the calculation of upper or lower triangle matrix.

'L' or 'l'- lower triangle is calculated.

otherwise the upper triangle matrix is calculated. By default, the upper triangle matrix is calculated.

#### **Description**

This function computes Cholesky factorization of a symmetric positive definite matrix A. Cholesky decomposition factors a symmetric positive definite matrix into two matrices. For a symmetric positive finite matrix A of real type, Cholesky decomposition can produce matrix L so that

$$
\mathbf{A} = \mathbf{L}^{\mathrm{T}} \mathbf{L}
$$

for upper trangle factorization or

# $A = LL^T$

for lower triangle factorization. where  $L^T$  is the transpose of matrix **L**. For a symmetric positive finite matrix A of complex type, instead of  $L^T$ , the Hermitian  $L^H$  of matrix L shall be used.

Example1

Cholesky factorization of a real matrix.

```
#include <numeric.h>
int main() {
    int m = 5;
     array double a[5][5] = { 1, 1, 1, 1, 1,
                              1, 2, 3, 4, 5,
                              1, 3, 6,10,15,
                              1, 4, 10,20,35,
                              1, 5, 15,35,70};
     array double a1[5][5] = { -1, 1, 1, 1, 1,
                              1, 2, 3, 4, 5,
                              1, 3, 6,10,15,
                              1, 4, 10,20,35,
```

```
1, 5, 15,35,70};
int status;
array double l[m][m];
status = choldecomp(a, 1);
if (status == 0) {
   printf("upper triangle l = \n%f\n, 1;
   printf("transpose(l)*l - a =\n%f\n", transpose(l)*l-a);
}
else
   printf("error: Matrix must be positive definite.\n"
           "The %d order of matrix is not positive definite.\n",status);
status = choldecomp(a, 1, 'l');
if (status == 0) {
  printf("lower triangle l = \n%f\n", l);
   printf("l*transpose(l) - a =\n%f\n", l*transpose(l)-a);
}
else
   printf("error: Matrix must be positive definite.\n"
           "The %d order of matrix is not positive definite.\n", status);
status = choldecomp(a1, 1);
if (status == 0) {
  printf("l = \n%f\nu, 1;
}
else {
  printf("a =\n%f", a1);
  printf("error: Matrix must be positive definite.\n"
           "The %d order of matrix is not positive definite. \ln", status);
}
```
#### Output1

}

```
upper triangle l =1.000000 1.000000 1.000000 1.000000 1.000000
0.000000 1.000000 2.000000 3.000000 4.000000
0.000000 0.000000 1.000000 3.000000 6.000000
0.000000 0.000000 0.000000 1.000000 4.000000
0.000000 0.000000 0.000000 0.000000 1.000000
transpose(l) *l - a =0.000000 0.000000 0.000000 0.000000 0.000000
0.000000 0.000000 0.000000 0.000000 0.000000
0.000000 0.000000 0.000000 0.000000 0.000000
0.000000 0.000000 0.000000 0.000000 0.000000
0.000000 0.000000 0.000000 0.000000 0.000000
lower triangle l =
1.000000 0.000000 0.000000 0.000000 0.000000
1.000000 1.000000 0.000000 0.000000 0.000000
1.000000 2.000000 1.000000 0.000000 0.000000
1.000000 3.000000 3.000000 1.000000 0.000000
1.000000 4.000000 6.000000 4.000000 1.000000
l*transpose(l) - a =0.000000 0.000000 0.000000 0.000000 0.000000
0.000000 0.000000 0.000000 0.000000 0.000000
```

```
0.000000 0.000000 0.000000 0.000000 0.000000
0.000000 0.000000 0.000000 0.000000 0.000000
0.000000 0.000000 0.000000 0.000000 0.000000
a =-1.000000 1.000000 1.000000 1.000000 1.000000
1.000000 2.000000 3.000000 4.000000 5.000000
1.000000 3.000000 6.000000 10.000000 15.000000
1.000000 4.000000 10.000000 20.000000 35.000000
1.000000 5.000000 15.000000 35.000000 70.000000
error: Matrix must be positive definite.
The 1 order of matrix is not positive definite.
```
#### Example2

#### Cholesky factorization of a complex matrix.

```
#include <numeric.h>
```

```
int main() {
     int m = 3;
     array double complex a[3][3] =
           \{ \text{complex}(2,0), \text{complex}(0,-1), \text{complex}(0,0), \}complex(0,1), complex(2,0), complex(0,0),
             complex(0,0), complex(0,0), complex(3,0)};
     int status;
     array double complex l[m][m];
     status = choldecomp(a, 1);if (status == 0) {
        printf("upper triangle l = \n%5.3f\n", l);
        printf("transpose(l)*l - a =\n%5.3f\n", conj(transpose(l))*l-a);
     }
     else
        printf("error: Matrix must be positive definite.\n"
                 "The %d order of matrix is not positive definite. \n\cdot \n\cdot, status);
     status = choldecomp(a, l, 'l');
     if (status == 0) {
        printf("lower triangle l = \n%5.3f\n", 1);
        printf("l*transpose(l) - a =\n%5.3f\n", l*conj(transpose(l))-a);
     }
     else
        printf("error: Matrix must be positive definite.\n"
                 "The %d order of matrix is not positive definite.\n", status);
```

```
}
```
#### Output2

```
upper triangle l =complex(1.414,0.000) complex(0.000,-0.707) complex(0.000,0.000)
complex(0.000,0.000) complex(1.225,0.000) complex(0.000,0.000)
complex(0.000,0.000) complex(0.000,0.000) complex(1.732,0.000)
transpose(l)*l - a =complex(0.000,0.000) complex(0.000,0.000) complex(0.000,0.000)
complex(0.000,0.000) complex(-0.000,0.000) complex(0.000,0.000)
complex(0.000,0.000) complex(0.000,0.000) complex(-0.000,0.000)
```

```
lower triangle l =complex(1.414,0.000) complex(0.000,0.000) complex(0.000,0.000)
complex(0.000,0.707) complex(1.225,0.000) complex(0.000,0.000)
complex(0.000,0.000) complex(0.000,0.000) complex(1.732,0.000)
l*transpose(l) - a =complex(0.000,0.000) complex(0.000,0.000) complex(0.000,0.000)
complex(0.000,0.000) complex(-0.000,0.000) complex(0.000,0.000)
complex(0.000,0.000) complex(0.000,0.000) complex(-0.000,0.000)
```
#### References

E. Anderson, et al, *LAPACK Users' Guide*, Society for Industrial and Applied Mathematics, Philadelphia, 1992.

# cinverse

**Synopsis** #include <numeric.h> array double complex cinverse(array double complex *a*[:][:], ... /\* [int \**status*] \*/)[:][:];

# Syntax

cinverse(*a*) cinverse(*a, status*)

#### Purpose

Calculate the inverse of a complex square matrix.

#### Return Value

This function returns the inverse matrix.

#### **Parameters**

*a* Input square matrix of double complex type.

*status* Output integer indicating the status of calculation.

#### Description

This function calculates the inverse matrix of a complex square matrix. If calculation is successful,*status* = 0, otherwise  $status \neq 0$ .

#### Example

```
#include <numeric.h>
int main() {
   array double complex a[2][2] = {\text{complex}(2,-3), 4},
                                                3, 7}; // n-by-n matrix
   array double complex inv[2][2];
   int status;
   inv = cinverse(a);
   printf("cinverse(a) =\n%f\n", inv);
   printf("a =\n%f\n", a);
   printf("cinverse(a)*a =\n%f\n", inv*a);
   printf("a*cinverse(a) =\n%f\n", a*inv);
   inv = cinverse(a, &status);
   if(status == 0)printf("cinverse(a, &status) = %f\n", inv);
   else
       printf("error: numerical error in cinverse()\n");
}
```
#### Output

```
cinverse(a) =
complex(0.031461,0.330337) complex(-0.017978,-0.188764)
complex(-0.013483,-0.141573) complex(0.150562,0.080899)
```
 $a =$ complex(2.000000,-3.000000) complex(4.000000,0.000000) complex(3.000000,0.000000) complex(7.000000,0.000000) cinverse(a)  $*a =$ complex(1.000000,-0.000000) complex(0.000000,0.000000) complex(-0.000000,-0.000000) complex(1.000000,0.000000)  $a * c$ inverse(a) = complex(1.000000,-0.000000) complex(0.000000,0.000000) complex(0.000000,-0.000000) complex(1.000000,0.000000) cinverse(a, &status) = complex(0.031461,0.330337) complex(-0.017978,-0.188764) complex(-0.013483,-0.141573) complex(0.150562,0.080899)

# See Also inverse(), ludecomp(), clinsolve().

#### References

E. Anderson, et al, *LAPACK Users' Guide*, Society for Industrial and Applied Mathematics, Philadephia, 1992.

# clinsolve

# **Synopsis**

# #include <numeric.h>

int clinsolve(array double complex *x*[:], array double complex *a*[:][:], array double complex *b*[:]);

#### Purpose

Solve the linear system of equations by LU decomposition.

# Return Value

This function returns 0 on success and -1 on failure.

#### Parameters

*x* Output array which contains the solution of equations.

*a* Input two-dimensional array contains the coefficients of a linear system of equations.

*b* Input one-dimensional array for linear equations.

#### **Description**

This function solves the system of complex linear equations by LU decomposition. The input matrix *a* should be n-by-n. The function can handle the equation set with complex numbers. The function returns 0 if there is a solution for the equation set, otherwise it returns -1.

#### Algorithm

This function uses the subroutines  $zgesv()$  from LAPACK. It calculates the solution to a real/complex system of linear equations  $a * X = b$ , where a is an n-by-n matrix. The LU decomposition with partial pivoting and row interchanges is used to factor *a* as  $a = P * L * U$ , where P is a permutation matrix, L is unit lower triangular, and U is upper triangular. The factored form of *a* is then used to solve the system of equation  $a * X = b$ .

#### Example

Solution of a linear system of equations with complex coefficients.

```
#include <numeric.h>
int main() {
    array double complex a[3][3] = {complex(3, 4), 0, 6,}0, 2, 1,1, 0, 1};
    array double complex b[3] = \{2,13,
                                  25};
    array double complex x[3];
    int status;
    clinsolve(x, a, b);
    printf("linsolve(x, a,b) =\n%f\n", x);
    status = clinsolve(x, a, b);
    if(status == 0)printf("clinsolve(x,a,b) =\n%f\n", x);
    else
```
}

```
printf("error: numerical error in clinsolve()\n");
```
### **Output**

```
linsolve(x, a, b) =complex(17.760000,23.680000) complex(2.880000,11.840000) complex(7.240000,-23.680000)
```
clinsolve $(x, a, b)$  = complex(17.760000,23.680000) complex(2.880000,11.840000) complex(7.240000,-23.680000)

#### See Also

llsqsolve(), linsolve(), inverse().

#### References

E. Anderson, et al, *LAPACK Users' Guide*, Society for Industrial and Applied Mathematics, Philadelphia, 1992.

# cmean

**Synopsis** #include <numeric.h> double complex cmean(array double complex &*a*, ... /\*[array double complex *v[&]*] \*/);

# **Syntax** cmean(*a*) cmean $(a, v)$

#### Purpose

Calculate the mean value of all elements of an array of complex type and mean values of the elements of each row of a two-dimensional array of complex type.

#### Return Value

This function returns the mean value of all the elements of complex type.

#### **Parameters**

*a* An input array of any dimension.

*v* An output array which contains the mean values of each row of a two-dimensional array of complex type. *v* shall be an array of double complex type.

#### **Description**

This function calculates the complex mean value of all elements in an array of any dimension. If the array is a two-dimensional matrix, the function can calculate complex mean values of each row. The complex mean values of each row are passed out by argument *v*.

#### Example

Calculate the mean values of all elements of arrays of complex type with different dimensions. The mean values of each row are passed by argument *v*.

```
#include <numeric.h>
#define N 2
#define M 3
int main() {
    complex a[3] = {1,2,complex(3.435,6.35765)};
    double complex c[2][3][5];
    c[0][0][0] = complex(53.327,92.5310);
    c[0][0][1] = 20;
    complex a1[N][M] = \{1, \text{complex}(3.54, 54.43), 3, \}4,5,complex(3.455,466)};
    array double complex b1[3][4] = \{1, 2, 3, complex(4, 64.54),
                                       complex(5,6.45),6,7,8,
                                       1,complex(4.35,54.43),3,4};
    array double complex meana1[N], meanb1[3];
    double complex meanval;
    meanval = cmean(a);printf("mean(a) = f(\cdot)", meanval);
```

```
meanval = cmean(c);
printf("mean(c) = f\ln", meanval);
/* Note: second argument of cmean() must be double complex data type */
meanval = cmean(a1, meana1);printf("meanval = mean(a1, meana1) = f\in,", meanval);
printf("mean(a1, meana1) = f\in,", meana1);
meanval = cmean(b1, meanb1);printf("meanval = mean(b1, meanb1) = f\in,", meanval);
printf("mean(b1, meanb1) = 0.2f\nn", meanb1);
```
# **Output**

}

```
mean(a) = complex(2.145000,2.119217)
mean(c) = complex(2.444233,3.084367)
meanval = mean(a1, meana1) = complex(3.332500, 86.738333)mean(a1, meana1) = complex(2.513333,18.143333) complex(4.151667,155.333333)
meanval = mean(b1, meanb1) = complex(4.029167, 10.451667)mean(b1, meanb1) = complex(2.50,16.14) complex(6.50,1.61) complex(3.09,13.61)
```
See Also mean().

# combination

**Synopsis** #include <numeric.h> unsigned long long combination(unsigned int *n*, unsigned int *k*);

# Purpose

Calculate the number of combinations of *n* different things taken *k* at a time without repetitions.

# Return Value

This function returns the number of combinations.

### **Parameters**

*n* The number of different things.

*k* The number of items taken from *n* different things.

### **Description**

This function calculates the number of combination of *n* different things taken *k* at a time without repetitions. The number of combination is the number of sets that can be made up from *n* things, each set containing *k* different things and no two sets containing exactly the same *k* things.

### Algorithm

The number of combination of *n* different things taken *k* at a time without repetitions is defined as

$$
C_k^n = \frac{n!}{(n-k)!k!}
$$

# Example

```
#include <numeric.h>
int main() {
    unsigned long long f;
    f = combination(3, 2);
    printf("combination(3, 2) = \ell \leq \ell, combination(3, 2));
}
```
# **Output**

combination(3, 2) = 3

See Also factorial().

# companionmatrix

Synopsis #include <numeric.h> array double companionmatrix(array double *v*[&])[:][:];

### Purpose

Find a companion matrix.

# Return Value

This function returns a companion matrix.

### **Parameters**

*v* Input array containing the coefficients of a polynomial.

### Description

This function returns the corresponding companion matrix of array *v* which contains the coefficients of a polynomial. The eigenvalues of companion matrix are roots of the polynomial.

# Example

```
#include <numeric.h>
int main() {
   array double v[4] = \{2, 3, 4, 5\}; /* 2x^3 + 3x^2 + 4x + 5 */
   int n = 4;
   array double a[n-1][n-1];
   a = companionmatrix(v);
   printf("companionmatrix(a) =\n%f\n", a);
}
```
# **Output**

```
companion matrix(a) =-1.500000 -2.000000 -2.5000001.000000 0.000000 0.000000
0.000000 1.000000 0.000000
```
See Also ccompanionmatrix(), eigensystem(), polycoef().

# complexsolve

## **Synopsis**

 $\#$ include  $\lt$ numeric.h $>$ 

int complexsolve(int *n1*, int *n2*, double *phi or r1*, double *phi or r2*, double complex *z3*, double &*xx1*, double &*xx2*, double &*xx3*, double &*xx4*);

#### Purpose

Solve a complex equation in the polar format.

#### Return Value

This function returns the number of solutions with 0, 1, or 2.

#### **Parameters**

- *n1* The first position of the two unknowns on the left hand side of equation(1). It's value can be 1, 2, 3, or 4.
- *n2* The second position of the two unknowns on the left hand side of equation(1). It's value can be 1, 2, 3, or 4.

*phi or r1* The value of the first known on the left hand side.

*phi\_or\_r2* The value of the second known on the left hand side.

- *z3* Complex number on the right hand side.
- *xx1* First unknown on the left hand side.
- *xx2* Second unknown on the left hand side.
- *xx3* First unknown on the left hand side for the second solution, if there are more than one set of solution.

*xx4* Second unknown on the left hand side for the second solution, if there are more than one set of solution.

#### **Description**

This function is used to solve a complex equation in polar format. The equation is in the form of

<span id="page-493-0"></span>
$$
R_1 e^{i\phi_1} + R_2 e^{i\phi_2} = x_3 + iy_3 \tag{11.1}
$$

Because it is a complex equation that can be partitioned into real and imaginary parts, two unknowns out of four parameters  $R_1, \phi_1, R_2$ , and  $\phi_2$  can be solved in this equation. The parameters  $R_1, \phi_1, R_2$ , and  $\phi_2$  are in positions 1, 2, 3, and 4, respectively.

#### Algorithm

Two unknowns can be solved by decomposing equation [\(11.1\)](#page-493-0) into real and imaginary parts

<span id="page-493-1"></span>
$$
R_1 \cos \phi_1 + R_2 \cos \phi_2 = x_3 \tag{11.2}
$$

<span id="page-493-2"></span>
$$
R_1 \sin \phi_1 + R_2 \sin \phi_2 = y_3 \tag{11.3}
$$

**Case 1:**  $n_1 = 1, n_2 = 2$ , Solve for  $R_1$  and  $\phi_1$ , given  $R_2, \phi_2, R_3, \phi_3$  or  $R_2, \phi_2, x_3, y_3$ . Where,  $n_1$  and  $n_2$ are the first and second positions of two unknowns on the left hand side of equation [\(11.1\)](#page-493-0), respectively.

From equations [\(11.2\)](#page-493-1) and equations [\(11.3\)](#page-493-2), we get

$$
R_1 \cos \phi_1 = x_3 - R_2 \cos \phi_2 = a \tag{11.4}
$$

$$
R_1 \sin \phi_1 = y_3 - R_2 \sin \phi_2 = b \tag{11.5}
$$

 $R_1$  and  $\phi_1$  can be calculated as

$$
R_1 = \sqrt{a^2 + b^2} \tag{11.6}
$$

$$
\phi_1 = \operatorname{atan2}(b, a) \tag{11.7}
$$

**Case 2:**  $n_1 = 1, n_2 = 3$ , Given  $\phi_1$  and  $\phi_2$ ,  $R_1$  and  $R_2$  are solved.

Multiplying equation [\(11.1\)](#page-493-0) by  $e^{-i\phi_2}$  and  $e^{-i\phi_1}$  gives

<span id="page-494-0"></span>
$$
R_1 e^{i(\phi_1 - \phi_2)} + R_2 = R_3 e^{i(\phi_3 - \phi_2)} \tag{11.8}
$$

<span id="page-494-1"></span>
$$
R_1 + R_2 e^{i(\phi_2 - \phi_1)} = R_3 e^{i(\phi_3 - \phi_1)}
$$
\n(11.9)

Imaginary parts of equations [\(11.8\)](#page-494-0) and equation [\(11.9\)](#page-494-1) are

<span id="page-494-2"></span>
$$
R_1 \sin(\phi_1 - \phi_2) = R_3 \sin(\phi_3 - \phi_2)
$$
 (11.10)

<span id="page-494-3"></span>
$$
R_2 \sin(\phi_2 - \phi_1) = R_3 \sin(\phi_3 - \phi_1)
$$
\n(11.11)

From equation [\(11.10\)](#page-494-2) and equation [\(11.11\)](#page-494-3) we get

$$
R_1 = R_3 \frac{\sin(\phi_3 - \phi_2)}{\sin(\phi_1 - \phi_2)}
$$
(11.12)

$$
R_2 = R_3 \frac{\sin(\phi_3 - \phi_1)}{\sin(\phi_2 - \phi_1)}
$$
(11.13)

**Case 3:**  $n_1 = 1, n_2 = 4$ , Given  $\phi_1$  and  $R_2$ ,  $R_1$  and  $\phi_2$  are solved.

From equation [\(11.2\)](#page-493-1) we have

<span id="page-494-4"></span>
$$
R_1 = \frac{x_3 - R_2 \cos \phi_2}{\cos \phi_1} \tag{11.14}
$$

substitute equation [\(11.14\)](#page-494-4) into equation [\(11.3\)](#page-493-2) we get

<span id="page-494-5"></span>
$$
(x_3 - R_2 \cos \phi_2) \sin \phi_1 + R_2 \sin \phi_2 \cos \phi_1 = y_3 \cos \phi_1 \tag{11.15}
$$

equation [\(11.15\)](#page-494-5) can be simplified as

$$
\sin(\phi_2 - \phi_1) = \frac{y_3 \cos \phi_1 - x_3 \sin \phi_1}{R_2} = a \tag{11.16}
$$

then

$$
\phi_2 = \phi_1 + \sin^{-1}(a)\phi_2 = \phi_1 + \pi - \sin^{-1}(a)
$$
\n(11.17)

If  $\cos \phi_1$  is larger than machine epsilon, $\varepsilon$ ,  $R_1$  can be obtained using equation [\(11.14\)](#page-494-4). Otherwise  $R_1$  will be obtained using equation [\(11.3\)](#page-493-2)

if  $(|\cos \phi_1)|$  > FLT EPSILON

$$
R_1 = \frac{(x_3 - R_2 \cos \phi_2)}{\cos \phi_1} \tag{11.18}
$$

else

$$
R_1 = \frac{(y_3 - R_2 \sin \phi_2)}{\sin \phi_1}
$$
 (11.19)

**Case 4:**  $n_1 = 2, n_2 = 4$ , given  $R_1$  and  $R_2$ ,  $\phi_1$  and  $\phi_2$  in equation [\(11.1\)](#page-493-0) can be solved.

From equation [\(11.1\)](#page-493-0), we get

<span id="page-495-1"></span>
$$
\cos \phi_1 = \frac{x_3 - R_2 \cos \phi_2}{R_1}, \quad \sin \phi_1 = \frac{y_3 - R_2 \sin \phi_2}{R_1}
$$
\n(11.20)

Substituting these results into the identity equation  $\sin^2 \phi_1 + \cos^2 \phi_1 = 1$  and simplifying the resultant equation, we get

<span id="page-495-0"></span>
$$
y_3 \sin \phi_2 + x_3 \cos \phi_2 = \frac{x_3^2 + y_3^2 + R_2^2 - R_1^2}{2R_2}
$$
(11.21)

from equation [\(11.21\)](#page-495-0), we can derive the formulas for  $\phi_1$  and  $\phi_2$  as follows:

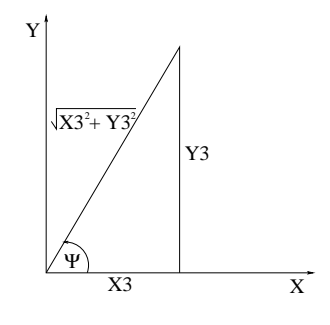

$$
\tan(\psi) = \frac{y_3}{x_3}, \cos(\psi) = \frac{x_3}{\sqrt{x_3^2 + y_3^2}}, \sin(\psi) = \frac{y_3}{\sqrt{x_3^2 + y_3^2}}
$$

Equation [\(11.21\)](#page-495-0) becomes,

$$
\frac{y_3}{\sqrt{x_3^2 + y_3^2}} \sin(\phi_2) + \frac{x_3}{\sqrt{x_3^2 + y_3^2}} \cos(\phi_2) = \frac{x_3^2 + y_3^2 + R_2^2 - R_1^2}{2R_2\sqrt{x_3^2 + y_3^2}}
$$
(11.22)  

$$
a = \sin(\psi)\sin(\phi_2) + \cos(\psi)\cos(\phi_2)
$$

Let,

$$
a = \frac{x_3^2 + y_3^2 + R_2^2 - R_1^2}{2R_2\sqrt{x_3^2 + y_3^2}}
$$
\n(11.23)

Becomes,

$$
\cos(\phi_2 - \psi) = a \tag{11.24}
$$

$$
\phi_2 = \psi \pm \cos^{-1}(a) \tag{11.25}
$$

$$
= \tan 2(y_3, x_3) \pm \arccos \left( \frac{x_3^2 + y_3^2 + R_2^2 - R_1^2}{2R_2\sqrt{x_3^2 + y_3^2}} \right) \tag{11.26}
$$

 $\phi_1$  can be obtained using equation [\(11.20\)](#page-495-1)

$$
\phi_1 = \operatorname{atan2}(\sin \phi_1, \cos \phi_1) \tag{11.27}
$$

or use identity equation,

$$
\tan\left(\frac{\phi}{2}\right) = \frac{1 - \cos(\phi)}{\sin(\phi)} \text{ or } \tan\left(\frac{\phi}{2}\right) = \frac{\sin(\phi)}{1 + \cos(\phi)}
$$
(11.28)

$$
\phi = 2 \tan^{-1}(\frac{1 - \cos(\phi)}{\sin(\phi)}) \text{ or } \phi = 2 \tan^{-1}(\frac{\sin(\phi)}{1 + \cos(\phi)}
$$
(11.29)

**Case 5:**  $n_1 = 2, n_2 = 3$ , given  $R_1$  and  $\phi_2$ ,  $\phi_1$  and  $R_2$  are solved. This case is similar to Case 3.

**Case 6:**  $n_1 = 3, n_2 = 4$ , given  $R_1$  and  $\phi_1$ ,  $R_2$  and  $\phi_2$  are solved. This case is similar to case 1.

#### Example 1

A complex equation

$$
R_1 e^{i\phi_1} + R_2 e^{i\phi_2} = 1 + i2
$$

is solved for the 6 cases described above.

```
#include <numeric.h>
#include <complex.h>
int main() {
   double x1, x2, x3, x4;
   int n1, n2, num;
   double phi_or_r1, phi_or_r2;
   complex z3, error;
   phi_0r_r1 = 3;phi_2r_2 = 4;z3 = \text{complex}(1,2);/**************+1 = 1, n2 = 2*********/nl = 1,n2 = 2;num = complexsolve(n1, n2, phi_or_r1, phi_or_r2, z3, x1, x2, x3, x4);
   error = polar(x1, x2) + polar(phi\_or\_r1, phi\_or\_r2) - z3;printf("For n1=1, n2=2, num = %d\n", num;
   printf("For n1=1, n2=2, the output x is f ff f f f f n, x1, x2, x3, x4);
   printf("the residual error is %f \n", error);
```

```
/**************+1 est n1 = 1, n2 = 3************nl = 1,
n2 = 3;num = complexsolve(n1, n2, phi_or_r1, phi_or_r2, z3, x1, x2, x3, x4);
printf("For n1=1, n2=3, num = %d\nu", num);
printf("For n1=1, n2=3, the output x is f if f if \in \n\max, x1, x2, x3, x4);
/**************+  test n1 = 1, n2 = 4***********nl = 1,
n2 = 4;num = complexsolve(n1, n2, phi_or_r1, phi_or_r2, z3, x1, x2, x3, x4);
printf("For n1=1, n2=4, num = %d\n", num);
printf("For n1=1, n2=4, the output x is f f f f f n, x1, x2, x3, x4);
/**************+1 = 2, n2 = 3********/nl = 2,n2 = 3:
num = complexsolve(n1, n2, phi_or_r1, phi_or_r2, z3, x1, x2, x3, x4);
printf("For n1=2, n2=3, num = d\ln", num);
printf("For n1=2, n2=3, the output x is f f f f f f n, x1, x2, x3, x4);
/***************+****+...n1 = 2,n2 = 4;num = complexsolve(n1, n2, phi_or_r1, phi_or_r2, z3, x1, x2, x3, x4);
printf("For n1=2, n2=4, num = d\ln", num);
printf("For n1=2, n2=4, the output x is f \ f \ f \ f ff f \ \ n, x1, x2, x3, x4);
7**************+****+1 = 3, n2 = 4**********n1 = 3.
n2 = 4;num = complexsolve(n1, n2, phi_or_r1, phi_or_r2, z3, x1, x2, x3, x4);
printf("For n1=3, n2=4, num = %d\n", num);
printf("For n1=3, n2=4, the output x is f if f if \in \n 1, x2, x3, x4;
```
#### **Output**

}

```
For n1=1, n2=2, num = 1For n1=1, n2=2, the output x is 5.196488 0.964540 NaN NaN
the residual error is complex(0.000000,0.000000)
For n1=1, n2=3, num = 1For n1=1, n2=3, the output x is 0.654193 -2.520711 NaN NaN
For n1=1, n2=4, num = 2For n1=1, n2=4, the output x is -4.099052 2.441074 2.683547 0.417334
For n1=2, n2=3, num = 2
For n1=2, n2=3, the output x is -2.467726 -5.116311 1.042948 0.781813
For n1=2, n2=4, num = 2For n1=2, n2=4, the output x is -0.613277 1.942631 2.827574 0.271667
For n1=3, n2=4, num = 1For n1=3, n2=4, the output x is 5.196488 0.964540 NaN NaN
```
#### Example 2

For a complex equation

 $R_1e^{i\phi_1} + R_2e^{i\phi_2} = 1 + i2$ 

(1) Given  $R_1 = 3$  and  $\phi_1 = 4$  radian, find  $R_2$  and  $\phi_2$ (2) Given  $R_1 = 3$  and  $R_2 = 4$ , find  $\phi_1$  and  $\phi_2$ 

```
#include <numeric.h>
#include <complex.h>
int main () {
 double x1, x2, x3, x4;
 int n1, n2, num;
 double phi_or_r1, phi_or_r2;
 complex z3, error;
 /* problem (1) n1 = 3, n2 = 4 */
 phi_0r_r1 = 3;phi_0r_r2 = 4;z3 = \text{complex}(1,2);nl = 3,n2 = 4;num = complexsolve(n1, n2, phi_or_r1, phi_or_r2, z3, x1, x2, x3, x4);
 printf("For n1=3, n2=4, the number of solution is = \alpha \ln", num);
 printf("R2 = f phi2 = f \ln", x1, x2);
 printf("R2 = %f phi2 = %f\n", x3, x4);
 /* problem (2), n1 = 2, n2 = 4 */
 n1 = 2,n2 = 4;num = complexsolve(n1, n2, phi_or_r1, phi_or_r2, z3, x1, x2, x3, x4);
 printf("For n1=2, n2=4, the number of solution is = \frac{2}{\pi}, num);
 printf("phi1 = ff phi2 = f \nightharpoonup f", x1, x2);
 printf("phi1 = ff phi2 = f \nightharpoonup fn", x3, x4);
}
```
#### **Output**

```
For n1=3, n2=4, the number of solution is = 1
R2 = 5.196488 phi2 = 0.964540
R2 = NaN phi2 = NaN
For n1=2, n2=4, the number of solution is = 2
phi1 = -0.613277 phi2 = 1.942631
phi1 = 2.827574 phi2 = 0.271667
```
#### See Also

complexsolvePP(), complexsolvePR(), complexsolveRP(), complexsolveRR(), complexsolveRRz(), po $lar()$ .

# complexsolvePP

**Synopsis** #include <numeric.h> int complexsolvePP(double *phi1*, double *phi2*, double complex *z3*, double &*r1*, double &*r2*);

#### Purpose

Solve for  $r_1$  and  $r_2$  in a complex equation in the polar format.

#### Return Value

This function returns the number of solution with the value 1.

#### **Parameters**

*phi1* The known value on the left hand side.

*phi2* The known value on the left hand side.

*z3* Complex number on the right hand side.

 $r1$   $r_1$  for the solution on the left hand site.

 $r2$   $r_2$  for the solution on the left hand site.

#### **Description**

This function is used to solve for  $r_1$  and  $r_2$  in a complex equation in the polar format. The equation is in the form of

<span id="page-499-0"></span>
$$
R_1 e^{i\phi_1} + R_2 e^{i\phi_2} = x_3 + iy_3 \tag{11.30}
$$

Because it is a complex equation that can be partitioned into real and imaginary parts, two unknowns  $R_1$ and  $\phi_2$  can be solved in this equation.

#### Algorithm

Multiplying equation [\(11.30\)](#page-499-0) by  $e^{-i\phi_2}$  and  $e^{-i\phi_1}$  gives

<span id="page-499-1"></span>
$$
R_1 e^{i(\phi_1 - \phi_2)} + R_2 = R_3 e^{i(\phi_3 - \phi_2)} \tag{11.31}
$$

<span id="page-499-2"></span>
$$
R_1 + R_2 e^{i(\phi_2 - \phi_1)} = R_3 e^{i(\phi_3 - \phi_1)}
$$
\n(11.32)

Imaginary parts of equations [\(11.31\)](#page-499-1) and equation [\(11.32\)](#page-499-2) are

<span id="page-499-3"></span>
$$
R_1 \sin(\phi_1 - \phi_2) = R_3 \sin(\phi_3 - \phi_2)
$$
 (11.33)

<span id="page-499-4"></span>
$$
R_2 \sin(\phi_2 - \phi_1) = R_3 \sin(\phi_3 - \phi_1)
$$
\n(11.34)

From equation [\(11.33\)](#page-499-3) and equation [\(11.34\)](#page-499-4) we get

$$
R_1 = R_3 \frac{\sin(\phi_3 - \phi_2)}{\sin(\phi_1 - \phi_2)}
$$
(11.35)

$$
R_2 = R_3 \frac{\sin(\phi_3 - \phi_1)}{\sin(\phi_2 - \phi_1)}
$$
(11.36)

**Note** The function call

```
complexsolvePP(phi1, phi2, z3, r1, r2);
```
#### is equivalent to

complexsolve(1, 3, phi1, phi2, z3, r1, r2, 0, 0);

### Example

For a complex equation

 $R_1e^{i\phi_1} + R_2e^{i\phi_2} = 1 + i2$ 

```
Given \phi_1 = 3 radian and \phi_2 = 4 radian, find R_1 and \phi_2.
```

```
/* solve for r1 and r2 in
      polar(r1, phi1) + polar(r2, phi2) = z3with phi1 = 3, phi2 = 4, z3 = 1+i2.
  The output of this program is as follows:
      r1 = 0.6542 (m), r2 = -2.5207 (m)
*/
#include <stdio.h>
#include <numeric.h>
int main () {
   double phi1, phi2;
   double complex z3;
   double r1, r2;
   phil = 3;phi2 = 4;z3 = \text{complex}(1, 2);complexsolvePP(phi1, phi2, z3, r1, r2);
   printf("r1 = 87.4f (m), r2 = 87.4f (m) \n", r1, r2);
   return 0;
}
```
# See Also

complexsolve(), complexsolvePR(), complexsolveRP(), complexsolveRR(), complexsolveRRz(), polar().

# complexsolvePR

# **Synopsis** #include <numeric.h> int complexsolvePR(double *phi1*, double *r2*, double complex *z3*, double &*r1*, double &*phi2*, double &*r1 2*, double &*phi2 2*);

#### Purpose

Solve for  $r_1$  and  $\phi_2$  in a complex equation in the polar format.

#### Return Value

This function returns the number of solutions with the value 2.

#### **Parameters**

*phi1* The known value on the left hand side.

*r2* The known value on the left hand side.

*z3* Complex number on the right hand side.

 $r1$   $r_1$  for the first solution on the left hand site.

*phi2*  $\phi_2$  for the first solution on the left hand site.

 $r1_2$   $r_1$  for the second solution on the left hand site.

*phi2*  $2\phi_2$  for the second solution on the left hand site.

#### **Description**

This function is used to solve for  $r_1$  and  $\phi_2$  in a complex equation in the polar format. The equation is in the form of

<span id="page-501-0"></span>
$$
R_1 e^{i\phi_1} + R_2 e^{i\phi_2} = x_3 + iy_3 \tag{11.37}
$$

Because it is a complex equation that can be partitioned into real and imaginary parts, two unknowns  $R_1$ and  $\phi_2$  can be solved in this equation.

#### Algorithm

Two unknowns can be solved by decomposing equation [\(11.37\)](#page-501-0) into real and imaginary parts

<span id="page-501-1"></span>
$$
R_1 \cos \phi_1 + R_2 \cos \phi_2 = x_3 \tag{11.38}
$$

<span id="page-501-3"></span>
$$
R_1 \sin \phi_1 + R_2 \sin \phi_2 = y_3 \tag{11.39}
$$

From equation [\(11.38\)](#page-501-1) we have

<span id="page-501-2"></span>
$$
R_1 = \frac{x_3 - R_2 \cos \phi_2}{\cos \phi_1} \tag{11.40}
$$

substitute equation [\(11.40\)](#page-501-2) into equation [\(11.39\)](#page-501-3), we get

<span id="page-501-4"></span>
$$
(x_3 - R_2 \cos \phi_2) \sin \phi_1 + R_2 \sin \phi_2 \cos \phi_1 = y_3 \cos \phi_1 \tag{11.41}
$$

equation [\(11.41\)](#page-501-4) can be simplified as

$$
\sin(\phi_2 - \phi_1) = \frac{y_3 \cos \phi_1 - x_3 \sin \phi_1}{R_2} = a \tag{11.42}
$$

then

$$
\phi_2 = \phi_1 + \sin^{-1}(a) \tag{11.43}
$$

$$
\phi_2 = \phi_1 + \pi - \sin^{-1}(a) \tag{11.44}
$$

If  $\cos \phi_1$  is larger than machine epsilon,  $\varepsilon$ ,  $R_1$  can be obtained using equation [\(11.40\)](#page-501-2). Otherwise  $R_1$  will be obtained using equation [\(11.39\)](#page-501-3)

if  $(|\cos \phi_1)|$  > FLT EPSILON

$$
R_1 = \frac{x_3 - R_2 \cos \phi_2}{\cos \phi_1} \tag{11.45}
$$

else

$$
R_1 = \frac{y_3 - R_2 \sin \phi_2}{\sin \phi_1} \tag{11.46}
$$

#### **Note**

The function call

```
complexsolvePR(phi1, r2, z3, r1, phi2, r1_2, phi2_2);
```
is equivalent to

```
complexsolve(1, 4, phi1, r2, z3, r1, phi2, r1_2, phi2_2);
```
#### Example

For a complex equation

```
R_1e^{i\phi_1} + R_2e^{i\phi_2} = 1 + i2
```

```
Given \phi_1 = 3 radian and r_2 = 4 meters, find R_1 and \phi_2.
```

```
/* solve for r1 and phi2 in
      polar(r1, phi1) + polar(r2, phi2) = z3or
      polar(r2, phi2) + polar(r1, phi1) = z3with phi1 = 3, r2 = 4, z3 = 1+i2.
  The output of this program is as follows:
      r1 = -4.0991 (m), phi2 = 2.4411 (radian)
      r1 = 2.6835 (m), phi2 = 0.4173 (radian)
*/
#include <stdio.h>
#include <numeric.h>
int main () {
   double phi1, r2;
   double complex z3;
   double r1, phi2, r1_2 , phi2_2;
   phil = 3;r2 = 4;z3 = \text{complex}(1, 2);complexsolvePR(phi1, r2, z3, r1, phi2, r1_2, phi2_2);
   printf("r1 = 87.4f (m), phi2 = 87.4f (radian)\n", r1, phi2);
   printf("r1 = 87.4f (m), phi2 = 87.4f (radian)\n", r1_2, phi2_2);
   return 0;
}
```
# See Also

complexsolve(), complexsolvePP(), complexsolveRP(), complexsolveRR(), complexsolveRRz(), polar().
# complexsolveRP

**Synopsis** #include <numeric.h> int complexsolveRP(double *a*, double complex *z*, double &*r*, double &*theta*, double &*r 2*, double &*theta 2*);

#### Purpose

Solve for r and  $\theta$  in a complex equation in the polar format.

#### Return Value

This function returns the number of solutions with the value 2 if successful. Otherwise, it returns -1.

#### **Parameters**

*a* The known value on the left hand side.

*z* The complex number on the right hand side.

*r r* for the first solution on the left hand site.

*theta*  $\theta$  for the first solution on the left hand site.

*r 2* r for the second solution on the left hand site.

*theta*  $2 \theta$  for the second solution on the left hand site.

#### **Description**

This function is used to solve for r and  $\theta$  in a complex equation in the polar format. The equation is in the form of

<span id="page-504-0"></span>
$$
(a+ir)e^{i\theta} = x+iy \tag{11.47}
$$

Because it is a complex equation that can be partitioned into real and imaginary parts, two unknowns  $r$  and  $\theta$  can be solved in this equation.

#### Algorithm

Two unknowns can be solved by decomposing equation [\(11.47\)](#page-504-0) into real and imaginary parts

<span id="page-504-1"></span>
$$
a\cos\theta - r\sin\theta = x\tag{11.48}
$$

<span id="page-504-2"></span>
$$
a\sin\theta + r\cos\theta = y \tag{11.49}
$$

From equations [\(11.48\)](#page-504-1) and [\(11.49\)](#page-504-2), we have

<span id="page-504-3"></span>
$$
(a\cos\theta - r\sin\theta)^2 + (a\sin\theta + r\cos\theta)^2 = x^2 + y^2
$$
 (11.50)

which can be simplified to

$$
a^2 + r^2 = x^2 + y^2 \tag{11.51}
$$

From equation [\(11.50\)](#page-504-3), we can find two solutions for  $r$  as follows:

$$
r = \pm \sqrt{x^2 + y^2 - a^2} \tag{11.52}
$$

From equations [\(11.48\)](#page-504-1) and [\(11.49\)](#page-504-2), we can derive the formulas for  $\sin \theta$  and  $\cos \theta$  as follows:

$$
\sin \theta = \frac{ay - rx}{r^2 + a^2}
$$
\n
$$
ru + ax
$$
\n(11.53)

$$
\cos \theta = \frac{ry + ax}{r^2 + a^2} \tag{11.54}
$$

For each r, we can use the function  $\text{atan2}($ ) to find  $\theta$ .

#### Example

For a complex equation

$$
(a + ir)e^{i\theta} = 1 + i2
$$

```
Given a = 3 meters and r_2 = 4 meters, find r and \theta.
```

```
/* solve for r and theta in
      (ati r)e^i(i theta) = zwith a = 3 and z = 5+i3.
  The output of this program is as follows:
      r = 5.0000 (m), theta = -0.4900 (radian)
      r = -5.0000 (m), theta = 1.5708 (radian)
*/
#include <stdio.h>
#include <numeric.h>
int main () {
   double a;
   double complex z;
   double r, theta, r_2, theta_2;
   a = 3;z = \text{complex}(5, 3);complexsolveRP(a, z, r, theta, r_2, theta_2);
   printf("r = 87.4f (m), theta = 87.4f (radian) \n", r, theta);
   printf("r = 87.4f (m), theta = 87.4f (radian) \n", r_2, theta_2);
   return 0;
}
```
#### See Also

complexsolve(), complexsolvePP(), complexsolvePR(), complexsolveRR(), complexsolveRRz(), polar().

# complexsolveRR

# **Synopsis** #include <numeric.h> int complexsolveRR(double *r1*, double *r2*, double complex *z3*, double &*phi1*, double &*phi2*, double &*phi1 2*, double &*phi2 2*);

#### Purpose

Solve for  $\phi_1$  and  $\phi_2$  in a complex equation in the polar format.

#### Return Value

This function returns the number of solutions with the value 2.

#### **Parameters**

*r1* The known value on the left hand side.

*r2* The knonw value on the left hand side.

*z3* Complex number on the right hand side.

*phi1*  $\phi_1$  for the first solution on the left hand side.

*phi2*  $\phi_2$  for the first solution on the left hand side.

*phi1*  $\sim$   $\phi_1$  for the second solution on the left hand side.

*phi2*  $2\phi_2$  for the second solution on the left hand side.

#### **Description**

This function is used to solve for  $\phi_1$  and  $\phi_2$  in a complex equation in polar format. The equation is in the form of

<span id="page-506-0"></span>
$$
R_1 e^{i\phi_1} + R_2 e^{i\phi_2} = x_3 + iy_3 \tag{11.55}
$$

Because it is a complex equation that can be partitioned into real and imaginary parts, two unknowns  $\phi_1$  and  $\phi_2$  can be solved in this equation.

#### Algorithm

Two unknowns can be solved by decomposing equation [\(11.55\)](#page-506-0) into real and imaginary parts

$$
R_1 \cos \phi_1 + R_2 \cos \phi_2 = x_3 \tag{11.56}
$$

$$
R_1 \sin \phi_1 + R_2 \sin \phi_2 = y_3 \tag{11.57}
$$

From equation [\(11.55\)](#page-506-0), we get

<span id="page-506-2"></span>
$$
\cos \phi_1 = \frac{x_3 - R_2 \cos \phi_2}{R_1}, \quad \sin \phi_1 = \frac{y_3 - R_2 \sin \phi_2}{R_1}
$$
\n(11.58)

Substituting these results into the identity equation  $\sin^2 \phi_1 + \cos^2 \phi_1 = 1$  and simplifying the resultant equation, we get

<span id="page-506-1"></span>
$$
y_3 \sin \phi_2 + x_3 \cos \phi_2 = \frac{x_3^2 + y_3^2 + R_2^2 - R_1^2}{2R_2}
$$
 (11.59)

from equation [\(11.59\)](#page-506-1), we can derive the formulas for  $\phi_2$  as follows:

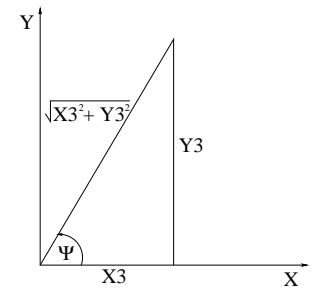

$$
\tan(\psi) = \frac{y_3}{x_3}, \cos(\psi) = \frac{x_3}{\sqrt{x_3^2 + y_3^2}}, \sin(\psi) = \frac{y_3}{\sqrt{x_3^2 + y_3^2}}
$$

Equation [\(11.59\)](#page-506-1) becomes,

$$
\frac{y_3}{\sqrt{x_3^2 + y_3^2}} \sin(\phi_2) + \frac{x_3}{\sqrt{x_3^2 + y_3^2}} \cos(\phi_2) = \frac{x_3^2 + y_3^2 + R_2^2 - R_1^2}{2R_2\sqrt{x_3^2 + y_3^2}}
$$
(11.60)

Let

$$
a = \frac{x_3^2 + y_3^2 + R_2^2 - R_1^2}{2R_2\sqrt{x_3^2 + y_3^2}}
$$
\n(11.61)

we get

$$
\sin(\psi)\sin(\phi_2) + \cos(\psi)\cos(\phi_2) = a \tag{11.62}
$$

which can be simplified as

$$
\cos(\phi_2 - \psi) = a \tag{11.63}
$$

$$
\phi_2 = \psi \pm \cos^{-1}(a) \tag{11.64}
$$

$$
= \ \ \tatan2(y_3, x_3) \pm \mathrm{acos}\left(\frac{x_3^2 + y_3^2 + R_2^2 - R_1^2}{2R_2\sqrt{x_3^2 + y_3^2}}\right) \tag{11.65}
$$

 $\phi_1$  can be obtained using equation [\(11.58\)](#page-506-2)

$$
\phi_1 = \operatorname{atan2}(\sin \phi_1, \cos \phi_1) \tag{11.66}
$$

or use identity equation,

$$
\tan(\frac{\phi}{2}) = \frac{1 - \cos(\phi)}{\sin(\phi)} \text{ or } \tan(\frac{\phi}{2}) = \frac{\sin(\phi)}{1 + \cos(\phi)}
$$
(11.67)

$$
\phi_1 = 2 \tan^{-1} \left( \frac{1 - \cos(\phi_1)}{\sin(\phi_1)} \right) \text{ or } \phi_1 = 2 \tan^{-1} \left( \frac{\sin(\phi_1)}{1 + \cos(\phi_1)} \right)
$$
(11.68)

# **Note**

The function call

```
complexsolveRR(r1, r2, z3, phi1, phi2, phi1_2, phi2_2);
```
is equivalent to

```
complexsolve(2, 4, r1, r2, z3, phi1, phi2, phi1_2, phi2_2);
```
#### Example

For a complex equation

$$
R_1 e^{i\phi_1} + R_2 e^{i\phi_2} = 1 + i2
$$

```
Given R_1 = 3 and R_2 = 4, find \phi_1 and \phi_2
```

```
/* solve for phi1 and phi2 in
       polar(r1, phi1) + polar(r2, phi2) = z3or
       polar(r2, phi2) + polar(r1, phi1) = z3with r1 = 3, r2 = 4, z3 = 1+i2.
  The output of this program is as follows:
      phi1 = -0.6133 (radian), phi2 = 1.9426 (radian)
      phi1 = 2.8276 (radian), phi2 = 0.2717 (radian)
*/
#include <stdio.h>
#include <numeric.h>
int main () {
   double r1, r2;
   double complex z3;
   double phi1, phi2, phi1_2, phi2_2;
   r1 = 3;r2 = 4;z3 = \text{complex}(1, 2);complexsolveRR(r1, r2, z3, phi1, phi2, phi1_2, phi2_2);
   printf("phi1 = 87.4f (radian), phi2 = 87.4f (radian)\n", phi1, phi2);
   printf("phi1 = 87.4f (radian), phi2 = 87.4f (radian)\n", phi1_2, phi2_2);
   return 0;
}
```
# See Also

complexsolve(), complexsolvePP(), complexsolvePR(), complexsolveRP(), complexsolveRRz(), polar().

# complexsolveRRz

#### **Synopsis**

#include <numeric.h> int complexsolveRRz(double complex *z1*, double complex *r2*, double complex *z3*, double &*phi1*, double &*phi2*, double &*phi1 2*, double &*phi2 2*);

#### Purpose

Solve for  $\phi_1$  and  $\phi_2$  in a complex equation in the polar format.

#### Return Value

This function returns the number of solutions with the value 2.

#### **Parameters**

*z1* complex number on the left hand side.

*z2* complex number on the left hand side.

*z3* Complex number on the right hand side.

*phi1*  $\phi_1$  for the first solution on the left hand side.

*phi2*  $\phi_2$  for the first solution on the left hand side.

*phi1*  $\frac{2}{9}$  *φ*<sub>1</sub> for the second solution on the left hand side.

*phi2*  $\angle$   $\phi$ <sub>2</sub> for the second solution on the left hand side.

#### **Description**

This function is used to solve for  $\phi_1$  and  $\phi_2$  in a complex equation in polar format. The equation is in the form of

$$
z_1 e^{i\phi_1} + z_2 e^{i\phi_2} = z_3 \tag{11.69}
$$

Because it is a complex equation that can be partitioned into real and imaginary parts, two unknowns  $\phi_1$  and  $\phi_2$  can be solved in this equation.

#### Algorithm

Two unknowns can be solved by using equation [\(11.70\)](#page-509-0) and its conjugate equation [\(11.71\)](#page-509-1)

<span id="page-509-0"></span>
$$
z_2 e^{i\phi_2} = z_3 - z_1 e^{i\phi_1} \tag{11.70}
$$

<span id="page-509-1"></span>
$$
\overline{z}_2 e^{-i\phi_2} = \overline{z}_3 - \overline{z}_1 e^{-i\phi_1} \tag{11.71}
$$

Multiplying equations [\(11.70\)](#page-509-0) and [\(11.71\)](#page-509-1), we get

<span id="page-509-2"></span>
$$
z_2\overline{z}_2 = z_3\overline{z}_3 - z_1\overline{z}_1 - z_3\overline{z}_1e^{-i\phi_1} - \overline{z}_3z_1e^{i\phi_1}
$$
\n
$$
(11.72)
$$

Multiplying equation [\(11.72\)](#page-509-2) by  $e^{i\phi_1}$ , we get

<span id="page-509-3"></span>
$$
\overline{z}_3 z_1 (e^{i\phi_1})^2 + (z_2 \overline{z}_2 - z_3 \overline{z}_3 - z_1 \overline{z}_1) e^{i\phi_1} + z_3 \overline{z}_1 = 0 \tag{11.73}
$$

We can write equation [\(11.73\)](#page-509-3) as

<span id="page-510-0"></span>
$$
ap^2 + bp + c = 0 \tag{11.74}
$$

with  $a = \overline{z}_3 z_1$ ,  $b = z_2 \overline{z}_2 - z_3 \overline{z}_3 - z_1 \overline{z}_1$ ,  $c = z_3 \overline{z}_1$ , and  $p = e^{i\phi_1}$ . We can solve for two solutions of p using the complex quadratic equation [\(11.74\)](#page-510-0). With

$$
\cos \phi_1 = \text{real}(p), \sin \phi_1 = \text{imag}(p),\tag{11.75}
$$

we can find  $\phi_1 = \text{atan2}(p_y, p_x)$ .

For each  $\phi_1$ , we can solve for  $\phi_2$  by equation [\(11.76\)](#page-510-1)

<span id="page-510-1"></span>
$$
e^{i\phi_2} = q = (z_3 - z_1 e^{i\phi_1})/z_2 \tag{11.76}
$$

we can find  $\phi_2 = \text{atan2}(q_y, q_x)$ .

#### Example

For a complex equation

$$
z_1e^{i\phi_1} + z_2e^{i\phi_2} = z_3
$$

Given  $z_1 = 3$ ,  $z_2 = 4$ , and  $z_3 = 1 + i2$ , find  $\phi_1$  and  $\phi_2$ 

```
/* solve for phi1 and phi2 in
      z1 eˆ(i phi1) + z2 eˆ(i phi2) = z3
   with z1 = 3, z2 = 4, z3 = 1+i2.
  The output of this program is as follows:
      phi1 = 2.8276 (radian), phi2 = 0.2717 (radian)
       phi1 = -0.6133 (radian), phi2 = 1.9426 (radian)
*/
#include <stdio.h>
#include <numeric.h>
int main () {
   double complex z1, z2, z3;
   double phi1, phi2, phi1_2, phi2_2;
   z1 = \text{complex}(3, 0);z2 = \text{complex}(4, 0);z3 = \text{complex}(1, 2);complexsolveRRz(z1, z2, z3, phi1, phi2, phi1_2, phi2_2);
   printf("phi1 = 87.4f (radian), phi2 = 87.4f (radian)\n", phi1, phi2);
   printf("phi1 = 87.4f (radian), phi2 = 87.4f (radian)\n", phi1_2, phi2_2);
   return 0;
}
```
See Also complexsolve(), complexsolvePP(), complexsolvePR(), complexsolveRP(), complexsolveRR(), polar().

# condnum

**Synopsis** #include <numeric.h> double condnum(array double complex *a*[&][&]);

#### Purpose

Calculate the condition number of a matrix.

# Return Value

This function returns the condition number.

#### Parameters

*a* Input matrix.

#### **Description**

The condition number of a matrix measures the sensitivity of the solution of a system of linear equations to errors in the data. It gives an indication of the accuracy of the results from matrix inversion and numerical solution of the linear system of equations solution. A value of the condition number near 1 indicates a wellconditioned matrix.

#### Algorithm

The function condnum() uses the the singular value decomposition function  $\text{svd}()$ . By function  $\text{svd}()$ , the matrix a is decomposed as

$$
\mathbf{a} = \mathbf{u}\mathbf{s}\mathbf{v}^{\mathbf{t}}
$$

The condition number is defined as  $\max(s)/\min(s)$ .

#### Example

```
#include <numeric.h>
int main() {
    array double a[2][2] = {2, 4,
                             3, 7};
    /* a2 is an ill-conditioned matrix */array double a2[2][2] = {2, 4,}2.001, 4.0001};
    array float b[2][2] = {2, 4,
                           3, 7};
    array double complex z[2][2] = \{2, \text{ complex}(4, 3),\}3, 7};
    /* z2 is an ill-conditioned matrix */array double complex z2[2][2] = {2, \t complex(4, 3), \t}2.001, complex(4.0001,3)};
    array complex z3[2][2] = {2, complex(4, 3),}3, 7};
    double cond;
    cond = \text{condnum}(a);
    printf("condnum(a) = \gamma<sup>n</sup>, cond);
```

```
cond = \text{condnum}(a2);printf("condnum(a2) = \gamma)<sub>n</sub>", cond);
cond = \text{condnum}(b);
printf("condnum(b) = \gamma<sup>1</sup>, cond);
cond = \text{codnum}(z);
printf("condnum(z) = \gamma);
cond = \text{condnum}(z2);
printf("condnum(z2) = \sqrt[8]{n}, cond);
cond = \text{condnum}(z3);printf("condnum(z3) = \gamma) = \gamma
```
# **Output**

}

```
condnum(a) = 38.9743condnum(a2) = 10527.6
condnum(b) = 38.9743condnum(z) = 9.32929condnum(z2) = 11980.8condnum(z3) = 9.32929
```
See Also svd(), norm(), rank(), rcondnum().

# constrain

Synopsis #include <numeric.h> double constrain(double *x*, double *a*, double *b*);

### Purpose

Constrain a number to be within a range.

# Return Value

This function returns a value with the constrained range.

#### Parameters

*x* the number to be constrained.

*a* the lower end of the range.

*b* the upper end of the range.

#### Description

This function constrains a number to be within a range. The function returns  $min(max(x, a), b)$ . If x is between a and b, the function returns x. If x is less than a, the function returns a. If x is greater than b, the function returns b.

#### Example

```
#include <numeric.h>
double x, a = 3.5, b = 10.5, y;
x = 8;y = constant(x, a, b);printf("y = %1f\n", y);
y = constant(2.5, a, b);printf("y = %1f\ln", y;;
y = constant(12.5, a, b);printf("y = %1f\n", y);
```
# Output

 $y = 8.000000$  $y = 3.500000$  $y = 10.500000$ 

See Also getline().

# Synopsis

#include <numeric.h> int conv(array double complex *c*[&], array double complex *x*[&], array double complex *y*[&]);

#### Syntax

 $conv(c, x, y)$ 

#### Purpose

One-dimensional Discrete Fourier Transform (DFT) based convolution.

# Return Value

This function returns 0 on success and -1 on failure.

#### **Parameters**

*c* A one-dimensional array of size  $n + m - 1$ . It contains the result of convolution of *x* and *y*.

- *x* A one-dimensional array of size n. It contains data used for convolution.
- *y* A one-dimensional array of size m. It contains data used for convolution.

#### **Description**

The input **array** x and y can be of any supported arithmetic data type and sizes n and m, respectively. Conversion of the data to double complex type is performed internally. If both *x* and *y* are real type, the result is a one-dimensional array *c* of size  $n + m - 1$ . If either one of *x* and *y* is complex type, the result *c* is complex type.

If  $x$  and  $y$  are considered as two vectors of polynomial coefficients, the convolution of  $x$  and  $y$  is equivalent to the multiplication of these two polynomials.

#### Algorithm

The convolution of two functions  $x(t)$  and  $y(t)$ , denoted as  $x * y$ , is defined by

$$
x * y \equiv \int_{-\infty}^{\infty} x(\tau) y(t - \tau) d\tau
$$

in the time domain with  $x * y = y * x$ . According to the theorem of convolution, if  $X(f)$  and  $Y(f)$  are Fourier transforms of  $x(t)$  and  $y(t)$ , that is,

$$
x(t) \Longleftrightarrow X(f)
$$
 and  $y(t) \Longleftrightarrow Y(f)$ 

then

$$
x * y \Longleftrightarrow X(f)Y(f)
$$

According to the theorem of discrete convolution,

if  $X_d(f)$  and  $Y_d(f)$  are discrete Fourier transforms of sequences  $x[nT]$  and  $y[nT]$ , that is,

$$
x[nT] \Longleftrightarrow X_d(f)
$$
 and  $y[nT] \Longleftrightarrow Y_d(f)$ 

then

$$
x[nT] * y[nT] \Longleftrightarrow X_d(f)Y_d(f)
$$

Where T is the sample interval and  $n$  is an index used in the summation.

Based on the theorem of discrete convolution, DFT can be used to compute discrete convolutions. The procedure is first to compute the DFT of  $x[nT]$  and  $y[nT]$  and then use the theorem to compute

$$
c[nT] = x[nT] * y[nT] = F_d^{-1}[X_d(f)Y_d(f)]
$$

to get the convolution result.

Suppose  $x[n]$  and  $y[n]$  have the same length N for n from 0 to  $N-1$ . Then the DFT of  $x[n]$  and  $y[n]$ have N points, while  $c[n]$  has length of  $N + N - 1$ . Therefore, the signal produced by  $x[n] * y[n]$  has length that is longer than the DFT length. The length difference produces time aliasing when the inverse DFT of  $X_d(f)Y_d(f)$  is used to obtain  $x[nT]*y[nT]$ . Thus,  $c[nt] = x[nT]y[nT]$  is a time-aliased version of the sequences convolution. To solve the time-aliasing problem, DFT can be used to compute discrete convolution of two signals if zero padded to the signals to extend their lengths to equal the discrete convolution length. That is, if the lengths of  $x[n]$  and  $y[n]$  are  $N_x$  and  $N_y$ , respectively, then  $x[n]$  and  $y[n]$  can be padded with  $N_y - 1$  and  $N_x - 1$  zeroes, respectively. This zero padding produces sample signals that are both of length  $N_x + N_y - 1$ . DFT can be used with  $(N_x + N_y - 1)$  points to compute  $X_d(f)$  and  $Y_d(f)$ . The length,  $N_x + N_y - 1$ , of the sample sequence obtained from the inverse DFT  $F_d^{-1}[X_d(f)Y_d(f)]$  equals the length of the discrete convolution so that the discrete convolution is obtained the length of the discrete convolution so that the discrete convolution is obtained.

In this numeric function, the sizes of two convolution arrays *x* and *y* are expanded to  $m + n - 1$  and zero padded internally. The DFT algorithm is used to compute the discrete Fourier transform of *x* and *y*. Multiplying two transforms together component by component, then using the inverse DFT algorithm to take the inverse discrete Fourier transform of the products, the answer is the convolution  $x(nT) * y(nT)$ .

#### Example 1

Assume  $x(t)$  and  $y(t)$  are polynomial functions, convolution of x and y is equivalent to multiplication of the two polynomials.

$$
x(t) = t5 + 2 * t4 + 3 * t3 + 4 * t2 + 5 * t + 6;
$$
  

$$
y(t) = 6 * t + 7;
$$

Convolution of  $x(t) * y(t)$  or multiplication of polynomials  $x(t)$  and  $y(t)$  is equal to

$$
c(t) = x(t) * y(t) = 6 * t6 + 19 * t5 + 32 * t4 + 45 * t3 + 58 * t2 + 71 * t + 42
$$

```
#include <stdio.h>
#include <numeric.h>
%#define N 6 \frac{1}{4} /* data x array size */<br>#define M 2 \frac{1}{4} /* data y array size */
                       /* data y array size */#define N2 (N+M-1)
int main() {
   int i;
   array double C[N2], x[N] = \{1, 2, 3, 4, 5, 6\}, y[M] = \{6, 7\};
   conv(c, x, y); /* float data convolution */
   printf("Polynomial multiplication\n");
   printf("x=\frac{86.3f}{n"}, x);
   printf("y=%6.3f\n", y);
   printf("c = %6.3f\n\infty", c);
}
```
#### **Output**

```
Polynomial multiplication
x= 1.000 2.000 3.000 4.000 5.000 6.000
y= 6.000 7.000
c= 6.000 19.000 32.000 45.000 58.000 71.000 42.000
```
#### Example 2

The sequences corresponding to the input and unit pulse response of a filter in a sample data control system are given as

$$
x[n] = \begin{cases} n+1 & 0 \le n < 2 \\ 5-n & 2 \le n \le 3 \\ 0 & \text{elsewhere} \end{cases}
$$

$$
y[n] = \begin{cases} -n/2 & 2 \le n \le 4\\ 0 & \text{elsewhere} \end{cases}
$$

The convolution sum or output sequence becomes

$$
c[n] = x[n] * y[n] = \sum_{m = -\infty}^{\infty} x[m]y[n-m]
$$

$$
= \begin{cases} \sum_{m=2}^{4} x[m]y[n-m] & 2 \le n \le 7\\ 0 & \text{elsewhere} \end{cases}
$$

The six values of  $c[n]$  for  $i = 2$  to 7 can be calculated as follows

$$
c[2] = x[2]h[0] + x[3]h[-1] + x[4]h[-2] = -1
$$
  
\n
$$
c[3] = x[2]h[1] + x[3]h[0] + x[4]h[-1] = -3.5
$$
  
\n
$$
c[4] = x[2]h[2] + x[3]h[1] + x[4]h[0] = -8
$$
  
\n
$$
c[5] = x[2]h[3] + x[3]h[2] + x[4]h[1] = -10.5
$$
  
\n
$$
c[6] = x[2]h[4] + x[3]h[3] + x[4]h[2] = -9
$$
  
\n
$$
c[7] = x[2]h[5] + x[3]h[4] + x[4]h[3] = -4
$$

```
#include <stdio.h>
#include <chplot.h>
#include <numeric.h>
#define N 4 /* data x array size */
#define M 5 /* data y array size */
#define N2 (N+M-1)
int main() {
  int i,n1[N],n2[M],n3[N2];
  array double C[N2], x[N]={1,2,3,2}, y[M]={0,0,-1,-1.5,-2};
  class CPlot plot;
  string_t labelx="x",
           labely="y";
```

```
linspace(n1, 0, N-1);
linspace(n2,0,M-1);
linspace(n3,0,N2-1);conv(c, x, y);
printf("x=\frac{6}{3}.3f\n", x);
printf("y=%6.3f\n", y);
printf("c=%6.3f\n",c);
plot.data2D(n1,x);
plot.plotType(PLOT_PLOTTYPE_IMPULSES, 0);
plot.axisRange(PLOT_AXIS_X, 0,7,1);
plot.axisRange(PLOT_AXIS_Y, -12,4,1);
plot.label(PLOT_AXIS_X,"n");
plot.label(PLOT_AXIS_Y,"x[n]");
plot.title("Input sequence");
plot.plotting();
plot.deletePlots();
plot.data2D(n2,y);
plot.plotType(PLOT_PLOTTYPE_IMPULSES, 0);
plot.axisRange(PLOT_AXIS_X, 0,7,1);
plot.axisRange(PLOT_AXIS_Y, -12,4,1);
plot.label(PLOT_AXIS_X,"n");
plot.label(PLOT_AXIS_Y,"y[n]");
plot.title("Unit Pulse Response sequence");
plot.plotting();
plot.deletePlots();
plot.data2D(n3,c);
plot.plotType(PLOT_PLOTTYPE_IMPULSES, 0);
plot.axisRange(PLOT_AXIS_X, 0,7,1);
plot.axisRange(PLOT_AXIS_Y, -12,4,1);
plot.label(PLOT_AXIS_X,"n");
plot.label(PLOT_AXIS_Y,"c[n]");
plot.title("Output Response sequence");
plot.plotting();
```
#### **Output**

}

```
x= 1.000 2.000 3.000 2.000
y= 0.000 0.000 -1.000 -1.500 -2.000c= 0.000 0.000 -1.000 -3.500 -8.000 -10.500 -9.000 -4.000
```
496

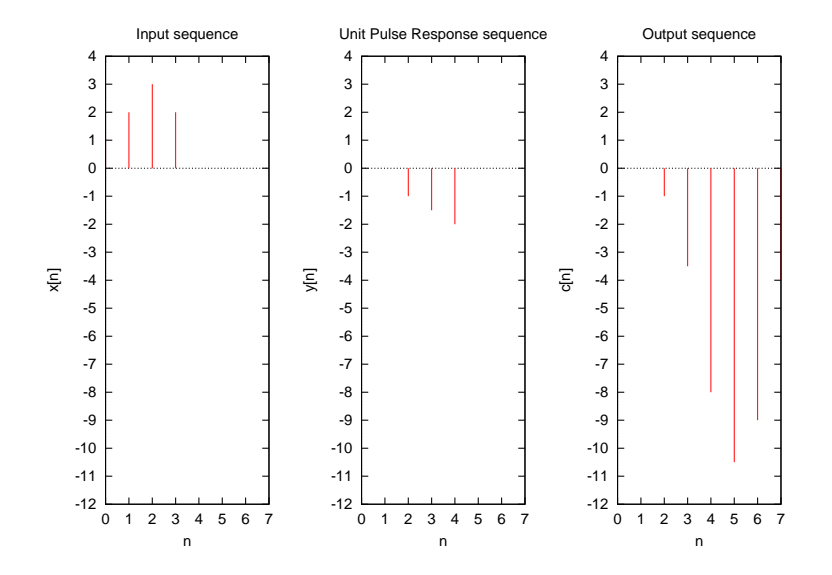

See Also fft(), ifft(), conv2(), deconv().

# References

Nussbaumer, H. J, *Fast Fourier Transform and Convolution Algorithms*, New York: Springer-Verlay, 1982

# Synopsis #include  $<$ numeric.h $>$ int conv2(array double complex *c*[&][&], array double complex *f*[&][&], array double complex  $g[\&][\&], \ldots$  /\* [string\_t *method*] \*/);

# Syntax

 $conv2(c, f, g)$ conv2(*c*, *g*, *g*, *method*);

#### Purpose

Two-dimensional Discrete Fourier Transform (DFT) based convolution.

# Return Value

This function returns 0 on success and -1 on failure.

#### Parameters

- *c* A two-dimensional **array** with size of a section of  $(na+nb-1) \times (ma+mb-1)$  specified by "method". It contains the result of convolution of *f* and *g*.
- *f* A two-dimensional **array** of size  $(na) \times (ma)$  used for convolution.
- *g* A two-dimensional **array** of size  $(nb) \times (mb)$  used for convolution.

*method* The **string\_t** *method* used to specify the convolution result.

- "full" (default) returns the full 2-D convolution. The size is  $(na + nb 1) \times (ma + mb 1)$ .
- "same" returns the central part of 2-D convolution. That is the same size as *f*.
- "valid" returns only those parts of 2-D convolution that are computed without the zero-padded edges, the size of *c* is  $(na - nb + 1) \times (ma - mb + 1)$  where the size of *f* must be bigger than the size of *g*. That is,  $size(f) > size(g)$ .

#### **Description**

The input two-dimensional array *f* and *g* can be of any supported arithmetic data type and sizes, respectively. Conversion of the data to double complex is performed internally. If both of *f* and *g* are real data, the result is a two-dimensional **real array** c. If either one of f and g is **complex**, the result **array** c will be complex data type.

If size of *f* and size of *g* are  $(ma) \times (na)$  and  $(mb) \times (nb)$ , respectively, then

method = "full" (default) the size of *c* is  $(ma + mb - 1) \times (na + nb - 1)$ ;

method = "same" the size of *c* is  $(ma) \times (na)$ ;

method = "valid" the size of *c* is  $(ma - mb + 1) \times (na - nb + 1)$  where the size of *f* must be bigger than the size of *g*. That is, size( $f$ ) > size( $g$ ).

# Algorithm

Two-dimensional convolution is analogous in form to one-dimensional convolution. Thus for two functions  $f(x, y)$  and  $g(x, y)$ , we define

$$
f(x,y) * g(x,y) = \int_{-\infty}^{\infty} \int_{-\infty}^{\infty} f(\alpha,\beta)g(x-\alpha,y-\beta)d\alpha d\beta
$$

The convolution theorem in two dimensions, then, is given by the relations

$$
f(x, y) * g(x, y) \Longleftrightarrow F(u, v)G(u, v)
$$

where  $F(u, v)$  and  $G(u, v)$  are two-dimensional Fourier transform of  $f(x, y)$  and  $g(x, y)$ , respectively. The discrete convolution of the two functions  $f(mT, nT)$  and  $g(mT, nT)$  is given by the relation

$$
f(mT, nT) * g(mT, nT) = \sum_{m=0}^{M-1} \sum_{n=0}^{N-1} f(mT, nT)g(k_1 - m, k_2 - n)
$$

for  $k_1 = 0, 1, 2, \dots, M - 1$  and  $k_2 = 0, 1, 2, \dots, N - 1$ . Where T is the sampling interval, M and N are periods in x and y directions, respectively.

Similarly, the discrete convolution theorem in two dimensions is given as

$$
c(mT, nT) = f(mT, nT) * g(mT, nT) \Longleftrightarrow F_d(f_1, f_2)G_d(f_1, f_2)
$$

where  $F_d(f_1, f_2)$  and  $G_d(f_1, f_2)$  are discrete Fourier transform of  $f(mT, nT)$  and  $g(mT, nT)$ , respectively. We can compute the DFT of  $f(mT, nT)$  and  $g(mT, nT)$  and then use the convolution theorem to compute

$$
c(mT, nT) = f(mT, nT) * g(mT, nT) = F_d^{-1}[F_d(f_1, f_2)G_d(f_1, f_2)]
$$

to get the two-dimensional result.

Similar to the one-dimensional convolution, if periods  $M$  and  $N$  are used to compute the convolution, there is a time-aliasing in the signals. To solve the time-aliasing problem, zeroes are padded to the signal to extend their lengths to equal the discrete convolution length. That is, if the lengths of  $f(nT, mT)$  is  $(na) \times (ma)$ and  $q(nT, mT)$  is  $(nb) \times (mb)$ , then  $f(nT, mT)$  and  $q(nT, mT)$  are padded with  $(nb - 1) \times (mb - 1)$ and  $(na - 1) \times (ma - 1)$  zeroes, respectively. This zero padding produces sample signals that are both of length  $(na + nb - 1) \times (ma + mb - 1)$ . A two-dimensional DFT with  $(na + nb - 1) \times (ma + mb - 1)$ points is used to compute  $F_d(f_1, f_2)$  and  $G_D(F_1, F_2)$ . The length,  $(na + nb - 1) \times (ma + mb - 1)$ , of the sample sequence obtained from the inverse DFT  $F_d^{-1}[F_d(f_1, f_2)G_d(f_1, f_2)]$  equals the length of the discrete<br>convolution so that the discrete convolution is produced convolution so that the discrete convolution is produced.

In this numeric function, the size of two convolution arrays *f* and *g* are expanded to  $(na + nb - 1) \times (ma +$  $mb - 1$ ) and zero padded internally. The DFT algorithm is used to compute the two-dimensional discrete Fourier transform of *f* and *g*. Multiplying two transforms together component by component, then using the inverse DFT algorithm to take the inverse discrete Fourier transform of the products, the answer is the two-dimensional convolution  $f(mT, nT) * g(mT, nT)$ .

#### Example

In image processing, a Sobel filter is a simple approximation to the concept of edge detection. Convoluting the original two-dimensional image data with a Sobel filter

$$
g_x = \begin{bmatrix} -1 & 0 & 1 \\ -2 & 0 & 2 \\ -1 & 0 & 1 \end{bmatrix}
$$

detects the edges in x-direction. Similarly, convoluting a Sobel filter

$$
g_y = \left[ \begin{array}{rrr} -1 & -2 & -1 \\ 0 & 0 & 0 \\ 1 & 2 & 1 \end{array} \right]
$$

which is the transpose of matrix  $g_x$ , edges in y-direction can be detected.

```
#include <math.h>
#include <chplot.h>
#include <numeric.h>
int main() {
  int i, j;
  array double g[3][3]=\{(-1,0,1),(-2,0,2),(-1,0,1)\};array double x[16], y[16], z1[256], f[16][16], H[18][18], V[18][18],Z[18][18], Z1[256];
  linspace(x, 0, 16);
  linspace(y, 0, 16);
   for(i=3; i<13; i++)
      for(j=3; j<13; j++) {
         z1[i*16+j]=1;f[i][j] = 1;}
  plotxyz(x, y, z1); \frac{1}{2} /* original image */
  conv2(H, f, q);
  conv2(V,f,transpose(g));
  Z = H \cdot * H + V \cdot * V; \frac{d}{dx} /* magnitude of the pixel value */
   for(i = 0; i < 16; i++)for(j=0; j<16; j++)Z1[i*16+j] = Z[i+1][j+1];<br>plotxyz(x, y, Z1);
                                        /* edge finded image */}
```
# **Output**

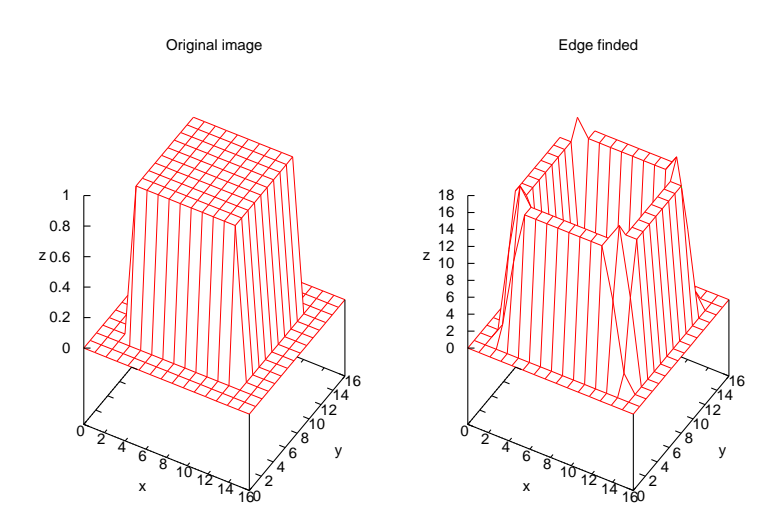

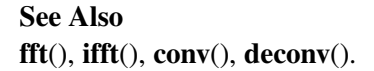

# References

Rafael C. Gonzalez, Paul Wintz, Digital Image Processing, Second Edition, Addison-Wesley Publishing Company, 1987.

# corrcoef

Synopsis #include <numeric.h> int corrcoef(array double &*c*, array double &*x*, ... /\* [array double &*y*] \*/);

#### Syntax

 $correct(c, x)$ corr $\operatorname{coercof}(c, x, y)$ 

#### Purpose

Correlation coefficients calculation.

#### Return Value

This function returns 0 on success and -1 on failure.

#### **Parameters**

*c* Correlation coefficient matrix formed from array *x*.

*x* A vector of observation or a two-dimensional array whose column is an observation and row is a variable.

*y* Optional argument. *y* is a vector or two-dimensional array whose length or column length shall be the same as the column length of *x*.

#### **Description**

The input array x can be of any supported arithmetic data type of vector or two-dimensional array of any size  $n \times m$  (if *x* is a vector, regard the size as  $1 \times m$ ). Each column of *x* is an observation and each row is a variable. Optional input *y* can only be of double data type and same column length as *x*. That is, the size of *y* is  $n_1 \times m$  or regard as  $1 \times m$  if *y* is a vector. Attachment of *y* to row a of *x* as a new expanding matrix [X] is performed internally. corrcoef(*c*, *x*, *y*) is equivalent to corrcoef(*c*,[X]) where X is defined as **<sup>X</sup>** =  $\sqrt{ }$ *x y*  $\setminus$ . The size of  $[X]$  is  $(n + n_1) \times m$ . Conversion of the data to **double** is performed internally.

The result *c* is a matrix of correlation coefficients.

#### Algorithm

For array *x* of size  $N \times M$ , which has N variable and each variable has total M observation, correlation coefficient matrix *c* is related to the covariance matrix C by

$$
c_{ij} = \frac{C_{ij}}{\sqrt{C_{ii} * C_{jj}}}
$$

where  $C$  is a covariance matrix. It is calculated by

$$
C = \frac{1}{N-1}u * u'
$$

where element  $u$  is defined as

$$
u_{ij} = x_{ij} - \mu_i;
$$
  $i = 0, 1, \dots, N; j = 0, 1, \dots, M$ 

and

$$
\mu_i = \frac{1}{M} \sum_{j=1}^{M} x_{ij}; \qquad i = 0, 1, \cdots, N
$$

where  $x_{ij}$  is the element of the input matrix.

#### Example

Consider an array  $x[4][5]$ .

$$
x = \left[ \begin{array}{rrrr} 1 & 2 & 3 & 4 & 5 \\ 1 & 2 & 3 & 4 & 5 \\ 0 & 0 & 0 & 0 & 1 \\ 2 & 3 & 4 & 5 & 6 \end{array} \right]
$$

where each row of the x is a variable and column is an observation. The result array  $c$  is the correlation coefficient matrix.

```
#include <stdio.h>
#include <numeric.h>
#define N 4 /* data array size */#define N1 5
#define N2 4
int main(){
  int i,j;
  array double c[N2][N2];
  array double x[N][N1] = \{(1, 2, 3, 4, 5\},\){1,2,3,4,5},
                           {0,0,0,0,1},
                           {2,3,4,5,6}};
  corrcoef(c,x);
  printf("x=%6.3f\n",x);
  printf("correlation coefficient matrix\n");
  printf("%6.3f\n",c);
}
```
#### **Output**

```
x= 1.000 2.000 3.000 4.000 5.000
1.000 2.000 3.000 4.000 5.000
0.000 0.000 0.000 0.000 1.000
2.000 3.000 4.000 5.000 6.000
correlation coefficient matrix
1.000 1.000 0.707 1.000
1.000 1.000 0.707 1.000
0.707 0.707 1.000 0.707
1.000 1.000 0.707 1.000
```
See Also covariance().

# correlation2

# Synopsis

#include <numeric.h> double correlation2(array double *x*[&][&], array double *y*[&][&]);

#### **Syntax**

correlation $2(x, y)$ 

# Purpose

Two-dimensional correlation coefficient.

#### Return Value

This function returns the two-dimensional correlation coefficient.

#### **Parameters**

*x* A square matrix of size  $n \times n$ . It contains the original date for correlation coefficient calculation.

*y* A square matrix of the same size as *x*. It contains the original date for correlation coefficient calculation.

#### Algorithm

This function is used to calculate the two-dimensional correlation coefficient. The two-dimensional correlation coefficient is defined as

$$
c = \frac{\sum_{i=1}^{n} \sum_{j=1}^{n} (xx_{ij} * yy_{ij})}{\sqrt{(\sum_{i=1}^{n} \sum_{j=1}^{n} xx_{ij}^{2}) \cdot (\sum_{i=1}^{n} \sum_{j=1}^{n} yy_{ij}^{2})}}
$$

where

$$
xx_{ij} = x_{ij} - \mu_x
$$

$$
yy_{ij} = y_{ij} - \mu_y
$$

 $\mu_x$  and  $\mu_y$  are the mean values of the matrix *x* and *y*.

$$
\mu_x = \frac{1}{n * n} \sum_{i=1}^n \sum_{j=1}^n x_{ij}
$$

$$
\mu_y = \frac{1}{n * n} \sum_{i=1}^n \sum_{j=1}^n y_{ij}
$$

#### Example

Calculate two square matrix correlation coefficient.

```
#include <stdio.h>
#include <numeric.h>
#define NC 6
#define ND 3
```

```
#define N 20
int main() {
  int i,j,k;
  array double x[3][3]=\{1,2,3,3,4,5,
                         6,7,8};
  array double y[3][3]=[3,2,2,3,8,5,
                         6,2,5};
  double c;
  c = correlation2(x, y);printf("x=\n%f",x);
  printf("y=\n%f",y);
  printf("c=\n%f\n",c);
}
```
# **Output**

```
x=1.000000 2.000000 3.000000
3.000000 4.000000 5.000000
6.000000 7.000000 8.000000
y=3.000000 2.000000 2.000000
3.000000 8.000000 5.000000
6.000000 2.000000 5.000000
c=0.326637
```
See Also correlation().

 *x y*  $\setminus$ . The

# covariance

# Synopsis

#include  $<$ numeric.h $>$ int covariance(array double &*c*, array double &*x*, ... /\* [array double &*y*] \*/);

#### Syntax

covariance $(c, x)$ covariance $(c, x, y)$ 

Purpose Covariance matrix.

#### Return Value

This function returns 0 on success and -1 on failure.

#### **Parameters**

- *c* Covariance matrix. If there is only one input *x* and it is a vector, this is the variance. If *x* is a matrix, where each column is an observation and each row is a variable, *c* is the covariance matrix. The diagonal of *c* is a vector of variances for each row. The square root of diagonal of *c* is a vector of standard deviations.
- *x* A vector whose elements are an observation, or a two-dimensional array whose column is an observation and row is a variable.
- *y* Optional argument. *y* could be a vector or a two-dimensional array whose length or column length shall be same as the column length of *x*.

#### **Description**

The input **array** x can be of any supported arithmetic data type of vector or matrix of any size  $n \times m$  (if x is a vector, regard the size as  $1 \times m$ ). Each column of *x* is an observation and each row is a variable. Optional input *y* can only be of **double** data type and same column length as *x*. That is, the size of *y* is  $n_1 \times m$  or regard as  $1 \times m$  if *y* is a vector. Attachment of *y* to row of *x* as a new expanding matrix [X] is performed

internally. **covariance**(*c*, *x*, *y*) is equivalent to **covariance**(*c*,[**X**]) where **X** is defined as **X** =

size of  $[X]$  is  $(n + n_1) \times (m)$ . Conversion of the data to **double** is performed internally. The result *c* is a variance or a covariance matrix depending on  $x$  and  $y$ . If  $x$  is a vector and no optional input  $y$ , the result  $c$  is a variance. Otherwise it is a covariance. Diagonal of *c* is a vector of variances for each row. The square root of the diagonal of *c* is a vector of standard deviations.

#### Algorithm

For each of **array**  $x[N][M]$  of N variable which has total M observation, covariance function is defined as

$$
covariance(x_i, x_j) = E[(x_i - \mu_i)(x_j - \mu_j)] \qquad i, j = 1, 2, \cdots, N;
$$

where  $x_i$  and  $x_j$  are the *ith* and *jth* row elements. E is the mathematical expectation and  $\mu_i = Ex_i$ . In function **covariance**(), the mean from each column is removed before calculating the result.

$$
u_{ij} = x_{ij} - \mu_i;
$$
  $i = 0, 1, \dots, N; j = 0, 1, \dots, M$ 

where

$$
\mu_i = \frac{1}{M} \sum_{j=1}^{M} x_{ij}; \qquad i = 0, 1, \cdots, N
$$

Then the covariance matrix is calculated by

$$
c = \frac{1}{N-1}u * u'
$$

#### Example

Consider an array  $x[4][5]$ .

$$
x = \left[ \begin{array}{rrrr} 1 & 2 & 3 & 4 & 5 \\ 1 & 2 & 3 & 4 & 5 \\ 0 & 0 & 0 & 0 & 1 \\ 2 & 3 & 4 & 5 & 6 \end{array} \right]
$$

where each row of the x is a variable and column is an observation. The result **array** c is the covariance matrix. The diagonal elements  $c(i, j)$  represent the variances for the rows of x. The off-diagonal element  $c(i, j)$  represents the covariances of rows i and j.

```
#include <stdio.h>
#include <numeric.h>
#define N 4 /* data array size */
#define N1 5
#define N2 4
int main() {
  int i,j;
  array double c[N2][N2];
   array double x[N][N1] = \{(1, 2, 3, 4, 5\},\){1, 2, 3, 4, 5}{0,0,0,0,1},
                            {2,3,4,5,6}};
   covariance(c,x); \rightarrow /* covariance of matrix */
   printf("x=%8.3f\n",x);
   printf("c=%8.3f\n",c);
}
```

```
Output
```
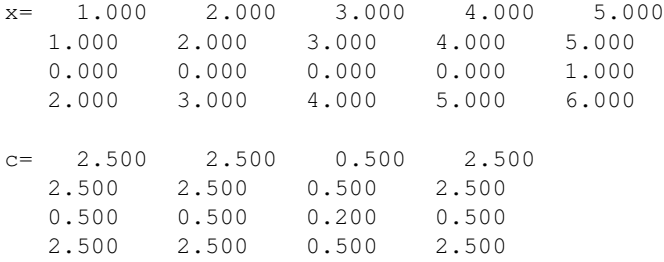

See Also corrcoef().

# cpolyeval

# Synopsis

#include <numeric.h> double complex cpolyeval(array double complex *c*[&], double complex *z*);

#### Syntax

cpolyeval(*c*, *z*)

#### Purpose

Calculate the value of a polynomial at point *z*.

# Return Value

This function returns the complex value of a polynomial at a given complex point *z*.

# **Parameters**

*c* A vector of coefficients of a polynomial.

*z* A value of point x in which polynomial is evaluated.

#### Description

The vector of coefficient of polynomial *c* can be of any supported arithmetic data type and extent size. The value of *z* can be any data type. Conversion of the data to double complex is performed internally. The return value is double complex data of the value of the polynomial.

# Algorithm

For polynomial

$$
P(z) = c_0 z^n + c_1 z^{n-1} + c_2 z^{n-1} + \dots + c_{n-1} z + c_n
$$

The calculation of the polynomial value is implemented using the follow algorithm

$$
P = (((\cdots (c_0z + c_1)z + c_2)z + c_3)z + \cdots + c_{n-1})z + c_n
$$

# Example

Evaluate polynormal

$$
P(z) = z^5 - 5z^4 + 10z^3 - 10z^2 + 5z - 1
$$

at complex point  $z = 0.1 + i0.1$ .

```
#include <stdio.h>
#include <numeric.h>
#define NC 6
#define ND 3
int main() {
  int i,j,k;
```

```
double c[NC]={1.0,-5.0,10.0,-10.0,5.0,-1.0};
double complex z=complex(0.1,1),val;
val = cpolyeval(c,z);
printf("z = f function value = f\ln", z, val);
```
# **Output**

}

 $z =$  complex(0.100000,1.000000) function value = complex(2.199510,-3.819500)

# see also polyeval(), polyevalarray().

#### References

William H. Press, et al, *Numerical Recipes in C*, second edition, Cambridge University Press, 1997.

# cproduct

**Synopsis** #include <numeric.h> double complex cproduct(array double complex &*a*, ... /\* [array double complex *v*[:]] \*/);

# **Syntax** cproduct(a)  $$

# Purpose

Calculate products of all elements and products of the elements of each rows of a complex array.

# Return Value

This function returns the product of all elements.

#### **Parameters**

*a* The input complex array for which the products are calculated.

*v* The output array which contains the products of each row of a two-dimensional complex array.

#### **Description**

This function calculates the product of all elements in a complex array of any dimension. If the array is a two-dimensional matrix, the function can calculate the products of each row. The product of all elements of the array is returned by the function and the products of the elements of each row are passed out by the argument *v*. The input array can be of any dimension and any arithmetic data types.

# Example1

Calculate the products of all elements of the complex arrays with different data types and dimensions.

```
#include <numeric.h>
int main() {
   complex double a[3] = \{complex(1,2), complex(2,3), complex(1,2)\};complex double b[2][3] = \{1, 2, 3, 4, 5, 6\};
   int b1[2][3] = \{1, 2, 3, 4, 5, 6\};
   double c[2][3][5];
   c[0][0][0] = 10;c[0][0][1] = 20;double complex products;
   products = cproduct(a);
   printf("cproduct(a) = f(n), products);
   products = cproduct(b);
   printf("cproduct(b) = f(n), products);
   products = cproduct(b1);printf("cproduct(b) = f(n), products);
   products = cproduct(c);
    printf("cproduct(c) = f(n), products);
}
```
# Output1

```
cproduct(a) = complex(-18.000000,-1.000000)
cproduct(b) = complex(720.000000,0.000000)
cproduct(b) = complex(720.000000,0.000000)
cproduct(c) = complex(0.000000,0.000000)
```
# Example2

Calculate the products of the elements of each row of two-dimensional complex arrays with different data types and dimensions.

```
#include <numeric.h>
int main() {
   double complex a[2][3] = {complex(1,2),2,3,}4,5,6};
   array double complex b[3][4] = \{1, 2, 3, 4, 4\}5,6,7,8,
                            1,2,3,4};
   array double complex cproductv1[2], cproductv2[3];
   cproduct(a, cproductv1);
   printf("cproduct(a, cproductv1) = f(n), cproductv1);
   cproduct(b, cproductv2);
   printf("cproduct(b,cproductv2) = f(n', cproduct);
}
```
# Output2

cproduct(a, cproductv1) = complex(6.000000,12.000000) complex(120.000000,0.000000)

```
cproduct(b,cproductv2) = complex(24.000000,0.000000) complex(1680.000000,0.000000) complex(24.000000,
```
See Also product(), cumprod(), mean(), median(), sum(), cumsum().

# cquadratic

# **Synopsis** #include <numeric.h> int cquadratic(double *a*, double *b*, double *c*, double complex & *x1*, double complex & *x2*);

#### Purpose

Solve for the solutions of the cquadratic equation  $ax^2 + bx + c = 0$ .

## Return Value

This function returns the number of solutions for the quadratic equation  $ax^2 + bx + c = 0$ .

#### Parameters

*a* The coefficient *a* of  $ax^2 + bx + c = 0$ .

*b* The coefficient a of  $ax^2 + bx + c = 0$ .

*c* The coefficient a of  $ax^2 + bx + c = 0$ .

*x1* The first solution of the quadratic equation  $ax^2 + bx + c = 0$ , expressed in complex number.

*x2* The second solution of the quadratic equation  $ax^2 + bx + c = 0$ , expressed in complex number.

#### **Description**

This function calculates the solutions of the quadratic equation  $ax^2 + bx + c = 0$ . The solutions in complex number are passed back to the calling function through the fourth and fifth arguments of the function by reference. If the discriminant  $b^2 - 4ac$  is zero, there is one solution and the function returns 1. Otherwise, there are two solutions and the function returns 2.

#### Example

```
/* File: cquadratic.ch */
#include <numeric.h>
int main() {
   /* y = x*x -5x +6 */
   double a=1, b=-5, c = 6;
   double complex x1, x2;
    quadratic(a, b, c, x1, x2);
   printf("Solutions for x*x-5x+6=0 are \ell.2f and \ell.2f\n", x1, x2);
   c = 7.25;cquadratic(a, b, c, x1, x2);
    printf("Solutions for x*x-5x+7.25=0 are %.2f and %.2f\n", x1, x2);
```
}

**Output** 

```
Solutions for x*x-5x+6=0 are complex(3.00,0.00) and complex(2.00,0.00)
Solutions for x*x-5x+7.25=0 are complex(2.50,1.00) and complex(2.50,-1.00)
```
See Also quadratic(), vertex().

# cross

Synopsis #include <numeric.h> array double cross(array double *a*[&], array double *b*[&])[3];

#### Purpose

Calculate the cross product of two vectors.

# Return Value

This function returns the cross product of vectors *a* and *b*.

#### Parameters

*a* An input array which contains the first vector.

*b* An input array which contains the second vector.

#### **Description**

The function cross() returns the cross product of vectors *a* and *b*. The number of elements of each vector shall be 3.

#### Example

```
#include <numeric.h>
int main() {
   array double a[3] = \{1, 2, 3\};array double b[ ] = \{1, 2, 3\};
   array double c[3] = \{2, 3, 4\};
   array double crossprod[3];
   crossprod = \csc(a, b);
   printf("cross(a,b) = f\ln", crossprod);
   crossprod = cross(a, c);
   printf("cross(a,c) = f\ln", crossprod);
}
```
### **Output**

cross(a,b) =  $0.000000$  0.000000 0.000000 cross(a,c) =  $-1.000000$  2.000000  $-1.000000$ 

#### See Also dot().

# csum

**Synopsis** #include <numeric.h> double complex csum(array double complex &*a*, ... /\*[array double complex *v*[:]]\*/);

# Syntax

csum(a)  $\text{csum}(a, v)$ 

#### Purpose

Calculate the sum of all elements of an array and the sums of each row of a two-dimensional complex array.

#### Return Value

This function returns the sum of all elements of the complex array.

#### **Parameters**

*a* The input complex array.

*v* The output array which contains the sums of each row of array.

#### **Description**

The function calculates the sum of all elements in a complex array of any dimension. If the array is a twodimensional matrix, the function can calculate the sum of each row. The input array can be any arithmetic data type and of any dimension.

# Example1

Calculate the sum of all elements of a complex arrays of different data types.

```
#include <numeric.h>
int main() {
   complex double a[3] = \{complex(1,2), complex(2,3)\};complex double b[2][3] = \{1, 2, 3, 4, 5, 6\};
   int b1[2][3] = \{1, 2, 3, 4, 5, 6\};
   double c[2][3][5];
   c[0][0][0] = 10;c[0][0][1] = 20;double complex sums;
   sums = csum(a);printf("csum(a) = f\ln", sums);
   sums = csum(b);
   printf("csum(b) = f\ln", sums);
   sums = csum(b1);
   printf("csum(b) = f\ln", sums);
   sums = csum(c);printf("csum(c) = f(n", \text{sum});
}
```
#### Output1

```
csum(a) = complex(3.000000,5.000000)
csum(b) = complex(21.000000,0.000000)
csum(b) = complex(21.000000,0.000000)
csum(c) = complex(30.000000,0.000000)
```
# Example2

Calculate the sums of each elements of the complex arrays

```
#include <numeric.h>
int main() {
   double complex a[2][3] = {complex(1,2),2,3,}4,5,6};
   array double complex b[3][4] = \{1,2,3,4,5,6,7,8,
                           1,2,3,4};
   array int b1[3][4] = \{1,2,3,4,5,6,7,8,
                            1,2,3,4};
   array double complex csumv1[2], csumv2[3];
   csum(a, csumv1);
   printf("csum(a, csumv1) = .3f\n", csumv1);
   csum(b, csumv2);
   printf("csum(b, csumv2) = .3f\n", csumv2);
   csum(b1, csumv2);
   printf("csum(b1, csumv2) = *.3f\", csumv2);
}
```
# Output2

```
csum(a, csumv1) = complex(6.000, 2.000) complex(15.000, 0.000)csum(b, csumv2) = complex(10.000,0.000) complex(26.000,0.000) complex(10.000,0.000)
csum(b1, csumv2) = complex(10.000,0.000) complex(26.000,0.000) complex(10.000,0.000)
```
#### See Also

sum(), cumsum(), trace(), product().

# ctrace

Synopsis #include <numeric.h> double complex ctrace(array double complex *a*[&][&]);

#### Purpose

Calculate the sum of diagonal elements of a complex matrix.

# Return Value

This function returns the sum.

#### Parameters

*a* Input two-dimensional complex array.

#### **Description**

This function calculates the sum of the diagonal elements of the complex matrix.

#### Algorithm

For a matrix *a*, the trace is defined as

$$
trace = \sum_{i=1}^{n} a_{ii}
$$

#### Example

```
#include <numeric.h>
int main() {
   array double complex a[2][2] = {\text{complex}(2,3)}, -4,3, -7};array double complex a2[3][2] = {\text{complex}(2,3)}, -4,3, -7,1, 1};
    array double b[2][2] = {2, -4,}3, -7;
    double complex t;
   t = \text{ctrace}(a);
    printf("ctrace(a) = f\ln, t);
    t = \text{ctrace}(a2);printf("ctrace(a2) = f\ln, t);
    t = ctrace(b);printf("ctrace(b) = f(n", t);}
```
#### **Output**

```
ctrace(a) = complex(-5.000000,3.000000)
ctrace(a2) = complex(-5.000000,3.000000)
ctrace(b) = complex(-5.000000, 0.000000)
```
#### See Also

trace(), sum(), mean(), median().

# ctriangularmatrix

#### **Synopsis**

#include <numeric.h>

array complex double ctriangularmatrix(string t *pos*, array double complex *a*[&][&], ... /\* [int k]  $*$ /)[:][:];

# Syntax ctriangularmatrix(*pos, a*) ctriangularmatrix(*pos, a, k*)

#### Purpose

Get the upper or lower triangular part of a complex matrix.

#### Return Value

This function returns the upper or lower triangular part of a complex matrix.

#### **Parameters**

*pos* Input string indicating which part of the matrix to be returned.

*a* Input 2-dimensional array.

*k* Input integer. A matrix is returned on and below the *k*th diagonal of the input matrix.

#### **Description**

This function gets the triangular matrix on and below the *k*th diagonal of matrix *a*. For *pos* of "upper" the function returns the upper complex triangular part of the matrix, and for *pos* of "lower" the function returns the lower complex part of the matrix. *k* indicates the offset of the triangular matrix to the lower *k*th diagonal of the matrix.

#### Example

```
#include <numeric.h>
int main() {
   array double complex a[4][3] = \{1,2,3,4,5,6,
                                    7,8,9,
                                    3,6,4};
   int n = 4, m=3, k;
   array double complex t[n][m];
   t = ctriangular matrix("upper", a);printf("ctriangularmatrix(\"upper\", t) =\n%5.3f\n", t);
   k = 0;t = ctriangularmatrix ("upper", a, k);
   printf("ctriangularmatrix(\"upper\", t, 0) =\n%5.3f\n", t);
   k = 1;t = ctriangularmatrix("upper",a,k);
   printf("ctriangularmatrix(\"upper\", t, 1) =\n%5.3f\n", t);
```
```
k = -1;t = ctriangularmatrix ("upper", a, k);
printf("ctriangularmatrix(\"upper\", t, -1) =\n%5.3f\n", t);
t = ctriangularmatrix ("lower", a);
printf("ctriangularmatrix(\"lower\", t) =\n%5.3f\n", t);
k = 0:
t = ctriangularmatrix ("lower", a, k);
printf("ctriangularmatrix(\"lower\", t, 0) =\n%5.3f\n", t);
k = 1;t = ctriangularmatrix ("lower", a, k);
printf("ctriangularmatrix(\"lower\", t, 1) =\n%5.3f\n", t);
k = -1:
t = ctriangularmatrix ("lower", a, k);
printf("ctriangularmatrix(\"lower\", t, -1) =\n%5.3f\n", t);
```
#### **Output**

}

```
ctriangularmatrix("upper", t) =
complex(1.000,0.000) complex(2.000,0.000) complex(3.000,0.000)
complex(0.000,0.000) complex(5.000,0.000) complex(6.000,0.000)
complex(0.000,0.000) complex(0.000,0.000) complex(9.000,0.000)
complex(0.000,0.000) complex(0.000,0.000) complex(0.000,0.000)
ctriangularmatrix("upper", t, 0) =
complex(1.000,0.000) complex(2.000,0.000) complex(3.000,0.000)
complex(0.000,0.000) complex(5.000,0.000) complex(6.000,0.000)
complex(0.000,0.000) complex(0.000,0.000) complex(9.000,0.000)
complex(0.000,0.000) complex(0.000,0.000) complex(0.000,0.000)
ctriangularmatrix("upper", t, 1) =
complex(0.000,0.000) complex(2.000,0.000) complex(3.000,0.000)
complex(0.000,0.000) complex(0.000,0.000) complex(6.000,0.000)
complex(0.000,0.000) complex(0.000,0.000) complex(0.000,0.000)
complex(0.000,0.000) complex(0.000,0.000) complex(0.000,0.000)
ctriangularmatrix("upper", t, -1) =
complex(1.000,0.000) complex(2.000,0.000) complex(3.000,0.000)
complex(4.000,0.000) complex(5.000,0.000) complex(6.000,0.000)
complex(0.000,0.000) complex(8.000,0.000) complex(9.000,0.000)
complex(0.000,0.000) complex(0.000,0.000) complex(4.000,0.000)
ctriangularmatrix("lower", t) =
complex(1.000,0.000) complex(0.000,0.000) complex(0.000,0.000)
complex(4.000,0.000) complex(5.000,0.000) complex(0.000,0.000)
complex(7.000,0.000) complex(8.000,0.000) complex(9.000,0.000)
complex(3.000,0.000) complex(6.000,0.000) complex(4.000,0.000)
ctriangularmatrix("lower", t, 0) =
complex(1.000,0.000) complex(0.000,0.000) complex(0.000,0.000)
complex(4.000,0.000) complex(5.000,0.000) complex(0.000,0.000)
complex(7.000,0.000) complex(8.000,0.000) complex(9.000,0.000)
complex(3.000,0.000) complex(6.000,0.000) complex(4.000,0.000)
```

```
ctriangularmatrix("lower", t, 1) =
complex(1.000,0.000) complex(2.000,0.000) complex(0.000,0.000)
complex(4.000,0.000) complex(5.000,0.000) complex(6.000,0.000)
complex(7.000,0.000) complex(8.000,0.000) complex(9.000,0.000)
complex(3.000,0.000) complex(6.000,0.000) complex(4.000,0.000)
ctriangularmatrix("lower", t, -1) =
complex(0.000,0.000) complex(0.000,0.000) complex(0.000,0.000)
complex(4.000,0.000) complex(0.000,0.000) complex(0.000,0.000)
complex(7.000,0.000) complex(8.000,0.000) complex(0.000,0.000)
complex(3.000,0.000) complex(6.000,0.000) complex(4.000,0.000)
```

```
See Also
```
triangularmatrix(), diagonal(), cdiagonal()

# cumprod

# **Synopsis**

#include <numeric.h> int cumprod(array double complex *&y*, array double complex *&x*);

#### Syntax

cumprod $(y, x)$ 

#### Purpose

Calculate cumulative product of elements in an array.

# Return Value

This function returns 0 on success and -1 on failure.

#### **Parameters**

*x* Input array with dimension less than three. It contains data to be calculated.

*y* Output array of same dimension as *x*. It contains the result of cumulative product.

#### **Description**

This function computes the cumulative product of the input array  $x$ . If the input  $x$  is a vector, it calculates the cumulative product of the elements of  $x$ . If the input  $x$  is a two-dimensional matrix, it calculates the cumulative product over each row. If the input  $x$  is a three-dimensional array, it calculates the cumulative product over the the first dimension. It is invalid for calculation of cumulative product for arrays with more than three dimensions.

# Algorithm

For a vector  $x = [x_1, x_2, \dots, x_n]$ , cumulative productive vector  $y = [y_1, y_2, \dots, y_n]$  is defined by

$$
y_i = x_1 \ast x_2 \ast \cdots \ast x_i \qquad i = 1, 2, \cdots, n
$$

#### Example

Calculation of cumulative products of arrays of different dimensions.

```
#include <numeric.h>
int main() {
  array double x[6] = \{1, 2, 3, 4, 5, 6\}, y[6];
  array double complex zx[2][3]=\{complex(1,1),2,3,complex(2,2),5,6\}, zy[2][3];array double x1[2][3][4] = \{(1,2,3,4,4)\}5,6,7,8,
                                5,6,7,8},
                                {10,11,12,13,
                                10,11,12,13,
                                14,15,16,17}};
   array double y1[2][3][4];
   cumprod(y,x);
   printf("x=%f",x);
  printf("y=%f",y);
  printf("\n");
```

```
cumprod(zy,zx);
  printf("zx=%5.2f",zx);
  printf("zy=%5.2f",zy);
  printf("n");
  cumprod(y1,x1);
  printf("x1=%f",x1);
  printf("y1=%f",y1);
}
```
### **Output**

```
x=1.000000 2.000000 3.000000 4.000000 5.000000 6.000000
y=1.000000 2.000000 6.000000 24.000000 120.000000 720.000000
```
zx=complex( 1.00, 1.00) complex( 2.00, 0.00) complex( 3.00, 0.00) complex( 2.00, 2.00) complex( 5.00, 0.00) complex( 6.00, 0.00) zy=complex( 1.00, 1.00) complex( 2.00, 2.00) complex( 6.00, 6.00) complex( 2.00, 2.00) complex(10.00,10.00) complex(60.00,60.00)

x1=1.000000 2.000000 3.000000 4.000000 5.000000 6.000000 7.000000 8.000000 5.000000 6.000000 7.000000 8.000000

10.000000 11.000000 12.000000 13.000000 10.000000 11.000000 12.000000 13.000000 14.000000 15.000000 16.000000 17.000000 y1=1.000000 2.000000 6.000000 24.000000 5.000000 30.000000 210.000000 1680.000000 5.000000 30.000000 210.000000 1680.000000

10.000000 110.000000 1320.000000 17160.000000 10.000000 110.000000 1320.000000 17160.000000 14.000000 210.000000 3360.000000 57120.000000

#### See Also

```
cumsum(), product(), cproduct(), sum(), csum().
```
# cumsum

# Synopsis

#include <numeric.h> int cumsum(array double complex *&y*, array double complex *&x*);

#### Syntax

cumsum $(y, x)$ 

#### Purpose

Calculate cumulative sum of elements in an array.

# Return Value

This function returns 0 on success and -1 on failure.

#### **Parameters**

*x* Input array whose dimension are no more than three. It contains data to be calculated.

*y* Output array of same dimensional as *x*. It contains data the result of cumulative sum.

#### **Description**

This function computes the cumulative sum of the input array *x*. If the input *x* is a vector, it calculates the cumulative sum of the elements of *x*. If the input *x* is a two-dimensional matrix, it calculates the cumulative sum over each row. If the input  $x$  is a three-dimensional array, it calculates the cumulative sum over the first dimension. It is invalid for calculation of cumulative sum for arrays with more than three dimensions.

### Algorithm

For a vector  $x = [x_1, x_2, \dots, x_n]$ , cumulative sum vector  $y = [y_1, y_2, \dots, y_n]$  is defined by

$$
y_i = x_1 + x_2 + \dots + x_i
$$
  $i = 1, 2, \dots, n$ 

#### Example

Calculation of cumulative sum of arrays of different dimensions.

```
#include <numeric.h>
int main() {
  array double x[6] = \{1, 2, 3, 4, 5, 6\}, y[6];
  array double complex zx[2][3] = {complex(1,1),2,3,complex(2,2),5,6}, zy[2][3];array double x1[2][3][4]=\{1,2,3,4,5,6,7,8,
                               5,6,7,8},
                               {10,11,12,13,
                                10,11,12,13,
                                14,15,16,17}};
   array double y1[2][3][4];
   cumsum(y,x);
  printf("x=%f",x);
  printf("y=%f",y);
   printf("\n");
```

```
cumsum(zy,zx);
  printf("zx=%5.2f",zx);
  printf("zy=%5.2f",zy);
  printf(''\n'\n');
  cumsum(y1,x1);
  printf("x1=%f",x1);
  printf("y1=%f",y1);
}
```
### **Output**

```
x=1.000000 2.000000 3.000000 4.000000 5.000000 6.000000
y=1.000000 3.000000 6.000000 10.000000 15.000000 21.000000
zx=complex( 1.00, 1.00) complex( 2.00, 0.00) complex( 3.00, 0.00)
complex( 2.00, 2.00) complex( 5.00, 0.00) complex( 6.00, 0.00)
zy=complex( 1.00, 1.00) complex( 3.00, 1.00) complex( 6.00, 1.00)
complex( 2.00, 2.00) complex( 7.00, 2.00) complex(13.00, 2.00)
x1=1.000000 2.000000 3.000000 4.000000
5.000000 6.000000 7.000000 8.000000
5.000000 6.000000 7.000000 8.000000
10.000000 11.000000 12.000000 13.000000
10.000000 11.000000 12.000000 13.000000
14.000000 15.000000 16.000000 17.000000
y1=1.000000 3.000000 6.000000 10.000000
```
5.000000 11.000000 18.000000 26.000000 5.000000 11.000000 18.000000 26.000000

10.000000 21.000000 33.000000 46.000000 10.000000 21.000000 33.000000 46.000000 14.000000 29.000000 45.000000 62.000000

#### See Also

```
cumprod(), product(), cproduct(), sum(), csum().
```
# curvefit

# **Synopsis**

#include <numeric.h>

int curvefit(double *a*[&], double *x*[&], double *y*[&], void (\**funcs*)(double, double [ ]), ... /\*[double *sig*[ ], int *ia*[ ], double *covar*[:][:], double \**chisq* ]\*/);

Syntax

curvefit(*a, x, y, funcs*) curvefit(*a, x, y, funcs, sig*) curvefit(*a, x, y, funcs, sig, ia*) curvefit(*a, x, y, funcs, sig, ia, covar*) curvefit(*a, x, y, funcs, sig, ia, covar, chisq*)

# Purpose

Fit a set of data points *x* and *y* to a linear combination of specified functions of *x*.

# Return Value

This function returns 0 on success and -1 on failure.

# Parameters

*a* An output array which contains coefficients for curve fitting.

- *x* An input array which contains variable values of data set.
- *y* An input array which contains function values of data set.

*funcs* The routine given by the user that passes the values of base functions evaluated at *x*.

- *sig* An input array which contains individual standard (measurement error) deviations of data set. It can be set to 1 if unknown.
- *ia* An input array. Those components of nonzero entries shall be fitted, and those components of zero entries shall be held at their input values.
- *covar* The covariance matrix of fitting results, describing the fit of data to the model. See algorithm for definition.

*chisq* Chi-square of fitting.

### Description

Given a set of data points in arrays x and y with individual standard deviations in array *sig*, use  $\chi^2$  minimization to fit for some or all of the coefficients in array  $a$  of a function that depends linearly on,  $y =$  $a_i * funcs_i(x)$ . The fitted coefficients are passed by array *a*. The program can also pass  $\chi^2$  and covariance matrix *covar*. If the values for array argument *ia* are constants, the corresponding components of the covariance matrix will be zero. The user supplies a routine *funcs*(*x,func*) that passes the function values evaluated at *x* by the array *func*.

#### Algorithm

The general form of the fitting formula is

$$
y(x) = \sum_{k=1}^{M} a_k f_k(x)
$$

where  $f_1(x),..., f_M(x)$  are arbitrary fixed function of x, called base functions.  $f_k(x)$  can be a nonlinear function of x. The coefficients  $a_k$  are determined by minimizing chi-square which is defined as

$$
\chi^2 = \sum_{i=1}^N \left( \frac{y_i - \sum_{k=1}^M a_k f_k(x_i)}{\sigma_i} \right)^2
$$

where  $\sigma_i$  is the standard deviation of the ith data point. If the standard deviations are unknown, they can be set to the constant value  $\sigma = 1$ . By defining a  $n \times m$  matrix  $\alpha$  with element  $(k, j)$  as

$$
\alpha_{kj} = \sum_{i=1}^{N} \frac{f_j(x_i) f_k(x_i)}{\sigma_i^2}
$$

The element  $(k, j)$  of the covariance matrix can be expressed as

$$
cover_{kj} = [\alpha]_{kj}^{-1}
$$

#### Example 1

Fitting of the data points generated by  $f(x) = 4 \cos(x) + 3 \sin(x) + 2e^x + 1$  with uniform random deviation to the base functions  $cos(x)$ ,  $sin(x)$ ,  $e^x$  and 1. This example uses **curvefit**(*a*, *x*, *y*, *funcs*) only.

```
#include <stdio.h>
#include <numeric.h>
#define NPT 100
#define SPREAD 0.1
#define NTERM 4
void funcs(double x, double func[]) {
   func[0] = cos(x);func[1]=sin(x);func[2]=exp(x);func[3]=1.0;
}
int main(void) {
   int i,j;
   array double a[NTERM], x[NPT], y[NPT], sig[NPT], u[NPT];
   linspace(x, 0, 10);
   urand(u);
   y = 4*cos(x) + 3*sin(x) +2*exp(x) +(array double [NPT])1.0 + SPREAD*u;curvefit(a, x, y, funcs);
   printf("\n%11s\n","parameters");
   for (i=0; i<NTERM; i++)
       printf(" a[%1d] = %f\n", i, a[i]);
}
```
#### Output1

```
parameters
a[0] = 3.990255a[1] = 2.994660a[2] = 2.000000a[3] = 1.051525
```
#### Example 2

```
Fitting of the data points generated by f(x) = 4\cos(x) + 3\sin(x) + 2e^x + 1 with uniform random deviation
to the base functions of cos(x), sin(x), e^x and 1. This example uses all the options of arguments of function
curvefit(). The values of 3 and 1 for coefficients a[2] and a[0] are fixed, respectively.
```

```
#include <stdio.h>
#include <numeric.h>
#define NPT 100
#define SPREAD 0.1
#define NTERM 4
void funcs(double x, double func[]) {
   func[0]=cos(x);
    func[1]=sin(x);func[2]=exp(x);func[3]=1.0;}
int main(void) {
   int i,j;
   array int ia[NTERM];
   array double a[NTERM],x[NPT],y[NPT],sig[NPT],covar[NTERM][NTERM],u[NPT];
   double chisq;
   linspace(x, 0, 10);
   urand(u);
   y = 4*cos(x) + 3*sin(x) +2*exp(x) +(array double [NPT])1.0 + SPREAD*u;sig=(array double[NPT])(SPREAD);
   ia[0] = 0; ia[1] = 1; ia[2] = 0; ia[3] = 1;a[0] = 4; a[1] = 3; a[2] = 2; a[3] = 1;curvefit(a,x,y,funcs,sig,ia,covar,&chisq);
   printf("\n%11s %21s\n","parameter","uncertainty");
   for (i=0; i<NTERM; i++)
       printf(" a[%1d] = %8.6f %12.6f\n", i, a[i], sqrt(covar[i][i]));
   printf("chi-square = $12f\n", chisq);
   printf("full covariance matrix\n");
   printf("%12f",covar);
}
```
#### Output 2

```
parameter uncertainty
 a[0] = 4.000000 0.000000
 a[1] = 2.994009 0.015044
 a[2] = 2.000000 0.000000
 a[3] = 1.052622 0.010357
chi-square = 7.538080full covariance matrix
   0.000000 0.000000 0.000000 0.000000
```
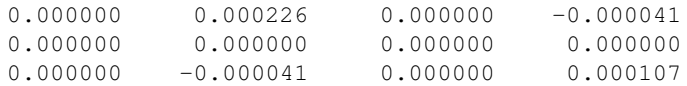

# See Also

expfit(), linearfit(), polyfit(), quadraticfit(), std().

# References

William H. Press, Saul A. Teukolsky, William T. Vetterling and Brian P. Flannerya, *Numeric Recipes in C*, Second Edition, Cambridge University Press, 1997.

# deconv

# Synopsis

#include <numeric.h> int deconv(array double complex *u*[&], array double complex *v*[&], array double complex *q*[&], ... /\* [array double complex  $r[\&]]$  \*/);

# Syntax

 $deconv(u, v, q)$  $deconv(u, v, q, r)$ 

### Purpose

One-dimensional Discrete Fourier Transform (DFT) based deconvolution.

# Return Value

This function returns 0 on success and -1 on failure.

# Parameters

*u* A one-dimensional array of size n. It contains data used for deconvolution.

*v* A one-dimensional array of size m. It contains data used for deconvolution.

*q* A one-dimensional array of size  $(n - m + 1)$ . It contains the result of deconvolution of *u* and *v*.

*r* A one-dimensional array of size *n*. It contains the remainder item if user specified.

### **Description**

The input arrays *u* and *v* can be of any supported arithmetic data type and sizes n and m. Conversion of the data to **double complex** type is performed internally. If both  $u$  and  $v$  are real data type, the deconvolution result is a one-dimensional **real array** *q* of size  $(n + m - 1)$  and the remaining item is a **real array** *r* if specified. If either one of  $u$  and  $v$  is a **complex** type, then the result **array**  $q$  and remained item  $r$  will be a complex data type.

If  $u$  and  $v$  are vectors of polynomial coefficients, deconvolution of  $u$  and  $v$  is equivalent to the division the two polynomials.

# Algorithm

According to the theorem of convolution, if  $X(f)$  and  $Y(f)$  are Fourier transforms of  $x(t)$  and  $y(t)$ , that is,

 $x(t) \Longleftrightarrow X(f)$  and  $y(t) \Longleftrightarrow Y(f)$ 

then

$$
x * y \Longleftrightarrow X(f)Y(f)
$$

The theorem of convolution of discrete convolution is described as, if  $X_d(f)$  and  $Y_d(f)$  are discrete Fourier transforms of sequences  $x[nT]$  and  $y[nT]$ , that is,

$$
x[nT] \Longleftrightarrow X_d(f)
$$
 and  $y[nT] \Longleftrightarrow Y_d(f)$ 

then

$$
x[nT] * y[nT] \Longleftrightarrow X_f(f)Y_d(f)
$$

where  $T$  is the sample interval and  $n$  is an index used in the summation.

In function **deconv**(), the convolution result  $u$  is given and one sequence of convolution data  $v$  is known. Based on the theorem of discrete convolution, DFT can be used to compute discrete deconvolution. The procedure is first to compute the DFT of  $u[n]$  and  $v[n]$  and then use the theorem to compute

$$
q[nT] + r[nT] = F_d^{-1}[U_d(f)]/F_d^{-1}[V_d(f)]
$$

where  $U_d(f)$  and  $V_d(f)$  are DFT of sequences  $u[n]$  and  $v[n]$ , respectively. In the algorithm the long division of two polynomial is used to get the result. The quotient is the convolution sequence  $q[n]$  and the remainder is  $r[nT]$ .

#### Example

There are two polynomial *U* and *V* whose coefficients *u* and *v* are  $[6, 19, 32, 35, 58, 71, 42]$  and  $[6, 7]$  respectively. The deconvolution of *u* and *v* is equivalent to the division of polynomial *U* by polynomial *V*.

$$
U = 6 * t6 + 19 * t5 + 32 * t4 + 45 * t3 + 58 * t2 + 71 * t + 42
$$
  

$$
V = 6 * t + 7
$$

then  $U/V$  equals

$$
Q = t^5 + 2*t^4 + 3*t^3 + 4*t^2 + 5*t + 6
$$

```
#include <stdio.h>
#include <numeric.h>
#define N 7 \frac{1}{4} /* u array size */<br>#define M 2 /* response function
                    /* response function dimension */#define N2 N-M+1
int main() {
  int i,j,n,m;
   array double u[N] = \{6, 19, 32, 45, 58, 71, 42\},
                V[M] = \{6, 7\};array double q[N2], r[N];
   printf("u=%f\n",u);
   printf("v=%f\n",v);
   deconv(u,v,q); /* real v, not specify remaind result */
   deconv(u,v,q,r); /* real v, specified remaind result */
   printf("q=%f\n",q);
   printf("r=%f\n",r);
}
```
#### **Output**

u=6.000000 19.000000 32.000000 45.000000 58.000000 71.000000 42.000000 v=6.000000 7.000000

q=1.000000 2.000000 3.000000 4.000000 5.000000 6.000000 r=0.000000 0.000000 0.000000 0.000000 0.000000 0.000000 -0.000000

# See Also

conv(), conv2(), filter().

# References

Nussbaumer, H. J, *Fast Fourier Transform and Convolution Algorithms*, New York: Springer-Verlay, 1982.

# derivative

# Synopsis

#include <numeric.h> double derivative(double (*\*func*)(double), double *x*, ... /\* [double &*err*], [double *h*] \*/);

### Syntax

derivative(*func*, *x*) derivative(*func*, *x*, &*err*) derivative(*func*, *x*, &*err*, *h*)

### Purpose

Calculate numerical derivative of a function at a given point.

### Return Value

This function returns a derivative value of function *func* at point *x* in double data type.

#### Parameters

*func* The function taking derivative.

- *x* A point at which the derivative is evaluated.
- *err* An estimated error in the derivative will return as *err* if this argument is passed.
- *h* An initial estimated step size. It does not have to be small, but it should be an increment in *x* over which *func* changes substantially. If the user does not specify this value, the value of  $0.02 \times x$  or 0.0001 (if *x*  $< 0.0001$ ) is used by default.

### **Description**

The function taken derivative, *func*, is specified as a pointer to a function that takes a double as an argument and returns a double value at *x*. The returned value is the derivative of the function at point *x*. The optional argument *err* contains the estimate of the error in the calculation of derivative. It helps the user to estimate the result. If the optional argument *h* is given, calculation of the derivative uses the initial step size of *h*. Otherwise it uses the default value.

### Algorithm

The symmetrized form of the definition of the derivate is defined as the limit

$$
f'(x) \approx \frac{f(x+h) - f(x-h)}{2h}
$$

when  $h \to 0$ . For this formula, the truncation and roundoff errors are  $e_t \sim h^2 f'''$  and  $e_r \sim \epsilon_f |f(x)/h|$ , respectively. The optimal choice of h is respectively. The optimal choice of  $h$  is

$$
h \sim (\frac{\epsilon_f f}{f''})^{1/3} \sim (\epsilon_f)^{1/3} x_c
$$

and the relative error is

$$
(e_r + e_t)/|f'| \sim (\epsilon_f)^{2/3} f^{2/3} (f''')^{1/3} / f' \sim (\epsilon_f)^{2/3}
$$

#### Example

Calculate the derivative of function  $x \sin(x)$  at point  $x = 2.5$ 

$$
\frac{d}{dx}x\sin(x)|_{x=2.5} = {\sin(x) - x\cos(x)}|_{x=2.5} = -1.404387
$$

```
#include <stdio.h>
#include <math.h>
#include <numeric.h>
double func(double x) {
   return x*sin(x);
}
int main() {
   double yprime, func(double), x, h, err;
   x = 2.5;yprime = derivative(func, x);/* derivative of func = x * sin(x) is sin(x) + x * cos(x) */
   printf("yprime = f(n", sin(x) + x * cos(x));printf("derivative(func, x) = f\ln", yprime);
   yprime = derivative(func, x, &err);
   printf("derivative(func, x, &err) = %f, err = %f\n", yprime, err);
   h = 0.1; // default h = 0.001yprime = derivative(func, x, &err, h);
   printf("derivative(func, x, &err, h) = f, err = f \in \mathcal{F}, yprime, err);
}
```
### **Output**

```
yprime = -1.404387
derivative(func, x) = -1.404387derivative(func, x, &err) = -1.404387, err = 0.000000
derivative(func, x, &err, h) = -1.404387, err = 0.000000
```
#### see also

derivatives(), integral1(), integral2(), integral3(), integration2(), integration3(). References Ridder, C. J. F., *Advances in Engineering Software*, 1982, vol. 4, no. 2, pp. 75-76. [2].

# derivatives

# **Synopsis**

#include <numeric.h> array double derivatives(double (*\*func*)(double), double *x*[&], ... /\* [double &*err*], [double *h*] \*/)[:];

# Syntax

derivative(*func*, *x*) derivative(*func*, *x*, &*err*) derivative(*func*, *x*, &*err*, *h*)

# Purpose

Calculate derivatives of a function numerically at multiple points.

# Return Value

This function returns an array of derivative values of function *func* at points *x*[&].

# Parameters

*func* Function its derivatives are calculated.

- *x* A series of points in which derivatives are calculated.
- *err* An estimated error in the derivative which will return as *err* if the user specified.
- *h* An initial estimated step size. It does not have to be small, but rather should be an increment in *x* over which *func* changes substantially. If the user do not specify this value, the value of  $0.02 \times x$  or 0.0001 (if  $x < 0.0001$ ) is used by default.

# **Description**

The function taking derivative, *func*, is specified as a pointer to a function that takes an array of double data as an argument and returns an **array double** values at  $x[\&]$ . The values of x can be of any real type. Conversion of the data to double is performed internally. The return value is an array of derivatives of the function at points specified by array *x*. If the optional argument *h* is specified, which shall be double data type, the derivative uses initial step size of *h*. Otherwise it uses the default value. Optional argument *err* shall be a double data and it means the estimate of the error in the derivate. This helps the user to estimate the result.

# Algorithm

Using a for-loop to evaluate the derivative values specified in  $\ar{ray} x$  and in the loop using the same algorithm as derivative().

### Example

Take the derivatives of function

 $f(x) = x * sin(x) * cos(x)$ 

at 36 different positions meanly spaced between 0 and  $2\pi$ . Analytically, the first derivative of this function is

```
f'(x) = 0.5 * sin(2x) + x cos(2x)
```

```
#include <stdio.h>
#include <math.h>
#include <chplot.h>
#include <numeric.h>
#define N 36
double func(double x) {
  return x * sin(x) * cos(x);
}
int main() {
  array double x[N], y[N], yprime[N];
  double err, h;
  int i;
  class CPlot plot;
  linspace(x, 0, 2*M_PI);
  printf(" x derivative() value Cal. value\n");
// /* Specify the initial step h and return estimate error */
// yprime =derivatives(func,x,&err,0.8);
  yprime =derivatives(func,x); /* use default step value and do not return err */fevalarray(y, func, x);
  for (i=0; i<2; i++)printf("%12.6f %12.6f %12.6f\n",x[i],yprime[i],
            (0.5 * sin(2*x[i]) + x[i]*cos(2*x[i]));
  printf(" -------- ---------- ----------\n");
  for (i=34; i<36; i++)printf("%12.6f %12.6f %12.6f\n",x[i],yprime[i],
            (0.5 * sin(2 * x[i]) + x[i] * cos(2 * x[i])));plot.label(PLOT_AXIS_X,"x");
  plot.label(PLOT_AXIS_Y, "f(x) & d(f(x))/dx");
  plot.data2D(x,y);
  plot.data2D(x,yprime);
  plot.legend("f(x)",0);
  plot.legend("d(f(x))/dx",1);
  plot.plotting();
}
```
# **Output**

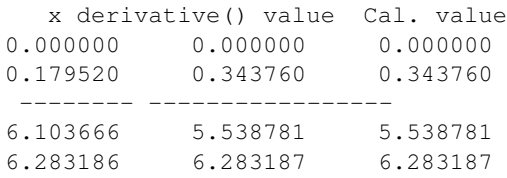

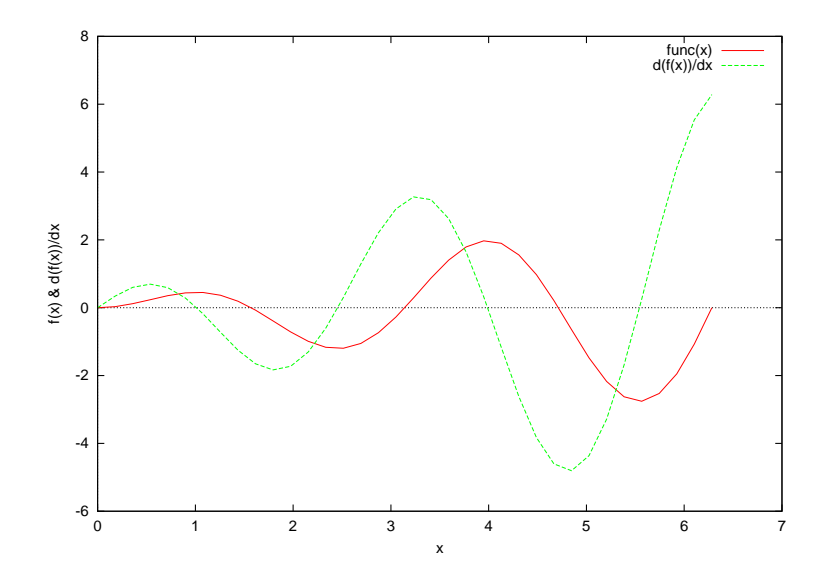

see also derivative(), integral1(), integral2(), integral3(), integration2(), integration3(). References

Ridder, C. J. F., *Advances in Engineering Software*, 1982, vol. 4, no. 2, pp. 75-76.

# determinant

**Synopsis** #include <numeric.h> double determinant(array double *a*[&][&]);

#### Purpose

Calculate the determinant of a matrix.

det = determinant(d);

# Return Value

This function returns the determinant of matrix *a*.

#### Parameters

*a* The input matrix.

#### **Description**

The function determinant() returns the determinant of matrix *a*. If the input matrix is not a square matrix, the function will return NaN.

#### Example

Calculate the determinant of matrices with different data type.

```
#include <numeric.h>
int main() {
    array double a[2][2] = {2, 4,}3, 7};
    /* a2 is an ill-detition matrix */array double a2[2][2] = {2, 4,}2.001, 4.0001};
    /* a3 is singular */array double a3[2][2] = {2, 4,}4, 8};
    array float b[2][2] = {2, 4,
                            3, 7};
    array double c[3][3] = \{-1, 5, 6,3, -6, 1,6,8, 9} ; /* n-by-n matrix */
    array double d[3][3] = {2, 1, -2,4, -1, 2,2, -1, 1 ; /* n-by-n matrix */
    double det;
    det = determinant(a);printf("determinant(a) = \sqrt[8]{n}, det);
    det = determinant(a2);printf("determinant(a2) = \sqrt[8]{n}, det);
    det = determinant(a3);printf("determinant(a3) = \sqrt[3]{n}, det);
    det = determinant(b);printf("determinant(b) = \gammaassan", det);
   det = determinant(c);printf("determinant(c) = \gamma<sup>1</sup>, det);
```
printf("determinant(d) = %g\n", det);

# **Output**

}

```
determinant(a) = 2determinant(a2) = -0.0038determinant(a3) = -0determinant(b) = 2determinant(c) = 317
determinant(d) = 6
```
# See Also

cdeterminant(), inverse(), diagonal(), ludecomp(), rcondnum().

# References

E. Anderson, et al, *LAPACK Users' Guide*, Society for Industrial and Applied Mathematics, Philadelphia, 1992.

# diagonal

Synopsis #include <numeric.h> array double diagonal(array double  $a[\&][\&]$ , ... /\* [int *k*] \*/)[:];

**Syntax** diagonal(*a*); diagonal $(a, k)$ ;

#### Purpose

Form a vector with diagonals of a matrix.

#### Return Value

This function returns a column vector formed from the elements of the *k*th diagonal of the matrix *a*. By default, *k* is 0.

#### **Parameters**

*a* An input matrix.

*k* An input integer indicating which element the vector is formed from.

#### **Description**

The function diagonal() produces a colum vector formed from the elements of the *k*th diagonal of the matrix *a*.

#### Example1

```
#include <numeric.h>
int main() {
   array double a[3][3] = \{1, 2, 3, \}4, 5, 6,
                            7, 8, 9};
   int n = 3, k = 1;
   array double d[n], d2[n-(abs(k))];
   d = diagonal(a);printf("diagonal(a) = f(n", d);d2 = diagonal(a, k);printf("diagonal(a, 1) = f\r', d2);
   k = -1;d2 = diagonal(a, k);printf("diagonal(a, -1) = f\ln, d2);
}
```
# Output1

```
diagonal(a) = 1.000000 5.000000 9.000000
diagonal(a, 1) = 2.0000006000000diagonal(a, -1) = 4.000000 8.000000
```
#### Example2

```
#include <numeric.h>
int main() {
   array double a[4][3] = \{1, 2, 3, \}4, 5, 6,
                             7, 8, 9,
                             4, 4, 4};
   int m=4, n = 3, k1 = 1, k2 = -1;
   array double d[min(m, n)];
   array double d1[min(m, n-k1)];
   array double d2[min(m+k2, n)];
   d = diagonal(a);printf("diagonal(a) = f(n", d);dl = diagonal(a, k1);printf("diagonal(a, 1) = f\ln", d1);
   d2 = diagonal(a, k2);printf("diagonal(a, -1) = f\ln, d2);
}
```
### Output2

diagonal(a) = 1.000000 5.000000 9.000000 diagonal(a, 1) =  $2.0000006.000000$ diagonal(a,  $-1$ ) = 4.000000 8.000000 4.000000

#### Example3

```
#include <numeric.h>
int main() {
   array double a[3][4] = \{1, 2, 3, 4,5, 6, 7, 8,
                             9, 4, 4, 4};
   int m=3, n = 4, k1 = 1, k2 = -1;
   array double d[min(m, n)];
   array double d1[min(m, n-k1)];
   array double d2[min(m+k2, n)];
   d = diagonal(a);
   printf("diagonal(a) = f(n", d);dl = diagonal(a, k1);printf("diagonal(a, 1) = f\f\n", d1);
   d2 = diagonal(a, k2);printf("diagonal(a, -1) = f\ln, d2);
}
```
### Output3

```
diagonal(a) = 1.000000 6.000000 4.000000
diagonal(a, 1) = 2.000000 7.000000 4.000000
diagonal(a, -1) = 5.000000 4.000000
```
See Also diagonalmatrix(). cdiagonal(), cdiagonalmatrix().

References

# diagonalmatrix

**Synopsis** #include <numeric.h> array double diagonalmatrix(array double  $v[\&]$ , ... /\* [int k] \*/)[:][:];

**Syntax** diagonalmatrix(*v*) diagonalmatrix(*v, k*)

Purpose Form a diagonal matrix.

#### Return Value

This function returns a square matrix with specified diagonal elements.

#### **Parameters**

*v* An input vector.

*k* An input integer indicating specified diagonal elements of the matrix.

#### **Description**

The function **diagonalmatrix**() returns a square matrix of order  $n + abs(k)$ , with the elements of *v* on the *k*th diagonal.  $k = 0$  represents the main diagonal,  $k > 0$  above the main diagonal, and  $k < 0$  below the main diagonal.

#### Example

```
#include <numeric.h>
int main() {
   array double v[3] = \{1, 2, 3\};
   int n = 3, k;
   array double a[n][n];
   a = diagonalmatrix(v);printf("diagonal matrix a =\n%f\n", a);
   k = 0;a = diagonalmatrix(v, k);printf("diagonalmatrix(a, 0) =\n%f\n", a);
   k = 1;array double a2[n+abs(k)][n+abs(k)];
   a2 = diagonalmatrix(v, k);
   printf("diagonalmatrix(a2, 1) =\n%f\n", a2);
   k = -1;array double a3[n+abs(k)][n+abs(k)];
   a3 = diagonalmatrix(v, k);printf("diagonalmatrix(a3, -1) =\n%f\n", a3);
}
```
# **Output**

diagonal matrix a = 1.000000 0.000000 0.000000 0.000000 2.000000 0.000000 0.000000 0.000000 3.000000 diagonalmatrix(a, 0) = 1.000000 0.000000 0.000000 0.000000 2.000000 0.000000 0.000000 0.000000 3.000000 diagonalmatrix(a2,  $1$ ) = 0.000000 1.000000 0.000000 0.000000 0.000000 0.000000 2.000000 0.000000 0.000000 0.000000 0.000000 3.000000 0.000000 0.000000 0.000000 0.000000 diagonalmatrix(a3,  $-1$ ) = 0.000000 0.000000 0.000000 0.000000 1.000000 0.000000 0.000000 0.000000 0.000000 2.000000 0.000000 0.000000 0.000000 0.000000 3.000000 0.000000

```
See Also
cdiagonalmatrix(), diagonal() cdiagonal().
```
References

# difference

**Synopsis** #include <numeric.h> array double difference(array double *a*[&])[:];

# Purpose

Calculate differences between the adjacent elements of an array.

# Return Value

This function returns the array of differences of adjacent elements of array *a*.

# Parameters

*a* The input array.

### **Description**

The function difference() calculates the differences of adjacent elements of an array. The input array can be of any arithmetic data types.

# Example

Calculate the differences of the adjacent elements of the arrays with different data types.

```
#include <numeric.h>
#define N 6
int main() {
   array double a[N] = \{1, 2, 10, 4, 5, 6\};array float f[N] = \{1, 2, 10, 4, 5, 6\};array double d[N-1];
   d = difference(a);printf("difference(a) = % f\ln", d);
   d = difference(f);printf("difference(f) = f\ln, d);
}
```
# **Output**

```
difference(a) = 1.000000 8.000000 -6.000000 1.000000 1.000000
difference(f) = 1.000000 8.000000 -6.000000 1.000000 1.000000
```
### See Also

derivative(), derivatives(), sum(), product().

### References

# divisor()

Synopsis #include <numeric.h> array int divisor(int *num*)[:];

Purpose Calculate the divisors of an integer.

# Return Value

This function returns an array of divisors of an integer. If the integer is less or equal to 0, it returns an array of one element with the value of -1.

Parameter

*num* An integer.

# Description

This function returns the divisors in an array for the integer *num*. If the integer is less or equal to 0, it returns an array of one element with the value of -1.

Example

See gcd().

See Also

gcd(), divisornum(), cdivisor(), cdivisornum().

# divisornum()

# Synopsis #include <numeric.h> int divisornum(int *num*);

Purpose

Calculate the number of divisors of an integer.

# Return Value

This function returns the number of divisors of an integer. If the integer is less or equal to 0, it returns -1.

#### Parameter

*num* An integer.

#### **Description**

This function returns the number of divisors for the integer *num*. If the integer is less or equal to 0, it returns -1.

#### Example

```
/* File: divisornum.ch */
#include <numeric.h>
int num = 54;
int n;
n = divisornum(num);
array int div[n];
div = divisor(num);
printf("The number of divisors of %d is %d\n", num, n);
printf("The divisors of %d are\n%d", num, div);
n = cdivisornum (54, 24);
array int cdiv[n];
cdiv = cdivisor(54, 24);
printf("The number of common divisors for 54 and 24 is d\ln", n);
printf("The common divisors of 54 and 24 are\n%d", cdiv);
```
#### **Output**

```
The number of divisors of 54 is 8
The divisors of 54 are
1 2 3 6 9 18 27 54
The number of common divisors for 54 and 24 is 4
The common divisors of are
1236
```
See Also gcd(), divisor(), cdivisor(), cdivisornum().

# dot

Synopsis #include <numeric.h> double dot(array double *a*[&], array double *b*[&]);

#### Purpose

Calculate the dot product of a vector.

# Return Value

This function returns the dot product of two vectors.

#### Parameters

*a* An input one-dimensional array.

*b* Another input one-dimensional array.

#### Description

The function calculates the dot product of two vectors. The number of elements of two vectors should be the same. Otherwise the function returns NaN.

#### Example

```
#include <numeric.h>
int main() {
   array double a[4] = \{1, 2, 3, 4\};
   array double b[ ] = \{1, 2, 3, 4\};
   double dotprod;
   dot{p} = dot(a, b);printf("dot(a,b) = f(n", dotprod);
}
```
# Output

```
dot(a, b) = 30.000000
```
See Also cross().

### References

# eigen

**Synopsis** #include <numeric.h> int eigen(... /\* array double [complex] *a*[:][:], array double [complex] *evalues*[:], array double [complex] *evectors*[:][:], string t *mode*] \*/);

#### Syntax

eigen(a, *evalues*); eigen(a, *evalues*, *evectors*); eigen(a, *evalues*, *evectors*, mode); Purpose Find eigenvalues and eigenvectors.

Return Value

This function returns 0 on success and -1 on failure.

#### **Parameters**

*a* Input square matrix for which the eigenvalues and eigenvectors are calculated.

*evalues* Output one-dimensional array which contains the calculated eigenvalues.

*evectors* Output square matrix which contains the calculated eigenvectors.

*mode* The optional **string\_t** *mode* used to specify if using a preliminary balancing step before the calculation of eigenvalues and eigenvectors.

#### **Description**

This function calculates the eigenvalues and eigenvectors of n-by-n matrix *a* so that  $a*v = \lambda *v$ , where  $\lambda$  and  $v$  are the vector of eigenvalues and eigenvectors, respectively. The computed eigenvectors are normalized so that the norm of each eigenvector equals 1. *mode* is used to specify if a preliminary balancing step before the calculation is performed or not. Generally, balancing improves the condition of the input matrix, enabling more accurate computation of the eigenvalues and eigenvectors. But, it also may lead to incorrect eigenvectors in special cases. By default, a preliminary balancing step is taken.

#### Example1

This example calculates the eigenvalues and eigenvectors of a non-symmetrical matrix. The eigenvalues of this matrix is real number. The formula  $a * v - evaluates * v$  is calculated to verify the results.

```
#include <numeric.h>
#define N 5
int main() {
array double a[5][5] = \{2, 30, 100, 1000, 10000,0.3, 1, 10, 100, 1000,
                      0.04, 0.1, 1, 10, 100,
                      0.001, 0.01, 0.1, 1, 10,
                      0.0002, 0.003, 0.01, 0.1, 1};
    array double evalues[N];
    array double evectors[N][N];
    array double *v, vv[N][N];
    int i, status;
    eigen(a, evalues, evectors);
    printf("eigennvalues of a =\n%e\n", evalues);
```

```
printf("eigenvectors of a =\n%e\n", evectors);
eigen(a, evalues, evectors, "nobalance");
printf("no balance: eigennvalues of a =\n%e\n", evalues);
printf("no balance: eigenvectors of a =\n%e\n", evectors);
vv = transpose(evectors);
  for(i=0; i<N; i++) {
     v = (array double [\cdot]) (double [N]) &vv[i][0];printf("A*v-evalues[i]*v = f(n', a*v-evalues[i]*v);
  }
```

```
}
```
#### Output1

```
eigennvalues of a =
7.327477e+00 -1.508424e+00 1.809473e-01 -1.555781e-15 2.032652e-16
eigenvectors of a =
-9.959858e-01 -9.945522e-01 -9.966546e-01 -7.564396e-14 4.879875e-14
-8.892060e-02 1.028639e-01 -5.396722e-02 -9.891903e-15 -2.815928e-14
-1.025131e-02 1.687971e-02 -6.047655e-02 9.948856e-01 8.268104e-01
-6.173564e-04 -2.900250e-04 1.047629e-02 -1.010080e-01 5.588107e-01
-9.959858e-05 -9.945522e-05 -9.966546e-05 1.519397e-04 -6.414918e-02no balance: eigennvalues of a =
7.327477e+00 1.809473e-01 -1.508424e+00 1.227397e-15 -4.649855e-16
no balance: eigenvectors of a =
9.959858e-01 9.966546e-01 -9.945522e-01 1.586027e-13 -2.911653e-16
8.892060e-02 5.396722e-02 1.028639e-01 2.746367e-15 -1.029631e-14
1.025131e-02 6.047655e-02 1.687971e-02 9.842796e-01 9.714797e-01
6.173564e-04 -1.047629e-02 -2.900250e-04 -1.764452e-01 -2.367118e-01
9.959858e-05 9.966546e-05 -9.945522e-05 7.801720e-03 1.395638e-02
A*v-evalues[i]*v = -0.000000 0.000000 0.000000 0.000000 -0.000000A*v-evalues[i]*v = 0.000000 0.000000 0.000000 0.000000 -0.000000A*v-evalues[i]*v = 0.000000 0.000000 0.000000 0.000000 0.000000
A*v-evalues[i]*v = 0.000000 0.000000 0.000000 0.000000 0.000000
A*v-evalues[i]*v = -0.000000 0.000000 0.000000 0.000000 -0.0000000
```
#### Example2

The eigenvalues and eigenvectors of symmetrical and non-symmetrical matrices are calculated. The symmetrical matrix has real eigenvalues and a non-symmetrical matrix has real or complex eigenvalues.

```
/* File: eigen_1.ch
  Find eigenvalues and eigenvectors */#include <numeric.h>
int main() {
    /* eigenvalues of a symmtrical matrix are always real numbers */array double a[3][3] = \{0.8, 0.2, 0.1,0.2, 0.7, 0.3,
                             0.1, 0.3, 0.6};
```
}

```
/* eigenvalues of a non-symmtrical matrix can be either real numbers or
        complex numbers */
     /* this non-symmtrical matrix has real eigenvalues */
     array double a2[3][3] = {0.8, 0.2, 0.1,
                             0.1, 0.7, 0.3,
                             0.1, 0.1, 0.6};
     /* this non-symmtrical matrix has complex eigenvalues and eigenvectors*/
     array double a3[3][3] = \{3, 9, 23,2, 2, 1,
                              -7, 1, -9;
     array double evalues[3],evectors[3][3];
     array double complex zevalues[3], zevectors[3][3];
     eigen(a, evalues);
    printf("evalues =\n%f\n", evalues);
     eigen(a2, evalues);
    printf("evalues =\n%f\n", evalues);
    eigen(a2, zevalues, evectors);
    printf("zevalues =\n%f\n", zevalues);
    printf("evectors =\n%f\n", evectors);
     eigen(a3, evalues);
     printf("evalues =\n%f\n", evalues);
     eigen(a3, zevalues, zevectors);
     printf("evalues =\n%f\n", zevalues);
     printf("evectors =\n%f\n", zevectors);
Output2
evalues =
1.108807 0.652624 0.338569
evalues =
1.000000 0.600000 0.500000
```

```
zevalues =
complex(1.000000,0.000000) complex(0.600000,0.000000) complex(0.500000,0.000000)
evectors =
-0.744845 -0.707107 0.408248
-0.579324 0.707107 -0.816497-0.331042 0.000000 0.408248
PVALUATE} =NaN NaN 3.241729
evalues =
complex(-3.620864,10.647303) complex(-3.620864,-10.647303) complex(3.241729,0.000000)
evectors =
complex(0.854461,0.000000) complex(0.854461,0.000000) complex(0.604364,0.000000)
complex(-0.024440,-0.125397) complex(-0.024440,0.125397) complex(0.744064,0.000000)
```
#### Example3

The eigenvalues and eigenvectors of real and complex matrices are calculated in this example.

```
#include <numeric.h>
int main() {
    array double complex a[3][3] = \{0.8, 0.2, 0.1,0.1, 0.7, 0.3,
                                      0.1, 0.1, 0.6};
    array double complex a2[3][3] = {complex(0.8, -1), 0.2, 0.1,}0.1, 0.7, 0.3,
                                                 0.1, 0.1, 0.6};
    /* this non-symmtrical matrix has complex eigenvalues and eigenvectors*/
    array double complex a3[3][3] = \{3, 9, 23,2, 2, 1,
                                     -7, 1, -9;
    array double complex evalues[3];
    array double complex evectors[3][3];
    eigen(a, evalues, evectors);
    printf("eigenvalues of a =\n%f\n", evalues);
    printf("eigenvectors of a =\n%f\n", evectors);
    eigen(a2, evalues, evectors);
    printf("eigenvalues of a =\n%f\n", evalues);
    printf("eigenvectors of a =\n%f\n", evectors);
    eigen(a3, evalues, evectors);
    printf("eigenvalues of a =\n%f\n", evalues);
    printf("eigenvectors of a =\n%f\n", evectors);
}
Output3
eigenvalues of a =
complex(1.000000,0.000000) complex(0.600000,0.000000) complex(0.500000,0.000000)
eigenvectors of a =
complex(0.744845,0.000000) complex(-0.707107,0.000000) complex(-0.408248,0.000000)
complex(0.579324,0.000000) complex(0.707107,0.000000) complex(0.816497,0.000000)
complex(0.331042,0.000000) complex(0.000000,0.000000) complex(-0.408248,0.000000)
```

```
eigenvalues of a =
complex(0.796911,-0.968453) complex(0.832118,-0.037024) complex(0.470970,0.005477)
```

```
eigenvectors of a =
complex(0.989164,0.000000) complex(0.003912,-0.225655) complex(-0.025122,-0.090331)
complex(-0.019749,0.106886) complex(0.891481,0.000000) complex(0.794571,0.000000)
complex(0.008946,0.098280) complex(0.391299,-0.034802) complex(-0.598227,0.044616)
```

```
eigenvalues of a =
complex(-3.620864,10.647303) complex(-3.620864,-10.647303) complex(3.241729,-0.000000)
eigenvectors of a =
complex(0.854461,0.000000) complex(0.854461,0.000000) complex(0.604364,0.000000)
complex(-0.024440,-0.125397) complex(-0.024440,0.125397) complex(0.744064,0.000000)
complex(-0.236405,0.444621) complex(-0.236405,-0.444621) complex(-0.284803,-0.000000)
```
#### See Also

balance(), choldecomp(), hessdecomp().

#### References

E. Anderson, et al, *LAPACK Users' Guide*, Society for Industrial and Applied Mathematics, Philadelphia, 1992.

# eigensystem

# **Synopsis** #include <numeric.h> int eigensystem(array double complex *evalues*[&], array double complex *evectors*[&][&], array double complex  $a[\&][\&], \ldots$  /\* [string\_t *mode*] \*/);

# Syntax

eigensystem(*evalues*, NULL, *a*); eigensystem(*evalues*, *evectors*, *a*); Purpose Find eigenvalues and eigenvectors. This function is obsolute. Use function eigen().

# Return Value

This function returns 0 on success and -1 on failure.

# **Parameters**

*evalues* Output one-dimensional array which contains the calculated eigenvalues.

*evectors* Output square matrix which contains the calculated eigenvectors.

*a* Input square matrix for which the eigenvalues and eigenvectors are calculated.

*mode* The optional **string\_t** *mode* used to specify if using a preliminary balancing step before the calculation of eigenvalues and eigenvectors.

### **Description**

This function calculates the eigenvalues and eigenvectors of n-by-n matrix *a* so that  $a * v = \lambda * v$ , where  $\lambda$ and  $v$  are the vector of eigenvalues and eigenvectors, respectively. The computed eigenvectors are normalized so that the norm of each eigenvector equals 1. *mode* is used to specify if a preliminary balancing step before the calculation is performed or not. Generally, balancing improves the condition of the input matrix, enabling more accurate computation of the eigenvalues and eigenvectors. But, it also may lead to incorrect eigenvectors in special cases. By default, a preliminary balancing step is taken.

# See Also

eigen().

# References

E. Anderson, et al, *LAPACK Users' Guide*, Society for Industrial and Applied Mathematics, Philadelphia, 1992.

# expm

# Synopsis

#include <numeric.h> int expm(array double complex *y[&][&]*, array double complex *x[&][&]*);

#### Syntax

 $expm(y, x)$ 

Purpose Computes the matrix exponential.

# Return Value

This function returns 0 on success and -1 on failure.

### **Parameters**

*x* Input square matrix. It contains data to be calculated.

*y* Output square matrix which contains data of the result of *x* exponential.

### **Description**

This function computes the matrix exponential of the input matrix *x* using a scaling and squaring algorithm with a Pade approximation. If any of the eigenvalues of input matrix *x* are positive, the output matrix *y* is a real matrix. If *x* has nonpositive eigenvalues, the results *y* shall be a complex matrix.

### Example

Calculation of exponentials of real and complex matrix.

```
#include <numeric.h>
int main() {
   array double x[3][3]=[1,2,3,3,4,5,
                          6,7,8};
   array double complex zx[3][3]={complex(1,1),complex(2,2),0,
                          3,complex(4,1),complex(2,5),
                          0,0,0};
   array double complex zy[3][3];
   array double y[3][3];
   expm(y, x);printf("x = \n\frac{f''}{x};
   printf("y = \n\frac{f''}{y});
   printf("n");
   expm(zy,zx);
   printf("zx = \n<sup>2</sup>);
   printf("zy = \n-2, 1f'', zy);
}
```
# Output
```
x =1.000000 2.000000 3.000000
3.000000 4.000000 5.000000
6.000000 7.000000 8.000000
y =157372.953093 200034.605129 242697.257164
290995.910241 369883.552084 448769.193928
491431.845963 624654.472518 757878.099072
zx =complex( 1.0, 1.0) complex( 2.0, 2.0) complex( 0.0, 0.0)
complex( 3.0, 0.0) complex( 4.0, 1.0) complex( 2.0, 5.0)
complex( 0.0, 0.0) complex( 0.0, 0.0) complex( 0.0, 0.0)
zy =complex(-44.9, 56.8) complex(-87.5, 70.9) complex(-101.5,-18.9)
complex(-12.5,118.7) complex(-57.4,175.5) complex(-155.5, 67.8)
complex( 0.0, 0.0) complex( 0.0, 0.0) complex( 1.0, 0.0)
```
#### See Also

logm(), funm(), cfunm(), sqrtm().

#### References

G. H. Golub, C. F. Van Loan, Matrix Computations Third edition, The Johns Hopkins University Press, 1996

# expfit

**Synopsis** #include <numeric.h> int expfit(double  $x[\&llbracket x]$ , double  $y[\&llbracket x]$ , double  $\&llbracket x$ , double  $\&llbracket x$ , double  $r[\cdot]$ );

#### Purpose

Fit a set of data points *x*, *y* to an exponential function  $y = ab^x$ .

# Return Value

This function returns 0 on success and -1 on failure.

#### Parameters

*x* An array which contains variable values of the data set.

*y* An array which contains function values of the data set.

*a* The constant *a* for  $y = ab^x$ .

*b* The constant *b* for  $y = ab^x$ .

*r* The residual error for the exponential fitting.

#### **Description**

Given a set of data points expressed in arrays x and y with the same dimension, fit the data set using the  $\chi^2$ minimization The fitted coefficients are passed by arguments *a* and *b*.

#### Algorithm

Use the  $\chi^2$  minimization algorithm to find a and b for  $y = ab^x$ . Example 1

```
/* File: expfit.ch
  Find the exponential fit for the growth of bacteria */#include <chplot.h>
CPlot plot;
array double t[11] = \{0, 1, 2, 3, 4, 5, 6, 7, 8, 9, 10\};array double y[11] = \{1, 2, 4, 7, 17, 31, 65, 126, 254, 511, 1025\};
array double r[11];
double a, b, t1, y1;
/* solve for a and b in y = a * pow(b, x) */expfit(t, y, a, b, r);
printf("a = % .21f\n, a);
printf("b = 8.41f\ln, b);
printf("r = 2.41f\ln, r);
/* calculate y for t=24 */t1 = 24;y1 = a * pow(b, t1);printf("(t1, y1) = (*.21f, %.21f) \n\times t1, y1;
```

```
plot.title("The Growth of Bacteria");
plot.label(PLOT_AXIS_X, "Time (hours)");
plot.label(PLOT_AXIS_Y, "Number of bacteria");
plot.axisRange(PLOT_AXIS_X, 0, 10);
//plot.axisRange(PLOT_AXIS_Y, 0, 1200);
plot.expr(0, 10, 50, "a*pow(b, x)");
plot.scatter(t, y);
plot.plotting();
```

```
a = 0.98b = 2.0030r = 0.0176 \, 0.0323 \, 0.0588 \, -0.8941 \, 1.1881 \, -0.6709 \, 1.5638 \, -1.0618 \, -0.5026 \, 1.2354 \, 3.9498
```

```
(t1, y1) = (24.00, 17081681.44)
```
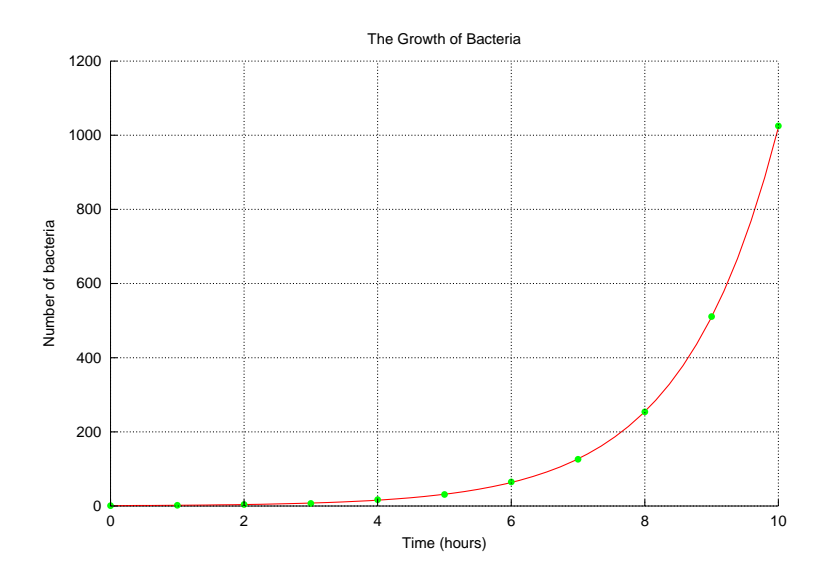

#### Example 2

```
/* File: expfit2.ch
  Find the rediduals of an exponential relation between the hours and number of
  bacteria */
#include <chplot.h>
CPlot plot;
array double t[11] = \{0, 1, 2, 3, 4, 5, 6, 7, 8, 9, 10\};array double y[11] = \{1, 2, 4, 7, 17, 31, 65, 126, 254, 511, 1025\};array double r[11];
double a, b;
/* solve for a and b in y = a * pow(b, x) */expfit(t, y, a, b, r);
printf("a = % .21f\nn, a);
printf("b = 8.4lf\ln", b);
printf("r = 8.41f\ln", r);
plot.title("Residual for Exponential Fitting for the Growth of Bacteria");
plot.label(PLOT_AXIS_X, "Time (hours)");
plot.label(PLOT_AXIS_Y, "Residuals (number of bacteria)");
```
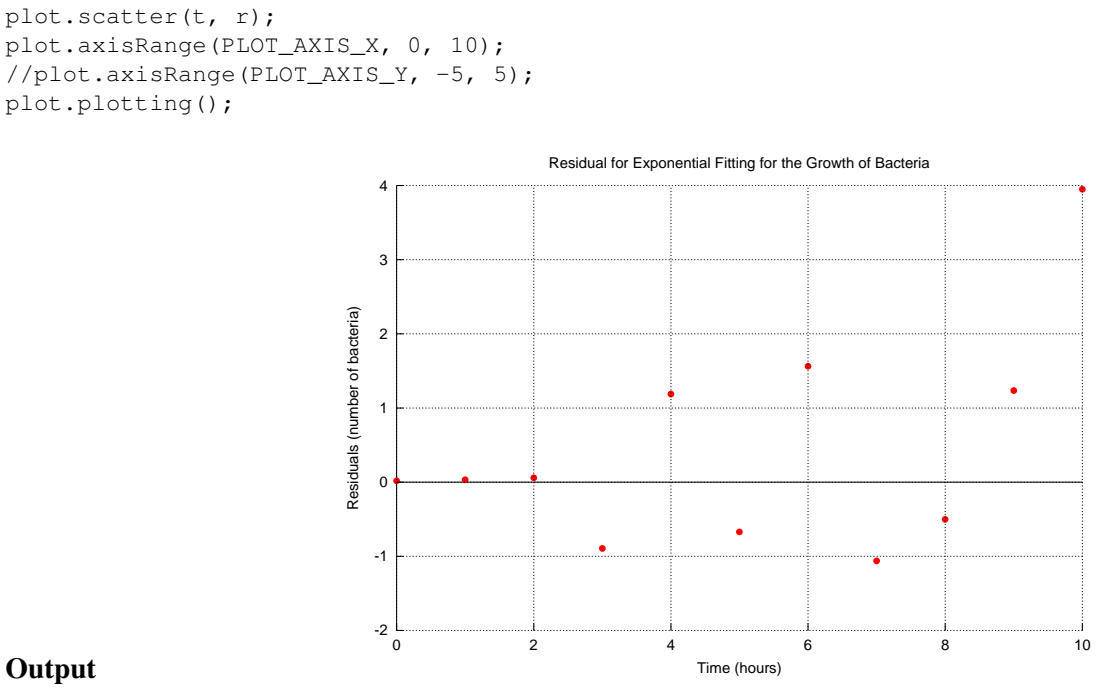

See Also

curvefit(), linearfit(), polyfit(), quadraticfit().

# factor()

```
Synopsis
#include <numeric.h>
array int factor(int num)[:];
```
# Purpose

Calculate the prime factors of an integer.

# Return Value

This function returns an array of prime factors of an integer. If the integer is less or equal to 0, it returns an array of one element with the value of -1.

### Parameter

*num* An integer.

# **Description**

This function returns the prime factors in an array for the integer *num*. If the integer is less or equal to 0, it returns an array of one element with the value of -1.

### Example

```
/* File: factor.ch */
#include <numeric.h>
int num1 = 54;
int num2 = 24;printf("The number of prime factors of %d is %d\n", num1, factornum(num1));
printf("The prime factors of %d are\n%d", num1, factor(num1));
int n;
n = factornum(num2);
array int fact[n];
fact = factor(num2);printf("The number of prime factors of %d is %d\n", num2, n);
printf("The prime factors of %d are\n%d", num2, fact);
```
# **Output**

```
The number of prime factors of 54 is 4
The prime factors of 54 are
2333
The number of prime factors of 24 is 4
The prime factors of 24 are
2223
```
See Also divisor(), cdivisor(), factornum().

# factorial

Synopsis #include  $<$ numeric.h $>$ unsigned long long factorial(unsigned int *n*);

Purpose Calculate factorial of an unsigned integer.

Return Value This function returns factorial of integer *n*.

# **Parameters**

*n* Input unsigned integer.

### Description

The function factorial calculates the product of all the integers from 1 to *<sup>n</sup>*. The factorial is defined as

 $f = n!$ 

# Example

```
#include <numeric.h>
int main() {
   unsigned long long f;
    f = factorial(3);
    printf("factorial(3) = \ellllu\n", factorial(3));
}
```
# **Output**

```
factorial(3) = 6
```
See Also combination().

References

# factornum()

# Synopsis #include <numeric.h> int factornum(int *num*);

Purpose

Calculate the number of prime factors of an integer.

# Return Value

This function returns the number of prime factors of an integer. If the integer is less or equal to 0, it returns -1.

# Parameter

*num* An integer.

# **Description**

This function returns the number of prime factors for the integer *num*. If the integer is less or equal to 0, it returns -1.

# Example See factor().

See Also factor(), divisornum(), cdivisornum().

# fevalarray

#### **Synopsis**

#include <numeric.h> int fevalarray(array double &*y*, double (\**func*)(double *x*), array double &*x*, ... /\* [array int &*mask*, double *value*] \*/);

**Syntax** fevalarray(*y, func, x*) fevalarray(*y, func, x, mask, value*)

#### Purpose

Array function evaluation.

#### Return Value

This function returns 0 on success and -1 on failure.

#### Parameters

*y* An output array which contains the result of function evaluation.

*x* An input array at which the function values will be evaluated.

*func* A pointer to function given by the user.

*mask* An input array of integer. If the value of an element of array *mask* is 1, the function evaluation will be applied to that element. If the value of an element of array is 0, the value from the optional fifth argument *value* will be used for that element.

*value* The default value used to replace the function evaluation when the entry of *mask* is 0.

### Description

This function evaluates a user function applied to each element of the input array *x*. The input array can be of any arithmetic data type and dimension.

#### Example

Evaluation of function  $f(x) = x^2$  for arrays of different dimensions.

```
#include <numeric.h>
#define N 4
#define M 5
double func(double x) {
  return x*x;
}
int main() {
 array double y1[N], x1[N];
 array float y2[N][M], x2[N][M]; /* diff data types, diff dim */
 array int mask1[N] = \{1, 0, 1, 0\};linspace(x1, 1, N);
 fevalarray(y1, func, x1);
```

```
printf("y1 = f(n", y1);linspace(x1, 1, N);
 fevalarray(y1, func, x1, mask1, -1);
 printf("y1 = f(\nmid y);
 linspace(x2, 1, N*M);
 fevalarray(y2, func, x2);
 printf("y2 = f\ln", y2);
}
```
y1 = 1.000000 4.000000 9.000000 16.000000  $y1 = 1.000000 - 1.0000009.000000 - 1.000000$ y2 = 1.000000 4.000000 9.000000 16.000000 25.000000 36.000000 49.000000 64.000000 81.000000 100.000000 121.000000 144.000000 169.000000 196.000000 225.000000 256.000000 289.000000 324.000000 361.000000 400.000000

```
See Also
cfevalarray(), streval().
```
References

# fft

# Synopsis

#include <numeric.h> int fft(array double complex &*y*, array double complex &*x*, ... /\* [int *n* [int *dim*[&]]] \*/);

#### Syntax

 $fft(y, x)$ fft $(y, x, n)$ fft( $y$ ,  $x$ ,  $dim$ );

#### Purpose

N-dimensional Fast Fourier Transform (FFT) calculation.

#### Return Value

This function returns 0 on success and -1 on failure.

#### Parameters

- *y* Result of FFT, the same dimension and size array as *x*.
- *x* An n-dimensional array of data used for FFT.
- *n* Optional argument, user specified FFT points for one-dimensional data.
- *dim* A one-dimensional array of optional arguments with **int** type. It contains user specified FFT points. Each element corresponds to data in that dimension. For example, there is a three-dimensional data *x[m][n][l]*. The FFT points of the array is specified by m, n, l. Then the array *dim* is given values of  $\dim[0] = m, \dim[1] = n$  and  $\dim[2] = l$ .

#### **Description**

The multi-dimensional (maximum dimension is three) array *x* can be of any supported arithmetic data type and size. Conversion of the data to double complex is performed internally. Array *y* with the same dimension as array *x* contains the result of the fast Fourier transform. The optional argument *n* of int type is used to specify the number of points for FFT of one-dimensional data For multi-dimensional data, The optional array argument *dim* of int type. contains the value for user specified FFT points. The dimensions of the input array *x* are contained in array *dim*. If no optional argument is passed, the number of FFT points is obtained from the input array *x*.

#### Algorithm

Mixed-radix Fast Fourier Transform algorithm developed by R. C. Singleton (Stanford Research Institute, Sept, 1968). A discrete Fourier transform is defined by

$$
Y(n) = \sum_{j=0}^{N-1} X(j) exp(\frac{-2\pi i j n}{N}), (n = 0, 1, \cdots, N - 1);
$$

and the inverse discrete Fourier transform is defined by

$$
Z(n) = \sum_{j=0}^{N-1} X(j) exp(\frac{2\pi i j n}{N}), (n = 0, 1, \cdots, N - 1);
$$

satisfying the condition of  $Z(j) = N X(j)$ ,  $(j = 0, 1, \dots, N - 1)$ . Function fft() evaluates these sums using fast Fourier transform technique. It is not required that  $N$  be a power of 2. One-, two-, and threedimensional transforms can be performed.

#### Example 1

This example illustrates the use of the FFT. There is a signal

$$
f(t) = \begin{cases} 9e^{-9t} & t \ge 0\\ 0 & t < 0 \end{cases}
$$

Analytically, the Fourier transform of function  $f(t)$  is given by

$$
F(\omega) = \frac{9}{9 + j\omega}
$$

This example illustrates an approach to estimate the Fourier transform of less common signals because the sample frequency is limited. In this example, total 256 points of signal are sampled in 4 seconds. So the sample rate is  $256/4 = 64$ Hz.

```
#include <stdio.h>
#include <math.h>
#include <chplot.h>
#include <numeric.h>
#define N 256 /* total sample points */
              /* sample time, 4 seconds */
int main() {
  int i;
  array double t[N], f[N], E[N/2], W[N/2+1], y[2][N/2+1];
  array double complex F[N], Fp[N/2+1], Fa[N/2+1];
  double Ts, Ws;
  linspace(t, 0, M);
  f = 9*exp(-9*t);Ts = t[1] - t[0];Ws = 2*M_PI/Ts;fft(F, f);linspace(W,0,N/2);
  W = W \star W s / N;for (i=0; i<N/2+1; i++) {
     Fp[i] = F[i]*Ts;Fa[i] = 9.0/(9+W[i]*complex(0,1));y[0][i] = abs(Fp[i]);y[1][i] = abs(Fa[i]);}
  plotxy(W,y,"FFT example","Frequency, Rad/s","|F(w)|, dB");
}
```
#### **Output**

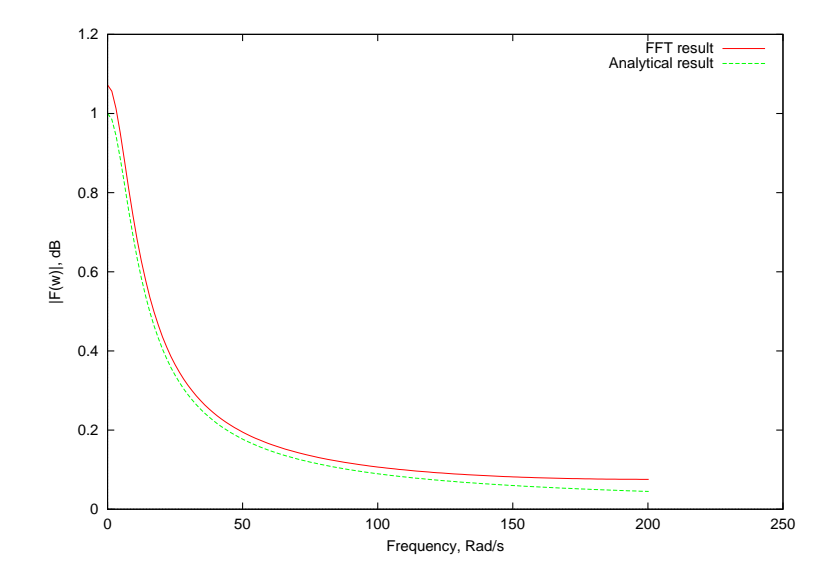

#### Example 2

This example shows the one-dimensional fft usage. When the optional argument *n* is specified, it takes *n* points FFT. If it is not specified, a total number of elements of *x* is taken to FFT by default.

```
#include <stdio.h>
#include <math.h>
#include <numeric.h>
#define N 16
#define M 4
int main() {
  int i,j,k,retval;
  array double x1[N];
  array double complex y1[N],y2[M],x2[N],x3[M];
  int n = M;
  linspace(x1, 0, 1);
  fft(y1, x1);
  ifft(x2,y1);
  printf("FFT number of points by default\n");
  printf("Original data FFT result FFT + iFFT result\n");
  for (i=0; i< N; i++)printf("%5.3f %5.3f %5.3f\n",x1[i],y1[i],x2[i]);
  printf("FFT number of points is specified by n=%d\n",n);
  fft(y2,x1,n);
  ifft(x3,y2,n);printf("\n\nOriginal data FFT result FFT + iFFT result\n");
  for (i=0; i\leq M; i++)printf("%5.3f %5.3f %5.3f\n",x1[i],y2[i],x3[i]);
}
```
#### **Output**

FFT number of points by default Original data FFT result FFT + iFFT result 0.000 complex(8.000,0.000) complex(-0.000,-0.000)

```
0.067 complex(-0.533,-2.681) complex(0.067,0.000)
0.133 complex(-0.533,-1.288) complex(0.133,-0.000)
0.200 complex(-0.533,-0.798) complex(0.200,0.000)
0.267 complex(-0.533,-0.533) complex(0.267,0.000)
0.333 complex(-0.533,-0.356) complex(0.333,0.000)
0.400 complex(-0.533,-0.221) complex(0.400,-0.000)
0.467 complex(-0.533,-0.106) complex(0.467,0.000)
0.533 complex(-0.533,0.000) complex(0.533,0.000)
0.600 complex(-0.533,0.106) complex(0.600,0.000)
0.667 complex(-0.533,0.221) complex(0.667,0.000)
0.733 complex(-0.533,0.356) complex(0.733,0.000)
0.800 complex(-0.533,0.533) complex(0.800,0.000)
0.867 complex(-0.533,0.798) complex(0.867,0.000)
0.933 complex(-0.533,1.288) complex(0.933,0.000)
1.000 complex(-0.533,2.681) complex(1.000,-0.000)
FFT number of points is specified by n=4
```

```
Original data FFT result FFT + iFFT result
0.000 complex(0.400,0.000) complex(0.000,0.000)
0.067 complex(-0.133,-0.133) complex(0.067,0.000)
0.133 complex(-0.133,0.000) complex(0.133,0.000)
0.200 complex(-0.133,0.133) complex(0.200,0.000)
```
#### Example 3

This example shows the multi-dimensional fft usage. When the optional array argument *dim* is specified, the value for each element is used to specify the number of elements for each dimension of the array for performing FFT. If it is not specified, a total number of elements of *x* is taken to FFT by default.

```
#include <stdio.h>
#include <math.h>
#include <numeric.h>
#define N1 4
#define N2 3
#define M 3
int main() {
   int i,j,k,retval;
   array double complex x1[N1][N2],y1[N1][N2],x3[N1][N2];
   array double complex y[M][M],x2[M][M];
   int dim[2];
   linspace(x1, 0, 1);
   dim[0] = M; dim[1] = M;fft(y, x1, \text{dim});
   dim[0] = M; dim[1] = M;ifft(x2,y,dim);
   printf("Input data =\n\cdot");
   printf("%5.3f",x1);
   printf("\nFFT result data =\n");
   printf("§5.3f", y);printf("\nFFT + iFFT result data =\n");
   printf("%5.3f",x2);
   fft(v1,x1);ifft(x3,y1);
   printf("\n\nInput data =\n");
```
567

```
printf("%5.3f",x1);
  printf("\nFFT result data =\n");
  printf("%5.3f",y1);
  printf("\nFFT + iFFT result data =\n");
  printf("%5.3f",x3);
}
```

```
Input data =
complex(0.000,0.000) complex(0.091,0.000) complex(0.182,0.000)
complex(0.273,0.000) complex(0.364,0.000) complex(0.455,0.000)
complex(0.545,0.000) complex(0.636,0.000) complex(0.727,0.000)
complex(0.818,0.000) complex(0.909,0.000) complex(1.000,0.000)
FFT result data =
complex(3.273,0.000) complex(-0.409,-0.236) complex(-0.409,0.236)
complex(-1.227,-0.709) complex(0.000,0.000) complex(0.000,0.000)
complex(-1.227,0.709) complex(0.000,-0.000) complex(0.000,-0.000)
FFT + iFFT result data =
complex(0.000,0.000) complex(0.091,0.000) complex(0.182,0.000)
complex(0.273,0.000) complex(0.364,0.000) complex(0.455,0.000)
complex(0.545,0.000) complex(0.636,0.000) complex(0.727,0.000)
Input data =
complex(0.000,0.000) complex(0.091,0.000) complex(0.182,0.000)
complex(0.273,0.000) complex(0.364,0.000) complex(0.455,0.000)
complex(0.545,0.000) complex(0.636,0.000) complex(0.727,0.000)
complex(0.818,0.000) complex(0.909,0.000) complex(1.000,0.000)
FFT result data =
complex(6.000, 0.000) complex(-0.545, -0.315) complex(-0.545, 0.315)complex(-1.636,-1.636) complex(0.000,-0.000) complex(0.000,-0.000)
complex(-1.636,0.000) complex(-0.000,-0.000) complex(-0.000,0.000)
complex(-1.636,1.636) complex(0.000,0.000) complex(0.000,0.000)
FFT + iFFT result data =
complex(-0.000,0.000) complex(0.091,0.000) complex(0.182,0.000)
complex(0.273,0.000) complex(0.364,0.000) complex(0.455,0.000)
complex(0.545,0.000) complex(0.636,0.000) complex(0.727,0.000)
complex(0.818,0.000) complex(0.909,0.000) complex(1.000,0.000)
```
# See Also

 $\textbf{ifft}()$ .

#### References

R. C. Singleton, *An Algorithm for Computing the Mixed Radix F. F. T.*, IEEE Trans, Audio Electroacoust., AU-1(1969) 93-107.

MJ Oleson, *Netlib Repository at UTK and ORNL* , go/fft-olesen.tar.gz, http://www.netlib.org.

# filter

# Synopsis

#include <numeric.h> int filter(array double complex *v*[&], array double complex *u*[&], array double complex  $x[\&]$ , array double complex  $y[\&]$ , ... /\* [array double complex *zi*[&], [array double complex *zf*[&]] \*/);

# **Syntax**

filter( $v, u, x, y$ ) filter( $\nu$ ,  $u$ ,  $x$ ,  $y$ ,  $zi$ ,  $zf$ )

### Purpose

Filters the data in vector *x* with a filter represented by vectors  $u$  and  $v$  to create the filtered data  $y$ . The filter is a direct form II transposed implementation of the standard difference equation:

$$
y(n) = v_0 * x(n) + v_1 * x(n-1) + \dots + v_{nb} * x(n-nb-1)
$$
  
-u<sub>1</sub> \* y(n-1) - ... - u<sub>na</sub> \* y(n-na-1)

The input-output description of this filtering operation in the z-transform domain is a rational transfer function

$$
Y(z) = \frac{v_0 + v_1 z^{-1} + \dots + v_{nb-1} z^{-nb-1}}{1 + u_1 z^{-1} + \dots + u_{na-1} z^{-na-1}} X(z)
$$

#### Return Value

This function returns 0 on success and -1 on failure.

# Parameters

- *v* A vector of size *nb*. It contains the numerator of polynomial coefficients of the filter.
- *u* A vector of size na. It contains the denominator of polynomial coefficients of the filter.
- *x* A vector of size N. It contains the raw data.
- *y* A vector of size N. It contains the filtered data.
- *zi* A vector of size (max(na, nb) 1). It contains initial delays of the filter.
- *zf* A vector of size max(na, nb). It contains the final delays of the filter.

#### **Description**

The numerator coefficients with zeros of the system transfer function  $v$ , denominator coefficients with poles of the system transfer function *u*, and vector *x* of input data can be of any supported arithmetic data type and size. Conversion of the data to double complex is performed internally. The vector *y* which is the same size as *x* contains the result of filtered output. The optional arguments *zi* and *zf* are used to set the initial values of delays and get the final delays of the filter. They shall be double complex data type. The leading coefficient of denominator  $u_0$  must be non-zero, as the other coefficients are divided by  $u_0$ .

#### Algorithm

The block diagram of the direct form II transposed implementation is shown in Figure 1.

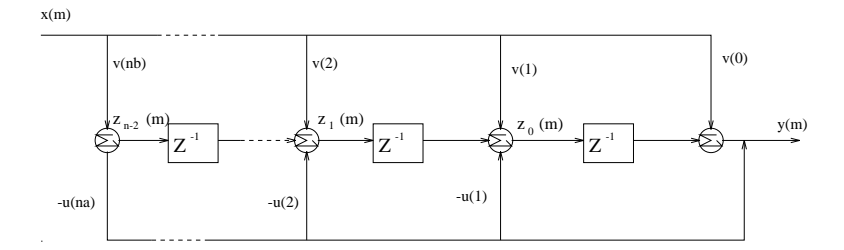

Figure 11.1: Direct form II transposed implementation

The operation of filter at sample m is given by the time domain difference equations

$$
y(m) = v_0 x(m) + z_0(m - 1)
$$
  
\n
$$
z_0(m) = v_1 x(m) - u_1 y(m) + z_1(m - 1)
$$
  
\n
$$
\vdots = \vdots \qquad \vdots
$$
  
\n
$$
z_{n-3}(m) = v_{n-2} x(m) - u_{n-2} y(m) + z_{n-2}(m - 1)
$$
  
\n
$$
z_{n-2}(m) = v_{n-1} x(m) - u_{n-1} y(m)
$$

where  $n = \max(n\alpha, nb)$  and  $m = 0, 1, \cdots, N$ . Initial delay state  $z_0(0), z_0(1), \cdots, z_0(n-2)$  are contained in vector *zi*. Final delay states  $z_{(N-1)}(0), z_{(N-1)}(1), and z_{(N-1)}(n-1)$  are kept in vector *zf*.

#### Example 1

This example shows the usage of function of filter(), specification of the initial delays *zi* and the final delays *zf* are passed back to the calling function.

```
#include <stdio.h>
#include <numeric.h>
#define N1 6 /* x array size */
#define N2 1 /* B term coefficient number */<br>#define N3 4 /* A term coefficient number */
                      /* A term coefficient number */int main()
{
   int i,j,n,m;
   array double complex x[N1],v[N2],u[N3],zi[N3-1],zf[N3-1];
   array double x1[N1],v1[N2],u1[N3],y1[N1];
   array double complex y[N1];
   for (i=0; i < N1; i++) {
      real(x[i])=i+1;imag(x[i])=i-1;x1[i] = i+1;
   }
   for (i=0; i < N3; i++) {
      real(u[i])=i+1;imag(u[i])=i+1;u1[i] = i+1;}
   for (i=0; i < N2; i++) {
      v[i]=i+1;v1[i] = i+1;
```

```
}
   for (i=0; i < N3-1; i++) {
      zi[i]=1;}
   filter(v,u,x,y,zi,zf); /* User specified initial delays */
  printf("u=%6.3f\n",u);
  printf("v=%6.3f\n",v);
  printf("x=§6.3f\n", x);printf("y=%6.3f\n", y);
  printf("zi=%6.3f\n",zi);
  printf("zf=%6.3f\n",zf);
  filter(v1,u1,x1,y1); \frac{1}{x} Vser did not specify initial delays \frac{x}{x}printf("u1=%6.3f\n",u1);
  printf("v1= 6.3f\n\nu", v1);printf("x1=%6.3f\n", x1);
  printf("y1=%6.3f\n", y1);
   return 0;
Output
```
u=complex( 1.000, 1.000) complex( 2.000, 2.000) complex( 3.000, 3.000) complex( 4.000, 4.000) v=complex( 1.000, 0.000) x=complex( 1.000,-1.000) complex( 2.000, 0.000) complex( 3.000, 1.000) complex( 4.000, 2.000) complex( 5.000, 3.000) complex( 6.000, 4.000) y=complex( 1.000,-1.000) complex( 0.000, 1.000) complex( 0.000, 0.000) complex(-1.000, 0.000) complex( 6.000,-5.000) complex(-4.000, 9.000) zi=complex( 1.000, 0.000) complex( 1.000, 0.000) complex( 1.000, 0.000) zf=complex(-6.000,-3.000) complex(-12.000,-7.000) complex(16.000,-36.000) u1= 1.000 2.000 3.000 4.000 v1= 1.000 x1= 1.000 2.000 3.000 4.000 5.000 6.000 y1= 1.000 0.000 0.000 0.000 5.000 -4.000

#### Example 2

}

This example shows how to use the FFT algorithm to find the spectrum of signals which is buried in noises and use the filter algorithm to filter unwanted signals.

#include <stdio.h>

```
#include <math.h>
#include <chplot.h>
#include <numeric.h>
#define N 512
int main() {
  array double t[N], x[N], y[N], Pyy[N/2], f[N/2], u[7], v[7];
  array double complex Y[N];
  int i;
  class CPlot plot;
  /* The filter arguments u[i] and v[i] are designed according to the characteristic
   of filter specified. In this example program, we use the designed filter to
  filter the raw data. */
  u[0]=1;u[1]=-5.66792131;u[2]=13.48109005;u[3]=-17.22250511;u[4]=12.46418230;u[5]=-4.84534157;u[6]=0.79051978;
  v[0]=0.00598202; v[1]=-0.02219918; v[2]=0.02645738; v[3]=0;
  v[4]=-0.02645738;v[5]=0.02219918;v[6]=-0.00598202;
  linspace(t, 0, N-1);
  t = t/N;for (i=0; i< N; i++) {
     x[i] = \sin(2*M_PI*5*t[i]) + \sin(2*M_PI*15*t[i]) + \sin(2*M_PI*t[i]*30);x[i]=x[i]+3*(urand(NULL)-0.5);}
  filter(v,u,x,y);
  plotxy(t,x,"Time domain original signal","Time (second)","Magnitude ");
  plotxy(t,y,"Time domain filtered signal","Time (second)","Magnitude ");
  fft(Y, x);
  for (i=0; i < N/2; i++)Pyy[i] = abs(Y[i]);linspace(f, 0, N/2);
  plotxy(f,Pyy,"Frequency domain original signal","frequency (Hz)","Magnitude (db)");
  fft(Y, y);
  for (i=0; i<256; i++)Pyy[i] = abs(Y[i]);linspace(f,0,255);
  plotxy(f,Pyy,"Frequency domain filtered signal","frequency (Hz)","Magnitude (db)");
}
```
This figure shows singals in the time domain. The figure on the left hand side is the original signals with three sinusoidal components at frequency of 5, 15, 30 Hz which are buried in white noises. The figure on the right hand side is signals after a sixth order IIR filter with a passband of 10 to 20 Hz. We hope to keep the 15 Hz sinusoidal signals and get rid of the 5 and 30 Hz sinusoids and other white noise using a filter with coefficients *u* and *v* given in the program.

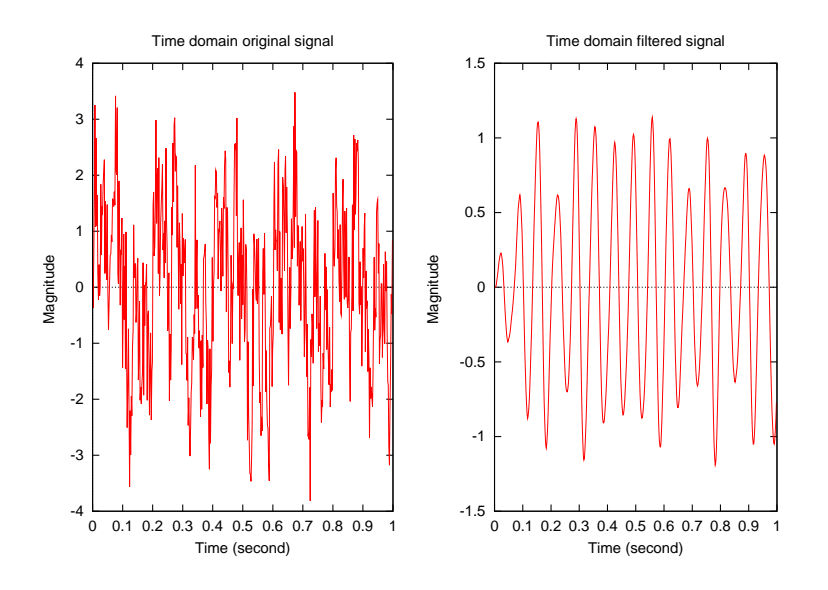

The signals in the frequency domain are obtained by a fast Fourier transform algorithm using function fft(). This figure shows the original and filtered signals in the frequency domain. The figure on the left hand side shows the original signals with three separate main frequency spectrums and some noise frequency. After filtering, the signals, as shown on the right hand side of the figure , contain mainly a frequency of 15 Hz and a few noise components.

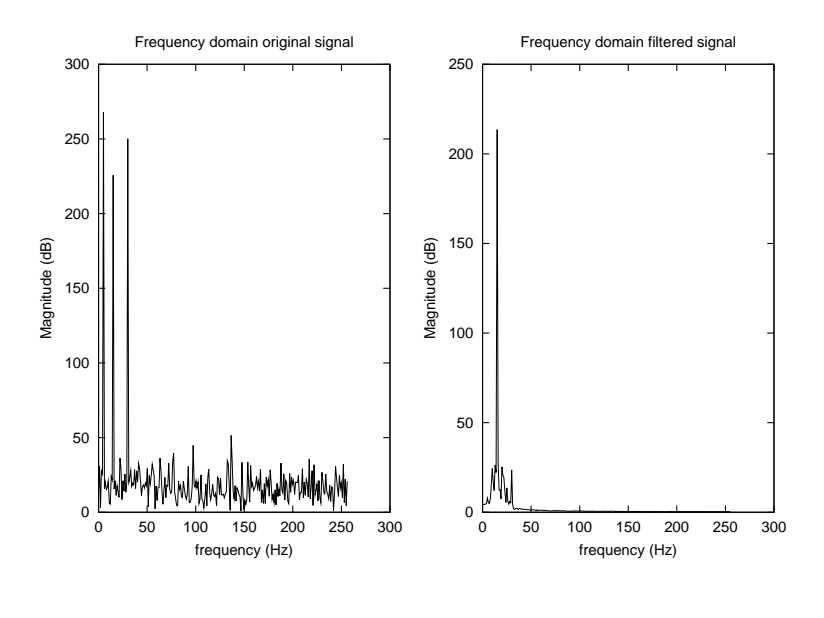

# See Also filter2().

### References

Alon V. Oppenheim, *Discrete-time Signal Processing*, Prentice Hall, 1998.

# filter2

# Synopsis

#include <numeric.h> int filter2(array double complex *y*[&][&], array double complex *u*[&][&], array double complex *x*[&][&], ... /\* [string t *method*] \*/);

# Syntax

filter2( $y, u, x$ ) filter2(*y*, *u*, *x*, *method*);

# Purpose

Two-dimensional Discrete Fourier Transform based FIR filter.

# Return Value

This function returns 0 on success and -1 on failure.

### **Parameters**

*y* Two-dimensional array of filtered data.

*u* Two-dimensional **array** of size  $nu \times mu$  of FIR filter.

*x* Two-dimensional **array** of size  $nx \times mx$  of raw data.

*method* A string which describes the filter output method.

# **Description**

Filter the data *x* with the 2-D FIR filter in the matrix *u*. By default, the result *y* is computed using 2-D convolution with the same size as *x*. If option *method* is specified, *y* is computed via 2-D convolution with size specified by "method":

"same" - (default) returns the central part of the convolution that is the same size as *x*.

"valid" - returns only those parts of the convolution that are computed without the zero-padded edges,

the size of *y* is  $(nx - nu + 1) \times (mx - mu + 1)$ . The size of *x* must be bigger than the size of *u*. "full" - returns the full 2-D convolution, that is the size of *y* is  $(nx + nu - 1) \times (mx + mu - 1)$ .

# Algorithm

This function calls **conv2**(), the two-dimensional convolution function, to implement the filtering operation. See conv2().

# Example

In image processing, Sobel filter often used to smoothing image. Convoluting the original two-dimensional image data with Sobel mask

$$
s = \left[ \begin{array}{rrr} 1 & 2 & 1 \\ 2 & 4 & 2 \\ 1 & 2 & 1 \end{array} \right]
$$

The image can be smoothed.

```
#include <math.h>
#include <chplot.h>
#include <numeric.h>
int main() {
  int i, j;
  array double u[3][3]={{1,2,1},{2,4,2},{1,2,1}};
  array double x[16],y[16],z1[256],z[16][16],Z[18][18],Z1[256];
   linspace(x, 0, 16);
   linspace(y, 0, 16);
   for(i=3; i<13; i++)
      for(j=3; j<13; j++) {
         z1[i*16+j]=1;z[i][j] = 1;}
  plotxyz(x,y,z1);
   filter2(Z,u,z,"full");
   for(i = 0; i < 16; i++)for(j=0; j<16; j++)
         Z1[i*16+j] = Z[i+1][j+1];plotxyz(x,y,Z1);
}
```
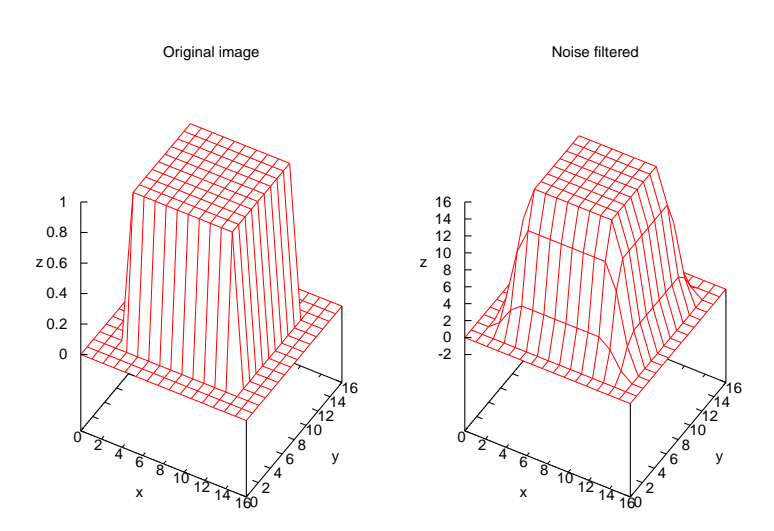

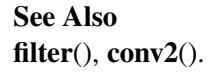

# findvalue()

# Synopsis

#include  $<$ numeric.h $>$ int findvalue(array int  $y\{\&\}$ , array double complex  $\&x$ );

#### Syntax

findvalue $(y, x)$ 

#### Purpose

Obtain indices of nonzero elements of an array.

### Return Value

This function returns the number of nonzero elements of an array.

#### **Parameters**

- *y* A vector the size of the total number of elements of array *x*. It contains the indices of nonzero elements of array *x*.
- *x* Any-dimensional input array which contains the original data.

#### **Description**

The original data array *x* can be of any supported arithmetic data type and extent sizes. The total number of nonzero elements is returned by the function call of findvalue(). Vector *y* is of integer data type with the total number of elements of *x*. It contains the indices of nonzero elements of array *x*. The remaining elements of *<sup>y</sup>* contain a value of <sup>−</sup>1. If *<sup>x</sup>* is an array of complex data type, a zero element has a value of zero for both its real and imaginary parts.

#### Example

```
#include <numeric.h>
int main() {
  array double x1[5]=\{0,43.4,-7,-2.478,7\};
  array double x[4][2]=\{1,3,2.45,8.56,
                          -3,5,
                          6,8};
   array double complex zx[3][2]=\{complex(1,1),0,3,complex(4,1),
                          complex(1,0), complex(0,1);
   array int zy[6], y1[5],y[8];
  int i,j;
   j=findvalue(y1,x1);
  printf("x1 = \n", x1);
  printf("Total %d of x1 are not eq. 0. They are located at y1 = \n\frac{y}{i};for (i=0; i < j; i++) printf("%d ", y1[i]);
  printf("\n");
   j=findvalue(y,x<2.0);
   printf("x = \n\frac{f''}{x};
   printf("Total %d of x are less than 2.0. They are located at y = \n\frac{y}{j};
```

```
for (i=0; i < j; i++) printf("%d ", y[i]);
  printf("\n");
  j=findvalue(zy,zx);
  printf("zx = \n", zx);
  printf("Total %d of zx are not eq. 0. They are located at zy = \ln",j);
  for (i=0; i< j; i++) printf("%d ",zy[i]);
  printf("n");
}
```

```
x1 =0.000000 43.400000 -7.000000 -2.478000 7.000000
Total 4 of x1 are not eq. 0. They are located at y1 =1234
x =1.000000 3.000000
2.450000 8.560000
-3.000000 5.000000
6.000000 8.000000
Total 2 of x are less than 2.0. They are located at y =0 4
zx =complex(1.000000,1.000000) complex(0.000000,0.000000)
complex(3.000000,0.000000) complex(4.000000,1.000000)
complex(1.000000,0.000000) complex(0.000000,1.000000)
Total 5 of zx are not eq. 0. They are located at zy =02345
```
# fliplr()

# Synopsis

#include <numeric.h> int fliplr(array double complex *y[&][&]*, array double complex *x[&][&]*);

### **Syntax**

fliplr( $y, x$ )

Purpose Flip matrix in left/right direction.

# Return Value

This function returns 0 on success and -1 on failure.

# **Parameters**

*x* Two-dimensional matrix which contains the original data.

*y* Two-dimensional matrix of the same data type and size as *x*, which contains the flipped result of input matrix *x*.

### **Description**

This function flips matrix *x* in the left/right direction with rows being preserved and columns flipped.

# Example

```
#include <numeric.h>
int main() {
  array double x[2][4]={1,3, 2.45,8.56,
                          3,5, 6,8};
   array double complex zx[2][3]={complex(1,1),0,3,
                          complex(4,1), 6,0};
   array double complex zy[2][3];
   array double y[2][4];
   fliplr(y,x);
   printf("x = \n\frac{f''}{x});
   printf("y = \n\frac{\n}{6}f'', y);
   printf("\n");
   fliplr(zy,zx);
   printf("zx = \n-h%5.1f",zx);
   printf("zy = \n<sup>2</sup>);
}
```
# Output

```
x =1.000000 3.000000 2.450000 8.560000
3.000000 5.000000 6.000000 8.000000
y =
```

```
8.560000 2.450000 3.000000 1.000000
8.000000 6.000000 5.000000 3.000000
zx =complex( 1.0, 1.0) complex( 0.0, 0.0) complex( 3.0, 0.0)
complex( 4.0, 1.0) complex( 6.0, 0.0) complex( 0.0, 0.0)
zy =complex( 3.0, 0.0) complex( 0.0, 0.0) complex( 1.0, 1.0)
complex( 0.0, 0.0) complex( 6.0, 0.0) complex( 4.0, 1.0)
```

```
See Also
```
flipud(), rot90().

# flipud()

# Synopsis

#include <numeric.h> int flipud(array double complex *y[&][&]*, array double complex *x[&][&]*);

#### Syntax

flipud( $y, x$ )

Purpose Flip matrix in up/down direction.

### Return Value

This function returns 0 on success and -1 on failure.

### **Parameters**

*x* Two-dimensional matrix which contains the original data.

*y* Two-dimensional matrix of the same data type and size as *x*, which contains the flipped result of input matrix *x*.

#### **Description**

This function flips matrix *x* in the up/down direction with columns being preserved and rows flipped.

#### Example

```
#include <numeric.h>
int main() {
  array double x[4][2]={1,3},
                           2.45,8.56,
                           3,5,
                           6,8};
   array double complex zx[3][2]={complex(1,1),0,
                          3,complex(4,1),
                           6,0};
   array double complex zy[3][2];
   array double y[4][2];
   flipud(y,x);
   printf("x = \n\frac{f''}{x});
   printf("y = \n\frac{f''}{y};
   printf("\n");
   flipud(zy,zx);
   printf("zx = \n\times 1f", zx);
  printf("zy = \n<sup>2</sup>, 2y);
}
```
# **Output**

 $x =$ 

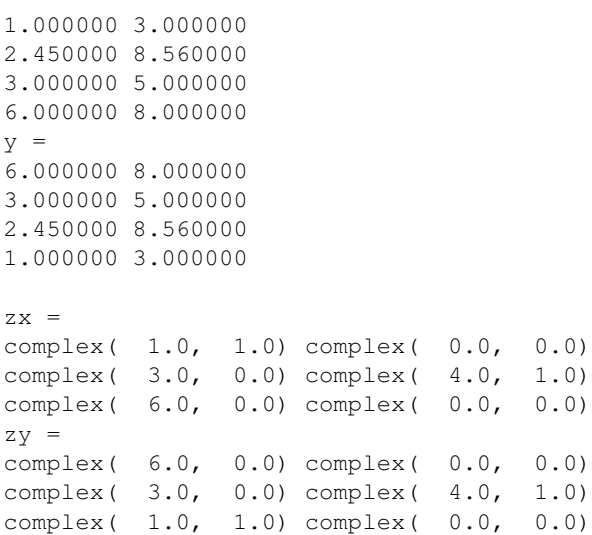

```
See Also
```
fliplr(), rot90().

# fminimum

**Synopsis** #include <numeric.h> int fminimum (double \**fminval*, double \**xmin*, double (\**func*)(double), double *x0*, double *xf*, ... /\* [ double *rel tol*, double *abs tol*] \*/);

**Syntax** fminimum(*fminval, xmin, func, x0, xf*) fminimum(*fminval, xmin, func, x0, xf, rel tol*) fminimum(*fminval, xmin, func, x0, xf, rel tolm, abs tol*)

### Purpose

Find the minimum value of a one-dimensional function and its corresponding position for the minimum value.

#### Return Value

This function returns 0 on success and -1 on failure.

### Parameters

*fminval* A pointer to the variable which passes the calculated minimum value of the function.

*xmin* A pointer to the variable which contains the calculated position with the minimum value of the function.

*func* The function given by user for minimization.

- *x0* The beginning-point of the interval on which a minimum value is searched for.
- *xf* The end-point of the interval on which a minimum value is searched for.

*rel tol* The relative tolerance of the calculation.

*abs tol* The absolute tolerance of the calculation.

#### **Description**

Determines a point between *x0* and *xf* at which the real function *func* assumes a minimum value. The function *func* given by the user has an argument for the *x* value input. The argument *fminval* passes the calculated minimum value of the function. The argument *xmin* contains the position where the minimum value of the function is found. The tolerance is defined as a function of x:  $|x|$ rel\_tol + abs\_tol, where rel\_tol is the relative precision and *abs tol* is the absolute precision which should not be chosen equal to zero. The default value for *rel\_tol* and *abs\_tol* is  $10^{-6}$ .

#### **Limitations**

In the interval at which the function assumes a minimum value, it is assumed that for some point *u* either (a) *func* is strictly monotonically decreasing on [a,u) and strictly monotonically increasing on [u,b] or (b) these two intervals may be replaced by [a,u] and (u,b] respectively.

#### Example

Find the minimum of the function  $f(x) = -\frac{1}{(x-2)^2}$  $\frac{1}{(x-0.3)^2+0.01}-\frac{1}{(x-0.9)^2+0.04}$ Find the minimum of the function  $f(x) = -\frac{1}{(x-0.3)^2 + 0.01} - \frac{1}{(x-0.9)^2 + 0.04} - 6$  at intervals [-1,0], [0,0.8], [0.4,1] and [0,1] with the default value for tolerance. For interval [0,1] this function can only find the local minimum at 0.892716. This example also finds the minimum of the function at the interval [0,0.8] with the given tolerance *rel\_tol* and *abs\_tol* equal to 0.01.

```
#include <numeric.h>
#include <stdio.h>
double func(double x) {
   double y;
    y = 1/((x-0.3)*(x-0.3)+0.01) + 1/((x-0.9)*(x-0.9)+0.04) - 6;return -y;
}
int main() {
   double x0, xf, rel_tol, abs_tol;
   double func(double);
   double xmin, fminval;
   int status;
   string t title = "f = -1/((x-0.3)*(x-0.3)+0.01) - 1/((x-0.9)*(x-0.9)+0.04) + 6";
   fplotxy(func, -1, 1, 50, title, "x", "y");
   x0 = -1; xf = 0; /* fminimum is at 0.0 */
    status = fminimum(&fminval, &xmin, func, x0, xf);
    printf("Interval = [83.2f, 83.2f]\nm', x0, xf;printf("status = %d\n", status);
   printf("xmin = f(n), xmin);
   printf("m = f(n\n', fminval);
   x0 = 0; xf = 0.8; /* fminimum is around 0.3 */
   status = fminimum(&fminval, &xmin, func, x0, xf);
   printf("Interval = [83.2f, 83.2f]\nm", x0, xf);
   printf("status = d\d)", status);
   printf("xmin = %f\n", xmin);
   printf("m = f(\ln n), fminval);
   rel_tol = 1E-2; /* default tolerance is 1E-6 */
    abs_tol = 1E-2; /* default tolerance is 1E-6 */
   x0 = 0; xf = 0.8; /* fminimum is around 0.6 */
    status = fminimum(&fminval, &xmin, func, x0, xf,rel_tol,abs_tol);
   printf("Interval = [83.2f, 83.2f]\nm', x0, xf;printf("status = \dotsd\n", status);
   printf("xmin = f(n), xmin);
   printf("m = %f\n\n", fminval);
   x0 = 0.4; xf = 1; /* fminimum is at 0.4 */
    status = fminimum(&fminval, &xmin, func, x0, xf);
    printf("Interval = [83.2f, 83.2f]\n", x0, xf);
    printf("status = \delta d \nightharpoonup r, status);
    printf("xmin = f(n), xmin);
    printf("m = \frac{2f}{n}\n", fminval);
   x0 = 0; xf = 1; /* Only local minimum at 0.892716 is found */
   status = fminimum(&fminval, &xmin, func, x0, xf);
    printf("Interval = [83.2f, 83.2f]\nm", x0, xf);
    printf("status = \delta d \nightharpoonup", status);
```

```
printf("xmin = %f\n", xmin);
printf("m = %f\n\n", fminval);
```
}

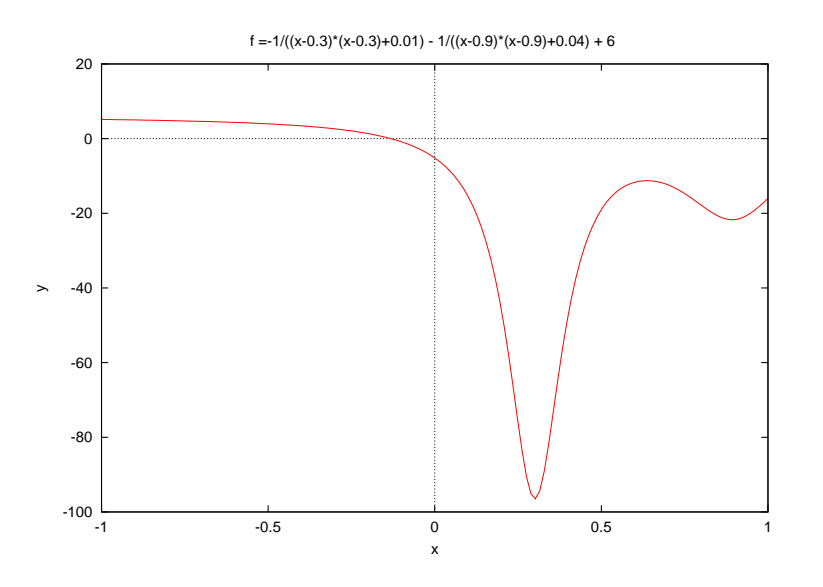

 $Interval = [-1.00, 0.00]$ status = 0 xmin = 0.000000  $m = -5.176471$ Interval = [0.00, 0.80] status =  $0$ xmin = 0.300375  $m = -96.501409$ Interval = [0.00, 0.80] status = 0 xmin = 0.305573  $m = -96.232705$  $Interval = [0.40, 1.00]$ status =  $0$ xmin = 0.400000  $m = -47.448276$  $Interval = [0.00, 1.00]$ status = 0 xmin = 0.892717  $m = -21.734573$ 

# See Also

fminimums().

#### References

H. T. Lau, *A Numerical Library in C for Scientists and Engineers*, CRC Press, Inc. 1995.

# fminimums

# **Synopsis**

#include <numeric.h> int fminimums(double \**fminval*, double *xmin*[&], double (\**func*)(int, double[ ]), double *x0*[&], ... /\*[ double *rel tol*, double *abs tol*, int *numfuneval*] \*/);

Syntax

fminimums(*fminimumval, xmin, func, x0)* fminimums(*fminimumval, xmin, func, x0, rel tol)* fminimums(*fminimumval, xmin, func, x0, rel tol, abs tol)* fminimums(*fminimumval, xmin, func, x0, rel tol, abs tol, numfuneval)*

# Purpose

Find the minimum position and value of an n-dimensional function.

# Return Value

This function returns one of the following values: Parameters *0* On successful.

- *-1* The process is broken off because at the end of an iteration step the number of calls of *func* exceeded the value of *numfuneval*.
- *-2* The process is broken off because the condition of the problem is too bad.

*-3* Function not supported.

# **Parameters**

*fminval* A pointer to the variable which contains the calculated minimum value of the function.

*xmin* A pointer to the array which contains the calculated positions with the minimum value of the function.

*func* An n-dimensional function given by the user for minimization.

*x0* An input array of approximation for variables *x* where the function gives the minimum value.

*rel tol* The relative tolerance of the calculation.

*abs tol* The absolute tolerance of the calculation.

*numfunceval* The maximum number of function evaluation allowed.

# **Description**

Given an n-dimensional function and an array which contains initial estimate by the user as input, this function calculates the array of the position at which the function has a minimum value. The number of dimension is taken from input array *x* internally. The function *func* should deliver the value of the function to be minimized, at the points given by x. The tolerance is defined as a function of x as  $|x|$ rel tol + abs tol, where *rel tol* is the relative precision and *abs tol* is the absolute precision which should not be chosen equal to zero. The argument *numfunceval* is the maximum number of function evaluations allowed. The default values for *rel tol, abs tol* and *numfuneval* are <sup>10</sup>−6, <sup>10</sup>−6, and 250, respectively.

#### Example

Find the minimum value of two dimension function  $100(x_1 - x_0)^2 + (1.0 - x_0)^2$  with the initial guess of  $x_0 = -1.2$  and  $x_1 = 1.0$ .  $x_0 = -1.2$  and  $x_1 = 1.0$ .

```
#include <numeric.h>
#include <stdio.h>
#define N 2
double func(double x[]) {
    double temp;
    temp=x[1]-x[0]*x[0];return 100*temp*temp+(1.0-x[0])*(1.0-x[0]);
}
int main () {
    double func(double x[]);
    double fminval,xmin[N],x0[N],rel_tol, abs_tol;
    int numfuneval, status;
    x0[0] = -1.2;x0[1]=1.0;/* Plot a 2 dimensional graph of the function
       for which the minimum will be found */
    double funcp(double x, y)
    {
        double temp;
        temp=y-x*x;
        return 100*temp*temp+(1.0-x)*(1.0-x);}
    fplotxyz(funcp, 0.9, 1.1, 0.9, 1.1, 22, 22, "100*(x-y*y)*(x-y*y)+(1.0-x)*(1.0-x)",
             \mathbf{u} \times \mathbf{v}, \mathbf{v} \times \mathbf{v}, \mathbf{v} \times \mathbf{v});
    status = fminimums(&fminval, xmin, func,x0);
    printf("status = d\n\alpha", status);
    printf("fminval = f(n), fminval);
    printf("xmin[0] = f(\cdot)", xmin[0]);
    printf("xmin[1] = f(n", xmin[1]);
    rel_tol = 1.0e-3; /* not default value */
    abs_tol = 1.0e-3; /* not default value */
    numfuneval = 250; /* not default value */
    status = fminimums(&fminval, xmin, func, x0, rel_tol, abs_tol, numfuneval);
    printf("status = %d\n", status);
    printf("fminval = %f\n", fminval);
    printf("xmin[0] = f(n", xmin[0]);
    printf("xmin[1] = f(n", xmin[1]);
}
```
#### **Output**

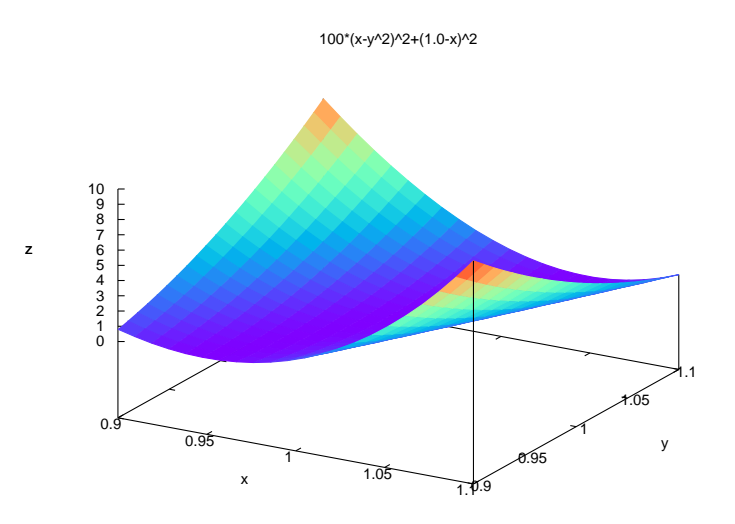

```
status = 0
fminval = 0.000000
xmin[0] = 1.000000
xmin[1] = 1.000000
status = 0
fminval = 0.000000
xmin[0] = 0.999999
xmin[1] = 1.000028
```
# See Also fminimum().

#### References

H. T. Lau, *A Numerical Library in C for Scientists and Engineers*, CRC Press, Inc. 1995.

# fsolve

**Synopsis** #include <numeric.h> int fsolve (double *x*[:], void(\**func*)(double *x*[], double *y*[]), double *x0*[:]);

#### Purpose

Find a zero position of a nonlinear system of equations.

# Return Value

This function returns 0 on success and -1 on failure.

#### **Parameters**

*x* An n-dimensional array which contains the calculated zero position.

*x0* An n-dimensional array which contains the initial guess for a zero position.

*func* A pointer to the function given by the user.

#### **Description**

Function **fsolve**() finds a zero position of function *func*(**x**) provided by the user. The user function has two arguments, the first one for input and the second one for output. The input argument is an n-dimensional array, and the function values calculated will be delivered by the second array argument of the same dimension as output. The number of dimension is taken from the function given by the user internally.

#### Algorithm

The multidimensional nonlinear system of equations is solved by a multidimensional secant method: Broyden's method. Since the Jacobian matrix which is needed for solution of the equations is approximated by Quisi-Newton method inside the function, the user does not need to provide analytic formula for derivatives of equations. Broyden's method converges superlinearly once you get close enough to the root.

#### Example

Solve the following nonlinear system of two equations

$$
f_0 = -(x_0^2 + x_1^2 - 2.0) = 0
$$
  

$$
f_1 = e^{x_0 - 1.0} + x_1^3 - 2.0 = 0
$$

with the initial guesses of zero point at  $x_0 = 2.0$ , and  $x_1 = 0.5$ .

```
/* Driver for routine fsolve: for 2 dimentional equation*/
#include <stdio.h>
#include <numeric.h>
#include <chplot.h>
#define N 2
#define NP 22
void func(double x[], double f[]){
   f[0] = -(x[0]*x[0]*x[1]*x[1]-2.0);f[1]=exp(x[0]-1.0)+x[1]*x[1]*x[1]-2.0;}
```

```
int main(){
    double x[N], x0[N], f[N];
    double x1[NP], x2[NP], f1[NP*NP], f2[NP*NP];
    int i,j,status, datasetnum=0;
    class CPlot plot;
    linspace(x1, 0, 2);
    linspace(x2, 0, 2);
    for(i=0; i<NP; i++) {
        for(j=0; j<NP; j++){
            f1[NP*i+j] = -(x1[i]*x1[i]+x2[j]*x2[j] - 2.0);
            f2[NP*1+j] = exp(x1[i]-1.0) + x2[j]*x2[j]*x2[j]-2.0;}
    }
    plot.data3D(x1, x2, f1);
    plot.data3D(x1, x2, f2);
    plot.plotType(PLOT_PLOTTYPE_LINES, datasetnum);
    plot.legend("f1", datasetnum);
    datasetnum++;
    plot.plotType(PLOT_PLOTTYPE_LINES, datasetnum);
    plot.legend("f2", datasetnum);
    plot.label(PLOT_AXIS_X, "x");
    plot.label(PLOT_AXIS_Y, "y");
    plot.label(PLOT_AXIS_Z, "z");
    plot.title("f1 = 2.0 - x*x -y*y, f2 = exp(x-1.0)+y*y*y-2.0");
    plot.ticsLevel(0);
    plot.colorBox(PLOT_OFF);
    plot.plotting();
   x0[0]=2.0;x0[1]=0.5;status=fsolve(x, func, x0);
    func(x,f);
    printf("status = \delta d \nvert", status);
    if (status==-1)
        fprintf(stderr, "Convergence problems.\n");
    printf("%7s %3s %12s\n","Index","x","f");
    for (i=0; i<2; i++)printf("%5d %12.6f %12.6f\n",i,x[i],f[i]);
```
}

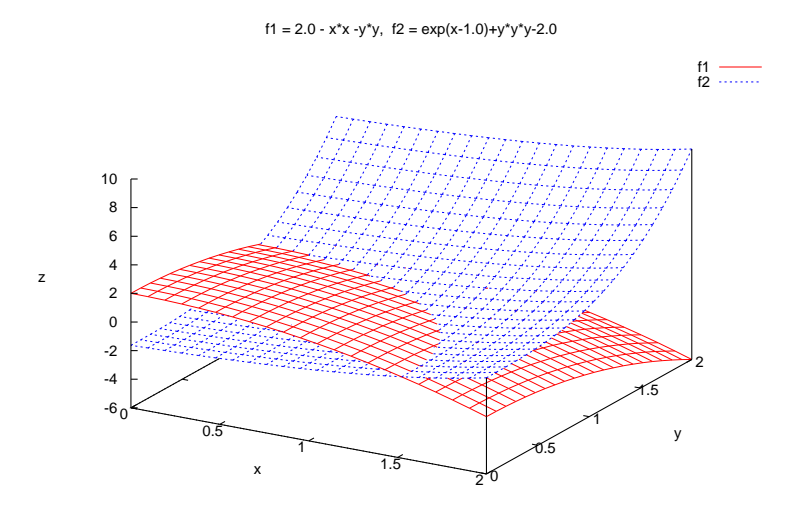

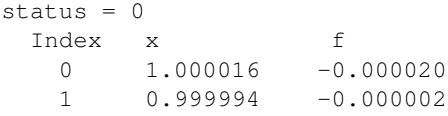

# See Also

fzero().

# References

William H. Press, Saul A. Teukolsky, William T. Vetterling and Brian P. Flannery, *Numeric Recipes in C*, Second Edition, Cambridge University Press, 1997.
# Synopsis

#include <numeric.h> int funm(array double *y[&][&]*, double (*\*func*)(double ), array double *x[&][&]*);

# **Syntax**

 $funn(y, func, x)$ 

#### Purpose Evaluate general real matrix function.

Return Value This function returns 0 on success and -1 on failure.

# **Parameters**

*x* Input square matrix. It contains data to be evaluated.

*func* A function routine given by the user.

*y* Output square matrix which contains data of the calculated function values.

## Description

This function evaluates the matrix version of the function specified by argument *func*. In this function, The input matrix *x* shall be double data type and the specified function prototype shall be double *func*(double ). The output matrix *y* could be real or complex data type as required.

# Example

A real matrix evaluation.

```
#include <numeric.h>
double mylog(double x) {
       return log(x);
}
int main() {
       array double x[3][3]=[1,2,3]3,4,5,
                                                                      6,7,8};
        array double y[3][3];
       expm(y,x);
       printf("x = \n\sqrt{2} \n \simps f \n \simps f \n \simps f \n \simps f \n \simps f \n \simps f \n \simps f \n \simps f \n \simps f \n \simps f \n \simps f \n \simps f \n \simps f \n \simps f \n \simps f \n \simps f \n \sim
       printf("y = \hbox{h$f$''}, y);
       funm(x,mylog,y);
       printf("x = \n\sqrt{2} \n \simps f \n \simps f \n \simps f \n \simps f \n \simps f \n \simps f \n \simps f \n \simps f \n \simps f \n \simps f \n \simps f \n \simps f \n \simps f \n \simps f \n \simps f \n \simps f \n \sim
}
```
## **Output**

 $x =$ 1.000000 2.000000 3.000000 3.000000 4.000000 5.000000 6.000000 7.000000 8.000000  $y =$ 157372.953093 200034.605129 242697.257164 290995.910241 369883.552084 448769.193928 491431.845963 624654.472518 757878.099072  $x =$ 1.000000 2.000000 3.000000 3.000000 4.000000 5.000000 6.000000 7.000000 8.000000

#### See Also

expm(), logm(), cfunm(), sqrtm().

#### References

G. H. Golub, C. F. Van Loan, Matrix Computations Third edition, The Johns Hopkins University Press, 1996

## fzero

**Synopsis** #include <numeric.h> int fzero(double  $*x$ , double( $*func$ )(double *x*), ... /\* [double *x0*] | [double *x02*[2]\*/);

#### Purpose

Find a zero position of a nonlinear function with one variable.

## Return Value

This function returns 0 on success and -1 on failure.

#### Parameters

*x* Output of the calculated zero position.

*func* A pointer to the function given by the user.

*x0* Input of the initial guess for zero position.

*x02* Input of a vector of length 2 and double type. The function shall be bracketed in the interval of [*x02*[0], *x02*[1]] so that the sign of *func*(*x02*[0]) differs from the sign of *func*(*x02*[1]). Otherwise, an error occurs.

#### **Description**

Function **fzero**() finds a zero position of function  $func(x)$  provided by the user. The input argument of function *func*() is *x* value.

#### Algorithm

If x0 is given, the algorithm of one-dimensional zero finding is based on the algorithm for finding zero of the multi-dimensional nonlinear system of equations. Based on fsolve(), the number of dimension is set to 1 for **fzero**(). See algorithm for **fsolve**(). If x02 is given, a bisection method is used to find the zero position.

#### Example

Find zero of function  $f = x^2 - 2$  with initial guess  $x = 2.0$ .

```
#include <stdio.h>
#include <chplot.h>
#include <numeric.h>
double func(double x) {
   return x*x-2.0;
}
int main() {
   double x, x0, f, x02[2];
   int i,status;
   double func(double);
   fplotxy(func, -3, 3, 50, "f = x*x-2", "x", "y");
   x0=-2.0;status=fzero(&x, func, x0); // x0 is a scalar
    f=func(x);
```

```
if (status<0)
   printf("fzero() failed.\n");
printf(" %6s %12s\n","x","f");
printf("%10.6f %12.6f\n",x,f);
x02[0]=-2.0;x02[1]=0;status=fzero(&x, func, x02); // x02 is an array
f=func(x);
if (status<0)
    printf("fzero() failed.\n");
printf(" %6s %12s\n","x","f");
printf("%10.6f %12.6f\n",x,f);
```
# }

# **Output**

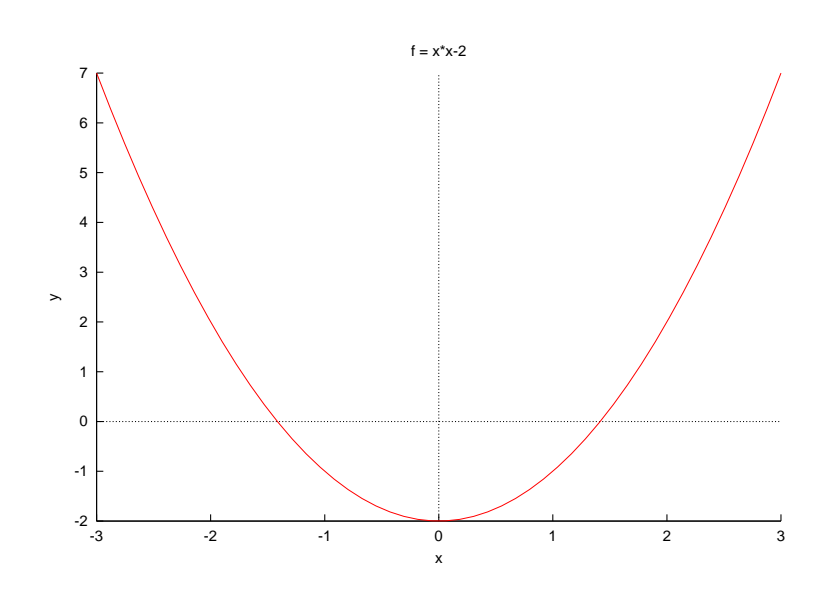

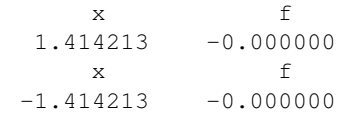

#### See Also fsolve().

#### References

William H. Press, Saul A. Teukolsky, William T. Vetterling and Brian P. Flannery, *Numeric Recipes in C*, Second Edition, Cambridge University Press, 1997.

# fzero1

**Synopsis** #include <numeric.h> int fzero1(double *&x*, double(*func*)(double *x*), double *x0*);

#### Purpose

Find a zero position of a nonlinear function with one variable.

#### Return Value

This function returns 0 on success and -1 on failure.

#### **Parameters**

*x* Output of the calculated zero position.

*func* A pointer to the function given by the user.

*x0* Input of the initial guess for the zero position.

#### Description

Function **fzero1**() finds a zero position of function  $func(x)$  provided by the user. The input argument of function *func*() is *x* value.

#### Algorithm

The algorithm of one-dimensional zero finding is based on the algorithm for finding zero of the multidimensional nonlinear system of equations. Based on **fsolve**(), the number of dimension is set to 1 for fzero1() using fzero(). See algorithm for fsolve().

#### Example

Find zero of function  $f = x^2 - 2$  with initial guess  $x = 2.0$ .

```
/* File: fzero1.ch
   Solve a nonlinear equation f(x) = x*x-2 with an initial quess */#include <numeric.h>
double func(double x) {
   return x*x-2;
}
double x;
double x0 = 1; // initial quess
fzero1(x, func, x0);
printf("x = %lf\n\frac{1}{n}, x;);
Output
```
 $x = 1.414213$ 

See Also  $fsolve(),$   $fzero(),$   $fzero2().$ 

## fzero2

Synopsis #include <numeric.h> int fzero2(double  $\& x$ , double( $func$ )(double *x*), double *x1*, double *x2*);

#### Purpose

Find a zero position of a nonlinear function with one variable.

#### Return Value

This function returns 0 on success and -1 on failure.

#### **Parameters**

*x* Output of the calculated zero position.

*func* A pointer to the function given by the user.

*x1* The starting value of the interval with a zero position.

*x2* The ending value of the interval with a zero position. The function shall be bracketed in the interval of  $[x1, x2]$  so that the sign of *func*(*x1*) differs from the sign of *func*(*x2*). Otherwise, an error occurs.

#### **Description**

Function **fzero2**() finds a zero position of function  $func(x)$  provided by the user. The input argument of function *func*() is *x* value.

#### Algorithm

A bisection method is used to find the zero position.

#### Example

Find zero of function  $f = x^2 - 2$  with in the interval  $[x_1, x_2] = [-2, -1]$ .

```
/* File: fzero2.ch
   Solve a nonlinear equation f(x) = x*x-2 in an interval [x1, x2].
   The sign of f(x1) should be different from that of f(x2) */
#include <numeric.h>
double func(double x) {
   return x*x-2;
}
double x;
double x1, x2;
x1 = -2;x2 = -1;fzero2(x, func, x1, x2); // find the solution in [-2, -1]printf("x = %lf\n\frac{n}{y}, x);
fzero2(x, func, 1, 2); // find the solution in [1, 2]printf("x = %lf\n\frac{1}{x}, x;);
```
#### Output

 $x = -1.414213$ x = 1.414213

See Also  $fsolve(), fzero(), fzero1().$ 

# gcd()

Synopsis #include <numeric.h> int gcd(int *num1*, int *num2*);

#### Purpose

Obtain the greatest common divisor of two integers. arrays of integer type.

#### Return Value

This function returns 0 on success and -1 on failure if one of two integer arguments is less or equal to 0.

#### **Parameters**

*num1* An integer.

*num2* Another integer.

*g* The greatest common divisor of two integers.

#### Description

This function calculates the greatest common divisor of two integers *num1* and *num2*. If one of two integer arguments is less or equal to 0, the function returns -1.

#### Example

```
/* File: gcd.ch */
#include <numeric.h>
int num1 = 54;
int num2 = 24;printf("The divisors of %d are\n%d", num1, divisor(num1));
printf("The divisors of %d are\n%d", num2, divisor(num2));
```
printf("The common divisors of %d and %d are\n%d", num1, num2, cdivisor(num1, num2)); printf("The greatest common divisor of %d and %d is %d\n", num1, num2, gcd(num1, num2));

#### Output

```
The divisors of 54 are
1 2 3 6 9 18 27 54
The divisors of 24 are
1 2 3 4 6 8 12 24
The common divisors of 54 and 24 are
1236
The greatest common divisor of 54 and 24 is 6
```
#### See Also

gcdarray(), lcm(), lcmarray().

# gcdarray()

# Synopsis

#include <numeric.h>

int gcdarray(array int  $\&u$ , array int  $\&v$ , array int  $\&g$ , ... /\* [array int *c[* $\&f$ ], array int *d[* $\&f$ ]<sup>\*</sup>/);

#### **Syntax**

 $gcdarray(u, v, g)$  $gcdarray(u, v, g, c, d)$ 

#### Purpose

Obtain the greatest common divisor of the corresponding elements of two arrays of integer type.

#### Return Value

This function returns 0 on success and -1 on failure.

#### **Parameters**

- *u* Any-dimensional array which contains non-negative integer elements for the greatest common divisor calculation.
- *v* An array the same dimension and size as *u*. It contains another non-negative integer elements for the greatest common divisor calculation.
- *g* An output array the same dimension and size as *u*. It contains the result of the greatest common divisor calculation of *u* and *v*.
- *c* An output array the same dimension and size as *u*.
- *d* An output array the same dimension and size as *u*.

#### **Description**

This function calculates the greatest common divisor of corresponding elements *u* and *v*. The arrays *u* and *v* shall be the same size and contain non-negative integer data. The output array *g* is a positive integer array of the same size as *u*. The optional output arrays *c* and *d* are of the same size as *u* and satisfy the equation  $u. * c + v. * d = q.$ 

#### Example

```
#include <numeric.h>
int main() {
   array int u[2][3] = \{1, 2, 7, 15, 3, 4\};
   array int v[2][3] = \{2, 4, 8, 3, 8, 3\};
   array int g[2][3],c[2][3],d[2][3];
   gcdarray(u,v,g,c,d);
   printf("g=%d",g);
   printf("c=%d",c);
   printf("d=%d",d);
   printf("u.*c+v.*d = %d",u.*c+v.*d);
}
```

```
g=1 2 1
311
c=1 1 -1031
d=0 0 1
1 -1 -1u.*c+v.*d = 1 2 1311
```
# See Also gcd(), lcm(), lcmarray().

#### References

Knuth, Donald Ervin, *The art of computer programming*, Vol. 2, Addison-Wesley Pub. Co., 1973.

# getnum

**Synopsis** #include <numeric.h> double getnum(string t *msg*, double *d*);

#### Purpose

Obtain a number from the console through standard input stream *stdin*.

## Return Value

This function returns the default number or input number from the console.

#### Parameters

*msg* Message printed out in the standard output stream *stdout*.

*d* Default number.

#### **Description**

This function returns the default number when carriage RETURN is entered as input or new number from *stdin* as a double-precision floating-point number. However, if an invalid number is entered, a number is requested. The message in string *msg* will be printed out.

```
Example
```

```
#include <numeric.h>
/* The input numbers typed in on the console are 100 200 */int main() {
   double d=2.0;
   printf("\nEnter a number [%lf]: ",d);
   d = qetnum(NULL, d);printf("\nThe number you entered: %lf\n\n",d);
   d = getnum("Please enter a number[10.0]: ", 10);printf("\nThe number you entered: %lf\n\n",d);
}
```
#### **Output**

```
Enter a number [2.000000]:
The number you entered: 100.000000
Please enter a number[10.0]:
The number you entered: 200.000000
```
See Also getline().

#### References

# hessdecomp

**Synopsis**  $\#$ include  $<$ numeric.h $>$ int hessdecomp(array double complex *a*[&][&], array double complex *h*[&][&], ... /\* [array double complex  $p[\&][\&]]$  \*/);

#### **Syntax**

hessdecomp(*a*, *h*); hessdecomp $(a, h, p)$ ;

#### Purpose

Reduces a real general matrix *a* to upper Hessenberg form *h* by an orthogonal/unitary matrix *p* similarity transformation:  $p^T * a * p = h$  or  $p^{\overline{H}} * a * p = h$  for real and complex, respectively. The  $p^H$  is Hermitian of matrix *p*.

### Return Value

This function returns 0 on success and negative value on failure.

#### **Parameters**

*a* A  $n \times n$  square matrix to be decomposed.

*h* An output two-dimensional matrix which contains the upper Hessenberg matrix of matrix *a*.

*p* An optional output two-dimensional array which contains an orthogonal or unitary matrix.

#### **Description**

This function computes the Hessenberg matrix *h* and an orthogonal/unitary matrix *p* so that  $h = p^T * a * p$ and  $p^T * p = I$  for real matrix, and  $h = p^H * a * p$  and  $p^H * p = I$  for complex matrix. Each element of a Hessenberg matrix below the first subdiagonal is zero. If the matrix is symmetric or Hermitian, the form is tridiagonal. This matrix has the same eigenvalues as the original one, but less computation is needed to calculate them.

In this function, square matrix *a* could be any supported arithmetic data type. Output *h* is the same dimension and data type as input *a*. If the input *a* is of real type, the optional output *p* shall only be double type. If the input *a* is complex type, *p* shall be **complex** or **double complex** type.

#### Example1

Reduce a real general matrix to upper Hessenberg form.

```
#include <numeric.h>
int main() {
    int m = 3;
     array double a[3][3] = { 0.8,0.2,0.1,
                              0.1, 0.7, 0.3,0.1, 0.1, 0.6;
     int status;
     array double p[m][m], h[m][m];
     status = hessdecomp(a, h);
     if (status == 0) {
        printf("h =\n%f\n", h);
```

```
}
    else
       printf(" Hessenberg matrix calculation error.\n");
    status = hessdecomp(a, h, p);
    if (status == 0) {
       printf("h =\n%f\n", h);
       printf("p =\n%f\n", p);
       printf("transpose(p)*p =\n%f\n",transpose(p)*p );
       printf("transpose(p)*a*p - h =\n%f\n", transpose(p)*a*p - h);
    }
    else
       printf(" Hessenberg matrix calculation error.\n");
}
```

```
h =0.800000 -0.212132 -0.070711
-0.141421 0.850000 -0.0500000.000000 0.150000 0.450000
h =0.800000 -0.212132 -0.070711
-0.141421 0.850000 -0.0500000.000000 0.150000 0.450000
p =1.000000 0.000000 0.000000
0.000000 -0.707107 -0.707107
0.000000 -0.707107 0.707107
transpose(p) *p =1.000000 0.000000 0.000000
0.000000 1.000000 -0.000000
0.000000 -0.000000 1.000000
transpose(p) *a*p - h =0.0000000 -0.0000000 -0.0000000.000000 0.000000 -0.000000
0.000000 0.000000 0.000000
```
#### Example2

Reduce a complex general matrix to upper Hessenberg form.

```
#include <numeric.h>
int main() {
    int m = 3;
     array double complex a[3][3] = \{ \text{complex}(-149,1), -50, -154, \}537, 180, 546,
                               -27, -9, -25;
    int status;
    array double complex h[m][m];
    array double complex p[m][m];
    status = hessdecomp(a, h);
     if (status == 0) {
        printf("h =\n%5.2f\n", h);
     }
```

```
else
  printf("Hessenberg matrix calculation error.\n");
status = hessdecomp(a, h, p);
if (status == 0) {
  printf("h =\n%5.2f\n", h);
  printf("p =\n%5.2f\n", p);
  printf("transpose(p)*p =\n%5.2f\n", transpose(p)*p);
  printf("conj(transpose(p))*a*p - h =\n%5.2f\n", conj(transpose(p)*a*p - h));
}
else
  printf("Hessenberg matrix calculation error.\n");
```

```
}
```

```
h =complex(-149.00, 1.00) complex(42.20, 0.00) complex(-156.32, 0.00)
complex(-537.68, 0.00) complex(152.55, 0.00) complex(-554.93, 0.00)
complex( 0.00, 0.00) complex( 0.07, 0.00) complex( 2.45, 0.00)
h =complex(-149.00, 1.00) complex(42.20, 0.00) complex(-156.32, 0.00)
complex(-537.68, 0.00) complex(152.55, 0.00) complex(-554.93, 0.00)
complex( 0.00, 0.00) complex( 0.07, 0.00) complex( 2.45, 0.00)
p =complex( 1.00, 0.00) complex( 0.00, 0.00) complex( 0.00, 0.00)
complex( 0.00, 0.00) complex(-1.00, 0.00) complex( 0.05, 0.00)
complex( 0.00, 0.00) complex( 0.05, 0.00) complex( 1.00, 0.00)
transpose(p) *p =complex( 1.00, 0.00) complex( 0.00, 0.00) complex( 0.00, 0.00)
complex( 0.00, 0.00) complex( 1.00, 0.00) complex( 0.00, 0.00)
complex( 0.00, 0.00) complex( 0.00, 0.00) complex( 1.00, 0.00)
conj(transpose(p)) *a*p - h =
complex( 0.00,-0.00) complex( 0.00,-0.00) complex( 0.00,-0.00)
complex( 0.00,-0.00) complex( 0.00,-0.00) complex( 0.00,-0.00)
complex( 0.00,-0.00) complex( 0.00,-0.00) complex(-0.00,-0.00)
```
#### See Also eigensystem().

# References

E. Anderson, et al, *LAPACK Users' Guide*, Society for Industrial and Applied Mathematics, Philadelphia, 1992.

## histogram

**Synopsis** #include <numeric.h> int histogram(array double  $\&y$ , array double  $x[\&]$ , ... /\* [array double *hist*[:]] \*/);

**Syntax** histogram(*y, x*) histogram(*y, x, hist*)

Purpose Calculate and plot histograms.

#### Return Value

This function returns 0 on success and -1 on failure.

#### **Parameters**

*y* An input array of data set.

*x* An input array which contains the bins of the histogram.

*hist* An output array which contains the calculated data of the histogram.

#### **Description**

This function calculates and plots the histogram of data set *y* with the bins defined in array *x*. The array of data set *y* can be of any dimensions. If the function is called without the optional argument *hist*, the histogram will be plotted. Otherwise the function only outputs the data of histogram without plotting.

#### Example1

The histograms of the data set generated from function  $\sin(y)$  are calculated and plotted in this example. Note that the histograms are the same for the data set  $y1$  and  $y2$  due to the symmetric nature of the  $sin()$ function, even though their periods of the data are different.

```
#define N 300
#define N1 10
#define N2 30
#define M 21
#include<numeric.h>
int main() {
  array double y1[N], x[M], hist[M];
  array double y2[N1][N2];
 linspace(x, -1, 1);
  linspace(y1, 0, 2*M_PI);
  linspace(y2, 0, 4*M_PI);
 y1 = sin(y1);
 y2 = sin(y2);
  histogram(y1, x); // chplot.histogram
  histogram(y2, x); // chplot.histogram
  histogram(y1, x, hist);
```

```
printf("x hist = f(\nmid x) + prints = f(\nmid x) + prints = f(\nmid x) + prints = f(\nmid x) + prints = f(\nmid x) + prints = f(\nmid x) + prints = f(\nmid x) + prints = f(\nmid x) + prints = f(\nmid x) + prints = f(\nmid x) + prints = f(\nhistogram(y2, x, hist);
         printf("x hist = f(\nmid x) + prints = f(\nmid x) + prints = f(\nmid x) + prints = f(\nmid x) + prints = f(\nmid x) + prints = f(\nmid x) + prints = f(\nmid x) + prints = f(\nmid x) + prints = f(\nmid x) + prints = f(\nmid x) + prints = f(\n}
```
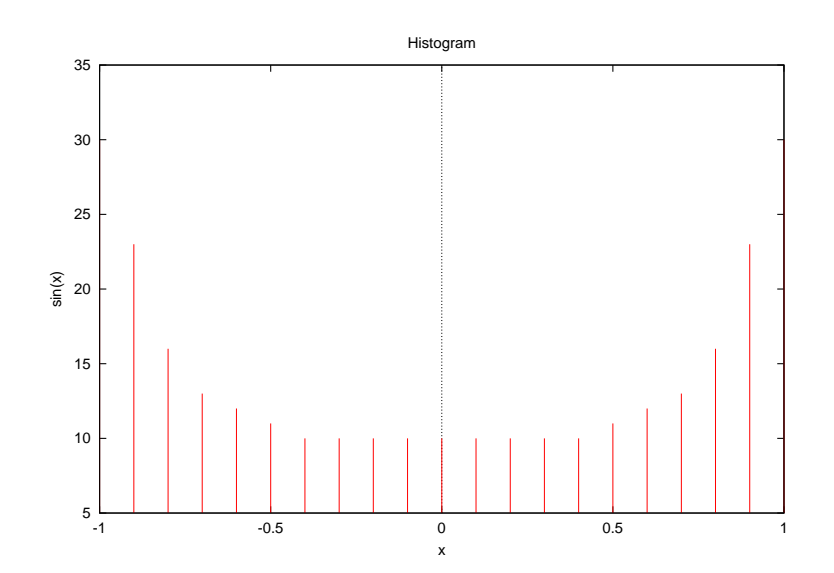

 $x$  hist = -1.000000 -0.900000 -0.800000 -0.700000 -0.600000 -0.500000 -0.400000 -0.300000 -0.200000 -0.100000 0.000000 0.100000 0.200000 0.300000 0.400000 0.500000 0.600000 0.700000 0.800000 0.900000 1.000000

30.000000 23.000000 16.000000 13.000000 12.000000 11.000000 10.000000 10.000000 10.000000 10.000000 10.000000 10.000000 10.000000 10.000000 10.000000 11.000000 12.000000 13.000000 16.000000 23.000000 30.000000

x hist =  $-1.000000 -0.900000 -0.800000 -0.700000 -0.600000 -0.500000 -0.400000 -0.300000$ -0.200000 -0.100000 0.000000 0.100000 0.200000 0.300000 0.400000 0.500000 0.600000 0.700000 0.800000 0.900000 1.000000 30.000000 23.000000 16.000000 13.000000 12.000000 11.000000 10.000000 10.000000

10.000000 10.000000 10.000000 10.000000 10.000000 10.000000 10.000000 11.000000 12.000000 13.000000 16.000000 23.000000 30.000000

#### Example2

The histograms of the same data sets *y1* and *y2* as in example 1 are calculated in this example. The histograms ara drawn by function plotxy() according to the data calculated by function histogram(). The histograms are the same as that of example 1.

```
#define N 300
#define N1 10
#define N2 30
#define M 21
#include <numeric.h>
#include <chplot.h>
int main() {
 array double y1[N], x[M], hist[M];
```

```
array double y2[N1][N2];
class CPlot plot;
linspace(x, -1, 1);
linspace(y1, 0, 2*M_PI);
linspace(y2, 0, 4*M_PI);
y1 = sin(y1);y2 = sin(y2);
histogram(y1, x, hist);
plotxy(x, hist, "Histogram", "x", "sin(x)", &plot);
plot.axisRange(PLOT_AXIS_Y, min(hist)-5, max(hist)+5);
plot.plotType(PLOT_PLOTTYPE_IMPULSES, 0);
plot.plotting();
histogram(y2, x, hist);
plotxy(x, hist, "Histogram", "x", "sin(x)", &plot);
plot.axisRange(PLOT_AXIS_Y, min(hist)-5, max(hist)+5);
plot.plotType(PLOT_PLOTTYPE_IMPULSES, 0);
plot.plotting();
```
}

The output histograms are the same as that of example 1. See Also plotxy().

References

# householdermatrix

**Synopsis** #include <numeric.h> int householdermatrix(array double complex  $x[\&]$ , array double complex  $v[\&]$ , ... /\* [double \**beta*] \*/);

**Syntax** householdermatrix(*x, v*) householdermatrix(*x, v, beta*)

Purpose Get the Householder matrix.

#### Return Value

This function returns 0 on success and -1 on failure.

#### **Parameters**

*x* Input vector of *n* elements.

*v* Output vector of *n* elements.

*beta* Optional output value of pointer to double.

#### **Description**

This function passes a vector *x* as an input argument and gets the vector *v* and optional output value *beta* such that

$$
H = I - \text{beta} * v * v^T
$$

where  $H$  is a Householder matrix, and I is an identity matrix. A Householder matrix H satisfies the equation

$$
H * x = -\text{sign}(x[0]) * \text{norm}(x) * E
$$

where vector  $E = [1, 0, 0, \dots, 0]$  has *n* elements. If *x* is a complex vector, then sign(x[0]) is defined

$$
sign(x[0]) = \frac{x[0]}{abs(x[0])}
$$

#### Example

```
#include <numeric.h>
int main() {
  array double complex x[5] = {complex(-0.3, 0.5), 54, 25.3, 25.46, 83.47};array double complex y[5], h[5][5];
  array double x1[5] = \{-0.3, 54, 25.3, 25.46, 83.47\};
  array double e[5]=\{1,0,0,0,0\};
  array double y1[5], h1[5][5];
  double beta;
  householdermatrix(x1,y1);
   printf("x1=\n%5.2f", x1);
```

```
printf("y1=\n%5.2f", y1);
householdermatrix(x1,y1,&beta);
h1 = identitymatrix(5) - beta*y1*transpose(y1);
printf("y1=\n%5.2f", y1);
printf("beta=%5.2f\n",beta);
printf("h1*x1+sign(x1[0])*norm(x1)*e =\n%5.2f",h1*x1+sign(x1[0])*norm(x1,"2")*e);
householdermatrix(x,y);
printf("x=\n%5.2f",x);printf("y=\n%5.2f",y);
householdermatrix(x,y,&beta);
h = identitymatrix(5) - beta*y*conj(transpose(y));
printf("y=\n%5.2f",y);
printf("beta=%5.2f\n",beta);
printf("h*x+sign(x[0])*norm(x)*e =\n%5.2f",h*x+x[0]/abs(x[0])*norm(x,"2")*e);
```
}

```
x1=-0.30 54.00 25.30 25.46 83.47
y1=-106.00 54.00 25.30 25.46 83.47
y1=-106.00 54.00 25.30 25.46 83.47
beta= 0.00
h1*x1+sign(x1[0])*norm(x1)*e =0.00 0.00 0.00 -0.00 -0.00x=complex(-0.30, 0.50) complex(54.00, 0.00) complex(25.30, 0.00) complex(25.46, 0.00)
complex(83.47, 0.00)
y=complex(-54.68,91.13) complex(54.00, 0.00) complex(25.30, 0.00) complex(25.46, 0.00)
complex(83.47, 0.00)
y=complex(-54.68,91.13) complex(54.00, 0.00) complex(25.30, 0.00) complex(25.46, 0.00)
complex(83.47, 0.00)
beta= 0.00
h * x + sign(x[0]) * norm(x) *e =complex( 0.00, 0.00) complex( 0.00,-0.00) complex( 0.00,-0.00) complex( 0.00,-0.00)
complex(-0.00,-0.00)
```
#### References

G. H. Golub and C. F. van Loan, *Matrix Computations*, third edition, Johns Hopkins University Press, Baltimore, Maryland, 1996

# identitymatrix

Synopsis #include  $\langle$ numeric.h $>$ array double identitymatrix(int *n*)[:][:];

Purpose Generate an identity matrix.

Return Value This function returns the identity matrix.

#### **Parameters**

*n* Input integer.

#### Description

The function returns an  $n \times n$  indentity matrix.

#### Example

```
#include <numeric.h>
int main() {
   int n = 3;array double a[n][n];
   a = identitymatrix(n);printf("identitymatrix(n) =\n%f\n", a);
}
```
## Output

```
identitymatrix(n) =
1.000000 0.000000 0.000000
0.000000 1.000000 0.000000
0.000000 0.000000 1.000000
```
See Also rank().

#### References

# ifft

# Synopsis

#include <numeric.h> int ifft(array double complex &*y*, array double complex &*x*, ... /\* [int *n* [int *dim*[&]]] \*/);

#### Syntax

ifft $(y, x)$ ifft( $y, x, n$ ) ifft(*y*, *x*, *dim*);

#### Purpose

N-dimensional inverse Fast Fourier Transform (FFT) calculation.

#### Return Value

This function returns 0 on success and -1 on failure.

#### Parameters

- *y* Result of inverse FFT, the array of the same dimension and size as *x*.
- *x* An n-dimensional array used for calculating the inverse FFT.
- *n* Optional argument, user specified inverse FFT points for one-dimensional data.
- *dim* A one-dimensional array of optional arguments with int type. It contains the user specified inverse FFT points. Every element corresponds to a data dimension. For example, there is a three-dimensional data  $x[M][N][L]$ . The FFT points are specified  $m, n, l$ , respectively. Then the array *dim* is given values of dim[0] = m, dim[1] = n, dim[2] = l.

#### **Description**

The multi-dimensional array *x* can be of any supported arithmetic data type and size. Conversion of the data to double complex is performed internally. The same multi-dimensional, double complex array *y* contains the result of inverse fast Fourier transform. The result normalized by the total number of points of the transform is performed internally. The optional argument *n* or *dim*[] is used for specifying the number of points of the inverse FFT. If the user does not specify the number of points of FFT, it will be initialized according to the length of the input data.

Algorithm see fft(). Example

see fft().

See Also  $fft()$ .

## References

R. C. Singleton, *An Algorithm for Computing the Mixed Radix F. F. T.*, IEEE Trans, Audio Electroacoust., AU-1(1969) 93-107.

MJ Oleson, *Netlib Repository at UTK and ORNL*, go/fft-olesen.tar.gz, http://www.netlib.org

# integral1

# Synopsis

#include <numeric.h> double integral1(double (*\*func*)(double), double *x1*, double *x2*, ... /\* [double *tol*] \*/);

#### **Syntax**

integral1(*func*, *x1*, *x2*) integral1(*func*, *x1*, *x2*, *tol*)

#### Purpose

Numerical integration of a function.

#### Return Value

This function returns an integral value of a function *func* integrated from *x1* to *x2*.

#### **Parameters**

*func* Function to be integrated.

*x1* An initial point of integral.

- *x2* A final point of integral.
- *tol* The user specified tolerance. If the user does not specify this optional value, the value of 10∗FLT\_EPSILON is used by default, where FLT EPSILON is defined in header file float.h.

#### **Description**

The function to be integrated, *func*, is specified as a pointer to a function that takes a double as an argument and returns a **double** functional value.  $xI$  and  $x2$  are the end-points of the range to be integrated. Conversion of the data to double are performed internally. The return value is a double data of integral evaluation. If the optional argument *tol* is specified, the integral uses the user specified tolerance to decide iteration stop. Otherwise the default value is used.

#### Algorithm

The following trapezoidal algorithm for numerical integration of func  $f(x)$  is used

$$
\int_{x_1}^{x_2} f(x)dx = h[\frac{1}{2}f_1 + \frac{1}{2}f_2] + O(h^3 f'')
$$

where  $f''$  represents the second derivative of the function  $f(x)$  evaluated at a point within  $x_1 \le x \le x_2$ .

#### Example

Evaluate the integration

$$
\int_0^{\frac{\pi}{2}} x^2 (x^2 - 2) \sin(x) dx
$$

```
#include <stdio.h>
#include <math.h>
#include <chplot.h>
#include <numeric.h>
/* Test function */
double func(double x) {
   return x \times x \times (x \times x - 2.0) \times \sin(x);}
/* Integral of test function */
double fint(double x) {
   return 4.0*x*(x*x-7.0)*sin(x)-(pow(x,4.0)-14.0*x*x+28.0)*cos(x);}
int main() {
  double x1=0.0, x2=M_PI/2, s;
   int numpoints = 36;
   array double x[numpoints], y[numpoints];
   class CPlot plot;
   linspace(x, x1, x2);
   fevalarray(y, func, x);
   printf("Actual value of the integration is \$12.61f\n", fint(x2)-fint(x1));
   s=integral1(func, x1, x2);
   printf("Result from the function integrall is \$11.61f\nn,s);
   plot.data2D(x, y);
  plot.data2D(x, y);
  plot.plotType(PLOT_PLOTTYPE_IMPULSES, 1);
  plot.plotting();
}
```

```
Actual value of integraion is -0.479159Result from the function integration is -0.479158
```
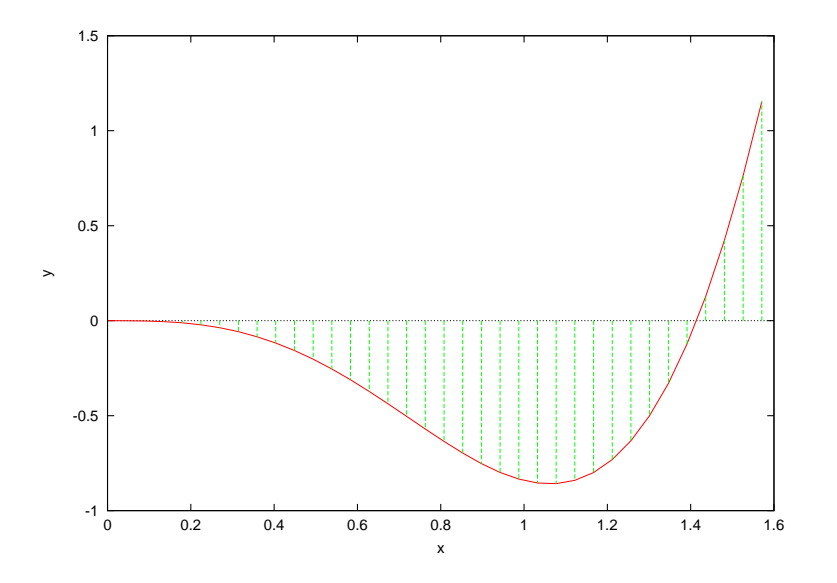

# see also integralp1(), integral2(), integral3(), integration2(), integration3(), derivative().

### References

William H. Press, et al, *Numerical Recipes in C*, second edition, Cambridge University Press, 1997.

# integralp1

# **Synopsis**

#include <numeric.h> double integralp1(double (*\*func*)(double), double *x1*, double *x2*, ... void *\*param*, /\* [double *tol*] \*/);

#### Syntax

integralp1(*func*, *x1*, *x2*, *param*) integralp1(*func*, *x1*, *x2*, *param*, *tol*)

#### Purpose

Numerical integration of a function with a parameter.

#### Return Value

This function returns an integral value of a function *func()* with a parameter integrated from *x1* to *x2*.

#### **Parameters**

*func* Function to be integrated.

*x1* An initial point of integral.

*x2* A final point of integral.

*param* The parameter of the function.

*tol* The user specified tolerance. If the user does not specify this optional value, the value of 10∗FLT\_EPSILON is used by default, where FLT EPSILON is defined in header file float.h.

#### **Description**

The function to be integrated, *func*, is specified as a pointer to a function that takes a double as an argument and returns a double functional value. *x1* and *x2* are the end-points of the range to be integrated. The paramter for the function is passed as the argument param. Conversion of the data to **double** are performed internally. The return value is a double data of integral evaluation. If the optional argument *tol* is specified, the integral uses the user specified tolerance to decide iteration stop. Otherwise the default value is used.

#### Algorithm

The following trapezoidal algorithm for numerical integration of func  $f(x)$  is used

$$
\int_{x_1}^{x_2} f(x)dx = h[\frac{1}{2}f_1 + \frac{1}{2}f_2] + O(h^3 f'')
$$

where  $f''$  represents the second derivative of the function  $f(x)$  evaluated at a point within  $x_1 \le x \le x_2$ .

#### Example

Evaluate the integration

$$
\int_0^{\frac{\pi}{2}} f(x, m) dx
$$

for the function

```
f(x, mu) = x^2(x^2 - 2) \sin(x) + mu
```

```
with mu = 2.5 and mu = 3.5.
#include <stdio.h>
#include <math.h>
#include <numeric.h>
/* Test function */
double func(double x, void *param) {
  double mu;
  mu = * (double*) param;return x \times x \times (x \times x - 2.0) \times \sin(x) + \mu;
}
int main() {
   double x1=0.0,x2=M_PI/2,s;
   double mu;
   mu = 2.5;
   s=integralp1(func,x1,x2, &mu);
   printf("Result for the integraton of function f(x, 2.5) is f\in\mathcal{F}(x);
  mu = 3.5;s=integralp1(func, x1, x2, &mu);
  printf("Result for the integraton of function f(x, 3.5) is f(n'', s);
}
```
#### **Output**

Result for the integraton of function  $f(x, 2.5)$  is 3.447839 Result for the integraton of function  $f(x, 3.5)$  is 5.018636

#### see also

integral1(), integral2(), integral3(), integration2(), integration3(), derivative().

# integral2

# Synopsis

#include <numeric.h> double integral2(double (*\*func*)(double *x*, double *y*), double *x1*, double *x2* double *y1*, double *y2*);

#### Syntax

integral2(*func*, *x1*, *x2*, *y1*, *y2*)

#### Purpose

Numerical integration of a function of two variables with constant limits for both *x* and *y*.

#### Return Value

This function returns an integral value of a function *func* integrated from <sup>y</sup>1 to <sup>y</sup>2 in *<sup>y</sup>* and *x1* to *x2* in *<sup>x</sup>*.

#### **Parameters**

*func* Function to be integrated.

- *x1* The lower limit of integration in *x*.
- *x2* The upper limit of integration in *x*.
- *y1* The lower limit of integration in *y*.
- *y2* The upper limit of integration in *y*.

#### **Description**

The function to be integrated, *func*, is specified as a pointer to a two-dimensional function that takes two arguments and returns the functional value of double type. The values *x1* and *x2* are the end-points of the range in *x* to be integrated. The values  $y1$  and  $y2$  are the upper and lower limits in *y*, respectively. The return value is the integral of double type.

#### Algorithm

The integration is carried out by (1) its lower and upper limits in *y* denoted as *y1* and *y2*; (2) its lower and upper limits in *x* denoted as *x1* and *x2*, respectively, so that

$$
I = \int \int dx dy f(x, y) = \int_{x_1}^{x_2} dx \int_{y_1}^{y_2} dy f(x, y)
$$

#### Example

Integrate  $f(x, y) = \sin(x) \cos(y) + 1$  over the limits  $0 \le x \le \pi$  and  $-\pi \le y \le \pi$  by

$$
I = \int_0^{\pi} \int_{-\pi}^{\pi} (\sin(x) * \cos(y) + 1) dx dy
$$

```
#include <math.h>
#include <numeric.h>
double func(double x,double y) {
   return sin(x) * cos(y) +1;
```

```
}
int main() {
   double x1 = 0, x2 = M_PI;
   double y1 = -M_PI, y2 = M_PI;
   double v;
   v = integral(func, x1, x2, y1, y2);printf("integral2() gives %f\n", v);
}
```
integral2() gives 19.739212

#### see also

integral1(), integral3(), integration2(), integration3(), derivative().

#### References

William H. Press, et al, *Numerical Recipes in C*, second edition, Cambridge University Press, 1997.

# integral3

# Synopsis

#include <numeric.h> double integral3(double (*\*func*)(double *x*, double *y*, double it z), double *x1*, double *x2*, double *y1*, double *y2*, double *z1*, double *z2*);

Syntax

integration3(*func*, *x1*, *x2*, *y1*, *y2*, *z1*, *z2*)

#### Purpose

Numerical integration of a function of three-dimensions with constant limits in *x*, *y* and *z*.

#### Return Value

This function returns an integral value of a function *func* integrated from *z1* to *z2* in *z*, *y1* to *y2* in *y* and *x1* to *x2* in *x*.

#### **Parameters**

*func* Function to be integrated.

- *x1* The lower limit of integration in *x*.
- *x2* The upper limit of integration in *x*.
- *y1* The lower limit of integration in *y*.
- *y2* The upper limit of integration in *y*.
- *z1* The lower limit of integration in *z*.

*z2* The upper limit of integration in *z*.

#### **Description**

The function to be integrated, *func*, is specified as a pointer to a three-dimensional function that takes three arguments and returns a functional value of double type. The values  $y1$  and  $y2$  are the upper and lower limits in *<sup>y</sup>*, the values <sup>z</sup>1 and <sup>z</sup>2 are the upper and lower limits in *<sup>z</sup>*, and the values *x1* and *x2* are the end-points of the range in  $x$  to be integrated, respectively. The return value is the integral of double type.

#### Algorithm

The integration is carried out by (1) its lower and upper limits in *z*, denoted *z1* and *z2*, (2)its lower and upper limits in *y*, denoted *y1* and *y2*; and (3)its lower and upper limits in *x*, which we will denote *x1* and *x2*, so that

$$
I = \int \int \int dx dy dz f(x, y, z) = \int_{x_1}^{x_2} dx \int_{y_1}^{y_2} dy \int_{z_1}^{z_2} dz f(x, y, z)
$$

#### Example

Integrate  $f(x, y, z) = \sin(x) \cos(y) \sin(z) + 1$  over the limits of  $0 \le x \le \pi$ ,  $-\pi \le y \le \pi$  and  $0 \le z \le \pi$ .

$$
I = \int_0^{\pi} \int_{-\pi}^{\pi} \int_0^{\pi} (\sin(x)\cos(y)\sin(z) + 1) dx dy dz
$$

```
#include <math.h>
#include <numeric.h>
double func(double x,double y, double z) {
   return sin(x)*cos(y)*sin(z)+1;}
int main() {
   double x1 = 0, x2 = M_PI;
   double y1 = -M_PI, y2 = M_PI;
   double z1 = 0, z2 = M_PI;
   double v;
   v = integral3(func, x1, x2, y1, y2, z1, z2);printf("integral3() gives %f\n", v);
}
```
integral3() gives 62.012571

see also integral1(), integral2(), integral3(), integration2(), integration3(), derivative().

#### References

William H. Press, et al, *Numerical Recipes in C*, second edition, Cambridge University Press, 1997.

# integration2

# Synopsis

#include <numeric.h>

double integration2(double (*\*func*)(double *x*, double *y*), double *x1*, double *x2* double (*\*y1*)(double *x*), double  $(*y2)$ (double *x*));

#### Syntax

integration2(*func*, *x1*, *x2*, *y1*, *y2*)

#### Purpose

Numerical integration of a function of two variables.

#### Return Value

This function returns an integral value of a function *func* integrated from  $y_1(x)$  to  $y_2(x)$  and  $xI$  to  $x2$  in x.

#### **Parameters**

*func* Function to be integrated.

*x1* Function for the lower limit of integration in *x*.

*x2* Function for the upper limit of integration in *x*.

*y1* Function for the lower limit of integration in *y*.

*y2* Function for the upper limit of integration in *y*.

#### **Description**

The function to be integrated, *func*, is specified as a pointer to a two-dimensional function that takes two arguments and returns the functional value of double type. The values *x1* and *x2* are the end-points of the range in *x* to be integrated. The values  $y_1(x)$  and  $y_2(x)$  are user-supplied functions for the upper and lower limits in *y*. The return value is the integral of double type.

#### Algorithm

The integration is carried out by (1) its lower and upper limits in *y*, denoted as  $y1(x)$  and  $y2(x)$ ; (2) its lower and upper limits in *x*, denoted as *x1* and *x2*, respectively, so that

$$
I = \int \int dx dy f(x, y) = \int_{x_1}^{x_2} dx \int_{y_1(x)}^{y_2(x)} dy f(x, y)
$$

Now we can define a function  $H(x, y)$  that does the innermost integral,

$$
H(x,y) = \int_{y_1(x)}^{y_2(x)} f(x,y) dy
$$

and finally our answer as an integral over *H(x)*

$$
I = \int_{x_1}^{x_2} H(x) dx
$$

### Example

Integrate  $r^2$  over a circular area with a radius of  $r = 2$ .

$$
I = \int_{-r}^{r} \int_{-\sqrt{r^2 - x^2}}^{\sqrt{r^2 - x^2}} (x^2 + y^2) dx dy = \int_{0}^{r} \int_{0}^{\pi} \rho^2 d\theta d\rho = \frac{2\pi r^4}{4}
$$

```
#include <stdio.h>
#include <math.h>
#include <numeric.h>
double r = 2;
double func(double x,double y) {
   return x*x+y*y;
}
double y1(double x) {
  return -sqrt(r*r-x*x);
}
double y2(double x) {
  return sqrt(r*r-x*x);
}
int main() {
 double x1=-r, x2=r, s;
 s=integration2(func, x1, x2, y1, y2);
 printf("integration2() = f\ln, s);
 printf("actual integral = f(n), M_PI*pow(r, 4.0)/2.0);
}
```
#### Output

```
integration2() = 25.156167
actual integral = 25.132744
```
#### see also

integral1(), integral2(), integral3(), integration3(), derivative().

#### References

William H. Press, et al, *Numerical Recipes in C*, second edition, Cambridge University Press, 1997.

# integration3

# Synopsis #include <numeric.h> double integration3(double (*\*func*)(double *x*, double *y*, double it z), double *x1*, double *x2*, double  $(*y1)$ (double *x*), double  $(*y2)$ (double *x*), double(*\*z1*)(double *x*, double *y*), double(*\*z2*)(double *x*, double *y*));

**Syntax** integration3(*func*, *x1*, *x2*, *y1*, *y2*, *z1*, *z2*)

#### Purpose

Numerical integration of a function of three-dimensions.

#### Return Value

This function returns an integral value of a function *func* integrated from *z1* to *z2* in *z*, *y1* to *y2* in *y* and *x1* to *x2* in *x*.

#### **Parameters**

*func* Function to be integrated.

- *x1* Function for the lower limit of integration in *x*.
- *x2* Function for the upper limit of integration in *x*.
- *y1* Function for the lower limit of integration in *y*.
- *y2* Function for the upper limit of integration in *y*.
- *z1* Function for the lower limit of integration in *z*.
- *z2* Function for the upper limit of integration in *z*.

#### **Description**

The function to be integrated, *func*, is specified as a pointer to a three-dimensional function that takes three arguments and returns a functional value of double type. The values  $y_1(x)$  and  $y_2(x)$  are user-supplied functions for the upper and lower limits in *y*, the values  $z_1(x)$  and  $z_2(x)$  are user-supplied functions for the upper and lower limits in *z*, and the values  $xI$  and  $x2$  are the end-points of the range in *x* to be integrated, respectively. The return value is the integral of double type.

#### Algorithm

The integration is carried out by (1) its lower and upper limits in *z* at specified *x* and *y*, denoted  $zI(x,y)$  and  $z(2(x, y)$ , (2) its lower and upper limits in *y*, denoted  $yI(x)$  and  $y2(x)$ ; (3) its lower and upper limits in *x*, which we will denote *x1* and *x2*, so that

$$
I = \int \int \int dx dy dz f(x, y, z) = \int_{x_1}^{x_2} dx \int_{y_1(x)}^{y_2(x)} dy \int_{z_1(x, y)}^{z_2(x, y)} dz f(x, y, z)
$$

Now we can define a function  $G(x, y)$  that does the innermost integral,

$$
G(x,y) = \int_{z_1(x,y)}^{z_2(x,y)} f(x,y,z) dz
$$

and a function  $H(x)$  that does the integral of  $G(x, y)$ ,

$$
H(x, y) = \int_{y_1(x)}^{y_2(x)} G(x, y) dy
$$

and finally our answer as an integral over *H(x)*

$$
I = \int_{x_1}^{x_2} H(x) dx
$$

#### Example

Integrate  $r^2$  over a spherical volume with a radius of  $r = 2$ .

$$
I = \int_{-r}^{r} \int_{-\sqrt{r^2 - x^2}}^{\sqrt{r^2 - x^2}} \int_{-\sqrt{r^2 - x^2 - y^2}}^{\sqrt{r^2 - x^2 - y^2}} (x^2 + y^2 + z^2) dx dy dz = \int_{0}^{2\pi} \int_{0}^{\pi} \int_{0}^{r} \rho^4 \sin(\theta) d\rho d\theta d\phi = \frac{4\pi r^5}{5}
$$

```
#include <stdio.h>
#include <math.h>
#include <numeric.h>
double r;
double func(double x,double y,double z) {
  return x*x+y*y+z*z;
}
double y1(double x) {
  return -sqrt(r*r-x*x);
}
double y2(double x) {
  return sqrt(r*r-x*x);
}
double z1(double x,double y) {
  return -sqrt(r*r-x*x-y*y);
}
double z2(double x,double y) {
  return sqrt(r*r-x*x-y*y);
}
int main() {
  double x1=-2, x2=2, s;
  r = 2;s=integration3(func, x1, x2, y1, y2, z1, z2);
  printf("integration3() = f\ln, s);
  printf("actual integral = f(\nm', 4.0*M_PI*pow(r,5.0)/5.0);
}
```
#### **Output**

```
integration3() = 80.486994actual integral = 80.424781
```
# see also

integral1(), integral2(), integral3(), integration2(), derivative().

## References

William H. Press, et al, *Numerical Recipes in C*, second edition, Cambridge University Press, 1997.
### interp1

**Synopsis** #include  $<$ numeric.h $>$ int interp1(double  $y[\≪]$ , double  $x[\≪]$ , double  $xa[\≪]$ , double  $ya[\≪]$ , char \*method);

#### Purpose

This function finds the values of the function, which is expressed in terms of two arrays *xa* and *ya*, at points expressed in array *x* by linear or cubic spline interpolation.

#### Return Value

This function returns 0 on success and -1 on failure.

#### **Parameters**

*y* An output array of function values.

*x* An input array of variable values.

*ya* An array which contains function values corresponding to *xa*.

*xa* An array which contains tabulated x values of the function.

*method* A string which specifies the method of interpolation. The string "linear" or "spline" is for linear or spline interpolation, respectively.

#### **Description**

This function takes two arrays *xa* and *ya* of the same length that express a known function, and calculates the values, at some other points  $x$  by linear or cubic spline interpolation. The interpolation method can be chosen by input argument *method* of string with "linear" or "spline".

#### Example

Calculate function values of  $sin(x)$  by linear and cubic spline interpolation.

```
#include <stdio.h>
#include <numeric.h>
#define N 10
#define NUM_X 5
int main() {
   int i,nfunc;
   array double f[NUM_X], x[NUM_X], y[NUM_X];
   array float xa[N],ya[N];
   /* Generation of interpolation tables of sin(x) function */
   linspace(xa, 0, M_PI);
   ya = sin(xa);linspace(x, 0.15, M_PI-0.15);
   f=sin(x);
   /*Spline interpolation */
   printf("\nCubic spline interpolation of function sin(x)\n");
   printf("\n%9s %13s %17s\n","x","f(x)","interpolation");
   interp1(y, x, xa, ya, "spline");
```

```
for(i=0;i<NUM_X;i++)
    printf("%12.6f %12.6f %12.6f\n",x[i],f[i],y[i]);
/*linear interpolation */
printf("\nlinear interpolation of function sin(x)\n\in");
printf("\n%9s %13s %17s\n", "x", "f(x)", "interpolation");
interp1(y, x, xa, ya, "linear");
for(i=0;i<NUM_X;i++)
    printf("%12.6f %12.6f %12.6f\n",x[i],f[i],y[i]);
```
}

Cubic spline interpolation of function sin(x)

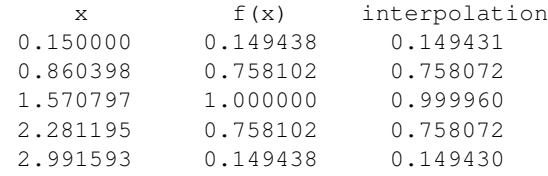

linear interpolation of function sin(x)

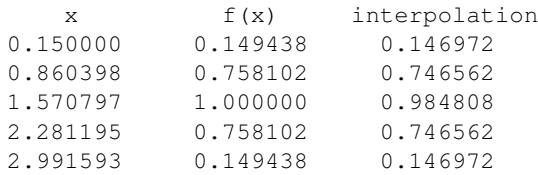

#### See Also

interp2(), CSpline::Interp(), CSpline::Interpm().

### References

William H. Press, Saul A. Teukolsky, William T. Vetterling and Brian P. Flannery, *Numeric Recipes in C*, Second Edition, Cambridge University Press, 1997.

### interp2

**Synopsis** #include <numeric.h> int interp2(double *z*[&][&], double *x*[&], double *y*[&], double *xa*[&], double *ya*[&], double *za*[&][&], char *\*method*);

#### Purpose

This function finds the values of a two-dimensional function, at points indicated by two-one-dimensional arrays *x* and *y*, by two dimensional linear or cubic spline interpolation. The function is expressed in terms of tabulated values.

#### Return Value

This function returns 0 on success and -1 on failure.

#### Parameters

*z* An output two-dimensional matrix which contains calculated function values

*x* An array of *x* values at which the function values will be calculated by interpolation.

*y* An array of *y* values at which the function values will be calculated by interpolation.

*xa* An input one-dimensional array which contains tabulated values of the first variable.

*ya* An input one-dimensional array which contains tabulated values of the second variable.

*za* An input two-dimensional matrix which contains function values corresponding to *xa* and *ya*.

*method* A string which specifies the method of interpolation. The string "linear" and "spline" is for linear or spline interpolation, respectively.

#### **Description**

This function takes two arrays, *xa* of dimension *m*, and *ya* of dimension *n*, and a matrix of function value *za* of dimension  $m \times n$  tabulated at the grid points defined by *xa* and *ya*, and calculates the values of the function, at points defined by arrays of *x* and *y* by linear or cubic spline interpolation. The dimensions for arrays *xa*, *ya*, *x* and *y* can be different.

#### Example

Interpolate a two- dimensional function  $f(x,y) = 3(1-x)^2e^{-x^2-y^2+1} - 10(\frac{x}{5} - x^3 - y^5)e^{-x^2-y^2} - \frac{1}{3}e^{-(x+1)^2-y^2}$ by linear and cubic spline interpolations.

```
#include <stdio.h>
#include <chplot.h>
#include <numeric.h>
#define M 15
#define N 11
#define NUM_X 22
#define NUM_Y 22
int main() {
```

```
int i,j;
array double z_s1[NUM_X*NUM_Y], z_l1[NUM_X*NUM_Y];
array double x[NUM_X],y[NUM_Y],xa[M],ya[N];
array double za[M][N],za1d[M*N], z_s[NUM_X][NUM_Y], z_l[NUM_X][NUM_Y];
class CPlot plot;
/* Construct data set of the peaks function */linspace(xa, -3, 3);
linspace(ya, -4, 4);
for(i=0; i<M; i++) {
    for(j=0; j<N; j++) {
        za[i][j] = 3*(1-xa[i])*(1-xa[i])*exp(-(xa[i]*xa[i])-(ya[j]+1)*(ya[j]+1))- 10*(xa[i]/5 - xa[i]*xa[i]*xa[i] -pow(ya[j],5)) * exp(-xa[i]*xa[i]-ya[j]*ya[j])- 1/3*exp(-(xa[i]+1)*(xa[i]+1)-ya[j]*ya[j]);
    }
}
zald = (array double[M*N])za;linspace(x, -2.9, 2.9);
linspace(y, -3.9, 3.9);
/* test 2-dimensional cubic spline interpolation*/
interp2(z_s,x,y,xa,ya,za,"spline");
/* test 2-dimensional linear interpolation */
interval(z_l, x, y, xa, ya, za, "linear");/* add offset for display */
z_l = (array \text{double}[\text{NUM}_X * \text{NUM}_Y]) z_l + (array \text{double}[\text{NUM}_X * \text{NUM}_Y]) 50;z<sub>s</sub>1 = (array double[NUM_X*NUM_Y])z<sub>_</sub>s + (array double[NUM_X*NUM_Y])100;
plot.data3D(xa, ya, za1d);
plot.data3D(x, y, z_s1);
plot.data3D(x, y, z_l1);
plot.label(PLOT_AXIS_X, "x");
plot.label(PLOT_AXIS_Y, "y");
plot.label(PLOT_AXIS_Z, "z");
plot.ticsLevel(0);
plot.text("Spline", PLOT_TEXT_RIGHT,3.5,3.5,120);
plot.text("linear", PLOT_TEXT_RIGHT,3.5,3.5,70);
plot.text("Original", PLOT_TEXT_RIGHT,3.5,3.5,20);
plot.plotType(PLOT_PLOTTYPE_LINES,0,1,1);
plot.plotType(PLOT_PLOTTYPE_LINES,1,1,1);
plot.plotType(PLOT_PLOTTYPE_LINES,2,1,1);
plot.colorBox(PLOT_OFF);
plot.plotting();
```

```
}
```
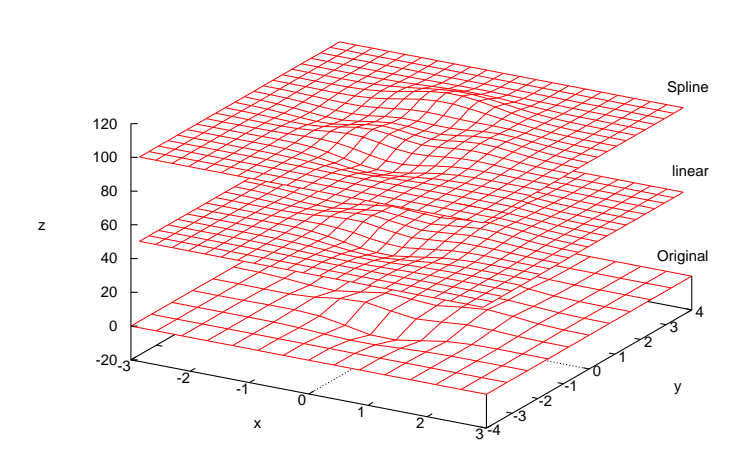

## See Also interp1(), CSpline::Interp(), CSpline::Interpm().

### References

William H. Press, Saul A. Teukolsky, William T. Vetterling and Brian P. Flannery, *Numeric Recipes in C*, Second Edition, Cambridge University Press, 1997.

### inverse

Synopsis #include <numeric.h> array double inverse(array double *a*[:][:], ... /\* [int \**status*] \*/)[:][:];

### Syntax inverse(*a*) inverse(*a, status*)

Purpose Calculate the inverse of a square matrix of double type.

#### Return Value

This function returns the inverse matrix.

#### **Parameters**

*a* Input square matrix.

*status* Output integer indicating the status of calculation.

#### **Description**

This function calculates the inverse matrix of a square matrix. If calculation is successful,*status* = 0, otherwise *status*  $\neq$  0. To calculate the inverse of a matrix of complex numbers, use function **cinverse**().

#### Example1

```
#include <numeric.h>
int main() {
   array double a[2][2] = {2, 4,}3, 7};
   array double inv[2][2];
   int status;
   inv = inverse(a);
   printf("inverse(a) =\n%f\n", inv);
   printf("inverse(a)*a =\n%f\n", inv*a);
   printf("a*inverse(a) =\n%f\n", a*inv);
   inv = inverse(a, &status);
   if(status == 0)printf("inverse(a, &status) = f(n', inv);else
       printf("error: numerical error in inverse()\n");
}
```
#### Output1

 $inverse(a) =$ 3.500000 -2.000000 -1.500000 1.000000

```
inverse(a) *a =1.000000 0.000000
0.000000 1.000000
a * inverse(a) =1.000000 0.000000
-0.000000 1.000000
inverse(a, \text{ sstatus}) = 3.500000 - 2.000000
```

```
-1.500000 1.000000
```
#### Example2

```
#include <numeric.h>
array double func(array double B[2][2])[2][2] {
 return inverse(B);
}
int main() {
   array double a[2][2] = {2, 4,
                             3, 7};
   array double inv[2][2];
   int status;
   inv = func(a);printf("inverse(a) =\n%f\n", inv);
   printf("inverse(a)*a =\n%f\n", inv*a);
   printf("a*inverse(a) =\n%f\n", a*inv);
}
```
#### Output2

 $inverse(a) =$ 3.500000 -2.000000 -1.500000 1.000000  $inverse(a)*a =$ 1.000000 0.000000 0.000000 1.000000  $a * inverse(a) =$ 

```
1.000000 0.000000
-0.000000 1.000000
```
See Also cinverse(), ludecomp(), linsolve().

#### References

E. Anderson, et al, *LAPACK Users' Guide*, Society for Industrial and Applied Mathematics, Philadephia, 1992.

# isprime

### Synopsis #include <numeric.h> int isprime(int *x*);

Purpose Determines if the argument is a prime number.

### Return Value The isprime macro returns 1 value if and only if its argument is a prime number.

### Parameters

*x* Argument.

### Description

The isprime macro determines whether its argument is a prime number).

### Example

```
#include <numeric.h>
int n = 17;
if(isprime(n))
  printf("%d is a prime number\n", n);
else
  printf("%d is not a prime number\n", n);
n = 18;if(isprime(n))
  printf("%d is a prime number\n", n);
else
  printf("%d is not a prime number\n", n);
```
### **Output**

17 is a prime number 18 is not a prime number

#### See Also

# lcm()

Synopsis #include <numeric.h> int lcm(int *num1*, int *num2*);

### Purpose

Obtain the least common multiple of two integers. arrays of integer type.

### Return Value

This function returns 0 on success and -1 on failure if one of two integer arguments is less or equal to 0.

### **Parameters**

*num1* An integer.

*num2* Another integer.

*g* The least common multiple of two integers.

### Description

This function calculates the least common multiple of two integers *num1* and *num2*. If one of two integer arguments is less or equal to 0, the function returns -1.

#### Example

```
/* File: lcm.ch */
#include <numeric.h>
int num1 = 54;int num2 = 24;printf("The divisors of %d are\n%d", num1, divisor(num1));
printf("The divisors of %d are\n%d", num2, divisor(num2));
printf("The common divisors of %d and %d are %d", num1, num2, cdivisor(num1, num2));
printf("The least common multiple of %d and %d is %d\n", num1, num2, lcm(num1, num2));
```
#### **Output**

```
The divisors of 54 are
1 2 3 6 9 18 27 54
The divisors of 24 are
1 2 3 4 6 8 12 24
The common divisors of 54 and 24 are 1 2 3 6
The least common multiple of 54 and 24 is 216
```
See Also gcd(), gcdarray(), lcmarray().

# lcmarray()

### **Synopsis**

#include <numeric.h> int lcmarray(array int &*g*, array int &*u*, array int &*u*);

#### Syntax

lcmarray $(g, u, v)$ 

#### Purpose

Obtain the least common multiple of the corresponding elements of two arrays of integer type.

### Return Value

This function returns 0 on success and -1 on failure.

#### **Parameters**

- *g* An output array which is the same dimension and size as *u*. It contains the result of the least common multiple calculation of *u* and *v*.
- *u* Any-dimensional array which contains positive integer elements for the least common multiple calculation.
- *v* An array which is the same dimension and size as *u*. It contains another positive integer elements for the lease common multiple calculation.

#### **Description**

This function calculates the least common multiple of corresponding elements *u* and *v*. The arrays *u* and *v* shall be the same size and contains positive integer values. The output array *g* is a positive integer array of same size as *u*.

#### Example

```
#include <numeric.h>
int main() {
  array int u[2][3] = \{1, 2, 7, 15, 3, 4\};
  array int v[2][3] = \{2, 4, 8, 3, 8, 3\};array int 1[2][3];
   lcmarray(l,u,v);
   printf("l=%d",l);
}
```
### **Output**

```
g=2 4 56
15 24 12
```
See Also  $lcmarray(), gcd(), gcdarray().$ 

#### References

Knuth, Donald Ervin, *The art of computer programming*, Vol. 2, Addison-Wesley Pub. Co., 1973.

# lindata

**Synopsis** #include <numeric.h> int lindata(double *first*, double *last*, ... /\* [[array] type a[:]...[:]] [type \*a, int n] \*/); **Syntax** lindata(*first*, *last*, *a*); lindata(*first*, *last*, *a*, *n*);

### Purpose

Get linearly spaced data for an array passed from the third argument.

#### Return Value

This function returns the number of elements in the passed array *a*.

#### **Parameters**

*first* Starting point of the linearly spaced array.

*last* Ending point of the linearly spaced array.

- *a* An output passed from the third argument with linearly spaced data. It shall be an array or pointer to arithmetic type.
- *n* An input passed from the fourth argument for the number of elements.

#### **Description**

This function obtains a linearly spaced values starting with *first* and ending with *last* for the array *a* passed from the third argument. The number of points is taken internally from the passed array *a*. If the third argument is a pointer to arithmetic type, the fourth argument contains the number of elements for the passed object in the third argument.

#### Example

#include <numeric.h>

```
int main () {
   double a[6], *p;
    array float b[6];
    array int c[6];
    array double aa[6], d[2][3];
    lindata(2, 12, a);
    printf("a[0] = f\ln", a[0]);
    aa = a;
    printf("aa = \nt<sup>2</sup>f\n", aa);
    p = \&aa[0];lindata(20, 120, p, 6);
    printf("aa = \n<sup>2</sup>f\n", aa);
   lindata(2, 12, b);
    printf("b = \n\frac{f}{n", b};
   lindata(2, 12, c);
    printf("c = \nabla^{\alpha}lindata(2, 12, d);
    printf("d = \n\frac{f}{n}, d);
}
```
 $a[0] = 2.000000$ aa = 2.000000 4.000000 6.000000 8.000000 10.000000 12.000000 aa = 20.000000 40.000000 60.000000 80.000000 100.000000 120.000000  $b =$ 2.000000 4.000000 6.000000 8.000000 10.000000 12.000000  $c =$ 2 4 6 8 10 12  $d =$ 2.000000 4.000000 6.000000 8.000000 10.000000 12.000000

See Also logdata().

# linearcorrcoef

### Synopsis

#include <numeric.h> double linearcorrcoef(array double *x*[:], array double *y*[:]);

#### Syntax

linearcorrcoef(*x*, *y*)

#### Purpose

Calculate the linear correlation coefficient between two variables.

#### Return Value

This function returns the linear correlation coefficient between two variables.

#### **Parameters**

*x* A vector of size  $n \times n$ . It contains the original date for correlation coefficient calculation.

*y* A vector of the same size as *x*. It contains the original date for correlation coefficient calculation.

#### Algorithm

This function is used to calculate the linear correlation coefficient. The linear correlation coefficient is defined as

$$
c = \frac{n \sum_{i=1}^{n} xy - (\sum_{i=1}^{n} x)(\sum_{i=1}^{n} y)}{\sqrt{n(\sum_{i=1}^{n} x^{2}) - (\sum_{i=1}^{n} x)^{2}} \sqrt{n(\sum_{i=1}^{n} y^{2}) - (\sum_{i=1}^{n} y)^{2}}}
$$

#### Example

Calculate the linear correlation coefficient.

```
/* File: linearcorrcoef.ch */
#include <numeric.h>
double x1[] = \{-10, 20, 50, 80, 110\};double y1[] = \{-23.33, -6.67, 10, 26.67, 43.33\};
double x2[] = {3, 5, 6, 1, 2, 7, 1, 7};double y2[] = {8, 9, 8, 5, 7, 9, 4, 10};double r;
r = 1inearcorrcoef(x1, y1);
printf("Linear Correlation coefficient r = 8.21f\nr, r);
r = 1inearcorrcoef(x2, y2);
printf("Linear Correlation coefficient r = 8.21f\nn", r);
```
#### Output

Linear Correlation coefficient  $r = 1.00$ Linear Correlation coefficient  $r = 0.89$ 

See Also corrcoef().

# linearfit

**Synopsis** #include <numeric.h> int linearfit(double *x*[:], double *y*[:], double  $\&m$ , double  $\&b$ , double *r*[:]);

#### Purpose

Fit a set of data points *x*, *y* to a linear function  $y = mx + b$ .

### Return Value

This function returns 0 on success and -1 on failure.

#### Parameters

*x* An array which contains variable values of the data set.

*y* An array which contains function values of the data set.

*m* The slope *m* for  $y = mx + b$ .

*b* The intercept *b* for  $y = mx + b$ .

*r* The residual error for the linear fitting.

#### **Description**

Given a set of data points expressed in arrays *x* and *y* with the same dimension, fit the data set using the linear regression. The fitted coefficients are passed by arguments *m* and *b*.

#### Algorithm

Use the regression algorithm to find m and b for y=mx+b described in the book *C for Engineers and Scientists: An Interpretive Approach* by Harry H. Cheng, published by McGraw-Hill, 2009, ISBN: 978-0-07- 337605-9.

#### Example 1

```
/* File: linearfit.ch
  Find the linear relation between the hours studied and quiz scores using
  linear regression */
#include <chplot.h>
CPlot plot;
array double x[8] = \{3, 5, 6, 1, 2, 7, 1, 7\};array double y[8] = \{9, 9, 8, 5, 7, 9, 4, 10\};array double r[8];
double m, b, x1, y1, x2, y2;
/* solve for m and b in y = mx+b */
linearfit(x, y, m, b, r);
printf("m = 8.21f\", m);
printf("b = 2lf\nn", b);
printf("r = %.2lf\n", r);
```

```
/* Calculate y for x = 1 and x = 7 */
x1 = 1;y1 = m \times 1 + b;printf("(x1, y1) = (*.21f, *, 21f) \n\times 1, y1;
x2 = 7;y2 = m*x2 + b;printf("(x2, y2) = (*.21f, %.21f) \n\pi, x2, y2;
plot.title("Does Studying Help Quiz Score?");
plot.label(PLOT_AXIS_X, "Hours Studied");
plot.label(PLOT_AXIS_Y, "Quiz Scores");
plot.axisRange(PLOT_AXIS_X, 0, 8);
plot.axisRange(PLOT_AXIS_Y, 2, 12);
plot.line(x1, y1, x2, y2);
plot.scatter(x, y);
plot.plotting();
```
 $m = 0.70$  $b = 4.84$  $r = 2.07 \t0.68 \t -1.02 \t -0.54 \t0.77 \t -0.71 \t -1.54 \t0.29$ 

 $(x1, y1) = (1.00, 5.54)$  $(x2, y2) = (7.00, 9.71)$ 

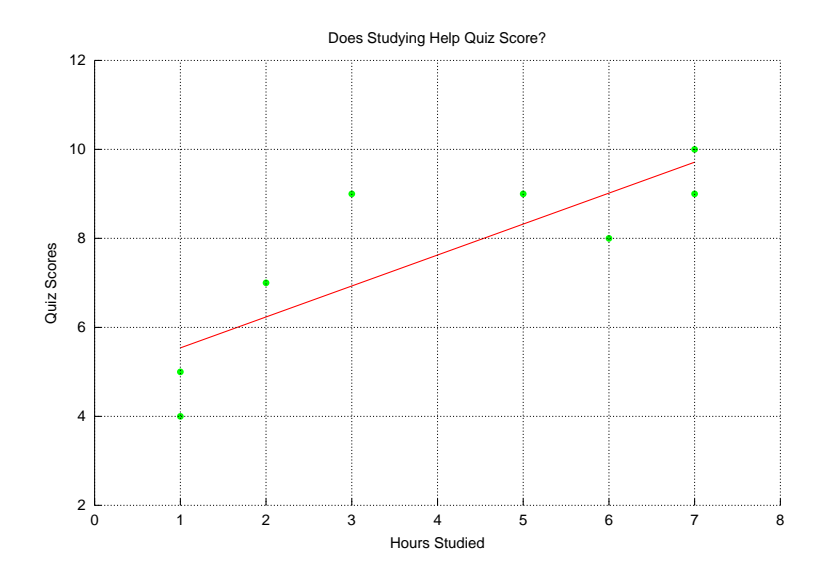

#### Example 2

```
/* File: linearfit2.ch
  Find the rediduals of a linear relation between the hours studied
  and quiz scores using linear regression */
#include <chplot.h>
CPlot plot;
array double x[8] = \{3, 5, 6, 1, 2, 7, 1, 7\};array double y[8] = \{9, 9, 8, 5, 7, 9, 4, 10\};array double r[8];
double m, b;
/* solve for m and b in y = mx+b */
linearfit(x, y, m, b, r);
```

```
printf("m = 8.21f\", m);
printf("b = 8.21f\ln", b);
printf("r = 2.21f\", r);
plot.title("Residual for Linear Regression of Quiz Score versus Time Studied");
plot.label(PLOT_AXIS_X, "Hours Studied");
plot.label(PLOT_AXIS_Y, "Residuals (score points)");
plot.scatter(x, r);
plot.axisRange(PLOT_AXIS_X, 0, 8);
//plot.axisRange(PLOT_AXIS_Y, -3, 3);
plot.plotting();
```
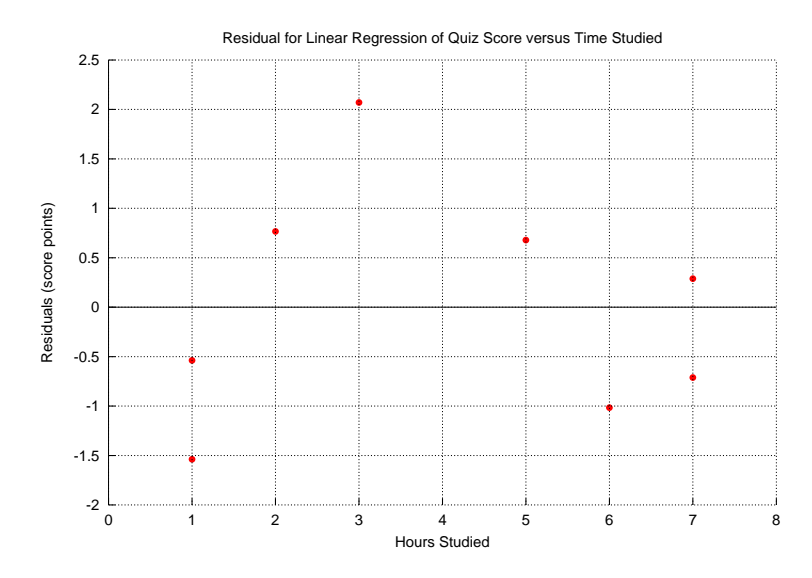

See Also

curvefit(), expfit(), polyfit(), quadraticfit().

# linrange

Synopsis #include <numeric.h> array double linrange(double *first*, double *last*, int n)[:];

#### Purpose

Generate a linearly spaced array of the column vector.

### Return Value

This function returns an array a linearly spaced column vector with n elements.

#### **Parameters**

*first* Starting point of the linearly spaced array.

*last* Ending point of the linearly spaced array.

*n* The number of elements of the array.

#### Description

This function generates a linearly spaced array of n elements with the first element of *first* and the last element of last.

#### Example

```
#include <numeric.h>
int main() {
  array double x[10];
  array int y[10];
  int n = 10;
  x = 1inrange(1, 10, n);
  printf("x = %lf\n\frac{1}{x}, x;y = 1inrange(1, 10, n);
 printf("y = %d \n\infty", y);
}
```
#### **Output**

 $x = 1.000000 2.000000 3.000000 4.000000 5.000000 6.000000 7.000000 8.000000 9.000000$ 10.000000

y = 1 2 3 4 5 6 7 8 9 10

### See Also lindata(), linspace(), logrange).

### References

## linsolve

**Synopsis** #include <numeric.h> int linsolve(array double *x*[:], array double *a*[:][:], array double *b*[:]);

#### Purpose

Solve the linear system of equations by LU decomposition.

### Return Value

This function returns 0 on success and -1 on failure.

#### Parameters

*x* Output array which contains the solution of equations.

*a* Input two-dimensional array contains the coefficients of a system of linear equations.

*b* Input one-dimensional array for linear equations.

#### **Description**

This function solves the system of linear equations by LU decomposition. The input matrix *a* should be n-by-n. The function returns 0 if there is a solution for the equation set, otherwise it returns -1.

It calculates the solution to a real/complex system of linear equations  $a*X = b$ , where a is an n-by-n matrix. The LU decomposition with partial pivoting and row interchanges is used to factor *a* as  $a = P * L * U$ , where P is a permutation matrix, L is unit lower triangular, and U is upper triangular. The factored form of *a* is then used to solve the system of equation  $a * X = b$ .

#### Example1

Solution of a linear system of equations with real coefficients.

```
#include <numeric.h>
int main() {
    array double a[3][3] = \{3, 0, 6,0, 2, 1,1, 0, 1};
     array double b[3] = \{2, \}13,
                           25};
     array double x[3];
     int status;
     linsolve(x, a, b);
     printf("x =\n%f\n", x);
     status = linsolve(x, a, b);
     if(status == 0)printf("x =\n%f\n", x);
     else
         printf("error: numerical error in linsolve()\n\times");
}
```
#### Output1

 $x =$ 49.333333 18.666667 -24.333333  $x =$ 49.333333 18.666667 -24.333333

See Also

linsolvesi(), linsolvestd(), llsqsolve(), clinsolve(), inverse().

### References

E. Anderson, et al, *LAPACK Users' Guide*, Society for Industrial and Applied Mathematics, Philadelphia, 1992.

# linsolvesi

### **Synopsis** #include <numeric.h> void linsolvesi(double *m1*, double *b1*, double *m2*, double *b2*, double & *x*, double & *y*);

#### Purpose

Solve for the solution of a system of two linear equations in slope-intercept form.

#### Return Value

None.

#### Parameters

*m1* The slope of the first linear equation  $m_1$  of  $y = m_1x + b_1$ .

*b1* The y-intercept of the first linear equation  $m_1$  of  $y = m_1x + b1$ .

*m2* The slope of the second linear equation  $m_2$  of  $y = m_2x + b_2$ .

*b2* The y-intercept of the second linear equation  $m_2$  of  $y = m_2x + b_2$ .

*x* The x part of the solution (x, y).

*y* The y part of the solution (x, y).

#### **Description**

This function calculates the solution of a system of two linear equations in slope intercept form

$$
y = m_1 x + b_1 \tag{11.77}
$$

$$
y = m_2 x + b_2 \tag{11.78}
$$

The solutions  $(x, y)$  are passed back to the calling function through the last two arguments. Example

```
/* File: linsolvesi.ch */
#include <numeric.h>
int main() {
    / * y = 2x + 4y = -0.5x - 2 \times /double ml = 2, b1 = 4, m2 = -0.5, b2 = -2;
    double x, y;
    linsolvesi(m1, b1, m2, b2, x, y);
    printf("The solution for y = 2x + 4x, y = -0.5x - 2 is (x, y) = (\frac{8}{f}, \frac{8}{f})\n\cdot x, y;}
```
#### **Output**

The solution for  $y = 2x + 4x$ ,  $y = -0.5x - 2$  is  $(x, y) = (-2.400000, -0.800000)$ 

See Also linsolvestd(), linsolve().

# linsolvestd

#### Synopsis

#include <numeric.h>

void linsolvestd(double *a1*, double *d1*, double *c1*, double *a2*, double *d2*, double *c2*, double & *x*, double & *y*);

#### Purpose

Solve for the solution of a system of two linear equations in standard form.

#### Return Value

None.

#### Parameters

*a1* The  $a_1$  of the first linear equation  $a_1x + d_1y = c_1$  in standard form.

*d1* The  $d_1$  of the first linear equation  $a_1x + d_1y = c_1$  in standard form.

*c1* The  $c_1$  of the first linear equation  $a_1x + d_1y = c_1$  in standard form.

*a2* The  $a_2$  of the first linear equation  $a_2x + d_2y = c_2$  in standard form.

*d2* The  $d_2$  of the first linear equation  $a_2x + d_2y = c_2$  in standard form.

*c2* The  $c_2$  of the first linear equation  $a_2x + d_2y = c_2$  in standard form.

- *x* The x part of the solution (x, y).
- *y* The y part of the solution (x, y).

#### **Description**

This function calculates the solution of a system of two linear equations in standard form

$$
a_1x + d_1y = c_1 \tag{11.79}
$$

$$
a_2x + d_2y = c_2 \tag{11.80}
$$

The solutions  $(x, y)$  are passed back to the calling function through the last two arguments. Example

```
/* File: linsolvestd.ch */
#include <numeric.h>
int main() {
    /\star -2x + y = 4
```
 $x + 2y = -4 \times/$ double  $al=-2$ ,  $dl=1$ ,  $cl =4$ ,  $al=1$ ,  $dl=2$ ,  $cl=-4$ ; double x, y; linsolvestd(a1, d1, c1, a2, d2, c2, x, y); printf("The solution for  $-2x + y = 4$ ,  $x + 2y = -4$  is  $(x, y) = (\frac{8}{1}f, \frac{8}{1}f)\n\pi, x, y;$ 

### **Output**

}

The solution for  $-2x + y = 4$ ,  $x + 2y = -4$  is  $(x, y) = (-2.400000, -0.800000)$ 

### See Also linsolvesi(), linsolve().

### linspace

Synopsis #include <numeric.h> int linspace(array double &*x*, double *first*, double *last*);

#### Purpose

Get linearly spaced values for an array.

### Return Value

This function returns the number of elements in array *x*.

#### Parameters

*x* An output with linearly spaced values.

*first* Starting point of the linearly spaced array.

*last* Ending point of the linearly spaced array.

#### **Description**

This function obtains a linearly spaced values starting with *first* and ending with *last* for the array *x*. The number of points is taken internally from the array *x*.

#### Note

linspace() is obsolete. Use lindata().

#### Example

```
#include <numeric.h>
int main() {
 array double x[11], x2[2][3], x3[2][3][2];
 array float y[11];
 array int z[11];
 array unsigned int ui[11];
  array unsigned short uh[11];
 array short h[11];
 array unsigned char uc[11];
 array char c[11];
 int n;
 linspace(x, 1, sizeof(x)/sizeofelement(elementtype(x)));
  printf("x = \frac{1}{2}f\n", x);
 linspace(x2, 1, sizeof(x2)/sizeofelement(elementtype(x2)));
 printf("x2 = f(n", x2);linspace(x3, 1, sizeof(x3)/sizeofelement(elementtype(x3)));
  printf("x3 = f(n", x3);linspace(x, 0, M_PI);
  printf("x = %f \n\in", x);
  n = 1inspace(x, 0, M_PI);
  printf("n = %d \nmid n", n);
```

```
linspace(y, 0, M_PI); /* y is float */printf("y = f(n", y);
linspace(z, 0, 90);
printf("z = \delta d \nightharpoonup r, z);
linspace(ui, 0, 90);
printf("ui = \delta d \nightharpoonup", ui);
linspace(uh, 0, 90);
printf("uh = d \nightharpoonup n", uh);
linspace(h, 0, 90);
printf("h = \delta d \nightharpoonup n, h);
linspace(c, 0, 90);
printf("c = \delta d \nightharpoonup r, c);
linspace(uc, 0, 90);
printf("uc = d\ln", uc);
```
}

```
x = 1.000000 2.000000 3.000000 4.000000 5.000000 6.000000 7.000000 8.000000 9.00000010.000000 11.000000
x2 = 1.0000002.0000003.0000004.000000 5.000000 6.000000
x3 = 1.0000002.0000003.000000 4.000000
5.000000 6.000000
7.000000 8.000000
9.000000 10.000000
11.000000 12.000000
x = 0.000000 0.314159 0.628319 0.942478 1.256637 1.570797 1.884956 2.199115 2.513274
2.827434 3.141593
n = 11
y = 0.000000 0.314159 0.628319 0.942478 1.256637 1.570796 1.884956 2.199115 2.513274
2.827434 3.141593
z = 0 9 18 27 36 45 54 63 72 81 90
ui = 0 9 18 27 36 45 54 63 72 81 90
uh = 0 9 18 27 36 45 54 63 72 81 90
h = 0 9 18 27 36 45 54 63 72 81 90
c = 0 9 18 27 36 45 54 63 72 81 90
uc = 0 9 18 27 36 45 54 63 72 81 90
```
See Also logspace().

References

# llsqcovsolve()

### **Synopsis** #include <numeric.h>

int llsqcovsolve(array double *x[&]*, array double *a[&][&]*, array double *b[&]*, array double  $v[\&\,][\&\,], \ldots$  /\* [array double  $p[\&\,]$  \*/);

### Syntax

llsqcovsolve $(a, b, v, x)$ llsqcovsolve $(a, b, v, x, p)$ 

#### Purpose

Solve linear system of equations based on linear least-squares with known covariance.

### Return Value

This function returns 0 on success and -1 on failure.

#### **Parameters**

- *a* A two-dimensional array size of  $m \times n$  which contains input data. It is an overdetermined least-squares problem. So  $m$  must be larger than  $n$ .
- *A vector with*  $*m*$  *elements. It contains input data.*
- *v* An input array of size  $m \times m$ . It contains covariance value.
- $\bar{x}$  An output vector with  $\bar{n}$  elements. It contains the linear least-squares results.
- *p* An optional output vector with n elements. It contains the standard errors of *x*.

#### **Description**

This function calculates the vector x that satisfies  $a * x = b + e$  where e is a normally distributed error with zero mean and covariance *v* using the linear least-squares method. This is an overdetermined linear least-squares problem. So the number of rows  $m$  must be larger than the number of column  $n$ . If optional output vector  $p$  is specified, it will pass out the standard errors of  $x$ .

#### Algorithm

The vector *x* can be calculated through the minimizes the quantity  $(ax - b)^T v^{-1}(ax - b)$ . The classical linear algebra solution to this problem is

$$
x = (a^T v^{-1} a)^{-1} a^T v^{-1} b
$$

and the standard errors of *x* is

$$
\begin{array}{rcl}\n\mathbf{mse} & = & b^T (v^{-1} - v^{-1} a (a^T v^{-a} a)^{-1} a^T v^{-1}) b / (m - n) \\
p & = & \sqrt{\mathbf{diagonal}(a^T v^{-1} a)^{-1} * \mathbf{mse}}\n\end{array}
$$

Example

```
#include <numeric.h>
int main() {
     array double a[4][3] = \{1, 2, 3, 3\}4, 5, 6,
                               7, 8, 9,
                               11, 12, 3}; /* a[m][n] */array double b[4] = \{4, 4, 54, 6\};
     array double v[4][4] ={ 1, 1, 1, 1,
                               1, 2, 3, 4,
                               1, 3, 6,10,
                               1, 4,10,20};
     array double x[3], dx[3];
     llsqcovsolve(x, a, b, v, dx);
     printf("a = \n", a);
     printf("b = \n\frac{f''}{b};
     printf("v = \n\frac{e}{r}, v);
     printf("x = \n\sqrt{2};
     printf("a*x = \nexists", a*x);
     printf("dx = \hbar%f", dx);
}
```

```
a =1.000000 2.000000 3.000000
4.000000 5.000000 6.000000
7.000000 8.000000 9.000000
11.000000 12.000000 3.000000
h =4.000000 4.000000 54.000000 6.000000
v =1.000000 1.000000 1.000000 1.000000
1.000000 2.000000 3.000000 4.000000
1.000000 3.000000 6.000000 10.000000
1.000000 4.000000 10.000000 20.000000
x =10.800000 -25.600000 14.800000
a \star x =4.000000 4.000000 4.000000 -144.000000
dx =61.237244 54.772256 5.270463
```

```
See Also
qrdecomp(), llsqnonnegsolve(), llsqsolve().
```
#### References

Franklin A. Graybill, *Theory and Application of the Linear Model*, Duxbury Press, 1976. Gilbert Strang, *Introduction to Applied Mathematics*, Wellesley-Cambridge Press, 1986.

# llsqnonnegsolve()

### **Synopsis**

#include <numeric.h> int llsqnonnegsolve(array double *x[&]*, array double *a[&][&]*, array double *b[&]*, ... /\* [double tol, array double  $w \< \frac{1}{2}$  \*/);

### Syntax

llsqnonnegsolve $(a, b, x)$ llsqnonnegsolve(*a*, *b*, *x*, *tol*) llsqnonnegsolve $(a, b, x, tol, p)$ 

#### Purpose

Solve linear system of equation with non-negative values based on linear least-squares method.

#### Return Value

This function returns 0 on success and -1 on failure.

#### **Parameters**

- *a* A two-dimensional array size of  $m \times n$  which contains input data.
- *b* A vector with m elements. It contains input data.
- $\hat{x}$  An output vector with  $\hat{n}$  elements. It contains the non-negative least squares results.
- *tol* An optional input which specifies the tolerance of the solution. If the user does not specify this argument or specify zero,  $tol = 10 * max(m, n) * norm(u, "1") * FLT_EPSILON$  is used by default. FLT EPSILON is defined in header file float.h.
- *w* An optional output vector with *n* elements. It contains a vector where  $w[i] < 0$  when  $x[i] = 0$  and  $w[i] \cong 0$  when  $x[i] > 0$ .

#### **Description**

This function solves the equations  $ax = b$  using the linear least-squares method, while it is subject to the constraint that the solution vector *x* has non-negative elements. That is,  $x[i] \geq 0$  for  $i = 0, 1, \dots, n - 1$ .

#### Algorithm

This function uses the algorithm described in the reference book, Chapter 23.

#### Example

```
#include <numeric.h>
int main () {
array double a[15][5]=(-0.1340555,-0.2016283,-0.1693078,-0.1897199,-0.1738723,-0.1037948, -0.1576634, -0.1334626, -0.1484855, -0.1359769,-0.0877960, -0.1288387, -0.1068301, -0.1201180, -0.1093297,0.02058554,0.00335331,-0.0164127,0.00078606,0.00271659,
                       -0.0324809,-0.0187680,0.00410639,-0.0140589,-0.0138439,
                       0.05967662,0.06667714,0.04352153,0.05740438,0.05024962,
```

```
0.06712457,0.07352437,0.04489770,0.06471862,0.05876445,
                    0.08687186,0.09368296,0.05672327,0.08141043,0.07302320,
                    0.02149662,0.06222662,0.07213486,0.06200069,0.05570931,
                    0.06687407,0.10344506,0.09153849,0.09508223,0.08393667,
                    0.15879069,0.18088339,0.11540692,0.16160727,0.14796479,
                    0.17842887,0.20361830,0.13057860,0.18385729,0.17005549,
                    0.11414080,0.17259611,0.14816471,0.16007466,0.17005549,
                    0.07846038,0.14669563,0.14365800,0.14003842,0.12571277,
                    0.10803175,0.16994623,0.14971519,0.15885312,0.14301547},
b[15]={-0.4361,-0.3437,-0.2657,-0.0392,0.0193,0.0747,0.0935,0.1079,0.1930,
        0.2058,0.2606,0.3142,0.3529,0.3615,0.3647};
array double x[5], w[5];
llsqnonnegsolve(x,a,b,0.0,w);
printf("a=%6.4f",a);
printf("b=%6.4f",b);
printf("x=%0.4f",x);printf("w=§6.4f",w);
```
}

```
a=-0.1341 -0.2016 -0.1693 -0.1897 -0.1739-0.1038 -0.1577 -0.1335 -0.1485 -0.1360-0.0878 -0.1288 -0.1068 -0.1201 -0.10930.0206 0.0034 -0.0164 0.0008 0.0027
-0.0325 -0.0188 0.0041 -0.0141 -0.01380.0597 0.0667 0.0435 0.0574 0.0502
0.0671 0.0735 0.0449 0.0647 0.0588
0.0869 0.0937 0.0567 0.0814 0.0730
0.0215 0.0622 0.0721 0.0620 0.0557
0.0669 0.1034 0.0915 0.0951 0.0839
0.1588 0.1809 0.1154 0.1616 0.1480
0.1784 0.2036 0.1306 0.1839 0.1701
0.1141 0.1726 0.1482 0.1601 0.1701
0.0785 0.1467 0.1437 0.1400 0.1257
0.1080 0.1699 0.1497 0.1589 0.1430
b=-0.4361 -0.3437 -0.2657 -0.0392 0.0193 0.0747 0.0935 0.1079 0.1930 0.2058 0.2606
0.3142 0.3529 0.3615 0.3647
x=0.0000 0.0000 2.4393 0.0000 0.0000
w=-0.0055 -0.0035 0.0000 -0.0024 -0.0023
```
### See Also

llsqcovsolve(), llsqsolve().

#### References

Lawson, C. L. and R. J. Hanson, *Solving Least Squares Problems*, Prentice-Hall, 1974.

# llsqsolve

**Synopsis** #include <numeric.h> int llsqsolve(array double complex *x*[&], array double complex *a*[&][&], array double complex *b*[&]);

#### Purpose

Linear least-squares solution of a linear system of equations.

#### Return Value

This function returns 0 on success and -1 on failure.

#### **Parameters**

*x* Output array which contains the solution of a linear system of equations.

*a* Input matrix for a linear system of equations.

*b* Input array for constants of a linear system of equations.

#### **Description**

This function solves the linear system of equations by the method called *linear least-squares* method. The input matrix *x* can be of different number of rows and columns. But, the number of elements for *x* shall be the same as the number of columns in matrix *a*. The number of elements for *b* shall be the same as the number of rows in matrix *a*. The function can handle the equation set with complex numbers. The function returns 0 if there is a solution for the system of linear equations, otherwise it returns -1.

#### Algorithm

The linear system of equations

 $a * X = b$ 

is solved by minimizing the squared error in  $(a * X - b)$ .

#### Example1

Solutions of linear system of equations with *a*[3][3] and *a*[3][4].

```
#include <numeric.h>
#define N1 3
#define N2 4
int main() {
    array double a[N1][3] = \{3, 0, 6,0, 2, 1,1, 0, 1};
    array double a2[N2][3] = \{3, 0, 6,0, 2, 1,1, 0, 1,
                              4, 5, 2};
    array double b[N1] = {2,13,
                         25};
    array double b2[N2] = {2,
```

```
13,
                         25,
                         1};
array double x[3], x2[3];
int status;
llsqsolve(x, a, b);
printf("llsqsolve(x,a,b) = \nexists x;
printf("a*x = \nk<sup>3f</sup>\n", a*x);
llsqsolve(x2, a2, b2);
printf("llsqsolve(x2, a2,b2) = \n<sup>2</sup>f\n", x2);
printf("a2*x2 = \n%f\n", a2*x2);
status = llsqsolve(x, a, b);
if(status == 0)printf("llsqsolve(x, a,b) =\n%f\n", x);
else
    printf("error: numerical error in llsgsolve()\n");
```
}

```
llsqsolve(x, a, b) =
49.333333 18.666667 -24.333333
a \star x =2.000000 13.000000 25.000000
llsqsolve(x2, a2, b2) =-2.256881 1.715596 2.198777
a2 \times x2 =6.422018 5.629969 -0.058104 3.948012
llsqsolve(x, a, b) =49.333333 18.666667 -24.333333
```
#### Example2

Solution of linear system of equations with complex numbers.

```
#include <numeric.h>
int main() {
     array double complex a[3][3] = {complex(3,2), 0, 6,}0, 2, 1,1, 0, 1};
     array double complex a2[3][4] = {complex(3,2), 0, 6, 0,}2, 1, 1, 0,
                                       1, 4, 5, 2};
     array double complex b[3] = \{2,13,
                           25};
     array double complex b2[3] = {2,13,
                           25};
     array double complex x[3], x2[4];
     int status;
     llsqsolve(x, a, b);
     printf("llsqsolve(x, a,b) = \n<math>\{n, x\}</math>;
```

```
llsqsolve(x2, a2, b2);
printf("a*x = \n(n%f)n", a*x);
printf("llsqsolve(x2, a2,b2) = \nkin", x2);
printf("a2*x2 = \n%f\n", a2*x2);
status = llsqsolve(x, a, b);
if(status == 0)printf("llsqsolve(x,a,b) is ok\n");
else
    printf("error: numerical error in llsqsolve()\n");
```
}

```
llsqsolve(x, a, b) =complex(34.153846,22.769231) complex(11.076923,11.384615) complex(-9.153846,-22.769231)
```
 $a \star x =$ complex(2.000000,0.000000) complex(13.000000,0.000000) complex(25.000000,0.000000)

```
llsqsolve(x2, a2, b2) =
complex(3.953216,0.102924) complex(6.702534,1.163353) complex(-1.608967,-1.369201)
complex(1.140741,1.044834)
```

```
a2 \times x2 =complex(2.000000,0.000000) complex(13.000000,-0.000000) complex(25.000000,0.000000)
```

```
llsqsolve(x,a,b) is ok
```
### See Also linsolve().

### References

E. Anderson, et al, *LAPACK Users' Guide*, Society for Industrial and Applied Mathematics, Philadelphia, 1992.

## **Synopsis**

#include <numeric.h> int logm(array double complex *y[&][&]*, array double complex *x[&][&]*);

### Syntax

 $logm(y, x)$ 

### Purpose

Computes the matrix natural logarithm.

### Return Value

This function returns 0 on success and -1 on failure.

### **Parameters**

*x* Input square matrix. It contains data to be calculated.

*y* Output square matrix which contains data of the result of *x* natural logarithm..

### **Description**

This function computes the matrix natural logarithm of the input matrix *x*. It is the inverse function of expm(). The complex results of *y* will be produced if *x* has negative eigenvalues.

### Example

This example shows the usage of  $expm()$  and  $logm()$ . A real or complex matrix will change back to itself when a matrix is calculated by  $expm()$  and then followed by  $logm()$ .

```
#include <numeric.h>
int main() {
   array double x[3][3]=[1,2,3]3,4,5,
                           6,7,8};
   array double complex zx[3][3]=\{complex(1,1),complex(2,2),0,3,complex(4,1),complex(2,5),
                           0,0,0};
   array double complex zy[3][3];
   array double complex y[3][3];
   expm(y, x);printf("x = \n\frac{e}{r}, x);
   printf("y = \n\frac{1}{5.3f''}, y);
   logm(x, y);
   printf("x = \n\sqrt{6f''}, x);
   printf(''\n'');
   expm(zy,zx);
   printf("zx = \n<sup>2</sup>5.3f",zx);
  printf("zy = \n<sup>2</sup>);
   logm(zx,zy);
   printf("zx = \nk 3f", zx);
}
```

```
x =1.000000 2.000000 3.000000
3.000000 4.000000 5.000000
6.000000 7.000000 8.000000
y =complex(157372.953,0.000) complex(200034.605,0.000) complex(242697.257,0.000)
complex(290995.910,0.000) complex(369883.552,0.000) complex(448769.194,0.000)
complex(491431.846,0.000) complex(624654.473,0.000) complex(757878.099,0.000)
x =1.000000 2.000000 3.000000
3.000000 4.000000 5.000000
6.000000 7.000000 8.000000
zx =complex(1.000,1.000) complex(2.000,2.000) complex(0.000,0.000)
complex(3.000,0.000) complex(4.000,1.000) complex(2.000,5.000)
complex(0.000,0.000) complex(0.000,0.000) complex(0.000,0.000)
zy =complex(-44.901,56.755) complex(-87.478,70.853) complex(-101.511,-18.910)
complex(-12.469,118.748) complex(-57.370,175.502) complex(-155.470,67.839)
complex(0.000,0.000) complex(0.000,0.000) complex(1.000,0.000)
zx =complex(1.000,1.000) complex(2.000,2.000) complex(0.000,0.000)
complex(3.000,0.000) complex(4.000,1.000) complex(2.000,5.000)
complex(0.000,0.000) complex(0.000,0.000) complex(0.000,0.000)
```
#### See Also

expm(), funm(), cfunm(), sqrtm().

#### References

G. H. Golub, C. F. Van Loan, Matrix Computations Third edition, The Johns Hopkins University Press, 1996

## logdata

**Synopsis** #include <numeric.h> int logdata(double *first*, double *last*, ... /\* [array] type a[:]...[:] \*/);

### **Syntax** logdata(*first*, *last*, *a*);

### Purpose

Get logarithmically spaced data for an array passed from the third argument.

#### Return Value

This function returns the number of elements in the passed array *a*.

#### **Parameters**

*first* Starting point of the logarithmically spaced array.

*last* Ending point of the logarithmically spaced array.

*a* An output passed from the third argument with logarithmically spaced data.

#### **Description**

This function obtains a logarithmically spaced values starting with  $10^{first}$  and ending with  $10^{last}$  for the array *a* passed from the third argument. The number of points is taken internally from the passed array *a*.

#### Example

```
#include <numeric.h>
int main () {
   double a[6];
    array float b[6];
    array int c[6];
    array double aa[6], d[2][3];
    logdata(0, 2, a);
    printf("a[0] = f(n", a[0]);
    aa = a;
    printf("aa = \n<sup>2</sup>f\n", aa);
    logdata(0, 2, b);printf("b = \n\frac{f(\n\cdot b)}{f(\n\cdot b)};
    logdata(0, 2, c);
    printf("c = \n%d\n", c);
    logdata(0, 2, d);
    printf("d = \nvert n \cdot f(n), d);
}
```
### **Output**

See Also lindata().
### logrange

Synopsis #include <numeric.h> array double logrange(double *first*, double *last*, int n)[:];

#### Purpose

Generate a logarithmically spaced array of the column vector.

#### Return Value

This function returns an array a logarithmically spaced column vector with n elements.

#### Parameters

*first* Starting point of the logarithmically spaced array.

*last* Ending point of the logarithmically spaced array.

*n* The number of elements of the array.

#### Description

This function generates a logarithmically spaced array of n elements with the first element of  $10^{first}$  and the last element of  $10^{last}$ .

#### Example

```
#include <numeric.h>
int main() {
 array double x[10];
  int n = 10;
  x = \text{logrange}(0, 2, 10);printf("x = \ell f(n'', x);
}
```
#### Output

x = 1.000000 1.668101 2.782559 4.641589 7.742637 12.915497 21.544347 35.938137 59.948425 100.000000

See Also logdata(), logspace(), linrange).

#### logspace

**Synopsis** #include <numeric.h> int logspace(array double &*x*, double *first*, double *last*);

#### Purpose

Get logarithmically spaced values for an array.

#### Return Value

This function returns the number of elements in array *x*.

#### Parameters

*x* An output array with logarithmically spaced values.

*first* Starting point of the logarithmically spaced array.

*last* Ending point of the logarithmically spaced array.

#### **Description**

This function obtains a logarithmically spaced values starting with  $10^{first}$  and ending with  $10^{last}$  for array *x*. The number of points is taken internally from the array *x*.

#### Note

logspace() is obsolete. Use logdata().

#### Example

```
#include <numeric.h>
int main() {
 array double x[11], x2[2][3];
  array float y[11];
 array complex z[11];
 int n;
  logspace(x, 0, 2);
  printf("x = \frac{e}{h});
  logspace(x2, 0, 2);
  printf("x2 = f(\ln \pi, x^2);
  n = \text{logspace}(x, 0, 2);printf("n = %d \nightharpoonup n;
  n = \text{logspace}(y, 0, 2);printf("y = f(n", y);
  logspace(z, 0, 2);
  printf("z = %f\n", z);
}
```
#### **Output**

 $x = 1.000000$  1.584893 2.511886 3.981072 6.309573 10.000000 15.848932 25.118864 39.810717 63.095734 100.000000

x2 = 1.000000 2.511886 6.309573

15.848932 39.810717 100.000000

n = 11 y = 1.000000 1.584893 2.511886 3.981072 6.309574 10.000000 15.848932 25.118864 39.810719 63.095734 100.000000

z = complex(1.000000,0.000000) complex(1.584893,0.000000) complex(2.511886,0.000000) complex(3.981072,0.000000) complex(6.309574,0.000000) complex(10.000000,0.000000) complex(15.848932,0.000000) complex(25.118864,0.000000) complex(39.810719,0.000000) complex(63.095734,0.000000) complex(100.000000,0.000000)

See Also linspace().

### ludecomp

**Synopsis** #include <numeric.h> int ludecomp(array double complex  $a[\&][\&]$ , array double complex  $l[\&][\&]$ , array double complex  $u[\&][\&],...$  /\*array int  $p[\cdot][\cdot]$  \*/);

Syntax ludecomp(a, l, u) ludecomp(a, l, u, p)

#### Purpose

LU decomposition of a general m-by-n matrix.

#### Return Value

This function returns 0 on success and -1 on failure.

#### **Parameters**

*a* Input matrix.

*l* Output L matrix.

*u* Output U matrix.

*p* Output P matrix.

#### Description

An LU decomposition of a square matrix *a* is calculated using partial pivoting with row interchanges. The factorization has the form  $a = P * L * U$ , where P is a permutation matrix, L a lower triangular matrix with unit diagonal elements and U an upper triangular matrix.

#### Example1

LU decomposition of a real  $3 \times 3$  matrix.

```
#include <numeric.h>
int main() {
    int n = 3;
     array double a[3][3] = \{2, 1, -2, \ldots\}4, -1, 2,2,-1,1} ; /* n-by-n matrix */array double a2[3][3] = \{-1, 5, 6,3, -6, 1,6,8, 9} ; /* n-by-n matrix */
     array double l[n][n], u[n][n];
     array int p[n][n];
     int status;
     status = ludecomp(a, l, u);
     printf("l = \n%f(n", l);printf("u =\n%f\n", u);
     printf("l*u =\n%f\n", l*u);
```

```
/* pass the address of p[0][0]or use ludecomp(a, l, u, &p);
  or use ludecomp(a, l, u, \delta p[0][0]); */
status = ludecomp(a, l, u, p);
printf("l = \n%f\nu", 1);
printf("u =\n%f\n", u);
printf("p =\n%d\n", p);
printf("p*l*u =\n%f\n", p*l*u);
status = ludecomp(a2, l, u);
if(status == 0) {
   printf("l =\n%f\n", l);
   printf("u =\n%f\n", u);
    printf("l*u =\n%f\n", l*u);
}
else
    printf("error: numerical error in ludecomp()\n");
status = ludecomp(a2, l, u, p);
printf("l =\n%f\n", l);
printf("u =\n%f\n", u);
printf("p =\n%d\n", p);
printf("p*l*u =\n%f\n", p*l*u);
```
}

```
l =0.500000 1.000000 0.000000
1.000000 0.000000 0.000000
0.500000 -0.333333 1.000000
u =4.000000 -1.000000 2.000000
0.000000 1.500000 -3.000000
0.000000 0.000000 -1.000000
1*u =2.000000 1.000000 -2.000000
4.000000 -1.000000 2.000000
2.000000 -1.000000 1.000000
l =1.000000 0.000000 0.000000
0.500000 1.000000 0.000000
0.500000 -0.333333 1.000000
u =4.000000 -1.000000 2.000000
0.000000 1.500000 -3.000000
0.000000 0.000000 -1.000000
p =010
100
001
p*1*u =
```

```
2.000000 1.000000 -2.000000
4.000000 -1.000000 2.000000
2.000000 -1.000000 1.000000
l =-0.166667 -0.633333 1.0000000.500000 1.000000 0.000000
1.000000 0.000000 0.000000
u =6.000000 8.000000 9.000000
0.0000000 - 10.0000000 - 3.5000000.000000 0.000000 5.283333
1 * u =-1.000000 5.000000 6.000000
3.000000 -6.000000 1.000000
6.000000 8.000000 9.000000
l =1.000000 0.000000 0.000000
0.500000 1.000000 0.000000
-0.166667 -0.633333 1.000000u =6.000000 8.000000 9.000000
0.0000000 - 10.0000000 - 3.5000000.000000 0.000000 5.283333
p =001
010
100
p * l * u =-1.000000 5.000000 6.000000
3.000000 -6.000000 1.000000
6.000000 8.000000 9.000000
```
#### Example2

LU decomposition of  $3 \times 3$  matrix with complex number.

```
#include <numeric.h>
int main() {
    int n = 3;array double complex a[3][3] = {complex(-1,1),5,6,}3, -6, 1,6,8, 9} ; /* n-by-n matrix */
    array double complex l[n][n], u[n][n];
    ludecomp(a, l, u);
    printf("l = \n%f(n", l);printf("u =\n%f\n", u);
    printf("l*u =\n%f\n", l*u);
}
```
#### Output2

```
l =complex(-0.166667,0.166667) complex(-0.633333,0.133333) complex(1.000000,0.000000)
complex(0.500000,0.000000) complex(1.000000,0.000000) complex(0.000000,0.000000)
complex(1.000000,0.000000) complex(0.000000,0.000000) complex(0.000000,0.000000)
u =complex(6.000000,0.000000) complex(8.000000,0.000000) complex(9.000000,0.000000)
complex(0.000000,0.000000) complex(-10.000000,0.000000) complex(-3.500000,0.000000)
complex(0.000000,0.000000) complex(0.000000,0.000000) complex(5.283333,-1.033333)
l * u =complex(-1.000000,1.000000) complex(5.000000,0.000000) complex(6.000000,0.000000)
complex(3.000000,0.000000) complex(-6.000000,0.000000) complex(1.000000,0.000000)
complex(6.000000,0.000000) complex(8.000000,0.000000) complex(9.000000,0.000000)
```
#### See Also linsolve, inverse().

#### References

E. Anderson, et al, *LAPACK Users' Guide*, Society for Industrial and Applied Mathematics, Philadelphia, 1992.

### maxloc

Synopsis #include <numeric.h> int maxloc(array double &*a*);

#### Purpose

Find the index of element with the maximum value in an array.

#### Return Value

This function returns the index for the elements with the maximum value in an array.

#### Parameters

*a* The input array in which the maximum value shall be found.

#### Description

The function finds the maximum element in the array *a*.

#### Example

```
#include <numeric.h>
int main() {
    double a[3] = \{1, 2, 3\};
    double b[2][3] = \{1, 2, 3, 10, 5, 6\};
    float b1[2][3] = \{1, 2, 3, 10, 5, 6\};
    int b2[2][3] = \{1, 2, 3, 10, 5, 6\};
    double c[2][3][5];
    c[0][0][3] = 10;
    c[1][0][3] = -10;int loc;
    loc = maxloc(a);printf("maxloc(a) = d\n\alpha", loc);
    loc = maxloc(b);printf("maxloc(b) = \daggerd\n", loc);
    loc = maxloc(b1);printf("maxloc(b1) = \delta d \nightharpoonup", loc);
    loc = maxloc(b2);printf("maxloc(b2) = \delta d \nightharpoonup", loc);
    loc = maxloc(c);printf("maxloc(c) = d\n\alpha, loc);
}
```
#### **Output**

```
maxloc(a) = 2maxloc(b) = 3maxloc(b1) = 3maxloc(b2) = 3maxloc(c) = 3
```
See Also minloc(), maxv().

### maxv

Synopsis #include <numeric.h> array double maxv(array double *a*[&][&])[:];

#### Purpose

Find the maximum values of the elements of each row of a matrix.

#### Return Value

This function returns an array which contains the maximum values of each row of the matrix.

#### Parameters

*a* Input matrix.

#### Description

This function finds the maximum values of each row of a matrix. The matrix can be of any arithmetic data type.

#### Example

```
#include <numeric.h>
int main() {
   double a[2][3] = \{1, 2, 3, \}4,5,6};
    array double b[3][4] = \{1, 2, 3, 4,5,6,7,8,
                              1,2,3,4};
    array double maxv1[2], maxv2[3];
    maxv1 = maxv(a);printf("maxv(a) = f(n), maxv1);
    \frac{1}{\text{maxv2}} = \text{maxv(b)};
    printf("maxv(b) = f(n", max2);}
```
#### Output

```
maxv(a) = 3.000000 6.000000maxv(b) = 4.000000 8.000000 4.000000
```
See Also maxloc(), minloc().

#### mean

**Synopsis** #include <numeric.h> double mean(array double &*a*, ... /\*[array double *v*[:]] \*/);

### Syntax

mean(*a*)  $mean(a, v)$ 

#### Purpose

Calculate the mean value of all elements of an array and mean values of the elements of each row of a two-dimensional array.

#### Return Value

This function returns the mean value of all the elements.

#### **Parameters**

*a* An input array of any dimension.

*v* An output array which contains the mean values of each row of a two-dimensional array.

#### **Description**

The function calculates the mean value of all elements in an array of any dimension. If the array is a twodimensional matrix, the function can calculate mean values of each row. The mean values of each row are passed out by argument *v*.

#### Example1

Calculate the mean values of all elements of arrays with different dimensions.

```
#include <numeric.h>
int main() {
   double a[3] = \{1, 2, 3\};
   int b[2][3] = \{1, 2, 3, 4, 5, 6\};
   double c[2][3][5];
   c[0][0][0] = 10;c[0][0][1] = 20;double meanval;
   meanval = mean(a);printf("mean(a) = f(n), meanval);
   meanval = mean(b);
   printf("mean(b) = f(n), meanval);
   meanval = mean(c);
   printf("mean(c) = f(\cdot)", meanval);
}
```
#### Output1

 $mean(a) = 2.000000$  $mean(b) = 3.500000$  $mean(c) = 1.000000$ 

#### Example2

Calculate the mean values of all elements of arrays with different dimensions. The mean values of each row are passed by argument *v*.

```
#include <numeric.h>
#define N 2
#define M 3
int main() {
   double a[N][M] = \{1, 2, 3, \}4,5,6};
    array double b[3][4] = \{1, 2, 3, 4,5,6,7,8,
                            1,2,3,4};
   array double meana1[N], meanb1[3];
   double meanval;
   /* Note: second argument of mean() must be double data type */
   meanval = mean(a, meana1);
   printf("meanval = mean(a, meana1) = f\ln", meanval);
   printf("mean(a, meana1) = f(n), meana1);
   meanval = mean(b, meanb1);printf("meanval = mean(b, meanb1) = f\f\n", meanval);
   printf("mean(b, meanb1) = f(n), meanb1);
}
```
#### Output2

```
meanval = mean(a, meana1) = 3.500000mean(a, meana1) = 2.0000005.000000meanval = mean(b, meanb1) = 3.833333mean(b, meanb1) = 2.50000066.5000002.500000
```
#### Example3

Calculate the mean values of each column of an array. The calculation is carried out by transposing the array.

```
#include <numeric.h>
int main() {
   double a[2][3] = \{1, 2, 3, \}4,5,6};
    array double b[3][4] = \{1, 2, 3, 4,5,6,7,8,
                             1,2,3,4};
   array double meana1[3], meanb1[4];
   double meanval;
   mean(transpose(a), meana1);
   printf("mean(traspose(a), meana1) = f\in,", meana1);
   meanval = mean(transpose(b), meanb1);printf("mean(transpose(b), meanb1) = f\in", meanb1);
}
```
mean(traspose(a), meana1) =  $2.500000$  3.500000 4.500000

mean(transpose(b), meanb1) = 2.333333 3.333333 4.333333 5.333333

### See Also median(), minloc(), maxloc().

### median

**Synopsis** #include <numeric.h> double median(array double &*a*, ... /\*[array double *v*[:]] \*/);

### **Syntax**

median(a)  $median(a, v)$ 

#### Purpose

Find the median value of all elements of an array and median values of the elements in each row of a twodimensional array.

#### Return Value

This function returns the median value of all the elements.

#### **Parameters**

*a* An input array of any dimension.

*v* An output array which contains the median values of each row.

#### **Description**

The function calculates the median value of all elements in an array of any dimension. If the array is a two-dimensional matrix, the function can calculate the median values of each row. The median values of each row are passed out by argument *v*.

#### Example1

Find the median value of all the elements of arrays.

```
#include <numeric.h>
int main() {
   double a[3] = \{1, 2, 3\};
   double b[2][3] = \{1, 2, 3, 4, 5, 6\};
   double c[2][3][5];
   c[0][0][0] = 10;
    c[0][0][1] = 20;double medianval;
   medianval = median(a);
   printf("median(a) = f(n), medianval);
   medianval = median(b);printf("median(b) = f(n), medianval);
   medianval = median(c);
   printf("median(c) = f(n), medianval);
}
```
#### Output

 $median(a) = 2.000000$  $median(b) = 3.500000$  $median(c) = 0.000000$ 

#### Example2

Find the median values of each row of arrays.

```
#include <numeric.h>
int main() {
   double a[2][3] = \{1, 2, 3, \}4,5,6};
    array double b[3][4] = \{1, 2, 3, 4,5,6,7,8,
                            1,2,3,4};
   array double medianv1[2], medianv2[3];
   median(a, medianv1);
   printf("median(a, medianv1) = %f\n", medianv1);
   median(b, medianv2);
   printf("median(b, medianv2) = f(n", medianv2);
}
```
#### **Output**

median(a, medianv1) = 2.000000 5.000000 median(b, medianv2) = 2.500000 6.500000 2.500000

# See Also

mean(), minv().

### minloc

Synopsis #include <numeric.h> int minloc(array double &*a*);

#### Purpose

Find the index of the element with the minimum value in an array.

#### Return Value

This function returns the index for the element with the minimum value in an array.

#### Parameters

*a* The input array in which the index of the element with the minimum value shall be found.

#### Description

The function finds the index of the element with the minimum value in the array *a*. The array can be of any dimension.

#### Example

```
#include <numeric.h>
int main() {
    double a[3] = \{1, 2, 3\};
    double b[2][3] = \{1, 2, 3, -10, 5, 6\};
    double c[2][3][5];
    c[0][0][3] = 10;c[1][0][3] = -10;int loc;
    loc = minloc(a);printf("minloc(a) = \delta d \nightharpoonup", loc);
    loc = minloc(b);printf("minloc(b) = \delta d \nightharpoonup", loc);
    loc = minloc(c);printf("minloc(c) = d\n\cdot l, loc);
}
```
#### **Output**

 $minloc(a) = 0$  $minloc(b) = 3$  $minloc(c) = 18$ 

See Also maxloc().

### minv

Synopsis #include <numeric.h> array double minv(array double *a*[&][&])[:];

#### Purpose

Find the minimum values of each row in a two-dimensional array.

#### Return Value

This function returns the array of minimum values.

#### **Parameters**

*a* Input two-dimensional array in which the minimum values of each row will be found.

#### Description

The function finds the minimum values of each row of a two-dimensional array. The input array can be of any arithmetic data type.

#### Example

```
#include <numeric.h>
int main() {
   double a[2][3] = \{1, 2, 3, \}4,5,6};
   array double b[3][4] = \{1, 2, 3, 4,5,6,7,8,
                            1,2,3,4};
   array double minv1[2], minv2[3];
   minv1 = minv(a);printf("minv(a) = f(\pi, \min);
   minv2 = minv(b);printf("minv(b) = f(n", minv2);}
```
#### Output

```
minv(a) = 1.000000 4.000000minv(b) = 1.000000 5.000000 1.000000
```
See Also maxloc(), minloc(), median().

#### mode

**Synopsis** #include <numeric.h> int mode(array int *a*[:], array int *b*[:], array int *freq*[:], array double *modeval*[:]);

#### Purpose

Calculate the mode for a set of data.

#### Return Value

This function returns 0 or the number of mode(s).

#### **Parameters**

*a* An array which contains variable values of the data set.

*b* An array which contains the sorted data in ascending order, similar to the result fo the function sort(),

*freq* The array which contains the frequency for each value in the data set.

*modeval* The array which contains the mode(s) at the beginning elements. The remaining elements are filled with NaN.

#### **Description**

The *mode* is the most frequent number that occurs in a data set. Given a set of data passed in array *a*, this function sorts the array, calculates the frequency for each value in the data set and the mode(s) of the array.

#### Algorithm

The function will sort the data first, then calculate the frequency for each value in the data set and the mode(s) of the array.

#### Example

```
/* File: mode.ch
  Find the mode for elements in an array */
#define N 8
array double a[N] = \{13, 18, 20, 15, 20, 13, 20, 12\};array double b[N];
array int frequency[N];
array double modeval[N];
mode(a, b, frequency, modeval);
printf("Original Data:%.2lf", a);
printf("Sorted Data: %.2lf", b);
printf("Frequency: %5d", frequency);
printf("Mode: %5.21f", modeval);
Output
```
Original Data:13.00 18.00 20.00 15.00 20.00 13.00 20.00 12.00 Sorted Data: 12.00 13.00 13.00 15.00 18.00 20.00 20.00 20.00 Frequency: 1 2 2 1 1 3 3 3 Mode: 20.00 NaN NaN NaN NaN NaN NaN NaN See Also max(), mean(), min(), sort(), quartiles()

#### norm

Synopsis #include <numeric.h> double norm(array double complex &*a*, char \* mode);

#### Purpose

Calculate norm of a vector or matrix.

#### Return Value

This function returns a norm.

#### **Parameters**

*a* Input, one or two-dimensional array for which a norm is calculated.

*mode* A character array indicating the type of norm to be calculated.

#### Description

The norm of a vector or matrix is a scalar that gives some measure of the magnitude of the elements of the vector or matrix. The norm function calculates norms of different types for a vector or matrix according to the argument *mode*.

#### Algorithm

The mode of various different norms for both vectors and matrices are defined below.

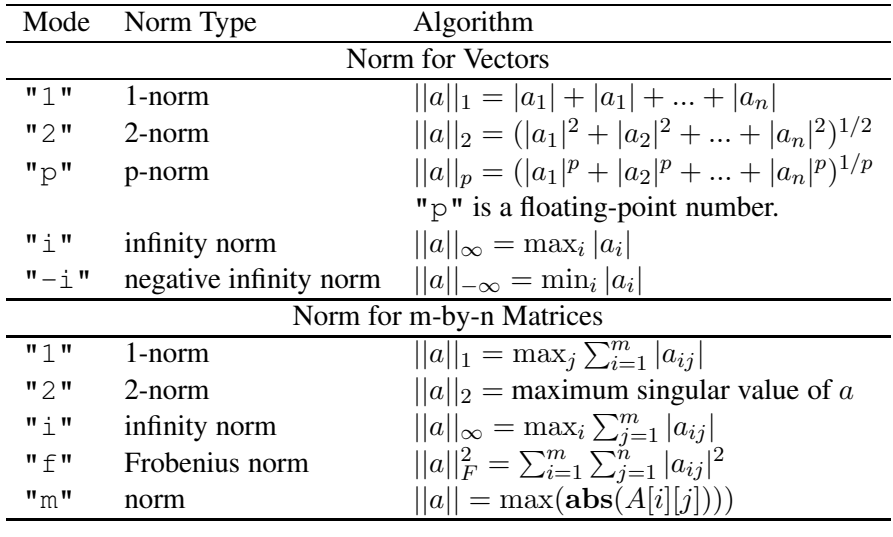

#### Example 1

Calculate the norms of real vectors and matrices.

```
#include <numeric.h>
int main() {
   array double a[2][2] = \{2, -4,3, -7;
   array double b[3][2] = {2, -4,3, -7,1, 5};
```

```
array double c[2][3] = {2, -4, 3,
                           -7, 1, 5array double complex d[3] = {2, -4, 3};double anorm;
/* a is nxn */anorm = norm(a, "1");printf("1-norm of a = f(n), anorm);
   anorm = norm(a, "2");
   printf("2-norm of a = f\n", anorm);
   anorm = norm(a, "i");printf("infinity-norm of a = f(n), anorm);
   anorm = norm(a, "f");printf("Frobenius-norm of a = f(n), anorm);
   anorm = norm(a, "m");printf("max(abs(a)) = f\ln\", anorm);
/* a is nxm */anorm = norm(b, "1");printf("1-norm of b = f\in,", anorm);
   anorm = norm(b, "2");printf("2-norm of b = f(n), anorm);
   anorm = norm(b, "i");printf("infinity-norm of b = f(n), anorm);
   anorm = norm(b, "f");printf("Frobenius-norm of b = f\ln", anorm);
   anorm = norm(b, "m");printf("max(abs(a)) = f\ln\ln", anorm);
/* a is max */anorm = norm(c, "1");
   printf("1-norm of c = f(n", \text{anorm});anorm = norm(c, "2");printf("2-norm of c = f(n", \text{anorm});anorm = norm(c, "i");
   printf("infinity-norm of c = f(n), anorm);
   anorm = norm(c, "f");printf("Frobenius-norm of c = f(n), anorm);
   anorm = norm(c, "m");printf("max(abs(a)) = f\ln\", anorm);
/* a is 1-dim */anorm = norm(d, "1");
   printf("1-norm of d = f(n), anorm);
   anorm = norm(d, "2");
   printf("2-norm of d = f(n", \text{anorm});anorm = norm(d, "2.1");printf("2.1-norm of d = f(n", \text{anorm});
   anorm = norm(d, "i");printf("infinity-norm of d = f(n), anorm);
   anorm = norm(d, "-i");
   printf("negative infinity-norm of d = f(n), anorm);
}
```

```
1-norm of a = 11.000000
2-norm of a = 8.828855
infinity-norm of a = 10.000000
```

```
Frobenius-norm of a = 8.831761
max(abs(a)) = 7.0000001-norm of b = 16.000000
2-norm of b = 8.671495
infinity-norm of b = 10.000000Frobenius-norm of b = 10.198039max(abs(a)) = 7.000000
1-norm of c = 9.0000002-norm of c = 9.846035
infinity-norm of c = 13.000000Frobenius-norm of c = 10.198039
max(abs(a)) = 7.0000001-norm of d = 9.0000002-norm of d = 5.385165
2.1-norm of d = 5.263628
infinity-norm of d = 4.000000
```

```
negative infinity-norm of d = 2.000000
```
#### Example 2

Calculate the norms of complex vectors and matrices.

```
#include <numeric.h>
int main() {
   array double complex z[2][2] = {2, -4,}3, -7;
   array complex z1[2][2] = \{2, -4, -4\}3, -7};array double complex z2[2][2] = {2, -4,}3, complex(1,-7)};
   array double complex z3[4] = \{2, \text{ complex}(-4,1), 3\};double anorm;
   anorm = norm(z, "1");
   printf("1-norm of a = f(n), anorm);
   anorm = norm(z, "i");printf("infinity-norm of a = f(n), anorm);
   anorm = norm(z, "f");printf("Frobenius-norm of a = f(n), anorm);
   anorm = norm(z, "m");printf("max(abs(a)) = f\ln\ln", anorm);
   anorm = norm(z1, "1");printf("1-norm of a = f(n), anorm);
   anorm = norm(z1, "i");printf("infinity-norm of a = f\n", anorm);
   anorm = norm(z1, "f");printf("Frobenius-norm of a = f(n), anorm);
   anorm = norm(z1, "m");
   printf("max(abs(a)) = f\ln\", anorm);
   anorm = norm(z2, "1");printf("1-norm of z2 = f\in', anorm);
   anorm = norm(z2, "i");printf("infinity-norm of z2 = f\ln", anorm);
   anorm = norm(z2, "f");printf("Frobenius-norm of z2 = f\n", anorm);
```

```
anorm = norm(z2, "m");printf("max(abs(z2)) = f\ln\", anorm);
anorm = norm(z3, "1");
printf("1-norm of d = f(n", \text{anorm});anorm = norm(z3, "2");
printf("2-norm of d = f(n", \text{anorm});anorm = norm(z3, "2.1");printf("2.1-norm of d = f\n", anorm);
anorm = norm(z3, "i");printf("infinity-norm of d = f(n), anorm);
anorm = norm(z3, "-i");
printf("negative infinity-norm of d = f(n), anorm);
```
#### }

#### Output2

```
1-norm of a = 11.000000
infinity-norm of a = 10.000000Frobenius-norm of a = 8.831761
max(abs(a)) = 7.0000001-norm of a = 11.000000
infinity-norm of a = 10.000000Frobenius-norm of a = 8.831761
max(abs(a)) = 7.0000001-norm of z2 = 11.071068
infinity-norm of z^2 = 10.071068
Frobenius-norm of z2 = 8.888194
max(abs(z2)) = 7.0710681-norm of d = 9.123106
2-norm of d = 5.477226
2.1-norm of d = 5.355310
infinity-norm of d = 4.123106negative infinity-norm of d = 0.000000
```
#### See Also

condnum(), rcondnum(), svd(), maxloc(), maxv(), minloc(), minv().

#### References

E. Anderson, et al, *LAPACK Users' Guide*, Society for Industrial and Applied Mathematics, Philadelphia, 1992.

### nullspace

#### **Synopsis** #include <numeric.h>

int nullspace(array double complex *null*[&][&], array double complex *a*[&][&]);

#### Purpose

Calculate null space of matrix *a*.

#### Return Value

This function returns 0 on success and -1 on failure.

#### **Parameters**

*a* Input matrix.

*null* Output array which contains the null space of matrix *a*.

#### **Description**

This function calculates an orthonormal bases for null space of matrix *a*. The null space *s* meets the following condition

$$
s^t * s = I
$$

and

$$
a * s = 0
$$

#### Algorithm

The computation of null space of matrix *a* is based on the singular value decomposition of matrix *a*. The SVD is formulated as

$$
A = USV^T
$$

Where S is an m-by-n matrix which is zero except for its  $\min(m,n)$  diagonal elements, U is an m-by-m orthogonal matrix, and V is an n-by-n orthogonal matrix. The null space can be obtained by

$$
orth(i,j) = V^T(i,j),
$$

with  $i=0, 1, 2, ..., n-1$ , and  $j=r, r+1, ..., n-1$ , where r is the number of non-zero singular values with tolerance  $tol = \max(m, n) \times \max(S) \times \text{DBL}$  EPSILON.

#### Example

Calculate null space of a singular matrix with rank(a)  $=$  2.

```
#include <numeric.h>
#define M 3
#define N 3
int main() {
    /* singular matrix rank(a) == 2 \times /array double a[M][N] = \{1, 2, 3,4, 5, 6,
                            7, 8, 9};
```

```
int r = rank(a);
    array double null[M][N-r];
    nullspace(null, a);
    printf("rank(a) = \delta d \nightharpoonup r;
    printf("null from nullspace(null, a) = \n-$f\n", null);
    printf("transpose(null)*null = \n%f\n", transpose(null)*null);
}
```

```
rank(a) = 2null from nullspace(null, a) =
-0.408248
0.816497
-0.408248
transpose(null)*null =1.000000
```
#### Example2

Calculate null space of a singular matrix with rank(a)  $== 1$ .

```
#include <numeric.h>
#define M 3
#define N 3
int main() {
    /* singular matrix rank(a) == 1 */
    array double a[M][N] = \{1, 2, 3,1, 2, 3,
                             2, 4, 6};
    int r = \text{rank}(a);
    array double null[M][N-r];
    nullspace(null, a);
    printf("rank(a) = d\ln, r);
    printf("null from nullspace(null, a) = \n-$f\n", null);
    printf("transpose(null)*null = \n%f\n", transpose(null)*null);
}
```
### Output2

```
rank(a) = 1null from nullspace(null, a) =
-0.872872 0.408248
-0.218218 -0.816497
0.436436 0.408248
transpose(null)*null =1.000000 -0.000000
-0.000000 1.000000
```
#### Example3

Calculate null space of a non-singular matrix with rank(a)  $== 3$ .

```
#include <numeric.h>
#define M 3
#define N 3
int main() {
```

```
/* non-singular matrix rank(a) == 3 */
   array double a[M][N] = \{1, 2, 3,5, 5, 6,
                            7, 8, 9};
   int r = \text{rank}(a);
   if(r == 3) {
     printf("rank(a) is 3, empty null space\n");
     return 0;
    }
   else {
     array double null[M][N-r];
     nullspace(null, a);
    printf("rank(a) = d\n\alpha", r);
     printf("null from nullspace(null, a) = \n%f\n", null);
     printf("transpose(null)*null = \n%f\n", transpose(null)*null);
    }
}
```
rank(a) is 3, empty null space

#### See Also

svd(), rank().

#### References

E. Anderson, et al, *LAPACK Users' Guide*, Society for Industrial and Applied Mathematics, Philadelphia, 1992.

### oderk

### **Synopsis** #include <numeric.h> int oderk(double (*\*func*)(double, double[], double[], void\*), double *t0*, double *tf*, double *y0*[:], void *\*param*, double *t*[:], double *\*y*, ... /\* [double *eps*] \*/);

#### Syntax

oderk(*func*, *t0*, *tf*, *y0*, param, *t*, *y*) oderk(*func*, *t0*, *tf*, *y0*, param, *t*, *y*, *eps*)

#### Purpose

Numerical solution for ordinary differential equations (ODE) using Runge-Kutta method.

#### Return Value

If successful, this function returns the number of points calculated in the interval between *t0* and *tf*. Otherwise, it returns -1.

#### **Parameters**

*func* A pointer to function, the function shall be first-order differential equation.

- *t0* A start point of *t*.
- *tf* A final point of *t*.
- *y0* A vector which contains the initial values of ODE functions.

*param* An option parameter for passing information to ODE functions.

- *t* A vector which contains the *t* value in the interval
- *y* The address for a one or two-dimensional array which contains the solution of the ODE function. For a two-dimensional array, each row of *y* corresponds to each derivative function and each column corresponds to the interval value  $t_i$  between  $t0$  and  $xf$ .

*eps* The user specified tolerance. If the user does not specify this option, the value of 10<sup>−8</sup> is used by default.

#### **Description**

The derivative functions *func* is specified as a pointer to a function which shall be first-order differential equation. The end-points  $t0$  and  $t f$  and initial value of differential equations  $y0$  shall be array of double type. The returned int value is the effective number of points calculated in the interval between *t0* and *tf*. Vector *t* contains the values between *t0* and *tf* in which the ODE function is solved and the results are stored in a one-dimensional array *y* for an ordinary differential equation or in a two-dimensional array for a system of ordinary differential equations. The argument param is used to pass information from an application program to the ODE functions. If the optional argument *eps* is passed, the algorithm uses the user specified tolerance to decide when to stop the iterations. Otherwise, the value of  $10^{-8}$  is used by default.

#### Algorithm

Fifth-order Runge-Kutta with adaptive stepsize control.

$$
y_{n+1} = y_n + c_1k_1 + c_2k_2 + c_3k_3 + c_4k_4 + c_5k_5 + c_6k_6 + O(h^6)
$$

Where

$$
k_1 = hf(t_n, y_n)
$$
  
\n
$$
k_2 = hf(t_n + a_2h, y_n + b_{21}k_1)
$$
  
\n
$$
\vdots \qquad \vdots
$$
  
\n
$$
k_6 = hf(t_n + a_6h, y_n + b_{61}k_1 + \dots + b_{65}k_5)
$$

The particular values of the various constants are obtained by Cash and Karp, and given in the table below.

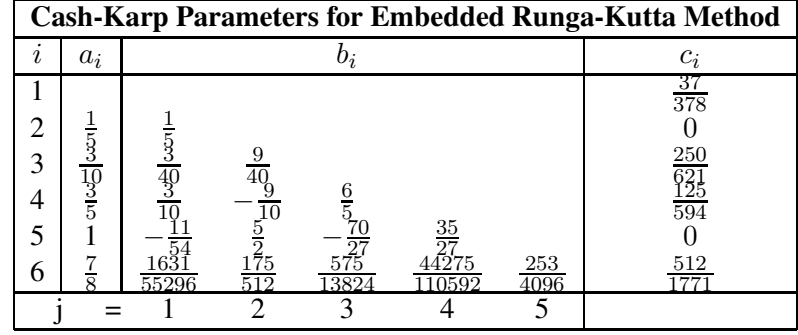

#### Example 1

This example shows how to solve the first-order derivative function using function oderk(). We want to solve ODE function

$$
\frac{dy}{dt} = \cos(t)
$$

with  $t_0 = 0, t_f = 2\pi, y_0 = 0$  and no more than 50 points.

```
#include <stdio.h>
#include <numeric.h>
#define NVAR 1
#define POINTS 50
int main() {
   void func(double t, double y[], double dydt[], void *param);
   double t0=0, tf=2*M_PI, y0[NVAR] = {0};
   double t[POINTS], y[POINTS];
   int i, points;
/* return -1: divergent
  return >1: ok, num of points
*/
   points = oderk(func, t0, tf, y0, NULL, t, y);
   printf("points = d\n\alpha", points);
```

```
if(points > 0) {
    printf("\n%8s %18s %15s\n","t","oderk()","sin(t)");
     for (i=0; i<points; i++)printf("%10.4f %14.6f %14.6f\n", t[i],y[i],sin(t[i]));
    plotxy(t, y, "result of oderk", "t", "y");
   }
   else
     printf("oderk() failed\n");
}
void func(double t, double y[], double dydt[], void *param) {
   /* y' = cos(t) */
   dydt[0] = cos(t);}
```
points = 35

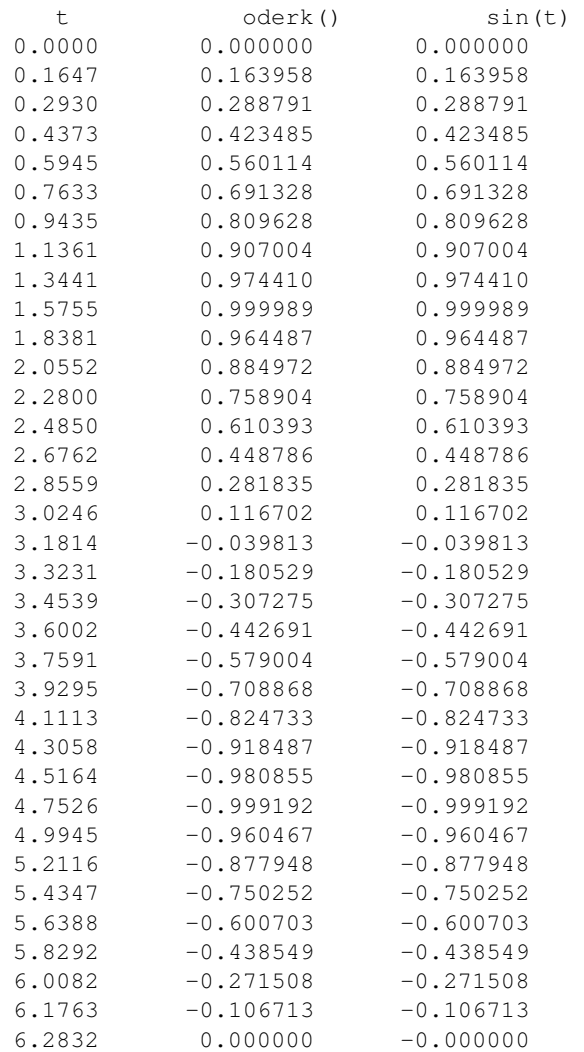

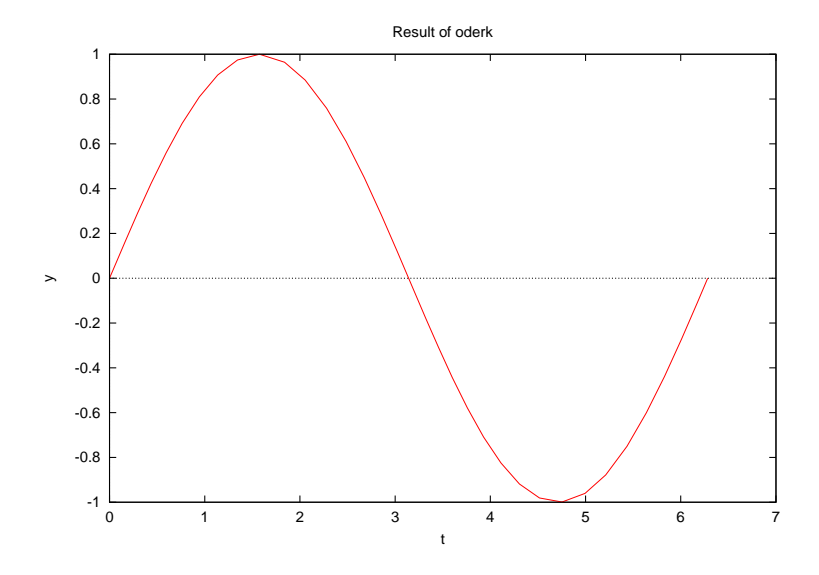

#### Example 2

This example shows how to specify the tolerance. We want to solve ODE function

$$
\frac{dy}{dt} = \cos(t)
$$

with  $t_0 = 0, t_f = 2\pi, y_0 = 0$  and no more than 50 points. The numerical tolerance is FLT EPSILON instead of  $10^{-8}$  by default.

```
#include <stdio.h>
#include <float.h>
#include <numeric.h>
#define NVAR 1
#define POINTS 50
int main() {
   void func(double t, double y[], double dydt[], void *param);
   double t0=0, tf=2*M_PI, y0[NVAR] = {0};
   double t[POINTS], y[POINTS];
   double tol;
   int i, points;
   tol = FLT_EPSILON; /* default tolerance is 1e-6 */
   //points = oderk(t, y, NULL, func, t0, tf, y0, tol);
   points = oderk(func, t0, tf, y0, NULL, t, y);
   printf("points = %d\n", points);
   printf("\n%8s %18s %15s\n","t","oderk()","sin(t)");
   for (i=0; i<points; i++)
     printf("%10.4f %14.6f %14.6f\n", t[i],y[i],sin(t[i]));
   plotxy(t, y, "result of oderk", "t", "y");
}
void func(double t, double y[], double dydt[], void *param) {
    /* y' = cos(t) */dydt[0] = cos(t);}
```
points = 22

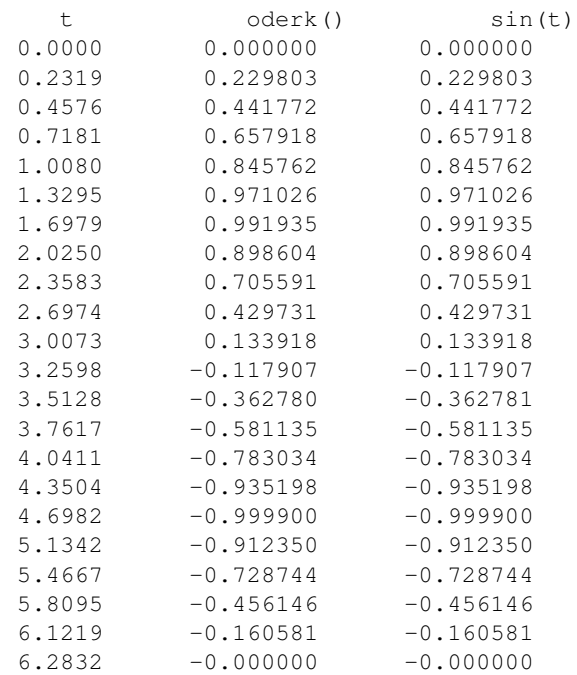

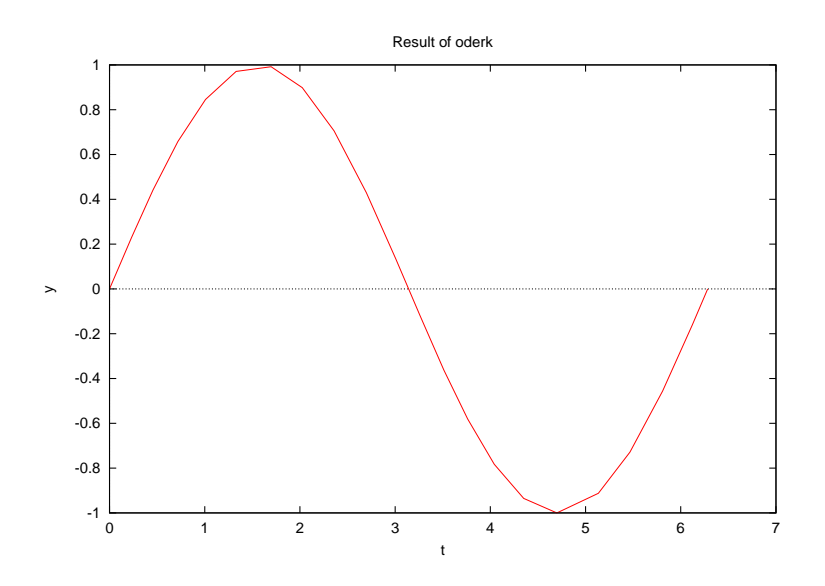

### Example 3

This example shows how to solve the Van der Pol equation

$$
\frac{d^2u}{dt^2} - \mu(1 - u^2)\frac{du}{dt} + u = 0
$$

where  $\mu = 2$ ,  $t_0 = 1$ ,  $t_f = 30$ ,  $u(t_0) = 1$ , and  $u'(t_0) = 0$ ;<br>The Van der Pol equation is reformulated as a set of first-order differential equations first.

Let

$$
\begin{array}{rcl}\ny_0 &=& u \\
y_1 &=& \frac{du}{dt}\n\end{array}
$$

then

$$
\frac{dy_0}{dt} = \frac{du}{dt}
$$
  
\n
$$
\frac{dy_1}{dt} = \frac{d^2u}{dt^2} = \mu(1 - u^2)\frac{du}{dt} + u = \mu(1 - y_0^2)y_1 - y_0
$$

Use oderk() to solve this system of ordinary differential equations. The parameter param is used to pass  $\mu$ from the function main() to the ODE function func().

```
#include <chplot.h>
#include <numeric.h>
#define NVAR 2
#define POINTS 256
void func(double t, double y[], double dydt[], void *param) {
   double mu;
   mu = * (double*)param;dydt[0] = y[1];dydt[1]=mu*(1-y[0]*y[0])*y[1] - y[0];
}
int main() {
   double t0=1, tf=30, y0[NVAR] = {1, 0};
   double t[POINTS], y[NVAR][POINTS];
   double mu = 2;
   oderk(func, t0, tf, y0, &mu, t, y);
   plotxy(t, y, "The solution for the van der Pol equation", "t (seconds)", "y1 and y2");
}
```
### **Output**

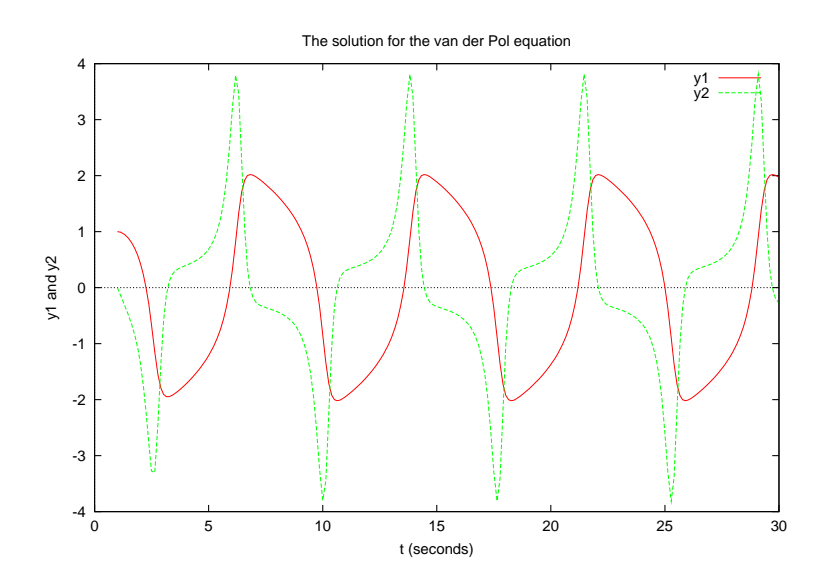

#### Example 4

Function oderk() returns the number of points calculated in the interval *t0* and *tf*. Generally the user should guess how many points it would produce and define the size of array *t* and *y* a little bit bigger than the guessed number of points. Function oderk() will automatically pad the leftover space in *t* and *y* with results at *tf*.

```
#include <numeric.h>
#include <stdio.h>
#include <chplot.h>
#define NVAR 4
#define POINTS 50
int main() {
   double t0=1, tf=10, y0[NVAR];
   void func(double t, double y[], double dydt[], void *param);
   double t[POINTS], y[NVAR][POINTS];
   int i, points;
   class CPlot plot;
   y0[0]=j0(t0);y0[1]=j1(t0);y0[2]=jn(2,t0);y0[3]=jn(3,t0);points = oderk(func, t0, tf, y0, NULL, t, y);
   printf("points = \dotsd\n", points);
   printf("\n%8s %18s %15s\n","t","integral","bessj(2,t)");
   for (i=0; i<points; i++)printf("%10.4f %14.6f %14.6f\n", t[i],y[2][i],jn(2,t[i]));
   printf("\nThe leftover space in t and y are padded with results at tf\n");
    for (i=points; i<POINTS; i++)
       printf("%10.4f %14.6f %14.6f\n", t[i],y[2][i],jn(2,t[i]));
   plotxy(t, y, "solving ode using oderk()", "t", "yi", &plot);
   plot.legend("j0", 0);
   plot.legend("j1", 1);
   plot.legend("j2", 2);
   plot.legend("j3", 3);
   plot.plotting();
}
void func(double t, double y[], double dydt[], void *param) {
   dydt[0] = -y[1];dydt[1]=y[0]-(1.0/t)*y[1];
   dydt[2]=y[1] - (2.0/t) *y[2];
    dydt[3] = y[2] - (3.0/t) * y[3];
}
```
#### **Output**

points  $= 43$ 

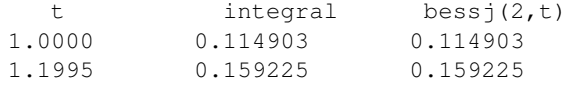

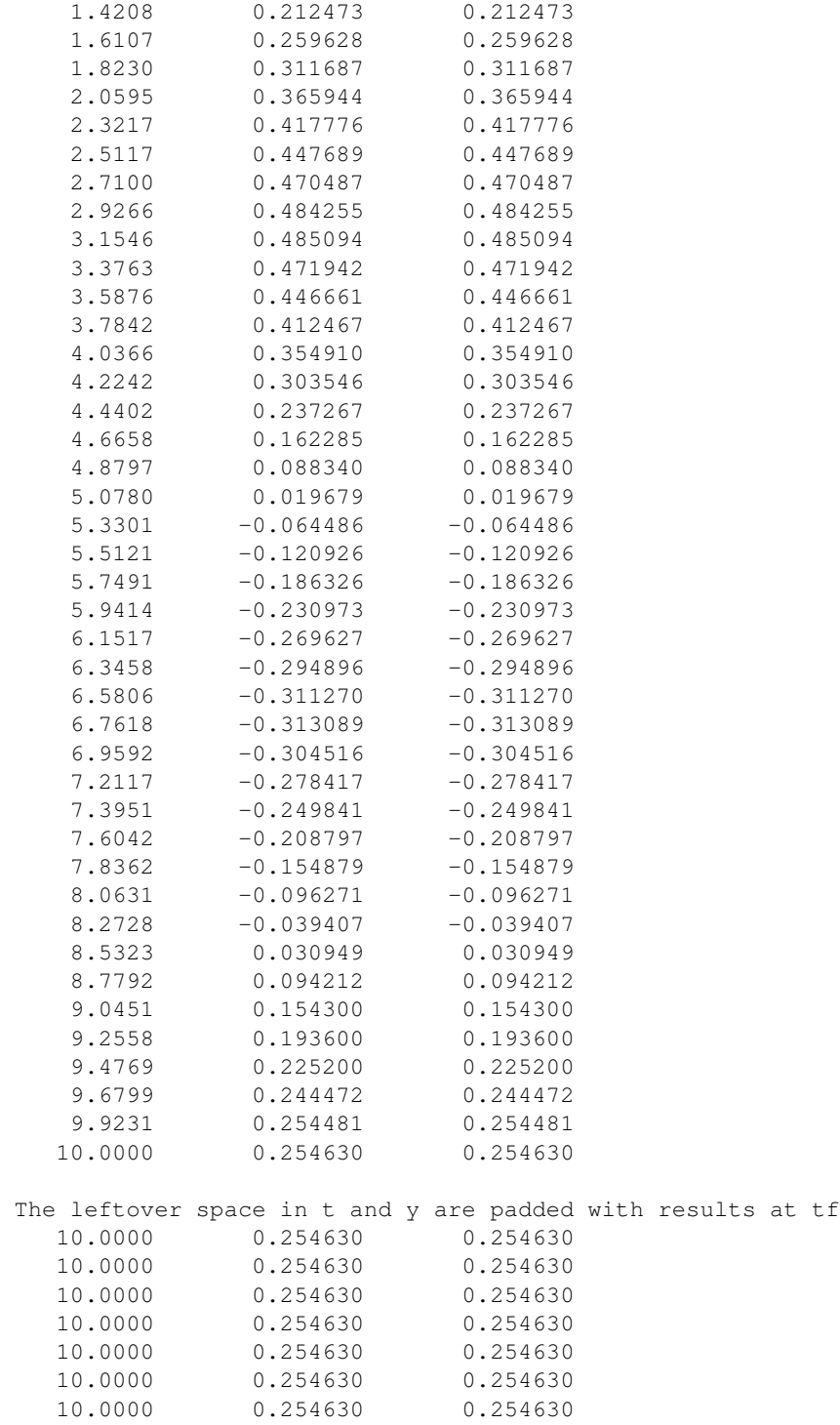

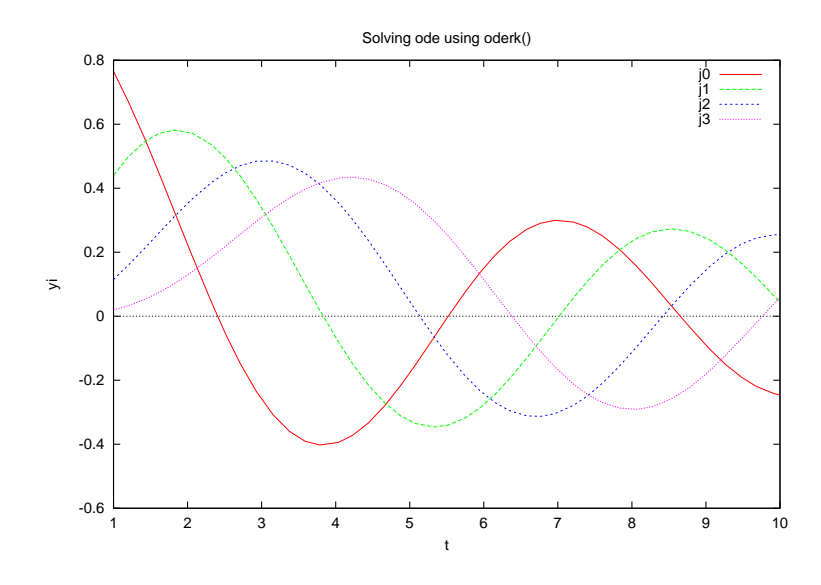

See Also derivative(), integral1(), integral2(), integral3(), integration2(), integration3(). References

Cash, J. R., and Karp, A. H., *ACM Transactions on Mathematical Software*, 1990. vol. 16, pp. 201-222.

## oderungekutta

### **Synopsis** #include <numeric.h> int oderungekutta(double *t*[&], double &*y*, void *\*param*, double (*\*func*)(double, double[], double[], void\*), **double** *t0*, **double** *tf*, **double**  $y0[\&{x}]$ , ... /\* [**double** *eps*] \*/);

#### **Syntax**

oderungekutta(*t*, *y*, param, *func*, *t0*, *tf*, *y0*) oderungekutta(*t*, *y*, param, *func*, *t0*, *tf*, *y0*, *eps*)

#### Purpose

Numerical solution for ordinary differential equations (ODE) using Runge-Kutta method. This function is obsolete. Use function oderk().

#### Return Value

If successful, this function returns the number of points calculated in the interval between *t0* and *tf*. Otherwise, it returns -1.

#### **Parameters**

*t* A vector which contains the *t* value in the interval between *t0* and *xf*.

*y* A one or two-dimensional array which contains the solution of the ODE function. For a two-dimensional array, each row of *y* corresponds to each derivative function and each column corresponds to the interval value  $t_i$ 

*param* An option parameter for passing information to ODE functions.

*func* A pointer to function, the function shall be first-order differential equation.

*t0* A start point of *t*.

*tf* A final point of *t*.

*y0* A vector which contains the initial values of ODE functions.

*eps* The user specified tolerance. If the user does not specify this option, the value of 10<sup>−8</sup> is used by default.

#### **Description**

The derivative functions *func* is specified as a pointer to a function which shall be first-order differential equation. The end-points *t0* and *tf* and initial value of differential equations  $y0$  can be any real data type. Conversion of the data to double type is performed internally. The returned int value is the effective number of points calculated in the interval between *t0* and *tf*. Vector *t* contains the values between *t0* and *tf* in which the ODE function is solved and the results are stored in a one-dimensional array *y* for an ordinary differential equation or in a two-dimensional array for a system of ordinary differential equations. The argument param is used to pass information from an application program to the ODE functions. If the optional argument *eps*

is passed, the algorithm uses the user specified tolerance to decide when to stop the iterations. Otherwise, the value of  $10^{-8}$  is used by default.

#### Algorithm

Fifth-order Runge-Kutta with adaptive stepsize control.

$$
y_{n+1} = y_n + c_1k_1 + c_2k_2 + c_3k_3 + c_4k_4 + c_5k_5 + c_6k_6 + O(h^6)
$$

Where

$$
k_1 = hf(t_n, y_n)
$$
  
\n
$$
k_2 = hf(t_n + a_2h, y_n + b_{21}k_1)
$$
  
\n
$$
\vdots \qquad \vdots
$$
  
\n
$$
k_6 = hf(t_n + a_6h, y_n + b_{61}k_1 + \dots + b_{65}k_5)
$$

The particular values of the various constants are obtained by Cash and Karp, and given in the table below.

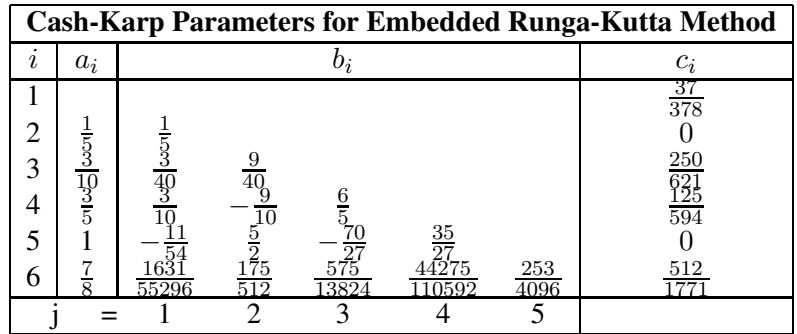

See Also

oderk().

References

Cash, J. R., and Karp, A. H., *ACM Transactions on Mathematical Software*, 1990. vol. 16, pp. 201-222.
# odesolve

# Synopsis

#include <numeric.h>

int odesolve(double *t*[&], double &*y*, double (*\*func*)(double, double[], double[]), double *t0*, double *tf*, double *y0*[&],

... /\* [double *eps*] \*/);

# Syntax

odesolve(*t*, *y*, *func*, *t0*, *tf*, *y0*) odesolve(*t*, *y*, *func*, *t0*, *tf*, *y0*, *eps*)

# Purpose

Numerical solution for ordinary differential equations (ODE). This function is obsolete. Use function oderk().

# Return Value

If successful, this function returns the number of points calculated in the interval between  $t0$  and  $t$ . Otherwise, it returns -1.

# **Parameters**

*t* A vector which contains the *t* value in the interval between *t0* and *xf*.

- *y* A one or two-dimensional array which contains the solution of the ODE function. For a two-dimensional array, each row of *y* corresponds to each derivative function and each column corresponds to the interval value  $t_i$
- *func* A pointer to function, the function shall be first-order differential equation.

*t0* A start point of *t*.

*tf* A final point of *t*.

*y0* A vector which contains the initial values of ODE functions.

*eps* The user specified tolerance. If the user does not specify this option, the value of 10<sup>−8</sup> is used by default.

# **Description**

The derivative functions *func* is specified as a pointer to a function which shall be first-order differential equation. The end-points *t0* and *tf* and initial value of differential equations  $v0$  can be any real data type. Conversion of the data to double type is performed internally. The returned int value is the effective number of points calculated in the interval between *t0* and *tf*. Vector *t* contains the values between *t0* and *tf* in which the ODE function is solved and the results are stored in a one-dimensional array *y* for an ordinary differential equation or in a two-dimensional array for a system of ordinary differential equations. If the optional argument *eps* is passed, the algorithm uses the user specified tolerance to decide when to stop the iterations. Otherwise, the value of  $10^{-8}$  is used by default.

#### Algorithm

Fifth-order Runge-Kutta with adaptive stepsize control.

$$
y_{n+1} = y_n + c_1k_1 + c_2k_2 + c_3k_3 + c_4k_4 + c_5k_5 + c_6k_6 + O(h^6)
$$

Where

$$
k_1 = hf(t_n, y_n)
$$
  
\n
$$
k_2 = hf(t_n + a_2h, y_n + b_{21}k_1)
$$
  
\n
$$
\vdots \qquad \vdots
$$
  
\n
$$
k_6 = hf(t_n + a_6h, y_n + b_{61}k_1 + \dots + b_{65}k_5)
$$

The particular values of the various constants are obtained by Cash and Karp, and given in the table below.

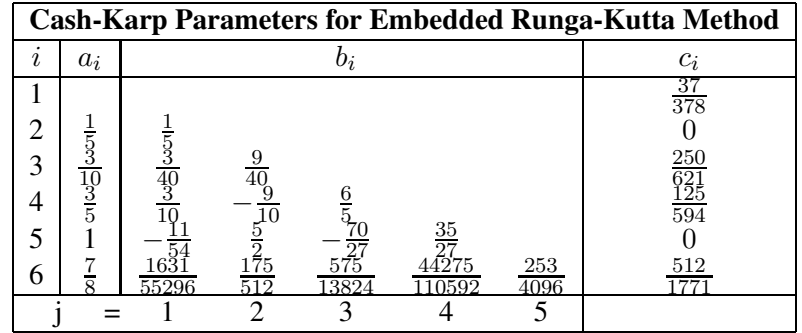

see also

# oderk().

# References

Cash, J. R., and Karp, A. H., *ACM Transactions on Mathematical Software*, 1990. vol. 16, pp. 201-222.

# orthonormalbase

#### **Synopsis**

#include <numeric.h>

int orthonormalbase(array double complex *orth*[&][&], array double complex *a*[&][&]);

#### Purpose

Find orthonormal bases of a matrix.

## Return Value

This function returns 0 on success and -1 on failure.

#### Parameters

*a* The input matrix.

*orth* An output matrix of orthonormal bases for the matrix *a*.

#### **Description**

This function calculates the orthonormal bases for a matrix. The columns of *orth* are orthonormal, and have the same space as columns of *a*. The number of columns of *orth* is the rank of *a*.

#### Algorithm

The computation of orthonormal bases for matrix *a* is based on the singular value decomposition(SVD) of matrix *a*. The SVD is formulated as

$$
A = USV^T
$$

Where S is an m-by-n matrix which is zero except for its  $\min(m,n)$  diagonal elements, U is an m-by-m orthogonal matrix, and V is an n-by-n orthogonal matrix. The orthonormal bases can be obtained by

$$
orth(i,j) = U(i,j),
$$

with i=0, 1, 2, ... n-1, and j=0, 1, 2, ... r-1, where r is the number of non-zero singular values with tolerance  $tol = \max(m, n) \times \max(S) \times \text{DBL}$  EPSILON.

#### Example1

Calculate the orthonormal bases of a singular 3-by-3 matrix with rank(a)  $=$  2.

```
#include <numeric.h>
#define M 3
#define N 3
int main() {
    /* singular matrix rank(a) == 2 \times /array double a[M][N] = \{1, 2, 3,4, 5, 6,
                              7, 8, 9};
    int r = \text{rank}(a);
    array double orth[M][r];
    orthonormalbase(orth, a);
    printf("rank(a) = \delta d \nightharpoonup r;
    printf("orth from orthonormalbase(orth, a) = \n\frac{\n\min f(\n\min f)}{n}printf("transpose(orth)*orth = \n%f\n", transpose(orth)*orth);
}
```

```
rank(a) = 2orth from orthonormalbase(orth, a) =
-0.214837 0.887231
-0.520587 0.249644
-0.826338 -0.387943
transpose(orth)*orth =1.000000 -0.000000
-0.000000 1.000000
```
#### Example2

Calculate the orthonormal bases of a singular 3-by-3 matrix with rank(a)  $=$  1.

```
#include <numeric.h>
#define M 3
#define N 3
int main() {
    /* singular matrix rank(a) == 1 */
    array double a[M][N] = \{1, 2, 3, \}1, 2, 3,
                              2, 4, 6};
    int r = rank(a);
    array double orth[M][r];
    orthonormalbase(orth, a);
    printf("rank(a) = \delta d \nightharpoonup r;
    printf("orth from orthonormalbase(orth, a) = \n\frac{\n\min f(\n\min f)}{n}printf("transpose(orth)*orth = \n%f\n", transpose(orth)*orth);
}
```
#### Output2

```
rank(a) = 1orth from orthonormalbase(orth, a) =
-0.408248
-0.408248
-0.816497
transpose(orth) *orth =
1.000000
```
#### Example3

Calculate the orthonormal bases of a singular 3-by-3 matrix with rank(a)  $=$  = 3.

```
#include <numeric.h>
#define M 3
#define N 3
int main() {
    /* singular matrix rank(a) == 3 \times/
    array double a[M][N] = \{1, 2, 3,5, 5, 6,
                             7, 8, 9};
    int r = \text{rank}(a);
    array double orth[M][r];
    orthonormalbase(orth, a);
```

```
printf("rank(a) = \daggerd\n", r);
printf("orth from orthonormalbase(orth, a) = \n%f\n", orth);
printf("transpose(orth)*orth = \n%f\n", transpose(orth)*orth);
```
}

```
rank(a) = 3orth from orthonormalbase(orth, a) =
-0.210138 0.955081 -0.208954-0.541507 -0.291649 -0.788486-0.814010 -0.052541 0.578470
transpose(orth) *orth =
1.000000 0.000000 0.000000
0.000000 1.000000 0.000000
0.000000 0.000000 1.000000
```

```
See Also
nullspace(), svd(), rank().
```
#### References

E. Anderson, et al, *LAPACK Users' Guide*, Society for Industrial and Applied Mathematics, Philadelphia, 1992.

# pinverse

**Synopsis** #include <numeric.h> array double pinverse(array double *a*[:][:])[:][:];

#### Purpose

Calculate MoorePenrose pseudo inverse of a matrix.

## Return Value

This function returns the pseudo inverse of a matrix.

#### Parameters

*a* An input matrix.

#### Description

The Moore Penrose pseudo inverse matrix *b* of matrix *a* has to meet the following four conditions:

 $a * b * a = a$ ,  $b * a * b = b$ ,  $a * b$  is Hermitian  $b * a$  is Hermitian

#### Algorithm

The algorithm of this function is based on the function svd(). Any singular value less than DBL EPSILON is treated as zero.

#### Example1

Calculate the Moore-Penrose pseudo inverse of a 3-by-3 singular matrix with rank(a)  $== 2$ .

```
#include <numeric.h>
#define M 3
#define N 3
/* pseudoinverse */
int main() {
    /* singular matrix rank(a) == 2 \times/
    array double a[M][N] = \{1, 2, 3, \}4, 5, 6,
                               7, 8, 9};
    int r;
    array double pinv[N][M];
    r = \text{rank}(a);
    pinv = pinverse(a);
    printf("rank(a) = \delta d \nightharpoonup r;
    printf("pinverse(a) = \n<sup>2</sup>f\n", pinv);
    printf("a*pinverse(a)*a = \n%f\n", a*pinv*a);
    printf("pinverse(a)*a*pinverse(a) = \n<sup>2</sup>f\n", pinv*a*pinv);
}
```

```
rank(a) = 2pinverse(a) =
-0.638889 -0.166667 0.305556
-0.055556 0.000000 0.055556
0.527778 0.166667 -0.194444
a *pinverse(a) *a =
1.000000 2.000000 3.000000
4.000000 5.000000 6.000000
7.000000 8.000000 9.000000
pinverse(a) *a*pinverse(a) =
-0.638889 -0.166667 0.305556-0.055556 0.000000 0.055556
0.527778 0.166667 -0.194444
```
#### Example2

Calculate the Moore-Penrose pseudo inverse of a 3-by-3 singular matrix with rank(a)  $== 1$ .

```
#include <numeric.h>
#define M 3
#define N 3
/* pseudoinverse */
int main() {
    /* singular matrix rank(a) == 1 */
    array double a[M][N] = \{1, 2, 3,1, 2, 3,
                              2, 4, 6};
    int r;
    array double pinv[N][M];
   r = \text{rank}(a);
    pinv = pinverse(a);
    printf("rank(a) = \daggerd\n", r);
    printf("pinverse(a) = \n<sup>2</sup>f\n", pinv);
    printf("a*pinverse(a)*a = \n%f\n", a*pinv*a);
    printf("pinverse(a)*a*pinverse(a) = \n%f\n", pinv*a*pinv);
}
```

```
rank(a) = 1pinverse(a) =
0.011905 0.011905 0.023810
0.023810 0.023810 0.047619
0.035714 0.035714 0.071429
a * pinverse(a) * a =1.000000 2.000000 3.000000
1.000000 2.000000 3.000000
2.000000 4.000000 6.000000
pinverse(a) *a*pinverse(a) =
0.011905 0.011905 0.023810
0.023810 0.023810 0.047619
0.035714 0.035714 0.071429
```
#### Example3

Calculate the Moore-Penrose pseudo inverse of a 3-by-3 non-singular matrix with rank(a)  $== 3$ .

```
#include <numeric.h>
#define M 3
#define N 3
/* pseudoinverse */
int main() {
    /* non-singular matrix rank(a) == 3 \times/
    array double a[M][N] = \{1, 2, 3, 4\}5, 5, 6,
                               7, 8, 9};
    int r;
    array double pinv[N][M];
    r = \text{rank}(a);
    pinv = pinverse(a);
    printf("rank(a) = \frac{6}{3}d\n", r);
    printf("pinverse(a) = \n<sup>2</sup>f\n", pinv);
    printf("a*pinverse(a)*a = \n%f\n", a*pinv*a);
    printf("pinverse(a)*a*pinverse(a) = \n%f\n", pinv*a*pinv);
}
```
#### Output3

```
rank(a) = 3pinverse(a) =
-0.500000 1.000000 -0.500000-0.500000 -2.0000001.5000000.833333 1.000000 -0.833333
a *pinverse(a) *a =
1.000000 2.000000 3.000000
5.000000 5.000000 6.000000
7.000000 8.000000 9.000000
pinverse(a) *a*pinverse(a) =
-0.500000 1.000000 -0.500000-0.500000 -2.000000 1.5000000.833333 1.000000 -0.833333
```
#### Example4

Calculate the Moore-Penrose pseudo inverse of a 2-by-3 matrix.

```
#include <numeric.h>
#define M 2
#define N 3
/* pseudoinverse */
int main() {
    array double a[M][N] = \{7, 8, 1, 1\}3, 6, 4}; /* m-by-n matrix */int r;
    array double pinv[N][M];
   r = \text{rank}(a);
    pinv = pinverse(a);
    printf("rank(a) = \delta d \nightharpoonup r;
```

```
printf("pinverse(a) = \n<sup>2</sup>f\n", pinv);
printf("a*pinverse(a)*a = \n%f\n", a*pinv*a);
printf("pinverse(a)*a*pinverse(a) = \n%f\n", pinv*a*pinv);
```
}

```
rank(a) = 2pinverse(a) =
0.128000 -0.104000
0.030769 0.061538
-0.142154 0.235692
a * pinverse(a) *a =
7.000000 8.000000 1.000000
3.000000 6.000000 4.000000
pinverse(a) *a*pinverse(a) =
0.128000 -0.104000
0.030769 0.061538
-0.142154 0.235692
```
#### Example5

Calculate the Moore-Penrose pseudo inverse of a 3-by-2 matrix.

```
#include <numeric.h>
#define M 3
#define N 2
/* pseudoinverse */
int main() {
     array double a[M][N] = \{7, 8,1, 3,
                                6, 4}; /* m-by-n matrix */int r;
    array double pinv[N][M];
    r = \text{rank}(a);
    pinv = pinverse(a);
    printf("rank(a) = \delta d \nightharpoonup r;
    printf("pinverse(a) = \n<sup>2</sup>f\n", pinv);
    printf("a*pinverse(a)*a = \n%f\n", a*pinv*a);
    printf("pinverse(a)*a*pinverse(a) = \n%f\n", pinv*a*pinv);
}
```

```
rank(a) = 2pinverse(a) =
-0.053595 -0.209150 0.2640520.139869 0.228758 -0.201307
a *pinverse(a) *a =
7.000000 8.000000
1.000000 3.000000
6.000000 4.000000
pinverse(a) *a*pinverse(a) =
-0.053595 -0.209150 0.2640520.139869 0.228758 -0.201307
```
See Also rank(), svd(), qrdecomp(), inverse(). cinverse().

# References

# polycoef

**Synopsis** #include <numeric.h> int polycoef(array double complex  $p[\&]$ , array double complex  $x[\&]$ );

#### Purpose

Calculates the coefficients of the polynomial with specified roots.

# Return Value

This function returns 0 on success and -1 on failure.

#### Parameters

*p* An output array containing the calculated coefficients of the polynomial.

*x* An input one-dimensional array containing the roots of the polynomial.

#### **Description**

This function calculates the coefficients of a polynomial with specified roots expressed as an array *x*. The coefficients are in the order of descending powers. The polynomial it represents is  $p_0x^n + ... + p_{n-1}x + p_n$ .

#### Example1

Calculate the coefficients of polynomials

$$
x^3 - 6x^2 - 72x - 27 = 0
$$

and

$$
x^4 - 12x^3 - 25x + 116 = 0
$$

The roots of the polynomials are calculated by function roots().

```
#include <numeric.h>
int main() {
    array double x1[3], p1[4] = {1, -6, -72, -27}; /* x<sup>2</sup>3-6x<sup>2</sup>2-72x-27 =0*/
     array double x2[4], p2[5] = {1, -12, 0, 25, 116}; /* x^4-12x^3-25x+116 = 0 */
     array double complex z2[4], zp2[5];
     array double complex z3[4], p3[5] = {\text{complex}(3,4)}, complex(4,2),
                             complex(5,3), complex(2,4), complex(1,5) };
     int status;
     roots(x1, p1);
     polycoef(p1, x1);
     printf("p1 from polycoef(p1, x1) = 0.2f\n", p1);
     /* x^4-12x^3-25x+116=0 has two complex roots and two real roots */
     roots(x2, p2);
     roots(z2, p2);
     polycoef(p2, x2);
```

```
printf("p2 from polycoef(p2, x2) = %0.2f\nn, p2);
polycoef(zp2, z2);
printf("zp2 from polycoef(zp2, z2) =\n %0.2f\n", zp2);
roots(z3, p3);status = polycoef(p3, z3);
if(status == 0) {
 printf("p3 from polycoef(p3, z3) = \n %0.2f\n", p3);
 printf("complex(3,4)*p3 from polycoef(p3, z3) = \n 80.2f\ln, complex(3,4)*p3);
 roots(z3, p3);printf("z3 from roots(z3, p3) = \n %0.2f\n", z3);
}
else
 printf("polycoef(p3, z3) failed\n");
```
}

```
p1 from polycoef(p1, x1) = 1.00 -6.00 -72.00 -27.00p2 from polycoef(p2, x2) = 1.00 NaN NaN NaN NaN
zp2 from polycoef(zp2, z2) =
complex(1.00,0.00) complex(-12.00,0.00) complex(0.00,0.00) complex(25.00,0.00)
complex(116.00,0.00)
p3 from polycoef(p3, z3) =
complex(1.00,0.00) complex(0.80,-0.40) complex(1.08,-0.44) complex(0.88,0.16)
complex(0.92,0.44)
complex(3,4)*p3 from polycoef(p3, z3) =
complex(3.00,4.00) complex(4.00,2.00) complex(5.00,3.00) complex(2.00,4.00)
complex(1.00,5.00)
z3 from roots(z3, p3) =
complex(0.23,1.28) complex(0.43,-0.73) complex(-0.75,-0.71) complex(-0.70,0.55)
```
#### Example2

The coefficients of polynomial with linearly spaced roots are calculated.

```
#include <numeric.h>
/* Wilkinson's famous example */
#define N 10
int main() {
     array double x[N], p[N+1];
     linspace(x, 1, N);
     printf("x = \frac{e}{h} \ln r, x);
     polycoef(p, x);
     printf("p = %f\n", p);
     roots(x, p);
     printf("x = \frac{2}{\pi}, x);
}
```

```
x = 1.000000 2.000000 3.000000 4.000000 5.000000 6.000000 7.000000 8.000000 9.00000010.000000
```

```
p = 1.000000 - 55.000000 1320.000000 -18150.000000 157773.000000 -902055.0000003416930.000000 -8409500.000000 12753576.000000 -10628640.000000 3628800.000000
```

```
x = 9.0000000010.0000008.00000007.0000006.00000005.00000004.00000003.00000002.00000001.000000
```
#### Example3

The roots of a characteristic polynomial are calculated by function **eigensystem**() from a matrix, and then the coefficients are calculated again using function polycoef().

```
#include <numeric.h>
int main() {
    array double a[3][3] = \{0.8, 0.2, 0.1,0.1, 0.7, 0.3,
                             0.1, 0.1, 0.6};
    array double evalues[3],evectors[3][3];
    array double p[4];
    eigensystem(evalues, NULL, a);
    polycoef(p, evalues);
    printf("evalues = %f\n", evalues);
    printf("characteristic polynomial of matrix a = f(n", p);
}
```
# Output3

```
evalues = 1.000000 0.600000 0.500000
characteristic polynomial of matrix a = 1.000000 -2.100000 1.400000 -0.300000
```
# See Also roots(), charpolycoef().

#### References

# polyder

# Synopsis

#include <numeric.h> int polyder(array double complex *y*[&], array double complex *x*[&]);

#### Syntax

 $polyder(y, x)$ 

Purpose Take derivative of a polynomial.

### Return Value

This function returns 0 on success and -1 on failure.

#### **Parameters**

*y* A vector of coefficients of the derivative of the original polynomial.

*x* A vector of coefficients of the original polynomial.

#### Description

The vector of coefficient of polynomial *x* can be of any supported arithmetic data type and size. Conversion of the data to double complex type is performed internally. If vector  $x$  is of real type with size  $n$ , then the vector *y* for the derivative is of real type with size  $(n - 1)$ . If vector *x* is of complex type, then the vector *y* for the derivative is of complex type.

#### Algorithm

Given a polynomial  $P(t)$  with coefficients of  $x_i$ , for  $i = 0, 1, \dots, N$ . That is

$$
P(t) = x_0 t^n + x_1 t^{n-1} + x_2 t^{n-2} + \dots + x_{n-1} t + x_n
$$

Then the first derivative of this polynomial is

$$
P'(t) = n * x_0 t^{n-1} + (n-1) * x_1 t^{n-2} + (n-2) * x_2 t^{n-3} + \dots + x_{n-1}
$$
  
=  $y_0 t^{n-1} + y_1 t^{n-1} + y_2 t^{n-3} + \dots + y_{n-1}$ 

#### Example

In this example: polynomial:  $(1 - i)x^{2} + 2x + (3 + i) = 0$ derivative :  $(2 + i2)x + 2 = 0$ 

polynomial:  $x^2 + 2x + 3 = 0$ derivative :  $2x + 2 = 0$ 

```
#include <stdio.h>
#include <numeric.h>
```

```
#define N 3 /* data array size */
int main() {
  int i;
  array double complex x[N],y[N-1];
  array double x1[N],y1[N-1];
  for (i=0; i < N; i++) {
     x[i]=complex(1+i,i-1);
     x1[i]=i+1;}
  printf("Coef. of polynomial b\n");
  printf("x=%6.3f\n", x);
  polyder(y,x); /* derivative of x polynomial */
  printf("Coef. of derivative of polynomial of b\n");
  printf("y=%6.3f\n", y);
  printf("Coef. of polynomial d\n");
  printf("x1=%6.3f",x1);
  polyder(y1,x1); /* derivative of B polynomial */
  printf("Coef. of derivative of polynomial of d\n");
  printf("y1=%6.3f",y1);
}
```

```
Coef. of polynomial b
x=complex( 1.000,-1.000) complex( 2.000, 0.000) complex( 3.000, 1.000)
Coef. of derivative of polynomial of b
y=complex( 2.000,-2.000) complex( 2.000, 0.000)
Coef. of polynomial d
x1= 1.000 2.000 3.000
Coef. of derivative of polynomial of d
y1= 2.000 2.000
See Also
polyder2().
```
#### References

William H. Press, et al, *Numerical Recipes in C*, second edition, Cambridge University Press, 1997.

# **Synopsis**

#include <numeric.h> int polyder2(array double complex *q*[&], array double complex *r*[&], array double complex *u*[&], array double complex *v*[&]);

## Syntax

polyder2(*q*, *NULL*, *u*, *v*) polyder $2(q, r, u, v)$ 

### Purpose

Calculate the derivative of product or quotient of two polynomials.

### Return Value

This function returns 0 on success and -1 on failure.

#### Parameters

- *q* A vector contains the coefficients of the derivative of the product  $(u * v)'$  of two polynomials *u* and *v* or coefficients of the numerator of the quotient  $(u/v)'$  of two polynomials *u* and *v*.
- *r* If input *r* is NULL the function implements the derivative of the product  $(u * v)'$  of two polynomials *u* and *v*. Otherwise, it is a vector which contains the coefficients of the denominator from the derivative of the quotient  $(u/v)'$  of two polynomials *u* and *v*.
- *u* A vector of polynomial coefficients.
- *v* A vector of polynomial coefficients.

#### **Description**

The operation of the derivative of a product or quotient of two polynomials *u* and *v* depends on argument *r*. If NULL is passed to argument *r*, function **polyder**2() calculates the derivative of the product  $(u * v)'$ of two polynomials *u* and *v*. Otherwise, it calculates the derivative of the quotient  $(u/v)'$ . The coefficient vector of polynomials *u* and *v* can be of any supported arithmetic data type with sizes n and m, respectively. Conversion of the data to double complex type is performed internally. If both vectors *u* and *v* are real type, the vector *q* with size  $n + m - 2$  and *r* with size  $2 * m - 1$  are real type. If one of vectors *u* and *v* is complex type, vectors *q* and *r* are complex type.

# Algorithm

Given two polynomials  $U(x)$  and  $V(x)$ 

$$
U(x) = u_0 x^n + u_1 x^{n-1} + u_2 x^{n-2} + \dots + u_{n-1} x + u_n
$$
  
\n
$$
V(x) = v_0 x^m + v_1 x^{m-1} + v_2 x^{m-2} + \dots + v_{m-1} x + v_m
$$

The derivative of the product of two polynomials  $U(x) * V(x)$  becomes

$$
Q(x) = (U(x)V(x))' = U'(x)V(x) + V'(x)U(x)
$$
  

$$
R(x) = NULL
$$

The derivative of the quotient of two polynomials  $U(x)/V(x)$  becomes

$$
\left(\frac{U(x)}{V(x)}\right)' = \frac{Q(x)}{R(x)} = \frac{U'(x)V(x) - V'(x)U(x)}{V^2(x)}
$$

where  $Q(x)$  and  $R(x)$  are the numerator and denominator of the derivative, respectively. The polynomials for  $Q(x)$ , applicable to derivative of either the product or quotient of two polynomials, and  $R(x)$  can be represented as

$$
Q(x) = q_0 x^{n+m-1} + q_1 x^{n+m-2} + \dots + q_{n+m-2} x + q_{n+m-1}
$$
  
\n
$$
R(x) = r_0 x^{2m-1} + r_1 x^{2m-2} + \dots + r_{2m-2} x + r_{2m-1}
$$

#### Example

Given

$$
U(x) = x + 2
$$
  

$$
V(x) = x2 + 2x
$$

then

$$
\begin{array}{rcl}\n(U(x)V(x))' & = & 3x^2 + 8x + 4 \\
\left(\frac{U(x)}{V(x)}\right)' & = & \frac{-x^2 - 4x - 4}{x^4 + 4x^3 + 4x^2}\n\end{array}
$$

```
#include <stdio.h>
#include <numeric.h>
#define N 3 /* data array size */
#define M 2 /* response array size */
int main() {
  int i;
  array double complex v[N],u[M],q[N+M-2],r[2*N-1];
  array double v1[N],u1[M],q1[N+M-2],r1[2*N-1];
     v[0] =complex(1,1); v[1] =complex(2,2); v[2] = 0;v1[0]=1; v1[1]=2; v1[2]=0;for (i=0; i < M; i++) {
     u[i] = \text{complex}(i+1,i);ul[i]=i+1;}
  printf("Coef. of polynomial v=%4.2f\n", v);
  printf("Coef. of polynomial u=%4.2f\n", u);
  polyder2(q, NULL, u, v); \frac{1}{x} derivative of v*u polynomial */
  printf("Coef. of deriv of poly v*u=%4.2f\n", q);
  printf("\n");
  polyder2(q, r, u, v); \frac{1}{2} /* derivative of u/v polynomial */
  printf("Coef. of derivative of polynomial of u/v\n");
  printf("Numerator: %4.2f\n", q);
  printf("Denormator:%4.2f\n", r);
  printf("Coef. of polynomial v=%6.3f\n", v1);
  printf("Coef. of polynomial u=%6.3f\n", u1);
```

```
polyder2(q1, NULL, u1, v1); \frac{1}{2} /* derivative of b*a polynomial */
  printf("Coef. of derivative of polynomial of b*a=%6.3f\n", q1);
  printf("\n");
  polyder2(q1, r1, u1, v1); \frac{1}{x} derivative of a/b polynomial \frac{x}{x}printf("Coef. of derivative of polynomial of a/b=\n");
  printf("Numerator: %6.3f\n", q1);
  printf("Denormator:%6.3f\n", r1);
}
```

```
Coef. of polynomial v=complex(1.00,1.00) complex(2.00,2.00) complex(0.00,0.00)Coef. of polynomial u=complex(1.00,0.00) complex(2.00,1.00)
Coef. of deriv of poly v*u=complex(3.00,3.00) complex(6.00,10.00) complex(2.00,6.00)
Coef. of derivative of polynomial of u/v
Numerator: complex(-1.00,-1.00) complex(-2.00,-6.00) complex(-2.00,-6.00)
Denormator:complex(0.00,2.00) complex(0.00,8.00) complex(0.00,8.00) complex(0.00,0.00)
complex(0.00,-0.00)
Coef. of polynomial v= 1.000 2.000 0.000
Coef. of polynomial u= 1.000 2.000
Coef. of derivative of polynomial of b*a= 3.000 8.000 4.000
Coef. of derivative of polynomial of a/b=
Numerator: -1.000 -4.000 -4.000
Denormator: 1.000 4.000 4.000 0.000 -0.000
```
See Also polyder().

#### References

William H. Press, et al, *Numerical Recipes in C*, second edition, Cambridge University Press, 1997.

# polyeval

Synopsis #include <numeric.h> double polyeval(array double *c*[&], double *x*, ... /\* [array double *dp*[&] \*/);

#### **Syntax**

polyeval $(c, x)$ polyeval $(c, x, dp)$ 

#### Purpose

Calculate the value of a polynomial and its derivatives.

#### Return Value

This function returns the value of a polynomial and its derivatives at a given point.

#### **Parameters**

*c* A vector of coefficients of a polynomial.

- *x* A value of point x in which the value of polynomial is evaluated.
- *dp* A vector of dimension m, it contains the values from the 1st to mth order derivatives of the polynomial at point *x*.

#### **Description**

The vector of coefficients of polynomial *c* can be of any supported real type and dimension n. The value of *x* can be of real type. Conversion of the data to double is performed internally. The return data is double type of the value of the polynomial. If the optional argument *dp* is specified, which shall be double type of dimension m, it passes back the values of 1st to mth order derivatives of the polynomial.

#### Algorithm

Given a polynomial

$$
P(x) = c_0 x^n + c_1 x^{n-1} + \dots + c_{n-3} x^3 + c_{n-2} x^2 + c_{n-1} x + c_n
$$

The calculation of the polynomial value and its derivatives are implemented using the following algorithm

$$
P = (((\cdots (c_0x + c_1)x + \cdots + c_{n-3})x + c_{n-2})x + c_{n-1})x + c_n
$$
  
\n
$$
P' = ((\cdots (nc_0x + (n-1)c_1)x + \cdots + 3c_{n-3})x + 2c_{n-2})x + c_{n-1}
$$
  
\n
$$
P'' = (\cdots (n(n-1)c_0x + (n-1)(n-2)c_1)x + \cdots + 3 * 2c_{n-3})x + 2c_{n-2}
$$
  
\n
$$
\vdots = \vdots \qquad \vdots
$$
  
\n
$$
P^{(n-1)} = n(n-1)(n-2)\cdots 3 * 2c_0x + (n-1)(n-2)\cdots 3 * 2 * 1c_1
$$
  
\n
$$
P^{(n)} = n(n-1)(n-2)\cdots 3 * 2 * 1c_0
$$
  
\n
$$
P^{(n+1)} = 0
$$

#### Example

Calculate the value of the polynormal

 $C(x) = x^5 - 5x^4 + 10x^3 - 10x^2 + 5x - 1$ 

at point  $x = 0.1$  and its first, second and third order derivatives.

```
#include <numeric.h>
#include <stdio.h>
#define NC 6
#define ND 3
#define NP 10
int main() {
  int i,j,k;
  float c[NC]={1.0,-5.0,10.0,-10.0,5.0,-1.0};
  float vp[ND], d[ND+1],x;
  string_t title = " x polynomial first deriv second deriv third deriv";
  x=0.1;d[0] = polyeval(c, x, vp);
  for (j=0; j<ND; j++) d[j+1]=vp[j];
  printf("%s\n", title);
  printf("%4.3f",x);
  for (i=0; i<=ND; i++) {
     printf("%14.6f",d[i]);
   }
  printf("\n\n");
  x=0.1;printf("x=%f\tf(x)=%f\n",x,polyeval(c,x,vp));
}
```
#### Output

x polynomial first deriv second deriv third deriv 0.100 -0.590490 3.280500 -14.580000 48.599998

 $x=0.100000$  f(x) = -0.590490

see also polyevalarray(), cpolyeval().

#### References

William H. Press, et al, *Numerical Recipes in C*, second edition, Cambridge University Press,1997.

# polyevalarray

# Synopsis

#include <numeric.h> int polyevalarray(array double complex *&val*, *c*[&], *&x*);

#### **Syntax**

polyevalarray(*val*, *c*, *x*)

## Purpose

Polynomial evaluation for a sequence of points.

## Return Value

This function returns 0 on success and -1 on failure.

#### **Parameters**

- *val* The array of output which contains the polynomial evaluation values for points *x*. The dimension of array *val* is the same as that of array *x*.
- *c* A vector of coefficients for the polynomial.

*x* An array which contains the value of points in which the polynomial is evaluated.

#### **Description**

The vector *c* with the coefficients of a polynomial can be of any supported arithmetic data type and size. The value of *x* can be any arithmetic type. Conversion of the data to double complex is performed internally. Array *val*, the same dimension and size as *x*, contains the evaluation results. If both *c* and *x* are real type, *val* is real type. Otherwise, it shall be complex type.

#### Algorithm

Given polynomial

$$
Y(x_i) = c_0 x_i^n + c_1 x_i^{n-1} + c_2 x_i^{n-1} + \dots + c_{n-1} x_i + c_n
$$

the polynomial evaluation is implemented

$$
Y_i = (((\cdots(c_0x_i + c_1)x_i + c_2)x_i + c_3)x_i + \cdots + c_{n-1})x_i + c_n
$$

where subscript i traverses all elements of array *x*.

#### Example

Evaluate polynormal

$$
C(x) = x^5 - 5x^4 + 10x^3 - 10x^2 + 5x - 1
$$

at points  $x = \{0.1, 0.2, \dots, 1.9, 2.0\}.$ 

```
#include <numeric.h>
#include <stdio.h>
#define NC 6
#define N 10
int main()
{
  int i,j,k;
  array double c[NC] = \{1.0, -5.0, 10.0, -10.0, 5.0, -1.0\};
  array double x[N], val[N];
  for (i=0; i< N; i++)x[i]=0.2*(i+1);printf("x value function evalulate\n");
  polyevalarray(val,c,x);
  for (i=0; i< N; i++)printf("%f %f\n",x[i],val[i]);
}
```
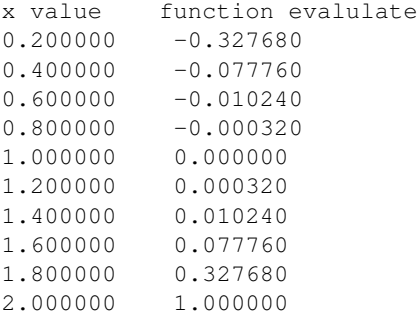

# see also polyeval(), cpolyeval().

#### References

William H. Press, et al, *Numerical Recipes in C*, second edition, Cambridge University Press, 1997.

# polyevalm

# **Synopsis**

#include <numeric.h>

int polyevalm(array double complex *y[&][&]*, array double complex *c[&]*, array double complex *x[&][&]*);

# Syntax

polyevalm $(y, c, x)$ 

#### Purpose

Evaluate a real or complex polynomial with matrix argument.

#### Return Value

This function returns 0 on success and -1 on failure.

#### **Parameters**

*x* Input square matrix. It contains data to be evaluated.

*c* A vector of coefficients of a polynomial. It can be real or complex data type.

*y* Output square matrix which contains data of the evaluated polynomial with given matrix argument *x*.

#### **Description**

This function evaluates the polynomial with given matrix argument *x*. In this function, The input square matrix *x* can be of any supported arithmetic data type. The polynomial is specified by the coefficient vector *c*, which can be any supported arithmetic data type. The output matrix *y* could be real or complex data type as required.

#### Example

Evaluation of real/complex polynomials of real/complex matrices.

```
#include <numeric.h>
#include <stdio.h>
#define NC 6
#define ND 3
#define N 20
int main()
{
   int i, j, k;array double c[4] = \{1, 2, 3, 4\};
   array double complex c1[4] = \{ \text{complex}(2,1), 2, 3, 4 \};
   array double x[3][3]=\{1,2,3,3,4,5,
                            6,7,8};
   array double y[3][3];
   array double complex x1[3][3]=[1,2,\text{complex}(2,3),
                            3,4,5,
                            6,7,complex(5,8)};
```

```
array double complex y1[3][3];
  polyevalm(y,c,x);
  printf("x=\n%f\n",x);
  printf("y=\n%f\n", y);
  polyevalm(y1,c1,x1);
  printf("x1=\n%5.2f\n",x1);
  printf("y1=\n%5.2f\n",y1);
   return 0;
}
```

```
x=1.000000 2.000000 3.000000
3.000000 4.000000 5.000000
6.000000 7.000000 8.000000
V =397.000000 501.000000 609.000000
729.000000 931.000000 1125.000000
1233.000000 1566.000000 1903.000000
x1=complex( 1.00, 0.00) complex( 2.00, 0.00) complex( 2.00, 3.00)
complex( 3.00, 0.00) complex( 4.00, 0.00) complex( 5.00, 0.00)
complex( 6.00, 0.00) complex( 7.00, 0.00) complex( 5.00, 8.00)
y1=complex(-82.00,685.00) complex(-64.00,878.00) complex(-706.00,603.00)
complex(849.00,1110.00) complex(1137.00,1361.00) complex(-195.00,1912.00)
complex(-12.00,2034.00) complex(105.00,2594.00) complex(-1864.00,2023.00)
```
#### See Also

logm(), cfunm(), polyeval(), polyevalarray(), cpolyeval(), sqrtm().

#### References

G. H. Golub, C. F. Van Loan, Matrix Computations Third edition, The Johns Hopkins University Press, 1996

# polyfit

Synopsis #include <numeric.h> int polyfit(double  $a[\&]$ , double  $x[\&]$ , double  $y[\&]$ , ... /\* [double *sig*[], int *ia*[], double *covar*[ ][ ], double \**chisq*] \*/);

**Syntax** 

 $\text{polyfit}(a, x, y)$ polyfit(*a, x, y, sig*) polyfit(*a, x, y, sig, ia*) polyfit(*a, x, y, sig, ia, covar*) polyfit(*a, x, y, sig, ia, covar, chisq*)

#### Purpose

Fit a set of data points *x*, *y* to a polynomial function.

#### Return Value

This function returns 0 on success and -1 on failure.

#### **Parameters**

- *a* An output array which contains coefficients of polynomial.
- *x* An array which contains variable values of the data set.
- *y* An array which contains function values of the data set.
- *sig* An input array which contains individual standard (measurement error) deviations of data set. It can be set to 1 if unknown.
- *ia* An input array. Those components of nonzero entries shall be fitted, and those components of zero entries shall be held at their input values.
- *covar* The Covariance matrix of fitting results, describing the fit of data to the model. See algorithm for definition.

*chisq* Chi-square of fitting.

#### **Description**

Given a set of data points expressed in arrays *x* and *y* with the same dimension, use  $\chi^2$  minimization to fit the data set using a polynomial coefficients *a*. The fitted coefficients are passed by array *a*. The program also passes  $\chi^2$ , covariance matrix *covar*. If the parameters of *ia* are held fixed, the corresponding components of covariance matrix will be zero.

#### Algorithm

The algorithm of the function  $\text{polyfit}($ ) is based on that of the function curvefit(). For polynomial fitting, the base functions for **curvefit**() are set to the terms of polynomials internally. The general form of the fitting formula is

$$
y(x) = \sum_{k=1}^{M} a_k x^k
$$

The coefficients  $a_k$  are determined by minimizing chi-square which is defined as

$$
\chi^2 = \sum_{i=1}^{N} \left( \frac{y_i - \sum_{k=1}^{M} a_k x_i^k}{\sigma_i} \right)^2
$$

where  $\sigma_i$  is the standard deviation of the *i*th data point. If the standard deviations are unknown, they can be set to the constant value  $\sigma = 1$ . By defining a  $n \times m$  matrix  $\alpha$  with element  $(k, j)$  as

$$
\alpha_{kj} = \sum_{i=1}^{N} \frac{x_i^j x_i^k}{\sigma_i^2}
$$

The element  $(k, j)$  of the covariance matrix can be expressed as

$$
cover_{kj} = [\alpha]_{kj}^{-1}
$$

#### Example1

Fit the data set created by the polynomial

$$
8x^4 + 5x^3 + 3x^2 + 6x + 7
$$

The deviation with a fraction of a uniform random number is added to data set.

```
#include <numeric.h>
#include <stdio.h>
#define NPT 100 /* Number of data points */
#define NTERM 5 /* Number of terms */
int main() {
   int i,j,status;
   array double u[NPT],x[NPT],y[NPT],a[NTERM];
   /* Create a data set of NTERM order polynomial with uniform random deviation*/
   linspace(x, 0.1, 0.1*NPT);
   y = 8*x.*x.*x.*x + 5*x.*x.*x + 3*x.*x + 6*x + (array double[NPT])(7);/* put uniform random deviation on data set */urand(u);
   y := 0.1 * u;status=polyfit(a,x,y);
   if(status) printf("Abnormal fit");
   printf("\n%11s\n","Coefficients");
   for (i=0; i<NTERM; i++)
       printf(" a[%1d] = %8.6f \n", i, a[i]);
   printf("y = %f at x = %f\n", polyeval(a, 2.0), 2.0);
}
```

```
Coefficients
 a[0] = 8.000048a[1] = 4.999537a[2] = 2.998743a[3] = 6.015915a[4] = 7.033636y = 199.057500 at x = 2.000000
```
#### Example2

Fit the data set created by the polynomial

 $8x^4 + 5x^3 + 3x^2 + 6x + 7$ 

The deviation with a fraction of a uniform random number is added to data set. This example uses all the options of arguments of function **polyfit**(). The coefficients  $a[1]$  and  $a[3]$  are fixed and the standard deviation of data set is assumed to be a constant 0.1. The uncertainty which is defined as  $dev[i] = \sqrt{covari[i][i]}$  is calculated. calculated.

```
#include <stdio.h>
#include <numeric.h>
#define NPT 100 \frac{1}{x} Number of data points */<br>#define NTERM 5 \frac{1}{x} Number sof term */
                                /* Number sof term */#define SPREAD 0.1 /* Number sof term */
int main() {
   int i, j, status, ia [NTERM];
   array double u[NPT],x[NPT],y[NPT],a[NTERM],dev[NTERM];
   array double sig[NPT], covar[NTERM][NTERM];
   double chisq;
    /* Create a data set of NTERM order polynomial with gaussian deviation*/
    linspace(x, 0.1, 0.1*NPT);
   y = 8*x.*x.*x.*x + 5*x.*x.*x + 3*x.*x + 6*x + (array double[NPT]) (7);/* put uniform random deviation on data set */urand(u);
    y := 0.1 * u;sig=(array double[NPT])(SPREAD);
    ia[0] = 1; ia[1] = 0; ia[2] = 1; ia[3] = 0, ia[4] = 1;a[1] = 5; a[3] = 6;status=polyfit(a, x, y, sig, ia, covar, & chisq);
    dev = sqrt(diagonal(covar));
    if(status) printf("Abnormal fit");
   printf("\n%11s%23s\n","Coefficients");
   printf("\n%11s %21s\n","parameter","uncertainty");
    for (i=0; i<NTERM; i++)
        printf(" a[%1d] = %8.6f %12.6f\n",
            i,a[i],dev[i]);
    printf("chi-square = 812f\nn, chisq);
   printf("full covariance matrix\n");
   printf("%12f",covar);
}
```

```
Coefficients
 parameter uncertainty
 a[0] = 8.000007 0.000013
 a[1] = 5.000000 0.000000
 a[2] = 2.999413 0.001165
 a[3] = 6.000000 0.000000
 a[4] = 7.057378 0.018870
chi-square = 7.414554
```
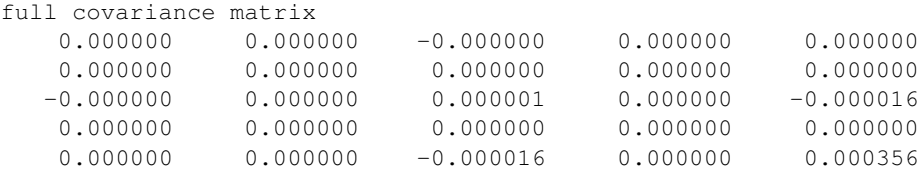

## See Also

curvefit(), expfit(), linearfit(), polyeval(), quadraticfit(), std().

#### References

William H. Press, Saul A. Teukolsky, William T. Vetterling and Brian P. Flannery, *Numeric Recipes in C*, Second Edition, Cambridge University Press, 1997.

# polygonperi

# Synopsis

#include <numeric.h> double polygonperi(array double *px*[:], array double *py*[:]);

# Syntax

polygonperi(*px*, *py*)

# Purpose

Calculate the perimeter of a polygon.

# Return Value

This function returns the perimeter of a polygon.

# **Parameters**

*px* An array containing the x coordinates of the vertices of the polygon.

*py* An array containing the y coordinates of the vertices of the polygon.

# **Description**

The function runs the sum of the distance between two adjacent vertices of a polygon.

# Algorithm

Use the function **hypot**() to calcualte the distance between two points on the coordiate plane.

# Example

```
/* File: polygonperi.ch */
#include <numeric.h>
#include <chplot.h>
double px[] = {3, 6, 6, 3};
double py[] = \{2, 2, 4, 4\};
double perimeter;
CPlot plot;
perimeter = polygonperi(px, py);
printf("pemeriter = %.2lf\n", perimeter);
plot.polygon(px, py);
plot.axisRange(PLOT_AXIS_XY, 0, 8);
plot.plotting();
```
# **Output**

pemeriter = 10.00

see also plot.polygon().

# product

**Synopsis** #include <numeric.h> double product(array double &*a*, ... /\* [array double *v*[:]] \*/);

# **Syntax** product(a)  $product(a, v)$

### Purpose

Calculate products of all elements and products of the elements of each rows of an array.

### Return Value

This function returns the product of all elements.

#### **Parameters**

*a* The input array for which the products are calculated.

*v* The output array which contains the products of each row of a two-dimensional array.

### **Description**

This function calculates the product of all elements in an array of any dimension. If the array is a twodimensional matrix, the function can calculate the products of each row. The product of all elements of the array is returned by the function and the products of the elements of each row are passed out by the argument *v*. The input array can be of any dimension and any arithmetic data types.

# Example1

Calculate the products of all elements of arrays with different data types and dimensions.

```
#include <numeric.h>
int main() {
   double a[3] = \{1, 2, 3\};
   double b[2][3] = \{1, 2, 3, 4, 5, 6\};
   int b1[2][3] = \{1, 2, 3, 4, 5, 6\};
   double c[2][3][5];
   c[0][0][0] = 10;double prod;
   prod = product(a);printf("prod(a) = f\f\n", prod);
   prod = product(b);printf("product(b) = f(n", prod);prod = product(b1);printf("product(b1) = f(n", prod);prod = product(c);
   printf("product(c) = f\ln", prod);
}
```

```
prod(a) = 6.000000product(b) = 720.000000product(b1) = 720.000000
product(c) = 0.000000
```
# Example2

Calculate the products of the elements of each row of the two-dimensional arrays with different data types and dimensions.

```
#include <numeric.h>
int main() {
   double a[2][3] = \{1, 2, 3, \}4,5,6};
   array double b[3][4] = \{1, 2, 3, 4,5,6,7,8,
                            1,2,3,4};
   array double productv1[2], productv2[3];
   product(a, productv1);
   printf("product(a, productv1) = f\f\n", productv1);
   product(b,productv2);
   printf("product(b,productv2) = %f\n", productv2);
}
```
# Output2

 $product(a, productv1) = 6.000000 120.000000$ 

product(b,productv2) = 24.000000 1680.000000 24.000000

# See Also

cproduct(), cumprod(), mean(), median(), sum().

# References

# qrdecomp

**Synopsis** #include <numeric.h> int qrdecomp(array double complex  $a[\&][\&]$ , array double complex  $q[\&][\&]$ , array double complex *r*[&][&]);

#### Purpose

Perform the orthogonal-triangular QR decomposition of a matrix.

#### Return Value

This function returns 0 on success and -1 on failure.

#### **Parameters**

*a* Input matrix.

*q* Output unitary matrix.

*r* Output upper triangular matrix.

#### **Description**

This function performs a  $QR$  decomposition of a matrix a so that  $a = qr$ . The output q is a unitary matrix and r is an upper triangular matrix. Assume the size of input matrix *a* is  $m \times n$ . If  $m \leq n$ , there is only one type of output matrices *q* and *r*. The size of output matrix *q* is  $m \times m$  and matrix *r* is  $m \times n$ . If  $m > n$ , there are two types of output matrices *q* and *r*. One is full size in which matrix *q* is  $m \times m$  and *r* is  $m \times n$ . Another is an economy size in which matrix *q* is  $m \times n$  and *r* is  $n \times n$ . This function checks the size of arguments and automatically selects the corresponding output type.

#### Example1

Perform QR decomposition of  $4 \times 4$ ,  $2 \times 4$  and  $4 \times 2$  matrices. The  $4 \times 2$  matrices have two different types of output corresponding to the argument sizes passed in.

```
#include <numeric.h>
int main() {
    int m = m, n = 4;
     array double a[4][4] = \{1, 5, -7, 4,3, 2, 5, 2,
                              3, 2, 5, 2,
                              3, 9, 5, 2}; /\star a[m] [n] \star/array double q[n][n];
     array double r[n][n];
     qrdecomp(a, q, r);
     printf("q = \n", q);
     printf("r = \n\frac{f}{n", r};
     printf("q*r = \n%f\n", q*r);
    m = 2;n = 4;array double al[2][4] = \{1, 5, -7, 4,3, 2, 5, 2; /* a[m][n] */<br>// m<n
     array double q1[m][m];
     array double r1[m][n];
```

```
qrdecomp(a1, q1, r1);
printf("q1^T*q1 = \n%f\n", transpose(q1)*q1);
printf("q1 = \n"f\n", q1);
printf("r1 = \n<sup>2</sup>f\n", r1);
printf("q1*r1 = \n%f\n", q1*r1);
array double a2[4][2] = \{1, 5, 5\}-7, 4,3, 2,
                          5, 2}; /\star a[m] [n] \star/m = 4;n = 2;array double q2[m][n], q21[m][m]; // m >=n
array double r2[n][n], r21[m][n];
int status;
status = qrdecomp(a2, q21, r21);
if(status == 0) {
    printf("q21^T*q21 = \n%f\n", transpose(q21)*q21);
    printf("q21 = \n<sup>21</sup>);
    printf("r21 = \n<sup>21</sup>);
    printf("q21*r21 = \n%f\n", q21*r21);
}
else
    printf("error: numerical error in qrdecomp()\n");
status = qrdecomp(a2, q2, r2);
if(status == 0) {
    printf("q2^T*q2 = \n%f\n", transpose(q2)*q2);
    printf("q2 = \n<sup>2</sup>);
    printf("r2 = \n<sup>2</sup>f\n", r2);
    printf("q2*r2 = \n%f\n", q2*r2);
}
else
    printf("error: numerical error in qrdecomp()\n");
```
# }

```
q =-0.188982 0.511914 0.837991 0.000000
-0.566947 -0.405266 0.119713 0.707107-0.566947 -0.405266 0.119713 -0.707107-0.566947 0.639893 -0.518756 -0.000000r =-5.291503 -8.315218 -7.181325 -4.1576090.000000 6.697548 -4.436592 1.706382
0.000000 0.000000 -7.262591 2.793304
0.000000 0.000000 0.000000 0.000000
q*r =1.000000 5.000000 -7.000000 4.000000
3.000000 2.000000 5.000000 2.000000
3.000000 2.000000 5.000000 2.000000
3.000000 9.000000 5.000000 2.000000
q1^T*q1 =1.000000 0.000000
```

```
0.000000 1.000000
q1 =-0.316228 - 0.948683-0.948683 0.316228
r1 =-3.162278 -3.478505 -2.529822 -3.1622780.000000 -4.110961 8.221922 -3.162278
q1*r1 =1.000000 5.000000 -7.000000 4.000000
3.000000 2.000000 5.000000 2.000000
q21<sup>r*q21</sup> =
1.000000 0.000000 0.000000 0.000000
0.000000 1.000000 0.000000 0.000000
0.000000 0.000000 1.000000 0.000000
0.000000 0.000000 0.000000 1.000000
q21 =-0.109109 - 0.730552 - 0.408074 - 0.5365300.763763 -0.491027 0.173257 0.381499
-0.327327 -0.323359 0.873744 -0.157694-0.545545 -0.347312 -0.200072 0.736021r21 =
-9.165151 0.763763
0.000000 -6.958209
0.000000 0.000000
0.000000 0.000000
q21*r21 =1.000000 5.000000
-7.000000 4.000000
3.000000 2.000000
5.000000 2.000000
q2^T*q2 =1.000000 0.000000
0.000000 1.000000
q2 =-0.109109 - 0.7305520.763763 -0.491027
-0.327327 -0.323359-0.545545 -0.347312r2 =
-9.165151 0.763763
0.000000 -6.958209
q2*r2 =1.000000 5.000000
-7.000000 4.000000
3.000000 2.000000
5.000000 2.000000
```
#### Example2

```
Perform QR decomposition of 2 \times 4 complex matrix
```

```
#include <numeric.h>
int main() {
    array double complex a[2][4] = \{1, 5, -7, 4,3, 3, 2, -13}; /* a[m][n] */
     array double complex a1[2][4] = {complex(1,2), 5, -7, 4,}3, 3, 2, -13; /* a[m][n] */
    int m = 2, n = 4;
     array double complex q[m][m]; // in the case of m<n
     array double complex r[m][n] ;
     qrdecomp(a, q, r);
     printf("q^H*q = \n%f\n", conj(transpose(q))*q);
     printf("q = \n<sup>2</sup>f\n", q);
     printf("r = \n\frac{f}{n", r};
     printf("q*r = \n%f\n", q*r);
     qrdecomp(a1, q, r);
     printf("q^H*q = \n%f\n", conj(transpose(q))*q);
    printf("q = \n<sup>2</sup>f\n", q);
    printf("r = \n\frac{f}{n}, r);
    printf("q*r = \n%f\n", q*r);
    m = 4;n = 2;array double complex a2[4][2] = {complex(1,2)}, complex(3,5),
                                       complex(-7,2), complex(3,4),
                                       complex(3,0), complex(2,3),
                                       complex(2,0), complex(2,-13)};
                                           // a[m][n]
     array double complex q2[m][m]; // in the case of m>=n
     array double complex r2[m][n] ;
     qrdecomp(a2, q2, r2);
     printf("q2^H*q2 = \n%f\n", conj(transpose(q2))*q2);
    printf("q2 = \n<sup>2</sup>);
    printf("r2 = \n<sup>2</sup>);
    printf("q2*r2 = \n%f\n", q2*r2);
}
```

```
q^H*q =complex(1.000000,0.000000) complex(0.000000,0.000000)
complex(0.000000,0.000000) complex(1.000000,0.000000)
q =complex(-0.316228,0.000000) complex(-0.948683,0.000000)
complex(-0.948683,-0.000000) complex(0.316228,0.000000)
r =complex(-3.162278,0.000000) complex(-4.427189,0.000000) complex(0.316228,0.000000)
complex(11.067972,0.000000)
complex(0.000000,0.000000) complex(-3.794733,0.000000) complex(7.273239,0.000000)
complex(-7.905694,0.000000)
q*r =complex(1.000000,0.000000) complex(5.000000,0.000000) complex(-7.000000,0.000000)
complex(4.000000,0.000000)
```

```
complex(3.000000,0.000000) complex(3.000000,0.000000) complex(2.000000,0.000000)
complex(-13.000000,0.000000)
q^H*q =complex(1.000000,0.000000) complex(-0.000000,0.000000)
complex(-0.000000,-0.000000) complex(1.000000,0.000000)
q =complex(-0.267261,-0.534522) complex(0.717137,-0.358569)
complex(-0.801784,0.000000) complex(-0.000000,0.597614)
r =complex(-3.741657,0.000000) complex(-3.741657,2.672612) complex(0.267261,-3.741657)
complex(9.354143,2.138090)
complex(0.000000,0.000000) complex(3.585686,0.000000) complex(-5.019960,-3.705209)
complex(2.868549,9.203260)
q*r =complex(1.000000,2.000000) complex(5.000000,0.000000) complex(-7.000000,0.000000)
complex(4.000000,-0.000000)
complex(3.000000,-0.000000) complex(3.000000,0.000000) complex(2.000000,0.000000)
complex(-13.000000,-0.000000)
q2^H*q2 =complex(1.000000,0.000000) complex(0.000000,0.000000) complex(0.000000,-0.000000)
complex(-0.000000,0.000000)
complex(0.000000,-0.000000) complex(1.000000,0.000000) complex(0.000000,-0.000000)
complex(0.000000,0.000000)
complex(0.000000,0.000000) complex(0.000000,0.000000) complex(1.000000,0.000000)
complex(-0.000000,0.000000)
complex(-0.000000,-0.000000) complex(0.000000,-0.000000) complex(-0.000000,-0.000000)
complex(1.000000,0.000000)
q2 =complex(-0.118678,-0.237356) complex(-0.097267,-0.380224) complex(-0.535487,-0.061199)
complex(0.376291,-0.586055)
complex(0.830747,-0.237356) complex(-0.175866,0.098249) complex(0.279893,0.090757)
complex(0.027154,-0.354437)
complex(-0.356034,0.000000) complex(-0.110039,-0.362539) complex(0.784519,0.011697)
complex(0.238045,-0.239634)
complex(-0.237356,0.000000) complex(-0.119864,0.804660) complex(0.041031,0.075111)
complex(0.490320,-0.184604)
r2 =complex(-8.426150,0.000000) complex(-1.186782,6.171265)
complex(0.000000,0.000000) complex(-14.335517,0.000000)
complex(0.000000,0.000000) complex(0.000000,0.000000)
complex(0.000000,0.000000) complex(0.000000,0.000000)
q2*r2 =complex(1.000000,2.000000) complex(3.000000,5.000000)
complex(-7.000000,2.000000) complex(3.000000,4.000000)
complex(3.000000,-0.000000) complex(2.000000,3.000000)
complex(2.000000,0.000000) complex(2.000000,-13.000000)
```
#### See Also orthonormalbase(), ludecomp(), nullspace() qrdelete(), qrinsert().
# **References**

E. Anderson, et al, *LAPACK Users' Guide*, Society for Industrial and Applied Mathematics, Philadelphia, 1992.

# qrdelete

**Synopsis** #include <numeric.h> int qrdelete(array double complex *qout*[&][&], array double complex *rout*[&][&], array double complex  $q[\&][\&]$ , array double complex  $r[\&][\&]$ , int *j*);

### Purpose

Remove a column in QR factorized matrix.

### Return Value

This function returns 0 on success and -1 on failure.

### **Parameters**

*qout* Output Q matrix in QR factorization of the matrix with a column removed.

*rout* Output R matrix in QR factorization of the matrix with a column removed.

*q* Input Q matrix in QR factorization of the original matrix.

*r* Input R matrix in QR factorization of the original matrix.

*j* Index specifying which column to be removed.

### **Description**

This function changes  $Q$  and  $R$  to be the factorization of the matrix  $a$  with one of its columns deleted. Assume that  $Q$  and  $R$  is the original factorization of the matrix  $\alpha$  which has  $n$  columns, this function returns *qout* and *rout* that are the factorization of the matrix obtained by removing the  $(j + 1)$ th column of a.

### Example1

Change  $QR$  decomposition of  $6 \times 6$  complex matrix a to the decomposition of the matrix obtained by removing the third column of a.

```
#include <numeric.h>
#include <stdio.h>
int main() {
   array double complex a[6][6] = \{1, 2, 3, 7.8, 8.9, 10,4, 5, 6, 1.2, 2.3, 3,
                                    7, 8, 9, 4.5, 5.6, 6,
                                    11, 15, 2.5, 5.5, 8.5, 0.1,
                                    13, 10, 7.5, 4.5, 1.5, 10,
                                    3.5,6.5,9.5, 10.5,0.2, 31};
   array double complex q[6][6], r[6][6];
   array double complex qout[6][6], rout[6][5];
   qrdecomp(a, q, r);
   qrdelete(qout, rout, q, r, 2);
   printf("qout = .4f\nrout = .4f\nrout, qout, rout);
   printf("qout*rout = \lambda.4f\n", qout*rout);
   return 0;
}
```

```
qout = complex(-0.0521,0.0000) complex(-0.1565,0.0000) complex(0.6493,0.0000)
complex(0.7075,0.0000) complex(-0.0466,0.0000) complex(0.2201,0.0000)
complex(-0.2084,-0.0000) complex(-0.1186,0.0000) complex(-0.1817,0.0000)
complex(0.0216,0.0000) complex(0.8093,0.0000) complex(0.5040,0.0000)
complex(-0.3648,-0.0000) complex(-0.0807,0.0000) complex(0.0181,0.0000)
complex(0.2167,0.0000) complex(0.3968,0.0000) complex(-0.8098,0.0000)
complex(-0.5732,-0.0000) complex(-0.5377,0.0000) complex(-0.4142,0.0000)
complex(0.1481,0.0000) complex(-0.4111,0.0000) complex(0.1408,0.0000)
complex(-0.6774,-0.0000) complex(0.6717,0.0000) complex(0.1903,0.0000)
complex(-0.1300,0.0000) complex(-0.1219,0.0000) complex(0.1479,0.0000)
complex(-0.1824,-0.0000) complex(-0.4633,0.0000) complex(0.5807,0.0000)
complex(-0.6428,0.0000) complex(0.0396,0.0000) complex(-0.0112,0.0000)
rout = complex(-19.1898,0.0000) complex(-20.6229,0.0000) complex(-10.4144,0.0000)
complex(-8.9110,0.0000) complex(-15.8209,0.0000)
complex(0.0000,0.0000) complex(-5.9115,0.0000) complex(-6.5255,0.0000)
complex(-5.7735,0.0000) complex(-10.1036,0.0000)
complex(0.0000,0.0000) complex(0.0000,0.0000) complex(9.6041,0.0000)
complex(2.3431,0.0000) complex(25.9217,0.0000)
complex(0.0000,0.0000) complex(0.0000,0.0000) complex(0.0000,0.0000)
complex(8.4954,0.0000) complex(-12.7715,0.0000)
complex(0.0000,0.0000) complex(0.0000,0.0000) complex(0.0000,0.0000)
complex(0.0000,0.0000) complex(4.3108,0.0000)
complex(0.0000,0.0000) complex(0.0000,0.0000) complex(0.0000,0.0000)
complex(0.0000,0.0000) complex(0.0000,0.0000)
qout*rout = complex(1.0000,0.0000) complex(2.0000,0.0000) complex(7.8000,0.0000)
complex(8.9000,0.0000) complex(10.0000,0.0000)
complex(4.0000,0.0000) complex(5.0000,0.0000) complex(1.2000,0.0000)
complex(2.3000,0.0000) complex(3.0000,0.0000)
complex(7.0000,0.0000) complex(8.0000,0.0000) complex(4.5000,0.0000)
complex(5.6000,0.0000) complex(6.0000,0.0000)
complex(11.0000,0.0000) complex(15.0000,0.0000) complex(5.5000,0.0000)
complex(8.5000,0.0000) complex(0.1000,0.0000)
complex(13.0000,0.0000) complex(10.0000,0.0000) complex(4.5000,0.0000)
complex(1.5000,0.0000) complex(10.0000,0.0000)
complex(3.5000,0.0000) complex(6.5000,0.0000) complex(10.5000,0.0000)
complex(0.2000,0.0000) complex(31.0000,0.0000)
```
#### Example2

Change  $QR$  decomposition of  $4 \times 4$  complex matrix a to the decomposition of the matrix obtained by removing the first column of a.

```
#include <numeric.h>
#include <stdio.h>
int main() {
    array double complex a[4][4] = {-0.7605, -0.2862, complex(-0.2748, 0.6488), complex(-0.2748,-0.6488),
      -0.4394, 0.6886, complex(-0.4194, -0.4555), complex(-0.4194, 0.4555),
       0.1572, 0.3920, complex(0.0360, 0.0915), complex(0.0360,-0.0915),
       -0.4514, -0.5388, complex(-0.3322,-0.0089), complex(-0.3322, 0.0089)
```

```
};
array double complex q[4][4], r[4][4];
array double complex qout[4][4], rout[4][3];
qrdecomp(a, q, r);
qrdelete(qout, rout, q, r, 0);
printf("qout = .4f\nrout = 0.4f\nrout, qout, rout);
printf("qout*rout = % f(n)", qout*rout);
return 0;
```

```
}
```

```
qout = complex(-0.2862,0.0000) complex(-0.3148,0.5825) complex(-0.3580,-0.5464)
complex(0.2299,0.0000)
complex(0.6886,0.0000) complex(-0.4589,-0.1572) complex(-0.4933,0.1320)
complex(0.1727,-0.0000)
complex(0.3920,0.0000) complex(0.0480,0.3054) complex(0.0434,-0.2804)
complex(-0.8187,0.0000)
complex(-0.5388,0.0000) complex(-0.3843,-0.2882) complex(-0.4086,0.2550)
complex(-0.4970,0.0000)
rout = complex(1.0000,0.0000) complex(-0.0170,-0.4587) complex(-0.0170,0.4587)
complex(0.0000,0.0000) complex(0.8884,0.0000) complex(-0.0717,-0.0252)
complex(0.0000,0.0000) complex(0.0000,0.0000) complex(0.8852,0.0000)
complex(0.0000,0.0000) complex(0.0000,0.0000) complex(0.0000,0.0000)
qout*rout = complex(-0.2862,0.0000) complex(-0.2748,0.6488) complex(-0.2748,-0.6488)
complex(0.6886,0.0000) complex(-0.4194,-0.4555) complex(-0.4194,0.4555)
complex(0.3920,0.0000) complex(0.0360,0.0915) complex(0.0360,-0.0915)
complex(-0.5388,0.0000) complex(-0.3322,-0.0089) complex(-0.3322,0.0089)
```
#### Example3

The same as Example 1, except that all matrices contain real numbers.

```
#include <numeric.h>
#include <stdio.h>
int main() {
   array double a[6][6] = \{1, 2, 3, 7.8, 8.9, 10,4, 5, 6, 1.2, 2.3, 3,
                            7, 8, 9, 4.5, 5.6, 6,
                            11, 15, 2.5, 5.5, 8.5, .1,
                            13, 10, 7.5, 4.5, 1.5, 10,
                            3.5, 6.5, 9.5, 10.5, .2, 31};
    array double q[6][6], r[6][6];
    array double qout[6][6], rout[6][5];
    qrdecomp(a, q, r);
    qrdelete(qout, rout, q, r, 2);
```

```
printf("qout = .4f\nrout = 0.4f\nrout, qout, rout);
printf("qout*rout = %.4f\n", qout*rout);
return 0;
```
}

```
qout = -0.0521 -0.1565 0.6493 0.7075 -0.0466 0.2201
-0.2084 -0.1186 -0.1817 0.0216 0.8093 0.5040
-0.3648 -0.0807 0.0181 0.2167 0.3968 -0.8098
-0.5732 -0.5377 -0.4142 0.1481 -0.4111 0.1408
-0.6774 0.6717 0.1903 -0.1300 -0.1219 0.1479
-0.1824 -0.4633 0.5807 -0.6428 0.0396 -0.0112
```

```
rout = -19.1898 -20.6229 -10.4144 -8.9110 -15.82090.0000 -5.9115 -6.5255 -5.7735 -10.10360.0000 0.0000 9.6041 2.3431 25.9217
0.0000 0.0000 0.0000 8.4954 -12.7715
0.0000 0.0000 0.0000 0.0000 4.3108
0.0000 0.0000 0.0000 0.0000 0.0000
```

```
qout*rout = 1.0000 2.0000 7.8000 8.9000 10.0000
4.0000 5.0000 1.2000 2.3000 3.0000
7.0000 8.0000 4.5000 5.6000 6.0000
11.0000 15.0000 5.5000 8.5000 0.1000
13.0000 10.0000 4.5000 1.5000 10.0000
3.5000 6.5000 10.5000 0.2000 31.0000
```
# See Also qrinsert(), qrdecomp().

#### References

E. Anderson, et al, *LAPACK Users' Guide*, Society for Industrial and Applied Mathematics, Philadelphia, 1992.

# qrinsert

# **Synopsis** #include <numeric.h> int qrinsert(array double complex *qout*[&][&], array double complex *rout*[&][&], array double complex *q*[&][&], array double complex *r*[&][&], int *j*, array double complex  $x[\&$ ]);

### Purpose

Insert a column in QR factorized matrix.

### Return Value

This function returns 0 on success and -1 on failure.

### **Parameters**

*qout* Output Q matrix in QR factorization of the matrix with an inserted column.

*rout* Output R matrix in QR factorization of the matrix with an inserted column.

*q* Input Q matrix in QR factorization of the original matrix.

*r* Input R matrix in QR factorization of the original matrix.

*j* Index specifying where to insert the extra column.

*x* The column to be inserted.

#### **Description**

This function changes  $Q$  and  $R$  to be the factorization of the matrix  $a$  with an extra column inserted. Assume that Q and R is the original factorization of the matrix  $\alpha$  which has n columns, this function returns qout and rout that are the factorization of the matrix obtained by inserting an extra column  $x$  right before the  $(j + 1)$ th column of a. If j is n, then x is inserted after the last column of a.

#### Example1

Change  $QR$  decomposition of  $6 \times 6$  complex matrix a to the decomposition of the matrix obtained by inserting x before the third column of  $a$ .

```
#include <numeric.h>
#include <stdio.h>
int main() {
    array double complex a[6][6] = \{1, 2, 3, 7.8, 8.9, 10,4, 5, 6, 1.2, 2.3, 3,
                                    7, 8, 9, 4.5, 5.6, 6,
                                    11, 15, 2.5, 5.5, 8.5, .1,
                                    13, 10, 7.5, 4.5, 1.5, 10,
                                    3.5, 6.5, 9.5, 10.5, .2, 31};
   array double complex q[6][6], r[6][6];
   array double complex qout[6][6], rout[6][7];
   array double complex x[6] = \{10, 11, 12, 13, 14, 15\};
   qrdecomp(a, q, r);
    qrinsert(qout, rout, q, r, 2, x);
    printf("qout = .4f\nrout = .4f\nrout, qout, rout);
```

```
printf("qout*rout = %.4f\n", qout*rout);
return 0;
```
}

```
qout = complex(-0.0521,0.0000) complex(-0.1565,0.0000) complex(0.5705,0.0000)
complex(-0.6514,0.0000) complex(-0.1766,0.0000) complex(0.4379,0.0000)
complex(-0.2084,-0.0000) complex(-0.1186,0.0000) complex(0.3449,0.0000)
complex(-0.0204,0.0000) complex(0.8873,0.0000) complex(-0.1891,0.0000)
complex(-0.3648,-0.0000) complex(-0.0807,0.0000) complex(0.1193,0.0000)
complex(0.6106,0.0000) complex(0.0177,0.0000) complex(0.6877,0.0000)
complex(-0.5732,-0.0000) complex(-0.5377,0.0000) complex(-0.5401,0.0000)
complex(-0.3008,0.0000) complex(-0.0048,0.0000) complex(-0.0062,0.0000)
complex(-0.6774,-0.0000) complex(0.6717,0.0000) complex(0.1117,0.0000)
complex(-0.1035,0.0000) complex(-0.1586,0.0000) complex(-0.2039,0.0000)
complex(-0.1824,-0.0000) complex(-0.4633,0.0000) complex(0.4869,0.0000)
complex(0.3180,0.0000) complex(-0.3950,0.0000) complex(-0.5078,0.0000)
rout = complex(-19.1898,0.0000) complex(-20.6229,0.0000) complex(-26.8632,0.0000)
complex(-12.9365,0.0000) complex(-10.4144,0.0000) complex(-8.9110,0.0000)
complex(-15.8209,0.0000)
complex(0.0000,0.0000) complex(-5.9115,0.0000) complex(-8.3741,0.0000)
complex(-2.6154,0.0000) complex(-6.5255,0.0000) complex(-5.7735,0.0000)
complex(-10.1036,0.0000)
complex(0.0000,0.0000) complex(0.0000,0.0000) complex(12.7767,0.0000)
complex(8.9680,0.0000) complex(8.0453,0.0000) complex(2.2131,0.0000)
complex(23.6127,0.0000)
complex(0.0000,0.0000) complex(0.0000,0.0000) complex(0.0000,0.0000)
complex(4.9123,0.0000) complex(-1.1385,0.0000) complex(-5.0738,0.0000)
complex(5.8830,0.0000)
complex(0.0000,0.0000) complex(0.0000,0.0000) complex(0.0000,0.0000)
complex(0.0000,0.0000) complex(-5.1202,0.0000) complex(0.2106,0.0000)
complex(-12.8281,0.0000)
complex(0.0000,0.0000) complex(0.0000,0.0000) complex(0.0000,0.0000)
complex(0.0000,0.0000) complex(0.0000,0.0000) complex(6.8539,0.0000)
complex(-9.8438,0.0000)
qout*rout = complex(1.0000,0.0000) complex(2.0000,0.0000) complex(10.0000,0.0000)
complex(3.0000,0.0000) complex(7.8000,0.0000) complex(8.9000,0.0000)
complex(10.0000,0.0000)
complex(4.0000,0.0000) complex(5.0000,0.0000) complex(11.0000,0.0000)
complex(6.0000,0.0000) complex(1.2000,0.0000) complex(2.3000,0.0000)
complex(3.0000,0.0000)
complex(7.0000,0.0000) complex(8.0000,0.0000) complex(12.0000,0.0000)
complex(9.0000,0.0000) complex(4.5000,0.0000) complex(5.6000,0.0000)
complex(6.0000,0.0000)
complex(11.0000,0.0000) complex(15.0000,0.0000) complex(13.0000,0.0000)
complex(2.5000,0.0000) complex(5.5000,0.0000) complex(8.5000,0.0000)
complex(0.1000,0.0000)
complex(13.0000,0.0000) complex(10.0000,0.0000) complex(14.0000,0.0000)
complex(7.5000,0.0000) complex(4.5000,0.0000) complex(1.5000,0.0000)
complex(10.0000,0.0000)
```

```
complex(3.5000,0.0000) complex(6.5000,0.0000) complex(15.0000,0.0000)
complex(9.5000,0.0000) complex(10.5000,0.0000) complex(0.2000,0.0000)
complex(31.0000,0.0000)
```
#### Example2

The same as Example1, Execpt that all matrices contain numbers.

```
#include <numeric.h>
#include <stdio.h>
int main() {
    array double a[6][6] = \{1, 2, 3, 7.8, 8.9, 10,4, 5, 6, 1.2, 2.3, 3,
                             7, 8, 9, 4.5, 5.6, 6,
                             11, 15, 2.5, 5.5, 8.5, .1,
                             13, 10, 7.5, 4.5, 1.5, 10,
                             3.5, 6.5, 9.5, 10.5, .2, 31};
   array double q[6][6], r[6][6];
   array double qout[6][6], rout[6][7];
    array double x[6] = \{10, 11, 12, 13, 14, 15\};
   qrdecomp(a, q, r);
    qrinsert(qout, rout, q, r, 2, x);
    printf("qout = f\cdot = f\cdot = f\cdot", qout, rout);
   printf("qout*rout = % f(n)", qout*rout);
    return 0;
```

```
}
```
# Output2

```
qout = -0.052111 -0.156528 0.570518 -0.651416 -0.176603 0.437905
-0.208444 -0.118631 0.344933 -0.020393 0.887315 -0.189091
-0.364776 -0.080733 0.119349 0.610631 0.017715 0.687745
-0.573220 -0.537685 -0.540132 -0.300849 -0.004805 -0.006178-0.677442 0.671704 0.111661 -0.103480 -0.158569 -0.203877-0.182388 -0.463268 0.486904 0.318045 -0.394971 -0.507826rout = -19.189841 -20.622891 -26.863172 -12.936532 -10.414365 -8.910965 -15.820871
0.000000 -5.911545 -8.374077 -2.615442 -6.525484 -5.773472 -10.103602
0.000000 0.000000 12.776730 8.968006 8.045269 2.213064 23.612683
0.000000 0.000000 0.000000 4.912276 -1.138537 -5.073806 5.882958
0.000000 0.000000 0.000000 0.000000 -5.120200 0.210568 -12.828086
0.000000 0.000000 0.000000 0.000000 0.000000 6.853920 -9.843752
```

```
qout*rout = 1.0000 2.0000 10.0000 3.0000 7.8000 8.9000 10.0000
4.0000 5.0000 11.0000 6.0000 1.2000 2.3000 3.0000
7.0000 8.0000 12.0000 9.0000 4.5000 5.6000 6.0000
11.0000 15.0000 13.0000 2.5000 5.5000 8.5000 0.1000
13.0000 10.0000 14.0000 7.5000 4.5000 1.5000 10.0000
3.5000 6.5000 15.0000 9.5000 10.5000 0.2000 31.0000
```
### See Also qrdelete(), qrdecomp().

#### References

E. Anderson, et al, *LAPACK Users' Guide*, Society for Industrial and Applied Mathematics, Philadelphia, 1992.

# quadratic

**Synopsis** #include <numeric.h> int quadratic(double *a*, double *b*, double *c*, double & *x1*, double & *x2*);

#### Purpose

Solve for the solutions of the quadratic equation  $ax^2 + bx + c = 0$ .

# Return Value

This function returns the number of solutions for the quadratic equation  $ax^2 + bx + c = 0$ .

#### Parameters

*a* The coefficient *a* of  $ax^2 + bx + c = 0$ .

- *b* The coefficient a of  $ax^2 + bx + c = 0$ .
- *c* The coefficient a of  $ax^2 + bx + c = 0$ .

*x1* The first solution of the quadratic equation  $ax^2 + bx + c = 0$ .

*x2* The second solution of the quadratic equation  $ax^2 + bx + c = 0$ .

### **Description**

This function calculates the solutions of the quadratic equation  $ax^2 + bx + c = 0$ . The solutions are passed back to the calling function through the fourth and fifth arguments of the function by reference. If the discriminant  $b^2 - 4ac$  is larger than 0, the equation has two solutions and the function returns 2. The solutions are sorted in ascending order with  $ex2$  is larger than x1. If the discriminant is zero, there is one solution and the function returns 1. If the discriminant is less than 0, there is no solution and the function returns 0. In this case, x1 and x2 are NaN.

#### Example

```
/* File: quadratic.ch */
#include <numeric.h>
int main() {
   /* y = x*x -5x +6 */double a=1, b=-5, c = 6;
   double x1, x2;
   quadratic(a, b, c, x1, x2);
    printf("Solutions for x*x-5x+6=0 are \ell.2f and \ell.2f\n", x1, x2);
   c = 7.25;
   quadratic(a, b, c, x1, x2);
    printf("Solutions for x*x-5x+7.25=0 are 8.2f and 8.2f\n\cdot x1, x1, x2);
```
}

Solutions for x\*x-5x+6=0 are 3.00 and 2.00 Solutions for x\*x-5x+7.25=0 are nan and nan

See Also cquadratic(), vertex().

# quadraticfit

# **Synopsis**

#include <numeric.h>

int quadraticfit(double  $x[:]$ , double  $y[:]$ , double  $\&a$ , double  $\&b$ ); double  $\&a$ , double  $r[:]$ ;

### Purpose

Fit a set of data points *x*, *y* to a quadratic function  $y = ax^2 + bx + c$ .

# Return Value

This function returns 0 on success and -1 on failure.

#### Parameters

*x* An array which contains variable values of the data set.

*y* An array which contains function values of the data set.

*a* The coefficient *a* for  $y = ax^2 + bx + c$ .

- *b* The coefficient *b* for  $y = ax^2 + bx + c$ .
- *c* The constant *c* for  $y = ax^2 + bx + c$ .
- *r* The residual error for the quadratic fitting.

#### Description

Given a set of data points expressed in arrays *x* and *y* with the same dimension, fit the data set using the polynomial fit. The fitted coefficients are passed by arguments *a*, *b*, and *c*.

### Algorithm

Use the polynomial fit algorithm to find a, b, and c for  $y = ax^2 + bx + c$ .

### Example 1

```
/* File: quadraticfit.ch
  Find the quadratic equation for a trajectory of soccer ball
  kicked from a platform 0.4 meter above the ground. */
#include <chplot.h>
CPlot plot;
array double t[7] = \{0, 0.5, 1, 1.5, 2, 2.5, 3\};array double y[7] = \{0.4, 7, 10, 12, 10.3, 7.8, 1\};array double r[7];
double a, b, c, t1, y1;
/* solve for a, b, and c in y = a*t*t+b*t+c */quadraticfit(t, y, a, b, c, r);
printf("a = \frac{2lf}{n}, a);
printf("b = 8.21f\n", b);
printf("c = 2lf\nn", c);
printf("r = %.2lf\ln", r);
```

```
/* calculate y for t=1.75 */t1 = 1.75;y1 = a*t1*t1 + b*t1 + c;printf("(t1, y1) = (*.21f, %.21f) \n\times 1, y1;
```

```
plot.title("The trajectory for a kicked ball");
plot.label(PLOT_AXIS_X, "Time (seconds)");
plot.label(PLOT_AXIS_Y, "Distance (meters)");
plot.axisRange(PLOT_AXIS_X, 0, 3);
//plot.axisRange(PLOT_AXIS_Y, 0, 12);
plot.expr(0, 3, 50, "a*x*x + b*x + c");
plot.scatter(t, y);
plot.plotting();
```

```
a = -4.85b = 14.82c = 0.47r = -0.07 \t0.34 \t-0.44 \t0.22 \t-0.40 \t0.61 \t-0.26
```

```
(t1, y1) = (1.75, 11.54)
```
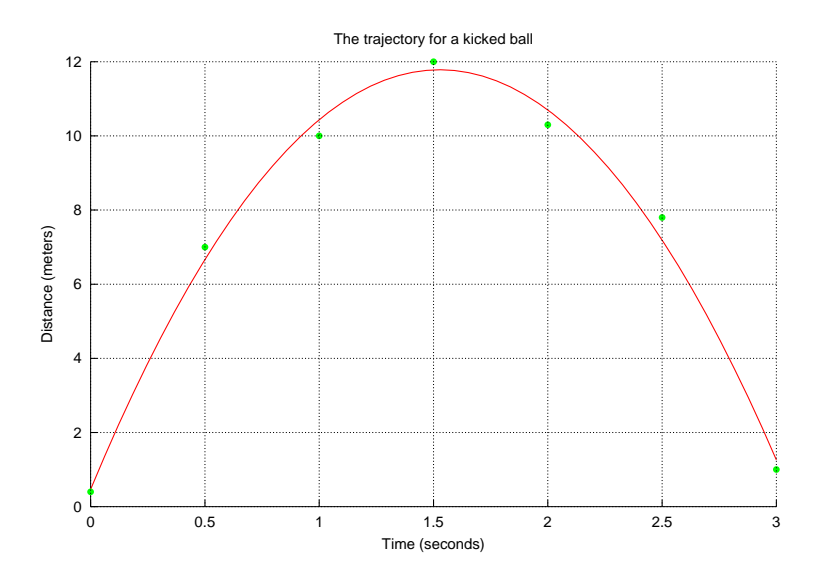

Example 2

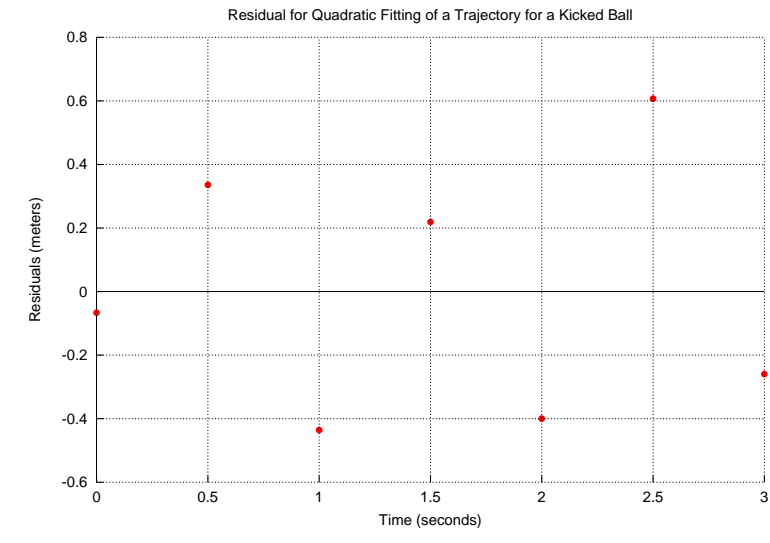

See Also curvefit(), expfit(), linearfit(), polyfit().

# quartiles

### **Synopsis**

#include <numeric.h>

int quartiles(array double *x*[:], double &*min*, double &*q1*, double &*med*, double &*q3*, double &*max*, double &*range*, double &*iqr*);

#### Purpose

Calculate the seven key statistical values for a set of data.

### Return Value

This function returns 0 on success and -1 on failure.

#### **Parameters**

*x* An array which contains variable values of the data set.

*min* The minimum value of the data set.

*q1* The median of the lower half, the lower quartile.

*median* The median of the data set.

- *q1* The median of the upper half, the upper quartile.
- *max* The maxium value of the data set.
- *range* The range of the data set. The difference between the maximum and minimum values, range = max-min.
- *igr* The interquartile range (IQR), the difference between the upper quartile and the lower quartile, iqr  $=$ q3-q1.

### **Description**

Given a set of data passed in array *x*, calculate its seven key statistical values and passed them back the calling function.

### Algorithm

The function will sort the data first, then calculate the seven key statistical values.

### Example

```
/* File: quartiles.ch */
#include <numeric.h>
double x[] = {53, 78, 11, 94, 16, 9, 42, 91, 37, 11, 76, 99};
double min, q1, med, q3, max, range, iqr;
quartiles(x, min, q1, med, q3, max, range, iqr);
range = max - min;<br>printf("
                             min = 8.21f\ln", min);printf(" lower quartile = %.21f\n, q1);
```

```
printf("middle quartile (median) = %.2lf\n", med);
printf(" upper quartile = \frac{1}{2}.2lf\n", q3);
printf(" max = 8.21f\ln", max;
printf(" \qquad \qquad \text{range} = \text{?}21f\ln", \text{ range};printf(" interquartile range = %.2lf\n", iqr);
```

```
min = 9.00lower quartile = 13.50
middle quartile (median) = 47.50
         upper quartile = 84.50
                  max = 99.00range = 90.00interquartile range = 71.00
```
### See Also

max(), mean(), min(), sort(), CPlot::boxAndWhisker().

# randcolor

Synopsis #include <numeric.h> string\_t randcolor();

Purpose Generate a random color in a hexadecimal number.

# Return Value

This function returns a random color in a hexadecimal number.

### Parameters

no argument.

### Description

This function generates a random integer between and including a and b.

### Example

```
#include <numeric.h>
string_t color;
color();
printf("a random color is %s\n", color);
color = randcolor();
printf("a random color is %s\n", color);
```
# Output1

```
a random color is #8adb6d
a random color is #b37c7b
```
See Also rand(), randint(), rgb2hex(), srand().

# randdouble

Synopsis #include <numeric.h> double randdouble(double*a*, double*b*);

# Purpose

Generate a random floating-point number of double type between and including a and b.

# Return Value

This function returns a random floating-point number of double type.

### Parameters

*a* the minimum value of the generated floating-point number.

*b* the maximum value of the generated floating-point number.

### Description

This function generates a random floating-point number between and including a and b.

# Example1

```
#include <numeric.h>
int main() {
   double x, a=-1, b = 1;
    x = randdouble(a, b);
    printf("x = %lf\n\frac{1}{x}, x;);
    return 0;
}
```
See Also rand(), randint(), srand().

# randint

Synopsis #include  $<$ numeric.h $>$ int randint(int *a*, int *b*);

Purpose Generate a random integer between and including a and b.

Return Value This function returns a random integer.

# **Parameters**

*a* the minimum value of the generated integer.

*b* the maximum value of the generated integer.

# Description

This function generates a random integer between and including a and b.

# Example1

```
#include <numeric.h>
int main() {
   int n, a=1, b = 6;
    n = \text{randint}(a, b);
    printf("n = %d \n\pi", n);
    return 0;
}
```
See Also rand(), randdouble(), srand().

# randintfreq

**Synopsis** #include <numeric.h> array int randintfreq(int *n*, int *num*)[:];

### Purpose

Obtain the frequency for numbers between 1 and n when the num random integers between 1 and n are generated.

### Return Value

This function returns an array with the frequency for random numbers.

#### **Parameters**

*n* the maximum value of the generated numbers between 1 and n.

*num* the number of generated random numbers between 1 and n.

#### **Description**

This function obtains the frequency for numbers between 1 and n when the num random integers between 1 and n are generated.

#### Example1

```
/* File: randintfreq.ch
  Roll a six-sided die 6,000 times randomly,
  calculate the frequencies for each face.
  Use an array to keep frequency for each face */
int n; \frac{1}{x} the number of faces of a die \frac{x}{x}int num; \frac{1}{x} the number of times rolling a die \frac{x}{x}n = 6;num = 6000; /* roll the die 6000 times */array int freq[n]; /* array of frequencies for each face *//* roll a die num times */
freq = randintfreq(n, num);
/* display the result */<br>printf("Face 1
                              2 3 4 5 6\n");
printf("Frequency %6d", freq);
printf("Probability %6.2f", freq*100.0/num);
```
### **Output**

Face 1 2 3 4 5 6 Frequency 957 1001 1002 1026 980 1034 Probability 15.95 16.68 16.70 17.10 16.33 17.23

See Also rand(), randdouble(), randint(), srand(). **Synopsis** #include <numeric.h> int rank(array double complex *a*[&][&]);

Purpose Find the rank of a matrix.

Return Value This function returns the rank of a matrix.

### Parameters

*a* Input two-dimensional array.

#### **Description**

This function provides an estimate of the number of linearly independent rows or columns of a matrix. The function can handle complex matrices.

### Algorithm

The method used to compute the rank of a matrix in this function is based on the singular value decomposition by function svd(). The number of non-zero singular values with tolerance  $tol = \max(m, n) \times$  $max(S) \times DBL$  EPSILON.

### Example1

```
#include <numeric.h>
int main() {
    array double a[2][2] = {2, 4,
                             3, 7};
    /* a2 is an ill-condition matrix */array double a2[2][2] = {2, 4,}2.001, 4.0001};
    /* singular matrix */array float b[3][3] = \{2, 4, 4,3, 7, 3,
                             3, 7, 3};
    array double complex z[2][2] = \{2, \text{ complex}(4, 3),\}3, 7};
    /* a2 is an ill-condition matrix */array double complex z2[2][2] = {2, \t complex(4, 3), \t}2.001, complex(4.0001,3)};
    array complex z3[2][2] = {2, complex(4, 3),}3, 7};
    int r;
    r = \text{rank}(a);
    printf("rank(a) = \delta d \nightharpoonup r;
    r = \text{rank}(a2);
    printf("rank(a2) = \delta d \nightharpoonup r;
```

```
r = \text{rank}(b);
     printf("rank(b) = \delta d \nightharpoonup r;
    r = \text{rank}(z);
    printf("rank(z) = \delta d \nightharpoonup r;
    r = \text{rank}(z2);
     printf("rank(z2) = d\n\times n, r);
     r = \text{rank}(z3);
     printf("rank(z3) = \delta d \nightharpoonup r;
}
```

```
rank(a) = 2rank(a2) = 2rank(b) = 2rank(z) = 2rank(z2) = 2rank(z3) = 2
```
# Example2

```
#include <numeric.h>
int main() {
    /* singular matrix */
    array float b[3][3] = \{1, 2, 3, \}4, 5, 6,
                             7, 8, 9};
    int r;
   r = \text{rank}(b);
    printf("rank(b) = \daggerd\n", r);
    printf("determinant(b) = f(n), determinant(b));
}
```
# Output2

```
rank(b) = 2determinant(b) = 0.000000
```
# See Also

svd().

# References

E. Anderson, et al, *LAPACK Users' Guide*, Society for Industrial and Applied Mathematics, Philadelphia, 1992.

# rcondnum

**Synopsis** #include <numeric.h> double rcondnum(array double complex *a*[&][&]);

#### Purpose

Estimate reciprocal of the condition number of a matrix.

# Return Value

This function returns the reciprocal of the condition number of a matrix.

#### Parameters

*a* Input matrix.

#### **Description**

This function calculates an estimate for the reciprocal of the condition of matrix *a* in 1-norm. If *a* is well conditioned , **rcondnum**(*a*) is near 1.0. If *a* is badly conditioned, **rcondnum**(*a*) is near 0.0. Compared to condnum(), function rcondnum() is a more efficient, but less reliable, method of estimating the condition of matrix.

### Algorithm

The reciprocal of the condition number of a general real/complex matrix A is estimated in either the 1-norm or the infinity-norm, using the LU decomposition.

#### Example

```
#include <numeric.h>
int main() {
   array double a[2][2] = {2, 4,
                            3, 7};
   /* a2 is an ill-condition matrix */array double a2[3][3] = \{2, 4, 5,2.001, 4.0001, 5.001,
                             6, 8, 3};
   array double complex z[2][2] = \{2, 4, 4\}3, 7};
   array double complex z2[2][2] = {\text{complex}(2, 3)}, complex(4,2),
                                      3, 7};
   double rcond;
   rcond = rcondnum(a);
   printf("rcondnum(a) = f(n), rcond);
   rcond = rcondnum(a2);printf("rcondnum(a2) = f\ln", rcond);
   rcond = rcondnum(z);
    printf("rcondnum(z) = f(n, r\text{cond});
   rcond = rcondnum(z2);printf("rcondnum(z2) = f\ln", rcond);
}
```
#### **Output**

```
rcondnum(a) = 0.018182
rcondnum(a2) = 0.000035
rcondnum(z) = 0.018182rcondnum(z2) = 0.131909
```
## See Also

condnum(), norm(), rank(), svd().

### References

E. Anderson, et al, *LAPACK Users' Guide*, Society for Industrial and Applied Mathematics, Philadelphia, 1992.

# regularpolygon

# Synopsis

#include <numeric.h>

void regularpolygon(array double *px*[:], array double *py*[:], double *x*, double *y*, int *n*, double *length*, double *angle*);

### Purpose

Generate two arrays with vertices for a regular polygon.

### Return Value

None.

### **Parameters**

*px* An array for the x-coordinates of vertices of a regular polygon.

*py* An array for the y-coordinates of vertices of a regular polygon.

*x* The x coordinate for the center of the regular polygon.

*y* The y coordinate for the center of the regular polygon.

*n* The number of sides of the regular polygon.

*length* The length for each side of the regular polyon.

*angle* The angle for the regular polygon rotated about the center of the polygon.

### **Description**

The function generates two arrays  $px$  and  $py$  with vertices for a regular polygon (all angles are the same and all sides have the same length). The regular polygon has n sides with the length for each side. The regular polygon is rotated with respect to its center by an angle in degrees.

By default, a side of a regular polygon at the bottom is horizontal. The first vertix  $(px[0], py[0])$  for the regular polygon is the side at the bottom on the right. The subsequent vertices are counted counter-clock wise.

### Example

```
/* File: regularpolygon.ch */
#include <chplot.h>
int n = 5; // pentagon
array double px[n], py[n];
double length = 4, angle = 30, x = 7, y = 6;;
CPlot plot;
/* create a regular polygon centered at (7, 6),
   5 sides with side length 4, rotated by 30 degrees */regularpolygon(px, py, x, y, n, length, angle);
printf("px = 85.21f", px);
printf("py = $5.21f", py);
plot.fillColor("grey");
plot.polygon(px, py);
```

```
plot.axisRange(PLOT_AXIS_XY, -4, 12);
plot.sizeRatio(1);
plot.plotting();
```
px = 10.11 9.28 5.30 3.67 6.64 py = 4.62 8.53 8.95 5.29 2.62

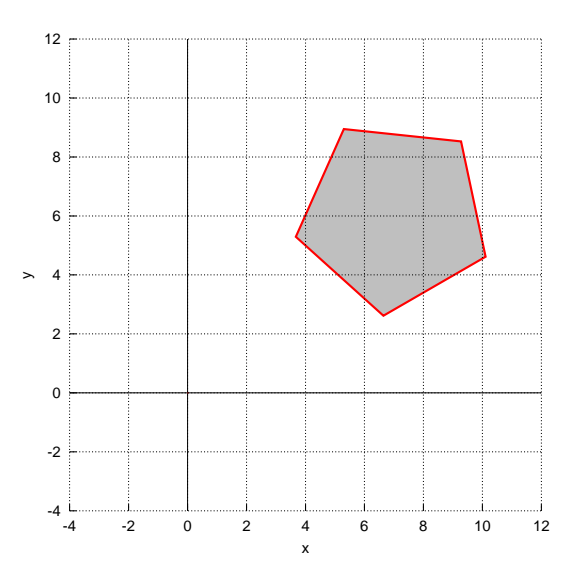

See Also rotatepolygon(), CPlot::regularPolygon().

# residue

# Synopsis

#include <numeric.h> int residue(array double *u*[&], array double *v*[&], array double complex *r*[&], array double complex *p*[&], array double *k*[&]);

### Syntax

residue $(u, v, r, p, k)$ 

### Purpose

Partial-fraction expansion or residue computation.

### Return Value

This function returns 0 on success and -1 on failure.

### **Parameters**

*u* A vector of size m which contains the numerator of the ratio of two polynomials.

- $\nu$  A vector of size  $n$  which contains the denominator of the ratio of two polynomials.
- *r* A vector of size  $(n 1)$  which contains the residues of a partial fraction expansion of the ratio of two polynomials.
- *p* A vector of size  $(n 1)$  which contains the poles of a partial fraction expansion of the ratio of two polynomials.
- *k* A vector of size  $(m n + 1)$  which contains the direct term of a partial fraction expansion of the ratio of two polynomials. If  $m \leq n$ , then *k* contains NULL.

#### **Description**

Function residue() finds the residues, poles and direct term of a partial fraction expansion of the ratio of two polynomials  $V(s)$  and  $U(s)$ . Given the ratio of two polynomials

$$
\frac{U(s)}{V(s)} = \frac{u_0 s^m + u_1 s^{m-1} + \dots + u_{m-1} s + u_m}{s^n + v_1 s^{n-1} + \dots + v_{n-1} s + v_n}
$$

If there are no multiple roots, the expansion becomes

$$
\frac{U(s)}{V(s)} = \frac{r_0}{s - p_0} + \frac{r_1}{s - p_1} + \dots + \frac{r_{n-1}}{s - p_{n-1}} + K(s)
$$

If  $p_i$  is a pole of multiplicity l, then the expansion becomes

$$
\frac{U(s)}{V(s)} = \frac{r_0}{s - p_0} + \frac{r_1}{s - p_1} + \dots + \frac{r_i}{(s - p_i)^l} + \dots + \frac{r_{i+1}}{(s - p_i)^2} + \frac{r_{i+1}}{s - p_i} + \dots + \frac{r_{n-1}}{s - p_{n-1}} + K(s)
$$

where  $K(x)$  is the direct term. If  $m > n$ ,  $K(s)$  is

 $K(s) = k_0 s^{m-n} + k_1 s^{m-n-1} + \cdots + k_{m-n} s + k_{m-n+1}$ 

Otherwise,  $K(s)$  is empty. Vectors *u* and *v* specify the coefficients of the polynomials in descending powers of s. They can be any real type. Conversion of the data to double type is performed internally. The residues *r* and poles *p* are any compatible data type according to the residue computation. If the argument of real type is passed and the result is complex type, the value of NaN will be passed out. The direct term *k* is always real type.

#### Algorithm

Given the ratio of two polynomials  $U(x)$  and  $V(x)$ 

$$
\frac{U(s)}{V(s)} = \frac{u_0 s^m + u_1 s^{m-1} + \dots + u_{m-1} s + u_m}{s^n + v_1 s^{n-1} + \dots + v_{n-1} s + v_n}
$$

If there are no multiple roots, it can be written as

$$
\frac{U(s)}{V(s)} = \frac{U(s)}{(s - p_0)(s - p_1) \cdots (s - p_{n-1})}
$$

where  $p_i$  can be real or complex number. Then it becomes

$$
\frac{U(s)}{V(s)} = \frac{r_0}{s - p_0} + \frac{r_1}{s - p_1} + \dots + \frac{r_{n-1}}{s - p_{n-1}}
$$

where

$$
r_i = [(s-p_i)\frac{U(s)}{V(s)}]_{s=p_i}
$$

If l of the (n - 1) poles are identical, or say, the root at  $s = p_i$  is of multiplicity l, then

$$
\frac{U(s)}{V(s)} = \frac{U(s)}{(s-p_0)(s-p_1)\cdots(s-p_i)^l \cdots (s-p_i)^2 (s-p_i) \cdots (s-p_{n-l})}
$$

The equation can be expanded as

$$
\frac{U(s)}{V(s)} = \frac{r_0}{s - p_0} + \frac{r_1}{s - p_1} + \dots + \frac{r_i}{(s - p_i)^l} + \dots + \frac{r_{i+1}}{(s - p_i)^2} + \frac{r_{i+1}}{s - p_i} + \dots + \frac{r_{n-1}}{s - p_{n-l}}
$$

where the coefficients correspond to simple poles could be calculated by the method described above. The determination of the coefficients that correspond to the multiple-order is given below.

$$
r_{i+k} = \frac{1}{(k-1)!} \frac{d^{k-1}}{ds^{k-1}} [(s-p_i)^l \frac{U(s)}{V(s)}]_{s=p_i} \qquad k = 1, 2, \cdots, l
$$

### Example 1

Partial-fraction expansion with single real roots and without direct term.

$$
\frac{10s+6}{2s^3+12s^2+22s+12} = \frac{-1}{s+1} + \frac{7}{s+2} + \frac{-6}{s+3}
$$

```
#include <stdio.h>
#include <numeric.h>
#define M 2 /* data array size */
#define N 4 /* response array size */
```

```
int main() {
  array double u[M] = \{10, 6\};
  array double v[N] = \{2, 12, 22, 12\};array double r[N-1], p[N-1];
  array double k[1];
  residue(u,v,r,p,k);
  printf("coef. of u=%f\n",u);
  printf("coef. of v=%f\n",v);
  printf("coef. of r=%f\n",r);
  printf("coef. of p=%f\n",p);
  printf("coef. of k=%f\n",k);
}
```
coef. of u=10.000000 6.000000 coef. of v=2.000000 12.000000 22.000000 12.000000 coef. of r=-1.000000 7.000000 -6.000000  $coef. of p=-1.000000 -2.000000 -3.000000$ coef. of k=0.000000

#### Example 2

A partial-fraction expansion with single roots of complex numbers and without direct term.

```
\frac{s+3}{s^2+2s+5} = \frac{0.5+i0.5}{s+(1+i2)} +\frac{0.5 - i0.5}{1 - 1}s + (1 - i2)#include <stdio.h>
#include <numeric.h>
#define M 2 /* data array size */<br>#define N 3 /* response array size
                    /* response array size */int main() {
  array double u[M] = \{1, 3\};
   array double v[N] = \{1, 2, 5\};array double complex r[N-1], p[N-1];
   array double r1[N-1],p1[N-1];
   array double k[1];
   residue(u,v,r,p,k);
   printf("coef. of u=%f\n",u);
   printf("coef. of v=%f\n",v);
   printf("coef. of r=%f\n",r);
   printf("coef. of p=%f\n",p);
   printf("coef. of k=%f\n",k);
   printf("\n r1, p1 pass by real data, but the result are complex data.\n");
   residue(u,v,r1,p1,k);
   printf("coef. of r=%f\n",r1);
   printf("coef. of p=%f\n",p1);
}
```
coef. of u=1.000000 3.000000

coef. of v=1.000000 2.000000 5.000000

coef. of r=complex(0.500000,0.500000) complex(0.500000,-0.500000)

coef. of p=complex(-1.000000,-2.000000) complex(-1.000000,2.000000)

```
coef. of k=0.000000
```
r1, p1 pass by real data, but the result are complex data. coef. of r=NaN NaN

coef. of p=NaN NaN

### Example 3

}

A partial-fraction expansion with single roots and has a direct term.

```
\frac{2s^3 + 12s^2 + 22s + 12}{10s + 6} = \frac{0.2688}{s + 0.6} + 0.2s^2 + 1.08s + 1.552#include <stdio.h>
#include <numeric.h>
#define N 2 \frac{1}{2} /* data array size */<br>#define M 4 /* response array size
                    /* response array size */int main() {
   array double v[N] = \{10, 6\};
   array double u[M] = \{2, 12, 22, 12\};array double r[N-1], p[N-1];
   array double k[M-N+1];
   residue(u,v,r,p,k);
   printf("coef. of u=%f\n",u);
   printf("coef. of v=%f\n",v);
   printf("coef. of r=%f\n",r);
   printf("coef. of p=%f\n",p);
   printf("coef. of k=%f\n",k);
Output
```
coef. of u=2.000000 12.000000 22.000000 12.000000 coef. of v=10.000000 6.000000 coef. of r=0.268800 coef. of p=-0.600000 coef. of k=0.200000 1.080000 1.552000

### Example 4

A partial-fraction expansion with multiplicity roots and without direct term.

$$
\frac{s^2+2s+3}{s^5+5s^4+9s^3+7s^2+2s} = \frac{3}{2(s+2)} - \frac{3}{(s+1)^3} - \frac{2}{s+1} + \frac{3}{2s}
$$

```
#include <stdio.h>
#include <numeric.h>
#define M 3 /* data array size */<br>#define N 6 /* response array size
                   /* response array size */int main() {
  array double u[M] = \{1, 2, 3\};
  array double v[N] = \{1, 5, 9, 7, 2, 0\};array double r[N-1],p[N-1];
  array double k[1];
   residue(u,v,r,p,k);
   printf("coef. of u=%f\n",u);
   printf("coef. of v=%f\n",v);
  printf("coef. of r=%f\n",r);
  printf("coef. of p=%f\n",p);
   printf("coef. of k=%f\n",k);
}
```
#### **Output**

```
coef. of u=1.000000 2.000000 3.000000
coef. of v=1.000000 5.000000 9.000000 7.000000 2.000000 0.000000
coef. of r=1.500000 -3.000000 0.000000 -2.000000 1.500000
coef. of p=-2.000000 -1.000000 -1.000000 -1.000000 0.000000
coef. of k=0.000000
```
### References

Benjamin C. Kuo, *Automatic Control System*, fifth edition, Prentice-Hall, 1987, p. 28-32.

# rgb2hex

**Synopsis** #include <numeric.h> string  $t$  rgb2hex()int  $r$ , int  $g$ , int  $b$ );

# Purpose

Change a represented in RGB values to the color in a hexadecimal number.

# Return Value

This function returns a color in a hexadecimal number.

# Parameters

*r* The red component of a color in the range from 0 to 255.

*g* The green component of a color in the range from 0 to 255.

*b* The blue component of a color in the range from 0 to 255.

# Description

This function returns a color in a hexadecimal number based on the RGB value of the input arguments. If the value of a color component  $(r, g, b)$  is less than 0, the value 0 is used. If the value of the a color component is larger than 255, the value 255 is used.

# Example

```
#include <numeric.h>
string_t color;
int r, g, b;
r = 255;g = 0;b = 17;color = ryb2hex(r, g, b);printf("The color in RGB(%d, %d, %d) is color in hexadecimal number %s\n",
        r, g, b, color);
```
# **Output**

The color in RGB(255, 0, 17) is color in hexadecimal number #ff0011

See Also randcolor().

# roots

**Synopsis** #include <numeric.h> int roots(array double complex *x*[&], array double complex *p*[&]);

#### Purpose

Find the roots of a polynomial.

# Return Value

This function returns 0 on success and -1 on failure.

#### Parameters

*x* An output which contains the roots of the polynomial.

*p* An input which contains the coefficients of the polynomial.

#### **Description**

This function finds the roots of the polynomial. The function can handle the polynomial with complex coefficients. The solutions in the array x are sorted in ascending order.

### Algorithm

The roots of a polynomial are obtained by computing the eigenvalues of the corresponding companion matrix of the polynomial.

#### Example

```
#include <numeric.h>
int main() {
     array double x1[3], p1[4] = \{1, -6, -72, -27\}; /* x^3-6x^2-72x-27=0*/array double x2[4], p2[5] = {1, -12, 0, 25, 116}; /* x^4-12x^3-25x+116 = 0 */
    array double complex z2[4];
    array double complex z3[4], p3[5] = {\text{complex}(3,4)}, complex(4,2),
                          complex(5,3), complex(2,4), complex(1,5)};
    int status, i;
    roots(x1, p1);printf("x1 from roots(x1, p1) = *.3f\n", x1);
    for(i=0; i<3; i++)
      printf("polyeval(p1, x1[ %d]) = \.3f\n", i, polyeval(p1, x1[i]));
    /* x^4-12x^3-25x+116 = 0 has two complex roots and two real roots */
    roots(x2, p2);printf("x2 from roots(x2, p2) = *.3f\n", x2);
    roots(z2, p2);printf("z2 from roots(z2, p2) = \n-3f\n", z2);
    status = roots(z3, p3);if(status == 0)printf("z3 from roots(z3, p3) = \n-$.3f\n", z3);
    else
```

```
printf("roots(z3, p3) failed\n");
for(i=0; i<4; i++)
 printf("cpolyeval(p3, z3[%d]) = \.3f\n", i, cpolyeval(p3, z3[i]));
```
}

```
x1 from roots(x1, p1) = 12.123 -5.735 -0.388
polyeval(p1, x1[0]) = 0.000
polyeval(p1, x1[1]) = -0.000polyeval(p1, x1[2]) = 0.000x2 from roots(x2, p2) = 11.747 2.703 NaN NaN
z2 from roots(z2, p2) =
complex(11.747,0.000) complex(2.703,0.000) complex(-1.225,1.467) complex(-1.225,-1.467)
z3 from roots(z3, p3) =
complex(0.226,1.281) complex(0.431,-0.728) complex(-0.754,-0.708) complex(-0.703,0.554)
cpolyeval(p3, z3[0]) = complex(0.000,-0.000)
```

```
cpolyeval(p3, z3[1]) = complex(0.000,-0.000)
cpolyeval(p3, z3[2]) = complex(0.000,-0.000)
cpolyeval(p3, z3[3]) = complex(0.000,-0.000)
```
# See Also

fzero(), residue().

### References

# rot90()

# Synopsis

#include <numeric.h> int rot90(array double complex  $y[\&I][\&I]$ , array double complex  $x[\&I][\&I]$ , ... /\* [int *k*] \*/ );

### Syntax

rot $90(y, x)$ 

Purpose Rotate matrix 90 degrees.

### Return Value

This function returns 0 on success and -1 on failure.

#### **Parameters**

*x* Two-dimensional matrix which contains the original data.

- *y* Two-dimensional matrix of the same data type and size correspondence with the size of rotation of matrix *x*. It contains the rotation of input matrix *x*.
- *<sup>k</sup>* Integral data which indicates the <sup>k</sup> <sup>∗</sup>90 degrees rotation of *<sup>x</sup>*. For a positive *<sup>k</sup>*, the matrix is rotated counter clockwise. For a negative *k*, the matrix is rotated clockwise.

### **Description**

This function rotates matrix  $x \, k \times 90$  degrees in counter clockwise direction.

### Example

```
#include <numeric.h>
int main() {
  array double x[4][2]=[1,3],
                          2.45,8.56,
                          3,5,
                          6,8};
   array double complex zx[3][2]=\{complex(1,1),0,3,complex(4,1),
                          0, 0;
   array double complex zy[3][2];
   array double y[2][4], y1[4][2];
   rot90(y, x);
   printf("x = \n\times = \n\times ;
  printf("y = rotate 90 degrees\n%f", y);
   rot90(y1,x,2);printf("y1 = rotate 180 degrees\n%f", y1);
  rot90(y1, x, 8);printf("y1 = rotate 720 degrees\n%f",y1);
  rot90(y, x, -1);printf("y = totate -90/270 degrees\n%f", y);
   printf("\n");
```

```
rot90(zy, zx, 2); /* complex data rotation */printf("zx = \nk<sup>35.1f"</sup>,zx);
printf("zy = \n-2, 1f'', zy);
```
# }

### **Output**

```
x =1.000000 3.000000
2.450000 8.560000
3.000000 5.000000
6.000000 8.000000
y = rotate 90 degrees
3.000000 8.560000 5.000000 8.000000
1.000000 2.450000 3.000000 6.000000
y1 = rotate 180 degrees
8.000000 6.000000
5.000000 3.000000
8.560000 2.450000
3.000000 1.000000
y1 = rotate 720 degrees
1.000000 3.000000
2.450000 8.560000
3.000000 5.000000
6.000000 8.000000
y = totate -90/270 degrees
6.000000 3.000000 2.450000 1.000000
8.000000 5.000000 8.560000 3.000000
zx =complex( 1.0, 1.0) complex( 0.0, 0.0)
complex( 3.0, 0.0) complex( 4.0, 1.0)
complex( 0.0, 0.0) complex( 0.0, 0.0)
zy =
complex( 0.0, 0.0) complex( 0.0, 0.0)
complex( 4.0, 1.0) complex( 3.0, 0.0)
complex( 0.0, 0.0) complex( 1.0, 1.0)
```
See Also flipud(), fliplr().

# rotatepoint

# Synopsis

#include <numeric.h> void rotatepoint(double &*x2*, double &*y2*, double *x1*, double *y1*, double *x*, double *y*, double *angle*);

## Purpose

Rotate a point with respect to another point by an angle.

### Return Value

None.

### **Parameters**

*x2* The x-coordinate of the resultant point.

*y2* The y-coordinate of the resultant point.

*x1* The x-coordinate of the original point.

*y2* The y-coordinate of the original point.

*x* The x coordinate for the point  $(x, y)$  that the point  $(x1, y1)$  rotates about.

*y* The y coordinate for the point (x, y) that the point (x1, y1) rotates about.

*angle* The rotation angle that the point rotates.

# **Description**

The function rotates the point  $(x1, y1)$  by an angle with respect to the point  $(x, y)$ . The resultant point is passed by reference through the arguments  $x2$  and  $y2$ .

# Example

```
/* File: rotatepoint.ch */
double x2, y2;
double x1 = 3, y1 = 4;
double x = 1, y = 2, angle = 30;
rotatepoint(x2, y2, x1, y1, x, y, angle);
printf("x1 = %lf, y1 = %lf\n", x1, y1);
printf("x2 = %lf, y2 = %1f\n", x2, y2);
```
# **Output**

 $x1 = 3.000000$ ,  $y1 = 4.000000$  $x2 = 1.732051$ ,  $y2 = 4.732051$ 

### See Also

regularpolygon(), rotatepolygon(), CPlot::polygon(), CPlot::regularPolygon().
## rotatepolygon

## Synopsis

#include <numeric.h>

void rotatepolygon(array double *px2*[:], array double *py2*[:], array double *px1*[:], array double *py1*[:], double *x*, double *y*, double *angle*);

## Purpose

Rotate two arrays with vertices for a general polygon by an angle.

### Return Value

None.

## **Parameters**

*px2* An array for the x-coordinates of vertices of the result polygon.

*py2* An array for the y-coordinates of vertices of the result polygon.

*px1* An array for the x-coordinates of vertices of the original polygon.

*py1* An array for the y-coordinates of vertices of the original polygon.

 $\bar{x}$  The x coordinate for the point  $(x, y)$  that the polgyon rotates about.

*y* The y coordinate for the point (x, y) that the polgyon rotates about.

*angle* The rotation angle that the polygon rotates.

#### **Description**

The function rotates two arrays  $px1$  and  $py1$  with vertices for a polygon by an angle with respect to the point  $(x, y)$ . The vertices of the resultant polygon is stored in two arrays  $px2$  and  $py2$ .

#### Example

```
/* File: rotatepolygon.ch */
#include <chplot.h>
array double px[] = \{3, 6, 7, 4\}, px2[4], px3[4];
array double py[] = \{2, 2, 4, 4\}, py2[4], py3[4];
CPlot plot;
plot.fillOpacity(0.5);
plot.fillColor("green");
plot.polygon(px, py);
/* rotate the polygon about (0, 0) by 30 degrees */rotatepolygon(px2, py2, px, py, 0, 0, 30);
plot.fillColor("orange");
plot.polygon(px2, py2);
/* rotate the polygon about (2, 3) by 30 degrees */rotatepolygon(px2, py2, px, py, 3, 2, 30);
plot.fillColor("grey");
plot.polygon(px2, py2);
```
plot.axisRange(PLOT\_AXIS\_X, 0, 12); plot.axisRange(PLOT\_AXIS\_Y, 0, 10); plot.plotting();

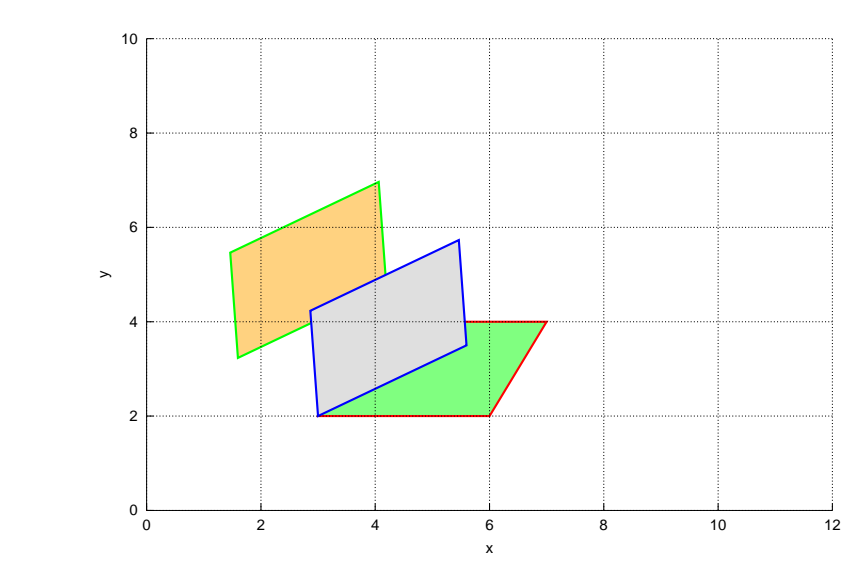

Output

See Also regularpolygon(), rotatepoint(), CPlot::polygon(), CPlot::regularPolygon().

## rotmatrix

Synopsis #include <numeric.h> array double rotmatrix(double *angle*)[:];

Purpose Calculate the two-dimensional rotation matrix.

## Return Value

This function returns a two-dimensional rotation matrix.

## Parameters

*angle* The angle for the rotation.

## Description

The function turns a two-dimensional rotation matrix based on the rotation angle angle.

## Algorithm

For the rotation angle  $\theta$ , a two-dimensional matrix R can be calculated by

$$
R = \begin{bmatrix} \cos(\theta) & -\sin(\theta) \\ \sin(\theta) & \cos(\theta) \end{bmatrix}
$$

## Example

```
/* File: rotmatrix.ch */
array double x1[2] = {3, 4}, x2[2];
```
 $printf("x1 = %1f", x1);$ printf("x2 =  $lf$ ", rotmatrix(90) \*x1);

## **Output**

 $x1 = 3.00000004.0000000$  $x2 = -4.0000003.000000$ 

See Also rotatepolygon().

## rsf2csf

**Synopsis** #include  $<$ numeric.h $>$ int rsf2csf(array double complex *uc*[:][:], array double complex *tc*[:][:], array double complex *ur*[&][&], array double complex *tr*[&][&]);

## Purpose

Convert a real upper quasi-triangular Schur form to a complex upper triangular Schur form.

## Return Value

This function returns 0 on success and -1 on failure.

## Parameters

*uc* Output complex unitary matrix.

*tc* Output complex quasi-triangular Schur matrix.

*ur* Input real unitary matrix.

*tr* Input real upper triangular Schur matrix.

## **Description**

This function converts a real upper quasi-triangular Schur form, which is the result of Schur decomposition, to a complex upper triangular Schur form. Assume that  $(u_r, t_r)$  is the real Schur form of the real square matrix x. This function can produce the complex Schur form  $(u_c, t_c)$  from the real one  $(u_r, t_r)$ , such that  $x = u_c t_c u_c'$ . The matrix  $t_c$  is upper triangular with the eigenvalues of x on the diagonal.

## Example

Transform the output of function **schurdecomp**() from real Schur form  $(ur, tr)$  to complex Schur form  $(uc,$ tc).

```
#include <array.h>
int main() {
   array double x1[4][4] = \{1,1,1,3,1,2,1,1,1,1,3,1,-2,1,1,4\};
   array double url[4][4], tr1[4][4];
   array double complex uc1[4][4], tc1[4][4];
   array double x2[3][3] = \{2, 3, 4, 5, 6, 7, 8, 9, 10\};array double ur2[3][3], tr2[3][3];
   array double complex uc2[3][3], tc2[3][3];
   schurdecomp(x1, ur1, tr1);
   printf("ur1 = .4f\ntr1 = .4f\ntr1, ur1, tr1);
   rsf2csf(uc1, tc1, ur1, tr1);
   printf("uc1= *.4f\ntc1 = -.4f\ntm", uc1, tc1);
   printf("norm(uc1) = \cdot.4f\n\n", norm(uc1, "2"));
   printf("uc1*tc1*uc1' = .4f\n\times1', uc1*tc1*transpose(conj(uc1)));
   schurdecomp(x2, ur2, tr2);
   printf("ur2 = .4f\ntr2 = .4f\ntr3;
```
rsf2csf(uc2, tc2, ur2, tr2);

printf("uc2 =  $.4f\ntc2 = .4f\nt$ ", uc2, tc2);

```
printf("norm(uc2) = \frac{4f}{n}\n, norm(uc2, "2"));
   printf("uc2*tc2*uc2' = .4f\ln\", uc2*tc2*transpose(conj(uc2)));
   return 0;
}
Output
ur1 = 0.8835 0.3186 -0.0197 -0.3428
0.4458 -0.3651 0.1666 0.8001
0.0480 -0.5469 0.7191 -0.4260
-0.1355 0.6827 0.6743 0.2466
tr1 = 1.9202 0.9542 2.9655 0.8572
-2.2777 1.9202 1.1416 1.5630
0.0000 0.0000 4.8121 1.1314
0.0000 0.0000 0.0000 1.3474
uc1= complex(-0.2675,0.4801) complex(0.7417,-0.1731) complex(-0.0197,0.0000)
complex(-0.3428,0.0000)
complex(0.3065,0.2422) complex(0.3743,0.1984) complex(0.1666,0.0000)
complex(0.8001,0.0000)
complex(0.4591,0.0261) complex(0.0403,0.2971) complex(0.7191,0.0000)
complex(-0.4260,0.0000)
complex(-0.5732,-0.0736) complex(-0.1138,-0.3710) complex(0.6743,0.0000)
complex(0.2466,0.0000)
tc1 = complex(1.9202, 1.4742) complex(1.3236, 0.0000) complex(-0.9583, -1.6113)complex(-1.3122,-0.4658)
complex(0.0000,0.0000) complex(1.9202,-1.4742) complex(2.4895,0.6203)
complex(0.7196,0.8493)
complex(0.0000,0.0000) complex(0.0000,0.0000) complex(4.8121,0.0000)
complex(1.1314,0.0000)
complex(0.0000,0.0000) complex(0.0000,0.0000) complex(0.0000,0.0000)
complex(1.3474,0.0000)
norm(uc1) = 1.0000ucl*tcl*tucl' = complex(1.0000,-0.0000) complex(1.0000,-0.0000) complex(1.0000,-0.0000)complex(3.0000,0.0000)
complex(1.0000,0.0000) complex(2.0000,-0.0000) complex(1.0000,0.0000)
complex(1.0000,0.0000)
complex(1.0000,0.0000) complex(1.0000,-0.0000) complex(3.0000,-0.0000)
complex(1.0000,-0.0000)
complex(-2.0000,-0.0000) complex(1.0000,0.0000) complex(1.0000,-0.0000)
complex(4.0000,0.0000)
ur2 = 0.2826 0.8680 0.4082
0.5383 0.2087 -0.8165
0.7939 -0.4505 0.4082
tr2 = 18.9499 4.8990 0.0000
0.0000 - 0.9499 - 0.00000.0000 0.0000 -0.0000
uc2 = complex(0.2826,0.0000) complex(0.8680,0.0000) complex(0.4082,0.0000)
```

```
complex(0.5383,0.0000) complex(0.2087,0.0000) complex(-0.8165,0.0000)
complex(0.7939,0.0000) complex(-0.4505,0.0000) complex(0.4082,0.0000)
tc2 = complex(18.9499, 0.0000) complex(4.8990, 0.0000) complex(0.0000, 0.0000)complex(0.0000,0.0000) complex(-0.9499,0.0000) complex(-0.0000,0.0000)
complex(0.0000,0.0000) complex(0.0000,0.0000) complex(-0.0000,0.0000)
norm(uc2) = 1.0000uc2*tc2*uc2' = complex(2.0000,0.0000) complex(3.0000,0.0000) complex(4.0000,0.0000)
complex(5.0000,0.0000) complex(6.0000,0.0000) complex(7.0000,0.0000)
complex(8.0000,0.0000) complex(9.0000,0.0000) complex(10.0000,0.0000)
```
## See Also schurdecomp().

#### References

E. Anderson, et al, *LAPACK Users' Guide*, Society for Industrial and Applied Mathematics, Philadelphia, 1992.

## schurdecomp

## **Synopsis** #include <numeric.h> int schurdecomp(array double complex *a*[&][&], array double complex *q*[&][&], array double complex *t*[&][&]);

#### Purpose

Compute Schur decomposition of a matrix.

## Return Value

This function returns 0 on success and -1 on failure.

#### **Parameters**

*a* An input two-dimensional array.

*q* An output two-dimensional array which contains *q* matrix.

*t* An output two-dimensional array which contains *t* matrix.

## **Description**

This function computes Schur form of a square matrix. The Schur matrix T for a square matrix A of real type is defined as

$$
A = Q T Q^T
$$

where matrix **Q** is an orthogonal matrix with  $Q^T Q = I$ . For matrix **A** of complex type, the Schur matrix *T* is defined as

 $A = Q T Q^H$ 

where matrix **Q** is unitary with  $Q^H Q = I$ .

#### Example1

Compute Schur decomposition of a real matrix.

```
#include <numeric.h>
int main() {
    int n = 2;
     array double a[2][2] = \{8, -3,-5, 9;
    array double t[n][n];
     array double q[n][n];
     int status;
     status = schurdecomp(a, q, t);
     if(status == 0) {
        printf("Schur vectors q =\n%f\n", q);
         printf("Schur form t = \n\frac{f}{n", t};
        printf("q*t*qˆT =\n%f\n", q*t*transpose(q));
        printf("q^T*q =\n%f\n", transpose(q)*q);
     }
     else
         printf("error: numerical error in schurdecomp()\n");
     schurdecomp(a, q, NULL);
     printf("Schur vectors q =\n%f\n", q);
}
```
## Output1

```
Schur vectors q =
0.661061 -0.750332
0.750332 0.661061
Schur form t =
4.594875 2.000000
0.000000 12.405125
q*t*q^T =8.000000 -3.000000
-5.000000 9.000000
q^T*q =1.000000 0.000000
0.000000 1.000000
Schur vectors q =
0.661061 -0.750332
0.750332 0.661061
```
## Example2

Compute Schur decomposition of complex matrix.

```
#include <numeric.h>
int main() {
    int n = 2;
     array double complex a[2][2] = \{8, -3, \ldots\}-5, 9;
     array double complex z[2][2] = {\text{complex}(1,2), -3,}-5, 9};
     array double complex t[n][n];
     array double complex q[n][n];
     schurdecomp(a, q, t);
     printf("Schur vectors q = \n\frac{f}{n", q};
     printf("Schur form t =\n%f\n", t);
     printf("q*t*qˆH =\n%f\n", q*t*conj(transpose(q)));
     printf("q^H*q =\n%f\n", conj(transpose(q))*q);
     schurdecomp(z, q, t);
     printf("Schur vectors q =\n%f\n", q);
     printf("Schur form t =\n%f\n", t);
     printf("q*t*qˆH =\n%f\n", q*t*conj(transpose(q)));
     printf("q^H*q =\n%f\n", conj(transpose(q))*q);
```
#### Output2

}

```
Schur vectors q =
complex(-0.661061,0.000000) complex(-0.750332,0.000000)
complex(-0.750332,0.000000) complex(0.661061,0.000000)
Schur form t =
complex(4.594875,0.000000) complex(-2.000000,0.000000)
complex(0.000000,0.000000) complex(12.405125,0.000000)
```

```
q*t*q^H =complex(8.000000,0.000000) complex(-3.000000,0.000000)
complex(-5.000000,0.000000) complex(9.000000,0.000000)
q^H*q =complex(1.000000,0.000000) complex(-0.000000,0.000000)
complex(-0.000000,0.000000) complex(1.000000,0.000000)
Schur vectors q =
complex(-0.874263,0.158241) complex(-0.452441,0.076946)
complex(-0.458937,0.000000) complex(0.888419,0.009421)
Schur form t =
complex(-0.524869,1.723999) complex(-1.983020,1.403899)
complex(0.000000,0.000000) complex(10.524869,0.276001)
q*t*q^H =complex(1.000000,2.000000) complex(-3.000000,0.000000)
complex(-5.000000,0.000000) complex(9.000000,0.000000)
q^H*q =complex(1.000000,0.000000) complex(0.000000,-0.000000)
complex(0.000000,0.000000) complex(1.000000,0.000000)
```
## See Also

eigensystem().

#### References

E. Anderson, et al, *LAPACK Users' Guide*, Society for Industrial and Applied Mathematics, Philadelphia, 1992.

## sign

Synopsis #include <numeric.h> double sign(double *x*)

Purpose

Sign function.

## Return Value

This function returns 0, 1, -1 to indicate the sign of real number *x*;

## Parameters

*x* The input double type real number.

## Description

The function returns the 1, -1 and 0 for  $x > 0$ ,  $x < 0$  and  $x = 0$ , respectively.

## Example

```
#include <numeric.h>
int main() {
   int i = -10;
   float f = -10;
    double d = 10;
    double d2 = 0;
    printf("sign(i) = d \nightharpoonup n, sign(i));
    printf("sign(f) = d\n\alpha", sign(f));
    printf("sign(d) = d \nvert n", sign(d));
    printf("sign(d2) = d\ln", sign(d2));
}
```
## Output

```
sign(i) = -1sign(f) = -1sign(d) = 1sign(d2) = 0
```
See Also  $abs(), real(), conj().$ 

## References

## sort()

Synopsis #include <numeric.h> int sort(array double complex &*y*, array double complex &*x*, ... /\* [string t *method*], [array int &*ind*] \*/);

## Syntax

sort $(y, x)$ sort(*y*, *x*, *method*) sort(*y*, *x*, *method*, *ind*)

#### Purpose

Sorting and ranking elements in ascending order.

## Return Value

This function returns 0 on success and -1 on failure.

## Parameters

*y* An array of any dimension and size which contains the sorted data.

*x* The same array as *x* which contains the original data.

*method* Sorting method.

*method* = "array" - (default) sorted by total elements. That is, if *x* is an array of  $n \times m$ , sort in total  $n \times m$  elements. *method* = "row" - sorted by row for two-dimensional array. *method* = "column" - sorted by column for two-dimensional array.

*ind* Index array . Each elements presents the ranking index, starting with 0, corresponding to array *x*.

#### **Description**

The original data in array *x* can be of any supported arithmetic data type and dimension. Array *y* is the same data type and size as *x* and it contains sorted data. If *x* is a complex data type, it is sorted by the magnitude of each element. If *x* includes any NaN or ComplexNaN elements, sort() places these at the end. The index in array *ind* contains the ranking index corresponding to array *x* and optional argument *method* specifies the sorting method. When *x* is a two-dimensional array, this parameter specifies the sorting method defined as follows: "array" - sorted by total elements; "row" - sorted by row for two-dimensional array; "column" - sorted by column for two-dimensional array. By default, two-dimensional arrays are sorted by total elements. If *x* is not a two-dimensional array, The array is sorted by total elements.

### Example

```
#include <numeric.h>
int main() {
    array double x1[4] = \{0.1, \text{NaN}, -0.1, 3\}, y1[4];
```
}

```
array double complex x2[2][3] = \{5, \text{NaN}, -3, -6, 3, 5\}, y2[2][3];array int inde1[2][3];
    array double x4[3][3] = \{1, 3, -3, -2, 3, 5, 9, 2, 4\}, y4[3][3];array int inde[3][3];
    array double x3[2][3][4],y3[2][3][4];
    x3[1][1][2] = 10;
    x3[1][2][2] = -10;sort(y1, x1); \frac{1}{2} // sort by total elements
    printf("sort by total elements\n");
    printf("x1 = 85.2f\nn", x1);
    printf("sort(x1) = 85.2f\n", y1);
    sort(y2, x2, "row", indel);
    printf("sort by row, gives index array\n");
    printf("x2 = f(n", x2);printf("sort(x2)\n");
    printf("f(\mathbf{w}, \mathbf{y});
    printf("index(x2)\n");
    printf("%d\n", inde1);
    sort(y3, x3, "array");
    printf("sort by total elements \n");
    printf("x3 = f(n", x3);
    printf("sort(x3)\n");
    printf("%f\n", y3);
    sort(y4, x4, "column", inde);
    printf("sort by column elements, gives index array\n");
    printf("x4 = f(\ln \pi, x4);
   printf("sort(x4)\n");
   printf("%f\n", y4);
    printf("inde(x4)\n");
    printf("%d\n", inde);
Output
sort by total elements
x1 = 0.10 NaN -0.10 3.00
sort(x1) = -0.10 0.10 3.00 NaN
sort by row, gives index array
x2 = complex(5.000000,0.000000) ComplexNaN complex(-3.000000,0.000000)
complex(-6.000000,0.000000) complex(3.000000,0.000000) complex(5.000000,0.000000)
sort(x2)
complex(-3.000000,0.000000) complex(5.000000,0.000000) ComplexNaN
complex(3.000000,0.000000) complex(5.000000,0.000000) complex(-6.000000,0.000000)
index(x2)
201
120
sort by total elements
```
x3 = 0.000000 0.000000 0.000000 0.000000

```
0.000000 0.000000 0.000000 0.000000
0.000000 0.000000 0.000000 0.000000
0.000000 0.000000 0.000000 0.000000
0.000000 0.000000 10.000000 0.000000
0.000000 0.000000 -10.000000 0.000000
sort(x3)
-10.000000 0.000000 0.000000 0.000000
0.000000 0.000000 0.000000 0.000000
0.000000 0.000000 0.000000 0.000000
0.000000 0.000000 0.000000 0.000000
0.000000 0.000000 0.000000 0.000000
0.000000 0.000000 0.000000 10.000000
sort by column elements, gives index array
x4 = 1.000000 3.000000 -3.000000-2.000000 3.000000 5.000000
9.000000 2.000000 4.000000
sort(x4)
-2.0000002.000000 -3.0000001.000000 3.000000 4.000000
9.000000 3.000000 5.000000
inde(x4)
120
002
211
```
## References

William H. Press, et al, *Numerical Recipes in C*, second edition, Cambridge University Press, 1997.

# specialmatrix()

## Synopsis

#include <numeric.h> array double specialmatrix(string\_t *name*, ... /\* [type1 *arg1*, type2 *arg2*, ...] \*/)[:][:];

## **Syntax**

specialmatrix(*name*) specialmatrix(*name*, *arg1*) specialmatrix(*name*, *arg1*, *arg2*, *arg3*)

## Purpose

Generate a special matrix.

## Return Value

This function returns a special matrix.

## **Parameters**

*name* The special matrix name selected from the table below.

*arg1*, *arg2*, ... Input arguments required by a particular special matrix. The number of arguments and their data types are different for different special matrices.

## Special Matrices

................................................................................................

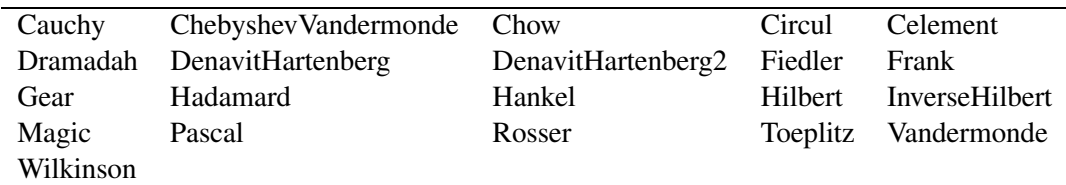

## Cauchy

**Synopsis** #include <numeric.h> array double specialmatrix("Cauchy", array double *c[&]*, ... /\* [ array double *r[&]* ] \*/);

## **Syntax**

```
specialmatrix("Cauchy", c)
specialmatrix("Cauchy", c, r)
```
## Purpose

Generate a Cauchy matrix.

## Return Value

This function returns an  $n \times n$  Cauchy matrix.

## **Parameters**

 $c$  Input vector with  $n$  elements.

 $c$  An optional input vector with  $n$  elements.

### **Description**

This function generates the  $n \times n$  Cauchy matrix whose elements are  $y[i][j] = 1/(c[i] + r[j])$ . When optional input *r* is not specified, then inside the function, *c* is assigned to *r*. That is, element  $(i, j)$  is defined by  $y[i][j] = 1/(c[i] + c[j]).$ 

## Example

```
#include <numeric.h>
int main() {
   array double r[5] = \{3, 4, 8, 6, 2\};
   array double c[5] = \{8, 2.3, 9, 6, 2\};
   printf("c=\n%f",c);
   printf("r=\n%f",r);
   printf("specialmatrix(\"Cauchy\", c) =\n%5.4f\n", specialmatrix("Cauchy", c));
   printf("specialmatrix(\"Cauchy\", c, r) =\n%5.4f\n", specialmatrix("Cauchy", c, r));
```
}

## **Output**

```
c=8.000000 2.300000 9.000000 6.000000 2.000000
r=
3.000000 4.000000 8.000000 6.000000 2.000000
specialmatrix("Cauchy", c) =
0.0625 0.0971 0.0588 0.0714 0.1000
0.0971 0.2174 0.0885 0.1205 0.2326
0.0588 0.0885 0.0556 0.0667 0.0909
0.0714 0.1205 0.0667 0.0833 0.1250
0.1000 0.2326 0.0909 0.1250 0.2500
specialmatrix("Cauchy", c, r) =
0.0909 0.0833 0.0625 0.0714 0.1000
0.1887 0.1587 0.0971 0.1205 0.2326
0.0833 0.0769 0.0588 0.0667 0.0909
0.1111 0.1000 0.0714 0.0833 0.1250
0.2000 0.1667 0.1000 0.1250 0.2500
```
#### References

Knuth, Donald, *The art of computer programming*, Vol. 1, Addison-Wesley Pub. Co., 1973.

.................................................................................................

## ChebyshevVandermonde

```
Synopsis
#include <numeric.h>array double specialmatrix("ChebyshevVandermonde", array double c[&], ... /* [ int m ] */);
```
## **Syntax**

specialmatrix("ChebyshevVandermonde", *c*) specialmatrix("ChebyshevVandermonde", *c*, *m*)

## Purpose

Generate a Vandermonde-like matrix for the Chebyshev polynomials.

## Return Value

This function returns a Vandermonde-like matrix.

## **Parameters**

 $c$  Input vector with  $n$  elements.

*m* An optional input integral number which defines the rows of the output Vandermonde-like matrix.

## Description

This function generates the  $n \times m$  Chebyshev Vandermonde matrix whose elements are  $y[i][j] = T_i(P[j])$ .  $T_{i-1}$  is the Chebyshev polynomial of *i*th degree. When the optional input *m* is not specified, the output is a square matrix of  $n \times n$ . If the user specifies the optional input *m*, then a rectangular version of  $n \times m$ Chebyshev Vandermonde matrix is generated.

#### Example

```
#include <numeric.h>
int main() {
   array double v[5] = \{2, 3, 4, 5, 6\};
   printf("v=\n%f",v);
   printf("specialmatrix(\"ChebyshevVandermonde\", v) =\n%5.4f\n",
           specialmatrix("ChebyshevVandermonde", v));
   printf("specialmatrix(\"ChebyshevVandermonde\", v, 3) =\n%5.4f\n",
           specialmatrix("ChebyshevVandermonde", v, 3));
}
```
#### Output

```
V =2.000000 3.000000 4.000000 5.000000 6.000000
specialmatrix("ChebyshevVandermonde", v) =
1.0000 1.0000 1.0000 1.0000 1.0000
2.0000 3.0000 4.0000 5.0000 6.0000
7.0000 17.0000 31.0000 49.0000 71.0000
26.0000 99.0000 244.0000 485.0000 846.0000
97.0000 577.0000 1921.0000 4801.0000 10081.0000
specialmatrix("ChebyshevVandermonde", v, 3) =
```

```
1.0000 1.0000 1.0000 1.0000 1.0000
2.0000 3.0000 4.0000 5.0000 6.0000
7.0000 17.0000 31.0000 49.0000 71.0000
```
### References

N.J. Higham, *Stability analysis of algorithms for solving confluent Vandermonde-like systems*, SIAM J.

Matrix Anal. Appl., 11 (1990). Knuth, Donald Ervin, *The art of computer programming*, Vol. 1, Addison-Wesley Pub. Co., 1973.

.................................................................................................

## Chow

Synopsis #include <numeric.h> array double specialmatrix("Chow", int  $n, \ldots$  /\* [double  $u$ , double  $v$  ] \*/);

## Syntax

specialmatrix("Chow", *n*) specialmatrix("Chow", *n*, *u*) specialmatrix("Chow", *n*, *u*, *v*)

Purpose Generate Chow matrix.

## Return Value

This function returns a Chow matrix.

## **Parameters**

*n* Input integral number. It specifies the degree of the matrix. That is, the size of the Chow matrix is  $n \times n$ .

*u* An optional input value.

*v* An optional input value.

## **Description**

This function generates the  $n \times n$  Chow matrix. It is a singular Toeplitz lower Hessenberg matrix. This function returns a square matrix y such that  $y = h + v * I$ , where h is a square matrix whose elements are  $h[i][j] = u^{(i-j)+1}$  and I is a  $n \times n$  identity matrix. If the user does not specify the optional arguments u and  $v, u = 1.0$  and  $v = 0.0$  are used by default.

## Example

```
Generate a 5th order Chow matrix with u = 1, v = 0 (default), u = 0.5, v = 0 and u = 0.5, v = 0.67.
Verify the result with the formulation y = h + v * I.
```

```
#include <numeric.h>
int main() {
   int i, j, n=5;
   double u=0.5, v=0.67;
   array double h[n][n], y[n][n];
   printf("specialmatrix(\"Chow\", n) =\n%5.4f\n", specialmatrix("Chow", n));
   printf("specialmatrix(\"Chow\", n, u) =\n%5.4f\n", specialmatrix("Chow", n, u));
   printf("specialmatrix(\"Chow\", n, u, v) =\n%5.4f\n", specialmatrix("Chow", n, u, v));
   for (i=0; i \le n; i++)for (j=0; j<=min(i+1, n-1); j++)h[i][j] = pow(u, (i-j+1));y = h + v*identitymatrix(n);printf("varify matrix=\n%5.4f",y);
}
```
## **Output**

specialmatrix("Chow", n) = 1.0000 1.0000 0.0000 0.0000 0.0000 1.0000 1.0000 1.0000 0.0000 0.0000 1.0000 1.0000 1.0000 1.0000 0.0000 1.0000 1.0000 1.0000 1.0000 1.0000 1.0000 1.0000 1.0000 1.0000 1.0000  $specialmatrix("Chow", n, u) =$ 0.5000 1.0000 0.0000 0.0000 0.0000 0.2500 0.5000 1.0000 0.0000 0.0000 0.1250 0.2500 0.5000 1.0000 0.0000 0.0625 0.1250 0.2500 0.5000 1.0000 0.0312 0.0625 0.1250 0.2500 0.5000 specialmatrix("Chow",  $n, u, v$ ) = 1.1700 1.0000 0.0000 0.0000 0.0000 0.2500 1.1700 1.0000 0.0000 0.0000 0.1250 0.2500 1.1700 1.0000 0.0000 0.0625 0.1250 0.2500 1.1700 1.0000 0.0312 0.0625 0.1250 0.2500 1.1700 varify matrix= 1.1700 1.0000 0.0000 0.0000 0.0000 0.2500 1.1700 1.0000 0.0000 0.0000

0.1250 0.2500 1.1700 1.0000 0.0000 0.0625 0.1250 0.2500 1.1700 1.0000 0.0312 0.0625 0.1250 0.2500 1.1700

#### References

T.S. Chow, A class of Hessenberg matrices with known eigenvalues and inverses, SIAM Review, 11 (1969), pp. 391-395.

................................................................................................

## Circul

Synopsis #include  $<$ numeric.h $>$ array double specialmatrix("Circul", array double *c[&]* );

**Syntax** specialmatrix("Circul", *c*)

Purpose Generate a Circul matrix.

## Return Value

This function returns a  $n \times n$  Circul matrix.

#### **Parameters**

 $c$  Input vector with  $n$  elements. It is the first row of Circul matrix.

## **Description**

A circulant matrix has the property that each row is obtained from the previous one by cyclically permuting

the entries one step forward. specifies the degree of the matrix.

## Example

```
#include <numeric.h>
int main() {
   array double c[5] = \{2, 7, 1, 9, 6\};
   printf("c=\n%f",c);
   printf("specialmatrix(\"Circul\", c) =\n%5.4f\n", specialmatrix("Circul", c));
}
```
## **Output**

```
c=2.000000 7.000000 1.000000 9.000000 6.000000
specialmatrix("Circul", c) =
2.0000 7.0000 1.0000 9.0000 6.0000
6.0000 2.0000 7.0000 1.0000 9.0000
9.0000 6.0000 2.0000 7.0000 1.0000
1.0000 9.0000 6.0000 2.0000 7.0000
7.0000 1.0000 9.0000 6.0000 2.0000
```
### References

P.J. Davis, Circulant Matrices, John Wiley, 1977.

................................................................................................ Clement

```
Synopsis
#include <numeric.h>
array double specialmatrix("Clement", int n /* [int k ] */);
```
## **Syntax**

specialmatrix("Clement", *n*) specialmatrix("Clement", *n*, *k*)

Purpose Generate a Clement matrix.

## Return Value

This function returns an  $n \times n$  Clement matrix.

### **Parameters**

*n* Input integral number. It specifies the order of the square matrix produced.

*k* Integral number 0 or 1. For  $k = 0$  or by default, the matrix is unsymmetric. For  $k = 1$ , it is a symmetric matrix.

## **Description**

Clement matrix is a tridiagonal matrix with zero diagonal elements and known eigenvalues. The eigenvalues

of the matrix are positive and negative numbers of  $n-1$ ,  $n-3$ ,  $n-5$ ,  $\cdots$ , 1or 0.

## Example

```
#include <numeric.h>
int main() {
   int n1=5, n2=6;
   array double y1[n1][n1], eigenvalue1[n1], eigenvector1[n1][n1];
   array double y2[n2][n2], eigenvalue2[n2], eigenvector2[n2][n2];
   printf("specialmatrix(\"Clement\", n1, 0) =\n%5.4f\n",
          y1=specialmatrix("Clement", n1, 0));
   printf("specialmatrix(\"Clement\", n1, 1) =\n%5.4f",
          y1=specialmatrix("Clement", n1, 1));
   eigensystem(eigenvalue1, eigenvector1, y1);
   printf("eigenvalue=\n%f\n",eigenvalue1);
   printf("specialmatrix(\"Clement\", n2, 1) =\n%5.4f",
           y2=specialmatrix("Clement", n2, 1));
   eigensystem(eigenvalue2,eigenvector2, y2);
   printf("eigenvalue=\n%f",eigenvalue2);
}
```
## Output

```
specialmatrix("Clement", n1, 0) =
0.0000 1.0000 0.0000 0.0000 0.0000
4.0000 0.0000 2.0000 0.0000 0.0000
0.0000 3.0000 0.0000 3.0000 0.0000
0.0000 0.0000 2.0000 0.0000 4.0000
0.0000 0.0000 0.0000 1.0000 0.0000
specialmatrix("Clement", n1, 1) =
0.0000 2.0000 0.0000 0.0000 0.0000
2.0000 0.0000 2.4495 0.0000 0.0000
0.0000 2.4495 0.0000 2.4495 0.0000
0.0000 0.0000 2.4495 0.0000 2.0000
0.0000 0.0000 0.0000 2.0000 0.0000
eigenvalue=
4.000000 -4.000000 0.000000 2.000000 -2.000000
specialmatrix("Clement", n2, 1) =
0.0000 2.2361 0.0000 0.0000 0.0000 0.0000
2.2361 0.0000 2.8284 0.0000 0.0000 0.0000
0.0000 2.8284 0.0000 3.0000 0.0000 0.0000
0.0000 0.0000 3.0000 0.0000 2.8284 0.0000
0.0000 0.0000 0.0000 2.8284 0.0000 2.2361
0.0000 0.0000 0.0000 0.0000 2.2361 0.0000
eigenvalue=
5.000000 -5.000000 3.000000 -3.000000 1.000000 -1.000000
```
#### References

P.A. Clement, A class of triple-diagonal matrices for test purposes, SIAM Review, 1 (1959), pp. 50-52.

................................................................................................

## DenavitHartenberg

#### **Synopsis**

#include <numeric.h>

array double specialmatrix("DenavitHartenberg", double *theta* , double *d*, double *alpha*, double *a*);

## **Syntax**

specialmatrix("DenavitHartenberg", *theta*, *d*, *alpha*, *a*)

## Purpose

Generate a Denavit-Hartenberg matrix.

## Return Value

This function returns a  $4 \times 4$  Denavit-Hartenberg matrix.

## Parameters

*theta* Input  $\theta$  value.

*d* Input d value.

*alpha* Input  $\alpha$  value.

*a* Input a value.

## **Description**

The Denavit-Hartenberg matrix is used to describe the coordinate transformation between adjacent links in a three dimensional space. In the Denavit-Hartenberg representation, there are three basic rules for determining and establishing the coordinate frame.

- 1. The  $z_{i-1}$  axis lies along the axis of motion of the *i*th joint.
- 2. The  $x_i$  axis is normal to the  $z_{i-1}$  axis, and pointing away from it.
- 3. The  $y_i$  axis completes the right-handed coordinate system as required.

This first Denavit-Hartenberg representation of a rigid link depends on four geometric parameters associated with each link. These four parameters completely describe any revolute or prismatic joint. Referring to the Figur[e11.2,](#page-813-0) these four parameters are defined as follows:

- $\theta_i$  is the joint angle from the  $x_{i-1}$  axis to the  $x_i$  axis about the  $z_{i-1}$  axis (using the right-hand rule).
- $d_i$  is the distance from the origin of the  $(i 1)$ th coordinate frame to the intersection of the  $z_{i-1}$  axis with the  $x_i$  axis along the  $z_{i-1}$  axis.
- $a_i$  is the offset distance from the intersection of the  $z_i$  axis with the  $x_i$  axis to the origin of the *i*th frame along the  $x_i$  axis, or the shortest distance between the  $z_{i-1}$  and  $z_i$  axis.
- $\alpha_i$  is the offset angle from the  $z_{i-1}$  axis to the  $z_i$  axis about the  $x_i$  axis, using the right-hand rule.

## Example

```
#include<numeric.h> // with M_PI
int main() {
    array double t1[4][4], t2[4][4], t3[4][4],
                t4[4][4], t5[4][4], t6[4][4], t[4][4];
```
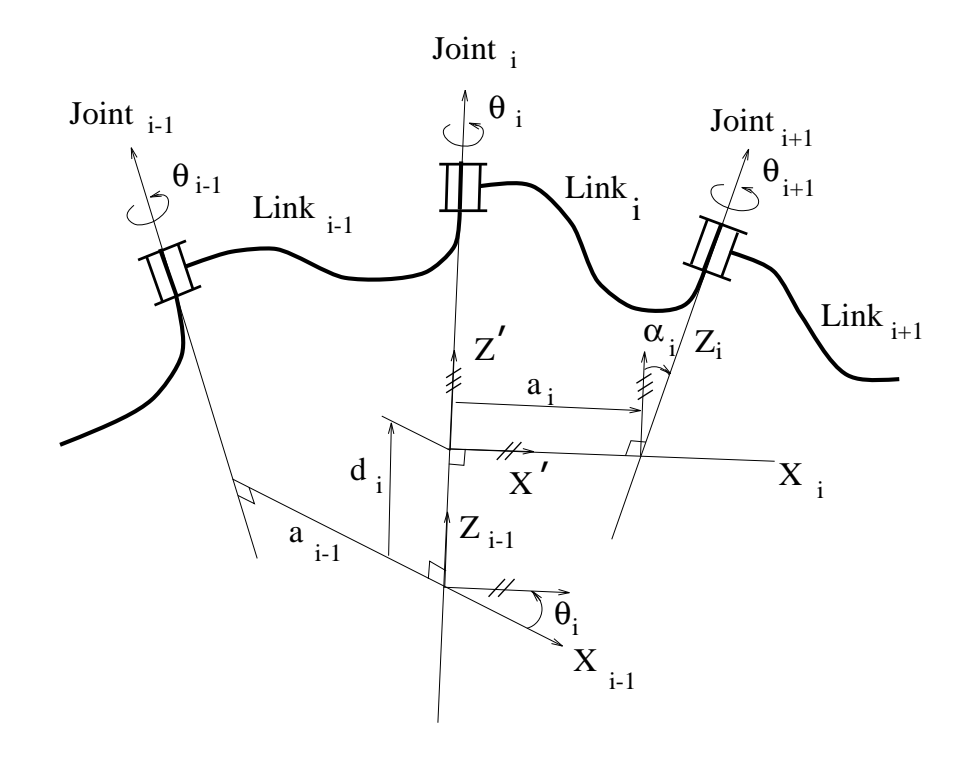

<span id="page-813-0"></span>Figure 11.2: Link coordinate system and its parameters

```
double d2r = M_PI/180;
double d[6] = {0, 149.09, 0, 433.07, 0, 165.5};
double alpha[6] = \{-90 \star d2r, 0, 90 \star d2r, -90 \star d2r, 90 \star d2r, 0\};double a[6] = \{0, 431.8, -20.32, 0, 0, 0\};double theta[6];
theta[0] = 10*d2r;
theta[1] = 20 \star d2r;
theta[2] = 30*d2r;
theta[3] = 40*d2r;
theta[4] = 50*d2r;
theta[5] = 60 \star d2r;
t1 = specialmatrix("DenavitHartenberg", theta[0], d[0], d[0], a[0], a[0]);
t2 = specialmatrix("DenavitHartenberg",theta[1], d[1], alpha[1], a[1]);
t3 = specialmatrix("DenavitHartenberg",theta[2], d[2], alpha[2], a[2]);
t4 = specialmatrix("DenavitHartenberg", theta[3], d[3], alpha[3], a[3]);t5 = specialmatrix("DenavitHartenberg", theta[4], d[4], alpha[4], a[4]);
t6 = specialmatrix("DenavitHartenberg", theta[5], d[5], alpha[5], a[5]);
t = t1*t2*t3*t4*t5*t6; // forward kinematics for Puma 560printf("t = \n<sup>2</sup>f\n", t);
```
#### Output

}

```
t =-0.636562 0.022716 0.770891 815.135915
0.771180 0.029596 0.635929 377.870408
-0.008369 0.999304 -0.036357 140.236602
0.000000 0.000000 0.000000 1.000000
```
## References

K. S. Fu, R. C. Gonzalez, C. S. G. Lee, *Robotics: Control, Seneing, Vision, and Intelligence*, McGraw-Hill Pub. Co., 1987.

................................................................................................

## DenavitHartenberg2

## Synopsis

#include <numeric.h> array double specialmatrix("DenavitHartenberg2", double *theta* , double *d*, double *alpha*, double *a*);

## Syntax

specialmatrix("DenavitHartenberg2", *theta*, *d*, *alpha*, *a*)

## Purpose

generate a Denavit-Hartenberg matrix.

## Return Value

This function returns a  $4 \times 4$  Denavit-Hartenberg matrix.

## Parameters

*theta* Input  $\theta$  value.

*d* Input d value.

*alpha* Input  $\alpha$  value.

*a* Input a value.

## **Description**

This second Denavit-Hartenberg representation of a rigid link depends on four geometric parameters associated with each link. These four parameters completely describe any revolute or prismatic joint. Referring to the Figur[e11.3,](#page-815-0) these four parameters are defined as follows:

- $\theta_i$  is the joint angle from the  $x_{i-1}$  axis to the  $x_i$  axis about the  $z_i$  axis, using the right-hand rule.
- $d_i$  is the distance from the origin of the  $(i 1)$ th coordinate frame to the intersection of the  $z_i$  axis with the  $x_i$  axis along the  $z_i$  axis.
- $a_i$  is the offset distance from the intersection of the  $z_i$  axis with the  $x_i$  axis to the origin of the  $(i + 1)$ th frame along the  $x_i$  axis, or the shortest distance between the  $z_i$  and  $z_{i+1}$  axis.

 $\alpha_i$  is the offset angle from the  $z_i$  axis to the  $z_{i+1}$  axis about the  $x_i$  axis, using the right-hand rule.

## Example

```
#include <numeric.h>
int main() {
   printf("specialmatrix(\"DenavitHartenberg2\",M_PI, 0.0, -M_PI, 0.0) =\n%5.4f\n",
           specialmatrix("DenavitHartenberg2", M_PI, 0.0, -M_PI, 0.0));
}
```
## Output

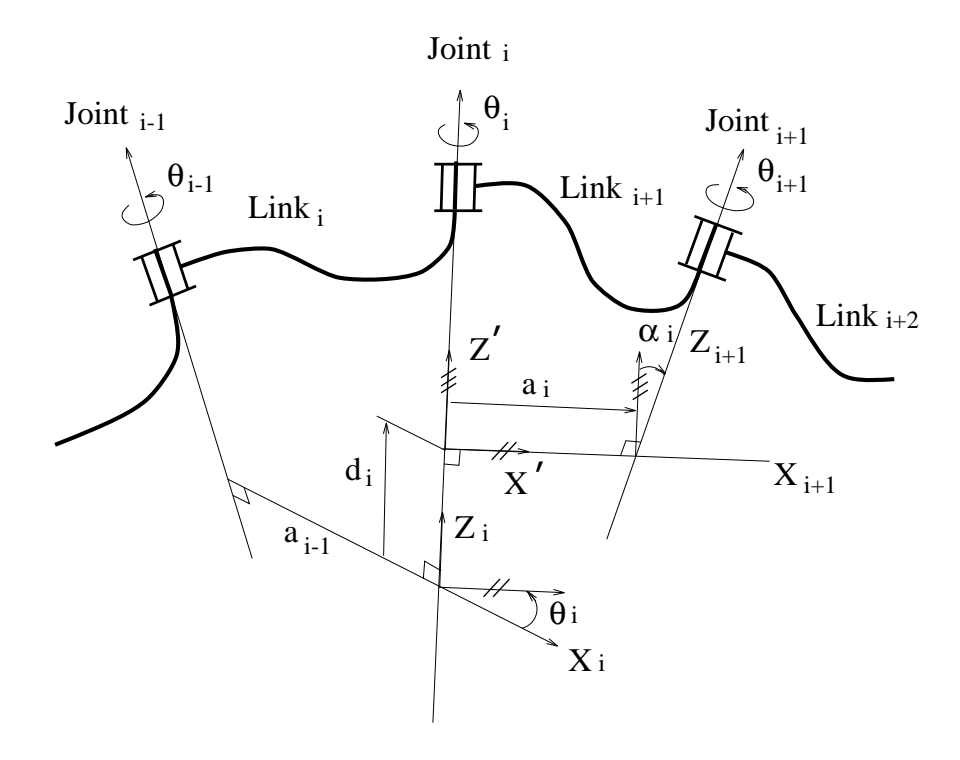

<span id="page-815-0"></span>Figure 11.3: Link coordinate system and its parameters

```
specialmatrix("DenavitHartenberg2", M_PI, 0.0, -M_PI, 0.0) =
-1.0000 0.0000 0.0000 0.0000
0.0000 1.0000 -0.0000 -0.0000-0.0000 -0.0000 -1.0000 -0.00000.0000 0.0000 0.0000 1.0000
```
## References

John J. Craig, *Robotics: Mechanics & Control*, Addison-Wesley Pub. Co., 1986.

................................................................................................

## Dramadah

Synopsis #include  $<$ numeric.h $>$ array double specialmatrix("Dramadah1", int *n* /\* [int *k* ] \*/);

## **Syntax**

specialmatrix("Dramadah1", *n*) specialmatrix("Dramadah1", *n*, *k*)

## Purpose

generate a Dramadah matrix.

## Return Value

This function returns an  $n \times n$  Dramadah matrix.

## **Parameters**

*n* Input integral number. It specifies the order of the square matrix produced.

*<sup>k</sup>* Integral number 1, 2, or 3.

 $k = 1$  or by default, the returned matrix *y* is Toeplitz, with  $abs|y| = 1$ . Each element of  $y^{-1}$  is an integral value.

 $k = 2$ , *y* is upper triangular and Toeplitz. Each element of  $y^{-1}$  is an integral value.

 $k = 3$ , *y* has a maximal determinant among  $(0,1)$  lower Hessenberg matrices.

## **Description**

The Dramadah matrix has elements of zeros and ones. The inverse matrix of Dramadah matrix has large integer elements.

### Example

```
#include <numeric.h>
int main() {
   int n=4;
   array double y[n][n];
   printf("specialmatrix(\"Dramadah\", n) =\n%5.4f", y=specialmatrix("Dramadah", n));
   printf("absolute value of determinant of y=\frac{1}{n}, abs(determinant(y)));
   printf("inverse of y=\n%5.4f\n",inverse(y));
   printf("specialmatrix(\"Dramadah\", n,2) =\n%5.4f", y=specialmatrix("Dramadah", n,2));
   printf("inverse of y=\n%5.4f\n",inverse(y));
   printf("specialmatrix(\"Dramadah\", n,3) =\n%5.4f", y=specialmatrix("Dramadah", n,3));
   printf("determinant of y = f \nvert x, determinant(y));
}
```
## Output

```
specialmatrix("Dramadah", n) =
1.0000 1.0000 0.0000 1.0000
0.0000 1.0000 1.0000 0.0000
0.0000 0.0000 1.0000 1.0000
1.0000 0.0000 0.0000 1.0000
absolute value of determinant of y=1.000000
inverse of y=
-1.0000 1.0000 -1.0000 2.0000
1.0000 0.0000 0.0000 -1.0000
-1.0000 1.0000 0.0000 1.0000
1.0000 -1.0000 1.0000 -1.0000
specialmatrix("Dramadah", n, 2) =
1.0000 1.0000 0.0000 1.0000
0.0000 1.0000 1.0000 0.0000
0.0000 0.0000 1.0000 1.0000
0.0000 0.0000 0.0000 1.0000
inverse of y=
1.0000 -1.0000 1.0000 -2.0000
0.0000 1.0000 -1.0000 1.0000
0.0000 0.0000 1.0000 -1.0000
0.0000 0.0000 0.0000 1.0000
specialmatrix("Dramadah", n, 3) =
1.0000 1.0000 0.0000 0.0000
```
0.0000 1.0000 1.0000 0.0000 1.0000 0.0000 1.0000 1.0000 0.0000 1.0000 0.0000 1.0000 determinant of y=3.000000

#### References

R.L. Graham and N.J.A. Sloane, Anti-Hadamard matrices, Linear Algebra and Appl., 62 (1984), pp. 113- 137. L. Ching, The maximum determinant of an nxn lower Hessenberg (0,1) matrix, Linear Algebra and Appl., 183 (1993), pp. 147-153.

................................................................................................

## Fiedler

Synopsis #include <numeric.h> array double specialmatrix("Fiedler", array double *c[&]*);

Syntax

specialmatrix("Fiedler", *c*)

Purpose Generate a Fiedler matrix.

## Return Value

This function returns an  $n \times n$  Fiedler matrix.

#### Parameters

 $c$  Input vector with  $n$  elements. The length of the vector  $n$  specifies the order of the output matrix. That is, the size of the Fiedler matrix is  $n \times n$ .

## **Description**

A Fiedler matrix has a dominant positive eigenvalue and all the other eigenvalues are negative. A Fiedler matrix is a symmetric matrix with elements *abs(c[i] - c[j])*.

## Example

```
#include <numeric.h>
int main() {
   int n=5;
   array double y[n][n], eigenvalue[n], eigenvector[n][n];
   array double c[5] = \{2, -7, 1, -9, 6\};
   printf("specialmatrix(\"Fiedler\",c) =\n%5.4f", y=specialmatrix("Fiedler", c));
   eigensystem(eigenvalue, eigenvector, y);
   printf("eigenvalues =\n%f",eigenvalue);
}
```
### Output

```
specialmatrix("Fiedler", c) =
0.0000 9.0000 1.0000 11.0000 4.0000
9.0000 0.0000 8.0000 2.0000 13.0000
```
1.0000 8.0000 0.0000 10.0000 5.0000 11.0000 2.0000 10.0000 0.0000 15.0000 4.0000 13.0000 5.0000 15.0000 0.0000 eigenvalues =  $-23.319294$  32.070623  $-0.904663$   $-5.933579$   $-1.913088$ 

### **References**

G. Szego, Solution to problem 3705, Amer. Math. Monthly, 43 (1936), pp. 246-259. J. Todd, Basic Numerical Mathematics, Vol. 2: Numerical Algebra, Birkhauser, Basel, and Academic Press, New York, 1977, p. 159.

................................................................................................

## Frank

**Synopsis** #include <numeric.h> array double specialmatrix("Frank", int *n* /\* [int *k* ] \*/);

## Syntax

specialmatrix("Frank", *n*) specialmatrix("Frank", *n*, *k*)

#### Purpose

Generate a Frank matrix.

## Return Value

This function returns an  $n \times n$  Frank matrix.

#### **Parameters**

*n* Input integral number. It specifies the order of the square matrix produced.

*k* Integral number 0 or 1. For  $k = 0$  or by default, the matrix is an upper Hessenberg with determinant 1. If  $k = 1$ , the elements are reflected about the anti-diagonal.

## **Description**

A Frank matrix is an upper Hessenberg with ill-conditioned eigenvalues. The eigenvalues of the Frank matrix are positive and occur in reciprocal pairs. If  $n$  is odd, 1 is an eigenvalue. The first  $m$ , with  $m = floor(n/2)$ , eigenvalues in the ascending order are ill-conditioned.

## Example

```
#include <numeric.h>
int main() {
   int n1=4, n2=5;
   array double y1[n1][n1], eigenvalue1[n1], eigenvector1[n1][n1];
   array double y2[n2][n2], eigenvalue2[n2], eigenvector2[n2][n2];
   printf("specialmatrix(\"Frank\",n1) =\n%5.4f", y1=specialmatrix("Frank", n1));
   eigensystem(eigenvalue1, eigenvector1, y1);
   printf("eigenvalues =\n%5.4f",eigenvalue1);
   printf("determinant =%5.4f\n",determinant(y1));
   printf("specialmatrix(\"Frank\",n2, 1) =\n%5.4f", y2=specialmatrix("Frank", n2, 1));
   eigensystem(eigenvalue2,eigenvector2,y2);
```

```
printf("eigenvalues =\n%5.4f",eigenvalue2);
   printf("determinant =%5.4f\n", determinant(y2));
}
```
## **Output**

```
specialmatrix("Frank", n1) =4.0000 3.0000 2.0000 1.0000
3.0000 3.0000 2.0000 1.0000
0.0000 2.0000 2.0000 1.0000
0.0000 0.0000 1.0000 1.0000
eigenvalues =
0.1367 7.3127 2.0666 0.4839
determinant =1.0000
specialmatrix("Frank", n2, 1) =1.0000 1.0000 1.0000 1.0000 1.0000
1.0000 2.0000 2.0000 2.0000 2.0000
0.0000 2.0000 3.0000 3.0000 3.0000
0.0000 0.0000 3.0000 4.0000 4.0000
0.0000 0.0000 0.0000 4.0000 5.0000
eigenvalues =
3.5566 10.0629 1.0000 0.0994 0.2812
determinant =1.0000
```
## References

W.L. Frank, Computing eigenvalues of complex matrices by determinant evaluation and by methods of Danilewski and Wielandt, J. Soc. Indust. Appl. Math., 6 (1958), pp. 378-392 (see pp. 385 and 388).

G.H. Golub and J.H. Wilkinson, Ill-conditioned eigensystems and the computation of the Jordan canonical form, SIAM Review, 18 (1976), pp. 578-619 (Section 13).

H. Rutishauser, On test matrices, Programmation en Mathematiques Numeriques, Editions Centre Nat. Recherche Sci., Paris, 165, 1966, pp. 349-365. Section 9.

J.H. Wilkinson, Error analysis of floating-point computation, Numer. Math., 2 (1960), pp. 319-340 (Section 8).

J.H. Wilkinson, The Algebraic Eigenvalue Problem, Oxford University Press, 1965 (pp. 92-93).

P.J. Eberlein, A note on the matrices denoted by B<sub>n</sub>, SIAM J. Appl. Math., 20 (1971), pp. 87-92.

J.M. Varah, A generalization of the Frank matrix, SIAM J. Sci. Stat. Comput., 7 (1986), pp. 835-839.

................................................................................................

## Gear

Synopsis

#include  $<$ numeric.h $>$ array double specialmatrix("Gear", int *n*, ... /\* [int *ni*, int *nj*] \*/);

## Syntax

specialmatrix("Gear", *n*) specialmatrix("Gear", *n*, *ni*) specialmatrix("Gear", *n*, *ni*, *nj*)

## Purpose

Generate a Gear matrix.

## Return Value

This function returns an  $n \times n$  Gear matrix.

#### **Parameters**

*n* Input integral number. It specifies the order of the square matrix produced.

*ni* Integral number  $abs(ni) \leq n$ .

*nj* Integral number  $abs(nj) \leq n$ .

## **Description**

A Gear matrix is an  $n \times n$  matrix with ones on the sub- and super-diagonals. The [0][abs(ni)] element is assigned the value  $sign(ni)$  and the  $[n-1][n-1-abs(n)]$  is assigned  $sign(nj)$ . All eigenvalues of Gear matrix are of the form  $2 * cos(a)$  and the eigenvectors are of the form  $[sin(w + a), sin(w + 2a), ..., sin(w + Na)]$ , where  $a$  and  $w$  are constants.

## Example

```
#include <numeric.h>
int main() {
   printf("specialmatrix(\"Gear\",7) =\n%5.4f\n", specialmatrix("Gear", 7));
   printf("specialmatrix(\"Gear\",7,3,6) =\n%5.4f\n", specialmatrix("Gear", 7, 3, 6));
}
```
## **Output**

```
specialmatrix("Gear", 7) =
0.0000 1.0000 0.0000 0.0000 0.0000 0.0000 1.0000
1.0000 0.0000 1.0000 0.0000 0.0000 0.0000 0.0000
0.0000 1.0000 0.0000 1.0000 0.0000 0.0000 0.0000
0.0000 0.0000 1.0000 0.0000 1.0000 0.0000 0.0000
0.0000 0.0000 0.0000 1.0000 0.0000 1.0000 0.0000
0.0000 0.0000 0.0000 0.0000 1.0000 0.0000 1.0000
-1.0000 0.0000 0.0000 0.0000 0.0000 1.0000 0.0000
```

```
specialmatrix("Gear", 7, 3, 6) =
0.0000 1.0000 0.0000 1.0000 0.0000 0.0000 0.0000
1.0000 0.0000 1.0000 0.0000 0.0000 0.0000 0.0000
0.0000 1.0000 0.0000 1.0000 0.0000 0.0000 0.0000
0.0000 0.0000 1.0000 0.0000 1.0000 0.0000 0.0000
0.0000 0.0000 0.0000 1.0000 0.0000 1.0000 0.0000
0.0000 0.0000 0.0000 0.0000 1.0000 0.0000 1.0000
1.0000 0.0000 0.0000 0.0000 0.0000 1.0000 0.0000
```
## References

C.W. Gear, A simple set of test matrices for eigenvalue programs, Math. Comp., 23 (1969), pp. 119-125.

................................................................................................

## Hadamard

**Synopsis** #include  $<$ numeric.h $>$ 

## array double specialmatrix("Hadamard", int *n*);

#### Syntax

specialmatrix("Hadamard", *n*)

### Purpose

Generate a Hadamard matrix.

## Return Value

This function returns an  $n \times n$  Hadamard matrix.

#### Parameters

*n* Input integral number. It specifies the degree of the matrix. That is, the size of Hadamard matrix is  $n \times n$ .

## Description

This function generates an  $n \times n$  Hadamard matrix. A Hadamard matrix is a matrix *y* with elements 1 or -1 such that  $y^T * y = n * I$ , where I is an  $n \times n$  identity matrix. An  $n \times n$  Hadamard matrix with  $n > 2$  exists only if  $n\%4 = 0$ . This function handles only the cases where  $n, n/12$  or  $n/20$  is a power of 2.

### Example

```
#include <numeric.h>
int main() {
   int n=8;
   array double y[n][n];
   printf("specialmatrix(\"Hadamard\", n) =\n%4.1f", y=specialmatrix("Hadamard", n));
   printf("verify: transpose(y)*y-n*identitymatrix(n)=0\n%5.4f",
           transpose(y)*y-n*identitymatrix(n));
}
```
#### **Output**

```
specialmatrix("Hadamard", n) =
1.0 1.0 1.0 1.0 1.0 1.0 1.0 1.0
1.0 -1.0 1.0 -1.0 1.0 -1.0 1.0 -1.01.0 1.0 -1.0 -1.0 1.0 1.0 -1.0 -1.0
1.0 -1.0 -1.0 1.0 1.0 -1.0 -1.0 1.0
1.0 1.0 1.0 1.0 -1.0 -1.0 -1.0 -1.0
1.0 -1.0 1.0 -1.0 -1.0 1.0 -1.0 1.0
1.0 1.0 -1.0 -1.0 -1.0 -1.0 1.0 1.0
1.0 -1.0 -1.0 1.0 -1.0 1.0 1.0 -1.0
verify: transpose(y) *y-n*identitymatrix(n)=0
0.0000 0.0000 0.0000 0.0000 0.0000 0.0000 0.0000 0.0000
0.0000 0.0000 0.0000 0.0000 0.0000 0.0000 0.0000 0.0000
0.0000 0.0000 0.0000 0.0000 0.0000 0.0000 0.0000 0.0000
0.0000 0.0000 0.0000 0.0000 0.0000 0.0000 0.0000 0.0000
0.0000 0.0000 0.0000 0.0000 0.0000 0.0000 0.0000 0.0000
0.0000 0.0000 0.0000 0.0000 0.0000 0.0000 0.0000 0.0000
0.0000 0.0000 0.0000 0.0000 0.0000 0.0000 0.0000 0.0000
0.0000 0.0000 0.0000 0.0000 0.0000 0.0000 0.0000 0.0000
```
#### References

Reference: S.W. Golomb and L.D. Baumert, The search for Hadamard matrices, Amer. Math. Monthly, 70 (1963) pp. 12-17.

## Hankel

## Synopsis

#include <numeric.h> array double specialmatrix("Hankel", array double *c[&]*, ... /\* [ array double *r[&]* ] \*/);

### Syntax

specialmatrix("Hankel", *c*) specialmatrix("Hankel", *c*, *r*)

## Purpose

Generate a Hankel matrix.

## Return Value

This function returns a Hankel matrix.

## **Parameters**

 $c$  Input vector with  $n$  elements.

*r* An optional input vector with *m* elements.

## **Description**

If the optional input vector *r* is not specified, this function generates a square Hankel matrix whose column is *c* and whose elements are zero below the anti-diagonal. If the optional input vector *r* is specified, it returns an  $n \times m$  Hankel matrix whose first column is *c* and last row is *r*. Hankel matrices are symmetric.

## Example

```
#include <numeric.h>
int main() {
   array double r[3] = {2, 6, 8};array double c[5] = \{8, 2.3, 9, 6, 2\};
   printf("specialmatrix(\"Hankel\", c) =\n%5.1f\n", specialmatrix("Hankel", c));
   printf("specialmatrix(\"Hankel\", c, r) =\n%5.1f\n", specialmatrix("Hankel", c, r));
   printf("specialmatrix(\"Hankel\", r, c) =\n%5.1f\n", specialmatrix("Hankel", r, c));
}
```
### Output

```
specialmatrix("Hankel", c) =
 8.0 2.3 9.0 6.0 2.0
 2.3 9.0 6.0 2.0 0.0
 9.0 6.0 2.0 0.0 0.0
 6.0 2.0 0.0 0.0 0.0
 2.0 0.0 0.0 0.0 0.0
specialmatrix("Hankel", c, r) =
 8.0 2.3 9.0
 2.3 9.0 6.0
 9.0 6.0 2.0
```
6.0 2.0 6.0 2.0 6.0 8.0 specialmatrix("Hankel",  $r$ , c) = 2.0 6.0 8.0 2.3 9.0 6.0 8.0 2.3 9.0 6.0 8.0 2.3 9.0 6.0 2.0

#### References

................................................................................................. Hilbert

**Synopsis** #include  $<$ numeric.h $>$ array double specialmatrix("Hilbert", int *n*);

Syntax specialmatrix("Hilbert", *n*)

Purpose Generate a Hilbert matrix.

## Return Value

This function returns an  $n \times n$  Hilbert matrix.

#### **Parameters**

*n* Input integral number. It specifies the degree of the matrix. That is, the size of Hilbert matrix is  $n \times n$ .

#### **Description**

This function generates an  $n \times n$  Hilbert matrix. A Hilbert matrix is a matrix *y* with elements  $y[i][j] =$  $1/(i + j + 1)$ . It is a famous example of a badly conditioned matrix.

### Example

```
#include <numeric.h>
int main() {
   printf("specialmatrix(\"Hilbert\", 7) =\n%5.3f\n", specialmatrix("Hilbert", 7));
}
```
#### **Output**

```
specialmatrix("Hilbert", 7) =
1.000 0.500 0.333 0.250 0.200 0.167 0.143
0.500 0.333 0.250 0.200 0.167 0.143 0.125
0.333 0.250 0.200 0.167 0.143 0.125 0.111
0.250 0.200 0.167 0.143 0.125 0.111 0.100
0.200 0.167 0.143 0.125 0.111 0.100 0.091
0.167 0.143 0.125 0.111 0.100 0.091 0.083
0.143 0.125 0.111 0.100 0.091 0.083 0.077
```
## References

................................................................................................

## InverseHilbert

Synopsis #include <numeric.h> array double specialmatrix("InverseHilbert", int *n*);

## Syntax

specialmatrix("InverseHilbert", *n*)

## Purpose

generate an inverse Hilbert matrix.

## Return Value

This function returns an  $n \times n$  inverse Hilbert matrix.

#### Parameters

*n* Input integral number. It specifies the degree of the matrix. That is, the size of the inverse Hilbert matrix is  $n \times n$ .

#### **Description**

This function generates an  $n \times n$  inverse Hilbert matrix. The result is exact for n less than 15.

#### Example

```
#include <numeric.h>
int main() {
   printf("specialmatrix(\"InverseHilbert\", 7) =\n%8.4g\n",
           specialmatrix("InverseHilbert", 7));
}
```
## **Output**

```
specialmatrix("InverseHilbert", 7) =
     49 -1176 8820 -2.94e+04 4.851e+04 -3.881e+04 1.201e+04
  -1176 3.763e+04 -3.175e+05 1.129e+06 -1.94e+06 1.597e+06 -5.045e+05
   8820 -3.175e+05 2.858e+06 -1.058e+07 1.871e+07 -1.572e+07 5.045e+06
-2.94e+04 1.129e+06 -1.058e+07 4.032e+07 -7.276e+07 6.209e+07 -2.018e+07
4.851e+04 -1.94e+06 1.871e+07 -7.276e+07 1.334e+08 -1.153e+08 3.784e+07
-3.881e+04 1.597e+06 -1.572e+07 6.209e+07 -1.153e+08 1.006e+08 -3.33e+07
1.201e+04 -5.045e+05 5.045e+06 -2.018e+07 3.784e+07 -3.33e+07 1.11e+07
```
## References

................................................................................................

## Magic

Synopsis #include <numeric.h> array double specialmatrix("Magic", int *n*);

## **Syntax**

specialmatrix("Magic", *n*)

## Purpose

generate a Magic matrix.

Return Value

This function returns an  $n \times n$  Magic matrix.

## **Parameters**

*n* Input integral number. It specifies the degree of the matrix. That is, the size of Magic matrix is  $n \times n$ .

### Description

This function generates an  $n \times n$  Magic matrix. A Magic matrix is a matrix *y* with elements from 1 through  $n^2$  with equal row, column, and diagonal sums.

## Example

```
#include <numeric.h>
int main() {
   int i, n=7;
   array double y[n][n], sum1[n];
   printf("specialmatrix(\"Magic\",n) =\n%4.0f", y=specialmatrix("Magic", n));
   sum(y,sum1);
   printf("Sum of columns=\n%4.0f",sum1);
   sum(transpose(y), sum1);
   printf("Sum of rows=\n%4.0f",sum1);
   printf("Sum of diagonal elements=%4.0f\n",trace(y));
   rot90(y, y);
   printf("Sum of anti-diagonal elements=%4.0f\n",trace(y));
}
```
### **Output**

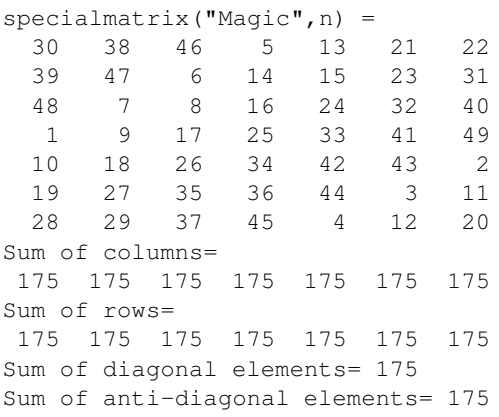

................................................................................................

## Pascal

Synopsis #include <numeric.h> array double specialmatrix("Pascal", int *n* /\* [int *k* ] \*/);

## Syntax

specialmatrix("Pascal", *n*) specialmatrix("Pascal", *n*, *k*)

## Purpose

generate a Pascal matrix.

## Return Value

This function returns an  $n \times n$  Pascal matrix.

## **Parameters**

*n* Input integral number. It specifies the order of the square matrix produced.

*<sup>k</sup>* Optional input Integral number 0, 1 or 2.

## **Description**

If the optional input  $k$  is not specified by default, or specified with  $0$ , it returns a symmetric positive definite matrix with integer elements, which is made up from Pascal's triangular. Its inverse matrix has integer elements. If the optional input *<sup>k</sup>* is specified with 1, it is a lower triangular Choleskey factor of the Pascal matrix. Its inverse matrix is itself. If the optional input *<sup>k</sup>* is specified with 2, it is a transposed and permuted version of *specialmatrix("Pascal",n,1)* which is a cubic root of the identity.

## Example

```
#include <numeric.h>
int main() {
   int n=5;
   array double y[n][n];
   printf("specialmatrix(\"Pascal\", n) =\n%5.1f", y=specialmatrix("Pascal", n));
   printf("inverse matrix=\n%5.1f\n",inverse(y));
   printf("specialmatrix(\"Pascal\", n, 1) =\n%5.1f", y=specialmatrix("Pascal", n, 1));
   printf("inverse matrix=\n%5.1f\n",inverse(y));
   printf("specialmatrix(\"Pascal\", n, 2) =\n%5.1f", y=specialmatrix("Pascal", n, 2));
}
```
## **Output**

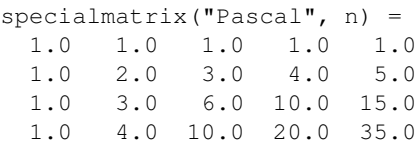

```
1.0 5.0 15.0 35.0 70.0
inverse matrix=
 5.0 -10.0 10.0 -5.0 1.0
-10.0 30.0 -35.0 19.0 -4.010.0 -35.0 46.0 -27.0 6.0
-5.0 19.0 -27.0 17.0 -4.01.0 -4.0 6.0 -4.0 1.0
specialmatrix("Pascal", n, 1) =
 \begin{array}{cccccc} 1.0 & 0.0 & 0.0 & 0.0 & 0.0 \\ 1.0 & -1.0 & 0.0 & 0.0 & 0.0 \end{array}1.0 -1.0 0.0 0.0 0.0
  1.0 -2.0 1.0 0.0 0.0
  1.0 -3.0 3.0 -1.0 0.0
 1.0 -4.0 6.0 -4.0 1.0
inverse matrix=
 1.0 0.0 0.0 0.0 0.0
 1.0 -1.0 0.0 0.0 0.0
 1.0 -2.0 1.0 0.0 0.0
 1.0 -3.0 3.0 -1.0 0.01.0 -4.0 6.0 -4.0 1.0specialmatrix("Pascal", n, 2) =
 0.0 \t 0.0 \t 0.0 \t 0.0 \t -1.00.0 \t 0.0 \t 0.0 \t -1.0 \t 4.00.0 0.0 1.0 3.0 -6.0
  0.0 -1.0 -2.0 -3.0 4.0-1.0 -1.0 -1.0 -1.0 1.0
```
## References

## ................................................................................................ Rosser

Synopsis #include <numeric.h> array double specialmatrix("Rosser");

**Syntax** specialmatrix("Rosser")

## Purpose

Generate a Rosser matrix.

# Return Value

This function returns an  $8 \times 8$  Rosser matrix.

## Description
A Rosser matrix is an 8 <sup>×</sup> 8 matrix *<sup>R</sup>*.

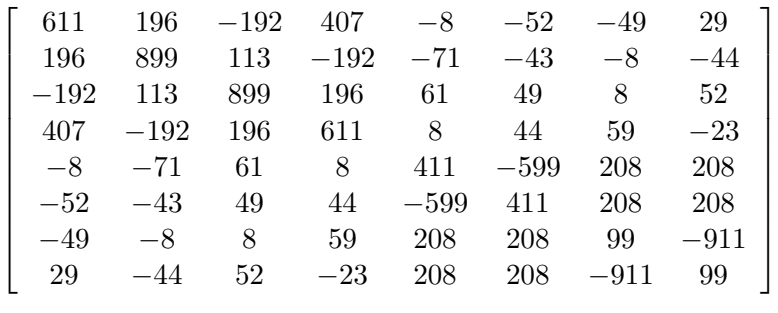

This matrix was a challenge for many matrix eigenvalue algorithms. It has:

- Two eigenvalues with the same value.
- Three nearly equal eigenvalues.
- Dominant eigenvalues of opposite sign.
- A zero eigenvalue.
- A small, nonzero eigenvalue.

### Example

```
#include <numeric.h>
int main() {
   array double y[8][8], eigenvalue[8], eigenvector[8][8];
   printf("specialmatrix(\"Rosser\") =\n%5.1f\n", y=specialmatrix("Rosser"));
   eigensystem(eigenvalue, eigenvector,y);
   printf("eigenvalue =\n%7.3f",eigenvalue);
}
```
## **Output**

```
specialmatrix("Rosser") =
611.0 196.0 -192.0 407.0 -8.0 -52.0 -49.0 29.0
196.0 899.0 113.0 -192.0 -71.0 -43.0 -8.0 -44.0
-192.0 113.0 899.0 196.0 61.0 49.0 8.0 52.0
407.0 -192.0 196.0 611.0 8.0 44.0 59.0 -23.0
-8.0 -71.0 61.0 8.0 411.0 -599.0 208.0 208.0
-52.0 -43.0 49.0 44.0 -599.0 411.0 208.0 208.0
-49.0 -8.0 8.0 59.0 208.0 208.0 99.0 -911.029.0 -44.0 52.0 -23.0 208.0 208.0 -911.0 99.0
eigenvalue =
-1020.049 -0.000 0.098 1020.049 1020.000 1019.902 1000.000 1000.000
```
## Toeplitz

**Synopsis** #include <numeric.h>

................................................................................................

## array double specialmatrix("Toeplitz", array double *c[&]*, ... /\* [ array double *r[&]* ] \*/);

## **Syntax**

specialmatrix("Toeplitz", *c*) specialmatrix("Toeplitz", *c*, *r*)

#### Purpose

Generate a Toeplitz matrix.

#### Return Value

This function returns a Toeplitz matrix.

#### Parameters

 $c$  Input vector with  $n$  elements.

*r* An optional input vector with *m* elements.

#### **Description**

If the optional input vector *r* is not specified, this function generates a square symmetric Toeplitz matrix whose first column is *c*. If the optional input vector *r* is specified, it returns an  $n \times m$  non-symmetric Toeplitz matrix whose first column is *c* and first row is *r*.

#### Example

```
#include <numeric.h>
int main() {
   array double r[3] = {8, 6, 2};array double c[5] = \{8, 2.3, 9, 6, 2\};
   printf("specialmatrix(\"Toeplitz\", c) =\n%5.1f\n", specialmatrix("Toeplitz", c));
   printf("specialmatrix(\"Toeplitz\", c, r) =\n%5.1f\n",
           specialmatrix("Toeplitz", c, r));
   printf("specialmatrix(\"Toeplitz\", r, c) =\n%5.1f\n",
          specialmatrix("Toeplitz", r, c));
}
```
## **Output**

```
specialmatrix("Toeplitz", c) =
 8.0 2.3 9.0 6.0 2.0
 2.3 8.0 2.3 9.0 6.0
 9.0 2.3 8.0 2.3 9.0
 6.0 9.0 2.3 8.0 2.3
 2.0 6.0 9.0 2.3 8.0
specialmatrix("Toeplitz", c, r) =
 8.0 6.0 2.0
 2.3 8.0 6.0
 9.0 2.3 8.0
 6.0 9.0 2.3
 2.0 6.0 9.0
specialmatrix("Toeplitz", r, c) =
```
8.0 2.3 9.0 6.0 2.0 6.0 8.0 2.3 9.0 6.0 2.0 6.0 8.0 2.3 9.0

## .................................................................................................

## Vandermonde

**Synopsis**  $\#$ include  $<$ numeric.h $>$ array double specialmatrix("Vandermonde",array double *v*[&])[:][:];

syntax specialmatrix("Vandermonde", *v*); Purpose generate a Calculate the Vandermonde.

Return Value This function returns an  $n \times n$  Vandermonde matrix.

#### **Parameters**

*v* An input vector of size n.

### **Description**

This function calculates the Vandermonde matrix of a vector of *n* elements. The Vandermonde matrix is an  $n \times n$  matrix defined as:

$$
a_{i,j} = v_i^{j-1}
$$

The Vandermonde matrix can be used in the fitting of polynomial to data.

#### Example

```
#include <numeric.h>
int main() {
   array double v[3] = \{2, 3, 4\};
   printf("specialmatrix(\"Vandermonde\", v) =\n%f\n",
           specialmatrix("Vandermonde", v));
}
```
## **Output**

```
specialmatrix("Vandermonde", v) =
1.000000 2.000000 4.000000
1.000000 3.000000 9.000000
1.000000 4.000000 16.000000
```
See Also polyfit().

## Wilkinson

................................................................................................

## Synopsis

#include  $<$ numeric.h $>$ 

array double specialmatrix("Wilkinson", int *n* );

## **Syntax**

specialmatrix("Wilkinson", *n*)

## Purpose

generate a Wilkinson matrix.

## Return Value

This function returns an  $n \times n$  Wilkinson's eigenvalue testing matrix.

## **Parameters**

*n* Input integral number. It specifies the order of the square matrix produced.

## Description

Wilkinson's eigenvalue testing matrix is a symmetric, tridiagonal matrix with pairs of nearly, but not exactly, equal eigenvalues.

## Example

```
#include <numeric.h>
int main() {
   int n=7;
   array double y[n][n], eigenvalue[n], eigenvector[n][n];
   printf("specialmatrix(\"Wilkinson\", n) =\n%5.1f", y=specialmatrix("Wilkinson", n));
   eigensystem(eigenvalue, eigenvector, y);
   printf("eigenvalues =\n%5.1f",eigenvalue);
}
```
## **Output**

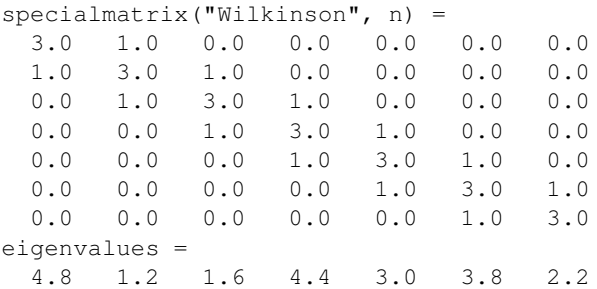

## sqrtm

## Synopsis

#include <numeric.h> int sqrtm(array double complex *y[&][&]*, array double complex *x[&][&]*);

### Syntax

sqrtm $(y, x)$ 

## Purpose

Computes the square root of the matrix.

## Return Value

This function returns 0 on success and -1 on failure.

## **Parameters**

*x* Input square matrix. It contains data to be calculated.

*y* Output square matrix which contains data of the result of the principal square root of the matrix *x*.

## **Description**

This function computes the principal square root of the matrix *x*, that is,  $x = y * y$  where *x* and *y* are square matrices. If *x* has non-positive eigenvalues, the result  $y$  is a real matrix. If *x* has any eigenvalue of negative real part then a complex result *y* will be produced.

## Example

Calculation of square roots of matrices of different data types.

```
#include <numeric.h>
int main() {
   array double x[3][3]={0.8,0.2,0.1,
                          0.2, 0.7, 0.3,0.1,0.3,0.6};
   array double complex zx[3][3]={complex(1,1),complex(2,2),0,
                          3,complex(4,1),complex(2,5),
                          0,0,0};
   array double complex zy[3][3];
   array double y[3][3];
   sqrtm(y,x);
   printf("x = \n\frac{5.3f''}{x};printf("y = \n\frac{1}{5.3f''}, y);
   printf(''\n'');
   sqrtm(zy,zx);
   printf("zx = \n<sup>2</sup>);
   printf("zy = \n<sup>2</sup>);
}
```
## **Output**

```
0.800 0.200 0.100
0.200 0.700 0.300
0.100 0.300 0.600
y =0.886 0.113 0.048
0.113 0.807 0.189
0.048 0.189 0.750
zx =complex(1.000,1.000) complex(2.000,2.000) complex(0.000,0.000)
complex(3.000,0.000) complex(4.000,1.000) complex(2.000,5.000)
complex(0.000,0.000) complex(0.000,0.000) complex(0.000,0.000)
zy =complex(0.690,0.818) complex(1.003,0.353) complex(-3.155,0.649)
complex(1.017,-0.488) complex(1.708,0.331) complex(3.068,1.046)
complex(0.000,0.000) complex(0.000,0.000) complex(0.000,0.000)
```
## See Also

 $x =$ 

logm(), funm(), cfunm(), expm().

#### References

G. H. Golub, C. F. Van Loan, Matrix Computations Third edition, The Johns Hopkins University Press, 1996

## std

Synopsis #include <numeric.h> double std(array double &*a*, ... /\* [array double *v*[:]] \*/);

## Syntax

std(a)  $std(a, v)$ 

#### Purpose Calculate the standard deviation of a data set.

#### Return Value

This function returns the standard deviation.

#### **Parameters**

*a* Input array which contains a data set.

*v* Output array which contains the standard deviations of each row of the array.

#### **Description**

This function calculates the standard deviation of a data set.

#### Algorithm

The standard deviation of the data set  $\sigma_i$  is defined as

$$
\sigma = \sqrt{\frac{1}{N-1} \sum_{j=1}^{N} (X_j - \overline{X})^2}
$$

where N is the number of observations of data set *x*,  $\overline{x}$  is the mean of data set *x*.

#### Example1

```
#include <numeric.h>
int main() {
   double a[3] = \{1, 2, 3\};
   double b[2][3] = \{1, 2, 3, 4, 5, 6\};
    int b1[2][3] = \{1, 2, 3, 4, 5, 6\};
   double c[2][3][5];
   c[0][0][0] = 10;
   c[0][0][1] = 20;
   double stdval;
   stdval = std(a);
   printf("std(a) = f\ln", stdval);
   stdval = std(b);
   printf("std(b) = f(n", std);
   stdval = std(b1);
   printf("std(b1) = f\f\n", stdval);
   stdval = std(c);
```
printf("std(c) =  $f\ln$ ", stdval); }

## Output1

```
std(a) = 1.000000std(b) = 1.870829
std(b1) = 1.870829
std(c) = 4.025779
```
#### Example2

```
#include <numeric.h>
int main() {
   double a[2][3] = \{1, 2, 3, \}4,5,6};
   array double b[3][4] = \{1, 2, 3, 4,5,6,7,8,
                            1,2,3,4};
   array double stdv1[2], stdv2[3];
   std(a, stdv1);
   printf("std(a, stdv1) = f(n, stdv1);
   std(b, stdv2);
   printf("std(b, stdv2) = f\ln, stdv2);
}
```
#### Output2

 $std(a, stdv1) = 1.000000 1.000000$ std(b, stdv2) = 1.290994 1.290994 1.290994

See Also mean(), median().

## References

## sum

Synopsis #include <numeric.h> double sum(array double &*a*, ... /\*[array double *v*[:]]\*/);

## Syntax  $sum(a)$

 $sum(a, v)$ 

## Purpose

Calculate the sum of all elements of an array and the sums of each row of a two-dimensional array.

## Return Value

This function returns the sum of all elements of an array.

## **Parameters**

*a* The input array.

*v* The output array which contains the sums of each row of array.

## **Description**

This function calculates the sum of all elements in an array of any dimension. If the array is a twodimensional matrix, the function can calculate the sum of each row. The input array can be any arithmetic data type, and of any dimension.

## Example1

Calculate the sum of all elements of arrays of different data types.

```
#include <numeric.h>
int main() {
    double a[3] = \{1, 2, 3\};
    double b[2][3] = \{1, 2, 3, 4, 5, 6\};
   int b1[2][3] = \{1, 2, 3, 4, 5, 6\};
    double c[2][3][5];
    c[0][0][0] = 10;c[0][0][1] = 20;double sums;
    sums = sum(a);printf("sum(a) = %f\n", sums);
    sums = sum(b);printf("sum(b) = f(n", sum);
    sums = sum(b1);
    printf("sum(b) = f(n", \text{sum});
    sums = sum(c);printf("sum(c) = f(n", \text{sum});
}
```
## Output1

 $sum(a) = 6.000000$  $sum(b) = 21.000000$  $sum(b) = 21.000000$  $sum(c) = 30.000000$ 

## Example2

Calculate the sums of each elements of the arrays

```
#include <numeric.h>
int main() {
   double a[2][3] = \{1, 2, 3, \}4,5,6};
   array double b[3][4] = \{1, 2, 3, 4,5,6,7,8,
                           1,2,3,4};
   array int b1[3][4] = \{1,2,3,4,5,6,7,8,
                           1,2,3,4};
   array double sumv1[2], sumv2[3];
   double s;
   s = sum(a, sumv1);printf("sum(a) = f\f\n", sumv1);
   sum(b, sumv2);
   printf("sum(b) = f(n", sum2);sum(b1, sumv2);
   printf("sum(b1) = f(n", sum2);}
```
Output2

 $sum(a) = 6.000000 15.000000$  $sum(b) = 10.00000026.00000010.000000$ sum(b1) = 10.000000 26.000000 10.000000

#### See Also

csum(), cumsum(), cumprod(), trace(), product().

## References

## svd

Synopsis #include <numeric.h> int svd(array double complex *a*[&][&], array double *s*[&], array double complex *u*[&][&], array double complex *vt*[&][&]);

#### Purpose

Compute singular value decomposition of a matrix.

#### Return Value

This function returns 0 on success and -1 on failure.

#### **Parameters**

*a* Input matrix.

*s* Output S vector.

*u* Output U matrix.

*vt* Output V matrix.

#### **Description**

The function computes the singular value of a real /complex m-by-n matrix, and the left and/or right singular vectors. The SVD is formulated as

$$
A = USV^T
$$

Where S is an m-by-n matrix which is zero except for its  $\min(m,n)$  diagonal elements, U is an m-by-m orthogonal matrix, and  $V$  is an n-by-n orthogonal matrix. The diagonal elements of  $S$  are the singular value of A; they are real, non-negative, and are in descending order. The first min $(m,n)$  column of U and V are the left and right singular vectors of A.

#### Example1

Singular value decomposition of a real n-by-n matrix.

```
#include <numeric.h>
int main() {
    array double a[3][3] = \{7, 8, 1,3, 6, 4,
                            3, 5, 7}; /* m-by-n matrix */array float b[3][3] = \{7, 8, 1,3, 6, 4,
                            3, 5, 7}; /* m-by-n matrix */int m = 3, n = 3;
    int lmn = min(m, n);array double s[lmn];
    array double u[m][m];
    array double vt[n][n];
    array float fs[lmn];
    array float fu[m][m];
    array float fvt[n][n];
    int status;
```

```
svd(a, s, NULL, NULL);
printf("s =\n%f\n", s);
svd(a, s, u, vt);
printf("u =\n%f\n", u);
printf("s =\n%f\n", s);
printf("vt =\n%f\n", vt);
printf("u*s*v^t =\n%f\n", u*diagonalmatrix(s)*transpose(vt));
status = svd(b, fs, fu, fvt);
if(status ==0) {
   printf("fu =\n%f\n", fu);
   printf("fs =\n%f\n", fs);
   printf("fvt =\n%f\n", fvt);
    printf("u*s*v^t =\n%f\n", fu*diagonalmatrix(fs)*transpose(fvt));
}
else
    printf("error: numerical error in svd()\n");
```
#### }

#### Output1

```
s =15.071167 5.471953 0.957939
u =-0.660443 0.704551 0.259659
-0.511773 - 0.169318 - 0.842271-0.549458 - 0.689158 0.472395s =15.071167 5.471953 0.957939
vt =-0.517995 0.430638 0.739075
-0.736603 0.214678 -0.641349
-0.434853 -0.876621 0.206007
u \star s \star v \hat{t} =
7.000000 8.000000 1.000000
3.000000 6.000000 4.000000
3.000000 5.000000 7.000000
fu =-0.660443 0.704551 0.259659
-0.511773 - 0.169318 - 0.842271-0.549458 - 0.689158 0.472395fs =15.071167 5.471953 0.957939
fvt =-0.517995 0.430638 0.739075
-0.736603 0.214678 -0.641349-0.434853 -0.876621 0.206007
u*s*vˆt =
7.000000 8.000000 1.000000
```

```
3.000000 6.000000 4.000000
3.000000 5.000000 7.000000
```
#### Example2

Singular value decomposition of a real m-by-n matrix  $(m < n)$ .

```
#include <numeric.h>
int main() {
    array double a[2][3] = \{7, 8, 1, 1\}3, 6, 4}; /* m-by-n matrix */
    int m = 2, n = 3, i;
    int lmn = min(m, n);array double s[lmn], sm[m][n];
    array double u[m][m];
     array double vt[n][n];
     svd(a, s, u, vt);
    printf("u = \n{kf\nu, u);
    printf("s =\n%f\n", s);
    printf("vt =\n%f\n", vt);
    for(i=0; i<1mn; i++)
      sm[i][i] = s[i];printf("u*s*vˆt =\n%f\n", u*sm*transpose(vt));
}
```
## Output2

```
u =-0.818910 -0.573922-0.573922 0.818910
s =12.851503 3.136698
vt =
-0.580020 -0.497570 0.644981
-0.777715 0.102681 -0.620174-0.242353 0.861325 0.446525
u \star s \star v \hat{t} =7.000000 8.000000 1.000000
```
## 3.000000 6.000000 4.000000

#### Example3

Singular value decomposition of a real m-by-n matrix  $(m>n)$ .

```
#include <numeric.h>
int main() {
    array double a[3][2] = \{7, 8, 8\}1, 3,
                             6, 4}; /* m-by-n matrix *int m = 3, n = 2, i;
     int lmn = min(m, n);array double s[lmn], sm[m][n];
    array double u[m][m];
     array double vt[n][n];
```

```
svd(a, s, u, vt);
    printf("u =\n%f\n", u);
    printf("s =\n%f\n", s);
    printf("vt =\n%f\n", vt);
    for(i=0; i<lmn; i++)
     sm[i][i] = s[i];printf("u*s*vˆt =\n%f\n", u*sm*transpose(vt));
}
```
#### Output3

```
u =-0.812719 - 0.288579 - 0.506171-0.217573 -0.655581 0.723102
-0.540508 0.697808 0.470016
s =13.058084 2.118123
vt =
-0.700689 0.713467
-0.713467 - 0.700689u \star s \star v \hat{t} =
7.000000 8.000000
1.000000 3.000000
6.000000 4.000000
```
#### Example4

Singular value decomposition of a real n-by-n matrix with complex number.

```
#include <numeric.h>
int main() {
    int m = 3, n = 3;
    int lmn = min(m, n);array double complex a[3][3] = \{7, 8, 1,3, 6, 4,
                                     3, 5, 7} ; /* m-by-n matrix */array complex z[3][3] = {\text{complex}(1,2), 8, 1,}3, 6, 4,
                              3, 5, 7} ; /* m-by-n matrix */array double s[lmn];
     array double complex u[m][m];
     array double complex vt[n][n];
     int status;
     svd(a, s, NULL, NULL);
    printf("s =\n%f\n", s);
     svd(a, s, u, vt);
    printf("u =\n%f\n", u);
    printf("s =\n%f\n", s);
    printf("vt =\n%f\n", vt);
    printf("u*s*v^t =\n%f\n", u*diagonalmatrix(s)*transpose(vt));
     status = svd(z, s, u, vt);
     if(status ==0) {
        printf("u =\n%f\n", u);
```

```
printf("s =\n%f\n", s);
    printf("vt =\n%f\n", vt);
    printf("u*s*v^t =\n%f\n", u*diagonalmatrix(s)*transpose(vt));
}
else
    printf("error: numerical error in svd() \n\langle n" \rangle;
```
#### }

## Output4

```
s =15.071167 5.471953 0.957939
u =complex(-0.660443,0.000000) complex(0.704551,0.000000) complex(0.259659,0.000000)
complex(-0.511773,0.000000) complex(-0.169318,0.000000) complex(-0.842271,0.000000)
complex(-0.549458,0.000000) complex(-0.689158,0.000000) complex(0.472395,0.000000)
s =15.071167 5.471953 0.957939
vt^+ =
complex(-0.517995,-0.000000) complex(0.430638,-0.000000) complex(0.739075,0.000000)
complex(-0.736603,-0.000000) complex(0.214678,-0.000000) complex(-0.641349,-0.000000)
complex(-0.434853,-0.000000) complex(-0.876621,-0.000000) complex(0.206007,0.000000)
u**x^+ =complex(7.000000,0.000000) complex(8.000000,0.000000) complex(1.000000,0.000000)
complex(3.000000,0.000000) complex(6.000000,0.000000) complex(4.000000,0.000000)
complex(3.000000,0.000000) complex(5.000000,0.000000) complex(7.000000,0.000000)
u =complex(-0.504577,-0.182672) complex(0.536523,-0.575026) complex(-0.247592,0.179497)
complex(-0.551746,-0.131934) complex(-0.031610,0.061460) complex(0.625115,-0.531624)
complex(-0.607942,-0.143559) complex(-0.372381,0.487898) complex(-0.372831,0.306730)
s =13.678758 5.090474 0.989266
vt =complex(-0.317937,-0.000000) complex(-0.358611,-0.000000) complex(0.877675,0.000000)
complex(-0.759338,-0.217182) complex(0.440159,-0.352023) complex(-0.095224,-0.222508)
```
complex(-0.509341,-0.125401) complex(-0.431508,0.606249) complex(-0.360819,0.202282)

```
u \star s \star v \hat{t} =
complex(1.000000,2.000000) complex(4.932809,1.184115) complex(3.850649,4.943457)
complex(3.000000,0.000000) complex(5.202331,3.116323) complex(3.380806,1.947931)
complex(3.000000,0.000000) complex(6.030656,5.110845) complex(3.373340,-0.361984)
```
## Example5

Singular value decomposition of a real n-by-n singular matrix.

```
#include <numeric.h>
int main() {
   /* singular matrix */array float a[3][3] = \{1, 2, 3, \}4, 5, 6,
                           7, 8, 9};
     int m = 3, n = 3, i;
     int lmn = min(m, n);array double s[lmn], sm[m][n];
     array double u[m][m];
     array double vt[n][n];
     svd(a, s, u, vt);
    printf("u =\n%f\n", u);
    printf("s =\n%f\n", s);
    printf("vt =\n%f\n", vt);
    for(i=0; i<lmn; i++)
      sm[i][i] = s[i];printf("u*s*vˆt =\n%f\n", u*sm*transpose(vt));
}
```
## Output5

```
u =-0.214837 0.887231 0.408248
-0.520587 0.249644 -0.816497-0.826338 -0.387943 0.408248
s =16.848103 1.068370 0.000000
vt =-0.479671 - 0.776691 - 0.408248-0.572368 -0.075686 0.816497
-0.665064 0.625318 -0.408248u \star s \star v \hat{t} =1.000000 2.000000 3.000000
4.000000 5.000000 6.000000
7.000000 8.000000 9.000000
```
See Also condnum(), rcondnum().

## References

E. Anderson, et al, *LAPACK Users' Guide*, Society for Industrial and Applied Mathematics, Philadelphia, 1992.

## trace

Synopsis #include <numeric.h> double trace(array double *a*[&][&]);

#### Purpose

Calculate the sum of diagonal elements of a matrix.

Return Value This function returns the sum.

#### Parameters

*a* Input two-dimensional array.

## Description

This function calculates the sum of the diagonal elements of the matrix.

## Algorithm

For a matrix *a*, the trace is defined as

$$
trace = \sum_{i=1}^{n} a_{ii}
$$

#### Example

```
#include <numeric.h>
int main() {
   array double a[2][2] = \{2, -4,3, -7};array double a2[3][2] = \{2, -4,3, -7,1, 1};
   array int b[2][2] = {2, -4},
                       3, -7};array int b2[3][2] = {2, -4},
                         3, -7,1, 1};
   double t;
   t = trace(a);printf("trace(a) = f(n", t);t = trace(a2);printf("trace(a2) = f\ln, t);
   t = trace(b);printf("trace(b) = % f\in H, t);
   t = trace(b2);printf("trace(b2) = f(n", t);}
```
#### Output

trace(a) =  $-5.000000$ trace(a2) =  $-5.000000$ trace(b) =  $-5.000000$ trace(b2) =  $-5.000000$ 

## References

## triangularmatrix

**Synopsis** #include <numeric.h>

double triangularmatrix(string t *pos*, array double  $a[\&][\&]$ , ... /\* [intk] \*/)[:][:];

**Syntax** triangularmatrix(*pos, a*) triangularmatrix(*pos, a, k*)

#### Purpose

Get the upper or lower triangular part of a matrix.

#### Return Value

This function returns the upper or lower triangular part of a matrix.

#### **Parameters**

*pos* Input string indicating which part of the matrix to be returned.

*a* Input 2-dimensional array.

*k* Input integer. A matrix is returned on and below the *k*th diagonal of the input matrix. By default, *k* is 0.

#### **Description**

This function gets a triangular matrix of matrix *a*. For *pos* of "upper", the function returns the upper triangular part of matrix *a*, on and above the *k*th diagonal of the matrix. Optional argument *k* indicates the offset of the triangular matrix to the upper *k*th diagonal of the matrix. For *pos* of "lower" the function returns the lower part of matrix *a*, on and below the *k*th diagonal of the matrix. Optional argument *k* indicates the offset of the triangular matrix to the lower *k*th diagonal of the matrix.

#### Example

```
#include <numeric.h>
int main() {
    array double a[4][3] = \{1, 2, 3, \}4,5,6,
                            7,8,9,
                             6,3,5};
    int n = 4, m = 3, k;
   array double t[n][m];
    t = triangular matrix("upper", a);printf("triangularmatrix(\"upper\", t) =\n%f\n", t);
   k = 0;t = triangularmatrix("upper", a, k);printf("triangularmatrix(\"upper\", t, 0) =\n%f\n", t);
   k = 1;t = triangularmatrix("upper",a,k);
    printf("triangularmatrix(\"upper\", t, 1) =\n%f\n", t);
```

```
k = -1;t = triangularmatrix("upper", a, k);printf("triangularmatrix(\"upper\", t, -1) =\n%f\n", t);
t = triangularmatrix("lower",a);
printf("triangularmatrix(\"lower\", t) =\n%f\n", t);
k = 0:
t = \text{triangular matrix} ("lower", a, k);
printf("triangularmatrix(\"lower\", t, 0) =\n%f\n", t);
k = 1;t = \text{triangular matrix}("lower", a, k);printf("triangularmatrix(\"lower\", t, 1) =\n%f\n", t);
k = -1;t = \text{triangular matrix} ("lower", a, k);
printf("triangularmatrix(\"lower\", t, -1) =\n%f\n", t);
```
#### Output

}

```
triangularmatrix("upper", t) =
1.000000 2.000000 3.000000
0.000000 5.000000 6.000000
0.000000 0.000000 9.000000
0.000000 0.000000 0.000000
triangularmatrix("upper", t, 0) =
1.000000 2.000000 3.000000
0.000000 5.000000 6.000000
0.000000 0.000000 9.000000
0.000000 0.000000 0.000000
triangularmatrix("upper", t, 1) =
0.000000 2.000000 3.000000
0.000000 0.000000 6.000000
0.000000 0.000000 0.000000
0.000000 0.000000 0.000000
triangularmatrix("upper", t, -1) =
1.000000 2.000000 3.000000
4.000000 5.000000 6.000000
0.000000 8.000000 9.000000
0.000000 0.000000 5.000000
triangularmatrix("lower", t) =
1.000000 0.000000 0.000000
4.000000 5.000000 0.000000
7.000000 8.000000 9.000000
6.000000 3.000000 5.000000
triangularmatrix("lower", t, 0) =
1.000000 0.000000 0.000000
4.000000 5.000000 0.000000
7.000000 8.000000 9.000000
6.000000 3.000000 5.000000
```

```
triangularmatrix("lower", t, 1) =
1.000000 2.000000 0.000000
4.000000 5.000000 6.000000
7.000000 8.000000 9.000000
6.000000 3.000000 5.000000
triangularmatrix("lower", t, -1) =
0.000000 0.000000 0.000000
4.000000 0.000000 0.000000
7.000000 8.000000 0.000000
6.000000 3.000000 5.000000
```
See Also ctriangularmatrix(), diagonal().

## unwrap

## Synopsis

#include <numeric.h> int unwrap(array double &*y*, array double &*x*, ... /\* [ double *cutoff*] \*/);

#### Syntax

unwrap $(y, x)$ unwrap(*y, x, cutoff*)

#### Purpose

Unwrap radian phase of each element of input array x by changing its absolute jump greater than  $\pi$  to its  $2 * \pi$  complement.

#### Return Value

This function returns 0 on success and -1 on failure.

#### Parameters

*x* A vector or two-dimensional array which contains the original radian phase data.

*y* An output array which is the same dimension and size as *x*. It contains the unwraped data.

*cutoff* An optional input data which specifies the jump value. If the user does not specify this input, *cutoff* has a value of  $\pi$  by default.

#### **Description**

The input array *x* can be of a vector or a two-dimensional array. If it is a two-dimensional array, the function unwraps it through every row of the array.

#### Example

In motion analysis of a crank-rocker mechanism, the output range of the rocker is within  $0 \sim 2\pi$ . For a given mechanism, the output may be as shown on the top part in Figure [11.4.](#page-851-0) There is a jump when  $\theta_4$  is  $\pi$ , because  $\theta_4 = \pi$  and  $\theta_4 = -\pi$  are the same point for the crank-rocker mechanism. If the **unwrap**() function is used, a smooth curve for output angle  $\theta_4$  can be obtained as shown on the lower part in Figure [11.4.](#page-851-0)

```
#include <numeric.h>
#include <complex.h>
#include <chplot.h>
int main(){
   double r[1:4], theta1, theta31;
   int n1=2,n2=4, i;
   double complex z,p,rb;
   double x1,x2,x3,x4;
   array double theta2[36], theta4[36], theta41[36];
   class CPlot subplot, *plot;
   /* four-bar linkage*/
   r[1]=5; r[2]=1.5; r[3]=3.5; r[4]=4;theta1=30*M_PI/180;
    linspace(theta2,0,2*M_PI);
```

```
for (i=0; i<36; i++) {
   z=polar(r[1],theta1)-polar(r[2],theta2[i]);
   complexsolve(n1,n2,r[3],-r[4],z,x1,x2,x3,x4);
   theta4[i] = x2;}
unwrap(theta41, theta4);
subplot.subplot(2,1);
plot = subplot.getSubplot(0,0);
plot->data2D(theta2, theta4);
plot->title("Wraped");
plot->label(PLOT_AXIS_X,"Crank input: radians");
plot->label(PLOT_AXIS_Y,"Rocker output: radians");
plot = subplot.getSubplot(1,0);plot->data2D(theta2, theta41);
plot->title("Unwraped");
plot->label(PLOT_AXIS_X,"Crank input: radians");
plot->label(PLOT_AXIS_Y,"Rocker output: radians");
subplot.plotting();
```
## **Output**

}

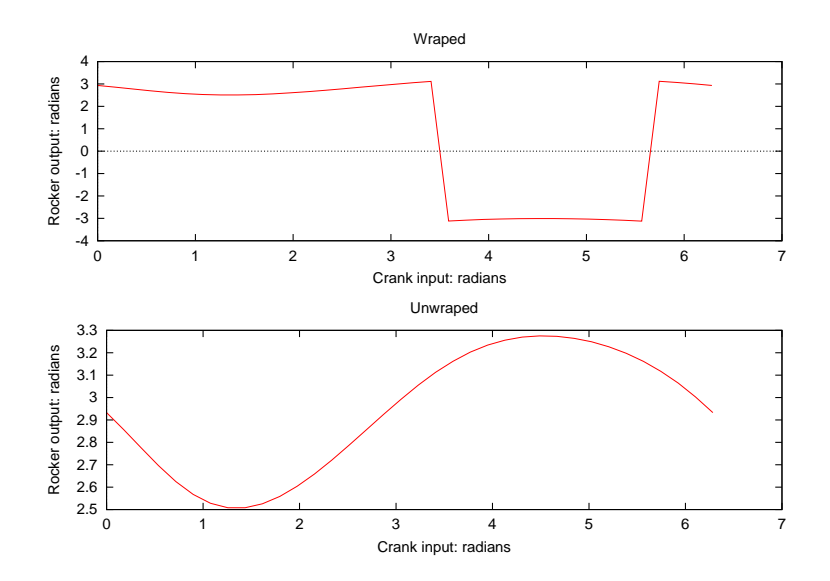

<span id="page-851-0"></span>Figure 11.4: Comparison of results with and without using **unwrap**() function.

## See Also unwrapdeg().

## References

H. H. Cheng, *Computational Kinematics*, 1999.

## unwrapdeg

## Synopsis

#include <numeric.h> int unwrapdeg(array double &*y*, array double &*x*, ... /\* [ double *cutoff*] \*/);

## Syntax

unwrapdeg( $y, x$ ) unwrapdeg(*y, x, cutoff*)

## Purpose

Unwrap degree phase of each element of input array *<sup>x</sup>* by changing its absolute jump greater than 180 to its 2 <sup>∗</sup> 180 complement.

## Return Value

This function returns 0 on success and -1 on failure.

## Parameters

*x* A vector or two-dimensional array which contains the original degree phase data.

*y* An output array which is the same dimension and size as *x*. It contains the unwraped data.

*cutoff* An optional input data which specifies the jump value. If the user does not specify this input, *cutoff* has a value of 180 by default.

## **Description**

The input array *x* can be of a vector or a two-dimensional array. If it is a two-dimensional array, the function unwrapdegs it through every row of the array.

See Also unwrap().

## urand

Synopsis #include <numeric.h> double urand(array double &*x* );

Syntax urand(&*x*) urand(*NULL*)

Purpose Uniform random-number generator.

### Return Value

This function returns a double uniform random-number.

#### Parameter

*x* An array of any dimensional size. It contains the uniform random numbers. The return value is the first element of array. If the argument of urand() is *NULL*, it only returns a uniform random number.

#### **Description**

Function urand() uses a random-number generator with period  $2^{32}$  that returns successive pseudo-random numbers in the range from 0 to 1.

#### Example

The following example generates a two-dimensional array of uniform random number and a single uniform random number.

```
#include <stdio.h>
#include <numeric.h>
int main() {
  array double x[3][2];
  double u;
  u = urand(x);
  printf("urand(x) = f(n", u);printf("x of urand(x) = \n\frac{f(x)}{g(x)};
  printf("urand(NULL) = f(n), urand(NULL));
}
```
## **Output**

```
urand(x) = 0.513871x of urand(x) =
0.513871 0.175726
0.308634 0.534532
0.947630 0.171728
urand(NULL) = 0.702231
```
## vertex

Synopsis #include <numeric.h> void vertex(double *a*, double *b*, double *c*, double & *x*, double & *y*);

#### Purpose

Calculate the vertex  $(x, y)$  of the second order polynomial  $y = ax^2 + bx + c$ .

#### Return Value

None.

#### Parameters

*a* The coefficient *a* of  $y = ax^2 + bx + c$ .

- *b* The coefficient a of  $y = ax^2 + bx + c$ .
- *c* The coefficient a of  $y = ax^2 + bx + c$ .
- *x* The x coordinate of the vertex for  $y = ax^2 + bx + c$ .

*y* The y coordinate of the vertex for  $y = ax^2 + bx + c$ .

#### **Description**

This function calculates the vertex  $(x, y)$  of the second order polynomial  $y = ax^2 + bx + c$ . The x coordinate of the veretx is  $-b/2a$ . The vertex is passed back to the calling function through the fourth and fifth arguments of the function by reference.

#### Example

```
/* File: vertex.ch */
#include <numeric.h>
int main() {
    /* y = x*x -5x +6 */
    double a=1, b=-5, c = 6;
    double x, y;
    vertex(a, b, c, x, y);
    printf("vertex (x, y) = (\frac{e}{f}, \frac{e}{f})\n\vert x, y \rangle;}
```
#### Output

vertex  $(x, y) = (2.500000, -0.250000)$ 

See Also cquadratic(), quadratic().

## xcorr

## Synopsis

#include <numeric.h>

int xcorr(array double complex *c*[&], array double complex *x*[&], array double complex *y*[&]);

#### Syntax

 $xcorr(c, x, y)$ 

### Purpose

One-dimensional cross-correlation function estimation.

## Return Value

This function returns 0 on success and -1 on failure.

#### **Parameters**

- *c* A one-dimensional **array** of size  $(n+m-1)$ . It contains the result of a cross-correlation function estimate of *x* and *y*.
- *x* A one-dimensional array of size n. It contains data used for correlation.
- *y* A one-dimensional array of size m. It contains data used for correlation.

#### **Description**

The input **array** x and y can be of any supported arithmetic data type and size. Conversion of the data to **dou**ble complex is performed internally. If both *x* and *y* are real data, the result is a one-dimensional real array *c* of size  $(n+m-1)$ . If either one of *x* or *y* is **complex**, then the result array *c* will be of **complex** data type.

#### Algorithm

Given two functions  $x(t)$  and  $y(t)$ , and their corresponding Fourier transforms  $X(f)$  and  $Y(f)$ , the cross correlation of these two functions, denoted as  $xcorr(x, y)$ , is defined by

$$
xcorr(x,y) \equiv \int_{-\infty}^{\infty} x(t+\tau)y(t)d\tau
$$

$$
xcorr(x,y) \iff X(f)Y^*(f)
$$

The asterisk denotes a complex conjugate. The correlation of a function with itself is called its autocorrelation. In this case

$$
xcorr(x,x) \Longleftrightarrow |X(f)^2|
$$

In discrete correlation of two sampled sequences  $x_k$  and  $y_k$ , each periodic with period N, is defined by

$$
xcorr(x,y)_j \equiv \sum_{k=0}^{N-1} x_{j+k}y_k
$$

The discrete correlation theorem says that this discrete correlation of two real sequences x and  $\gamma$  is one member of the discrete Fourier transform pair

$$
xcorr(x,y)_j \iff X_kY_k^*
$$

where  $X_k$  and  $Y_k^*$  are discrete Fourier transforms of  $x_k$  and  $y_k$ , and the asterisk denotes complex conjugation. This theorem makes the same presumptions about the functions as those encountered for the discrete convolution theorem. The correlation can be computed using the DFT as follows: DFT the two data sequences, multiplying one resulting transform by the complex conjugate of the other, and inverse transforming the product, the result is the correlation. Just as in the case of convolution, time-aliasing is handled by padding with zeroes.

In the numerical implementation, the sizes of two data sequences,  $\arg x$  of size n and *y* of size m, are expanded to  $(m+n-1)$  and padded with zeroes internally. The FFT algorithm is used to compute the discrete Fourier transforms of *x* and *y* first. Multiplying the complex conjugate of transform of *y* with the transform of *x* component by component. Then using the inverse FFT algorithm to take the inverse transform of the products, the result is the cross correlation  $xcorr(x, y)$  for arrays *x* and y.

#### Example

For two sequences *x*[m] and *y*[n], analytically, the cross correlation of *x* and *y* can be calculated by

$$
c[k] = \sum_{j=\max\{1,k-n+1\}}^{\min\{k,m\}} y[j]x[n+j-k]; \qquad k = 1, 2, \cdots, n+m-1
$$

Given  $x = \{1, 2, 3, 4\}$  and  $y = \{3, 2, 0, 1\}$ , then

$$
c[1] = y[1]x[4] = 12
$$
  
\n
$$
c[2] = y[1]x[3] + y[2]x[4] = 17
$$
  
\n
$$
c[3] = y[1]x[2] + y[2]x[3] + y[3]x[4] = 12
$$
  
\n
$$
c[4] = y[1]x[1] + y[2]x[2] + y[3]x[3] + y[4]x[4] = 11
$$
  
\n
$$
c[5] = y[2]x[1] + y[3]x[2] + y[4]x[3] = 5
$$
  
\n
$$
c[6] = y[3]x[1] + y[4]x[2] = 2
$$
  
\n
$$
c[7] = y[4]x[1] = 1
$$

#### Output

x= 1.000 2.000 3.000 4.000 y= 3.000 2.000 0.000 1.000 c=12.000 17.000 12.000 11.000 5.000 2.000 1.000

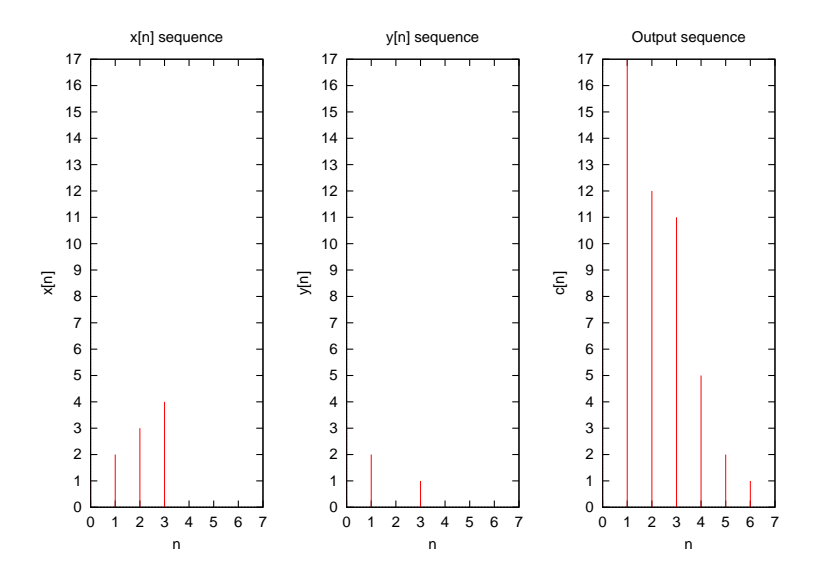

See Also  $fft(),$   $ifft(),$   $conv(),$   $conv2(),$   $deconv().$ 

## References

William H. Press, et al, *Numerical Recipes in C*, second edition, Cambridge University Press, 1997.

# Chapter 12

# Non-local jumps *<*setjmp.h*>*

The header setjmp.h defines the macro setjmp, and declares one function and one type, for bypassing the normal function call and return discipline.

The type declared is jmp\_buf which is an array type suitable for holding the information needed to restore a calling enviornment.

The macro defined is

### setjmp

which saves the current enviornment.

## Functions

The following functions are defined by the setjmp.h header file.

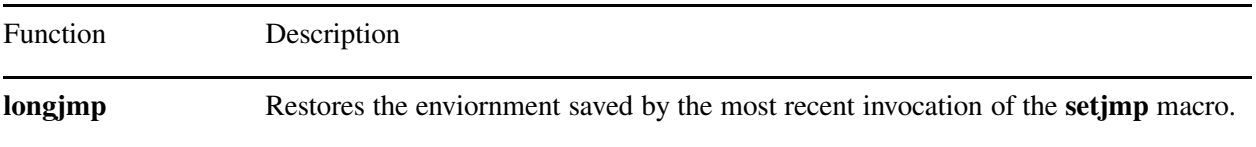

## Macros

The following macros are defined by the **setjmp.h** header file.

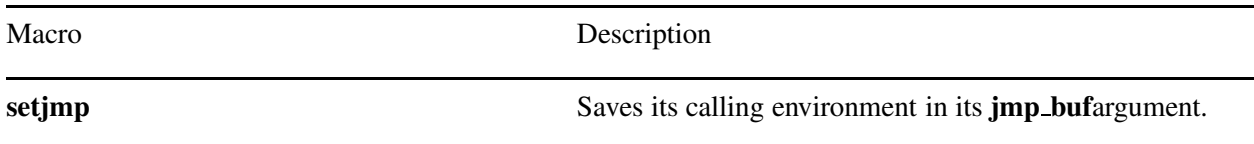

## Declared Types

The following functions are defined by the **setjmp.h** header file.

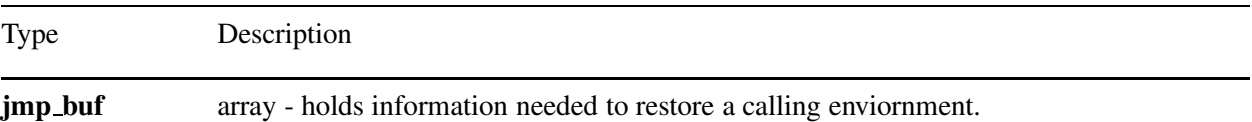

## **Portability**

This header has no known portability problem.

## setjmp

**Synopsis**  $\#$ include  $\lt$ setjmp.h $>$ int setjmp(jmp buf *env*);

Purpose Saves enviornment.

## Return Value

If the return is from a direct invocation, the setjmp macro returns the value zero. If the return is from a call to the longjmp function, the setjmp macro returns a nonzero value.

An invocation of the setjmp macro shall appear only in one of the following contexts:

– The entire controlling expression of a selection or iteration statement

– The operand of a relational or equality operator with the other operand an integer constant expression, with the resulting expression being the entire controlling expression of a selection or iteration statement.

– The operand of a unary ! operator with the resulting expression being the entire controlling expression of selection or iteration statement; or

– The entire expression of an expression statement (possibly cast to void).

#### Parameters

*env* Argument.

#### **Description**

The setjmp macro saves its calling enviornment in its jmp\_buf argument for later use by the longjmp function.

#### Example

```
#include <stdio.h>
#include <stdlib.h>
#include <setjmp.h>
jmp_buf env;
int i = 0;
main ()
{
    void exit();
    if(setjmp(env) != 0) {
       int k;
       printf("value of i on 2nd return from setjmp: %d\n", i);
       i = 2;k = setjmp(env);
       printf("k = %d \n\pi", k);
       if (k==0) {
         printf("reset setjmp() \n");
```

```
restore_env();
       }
       else {
        printf("value of i on 3rd return from setjmp: %d\n", i);
        exit(0);
       }
    }
    (void) printf("value of i on 1st return from setjmp: %d\n", i);
    i = 1;restore_env();
    /* NOTREACHED */
}
int restore_env()
{
   longjmp(env, 1);
   /* NOTREACHED */
   return 0;
}
```
## **Output**

value of i on 1st return from setjmp: 0 value of i on 2nd return from setjmp: 1 k=0 reset setjmp() k=1 value of i on 3rd return from setjmp: 2

## See Also

longjmp().

## longjmp

**Synopsis**  $\#$ include  $\lt$ setjmp.h $>$ void longjmp(jmp buf *env*, int *val*);

Purpose Restores enviornment.

## Return Value

After **longjmp** is completed, program execution continues as if the corresponding invocation of the **setjmp** macro had just returned the value specified by *val*. The longjmp function cannot cause the setjmp macro to return the value 0; if *val* is 0, the setjmp macro returns the value 1.

## **Parameters**

*env* Argument.

*val* Argument.

## **Description**

The **longimp** function restores the enviornment saved by the most recent invocation of the **setjmp** macro in the same invocation of the program with the corresponding **jmp**-buf argument. If there has been no such invocation, or if the function containing the invocation of the setjmp macros has terminated execution in the interim, or if the invocation of the setjmp macro was within the scope of an indentfier with variably modified type and execution has left that scope in the interim, the behavior is undefined.

All accessible objects have values as of the time **longjmp** was called, except that the values of objects of automatic storage duration that are local to the function containg the invocation of the corresponding setjmp macro that do not have volatile-qualified type and have been changed between the **setimp** invocation and the longjmp call are indeterminate.

Example see setjmp().

See Also setjmp().

# Chapter 13

# Signal handling *<*signal.h*>*

The header signal.h declares a type and two functions and defines several macros, for handling various *signals* (conditions that may be reported during program execution).

The type defined is

sig\_atomic\_t

which is the (possibly volatile-qualified) integer type of an object that can be accessed as an atomic entity even in the presence of asynchronous interrupts.

The macros defined are

SIG DFL SIG ERR SIG IGN

which expand to constant expressions with distinct values that are type compatible with the second argument to, and the return value of, the signal function, and whose values compare unequal to the address of any declarable function; and each of the following, which expand to positive integer constant expressions with type int and distinct values that are the signal numbers, correspond to the specified condition:

SIGABRT abnormal termination, such as is initiated by the abort function

SIGFPE an erroneous arithmetic operation, such as zero divide or an operation resulting in overflow

SIGILL detection of an invalid function image, such as an invalid instruction

SIGINT receipt of an interactive attention signal

SIGSEGV an invalid access to storage

SIGTERM a termination request sent to the program

Ch may not generate any of these signals, except as a result of explicit calls to the raise function. Additional signals and pointers to undeclarable functions, with macro definitions beginning, respectively, with the letters SIG and an uppercase letter or with SIG<sub>-</sub> and an uppercase letter may also be specified by the different platform. implementation. The complete set of signals, their semantics, and their default handling is platform-dependent; all signal numbers shall be positive.

## Functions

The following functions are defined by the **signal**.h header file.
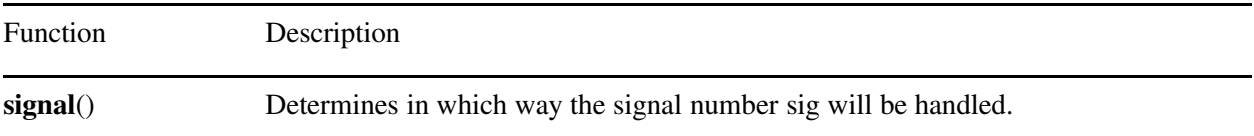

# Macros

The following macros and several other macros starting with SIG are defined by the signal.h header file.

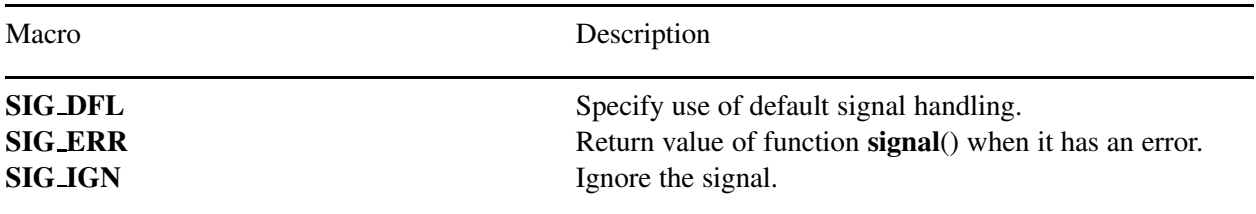

# Declared Types

The following types are defined by the signal.h header file.

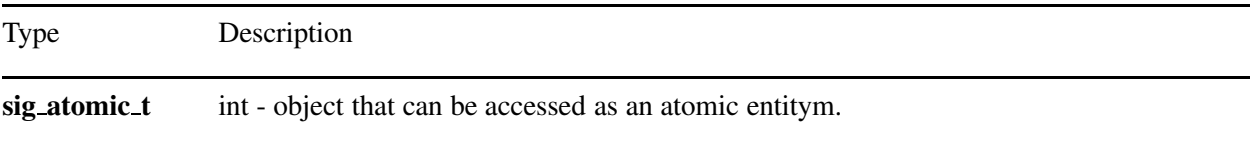

# **Portability**

This header has no known portability probelm.

# signal

**Synopsis**  $\#$ include  $\lt$ signal.h $>$ void (\*signal(int *sig*, void (∗ *func*)(int)))(int);

# Purpose

Chooses which way to receive a signal.

# Return Value

If the request can be honored, the signal function returns the value of *func* for the most recent successful call to signal for the specified signal *sig*. Otherwise, a value of SIG ERR is returned and a positive value is stored in errno.

# Parameters

*sig* Signal number.

*func* signal handler.

# **Description**

The signal function chooses one of three ways in which receipt of the signal number sig is to be subsequently handled. If the value of *func* is SIG DFL default handling for that signal will occur. If the value of *func* is SIG IGN, the signal will be ignored. Otherwise, *func* shall point to a function to be called when that signal occurs. An invocation of such a function because of a signal, or (recursively) of any further functions called by that invocation (other than functions in the standard library), is called a *signal handler*.

When a signal occurs and *func* points to a function, it is implementation-defined whether the equivalent of signal(*sig*, SIG DFL); is executed or the implementation prevents some implementation-defined set of signals (at least including *sig*) from occurring until the current signal handling has completed; in the case of SIGILL, the implementation may alternatively define that no action is taken. Then the equivalent of (\**func*)(sig); is executed. If and when the function returns, if the value of *sig* is SIGFPE SIGILL SIGSEGV or any other implementation-defined value corresponding to a computational exception, the behavior is undefined; otherwise the program will resume execution at the point it was interrupted.

If the signal occurs as the result of calling the abort or raise function, the signal handler shall not call the raise function.

If the signal occurs other than as the result of calling the abort or raise function, the behavior is undefined if the signal handler refers to any object with static storage duration other than by assigning a value to an object declared as **volatile sig\_atomic\_t**, or the signal handler calls any function in the standard library other than the abort function or the signal function with the first argument equal to the signal number corresponding to the signal that caused the invocation of the handler. Furthermore, if such a call to the **signal** function results in a SIG ERR return, the value of errno is indeterminate.

At program startup, the equivalent of signal(sig, SIG IGN);

may be executed for some signals selected in an implementation-defined manner; the equivalent of signal(sig, SIG DFL);

is executed for all other signals defined by the implementation.

The implementation shall behave as if no library function calls the **signal** function.

# Example

```
/* sample program to show how signal() is used */#include <stdio.h>
#include <signal.h>
int delay = 1;
void childHandler();
int main()
{
  int pid;
  char *argv[4];
  argv[0]=strdup("ls");
  argv[1]=strdup("-s");
  argv[2]=strdup("signal.c");
  argv[3]=NULL;
  signal(SIGCHLD, childHandler);
  pid=fork();
  if(pid==0)
   {
      execvp("ls",argv);
     perror("limit");
   }
  else
   {
     sleep(delay);
     printf("Child %d exceeded limit and is being killed \n", pid);
     kill(pid, SIGINT);
  }
}
void childHandler()
{
  int childPid, childStatus;
  childPid=wait(&childStatus);
  printf("Child %d terminated within %d seconds \n", childPid, delay);
  ext(0);}
```
# **Output**

2 signal.c Child 9211 terminated within 1 seconds

# See Also

raise().

# raise

Synopsis #include  $\langle$ signal.h $\rangle$ int raise(int *sig*);

Purpose Sends the signal specified by the *sig* to the executing program.

# Return Value

The raise function returns zero if successful, nonzero if unsuccessful.

# Parameters

*sig* Signal number.

# Description

The raise function carries out the actions described by the signal function. If a signal handler is called, the raise function shall not return until after the signal handler does.

# Example

```
#include<stdio.h>
#include<signal.h>
void func(int sig) {
   printf("sig in func() = d \nightharpoonup n, sig);
}
int main() {
  void (*signal (int sig, void (*disp)(int)))(int);
  void (*fptr)(int);
  fptr = signal(SIGTERM, func);
  printf("fptr = \wp \n\rightharpoonup r, fptr);
  raise(SIGTERM);
}
```
# **Output**

 $fptr = 0$ sig in func() =  $15$ 

See Also signal().

# Chapter 14

# Variable Argument Lists — *<*stdarg.h*>*

The header stdarg.h declares a type and defines eight macros, for advancing through a list of arguments whose number and types are not known to the called function when it is parsed.

A function may be called with a variable number of arguments of varying types. Its parameter list contains one or more parameters. The rightmost parameter plays a special role in the access mechanism, and will be designated *parmN* in this description.

The declared type **va** list is an object type suitable for holding information needed by the macros **va** start, va arg, va end, va copy, va count, va datatype, va arraydim, va arrayextent. va arraynum, va arraytype, and **va\_tagname**. If access to the varying arguments is desired, the called function shall declare an object (referred to as *ap* in this subclause) having type va list. The object *ap* may be passed as an argument to another function; if that function invokes the va arg macro with parameter ap, the value of *ap* in the calling function is indeterminate and shall be passed to the va end macro prior to any further reference to *ap*.

# Variable argument list access macros

The **va\_start**, **va\_arg**, and **va\_copy** macros described in this subclause shall be implemented as macros, not functions. The **va\_end** is an identifier declared with external linkage. If a program defines an external identifier with the name va\_end, the behavior is undefined. Each invocation of the va\_start or va\_copy macros shall be matched by a corresponding invocation of the **va\_end** macro in the function accepting a varying number of arguments.

# **Macros**

The following macros are defined by the **stdarg.h** header file.

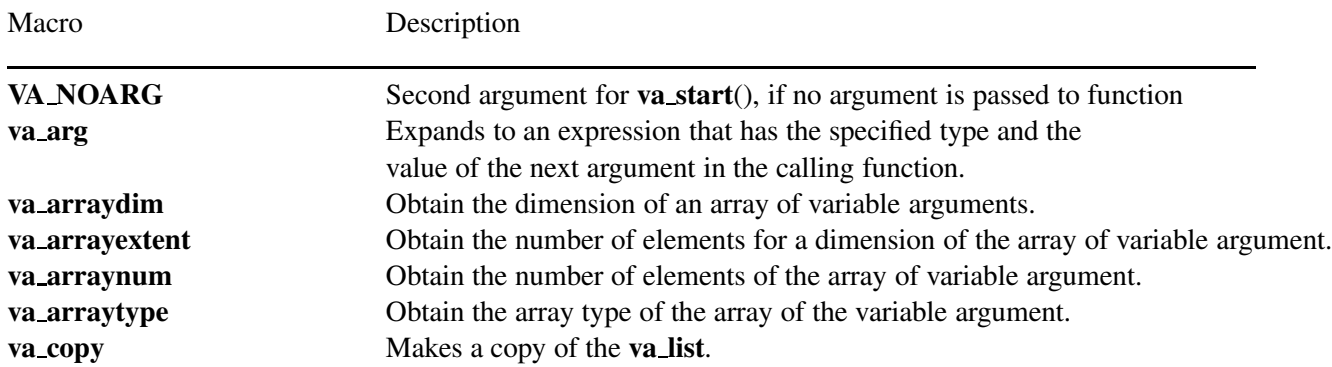

*Chapter 14: Variable Argument Lists —* <*stdarg.h*>

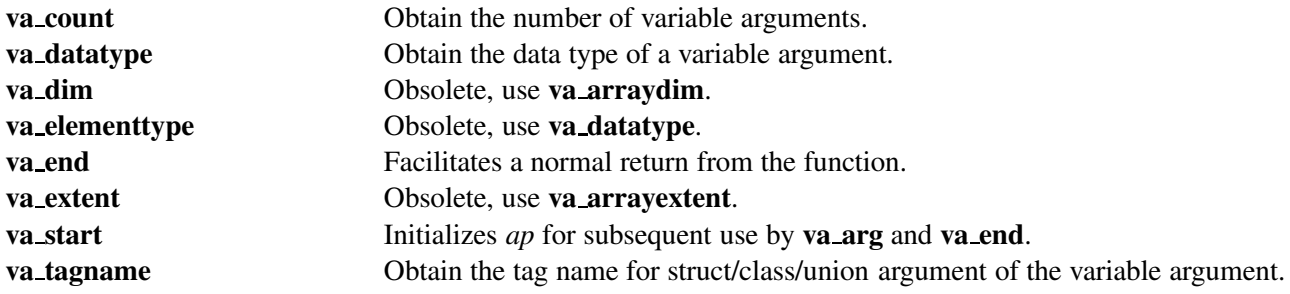

# Declared Types

The following types are defined by the stdarg.h header file.

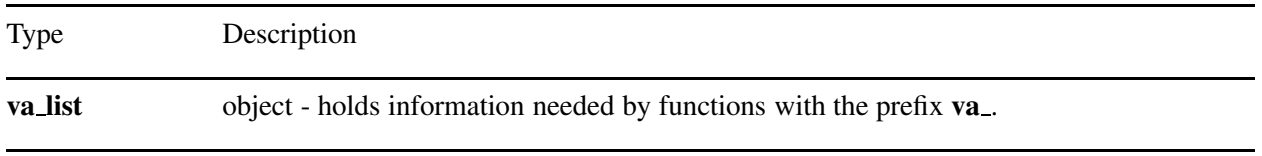

# Macros

The data type ChType\_t defined inside the header file ch.h has the following values.

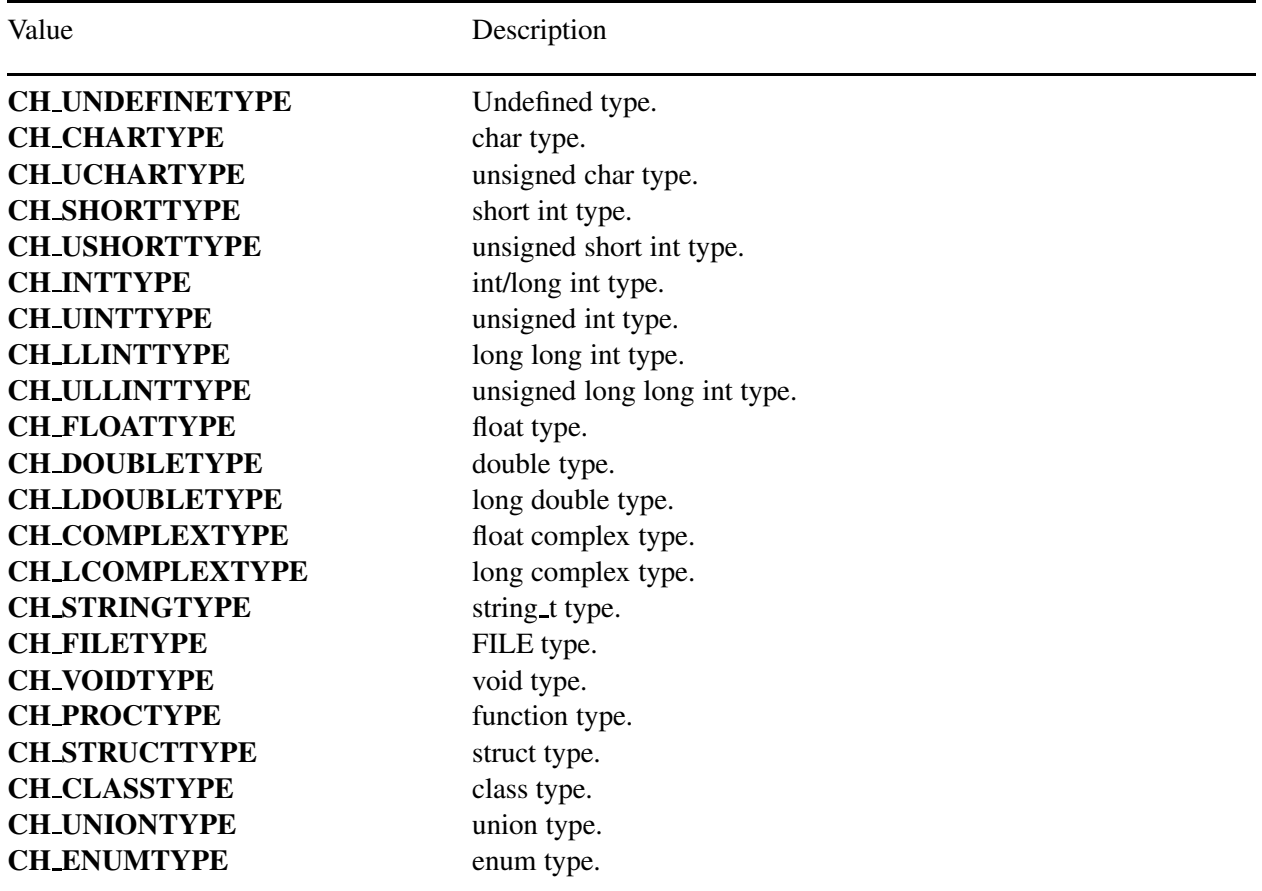

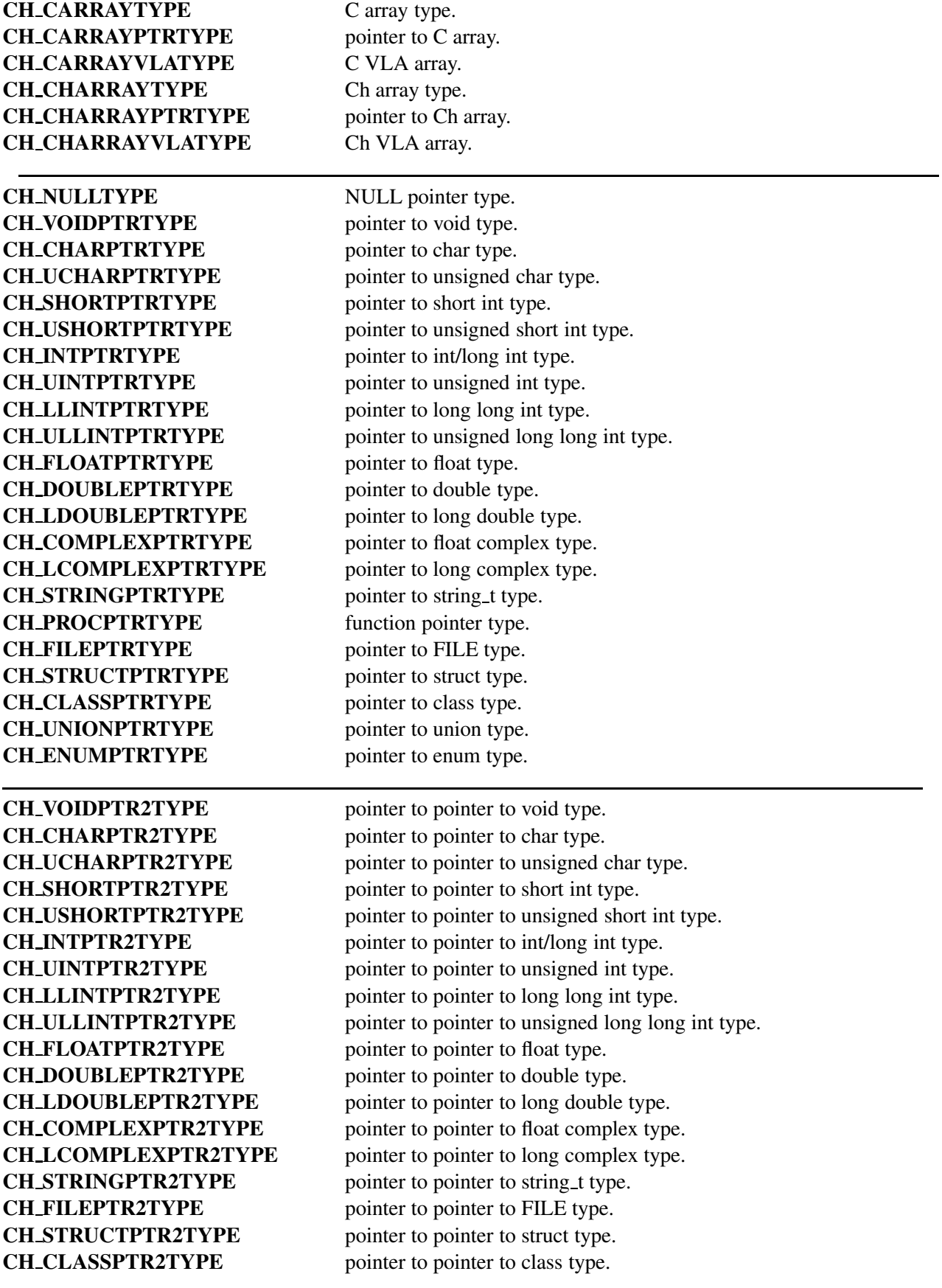

CH\_UNIONPTR2TYPE pointer to pointer to union type. CH\_ENUMPTR2TYPE pointer to pointer to enum type.

# Functions

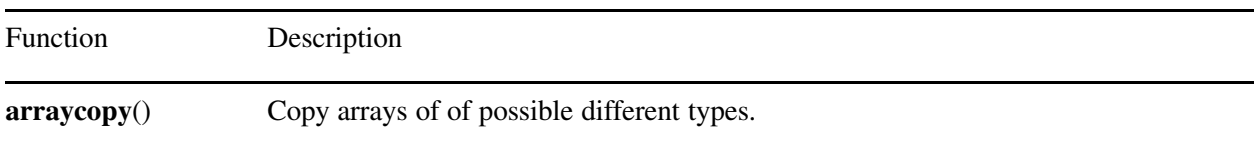

# **Portability**

This header has no known portability problem.

# arraycopy

**Synopsis** #include <stdarg.h> int arraycopy(void *\*des*, ChType t *destype*, void *\*src*, ChType t *srctype*, int *n*);

# Purpose

Copy array with *n* elements of possible different types from *src* to *des*. Return Value If sucessful, this function returns 0; Otherwise, non-zero value is returned. **Parameters** *des* The address for the array to be copied to.

*destype* The data type for the array to be copied to. The valid data type is defined in header file **stdarg.h**.

*src* The address for the array to be copied from.

*srctype* The data type for the array to be copied from. The valid data type is defined in header file **stdarg.h**.

*n* The number of elements for the array.

# Description

The function arraycopy() copies the array with the address of *src* of data type srctype to the array with the address of *des* of data type destype. It is assumed that both destination and source arrays have the same number of elements, altough the data types of these two arrays can be different. The data type of an array passed from a variable argument can be determined by function **va\_datatype**(). If the data type destype or srctype is pointer type, it will be treated as its corresponding non-pointer type.

# Example

Function file lindata.chf

```
/* Copyright (c) 2001-2015 by SoftIntegration, Inc. All Rights Reserved */
#include <stdarg.h>
#include <stdio.h>
int lindata(double first, double last, ... /* [[array] type a[:]...[:]] [type *p, int n] */)
{
   va_list ap;
    int i, n;
   ChType_t dtype;
   double step;
   void *vptr;
   va_start(ap, last);
   dtype = va\_datatype(ap);if(va_arraytype(ap)) {
     n = va_arraynum(ap);vptr = va_{arg(ap, void*)};
    }
    else {
      dtype = va_datatype(ap);
```

```
vptr = va_arg(ap, void*);
     n = va_{arg}(ap, int);}
   double a[n];
   step = (last - first)/(n-1);for (i=0; i < n; i++) {
      a[i]=first+i*step;
    }
   arraycopy(vptr, dtype, a, CH_DOUBLETYPE, n);
   return n;
}
```

```
Program arraycopy.ch
```

```
#include <numeric.h>
int main () {
   int i, a[6], *p;
   array double b[6];
   lindata(2, 12, a);
   printf("a = ");for(i=0; i<6; i++) {
    printf("%d ", a[i]);
   }
   p = &a[0];
   lindata(20, 120, p, 6);
   printf("\na = ");
   for(i=0; i<6; i++) {
     printf("%d ", a[i]);
   }
   printf("\nb = ");
   lindata(2, 12, b);
   printf("%g", b);
}
```
### **Output**

```
a = 2 4 6 8 10 12
a = 20 40 60 80 100 120
b = 24681012
```
See Also va start(), va arg(), va count(), va datatype(), va arraytype().

# va arg

# Synopsis

#include *<*stdarg.h*> type* va arg(va list *ap*, *type*);

# Purpose

Expand a value in the variable argument list.

### Return Value

The first invocation of the va\_arg macro after that of the va\_start macro returns the value of the argument after that specified by *parmN*. Successive invocations return the values of the remaining arguments in succession.

#### Parameters

*ap* An object having type va list.

*type* The data type of passed variable argument.

### Description

The va arg macro expands to an expression that has the specified type and the value of the next argument in the call. The parameter *ap* shall be the same as the valist *ap* initialized by va start. Each invocation of va arg modifies *ap* so that the values of successive arguments are returned in turn. The parameter *type* shall be a type name specified such that the type of a pointer to an object that has the specified type can be obtained simply by postfixing a \* to *type*. If there is no actual next argument, or if *type* is not compatible with the type of the actual next argument (as promoted according to the default argument promotions), the behavior is undefined. Example

See va\_start().

See Also va\_start(), va\_end().

# va arraydim

# Synopsis #include *<*stdarg.h*>* int va arraydim(va list *ap*);

Purpose Obtain the dimension of an array which is a variable argument.

Return Value The va\_arraydim macro returns the dimension of an array.

Parameters<br>*ap* An object having type va\_list.

Description The va arraydim macro returns the dimension of an array which is a variable argument.

Example See va start().

See Also va count(), va datatype(), va arrayextent(), va arraynum(), va arraytype().

# va arrayextent

# Synopsis

#include *<*stdarg.h*>* int va arrayextent(va list *ap*, int *i*);

# Purpose

Obtain the number of elements in the specified dimension of a variable argument.

## Return Value

The va arrayextent macro returns the number of elements in the specified dimension of a variable argument.

### Parameters

*ap* An object having type va\_list.

*i* An integer specifying in which dimension the number of elements will be obtained.

# Description

The va\_arrayextent macro returns the number of elements in the specified dimension of a variable argument.

Example See va\_start().

# See Also va count(), va datatype(), va arraydim(), va arraynum(), va arraytype().

# va arraynum

# Synopsis

#include *<*stdarg.h*>* int va arraynum(va list *ap*);

## Purpose

Obtain the number of elements of an array passed from a variable argument.

# Return Value

The va arraynum macro returns the number of elements of an array passed from a variable argument. If the passed argument is not of array type, it returns 0.

# Parameters<br>*ap* An object having type va\_list.

Description

The va arraynum macro returns the number of elements of an array passed from a variable argument.

Example See va start().

See Also va count(), va datatype(), va arraydim(), va arrayextent(), va arraytype().

# va arraytype

# Synopsis

#include *<*stdarg.h*>* ChType t va arraytype(va list *ap*);

### Purpose

Determine if a passed argument from a varibale argument is an array and its array type.

#### Return Value

Based on its argument, this function returns one of the macros below, defined in header file stdarg.h.

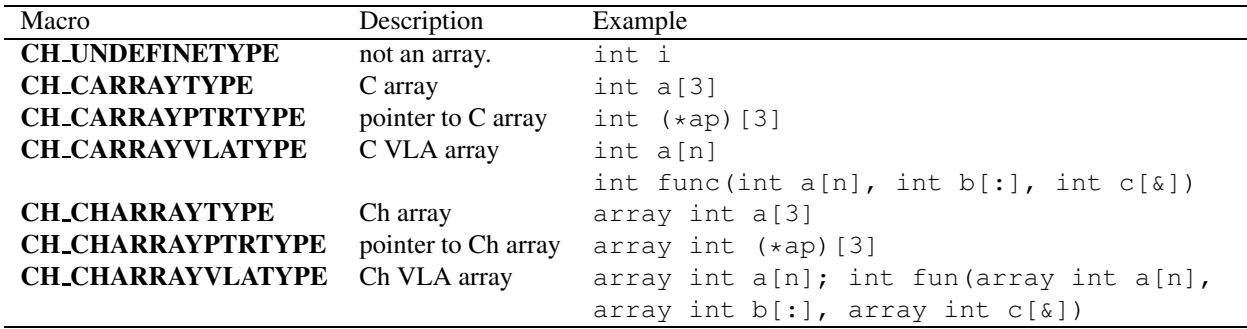

## Parameters

*ap* An object having type **va\_list**.

### Description

The function va arraytype() determines if a passed argument is array type. The data type of the array shall be determined by function va datatype().

#### Example

See va start().

```
#include <stdarg.h>
#include <array.h>
void fun (int k, ...) {
   int i, ii, vacount;
    va_list ap;
    char *c;
   int *a;
    double (*b)[6];
    va_start(ap, k);
    vacount = va_count(ap);for(i = 0; i<vacount; i++) {
      if(va_arraytype(ap)==CH_CARRAYTYPE) {
         if(va_datatype(ap) == CH_CHARTYPE) {
           c = va_{arg}(ap, char *);printf("c = s\s\n", c);
         }
         else if(va_datatype(ap) == CH_INTTYPE) {
           a = va_{\text{arg}}(ap, int *);printf("a[0] = d \nightharpoonup d", a[0]);
```

```
}
      }
      else if(va_arraytype(ap)==CH_CHARRAYTYPE) {
       b = (double (+) [6]) va_arg(ap, double +);printf("b[0][0] = f\ln", b[0][0]);
      }
     else
         ii = va_arg(ap, int);
    }
    va_end(ap);
}
int main() {
  int i;
  char c[10] = "hello";
  int a[4] = \{8, 2, 3, 4\};
  array double b[5][6] = \{ 10, 2 \};fun(i, c);
  fun(i, a);
  fun(i, b, a, 10);
}
```
### **Output**

c = hello  $a[0] = 8$  $b[0][0] = 10.000000$  $a[0] = 8$ 

### See Also

va count(), va datatype(), va arraydim(), va arrayextent(), va arraynum().

# va\_copy

#### Synopsis

#include *<*stdarg.h*>* void va copy(va list *dest*, va list *src*);

#### Purpose

Makes va list *src* a copy of va list *dest*.

Return Value The va\_copy macro returns no value.

# Parameters *dest* A pointer to destination object.

*src* A pointer to source object.

#### **Description**

The va\_copy macro makes the va\_list *dest* be a copy of the va\_list *src*, as if the va\_start macro had been applied to it followed by the same sequence of uses of the va arg macro as had previously been used to reach the present state of *src*.

#### Example

```
#include <stdarg.h>
void fun (int i, ...) {
   int i, j, k;;
    float f;
    va_list ap, ap2;
    va start(ap, i);
    j = va_{arg}(ap, int);printf("j = %d \n\pi, j);
    va_copy(ap2, ap);
    k = va_{arg}(ap, int);printf("k = %d \n\pi", k);
    f = va_{arg}(ap, float);printf("f = \frac{e}{h} \ln r, f);
    va_end(ap);
    /* use ap2 copied from ap */k = va_{arg}(ap2, int);printf("k = %d \n\pi", k);
    f = va_{arg}(ap2, float);printf("f = %f \nightharpoonup f;va_end(ap2);
}
int main() {
   fun(1, 2, 3, 4.0);
}
Output
```

```
j = 2k = 3f = 4.000000k = 3f = 4.000000
```
See Also va\_arg(), va\_start(), va\_end().

# va\_count

Synopsis #include *<*stdarg.h*>* int va count(va list *ap*);

Purpose Obtain the number of variable arguments.

Return Value The **va\_count** macro returns the number of variable arguments.

Parameters<br>*ap* An object having type va\_list.

Description The **va\_count** macro returns the number of variable arguments.

Example See va start().

See Also va dim(), va extent(), va elementtype().

# va datatype

# Synopsis

#include *<*stdarg.h*>* ChType t va datatype(va list *ap*);

Purpose Obtain the data type of a variable argument.

Return Value

The va\_datatype macro returns the data type of a variable argument.

**Parameters**<br>*ap* An object having type **va\_list**.

# Description

The va\_datatype macro returns the data type of a variable argument. If a passed argument is of array type, the function will return the type of the element of the array.

Example See va\_start().

See Also va count(), va arraytype(),

# va dim

Synopsis #include *<*stdarg.h*>* int va dim(va list *ap*);

Purpose Obtain the dimension of an array which is a variable argument.

Return Value The va\_dim macro returns the dimension of the array.

Parameters<br>*ap* An object having type va\_list.

Description The va\_dim macro returns the dimension of an array which is a variable argument.

Note va\_dim() is obsolete. Use va\_arraydim().

Example See va\_start().

See Also va\_arraydim().

# va elementtype

# Synopsis #include *<*stdarg.h*>* int va elementtype(va list *ap*);

Purpose Obtain the data type of a variable argument.

Return Value The va elementtype macro returns the data type of a variable argument.

**Parameters**<br>*ap* An object having type **va\_list**.

Description The va\_elementtype macro returns the data type of a variable argument.

Note va\_elementtype() is obsolete. Use va\_datatype().

Example See va start().

See Also va\_count(), va\_dim(), va\_extent().

# va end

# Synopsis #include *<*stdarg.h*>* void va end(va list *ap*);

Purpose Creates a normal return from a function.

Return Value The va\_end macro returns no value.

Parameters *ap* An object having type **va\_list**.

# Description

The va end macro facilitates a normal return from the function whose variable argument list was referred to by the expansion of va\_start that initialized the va\_list *ap*. The va\_end macro may modify *ap* so that it is no longer usable (without an intervening invocation of va\_start). If there is no corresponding invocation of the va\_start macro, or if the va\_end macro is not invoked before the return, the behavior is undefined.

Example See va\_start().

See Also va\_start(), va\_arg().

# va extent

## Synopsis #include *<*stdarg.h*>*

int va extent(va list *ap*, int *i*);

# Purpose

Obtain the number of elements in the specified dimension of a variable argument.

# Return Value

The va extent macro returns the number of elements in the specified dimension of a variable argument.

#### Parameters *ap* An object having type va list.

*i* An integer specifying in which dimension the number of elements will be obtained.

# Description

The va extent macro returns the number of elements in the specified dimension of a variable argument.

## Note va\_extent() is obsolete. Use va\_arrayextent().

Example See va start().

See Also va arrayextent().

# va start

#### Synopsis #include *<*stdarg.h*>* void va start(va list *ap*, *parmN*);

Purpose Initializes *ap*.

Return Value The va start macro returns no value.

# Parameters

ap An object having type va\_list.

*parmN* The identifier of the rightmost parameter in the variable parameter list in the function definition.

#### **Description**

The va\_start macro shall be invoked before any access to the unnamed arguments.

The **va\_start** macro initializes *ap* for subsequent use by **va\_arg** and **va\_end. va\_start**() shall not be invoked again for the same *ap* without an intervening invocation of va end() for the same *ap*.

The parameter *parmN* is the identifier of the rightmost parameter in the variable parameter list in the function definition (the one just before the , ...). If the parameter *parmN* can be declared with the register storage class, with a function or array type, or with a type that is not compatible with the type that results after application of the default argument promotions. In case there is no parameter in the function, macro VA NOARG shall be used.

#### Example

```
#include <stdarg.h>
#include <array.h>
void fun (int k, ...) {
    int m, n, vacount, num;
   va_list ap;
   va_start(ap, k);
   vacount = va_count(ap);printf("va_count(ap) = d\ln", vacount);
    if(va_arraytype(ap)==CH_CARRAYTYPE ||
      va_arraytype(ap)==CH_CHARRAYTYPE) {
     printf("va_arraydim(ap)= %d\n", va_arraydim(ap));
     num = va_arraynum(ap);
      printf("va_arraynum(ap)= d\nn", num);
      m = va_arrayextent(ap, 0);printf("va_arrayextent(ap, 0) = d \n\ln", m);
      if(va_arraydim(ap) > 1) {
        n = va_arrayextent(ap, 1);printf("va_arrayextent(ap, 1) = d \n\times n;
      }
      if(va_datatype(ap) == CH_INTTYPE) {
        int a[num], *p;
        ChType_t dtype;
        void *vptr;
        dtype = va_datatype(ap);
        vptr = va_arg(ap, void *);
        printf("array element is int\n");
```

```
p = vptr;
        printf("p[0] = \daggerd\n", p[0]);
        arraycopy(a, CH_INTTYPE, vptr, dtype, num);
        printf("a[0] = \daggerd\n", a[0]);
      }
      else if(va_datatype(ap) == CH_DOUBLETYPE) {
        array double b[m][n];
        ChType_t dtype;
        void *vptr;
        dtype = va_datatype(ap);vptr = va_{arg}(ap, void *);printf("array element is double\n");
       arraycopy(&b[0][0], CH_DOUBLETYPE, vptr, dtype, num);
        printf("b = \n\frac{f''}{g}", b);
      }
    }
    else if(va_datatype(ap) == CH_INTTYPE)
     printf("data type is int\n");
    else if(va_datatype(ap) == CH_DOUBLETYPE)
     printf("data type is double\n");
    else if(va_datatype(ap) == CH_INTPTRTYPE)
     printf("data type is pointer to int\n");
    va_end(ap);
}
int main() {
  int i, a[4] = \{10, 20, 30\}, *p;
  double b[2][3]=[1, 2, 3, 4, 5, 6];p = \&i;fun(i, a);
  fun(i, b,a);
   fun(i, p);
}
Output
```

```
va\_count(ap) = 1va_arraydim(ap)= 1
va_arraynum(ap)= 4
va_arrayextent(ap, 0) = 4
array element is int
p[0] = 10a[0] = 10va\_count(ap) = 2va_arraydim(ap)= 2
va_arraynum(ap)= 6
va_arrayextent(ap, 0) = 2
va_arrayextent(ap, 1) = 3
array element is double
b =1.000000 2.000000 3.000000
4.000000 5.000000 6.000000
va_{count(ap)} = 1data type is pointer to int
```
# See Also

```
va_arg(), va_end().
```
# va\_tagname

# **Synopsis**

#include *<*stdarg.h*>* char va tagname(va list *ap*);

#### Purpose

Obtain the tag name of a variable argument of struct, class, or union type.

#### Return Value

The va<sub>rtagname</sub> macro returns the tag name of pointer to char type. If the argument is not struct, class, or union type, the macro returns NULL.

#### Parameters *ap* An object having type **va** list.

#### Description

The va\_tagname macro returns the tag name of pointer to char type. if the argument is not struct, class, or union type. Otherwise, it returns NULL.

# Example

Program va tagname.ch

```
#include<stdio.h>
#include<stdarg.h>
struct tag1 {int i; int j;};
class tag2 {public: int i; int j;};
union tag3 {int i; double d; };
void f1(int i, ...) {
  va_list ap;
  struct tag1 s, *sp;
  class tag2 c, *cp;
  union tag3 u, *up;
  va_start(ap, arg_num);
  if(va_datatype(ap) == CH_STRUCTTYPE) {
    if(!strcmp(va_tagname(ap), "tag1"))
      s = va_arg(ap, struct tag1);
  }
  if(va_datatype(ap) == CH_STRUCTPTRTYPE) {
   if(!strcmp(va_tagname(ap), "tag1"))
      sp = va_{arg}(ap, struct tag1*);
  }
  if(va_datatype(ap) == CH_CLASSTYPE) {
   if(!strcmp(va_tagname(ap), "tag2"))
     c = va_{arg}(ap, class tag2);}
  if(va_datatype(ap) == CH_CLASSPTRTYPE) {
    if(!strcmp(va_tagname(ap), "tag2"))
      cp = va_arg(ap, class tag2*);
  }
  if(va_datatype(ap) == CH_UNIONTYPE) {
    if(!strcmp(va_tagname(ap), "tag3"))
```

```
u = va_arg(ap, union tag3);
  }
  if(va_datatype(ap) == CH_UNIONPTRTYPE) {
   if(!strcmp(va_tagname(ap), "tag3"))
      up = va_{arg}(ap, union tag3*);
  }
  printf("i = %d \n\pi, i);
  printf("s.i = \delta d \nightharpoonup r, s.i);
  printf("s.j = \delta d \nightharpoonup", s.j);
  printf("sp->i = %d\n", sp->i);
  printf("sp->j = %d\n", sp->j);
  printf("c.i = \delta d \nightharpoonup r, c.i);
  printf("c.j = d \nightharpoonup n", c.j);
  printf("cp->i = d\n\rightharpoonup d", cp->i);
 printf("cp->j = \delta d \nightharpoonup r, cp->j);
 printf("u.d = f(n', u.d);
 printf("up->d = f(n", up->d);va_end(ap);
}
int main(){
 struct tag1 s = \{1, 2\};
  class tag2 c = \{3, 4\};
 union tag3 u;
 u.d = 5;f1(10, s, &s, c, &c, u, &u);
}
```
### Output

 $i = 10$  $s.i = 1$  $s \cdot j = 2$  $sp->i = 1$  $sp->j = 2$  $c.i = 3$  $c \cdot j = 4$ cp->i = 3  $cp->j = 4$  $u.d = 5.000000$  $up->d = 5.000000$ 

See Also va\_datatype().

# Chapter 15

# Boolean type and values *<*stdbool.h*>*

The header stdbool.h defines four macros.

The macro bool expands to Bool.

The remaining three macros are suitable for use in #if preprocessing directives. They are true which expands to the integer constant 1, false

which expands to the integer constant 0, and bool true false are defined

which expands to the decimal constant 1.

Notwithstanding the reserved indentifiers, a program is permitted to undefine and perhaps then redefine the macros bool, true, and false.

# Macros

The following macros are defined by the stdbool.h header file.

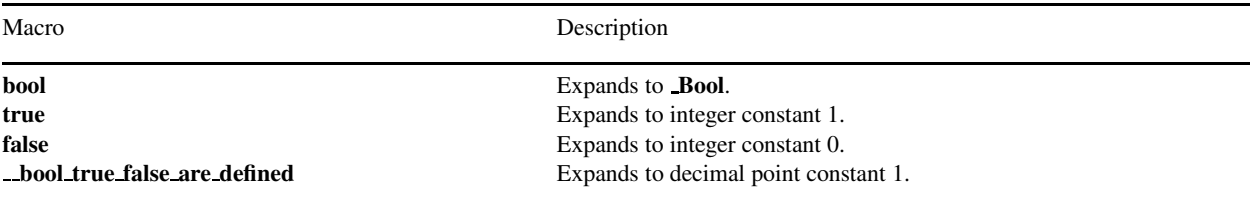

# Chapter 16

# Common Definitions *<*stddef.h*>*

The following types and macros are defined in the standard header stddef.h. Some are also defined in other headers, as noted in their respective subclauses.

The types are

#### ptrdiff\_t

which is the signed integer type of the result of subtracting two pointers;

size t

which is the unsigned integer type of the result of the **size of** operator; and

#### wchar<sub>t</sub>

which is an integer type whose range of values can represent distinct codes for all members of the largest extended character set specified among the supported locales; the null character shall have the code value zero and each member of the basic character set shall have a code value equal to its value when used as the lone character in an integer character constant.

The macros are

#### offsetof(*type, member-designator*)

which expands to an integer constant expression that has type  $size_t$ , the value of which is the offset in bytes, to the structure member (designated by member-designator), from the beginning of its structure (designated by type). The type and member designator shall be such that given

static *type* t;

then the expression  $\&(t$ **.member-designator**) evaluates to an address constant. (If the specified member is a bit-field, the behavior is undefined.)

# Macros

The following macros are defined by the stddef.h header file.

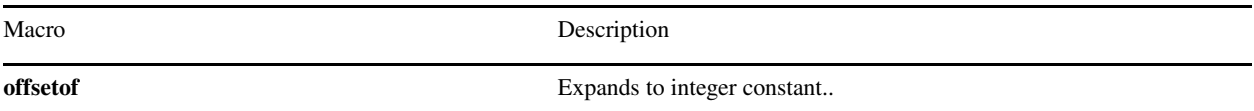

# Declared Types

The following types are defined by the stddefh header file.

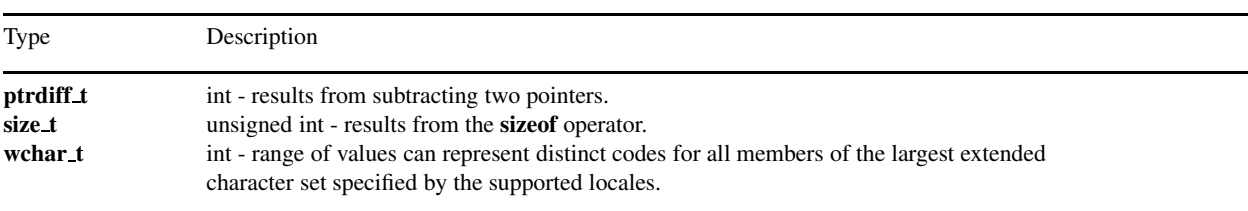

*Chapter 16: Common Definitions* <*stddef.h*>

# Portability

This header has no known portability problem.

# Chapter 17

# Input/Output *<*stdio.h*>*

The header **stdio.h** declares three types, several macros, and many functions for performing input and output.

The types declared are size t (described by stddef.h);

#### FILE

which is an object type capable of recording all the information needed to control a stream, including its file position indicator, a pointer to its associated buffer (if any), an *error indicator* that records whether a read/write error has occurred, and an *end-of-file indicator* that records whether the end of the file has been reached; and

#### fpos t

which is an object type other than an array type capable of recording all the information needed to specify uniquely every position within a file.

The macros are

#### IOFBF IOLBF **JONBF**

which expand to integer constant expressions with distinct values, suitable for use as the third argument to the setvbuf function; **BUFSIZ** 

which expands to an integer constant expression, which is the size of the buffer used by the setbuf function;

#### **EOF**

which expands to an integer constant expression, with type int and a negative value, that is returned by several functions to indicate *end-of-file*, that is, no more input from a stream;

#### FOPEN MAX

which expands to an integer constant expression that is the minimum number of files that the implementation guarantees can be open simultaneously;

#### FILENAME MAX

which expands to an integer constant expression that is the size needed for an array of **char** large enough to hold the longest file name string that the implementation guarantees can be opened;

#### L tmpnam

which expands to an integer constant expression that is the size needed for an array of **char** large enough to hold a temporary file name string generated by the tmpnam function;

# SEEK CUR

SEEK END

```
SEEK SET
```
which expand to integer constant expressions with distinct values, suitable for use as the third argument to the fseek function;

# TMP MAX

which expands to an integer constant expression that is the minimum number of unique file names that can be generated by the tmpnam function;

- stderr
- stdin
- stdout

which are expressions of type "pointer to FILE" that point to the FILE objects associated, respectively, with the standard error, input, and output streams.

The header wchar.h declares a number of functions useful for wide-character input and output. The wide- character input/output functions described in that subclause provide operations analogous to most of those described here, except that the fundamental units internal to the program are wide characters. The external representation (in the file) is a sequence of "generalized" multibyte characters.

The input/output functions are given the following collective terms:

– The *wide-character input functions* – those functions described that perform input into wide characters and wide strings: fgetwc, fgetws, getwc, getwchar, fwscanf, wscanf, vfwscanf, and vwscanf.

– The *wide-character output functions* – those functions that perform output from wide characters and wide strings: fputwc, fputws, putwc, putwchar, fwprintf, wprintf, vfwprintf, and vwprintf.

– The *wide-character input/output functions* – the union of the ungetwc function, the wide- character input functions, and the wide-character output functions.

– The *byte input/output functions* – those functions described in this subclause that perform input/output: fgetc, fgets, fprintf, fputc, fputs, fread, fscanf, fwrite, getc, getchar, gets, printf, putc, putchar, puts, scanf, ungetc, vfprintf, vfscanf, vprintf, and vscanf.

#### Streams

Input and output, whether to or from physical devices such as terminals and tape drives, or whether to or from files supported on structured storage devices, are mapped into logical data *streams*, whose properties are more uniform than their various inputs and outputs. Two forms of mapping are supported, for *text streams* and for *binary streams*.

A text stream is an ordered sequence of characters composed into *lines*, each line consisting of zero or more characters plus a terminating new-line character. Whether the last line requires a terminating new-line character is platform-dependent. Characters may have to be added, altered, or deleted on input and output to conform to differing conventions for representing text in the host environment. Thus, there need not be a one-to-one correspondence between the characters in a stream and those in the external representation. Data read in from a text stream will necessarily compare equal to the data that were earlier written out to that stream only if: the data consist only of printing characters and the control characters horizontal tab and new-line; no new-line character is immediately preceded by space characters; and the last character is a new-line character. Whether space characters that are written out immediately before a new-line character appear when read in is platform-dependent.

A binary stream is an ordered sequence of characters that can transparently record internal data. Data read in from a binary stream shall compare equal to the data that were earlier written out to that stream, under the same implementation. Such a stream may, however, have a platform-dependent number of null characters appended to the end of the stream.

Each stream has an *orientation*. After a stream is associated with an external file, but before any operations are performed on it, the stream is without orientation. Once a wide-character input/output function has been applied to a stream without orientation, the stream becomes a *wide-oriented stream.* Similarly, once a byte input/output function has been applied to a stream without orientation, the stream becomes a *byte-oriented stream*. Only a call to the freopen function or the fwide function can otherwise alter the orientation of a stream. (A successful call to freopen removes any orientation.)

Byte input/output functions shall not be applied to a wide-oriented stream and wide-character input/output functions shall not be applied to a byte-oriented stream. The remaining stream operations do not affect, and are not affected by, a stream's orientation, except for the following additional restrictions:

– Binary wide-oriented streams have the file-positioning restrictions ascribed to both text and binary streams.

– For wide-oriented streams, after a successful call to a file-positioning function that leaves the file position indicator prior to the end-of-file, a wide-character output function can overwrite a partial multibyte character; any file contents beyond the byte(s) written are henceforth indeterminate.

Each wide-oriented stream has an associated mbstate\_t object that stores the current parse state of the stream. A successful call to fgetpos stores a representation of the value of this mbstate\_t object as part of the value of the fpos\_t object. A later successful call to fsetpos using the same stored fpos\_t value restores the value of the associated mbstate\_t object as well as the position within the controlled stream.

#### Environmental limits

Each platform supports text files with lines containing at least 254 characters, including the terminating new-line character. The value of the macro BUFSIZ shall be at least 256.

#### Files

A stream is associated with an external file (which may be a physical device) by *opening* a file, which may involve *creating* a new file. Creating an existing file causes its former contents to be discarded, if necessary. If a file can support positioning requests (such as a disk file, as opposed to a terminal), then a *file position indicator* associated with the stream is positioned at the start (character number zero) of the file, unless the file is opened with append mode in which case it is platform-depedent whether the file position indicator is initially positioned at the beginning or the end of the file. The file position indicator is maintained by subsequent reads, writes, and positioning requests, to facilitate an orderly progression through the file.

Binary files are not truncated, except as defined later. Whether a write on a text stream causes the associated file to be truncated beyond that point is platform-dependent.

When a stream is *unbuffered*, characters are intended to appear from the source or at the destination as soon as possible. Otherwise characters may be accumulated and transmitted to or from the host environment as a block. When a stream is *fully buffered*, characters are intended to be transmitted to or from the host environment as a block when a buffer is filled. When a stream is *line buffered*, characters are intended to be transmitted to or from the host environment as a block when a new-line character is encountered. Furthermore, characters are intended to be transmitted as a block to the host environment when a buffer is filled, when input is requested on an unbuffered stream, or when input is requested on a line buffered stream that requires the transmission of characters from the host environment. Support for these characteristics is platform-dependent, and may be affected via the **setbuf** and **setvbuf** functions.

A file may be disassociated from a controlling stream by *closing* the file. Output streams are flushed (any unwritten buffer contents are transmitted to the host environment) before the stream is disassociated from the file. The value of a pointer to a FILE object is indeterminate after the associated file is closed (including the standard text streams). Whether a file of zero length (on which no characters have been written by an output stream) actually exists is platform-dependent.

The file may be subsequently reopened, by the same or another program execution, and its contents reclaimed or modified (if it can be repositioned at its start). If the **main** function returns to its original caller, or if the **exit** function is called, all open files are closed (hence all output streams are flushed) before program termination. Other paths to program termination, such as calling the abort function, need not close all files properly.

The address of the FILE object used to control a stream may be significant; a copy of a FILE object need not serve in place of the original.

At program startup, three text streams are predefined and need not be opened explicitly – *standard input* (for reading conventional input), *standard output* (for writing conventional output), and *standard error* (for writing diagnostic output). As initially opened, the standard error stream is not fully buffered; the standard input and standard output streams are fully buffered if and only if the stream can be determined not to refer to an interactive device.

Functions that open additional (nontemporary) files require a *file name*, which is a string. The rules for composing valid file names are platform-dependent. Whether the same file can be simultaneously open multiple times is also platform-dependent.

Although both text and binary wide-oriented streams are conceptually sequences of wide characters, the external file associated with a wide-oriented stream is a sequence of multibyte characters, generalized as follows:

- Multibyte encodings within files may contain embedded null bytes (unlike multibyte encodings valid for use internal to the program).
- A file need not begin nor end in the initial shift state.

Moreover, the encodings used for multibyte characters may differ among files. Both the nature and choice of such encodings are platform-dependent.

The wide-character input functions read multibyte characters from the stream and convert them to wide characters as if they were read by successive calls to the **fgetwc** function. Each conversion occurs as if by a call to the **mbrtowc** function, with the conversion state described by the stream's own **mbstate\_t** object. The byte input functions read characters from the stream as if by successive calls to the fgetc function.

The wide-character output functions convert wide characters to multibyte characters and write them to the stream as if they were written by successive calls to the **foutwc** function. Each conversion occurs as if by a call to the **wertomb** function, with the conversion state described by the stream's own **mbstate\_t** object. The byte output functions write characters to the stream as if by successive calls to the **fputc** function.

In some cases, some of the byte input/output functions also perform conversions between multibyte characters and wide characters. These conversions also occur as if by calls to the **mbrtowc** and **wertomb** functions.

An *encoding error* occurs if the character sequence presented to the underlying mbrtowc function does not form a valid (generalized) multibyte character, or if the code value passed to the underlying wertomb does not correspond to a valid (generalized) multibyte character. The wide- character input/output functions and the byte input/output functions store the value of the macro EILSEQ in errno if and only if an encoding error occurs.

#### Enviornmental limits

The value of FOPEN MAX shall be at least eight, including the three standard text streams.

# Functions

The following functions are defined by the stdio.h header file.

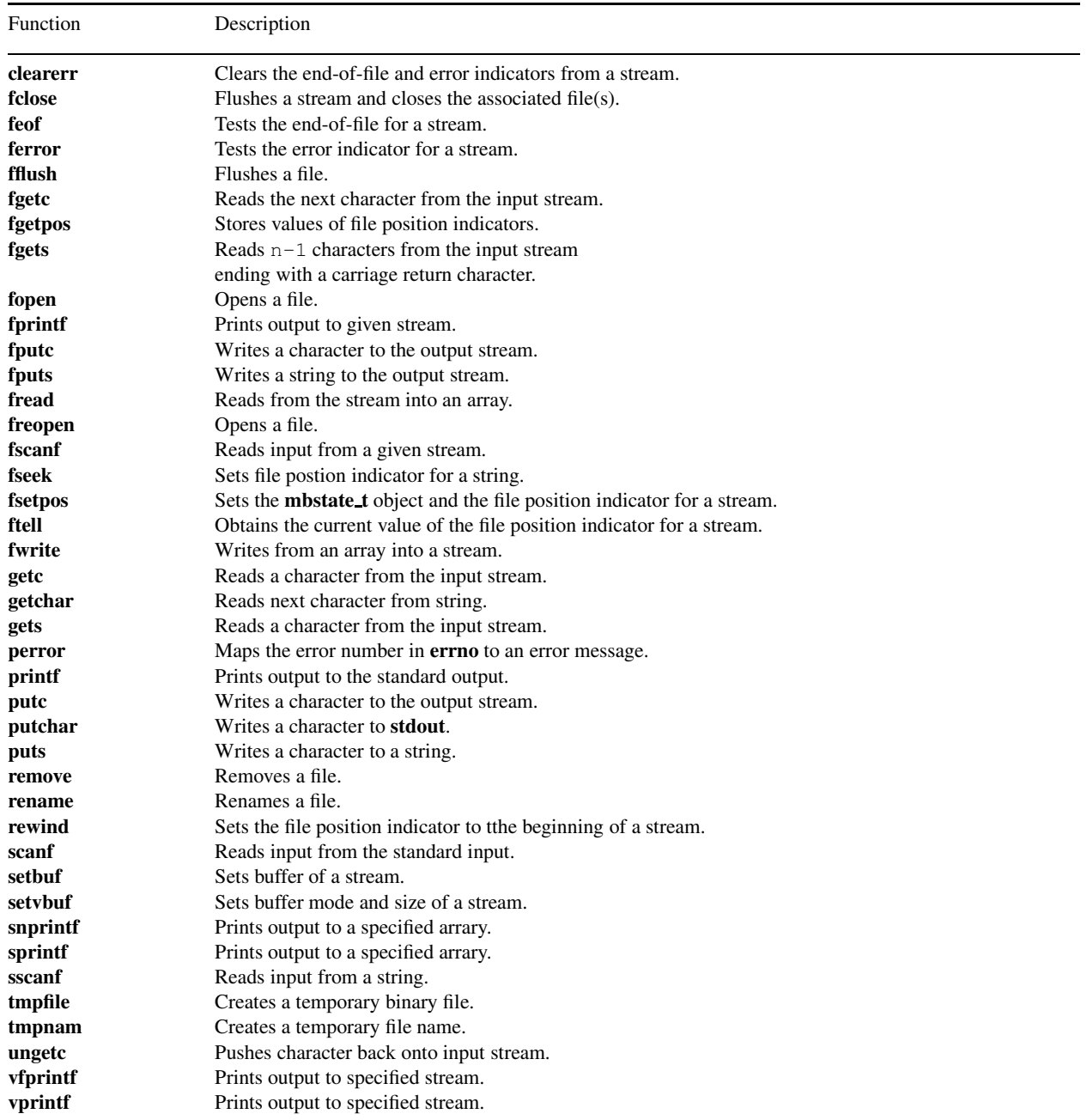

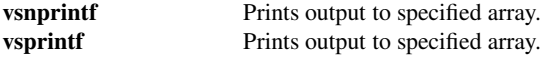

# Macros

The following macros are defined by the stdio.h header file.

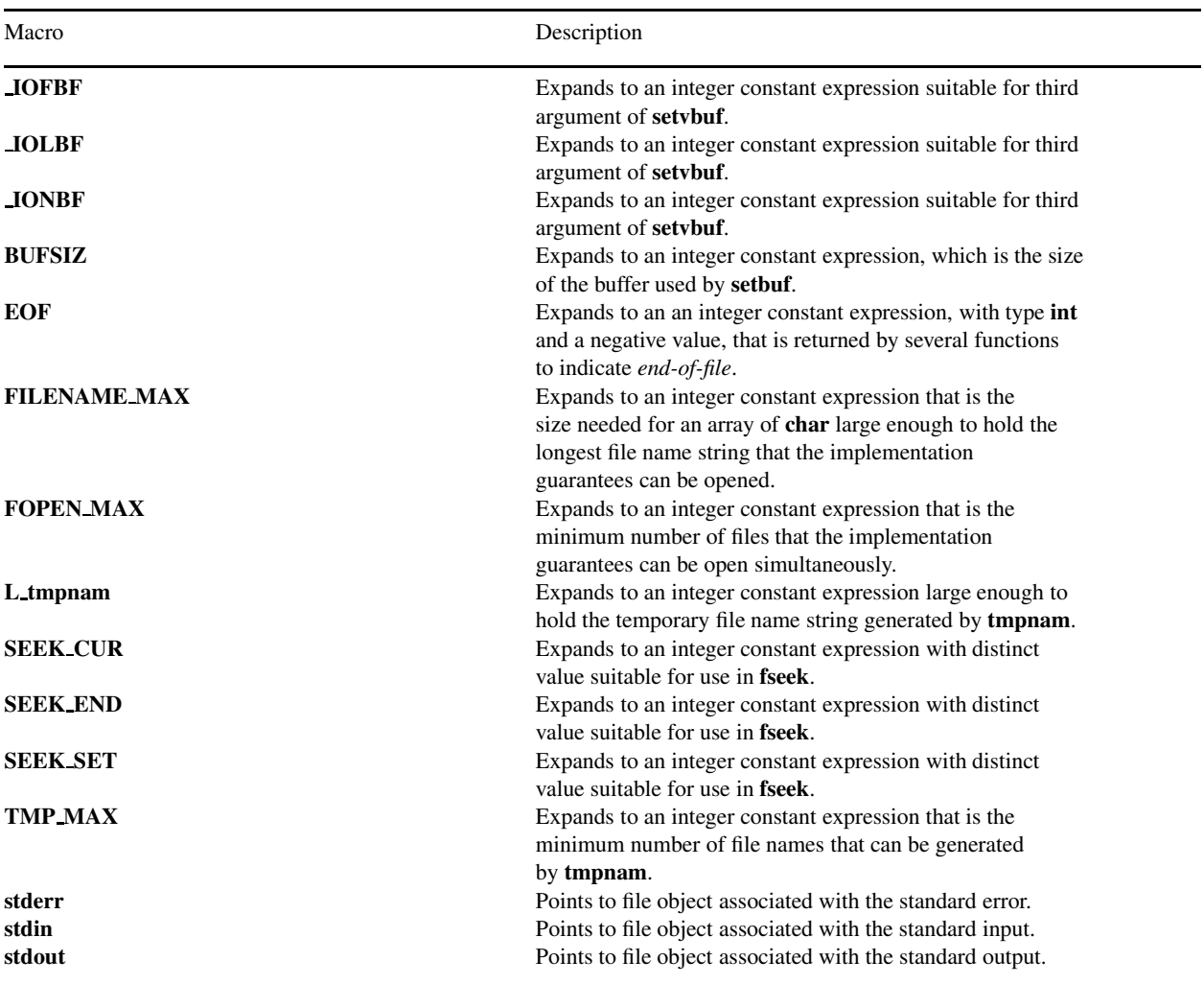

# Declared Types

The following types are defined by the **stdio.h** header file.

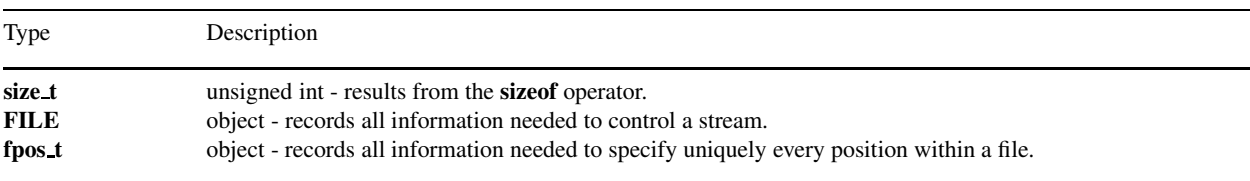

# Portability

The following functions are not supported in Ch: vsscanf(), vfscanf(), vscanf().
# clearerr

#### Synopsis #include *<*stdio.h*>* void clearerr(FILE *\*stream*);

Purpose

Clear the end-of-file and error indicators from a stream.

Return Value The clearerr function returns no value.

Parameters *stream* Pointer to a stream.

Description The clearerr function clears the end-of-file and error indicators for the stream pointed to by *stream*.

#### Example

```
/* clearerr() resets the error indicator and EOF
  to 0 on the same stream */
#include <stdio.h>
int main() {
   FILE *fp;
   char ch;
   if((fp = fopen("clearerr.c","r")) == NULL) {
       fprintf(stderr, "Error: cannot open file clearerr.c for reading\n");
       exit(1);
    }
   while(!feof(fp)) {
       ch = fgetc(fp);}
   printf("feof(fp) is %2d before clearerr(fp) is called.\n", feof(fp));
   clearerr(fp);
   printf("feof(fp) is %2d after clearerr(fp) is called.\n", feof(fp));
 }
```
### **Output**

feof(fp) is 16 before clearerr(fp) is called. feof(fp) is 0 after clearerr(fp) is called.

### Synopsis #include *<*stdio.h*>* int fclose(FILE *\*stream*);

Purpose Flushes a stream and closes the associated file(s).

### Return Value The fclose function returns zero if the stream was successfully closed, or EOF if any errors were detected.

Parameters *stream* Pointer to a stream.

### Description

The fclose function causes the stream pointed to by *stream* to be flushed and the associated file to be closed. Any unwritten buffered data for the stream are delivered to the host enviornment to be written to the file; and unread buffered data are discarded. The stream is disassociated from the file. If the asociated buffer was automatically allocated, it is deallocated.

Example see clearerr(). **Output** See Also

# feof

Synopsis #include *<*stdio.h*>* int feof(FILE *\*stream*);

Purpose Test the end-of-file for a stream.

Return Value The feof function returns nonzero if and only if the end-of-file indicator is set for *stream*.

Parameters *stream* Pointer to a stream.

Description The feof function tests the end-of-file indicator for the stream pointed to by *stream*.

Example see clearerr(). Output See Also

# ferror

Synopsis #include *<*stdio.h*>* int ferror(FILE *\*stream*);

Purpose Test the error indicator for a stream.

Return Value The ferror function returns nonzero if and only if the end-of-file indicator is set for *stream*.

Parameters *stream* Pointer to a stream.

Description The ferror function tests the error indicator for the stream pointed to by *stream*.

Example see clearerr(). Output See Also

# fflush

#### Synopsis #include *<*stdio.h*>* int fflush(FILE *\*stream*);

Purpose Flush a file.

### Return Value

The fflush function sets the error indicator for the stream and returns EOF if a write error occurs, otherwise, it returns zero.

Parameters *stream* Pointer to a stream.

### Description

If *stream* points to an output stream or an update stream in which the most recent operation was no input, the fflush function causes any unwrittern data for that stream to be delievered to the host enviornment to be written to the file; otherwise, the behavior is undefined.

If *stream* is a null pointer, the fflush function performs this flushing action on all streams for which the behavior is defined above.

Example see fwrite(). **Output** See Also

#### Synopsis #include *<*stdio.h*>* int fgetc(FILE *\*stream*);

Purpose Read input from stream.

### Return Value

If the end-of-file indicator is set, or if the stream is at end-of-file, the end-of-file indicator for the stream is set and fgetc returns EOF. Otherwise, the fgetc function returns the next character from the input stream pointed to by *stream*. If a read error occurs, the error indicator for the stream is set and fgetc returns EOF.

#### Parameters

*stream* Pointer to a stream.

### Description

If the end-of-file indicator for the input stream pointed to by *stream* is not set and a next character is present, the fgetc function obtains that character as an unsigned char converted to an int and advances the associated file position indicator for the stream (if defined).

### Example

```
/* a sample program that reads a file then
displays it's content. */
#include <stdio.h>
#include <stdlib.h>
int main() {
   FILE *stream;
   char ch;
    /* open file for reading only */
    if((stream=fopen("fgetc.c","r")) == NULL){
        printf("cannot open file\n");
        exit(1);
    }
    ch = fgetc(stream);
   printf("%c\n",ch);
    fclose(stream);
}
```
### **Output**

/

# fgetpos

#### **Synopsis**

#include *<*stdio.h*>* int fgetpos(FILE *\* restrict stream*, fpos t *\* resitrict pos*);

#### Purpose

Store current values of file position indicators.

#### Return Value

If successful, the fgetpos function returns 0; on failure, the fgetpos function returns nonzero and stores an implementation-defined positive value in errno.

#### Parameters

*stream* Pointer to a stream.

## *pos* Pointer to an object.

#### Description

The **fgetpos** function stores the current values of the parse state (if any) and file position indicator for the stream pointed to by *stream* in the object pointed to by *pos*. The values stored contain unspecified information usable by the fsetpos function for repositioning the stream to its position at the time of the call to the fgetpos function.

#### Example

```
/* a sample program that uses the fgetpos() to read the fourth
   character from a file. */
#include <stdio.h>
#include <stdlib.h>
int main() {
   FILE *stream;
   fpos_t pos;
   char ch;
   long int offset = 3;
    /* open file for reading */if((stream = fopen("fgetpos.c","r")) == NULL){
        printf("cannot open file\n");
        exit(1);
    }
    fseek(stream, offset ,SEEK_SET);
    fgetpos(stream,&pos);
    fsetpos(stream,&pos);
    fread(&ch,sizeof(char),1,stream); //read a character
    printf("The current character in file is '%c'\n", ch);
    fclose(stream);
}
```
#### **Output**

The current character in file is 'a'

# fgets

### Synopsis

#include *<*stdio.h*>* char \*fgets(char *\* restrict s*, int *n*, FILE *\*restrict stream*);

#### Purpose

Read input from a stream into the memory.

#### Return Value

The fgets function returns *s* if successful. If end-of-file is encountered and no characters have been read into the array, the contents of the array remain unchanged and a null pointer is returned. If a read error occurs during operation, the array contents are indeterminate and a null pointer is returned.

#### Parameters

*s* Pointer to an array.

*n* Pointer to an integer.

*stream* Pointer to a stream.

#### Description

The fgets function reads at most one less than the number of characters specified by *n* from the stream pointed to by *stream* into the array pointed to by *s*. No additional characters are read after a new-line character (which is retained) or after end-of-file. A null character is written immediately after the last character read into the array.

# fopen

#### **Synopsis** #include *<*stdio.h*>* FILE \*fopen(const char *\*filename*, const char *\*mode*);

Purpose

Open a file.

### Return Value

The fopen function returns a pointer to the object controlling the stream. If the open operation fails, fopen retruns a null pointer.

### Parameters

*filename* Pointer to a file.

*mode* Points to a string.

#### **Description**

The fopen function opens the file whose name is the string pointed to by *filename*, and associates a stream with it.

The argument *mode* points to a string. If the string is one of the following, the file is open in the indicated mode. Otherwise, the behavior is undefined.

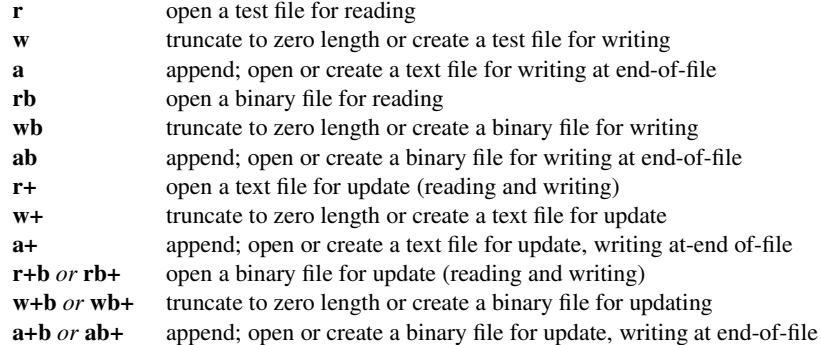

Opening a file with read mode ('r' as the first character in the mode argument) fails if the file does not exist or cannot be read.

Opening a file with append mode ('a' as the first character in the *mode* argument) causes all subsequent writes to the file to be foreced to the then current end-of-file, regardless of intervening calls to the fseek function. In some implementations, opening a binary file with the append mode ('b' as the second or third character in the above list of *mode* argument values) may initially position the file position indicator for the stream beyond the last data written, because of null character padding.

When a file is opened with update mode ('+' as the second or third character in the above list of *mode* argument values), both input and output may be performed on the associated stream. However, output shall not be directly followed by input without an intervening call to the fflush function or to a file positioning function (fseek, fsetpos, or rewind), and input shall not be directly followed by output without an intervening call to a file positioning function, unless the input operation encounters end-of-file. Opening (or creating) a text file with update mode may instead open (or create) a binary stream in some implementations.

When opened, a stream is fully buffered if and only if it can be determined not to refer to an interactive device. The error and end-of-file indicators for the stream are cleared.

Example see clearerr(). **Output** See Also

# fprintf

### **Synopsis**

#include *<*stdio.h*>* int fprintf(FILE *\*restrict stream*, const char *\*restrict format*, ...);

#### Purpose

Write output to a stream using the given format.

### Return Value

The fprintf function returns the number of characters transmitted, or a negative value if an output or encoding error occurred.

#### **Parameters**

*stream* Pointer to a stream.

*format* Points to a character.

#### **Description**

The fprintf function writes output to the stream pointed to by *stream*, under control of the string pointed to by *format* that specifies how subsequent arguments are converted for output. If there are insufficient arguments for the format, the behavior is undefined. If the format is exhausted while arguments remain, the excess arguments are evaluated (as always) but are otherwise ignored. The fprintf function returns when the end of the format string is encountered.

The format shall be a multibyte character sequence, beginning and ending in its initial shift state. The format is composed of zero or more directives: ordinary multibyte characters (not %), which are copied unchanged to the output stream; and conversion specifications, each of which results in fetching zero or more subsequent arguments, converting them, if applicable, according to the corresponding conversion specifier, and then writing the result to the output stream.

Each conversion specification is introduced by the character %. After the %, the following appear in sequence:

– Zero or more *flags* (in any order) that modify the meaning of the conversion specification.

– An optional minimum *field width*. If the converted value has fewer characters than the field width, it is padded with spaces (by default) on the left (or right, if the left adjustment flag, described later, has been given) to the field width. The field width takes the form of an asterisk (described later) or a decimal integer.

– An optional precision that gives the minimum number of digits to appear for the  $d, i, o, u, x$ , and  $X$  conversions, the number of digits to appear after the decimal-point character for  $a$ ,  $A$ ,  $e$ ,  $E$ ,  $f$ , and  $F$  conversions, the maximum number of significant digits for the g and G conversions, or the maximum number of characters to be written from a string in s conversions. The precision takes the form of a period (.) followed either by an asterisk (described later) or by an optional decimal integer; if only the period is specified, the precision is taken as zero. If a precision appears with any other conversion specifier, the behavior is undefined.

– An optional length modifier that specifies the size of the argument.

– A conversion specifier character that specifies the type of conversion to be applied.

As noted above, a field width, or precision, or both, may be indicated by an asterisk. In this case, an **int** argument supplies the field width or precision. The arguments specifying field width, or precision, or both, shall appear (in that order) before the argument (if any) to be converted. A negative field width argument is taken as a - flag followed by a positive field width. A negative precision argument is taken as if the precision were omitted.

The flag characters and their meanings are:

- The result of the conversion is left-justified within the field. (It is right-justified if this flag is not specified).
- + The result of a signed conversion always begins with a plus or minus sign. (It begins with a sign only when a negative value is converted if this flag is not specified).
- *space* If the first character of a signed conversion is not a sign, or if a signed conversion results in no characters, a space is prefixed to the result. If the *space* and + flags both appear, the *space* flag is ignored.
- # The result is converted to an "alternative form". For o conversion, it increases the precision, if and only if necessary, to force the first digit of the result to be a zero (if the value and precision are both 0, a single 0 is printed). For  $x$ (or X) conversion, a nonzero result has  $0x$  (or  $0X$ ) prefixed to it. For a, A, e, E, f, F, g, and G conversions, the result of converting a floating-point number always contains a decimal-point character, even if no digits follow it. (Normally, a decimal-point character appears in the result of these conversions only if a digit follows it.) For g and G conversions, trailing zeros are not removed from the result. For other conversions, the behavior is undefined.
- 0 For d, i, o, u, x, X, a, A, e, E, f, F, g, and G conversions, leading zeros (following any indication of sign or base) are used to pad to the field width rather than performing space padding, except when converting an infinity or NaN. If the 0 and - flags both appear, the 0 flag is ignored. For  $d, i, o, u, x$ , and X conversions, if a precision is specified, the 0 flag is ignored. For other conversions, the behavior is undefined.

The length modifiers and their meanings are:

- hh Specifies that a following  $d, i, o, u, x$ , or  $X$  conversion specifier applies to a **signed char** or **unsigned char** argument (the argument will have been promoted according to the integer promotions, but its value shall be converted to signed char or unsigned char before printing); or that a following n conversion specifier applies to a pointer to a signed char argument.
- h Specifies that a following  $\mathbf{d}, \mathbf{i}, \mathbf{o}, \mathbf{u}, \mathbf{x}, \text{ or } \mathbf{X}$  conversion specifier applies to a short int or unsigned short int argument (the argument will have been promoted according to the integer promotions, but its value shall be converted to short int or unsigned short int before printing); or that a following n conversion specifier applies to a pointer to a short int argument.
- l (ell) Specifies that a following d, i, o, u, x, or X conversion specifier applies to a long int or unsigned long int argument; that a following **n** conversion specifier applies to a pointer to a long int argument; that a following c conversion specifier applies to a wint t argument; that a following s conversion specifier applies to a pointer to a wchar t argument; or has no effect on a following  $a, A, e, E, f, F, g$ , or G conversion specifier.
- $\mathbf{I}$  (ell-ell) Specifies that a following **d**, **i**, **o**, **u**, **x**, or **X** conversion specifier applies to a **long long int** or **unsigned long long int** argument; or that a following **n** conversion specifier applies to a pointer to a **long long int** argument.
- j Specifies that a following  $d$ , i,  $o$ ,  $u$ ,  $x$ , or  $X$  conversion specifier applies to an intmax  $t$  or uintmax  $t$  argument; or that a following **n** conversion specifier applies to a pointer to an **intmax**  $\pm$  argument.
- z Specifies that a following  $\mathbf{d}, \mathbf{i}, \mathbf{o}, \mathbf{u}, \mathbf{x}, \text{ or } \mathbf{X}$  conversion specifier applies to a size t or the corresponding signed integer type argument; or that a following n conversion specifier applies to a pointer to a signed integer type corresponding to a size\_t argument.
- t Specifies that a following  $d_i$ , i,  $o_i$ ,  $u$ ,  $x$ , or  $X$  conversion specifier applies to a **ptrdiff** t or the corresponding unsigned integer type argument; or that a following **n** conversion specifier applies to a pointer to a **ptrdiff** t argument.
- L Specifies that a following **a**, **A**, **e**, **E**, **f**, **F**, **g**, or **G** conversion specifier applies to a long double argument.

If a length modifier appears with any conversion specifier other than as specified above, the behavior is undefined.

The conversion specifiers and their meanings are:

- d,i The int argument is converted to signed decimal in the style *[-]dddd*. The precision specifies the minimum number of digits to appear; if the value being converted can be represented in fewer digits, it is expanded with leading zeros. The default precision is 1. The result of converting a zero value with a precision of zero is no characters.
- $o, u, x$ ,X The unsigned int argument is converted to unsigned octal  $(o)$ , unsigned decimal  $(u)$ , or unsigned hexadecimal notation (x or X) in the style *dddd*; the letters **abcdef** are used for x conversion and the letters **ABCDEF** for X conversion. The precision specifies the minimum number of digits to appear; if the value being converted can be represented in fewer digits, it is expanded with leading zeros. The default precision is 1. The result of converting a zero value with a precision of zero is no characters.
- f,F A double argument representing a floating-point number is converted to decimal notation in the style *[-]ddd.ddd*, where the number of digits after the decimal-point character is equal to the precision specification. If the precision is missing, it is taken as 6; if the precision is zero and the # flag is not specified, no decimal-point character appears. If a decimal-point character appears, at least one digit appears before it. The value is rounded to the appropriate number of digits.

A double argument representing an infinity is converted in one of the styles *[-]*inf or *[-]*infinity – which style is implementation-defined. A double argument representing a NaN is converted in one of the styles *[-]*nan or *[- ]*nan*(n-char-sequence)* – which style, and the meaning of any n-char- sequence, is implementation-defined. The F conversion specifier produces INF, INFINITY, or NAN instead of inf, infinity, or nan, respectively.

e,E A double argument representing a floating-point number is converted in the style *[-]d.ddd*e±*dd*, where there is one digit (which is nonzero if the argument is nonzero) before the decimal-point character and the number of digits after it is equal to the precision; if the precision is missing, it is taken as 6; if the precision is zero and the # flag is not specified, no decimal-point character appears. The value is rounded to the appropriate number of digits. The E conversion specifier produces a number with E instead of e introducing the exponent. The exponent always contains at least two digits, and only as many more digits as necessary to represent the exponent. If the value is zero, the exponent is zero.

A double argument representing an infinity or NaN is converted in the style of an f or F conversion specifier.

g,G A double argument representing a floating-point number is converted in style f or e (or in style F or E in the case of a G conversion specifier), with the precision specifying the number of significant digits. If the precision is zero, it is taken as 1. The style used depends on the value converted; style  $e$  (or  $E$ ) is used only if the exponent resulting from such a conversion is less than -4 or greater than or equal to the precision. Trailing zeros are removed from the fractional portion of the result unless the # flag is specified; a decimal-point character appears only if it is followed by a digit.

A double argument representing an infinity or NaN is converted in the style of an f or F conversion specifier.

a,A A double argument representing a floating-point number is converted in the style *[-]*0x*h.hhhh*p±*d*, where there is one hexadecimal digit (which is nonzero if the argument is a normalized floating- point number and is otherwise unspecified) before the decimal-point character221) and the number of hexadecimal digits after it is equal to the precision; if the precision is missing and **FLT\_RADIX** is a power of 2, then the precision is sufficient for an exact representation of the value; if the precision is missing and FLT\_RADIX is not a power of 2, then the precision is sufficient to distinguish values of type **double**, except that trailing zeros may be omitted; if the precision is zero and the # flag is not specified, no decimal- point character appears. The letters **abcdef** are used for a conversion and the letters ABCDEF for A conversion. The A conversion specifier produces a number with  $X$  and  $P$  instead of  $x$  and  $p$ . The exponent always contains at least one digit, and only as many more digits as necessary to represent the decimal exponent of 2. If the value is zero, the exponent is zero.

A double argument representing an infinity or NaN is converted in the style of an f or F conversion specifier.

c If no I length modifier is present, the int argument is converted to an unsigned char, and the resulting character is written.

If an I length modifier is present, the wint t argument is converted as if by an Is conversion specification with no precision and an argument that points to the initial element of a two-element array of wchar t, the first element containing the wint t argument to the lc conversion specification and the second a null wide character.

s If no l length modifier is present, the argument shall be a pointer to the initial element of an array of character type.223) Characters from the array are written up to (but not including) the terminating null character. If the precision is specified, no more than that many characters are written. If the precision is not specified or is greater than the size of the array, the array shall contain a null character.

If an I length modifier is present, the argument shall be a pointer to the initial element of an array of wchar t type. Wide characters from the array are converted to multibyte characters (each as if by a call to the wertomb function, with the conversion state described by an **mbstate\_t** object initialized to zero before the first wide character is converted) up to and including a terminating null wide character. The resulting multibyte characters are written up to (but not including) the terminating null character (byte). If no precision is specified, the array shall contain a null wide character. If a precision is specified, no more than that many characters (bytes) are written (including shift sequences, if any), and the array shall contain a null wide character if, to equal the multibyte character sequence length given by the precision, the function would need to access a wide character one past the end of the array. In no case is a partial multibyte character written.

- p The argument shall be a pointer to void. The value of the pointer is converted to a sequence of printing characters, in an implementation-defined manner.
- n The argument shall be a pointer to signed integer into which is *written* the number of characters written to the output stream so far by this call to **fprintf**. No argument is converted, but one is consumed. If the conversion specification includes any flags, a field width, or a precision, the behavior is undefined.
- $\%$  A % character is written. No argument is converted. The complete conversion specification shall be %%.

If a conversion specification is invalid, the behavior is undefined. If any argument is not the correct type for the corresponding coversion specification, the behavior is undefined.

In no case does a nonexistent or small field width cause truncation of a field; if the result of a conversion is wider than the field width, the field is expanded to contain the conversion result.

For a and A conversions, if FLT\_RADIX is a power of 2, the value is correctly rounded to a hexadecimal floating number with the given precision.

If **FLT\_RADIX** is not a power of 2, the result should be one of the two adjacent numbers in hexadecimal floating style with the given precision, with the extra stipulation that the error should have a correct sign for the current rounding direction.

For e, E, f, F, g, and G conversions, if the number of significant decimal digits is at most DECIMAL DIG, then the result should be correctly rounded. If the number of significant decimal digits is more than **DECIMAL DIG** but the source value is exactly representable with DECIMAL DIG digits, then the result should be an exact representation with trailing zeros. Otherwise, the source value is bounded by two adjacent decimal strings L *<* U, both having DECIMAL DIG significant digits; the value of the resultant decimal string D should satisfy  $L \le D \le U$ , with the extra stipulation that the error should have a correct sign for the current rounding direction.

# fputc

#### Synopsis #include *<*stdio.h*>*

int \*fputc(int *c*, FILE *\*stream*);

Purpose Print output to stdout.

#### Return Value

The fputc function returns the character written. If a write error occurs, the error indicator for the stream is set and fputc returns EOF.

Parameters *c* Pointer to an integer.

*stream* Pointer to a stream.

#### Description

The fputc function writes the character specified by *c* (converted to an unsigned char) to the output stream pointed to by *stream*, at the position indicated by the associated file position indicator for the stream (if defined), and advances the indicator appropriately. If the file cannot support positioning requests, or if the stream was opennded with append mode, the character is appended to the ouput stream.

#### Example

```
/* a sample program that opens a temporary file and
write a character and a string into it. */
#include <stdio.h>
#include <stdlib.h>
int main() {
   FILE *stream;
   char ch='A';
   char *name;
    if((name = tmpnam(NULL)) == NULL)printf("Error in creating temp file.\n");
    /* open file for reading only */
    if((stream=fopen(name, "w")) == NULL)printf("cannot open file\n");
      exit(1);
    }
    else {
        fputc(ch,stream);
        fputs("This is a test\n", stream);
        fputs("This is a test\n",stdout);
        fclose(stream);
    }
}
```
#### Output

This is a test

# fputs

## Synopsis

#include *<*stdio.h*>* int \*fputs(const char *\* restrict s*, FILE *\* restrict stream*);

Purpose Print output to a string.

### Return Value

The fputs function writes the string pointed to by *s* to the stream pointed to by *stream*. The terminating null character is not written.

# Parameters *s* Pointer to a character.

*stream* Pointer to a stream.

## Description

The fputs function writes the string pointed to by *s* pointed to by *stream*. The terminating null character is not written.

Example see fputc(). **Output** 

See Also fputc()

### Synopsis

#include *<*stdio.h*>* int fread(void \* restrict ptr, size\_t size, size\_t nmemb, FILE \* restrict stream);

#### Purpose

Read input from string into an array.

#### Return Value

The fread function returns the number of elements successfully read, which may be less than *nmemb* if a read error or end-of-file is encountered. If *size* or *nmemb* is zero, *fread* returns zero and the contents of the array and the state of the stream remain unchanged.

Parameters *ptr* Pointer.

*size* Argument.

*nmemb* Argument.

*stream* Pointer to a stream.

#### Description

The fread function reads, into the array pointed to by *ptr*, up to *nmemb* elements whose size is specified by *size*, from the stream pointed to by *stream*. The file position indicator for the stream (if defined) is advanced by the number of characters successfully read. If an error occurs, the resulting value of the file position indicator for the stream is indeterminate. If a partial element is read, its value is indeterminate.

# freopen

### Synopsis

#include *<*stdio.h*>* FILE \*freopen(const char *\*filename*, const char *\*mode*, FILE *\* restrict stream*);

Purpose

Open a file.

### Return Value

The freopen function returns a null pointer if the open operation fails. Otherwise, freopen returns the value of *stream*.

### Parameters

*filename* Pointer to a file.

*mode* Points to a string.

*stream* Points to a stream.

#### Description

The freopen function opens the file whose name is the string pointed to by *filename* and associates the stream pointed to by *stream* with it. The *mode* argument is used just as in the fopen function.

If the *filename* is a null pointer, the freopen function attempts to change the mode of the stream to that specified by *mode*, as if the name of the file currently associated with the stream had been used. It is implementation-defined which changes of mode are permitted (if any), and under what circumstances.

The freopen function first attempts to close any file that is associated with the specified stream. Failure to close the file is ignored. The error and end-of-file indicators for the stream are cleared.

# fscanf

#### **Synopsis**

#include *<*stdio.h*>* int fscanf(FILE *\*restrict stream*, const char *\*restrict format*, ...);

#### Purpose

Read the input from a stream using the given format.

#### Return Value

The fscanf function returns the value of the macro EOF if an input failure occurs before any conversion. Otherwise, the function returns the number of input items assigned, which can be fewer than provided for, or even zero, in the event of any early matching failure.

#### Parameters

*stream* Pointer to a stream.

*format* Points to a character.

#### **Description**

The fscanf function reads input from the stream pointed to by *stream*, under control of the string pointed to by *format* that specifies the admissible input sequences and how they are to be converted for assignment, using subsequent arguments as pointers to the objects to receive the converted input. If there are insufficient arguments for the format, the behavior is undefined. If the format is exhausted while arguments remain, the excess arguments are evaluated (as always) but are otherwise ignored.

The format shall be a multibyte character sequence, beginning and ending in its initial shift state. The format is composed of zero or more directives: one or more white-space characters, an ordinary multibyte character (neither a % nor a white-space character), or a conversion specification. Each conversion specification is introduced by the character After the %, the following appear in sequence:

- An optional assignment-suppresing character \*.
- An optional nonzero decimal integer that specifies the maximum field width (in characters).
- An optional *length modifier* that specifies the size of the receiving object.
- A *conversion specifier* character that specifies the type of conversion to be applied.

The **fscanf** function executes each directive of the format in turn. If a directive fails, as detailed below, the function returns. Failures are described as input failures (due to the occurrence of an encoding error or the unavailability of input characters), or matching failures (due to inappropriate input).

A directive composed of white-space character(s) is executed by reading input up to the first non-white-space character (which remains unread), or until no more characters can be read.

A directive that is an ordinary multibyte character is executed by reading the next characters of the stream. If any of those characters differ from the ones composing the directive, the directive fails and the differing and subsequent characters remain unread.

A directive that is a conversion specification defines a set of matching input sequences, as described below for each specifier. A conversion specification is executed in the following steps:

Input white-space characters (as specified by the isspace function) are skipped, unless the specification includes a [, c, or n specifier.

An input item is read from the stream, unless the specification includes an n specifier. An input item is defined as the longest sequence of input characters which does not exceed any specified field width and which is, or is a prefix of, a matching input sequence. The first character, if any, after the input item remains unread. If the length of the input item is zero, the execution of the directive fails; this condition is a matching failure unless end-of-file, an encoding error, or a read error prevented input from the stream, in which case it is an input failure.

Except in the case of a  $\%$  specifier, the input item (or, in the case of a  $\%$ n directive, the count of input characters) is converted to a type appropriate to the conversion specifier. If the input item is not a matching sequence, the execution of the directive fails: this condition is a matching failure. Unless assignment suppression was indicated by a \*, the result of the conversion is placed in the object pointed to by the first argument following the *format* argument that has not already received a conversion result. If this object does not have an appropriate type, or if the result of the conversion cannot be represented in the object, the behavior is undefined.

The length modifiers and their meanings are:

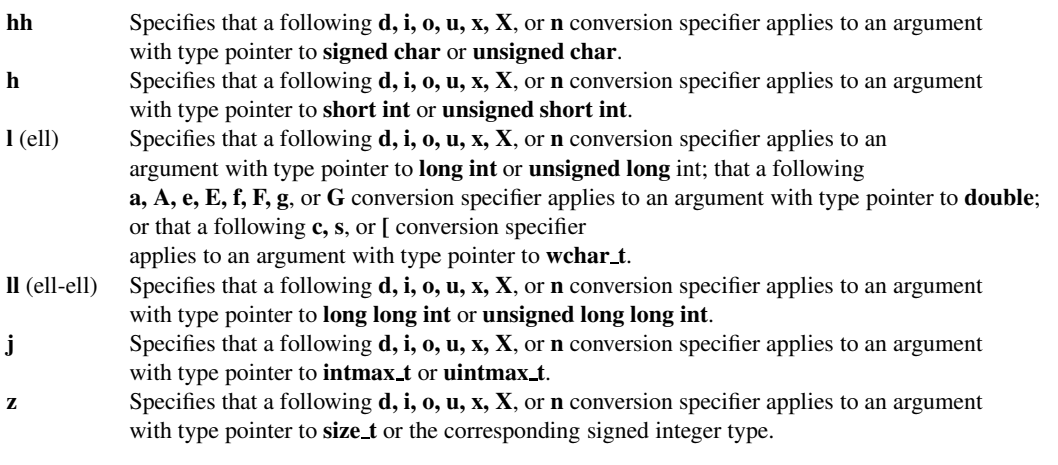

- t Specifies that a following  $d$ , i,  $o$ ,  $u$ ,  $x$ ,  $x$ , or  $n$  conversion specifier applies to an argument with type pointer to ptrdiff t or the corresponding unsigned integer type.
- L Specifies that a following **a**, A, **e**, E, f, F, **g**, or G converson specifier applies to an argument with type pointer to long double.

If a length modifier appears with any conversion specifier other than as specified above, the behavior is undefined.

The conversion specifiers and their meanings are:

- d Matches an optionally signed decimal integer, whose format is the same as expected for the subject sequence of the strtol function with the value 10 for the base argument. The corresponding argument shall be a pointer to signed integer.
- i Matches an optionally signed integer, whose format is the same as expected for the subject sequence of the strtol function with the value 0 for the **base** argument. The corresponding argument shall be a pointer to signed integer.
- o Matches an optionally signed octal integer, whose format is the same as expected for the subject sequence of the strtoul function with the value 8 for the base argument. The corresponding argument shall be a pointer to unsigned integer.
- u Matches an optionally signed decimal integer, whose format is the same as expected for the subject sequence of the strtoul function with the value 10 for the base argument. The corresponding argument shall be a pointer to unsigned integer.
- x Matches an optionally signed hexadecimal integer, whose format is the same as expected for the subject sequence of the strtoul function with the value 16 for the base argument. The corresponding argument shall be a pointer to unsigned integer.
- a,e,f,g Matches an optionally signed floating-point number, infinity, or NaN, whose format is the same as expected for the subject sequence of the strtod function. The corresponding argument shall be a pointer to floating-point number.
- c Matches a sequence of characters of exactly the number specified by the field width (1 if no field width is present in the directive).

If no l length modifier is present, the corresponding argument shall be a pointer to the initial element of a character array large enough to accept the sequence. No null character is added.

If an l length modifier is present, the input shall be a sequence of multibyte characters that begins in the initial shift state. Each multibyte character in the sequence is converted to a wide character as if by a call to the mbrtowc function, with the conversion state described by an **mbstate** t object initialized to zero before the first multibyte character is converted. The corresponding argument shall be a pointer to the initial element of an array of wchar\_t large enough to accept the resulting sequence of wide characters. No null wide character is added.

s Matches a sequence of non-white-space characters.

If no l length modifier is present, the corresponding argument shall be a pointer to the initial element of a character array large enough to accept the sequence and a terminating null character, which will be added automatically. If an l length modifier is present, the input shall be a sequence of multibyte characters that begins in the initial shift state. Each multibyte character is converted to a wide character as if by a call to the **mbrtowc** function, with the conversion state described by an **mbstate\_t** object initialized to zero before the first multibyte character is converted. The corresponding argument shall be a pointer to the initial element of an array of wchar t large enough to accept the sequence and the terminating null wide character, which will be added automatically.

[ Matches a nonempty sequence of characters from a set of expected characters (the scanset). If no l length modifier is present, the corresponding argument shall be a pointer to the initial element of a character array large enough to accept the sequence and a terminating null character, which will be added automatically. If an l length modifier is present, the input shall be a sequence of multibyte characters that begins in the initial shift state. Each multibyte character is converted to a wide character as if by a call to the mbrtowc function, with the conversion state described by an **mbstate\_t** object initialized to zero before the first multibyte character is converted. The corresponding argument shall be a pointer to the initial element of an array of wchar\_t large enough to accept the sequence and the terminating null wide character, which will be added automatically.

The conversion specifier includes all subsequent characters in the format string, up to and including the matching right bracket (]). The characters between the brackets (the *scanlist*) compose the scanset, unless the character after the left bracket is a circumflex  $(\hat{\ })$ , in which case the scanset contains all characters that do not appear in the scanlist between the circumflex and the right bracket. If the conversion specifier begins with [] or [ˆ], the right bracket character is in the scanlist and the next following right bracket character is the matching right bracket that ends the specification; otherwise the first following right bracket character is the one that ends the specification. If a character is in the scanlist and is not the first, nor the second where the first character is a  $\hat{ }$ , nor the last character, the behavior is implementation-defined.

- p Matches an implementation-defined set of sequences, which should be the same as the set of sequences that may be produced by the %p conversion of the fprintf function. The corresponding argument shall be a pointer to a pointer to void. The input item is converted to a pointer value in an implementation-defined manner. If the input item is a value converted earlier during the same program execution, the pointer that results shall compare equal to that value; otherwise the behavior of the %p conversion is undefined.
- n No input is consumed. The corresponding argument shall be a pointer to signed integer into which is to be written the number of characters read from the input stream so far by this call to the **fscanf** function. Execution of a  $\%$ **n** directive does not increment the assignment count returned at the completion of execution of the fscanf function. No argument is converted, but one is consumed. If the conversion specification includes an assignment- suppressing character or a field width, the behavior is undefined.
- % Matches a single % character; no conversion or assignment occurs. The complete conversion specification shall be  $\%$ %

If a conversion specification is invalid, the behavior is undefined.

The conversion specifiers  $A$ ,  $E$ ,  $F$ ,  $G$ , and  $X$  are also valid and behave the same as, respectively,  $a$ ,  $e$ ,  $f$ ,  $g$ , and  $x$ .

If end-of-file is encountered during input, conversion is terminated. If end-of-file occurs before any characters matching the current directive have been read (other than leading white space, where permitted), execution of the current directive terminates with an input failure; otherwise, unless execution of the current directive is terminated with a matching failure, execution of the following directive (other than  $\mathcal{U}_n$ , if any) is terminated with an input failure.

Trailing white space (including new-line characters) is left unread unless matched by a directive. The success of literal matches and suppressed assignments is not directly determinable other than via the %n directive.

If conversion terminates on a conflicting input character, the offending input character is left unread in the input stream.

# fseek

#### **Synopsis** #include *<*stdio.h*>* int fseek(FILE *\*stream*, long int *offset*, int *whence*);

Purpose Store current values of file position indicators.

#### Return Value

the fseek function returns nonzero only for a request that cannot be satisfied.

#### Parameters

*stream* Pointer to a stream.

*offset* Argument.

*whence* Argument.

#### Description

The fseek function sets the file position indicator for the stream pointed to by *stream*. If a read or write error occurs, the error indicator for the stream is set and fseek fails.

For a binary stream, the new position, measured in characters from the beginning of the file, is obtained by adding *offset* to the position specified by *whence*. The specified position is the beginning of the file if *whence* is SEEK SET, the current value of the file position indicator if SEEK\_CUR, or end-of-file if SEEK\_END. A binary stream need not meaningfully support fseek calls with a *whence* value of SEEK END.

For a text stream, either *offset* shall be zero, or *offset* shall be a value returned by an earlier successful call to the ftell function on a stream associated with the same file, and *whence* shall be SEEK SET.

After determining the new position, a successful call to the fseek function undoes any effects of the ungetc function on the stream, clears the end-of-file indicator for the stream, and then establishes the new position. After a successful fseek call, the next operation on an update stream may be either input or output.

#### Example

```
/* a sample program that reads the third chapterin a file. */
#include <stdio.h>
#include <stdlib.h>
int main() {
   FILE *stream;
   char ch;
   long int offset;
   offset = 2*sizeof(char);/* open file for reading and writing */if((stream = fopen("fseek.c","r")) == NULL){
     printf("cannot open file\n");
     exit(1);
   }
   fseek(stream,offset,0); //search the third character
   fread(&ch,sizeof(char),1,stream); //read a character
   printf("The third character in file is '%c'\n", ch);
   rewind(stream); //set file indicator to first
   fread(&ch,sizeof(char),1,stream);
   printf("The first character in file is '%c'\n",ch);
```
### Output

```
The third character in file is ' '
The first character in file is '/
```
# fsetpos

## Synopsis

#include *<*stdio.h*>* int fsetpos(FILE \* restrict stream, fpos\_t \* resitrict pos);

#### Purpose

Store current values of file position indicators.

#### Return Value

If successful, the fsetpos function returns 0; on failure, the fsetpos function returns nonzero and stores an implementation-defined positive value in errno.

Parameters *stream* Pointer to a stream.

*pos* Pointer to an object.

#### Description

The **fsetpos** function sets the **mbstate\_t** object (if any) and file position indicator for the *stream* pointed to by stream according to the value of the object pointed to by *pos*, which shall be a value obtained from an earlier successful call to the fgetpos function on a stream associated with the same file. If a read or write error occurs, the error indicator for the stream is set and fsetpos fails.

A successful call to the **fsetpos** function undoes any effects of the **ungetc** function on the stream, clears the end-of-file indicator for the stream, and then establishes the new parse state and position. After a successful fsetpos call, the next operation on an update stream may be either input or output.

Example see fgetpos(). **Output** See Also

# ftell

#### **Synopsis** #include *<*stdio.h*>* long int ftell(FILE *\*stream*);

#### Purpose

Obtain the current value of the file position indicator for a stream.

#### Return Value

If successful, the ftell function returns the current value of the file position indicator for the stream. On failure, the ftell function returns -1L and stores an implementation-defined positive value in errno.

# Parameters *stream* Pointer to a stream.

#### Description

The ftell function obtains the current value of the file position indicator for the stream pointed to by *stream*. For a binary stream, the value is the number of characters from the beginning of the file. For a text stream, its file position indicator contains unspecified information, usable by the fseek function for returning the file position indicator for the stream to its position at the time of the ftell call; the difference between two such return values is not necessarily a meaningful measure of the number of characters written or read.

#### Example

```
/* a sample program that reads the third charter
in a file. */
#include <stdio.h>
#include <stdlib.h>
int main() {
   FILE *stream;
   char ch;
   int cur_indicator;
    long int offset = 2 * size of (char);
    /* open file for reading and writing */if((stream = fopen("ftell.c","r")) == NULL){
     printf("cannot open file\n");
     exit(1);
    }
    fseek(stream,offset,0); //search the third character
   cur_indicator = ftell(stream); // read current indicator
    fread(&ch,sizeof(char),1,stream); //read a character
   printf("The third character in file is '%c'\n", ch);
    fseek(stream,cur_indicator-1,0); // set the file indicator to
                                      // the number before the current
    fread(&ch,sizeof(char),1,stream); //read a character
   printf("The second character in file is '%c'\n", ch);
    rewind(stream); //set file indicator to first
    fread(&ch,sizeof(char),1,stream);
   printf("The first character in file is '%c'\n", ch);
    fclose(stream);
}
```
#### **Output**

The third character in file is ' ' The second character in file is  $' *'$ The first character in file is '/'

# fwrite

### **Synopsis**

#include *<*stdio.h*>* int fwrite(void \* restrict ptr, size\_t size, size\_t nmemb, FILE \* restrict stream);

#### Purpose

Read input from string into an array.

#### Return Value

The fwrite function returns the number of elements successfully read, which may be less than *nmemb* if a read error or end-of-file is encountered. If *size* or *nmemb* is zero, *fwrite* returns zero and the contents of the array and the state of the stream remain unchanged.

## Parameters *ptr* Pointer.

*size* Argument. *nmemb* Argument.

*stream* Pointer to a stream.

#### Description

The fwrite function writes, from the array pointed to by *ptr*, up to *nmemb* elements whose size is specified by *size*, from the stream pointed to by *stream*. The file position indicator for the stream (if defined) is advanced by the number of characters successfully written. If an error occurs, the resulting value of the file position indicator for the stream is indeterminate.

#### Example

```
/* a sample program that flushes the buffer
after write operation. */
#include <stdio.h>
#include <stdlib.h>
#define SIZE 80
int main() {
   FILE *stream;
   char buf[SIZE];
   char *name;
   size_t num;
   if((name = tmpnam(NULL)) == NULL)printf("Error in creating temp file.\n");
    /* open file for reading and writing */if((stream = fopen(name, "w")) = = NULL)printf("cannot open file\n");
       exit(1);
    }
   strcpy(buf,"1111111111111111");
   num = fwrite(buf, sizeof(char), 10, stream);
   printf("Number of elements written to temp file: %d\n", num);
   fflush(stream); // flush the buffer
    fclose(stream);
    remove(name);
}
```
#### **Output**

Number of elements written to temp file: 10

# getchar

### Synopsis #include *<*stdio.h*>*

int getchar(void);

### Purpose

Read next character from stream.

### Return Value

The getchar function returns the next character from the input stream pointed to by stdin. If the stream is at end-of-file, the endof-file indicator for the stream is set and getchar returns EOF. If a read error occurs, the error indicator for the stream is set and getchar returns EOF.

Parameters No argument.

Description The getchar function is equivalnet to getc with the argument stdin.

# getc

#### Synopsis #include *<*stdio.h*>* int getc(FILE *\*stream*);

#### Purpose

Read input from a stream.

#### Return Value

The getc funciton returns the next character from the input stream pointed to by *stream*. If the stream is at end-of-file, the end-of-file indicator for the stream is set and **getc** returns EOF. If a read error occurs, the error indicator for the stream is set and **getc** returns EOF.

### **Parameters**

*stream* Pointer to a stream.

#### Description

The getc function is equivalent to fgetc, except that if it is implemented as a macro, it may evaluate *stream* more than once, so the argument should never be an expression with side effects.

#### Example

```
/* a sample program that flushes the buffer
after write operation. */
#include <stdio.h>
#include <stdlib.h>
int main(int argc , char *argv[]) {
    char choice;
    do {
      printf("1: Check spelling\n");
     printf("2: Correct spelling\n");
      printf("3: Lookup a word in the directory\n");
      printf("4: Quit\n");
     printf("\nEnter your selection: ");
      choice = getc(stdin);
    } while (!strchr("1234",choice));
    printf("You entered: %c\n", choice);
    return (0);
}
```
#### **Output**

```
1: Check spelling
2: Correct spelling
3: Lookup a word in the directory
4: Quit
Enter your selection: You entered: 4
```
# gets

#### Synopsis #include *<*stdio.h*>* int \*gets(char *\*s*);

#### Purpose

Read characters from input streams into arrays.

#### Return Value

The gets function returns *s* if successful. If end-of-file is encountered and no characters have been read into the array, the contents of the array remain unchanged and a null pointer is returned. If a read error occurs during operation, the array contents are indeterminate and a null pointer is returned.

#### Parameters

*s* Pointer to a character.

### Description

The gets function reads characters from the input stream pointed to by *stdin* into the array pointed to by *s*, until end-of-file is encountered or a new-line character is read. Any new-line character is discarded, and a null character is written immediately after the last character read into the array.

## perror

#### Synopsis #include *<*stdio.h*>* void perror(const char *\*s*);

Purpose Map the error number in errno to an error message.

Return Value The perror function returns no value.

# Parameters *stream* Pointer to a stream.

#### **Description**

The **perror** function maps the error number in the integer expression **errno** to an error message. It writes a sequence of characters to the standard error stream thus: first (if *s* is not a null pointer and the character pointed to by *s* is not the null character), the string pointed to by s followed by a colon (:) and a space; then an appropriate error message string followed by a new-line character. The contents of the error message strings are the same as those returned by the strerror function with argument errno.

#### Example

```
/* Uses the perror function to display an error message. */#include <stdio.h>
#include <signal.h>
int delay = 1;
void childHandler();
int main()
{
   int pid;
  char *argv[3];
   \arg v[0] = " -1";
   signal(SIGCHLD, childHandler);
   pid=fork();
   if(pid==0)
   {
      execvp("i",argv);
      perror("Error:");
   }
   else
   {
      sleep(delay);
      printf("Child %d exceeded limit and is being killed \n",pid);
      kill(pid, SIGINT);
   }
}
void childHandler()
{
  int childPid, childStatus;
  childPid=wait(&childStatus);
  printf("Child %d terminated within %d seconds \n", childPid, delay);
   exit(0);
}
```
### Output

Error:: No such file or directory Child 10698 terminated within 1 seconds

#### Synopsis #include *<*stdio.h*>* int printf(const char *restrict format*, ...);

Purpose Print output to stdout.

### Return Value

The printf function returns the number of characters transmitted, or a negative value if an output or encoding error occured.

# Parameters *format* Pointer to a character.

### **Description**

The printf function is equivalent to fprintf with the argument stdout interposed before the arguments to printf.

### Example

```
/* this program prints a string.
*/
#include <stdio.h>
int main() {
   char *c = "This is a test string";
    printf("%s\n", c);
}
```
### Output

```
This is a test string
```
# putchar

#### Synopsis #include *<*stdio.h*>*

int putchar(int *c*);

### Purpose

Read next character from stream.

### Return Value

The putchar function returns the character written. If a read error occurs, the error indicator for the stream is set and putchar returns EOF.

# Parameters *c* Character.

### Description

The putchar function is equivalnet to putc with the argument stdout.

### Example

```
/* a sample program that writes a string
to stdout. */
#include <stdio.h>
#include <stdlib.h>
int main() {
   char str[] = "This is a test.\n";
   char *p;
   p = str;
    for(; *p; p++) putchar(*p);
}
```
### **Output**

This is a test.

# putc

#### Synopsis #include *<*stdio.h*>* int putc(int *c*, FILE *\*stream*);

Purpose

Print output to stream.

### Return Value

The putc function returns the character written. If a write error occurs, the error indicator for the stream is set and putc returns EOF.

#### Parameters

*c* Pointer to an integer.

*stream* Pointer to a stream.

#### Description

The putc function is equivalent to fputc, except that if it is implemented as a macro, it may evaluate *stream* more than once, so that argument should never be an expression with side effects.

#### Example

```
/* a sample program that writes a string
to a file. */
#include <stdio.h>
#include <stdlib.h>
int main() {
   FILE *stream;
   char *name;
   int c, i;
    c = 'a';
    if((name = tmpnam(NULL)) == NULL)printf("temp file name could not be made. \n");
    /* open file for reading and writing */
    if((stream = fopen(name, "w")) == NULL) {
        printf("cannot open file\n");
        exit(1);
    }
    for(i =0; i <10; i++) {
        putc(c, stream);
        printf("%c", (char)c);
    }
   printf("n");
    fclose(stream);
    remove(name);
}
```
**Output** 

aaaaaaaaaa

# puts

#### Synopsis #include *<*stdio.h*>* int puts(const char *\*s*);

Purpose Write output to a string.

### Return Value The puts function returns EOF if a write error occurs; otherwise it returns a nonnegative value.

### Parameters

*s* Pointer to a character.

### Description

The puts function writes the string pointed to by *s* to the stream pointed to by stdout, and appends a new-line character to the output. The terminating null character is not written.

#### Example

```
/* a sample program that writes a string
to stdout. */
#include <stdio.h>
#include <stdlib.h>
int main() {
    char str[80];
    strcpy(str, "this is a test.\n");
    puts(str);
}
```
#### **Output**

this is a test.

## remove

#### Synopsis #include *<*stdio.h*>*

int remove(const char *\*filename*);

Purpose Remove a file.

Return Value The remove function returns zero if the operation succeeds, nonzero if it fails.

# Parameters *filename* Pointer to a file.

### Description

The remove function causes the file whose name is the string pointed to by *filename* to be no longer accessible by that name. A subsequent attempt to open that file using that name will fail, unless it is created anew. If the file is open, the behavior of the remove function is implementation-defined.
#### rename

#### Synopsis #include *<*stdio.h*>* int rename(const char *\*old*, const char *\*new*);

Purpose

Remove a file.

#### Return Value

The rename function returns zero if the operation succeeds, nonzero if it fails, in which case if the file existed previously it is still known by its original name.

#### Parameters

*old* Pointer to the old file name.

*new* Pointer to the new file name.

#### **Description**

The rename function causes the file whose name is the string pointed to by *old* to be henceforth known by the name given by the string pointed to by *new*. The file named *old* is no longer accessible by that name. If a file named by the string pointed to by *new* exists prior to the call to the rename function, the behavior is implementation-defined.

#### Example

```
/* a sample program that renames the file specified as the first
command line argument to that specified by the second command
line argument. this program rename.c is executed by command
       rename.c < rename.in
   Input file rename.in contains the following data: rename.c temp
*/
#include <stdio.h>
int main() {
   char name1[80], name2[80];
   printf("Enter filename: ");
   scanf("%s", name1);
   printf("%s\n", name1);
   printf("Enter new name: ");
   scanf("%s", name2);
   printf("%s\n", name2);
    if(rename(name1, name2)!=0)
        printf("Rename error\n");
    else {
printf("Old file name: %s\n",name1);
printf("New file name: %s\n", name2);
    }
    if(rename(name2, name1) !=0)
       printf("Rename error\n");
    else {
printf("Old file name: %s\n", name2);
printf("New file name: %s\n", name1);
    }
    return (0);
}
```
#### Output

Enter filename: rename.c Enter new name: temp Old file name: rename.c New file name: temp Old file name: temp New file name: rename.c

## rewind

### Synopsis

#include *<*stdio.h*>* void rewind(FILE *\*stream*);

Purpose

Set the file position indicator to the beginning of a stream.

Return Value The rewind function returns no value.

Parameters *stream* Pointer to a stream.

#### Description

The rewind function sets the file position indicator for the stream pointed to by *stream* to the beginning of the file. It is equivalent to

(void)fseek(*stream, 0L, SEEK SET*) except that the error indicator for the stream is also cleared.

Example see fseek(). **Output** See Also

### scanf

#### Synopsis

#include *<*stdio.h*>* int scanf(const char *restrict format*, ...);

#### Purpose

Scan input from stdin.

#### Return Value

The scanf function returns the value of the macro EOF if an input failure occurs before any conversion. Otherwise, the scanf function returns the number of input items assigned, which can be fewer than provided for, even zero, in the event of an early matching failure.

### Parameters

*format* Pointer to a character.

#### **Description**

The scanf function is equivalent to fscanf with the argument stdin interposed before the arguments to scanf.

#### Example

```
/* this program scanf.c is executed by command
       scanf.c < scanf.in
   Input file scanf.in contains the following data
      1.0 2.0 3.0 4.0
*/
#include <stdio.h>
int main() {
   float f;
   double d;
   printf("input f\n");
   scanf("%f",&f);
   printf("Your input of f is %f\n", f);
   printf("input d\n");
    scanf("%lf",&d);
   printf("Your input of d is %f\n", d);
   printf("input f\n");
    scanf("%lf", &f); /* ERROR: should use %f for float */
   printf("Your input of d is not what you typed in f = f(\nabla \cdot f);
   printf("input d\n");
   scanf("%f", &d); /* ERROR: should use %lf for double */
   printf("Your input of d is not what you typed in d = f\n", d);
}
```
#### **Output**

input f Your input of f is 1.000000 input d Your input of d is 2.000000 input f Your input of d is not what you typed in  $f = 2.125000$ input d Your input of  $d$  is not what you typed in  $d = 512.000000$ 

### setbuf

Synopsis #include *<*stdio.h*>* void setbuf(FILE *\*restrict stream*, char *\* restrict buf*);

Purpose Specify which buffer a stream will use.

Return Value The setbuf function returns no value.

Parameters *stream* Points to a stream.

*buf* Points to a character.

#### Description

Except that it returns no value, the setbuf function is equivalent to the setvbuf function invoked with the values IOFBF for *mode* and BUFSIZ for *size*, or (if *buf* is a null pointer), with the value IONBF for *mode*.

#### Example

```
/* a sample program that reads a file then
displays it's content. */
#include <stdio.h>
#include <stdlib.h>
int main() {
    FILE *stream;
    char buffer[BUFSIZ], ch;
    /* open file for reading only */
    if((stream=fopen("setbuf.c","r")) == NULL) {
        printf("cannot open file\n");
        exit(1);
    }
    setbuf(stream,buffer); /* associate a buffer with the stream */ch = fgetc(stream);
    printf("%c\n",ch);
    fclose(stream);
}
```
#### **Output**

/

### setvbuf

#### **Synopsis**

#include *<*stdio.h*>* void setvbuf(FILE *\* restrict stream*, char *\* restrict buf*);

#### Purpose

Specify the mode and buffer size of the given stream.

#### Return Value

The setvbuf function returns zero on success, or nonzero if an invalid value is given for mode or if the request cannot be honored.

#### **Parameters**

*stream* Points to a stream.

*buf* Points to a character.

*mode* Holds how stream will be buffered.

*size* Holds the size of the buffer.

#### **Description**

The setvbuf function may be used only after the *stream* pointed to by stream has been associated with an open file and before any other operation (other than an unsuccessful call to setvbuf) is performed on the stream. The argument *mode* determines how the stream will be buffered, as follows: IOFBF causes input/output to be fully buffered; IOLBF causes input/output to be line buffered; IONBF causes input/output to be unbuffered. If *buf* is not a null pointer, the array it points to may be used instead of a buffer allocated by the setvbuf function and the argument *size* specifies the size of the array; otherwise, *size* may determine the size of a buffer allocated by the setvbuf function. The contents of the array at any time are indeterminate.

#### Example

```
/* a sample program that reads a file then
displays it's content. */
#include <stdio.h>
#include <stdlib.h>
int main() {
   FILE *stream;
   char buffer[500], ch;
   size_t size = 500;
    /* open file for reading only */
   if((stream=fopen("setvbuf.c","r")) == NULL){
     printf("cannot open file\n");
     exit(1);
    }
    setvbuf(stream,buffer,_IOFBF,size); /* associate a buffer with the stream */
   ch = fgetc(stream);
    printf("%c\n",ch);
    fclose(stream);
}
```
#### **Output**

/

### snprintf

#### Synopsis

#include *<*stdio.h*>* int snprintf(char \* restrict s, size\_t *n*, const char \* restrict format, ...);

#### Purpose

Print output to an array.

#### Return Value

The snprintf function returns the number of characters that would have been written had n been sufficiently large, not counting the terminating null character, or a negative value if an encoding error occurred. Thus, the null-terminated output has been completely written if and only if the returned value is nonnegative and less than **n**.

#### Parameters

*s* Pointer to an array.

*n* Argument.

*format* Pointer to a character.

#### Description

The snprintf function is equivalent to fprintf, except that the ouput is written into an array (specified by arguments *s*) rather than to a stream. If *n* is zero, nothing is written, and *s* may be a null pointer. Otherwise, output characters beyond the n-1st are discarded rather than being written into the array. If copying takes place between objects that overlap, the behavior is undefined.

## sprintf

#### Synopsis

#include *<*stdio.h*>* int sprintf(char *\* restrict s*, const char *\* restrict format*, ...);

#### Purpose

Print output to an array.

#### Return Value

The sprintf function returns the number of characters written in the array, not counting the terminating null character, or negative value if an encoding error occurred.

Parameters *s* Pointer to an array.

*format* Pointer to a character.

#### Description

The sprintf function is equivalent to fprintf, except that the ouput is written to an array (specified by arguments s) rather than to a stream. A null character is written at the end of the characters written; it is not counted as part of the returned value. If copying takes place between objects that overlap, the behavior is undefined.

### sscanf

#### Synopsis

#include *<*stdio.h*>* int sscanf(FILE *\* restrict s*, const char *\* restrict format*, ... );

#### Purpose

Read input from a stream.

#### Return Value

The sscanf function returns the value of the macro EOF if an input failure occurs before any conversion. Otherwise, the sscanf function returns the number of input items assigned, which can be fewer than provided for, or even zero, in the event of an early matching failure.

#### Parameters

*s* Pointer to an array.

*format* Pointer to a character.

#### Description

The sscanf function is equivalent to fscanf, except that the input is obatined from a string (specified by argument s) rather than from a stream. Reaching the end of the string is equivalent to encountering end-of-file for the **fscanf** function. If copying takes place between objects that overlap, the behavior is undefined.

## tmpfile

#### Synopsis #include *<*stdio.h*>* FILE \*tmpfile(void);

Purpose Create a temporary file.

#### Return Value

The tmpfile function returns a pointer to the stream of the file that it created. If the file cannot be created, the tmpfile function returns a null pointer.

#### Parameters

No argument.

#### Description

The tmpfile function creates a temporary file that will automatically be removed when it is closed or at program termination. If the program terminates abnormally, whether an open temporary file is removed is implementation-defined. The file is opened for update with the "wb+" mode.

#### Example

```
/* a sample program that creates a temporary working file. */#include <stdlib.h>
#include <stdio.h>
int main() {
    FILE *temp;
    if((temp = tmpfile()) == NULL) {
        printf("Cannot open temporary work file.\n");
        exit(1);
    }
}
```
#### **Output**

### tmpnam

### Synopsis

#include *<*stdio.h*>* char \*tmpnam(char \**s*);

#### Purpose

Create a temporary string for a file name.

#### Return Value

If the argument is a null pointer, the tmpnam function leaves its result in an internal static object and returns a pointer to that object. Subsequent calls to the **tmpnam** function may modify the same object. If the argument is not a null pointer, it is assumed to point to an array of at least L tmpnam char's; the tmpnam function writes its result in that array and returns the argument as its value.

Parameters *s* Pointer to a character.

### Description

The **tmpnam** function generates a string that is a valid file name and that is not the same as the name of an existing file.

The tmpnam function generates a different string each time it is called, up to TMP\_MAX times. If it is called more than TMP MAX times, the behavior is implementation-defined.

The implementation shall behave as if no library function calls the tmpnam function.

#### Example

```
/* a sample program that displays three unique temporary
file name. */
#include <stdio.h>
int main() {
   char name[40];
   int i;
    for(i = 0; i < 3; i++) {
      tmpnam(name);
      printf("%s\n",name);
    }
}
```
#### **Output**

```
/var/tmp/aaaxraG7u
/var/tmp/baayraG7u
/var/tmp/caazraG7u
```
### ungetc

#### Synopsis #include *<*stdio.h*>* int ungetc(int *c*, FILE *\*stream*);

Purpose

Push a character back onto the input stream.

#### Return Value

The ungetc funciton returns the next character pushed back after conversion, or EOF if the operation fails.

#### Parameters

*c* Pointer to an integer.

*stream* Pointer to a stream.

#### **Description**

The ungetc function pushes the character specified by *c* (converted to an unsigned char) back onto the input stream pointed to by *stream*. Pushed-back characters will be returned by subsequent reads on that stream in the reverse order of their pushing. A successful intervening call (with the stream pointed to by *stream*) to a file positioning function (fseek, fsetpos, or rewind) discards any pushed- back characters for the stream. The external storage corresponding to the stream is unchanged.

One character of pushback is guaranteed. If the **ungetc** function is called too many times on the same stream without an intervening read or file positioning operation on that stream, the operation may fail.

If the value of *c* equals that of the macro EOF, the operation fails and the input stream is unchanged.

A successful call to the ungetc function clears the end-of-file indicator for the stream. The value of the file position indicator for the stream after reading or discarding all pushed-back characters shall be the same as it was before the characters were pushed back. For a text stream, the value of its file position indicator after a successful call to the **ungetc** function is unspecified until all pushed-back characters are read or discarded. For a binary stream, its file position indicator is decremented by each successful call to the ungetc function; if its value was zero before a call, it is indeterminate after the call.

#### Example

```
/* a sample program that inserts a character into the
buffer of a file then reads it and displays it. */
#include <stdio.h>
#include <stdlib.h>
#include <fcntl.h>
#define BUF_SIZE 40
int main() {
    char buf[BUF_SIZE], c;
    FILE *stream;
    if((stream = fopen("ungetc.c", "r")) != NULL) {
        c = fgetc(stream);
        printf("The character pulled from the file is: %c\n", c);
        printf("ungetc(c,stream) = ");
        fputc( ungetc(c,stream), stdout);
        printf(''\n'');
    }
    else
        printf("Error in opening file!\n");
    fclose(stream);
```
}

#### Output

The character pulled from the file is: / ungetc(c,stream) = /

## vfprintf

#### Synopsis

#include *<*stdio.h*>* int vfprintf(FILE *\* restrict stream*, const char *\* restrict format*, va list *arg*);

Purpose

Print output to a given stream.

#### Return Value

The vfprintf function returns the number of characters transmitted, or a negative value if an output or encoding error occurred.

Parameters *stream* Pointer to a stream.

*format* Pointer to a character.

*arg* Argument.

#### Description

The vfprintf function is equivalent to fprintf, with the variable argument list replaced by *arg*, which shall have been initialized by the va\_start macro (and possibly subsequent va\_arg calls). The vfprintf function does not invoke the va\_end macro.

## vprintf

#### Synopsis

#include *<*stdio.h*>* int vprintf(const char *\* restrict format*, va list *arg*);

Purpose Print output to a given stream.

#### Return Value

The vprintf function returns the number of characters transmitted, or a negative value if an output or encoding error occurred.

Parameters *format* Pointer to a character.

*arg* Argument.

#### Description

The vprintf function is equivalent to printf, with the variable argument list replaced by *arg*, which shall have been initialized by the va\_start macro (and possibly subsequent va\_arg calls). The vprintf function does not invoke the va\_end macro.

### vsnprintf

#### Synopsis

#include *<*stdio.h*>* int vsnprintf(char *\* restrict s*, size\_t *n*, const char *\* restrict format*, va\_list *arg*);

#### Purpose

Print output to an array.

#### Return Value

The vsnprintf function returns the number of characters that would have been written had *n* been sufficiently large, not counting the terminating null character, or a negative value if an encoding error occurred. Thus, the null-terminated output has been completely written if and only if the returned value is nonnegative and less than *n*.

#### Parameters

*s* Pointer to a character.

*n* Argument.

*format* Pointer to a character.

*arg* Argument.

#### Description

The vsnprintf function is equivalent to snprintf, with the variable argument list replaced by *arg*, which shall have been initialized by the va start macro (and possibly subsequent va arg calls). The vsnprintf function does not invoke the va end macro. If copying takes place between objects that overlap, the behavior is undefined.

## vsprintf

#### Synopsis

#include *<*stdio.h*>* int vsprintf(char *\* restrict s*, const char *\* restrict format*, va list *arg*);

Purpose

Print output to an array.

#### Return Value

The vsprintf function returns the number of characters that would have been written had *n* been sufficiently large, not counting the terminating null character, or a negative value if an encoding error occurred.

Parameters *s* Pointer to a character.

*format* Pointer to a character.

*arg* Argument.

#### Description

The vsprintf function is equivalent to sprintf, with the variable argument list replaced by *arg*, which shall have been initialized by the va\_start macro (and possibly subsequent va\_arg calls). The vsprintf function does not invoke the va\_end macro. If copying takes place between objects that overlap, the behavior is undefined.

## Chapter 18

# String Handling — *<*stdlib.h*>*

The header stdlib.h declares five types and several functions of general utility, and defines several macros.

The types declared are size t and wchar t,

#### div\_t

which is a structure type that is the type of the value returned by the **div** function,

#### ldiv<sub>t</sub>

which is a structure type that is the type of the value returned by the **ldiv** function, and

#### lldiv\_t

which is a structure type that is the type of the value returned by the **Ildiv** function.

#### The macros defined are EXIT FAILURE

and

#### EXIT SUCCESS

which expand to integer constant expressions that may by be used as the argument to the **exit** function to return unsuccessful or successful termination status, respectively, to the host environment;

#### RAND\_MAX

which expands to an integer constant expression, the value of which is the maximum value returned by the **rand** function; and

#### MB CUR MAX

which expands to a positive integer expression with type size t whose value is the maximum number of bytes in a multibyte character for the extended character set specified by the current locale (category LC\_TYPE), and whose value is never greater than MB LEN MAX.

#### Public Data

None.

#### Functions

The following functions are prototyped in the header file stdlib.h.

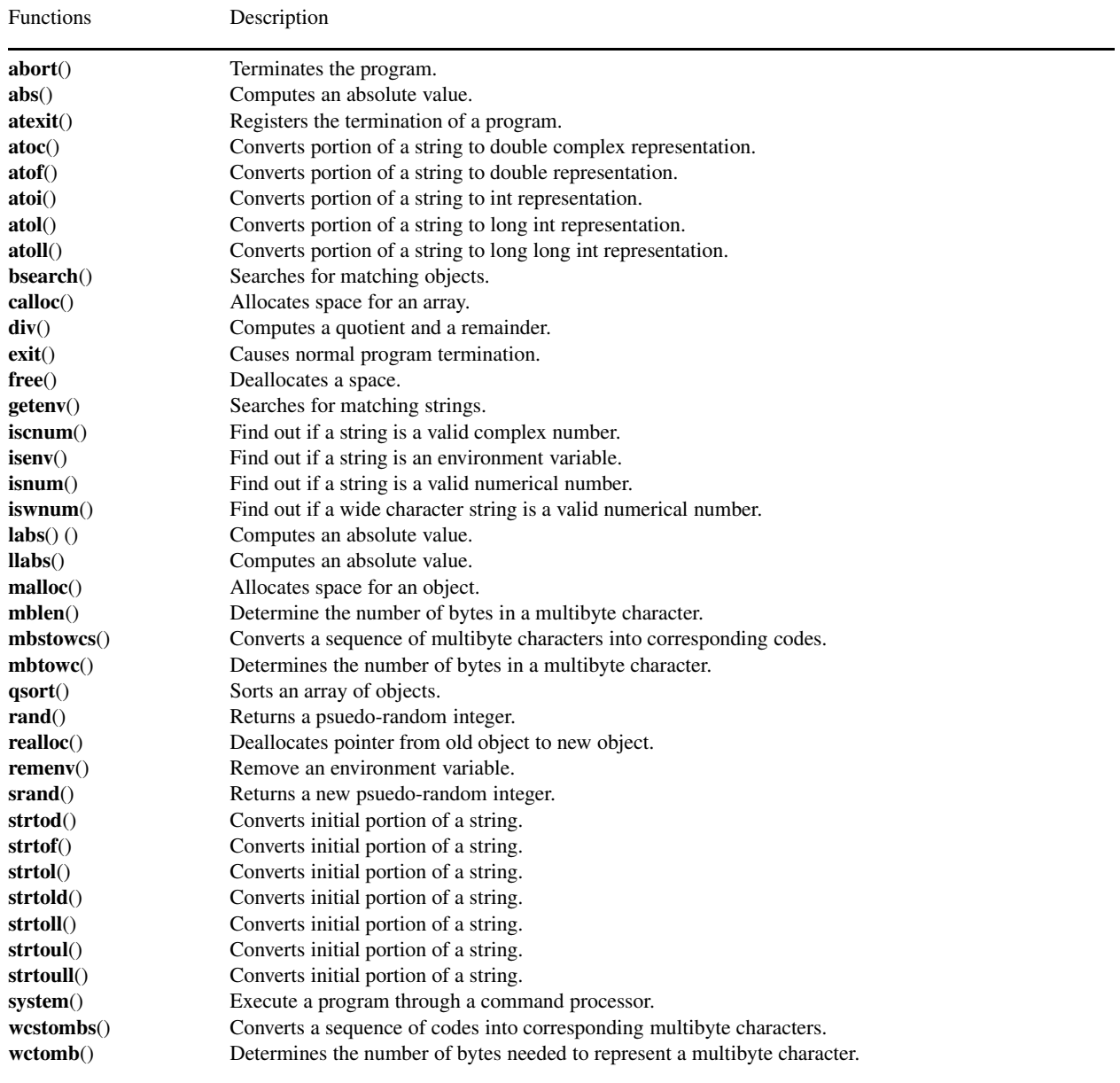

#### Macros

The following macros are defined for the stdlib header.

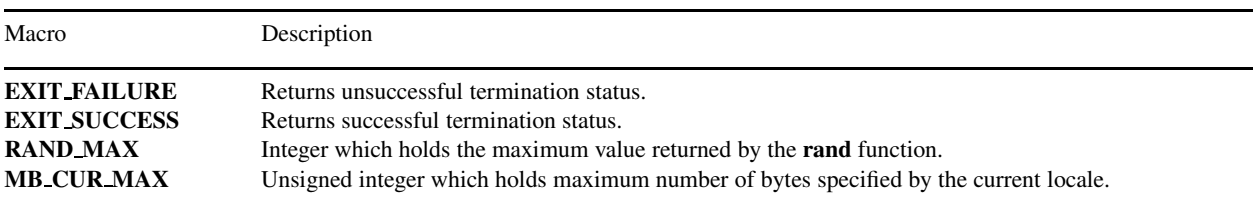

#### Declared Types

The following types are declared in the stdlib header.

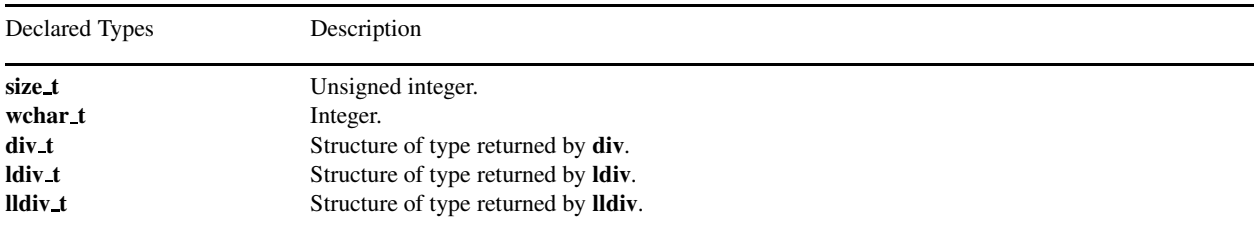

### Portability

This header has no known portability problem.

### abort

Synopsis #include *<*stdlib.h*>* void abort(*void*);

Purpose Terminates the program.

Return Value The abort() function does not return to its caller.

#### Parameters

no argument.

#### Description

The abort() function causes abnormal program termination to occur, unless the signal SIGABRT is being caught and the signal handler does not return. Whether open output streams are flushed or open streams closed or temporary files removed is implementationdefined. An implementation-defined form of the status *unsuccessful termination* is returned to the host environment by means of the function call raise(SIGABRT).

#### Example

```
/* a sample program that use abort() */
#include <stdlib.h>
#include <stdio.h>
int main() {
   printf("abort() is called\n");
   abort();
   printf("This is not called\n");
}
```
#### **Output**

abort() is called

### abs

Synopsis #include *<*stdlib.h*>* int abs(int *j*); long int labs(long int *j*); long long int llabs(long long int *j*);

Purpose Computes an absolute value.

Return Value The abs(), labs(), and llabs() functions return the absolute value.

#### Parameters

*j* Integer argument.

#### Description

The abs(), labs(), and llabs() functions compute the absolute value of an integer *j*. If the result cannot be represented, the behavior is undefined.

#### Example

```
/* A sample program to compute absolute values.*/
#include <stdio.h>
#include <stdlib.h>
int main()
{
    int num = -2;
    printf("Number is %d\n", num);
    printf("but after running abs()\n");
   num = abs(num);
    printf("Number is %d\n", num);
}
```
### **Output**

### atexit

Synopsis #include *<*stdlib.h*>* int atexit(void (\*func)(*void*));

Purpose Registers the termination of a program.

### Return Value

The atexit() function returns zero if the registration succeeds, nonzero if it fails.

#### Parameters

*func* A registered function to be called at normal program termination.

#### Description

The atexit() function registers the function pointed to by *func*, to be called without arguments at normal program termination.

#### Environmental Limits

The number of functions that can be registered is not limited.

#### Example

```
/* this is a sample that use atexit() */#include <stdio.h>
#include <stdlib.h>
void atexitHandler();
int main()
{
   printf("The program is running. \n");
   atexit(atexitHandler); /* call atexitHandler before exit */
}
void atexitHandler()
{
   printf("Call function to exit. \n ");
}
```
#### **Output**

The program is running. Call function to exit.

#### See Also exit()

### atoc

#### Synopsis #include *<*stdlib.h*>* double complex atoc(const char *\*nptr*);

#### Purpose

Converts portion of a string to double complex representation.

Return Value The atoc() function returns the converted value.

Parameters *nptr* Pointer to a character.

#### Description

The **atoc**() function converts the initial portion of the string pointed to by *nptr* to **double complex** representation. The complex number can be represented as complex(re, im) or in conventional mathematical notation such as  $a, a + ib, a + i * b, ib + a, i * b$ , where imaginary number  $i$  can be replaced by  $j$  or  $I$ , and  $a$  and  $b$  are constants, and plus sign '+' can be replaced by minus sign '-'.

#### Example

```
/* a sample program that changes a string to double complex */#include <stdlib.h>
#include <complex.h>
int main() {
   char *number = "1.27859-I*32.6532";
   char *number2 = "1.27859+i32.6532";
   char *number3 = "complex(3,4)";
   double complex outnumber;
   outnumber = atoc(number);printf("the complex number is f(\cdot);
   outnumber = atoc(number2);printf("the complex number is f(\cdot);
   outnumber = atoc(number3);printf("the complex number is f(\cdot)", outnumber);
}
```
#### **Output**

the complex number is complex(1.278590,-32.653200) the complex number is complex(1.278590,32.653200) the complex number is complex(3.000000,4.000000)

#### See Also atof(), atoi(), strtod(), strtof(), strtold().

### atof

#### Synopsis #include *<*stdlib.h*>* double atof(const char *\*nptr*);

Purpose Converts portion of a string to double representation.

Return Value The atof() function returns the converted value.

Parameters *nptr* Pointer to a character.

#### Description

The atof() function converts the initial portion of the string pointed to by *nptr* to double representation. Except for the behavior on error, it is equivalent to

strtod(nptr, (char \*\*)NULL)

#### Example

```
/* a sample program that changes a string to double */#include <stdlib.h>
int main() {
    char *number = "1.27859";
    double outnumber;
    outnumber = atof(number);
    printf("the out double number is f \in \mathcal{F}, outnumber);
}
```
#### **Output**

the out double number is 1.278590

See Also atoc(), atoi(), strtod(), strtof(), strtold().

### atoi

Synopsis #include *<*stdlib.h*>* int atoi(const char *\*nptr*); long int atol(const char *\*nptr*); long long int atoll(const char *\*nptr*);

#### Purpose

Converts portion of a string to int, long int, or long long int representation.

#### Return Value

The **atoi**(), **atol**(), and **atoll**() functions return the converted value.

Parameters *nptr* Pointer to a character.

#### Description

The atoi(), atol(), and atoll() functions convert the initial portion of the string pointed to by *nptr* to int, long int, and long long int representation, repectively. Except for the behavior on error, they are equivalent to

```
atoi(): (int)strtol(nptr, (char **)NULL, 10)
```
atol(): strtol(nptr, (char \*\*)NULL, 10)

atoll(): strtoll(nptr, (char \*\*)NULL, 10)

#### Example

```
/* a sample program that changes a string to integer */#include <stdlib.h>
int main() {
   char *number = "1278";
   int outnumber;
   outnumber = atoi(number);
   printf("the out integer number is %d \n", outnumber);
}
```
#### **Output**

```
the out integer number is 1278
```
See Also atoc(), atof(), strtol(), strtoll(), strtoul(), strtoull().

### bsearch

#### Synopsis

#include *<*stdlib.h*>*

void \* bsearch(const void *\*key*, const void *\*base*, size t *nmemb*, size t *size*, int (*\*compar*)(const void \*, const void \*));

#### Purpose

Searches for matching objects.

#### Return Value

The **bsearch**() function returns a pointer to a matching element of the array, or a null pointer if no match is found. If two elements compare as equal, which element is matched is unspecified.

#### Parameters

*key* Pointer to a void. *base* Pointer to a void. *nmemb* Integer type argument. *size* Integer type argument. *compar* Pointer to a function with two arguments and return value of int type.

#### **Description**

The bsearch() function searches an array of *nmemb* objects, the initial element of which is pointed to by *base*, for an element that matches the object pointed to by *key*. The size of each element of the array is specified by *size*.

The comparison function pointed to by *compar* is called with two arguments that point to the *key* object and to an array element, in that order. The function shall return an integer less than, equal to, or greater than zero if the *key* object is considered, respectively, to be less than, equal to, or greater than the array element. The array shall consist of: all the elements that compare less than, all the elements that compare equal to, and all the elements that compare greater than the *key* object, in that order.

#### Example

```
/* a sample program that decides if the character
   is in the alphabet */#include <stdio.h>
#include <stdlib.h>
int main() {
    char *alpha="abcdefghijklmnopqrstuvwxyz";
    char ch, *p;
   int comp();
   ch='m';
   p=(char *) bsearch(&ch,alpha,26,1,comp);
    if(p)
        printf("%c is in alphabet\n", ch);
    else
        printf("%c is not in alphabet\n", ch);
}
/* compare two characters */
int comp(char *ch, char *s)
{
    return (*ch)-(*s);
}
```
#### Output

m is in alphabet

Synopsis #include *<*stdlib.h*>* void \* calloc(size\_t *nmemb*, size\_t size);

Purpose Allocates space for an array.

#### Return Value

The calloc() function returns either a null pointer or a pointer to the allocated space.

#### Parameters

*nmemb* Unsigned integer argument. *size* Integer argument.

#### Description

The calloc() function allocates space for an array of *nmemb* objects, each of whose size is *size*. The space is initialized to all bits zero.

#### Example

```
/* a sample program that allocate 100 floats in memory */#include <stdio.h>
#include <malloc.h>
int main() {
   float *p;
   p = (float * ) calloc(100, sizeof(float));if(!p){
     printf("allocation failure - aborting\n");
     exit(1);
    }
   printf ("%f\n", p[8]);
   p[8] = 1.2;
   printf ("%f\n", p[8]);
    free(p);
}
```
#### **Output**

0.000000 1.200000

### div

**Synopsis** #include *<*stdlib.h*>* div tdiv(int *numer*, int *denom*); ldiv tdiv(long int *numer*, long int *denom*); lldiv tdiv(long long int *numer*, long long int *denom*);

#### Purpose

Computes a quotient and a remainder.

#### Return Value

The  $div()$ ,  $div()$ , and  $Hdiv()$  functions return a structure of type  $div t$ ,  $div t$ , and  $Hdiv t$ , respectively, comprising both the quotient and the remainder. The structures shall contain (in either order) the members *quot* (the quotient) and *rem* (the remainder), each of which have the same type as the arguments *numer* and *denom*. If either part of the result cannot be represented, the behavior is undefined.

#### Parameters

*numer* Integer argument. *denom* Integer argument.

#### **Description**

The div(), ldiv(), and lldiv() functions compute *numer* / *denom* and *numer* % *denom* in a single operation.

#### Example

```
/* a sample program that computes the quotient
and remainder of the division of the numerator
by the denominator. */
#include <stdio.h>
#include <stdlib.h>
int main() {
    int number=400;
    int denom=5;
    div_t result;
    result=div(number,denom);
    printf("%d is divided by %d\n", number, denom);
    printf("the quotient is %d\n", result.quot);
    printf("the remainder is %d\n", result.rem);
}
```
#### **Output**

```
400 is divided by 5
the quotient is 80
the remainder is 0
```
### exit

Synopsis #include *<*stdlib.h*>* void exit(int *status*);

Purpose Causes normal program termination.

Return Value The **exit**() function can not return to its caller.

Parameters *status* Integer argument.

#### Description

The exit() function causes normal program termination to occur. If more than one call to the exit() function is executed by a program, the behavior is undefined.

First, all functions registered by the **atexit**() function are called, in the reverse order of their registration.

Next, all open streams with unwritten buffered data are flushed, all open streams are closed, and all files created by the **tmpfile**() function are removed.

Finally, control is returned to the host environment. If the value of *status* is zero or EXIT SUCCESS, an implementation-defined form of the status *successful termination* is returned. If the value of *status* is EXIT FAILURE, an implementation-defined form of the status *unsuccessful termination* is returned. Otherwise the status returned is implementation-defined.

#### Example

```
/* a sample program that use exit() */#include <stdlib.h>
#include <stdio.h>
int main() {
   printf("exit() is called\n");
    exit(EXIT_SUCCESS);
    printf("This is not called\n");
}
```
**Output** 

```
exit() is called
```
# Synopsis

#include *<*stdlib.h*>* void free(void *\*ptr*);

Purpose Deallocates a space.

#### Return Value The free() function returns either a null pointer or a pointer to the allocated space.

#### Parameters

*ptr* Pointer to an argument of void type.

#### Description

The free() function causes the space pointed to by *ptr* to be deallocated, that is, made available for further allocation. If *ptr* is a null pointer, no action occurs. Otherwise, if the argument does not match a pointer earlier returned by the calloc(), malloc(), or realloc() function, or if the space has been deallocated by a call to free() or realloc(), the behavior is undefined.

#### Example

```
/* a sample program that allocate 100 floats in memory */
#include <stdio.h>
#include <malloc.h>
int main() {
    float *p;
   p = (float * ) calloc(100, sizeof(float));if(!p){
        printf("allocation failure - aborting\n");
        exit(1);
    }
   printf("Will now free 100 floats from memory.\n");
    free(p);
}
```
#### **Output**

Will now free 100 floats from memory.

#### Synopsis #include *<*stdlib.h*>* char \* getenv(const char *\*name*);

Purpose

Searches for matching strings.

#### Return Value

The getenv() function returns a pointer to a string associated with the matched list member. The string pointed to shall not be modified by the program, but may be overwritten by a subsequent call to the **getenv**() function. If the specified **name** cannot be found, a null pointer is returned.

#### Parameters

*name* Pointer to a character.

#### Description

The getenv() function searched an *environmental list*, provided by the host environment, for a string that matches the string pointed to by *name*. The set of environment names and the method for altering the environment list are implementation-defined.

The implementation shall behave as if no library function calls the getenv() function.

#### iscnum

#### Synopsis #include *<*stdlib.h*>* int iscnum(string\_t *pattern*);

#### Purpose

Find out if a string is a complex number or real number.

#### Return Value

This function returns 1 if the string is a valid complex number or real number or 0 if not.

Parameters *name* The input string.

#### **Description**

This function determines if the input string *pattern* is a valid complex number, a pure imaginary number, or a real number. The complex number can be represented as complex(re, im) or in conventional mathematical notation such as  $a, a+ib, a+i*b, ib+a, i*b$ where imaginary number *i* can be replaced by *j* or *I*, and *a* and *b* are constants, and plus sign '+' can be replaced by minus sign '-'.

#### Example

```
#include <complex.h>
#include <stdlib.h>
int main() {
   string_t s = "3+I*4";printf("isnum(\"0x30\") = %d\n", isnum("0x30"));
   printf("isnum(\n'\nabc\}') = %d\n\pi', isnum("abc");printf("iswnum(L\"0x30\") = %d\n", iswnum(L"0x30"));
   printf("iswnum(L'\nabc\") = %d\n', iswnum(L'\nabc"));printf("iscnum(\"10+I*4\") = d\n\alpha(s);
  printf("atoc(s) = f(n, atoc(s));printf("iscnum(\"I*4\") = %d\n", iscnum("I*4"));
  printf("atoc(\Psi'I*4\Psi) = %f\n",atoc("I*4"));
  printf("iscnum(\Upsiloncomplex(1,2)\Pi) = \delta \d\Pi, iscnum("complex(1,2)"));
  printf("atoc(\"complex(1,2)\") = f\ln,atoc("complex(1,2)"));
  printf("iscnum(\Psi'4\") = %d\n",iscnum("4"));
}
```
#### **Output**

```
isnum("0x30") = 1isnum("abc") = 0iswnum(L"0x30") = 1
iswww(L"abc") = 0iscnum("10+I*4") = 1
atoc(s) = complex(3.000000, 4.000000)iscnum("I*4") = 1
atoc("I*4") = complex(0.000000, 4.000000)iscnum ("complex(1, 2)") = 1
atoc("complex(1,2)") = complex(1.000000, 2.000000)ischum("4") = 0
```
#### See Also

isnum(), iswnum(), isenv(), iskey(), isvar(), isstudent().

Synopsis #include *<*stdlib.h*>* int isenv(string\_t  $name$ );

#### Purpose

Find out if a string is an environment variable.

#### Return Value

This function returns 1 if the string is an environment variable or 0 if it is not.

Parameters *name* The input string.

#### Description

This function determines if the input string *name* is an environmetal variable.

#### Example

```
/* test if a string is an environment variable */#include <stdlib.h>
#include <string.h>
int main() {
 int i;
 printf("isenv(\"CHHOME\") = %d\n", isenv("CHHOME"));
 printf("isenv(\"unknown\") = %d\n", isenv("unknown"));
}
```
#### **Output**

```
isenv("CHHOME") = 1
isenv("unknown") = 0
```
See Also iskey(), isnum(), isstudent(), isvar().
## isnum

Synopsis #include *<*stdlib.h*>* int isnum(string\_t pattern);

Purpose Find out if a string is a number.

Return Value This function returns 1 if the string is a valid number or 0 if not.

Parameters *name* The input string.

Description This function determines if the input string *pattern* is a valid number.

Example See isenv().

See Also iscnum(), iswnum(), isenv(), iskey(), isvar(), isstudent().

## iswnum

Synopsis #include *<*stdlib.h*>* int iswnum(wchar\_t pattern);

Purpose Find out if a wide character string is a number.

Return Value This function returns 1 if the string is a valid number or 0 if not.

Parameters *name* The input string.

Description This function determines if the input string *pattern* is a valid number.

Example See isenv().

See Also isnum(), iscnum(), isenv(), iskey(), isvar(), isstudent().

## malloc

### Synopsis #include *<*stdlib.h*>* void \* malloc(size\_tsize);

Purpose Allocates space for an object.

### Return Value The malloc() function returns either a null pointer or a pointer to the allocated space.

### Parameters

*size* Integer argument.

### Description

The malloc() function allocates space for an object whose size is specified by *size* and whose value is indeterminate.

### Example

```
/* a sample program that allocates space for a string
   dynamically, request user input, and then print the
  string backwards. This is executed with the following
  statement: malloc.c < malloc.in. The contents of
  malloc.in are: abcd */
#include <stdlib.h>
#include <stdio.h>
#include <string.h>
int main() {
   char *s;
   int t;
   s = \text{malloc}(80);printf("Please enter a string: ");
   if(!s) {
     printf("Memory request failed.\n");
      exit(1);
    }
   fgets(s, 80, stdin);
   printf("%s", s);
   printf("Converted string: ");
   for(t = strlen(s)-2; t>=0; t--)
     putchar(s[t]);
   printf("\n");
   free(s);
    return (0);
}
```
### **Output**

Please enter a string: abcd Converted string: dcba

## mblen

### Synopsis #include *<*stdlib.h*>* int mblen(const char *\*s*, size\_t *n*);

### Purpose

Determines the number of bytes in a multibyte character.

### Return Value

If *s* is a null pointer, the mblen() function returns a nonzero or zero value, if multibyte character encodings, respectively, do or do not have state-dependent encodings. If *s* is not a null pointer, the mblen() function either returns 0 (if *s* points to the null character), or returns the number of bytes that are contained in the multibyte character (if the next *n* or fewer bytes form a valid multibyte character), or returns -1 (if they do not form a valid multibyte character).

### Parameters

*s* Pointer to a character. *n* Unsigned integer argument.

### Description

If *s* is not a null pointer, the mblen() function determines the number of bytes contained in the multibyte character pointed to by *s*. Except that the shift state of the mbtowc function is not affected, it is equivalent to

mbtowc((wchar  $t *$ )0, s, n);

The implementation shall behave as if no library function calls the mblen() function.

### Example

```
/* a sample program that displays the length of the
multibyte character pointed by mb. */
#include <stdio.h>
#include <stdlib.h>
int main() {
   char mb[] = "This is a test";
    printf("The length of the multibyte character pointed by str is %d\n" \
    ,mblen(mb,sizeof(char)));
}
```
### Output

The length of the multibyte character pointed by str is 1

## mbstowcs

### Synopsis

#include *<*stdlib.h*>* size\_t mbstowcs(wchar\_t \* restrict *pwcs*, const char restrict \*s, size\_t *n*);

### Purpose

Converts a sequence of multibyte characters into corresponding codes.

### Return Value

If an invalid multibyte character is encountered, the mbstowcs() function returns (**size <sup>t</sup>**) <sup>−</sup> **<sup>1</sup>**. Otherwise, the mbstowcs() function returns the number of array elements modified, not including a terminating zero code, if any.

### Parameters

*pwcs* Integer argument. *s* Pointer to a character. *n* Unsigned integer argument.

### **Description**

The mbstowcs() function converts a sequence of multibyte characters that begins in the initial shift state from the array pointed to by *s* into a sequence of corresponding codes and stores not more than *n* codes into the array pointed to by *pwcs*. No multibyte characters that follow a null character (which is converted into a code with value zero) will be examined or converted. Each multibyte character is converted as if by a call to the —mbtowc function, except that the shift state of the **mbtowc**() function is not effected.

No more than *n* elements will be modified in the array pointed to by *pwcs*. If copying takes place between objects that overlap, the behavior is undefined.

### Example

```
/* a sample program that converts the first 4 characters
in the multibyte character pointed by mb and puts the result
in str. */
#include <wchar.h>
#include <stdlib.h>
int main() {
   char s[] = "This is a test";wchar_t pwcs[20];
   size_t n;
   n =strlen(s)+1;
   printf("Original string: %s\n", s);
   printf("Number of characters to convert: %d\n", n);
   if(mbstowcs(pwcs,s,n) == -1) {
       printf("error convert\n");
       exit(1);
    }
   printf("The converted characters are: ");
   fputws(pwcs, stdout);
    fputs("\n", stdout);
}
```
### **Output**

Original string: This is a test Number of characters to convert: 15 The converted characters are: This is a test

## mbtowc

Synopsis #include *<*stdlib.h*>* int mbtowc(wchar\_t \* restrict *pwc*, const char restrict \*s, size\_t *n*);

### Purpose

Determines the number of bytes in a multibyte character.

### Return Value

If *s* is a null pointer, the mbtowc() function returns a nonzero or zero value, if multibyte character encodings, respectively, do or do not have state-dependent encodings. If *s* is not a null pointer, the mbtowc() function either returns 0 (if *s* points to the null character), or returns the number of bytes that are contained in the converted multibyte character (if the next *n* or fewer bytes form a valid multibyte character), or returns -1 (if they do not form a valid multibyte character).

In no case will the value returned be greater than *n* or the value of the **MB\_CUR\_MAX** macro.

### Parameters

*pwc* Integer argument. *s* Pointer to a character. *n* Unsigned integer argument.

### **Description**

The *s* is not a null pointer, the **mbtowc**() function determines the number of bytes that are contained in the multibyte character pointed to by *s*. It then determines the code for the value of type wchar t that corresponds to that multibyte character. (The value of the code corresponding to the null character is zero.) If the multibyte character is valid and *pwc* is not a null pointer, the mbtowc() function stores the code in the object pointed to by *pwc*. At most *n* bytes of the array pointed to by *s* will be examined.

The implementation shall behave as if no library function calls the mbtowc() function.

### Example

```
/* a sample program that converts the multiple character in sinto its equivalent wide character and puts the result in the
array pointed to by pwcs. */
#include <wchar.h>
#include <stdlib.h>
int main() {
   char s[] = "This is a test";wchar_t pwcs[8];
   size_t n;
   n = 1;if(mbtowc(pwcs,s,n) == -1) {
     printf("error convert\n");
     exit(1);
    }
   printf("The original string is: %s\n", s);
   printf("The converted characters are: ");
    fputws(pwcs, stdout);
    fputs("\n", stdout);
}
```
### **Output**

The original string is: This is a test The converted characters are: T

## qsort

Synopsis #include *<*stdlib.h*>* void qsort(const void \*base, size\_t *nmemb*, size\_t *size*, int (\*compar)(ocnst void \*, const void \*));

Purpose Sorts an array of objects.

Return Value

The **qsort**() function returns no value.

### Parameters

*base* Pointer to a void. *nmemb* Integer type argument. *size* Integer type argument. *compar* Pointer to a function.

### **Description**

The qsort() function sorts an array of *nmemb* objects, the initial element of which is pointed to by *base*. The size of each object is specified by *size*.

The contents of the array are sorted into ascending order according to a comparison function pointed to by *compar*, the function is called with two arguments that point to the objects being compared. The function shall return an integer less than, equal to, or greater than zero if the first argument is considered to be respectively less than, equal to, or greater than the second.

### Example

```
/* a sample program that sorts a list of integers and
displays the result. */
#include <stdio.h>
#include <stdlib.h>
int num[10] = { 1, 3, 6, 5, 8, 7, 9, 6, 2, 0};
int comp(const void *,const void *);
int main() {
    int i;
   printf("Original array:\t");
    for(i=0; i<10; i++)
       printf("%d ",num[i]);
    qsort(num,10,sizeof(int),comp);
   printf("\nSorted array:\t");
    for(i=0; i<10; i+1)
        printf("%d ",num[i]);
    printf("\n");
}
/* compare the integers */int comp(const void *i, const void *j) {
    return *(int *) i - * (int *) j;}
Output
```
### Original array: 1 3 6 5 8 7 9 6 2 0 Sorted array: 0 1 2 3 5 6 7 6 8 9

## rand

Synopsis #include *<*stdlib.h*>* int rand(*void*);

Purpose Returns a psuedo-random integer.

Return Value The rand() function returns a psuedo-random integer.

Parameters no argument.

Description The rand() function computes a sequence of psuedo-random integers in the range of 0 to RAND\_MAX.

### Example

```
/* a sample program that displays ten pseudorandom numbers. */
#include <stdio.h>
#include <stdlib.h>
int main() {
    int i;
    for(i=0; i<10; i++) printf("%d ", rand());
    printf ("\n");
}
```
### **Output**

16838 5758 10113 17515 31051 5627 23010 7419 16212 4086

## realloc

### Synopsis

#include *<*stdlib.h*>* void \* realloc(void \*ptr, size\_t size);

### Purpose

Deallocates pointer from old object to new object.

### Return Value

The **realloc**() function returns a pointer to the new object (which may have the same value as a pointer to the old object), or a null pointer if the new object could not be allocated.

### Parameters

*ptr* Pointer to a void. *size* Integer argument.

### **Description**

The realloc() function deallocates the old object pointed to by *ptr* and returns a pointer to a new object that has the size specified by *size*. The contents of the new object shall be the same as that of the old object prior to deallocation, up to the lesser of the new and old sizes. Any bytes in the new object beyond the size of the old object have indeterminate values.

If *ptr* is a null pointer, the realloc() function behaves like the malloc() function for the specified size. Otherwise, if *ptr* does not match a pointer earlier returned by the calloc(), malloc(), or realloc() function, or if the space has been deallocated by a call to the free() or realloc() function, the behavior is undefined. If memory for the new object cannot be allocated, the old object is not deallocated and its value is unchanged.

### Example

```
/* a sample program that first allocates 16 characters,
copies the string "This is 16 chars" into them, and then
use realloc() to increase the size to 17 in order to place
a period at the end. */
#include <stdio.h>
#include <stdlib.h>
#include <string.h>
int main() {
    char *p;
    p = \text{malloc}(16);
    if(!p) {
        printf("Allocation error - aborting.");
        exit(1);
    }
    strcpy(p, "This is 16 chars");
   p = realloc(p, 17);
    if(!p) {
        printf("allocation error - aborting.");
        exit(1);
    }
    strcat(p,".");
    printf(p);
    printf("\n");
    free(p);
}
```
### Output

This is 16 chars.

### remenv

Synopsis #include *<*stdlib.h*>* int remenv(string\_t  $nmae$ );

Purpose Remove an environment variable.

### Return Value

This function returns 0 on success and -1 on failure.

Parameters *name* A string containing the name of the environment variable to be removed.

### Description

This function removes an environment variable with the name in string *name*.

### Example

```
#include <stdio.h>
#include <stdlib.h>
int main() {
 string_t s;
  putenv("TESINGENV=testingenv");
  s = getenv("TESINGENV");
  printf("s = \frac{1}{8}s\n", s);
  remenv("TESINGENV");
  s = getenv("TESINGENV");
 if(s == NULL)printf("ok: s = NULL\n");
  else
    printf("error: s = \frac{1}{8}s\n", s);
}
```
### **Output**

```
s = testingenv
ok: s = NULL
```
See Also

putenv().

void srand(unsigned int *seed*);

Purpose Returns a new psuedo-random integer.

Return Value The **srand**() function returns no value.

### Parameters

*seed* Unsigned integer argument.

### Description

The srand() function uses the argument as a seed for a new sequence of psuedo-random numbers to be returned by subsequent calls to rand(). If srand() is then called with the same seed value, the sequence of psuedo-random numbers shall be repeated. If rand() is called before any calls to  $srand()$  have been made, the same sequence shall be generated as when  $srand()$  is first called with a seed value of 1.

The implementation shall behave as if no library calls the **srand**() function.

### Example

```
/* a sample program that displays ten pseudorandom numbers. */#include <stdio.h>
#include <stdlib.h>
#include <time.h>
int main() {
   int i,stime;
   long ltime;
   ltime = time(NULL); /* get current calendar time */
   stime = (unsigned int) ltime/2;
   srand(stime);
    for(i=0; i<10; i++) printf("%d ", rand());
    printf("\n");
}
```
### **Output**

17875 24317 11838 16984 8536 4774 910 5469 11847 28683

## strtod

Synopsis #include *<*stdlib.h*>* double strtod(const char *\* restrict nptr*, char *\*\* restrict endptr*); float strtof(const char *\* restrict nptr*, char *\*\* restrict endptr*); long double strtold(const char *\* restrict nptr*, char *\*\* restrict endptr*);

### Purpose

Converts portion of a string to double representation.

### Return Value

The functions return the converted value, if any. If no conversion could be performed, zero is returned. If the correct value is outside the range of representable values, plus or minus HUGE\_VAL, HUGE\_VALF, or HUGE\_VALL is returned (according to the return type and sign of the value), and the value of the macro ERANGE is stored in errno. If the result underflows, the functions return a value whose magnitude is no greater than the smallest normalized positive number in the return type; whether **errno**() acquires the value ERANGEis implemetation-defined.

### Parameters

*nptr* Pointer to a character. *endptr* Pointer to a character.

### **Description**

The strtod(), strtof(), and strtold() functions convert the initial portion of the string pointed to by nptr to double, float, and long double representation, respectively. First, they decompose the input string into three parts: an initial, possiby empty, sequence of white-space characters (as specified by the **isspace**() function), a subject sequence resembling a floating-point constant or representing an infinity or NaN; and a final string of one or more unrecognized characters, including the terminating null character of the input string. Then, they attempt to convert the subject sequence to a floating-point number, and return the result.

The expected form of the subject sequence is an optional plus or minus sign, then one of the following:

- a nonempty sequence of decimal digits optionally containing a decimal-point character, then an optional exponent part.
- a 0x or 0X, then a nonempty sequence of hexadecimal digits optionally containing a decimal-point character, then an optional binary exponent part.
- one of inf or infinity, ignoring case.
- one of NANor NAN $(n$ -*char-sequence*<sub>opt</sub>), ignoring case in the NANpart, where:

*n-char-sequence digit nondigit n-char-sequence digit n-char-sequence nondigit*

The subject sequence is defined as the longest initial subsequence of the input string, starting with the first non-white-space character, that is of the expected form. The subject sequence contains no characters if the input string is not of the expected form.

If the subject sequence has the expected form for a floating-point number, the sequence of characters starting with the first digit or the decimal-point character (whichever occurs first) is interpreted as a floating constant, except that the decimal-point charcter is used in place of a period, and that if neither an exponent part nor a decimal-point character appears in a decimal floating-point number, or is a binary exponent part does not appear in a binary floating-point number, an exponent part of the appropriate type with value zero is assumed to follow the last digit in the string. If the subject sequence begins with a minus sign, the sequence is interpreted as negated. A character sequence INF or INFINITY is interpreted as an infinity, if representable in the return type, else like a floating constant that is too large for the range of the return type. A character sequence **NAN** or **NAN**  $(n$ -char-sequence<sub>opt</sub>), is interpreted as a quiet NaN, if supported in the return type, else like a subject sequence part that does not have the expected form; the menaing of the n-char sequences is implementation-defined. A pointer to the final string is stored in the object pointed to by endptr, provided that endptr is not a null pointer.

If the subject sequence has the hexadecimal form and **FLT\_RADIX** is a power of 2, the value resulting from the conversion is correctly rounded.

In other than the "C" locale, additional locale-specific subject sequence forms may be accepted.

If the subject sequence is empty or does not have the expected form, no conversion is performed; the value of **nptr** is stored in the object pointed to by endptr, provided that endptr is not a null pointer.

### Recommended Practice

If the subject sequence has the hexadecimal form and FLT RADIXis not a power of 2, the result should be one of the two numbers in the appropriate internal format that are adjacent to the hexadecimal floating source value, with the extra stipulation that the error should have a correct sign for the current rounding direction.

If the subject sequence has the decimal form and at most **DECIMAL DIG** (defined in float.h) significant digits, the result should be correctly rounded. If the subject sequence *D* has the decimal form and more than DECIMAL DIG significant digits, consider the two bounding, adjacent decimal strings *L* and *U*, both having DECIMAL DIG significant digits, such that the values of *L*, *D*, and *U* satisfy  $L \leq D \leq U$ . The result should be one of the (equal or adjacent) values that would be obtained by correctly rounding *L* and *U* according to the current rounding direction, with the extra stipulation that the error with respect to *D* should have a correct sign for the current rounding direction.

Synopsis #include *<*stdlib.h*>* long int strtol(const char *\* restrict nptr*, char *\*\* restrict endptr*, int *base*); long long int strtoll(const char *\* restrict nptr*, char *\*\* restrict endptr*, int *base*); unsigned long int strtoul(const char *\* restrict nptr*, char *\*\* restrict endptr*, int base); unsigned long long int strtoull(const char *\* restrict nptr*, char *\*\* restrict endptr*, int base);

### Purpose

Converts a portion of a string to double representation.

### Return Value

The strtol(), strtoll(), strtoul(), and strtoull() functions return the converted value, if any. If no conversion could be performed, zero is returned. If the correct value is outside the range of representable values, LONG MIN, LONG MAX, LLONG MIN, LLONG MAX, ULONG MAX, or ULLONG MAX is returned (according to the return type and sign of the value, if any), and the value of the macro ERANGE is stored in errno.

### Parameters

*nptr* Pointer to a character. *endptr* Pointer to a character. *base* Integer argument.

### Description

The strtol(), strtoll(), strtoul() and strtoull() functions convert the initial portion of the string pointed to by *nptr* to long int, long long int, unsigned long int, and unsigned long long int representation, respectively. First, they decompose the input string into three parts: an initial, possiby empty, sequence of white-space characters (as specified by the isspace function), a subject sequence resembling an integer represented in some radix determined by the value of *base*, and a final string of one or more unrecognized characters, including the terminating null character of the input string. Then, they attempt to convert the subject sequence to an integer, and return the result.

If the value of *base* is zero, the expected form of the subject sequence is that of an integer constant, optionally preceded by a plus or minus sign, but not including an integer suffix. If the value of *base* is between 2 and 36 (inclusive), the expected form of the subject sequence is a sequence of letters and digits representing an integer with the radix specified by *base*, optionally preceded by a plus or minus sign, but not including an integer suffix. The letters from  $a$  (or  $A$ ) through  $z$  (or  $Z$ ) are ascribed the values of 10 through 35; only letters and digits whose ascribed values are less than that of *base* are permitted. If the value of *base* is 16, the characters 0x or 0X may optionally precede the sequence of letters and digits, following the sign if present.

The subject sequence is defined as the longest initial subsequence of the input string, starting with the first non-white-space character, that is of the expected form. The subject sequence contains no characters if the input string is empty or consists entirely of white space, or if the first non-white-space character is other than a sign or a permissionible letter or digit.

If the subject sequence has the expected form and the value of *base* is zero, the sequence of characters starting with the first digit is interpreted as an integer constant. If the subject sequence has the expected form and the value of *base* is between 2 and 36, it is used as the base for conversion, ascribing to each letter its value as given above. If the subject sequence begins with a minus sign, the value resulting from the conversion is negated (in the return type). A pointer to the final string is stored in the object pointed to by *endptr*, provided that *endptr* is not a null pointer.

In other than the "C" locale, additional locale-specific subject sequence forms may be accepted.

If the subject sequence is empty or does not have the expected form, no conversion is performed; the value of *nptr* is stored in the object pointed to by *endptr*, provided that *endptr* is not a null pointer.

Example Output

## system

### Synopsis #include *<*stdlib.h*>*

int system(const char *\*string*);

### Purpose

Execute a program through a command processor.

### Return Value

If the argument is a null pointer, the system() function returns nonzero only if a command processor is available. If the argument is not a null pointer, and the system() function does return, it returns an implementation-defined value.

### Parameters

*string* Pointer to a character.

### Description

If *string* is a null pointer, the system() function determines whether the host environment has a *command processor*. If *string* is not a null pointer, the system() function passes the string pointed to by *string* to that command processor to be executed in a manner which the implementation shall document; this might then cause the program calling system() to behave in a non-conforming manner or to terminate.

## wcstombs

### Synopsis

#include *<*stdlib.h*>* size\_t wcstombs(char restrict \*s, const wchar\_t \* restrict *pwcs*, size\_t *n*);

### Purpose

Converts a sequence of codes into corresponding multibyte characters.

### Return Value

If a code is encountered that does not correspond to a valid multibyte character, the wcstombs() function returns (**size <sup>t</sup>**) <sup>−</sup> **<sup>1</sup>**. Otherwise, the wcstombs() function returns the number of bytes modified, not including a teminating null character, if any.

### Parameters

*pwcs* Integer argument. *s* Pointer to a character. *n* Unsigned integer argument.

### **Description**

The wcstombs() function converts a sequence of codes that correspond to multibyte characters from the array pointed to by *pwcs* into a sequence of multibyte characters that begins in the initial shift state and stores these multibyte characters into the array pointed to by *s*, stopping if a multibyte character would exceed the limit of *n* total bytes or if a null character is stored. Each code is converted as if by a call to the **wctomb**() function, except that the shift state of the **wctomb**() function is not affected.

No more than *n* elements will be modified in the array pointed to by *pwcs*. If copying takes place between objects that overlap, the behavior is undefined.

### Example

```
#include <stdio.h>
#include <stdlib.h>
int main() {
   char s[8];
   wchar_t pwcs[8] = L''123abc\nn;
    size_t retval;
    retval = wcstombs(s,pwcs, wcslen(pwcs)+1);
    if(retval := (size_t) -1) {
        printf("the original string is: ");
        fputws(pwcs, stdout);
    printf("The converted result is: %s\n", s);
    }
    else
printf("Error\n");
}
```
### **Output**

```
the original string is: 123abc
The converted result is: 123abc
```
## wctomb

### Synopsis #include *<*stdlib.h*>* int wctomb(char *\*s*, wchar\_t *wchar*);

### Purpose

Determines the number of bytes needed to represent a multibyte character.

### Return Value

If s is a null pointer, the wctomb() function returns a nonzero or zero value, if multibyte character encodings, respectively, do or do not have state-dependent encodings. If s is not a null pointer, the wctomb() function returns -1 if the value of *wchar* does not correspond to a valid multibyte character, or returns the number of bytes that are contained in the multibyte character corresponding to the value of *wchar*.

In no case will the value returned be greater than the value of the **MB\_CUR\_MAX** macro.

### Parameters *s* Pointer to a character.

*wchar* Integer argument.

### **Description**

The wctomb() function determines the number of bytes needed to represent the multibyte character corresponding to the code whose value is *wchar* (including any change in shift state). It stores the multibyte character representation in the array object pointed to by *s* (if *s* is not a null pointer). At most MB CUR MAX characters are stored. If the value of *wchar* is zero, the wctomb function is left in the initial shift state.

The implementation shall behave as if no library function calls the wctomb() function.

### Example

```
/* This is an example of wctomb(char*, wchar_t). This function converts
   a wide character to the corresponding multibyte character.
*/
#include <stdio.h>
#include <stdlib.h>
int main() {
   char s[128];
    wchar_t pwcs;
   int retval,x;
   pwcs = 'T';wctomb(s,pwcs);
    if(retval != -1) {
      printf("The converted result is: %s\n",s);
    }
    else
printf("Error\n");
}
```
### **Output**

The converted result is: T

# Chapter 19

# String Functions — *<*string.h*>*

The header string.h declares one type and several functions. The type is size\_t. Various methods are used for determining the lengths of the arrays, but in all cases a char \* or void \* argument points to the initial (lowest addressed) character of the array. If an array is accessed beyond the end of an object, the behavior is undefined.

Where an argument declared as size  $t$  n specifies the length of the array for a function,  $n$  can have the value zero on a call to that function. Unless explicitly stated otherwise in the description of a particular function in this subclause, pointer arguments on such a call shall still have valid values. On such a call, if a function that locates a character finds no occurance, a function that copies characters copies zero characters.

### Functions

The following functions are implemented using the string header.

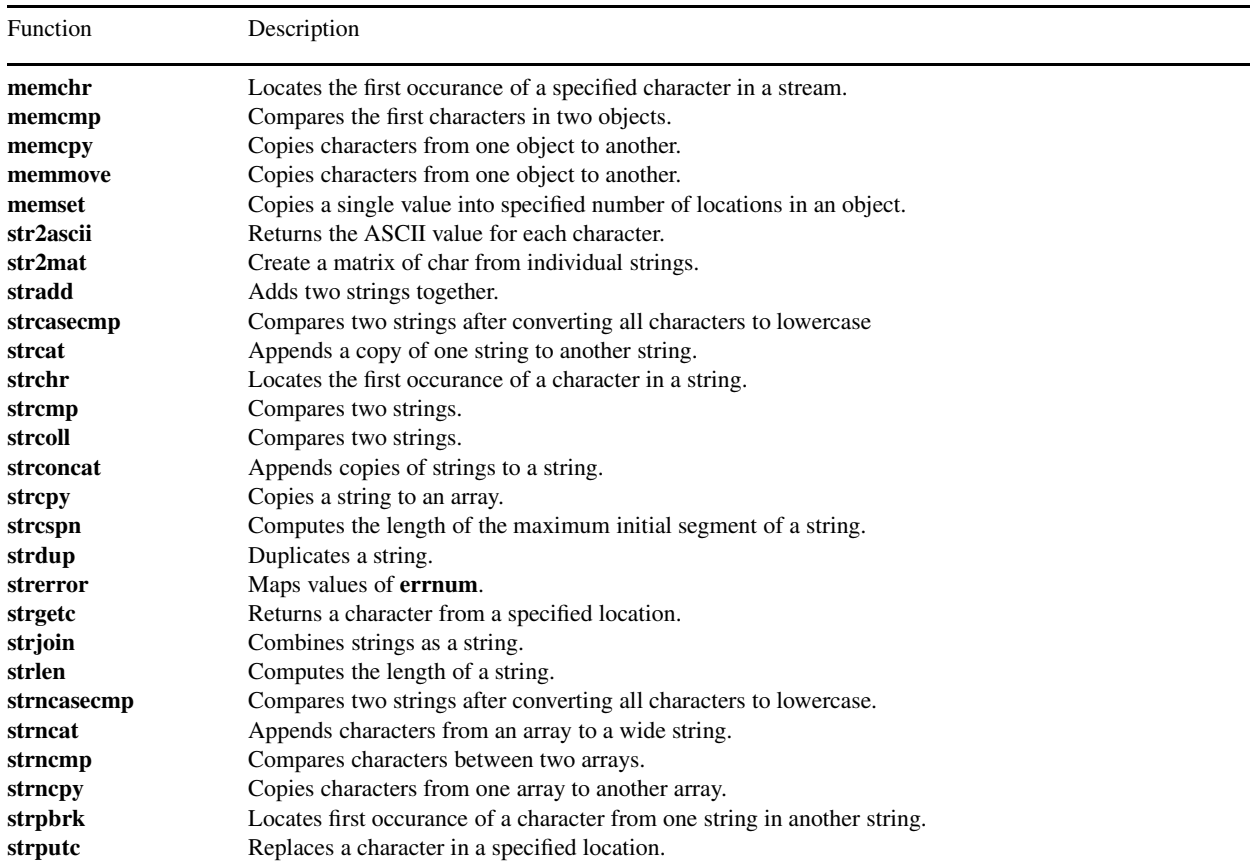

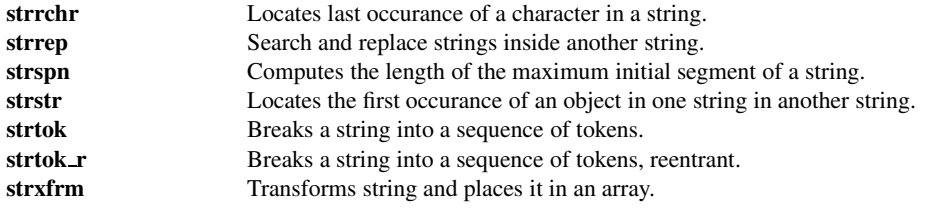

### Macros

No macro is defined for the string header.

### Declared Types

The following types are declared in the string header.

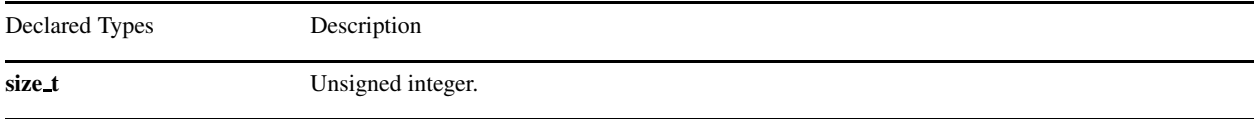

### **Portability**

### Differences between C and Ch

Functions strcpy, strncpy, strcat, strncat, strcmp, strcoll, strtolc, memcpy, and memmove are built-in functions in Ch. Functions str2ascii, str2mat, strgetc, strputc, and strrep are available only in Ch.

## memchr

### Synopsis

#include *<*string.h*>* void \*memchr(const void \*s, int *c*, size\_t *n*);

### Purpose

Locates the first occurance of a specified character in a stream.

### Return Value

The **memchr**() function returns a pointer to the located character, or a null pointer if the character does not occur in the object.

### Parameters

*s* Pointer to void argument. *c* Integer argument. *n* Unsigned integer argument.

### Description

The **memchr**() function locates the first occurance of  $c$  (converted to an **unsigned char**) in the initial **n** characters (each interpreted as unsigned char) of the object pointed to by s.

### Example

```
/* a sample program that prints 'is a test' on the screen.*/#include <stdio.h>
#include <string.h>
int main() {
    char p[] = "this is a test\n\\ n";char *s;
    s = \text{member}(p, ' ', \text{strlen}(p));
    printf(s);
}
```
### **Output**

is a test

### memcmp

### Synopsis

#include *<*string.h*>* int memcmp(const void *\*s1*, const void *\*s2*, size t *n*);

### Purpose

Compares the first characters in two objects.

### Return Value

The **memcmp**() function returns an integer greater than, equal to, or less than zero, accordingly as the object pointed to by s1 is greater than, equal to, or less than the object pointed to by s2.

### Parameters

*s1* Pointer to void argument. *s2* Pointer to void argument. *n* Unsigned integer argument.

### **Description**

The memcmp() function compares the first  $n$  characters of the object pointed to by  $s1$  to the first  $n$  characters of the object pointed to by s2.

### Example

```
/* a sample program that shows the outcome of a comparison.of its two strings.*/
#include <stdio.h>
#include <string.h>
int main() {
   char s1[] = "abcdefghijkl";
   char s2[] = "abcdefkl";
   int outcome;
   int l1,l2;
   int len;
   len = (11 = strlen(s1)) < (12 = strlen(s2)) ? 11:12;outcome = memory(s1, s2, len);if(! outcome) printf("equal\n");
   else if(outcome<0) printf("first less than second\n");
    else printf("first greater than second\n");
}
```
### **Output**

first less than second

## memcpy

Synopsis #include *<*string.h*>* void \*memcpy(void \* restrict *s1*, const void \* restrict *s2*, size\_t *n*);

### Purpose

Copies characters from one object to another.

Return Value The **memcpy**() returns the value of **s1**.

### Parameters

*s1* Pointer to void argument. *s2* Pointer to void argument. *n* Unsigned integer argument.

### Description

The memcpy() function copies n characters from the oject pointed to by  $s2$  to the object pointed to by  $s1$ . If copying takes place between objects that overlap, the behavior is undefined.

## memmove

Synopsis #include *<*string.h*>* void \*memmove(void *\*s1*, const void *\*s2*, size t *n*);

Purpose Copies characters from one object to another.

Return Value The memmove() returns the value of s1.

### Parameters

*s1* Pointer to void argument. *s2* Pointer to void argument. *n* Unsigned integer argument.

### Description

The memmove() function copies n characters from the object pointed to by s2 into the object pointed to by s1. Copying takes place as if the n characters from the object pointed to by s2 are first copied into a temporary array of n characters that does not overlap the objects pointed to by s1 or s2, and then the n characters from the temporary array are copied into the object pointed to by s1.

## memset

### Synopsis

#include *<*wchar.h*>* void \*memset(void *\*s*, int *c*, size t *n*);

### Purpose

Copies a single value into specified number of locations in an object.

### Return Value

The memset() function returns the value of s.

### Parameters

*s* Pointer to a void argument. *c* Integer argument. *n* Unsigned integer argument.

### Description

The memset() function copies the value of c (converted to an unsigned char) into each of the first n characters of the object pointed to by s.

## str2ascii

### Synopsis

#include *<*string.h*>* unsigned int str2ascii(string\_t s);

Purpose Get the ASCII number of a string.

Return Value This function returns the sum of ASCII value for each character of a string.

### Parameters

*s* The input string.

### Description

The function str2ascii() returns the sum of ASCII value for each character of a string.

### Example

```
#include <stdio.h>
#include <string.h>
int main() {
   int ascii;
  ascii = str2ascii("abcd");
   printf("ASCII num for string 'abcd' is %d\n", ascii);
}
```
### **Output**

ASCII num for string 'abcd' is 394

## str2mat

### **Synopsis** #include *<*string.h*>* int str2mat(array char  $mat[:][:]$ , string\_t s, ...);

Purpose Create a matrix of char from individual strings.

### Return Value This function returns 0 on successful or -1 on failure.

### **Parameters**

*mat* A two-dimensional array containing the created matrix. *s* The individual string.

### Description

This function creates a matrix of char containing the string *s* and strings passed from variable number arguments. The total number of strings including *s* and variable number arguments must equal the number of elements in the first dimension of array *mat*. If the number of strings is less than that of elements of array *mat*, the function call will fail and return -1. The strings more than the number of elements will be ignored.

### Example

```
#include <stdio.h>
#include <string.h>
#include <array.h>
int main() {
  array char mat[3][10];
  int status;
  mat = (array char [3][10])' '; /* blank space */
  status = str2mat(mat, "abcd");
  printf("status = d\tan z = c\n", status, mat);
  str2mat(mat, "abcd", "efghi", "0123456789");
  printf("mat = \n\timesn%c\n\timesn", mat);
  status = str2mat(mat, "ABCD", "EFGH", "ab23456789", "too many strings");
  printf("status = \deltad\nmat = \n%c\n", status, mat);
}
```
### **Output**

status = 0  $mat = a b c d$  $mat =$ abcd efghi 0123456789 status  $= -1$  $mat =$ ABCD EFGH ab23456789 See Also strputc().

## stradd

### Synopsis #include *<*string.h*>* string\_t stradd(string\_t *s*, ...);

Purpose Adds strings together.

Return Value The stradd() function returns the new string.

### Parameters

*s* string argument.

### Description

The stradd() function adds the string s and subsequent strings passed by variable number of arguments.

### Example

```
/** add strings */#include <stdio.h>
#include <string.h>
int main() {
  string_t s, s1 = "ABCD";char *s2="cbcd";
  char s3[]="1234";
  s =stradd(s1, s2, s3);
  printf("s = s \nightharpoonup n", s);
  s =stradd(s2, s3);
  printf("s = \frac{1}{8}s\n", s);
}
```
### **Output**

s = ABCDcbcd1234 s = cbcd1234

## strcasecmp

### Synopsis #include *<*string.h*>* int strcasecmp(const char *\*s1*, const char *\*s2*);

### Purpose

Compares two strings.

### Return Value

The strcasecmp() function returns an integer greater than, equal to, or less than zero, accordingly as the string pointed to by s1 is greater than, equal to, or less than the string pointed to by s2.

### Parameters

*s1* Pointer to a character argument. *s2* Pointer to a character argument.

### Description

The strcasecmp() function compares the string pointed to by s1 to the string pointed to by s2. Before the stings are compared, the tolower() functions is called to change uppercase characters to lowercase.

### Example

```
/* a sample program that shows the outcome of a comparison
of its two strings.*/
#include <stdio.h>
#include <string.h>
int main() {
   char sl[] = "abc";char s2[] = "abc";int outcome;
   int l1,l2;
   outcome = strcasecmp(s1,s2);
   if(! outcome) printf("equal\n");
   else if(outcome < 0) printf("first less than second\n");
   else printf("first greater than second\n");
}
```
### **Output**

equal

See Also strcmp(), strncmp(), strncasecmp().

## strcat

Synopsis #include *<*string.h*>* char \*strcat(char \* restrict *s1*, const char \* restrict s2);

### Purpose

Appends a copy of one string to another string.

Return Value The strcat() returns the value of s1.

### Parameters

*s1* Pointer to a character argument. *s2* Pointer to a character argument.

### Description

The strcat() function appends a copy of the string pointed to by s2 (including the terminating null character) to the end of the string pointed to by s1. The initial character of s2 overwrites the null character at the end of s1. If copying takes place between objects that overlap, the behavior is undefined.

Example **Output** See Also strconcat(), strjoin(), strncat().

## strchr

## Synopsis

#include *<*string.h*>* char strchr(const char *\*s*, int *c*)

### Purpose

Locates the first occurance of a character in a string.

### Return Value

The strchr() function returns a pointer to the located character, or a null pointer if the character does not occur in the string.

### Parameters

*s* Pointer to a character argument. *c* Integer argument.

### Description

The strchr() function locates the first occurance of  $c$  (converted to a char) in the string pointed to by s. The terminating null character is considered to be part of the string.

### Example

```
/* a sample program that uses strchr to return the remaining
string after and including the first space */
#include <stdio.h>
#include <string.h>
int main() {
   char *p;
   int c;
   c = ' 'p = "this This is a test";
   printf("Original string: %s\n", p);
   printf("Character to search for: '%c'\n", (char)c);
   p =strchr(p,c);
   printf("After: %s\n",p);
}
```
**Output** 

```
Original string: this This is a test
Character to search for: ' '
After: This is a test
```
## strcmp

## Synopsis #include *<*string.h*>* int strcmp(const char *\*s1*, const char *\*s2*);

### Purpose

Compares two strings.

## Return Value

The strcmp() function returns an integer greater than, equal to, or less than zero, accordingly as the string pointed to by s1 is greater than, equal to, or less than the string pointed to by s2. The sign of a non-zero return value is determined by the sign of the difference between the values of the first pair of bytes that differ in the strings being compared.

## Parameters

*s1* Pointer to a character argument. *s2* Pointer to a character argument.

Description The strcmp() function compares the string pointed to by s1 to the string pointed to by s2.

Example **Output** See Also

## Synopsis

#include *<*string.h*>* int strcoll(const char *\*s1*, const char *\*s2*);

### Purpose

Compares two strings.

## Return Value

The strcoll() function returns an integer greater than, equal to, or less than zero, accordingly as the string pointed to by s1 is greater than, equal to, or less than the string pointed to by s2 when both are interpreted as appropriate to the current locale.

### Parameters

*s1* Pointer to a character. *s2* Pointer to a character.

### Description

The strcoll() function compares the string pointed to by s1 to the string pointed to by s2, both interpreted as appropriate to the LC COLLATE category of the current locale.

Example **Output** See Also

## strconcat

### Synopsis #include *<*string.h*>* char \*strconcat(const char \* string1, ...);

Purpose Concatenates strings.

Return Value The streoncat() returns a string with dynamically allocated memory.

Parameters *string1* Pointer to character argument.

### Description

The strconcat() function concatenates all strings in the argument list, and puts the result into the returned string with a dynamically allocated memory. The dynamically allocated memory needs to be freed by the user.

### Example

```
#include <string.h>
#include <stdarg.h>
int main() {
 char *buffer;
 char test1[90] = "abcd";
 buffer = strconcat(test1, "test2", "test3");
 printf("strconcat=%s\n",buffer);
 printf("test1=%s\n",test1);
 free (buffer);
  return 0;
}
```
#### **Output**

```
strconcat=abcdtest2test3
test1=abcd
```
See Also strcat(), strncat(), strjoin().

## strcpy

Synopsis #include *<*string.h*>* char \*strcpy(char \* restrict *s1*, const char \* restrict *s2*);

Purpose

Copies a string to an array.

Return Value The strcpy() returns the value of s1.

Parameters

*s1* Integer pointer argument. *s2* Integer pointer argument.

## Description

The strcpy() function copies the string pointed to by s2 (including the terminating null character) into the array pointed to by s1. If copying takes place between objects that overlap, the behavior is undefined.

Example Output See Also

## strcspn

### Synopsis #include *<*string.h*>* size t \*strcspn(const char *\*s1*, const char *\*s2*);

## Purpose

Computes the length of the maximum initial segment of a string.

#### Return Value

The strcspn() function returns the length of the segment.

#### Parameters

*s1* Pointer to a character argument. *s2* Pointer to a character argument.

## Description

The strcspn() function computes the length of the maximum initial segment of the string pointed to by s1 which consists entirely of characters *not* from the string pointed to by s2.

### Example

```
/* a sample program that prints the number 8 which isthe index of the first charcacter in first string. */
#include <stdio.h>
#include <string.h>
int main() {
    int len;
    len = strcspn("this is a test", "ab");
    printf("%d\n",len);
}
```
## **Output**

8

## strdup

## Synopsis #include *<*string.h*>* char \*strdup(const char \* *s*);

Purpose The function duplicates a string.

Return Value The strdup() returns a pointer to the duplicate string.

## Parameters

*s* Character pointer argument.

## Description

The strdup() function creates a duplicate of a string pointed to by *s* and stores it in memory obtained by using malloc.

## Example

```
/* a sample program that displays a string. */
#include <stdio.h>
#include <string.h>
int main() {
    char str[80], *p;
    strcpy(str,"this is a test");
    p = \text{strdup}(\text{str}); /* copy the content of str */
    if(p) {
     printf("%s\n",p);
     free(p);
    }
    else {
      printf("strdup() failed\n");
    }
}
```
## **Output**

this is a test

## strerror

#### Synopsis #include *<*string.h*>*

char \*strerror(int *errnum*);

## Purpose

Maps values of errnum.

## Return Value

The strerror() function returns a pointer to the string, the contents of which are locale-specific. The array pointed to shall not be modified by the program, but may be overwritten by a subsequent call to the strerror function.

### Parameters

*errnum* Integer argument.

## Description

The strerror() function maps the number in errnum to a message string. Typically, the values for errnum come from errno, but strerror shall map any value of type int to a message.

The implementation shall behave as if no library function calls the strerror function.

Example **Output** See Also

## Synopsis

#include *<*string.h*>* int strgetc(string t & *s*, int *i*);

## Purpose

Get a character in a specified position of a string.

Return Value This function returns the character if successful, or EOF if failed.

## Parameters

*s* A reference to a string. *i* An integer indicating the position of character to be obtained in the string.

## Description

This function returns the  $(i+1)$ th character of the string *s*. This function is for Ch string t.

## Example

```
/** access element of a string */
#include <stdio.h>
#include <string.h>
int main() {
  string_t s = "ABCD";
  printf("strgetc(s, 1) = %c \n", strgetc(s, 1));
  strputc(s, 2, 'm');
  printf("s = \frac{1}{8}s\n", s);
}
```
## **Output**

strgetc(s,  $1$ ) = B  $s = ABmD$ 

See Also strputc().

## strjoin

## Synopsis #include *<*string.h*>* char \*strjoin(const char \* separator, ...);

#### Purpose

Combines strings to a string separated by the specified delimiter string.

### Return Value

The strjoin() returns a string with dynamically allocated memory.

#### Parameters

*separator* Pointer to character argument.

#### Description

The strjoin() function combines all strings in the argument list, and puts the result into the returned string with dynamically allocated memory. The returned string is separated by the delimiter specified by the first argument separator. The dynamically allocated memory needs to be freed by the user.

#### Example

```
#include <string.h>
#include <stdarg.h>
int main() {
 char *buffer;
 buffer = strjoin("+", "test1", "test2", "test3");
 printf("strjoin =%s\n",buffer);
 free (buffer);
  return 0;
}
```
#### **Output**

```
strjoin =test1+test2+test3
```
See Also strcat(), strncat(), strconcat().

## Synopsis #include *<*string.h*>* size t strlen(const char *\*s*);

Purpose Computes the length of a string.

Return Value The strlen() function returns the number of characters that precede the terminating null character.

Parameters *s* Pointer to a character argument.

Description The strlen() function computes the length of the string pointed to by s.

Example **Output** See Also

## strncasecmp

## Synopsis

#include *<*string.h*>* int strncasecmp(const char *\*s1*, const char *\*s2*, size t *n*);

#### Purpose

Compares characters between two arrays.

#### Return Value

The strncasecmp() function returns an integer greater than, equal to, or less than zero, accordingly as the possibly null-terminated array pointed to by s1 is greater than, equal to, or less than the possibly null-terminated array pointed to by s2. Before the arguments are compared, all of the characters are converted to lowercase by tolower().

### Parameters

*s1* Pointer to a character argument. *s2* Pointer to a character argument. *n* Unsigned integer argument.

### **Description**

The strncasecmp() function compares not more than n characters (characters that follow a null character are not compared) from the array pointed to by s1 to the array pointed to by s2.

#### Example

```
/* a sample program that shows the outcome of a comparison
of its two strings.*/
#include <stdio.h>
#include <string.h>
int main() {
   char s1[] = "abcdefG8";
   char s2[] = "abcdefg";
   int outcome;
   int l1,l2;
   int len;
   len = (11 = strlen(s1)) < (12 = strlen(s2)) ? 11:12;
   outcome = strncasecmp(s1,s2,len);
   if(! outcome) printf("equal\n");
   else if(outcome < 0) printf("first less than second\n");
   else printf("first greater than second\n");
}
```
## **Output**

equal

## strncat

Synopsis #include *<*string.h*>* char \*strncat(char \* restrict *s1*, const char \* restrict *s2*, size t *n*);

## Purpose

Appends characters from an array to a wide string.

Return Value The strncat() returns the value of s1.

#### Parameters

*s1* Pointer to character argument. *s2* Pointer to character argument. *n* Unsigned integer argument.

### Description

The strncat() function appends not more than n characters (a null character and characters that follow it are not appended) from the array pointed to by s2 to the end of the string pointed to by s1. The initial character of s2 overwrites the null character at the end of s1. A terminating null character is always appended to the result. If copying takes place between objects that overlap, the behavior is undefined.

Example **Output** See Also strcat(), strconcat(), strjoin().

## strncmp

## Synopsis

#include *<*string.h*>* int strncmp(const char *\*s1*, const char *\*s2*, size t *n*);

#### Purpose

Compares characters between two arrays.

#### Return Value

The strncmp() function returns an integer greater than, equal to, or less than zero, accordingly as the possibly null-terminated array pointed to by s1 is greater than, equal to, or less than the possibly null-terminated array pointed to by s2.

### Parameters

*s1* Pointer to a character argument. *s2* Pointer to a character argument. *n* Unsigned integer argument.

#### **Description**

The strncmp() function compares not more than n characters (characters that follow a null character are not compared) from the array pointed to by s1 to the array pointed to by s2.

#### Example

```
/* a sample program that shows the outcome of a comparison.of its two strings.*/
#include <stdio.h>
#include <string.h>
int main() {
    char s1[] = "abcdefghijkl";
    char s2[] = "abcdefkl";
    int outcome;
    int l1,l2;
    int len;
    len = (11 = strlen(s1)) < (12 = strlen(s2)) ? 11:12;
    outcome = strncmp(s1, s2, len);if(! outcome) printf("equal\n");
    else if(outcome < 0) printf("first less than second\n");
    else printf("first greater than second\n");
}
```
#### **Output**

first less than second

## strncpy

Synopsis #include *<*string.h*>* char \*strncpy(char \* restrict *s1*, const char \* restrict *s2*, size t *n*);

## Purpose

Copies characters from one array to another array.

Return Value The strncpy() returns the value of s1.

#### Parameters

*s1* Character pointer argument. *s2* Character pointer argument. *n* Unsigned integer argument.

#### Description

The strncpy() function copies not more than n characters (characters that follow a null character are not copied) from the array pointed to by s2 to the array pointed to by s1. If copying takes place between objects that overlap, the behavior is undefined.

If the array pointed to by s2 is a string that is shorter than n characters, null characters are appended to the copy in the array pointed to by s1, until n characters in all have been written.

Example **Output** See Also

## strpbrk

## Synopsis #include *<*string.h*>* char \*strpbrk(const char *\*s1*, const char *\*s2*);

### Purpose

Locates first occurance of a character from one string in another string.

### Return Value

The strpbrk() function returns a pointer to the character, or a null pointer if no character from s2 occurs in s1.

#### Parameters

*s1* Pointer to a character argument. *s2* Pointer to a character argument.

## Description

The strpbrk() function locates the first occurrence in the string pointed to by s1 of any character from the string pointed to by s2.

### Example

```
/* a sample program that prints the message 's is a test'
on the screen. */
#include <stdio.h>
#include <string.h>
int main() {
    char *p;
    p = strpbrk("this is a test"," absj");
    printf("%s\n",p);
}
```
## **Output**

s is a test

## strputc

### Synopsis #include *<*string.h*>*

int strputc(string t &*s*, int *i*, char *c*);

## Purpose

Replace a character in a specified position of a string with another character.

## Return Value

This function returns 0 on successful and -1 in failure.

## Parameters

*s* Reference to the string. *i* Input integer indicating the position of the character to be replaced. *c* Input character to be used to replace the character in the string.

## Description

This function replaces the  $(i+1)$ th character of string *s* with character *c*. This function is for Ch string  $\pm$ 

Example See strgetc.

See Also strgetc().

## strrchr

## Synopsis

#include *<*string.h*>* char \*strrchr(const char *\*s*, int *c*);

### Purpose

Locates last occurance of a character in a string.

## Return Value

The strrchr() function returns a pointer to the character, or a null pointer if c does not occur in the string.

## Parameters

*s* Pointer to a character. *c* Integer argument.

## Description

The strrchr() function locates the last occurance of c (converted to a char) in the string pointed to by s. The terminating null character is considered to be part of the string.

### Example

```
/* a sample program that prints the message 'is a test'
on the screen. */
#include <stdio.h>
#include <string.h>
int main() {
    char *p;
    p = strrchr("this is a test",'i');
    printf("%s\n",p);
}
```
#### **Output**

is a test

## strrep

#### Synopsis #include *<*string.h*>* string t strrep(string t *s1*, string t *s2*, string t *s3*);

#### Purpose

Search and replace strings inside another string.

## Return Value

This function returns the new string in which all matched strings are replaced.

#### Parameters

*s1* A string in which the string *s2* will be searched and replaced. *s2* A string to be searched. *s3* A string used to replace the string *s2*.

#### Description

This function searches and replaces the string *s2* with string *s3* inside the string *s1*. The replaced string is returned and string *s1* is not changed.

#### Example

```
#include <stdio.h>
#include <string.h>
int main() {
   string_t s, s1 = "He is smart, but you are smarter",
             s2 = "smart", s3 = "great", s4 = "tall";printf("s1 = s \nightharpoonup n", s1);
   s = strrep(s1, s2, s3);
   printf("s1 = s\s\n", s1);
   printf("s = \sin^{-1}, s);
   s = strrep(s1, s2, s3);
   printf("s1 = s\sin", s1);
   printf("s = \frac{1}{5}\n", s);
   s = strrep(s1, s2, s4);
   printf("s1 = s\ln", s1);
   printf("s = s \nightharpoonup n", s);
}
```
#### **Output**

s1 = He is smart, but you are smarter s1 = He is smart, but you are smarter s = He is great, but you are greater s1 = He is smart, but you are smarter s = He is great, but you are greater s1 = He is smart, but you are smarter s = He is tall, but you are taller

See Also strgetc().

### Synopsis #include *<*string.h*>* size t strspn(const char *\*s1*, const char *\*s2*);

## Purpose

Computes the length of the maximum initial segment of a string.

## Return Value

The strspn() function returns the length of the segment.

### Parameters

*s1* Pointer to a character argument. *s2* Pointer to a character argument.

### Description

The strspn() function computes the length of the maximum initial segment of the string pointed to by s1 which consists entirely of characters from the string pointed to by s2.

### Example

```
/* a sample program that prints the index of the first
character in the string pointed to by str1 that does not
match any of the characters in str2.*/
#include <stdio.h>
#include <string.h>
int main() {
   unsigned int len;
   len = strspn("this is a test","siht ");
   printf("%d\n",len);
}
```
#### **Output**

8

## strstr

### Synopsis #include *<*string.h*>* char \*strstr(const char *\*s1*, const char *\*s2*);

## Purpose

Locates the first occurance of an object in one string in the other string.

## Return Value

The strstr() function returns a pointer to the located string, or a null pointer if the string is not found. If s2 points to a string with zero length, the function returns s1.

## Parameters

*s1* Pointer to a character argument. *s2* Pointer to a character argument.

### Description

The strstr() function locates the first occurance in the string pointed to by s1 of the sequence of characters (excluding the terminating null character) in the string pointed to by s2.

### Example

```
/* a sample program that prints 'is is a test'. */#include <stdio.h>
#include <string.h>
int main() {
    char *p;
    p = strstr("this is a test", "is");
    printf("%s\n",p);
}
```
## **Output**

```
is is a test
```
## strtok\_r

#### Synopsis #include *<*string.h*>* char \*strtok r(char \* *s*, const char \* *sep*, char \*\**lasts*);

#### Purpose

Finds all of the character strings that are seperated by spaces.

#### Return Value

The strtok  $r()$  function returns a pointer to the token found, or a null pointer if there is no token.

#### Parameters

*s* Pointer to a character argument. *sep* Pointer to a character argument. *lasts* Pointer to a user-provided pointer.

#### **Description**

The function considers the null-terminated string *s* as a sequence of zero or more text tokens seperated by one or more characters from the string *sep*. *lasts* points to stored information necessary for /strtokr/ to continue scanning the same string.

In the first call, *s* points to a null-terminated string, *sep* points to a null-terminated string of seperator characters, and *lasts* is ignored. The function returns a pointer to the first character of the token, writes a null character into *s* followed by the returned token, and updates the pointer to which *lasts* points.

In subsequent calls, *s* is a NULL pointer and *lasts* is unchanged from previous calls so that subsequent calls will move through the string *s*, returning successive tokens until no tokens remain. The seperator string *sep* may vary from call to call. When no tokens remain in *s*, a NULL pointer is returned.

#### Example

```
/* a sample program that tokens the string, "The summer soldier,the sunshine patriot" with spaces and commas being the delimiters.
The output is The|summer|soldier|the sunshine|patriot. */#include <stdio.h>
#include <string.h>
int main() {
    char *token, *str1, *delimit;
    char *endptr = NULL;
   str1 = "The summer soldier, the sunshine patriot";
   delimit = ", ";
    for(token = strtok_r(str1, delimit, &endptr); token!= NULL;
        token = strtok_r(NULL, delimit, &endptr)) {
        printf("token = s \nightharpoonup n", token);
    }
}
```
#### Output

token = The token = summer token = soldier token = the token = sunshine token = patriot

## strtok

#### Synopsis #include *<*string.h*>* char \*strtok(char \* restrict *s1*, const char \* restrict *s2*);

#### Purpose

Breaks a string into a sequence of tokens.

#### Return Value

The strtok() function returns a pointer to the first character of a token, or a null pointer if there is no token.

#### Parameters

*s1* Pointer to a character argument. *s2* Pointer to a character argument.

#### **Description**

A sequence of calls to the strtok() function breaks the string pointed to by s1 into a sequence of tokens, each of which is delimited by a character from the string pointed to by s2. The first call in the sequence has a non-null first argument; subsequent calls in the sequence have a null first argument. The seperator string pointed to by s2 may be different from call to call.

The first call in the sequence searches the string pointed to by s1 for the first character that is *not* contained in the current separator string pointed to by s2. If no such character is found, then there are no tokens in the string pointed to by s1 and the strtok function returns a null pointer. If such a character is found, it is the start of the first token.

The strtok() function then searches from there for a character that *is* contained in the current separator string. If no such character is found, the current token extends to the end of the string pointed to by s1, and the subsequent searches for a token will return a null pointer. If such a character is found, it is overwritten by a null character, which terminates the current token. The **strtok** function saves a pointer to the following character, from which the next search for a token will start.

Each subsequent call, with a null pointer as the value of the first argument, starts searching from the savedpointer and behaves as described above.

The implementation shall behave as if no library function calls the **strtok** function.

#### Example

```
/* a sample program that tokens the string, "The summer soldier,the sunshine patriot" with spaces and commas being the delimiters.*/
#include <stdio.h>
#include <string.h>
int main() {
   char *token, *str1, *delimit;
   str1 = "The summer soldier, the sunshine patriot";
   delimit = ", ";
    for(token = strtok(str1, delimit); token!= NULL;
       token = strtok(NULL, delimit)) {
        printf("token = %s\n", token);
    }
}
```
#### **Output**

token = The

token = summer token = soldier token = the token = sunshine token = patriot

## strxfrm

## Synopsis

#include *<*string.h*>* size\_t strxfrm(char \* restrict *s1*, const char \* restrict *s2*, size\_t *n*);

#### Purpose

Transform a string and place it in an array.

### Return Value

The strxfrm() function returns the length of the transformed string (not including the terminating null character). If the value returned is n or greater, the contents of the array pointed to by s1 are indeterminate.

### Parameters

*s1* Pointer to a character argument. *s2* Pointer to a character argument. *n* Unsigned integer argument.

### Description

The strxfrm() function transforms the string pointed to by s2 and places the resulting string into the array pointed to by s1. The transformation is such that if the strcmp function is applied to two transformed strings, it returns a value greater than, equal to, or less than zero, corresponding to the result of the strcoll function applied to the same two original strings. No more than n characters are placed into the resulting array pointed to by s1, including the terminating null character, if n is permitted to be a null pointer. If copying takes place between objects that overlap, the behavior is undefined.

Example **Output** See Also

# Chapter 20

# Date and Time Functions — *<*time.h*>*

The header time.h defines one macro, and declares several types and functions for manipulating time. Many functions deal with a *calender time* that represents the current date (according to the Gregorian calender) and time. Some functions deal with *local time*, which is the calender time expressed for some specific time zone, and with *Daylight Saving Time*, which is a temporary change in the algorithm for determining local time. The local timezone and Daylight Saving Time are implementation-defined.

The macro defined is CLOCKS\_PER\_SEC which expands to a constant expression with type clock\_t described below, and which is the number per second of the value returned by the clock function.

The types declared are size\_t;

#### clock t

and

#### time\_t

which are arithmetic types capable of representing times; and

#### struct tm

which holds the components of a calender time, called the *broken-down time*.

The tm structure shall contain at least the following members, in any order. The semantics of the members and their normal ranges are expressed in the comments.

int tm sec; *// seconds after the minute—[0,60]* int tm min; *// minutes after the hour—[0,59]* int tm hour; *// hours since midnight—[0,23]* int tm\_mday;  $// day of the month—[1,31]$ int tm\_mon;  $//$  months since January-[0,11] int tm year; *// years since 1900* int tm wday; *// days since Sunday—[0,6]* int tm yday; *// days since January 1—[0,365]* int tm isdst; *// Daylight Saving Time flag*

The value of tm\_isdst is positive if Daylight Saving Time is in effect, zero if Daylight Saving Time is not in effect, and negative if the information is not available.

## Public Data

None.

#### Functions

The following functions are implemented using the time header.

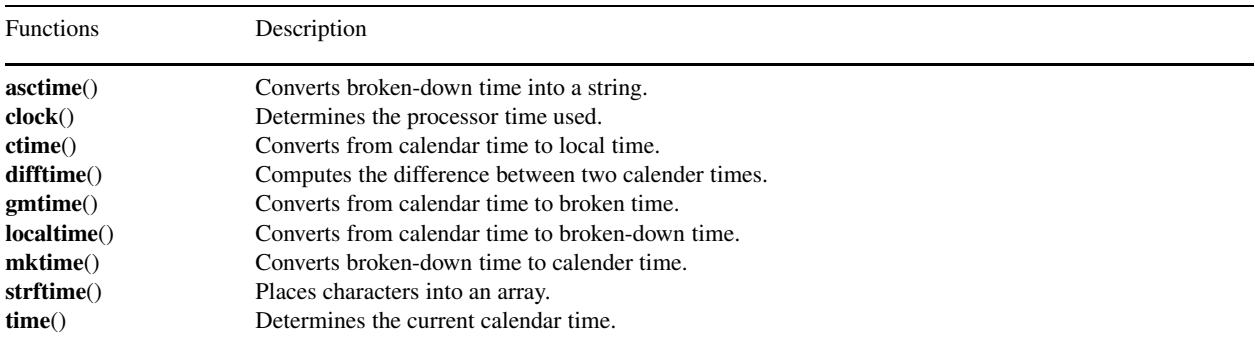

### Macros

The following macros are defined for the time header.

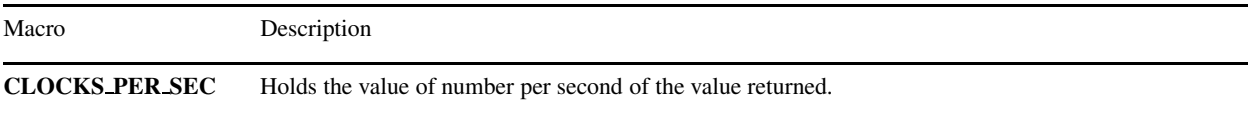

## Declared Types

The following types are declared in the time header.

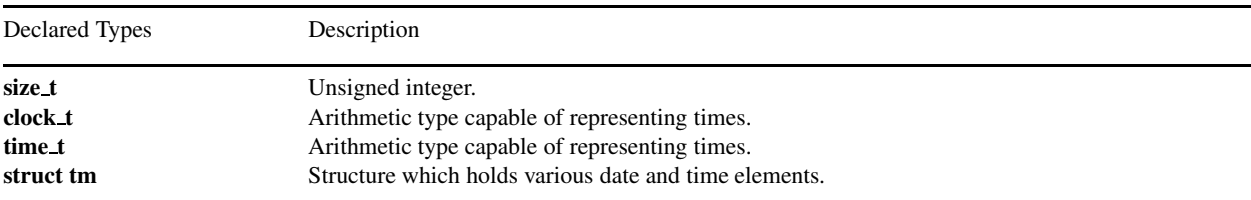

## **Portability**

This header has no known portability problem.

## asctime

#### **Synopsis** #include *<*time.h*>* char \* asctime(const struct tm *\*timeptr*);

Purpose Converts broken-down time into a string.

#### Return Value The asctime() function returns a pointer to the string.

#### Parameters

*timeptr* Pointer to a structure of type tm

#### **Description**

The asctime() function converts the broken-down time in the structure pointed to by *timeptr* into a string in the form

Sun Sep 16 01:03:52 1973\n\0 using the equivalent of the following algorithm.

```
char *asctime(const struct tm *timeptr)
{
    static const char wday_name[7][3] = {"Sun", "Mon", "Tue", "Wed", "Thu", "Fri", "Sat"
    };
    static const char mon_name[12][3] = {"Jan", "Feb", "Mar", "Apr", "May", "Jun",
          "Jul", "Aug", "Sep", "Oct", "Nov", "Dec"
    };
    static char result[26];
    sprintf(result, "%.3s %.3s%3d %.2d:%.2d%.2d %d\n",
          wday_name[timeptr->tm_wday],
         mon_name[timeptr->tm_mon],
         timeptr->tm_mday, timeptr->tm_hour,
         timeptr->tm_min, timeptr->tm_sec,
         1900 + timeptr->tm_year;
    return result;
}
```
#### Example 1

```
/* a sample program that return local time. */#include <stdio.h>
#include <time.h>
int main() {
   struct tm *ptr;
   time_t lt;
    lt = time(NULL); //return system time
    printf("time(NULL) = \delta d \nightharpoonup", lt);
    ptr = localtime(&lt); // return time in the form of tm structure
    printf(asctime(ptr));
}
```
## **Output**

```
time(NULL) = 941830207
Fri Nov 5 14:30:07 1999
```
#### Example 2

```
/* a sample program that return local time. */#include <stdio.h>
#include <time.h>
#define SIZE 26
int main() {
  struct tm *ptr;
   time_t lt;
   char buf[26];
   lt = time(NULL); //return system time
   printf("time(NULL) = d\n\alpha", lt);
   ptr = localtime(&lt); // return time in the form of tm structure
   asctime_r(ptr,buf,SIZE);
   printf(buf);
}
```
## **Output**

```
time(NULL) = 941830207
Fri Nov 5 14:30:07 1999
```
## clock

### Synopsis #include *<*time.h*>* clock t clock(*void*);

Purpose Determines the processor time used.

#### Return Value

The clock() function returns the implementation's best approximation to the processor time used by the program since the beginning of an implementation-defined era related only to the program invocation. To determine the time in seconds, the value returned by the clock() function should be divided by the value of the macro CLOCKS\_PER\_SEC. If the processor time used is not available or its value cannot be represented, the function returns the value  $(clock_t) - 1$ .

#### Parameters

No argument.

**Description** The clock() function determines the processor time used.

#### Example

```
/* a sample program that displays the current execution time. */
#include <stdio.h>
#include <time.h>
void elapsed_time(void);
int main() {
   int i;
   clock(); /// first call clock
    for(i = 0; i<100000;i++) {};
    elapsed_time();
}
void elapsed_time(void) {
   clock_t time;
   time = clock();
   printf("Elapsed time: %d micro seconds or %f seconds.\n",time,
          (double)time/CLOCKS_PER_SEC); // return the time between first call
                                         // and this call .
}
```
## **Output**

Elapsed time: 30000 microsecs.

## ctime

## Synopsis #include *<*time.h*>* char \* ctime(const time<sub>t</sub> \*timer);

Purpose Converts from calendar time to local time.

## Return Value

The ctime() function returns the pointer returned by the asctime() function with that broken-down time as the argument.

#### Parameters

*timer* Variable pointer used to hold a calender time.

### Description

The ctime() function converts the calendar time pointed to by timer to local time in the form of a string. It is equivalent to

asctime(localtime(timer))

#### Example

```
/* a sample program that return local time. */#include <stdio.h>
#include <time.h>
int main() {
   time_t *timer;
   timer = malloc(sizeof(time_t));
   *timer = time(NULL); //return system time
   printf("%s", ctime(timer));
}
```
### **Output**

Fri Nov 5 14:30:09 1999

## difftime

## Synopsis #include *<*time.h*>* double difftime(time\_t *time1*, time\_t *time0*);

Purpose Computes the difference between two calender times.

## Return Value The difftime() function returns the difference expressed in seconds as a double.

#### Parameters *time1* Variable used to hold a calender time. *time0* Variable used to hold a calender time.

Description The difftime() function computes the difference between two calender times: *time1 – time0*.

#### Example

```
/* a sample program that returns the difference in
seconds between two calendar times. */
#include <stdio.h>
#include <time.h>
int main() {
   time_t time0, time1;
    int i;
   time0 = time(NULL); \frac{1}{\sqrt{2}} /* return system time */
   for(i = 0; i<100000; i++) {};
    time1 = time(NULL);
    printf("the 100000 loops time is %f sec\n",difftime(time1,time0));
}
```
#### **Output**

the 100000 loops time is 8.000000 sec

## gmtime

### Synopsis

#include *<*time.h*>* struct tm \* gmtime(const time<sub>t</sub> \*timer);

#### Purpose

Converts from calendar time to broken time.

## Return Value

The gmtime() function returns a pointer to the broken-down time, or a null pointer if the specified time cannot be converted to UTC.

#### Parameters

*timer* Variable pointer used to hold a calender time.

#### Description

The gmtime() function converts the calendar time pointed to by *timer* into a broken-down time, expressed as UTC.

#### Example

```
/* a sample program that prints both the local time and
the UTC of the system. */
#include <stdio.h>
#include <time.h>
int main() {
   struct tm *local_time, *gm;
   time_t t;
   t = time(NULL);local_time = localtime(\&t);printf("Local time and date: %s\n", asctime(local_time));
   qm = qmtime(\&t);printf("Coordinated Universal Time and date: %s\n", asctime(gm));
}
```
## **Output**

Local time and date: Fri Nov 5 14:30:18 1999

Coordinated Universal Time and date: Fri Nov 5 19:30:18 1999

## localtime

## Synopsis

#include *<*time.h*>* char \* localtime(const time t *\*timer*);

#### Purpose

Converts from calendar time to broken-down time.

#### Return Value

The **localtime**() function returns a pointer to the broken-down time, or a null pointer if the specified time cannot be converted to local time.

#### Parameters

*timer* Variable pointer used to hold a calender time.

Description The localtime() function converts the calendar time pointed to by *timer* into a broken-down time, expressed as local time.

#### Example

```
/* a sample program that prints both the local time and
the UTC of the system. */
#include <stdio.h>
#include <time.h>
int main() {
   struct tm *local_time, *gm;
   time_t t;
   t = time(NULL);local_time = localtime(\&t);printf("Local time and date: %s\n", asctime(local_time));
   gm = gmtime(\&t);printf("Coordinated Universal Time and date: %s\n", asctime(gm));
}
```
### **Output**

Local time and date: Fri Nov 5 14:30:19 1999

Coordinated Universal Time and date: Fri Nov 5 19:30:19 1999

## mktime

### **Synopsis** #include *<*time.h*>* time t mktime(struct tm*\*timeptr*);

#### Purpose

Converts broken-down time to calender time.

#### Return Value

The mktime() function returns the specified calendar time encoded as a value of type time t. If the calendar time cannot be represented, the function returns the value  $(\text{time}_t) - 1$ .

#### Parameters

*timeptr* Pointer to a structure of type tm

#### Description

The mktime() function converts the broken-down time, expressed as local time, in the structure pointed to by *timeptr* into a calender time value with the same encoding as that of the values returned by the time() function. the original tm\_wday and tm\_yday components of the structure are ignored, and the original values of the other components are not restricted to the ranges indicated above. On successful completion, the values of the **tm\_wday** and **tm\_yday** components of the structure are set appropriately, and the other components are set to represent the specified calender time, but with their values forced to the ranges indicated above; the final value of the tm\_mday is not set until tm\_mon and tm\_year are determined.

If the call is successful, a second call to the mktime() function with the resulting struct tm value shall always leave it unchanged and return the same value as the first call. Furthermore, if the normalized time is exactly representable as a **time t** value, then the normalized broken-down time and the broken-down time generated by converting the result of the **mktime**() function by a call to localtime() shall be identical.

#### Example

```
/* a sample program that shows the use of mktime() */#include <stdio.h>
#include <time.h>
int main() {
   struct tm t;
   time_t t_of_day;
    t.tm\_year = 1999-1900;t.tm_mon = 6;
   t.tm_mday = 12;t.tm_hour = 2;
   t.tm_min = 30;
   t.tm_sec = 1;t .tm\_isdst = 0;t_of_day = mktime(\&t);printf(ctime(&t_of_day));
}
```
## **Output**

Mon Jul 12 03:30:01 1999

## strftime

## **Synopsis**

#include *<*time.h*>* char strftime(char \* restrict *s*, size t *maxsize*, const char \* restrict *format*, const struct tm \* restrict *timeptr*);

#### Purpose

Places characters into an array.

#### Return Value

If the total number of resulting characters including the terminating null character is not more than *maxsize*, the strftime() function returns the number of characters placed into the array pointed to by *s* not including the terminating null character. Otherwise, zero is returned and the contents of the array are indeterminate.

#### Parameters

*s* Character pointer argument. *maxsize* Unsigned integer argument. *format* Character pointer argument. *timeptr* Pointer to structure.

#### **Description**

The strftime() function places characters into the array pointed to by *s* as controlled by the string pointed to by *format*. The format shall be a multibyte character sequence, beginning and ending in its initial shift state. The *format* string consists of zero or more conversion specifiers and ordinary multibyte characters. A conversion specifier consists of a % character, possibly followed by an E or O modifier character (described below), followed by a character that determines the behavior of the conversion specifier. All ordinary multibyte characters (including the terminating null character) are copied unchanged into the array. If copying takes place between objects that overlap, the behavior is undefined. No more than *maxsize* characters are placed into the array.

Each conversion specifier is replaced by appropriate characters as described in the following list. The appropriate characters are determined using the LC TIME category of the current locale and by the values of zero or more members of the broken-down time structure pointed to by **timeptr**, as specified in brackets in the description. If any of the specified values is outside the normal range, the characters stored are unspecified.

- $%a$  is replaced by the locale's abbreviated weekday name. [tm\_wday]
- $%A$  is replaced by the locale's full weekday name. [tm\_wday]
- $%$ **b** is replaced by the locale's abbreviated month name. [tm\_mon]
- $%$ **B** is replaced by the locale's full month name. [tm\_mon]
- %c is replaced by the locale's appropriate date and time representation.
- %C is replaced by the year divided by 100 and truncated to an integer, as a decimal number (00–99). [tm year]
- %d is replaced by the day of the month as a decimal number  $(01-31)$ . [tm\_mday]
- %D is equivalent to "%m\%d\%y". [tm\_mon, tm\_mday, tm\_year]
- %e is replaced by day of the month as a decimal number  $(01-31)$ ; a single digit is preceded by a space. [tm\_mday]
- %**F** is equivalent to "%**Y** − %**m** − %**d**" (the ISO 8601 date format). [**tm\_year**, **tm\_mon**, **tm\_mday**]
- $\%$ g is replaced by the last two digits of the week-based year (see below) as a decimal number (00–99). [tm\_year, tm\_wday, tm yday]
- %G is replaced by the week-based year (see below) as a decimal number (e.g., 1997). [tm\_year, tm\_wday, tm\_yday]
- $%h$  is equivalent to "  $%b$ ". [tm\_mon]
- $%H$  is replaced by the hour (24-hour clock) as a decimal number (01–23). [tm hour]
- $%I$  is replaced by the hour (12-hour clock) as a decimal number (01–12). [tm\_hour]
- $%$ j is replaced by the day of the year as a decimal number (001–366). [tm\_yday]
- $%$ m is replaced by the month as a decimal number (01–12). [tm\_mon]
- $\%$ M is replaced by the minute as a decimal number (00–59). [tm\_min]
- %n is replaced by a new-line character.
- %p is replaced by the locale's equivalent of the AM/PM designations associated with a 12-hour clock. [tm hour]
- $\%$ r is replaced by the locale's 12-hour clock time. [tm\_hour, tm\_min, tm\_sec]
- % $R$  is equivalent to "% $H$ : % $M$ ". [tm\_hour, tm\_min]
- %S is replaced by the second as a decimal number (00–60). [tm sec]
- %t is replaced by a horizontal-tab character.
- %T is equivalent to "%H:%M:%S" (the ISO 8601 time format). [tm\_hour, tm\_min, tm\_sec]
- $\%$ u is replaced by the ISO 8601 weekday as a decimal number (1–7), where Monday is 1. [tm\_wday]
- %U is replaced by the week number of the year (the first Sunday as the first day of week 1) as a decimal number (00–53). [tm year, tm wday, tm yday]
- %V is replaced by the ISO 8601 week number (see below) as a decimal number  $(01-53)$ . [tm\_year, tm\_wday, tm\_yday]
- $\%$  w is replaced by the weekday as a decimal number (0–6), where Sunday is 0. [tm\_wday]
- $\%W$  is replaced by the week number of the year (the first Monday as the first day of week 1) s a decimal number (00–53). [tm year, tm wday, tm yday]
- $\%$ x is replaced by the locale's appropriate date representation.
- $\%X$  is replaced by the locale's appropriate time representation.
- $\%$ y is replaced by the last 2 digits of the year as a decimal number (00–99). [tm\_year]
- $\%\mathbf{Y}\$  is replaced by the year as a decimal number (e.g., 1997). [tm\_year]
- %z is replaced by the offset from UTC in the ISO 8601 format "-0430" (meaning 4 hours 30 minutes behind UTC, west of Greenwich), or by no characters if no time zone is determinable. [tm\_isdst]
- %Z is replaced by the locale's time zone name or abbreviation, or by no characters if no time zone is determinable. [tm isdst]

 $\%$  % is replaced by %.

Some conversion specifiers can be modified by the inclusion of an E or O modifier character to indicate an alternative format or specification. If the alternative format or specification does not exist for the current locale, the modifier is ignored.

- %Ec is replaced by the locale's alternative date and time representation.
- %EC is replaced by the name of the base year (period) in the locale's alternative representation.
- %Ex is replaced by the locale's alternative date representation.
- %EX is replaced by the locale's alternative time representation.
- $\%$  Ey is replaced by the offset from  $\%$  EC (year only) in the locale's alternative representation.
- %EY is replaced by the locale's full alternative year representation.
- %Od is replaced by the day of the month, using the locale's alternative numeric symbols (filled as needed with leading zeros, or with leading spaces if there is no alternative symbol for zero).
- %Oe is replaced by the day of the month, using the locale's alternative numeric symbols (filled as needed with leading spaces).
- %OH is replaced by the hour (24-hour clock), using the locale's alternative numeric symbols.
- %OI is replaced by the hour (12-hour clock), using the locale's alternative numeric symbols.
- %Om is replaced by the month, using the locale's alternative numeric symbols.
- %OM is replaced by the minutes, using the locale's alternative numeric symbols.
- %OS is replaced by the seconds, using the locale's alternative numeric symbols.
- %Ou is replaced by the ISO 8601 weekday as a number in the locale's alternative representation, where Monday is 1.
- %OU is replaced by the week number, using the locale's alternative numeric symbols.
- %OV is replaced by the ISO 8601 week number, using the locale's alternative numeric symbols.
- %Ow is replaced by the weekday as a number, using the locale's alternative numeric symbols.
- %OW is replaced by the week number of the year, using the locale's alternative numeric symbols.
- %Oy is replaced by the last 2 digits of the year, using the locale's alternative numeric symbols.

%g, %G, and %V give values according to the ISO 8601 week-based year. In this system, weeks begin on a Monday and week 1 of the year is the week that includes January 4th, which is also the week that includes the first Thursday of the year, and is also the first week that contains at least four days in the year. If the first Monday of January is the 2nd, 3rd, or 4th, the preceding days are part of the last week of the preceding year; thus, for Saturday 2nd January 1999, % $\bf{G}$  is replaced by 1998 and % $\bf{V}$  is replaced by 53. If December 29th, 30th, or 31st is a Monday, it and any following days are part of week 1 of the following year. Thus, for Tuesday 30th December 1997, %G is replaced by 1998 and %V is replaced by 1.

If a conversion specifier is not one of the above, the behavior is undefined.

In the "C" locale, the Eand O modifiers are ignored and the replacement strings for the following specifiers are:

 $% \mathbf{a}$  the first three characters of  $% A$ .

%A one of "Sunday", "Monday", ... ,"Saturday".

- $%$ **b** one of the first three characters of  $%$ **B**.
- %B one of "January", "February", ... , "December".
- %c equivalent to "%A %B %d %T %Y".
- %p one of "am" or "pm".
- $\%$ r equivalent to "%I:%M:%S:%p".
- %x equivalent to "%A:%B:%d:%Y".

 $\%X$  equivalent to " $\%T$ ".

%Z implementation-defined.

#### Example

```
/* a sample program that displays current time. */#include <stdio.h>
#include <stdlib.h>
#include <time.h>
int main() {
   struct tm *ptr;
   time_t ltime;
   char str[80];
   ltime = time(NULL); /* get current calendar time */
   ptr = localtime(&ltime); // return time in the form of tm structure
   strftime(str,80,"It is now %H:%M %p.",ptr);
   printf("%s\n",str);
}
```
## **Output**

It is now 14:30 PM.

## time

Synopsis #include *<*time.h*>* time t time(time t *timer*);

Purpose Determines the current calender time.

## Return Value

The time() function returns the implementation's best approximation to the current calendar time. The value (time t) -1 is returned if the calendar time is not available. If *timer* is not a null pointer, the return value is also assigned to the object it points to.

## Parameters

*timer* Variable used to hold a calender time.

Description The time() function determines the current calendar time. The encoding of the value is unspecified.

Example

See asctime().

**Output** 

## Chapter 21

# Extended Multibyte and Wide Character Functions — *<*wchar.h*>*

The header wchar.h declares four data types, one tag, four macros, and many functions.

The types declared are wchar t and size t described in Chapter [16;](#page-893-0)

#### mbstate t

which is an object type other than an array type that can hold the conversion state informantion necessary to convert between sequences of multibyte characters and wide characters;

wint t described in Chapter [22;](#page-1116-0)

and

#### struct tm

which is declared as an incomplete structure type. the contents of which are described in Chapter [20;](#page-1033-0)

The macros defined are

### WCHAR MAX

which is the maximum value representable by an object of type wchar t;

#### WCHAR MIN

which is the minimum value representable by an object of type wchar t; and

WEOF described in Chapter [22.](#page-1116-0)

The functions declared are grouped as follows:

- Functions that perform input and output of wide characters, or multibyte characters, or both;
- Functions that provide wide-string numeric conversions;
- Functions that perform general wide-string manipulation;
- Functions for wide-string date and time conversions; and
- Functions that provide extended capabilities for conversion between multibyte and wide-character sequences.

Unless explicitly stated otherwise, if the execution of a function described in this subclause causes copying to take place between objects that overlap, the behavior is undefined.

#### Public Data

None.

### Functions

The following functions are implemented using the wchar header.

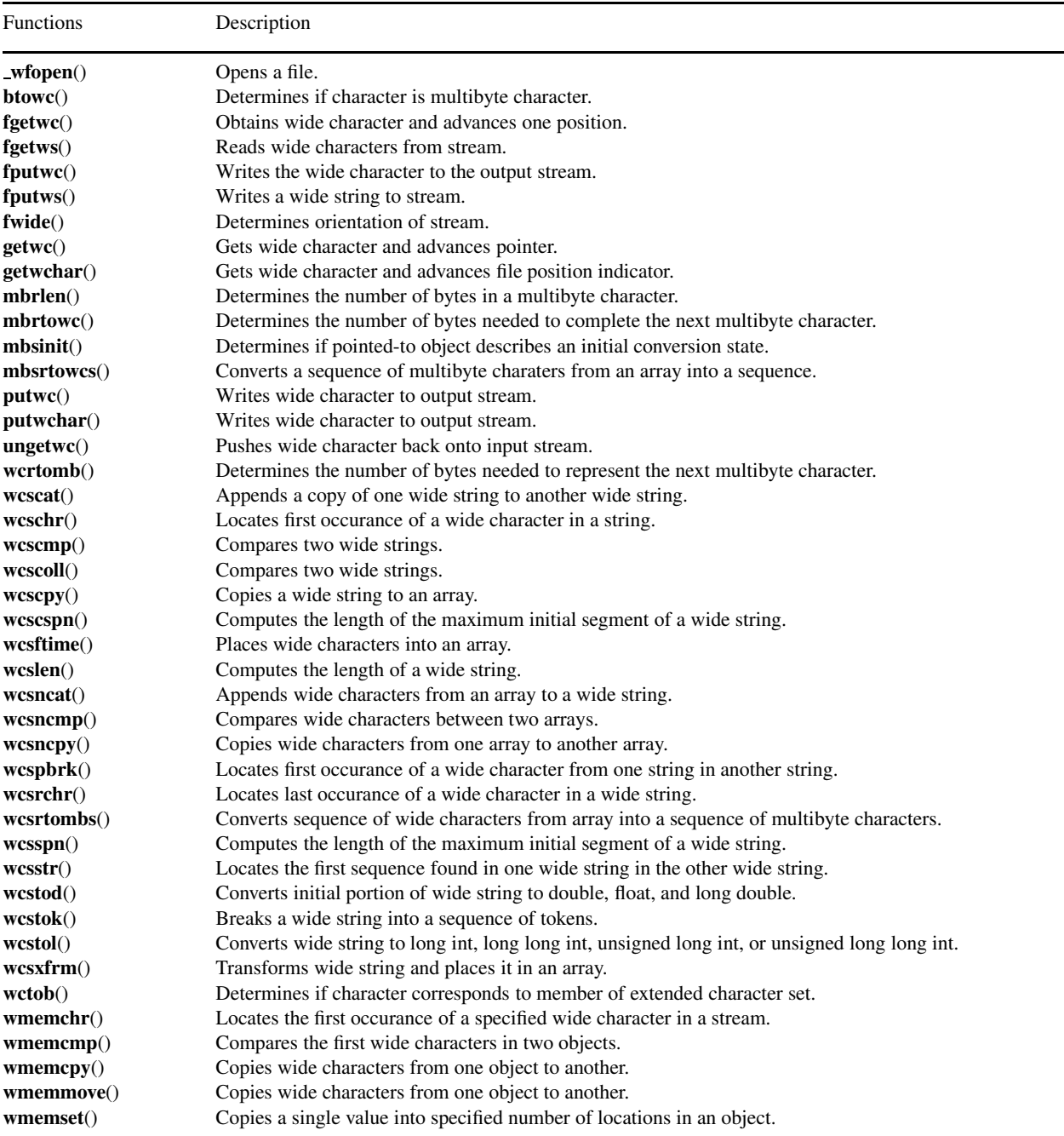

Macros

The following macros are defined for the wchar header.

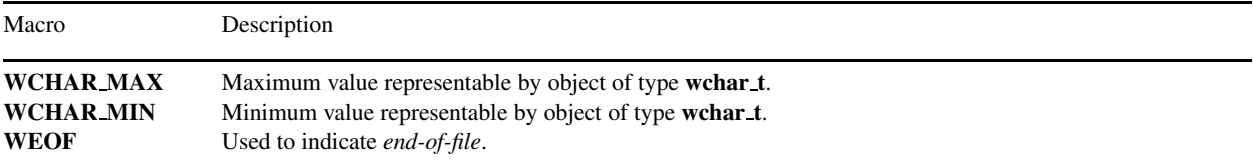

## Declared Types

The following types are declared in the wchar header.

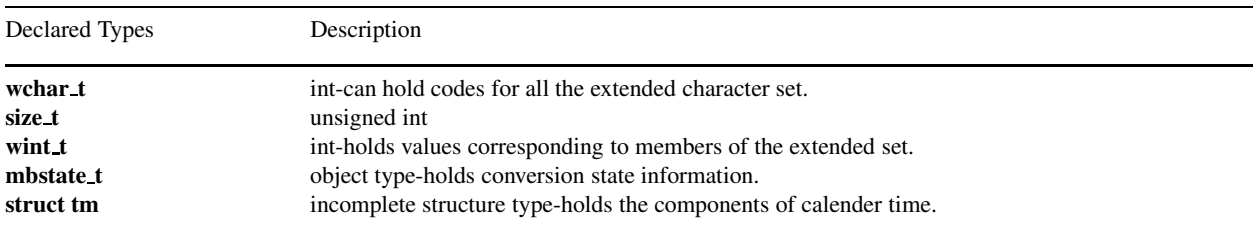

## Portability

The following functions are not supported in the current release of Ch: fwprintf(), fwscanf(), swprintf(), swscanf(), vfwprintf(), vfwscanf(), vswprintf(), vswscanf(), vwprintf(), vwscanf(), wprintf(), wscanf().

## wfopen

## Synopsis

#include *<*stdio.h*>* FILE \* wfopen(const wchar t *\*filename*, const wchar t *\*mode*);

Purpose

Open a file.

## Return Value

The **wfopen** function returns a pointer to the object controlling the stream. If the open operation fails, **wfopen** retruns a null pointer.

Parameters *filename* Pointer to a file.

*mode* Points to a string.

## Description

The wfopen function opens the file whose name is the string pointed to by *filename*, and associates a stream with it.

The argument *mode* points to a string. If the string is one of the following, the file is open in the indicated mode. Otherwise, the behavior is undefined.

The arguments of **\_wfopen**() are wide-character strings. The functions **\_wfopen**() and **fopen**() behave identical, otherwise.

## Portability

The function **wfopen**() is available in Windows only.

See Also fopen().

## btowc

## Synopsis #include *<*wchar.h*>* #include *<*stdio.h*>*

wint t btowc(int *c*);

Purpose

Determines if character is multibyte character.

## Return Value

The btowc() function returns WEOF if *c* has the value EOF or if (unsigned char) *c* does not constitute a valid (one-byte) multibyte character in the initial shift state. Otherwise, it returns the wide-character representation of the character.

#### Parameters

*c* Integer argument.

#### Description

The **btowc**() function determines whether  $c$  constitutes a valid (one-byte) multibyte character in the initial shift state.

#### Example

```
/* This is an example of btowc(int). The function determines whether c is a
    valid (one-byte) character in the initial shift state.
*/
#include <wchar.h>
#include <stdlib.h>
int main() {
   int c;
   wint_t retval;
   c='\r' ;
   retval = btowc(c);
   if(retval != WEOF) {
    printf("btowc() = ");
    fputwc(c, stdout);
    printf("\n");
    }
   else
       printf("Error\n");
}
```
### **Output**

btowc() = r

## fgetwc

### **Synopsis** #include *<*wchar.h*>* #include *<*stdio.h*>* wint t fgetwc(FILE *\*stream*);

#### Purpose

Obtains wide character and advances one position.

#### Return Value

The fgetwc() function returns the next wide character from the input stream pointed to by *stream*. If the stream is at end-of-file, the end-of-file indicator for the stream is set and **fgetwc**() returns **WEOF**. If a read error occurs, the error indicator for the stream is set and fgetwc() returns WEOF. If an encoding error occurs (including too few bytes), the value of the macro EILSEQ is stored in errno() and fgetwc() returns WEOF.

#### Parameters

*stream* FILE pointer argument.

#### Description

If a next wide character is present from the input stream pointed to by *stream*, the fgetwc() function obtains that wide character and advances the associated file position indicator for the stream (if defined).

#### Example

```
/*This is an example of how to use the function fgetwc(FILE *). It will
 retrieve a wide character from an input stream.
*/
#include <wchar.h>
int main() {
   FILE *stream;
   printf("Displays the first character from the file, ""wctype.c""\n");
   if((stream = fopen("fgetwc.c", "r")) := NULL) {
       printf("fgetwc(stream) = ");
        fputwc( fgetwc(stream), stdout);
       printf("\n");
    }
   else
       printf("Error in opening file!\n");
   fclose(stream);
}
```
### **Output**

```
Displays the first character from the file, wctype.c
fgetwc(stream) = /
```
## fgetws

#### **Synopsis**

#include *<*wchar.h*>* #include *<*stdio.h*>* wchar\_t fgetws(wchar\_t \* restrict *s*, int *n*, FILE \* restrict *stream*);

#### Purpose

Reads wide characters from stream.

## Return Value

The fgetws() function returns *s* if successful. If end-of-file is encountered and no characters have been read into the array, the contents of the array remain unchanged and a null pointer is returned. If a read or encoding error occurs during the operation, the array contents are indeterminate and a null pointer is returned.

#### Parameters

*s* Integer pointer argument. *n* Integer argument. *stream* FILE pointer argument.

#### **Description**

The fgetws() function reads at most one less than the number of wide characters specified by *n* from the stream pointed to by *stream* into the array pointed to by *s*. No additional wide characters are read after a new-line wide character (which is retained) or after end-of-file. A null wide character is written immediately after the last wide character read into the array.

#### Example

```
/* This is an example of the function fgetws(wchar_t*, int, FILE *).
   This will retrieve an entire string of the max length specifed by the user
   from an input stream.
*/
#include <wchar.h>
int main() {
   FILE *stream;
   int i;
   wchar_t str[100];
    i = 10;
   printf("Retrieving a string of length %d from \"Makefile\".\n", i);
    if((stream = fopen("Makefile", "r")) != NULL) {
     fgetws(str, i, stream);
        fputws(str, stdout);
        fputs("\n", stdout);
    }
    else
        printf("Error in opening file!\n");
    fclose(stream);
}
```
#### **Output**

Retrieving a string of length 10 from "Makefile". default a

## fputwc

#### **Synopsis**

#include *<*wchar.h*>* #include *<*stdio.h*>* wint\_t fputwc(wchar\_t c, FILE \*stream);

#### Purpose

Writes the wide character to the output stream.

#### Return Value

The **fputwc**() function returns the next wide character written. If a write error occurs, the error indicator for the stream is set and fputwc() returns WEOF. If an encoding error occurs, the value of the macro EILSEQ is stored in errno() and fputwc() returns WEOF.

#### Parameters

*c* Integer argument. *stream* FILE pointer argument.

#### Description

The fputwc() function writes the wide character specified by *c* to the output stream pointed to by *stream*, at the position indicated by the associated file position indicator for the stream (if defined), and advances the indicator appropriately. If the file cannot support positioning requests, or if the stream was opened with append mode, the character is appended to the output stream.

#### Example

```
/* This is an example of the function fputwc(wint_t, FILE *). This will insert
   a wide character into the specifed output destination.
*/
#include <wchar.h>
int main() {
   FILE *stream;
   wint_t wc;
   char *name;
    if((name = tmpnam(NULL)) == NULL)printf("Error in creating temp file.\n");
    else {
wc = 'i';printf("Will write the character 'i' to to a temporary file.\n");
     if((stream = fopen(name, "w")) != NULL) {printf("fputwc(stream) = ");
            fputwc(wc,stream);
      fputwc(wc,stdout);
            printf("n");
        }
      else
    printf("Error in opening file!\n");
    }
    fclose(stream);
    remove(name);
}
```
#### **Output**

```
Will write the character 'i' to to a temporary file.
fputwc(stream) = i
```
## fputws

**Synopsis** #include *<*wchar.h*>* #include *<*stdio.h*>* wchar t fputws(const wchar t \* restrict *s*, FILE \* restrict *stream*);

#### Purpose

Writes a wide string to stream. Return Value The fputws() function returns EOF if a write or encoding error occurs; otherwise, it returns a nonnegative value.

#### Parameters

*s* Integer pointer argument. *stream* FILE pointer argument.

#### Description

The fputws() function writes the wide string pointed to by *s* to the stream pointed to by *stream*. The terminating null wide character is not written.

#### Example

```
/* This is an example for the function fputws(const wchar_t *, FILE *).
  It will place a wide character string into the specifed file.
  If the file does not exist, one will be created.
*/
#include <wchar.h>
int main() {
   FILE *stream;
   wchar_t line[100];
   char *temp, *name;
   int len;
   if('name = tempnam(NULL)) == NULL)printf("temp file name could not be made. \n");
   else {
    temp ="Have a Nice Day!";
    len = strlen(temp);
    mbstowcs(line, temp, len);
    if((stream = fopen(name, "w")) != NULL)fputws(line, stream);
            fputws(line, stdout);
            fputs("\n", stdout);
    }
       else
           printf("Error in opening file!\n");
    }
    fclose(stream);
    remove(name);
}
```
#### **Output**

Have a Nice Day!

## fwide

### **Synopsis**

#include *<*wchar.h*>* #include *<*stdio.h*>* int fwide(FILE *\*stream*, int *mode*);

### Purpose

Determines orientation of stream.

## Return Value

The fwide() function returns a value greater than zero if, after the call, the stream has wide orientation, a value less than zero if the stream has byte orientation, or zero if the stream has no orientation.

#### Parameters

*stream* FILE pointer argument. *mode* Integer argument.

#### **Description**

The fwide() function determines the orientation of the stream pointed to by *stream*. If *mode* is greater than zero, the function first attempts to make the stream wide oriented. If *mode* is less than zero, the function first attemps to make the stream byte oriented. Otherwise, *mode* is zero and the function does not alter the orientation of the stream.

### Example

```
/* This is an example of the function fwide(FILE *, int). The function will
   alter the stream according to the desired mode.
*/
#include <wchar.h>
int main() {
   FILE *stream;
   int c,retval;
   c = 11;if((stream = fopen("fwide.c", "r")) := NULL){
       retval = fwide(stream, c);if(retval < 0)
           printf("Stream has byte orientation.\n");
       else if(retval > 0)
           printf("Stream has wide orientation.\n");
       else
           printf("Stream has no orientation.\n");
    }
   else
       printf("Error in opening file!\n");
    fclose(stream);
}
```
#### **Output**

Stream has wide orientation.

## getwc

### Synopsis #include *<*wchar.h*>* #include *<*stdio.h*>* wint\_t getwc(FILE \*stream);

Purpose Gets a wide character and advances the pointer.

## Return Value The getwc() function returns the next wide character from the input stream pointed to by *stream*, or WEOF.

Parameters *stream* FILE pointer argument.

### Description

The getwc() function is equivalent to fgetwc(), except that if it is implemented as a macro, it may evaluate *stream* more than once, so the argument should never be an expression with side effects.

### Example

```
/* This is an example for the function getwc(FILE *). This retrieves a wide
  character from the input stream.
*/
#include <wchar.h>
int main() {
   FILE *stream;
   int i;
   wint_t ch;
   printf("Retrieves the first 10 characters from the file ""wctype.c"".\n");
    if((stream = fopen("getwc.c", "r")) := NULL) {
  for(i =0; i<10; i++) {
          ch = getwc(stream);
         fputwc(ch, stdout);
     }
        printf("\n");
    }
    else
        printf("Error in opening file!\n");
    fclose(stream);
}
```
#### **Output**

```
Retrieves the first 10 characters from the file wctype.c.
/* This is
```
## getwchar

### Synopsis #include *<*wchar.h*>* wint\_t getwchar(*void*);

#### Purpose

Gets a wide character and advances the file position indicator.

### Return Value

The getwchar() function returns the next wide character from the input stream pointed to by stdin, or WEOF.

## Parameters

*void* Void argument.

### Description

The getwchar() function is equivalent to getwc with the argument stdin.

#### Example

```
/* This is an example for getwchar(void). This function will retrieve a wide
  character from the input stream, such as from stdin. This program is
  executed by: getwchar.c < getwchar.in
  The input file getwchar.in contains: 'i'
*/
#include <wchar.h>
int main() {
   int i, ch;
   char buffer[80];
   printf("Enter a character. \n");
   for(i =0; (i<80) && (ch !='\n'); i++) {
    ch = getwchar();
       buffer[i] = (char)ch;}
   printf("You entered: %s\n", buffer);
}
```
### **Output**

Enter a character. You entered: i

## mbrlen

Synopsis #include *<*wchar.h*>* size\_t mbrlen(const char \* restrict *s*, size\_t *n*, mbstate\_t \* restrict *ps*);

Purpose

Determines the number of bytes in a multibyte character.

#### Return Value

The **mbrlen**() function returns a value between zero and *n*, inclusive,  $(\text{size\_t})$  – 2, or  $(\text{size\_t})$  – 1.

#### Parameters

*s* Integer pointer argument. *n* Unsigned integer argument. *ps* Object type pointer argument.

#### Description

The mbrlen() function is equivalent to the call:

 $m$ **brtowc**(**NULL***, s, n, ps*! = **NULL**?*ps* : &**internal**)

where **internal** is the **mbstate\_t** object for the **mbrlen**() function, except that the expression designated by *ps* is evaluated only once.

#### Example

```
/* This is an example of the function mbrlen(const char*, size_t, mbstate_t).
  This returns a value between zero and length.
*/
#include <wchar.h>
#include <stdlib.h>
int main() {
   char *str;
   size_t retval, length;
   mbstate_t *ps;
   str = "hello";
   ps = NULL;
   length = 5;retval = mbrlen(str, length, ps);if(retval := (size_t) -1) {
    printf("Number of bytes of next character: %d\n", retval);
    }
   else
       printf("Error\n");
```
}

## **Output**

Number of bytes of next character: 1

See Also mbrtowc()

## mbrtowc

#### Synopsis

#include *<*wchar.h*>*

size\_t mbrtowc(const char \* restrict  $pwc$ , const char \* restrict *s*, size\_t *n*, mbstate\_t \* restrict  $ps$ );

#### Purpose

Determines the number of bytes needed to complete the next multibyte character.

#### Return Value

The mbrtowc() function returns the first of the following that applies (given the current conversion state)

- 0 if the next *n* or fewer bytes complete the multibyte character that corresponds to the null wide character (which is the value stored).
- **positive** if the next *n* or fewer bytes complete a valid multibyte character (which is the value stored); the value returned is the number of bytes that complete the multibyte character.
- (**size <sup>t</sup>**) <sup>−</sup> **<sup>2</sup>** if the next *<sup>n</sup>* bytes contribute to an incomplete (but potentially valid) multibyte character, and all *<sup>n</sup>* bytes have been processed (no value is stored).
- (**size <sup>t</sup>**) <sup>−</sup> **<sup>1</sup>** if an encoding error occurs, in which case the next *<sup>n</sup>* or fewer bytes do not contribute to a complete and valid multibyte character (no value is stored); the value of the macro **EILSEQ** is stored in **errno**(), and the conversion state is undefined.

#### Parameters

*pwc* Character pointer argument. *s* Character pointer argument. *n* Unsigned integer argument. *ps* Integer argument.

#### Description

If *s* is a null pointer, the mbrtowc() function is equivalent to the call:

mbrtowc(NULL, "", 1, *ps*)

In this case, the values of the parameters *pwc* and *n* are ignored.

If *s* is not a null pointer, the mbrtowc() function inspects at most *n* bytes beginning with the byte pointed to by *s* to determine the number of bytes needed to complete the next multibyte character (including any shift sequences). If the function determines that the next multibyte character is completed, it determines the value of the corresponding wide character and then, if *pwc* is not a null pointer, stores that value in the object pointed to by *pwc*. If the corresponding wide character is the ull wide character, the resulting state described is the initial conversion state.

#### Example

```
/* This is an example of the function mbrtowc(const char*, size_t, mbstate_t).
  the mbrtowc function inspects at most n bytes beginning with the byte
  pointed to by s to determine the number of bytes needed to complete the
  next multibyte character
*/
#include <wchar.h>
#include <stdlib.h>
int main() {
   char *str2;
   wchar_t *str;
    size_t retval, length;
```

```
mbstate_t *ps;
  str2 = "hello";
  ps = NULL;
  length = 5;retval = mbrtowc(str, str2, length, ps);
  if(retval != (size_t) -1)
   printf("Number of bytes of the next character: %d\n", retval);
   else
      printf("error\n");
}
```
## Output

Number of bytes of the next character: 1

See Also mbrtowc

## mbsinit

#### Synopsis

#include *<*wchar.h*>* #include *<*stdio.h*>* int mbsinit(const mbstate t *\*ps*);

#### Purpose

Determines if pointed-to object describes an initial conversion state.

### Return Value

The **mbsinit**() function returns nonzero if *ps* is a null pointer or if the pointed-to object describes n initial state; otherwise it returns zero.

#### Parameters

*ps* Integer pointer argument.

#### Description

If *ps* is not a null pointer, the **mbsinit**() function determines whether the pointed-to **mbstate\_t** object describes an initial conversion state.

#### Example

```
/* This is an example of the function mbsinit(mbstate_t).
   This function determines whether the object pointed to by ps describes an
   initial conversion state.
*/
#include <wchar.h>
#include <stdlib.h>
int main() {
   int retval;
   mbstate_t *ps;
   ps = NULL;
   retval = mbsinit(ps);
   if(retval != 0) {
    printf("mbsinit(ps) returns nonzero if ps is a null pointer \langle n" \rangle;
    printf("or ps is pointing to an initial conversion state.\n");
    printf("mbsinit(ps)= %d\n", retval);
    }
   else
       printf("Error \n");
}
```
## **Output**

```
mbsinit(ps) returns nonzero if ps is a null pointer
or ps is pointing to an initial conversion state.
mbsinit(ps) = 1
```
## mbsrtowcs

#### Synopsis

#include *<*wchar.h*>*

size\_t mbsrtowcs(wchar\_t \* restrict dst, const char \*\* restrict *src*, size\_t len, mbstate\_t \* restrict *ps*);

#### Purpose

Converts a sequence of multibyte charaters from an array into a sequence.

#### Return Value

If the input conversion encounters a sequence of bytes that do not form a valid multibyte character, an encoding error occurs: the mbsrtowcs() function stores the value of the macro  $ELSEQ$  in errno() and returns (size  $t$ ) - 1; the conversion state is undefined. Otherwise, it returns the number of multibyte characters successfully converted, not including the terminating null (if any).

#### Parameters

*dst* Character pointer argument. *src* Character pointer argument. *len* Unsigned integer argument. *ps* Object type pointer.

#### Description

The **mbsrtowcs**() function converts a sequence of multibyte characters, beginning in the conversion state described by the object pointed to by *ps*, from the array indirectly pointed to by *src* into a sequence of corresponding wide characters. If *dst* is not a null pointer, the converted characters are stored into the array pointed to by *dst*. Conversion continues up to and including a terminating null character, which is also stored. Conversion stops earlier in two cases: when a sequence of bytes is encountered that does not form a valid multibyte character, or (if *dst* is not a null pointer) when *len* codes have been stored into the array pointed to by *dst* Each conversion takes place as if by call to the mbrtowc function.

If *dst* is not a null pointer, the pointer object pointed to by *src* is assigned either a null pointer (if conversion stopped due to reaching a terminating null character) or the address just past the last multibyte character converted (if any). If conversion stopped due to reaching a terminating null character and if *dst* is not a null pointer, the resulting state described is the initial conversion state.

#### Example

```
/* This is an example of the function mbsrtowcs(wchar_t*, const char**,
                       size_t, mbstate_t). Converts a sequence of characters
   into a sequence of corresponding wide-characters.
*/
#include <wchar.h>
#include <stdlib.h>
int main() {
   wchar_t str1[100];
    const char *str2;
    size_t retval, length;
   mbstate_t *ps;
   str2 = "hello";
    ps = NULL;
    length = 5;retval = mbsrtowcs(str1, &str2,length, ps);
   if(retval != (size_t) -1) {
    printf("Number of multibye characters");
    printf(" successfully converted: %d\n", retval);
    }
    else
        printf("Error\n");
```
}

## Output

Number of multibye characters successfully converted: 5

## putwc

Synopsis #include *<*wchar.h*>* #include *<*stdio.h*>* wint\_t putwc(wchar\_t *c*, FILE \*stream);

Purpose Writes a wide character to an output stream.

Return Value The putwc() function returns the next wide character written, or WEOF.

#### Parameters

*c* Integer argument. *stream* FILE pointer argument.

#### Description

The putwc() function is equivalent to fputwc(), except that if it is implemented as a macro, it may evaluate *stream* more than once, so that argument should never be an expression with side effects.

#### Example

```
/* This is an example for putwc(wint_t, FILE*). This function will write a
 character to a stream.
*/
#include <wchar.h>
int main() {
   FILE *stream;
   wint_t wc;
   char *name;
   wc = 'i';if('name = tempnam(NULL)) == NULL)printf("Error in creating temp file.\n");
    else {
     fputs("Will write the letter '",stdout);
     fputwc(wc, stdout);
     fputs("' to a temporary file.\n", stdout);
     if((stream = fopen(name, "\mathbf{w}")) != NULL) {
            printf("putwc(stream) = c\nm", putwc(wc,stream));
        }
     else
            printf("Error in opening file!\n");
    }
    fclose(stream);
   remove(name);
}
```
#### Output

```
Will write the letter 'i' to a temporary file.
putwc(stream) = i
```
## putwchar

### Synopsis #include *<*wchar.h*>* wint t putwchar(wchar t c);

## Purpose

Writes a wide character to an output stream.

### Return Value The putwchar() function returns the character written, or WEOF.

### Parameters

*c* Integer argument.

### Description

The **putwchar**() function is equivalent to **putwc**() with the second argument **stdout**.

### Example

```
/* This is an example of the function fputwchar(wint_t). This will write a
  wide character to stdout.
\star /
#include <wchar.h>
int main() {
   wint_t wc;
   wc = 's';
   printf("Will place the character '");
   fputwc(wc, stdout);
   printf("' on to stdout.\n");
   printf("putwchar(wc) = ");
   putwchar(wc);
   printf("\n");
    }
}
```
## **Output**

Will place the character 's' on to stdout.  $putwchar(wc) = s$ 

## ungetwc

Synopsis #include *<*wchar.h*>* #include *<*stdio.h*>* wint\_t ungetwc(wint\_t c, FILE \*stream);

Purpose Pushes a wide character back onto an input stream.

Return Value The **ungetwe**() function returns the character pushed back, or **WEOF** if the operation fails.

#### Parameters

*c* Integer argument. *stream* FILE pointer argument.

#### Description

The ungetwc() function pushes the wide character specified by *c* back onto the input stream pointed to by *stream*. Pushed-back wide characters will be returned by subsequent reads on that stream in the reverse order of their pushing. A successful intervening call (with the stream pointed to by *stream*) to a file positioning function (fseek(), fsetpos(), or rewind()) discards any pushed-back wide characters for the stream. The external storage corresponding to the stream is unchanged.

One wide character of pushback is guaranteed, even if the call to the **ungetwc**() function follows just after a call to a formatted wide character input function fwscanf(), vfwscanf(), vwscanf(), or wscanf(). If the ungetwc() function is called too many times on the same stream without an intervening read or file positioning operation on that stream, the operation may fail.

If the value of *c* equals that of the macro WEOF, the operation fails and the input stream is unchanged.

A successful call to the ungetwc() function clears the end-of-file indicator for the stream. The value of the file position indicator for the stream after reading or discarding all pushed-back wide characters is the same as it was before the wide characters were pushed back. For a text or binary stream, the value of its file position indicator after a successful call to the **ungetwc**() function is unspecified until all pushed-back wide characters are read or discarded.

#### Example

```
/* This is an example of the function ungetwc(wint_t, FILE *). This pushes
   a character back onto the stream.
*/
#include <wchar.h>
int main() {
   FILE *stream;
    wint_t wc;
    if((stream = fopen("ungetwc.c", "r")) != NULL) {
        wc = fgetwc(stream);printf("ungetwc(wc,stream) = ");
        fputwc( ungetwc(wc,stream), stdout);
        printf(''\n'');
    }
    else
        printf("Error in opening file!\n");
    fclose(stream);
}
```
## Output

ungetwc(wc,stream) = /

## wcrtomb

## Synopsis

#include *<*wchar.h*>* size\_t wcrtomb(const char \* restrict *s*, wchar\_t *n*, mbstate\_t \* restrict *ps*);

#### Purpose

Determines the number of bytes needed to represent the next multibyte character.

#### Return Value

The wcrtomb() function returns the number of bytes stored in the array object (including any shift sequences). When *wc* in not a valid wide character, an encoding error occurs: the function stores the value of the macro **EILSEQ** in  $errno()$  and returns ( $size_t$ ) - 1; the conversion state is undefined.

#### Parameters

*s* Character pointer argument. *n* Character argument. *ps* Integer pointer argument.

#### **Description**

If *s* is a null pointer, the **wcrtomb**() fucntion is equivalent to the call:

 $\textbf{wcrtomb}(\textbf{buf},\textbf{L}'\backslash{\textbf{0}'},\textbf{1},\textit{ps})$ 

where **buf** is an internal buffer.

If *s* is not a null pointer, the **wertomb**() function determines the number of bytes needed to represent the multibyte character given by *wc* (including any shift sequences), and stores the resulting bytes in the array whose first element is pointed to by *s*. At most **MB CUR MAX** bytes are stored. If *wc* is a null wide character, a null byte is stored, preceded by any shift sequence needed to restore the initial shift state; the resulting state described is the initial conversion state.

#### Example

```
/* This is an example of the function wcrtomb(char*, wchar_t, mbstate_t).
  The wcrtomb function determines the number of bytes needed to represent
   the multibyte character that corresponds to the wide character given by wc.
*/
#include <wchar.h>
#include <stdlib.h>
int main() {
   char *str;
   size_t retval;
   wchar_t c;
   mbstate_t *ps;
   str = "hello":c = 'e';ps = NULL;
    retval = wcrtomb(str, c, ps);if(retval != (size_t) -1) {
    printf("Number of bytes needed to represent the \langle n" \rangle;
    printf("next character: %d\n", retval);
    }
   else
        printf("Error\n");
}
```
## Output

Number of bytes needed to represent the next character: 1

## wcscat

Synopsis #include *<*wchar.h*>* wchar t wcscat(wchar t \* restrict *s1*, const wchar t \* restrict *s2*);

#### Purpose

Appends a copy of one wide string to another wide string.

Return Value The wcscat() returns the value of *s1*.

Parameters *s1* Integer pointer argument. *s2* Integer pointer argument.

#### Description

The wcscat() function appends a copy of the wide string pointed to by *s2* (including the terminating null wide character) to the end of the wide string pointed to by *s1*. The initial wide character of *s2* overwrites the null character at the end of *s1*.

#### Example

```
/* This is an example of the function wcscat (wchar_t*, const wchar_t*). This
   appends a string with another wide character string.
*/
#include <wchar.h>
#include <stdlib.h>
int main() {
   wchar_t str1[100];
   wchar_t str2[100];
   char *line;
   int retval, len;
   line = "Hello";
   len = strlen(line);
   mbstowcs(str1, line, len );
   mbstowcs(str2, line, len);
   fputs("String1: ", stdout);
    fputws(str1, stdout);
    fputs("\nString2: ", stdout);
    fputws(str2, stdout);
    wcscat(str1, str2);
    fputs("\nAfter wide character appending: ", stdout);
    fputws(str1, stdout);
    fputs("\n", stdout);
}
```
## **Output**

```
String1: Hello
String2: Hello
After wide character appending: HelloHello
```
## wcschr

### Synopsis #include *<*wchar.h*>* wchar t wcschr(const wchar t \*s, wchar t c);

#### Purpose

Locates first occurance of a wide character in a string.

#### Description

The weschr() function locates the first occurance of *c* in the wide string pointed to by *s*. The terminating null wide character is considered to be part of the wide string.

#### Parameters

*s* Integer pointer argument. *c* Integer argument.

#### Return Value

The weschr() function returns a pointer to the located wide string character, or a null pointer if the wide character does not occur in the wide string.

#### Example

```
/* This is an example of the function wcschr(const wchar_t*, wchar_t*).
  This function finds a character in a string.
*/
#include <wchar.h>
#include <stdlib.h>
int main() {
   wchar_t str[100], c;
   char *line;
   wchar_t *retval;
   int result, len;
   line = "Hello";
   c = 'l';len = strlen(line);
   mbstowcs(str, line, len);
   retval = wcschr(str,c);
   result = retval - str +1;
   if(result \leq 0) {
  printf("There is no '");
       fputwc(c, stdout);
        printf("' in this string.\n");
    }
   else {
    printf("The first occurence of '");
        fputwc(c,stdout);
        printf("' is at position: %d\n", result);
    }
}
```
#### **Output**

The first occurence of 'l' is at position: 3

## wcscmp

## Synopsis

#include *<*wchar.h*>* int wcscmp(const wchar t \*sl, const wchar t \*s2, size t *n*);

#### Purpose

Compares two wide strings.

#### Return Value

The wcscmp() function returns an integer greater than, equal to, or less than zero, accordingly as the wide string pointed to by *s1* is greater than, equal to, or less than the wide string pointed to by *s2*.

#### Parameters

*s1* Integer pointer argument. *s2* Integer pointer argument. *n* Unsigned integer argument.

#### **Description**

The wcscmp() function compares the wide string pointed to by *s1* to the wide string pointed to by *s2*.

#### Example

```
/* This is an example of the function wcscmp(const wchar_t*, const wchar_t*).
  This function compares two strings. If string1 < string2, then a negative
  number will be returned. If string1 = string2, zero will be returned.
  If string1 > string2, a positive number will be returned.
*/
#include <wchar.h>
#include <stdlib.h>
int main() {
   const char *line, *line2;
   wchar_t str1[100], str2[100];
   int retval,len1, len2;
   line = "hello";
   line2 = "hello";
   len1 = strlen(line);
   len2 = strlen(line2);
   mbstowcs(str1, line, len1);
   mbstowcs(str2, line2, len2);
   retval = wcscmp(str1, str2);if(retval > 0)
       printf("String1 is greater than String2\n");
   else if(retval == 0)
      printf("String1 is identical to String2\n");
   else if(retval < 0)
    printf("String1 is less than String2\n");
   else
       printf("Error!\n");
}
```
#### **Output**

String1 is identical to String2

## wcscoll

Synopsis #include *<*wchar.h*>* int wcscoll(const wchar t *\*s1*, const wchar t *\*s2*);

#### Purpose

Compares two wide strings.

#### Return Value

The wcscoll() function returns an integer greater than, equal to, or less than zero, accordingly as the wide string pointed to by *s1* is greater than, equal to, or less than the wide string pointed to by *s2* when both are interpreted as appropriate to the current locale.

#### Parameters

*s1* Integer pointer argument. *s2* Integer pointer argument.

#### **Description**

The wcscoll() function compares the wide string pointed to by *s1* to the wide string pointed to by *s2*, both interpreted as appropriate to the LC COLLATE category of the current locale.

#### Example

```
/* This is an example of the function wcscoll(const wchar_t*, const wchar_t*).
   If string1 < string2, a negative number will be returned.
  If string1 = string2, zero will be returned. If
  string1 > string2, a positive number will be returned.
*/
#include <wchar.h>
#include <stdlib.h>
int main() {
   const char *line, *line2;
   wchar_t str1[100], str2[100];
   int retval,len1,len2;
   line = "hello";
   line2 = "hello";
   len1 = strlen(line);
   len2 = strlen(line2);mbstowcs(str1, line, len1);
   mbstowcs(str2, line2, len2);
   retval = wcscoll(str1, str2);
   if(retval > 0)
       printf("String1 is greater than String2\n");
   else if(retval == 0)
       printf("String1 is identical to String2\n");
   else if(retval < 0)
       printf("String1 is less than String2\n");
   else
       printf("Error!\n");
}
```
#### **Output**

String1 is identical to String2
## wcscpy

Synopsis #include *<*wchar.h*>* wchar t wcscpy(wchar t \* restrict *s1*, const wchar t \* restrict *s2*);

## Purpose

Copies a wide string to an array.

Return Value The wcscpy() returns the value of *s1*.

## Parameters

*s1* Integer pointer argument. *s2* Integer pointer argument.

## Description

The wcscpy() function copies the wide string pointed to by *s2* (including the terminating null wide character) into the array pointed to by *s1*.

## Example

```
/* This is an example of the function wcscpy(wchar_t*, const wchar_t*). This
  make a copy of the second string and store into the first parameter.
*/
#include <wchar.h>
#include <stdlib.h>
int main() {
   wchar_t str1[100], str2[100];
   char *line;
   int retval,len;
   line = "Hello";
   len = strlen(line);
   mbstowcs(str2, line, len);
   wcscpy(str1, str2);
   fputws(str1, stdout);
   fputs("\n",stdout);
}
```
## **Output**

Hello

## wcscspn

### Synopsis #include *<*wchar.h*>* size\_t wcscspn(const wchar\_t \*s1, const wchar\_t \*s2);

#### Purpose

Computes the length of the maximum initial segment of a wide string.

## Return Value

The wcscspn() function returns the length of the segment.

## Parameters *s1* Integer pointer argument. *s2* Integer pointer argument.

#### Description

The wcscspn() function computes the length of the maximum initial segment of the wide string pointed to by *s1* which consists entirely of wide characters *not* from the wide string pointed to by *s2*.

#### Example

```
/* This is an example of the function wcscspn(const wchar_t*, const wchar_t*).
  This finds a substring. The function returns the length of the first
  substring that is made up of characters from string 2.
\star/#include <wchar.h>
#include <stdlib.h>
int main() {
   char *line, *line2;
   wchar_t str1[100], str2[100];
   size_t retval;
   int len1,len2;
   line = "hello";
   line2 = "ll";len1 = strlen(line);len2 = strlen(line2);
   mbstowcs(str1, line,len1);
   mbstowcs(str2, line2, len2);
   retval = wcscspn(str1, str2);
   printf("Substring starts at position: %d\n", retval);
}
```
## **Output**

Substring starts at position: 2

# wcsftime

## **Synopsis**

#include *<*wchar.h*>* size t wcsftime(wchar t \* restrict *s*, size t *maxsize*, const wchar t \* restrict *format*, const struct tm \* restrict *timeptr*);

#### Purpose

Places wide characters into an array.

#### Return Value

If the total number of resulting wide characters, including the terminating null wide character is not more than *maxsize*, the wcsftime() function returns the number of wide characters placed into the array pointed to by *s* not including the terminating null wide character. Otherwise, zero is returned and the contents of the array are indeterminate.

#### Parameters

*s* Integer pointer argument. *maxsize* Unsigned integer argument. *format* Integer pointer argument. *timeptr* Struct argument.

#### **Description**

The wesftime() function is equivalent to the strftime() function, except that:

- The argument *s* points to the initial element of an array of wide characters into which the generated output is to be placed.
- The argument *maxsize* indicates the limiting number of wide characters into which the generated output is to be placed.
- The argument *format* is a wide string and the conversion specifiers are replaced by corresponding sequences of wide characters.
- The return value indicates the number of wide characters.

## Example

```
/* This is an example of the function wcsftime(wchar_t*, size_t, const wchar_t*,
   const struct tm*). This function formats a time string.
*/
#include <wchar.h>
#include <stdlib.h>
#include <time.h>
int main() {
   size_t retval, maxsize;
   wchar_t str1[100];
   wchar_t format[100];
   char *line;
   struct tm *timeptr;
   int len;
   time_t aclock;
   time(&aclock);
   maxsize = 100;
    line = "\textdegree c";len = strlen(line);
    mbstowcs(format, line, len);
    timeptr = localtime(&aclock);
```

```
retval = wcsftime(str1, maxsize, format,timeptr );
   fputws(str1, stdout);
   fputs("\n", stdout);
}
```
Mon Feb 21 14:56:31 2000

# wcslen

## Synopsis #include *<*wchar.h*>* size\_t wcslen(const wchar\_t \*s);

Purpose Computes the length of a wide string.

## Return Value The wcslen() function returns the number of wide characters that precede the terminating null wide character.

Parameters *s* Integer pointer argument.

## Description

The wcslen() function computes the length of the wide string pointed to by *s*.

### Example

```
/* This is an example of the function wcslen(const wchar_t*). This
  returns the length of the string.
\star /
#include <wchar.h>
#include <stdlib.h>
int main() {
   char *line;
   wchar_t str1[100];
   size_t retval;
   int len;
   line = "hello";
   len = strlen(line);
   mbstowcs(str1, line, len);
   retval = wcslen(str1);
   printf("Number of characters in str1: %d\n", retval);
}
```
## **Output**

Number of characters in str1: 5

## wcsncat

Synopsis #include *<*wchar.h*>* wchar t wcsncat(wchar t \* restrict *s1*, const wchar t \* restrict *s2*, size t *n*);

#### Purpose

Appends wide characters from an array to a wide string.

Return Value The wcsncat() returns the value of *s1*.

## Parameters

*s1* Integer pointer argument. *s2* Integer pointer argument. *n* Unsigned integer argument.

#### Description

The **wcsncat**() function appends not more than *n* wide characters (a null wide character and those that follow it are not appended) from the array pointed to by *s2* to the end of the wide string pointed to by *s1*. The initial wide character of *s2* overwrites the null wide character at the end of *s1*. A terminating null wide character is always appended to the result.

#### Example

```
/* This is an example of the function wcsncat (wchar_t*, const wchar_t*, size_t).
   This function appends the specified number of characters from str2 to str1.
*/
#include <wchar.h>
#include <stdlib.h>
int main() {
   wchar_t str1[100], str2[100];
   char *line, *line2;
   wchar_t *retval;
   size_t count;
   int len1,len2;
   line = "Hello, ";
   line2 ="how are you today?";
   len1 = strlen(line);
   len2 = strlen(line2);
   count =18;mbstowcs(str1, line, len1);
   mbstowcs(str2, line2, len2);
   wcsncat(str1,str2,count);
   fputws(str1, stdout);
   fputs("\n", stdout);
}
```
## Output

Hello, how are you today?

## wcsncmp

## **Synopsis**

#include *<*wchar.h*>* int wcsncmp(const wchar t *\*s1*, const wchar t *\*s2*, size t *n*);

## Purpose

Compares wide characters between two arrays.

#### Return Value

The wcsncmp() function returns an integer greater than, equal to, or less than zero, accordingly as the possibly null-terminated array pointed to by *s1* is greater than, equal to, or less than the possibly null-terminated array pointed to by *s2*.

#### Parameters

*s1* Integer pointer argument. *s2* Integer pointer argument. *n* Unsigned integer argument.

#### **Description**

The **wcsncmp**() function compares not more than *n* wide characters (those that follow a null wide character are not compared) from the array pointed to by *s1* to the array pointed to by *s2*.

#### Example

```
/* This is an example of the function wcsncmp(const wchar_t*, const wchar_t*,
  size t). This compares the specifed number of characters of two strings.
  If string1 substring < string2 substring, then a negative value is returned.
  If string1 substring = string2 substring, then zero is returned.
  If string1 substring > string2 substring, then a positive value is returned.
*/
#include <wchar.h>
#include <stdlib.h>
int main() {
   char *line, *line2;
   wchar_t str1[100], str2[100];
   size_t count;
   int retval,len1,len2;
   count = 5;
   line = "hellohello";
   line2 = "hello";
   len1 = strlen(line);
   len2 = strlen(line2);
   mbstowcs(str1, line, len1);
   mbstowcs(str2, line2,len2);
   fputs("String1: ", stdout);
   fputws(str1, stdout);
   fputs("\nString2: ", stdout);
   fputws(str2, stdout);
   printf("\nNumber of characters to compare: %d\n", count);
   retval = wcsncmp(str1, str2, count);if(retval > 0)
       printf("String1 is greater than String2\n");
   else if(retval == 0)
       printf("String1 is identical to String2\n");
    else if(retval < 0)
```

```
printf("String1 is less than String2\n");
   else
      printf("Error!\n");
   printf("wcsncmp(str1,str2,count) = %d\n", retval);
}
```

```
String1: hellohello
String2: hello
Number of characters to compare: 5
String1 is identical to String2
wcsncmp(str1, str2, count) = 0
```
## wcsncpy

## Synopsis

#include *<*wchar.h*>* wchar t wcsncpy(wchar t \* restrict *s1*, const wchar t \* restrict *s2*, size t *n*);

### Purpose

Copies wide characters from one array to another array.

Return Value The wcsncpy() returns the value of *s1*.

## Parameters

*s1* Integer pointer argument. *s2* Integer pointer argument. *n* Unsigned integer argument.

#### Description

The wcsncpy() function copies not more than *n* wide characters (those that follow a null wide character are not copied) from the array pointed to by *s2* to the array pointed to by *s1*.

If the array pointed to by *s2* is a wide string that is shorter than *n* wide characters, null wide characters are appended to the copy in the array pointed to by *s1*, until *n* wide characters in all have been written.

#### Example

```
/* This is an example of the function wcsncpy(wchar_t*, const wchar_t*,
   size_t). This copies the specified number of characters from string2
    to string1.
*/
#include <wchar.h>
#include <stdlib.h>
int main() {
   wchar_t str1[100], str2[100];
   char *line;
   wchar_t *retval;
   size_t count;
   int len;
   line ="How are you today?";
   count =18;len = strlen(line);mbstowcs(str2, line, len);
   wcsncpy(str1, str2, count);
   fputws(str1, stdout);
   fputs("\n", stdout);
}
```
## Output

How are you today?

# wcspbrk

#### **Synopsis**

#include *<*wchar.h*>* wchar t wcspbrk(const wchar t *\*s1*, const wchar t *\*s2*);

#### Purpose

Locates the first occurance of a wide character from one string in another string.

#### Return Value

The wcspbrk() function returns a pointer to the wide character in *s1*, or a null pointer if no wide character from *s2* occurs in *s1*.

#### Parameters

*s1* Integer pointer argument. *s2* Integer pointer argument.

#### **Description**

The wcspbrk() function locates the first occurrence in the wide string pointed to by *s1* of any wide character from the wide string pointed to by *s2*.

#### Example

```
/* This is an example of the function wcspbrk(const wchar_t*, const wchar_t).
  Returns a pointer to the first character in string1 that also belongs to
  string2.
*/
#include <wchar.h>
#include <stdlib.h>
int main() {
   wchar_t str1[100], str2[100];
   char *line, *line2;
   wchar_t *retval;
   int len1, len2;
   line = "Today is a very fine day. \n";
   line2 ="abc";
   len1 = strlen(line);
   len2 = strlen(line2);mbstowcs(str1, line, len1);
   mbstowcs(str2, line2, len2);
   retval = wcspbrk(str1, str2);fputs("Original: ", stdout);
   fputws(str1, stdout);
    fputs("Characters to search for: ", stdout);
    fputws(str2, stdout);
    fputs("\nFirst occurrence of a character belonging to string2: ", stdout);
    fputws(retval, stdout);
    fputs("\n", stdout);
}
```
### **Output**

Original: Today is a very fine day. Characters to search for: abc First occurrence of a character belonging to string2: ay is a very fine day.

# wcsrchr

## Synopsis #include *<*wchar.h*>* wchar t wcsrchr(const wchar t \*s, wchar t c);

#### Purpose

Locates the last occurance of a wide character in a wide string.

#### Return Value

The wesrchr() function returns a pointer to the located wide character, or a null pointer if the wide character does not occur in the wide string.

#### Parameters

*s* Integer pointer argument. *c* Integer argument.

#### **Description**

The wcsrchr() function locates the last occurance of *c* in the wide string pointed to by *s*. The terminating null wide character is considered to be part of the wide string.

#### Example

```
/* This is an example of the function wcsrchr(const char_t*, wchar_t*).
  This returns a pointer to the last occurence of the search character.
*/
#include <wchar.h>
#include <stdlib.h>
int main() {
   wchar_t str1[100];
   wchar_t c, *retval;
   char *line;
   int result, len;
   line = "Hello, how are you doing?";
   c = 'l';len = strlen(line);mbstowcs(str1, line, len);
   fputs("String to be searched: ", stdout);
   fputws(str1, stdout);
   printf("\nCharacter to be searched for: ");
    fputwc(c, stdout);
    printf(''\n'\n');
    retval = wcsrchr(str1, c);
    result = retval - str1 +1;
    if(result <= 0) {
  printf("There is no '");
       fputwc(c, stdout);
        printf("' in this string.\n");
    }
    else {
    printf("The last occurence of '");
        fputwc(c, stdout);
        printf("' is at position: %d\n", result);
    }
}
```
String to be searched: Hello, how are you doing? Character to be searched for: l The last occurence of 'l' is at position: 4

# wcsrtombs

## Synopsis

#include *<*wchar.h*>*

size\_t wcsrtombs(wchar\_t \* restrict *dst*, const wchar\_t \*\* restrict *src*, size\_t *len*, mbstate\_t \* restrict *ps*);

#### Purpose

Converts a sequence of wide characters from an array into a sequence of multibyte characters.

#### Return Value

If conversion stops because a code is reached that does not correspond to a valid multibyte character, an encoding error occurs: the wcsrtombs() function stores the value of the macro **EILSEQ** in errno() and returns ( $size t$ ) - 1; the conversion state is undefined. Otherwise, it returns the number of bytes in the resulting multibyte character sequence, not including the terminating null (if any)˙

#### Parameters

*dst* Character pointer argument. *src* Character pointer argument. *len* Unsigned integer argument. *ps* Object type pointer.

#### Description

The wcsrtombs() function converts a sequence of wide characters from the array indirectly pointed to by *src* into a sequence of corresponding multibyte characters, beginning in the conversion state described by the object pointed to by *ps*. If *dst* is not a null pointer, the converted characters are then stored into the array pointed to by *dst*. Conversion continues up to and including a terminating null character, which is also stored. Conversion stops earlier in two cases: when a code is reached that does not correspond to a valid multibyte character, or (if *dst* is not a null pointer) when the next multibyte character would exceed the limit of *len* total bytes to be stored into the array pointed to by *dst*. Each conversion takes place as if by call to the wcrtomb() function.

If *dst* is not a null pointer, the pointer object pointed to by *src* is assigned either a null pointer (if conversion stopped due to reaching a terminating null character) or the address just past the last wide character converted (if any). If conversion stopped due to reaching a terminating null character, the resulting state described is the initial conversion state.

#### Example

```
/* This is an example of the function wcsrtombs(char*, const wchar_t**,
                      size_t, mbstate_t).
  The wcsrtombs function converts a sequence of wide
  characters from the array indirectly pointed to by src into
  a sequence of corresponding multibyte characters, beginning
  in the conversion state described by the object pointed to
  by ps.
*/
#include <wchar.h>
#include <stdlib.h>
int main() {
   char *str1, *line;
   const wchar_t *str2;
   wchar_t str3[100];
   size_t retval, length;
   mbstate_t *ps;
   int len;
   line = "hello";
   len = strlen(line);
   mbstowcs(str3, line, len);
   str2 = str3;
```

```
ps = NULL;
   length = 5;
   retval = wcsrtombs(str1, &str2,length, ps);
   if(retval != (size_t) -1) {
    printf("Number of multibye characters successfully");
       printf(" converted: %d\n", retval);
   }
   else
printf("Error\n");
}
```
Number of multibye characters successfully converted: 5

## wcsspn

### Synopsis #include *<*wchar.h*>* size\_t wcsspn(const wchar\_t \*s1, const wchar\_t \*s2);

### Purpose

Computes the length of the maximum initial segment of a wide string.

## Return Value

The wcsspn() function returns the length of the segment.

## Parameters

*s1* Integer pointer argument. *s2* Integer pointer argument.

#### Description

The wcsspn() function computes the length of the maximum initial segment of the wide string pointed to by *s1* which consists entirely of wide characters from the wide string pointed to by *s2*.

#### Example

```
/* This is an example of the function wcsspn(const wchar_t*, const wchar_t*).
  This returns the length of the substring found in str1.
*/
#include <wchar.h>
#include <stdlib.h>
int main() {
   char *line, *line2;
   wchar_t str1[100], str2[100];
   size_t retval;
   int len1, len2;
   line = "hello, how are you?";
   line2 = "hel";len1 = strlen(line);len2 = strlen(line2);mbstowcs(str1, line, len1);
   mbstowcs(str2, line2, len2);
   fputs("String: ", stdout);
   fputws(str1, stdout);
   fputs("\nSubstring to search for: ", stdout);
   fputws(str2, stdout);
   retval = wcsspn(str1, str2);
   printf("\nThe length of the substring is: %d\n", retval);
}
```
## **Output**

String: hello, how are you? Substring to search for: hel The length of the substring is: 4

## wcsstr

## Synopsis #include *<*wchar.h*>* wchar t wcsstr(const wchar t *\*s1*, const wchar t *\*s2*);

### Purpose

Locates the first sequence found in one wide string in the other wide string.

#### Return Value

The wesstr() function returns a pointer to the located wide string, or a null pointer if the wide string is not found. If  $s2$  points to a wide string with zero length, the function returns *s1*.

#### Parameters

*s1* Integer pointer argument. *s2* Integer pointer argument.

#### Description

The wesstr() function locates the last occurance in the wide string pointed to by *s1* of the sequence of wide characters (excluding the terminating null wide character) in the wide string pointed to by *s2*.

#### Example

```
/* This is the function wcsstr(const wchar_t*, const wchar_t*).
   This function finds the first occurence of a wide string from str2 in str1.
\star/#include <wchar.h>
#include <stdlib.h>
int main() {
   wchar_t str1[100], str2[100];
   wchar_t *retval;
   char *line, *line2;
   int len1, len2;
   line = "Today is a very fine day.";
   line2 ="is";
   len1 = strlen(line);len2 = strlen(line2);mbstowcs(str1, line, len1);
   mbstowcs(str2, line2, len2);
    retval = wcsstr(str1, str2);
    if(retval != NULL) {
     fputs("Original: ", stdout);
     fputws(str1, stdout);
     fputs("\nCharacters to search for: ", stdout);
     fputws(str2, stdout);
     printf("\nFirst occurrence of a character ");
       printf("belonging to string2: ");
        fputws(retval,stdout);
     fputs("\n", stdout);
    }
   else
        printf("Error\n");
```
}

Original: Today is a very fine day. Characters to search for: is First occurrence of a character belonging to string2: is a very fine day.

# wcstod

Synopsis #include *<*wchar.h*>* double wcstod(const wchar\_t \* restrict *nptr*, wchar\_t \*\* restrict *endptr*); float wcstof(const wchar t \* restrict *nptr*, wchar t \*\* restrict *endptr*); long double wcstold(const wchar t \* restrict *nptr*, wchar t \*\* restrict *endptr*);

## Purpose

Converts an initial portion of a wide string to double, float, and long double, respectively.

#### Return Value

The functions return the converted value, if any. If no conversions could be performed, zero is returned. If the correct value is outside the range of representable values, plus or minus HUGE VAL, HUGE VALF, or HUGE VALL is returned (according to the return type and the sign of the value) and the value of the macro ERANGE is stored in errno(). If the result underflows, the functions return a value whose magnitude is no greater than the smallest normalized positive number in the return type; whether errno() acquires the value ERANGE is implementation defined.

#### Parameters

*nptr* Integer pointer argument. *endptr* Integer pointer argument.

#### **Description**

The wcstod(), wcstof(), and wcstold() functions convert the initial portion of the wide string pointed to by *nptr* to double, float, and long double representation, respectively. First, they decompose the input string into three parts: an initial, possibly empty, sequence of white-space wide characters (as specified by the **iswspace**() function) a subject sequence resembling a floating-point constant or representing an infinity or NaN; and a final wide string of one or more unrecognized wide characters, including the terminating null wide character of the input wide string. Then, they attempt to convert the subject sequence to a floating-point number, and return the result.

The expected form of the subject sequence is an optional plus or minus sign, then one of the following:

- a nonempty sequence of decimal digits optionally containing a decimal-point wide character, then an optional exponent part as defined for the corresponding single-byte characters;
- $-$  a 0x or 0X, then a nonempty sequence of decimal digits optionally containing a decimal-point wide character, then an optional binary exponent part;
- one of INF or INFINITY, or any other wide string equivalent.
- one of NAN or NAN(*n* − *wchar* − *sequenceopt* ), or any other wide string equivalent except for case in the NAN part, where: *n-wchar-sequence:*

*digit nondigit n-wchar-sequence digit n-wchar-sequence nondigit*

The subject sequence is defined as the longest initial subsequence of the input wide string, starting with the first non-white-space wide character, that is of the expected form. The subject sequence contains no wide characters if the input wide string is not of the expected form.

If the subject sequence has the expected form for a floating-point number, the sequence of wide characters starting with the first digit or the decimal-point wide character (whichever occurs first) is interpreted as a floating constant, except that the decimal-point wide character is used in place of a period, and that if neither an exponent part nor a decimal-point wide character appears in a decimal floating point number, or if a binary exponent part does not appear in a binary floating point number, an exponent part of the appropriate type with the value zero is assumed to follow the last digit in the string. If the subject sequence begins with a minus sign, the sequence is interpreted as negated. A wide character sequence **INF** or **INFINITY** is interpreted as an infinity, if representable in the return type, else like a floating constant that is too large for the range of the return type. A wide character sequence NAN or NAN(*n* − *wchar* − *sequenceopt* ) is interpreted as a quiet NaN, if supported in the return type, else like a subject sequence part that does not have the expected form; the meaning of the n-wchar sequences is implementation-defined. A pointer to the final wide string is stored in the object pointed to by *endptr*, provided that *endptr* is not a null pointer.

If the subject sequence has the hexadecimal form and FLT RADIX is a power of 2, the value resulting from the conversion is correctly rounded.

In other than the "C" locale, additional locale-specific subject sequence forms may be accepted.

If the subject sequence is empty or does not have the expected form, no conversion is performed; the value of *nptr* is stored in the object pointed to by *endptr*, provided that *endptr* is not a null pointer.

Recommended practice If the subject sequence has the hexadecimal form and FLT RADIX is not a power of 2, the result should be one of the two numbers in the appropriate internal format that are adjacent to the hexadecimal floating source value, with the extra stipulation that the error should have a correct sign for the current rounding direction.

If the subject sequence has the decimal form and at the most **DECIMAL DIG** (defined in **float.h**) significant digits, the result should be correctly rounded. If the subject sequence *D* has the decimal form and more than **DECIMAL DIG** significant digits, such that the values of *L* and *U*, both having DECIMAL DIG significant digits, such that the values of *L*, *D*, and *U* satisfy  $L \leq D \leq U$ . The result should be one of the (equal or adjacent) values that would be obtained by correctly rounding *L* and *U* according to the current rounding direction, with the extra stipulation that the error with respect to *D* should have a correct sign for the current rounding direction.

#### Example

```
/* This is an example of the function wcstod(const wchar_t*, wchar_t**).
   This converts a strint to a double value.
*/
#include <wchar.h>
#include <stdlib.h>
int main() {
   wchar_t nptr[100];
   wchar_t *endptr;
   double x;
   char *line;
   int len;
   line = "3.1415926This stopped it";
    len = strlen(line);
   mbstowcs(nptr, line, len);
    x = wcstod(nptr, &endptr);
   printf("Original string: ");
    fputws(nptr, stdout);
    printf("\nDouble representation: %f\n", x);
}
```
## **Output**

```
Original string: 3.1415926This stopped it
Double representation: 3.141593
```
# wcstok

## Synopsis #include *<*wchar.h*>* wchar\_t wcstok(wchar\_t \* restrict *s1*, const wchar\_t \* restrict *s2*, wchar\_t \*\* restrict *ptr*);

#### Purpose

Breaks a wide string into a sequence of tokens.

#### Return Value

The wcstok() function returns a pointer to the first wide character of a token, or a null pointer if there is no token.

#### Parameters

*s1* Integer pointer argument. *s2* Integer pointer argument. *ptr* Integer pointer argument.

#### **Description**

A sequence of calls to the wcstok() function breaks the wide string pointed to by *s1* into a sequence of tokens, each of which is delimited by a wide character from the wide string pointed to by *s2*. The third argument points to a caller-provided wchar t pointer into which the wcstok() function stores information necessary for it to continue scanning the same wide string.

The first call in a sequence has a non-null first argument and stores an initial value in the object pointed to by *ptr*. Subsequent calls in the sequence have a null first argument and the object pointed to by *ptr* is required to have the value stored by the previous call in the sequence, which is then updated. The separator wide string pointed to by *s2* may be different from call to call.

The first call in the sequence searches the wide string pointed to by *s1* for the first wide character that is *not* contained in the current separator wide string pointed to by *s2*. If no such wide character is found, then there are no tokens in the wide string pointed to by *s1* and the wcstok function returns a null pointer. If such a wide character is found, it is the start of the first token.

The wcstok() function then searches from there for a wide character that *is* contained in the current separator wide string. If no such wide character is found, the current token extends to the end of the wide string pointed to by *s1*, and the subsequent searches in the same wide string for a token returns a null pointer. If such a wide character is found, it is overwritten by a null character, which terminates the current token.

In all cases, the wcstok() function stores sufficient information in the pointer pointed to by *ptr* so that subsequent calls, with a null pointer for *s1* and the unmodified pointer value for *ptr*, shall start searching just past the element overwritten by a null wide character (if any).

#### Example

```
/* This is an example of the function wcstok(wchar_t*, const wchar_t*,
                                                 wchar_t**). This pulls out
  the tokens from a given string. There is a difference between the number
  of arguments depending on where you compile. Portability difference
  between HP and Sun.
*/
#include <wchar.h>
#include <stdlib.h>
int main() {
   char *line, *line2;
   wchar_t str1[100], str2[100];
   wchar t *endptr = NULL;wchar_t *token;
    int len1, len2;
```

```
line = "hello goodbye now";
   line2 = " " ;len1 = strlen(line);
   len2 = strlen(line2);mbstowcs(str1, line, len1);
   mbstowcs(str2, line2, len2);
   fputs("Original string: ", stdout);
   fputws(str1, stdout); fputs("\n", stdout);
   for (token = wcstok(str1, str2, &endptr);
        token != NULL; token= wcstok(NULL, str2, &endptr)) {
     fputs("token = ", stdout); fputws(token, stdout); fputs("\n", stdout);
  }
}
```

```
Original string: hello goodbye now
token = hello
token = goodbye
token = now
```
# wcstol

#### Synopsis

#include *<*wchar.h*>*

long int wcstol(const wchar  $t$ <sup>\*</sup> restrict *nptr*, wchar  $t$ <sup>\*\*</sup> restrict *endptr*, int *base*); long long int wcstoll(const wchar t \* restrict *nptr*, wchar t \*\* restrict *endptr*, int *base*); unsigned long int wcstoul(const wchar t \* restrict *nptr*, wchar t \*\* restrict *endptr*, int *base*); unsigned long long int wcstoull(const wchar t \* restrict *nptr*, wchar t \*\* restrict *endptr*, int *base*);

### Purpose

Converts wide string to long int, long long int, unsigned long int, or unsigned long long int.

### Return Value

The westol(), westoll(), westoul(), and westoull() functions return the converted value, if any. If no conversion could be performed, zero is returned. If the correct value is outside the range of representable values, LONG\_MIN, LONG\_MAX, LLONG\_MIN, LLONG MAX, ULONG MAX, or ULLONG MAX is returned (according to the return type sign of the value, if any) and the value of the macro ERANGE is stored in errno.

#### **Parameters**

*nptr* Integer pointer argument. *endptr* Integer pointer argument. *base* Integer argument.

#### Description

The wcstol(), wcstoll(), wcstoul(), and wcstoull() functions convert the initial portion of the wide string pointed to by *nptr* to long int, long long int, unsigned long int, and unsigned long long int representation, respectively. First, they decompose the input string into three parts: an initial, possibly empty, sequence of white-space wide characters (as specified by the iswspace() function) a subject sequence resembling an integer represented in some radix determined by the value of *base*, and a final wide string of one or more unrecognized wide characters, including the terminating null wide character of the input wide string. Then, they attempt to convert the subject sequence to an integer, and return the result.

If the value of *base* is zero, the expected form of the subject sequence is that of an integer constant as described for the corresponding single-byte characters, optionally preceded by a plus or minus sign, but not including an integer suffix. If the value of *base* is between 2 and 36 (inclusive) the expected form of the subject sequence is a sequence of letters and digits representing an integer with the radix specified by *base*, optionally preceded by a plus or minus sign, but not including an integer suffix. The letters **a** (or A) through z (or Z) are ascribed the values of 10 through 35; only letters and digits whose ascribed values are less than that of *base* are permitted. If the value of *base* is 16, the wide characters **0x** or **0X** may optionally precede the sequence of letters and digits, following the sign if present.

The subject sequence is defined as the longest initial subsequence of the input wide string, starting with the first non-white-space wide character, that is of the expected form. The subject sequence contains no wide characters if the input wide string is empty or consists entirely of white space, or if the first non-white-space wide character is other than a sign or a permissible letter or digit.

If the subject sequence has the expected form and the value of *base* is zero, the sequence of wide characters starting with the first digit is interpreted as an integer constant. If the subject sequence has the expected form and the value of *base* is between 2 and 36, it is used as the base for conversion, ascribing to each letter its value as given above. If the subject sequence begins with a minus sign, the value resulting from the conversion is negated (in the return type). A pointer to the final wide string is stored in the object pointed to by *endptr*, provided that *endptr* is not a null pointer.

In other than the "C" locale, additional locale-specific subject sequence forms may be accepted.

If the subject sequence is empty or does not have the expected form, no conversion is performed; the value of *nptr* is stored in the object pointed to by *endptr*, provided that *endptr* is not a null pointer.

#### Example

/\* This is an example of the function wcstol(const wchar\_t\*,wchar\_t\*\*,int).

```
This converts a string to a long integer in the specified base.
\star/#include <wchar.h>
int main() {
   wchar_t nptr[100];
   wchar_t *endptr;
   int base, len;
   long retval;
   char *line;
   line= "-10110134932This stopped it";
   base = 10;len = strlen(line);
   mbstowcs(nptr, line, len);
   fputs("Original string: ", stdout);
   fputws(nptr, stdout);
   printf("\nLong integer representation in base %d : ", base);
   retval = wcstol(nptr, &endptr, base);
   printf("%ld\n", retval);
}
```
Original string: -10110134932This stopped it Long integer representation in base 10 : -2147483648

# wcsxfrm

## **Synopsis**

#include *<*wchar.h*>* int wcsxfrm(const wchar t \* restrict *s1*, const wchar t \* restrict *s2*, size t *n*);

#### Purpose

Transforms a wide string and places it in an array.

#### Return Value

The wesxfrm() function returns the length of the transformed wide string (not including the terminating null wide character). If the value returned in *n* or greater, the contents of the array pointed to by *s1* are indeterminate.

#### Parameters

*s1* Integer pointer argument. *s2* Integer pointer argument. *n* Unsigned integer argument.

#### **Description**

The wcsxfrm() function transforms the wide string pointed to by *s2* and places the resulting wide string into the array pointed to by *s1*. The transformation is such that if the wcscmp() function is applied to two transformed wide strings, it returns a value greater than, equal to, or less than zero, corresponding to the result of the wcscoll() function applied to the same two original wide strings. No more than *n* wide characters are placed into the resulting array pointed to by *s1*, including the terminating null wide character. If *n* is permitted to be a null pointer.

#### Example

```
/* This is an example of the function wcsxfrm(wchar_t*, const wchar_t*, size_t).
  This trnasforms a string based on locale-specific information. It returns
   the length of the transformed string.
*/
#include <wchar.h>
#include <stdlib.h>
int main() {
   char *line, *line2;
   wchar_t str1[100], str2[100];
    size_t retval,count;
   int len1;
   line = "abc";
   len1 = strlen(line);
   mbstowcs(str2, line, len1);
    fputs("Source string: ", stdout);
    fputws(str2, stdout);
   retval = wcsxfrm(str1, str2,count);
    printf("\nThe length of the transformed string is: \delta d\n", retval);
}
```
#### **Output**

```
Source string: abc
The length of the transformed string is: 3
```
# wctob

### Synopsis

#include *<*wchar.h*>* #include *<*stdio.h*>* int wctob(wint t i*c*);

#### Purpose

Determines if a character corresponds to member of extended character set.

## Description

The wctob() function determines whether *c* corresponds to a member of the extended character set whose multibyte character representation is a single byte when in the initial shift state.

#### Parameters

*c* Integer argument.

#### Return Value

The wctob() function returns EOF if *c* does not correspond to multibyte character with length one in the initial shift state. Otherwise, it returns the single-byte representation of that character as an **unsigned char** converted to an int.

#### Example

```
/* This is an example of the function wctomb(char*, wchar_t). This function
   determines the number of bytes needed to represent the equivalent mulitbyte
    character.
*/
#include <wchar.h>
#include <stdlib.h>
int main() {
   wint_t wc;
   int retval;
   wc=L'r';
   retval = wctob(wc);if(retval != EOF) {
       printf("wctob() = ");
     fputc(retval, stdout);
    printf("\n");
    }
   else
  printf("error\n");
}
```
## **Output**

 $wctob() = r$ 

# wmemchr

#### Synopsis

#include *<*wchar.h*>* wchar t wmemchr(const wchar t \*s, wchar t c, size t *n*);

#### Purpose

Locates the first occurance of a specified wide character in a stream.

#### Return Value

The wmemchr() function returns a pointer to the located wide character, or a null pointer if the wide character does not occur in the object.

#### Parameters

*s* Integer pointer argument. *c* Integer argument. *n* Unsigned integer argument.

#### **Description**

The **wmemchr**() function locates the first occurance of  $c$  in the initial  $n$  wide characters of the object pointed to by  $s$ .

#### Example

```
/* This is an example of wmemchr(const wchar_t*, wchar_t, size_t).
   This funtion finds and returns the located specified wide character 'c'.
*/
#include <wchar.h>
#include <stdlib.h>
int main() {
   int len, result;
   size_t count;
   wchar_t *retval, str1[100], c;
   char *line;
   c='\r' ;
   count = 20;
   line = "Hello how are you today?";
   len = strlen(line);
   mbstowcs(str1, line, len);
   retval = wmemchr(str1, c, count);if(retval != NULL) {
    printf("%s\n", line);
    result = retval - str1 +1;
     if(result \leq 0)
            printf("There is no %c in this string.\n\cdot \n\cdot;
     else
            printf("The first '%c' is at position: %d\n", c, result);
    }
    else
       printf("Error\n");
}
```
# **Output**

Hello how are you today? The first 'r' is at position: 12

## wmemcmp

## Synopsis

#include *<*wchar.h*>* int wmemcmp(const wchar t *\*s1*, const wchar t *\*s2*, size t *n*);

### Purpose

Compares the first wide characters in two objects.

#### Return Value

The wmemcmp() function returns an integer greater than, equal to, or less than zero, accordingly as the object pointed to by *s1* is greater than, equal to, or less than the object pointed to by *s2*.

#### Parameters

*s1* Integer pointer argument. *s2* Integer pointer argument. *n* Unsigned integer argument.

#### **Description**

The wmemcmp() function compares the first *n* wide characters of the object pointed to by *s1* to the first *n* wide characters of the object pointed to by *s2*.

#### Example

```
/* This is an example of the function wmemcmp(const wchar_t*, const wchar_t*,
  size t). This compares the specifed number of characters of two strings.
  If string1 substring < string2 substring, then a negative value is returned.
  If string1 substring = string2 substring, then zero is returned.
  If string1 substring > string2 substring, then a positive value is returned.
*/
#include <wchar.h>
#include <stdlib.h>
int main() {
   const char *line, *line2;
   wchar_t str1[100], str2[100];
   size_t count;
   int retval,len1,len2;
   count = 6;
   line = "hellohello";
   line2 = "hello";
   len1 = strlen(line);
   len2 = strlen(line2);
   mbstowcs(str1, line, len1);
   mbstowcs(str2, line2,len2);
   retval = wmemcmp(str1, str2, count);
   if(retval != NULL) {
    fputs("String1: ", stdout);
    fputws(str1, stdout);
    fputs("\nString2: ", stdout);
    fputws(str2, stdout);
    printf("\nNumber of characters to compare: %d\n", count);
    if(retval > 0)
           printf("String1 is greater than String2\n");
    else if(retval == 0)
           printf("String1 is identical to String2\n");
```

```
else if(retval < 0)
     printf("String1 is less than String2\n");
    else
          printf("Error!\n");
    printf("wmemcmp(str1,str2,count) = %d\n", retval);
   }
   else
      printf("Error\n");
}
```

```
String1: hellohello
String2: hello
Number of characters to compare: 6
String1 is greater than String2
wmemcmp(str1,str2,count) = 104
```
## wmemcpy

Synopsis #include *<*wchar.h*>* wchar t wmemcpy(wchar t \* restrict *s1*, const wchar t \* restrict *s2*, size t *n*);

#### Purpose

Copies wide characters from one object to another.

Return Value The wmemcpy() returns the value of *s1*.

## Parameters

*s1* Integer pointer argument. *s2* Integer pointer argument. *n* Unsigned integer argument.

## Description

The wmemcpy() function copies *n* wide characters from the object pointed to by *s2* to the object pointed to by *s1*.

#### Example

```
/* This is an example of the function wmemcpy(wchar_t*, const wchar_t*,
                                                                    size_t).
   This copies the specified number of characters from string2 to string1.
\star/#include <wchar.h>
#include <stdlib.h>
int main() {
   wchar_t str1[100], str2[100];
   char *line;
   wchar_t *retval;
   size_t count;
   int len;
   line ="How are you today?";
   count =11;
   len = strlen(line);
   mbstowcs(str2, line,len);
   retval = wmemcpy(str1,str2,count);
   if(retval != NULL) {
    printf("Original string: ");
     fputws(str2, stdout);
     printf("\nNumber of characters to copy: %d", count);
    printf("\nCopied string: ");
    fputws(str1, stdout);
    fputs("\n", stdout);
    }
   else
       printf("Error\n");
```
}

## **Output**

Original string: How are you today?

Number of characters to copy: 11 Copied string: How are you

## wmemmove

Synopsis #include *<*wchar.h*>* wchar\_t wmemmove(wchar\_t \* restrict *s1*, const wchar\_t \* restrict *s2*, size\_t *n*);

#### Purpose

Copies wide characters from one object to another.

Return Value The wmemmove() returns the value of *s1*.

## Parameters

*s1* Integer pointer argument. *s2* Integer pointer argument. *n* Unsigned integer argument.

#### Description

The wmemmove() function copies *n* wide characters from the object pointed to by *s2* to the object pointed to by *s1*. Copying takes place as if the *n* wide characters from the object pointed to by *s2* are first copied into a temporary array of *n* wide characters that does not overlap the objects pointed to by *s1* or *s2*, and then the *n* wide characters from the temporary array are copied into the object pointed to by *s1*.

#### Example

```
/* This is an example of the function wmemmove(wchar_t*, const wchar_t*,
                                                                     size_t)
  This copies the specified number of characters from string2 to string1.
*/
#include <wchar.h>
#include <stdlib.h>
int main() {
   wchar_t str1[100], str2[100];
   char *line, *line2;
   wchar_t *retval;
   size_t count;
   int len;
   line ="What is your name?";
   count =15;len = strlen(line);
   retval = wmemmove(str1, str2, count);if(retval != NULL) {
    printf("Original line: %s\n", line );
    mbstowcs(str2, line,len);
    printf("Number of characters to move: %d", count);
    printf("\nNew string1: ");
    fputws(wmemmove(str1, str2, count), stdout);
    fputs("\n", stdout);
    }
   else
       printf("Error\n");
```

```
}
```
**Output** 

Original line: What is your name? Number of characters to move: 15 New string1: What is your na

## wmemset

Synopsis #include *<*wchar.h*>* wchar t wmemset(const wchar t *\*s*, wchar t *c*, size t *n*);

#### Purpose

Copies a single value into specified number of locations in an object.

#### Return Value The wmemset() function returns the value of *s*.

#### Parameters

*s* Integer pointer argument. *c* Integer argument. *n* Unsigned integer argument.

## Description

The wmemset() function copies the value of *c* into each of the first *n* wide characters of the object pointed to by *s*.

#### Example

```
/* This is an example of wmemset (wchar_t*, wchar_t, size_t). This function
   copies the specified wide character into the first n positions of str1.
*/
#include <wchar.h>
#include <stdlib.h>
int main() {
   int len;
   size_t count;
   wchar_t *retval, str1[100], c;
   char *line;
   c='r';
   count = 10;line = "Hello how are you today?";
   len = strlen(line);
   mbstowcs(str1, line, len);
   retval = wmemset(str1,c, count);
   if(retval != NULL) {
    printf("Original string: %s\n", line);
    printf("Character to replace with: ");
    fputwc(c, stdout);
    printf("\nThe number of characters to replace: %d\n", count);
    printf("The new string is: ");
    fputws(retval, stdout);
    fputs("\n", stdout);
    }
   else
       printf("Error\n");
```
}

## **Output**

Original string: Hello how are you today?

Character to replace with: r The number of characters to replace: 10 The new string is: rrrrrrrrrrare you today?
# Chapter 22

# Wide Character Functions — *<*wctype.h*>*

The header wctype.h declares three data types, one macro, and many functions.

The types declared are

#### wint<sub>t</sub>

which is an integer type unchanged by default argument promotions that can hold any value corresponding to members of the extended character set, as well as at least one value that does not correspond to any member of the extended character set (see WEOF below);

#### wctrans t

which is a scalar type that can hold values which represent locale-specific character mappings; and

#### wctype\_t

which is a scalar type that can hold values which represent locale-specific character classifications.

The macro defined is

#### **WEOF**

which expands to a constant expression of type wint t whose value does not correspond to any member of the extended character set. It is accepted (and returned) by several functions in this subclause to indicate *end-of-file*, that is, no more input from a stream. It is also used as a wide-character value that does not correspond to any member of the extended character set.

The functions declared are grouped as follows:

- —Functions that provide wide-character classification;
- —Extensible functions that provide wide-character classification;
- —Functions that provide wide-character case mapping;
- —Extensible functions that provide wide-character mapping.

For all functions described in this subclause that accept an argument of type wint t, the value shall be representalble as a whar t or shall equal the value of the macro WEOF. If this argument has any other value, the behavior is undefined.

The behavior of these functions is affected by the LC TYPE category of the current locale.

#### Public Data

None.

#### Functions

The following functions are prototyped in the header file wctype.h.

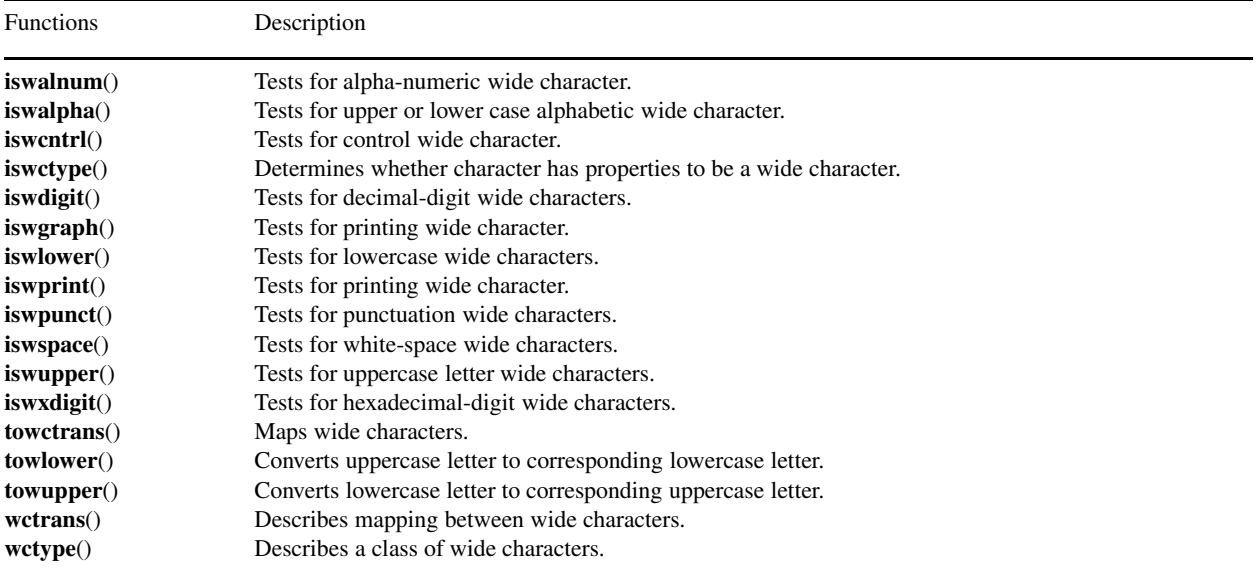

#### Macros

The following macros are defined for the wctype header.

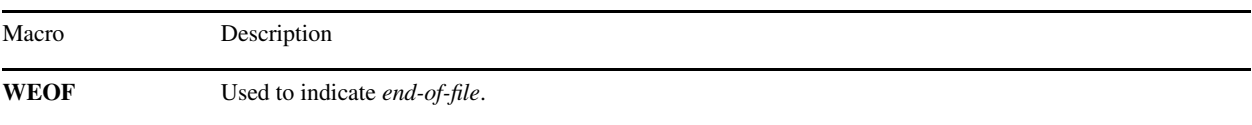

#### Declared Types

The following types are declared in the wctype header.

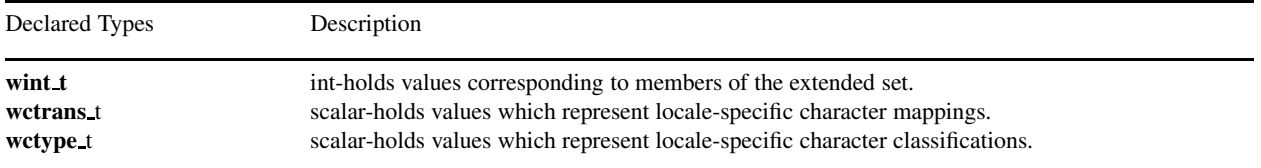

#### Portability

This header has no known portability problem.

## iswalnum

#### Synopsis

#include *<*wctype.h*>* int iswalnum(wint\_t *wc*);

#### Purpose

Tests to see if a character is a wide alpha-numeric character.

#### Return Value

The iswalnum() function returns a boolean value. It returns true if the character is a wide alpha-numeric character.

#### Parameters

*wc* Integer argument.

#### Description

The iswalnum() function tests for any wide character for which iswalpha() or iswdigit() is true.

#### Example

```
/* This is an example of the function iswalnum(wint_t ). This function checks
  if the parameter is an alphanumeric character. If true, the function
   returns a positive number, or zero if false.
*/
#include <wctype.h>
#include <wchar.h>
int main() {
   wint_t wc;
   wc = 'i';fputwc(wc, stdout);
   if(iswalnum(wc) != 0)
    printf(": is a alphanumeric character.\n");
   else
        printf(": is not an alphanumeric character.\n");
}
```
#### **Output**

i: is a alphanumeric character.

# iswalpha

#### Synopsis

#include *<*wctype.h*>* int iswalpha(wint\_t *wc*);

#### Purpose

Tests to see if a character is an upper or lower case alphabetic wide character.

#### Return Value

The iswalpha() function returns a boolean value. It returns true if the character is an upper or lower case alphabetic wide character.

#### Parameters

*wc* Integer argument.

#### Description

The iswalpha() function tests for any wide character for which iswupper() or iswlower() is true, or any wide character that is one of a locale-specific set of alphabetic wide characters for which none of iswentrl(), iswdigit(), iswpunct(), or iswspace() is true.

#### Example

```
/* This is an example for iswalpha(wint_t). This function will return a
  non-zero value if the parameter is an alphabetic character.
*/
#include <wctype.h>
#include <wchar.h>
int main() {
   wint_t wc;
   wc = 'i';fputwc(wc, stdout);
    if(iswalpha(wc) > 0)
       printf(": is an alphabetic character\n");
   else
        printf(": is not an alphabetic character\n");
}
```
#### **Output**

i: is an alphabetic character

# iswcntrl

## Synopsis

#include *<*wctype.h*>* int iswcntrl(wint\_t *wc*);

#### Purpose

Tests for a control wide character.

#### Return Value

The iswcntrl() function returns a boolean value. If the character is a control wide character the function returns a true.

#### Parameters

*wc* Integer argument.

#### Description

The iswcntrl() function tests for any control wide character.

#### Example

```
/* This is an example for iswcntrl(wint_t). This returns a non-zero number
  if it is a control wide character. If not, it will return zero.
*/
#include <wctype.h>
#include <wchar.h>
int main() {
   wint_t wc;
   wc = 'i';fputwc(wc, stdout);
   if(iswcntrl(wc) > 0)
       printf(": is a wide control character.\n");
   else
       printf(": is not a wide control character.\n");
}
```
#### **Output**

i: is not a wide control character.

## iswctype

#### **Synopsis**

#include *<*wctype.h*>* int iswctype(wint\_t *wc*, wctype\_t *desc*);

#### Purpose

Determines whether a character has the properties to be a wide character.

#### Return Value

The iswctype() function returns nonzero (true) if and only if the value of the wide character *wc* has the property described by *desc*.

#### Parameters

*wc* Integer argument. *desc* Scalar argument.

#### Description

The iswctype() function determines whether the wide character *wc* has the property described by *desc*. The current setting of the LC CTYPE category shall be the same as during the call to wctype() that returned the value *desc*.

Each of the following expressions has a truth-value equivalent to the call to the wide-cha racter classification function in the comment that follows the expression:

```
iswctype(wc, wctype("alnum")) // iswgraph(wc)
iswctype(wc, wctype("graph")) // iswgraph(wc)
iswctype(wc, wctype("cntrl")) // iswcntrl(wc)
iswctype(wc, wctype("digit")) // iswdigit(wc)
iswctype(wc, wctype("graph")) // iswgraph(wc)
iswctype(wc, wctype("lower")) // iswlower(wc)
iswctype(wc, wctype("print")) // iswprint(wc)
iswctype(wc, wctype("punct")) // iswpunct(wc)
iswctype(wc, wctype("space")) // iswspace(wc)
iswctype(wc, wctype("upper")) // iswupper(wc)
iswctype(wc, wctype("xdigit")) // iswxdigit(wc)
```
#### Example

```
/* This is an example for iswctype(wint_t, wctype_t). This test the wint_t
  parameter for the specifed property. If the wide character has the
  specified property, than a nonzero value will be returned. If it does not,
  then zero will be returned.
*/
#include <wctype.h>
#include <wchar.h>
int main() {
   wint_t wc;
   char *prop;
   prop = "upper";
   wc = 'I';fputs("The wide character '", stdout);
   fputwc(wc, stdout);
   if(iswctype(wc, wctype(prop)) > 0)
       printf("' has the property: %s\n", prop);
   else
       printf("' does not have the property: %s\n", prop);
```
}

### Output

The wide character 'I' has the property: upper

# iswdigit

## Synopsis

#include *<*wctype.h*>* int iswdigit(wint\_t *wc*);

#### Purpose

Tests for decimal-digit wide characters.

### Return Value

The iswdigit() function returns a boolean value which is true when the character is a decimal-digit character.

#### Parameters

*wc* Integer argument.

#### Description

The iswdigit() function tests for any wide character that corresponds to a decimal-digit character.

#### Example

```
/* This is an example for iswdigit(wint_t). This function will return a
  non-zero value if the parameter is digit.
\star /
#include <wctype.h>
#include <wchar.h>
int main() {
   wint_t wc;
    wc = '1';fputwc(wc, stdout);
    if(iswdigit(wc) > 0)
       printf(": is a digit.\n");
    else
        printf(": is not a digit.\n");
}
```
#### **Output**

1: is a digit.

# iswgraph

#### Synopsis

#include *<*wctype.h*>* int iswgraph(wint\_t *wc*);

#### Purpose

Tests for printing wide characters.

#### Return Value

The iswgraph() function returns a boolean value which is true when the character is a printing wide character.

#### Parameters

*wc* Integer argument.

#### Description

The iswgraph() function tests for any wide character for which iswprint() is true and iswspace() is false.

#### Example

```
/* This is an example for iswgraph(wint_t). This function will return a
  non-zero value if the parameter is a printable character except space.
*/
#include <wctype.h>
#include <wchar.h>
int main() {
   wint_t wc;
   wc = 'i';fputwc(wc, stdout);
   if(iswgraph(wc) != 0)
printf(": is a printable character.\n");
   else
printf(": is not a printable character.\n");
}
```
#### **Output**

i: is a printable character.

# iswlower

#### Synopsis

#include *<*wctype.h*>* int iswlower(wint\_t *wc*);

#### Purpose

Tests for lowercase wide characters.

#### Return Value

The iswlower() function returns a boolean value which is true when the argument is a lower case letter.

#### Parameters

*wc* Integer argument.

#### Description

The iswlower() function tests for any wide character that correspnds to a lowercase letter or is one of a locale-specific set of wide characters for which none of iswcntrl(), iswdigit(), iswpunct(), or iswspace() is true.

#### Example

```
/* This is an example for iswlower(wint_t). This function will return a
  non-zero value if the parameter is a lowercase letter.
*/
#include <wctype.h>
#include <wchar.h>
int main() {
   wint_t wc;
   wc = 'i';fputwc(wc, stdout);
   if(iswlower(wc) != 0)
        printf(": is a lowercase letter.\n");
   else
         printf(": is not a lowercase letter.\n");
}
```
#### **Output**

i: is a lowercase letter.

# iswprint

### Synopsis #include *<*wctype.h*>*

int iswprint(wint\_t *wc*);

#### Purpose Tests for printing wide characters.

#### Return Value The iswprint() function returns a boolean value which is true when the argument is a printing wide character.

#### Parameters

*wc* Integer argument.

#### Description

The iswprint() function tests for any printing wide character.

#### Example

```
/* This is an example for iswprint(wint_t). This function will return a
  non-zero value if the parameter is a printable character including space
*/
#include <wctype.h>
#include <wchar.h>
int main() {
   wint_t wc;
   wc = 'i';fputwc(wc, stdout);
   if(iswprint(wc) != 0)
       printf(": is a printable character.\n");
   else
       printf(": is not a printable character.\n");
}
```
#### **Output**

i: is a printable character.

## iswpunct

#### Synopsis

#include *<*wctype.h*>* int iswpunct(wint\_t *wc*);

#### Purpose

Tests for punctuation wide characters.

#### Return Value

The iswpunct() function returns a boolean value which is true when the argument is a punctuation wide character.

#### Parameters

*wc* Integer argument.

#### Description

The iswpunct() function tests for any printing wide character that is one of a locale-specific set of punctuation wide characters for which neither **iswspace**() nor **iswalnum**() is true.

#### Example

```
/* This is an example for iswpunct(wint_t). This function will return a
  non-zero value if the parameter is x punctuation character.
*/
#include <wctype.h>
#include <wchar.h>
int main() {
   wint_t wc;
   wc = '.';
   fputwc(wc, stdout);
   if(iswpunct(wc) != 0)
       printf(": is a punctuation mark.\n");
   else
       printf(": is not a punctuation mark.\n");
}
```
#### **Output**

.: is a punctuation mark.

## iswspace

#### Synopsis

#include *<*wctype.h*>* int iswspace(wint\_t *wc*);

#### Purpose

Tests for white-space wide characters.

#### Return Value

The iswspace() function returns a boolean value which is true when the argument is a white-space wide characters.

#### Parameters

*wc* Integer argument.

#### Description

The iswspace() function tests for any wide character that corresponds to a locale-specific set of white-space wide characters for which none of **iswalnum**(), **iswgraph**(), or **iswpunct**() is true.

#### Example

```
/* This is an example for iswspace(wint_t). This function will return a
  non-zero value if the parameter is a white space character.
*/
#include <wctype.h>
#include <wchar.h>
int main() {
   wint_t wc;
   WC = ' 'fputwc(wc, stdout);
   if(iswspace(wc) != 0)
       printf(": is a white space character.\n");
   else
       printf(": is not a white space character.\n");
}
```
#### **Output**

: is a white space character.

# iswupper

#### Synopsis

#include *<*wctype.h*>* int iswupper(wint\_t *wc*);

#### Purpose

Tests for uppercase letter wide characters.

#### Return Value

The iswupper() function returns a boolean value which is true when the argument is an uppercase letter wide character.

#### Parameters

*wc* Integer argument.

#### Description

The iswupper() function tests for any wide character that corresponds to an uppercase letter or is one of a locale-specific set of wide characters for which none of **iswcntrl**(), **iswdigit**(), **iswpunct**(), or **iswspace**() is true.

#### Example

```
/* This is an example for the function iswupper(wint_t). This function returns
  a non negative number if the input is an uppercase letter.
*/
#include <wctype.h>
#include <wchar.h>
int main() {
   wint_t wc;
   wc = 'I';fputwc(wc, stdout);
   if(iswupper(wc) != 0)
       printf(": is an uppercase letter.\n");
   else
       printf(": is not an uppercase letter.\n");
}
```
#### **Output**

I: is an uppercase letter.

# iswxdigit

#### Synopsis

#include *<*wctype.h*>* int iswxdigit(wint\_t *wc*);

#### Purpose

Tests for hexadecimal-digit wide characters.

#### Return Value

The iswxdigit() function returns a boolean value which is true when the argument is a hexadecimal-digit character.

#### Parameters

*wc* Integer argument.

#### Description

The iswxdigit() function tests for any wide character that corresponds to a hexadecimal-digit character.

#### Example

```
/* This is an example for iswxdigit(wint_t). This function will return a
  non-zero value if the parameter is a hexadecimal digit.
*/
#include <wctype.h>
#include <wchar.h>
int main() {
   wint_t wc;
   wc = 'A';
   fputwc(wc, stdout);
   if(iswxdigit(wc) != 0)
       printf(": is a hexadecimal digit.\n");
   else
       printf(": is not a hexadecimal digit.\n");
}
```
#### **Output**

A: is a hexadecimal digit.

## towctrans

#### Synopsis #include *<*towctrans.h*>* wint\_t towctrans(wint\_t *wc*);

Purpose Maps wide characters.

#### Return Value

The towctrans() function returns the mapped value of *wc* using the mapping described by *desc*.

#### Parameters

*wc* Integer argument. *desc* Scalar argument.

#### Description

The towctrans() function maps the wide character *wc* using the mapping described by *desc*. The current setting of the LC TYPE category shall be the same as during the call to wctrans() that returned the value *desc*.

Each of the following expressions behaves the same as the call to the wide-character case- mapping function in the comment that follows the expression:

```
towctrans(wc, wctrans("tolower")) /* towlower(wc) */
towctrans(wc, wctrans("toupper")) /* towupper(wc) */
```
#### Example

```
/* This is an example for towctrans(wint_t, wctrans_t). This test the wint_t
  parameter for the specifed property. If the wide character has the
  specified property, than a nonzero value will be returned. If it does not,
  then zero will be returned.
*/
#include <wctype.h>
#include <wchar.h>
int main() {
   wint t wc;
   char *prop;
   prop = "toupper";
   wc = 'i';fputs("The wide character '", stdout);
   fputwc(wc, stdout);
   printf("' has been changed to: '");
   fputwc(towctrans(wc, wctrans(prop)), stdout);
   printf("'. \nBy the property of %s.\n", prop);
}
```
#### **Output**

```
The wide character 'i' has been changed to: 'I'.
By the property of toupper.
```
## towlower

#### Synopsis #include *<*towlower.h*>* wint\_t towlower(wint\_t *wc*);

#### Purpose

Converts uppercase letter to corresponding lowercase letter.

#### Return Value

If the argument is a wide character for which iswupper() is true and there are one or more corresponding wide characters, as specified by the current locale, for which iswlower() is true, the towlower() funciton returns one of the correspoding wide characters; otherwise, the argument is returned unchanged.

#### Parameters

*wc* Integer argument.

#### Description

The towlower() function converts an uppercase letter to a corresponding lowercase letter.

#### Example

```
/* This is an example of the function towlower(wint_t). This will convert the
  wide character into its lowercase representation.
*/
#include <wctype.h>
#include <wchar.h>
int main() {
   wint_t wc;
   wc =' A';
   printf("Before: ");
   fputwc(wc, stdout);
   printf("\n");
   printf("After: ");
    fputwc(towlower(wc), stdout);
}
```
#### **Output**

Before: A After: a

## towupper

#### Synopsis #include *<*towupper.h*>* wint\_t towupper(wint\_t *wc*);

#### Purpose

Converts lowercase letter to corresponding uppercase letter.

#### Return Value

If the argument is a wide character for which **iswlower**() is true and there are one or more corresponding wide characters, as specified by the current locale, for which iswupper() is true, the towupper() function returns one of the correspoding characters; otherwise, the argument is returned unchanged.

#### Parameters

*wc* Integer argument.

#### Description

The towupper() function converts a lowercase letter to a corresponding uppercase letter.

#### Example

```
/* This is an example of the function towupper(wint_t). This function converts
  lowercase letters to uppercase.
*/
#include <wctype.h>
#include <wchar.h>
int main() {
   wint_t wc;
   wc = 'i';printf("Before: ");
   fputwc( wc, stdout);
   printf("\n");
   printf("After: ");
   fputwc( towupper(wc), stdout);
   printf(''\n'\n');
}
```
#### **Output**

Before: i After: I

### wctrans

#### Synopsis #include *<*wctype.h*>* wctrans t wctrans(const char *\*property*);

#### Purpose

Describes mapping between wide characters.

#### Return Value

If *property* identifies a valid mapping of wide characters according to the LC CTYPE category of the current locale, the wctrans() function returns a nonzero value that is valid as the second argument to the **towctrans**() function; otherwise, it returns zero.

#### Parameters

*\*property* Character argument.

#### Description

The  $wctype()$  function constructs a value with type  $wctrans_t()$  that describes a mapping between wide characters identified by the string argument property.

The strings listed in the description of the towctrans() function shall be valid in all locales as *property* arguments to the wctrans() function.

#### Example

```
/* This is an example of the function wctrans(const char*). This returns a
  non-negative number if the string is a valid wctrans.
*/
#include <wctype.h>
int main() {
   char *prop;
   prop ="tolower";
   if(wctrans(prop) > 0)
printf("'%s' is a valid wctrans.\n", prop);
   else
       printf("'%s' is not a valid wctrans.\n", prop);
}
```
#### **Output**

'tolower' is a valid wctrans.

## wctype

#### Synopsis

#include *<*wctype.h*>* wctype t wctype(const char *\*property*);

#### Purpose

Describes a class of wide characters.

#### Returns

If *property* identifies a valid class of wide characters according to the LC CTYPE category of the current locale, the wctype() function returns a nonzero value that is valid as the second argument to the iswctype() function; otherwise, it returns zero.

#### Parameters

*\*property* Character argument.

#### Description

The wctype() function constructs a value with type wctype\_t() that describes a class of wide characters identified by the string argument *property*.

The strings listed in the description of the iswctype() function shall be valid in all locales as *property* arguments to the wctype() function.

#### Example

```
/* This is an example of the function wctype(const char*). This returns a
  non-negative number if the string is a valid wctype.
*/
#include <wctype.h>
int main() {
   char *prop;
   prop ="xdigit";
   if(wctype(prop) > 0)
       printf("'%s' is a valid wctype.\n", prop);
   else
       printf("'%s' is not a valid wctype.\n", prop);
}
```
#### **Output**

'xdigit' is a valid wctype.

#### See Also iswctype()

# Appendix A

# Functions Not Supported in Specific Platforms

Most functions in Ch are supported across different platforms. Functions which are not supported under different operating systems are listed below.

## A.1 HPUX

The following functions are implemented with return error code only under the HPUX operating system.

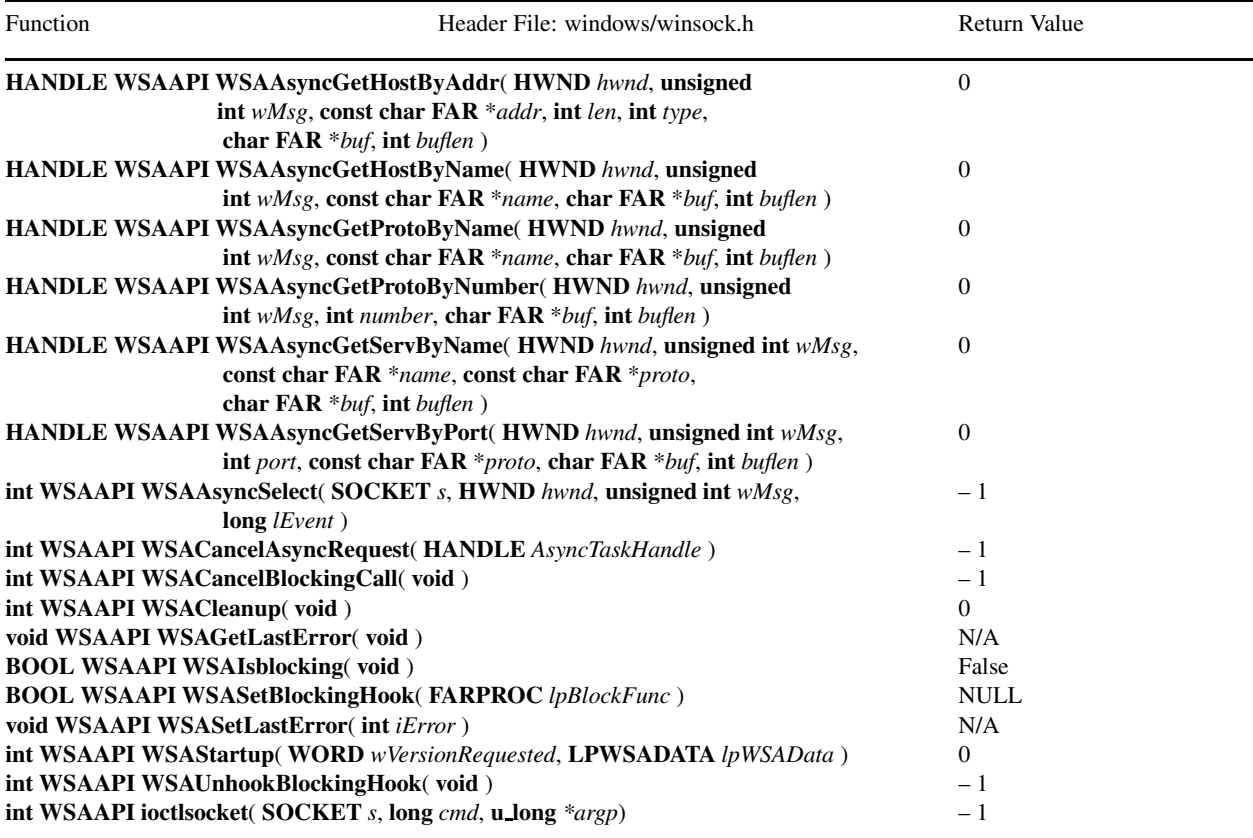

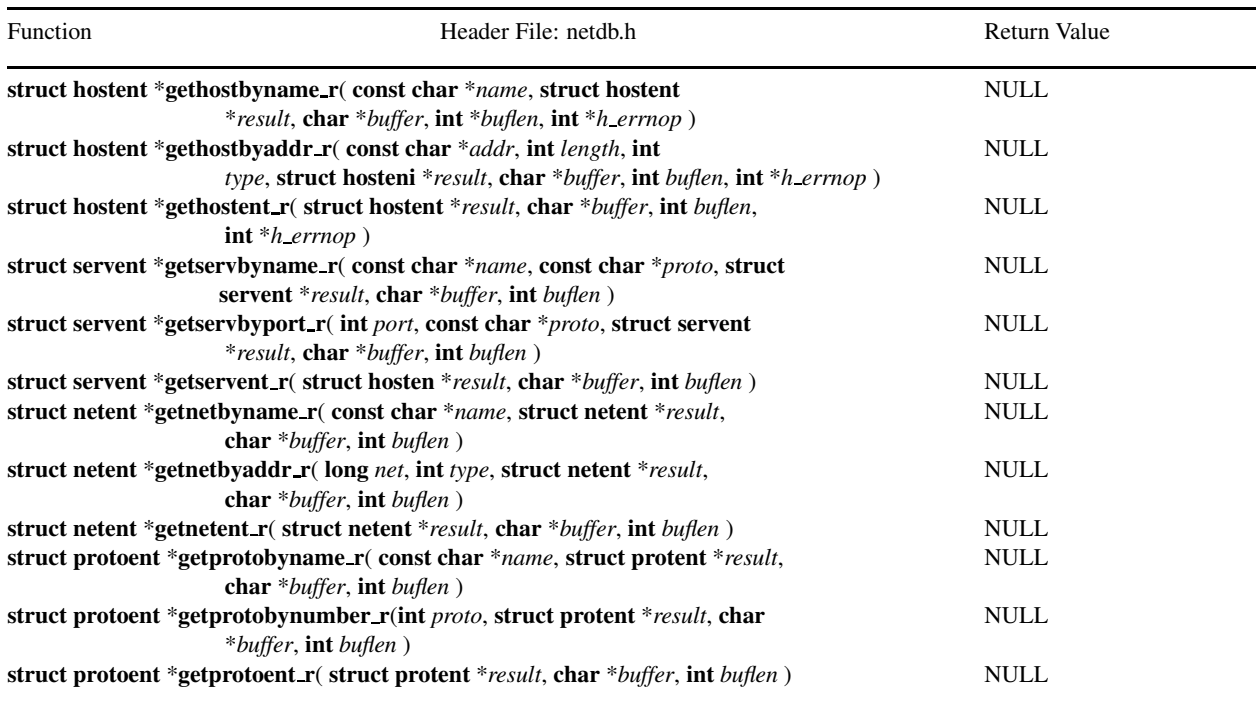

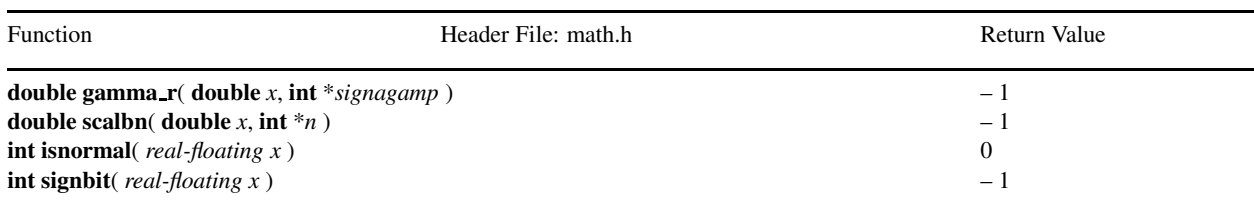

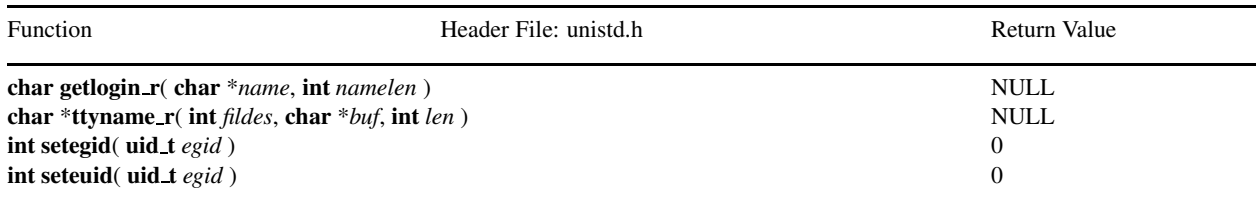

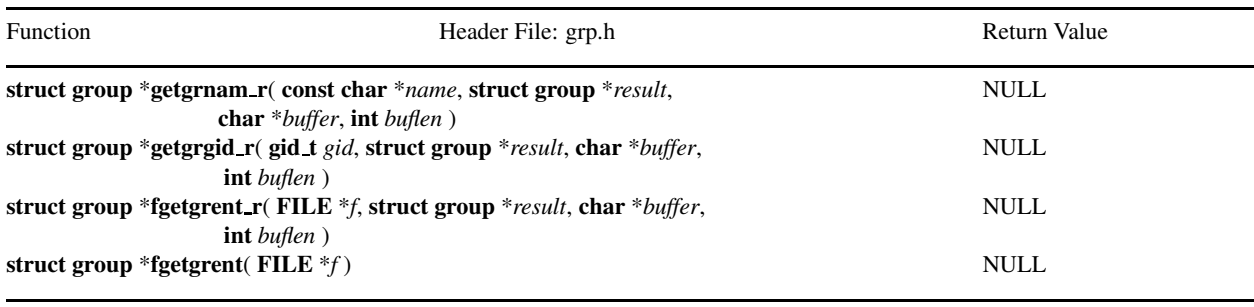

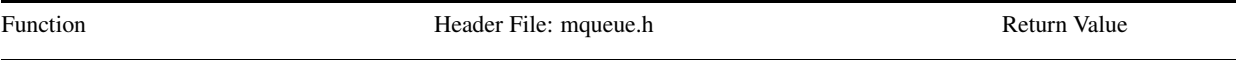

#### <span id="page-1139-0"></span>ssize\_t mq\_receive( mqd\_t mqdes, char \*msg\_ptr, size\_t msq\_len, unsigned int 0 \**msg prio* )

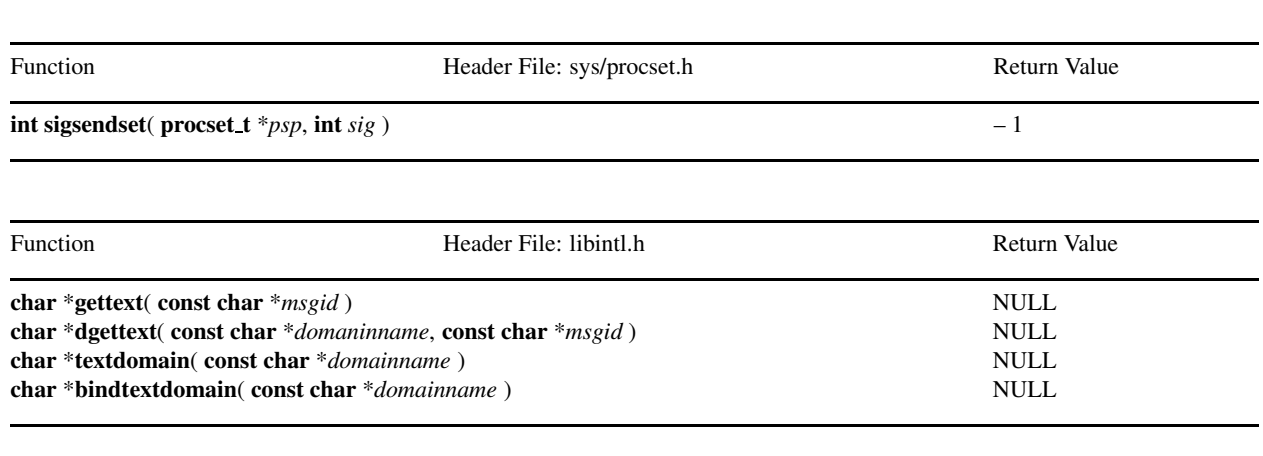

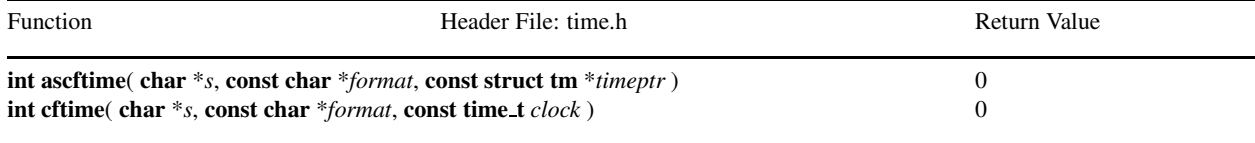

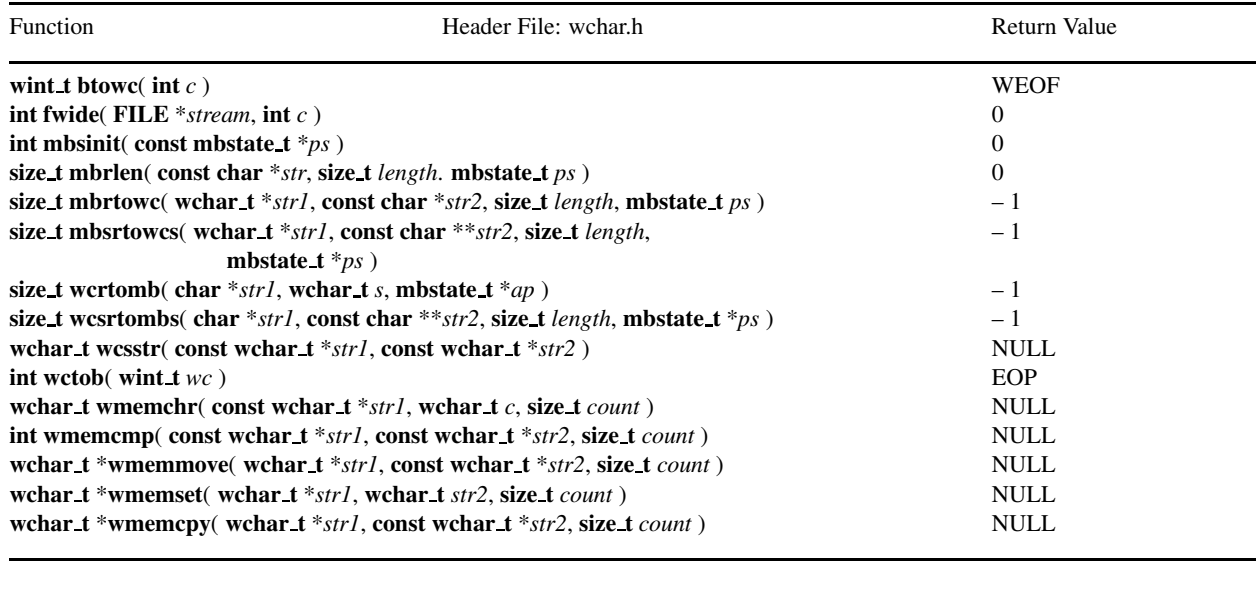

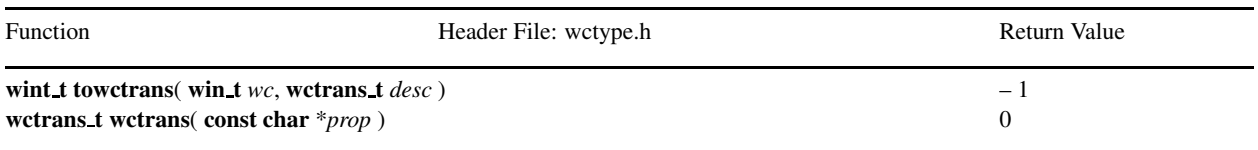

# A.2 Linux

The following functions are implemented with return error code only under the Linux operating system.

<span id="page-1140-0"></span>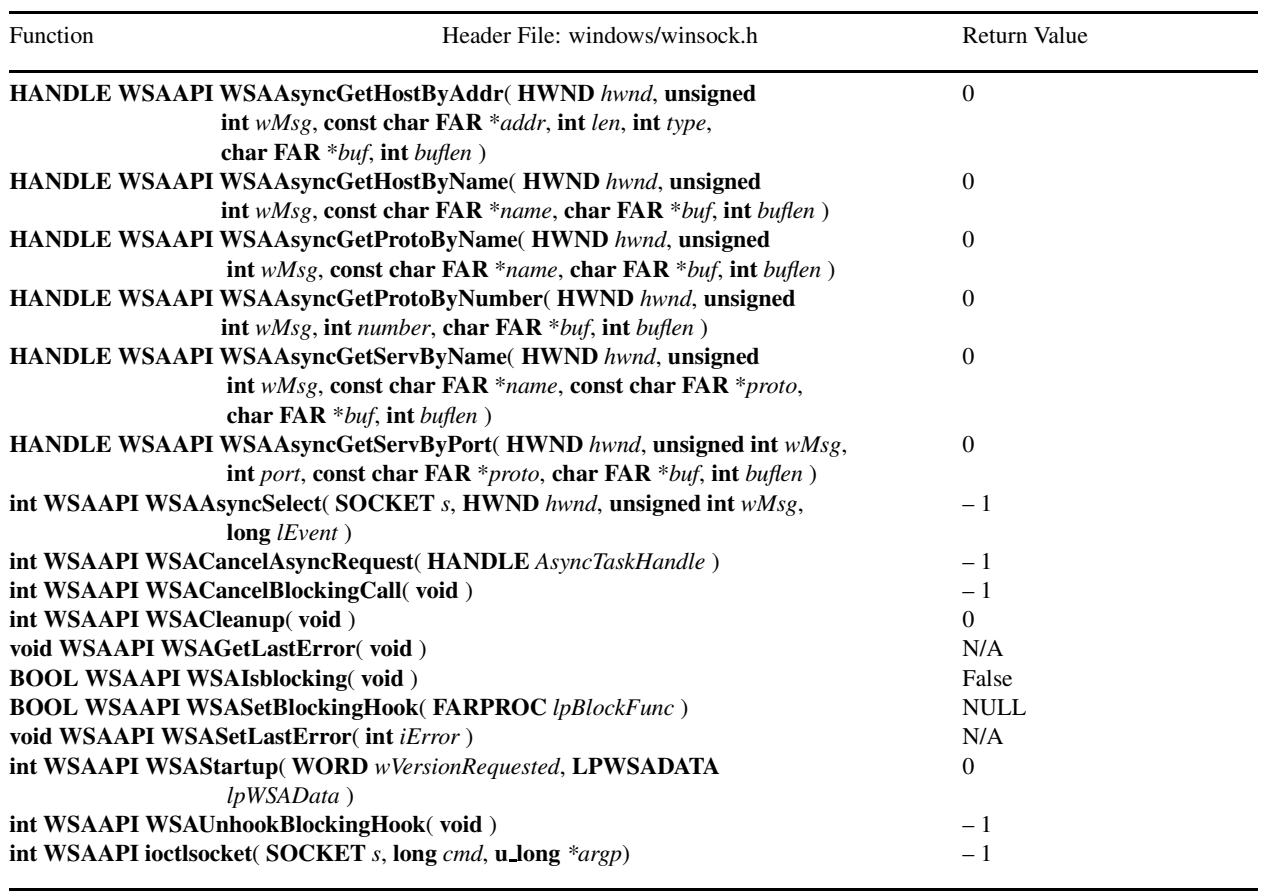

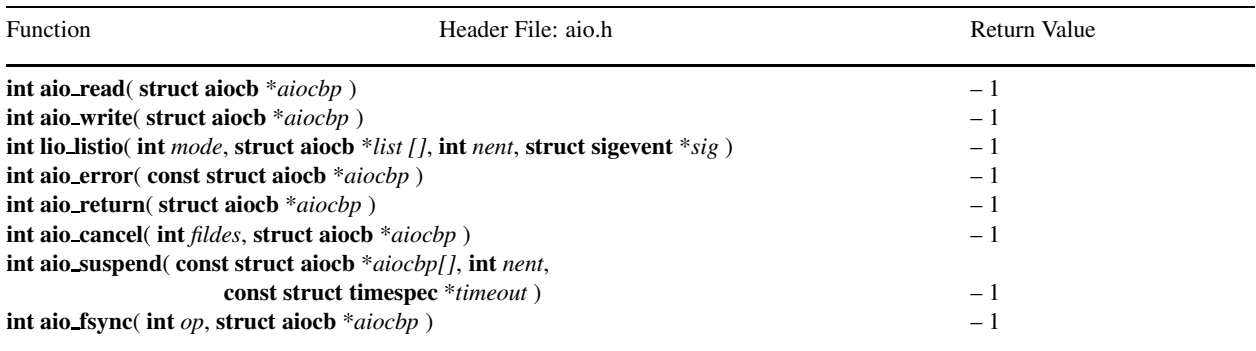

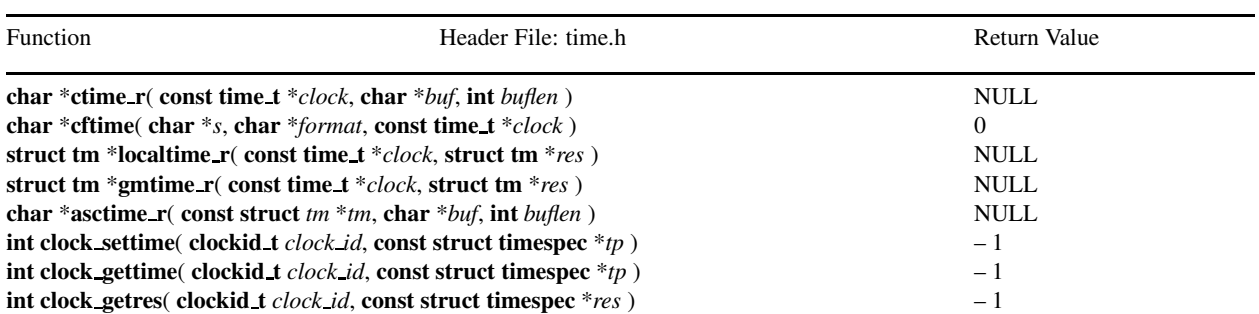

<span id="page-1141-0"></span>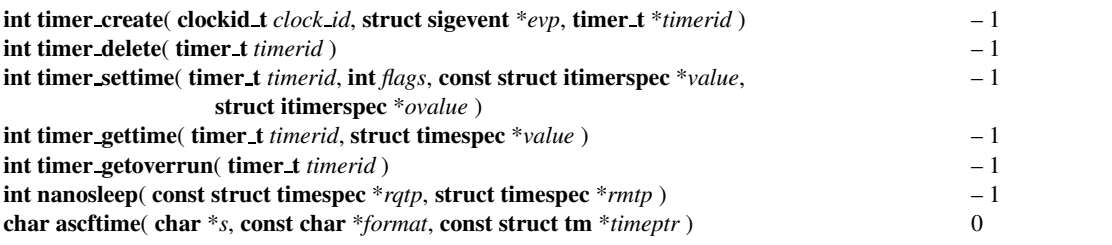

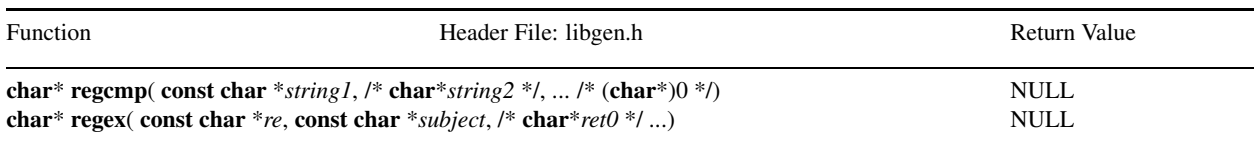

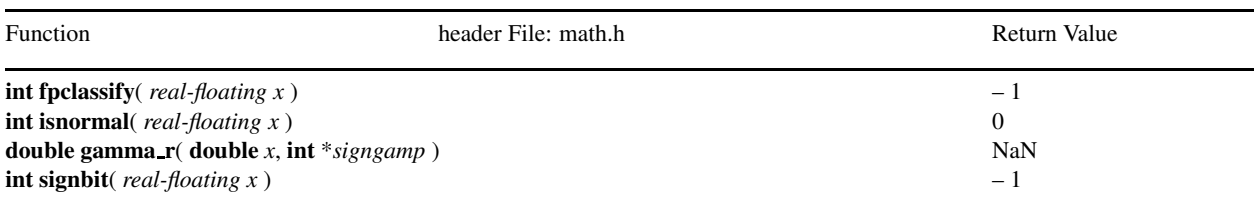

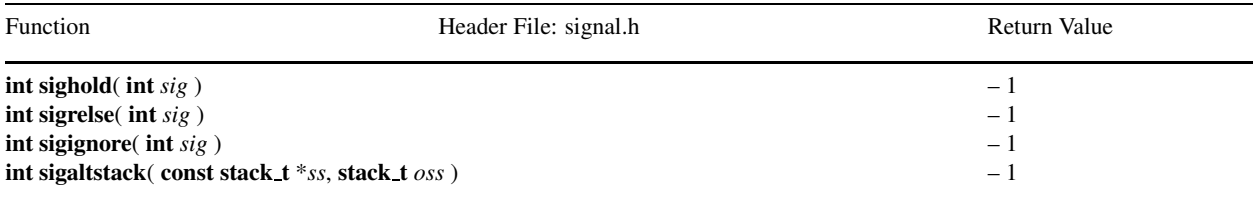

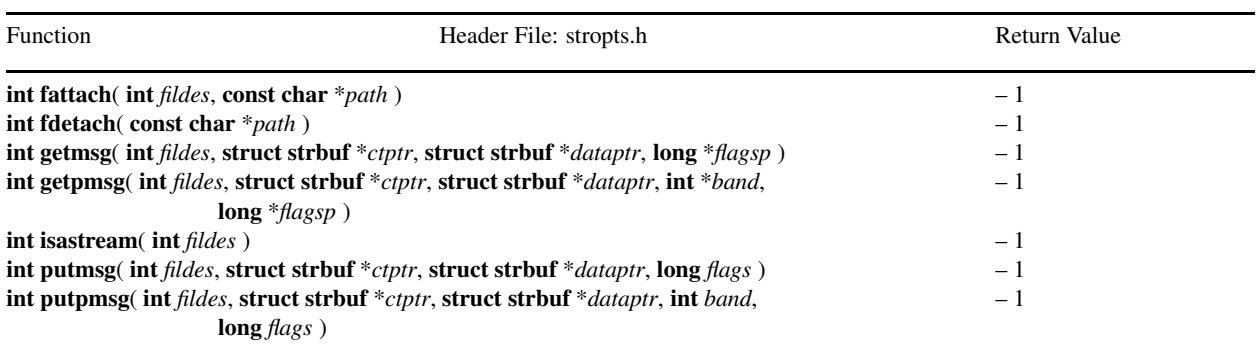

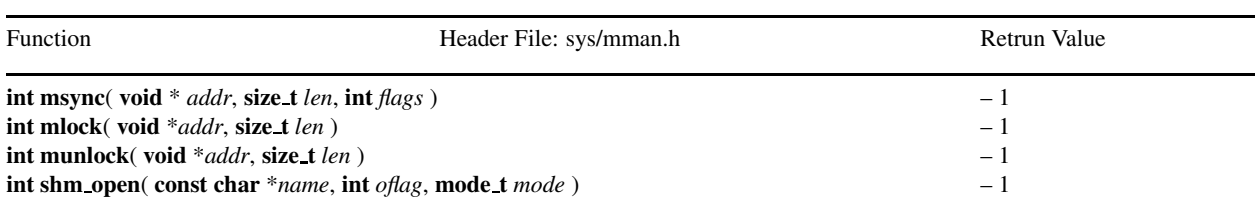

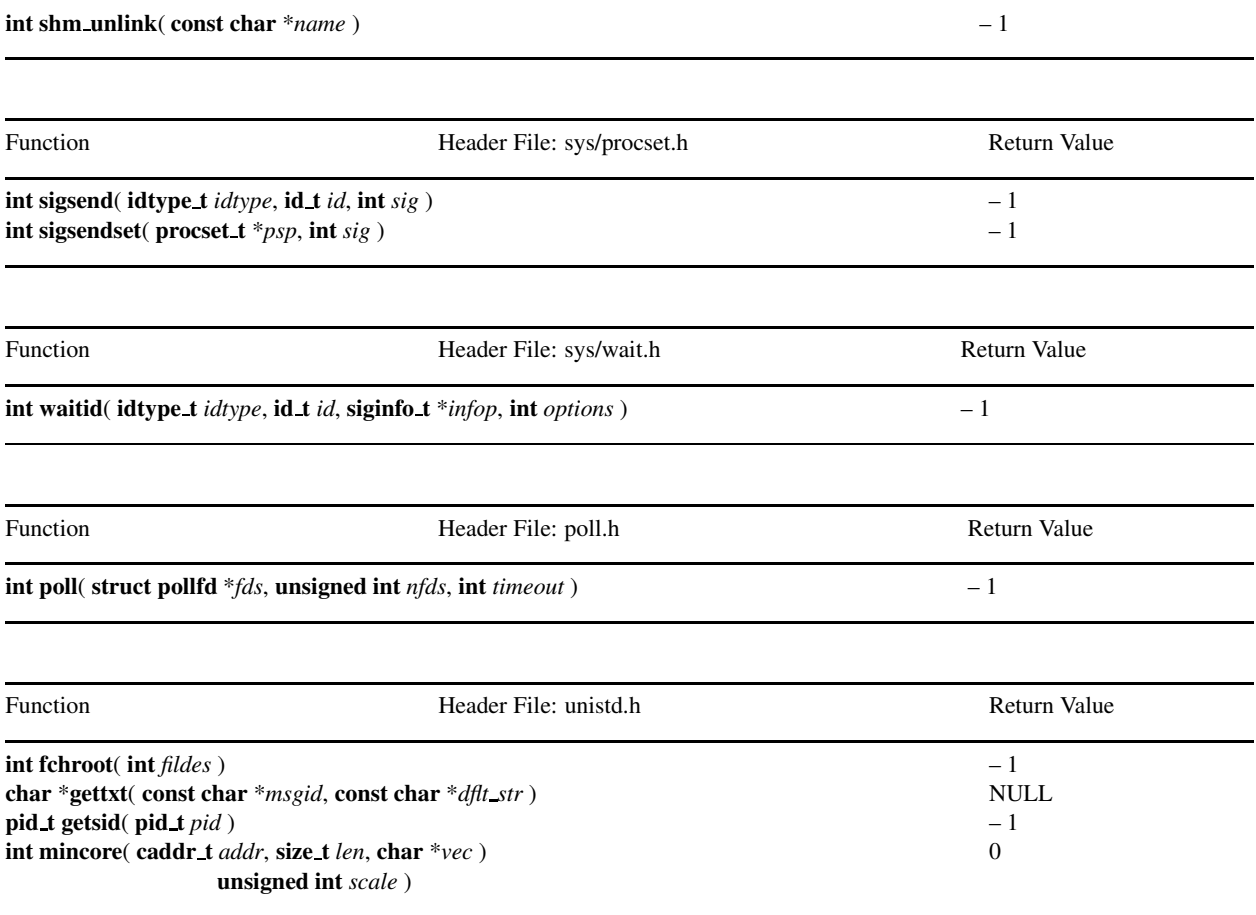

## A.3 Solaris

The following functions are implemented with return error code only under the Solaros operating system.

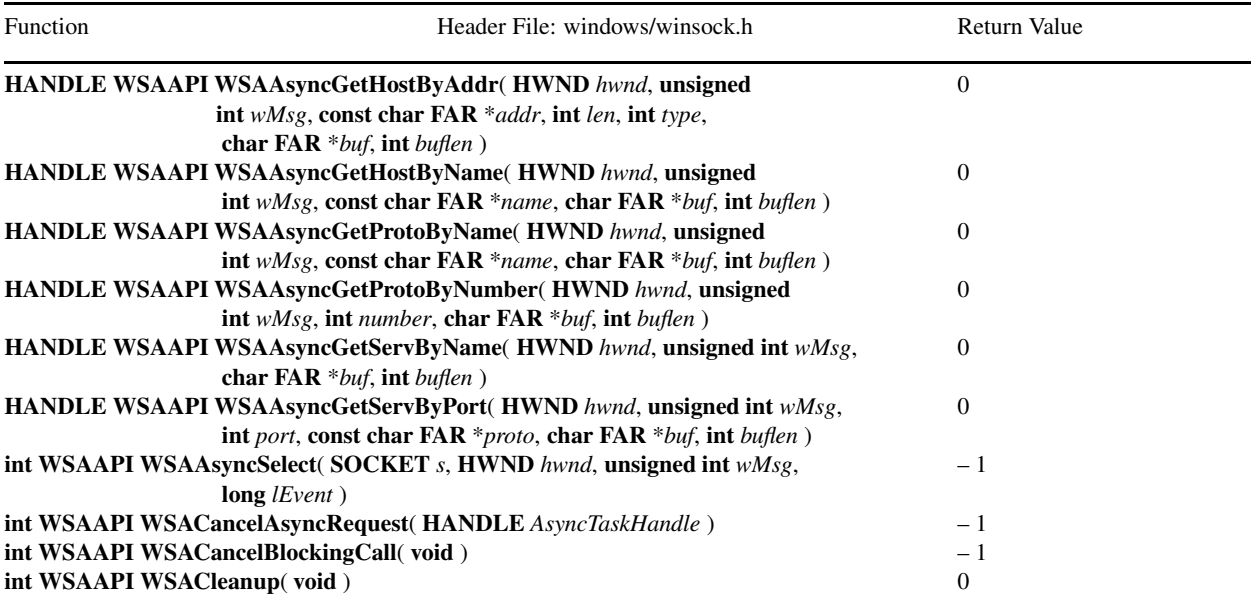

<span id="page-1143-0"></span>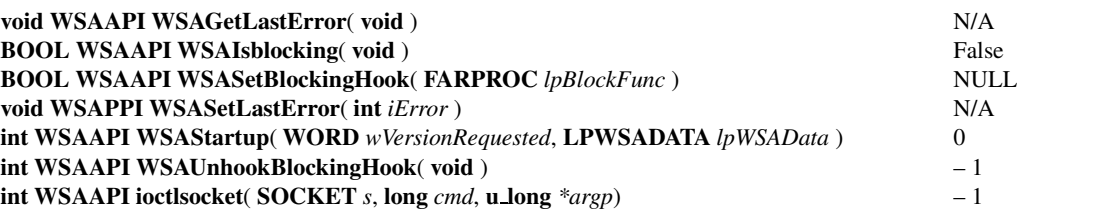

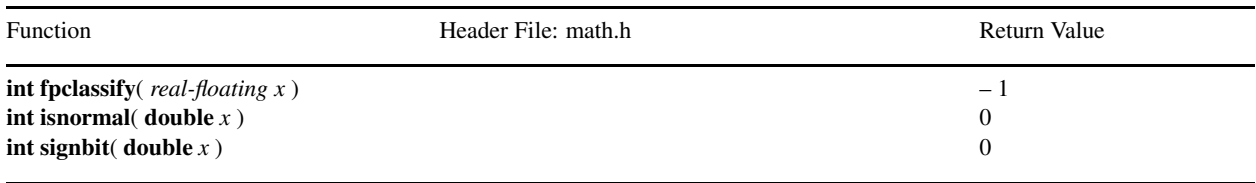

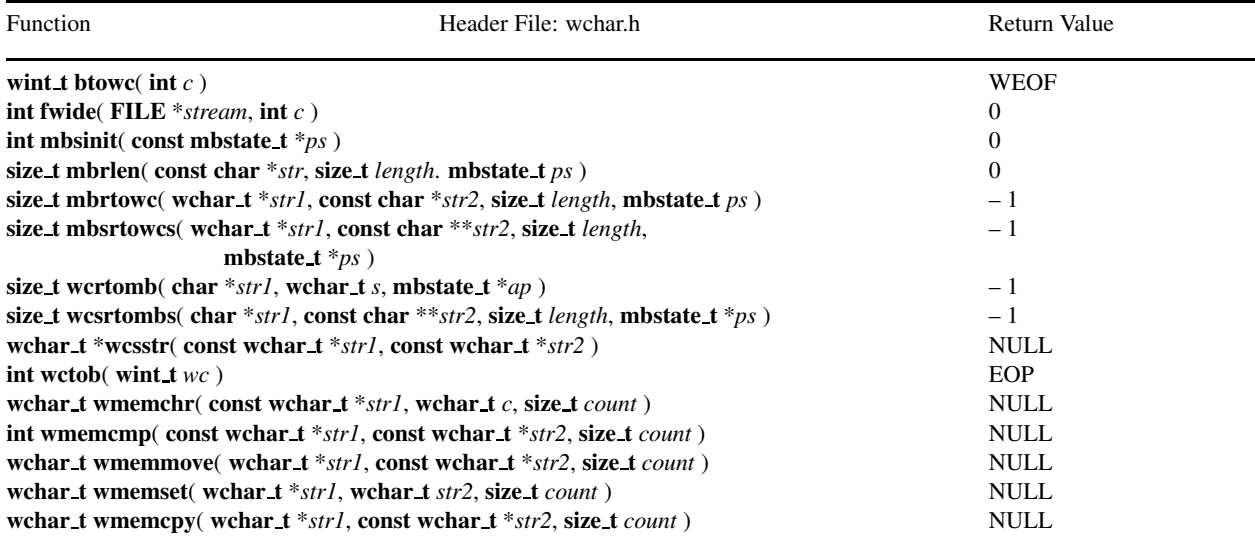

# A.4 Windows

The following functions are implemented with return error code only under the Windows 95/98/NT operating systems.

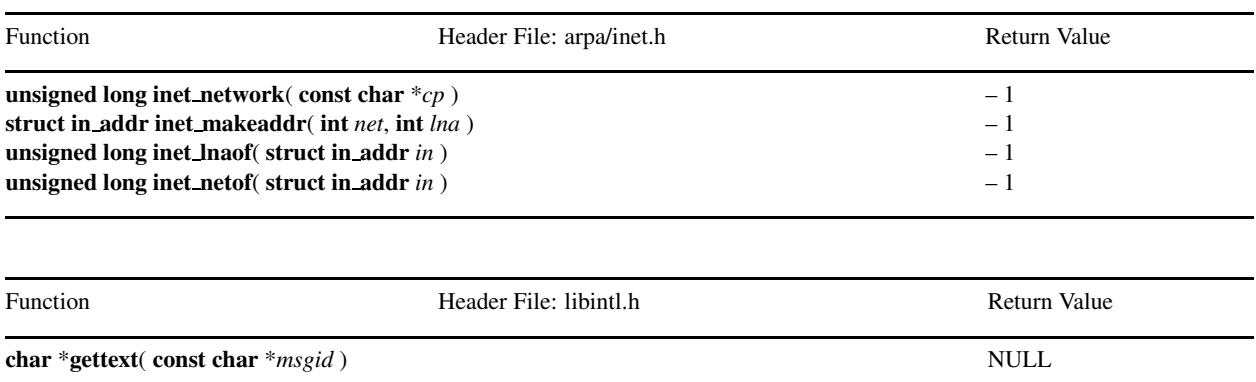

## <span id="page-1144-0"></span>*Chapter A: Appendix A: Functions Not Supported in Specific Platforms*

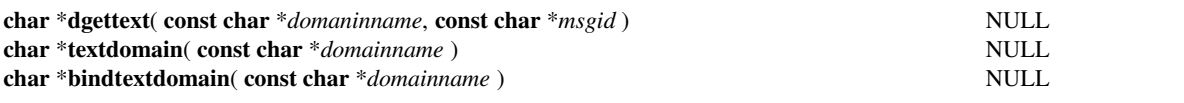

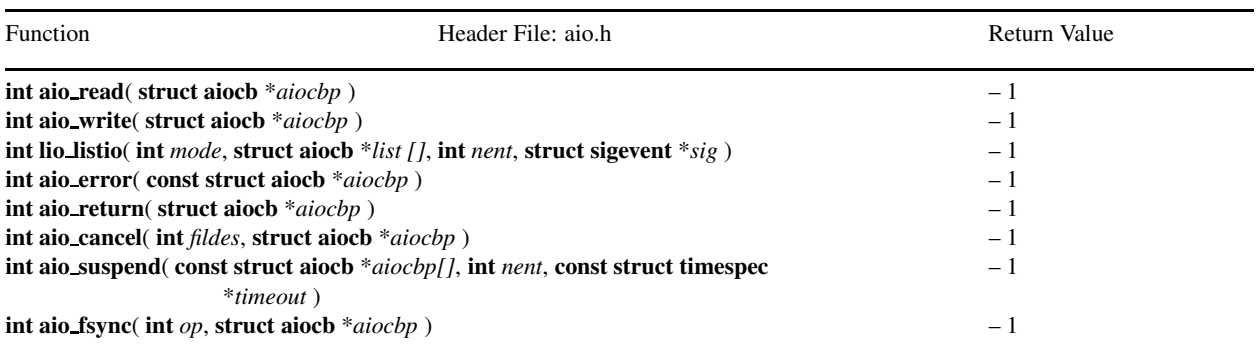

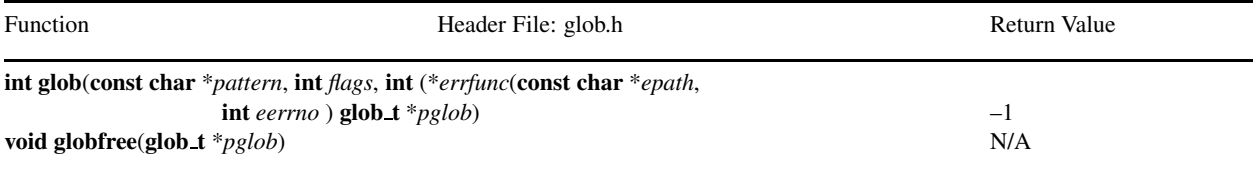

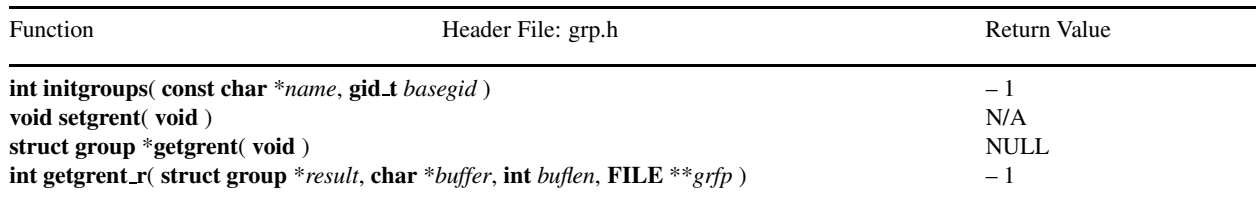

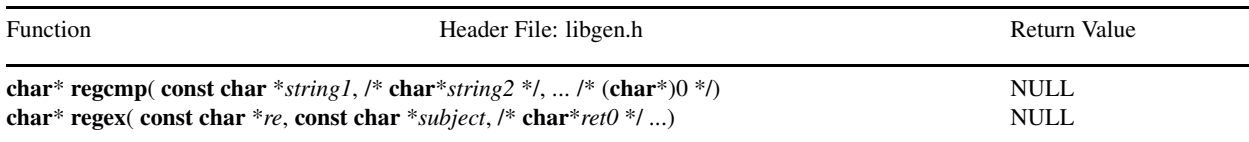

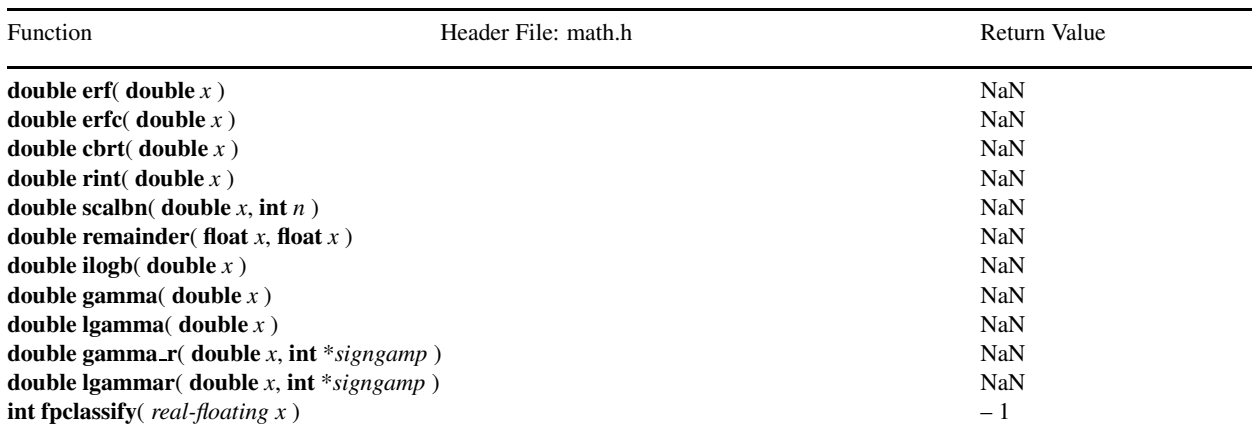

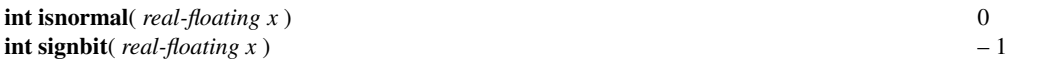

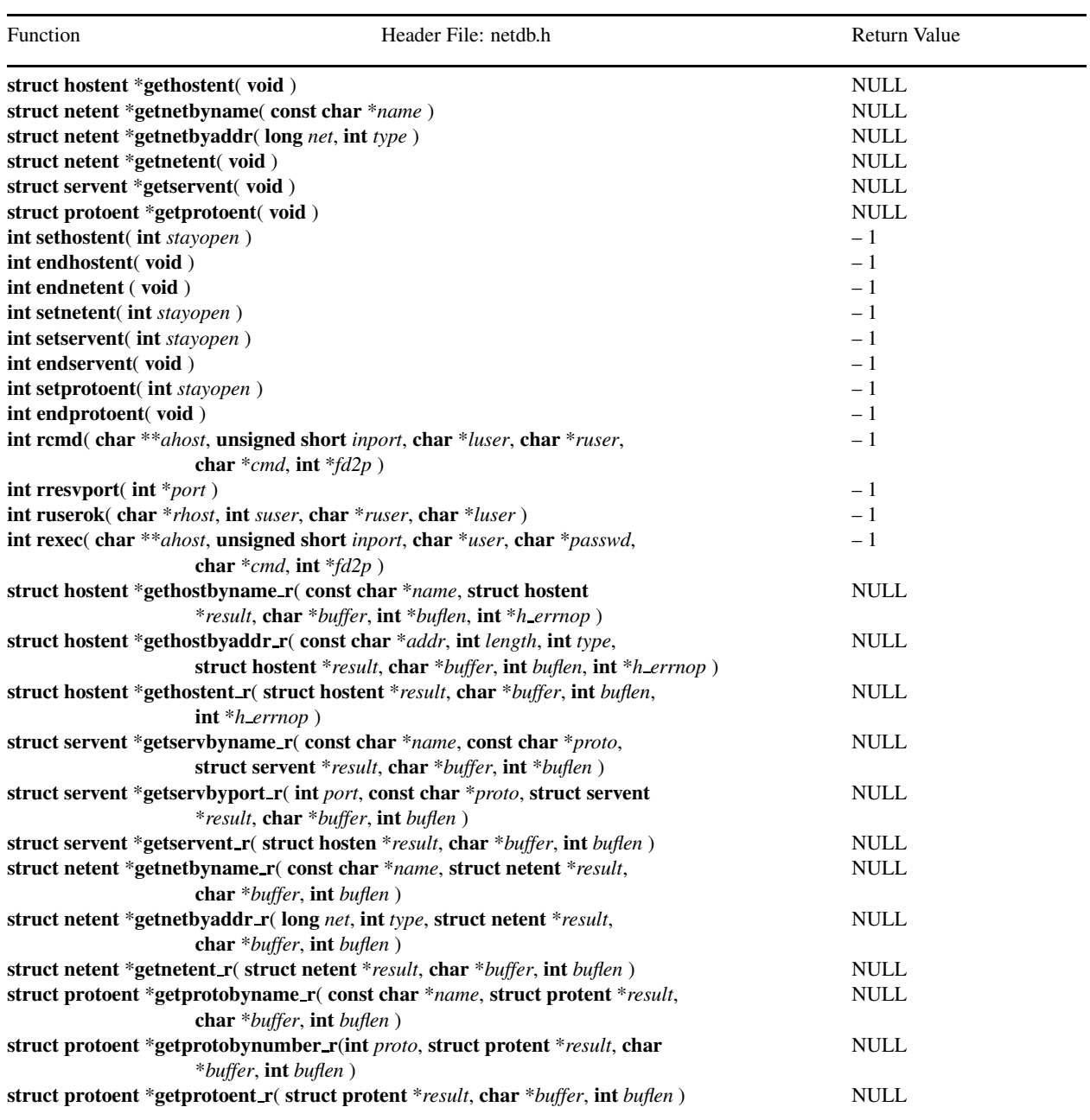

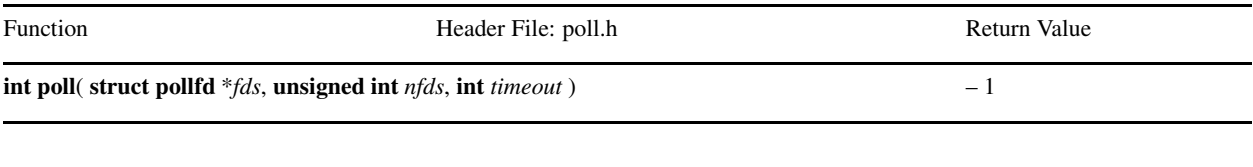

Function **Header File:** pwd.h Return Value

## *Chapter A: Appendix A: Functions Not Supported in Specific Platforms*

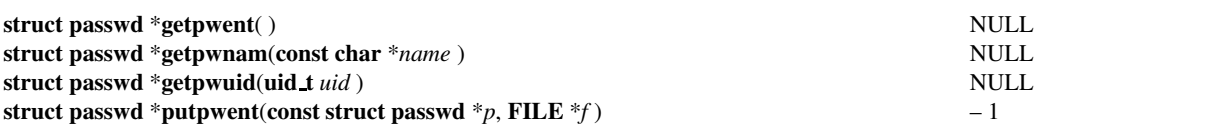

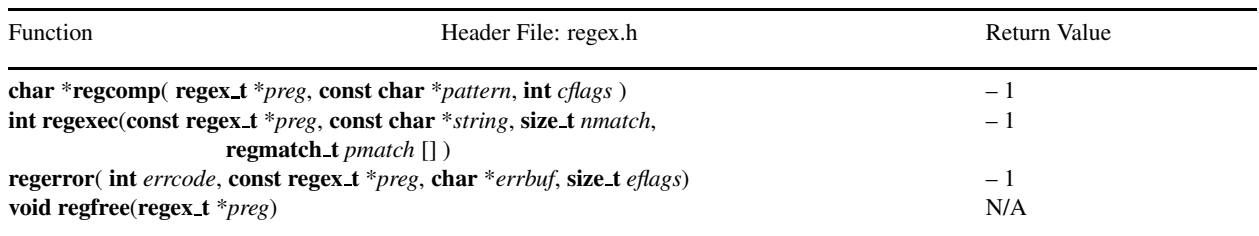

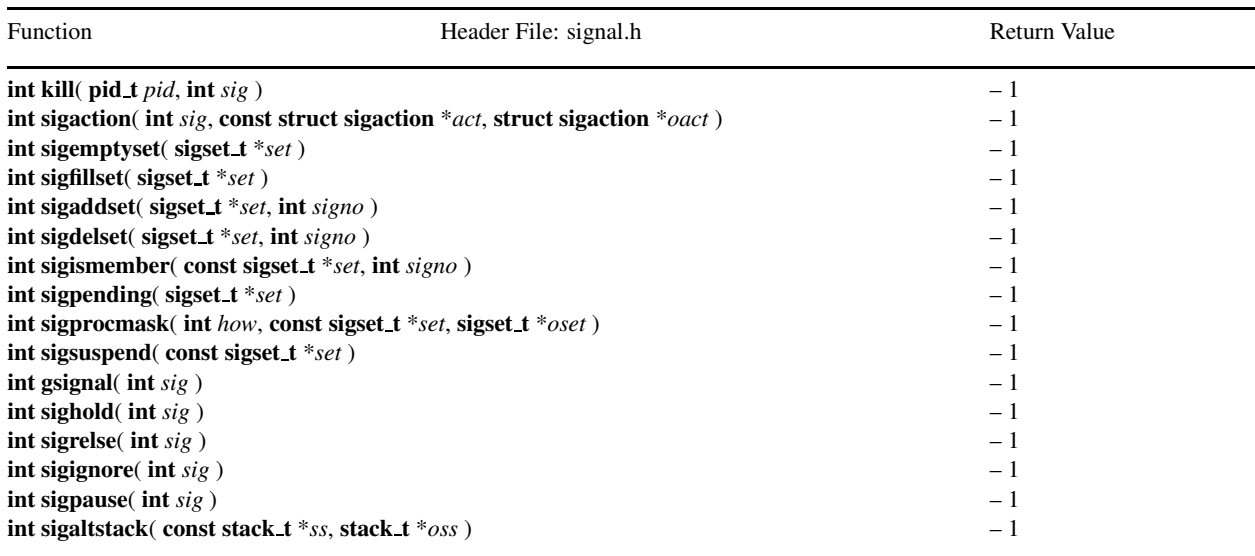

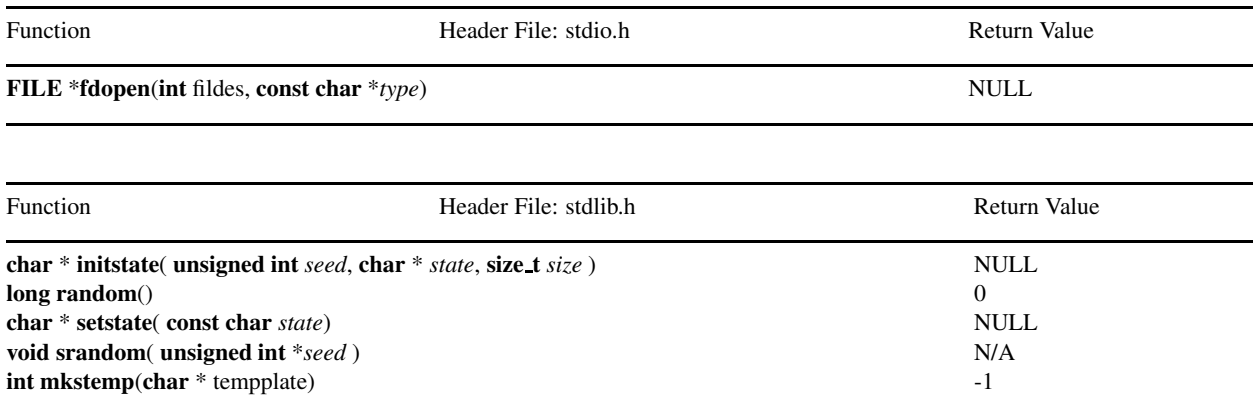

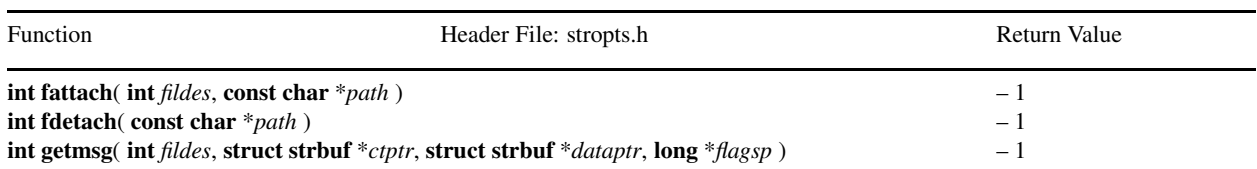

## <span id="page-1147-0"></span>*Chapter A: Appendix A: Functions Not Supported in Specific Platforms*

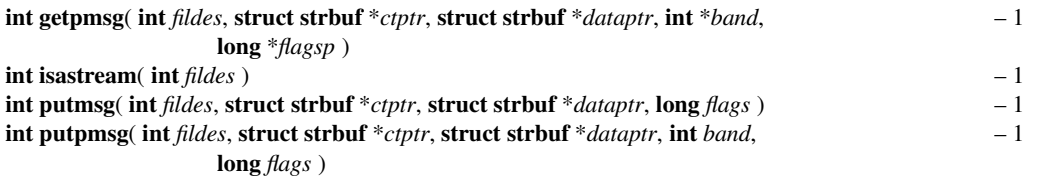

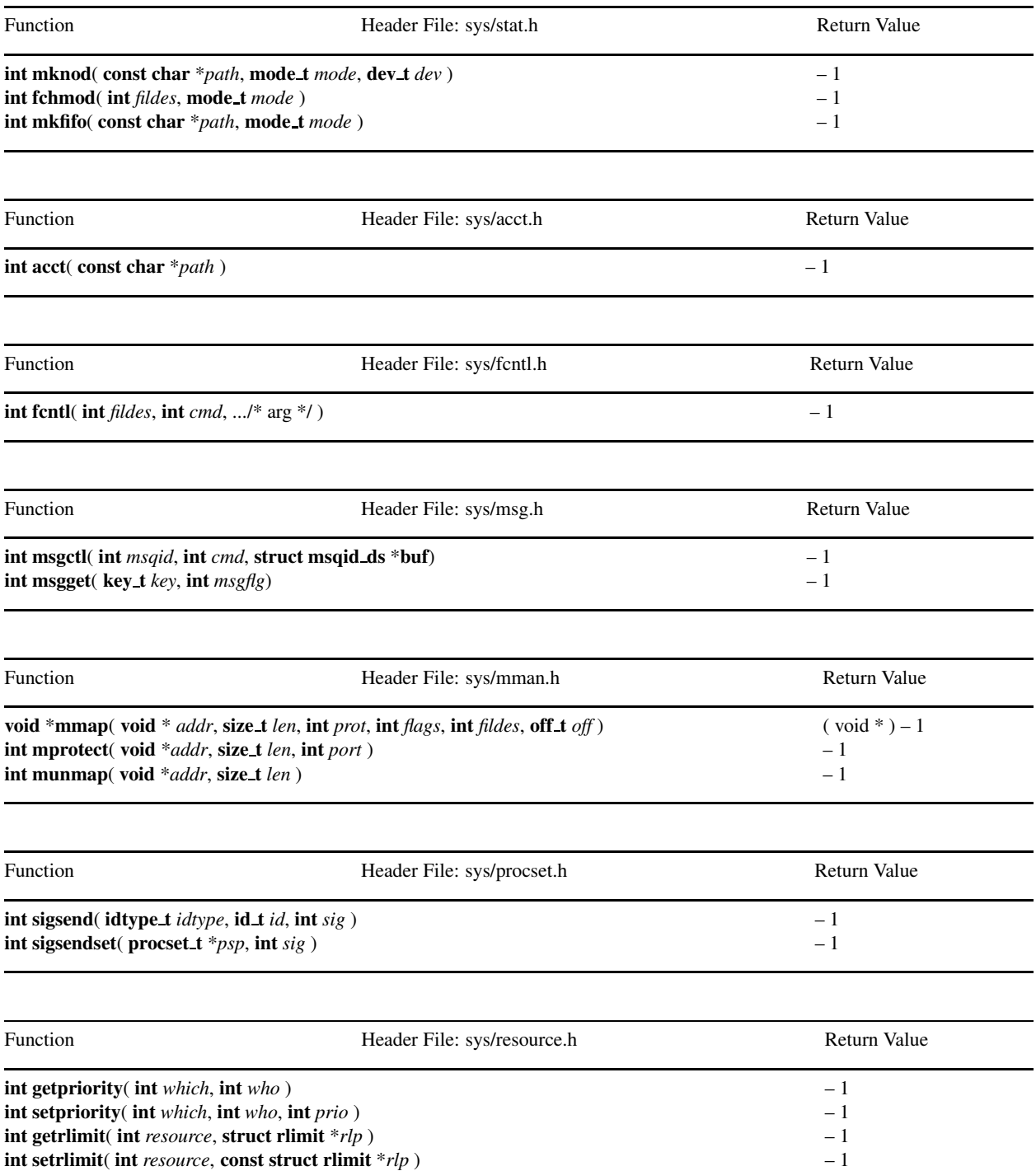

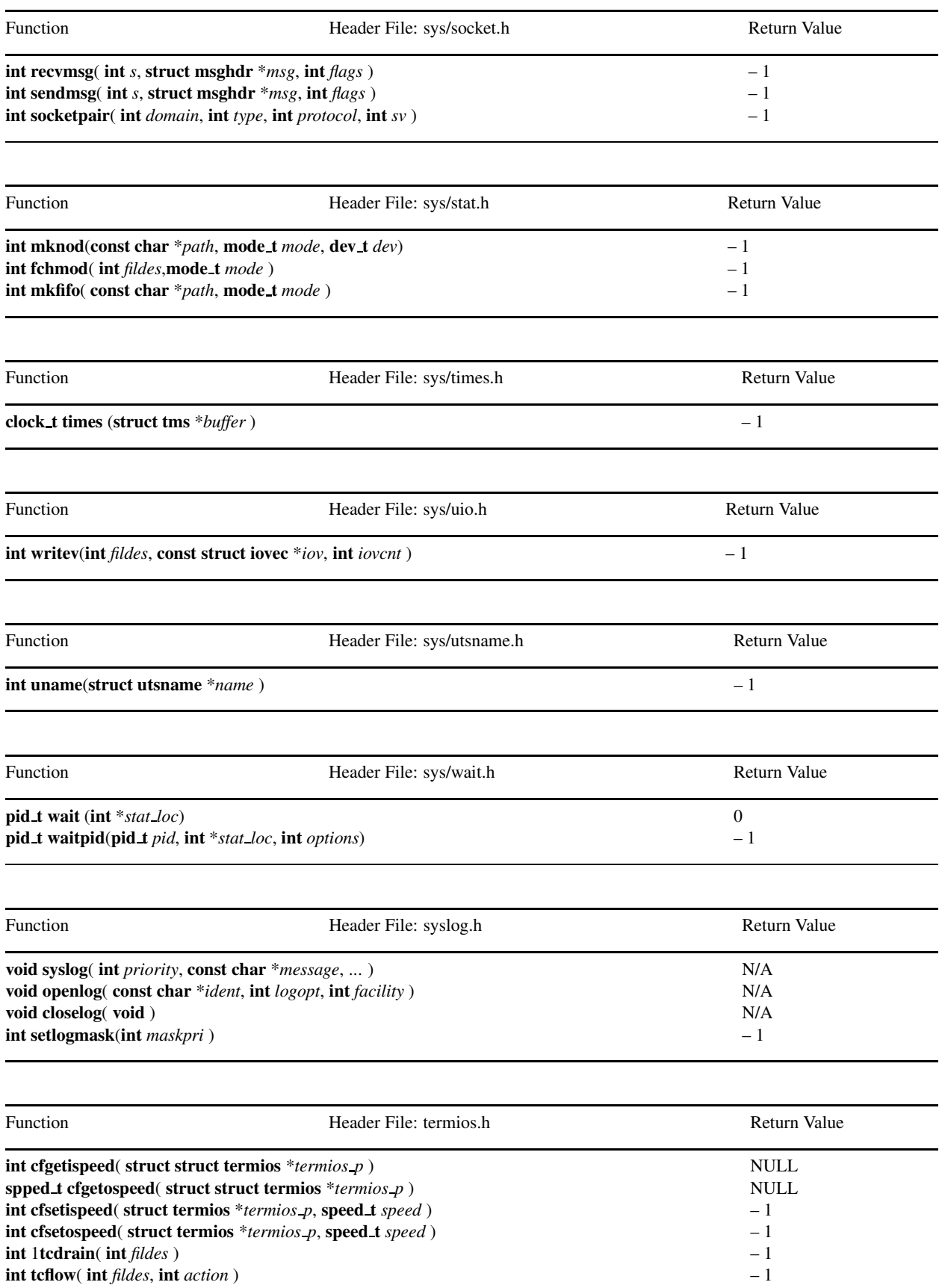

<span id="page-1149-0"></span>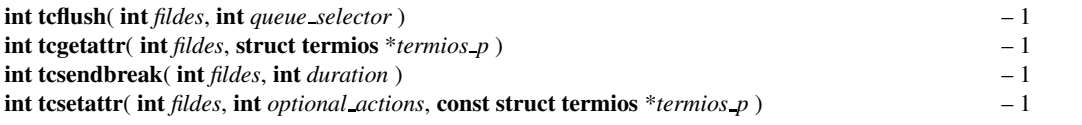

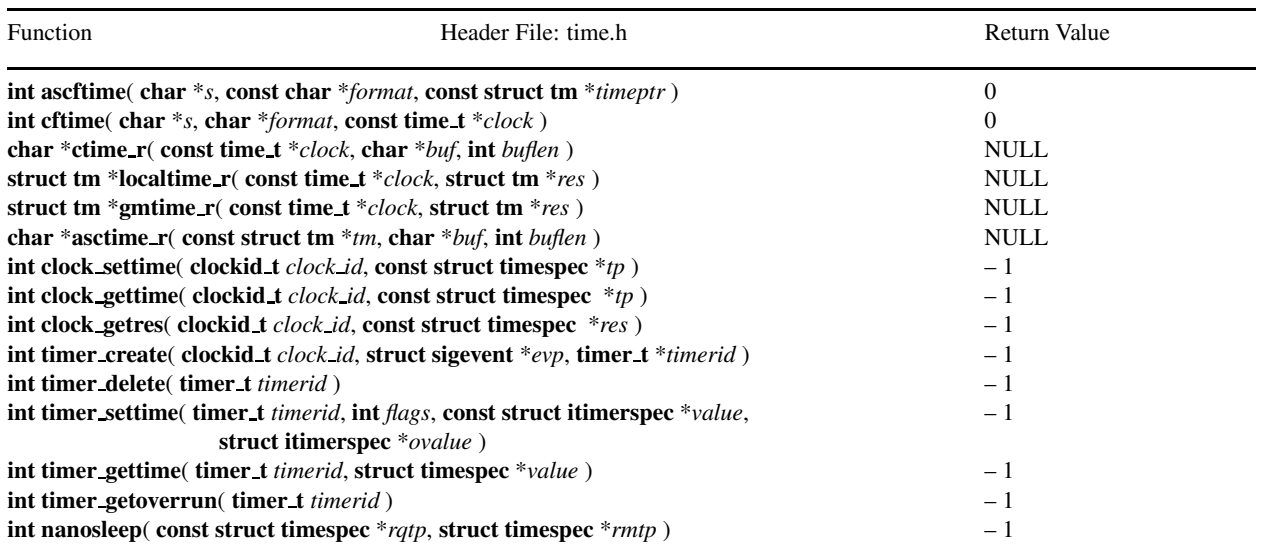

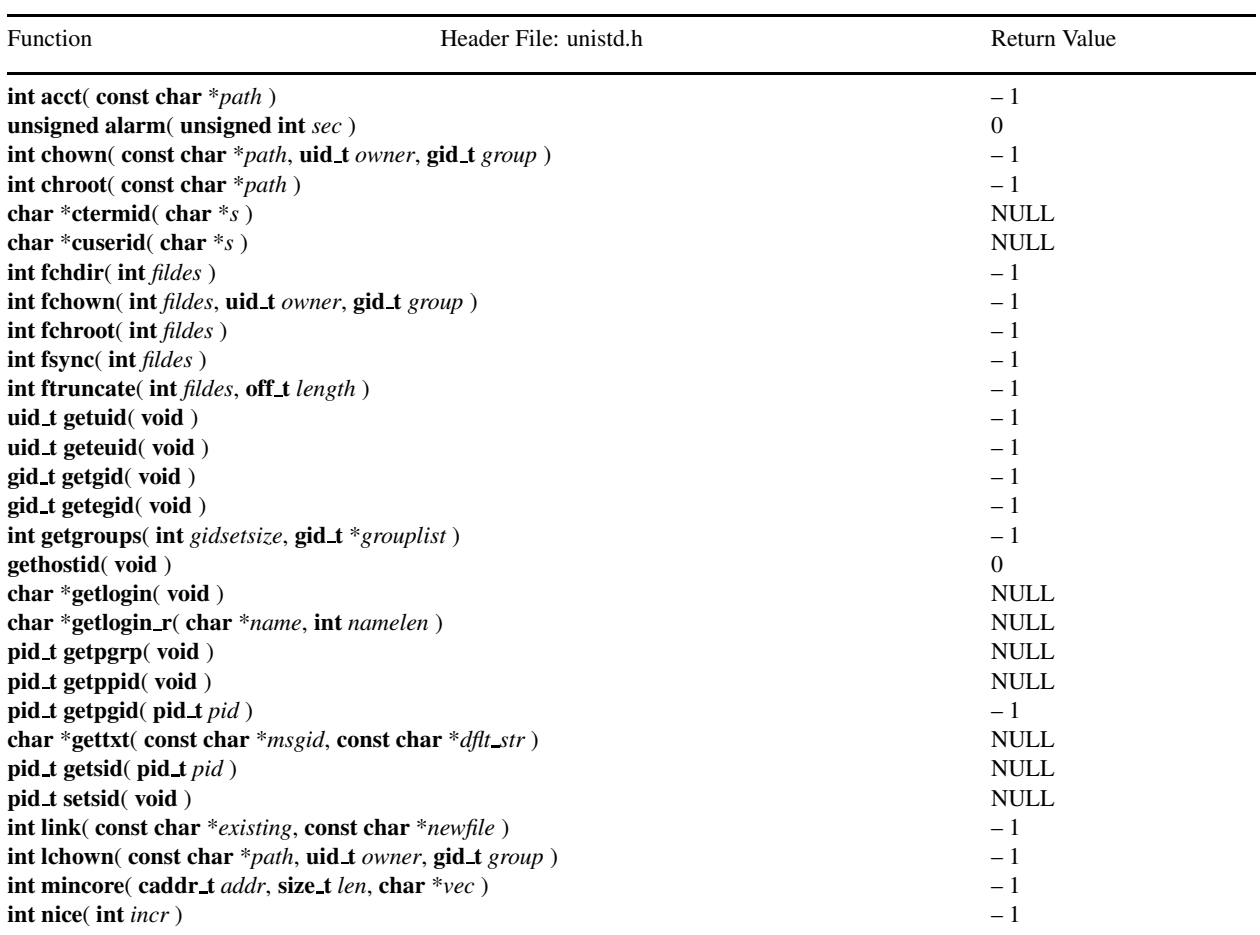

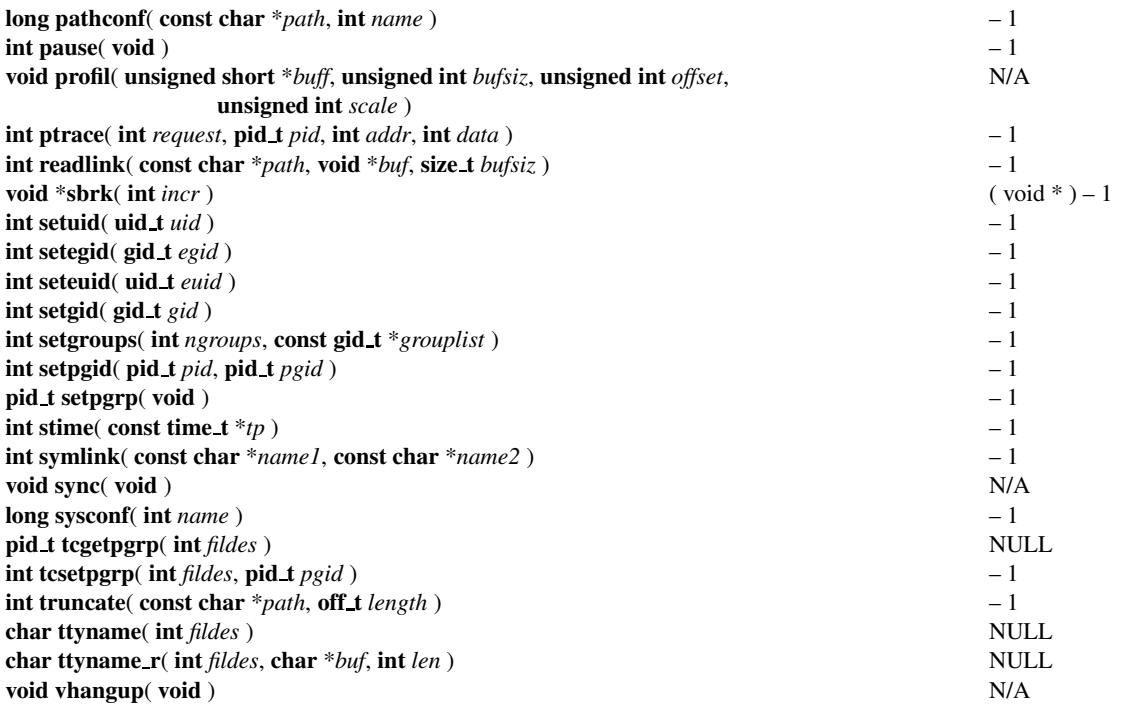

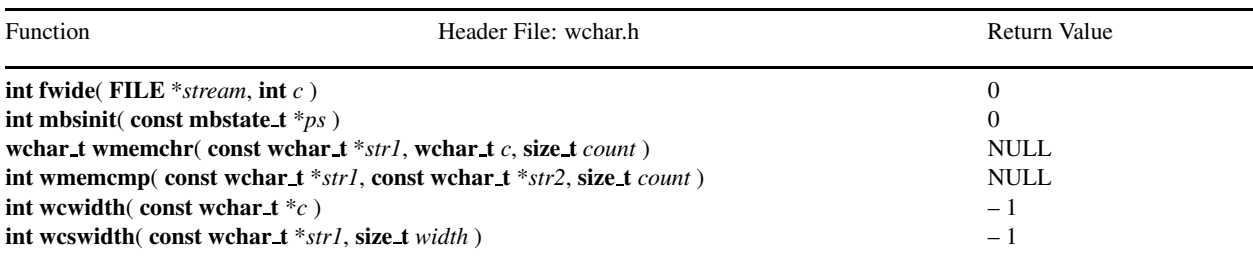

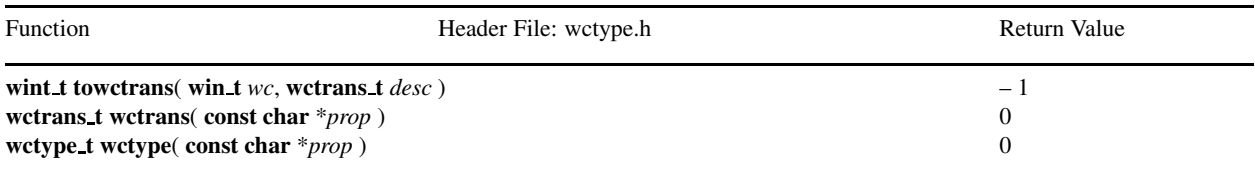

# Index

IOFBF, [878](#page-899-0) IOLBF, [878](#page-899-0) IONBF, [878](#page-899-0) bool true false are defined, [871](#page-892-0) wfopen(), [1028,](#page-1049-0) [1030](#page-1051-0) lldiv\_t,  $933$ abort(), [934,](#page-955-0) [936](#page-957-0) abs(), [934,](#page-955-0) [937](#page-958-0) acct(), [1126,](#page-1147-0) [1128](#page-1149-0) acos(), [364,](#page-385-0) [367](#page-388-0)  $acosh(), 364, 368$  $acosh(), 364, 368$  $acosh(), 364, 368$  $acosh(), 364, 368$ aio.h, [ii](#page-2-0) aio cancel(), [1119,](#page-1140-0) [1123](#page-1144-0) aio error(), [1119,](#page-1140-0) [1123](#page-1144-0) aio fsync(), [1119,](#page-1140-0) [1123](#page-1144-0) aio read(), [1119,](#page-1140-0) [1123](#page-1144-0) aio return(), [1119,](#page-1140-0) [1123](#page-1144-0) aio suspend(), [1119,](#page-1140-0) [1123](#page-1144-0) aio write(), [1119,](#page-1140-0) [1123](#page-1144-0) alarm(), [1128](#page-1149-0) arc(), [3,](#page-24-0) *see* CPlot arcSector(), [3,](#page-24-0) *see* CPlot arcSegment(), [3,](#page-24-0) *see* CPlot array.h, [ii](#page-2-0) arraycopy(), [850,](#page-871-0) [851](#page-872-0) arrow(), [3,](#page-24-0) *see* CPlot ascftime(), [1118,](#page-1139-0) [1120,](#page-1141-0) [1128](#page-1149-0) asctime(), [1013,](#page-1034-0) [1014](#page-1035-0) asctime r(), [1119,](#page-1140-0) [1128](#page-1149-0) asin(), [364,](#page-385-0) [369](#page-390-0) asinh(), [364,](#page-385-0) [370](#page-391-0)  $assert(), 1, 2$  $assert(), 1, 2$  $assert(), 1, 2$  $assert(), 1, 2$ assert.h, [ii](#page-2-0) atan(), [371](#page-392-0) atan2(), [364,](#page-385-0) [372](#page-393-0) atanh(), [374](#page-395-0) atexit(), [934,](#page-955-0) [938](#page-959-0) atoc(), [934,](#page-955-0) [939](#page-960-0) atof(), [934,](#page-955-0) [940](#page-961-0) atoi(), [934,](#page-955-0) [941](#page-962-0) atol(), [934,](#page-955-0) [941](#page-962-0) atoll(), [934,](#page-955-0) [941](#page-962-0) autoScale(), [4,](#page-25-0) *see* CPlot axes(), [4,](#page-25-0) *see* CPlot

axis(), [4,](#page-25-0) *see* CPlot axisRange(), [4,](#page-25-0) *see* CPlot

backgroundColor(), [4,](#page-25-0) *see* CPlot balance(), [436,](#page-457-0) [441](#page-462-0) barGraph(), [4,](#page-25-0) *see* CPlot barGraphCategory(), [4,](#page-25-0) *see* CPlot barGraphColor(), [4,](#page-25-0) *see* CPlot barGraphLegend(), [4,](#page-25-0) *see* CPlot barGraphValue(), [4,](#page-25-0) *see* CPlot barSizd(), [4](#page-25-0) barSize(), *see* CPlot bffdot(), *see* CPlot bindtextdomain(), [1118,](#page-1139-0) [1123](#page-1144-0) boo, [871](#page-892-0) border(), [4,](#page-25-0) *see* CPlot borderOffsets(), [4,](#page-25-0) *see* CPlot boundingBoxOrigin(), [4](#page-25-0) boxAndWhisker(), [4,](#page-25-0) *see* CPlot boxBorder(), [4,](#page-25-0) *see* CPlot boxFill(), [4,](#page-25-0) *see* CPlot boxWidth(), [4,](#page-25-0) *see* CPlot bsearch(), [934,](#page-955-0) [942](#page-963-0) btowc, [1031](#page-1052-0) btowc(), [1028,](#page-1049-0) [1118,](#page-1139-0) [1122](#page-1143-0) BUFSIZ, [878](#page-899-0) cabs(), [310,](#page-331-0) [312](#page-333-0) cacos(), [310,](#page-331-0) [313](#page-334-0) cacosh(), [310,](#page-331-0) [314](#page-335-0) calloc(), [934,](#page-955-0) [944](#page-965-0) carg(), [310,](#page-331-0) [315](#page-336-0) casin(), [310,](#page-331-0) [316](#page-337-0) casinh(), [310,](#page-331-0) [317](#page-338-0) catan(), [310,](#page-331-0) [318](#page-339-0) catanh(), [310,](#page-331-0) [319](#page-340-0) Cauchy, [436,](#page-457-0) [784](#page-805-0) cbrt(), [364,](#page-385-0) [375](#page-396-0), [1123](#page-1144-0) ccompanionmatrix(), [436,](#page-457-0) [444](#page-465-0) ccos(), [310,](#page-331-0) [320](#page-341-0) ccosh(), [310,](#page-331-0) [321](#page-342-0) cdeterminant(), [436,](#page-457-0) [445](#page-466-0) cdiagonal(), [436,](#page-457-0) [447](#page-468-0) cdiagonalmatrix $($ ), [436,](#page-457-0) [450](#page-471-0) cdivisor(), [436,](#page-457-0) [452](#page-473-0)
cdivisornum(), [436,](#page-457-0) [453](#page-474-0) ceil(), [364,](#page-385-0) [376](#page-397-0) cexp(), [310,](#page-331-0) [322](#page-343-0) cfevalarray(), [436,](#page-457-0) [454](#page-475-0) cfgetispeed(), [1127](#page-1148-0) cfgetospeed(), [1127](#page-1148-0) cfsetispeed(), [1127](#page-1148-0) cfsetospeed(), [1127](#page-1148-0) cftime(), [1118,](#page-1139-0) [1119,](#page-1140-0) [1128](#page-1149-0) cfunm(), [436,](#page-457-0) [456](#page-477-0) CH CARRAY, [849](#page-870-0) CH CARRAYPTR, [849](#page-870-0) CH CARRAYPTRTYPE, [857](#page-878-0) CH CARRAYTYPE, [857](#page-878-0) CH CARRAYVLA, [849](#page-870-0) CH CARRAYVLATYPE, [857](#page-878-0) CH CHARRAY, [849](#page-870-0) CH CHARRAYPTRTYPE, [849,](#page-870-0) [857](#page-878-0) CH CHARRAYTYPE, [857](#page-878-0) CH CHARRAYVLATYPE, [849,](#page-870-0) [857](#page-878-0) CH UNDEFINETYPE, [857](#page-878-0) changeViewAngle(), [4,](#page-25-0) *see* CPlot CHAR BIT, [352](#page-373-0) CHAR MAX, [352](#page-373-0) CHAR MIN, [352](#page-373-0) charpolycoef $($ ), [436,](#page-457-0) [458](#page-479-0) Chebyshev, [436](#page-457-0) ChebyshevVandermonde, [785](#page-806-0) chinfo, [300](#page-321-0) chinfo(), [300,](#page-321-0) [302](#page-323-0) choldecomp(), [436,](#page-457-0) [460](#page-481-0) Chow, [436,](#page-457-0) [787](#page-808-0) chown(), [1128](#page-1149-0) chplot.h, [ii](#page-2-0) chroot(), [1128](#page-1149-0) chshell.h, [ii](#page-2-0) ChType\_t, [848](#page-869-0) cimag(), [310,](#page-331-0) [323](#page-344-0) cinverse(), [436,](#page-457-0) [464](#page-485-0) circle(), [4,](#page-25-0) *see* CPlot circleClosed(), [4,](#page-25-0) *see* CPlot circleOpen(), [4,](#page-25-0) *see* CPlot Circul, [436,](#page-457-0) [788](#page-809-0) clearerr(), [877,](#page-898-0) [879](#page-900-0) Clement, [436,](#page-457-0) [789](#page-810-0) clinsolve(), [436,](#page-457-0) [466](#page-487-0) clock(), [1013,](#page-1034-0) [1016](#page-1037-0) clock getres(), [1119,](#page-1140-0) [1128](#page-1149-0) clock gettime(), [1119,](#page-1140-0) [1128](#page-1149-0) clock settime(), [1119,](#page-1140-0) [1128](#page-1149-0) CLOCKS PER SEC, [1012](#page-1033-0) clog(), [310,](#page-331-0) [324](#page-345-0) closelog(), [1127](#page-1148-0) cmean(), [436,](#page-457-0) [468](#page-489-0)

colorBox(), [4,](#page-25-0) *see* CPlot combination(), [436,](#page-457-0) [470](#page-491-0) companionmatrix(), [436,](#page-457-0) [471](#page-492-0) complex.h, [ii](#page-2-0) complexsolve(), [436,](#page-457-0) [472](#page-493-0) complexsolvePP(), [436,](#page-457-0) [478](#page-499-0) complexsolvePR(), [436,](#page-457-0) [480](#page-501-0) complexsolveRP(), [436,](#page-457-0) [483](#page-504-0) complexsolveRR(), [436,](#page-457-0) [485](#page-506-0) complexsolveRRz(), [436,](#page-457-0) [488](#page-509-0) condnum(), [436,](#page-457-0) [490](#page-511-0) conj(), [310,](#page-331-0) [325](#page-346-0) constrain(), [492](#page-513-0) contourLabel(), [4,](#page-25-0) *see* CPlot contourLevels(), [4,](#page-25-0) *see* CPlot contourMode(), [4,](#page-25-0) *see* CPlot conv(), [436,](#page-457-0) [493](#page-514-0) conv2(), [436,](#page-457-0) [498](#page-519-0) coordSystem(), [4,](#page-25-0) *see* CPlot copyright, [i](#page-0-0) copysign(), [364,](#page-385-0) [377](#page-398-0) corrcoef(), [436,](#page-457-0) [501](#page-522-0) correlation2(), [436,](#page-457-0) [503](#page-524-0) cos(), [364,](#page-385-0) [378](#page-399-0) cosh(), [364,](#page-385-0) [379](#page-400-0) covariance(), [436,](#page-457-0) [505](#page-526-0) cpio.h, [ii](#page-2-0) CPlot, [3](#page-24-0) ˜CPlot, [3](#page-24-0)  $\arcc($ , [3,](#page-24-0) [10](#page-31-0) arcSector(), [3,](#page-24-0) [11](#page-32-0)  $arcSegment(), 3, 12$  $arcSegment(), 3, 12$  $arcSegment(), 3, 12$  $arcSegment(), 3, 12$ arrow(), [3,](#page-24-0) [16](#page-37-0) autoScale(), [4,](#page-25-0) [20](#page-41-0) axes(), [4,](#page-25-0) [28](#page-49-0) axis(), [4,](#page-25-0) [21](#page-42-0) axisRange(), [4,](#page-25-0) [24](#page-45-0) backgroundColor(), [4,](#page-25-0) [30](#page-51-0) barGraph(), [4,](#page-25-0) [31](#page-52-0) barGraphCategory(), [4,](#page-25-0) [35](#page-56-0) barGraphColor(), [4,](#page-25-0) [36](#page-57-0) barGraphLegend(), [4,](#page-25-0) [36](#page-57-0) barGraphValue(), [4,](#page-25-0) [37](#page-58-0) barSize(), [4,](#page-25-0) [38](#page-59-0) bffdot(), [97](#page-118-0) border(), [4,](#page-25-0) [38](#page-59-0) borderOffsets(), [4,](#page-25-0) [41](#page-62-0) boundingBoxOrigin(), [4](#page-25-0) boxAndWhisker(), [4,](#page-25-0) [42](#page-63-0) boxBorder(), [4,](#page-25-0) [44](#page-65-0) boxFill $($ ), [4,](#page-25-0) [46](#page-67-0)  $boxWidth(), 4, 48$  $boxWidth(), 4, 48$  $boxWidth(), 4, 48$  $boxWidth(), 4, 48$ changeViewAngle(), [4,](#page-25-0) [49](#page-70-0) circle(), [4,](#page-25-0) [51](#page-72-0)

circleClosed(), [4,](#page-25-0) [54](#page-75-0) circleOpen(), [4,](#page-25-0) [55](#page-76-0) colorBox(), [4,](#page-25-0) [56](#page-77-0) contourLabel(), [4,](#page-25-0) [58](#page-79-0) contourLevels(), [4,](#page-25-0) [60](#page-81-0) contourMode(), [4,](#page-25-0) [62](#page-83-0) coordSystem(), [4,](#page-25-0) [65](#page-86-0)  $CPlot()$ , [3](#page-24-0) data(), [4,](#page-25-0) [70](#page-91-0) data2D(), [4,](#page-25-0) [73](#page-94-0)  $data2DCurve($ , [4,](#page-25-0) [77](#page-98-0) data3D(), [4,](#page-25-0) [78](#page-99-0)  $data3DCurve($ , [4,](#page-25-0) [85](#page-106-0) data3DSurface(), [4,](#page-25-0) [87](#page-108-0) dataFile $($ ), [4,](#page-25-0) [89](#page-110-0) dataSetNum(), [4,](#page-25-0) [93](#page-114-0) deleteData(), [4,](#page-25-0) [94](#page-115-0) deletePlots(), [4,](#page-25-0) [95](#page-116-0) dimension $($ ), [4,](#page-25-0) [95](#page-116-0) displayTime(), [4,](#page-25-0) [96](#page-117-0) dot(), [4](#page-25-0) ellipse(), [4,](#page-25-0) [98](#page-119-0) enhanceText(), [4,](#page-25-0) [100](#page-121-0) expr(), [4,](#page-25-0) [104](#page-125-0)  $exp$ Point $(), 4, 105$  $(), 4, 105$  $(), 4, 105$  $(), 4, 105$  $exprxy(), 4, 107$  $exprxy(), 4, 107$  $exprxy(), 4, 107$  $exprxy(), 4, 107$ fillColor(), [4,](#page-25-0) [108](#page-129-0) fillCurve(), [4,](#page-25-0) [109](#page-130-0) fillOpacity(), [5,](#page-26-0) [113](#page-134-0) fillPattern(), [5,](#page-26-0) [114](#page-135-0) fillStyle(), [5,](#page-26-0) [116](#page-137-0) font(), [5,](#page-26-0) [119](#page-140-0) fontScale(), [5,](#page-26-0) [120](#page-141-0) func2D(), [5,](#page-26-0) [121](#page-142-0) func2DPoint(), [5,](#page-26-0) [122](#page-143-0) func $3D($ ), [5,](#page-26-0) [124](#page-145-0) funcp2D(), [5,](#page-26-0) [126](#page-147-0) funcp3D(), [5,](#page-26-0) [127](#page-148-0) getGrid(), [5,](#page-26-0) [128](#page-149-0) getLabel(), [5,](#page-26-0) [129](#page-150-0) getOutputType(), [5,](#page-26-0) [130](#page-151-0) getSubplot(), [5,](#page-26-0) [131](#page-152-0) getTitle(), [5,](#page-26-0) [135](#page-156-0) grid(), [5,](#page-26-0) [136](#page-157-0) histogram(), [5,](#page-26-0) [139](#page-160-0) histogramColor(), [5,](#page-26-0) [141](#page-162-0) histogramValue(), [5,](#page-26-0) [142](#page-163-0) inequal(), [5,](#page-26-0) [142](#page-163-0) inequal $And$ (), [5,](#page-26-0) [145](#page-166-0) inequalOffset(), [5,](#page-26-0) [149](#page-170-0) isUsed(), [5,](#page-26-0) [150](#page-171-0) label(), [5,](#page-26-0) [150](#page-171-0) legend(), [5,](#page-26-0) [152](#page-173-0) legendLocation(), [5,](#page-26-0) [155](#page-176-0)

legendOption(), [5,](#page-26-0) [157](#page-178-0) line(), [5,](#page-26-0) [160](#page-181-0) line1D(), [5,](#page-26-0) [162](#page-183-0) line1DOffset(), [5,](#page-26-0) [164](#page-185-0) lineStyle(), [5,](#page-26-0) [164](#page-185-0) lineType(), [5,](#page-26-0) [166](#page-187-0) margins(), [5,](#page-26-0) [168](#page-189-0) mathCoord(), [5,](#page-26-0) [169](#page-190-0) noFill(), [5,](#page-26-0) [172](#page-193-0) noStrokeColor(), [5,](#page-26-0) [173](#page-194-0) numberLine $($ , [5,](#page-26-0) [173](#page-194-0) numberLineScatter(), [5,](#page-26-0) [175](#page-196-0) numberLineScattern(), [5,](#page-26-0) [176](#page-197-0) origin(), [5,](#page-26-0) [177](#page-198-0)  $outputType(), 5, 178$  $outputType(), 5, 178$  $outputType(), 5, 178$  $outputType(), 5, 178$ plotting(), [5,](#page-26-0) [216](#page-237-0) plotType(), [5,](#page-26-0) [188](#page-209-0) point(), [5,](#page-26-0) [217](#page-238-0) pointStyle(), [5,](#page-26-0) [220](#page-241-0) pointType(), [5,](#page-26-0) [222](#page-243-0) polarPlot(), [5,](#page-26-0) [223](#page-244-0) polygon(), [5,](#page-26-0) [226](#page-247-0) quad(), [6,](#page-27-0) [229](#page-250-0) rectangle(), [6,](#page-27-0) [230](#page-251-0) rectanglexy $($ ), [6,](#page-27-0) [233](#page-254-0) regularPolygon(), [6,](#page-27-0) [234](#page-255-0) removeHiddenLine(), [6,](#page-27-0) [236](#page-257-0) scaleType(), [6,](#page-27-0) [238](#page-259-0) scatter(), [6,](#page-27-0) [241](#page-262-0) scattern(), [6,](#page-27-0) [240](#page-261-0) showMesh(), [6,](#page-27-0) [243](#page-264-0) size(), [6,](#page-27-0) [245](#page-266-0) size3D(), [6,](#page-27-0) [246](#page-267-0) sizeOutput $($ ),  $6, 247$  $6, 247$ sizeRatio(), [6,](#page-27-0) [248](#page-269-0) smooth(), [6,](#page-27-0) [250](#page-271-0) star(), [6,](#page-27-0) [252](#page-273-0) strokeColor(), [6,](#page-27-0) [253](#page-274-0) strokeWidth(), [6,](#page-27-0) [256](#page-277-0) subplot(),  $6, 258$  $6, 258$ text(), [6,](#page-27-0) [259](#page-280-0) textColor(), [6,](#page-27-0) [260](#page-281-0) tics(), [6,](#page-27-0) [261](#page-282-0) ticsDay(), [6,](#page-27-0) [262](#page-283-0) ticsDirection(), [6,](#page-27-0) [263](#page-284-0) ticsFormat(), [6,](#page-27-0) [265](#page-286-0) ticsLabel(), [6,](#page-27-0) [266](#page-287-0) ticsLevel(), [6,](#page-27-0) [268](#page-289-0) ticsLocation(), [6,](#page-27-0) [270](#page-291-0) ticsMirror(), [6,](#page-27-0) [272](#page-293-0) ticsMonth(), [6,](#page-27-0) [273](#page-294-0) ticsPosition(), [6,](#page-27-0) [274](#page-295-0) ticsRange(), [6,](#page-27-0) [275](#page-296-0) title(), [6,](#page-27-0) [276](#page-297-0)

triangle(), [6,](#page-27-0) [278](#page-299-0) cpolyeval(), [436,](#page-457-0) [508](#page-529-0) cpow(), [310,](#page-331-0) [326](#page-347-0) cproduct(), [436,](#page-457-0) [510](#page-531-0) cquadratic(), [437,](#page-458-0) [512](#page-533-0) creal(), [310,](#page-331-0) [327](#page-348-0) cross(), [436,](#page-457-0) [514](#page-535-0) crypt.h, [ii](#page-2-0) csin(), [328](#page-349-0) csinh(), [310,](#page-331-0) [329](#page-350-0) csqrt(), [330](#page-351-0) csum(), [436,](#page-457-0) [515](#page-536-0) ctan(), [310,](#page-331-0) [331](#page-352-0) ctanh(), [310,](#page-331-0) [332](#page-353-0) ctermid(), [1128](#page-1149-0) ctime(), [1013,](#page-1034-0) [1017](#page-1038-0) ctime  $r()$ , [1119,](#page-1140-0) [1128](#page-1149-0) ctrace(), [436,](#page-457-0) [517](#page-538-0) ctriangularmatrix(), [436,](#page-457-0) [518](#page-539-0) ctype.h, [ii](#page-2-0) cumprod(), [436,](#page-457-0) [521](#page-542-0) cumsum(), [436,](#page-457-0) [523](#page-544-0) curvefit(), [436,](#page-457-0) [525](#page-546-0) cuserid(), [1128](#page-1149-0) data(), [4,](#page-25-0) *see* CPlot data2D(), [4,](#page-25-0) *see* CPlot data2DCurve(), [4,](#page-25-0) *see* CPlot data3D(), [4,](#page-25-0) *see* CPlot data3DCurve(), [4,](#page-25-0) *see* CPlot data3DSurface(), [4,](#page-25-0) *see* CPlot dataFile(), [4,](#page-25-0) *see* CPlot dataSetNum(), [4,](#page-25-0) *see* CPlot DBL DIG, [349](#page-370-0) DBL EPSILON, [350](#page-371-0) DBL MANT DIG, [349](#page-370-0) DBL MAX, [350](#page-371-0) DBL MAX 10 EXP, [350](#page-371-0) DBL MAX EXP, [350](#page-371-0) DBL MIN, [351](#page-372-0) DBL MIN 10 EXP, [350](#page-371-0) DBL MIN EXP, [350](#page-371-0) deconv(), [436,](#page-457-0) [529](#page-550-0) def2rad(), [380](#page-401-0), [422](#page-443-0) deg2rad(), [364](#page-385-0) deleteData(), [4,](#page-25-0) *see* CPlot deletePlots(), [4,](#page-25-0) *see* CPlot DenavitHartenberg, [436,](#page-457-0) [790](#page-811-0) DenavitHartenberg2, [436,](#page-457-0) [793](#page-814-0) derivative(), [436,](#page-457-0) [532](#page-553-0) derivatives(), [436,](#page-457-0) [534](#page-555-0) determinant(), [436,](#page-457-0) [537](#page-558-0) dgettext(), [1118,](#page-1139-0) [1123](#page-1144-0) diagonal(), [436,](#page-457-0) [539](#page-560-0)

diagonalmatrix $($ ), [436,](#page-457-0) [542](#page-563-0) difference(), [436,](#page-457-0) [544](#page-565-0) difftime(), [1013,](#page-1034-0) [1018](#page-1039-0) dimension(), [4,](#page-25-0) *see* CPlot dirent.h, [ii](#page-2-0) displayTime(), [4,](#page-25-0) *see* CPlot div(), [934,](#page-955-0) [945](#page-966-0) div<sub>-t</sub>, [933](#page-954-0) divisor(), [436,](#page-457-0) [545](#page-566-0) divisornum(), [436,](#page-457-0) [546](#page-567-0) dlfcn.h, [ii](#page-2-0) dot(), [4,](#page-25-0) [436,](#page-457-0) [547](#page-568-0) Dramadah, [436,](#page-457-0) [794](#page-815-0) EDOM, [348](#page-369-0) eigen(), [436,](#page-457-0) [548](#page-569-0) eigensystem(), [436,](#page-457-0) [553](#page-574-0) EILSEQ, [348](#page-369-0) ellipse(), [4,](#page-25-0) *see* CPlot endhostent(), [1124](#page-1145-0) endnetent(), [1124](#page-1145-0) endprotoent(), [1124](#page-1145-0) endservent(), [1124](#page-1145-0) enhanceText(), [4,](#page-25-0) *see* CPlot EOF, [878](#page-899-0) ERANGE, [348](#page-369-0) erf(), [364,](#page-385-0) [381](#page-402-0), [1123](#page-1144-0) erfc(), [364,](#page-385-0) [382](#page-403-0), [1123](#page-1144-0) errno.h, [ii](#page-2-0) exit(), [934,](#page-955-0) [946](#page-967-0) EXIT FAILURE, [933](#page-954-0) EXIT SUCCESS, [933](#page-954-0) exp(), [364,](#page-385-0) [383](#page-404-0) exp2(), [364,](#page-385-0) [384](#page-405-0) expfit(), [436,](#page-457-0) [556](#page-577-0) expm(), [436,](#page-457-0) [554](#page-575-0) expm1(), [364,](#page-385-0) [385](#page-406-0) expr(), [4,](#page-25-0) *see* CPlot exprPoint(), [4,](#page-25-0) *see* CPlot exprxy(), [4,](#page-25-0) *see* CPlot fabs(), [364,](#page-385-0) [386](#page-407-0) factor(), [436,](#page-457-0) [559](#page-580-0) factorial(), [436,](#page-457-0) [560](#page-581-0) factornum(), [436,](#page-457-0) [561](#page-582-0) false, [871](#page-892-0) fat tach(), [1125](#page-1146-0) fattach(), [1120](#page-1141-0) fchdir(), [1128](#page-1149-0) fchmod(), [1126,](#page-1147-0) [1127](#page-1148-0) fchown(), [1128](#page-1149-0) fchroot(), [1121,](#page-1142-0) [1128](#page-1149-0) fclose(), [877,](#page-898-0) [880](#page-901-0)

fcntl(), [1126](#page-1147-0)

fcntl.h, [ii](#page-2-0) fdetach(), [1120,](#page-1141-0) [1125](#page-1146-0) fdim(), [364,](#page-385-0) [387](#page-408-0) fdopen(), [1125](#page-1146-0) fenv.h, [ii](#page-2-0) feof(), [877,](#page-898-0) [881](#page-902-0) ferror(), [877,](#page-898-0) [882](#page-903-0) fevalarray(), [436,](#page-457-0) [562](#page-583-0) fflush(), [877,](#page-898-0) [883](#page-904-0) fft(), [436,](#page-457-0) [564](#page-585-0) fgetc(), [877,](#page-898-0) [884](#page-905-0) fgetgrent(), [1117](#page-1138-0) fgetgrent  $r()$ , [1117](#page-1138-0) fgetpos(), [877,](#page-898-0) [885](#page-906-0) fgets(), [877,](#page-898-0) [886](#page-907-0) fgetwc(), [1028,](#page-1049-0) [1032](#page-1053-0) fgetws(), [1028,](#page-1049-0) [1033](#page-1054-0) Fiedler, [436,](#page-457-0) [796](#page-817-0) FILE, [878](#page-899-0) FILENAME MAX, [878](#page-899-0) fillColor(), [4,](#page-25-0) *see* CPlot fillCurve(), [4,](#page-25-0) *see* CPlot fillOpacity(), [5,](#page-26-0) *see* CPlot fillPattern(), [5,](#page-26-0) *see* CPlot fillStyle(), [5,](#page-26-0) *see* CPlot filpud(), [436](#page-457-0) filter(), [436,](#page-457-0) [569](#page-590-0) filter2(), [436](#page-457-0) findvalue(), [436,](#page-457-0) [576](#page-597-0) fliplr(),  $436, 578$  $436, 578$ flipud(), [580](#page-601-0) float.h, [ii](#page-2-0) floor(), [364,](#page-385-0) [388](#page-409-0) FLT DIG, [349](#page-370-0) FLT EPSILON, [350](#page-371-0) FLT MANT DIG, [349](#page-370-0) FLT MAX, [350](#page-371-0) FLT MAX 10 EXP, [350](#page-371-0) FLT MAX EXP, [350](#page-371-0) FLT MIN, [351](#page-372-0) FLT MIN 10 EXP, [350](#page-371-0) FLT MIN EXP, [350](#page-371-0) FLT RADIX, [349](#page-370-0) fma(), [364,](#page-385-0) [389](#page-410-0) fmax(), [364,](#page-385-0) [390](#page-411-0) fmin(), [364,](#page-385-0) [391](#page-412-0) fminimum(), [436,](#page-457-0) [582](#page-603-0) fminimums(), [436,](#page-457-0) [585](#page-606-0) fmod(), [364,](#page-385-0) [392](#page-413-0) font(), [5,](#page-26-0) *see* CPlot fontScale(), [5,](#page-26-0) *see* CPlot fopen(), [877,](#page-898-0) [887](#page-908-0) FOPEN MAX, [878](#page-899-0) fpclassify(), [393](#page-414-0), [1120,](#page-1141-0) [1122,](#page-1143-0) [1123](#page-1144-0) fplotxy(), [8,](#page-29-0) [280](#page-301-0) fplotxyz(), [8,](#page-29-0) [282](#page-303-0) fpos t, [878](#page-899-0) fprintf(), [877,](#page-898-0) [888](#page-909-0) fputc(), [877,](#page-898-0) [892](#page-913-0) fputs(), [877,](#page-898-0) [893](#page-914-0) fputwc(), [1028,](#page-1049-0) [1034](#page-1055-0) fputws(), [1028,](#page-1049-0) [1036](#page-1057-0) Frank, [436,](#page-457-0) [797](#page-818-0) fread(), [877,](#page-898-0) [894](#page-915-0) free(), [934,](#page-955-0) [947](#page-968-0) freopen(), [877,](#page-898-0) [895](#page-916-0) frexp(), [364,](#page-385-0) [394](#page-415-0) fscanf(), [877,](#page-898-0) [896](#page-917-0) fseek(), [877,](#page-898-0) [899](#page-920-0) fsetpos(), [877,](#page-898-0) [901](#page-922-0) fsolve(), [436,](#page-457-0) [588](#page-609-0) fsync(), [1128](#page-1149-0) ftell(), [877,](#page-898-0) [902](#page-923-0) ftruncate(), [1128](#page-1149-0) func2D(), [5,](#page-26-0) *see* CPlot func2DPoint(), [5,](#page-26-0) *see* CPlot func3D(), [5,](#page-26-0) *see* CPlot funcp2D(), [5,](#page-26-0) *see* CPlot funcp3D(), [5,](#page-26-0) *see* CPlot funm(), [436,](#page-457-0) [591](#page-612-0) fwide(), [1028,](#page-1049-0) [1037](#page-1058-0), [1118,](#page-1139-0) [1122,](#page-1143-0) [1129](#page-1150-0) fwrite(), [877,](#page-898-0) [904](#page-925-0) fzero(), [436,](#page-457-0) [593](#page-614-0) fzero1(), [436,](#page-457-0) [595](#page-616-0) fzero2(), [436,](#page-457-0) [596](#page-617-0) gamma(), [1123](#page-1144-0) gamma r(), [1117,](#page-1138-0) [1120,](#page-1141-0) [1123](#page-1144-0) gcd(), [436,](#page-457-0) [598,](#page-619-0) [599](#page-620-0) Gear, [436,](#page-457-0) [798](#page-819-0) getc(), [877,](#page-898-0) [906](#page-927-0) getchar(), [877,](#page-898-0) [905](#page-926-0) getegid(), [1128](#page-1149-0) getenv(), [934,](#page-955-0) [948](#page-969-0) geteuid(), [1128](#page-1149-0) getgid(), [1128](#page-1149-0) getgrent(), [1123](#page-1144-0) getgrent  $r()$ , [1123](#page-1144-0) getgrgid  $r()$ , [1117](#page-1138-0) getGrid(), [5,](#page-26-0) *see* CPlot getgrnam  $r()$ , [1117](#page-1138-0) getgroups(), [1128](#page-1149-0) gethostbyaddr $r()$ , [1117,](#page-1138-0) [1124](#page-1145-0) gethostbyname  $r()$ , [1117,](#page-1138-0) [1124](#page-1145-0) gethostent(), [1124](#page-1145-0) gethostent r(), [1117,](#page-1138-0) [1124](#page-1145-0) gethostid(), [1128](#page-1149-0) getLabel(), [5,](#page-26-0) *see* CPlot

getlogin(), [1128](#page-1149-0) getlogin $()$ r, [1128](#page-1149-0) getlogin  $r()$ , [1117](#page-1138-0) getmsg(), [1120,](#page-1141-0) [1125](#page-1146-0) getnetbyaddr(), [1124](#page-1145-0) getnetbyaddr $\mathbf{r}$ (), [1117,](#page-1138-0) [1124](#page-1145-0) getnetbyname(), [1124](#page-1145-0) getnetbyname  $r()$ , [1117,](#page-1138-0) [1124](#page-1145-0) getnetent(), [1124](#page-1145-0) getnetent  $r()$ , [1117,](#page-1138-0) [1124](#page-1145-0) getnum(), [436,](#page-457-0) [601](#page-622-0) getOutputType(), [5,](#page-26-0) *see* CPlot getpgid(), [1128](#page-1149-0) getpgrp(), [1128](#page-1149-0) getpmsg(), [1120,](#page-1141-0) [1126](#page-1147-0) getppid(), [1128](#page-1149-0) getpriority(), [1126](#page-1147-0) getprotobyname  $r()$ , [1117,](#page-1138-0) [1124](#page-1145-0) getprotobynumber r(), [1117,](#page-1138-0) [1124](#page-1145-0) getprotoent(), [1124](#page-1145-0) getprotoent r(), [1117,](#page-1138-0) [1124](#page-1145-0) getpwent(), [1125](#page-1146-0) getpwnam(), [1125](#page-1146-0) getpwuid(), [1125](#page-1146-0) getrlimit(), [1126](#page-1147-0) gets(), [877,](#page-898-0) [907](#page-928-0) getservbyname r(), [1117,](#page-1138-0) [1124](#page-1145-0) getservbyport  $r()$ , [1117,](#page-1138-0) [1124](#page-1145-0) getservent(), [1124](#page-1145-0) getservent  $r()$ , [1117,](#page-1138-0) [1124](#page-1145-0) getsid(), [1121,](#page-1142-0) [1128](#page-1149-0) getSubplot(), [5,](#page-26-0) *see* CPlot gettext(), [1118,](#page-1139-0) [1122](#page-1143-0) getTitle(), [5,](#page-26-0) *see* CPlot gettxt(), [1121,](#page-1142-0) [1128](#page-1149-0) getuid(), [1128](#page-1149-0) getwc(), [1028,](#page-1049-0) [1038](#page-1059-0) getwchar(), [1028,](#page-1049-0) [1039](#page-1060-0) glob(), [1123](#page-1144-0) glob.h, [ii](#page-2-0) globfree(), [1123](#page-1144-0) gmtime(), [1013,](#page-1034-0) [1019](#page-1040-0) gmtime r(), [1119,](#page-1140-0) [1128](#page-1149-0) grid(), [5,](#page-26-0) *see* CPlot grp.h, [ii](#page-2-0) gsignal(), [1125](#page-1146-0) Hadamard, [436,](#page-457-0) [799](#page-820-0) Hankel, [436,](#page-457-0) [801](#page-822-0) hessdecomp(), [436,](#page-457-0) [602](#page-623-0) Hilbert, [436,](#page-457-0) [802](#page-823-0) histogram(), [5,](#page-26-0) *see* CPlot, [436,](#page-457-0) [605](#page-626-0) histogramColor(), [5,](#page-26-0) *see* CPlot histogramValue(), [5,](#page-26-0) *see* CPlot

householdermatrix(), [436,](#page-457-0) [608](#page-629-0) HUGE VAL, [365](#page-386-0) hypot(), [364,](#page-385-0) [395](#page-416-0) identitymatrix(), [436,](#page-457-0) [610](#page-631-0) ifft(), [436,](#page-457-0) [611](#page-632-0) ilogb(), [364,](#page-385-0) [396](#page-417-0), [1123](#page-1144-0) inequal(), [5,](#page-26-0) *see* CPlot inequalAnd(), [5,](#page-26-0) *see* CPlot inequalOffset(), [5,](#page-26-0) *see* CPlot inet.h, [ii](#page-2-0) inet lnaof(), [1122](#page-1143-0) inet makeaddr(), [1122](#page-1143-0) inet netof(), [1122](#page-1143-0) inet network(), [1122](#page-1143-0) INFINITY, [365](#page-386-0) initgroups(), [1123](#page-1144-0) initstate(), [1125](#page-1146-0) INT MAX, [353](#page-374-0) INT MIN, [353](#page-374-0) integral1(), [436,](#page-457-0) [613](#page-634-0) integral2(), [436,](#page-457-0) [618](#page-639-0) integral3(), [436,](#page-457-0) [620](#page-641-0) integralp1(), [436,](#page-457-0) [616](#page-637-0) integration2(), [436,](#page-457-0) [622](#page-643-0) integration3(), [436,](#page-457-0) [624](#page-645-0) interp1(), [436,](#page-457-0) [627](#page-648-0) interp2(), [436,](#page-457-0) [629](#page-650-0) inttypes.h, [ii](#page-2-0) inverse(), [436,](#page-457-0) [632](#page-653-0) InverseHilbert, [436,](#page-457-0) [803](#page-824-0) ioctlocket(), [1116,](#page-1137-0) [1119,](#page-1140-0) [1122](#page-1143-0) iostream.h, [ii](#page-2-0) isalnum(), [334,](#page-355-0) [335](#page-356-0) isalpha(), [334,](#page-355-0) [336](#page-357-0) isastream(), [1120,](#page-1141-0) [1126](#page-1147-0) iscnan(), [310,](#page-331-0) [333](#page-354-0) iscntrl(), [334,](#page-355-0) [337](#page-358-0) iscnum(), [934,](#page-955-0) [949](#page-970-0) isdigit(), [334,](#page-355-0) [338](#page-359-0) isenv(), [934,](#page-955-0) [950](#page-971-0) isfinite(), [365,](#page-386-0) [397](#page-418-0) isgraph(), [334,](#page-355-0) [339](#page-360-0) isgreater(), [365,](#page-386-0) [398](#page-419-0) isgreaterequal(), [365,](#page-386-0) [399](#page-420-0) isinf(), [365,](#page-386-0) [400](#page-421-0) iskey, [300](#page-321-0) iskey(), [300,](#page-321-0) [304](#page-325-0) isless(), [365,](#page-386-0) [401](#page-422-0) islessequal(), [365,](#page-386-0) [402](#page-423-0) islessgreater(), [365,](#page-386-0) [403](#page-424-0) islower(), [334,](#page-355-0) [340](#page-361-0) isnan(), [365,](#page-386-0) [404](#page-425-0) isnormal(), [365,](#page-386-0) [405](#page-426-0), [1117,](#page-1138-0) [1120,](#page-1141-0) [1122,](#page-1143-0) [1124](#page-1145-0)

isnum(), [934,](#page-955-0) [951](#page-972-0) iso646.h, [ii](#page-2-0) isprime(), [436,](#page-457-0) [634](#page-655-0) isprint(), [334,](#page-355-0) [341](#page-362-0) ispunct(), [334,](#page-355-0) [342](#page-363-0) isspace(), [334,](#page-355-0) [343](#page-364-0) isstudent, [300](#page-321-0) isstudent(), [300,](#page-321-0) [306](#page-327-0) isunordered(), [365,](#page-386-0) [406](#page-427-0) isupper(), [334,](#page-355-0) [344](#page-365-0) isUsed(), [5,](#page-26-0) *see* CPlot isvar, [300](#page-321-0) isvar(), [300,](#page-321-0) [307](#page-328-0) iswalnum(), [1096,](#page-1117-0) [1098](#page-1119-0) iswalpha(), [1096,](#page-1117-0) [1099](#page-1120-0) iswcntrl(), [1096,](#page-1117-0) [1100](#page-1121-0) iswctype(), [1096,](#page-1117-0) [1101](#page-1122-0) iswdigit(), [1096,](#page-1117-0) [1103](#page-1124-0) iswgraph(), [1096,](#page-1117-0) [1104](#page-1125-0) iswlower(), [1096,](#page-1117-0) [1105](#page-1126-0) iswnum(), [934,](#page-955-0) [952](#page-973-0) iswprint(), [1096,](#page-1117-0) [1106](#page-1127-0) iswpunct(), [1096,](#page-1117-0) [1107](#page-1128-0) iswspace(), [1096,](#page-1117-0) [1108](#page-1129-0) iswupper(), [1096,](#page-1117-0) [1109](#page-1130-0) iswxdigit(), [1096,](#page-1117-0) [1110](#page-1131-0) isxdigit(), [334,](#page-355-0) [345](#page-366-0) jump buf, [837](#page-858-0) kill(), [1125](#page-1146-0) L tmpnam, [878](#page-899-0) label(), [5,](#page-26-0) *see* CPlot labs, [934](#page-955-0) labs(), [937](#page-958-0) LC ALL, [355](#page-376-0) LC COLLATE, [355](#page-376-0) LC CTYPE, [355](#page-376-0) LC MONETARY, [355](#page-376-0) LC NUMERIC, [355](#page-376-0) LC TIME, [355](#page-376-0) lchown(), [1128](#page-1149-0) lcm(), [436,](#page-457-0) [635](#page-656-0) lcmarray(), [636](#page-657-0) lconv, [355](#page-376-0) LDBL DIG, [349](#page-370-0) LDBL EPSILON, [350](#page-371-0) LDBL MANT DIG, [349](#page-370-0) LDBL MAX, [350](#page-371-0) LDBL MAX 10 EXP, [350](#page-371-0) LDBL MAX EXP, [350](#page-371-0) LDBL MIN, [351](#page-372-0) LDBL MIN 10 EXP, [350](#page-371-0) LDBL MIN EXP, [350](#page-371-0)

ldexp(), [364,](#page-385-0) [407](#page-428-0) ldiv<sub>t, [933](#page-954-0)</sub> legend(), [5,](#page-26-0) *see* CPlot legendLocation(), [5,](#page-26-0) *see* CPlot legendOption(), [5,](#page-26-0) *see* CPlot lgamma(), [364,](#page-385-0) [408](#page-429-0), [1123](#page-1144-0) lgamma\_r(), [1123](#page-1144-0) libintl.h, [ii](#page-2-0) limits.h, [ii](#page-2-0) lindata(), [436,](#page-457-0) [637](#page-658-0) line(), [5,](#page-26-0) *see* CPlot line1D(), [5,](#page-26-0) *see* CPlot line1DOffset(), [5,](#page-26-0) *see* CPlot linearcorrcoef(), [436,](#page-457-0) [639](#page-660-0) linearfit(), [436,](#page-457-0) [640](#page-661-0) lineStyle(), [5,](#page-26-0) *see* CPlot lineType(), [5,](#page-26-0) *see* CPlot link(), [1128](#page-1149-0) linrange(), [436,](#page-457-0) [643](#page-664-0) linsolve(), [436,](#page-457-0) [644](#page-665-0) linsolvesi(), [436,](#page-457-0) [646](#page-667-0) linsolvestd(), [436,](#page-457-0) [648](#page-669-0) linspace(), [436,](#page-457-0) [650](#page-671-0) lio listio(), [1119,](#page-1140-0) [1123](#page-1144-0) llabs(), [934,](#page-955-0) [937](#page-958-0) LLONG MAX, [353](#page-374-0) LLONG MIN, [353](#page-374-0) llsqcovsolve(), [436,](#page-457-0) [653](#page-674-0) llsqnonnegsolve(), [436,](#page-457-0) [655](#page-676-0) llsqsolve(), [436,](#page-457-0) [657](#page-678-0) local timer(), [1119](#page-1140-0) locale.h, [ii](#page-2-0) localeconv(), [355,](#page-376-0) [356](#page-377-0) localtime(), [1013,](#page-1034-0) [1020](#page-1041-0) localtime  $r()$ , [1128](#page-1149-0) log(), [364,](#page-385-0) [409](#page-430-0) log10(), [364,](#page-385-0) [410](#page-431-0) log1p(), [364,](#page-385-0) [411](#page-432-0) log2(), [364,](#page-385-0) [412](#page-433-0) logb(), [364,](#page-385-0) [413](#page-434-0) logdata(), [436,](#page-457-0) [662](#page-683-0) logm(), [436,](#page-457-0) [660](#page-681-0) logrange(), [436,](#page-457-0) [663](#page-684-0) logspace(), [436,](#page-457-0) [664](#page-685-0) LONG MAX, [353](#page-374-0) LONG MIN, [353](#page-374-0) longjmp(), [837,](#page-858-0) [841](#page-862-0) lrint(), [364,](#page-385-0) [414](#page-435-0) lround(), [364,](#page-385-0) [415](#page-436-0) ludecomp(), [436,](#page-457-0) [666](#page-687-0) Magic, [436,](#page-457-0) [803](#page-824-0) malloc(), [934,](#page-955-0) [953](#page-974-0)

malloc.h, [ii](#page-2-0)

margins(), [5,](#page-26-0) *see* CPlot math.h, [ii](#page-2-0) mathCoord(), [5,](#page-26-0) *see* CPlot maxloc(), [436,](#page-457-0) [670](#page-691-0) maxv(), [436,](#page-457-0) [671](#page-692-0) MB CUR MAX, [933](#page-954-0) MB LEN MAX, [352](#page-373-0) mblen(), [934,](#page-955-0) [954](#page-975-0) mbrlen(), [1028,](#page-1049-0) [1040](#page-1061-0), [1118,](#page-1139-0) [1122](#page-1143-0) mbrtow(), [1122](#page-1143-0) mbrtowc(), [1028,](#page-1049-0) [1041](#page-1062-0), [1118](#page-1139-0) mbsinit(), [1028,](#page-1049-0) [1043](#page-1064-0), [1118,](#page-1139-0) [1122,](#page-1143-0) [1129](#page-1150-0) mbsrtowcs(), [1028,](#page-1049-0) [1044](#page-1065-0), [1118,](#page-1139-0) [1122](#page-1143-0) mbstate\_t, [1027](#page-1048-0) mbstowcs(), [934,](#page-955-0) [955](#page-976-0) mbtowc(), [934,](#page-955-0) [957](#page-978-0) mean(), [436,](#page-457-0) [672](#page-693-0) median(), [436,](#page-457-0) [675](#page-696-0) memchr(), [973,](#page-994-0) **[975](#page-996-0)** memcmp(), [973,](#page-994-0) [976](#page-997-0) memcpy(), [973,](#page-994-0) **[977](#page-998-0)** memmove(), [973,](#page-994-0) [978](#page-999-0) memset(), [973,](#page-994-0) [979](#page-1000-0) mincore(), [1121,](#page-1142-0) [1128](#page-1149-0) minloc(), [436,](#page-457-0) **[677](#page-698-0)** minv(), [436,](#page-457-0) [678](#page-699-0) mkfifo(), [1126,](#page-1147-0) [1127](#page-1148-0) mknod(), [1126,](#page-1147-0) [1127](#page-1148-0) mkstemp(), [1125](#page-1146-0) mktime(), [1013,](#page-1034-0) [1021](#page-1042-0) mlock(), [1120](#page-1141-0) mmap(), [1126](#page-1147-0) mode(), [436,](#page-457-0) [679](#page-700-0) modf(), [364,](#page-385-0) [416](#page-437-0) mprotect(), [1126](#page-1147-0) mq receive $($ ), [1118](#page-1139-0) mqueue.h, [ii](#page-2-0) msgctl(), [1126](#page-1147-0) msgget(), [1126](#page-1147-0) msync(), [1120](#page-1141-0) munlock(), [1120](#page-1141-0) munmap(), [1126](#page-1147-0) NAN, [365](#page-386-0) nan(), [364,](#page-385-0) [417](#page-438-0) nanosleep(), [1120,](#page-1141-0) [1128](#page-1149-0) nearbyint(), [364,](#page-385-0) [418](#page-439-0) netconfig.h, [ii](#page-2-0) netdb.h, [ii](#page-2-0) netdir.h, [ii](#page-2-0) netinet/in.h, [ii](#page-2-0) new.h, [ii](#page-2-0) nextafter(), [365,](#page-386-0) [419](#page-440-0) nexttoward(), [365,](#page-386-0) [420](#page-441-0)

nice(), [1128](#page-1149-0) noFill(), [5,](#page-26-0) *see* CPlot norm(), [436,](#page-457-0) [681](#page-702-0) noStrokeColor(), [5,](#page-26-0) *see* CPlot nullspace(), [436,](#page-457-0) [685](#page-706-0) numberLine(), [5,](#page-26-0) *see* CPlot numberLineScatter(), [5,](#page-26-0) *see* CPlot numberLineScattern(), [5,](#page-26-0) *see* CPlot numeric.h, [ii](#page-2-0) oderk(), [436,](#page-457-0) [688](#page-709-0) oderungekutta(), [436,](#page-457-0) [697](#page-718-0) odesolve(), [436,](#page-457-0) [699](#page-720-0) offsetof(), [872](#page-893-0) openlog(), [1127](#page-1148-0) origin(), [5,](#page-26-0) *see* CPlot orthonormalbase(), [436,](#page-457-0) [701](#page-722-0) outputType(), [5,](#page-26-0) *see* CPlot Pascal, [436,](#page-457-0) [805](#page-826-0) pathconf(), [1129](#page-1150-0) pause(), [1129](#page-1150-0) perror(), [877,](#page-898-0) [908](#page-929-0) pinverse(), [436,](#page-457-0) [704](#page-725-0) PLOT ANGLE DEG, [7](#page-28-0), [66,](#page-87-0) [223](#page-244-0) PLOT ANGLE RAD, [7](#page-28-0), [66,](#page-87-0) [223](#page-244-0) PLOT AXIS X, [7](#page-28-0), [20,](#page-41-0) [22,](#page-43-0) [24,](#page-45-0) [28,](#page-49-0) [129,](#page-150-0) [151,](#page-172-0) [239,](#page-260-0) [261,](#page-282-0) [262,](#page-283-0) [265,](#page-286-0) [267,](#page-288-0) [271](#page-292-0)[–273,](#page-294-0) [275,](#page-296-0) [276](#page-297-0) PLOT AXIS X2, [7](#page-28-0), [20,](#page-41-0) [22,](#page-43-0) [24,](#page-45-0) [28,](#page-49-0) [129,](#page-150-0) [151,](#page-172-0) [239,](#page-260-0) [261,](#page-282-0) [262,](#page-283-0) [265,](#page-286-0) [267,](#page-288-0) [271](#page-292-0)[–273,](#page-294-0) [275,](#page-296-0) [276](#page-297-0) PLOT AXIS XY, [7](#page-28-0), [20,](#page-41-0) [22,](#page-43-0) [24,](#page-45-0) [28,](#page-49-0) [151,](#page-172-0) [239,](#page-260-0) [261,](#page-282-0) [262,](#page-283-0) [265,](#page-286-0) [267,](#page-288-0) [271,](#page-292-0) [272,](#page-293-0) [274](#page-295-0)[–276](#page-297-0) PLOT AXIS XYZ, [7](#page-28-0), [20,](#page-41-0) [24,](#page-45-0) [28,](#page-49-0) [151,](#page-172-0) [239,](#page-260-0) [261,](#page-282-0) [262,](#page-283-0) [265,](#page-286-0) [267,](#page-288-0) [272,](#page-293-0) [274–](#page-295-0)[276](#page-297-0) PLOT AXIS Y, [7](#page-28-0), [20,](#page-41-0) [22,](#page-43-0) [24,](#page-45-0) [28,](#page-49-0) [129,](#page-150-0) [151,](#page-172-0) [239,](#page-260-0) [261,](#page-282-0) [262,](#page-283-0) [265,](#page-286-0) [267,](#page-288-0) [271–](#page-292-0)[273,](#page-294-0) [275,](#page-296-0) [276](#page-297-0) PLOT AXIS Y2, [7](#page-28-0), [20,](#page-41-0) [22,](#page-43-0) [24,](#page-45-0) [28,](#page-49-0) [129,](#page-150-0) [151,](#page-172-0) [239,](#page-260-0) [261,](#page-282-0) [262,](#page-283-0) [265,](#page-286-0) [267,](#page-288-0) [271](#page-292-0)[–273,](#page-294-0) [275,](#page-296-0) [276](#page-297-0) PLOT AXIS Z, [7](#page-28-0), [20,](#page-41-0) [24,](#page-45-0) [28,](#page-49-0) [129,](#page-150-0) [151,](#page-172-0) [239,](#page-260-0) [261,](#page-282-0) [262,](#page-283-0) [265,](#page-286-0) [267,](#page-288-0) [272,](#page-293-0) [273,](#page-294-0) [275,](#page-296-0) [276](#page-297-0) PLOT BORDER ALL, [7](#page-28-0) PLOT BORDER BOTTOM, [7](#page-28-0) PLOT BORDER LEFT, [7](#page-28-0) PLOT BORDER RIGHT, [7](#page-28-0) PLOT BORDER TOP, [7](#page-28-0) PLOT\_BOXFILL\_EMPTY, [7](#page-28-0), [47](#page-68-0) PLOT BOXFILL PATTERN, [7](#page-28-0), [47](#page-68-0) PLOT BOXFILL SOLID, [7](#page-28-0), [47](#page-68-0) PLOT BOXFILL TRANSPARENT PATTERN, [7](#page-28-0), [47](#page-68-0) PLOT BOXFILL TRANSPARENT SOLID, [7](#page-28-0) PLOT BOXFILL TRASNPARENT SOLID, [47](#page-68-0) PLOT CONTOUR BASE, [7](#page-28-0), [63](#page-84-0) PLOT CONTOUR SURFACE, [7](#page-28-0), [63](#page-84-0) PLOT COORD CARTESIAN, [7](#page-28-0), [66](#page-87-0)

PLOT COORD CYLINDRICAL, [7](#page-28-0), [66](#page-87-0) PLOT COORD SPHERICAL, [7](#page-28-0), [66](#page-87-0) PLOT FILLSTYLE EMPTY, [7](#page-28-0), [116](#page-137-0) PLOT FILLSTYLE PATTERN, [7](#page-28-0), [117](#page-138-0) PLOT FILLSTYLE SOLID, [7](#page-28-0), [116](#page-137-0) PLOT FILLSTYLE TRANSPARENT PATTERN, [7](#page-28-0), [117](#page-138-0) PLOT FILLSTYLE TRANSPARENT SOLID, [7](#page-28-0) PLOT FILLSTYLE TRASNPARENT SOLID, [117](#page-138-0) PLOT OFF, [7](#page-28-0), [21,](#page-42-0) [22,](#page-43-0) [39,](#page-60-0) [57,](#page-78-0) [58,](#page-79-0) [136,](#page-157-0) [236,](#page-257-0) [243,](#page-264-0) [261,](#page-282-0) [272](#page-293-0) PLOT ON, [7](#page-28-0), [21,](#page-42-0) [22,](#page-43-0) [39,](#page-60-0) [56,](#page-77-0) [58,](#page-79-0) [136,](#page-157-0) [236,](#page-257-0) [243,](#page-264-0) [261,](#page-282-0) [272](#page-293-0) PLOT OUTPUTTYPE DISPLAY, [7](#page-28-0), [130,](#page-151-0) [178](#page-199-0) PLOT OUTPUTTYPE FILE, [7](#page-28-0), [130,](#page-151-0) [178](#page-199-0) PLOT OUTPUTTYPE STREAM, [7](#page-28-0), [130,](#page-151-0) [178](#page-199-0) PLOT\_PLOTTYPE\_BOXERRORBARS, [7](#page-28-0), [44,](#page-65-0) [47,](#page-68-0) [48,](#page-69-0) [117,](#page-138-0) polyfit(), [436,](#page-457-0) [723](#page-744-0) [190](#page-211-0) PLOT PLOTTYPE BOXES, [7](#page-28-0), [44,](#page-65-0) [47,](#page-68-0) [48,](#page-69-0) [117,](#page-138-0) [190,](#page-211-0) [216](#page-237-0) PLOT PLOTTYPE BOXXYERRORBARS, [7](#page-28-0), [44,](#page-65-0) [47,](#page-68-0) [48,](#page-69-0) [117,](#page-138-0) [191](#page-212-0) PLOT PLOTTYPE CANDLESTICKS, [7](#page-28-0), [44,](#page-65-0) [47,](#page-68-0) [48,](#page-69-0) [117,](#page-138-0) [191,](#page-212-0) [208](#page-229-0) PLOT PLOTTYPE DOTS, [7](#page-28-0), [190](#page-211-0) PLOT PLOTTYPE FILLEDCURVES, [7](#page-28-0), [44,](#page-65-0) [47,](#page-68-0) [117,](#page-138-0) [190,](#page-211-0) ptrace(), [1129](#page-1150-0) [212,](#page-233-0) [213,](#page-234-0) [215](#page-236-0) PLOT PLOTTYPE FINANCEBARS, [7](#page-28-0), [30,](#page-51-0) [191,](#page-212-0) [209](#page-230-0) PLOT PLOTTYPE FSTEPS, [7](#page-28-0), [190](#page-211-0) PLOT PLOTTYPE HISTEPS, [7](#page-28-0), [190](#page-211-0) PLOT PLOTTYPE IMPULSES, [8](#page-29-0), [189](#page-210-0) PLOT PLOTTYPE LINES, [8](#page-29-0), [63,](#page-84-0) [189](#page-210-0) PLOT PLOTTYPE LINESPOINTS, [8](#page-29-0), [190](#page-211-0) PLOT PLOTTYPE POINTS, [8](#page-29-0), [190](#page-211-0) PLOT PLOTTYPE STEPS, [8](#page-29-0), [190](#page-211-0) PLOT PLOTTYPE SURFACES, [8](#page-29-0), [63,](#page-84-0) [190](#page-211-0) PLOT PLOTTYPE VECTORS, [8](#page-29-0), [208](#page-229-0) PLOT PLOTTYPE Vectors, [190,](#page-211-0) [207](#page-228-0) PLOT PLOTTYPE XERRORBARS, [8](#page-29-0), [38,](#page-59-0) [192](#page-213-0) PLOT PLOTTYPE XERRORLINES, [8](#page-29-0), [192](#page-213-0) PLOT PLOTTYPE XYERRORBARS, [8](#page-29-0), [38,](#page-59-0) [192](#page-213-0) PLOT PLOTTYPE XYERRORLINES, [8](#page-29-0), [192](#page-213-0) PLOT PLOTTYPE YERRORBARS, [8](#page-29-0), [38,](#page-59-0) [192,](#page-213-0) [211](#page-232-0) PLOT PLOTTYPE YERRORLINES, [8](#page-29-0), [192](#page-213-0) PLOT SCALETYPE LINEAR, [8](#page-29-0), [239](#page-260-0) PLOT SCALETYPE LOG, [8](#page-29-0), [239](#page-260-0) PLOT TEXT CENTER, [8](#page-29-0), [259](#page-280-0) PLOT\_TEXT\_LEFT, [8](#page-29-0), [259](#page-280-0) PLOT TEXT RIGHT, [8](#page-29-0), [259](#page-280-0) PLOT TICS IN, [8](#page-29-0), [264](#page-285-0) PLOT TICS OUT, [8](#page-29-0), [264](#page-285-0) plotting(), [5,](#page-26-0) *see* CPlot plotType(), [5,](#page-26-0) *see* CPlot plotxy(), [8,](#page-29-0) [284](#page-305-0) plotxyf(), [8,](#page-29-0) [290](#page-311-0) plotxyz(), [8,](#page-29-0) [292](#page-313-0) plotxyzf(), [8,](#page-29-0) [297](#page-318-0) png, [184](#page-205-0)

pngcairo, [184](#page-205-0) point(), [5,](#page-26-0) *see* CPlot pointStyle(), [5,](#page-26-0) *see* CPlot pointType(), [5,](#page-26-0) *see* CPlot polarPlot(), [5,](#page-26-0) *see* CPlot poll(), [1121,](#page-1142-0) [1124](#page-1145-0) poll.h, [ii](#page-2-0) polycoef(), [709](#page-730-0) polyder(), [436,](#page-457-0) [712](#page-733-0) polyder2(), [436,](#page-457-0) [714](#page-735-0) polyeval(), [436,](#page-457-0) [717](#page-738-0) polyevalarray(), [436,](#page-457-0) [719](#page-740-0) polyevalm(), [436,](#page-457-0) [721](#page-742-0) polygon(), [5,](#page-26-0) *see* CPlot polygonperi(), [436,](#page-457-0) [727](#page-748-0) pow(), [365,](#page-386-0) [421](#page-442-0) printf(), [877,](#page-898-0) [910](#page-931-0) product(), [436,](#page-457-0) [728](#page-749-0) profil(), [1129](#page-1150-0) pthread.h, [ii](#page-2-0) ptrdiff t, [872](#page-893-0) putc(), [877,](#page-898-0) [912](#page-933-0) putchar(), [877,](#page-898-0) [911](#page-932-0) putmsg(), [1120,](#page-1141-0) [1126](#page-1147-0) putpmsg(), [1120,](#page-1141-0) [1126](#page-1147-0) putpwent(), [1125](#page-1146-0) puts(), [877,](#page-898-0) [913](#page-934-0) putwc(), [1028,](#page-1049-0) [1046](#page-1067-0) putwchar(), [1028,](#page-1049-0) [1047](#page-1068-0) pwd.h, [ii](#page-2-0) qrdecomp(), [436,](#page-457-0) [730](#page-751-0) qrdelete(), [436,](#page-457-0) [736](#page-757-0) qrinsert(), [436,](#page-457-0) [740](#page-761-0) qsort(), [934,](#page-955-0) [959](#page-980-0) quad(), [6,](#page-27-0) *see* CPlot quadratic(), [439,](#page-460-0) [743](#page-764-0) quadraticfit(), [436,](#page-457-0) [745](#page-766-0) quartiles(), [436,](#page-457-0) [439,](#page-460-0) [748](#page-769-0) rad2deg(), [365](#page-386-0) raise(), [846](#page-867-0) rand(), [934,](#page-955-0) [961](#page-982-0) RAND MAX, [933](#page-954-0) randcolor(), [436,](#page-457-0) [750](#page-771-0) randdouble(), [436,](#page-457-0) [751](#page-772-0) randint(), [436,](#page-457-0) [752](#page-773-0) randintfreq(), [436,](#page-457-0) [753](#page-774-0) random(), [1125](#page-1146-0) rank(), [436,](#page-457-0) [754](#page-775-0) rcmd(), [1124](#page-1145-0) rcondnum(), [436,](#page-457-0) [756](#page-777-0)

re comp.h, [ii](#page-2-0) readline.h, [ii](#page-2-0) readlink(), [1129](#page-1150-0) realloc(), [934,](#page-955-0) [962](#page-983-0) rectangle(), [6,](#page-27-0) *see* CPlot rectanglexy(), [6,](#page-27-0) *see* CPlot recvmsg(), [1127](#page-1148-0) regcmp(), [1120,](#page-1141-0) [1123](#page-1144-0) regcomp(), [1125](#page-1146-0) regerror(), [1125](#page-1146-0) regex(), [1120,](#page-1141-0) [1123](#page-1144-0) regex.h, [ii](#page-2-0) regexec(), [1125](#page-1146-0) regfree(), [1125](#page-1146-0) regularPolygon(), [6,](#page-27-0) *see* CPlot regularpolygon(), [436,](#page-457-0) [758](#page-779-0) remainder(), [365,](#page-386-0) [423](#page-444-0), [1123](#page-1144-0) remenv(), [934,](#page-955-0) [964](#page-985-0) remove(), [877,](#page-898-0) [914](#page-935-0) removeHiddenLine(), [6,](#page-27-0) *see* CPlot remquo(), [365,](#page-386-0) [424](#page-445-0) rename(), [877,](#page-898-0) [915](#page-936-0) residue(), [436,](#page-457-0) [760](#page-781-0) rewind(), [877,](#page-898-0) [917](#page-938-0) rexec(), [1124](#page-1145-0) rgb2hex(), [436](#page-457-0) rgbTwohex(), [765](#page-786-0) rinlt(), [425](#page-446-0) rint(), [365,](#page-386-0) [1123](#page-1144-0) roots(), [436,](#page-457-0) [766](#page-787-0) Rosser, [436,](#page-457-0) [806](#page-827-0) rot90(), [436,](#page-457-0) [768](#page-789-0) rotatepoint(), [436,](#page-457-0) [770](#page-791-0) rotatepolygon(), [436,](#page-457-0) [771](#page-792-0) rotmatrix(), [436,](#page-457-0) [773](#page-794-0) round(), [365,](#page-386-0) [426](#page-447-0) rresvport(), [1124](#page-1145-0) rsf2csf(), [436,](#page-457-0) [774](#page-795-0) ruserok(), [1124](#page-1145-0) sbrk(), [1129](#page-1150-0) scalbn(), [365,](#page-386-0) [1117,](#page-1138-0) [1123](#page-1144-0) scalbn()  $\&$  scalbln(), [427](#page-448-0) scaleType(), [6,](#page-27-0) *see* CPlot scanf(), [877,](#page-898-0) [918](#page-939-0) scatter(), [6,](#page-27-0) *see* CPlot scattern(), [6,](#page-27-0) *see* CPlot SCHAR MAX, [352](#page-373-0) SCHAR MIN, [352](#page-373-0) sched.h, [ii](#page-2-0) schurdecomp(), [436,](#page-457-0) [777](#page-798-0) SEEK CUR, [878](#page-899-0) SEEK END, [878](#page-899-0) SEEK SET, [878](#page-899-0)

semaphore.h, [ii](#page-2-0) sendmsg(), [1127](#page-1148-0) setbuf(), [877,](#page-898-0) [920](#page-941-0) setegid(), [1117,](#page-1138-0) [1129](#page-1150-0) seteuid(), [1117,](#page-1138-0) [1129](#page-1150-0) setgid(), [1129](#page-1150-0) setgrent(), [1123](#page-1144-0) setgroups(), [1129](#page-1150-0) sethostent(), [1124](#page-1145-0) setjmp(), [837,](#page-858-0) [839](#page-860-0) setjmp.h, [ii](#page-2-0) setlocale(), [355,](#page-376-0) [361](#page-382-0) setlogmask(), [1127](#page-1148-0) setnetent(), [1124](#page-1145-0) setpgid(), [1129](#page-1150-0) setpgrp(), [1129](#page-1150-0) setpriority(), [1126](#page-1147-0) setprotoent(), [1124](#page-1145-0) setrlimit(), [1126](#page-1147-0) setservent(), [1124](#page-1145-0) setsid(), [1128](#page-1149-0) setstate(), [1125](#page-1146-0) setuid(), [1129](#page-1150-0) setvbuf(), [877,](#page-898-0) [921](#page-942-0) shmopen(), [1120](#page-1141-0) shmunlink(), [1121](#page-1142-0) showMesh(), [6,](#page-27-0) *see* CPlot SHRT MAX, [352](#page-373-0) SHRT MIN, [352](#page-373-0) sig atomic t, [843](#page-864-0) SIG DFL, [843](#page-864-0) SIG ERR, [843](#page-864-0) SIG IGN, [843](#page-864-0) sigaction(), [1125](#page-1146-0) sigaddset(), [1125](#page-1146-0) sigaltstack(), [1120,](#page-1141-0) [1125](#page-1146-0) sigdelset(), [1125](#page-1146-0) sigemptyset(),  $1125$ sigfillset(), [1125](#page-1146-0) sighold(), [1120,](#page-1141-0) [1125](#page-1146-0) sigignore(), [1120,](#page-1141-0) [1125](#page-1146-0) sigismember(), [1125](#page-1146-0) sign(), [436,](#page-457-0) [780](#page-801-0) signal(), [843,](#page-864-0) [844](#page-865-0) signal.h, [ii](#page-2-0) signbit(), [365,](#page-386-0) [428](#page-449-0), [1117,](#page-1138-0) [1120,](#page-1141-0) [1122,](#page-1143-0) [1124](#page-1145-0) sigpause(), [1125](#page-1146-0) sigpending(), [1125](#page-1146-0) sigprocmask(), [1125](#page-1146-0) sigrelse(), [1120,](#page-1141-0) [1125](#page-1146-0) sigsend(), [1121,](#page-1142-0) [1126](#page-1147-0) sigsendset(), [1118,](#page-1139-0) [1121,](#page-1142-0) [1126](#page-1147-0) sigsuspend(), [1125](#page-1146-0) sin(), [365,](#page-386-0) [429](#page-450-0)

sinh(), [365,](#page-386-0) [430](#page-451-0) size(), [6,](#page-27-0) *see* CPlot size3D(), [6,](#page-27-0) *see* CPlot size t, [872,](#page-893-0) [878](#page-899-0) sizeofelement, [300](#page-321-0) sizeofelement(), [300,](#page-321-0) [308](#page-329-0) sizeOutput(), [6,](#page-27-0) *see* CPlot sizeRatio(), [6,](#page-27-0) *see* CPlot smooth(), [6,](#page-27-0) *see* CPlot snprintf(), [877,](#page-898-0) [922](#page-943-0) socketpair(), [1127](#page-1148-0) sort(), [436,](#page-457-0) [781](#page-802-0) specialmatrix $($ ), [436,](#page-457-0) **[784](#page-805-0)** sprintf(), [877,](#page-898-0) [923](#page-944-0) sqrt(), [365,](#page-386-0) [431](#page-452-0) sqrtm(), [436,](#page-457-0) [811](#page-832-0) srand(), [934,](#page-955-0) [965](#page-986-0) srandom(), [1125](#page-1146-0) sscanf(), [877,](#page-898-0) [924](#page-945-0) star(), [6,](#page-27-0) *see* CPlot std(), [436,](#page-457-0) [813](#page-834-0) stdarg.h, [ii](#page-2-0) stdbool.h, [ii](#page-2-0) stddef.h, [ii](#page-2-0) stderr, [878](#page-899-0) stdio.h, [ii](#page-2-0) stdlib.h, [ii](#page-2-0) stdn, [878](#page-899-0) stdout, [878](#page-899-0) stime(), [1129](#page-1150-0) str2ascii(), [980](#page-1001-0) str2mat(), [981](#page-1002-0) stradd(), [973,](#page-994-0) [983](#page-1004-0) strcasecmp, [973](#page-994-0) strcasecmp(), [984](#page-1005-0) strcat(), [973,](#page-994-0) [985](#page-1006-0) strchr(), [973,](#page-994-0) [986](#page-1007-0) strcmp(), [973,](#page-994-0) [987](#page-1008-0) strcoll(), [973,](#page-994-0) [988](#page-1009-0) strconcat(), [973,](#page-994-0) [989](#page-1010-0) strcpy(), [973,](#page-994-0) [990](#page-1011-0) strcspn(), [973,](#page-994-0) [991](#page-1012-0) strdup(), [973,](#page-994-0) [992](#page-1013-0) strerror(), [973,](#page-994-0) [993](#page-1014-0) strftime(), [1013,](#page-1034-0) [1022](#page-1043-0) strgetc(), [973,](#page-994-0) [994](#page-1015-0) string.h, [ii](#page-2-0) strjoin(), [973,](#page-994-0) [995](#page-1016-0) strlen(), [973,](#page-994-0) [996](#page-1017-0) strncasecmp(), [973,](#page-994-0) [997](#page-1018-0) strncat(), [973,](#page-994-0) [998](#page-1019-0) strncmp(), [973,](#page-994-0) [999](#page-1020-0) strncpy(), [973,](#page-994-0) [1000](#page-1021-0) strokeColor(), [6,](#page-27-0) *see* CPlot strokeWidth(), [6,](#page-27-0) *see* CPlot stropts.h, [ii](#page-2-0) strpbrk(), [973,](#page-994-0) [1001](#page-1022-0) strputc(), [973,](#page-994-0) [1002](#page-1023-0) strrchr(), [974,](#page-995-0) [1003](#page-1024-0) strrep(), [974,](#page-995-0) [1004](#page-1025-0) strspn(), [974,](#page-995-0) [1005](#page-1026-0) strstr(), [974,](#page-995-0) [1006](#page-1027-0) strtoascii(), [973](#page-994-0) strtod(), [934,](#page-955-0) [966](#page-987-0) strtof(), [934,](#page-955-0) [966](#page-987-0) strtok(), [974,](#page-995-0) [1009](#page-1030-0) strtok r, [974,](#page-995-0) [1007](#page-1028-0) strtol(), [934,](#page-955-0) [968](#page-989-0) strtold(), [934,](#page-955-0) [966](#page-987-0) strtoll(), [934,](#page-955-0) [968](#page-989-0) strtomat(), [973](#page-994-0) strtoul(), [934,](#page-955-0) [968](#page-989-0) strtoull(), [934,](#page-955-0) [968](#page-989-0) strxfrm(), [974,](#page-995-0) [1011](#page-1032-0) subplot(), [6,](#page-27-0) *see* CPlot sum(), [436,](#page-457-0) [815](#page-836-0) svd(), [436,](#page-457-0) [817](#page-838-0) symlink(), [1129](#page-1150-0) sync(), [1129](#page-1150-0) sysconf(), [1129](#page-1150-0) syslog(), [1127](#page-1148-0) syslog.h, [ii](#page-2-0) system(), [934,](#page-955-0) [970](#page-991-0) tan(), [365,](#page-386-0) [432](#page-453-0) tanh(), [365,](#page-386-0) [433](#page-454-0) tar.h, [ii](#page-2-0) tcdrain(), [1127](#page-1148-0) tcflow(), [1127](#page-1148-0) tcflush(), [1128](#page-1149-0) tcgetattr(), [1128](#page-1149-0)  $t$ cgetpgrp $()$ , [1129](#page-1150-0) tcsendbreak(), [1128](#page-1149-0) tcsetattr(), [1128](#page-1149-0) tcsetpgrp(), [1129](#page-1150-0) termios.h, [ii](#page-2-0) text(), [6,](#page-27-0) *see* CPlot textColor(), [6,](#page-27-0) *see* CPlot textdomain(), [1118,](#page-1139-0) [1123](#page-1144-0) tgamma(), [365,](#page-386-0) [434](#page-455-0) tgmath.h, [ii](#page-2-0) tics(), [6,](#page-27-0) *see* CPlot ticsDay(), [6,](#page-27-0) *see* CPlot ticsDirection(), [6,](#page-27-0) *see* CPlot ticsFormat(), [6,](#page-27-0) *see* CPlot ticsLabel(), [6,](#page-27-0) *see* CPlot ticsLevel(), [6,](#page-27-0) *see* CPlot ticsLocation(), [6,](#page-27-0) *see* CPlot

ticsMirror(), [6,](#page-27-0) *see* CPlot ticsMonth(), [6,](#page-27-0) *see* CPlot ticsPosition(), [6,](#page-27-0) *see* CPlot ticsRange(), [6,](#page-27-0) *see* CPlot time(), [1013,](#page-1034-0) [1026](#page-1047-0) time.h, [ii](#page-2-0) timer create(), [1120,](#page-1141-0) [1128](#page-1149-0) timer delete(), [1120,](#page-1141-0) [1128](#page-1149-0) timer getoverrun(), [1120,](#page-1141-0) [1128](#page-1149-0) timer gettime(), [1120,](#page-1141-0) [1128](#page-1149-0) timer settime(), [1120,](#page-1141-0) [1128](#page-1149-0) times(), [1127](#page-1148-0) title(), [6,](#page-27-0) *see* CPlot tiuser.h, [ii](#page-2-0) tm, [1012,](#page-1033-0) [1027](#page-1048-0) TMP MAX, [878](#page-899-0) tmpfile(), [877,](#page-898-0) [925](#page-946-0) tmpnam(), [877,](#page-898-0) [926](#page-947-0) Toeplitz, [436,](#page-457-0) [807](#page-828-0) tolower(), [334,](#page-355-0) [346](#page-367-0) toupper(), [334,](#page-355-0) [347](#page-368-0) towctrans(), [1096,](#page-1117-0) [1111](#page-1132-0), [1118,](#page-1139-0) [1129](#page-1150-0) towlower(), [1096,](#page-1117-0) [1112](#page-1133-0) towupper(), [1096,](#page-1117-0) [1113](#page-1134-0) trace(), [436,](#page-457-0) [824](#page-845-0) triangle(), [6,](#page-27-0) *see* CPlot triangularmatrix(), [436,](#page-457-0) [826](#page-847-0) true, [871](#page-892-0) trunc(), [365,](#page-386-0) [435](#page-456-0) truncate(), [1129](#page-1150-0) ttyname(), [1129](#page-1150-0) ttyname r(), [1117,](#page-1138-0) [1129](#page-1150-0) typographical conventions, [ii](#page-2-0) UCHAR MAX, [352](#page-373-0) UINT MAX, [353](#page-374-0) ULLONG MAX, [353](#page-374-0) ULONG MAX, [353](#page-374-0) uname(), [1127](#page-1148-0) ungetc(), [877,](#page-898-0) [927](#page-948-0) ungetwc(), [1028,](#page-1049-0) [1048](#page-1069-0) unistd.h, [ii](#page-2-0) unwrap(), [436,](#page-457-0) [829](#page-850-0) unwrapdeg(), [436,](#page-457-0) [831](#page-852-0) urand(), [436,](#page-457-0) [832](#page-853-0) USHRT MAX, [352](#page-373-0) utime.h, [ii](#page-2-0) va arg(), [847,](#page-868-0) [853](#page-874-0)

va arraydim(), [847,](#page-868-0) [854](#page-875-0) va\_array $extent()$ , [847,](#page-868-0) [855](#page-876-0) va arraynum(), [847,](#page-868-0) [856](#page-877-0) va arraytype(), [847,](#page-868-0) [857](#page-878-0) va copy(), [847,](#page-868-0) [859](#page-880-0)

va count(), [848,](#page-869-0) [861](#page-882-0) va datatype(), [848,](#page-869-0) [862](#page-883-0) va dim(), [848,](#page-869-0) [863](#page-884-0) va elementtype(), [848,](#page-869-0) [864](#page-885-0) va end(), [848,](#page-869-0) [865](#page-886-0) va extent(), [848,](#page-869-0) [866](#page-887-0) va list(), [848](#page-869-0) VA NOARG, [847](#page-868-0) va start(), [848,](#page-869-0) [867](#page-888-0) va tagname(), [848,](#page-869-0) [869](#page-890-0) vandermatrix(), [436](#page-457-0) Vandermonde, [436,](#page-457-0) [809](#page-830-0) vertex(), [440,](#page-461-0) [833](#page-854-0) vfprintf(), [877,](#page-898-0) [929](#page-950-0) vhangup(), [1129](#page-1150-0) vprintf(), [877,](#page-898-0) [930](#page-951-0) vsnprintf(), [878,](#page-899-0) [931](#page-952-0) vsprintf(), [878,](#page-899-0) [932](#page-953-0) wait(), [1127](#page-1148-0) wait.h, [ii](#page-2-0) waitid(), [1121](#page-1142-0) waitpid(), [1127](#page-1148-0) wchar.h, [ii](#page-2-0) WCHAR MAX, [1027](#page-1048-0) WCHAR MIN, [1027](#page-1048-0) wchar<sub>t, [872](#page-893-0)</sub> wcrtomb(), [1028,](#page-1049-0) [1050](#page-1071-0), [1118,](#page-1139-0) [1122](#page-1143-0) wcscat(), [1028,](#page-1049-0) [1052](#page-1073-0) wcschr(), [1028,](#page-1049-0) [1053](#page-1074-0) wcscmp(), [1028,](#page-1049-0) [1055](#page-1076-0) wcscoll(), [1028,](#page-1049-0) [1057](#page-1078-0) wcscpy(), [1028,](#page-1049-0) [1059](#page-1080-0) wcscspn(), [1028,](#page-1049-0) [1060](#page-1081-0) wcsftime(), [1028,](#page-1049-0) [1061](#page-1082-0) wcslen(), [1028,](#page-1049-0) [1063](#page-1084-0) wcsncat(), [1028,](#page-1049-0) [1064](#page-1085-0) wcsncmp(), [1028,](#page-1049-0) [1065](#page-1086-0) wcsncpy(), [1028,](#page-1049-0) [1067](#page-1088-0) wcspbrk(), [1028,](#page-1049-0) [1068](#page-1089-0) wcsrchr(), [1028,](#page-1049-0) [1070](#page-1091-0) wcsrtombs(), [1028,](#page-1049-0) [1072](#page-1093-0), [1118,](#page-1139-0) [1122](#page-1143-0) wcsspn(), [1028,](#page-1049-0) [1074](#page-1095-0) wcsstr(), [1028,](#page-1049-0) [1075](#page-1096-0), [1118,](#page-1139-0) [1122](#page-1143-0) wcstod(), [1028,](#page-1049-0) [1077](#page-1098-0) wcstok(), [1028,](#page-1049-0) [1079](#page-1100-0) wcstol(), [1028,](#page-1049-0) [1081](#page-1102-0) wcstombs(), [934,](#page-955-0) [971](#page-992-0) wcswidth(), [1129](#page-1150-0) wcsxfrm(), [1028,](#page-1049-0) [1083](#page-1104-0) wctob(), [1028,](#page-1049-0) [1084](#page-1105-0), [1118,](#page-1139-0) [1122](#page-1143-0) wctomb(), [934,](#page-955-0) [972](#page-993-0) wctrans(), [1096,](#page-1117-0) [1114](#page-1135-0), [1118,](#page-1139-0) [1129](#page-1150-0) wctrans t, [1095](#page-1116-0)

wctype(), [1096,](#page-1117-0) [1115](#page-1136-0), [1129](#page-1150-0) wctype.h, [ii](#page-2-0) wctype t, [1095](#page-1116-0) wcwidth(), [1129](#page-1150-0) WEOF, [1027,](#page-1048-0) [1095](#page-1116-0) Wilkinson, [436,](#page-457-0) [809](#page-830-0) wint t, [1027,](#page-1048-0) [1095](#page-1116-0) wmemchr(), [1028,](#page-1049-0) [1085](#page-1106-0), [1118,](#page-1139-0) [1122,](#page-1143-0) [1129](#page-1150-0) wmemcmp(), [1028,](#page-1049-0) [1087](#page-1108-0), [1118,](#page-1139-0) [1122,](#page-1143-0) [1129](#page-1150-0) wmemcpy(), [1028,](#page-1049-0) [1089](#page-1110-0), [1118,](#page-1139-0) [1122](#page-1143-0) wmemmove(), [1028,](#page-1049-0) [1091](#page-1112-0), [1118,](#page-1139-0) [1122](#page-1143-0) wmemset(), [1028,](#page-1049-0) [1093](#page-1114-0), [1118,](#page-1139-0) [1122](#page-1143-0) writev(), [1127](#page-1148-0) WSAAsyncGetHostByAddr(), [1116,](#page-1137-0) [1119,](#page-1140-0) [1121](#page-1142-0) WSAAsyncGetHostByName(), [1116,](#page-1137-0) [1119,](#page-1140-0) [1121](#page-1142-0) WSAAsyncGetProtoByName(), [1116,](#page-1137-0) [1119,](#page-1140-0) [1121](#page-1142-0) WSAAsyncGetProtoByNumber(), [1116,](#page-1137-0) [1119,](#page-1140-0) [1121](#page-1142-0) WSAAsyncGetServByName(), [1116,](#page-1137-0) [1119,](#page-1140-0) [1121](#page-1142-0) WSAAsyncGetServByPort(), [1116,](#page-1137-0) [1119,](#page-1140-0) [1121](#page-1142-0) WSAAsyncSelect(), [1116,](#page-1137-0) [1119,](#page-1140-0) [1121](#page-1142-0) WSACancelAsyncRequest(), [1116,](#page-1137-0) [1119,](#page-1140-0) [1121](#page-1142-0) WSACancelBlockingCall(), [1116,](#page-1137-0) [1119,](#page-1140-0) [1121](#page-1142-0) WSACleanup(), [1116,](#page-1137-0) [1119,](#page-1140-0) [1121](#page-1142-0) WSAGetLastError(), [1116,](#page-1137-0) [1119,](#page-1140-0) [1122](#page-1143-0) WSAIsblocking(), [1116,](#page-1137-0) [1119,](#page-1140-0) [1122](#page-1143-0) WSASetBlockingHook(), [1116,](#page-1137-0) [1119,](#page-1140-0) [1122](#page-1143-0) WSASetLastError(), [1116,](#page-1137-0) [1119,](#page-1140-0) [1122](#page-1143-0) WSAStartup(), [1116,](#page-1137-0) [1119,](#page-1140-0) [1122](#page-1143-0) WSAUnhookBlockingHook(), [1116,](#page-1137-0) [1119,](#page-1140-0) [1122](#page-1143-0)

xcorr(), [436,](#page-457-0) [834](#page-855-0)